|                    | Data Bas |
|--------------------|----------|
|                    | OMNI SI  |
|                    |          |
|                    |          |
| ·                  |          |
|                    |          |
| ECHNICAL PRACTICES |          |

### **Purpose**

This Technical Practice has been prepared for FGBS Employees who operate and maintain the equipment manufactured and sold by Fujitsu GTE Business Systems, Inc. The information in this practice is subject to change and may not be suitable in all situations. Fujitsu GTE Business Systems, Inc. acknowledges that a customer's special requirements or practices may take precedence over those supplied in this practice if a conflict develops during installation or ongoing operation. Fujitsu GTE Business Systems, Inc. hereby disclaims any responsibility or liability for any consequential or inconsequential damages that may result from the use of this practice.

This document is provided with the understanding that it shall not be copied or reproduced in whole or in part or disclosed to others without the prior written permission of Fujitsu GTE Business Systems, Inc.

Copyright ©1987 by FGBS, Inc.

OMNI SI® is a trademark of Fujitsu GTE Business Systems, Inc.

Comm I" is a trademark of Fujitsu GTE Business Systems, Inc.

FlashComm Plus'" is a trademark of Fujitsu GTE Business Systems, Inc.

FeatureComm I™ is a trademark of Fujitsu GTE Business Systems, Inc.

FeatureComm II™ is a trademark of Fujitsu GTE Business Systems, Inc.

FeatureComm III" is a trademark of Fujitsu GTE Business Systems, Inc.

FeatureComm IV" is a trademark of Fujitsu GTE Business Systems, Inc.

FeatureComm V<sup>™</sup> is a trademark of Fujitsu GTE Business Systems, Inc.

FeatureComm VI" is a trademark of Fujitsu GTE Business Systems, Inc.

AnswerComm I" is a trademark of Fujitsu GTE Business Systems, Inc.

AnswerComm II" is a trademark of Fujitsu GTE Business Systems, Inc.

OMNI IVMS™ is a trademark of Fujitsu GTE Business Systems, Inc.

. ... OMNI ESP™ is a trademark of Fujitsu GTE Business Systems, Inc.

APM™ is a trademark of Fujitsu GTE Business Systems, inc.

SPM" is a trademark of Fujitsu GTE Business Systems, Inc.

PD-200" is a trademark of Fujitsu GTE Business Systems, Inc.

CD-100" is a trademark of Fujitsu GTE Business Systems,Inc.

# OMNI SI® SVR 5210 Technical Practices

This FGBS practice is part of a series of practices for the FGBS OMNI SI, System Version Release 5.2.1 .0. The series includes the following:

| TL-130000-1001 | System Description/Features |
|----------------|-----------------------------|
| TL-130100-1001 | Operation                   |
| TL-130200-1001 | Maintenance                 |
| TL-130300-1001 | Installation                |
| TL-130400-1001 | Data Base                   |
| TL-130500-1001 | System Configuration        |
| TL-130600-1001 | 5120 to 5210 Upgrade        |
| TL-100000-1001 | ADMP User's Guide           |
| TL-130700-1001 | Index                       |

### THIS PAGE IS INTENTIONALLY LEFT BLANK.

1977

.

### USER RESPONSE/REQUEST FORM

| Sen | d To:  | Fujitsu GTE Publications I 2411 West 14 Tempe, Arizo | Manager, Der<br>Ith Street                  | ot. 443                                                              | Date Sub                | omitted:     |              |   |
|-----|--------|------------------------------------------------------|---------------------------------------------|----------------------------------------------------------------------|-------------------------|--------------|--------------|---|
| •   | Docun  | nent Number:                                         | TL-130400-4                                 | .001                                                                 |                         |              |              |   |
| •   | Docur  | ment Title: OM                                       | NI SI Data Ba                               | ase                                                                  |                         |              |              |   |
| •   | lŝsue  | Number: 1                                            | Date: Augu                                  | ıst 1987                                                             |                         |              |              |   |
|     |        | al Comments.<br>nt of this docur                     |                                             | nents concerning ove<br>pace below.                                  | rall organizat          | ion, present | ation, or    |   |
|     |        |                                                      |                                             | cific additions deletion<br>d up copy of the origi                   |                         |              | cument in th | е |
|     |        | Paragraph, F                                         | igure, or Tab                               | le Number                                                            | Commen                  | t            |              |   |
| •   | Revisi | ion Priority 🔲                                       | 1: Service<br>] 2: Potentia<br>] 3: Adminis | Affecting Problem<br>Ily Service Affecting<br>trative, Documentation | Problem<br>ı, and Other | Maintenand   | ce Problems  |   |
| •   | Pleas  | e attach a cop                                       | y of your ma                                | rked up pages.                                                       |                         |              |              |   |
| •   | May    | we contact you                                       | u concerning                                | your comments?                                                       | ☐ YES                   |              | NO           |   |
| •   |        | we send you ir<br>ble publicatior                    |                                             | other                                                                | ☐ YES                   |              | NO           |   |
| •   |        | e enter your: Company/Depa                           | Address:                                    |                                                                      |                         |              |              |   |

Thank you for your cooperation and comments.

O C R

ECUIPMENT

# (BUSINESS REPLY MAIL

FIRST CLASS PERMIT NO. 216 TEMPE, AZ

POSTAGE WILL BE PAID 8Y ADDRESSEE

FUJITSU GTE BUSINESS SYSTEMS
PUBLICATIONS DEPARTMENT
2411 WEST 14TH STREET
TEMPE AZ 85281-9904

NO POSTAGE
NECESSARY IF
MAILED IN THE
UNITED STATES

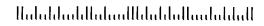

FOLD HERE CAREFULLY. DOCUMENT WILL BE SCANNED BY OCR EQUIPMENT

|        | PARA- |                                                          |
|--------|-------|----------------------------------------------------------|
| PAGE   | GRAPH | TOPIC                                                    |
|        |       |                                                          |
| D-19   | 1.0   | GENERAL                                                  |
| D-19 1 | .1    | Generic Program                                          |
| D-19 1 | . 2   | Customer Data Base Program                               |
| D-I 9  | 1.2.1 | Custom Engineered Data Base                              |
| D-20   | 1.2.2 | Pre-Engineered Data Base                                 |
|        |       |                                                          |
| D-21   | 2.0   | DATA SHEET PREPARATION                                   |
| D-21   | 2.1   | Data Sheet Design                                        |
| D-21   | 2.2   | Coding Conventions                                       |
| D-21   | 2.2.1 | Alphabetic, Numeric, and Characters Rules                |
| D-22   | 2.2.2 | Record Code Entries                                      |
| D-22   | 2.2.3 | Directory Number                                         |
| D-22   | 2.2.4 | Card Slot                                                |
| D-23   | 2.2.5 | Suggested Preparation Order                              |
|        |       |                                                          |
| D-25   | 3.0   | FRAME IMAGE                                              |
| D-26   | 3.1   | Record Code FR: Frame Image Card                         |
|        |       |                                                          |
| D-41   | 4.0   | SYSTEM PARAMETERS AND MISCELLANEOUS FEATURES             |
| D-42   | 4.1   | Record Code DT: DTMF Receiver                            |
| D-43   | 4.2   | Record Code OC: Office Features Circuits                 |
| D-44   | 4.3   | Record Code OE: Office Equipment                         |
| D-48   | 4.4   | Record Code OF: Office Features                          |
| D-55   | 4.5   | Record Code OT: Office Timeout Values                    |
| D-60   | 4.6   | Record Code OV: Office Timing Values                     |
| D-63   | 4.7   | Record Code OD: Other Directory Numbers                  |
| D-65   | 4.8   | Record Code PN: Predetermined Night Answer Pilot Numbers |
| D-66   | 4.9   | Record Code PZ: Paging Zones                             |
| D-68   | 4.10  | Record Code SL: User Security Level Password             |
| D-70   | 4.11  | Record Code TF: Traffic Data Facilities                  |

SVR 5210 8/87 D-I

| PAGE  | PARA-<br>GRAPH | TOPIC                                                         |
|-------|----------------|---------------------------------------------------------------|
| D-72  | 4.12           | Record Code CD: Code Call                                     |
| D-74  | <b>_4.1</b> 3  | Record Code CB: Code Blocked Numbers                          |
| D-75  | 4.14           | Record Code AU: Remote Access Authorization Code              |
| D-77  | 4.15           | Record Code FA: Facility Restriction Level Authorization Code |
|       |                |                                                               |
| D-79  | 5.0            | DIGIT ANALYSIS                                                |
| D-80  | 5.1            | Record Code AC: Access Code Translation                       |
| D-104 | 5.2            | Record Code HD: Hundreds Groups                               |
| D-106 | 5.3            | Record Code IR: Intercept Routing Numbers                     |
| D-109 | 5.4            | Record Code SA: Specialized Common Carrier                    |
| D-112 | 5.5            | Record Code I1: International Country Code                    |
|       |                |                                                               |
| D-113 | 6.0            | CLASS OF SERVICE                                              |
| D-114 | 6.1            | Record Code DC: Displayable Class of Service                  |
| D-116 | 6.2            | Record Code DD: Displayable Class of Service                  |
| D-120 | 6.3            | Record Code NC: N-Displayable Class of Service                |
|       |                |                                                               |
| D-129 | 7.0            | LINE FEATURES                                                 |
| D-130 | 7.1            | Record Code HG: Hunt Group                                    |
| D-132 | 7.2            | Record Code MH: Hunt Group Members                            |
| D-134 | 7.3            | Record Code GC: Group Speed Calling                           |
| D-136 | 7.4            | Record Code GS: Group Speed Calling List Numbers              |
| D-138 | 7.5            | Record Code ED: Extended Dial Call Pickup Numbers             |
| D-140 | 7.6            | Record Code CH: Change Feature by Access Code                 |
| D-142 | 7.7            | Record Code DF: CPG Default                                   |
|       |                |                                                               |
| D-143 | 8.0            | LINE ASSIGNMENT                                               |
| D-144 | 8.1            | Record Code LD: Line Data                                     |
| D-153 | 8.2            | Record Code LM: Line Miscellaneous                            |
| D-158 | 8.3            | Record Code LA: Line Appearances                              |
| D-160 | 8.4            | Record Code LI: Line Identities                               |

D-2 8/87 SVR 5210

## PARA-

## PAGE GRAPH TOPIC

| D-161 · 9.0      | ATTENDANT CONSOLE FEATURES                                     |
|------------------|----------------------------------------------------------------|
| D-162. 9.1       | Record Code AT: Attendant Console                              |
| D-166 9.2        | Record Code BD: Busy Lamp Display Unit                         |
| D-168 ~ 9.3      | Record Code BK: Busy Lamp Key                                  |
| D-169 <b>9.4</b> | Record Code CA: Common Attendant                               |
| D-174 9.5        | Record Code CN: Common Attendant Directory Numbers             |
|                  |                                                                |
| D-I 75 10.0      | TRUNK FEATURES                                                 |
| D-I 76 10.1      | Record Code T1: Trunk Group Part 1                             |
| D-I 86 10.2      | Record Code T2: Trunk Group Part 2                             |
| D-203 10.3       | Record Code CR: Code Restriction Numbers                       |
| D-206 10.4       | Record Code EC: Expanded or Conflicting Code Check Tables      |
| D-208 10.5       | Record Code AS: Allowable Service Codes                        |
| D-21 0 10.6      | Record Code TC: Trunk Circuit                                  |
| D-21 5 10.7      | Record Code NA: Nailed Trunk Connection                        |
| D-21 7 10.8      | Record Code DA: Trunk Group Digit Absorption                   |
|                  |                                                                |
| D-21 9 11 .o     | MOST ECONOMICAL ROUTE SELECTION                                |
| D-220 11.1       | Record Code MR: MERS Six-Digit Translated NPA                  |
| D-227 11.2       | Record Code RP: MERS Routing List                              |
| D-231 11.3       | Record Code SI: MERS Sending Instruction                       |
| D-234 11.4       | Record Code TR: MERS Numbering Plan Area/ABC Translation       |
| D-239 11.5       | Record Code NR: MERS Three-Digit Translated NPA                |
| D-242 11.6       | Record Code TP: MERS Time Period                               |
| D-243 11.7       | Record Code ST: Service Code MERS Translation                  |
| D-245 11.8       | Record Code PC: Prefix Code Digits                             |
| D-247 11.9       | Record Code TN: Tone Detector                                  |
| D-248 11.10      | Record Code MS: Specialized Common Carrier Authorization Codes |

SVR 5210 8/87 D-3

|          | PARA-           |                                                                           |
|----------|-----------------|---------------------------------------------------------------------------|
| PAGE     | GRAPH           | TOPIC                                                                     |
|          |                 |                                                                           |
| D-249    | 11 . <b>1</b> 1 | Record Code LP: Prefix Code Digits for Listed Directory Numbers and Other |
| <b>5</b> |                 | Applications                                                              |
| D-250    | 11.12           | Record Code MO: MERS On-Net Station Numbers and Sending Instruction       |
|          |                 | Values                                                                    |
| D 050    | 40.0            |                                                                           |
| D-253    | 12.0            | NETWORKING                                                                |
| D-254    | 12.1            | Record Code NT: Private Network Translation                               |
| D-256    | 12.2            | Record Code TD: Private Network D1/D2                                     |
| D-259    | 13.0            | MESSAGE DETAIL RECORDER                                                   |
| D-260    | 13.1            | Record Code MD: Message Detail Recorder                                   |
| D-262    | 13.2            | Record Code MT: Message Detail Recorder Port                              |
| D-263    | 13.3            | Record Code SI: Message Detail Recorder Screening Option 1                |
| D-264    | 13.4            | Record Code S2: Message Detail Recorder Screening Option 2                |
|          |                 |                                                                           |
| D-267    | 14.0            | TERMINAL FEATURES                                                         |
| D-268    | 14.7            | Record Code CT: Customer Defined Terminal                                 |
| D-271    | 14.2            | Record Code TT: Serial Device                                             |
|          |                 |                                                                           |
| D-273    | 15.0            | HEALTH CARE/HOTEL FEATURES                                                |
| D-274    | 15.1            | Record Code HM: Health Care/Motel Miscellaneous                           |
| D-277    | 15.2            | Record Code KD: Key Entry Display Unit Assignment                         |
| D-279    | 15.3            | Record Code KS: Key Entry Display Unit Special Function Access            |
| D-281    | 15.4            | Record Code MK: Master Key Entry Display Unit                             |
| D-284    | 15.5            | Record Code PD: Printer Assignment                                        |
| D-286    | 15.6            | Record Code RN: Room Number First Digit Translation                       |
| D-288    | 15.7            | Record Code CL: Class of Call-Controlled Routing                          |
| D-290    | 15.8            | Record Code TL: Transaction Record Control                                |
| D-296    | 15.9            | Record Code AL: Audit Record Control                                      |
| D-301    | 15.10           | Record Code WT: Ward Control                                              |

| Ρ | Α | R | Α | _ |
|---|---|---|---|---|
|   |   |   |   |   |

|             | I VIIV-      |                                                                 |
|-------------|--------------|-----------------------------------------------------------------|
| <u>PAGE</u> | <u>GRAPH</u> | TOPIC                                                           |
| D-303       | 16.0         | CENTRALIZED ANSWERING SERVICE BRANCH/MAIN                       |
|             |              | Record Code CF: CAS Branch Features                             |
| D-306:      | 16.2         | Record Code AD: Agent Position                                  |
| D-308       |              | Record Code AF: Limited Automatic Call Distribution Feature     |
| D-300       |              |                                                                 |
|             |              | Record Code AG: Agent Group                                     |
| D-31 5      | 16.5         | Record Code DK: Repertory Dial Key Code                         |
| D-31 7      | 16.6         | Record Code RC: Release Link Trunk Circuit                      |
| D-31 9      | 16.7         | Record Code SM: Source Messages                                 |
| D-320       | 16.8         | Record Code SP: Special Messages                                |
| D-321       | 16.9         | Record Code TM: Supervisor Talk/Monitor Repertory Dial Key Code |
| D-323       | 16.10        | Record Code RA: Recorder Announcer                              |
| D-326       | 16.11        | Record Code SD: CAS Secondary Directory Numbers                 |
|             |              |                                                                 |
| D-329       | 17.0         | PD-200 PACKET DATA                                              |
| D-330       | 17.1         | Record Code RT: Data System Routing                             |
| D-334       | 17.2         | Record Code CP: Data System Common Port                         |
| D-340       | 17.3         | Record Code AP: Data System Asynchronous Port                   |
| D-359       | 17.4         | Record Code AQ: Data System Asynchronous Port Set/Read List     |
| D-366       | 17.5         | Record Code XP: Data System X.25 Port                           |
| D-372       | 17.6         | Record Code P1: Data System Gobal Parameter - Part 1            |
| D-375       | 17.7         | Record Code P2: Data System Gobal Parameter • Part 2            |
| D-379       | 17.8         | Record Code CI: Data System Call Processing - Part 1            |
| D-383       | 17.9         | Record Code C2: Data System Call Processing - Part 2            |
| D-385       | 17.10        | Record Code SR: Data System Symbolic Replacement Word/String    |
|             |              |                                                                 |
| D-389       | 18.0         | INTEGRATED FEATUREPHONE USAGE FORMS                             |
|             |              |                                                                 |

### TL-130400-1001

## TABLE OF CONTENTS

|  | P | Α | R | A |
|--|---|---|---|---|
|--|---|---|---|---|

PAGE GRAPH TOPIC

| D- 401   | 19. 0        | REFERENCES                       |
|----------|--------------|----------------------------------|
|          |              | 97<br>• 9                        |
| D- 403   | 20.0         | CROSS-REFERENCE                  |
| D- 404   | 20.1         | Record Code/Recent Change        |
| D- 411   | <b>20. i</b> | Record Cod&/Form Sequence Number |
| D- 412   | 20. 3        | Record Code/T Table Number       |
| <b>-</b> |              | EDDOD MEGONOEG                   |
| D- 415   | 21. 0        | ERROR MESSAGES                   |
| D- 416   | 21. 1        | CPG Error Messages               |

| F | Gl | JR  | F |
|---|----|-----|---|
|   | -  | ノロソ | _ |

|             | FIGURE         |                                                                          |
|-------------|----------------|--------------------------------------------------------------------------|
| <b>PAGE</b> | NUMBE          | R TOPIC                                                                  |
|             |                |                                                                          |
| D - 2 6     | 3.1            | Record Code FR: Frame Image Card Data Sheet                              |
|             | 1500<br>63 - 6 |                                                                          |
| D - 4 2     | 4.1            | Record Code DT: DTMF Receiver Data Sheet                                 |
| D-43 Î      | 4.2            | Record Code OC: Office Features Circuits Data Sheet                      |
| D-44        | 4.3            | Record Code OE: Office Equipment Data Sheet                              |
| D-48        | 4.4            | Record Code OF: Office Features Data Sheet                               |
| D-55        | 4.5            | Record Code OT: Office Timeout Values Data Sheet                         |
| D-60        | 4.6            | Record Code OV: Office Timing Values Data Sheet                          |
| D-63        | 4.7            | Record Code OD: Other Directory Numbers Data Sheet                       |
| D-65        | 4.8            | Record Code PN: Predetermined Night Answer Pilot Numbers Data Sheet      |
| D-66        | 4.9            | Record Code PZ: Paging Zones Data Sheet                                  |
| D-68        | 4.10           | Record Code SL: User Security Level Password Data Sheet                  |
| D-70        | 4.11           | Record Code TF: Traffic Data Facilities Data Sheet                       |
| D-72        | 4.12           | Record Code CD: Code Call Data Sheet                                     |
| D-74        | 4.13           | Record Code CB: Code Blocked Numbers Data Sheet                          |
| D-75        | 4.14           | Record Code AU: Remote Access Authorization Code Data Sheet              |
| D-77        | 4.15           | Record Code FA: Facility Restriction Level Authorization Code Data Sheet |
|             |                |                                                                          |
| D-80        | 5.1            | Record Code AC: Access Code Translation Data Sheet                       |
| D-I 04      | 5.2            | Record Code HD: Hundreds Groups Data Sheet                               |
| D-I 06      | 5.3            | Record Code IR: Intercept Routing Numbers Data Sheet                     |
| D-I 09      | 5.4            | Record Code SA: Specialized Common Carrier Data Sheet                    |
| D-112       | 5.5            | Record Code I1: International Country Code Data Sheet                    |
|             |                |                                                                          |
| D-I 14      | 6.1            | Record Code DC: Displayable Class-of-Service Data Sheet                  |
| D-116       | 6.2            | Record Code DD: Displayable Class-of-Service Data Sheet                  |
| D-I 20      | 6.3            | Record Code NC: N-Displayable Class-of-Service Data Sheet                |
|             |                |                                                                          |
| D-I 30      | 7.1            | Record Code HG: Hunt Group Data Sheet                                    |
| D-I 32      | 7.2            | Record Code MH: Hunt Group Members Data Sheet                            |
|             |                |                                                                          |

|        | FIGURE           |                                                                      |
|--------|------------------|----------------------------------------------------------------------|
| PAGE   | NUMBER           | R TOPIC                                                              |
|        |                  |                                                                      |
| D-I 34 | 7.3 <sup>-</sup> | Record Code GC: Group Speed Calling Data Sheet                       |
| D-136  | 7:4              | Record Code GS: Group Speed Calling List Data Sheet                  |
| D-I 38 | 7.5.             | Record Code ED: Extended Dial Call Pickup Numbers Data Sheet         |
| D-140  | 7.6              | Record Code CH: Change Feature by Access Code Data Sheet             |
| D-142  | 7.7'             | Record Code' DF: CPG Default Data Sheet                              |
| D 444  | 0.4              |                                                                      |
| D-144  |                  | Record Code LD: Line Data Sheet                                      |
| D-153  |                  | Record Code LM: Line Miscellaneous Data Sheet                        |
| D-158  | 8.3              | Record Code LA: Line Appearances Data Sheet                          |
| D-162  | 9.1              | Record Code AT: Attendant Console Data Sheet                         |
| D-166  |                  | Record Code BD: Busy Lamp Display Unit Data Sheet                    |
| D-168  |                  | Record Code BK: Busy Lamp Key Data Sheet                             |
| D-169  |                  | Record Code CA: Common Attendant Data Sheet                          |
| D-174  |                  | Record Code CN: Common Attendant Directory Numbers Data Sheet        |
|        |                  |                                                                      |
| D-I 76 | 10.1             | Record Code T1: Trunk Group Part 1 Data Sheet                        |
| D-I 87 | 10.2A            | Record Code T2: Trunk Group Part 2 Data Sheet                        |
| D-I 95 | 10.2B            | Trunk Group Toll Restriction Flowchart                               |
| D-I 97 | 10.2C            | Three-Digit Analysis                                                 |
| D-I 97 | 10.2D            | Six-Digit Analysis                                                   |
| D-I 98 | 10.2E            | Samples of Toll Restriction for Areas with Toll Access Codes         |
| D-200  | 10.2F            | Samples of Toll Restriction for Areas with 0 + Dialing Alone         |
| D-201  | 10.2G            | Toll Restriction Flowchart                                           |
| D-204  | 10.3             | Record Code CR: Code Restriction Numbers Data Sheet                  |
| D-206  | 10.4             | Record Code EC: Expanded or Conflicting Code Check Tables Data Sheet |
| D-208  | 10.5             | Record Code AS: Allowable Service Codes Data Sheet                   |
| D-21 0 | 10.6             | Record Code TC: Trunk Circuit Data Sheet                             |
| D-21 5 | 10.7             | Record Code NA: Nailed Trunk Connection Data Sheet                   |
| D-21 8 | 10.8             | Record Code DA: Trunk Group Digit Absorption Data Sheet              |

|         | FIGURE       |                                                                           |
|---------|--------------|---------------------------------------------------------------------------|
| PAGE    | <u>NUMBE</u> | R TOPIC                                                                   |
|         |              |                                                                           |
| D-220   | · 11.1A      | Record Code MR: MERS Six-Digit Translated NPA Data Sheet                  |
| D - 222 | 11.1B        | Non-MERS Application                                                      |
| D-223   | 11.1C        | Off-Network MERS Record Code Association                                  |
| D-224 ^ | 11.1 D       | On-Network MERS Record Code Association                                   |
| D-225   | 11.1E        | On/Off-Network MERS Record Code Association                               |
| D-227   | 11.2         | Record Code RP: MERS Routing List Data Sheet                              |
| D-231   | 11.3         | Record Code SI: MERS Sending Instruction Data Sheet                       |
| D-235   | 11.4         | Record Code TR: MERS Numbering Plan Area/ABC Translation Data Sheet       |
| D-239   | 11.5         | Record Code NR: MERS Three-Digit Translated NPA Data Sheet                |
| D-242   | 11.6         | Record Code TP: MERS Time Period Data Sheet                               |
| D-243   | 11.7         | Record Code ST: Service Code MERS Translation Data Sheet                  |
| D-245   | 11.8         | Record Code PC: Prefix Code Digits Data Sheet                             |
| D-247   | 11.9         | Record Code TN: Tone Detector Data Sheet                                  |
| D-248   | 11.10        | Record Code MS: Specialized Common Carrier Authorization Codes Data       |
|         |              | Sheet                                                                     |
| D-249   | 11.11        | Record Code LP: Prefix Code Digits for Listed Directory Numbers and Other |
|         |              | Applications Data Sheet                                                   |
| D-250   | 11.12        | Record Code MO: MERS On-Net Station Numbers and Sending Instruction       |
|         |              | Values Data Sheet                                                         |
|         |              |                                                                           |
| D-254   | 12.1         | Record Code NT: Private Network Translation Data Sheet                    |
| D-256   | 12.2         | Record Code TD: Private Network D1/D2 Data Sheet                          |
|         |              |                                                                           |
| D-260   | 13.1         | Record Code MD: Message Detail Recorder Data Sheet                        |
| D-262   | 13.2         | Record Code MT: Message Detail Recorder Port Data Sheet                   |
| D-263   | 13.3         | Record Code S1: Message Detail Recorder Screening Option 1 Data Sheet     |
| D-264   | 13.4         | Record Code S2: Message Detail Recorder Screening Option 2 Data Sheet     |
|         |              |                                                                           |
| D-268   | 14.1         | Record Code CT: Customer Defined Terminal Data Sheet                      |
| D-271   | 14.1         | Record Code TT: Serial Device Data Sheet                                  |

FIGURE

| F           | IGURE |                                                                        |
|-------------|-------|------------------------------------------------------------------------|
| <u>PAGE</u> | NUMBE | R TOPIC                                                                |
|             |       |                                                                        |
| D-274       | 15.1  | Record Code HM: Health Care/Motel Miscellaneous Data Sheet             |
| D-277 ··    | 15.2  | Record Code KD: Key Entry Display Unit Assignment Data Sheet           |
| D-279       | 15.3  | Record Code KS: Key Entry Display Unit Special Function Access Data    |
|             |       | Sheet                                                                  |
| D-281       | 15.4  | Record Code MK: Master Key Entry Display Unit Data Sheet               |
| D-284       | 15.5  | Record Code PD: Printer Assignment Data Sheet                          |
| D-286       | 15.6  | Record Code RN: Room Number First Digit Translation Data Sheet         |
| D-288       | 15.7  | Record Code CL: Class of Call-Controlled Routing Data Sheet            |
| D-291       | 15.8  | Record Code TL: Transaction Record Control Data Sheet                  |
| D-297       | 15.9  | Record Code AL: Audit Record Control Data Sheet                        |
| D-301       | 15.10 | Record Code WT: Ward Control Data Sheet                                |
|             |       |                                                                        |
| D-304       | 16.1  | Record Code CF: CAS Branch Features Data Sheet                         |
| D-306       | 16.2  | Record Code AD: Agent Position Data Sheet                              |
| D-308       | 16.3  | Record Code AF: Limited Automatic Call Distribution Feature Data Sheet |
| D-31 0      | 16.4  | Record Code AG: Agent Group Data Sheet                                 |
| D-31 5      | 16.5  | Record Code DK: Repertory Dial Key Code Data Sheet                     |
| D-31 7      | 16.6  | Record Code RC: Release Link Trunk Circuit Data Sheet                  |
| D-31 9      | 16.7  | Record Code SM: Source Messages Data Sheet                             |
| D-320       | 16.8  | Record Code SP: Special Messages Data Sheet                            |
| D-321       | 16.9  | Record Code TM: Supervisor Talk/Monitor Repertory Dial Key Code Data   |
|             |       | Sheet                                                                  |
| D-323       | 16.10 | Record Code RA: Recorder Announcer Data Sheet                          |
| D-326       | 16.11 | Record Code SD: CAS Secondary Directory Numbers Data Sheet             |
|             |       |                                                                        |
| D-330       | 17.1  | Record Code RT: Data System Routing Data Sheet                         |
| D-334       | 17.2  | Record Code CP: Data System Common Port Data Sheet                     |
| D-341       | 17.3  | Record Code AP: Data System Asynchronous Port Data Sheet               |
| D-359       | 17.4  | Record Code AQ: Data System Asynchronous Port Set/Read List Data Sheet |
| D-366       | 17.5  | Record Code XP: Data System X.25 Port Data Sheet                       |
| D-372       | 17.6  | Record Code P1: Data System Global Parameter Data Sheet - Part 1       |

### **FIGURE**

PAGE NUMBER TOPIC

| TAGE NOMBE                                              | <u>K IOHO</u>                                                                                                    |
|---------------------------------------------------------|----------------------------------------------------------------------------------------------------|
| D-376 17.7<br>D-379 17.8<br>D-383 17.9<br>D-385 - 17.10 | Record Code P2: Data System Global Parameter Data Sheet • Part 2 Record Code CI: Data System Call Processing Data Sheet • Part 1 Record Code C2: Data System Call Processing Data Sheet • Part 2 Record Code SR: Data System Symbolic Replacement Word/String Data |
| D 4g                                                    | Sheet                                                                                                    |
| D-390 18.1<br>D-394 18.2                                | FeatureComm III/IV Key Plan  Multi-Line FeatureComm III/IV Feature Button Assignment.                                                                                                    |
| D-398 18.3                                              | Single-Line FeatureComm III/IV Feature Button Assignment.                                                                                                    |

### THIS PAGE IS INTENTIONALLY LEFT BLANK.

## **LIST OF TABLES**

| <u>PAGE</u> | TABLE<br>NUMBEI | R TOPIC                                                    |
|-------------|-----------------|------------------------------------------------------------|
| D-22 2      | . 1             | Directory Numbers                                          |
| D-23        | 2.2             | Universal Card Slot                                        |
|             |                 |                                                            |
| D-27        | 3.1             | Entry Fields for Record Code FR                            |
| D-33        | 3.2             | FR Rules                                                   |
| D-35        | 3.3             | Card Types Versus Identifiers and Status                   |
| D-37        | 3.4             | Card Types Versus Identifiers Check                        |
| D-39        | 3.5             | Card Types Versus Slot Restriction                         |
| D-40        | 3.6             | PD-200 Data Option Maximum Card Number                     |
|             |                 |                                                            |
| D-42        | 4.1             | Entry Fields for Record Code DT                            |
| D-43        | 4.2             | Entry Fields for Record Code OC                            |
| D-45        | 4.3             | Entry Fields for Record Code OE                            |
| D-49        | 4.4             | Entry Fields for Record Code OF                            |
| D-56        | 4.5             | Entry Fields for Record Code OT                            |
| D-61        | 4.6             | Entry Fields for Record Code OV                            |
| D-64        | 4.7             | Entry Fields for Record Code OD                            |
| D-65        | 4.8             | Entry Fields for Record Code PN                            |
| D-67        | 4.9             | Entry Fields for Record Code PZ                            |
| D-69        | 4.10            | Entry Fields for Record Code SL                            |
| D-71        | 4.11            | Entry Fields for Record Code TF                            |
| D-73        | 4.12            | Entry Fields for Record Code CD                            |
| D-74        | 4.13            | Entry Fields for Record Code CB                            |
| D-76        | 4.14            | Entry Fields for Record Code AU                            |
| D-78        | 4.15            | Entry Fields for Record Code FA                            |
|             |                 |                                                            |
| D-81        | 5.1A            | Entry Fields for Record Code AC                            |
| D-83        | 5.1B            | Standard Access Codes                                      |
| D-85        | 5.1C            | AC Rules                                                   |
| D-89        | 5.10            | Code Type/Code Type Identifiers Definition and Description |

01/m ====

## LIST OF TABLES

| <u>PAGE</u> | TABLE<br><u>PARA</u>    | <u>TOPIC</u>                                            |
|-------------|-------------------------|---------------------------------------------------------|
| D-I 05      | 5.2-                    | Entry Fields for Record Code HD                         |
| D-I 06      | 5.3                     | Entry Fields for Record Code IR                         |
| D-110       | 5.4                     | Entry Fields for Record Code SA                         |
| D-I 12      | <b>5.5</b> <sup>^</sup> | Entry Fields for Record Code   1                        |
|             |                         |                                                         |
| D-115       | 6.1                     | Entry Fields for Record Code DC                         |
| D-117       | 6.2                     | Entry Fields for Record Code DD                         |
| D-I 21      | 6.3A                    | Entry Fields for Record Code NC                         |
| D-I 27      | 6.38                    | N-Displayable Class of Service Conflicts and Violations |
| D-I 28      | 6.3C                    | Abbreviations                                           |
|             |                         |                                                         |
| D-I 31      | 7.1                     | Entry Fields for Record Code HG                         |
| D-I 33      | 7.2                     | Entry Fields for Record Code MH                         |
| D-I 35      | 7.3                     | Entry Fields for Record Code GC                         |
| D-I 37      | 7.4                     | Entry Fields for Record Code GS                         |
| D-I 39      | 7.5                     | Entry Fields for Record Code ED                         |
| D-I 41      | 7.6                     | Entry Fields for Record Code CH                         |
| D-I 42      | 7.7                     | Entry Fields for Record Code DF                         |
| D-I 45      | 8.1                     | Entry Fields for Record Code LD                         |
| D-I 43      | 8.2                     | Entry Fields for Record Code LD                         |
| D-I 54      |                         | Entry Fields for Record Code LM                         |
| D-1 39      | 8.3                     | Entry Fields for Record Code LA                         |
| D-I 63      | 9.1                     | Entry Fields for Record Code AT                         |
| D-I 67      | 9.2                     | Entry Fields for Record Code BD                         |
| D-I 68      | 9.3                     | Entry Fields for Record Code BK                         |
| D-I 70      | 9.4                     | Entry Fields for Record Code CA                         |
| D-I 74      | 9.5                     | Entry Fields for Record Code CN                         |
|             |                         | ,                                                       |
| D-I 77      | 10.1                    | Entry Fields for Record Code T1                         |
| D-I 88      | 10.2                    | Entry Fields for Record Code T2                         |
|             |                         |                                                         |

# LIST OF TABLES

|         |     |          |                | TABLE       |       |          |     |        |      |    |
|---------|-----|----------|----------------|-------------|-------|----------|-----|--------|------|----|
| PAGE    |     |          | <u>P A G</u> E | <u>PARA</u> | TOPIC | <u> </u> |     |        |      |    |
|         |     |          |                |             |       |          |     |        |      |    |
| D-360 . |     |          | D-205          | 10.3        | Entry | Fields   | for | Record | Code | CR |
| D-367   | a a | 97<br>** | D-207          | 10.4        | Entry | Fields   | for | Record | Code | EC |
| D-373   |     |          | D-209          | 10.5        | Entry | Fields   | for | Record | Code | AS |
| D-377   |     |          | D-21 1         | 10.6        | Entry | Fields   | for | Record | Code | TC |
| D - 380 |     | P va     | D-216          | 10.1        | Entry | Fields   | for | Record | Code | NA |
| D-384   |     |          | D-21 8         | 10.2        | Entry | Fields   | for | Record | Code | DA |
| D-386   |     |          |                |             |       |          |     |        |      |    |
|         |     |          | D-221          | 11.1        | Entry | Fields   | for | Record | Code | MR |
| D-401   |     |          | D-228          | 11.2        | Entry | Fields   | for | Record | Code | RP |
|         |     |          | D-232          | 11.3        | Entry | Fields   | for | Record | Code | SI |
| D-404   |     |          | D-236          | 11.4        | Entry | Fields   | for | Record | Code | TR |
| D-41 1  |     |          | D-240          | 11.5        | Entry | Fields   | for | Record | Code | NR |
| D-412   | J.Z |          | D-242          | 11.6        | Entry | Fields   | for | Record | Code | TP |
|         |     |          | D-244          | 11.7        | Entry | Fields   | for | Record | Code | ST |
| D-41 6  |     |          | D-246          | 11.8        | Entry | Fields   | for | Record | Code | PC |
|         |     |          | D-247          | 11.9        | Entry | Fields   | for | Record | Code | TN |
|         |     |          | D-248          | 11.10       | Entry | Fields   | for | Record | Code | MS |
|         |     |          | D-249          | 11.11       | Entry | Fields   | for | Record | Code | LP |
|         |     |          | D-250          | 11.12       | Entry | Fields   | for | Record | Code | МО |
|         |     |          |                |             |       |          |     |        |      |    |
|         |     |          | D-254          | 12.1        | Entry | Fields   | for | Record | Code | NT |
|         |     |          | D-257          | 12.2        | Entry | Fields   | for | Record | Code | TD |
|         |     |          |                |             |       |          |     |        |      |    |
|         |     |          | D-261          | 13.1        | Entry | Fields   | for | Record | Code | MD |
|         |     |          | D-262          | 13.2        | Entry | Fields   | for | Record | Code | MT |
|         |     |          | D-263          | 13.3        | Entry | Fields   | for | Record | Code | S1 |
|         |     |          | D-265          | 13.4        | Entry | Fields   | for | Record | Code | S2 |
|         |     |          |                |             |       |          |     |        |      |    |
|         |     |          | D-269          | 14.1        | Entry | Fields   | for | Record | Code | СТ |
|         |     |          | D-272          | 14.2        | Entry | Fields   | for | Record | Code | TT |
|         |     |          |                |             | -     |          |     |        |      |    |

# LIST OF T

## THIS PAGE IS INTENTIONALLY LEFT BLANK.

| PAGE          | TABLE<br>PARA  |              |
|---------------|----------------|--------------|
| D-275         | 15.1           |              |
| D-278         | 15.2           | .55<br>-00 1 |
| D-279         | 15.3A          | -3           |
| D-280         | 15.36          |              |
| D-282         | 15.4           |              |
| D-285         | 15.5           |              |
| D-287         | 15.6           |              |
| D-289         | 15.7           |              |
| D-290         | 15.8A          |              |
| D-292         | 15.88          |              |
| D-296         | 15.9A          |              |
| D-297         | 15.9B          |              |
| D-302         | 15.10          |              |
|               |                |              |
| D-305         | 16.1           |              |
| D-306         | 16.2           |              |
| D-309         | 16.3           |              |
| D-31 1        | 16.4           |              |
| D-31 6        | 16.5           |              |
| D-31 8        | 16.6           |              |
| <b>D-31</b> 9 | 16.7           |              |
| D-320         | 16.8           |              |
| D-322         | 16.9           |              |
| D-324         | 16.10          |              |
| D-327         | 16.11          |              |
| D-331         | 17.1           |              |
| D-335         | 17.2           |              |
| D-342         | 17.3A          |              |
| D-356         | 17.3A<br>17.3B |              |
| D-358         | 17.3D          | •            |
|               |                |              |

#### **GENERAL**

1.0 The Fujitsu GTE Business Systems' OMNI SI is controlled by system software composed of the generic and customer data base programs. The initial and update programming of the data base is performed by the system.

### **Generic Program**

**1.1** The generic program contains the software instructions for all of the features in the system. It is ordered by SVR (System Version Release) along with the system hardware, and its contents are the same at all sites using the same SVR.

### Customer Data Base Program

1.2 The customer data base program contains all of the, equipment, feature, and service parameters for the site. It is programmed for each site before the site is placed in service. Changes to an existing site configuration are made via data base updates, Recent Change, and Manual Recent Change.

There are two ways of configuring the customer data base, custom engineering or pre-engineering.

### Custom Engineered Data Base

**1.2.1** Information to be programmed into the custom data base can be sent to FGBS Manufacturing Engineering six weeks before system installation. It is checked, converted into loading format, put onto a floppy disk, and returned to the job site. Once the data is put on the disk, any changes must be entered on site after loading.

Manufacturing Engineering uses CPG (Custömer Programming Generator) computer programming to process customer data, i.e., data specific to a job site. The data is entered on data sheets and then processed by the CPG. This document describes the format for all of the software programming data sheets and gives instructions for completing them. Data sheets are divided into related groups of data by record codes. Record codes exist for lines, trunks, Attendant Console(s), features, and the PD-200" Data Option, as well as other categories.

The CPG produces an error message for all data that is incomplete. It checks for improper data format, invalid data ranges, and data inconsistencies between fields. An engineer from Manufacturing Engineering reviews the CPG program print-outs after each program run. An error message guide describes each error print-out in detail, and the engineer decides on the corrective action to take. If clarification is needed, Marketing Engineering or the site is contacted. The engineer then inputs any changes to the stored data sheet record code infor ration and returns it through the CPG program to recheck for errors. This procedure is repeated until no errors are found. The data is then converted into system memory format, placed onto a floppy disk, and returned to the job site for loading into the system.

## Additional Documentation

In addition to the floppy disk, the customer is provided with several documentation listings for the site.

- Error Summary Listing. This listing summarizes the errors found in the input data base.
- Customer Programming Records Listing. This listing documents all of the data base programming values contained in the CPG program input. It has approximately the same format as the software data sheets.
- Statistical Summary Listing. This listing summarizes the results of the CPG processing for the site.
- Alternate Sorts Listing. The line, trunk, and common port data record codes from the CPG listing are printed in several different orders.
- Cable Pairs Listing. Wire pair color code and cable designations are associated with physical locations for all lines and trunks in the system.
- Customer Memory Tables Listing. This listing shows a formatted print-out of all of the site dependent memory tables and their hexadecimal values.

# Pre-Engineered Data Base

1.2.2 An alternative to a custom engineered data base is a standard (pre-engineered) data base. The standard data base comes in several sizes with pre-programed values. Loading the standard data base into the system is done at installation. Modifications to the data base can be made on site via Recent Change.

The same type of CPG produced documentation is sent with a pre-engineered data base as is sent with a custom engineered data base. Any data base changes made on site must be added to the CPG.

## DATASHEET PREPARATION

2.0 This section contains instructions for providing data base information. Software programming data sheets are required. Data sheets are ordered under part number Fm-41395. A single sheet for each record code is provided, with a maximum of 64 entries per sheet. Because some record codes, such as those for line or trunk circuits, require more entries than can be provided for by one data sheet, copies of the data sheet must be made.

# Data Sheet Design

2.1 The data sheets are designed as keypunch input forms, with each line relating to an 80-column tab card image. If a record code data sheet is not used for a given site, it must be marked "N/A" and sent in as part of the total package of forms.

### **Coding Conventions**

2.2 This paragraph provides information for filling in the data sheets. The completed data sheets used for the OMNI SI are referred to as record codes.

## Alphabetic, Numeric, And Characters Rules

- 2.2.1 The following rules apply when filling out the data sheets:
- 1 denotes the numeral "one"
- i denotes the letter "eye"
- 2 denotes the numeral "two"
- Z denotes the letter "zee"
- D denotes the letter "dee" (it should not be rounded to look like the numeral 0)
- U denotes the letter "you"
- Zeros must be slashed  $(\emptyset)$  to prevent keypunch errors due to confusing zeros with the letter 0.
- A dash (-) is used within the text to indicate a not applicable condition.
  - A blank entry is interpreted by the keypunch operator as an overlooked field, and you will be contacted for an entry. This will delay completion of the data base.
  - A dash indicates that the field was not overlooked, but requires no entry.
  - When a dash is entered and the field has a default value, that value is assigned by the CPG.

#### Record Code Entries

- 2.2.2 The following entries are found on the record code sheets:
- Job Drawing Serial Number. This preprinted entry refers to a prefix ID and the base number for an installation identity number assigned by Manufacturing Engineering.
- Sequence Number. This preprinted entry, located in columns 7, 8, and 9, is used by the CPG to incorporate data sheet information to generate the site data disk.
- Record Code. This preprinted entry, located in columns 10 and 11, refers to the type of features referenced on each data sheet.

### **Directory Number**

**2.2.3** When a four-digit number is used, enter (0000 • 9999). A three-digit directory number is entered as (000 • 999). These entries are to be right justified in the four columns provided. An example of a right justified three- and four-digit numbering plan is shown in Table 2.1. Defining a three-digit number requires a blank before the first digit. This is the only application in which a blank is used in completing the record 'codes.

**Table 2.1 Directory Numbers** 

| Three-Digit Directory Numbers            | Four-Digit Directory<br>Numbers |
|------------------------------------------|---------------------------------|
| 000<br>(a blank comes before the number) | 0000                            |
| 999 (a blank comes before the number)    | 9999                            |

#### Card Slot

**2.2.4** The UCS (Universal Card Slot) to PCS (Physical Card Slot) numbering convention and comparison are given in Table 2.2.

Table 2.2 Universal Card Slots

| Universal<br>Card Slot      | 00              | 01       | 02               | 03                                        | 04              | 05        | 06              | 07           | 80       | 09               | 10               | 11                 |
|-----------------------------|-----------------|----------|------------------|-------------------------------------------|-----------------|-----------|-----------------|--------------|----------|------------------|------------------|--------------------|
| Expansion<br>File           |                 |          |                  | No records to the Special Constitution of |                 |           |                 | 10 thuis - 1 |          |                  | ,, 5,71          |                    |
| Group C<br>(File C)         |                 | 19<br>Cl | 17<br>c2         | 15<br>c3                                  | 13<br>c4        | 11<br>C5  | 9<br>C6         | 20<br>C7     | 21<br>C8 | 22<br><b>C</b> 9 | 23<br>C I 0      | 24<br>C I 1        |
| Group D<br>(File D)         | 25<br>.DO       | 26<br>DI | 27<br><b>D2</b>  | 28<br>D3                                  | 29<br><b>D4</b> | 3 0<br>D5 | 31<br>D6        | 32<br>D7     | 33<br>D8 | 34<br>D9         | 35<br><b>D10</b> | 36<br><b>D11</b>   |
| Get Started<br>File • "     | . •             |          |                  |                                           |                 |           |                 |              |          |                  |                  |                    |
| Group A<br>(File A)         | 18<br><b>A0</b> |          | 19<br><b>A</b> 2 |                                           | 20<br>A4        |           | 21<br><b>A6</b> | 22<br>A7     | 23<br>A8 | 24<br>A 9        | 25<br>A 1 0      | 26<br>A I I        |
| Group B<br>(File <b>B</b> ) | 28<br>B0        |          | 29<br><b>B2</b>  | 3 0<br>B3                                 |                 | 31<br>B5  | 32<br>B6        | 33<br>B7     | 34<br>B8 | 35<br>B9         |                  | 36<br><b>B11</b> , |

NOTE: Special physical location rules:

- T1 uses group C card slots C01-C06.
  - Minimally implemented:
    12 circuits CO1, C02, CO3
    16 circuits C01, C02, C03, CO4
    20 circuits C01, C02, C03, C04, CO5
  - Fully implemented:24 circuits C01, C02, C03, C04, C05, C06
- Off-premises line cards must be engineered as 1.2-inch cards.
- Group A card slot 00 can only be used by a DTMF card, a conference card, or cards used to terminate an LPB (Local Packet Bus).

# Suggested Preparation Order

2.2.5 The arrangement of the record codes for this SVR allows them to be filled out in their existing order.

THIS PAGE IS INTENTIONALLY LEFT BLANK.

FRAME IMAGE

3.0 This section describes Record Code FR. Record Code FR lists the cards that are located in the universal cards slots of a given system.

### Record Code FR: Frame Image Card

**3.1** Record Code FR, Figure 3.1, lists the types of cards and the FB (Functional Board) numbers of every occupied universal card slot in the system. Certain data parameters are specified in this record code, depending on the **type** of card. From one to three data parameters can be required per card. The parameters are coded in three different identifier fields; however, some cards do not require an entry in any of the three fields.

This record code provides a listing of all voice and data cards used in the system. If the PD-200 Data Option is used in the system, cards supporting that feature must be included on this record code. The order in which the cards are listed on the record code does not matter. All cards of a certain FB number can be put together, or the cards can be listed as they appear in the system. When the information from this record code is processed and returned as part of the CPG, all cards will be listed as they appear within the system.

Since the maximum number of card slots in the OMNI SI is 41, the maximum number of entries on this record code is 41. The T tables used for storing the physical location of a card depend on the card type. The various T tables affected for a given card type are listed with the card type descriptions. The physical location is used as an index into Table T6566. Table 3.6 provides information on the maximum number of PD-200 Data Option cards allowed in the system.

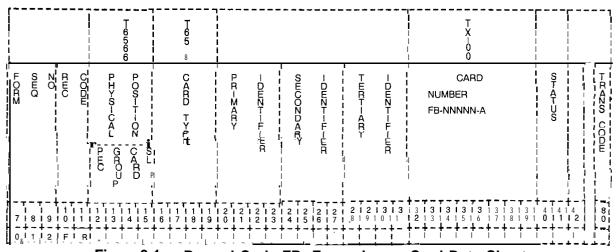

Figure 3.1 Record Code FR: Frame Image Card Data Sheet

Table 3.1 Entry Fields for Record Code FR

| COL.<br>NO. | COL.<br>NAME            | VALID<br>ENTRIES                                                                      | COMMENTS                                                                                                    |
|-------------|-------------------------|---------------------------------------------------------------------------------------|----------------------------------------------------------------------------------------------------|
| 12          | PEC                     | 0 = PEC number                                                                        | Enter PEC 0.                                                                                                    |
| 13          | Group                   | A-D = group<br>number                                                                 | Which group (A, B, C, or D) within PEC 0 is this card?                                                                                                    |
| 14-15       | Card Slot               | 00-11 = slot<br>number                                                                | Which card slot within the group is this card?                                                                                                    |
| 16-19       | Card Type               | Enter the selected card type from the extended Note list, beginning after this table. | This field determines the function for which a card is usedSee Notes that follow this record code for the mnemonics used for this fieldThe same card may be listed more than onceA card may have more than one mnemonic, depending on its use.                                                                                      |
| 20-23       | Primary<br>Identifier   | 0000-9999 =<br>number<br>= N/A                                                        | This field determines the primary identifier for a card type.  -The field varies from card type to card type, and not all card types require an entry.  -Refer to the extended card list that follows this table to determine whether or not a primary identifier is required, and to determine what the allowable entries are.     |
| 24-27       | Secondary<br>Identifier | 0000-9999 =<br>number<br>= N/A                                                        | This field determines the secondary identifier for a card type.  -The field varies from card type to card type, and not all card types require an entry.  -Refer to the extended card list that follows this table to determine whether or not a secondary identifier is required, and to determine what the allowable entries are. |
| 28-31       | Tertiary<br>Identifier  | 0000-9999 =<br>number<br>= N/A                                                        | This field determines the tertiary identifier for a card type.  -The field varies from card type to card type, and not all card types require an entry.  -Refer to the extended card list that follows this table to determine whether or not a tertiary identifier is required, and to determine what the allowable entries are.   |

Table 3.1 Entry Fields for Record Code FR (Continued)

| +           | Table 3.1 Entry Fields for Record Code FR (Continued) |                                                                                                    |                                                                                                    |  |  |  |
|-------------|-------------------------------------------------------|----------------------------------------------------------------------------------------------------|----------------------------------------------------------------------------------------------------|--|--|--|
| COL.<br>NO. | COL.<br>NAME                                          | VALID<br>ENTRIES                                                                                                   | COMMENTS                                                                                                    |  |  |  |
| 32-39       | Card FB-<br>Number                                    | This field entry is the FB number of the card. See comments following Table 3.1. Any ASCII characters are allowed. | This field determines the FB number of the card type listed in columns 16-I 9:  Voice cards:  AGNT = FB-17209  AIOD = FB-17276  ART = FB-17208  ATTN = FB-17208  CIP = FB-17225  CONF = FB-51279  COT = FB-17202  DTMF = FB-17203  DTM1 = FB-17203  DTM1 = FB-15278, FB-15280, FB-17277  or FB-15277, FB-20718 or FB-17192  DVC = FB-17236  EMT = FB-17201  EMT4 = FB-17251  FP = FB-17254  FPOP = FB-17250  ILT = FB-51280  KEDU = FB-17209  OFFP = FB-17250  OPI = TR-100119  PDIC = FB-17251  SM = FB-17251  SM = FB-17251  SM = FB-17251  SM = FB-17251  SM = FB-17251  Data cards: |  |  |  |
|             |                                                       |                                                                                                    | Data cards:  ADMP(-A) = FB-17229 and  ADMP(-C) = FB-17230  BT = FB-17227  DCP = FB-17231  DCPB = FB-17231  NIC = FB-17242  PBE = FB-17227  PR = FB-17228  VP20 = FB-17246  VP21 = FB-17246  VPL0 = FB-17226  VPL1 = FB-17226  NOTE: FB numbers are repeated for different card types, because the same card can be used for different applications. The card types identify the various uses of the cards.                                                                                                    |  |  |  |

| GOL.<br>NO. | COL.<br>NAME  | VALID<br>ENTRIES                                | COMMENTS;                                                                                                    |
|-------------|---------------|-------------------------------------------------|----------------------------------------------------------------------------------------------------|
| 40-41       | Status        | IS = in service<br>OS = out of service<br>= N/A | This field determines whether or not a card is in service or out of service. This field is only used for AIOD, ART, or CONF cards, all other |
|             | open<br>on Ma |                                                 | card types are dashed. In service or out of service conditions for other card types are located on various other record codes.               |

Table 3.1 Entry Fields for Record Code FR (Continued)

#### NOTES:

- 1. The tables in which the physical location information is stored depend on the card type. For tables initialized, see Note 2. The physical location is used as an index into Table T6566.
- 2. The maximum number of records is 41.
- 3. PD-200 cards are in bold print (see Table 3.6 for system maximum).
- 4. The specification of T1 spans on Record Code FR requires some explanation. The actual printed circuit boards that make up a TI span in the OMNI SI consist of FB-17192 (T1B2), FB-20718 (T1S), FB-17277 (SIL), FB-15280 (LCM), and FB-15278 (FDC). These double-width cards are placed in physical card slots C6/X10, C5/X12, C4/X14, C3/X16, C2/X18 of the Expansion File. None of these card slots corresponds to a universal card slot. An X denotes slots with no connection to the backplane.

The DTRK (Digital Trunk) card types specified on Record Code FR reserve the universal card slots that correspond to the hardware addresses used by the T1 span. Each universal card slot represents four T1 channels. A total of six universal card slots represent the entire T1 span (C01-C06 for the OMNI SI). The last 3 universal card slots representing a T1 span may be used for cards types other than DTRK card types if the full 24 T1 channel capability is not required.

- 5. Several card types in the following list of cards are referred to by relative controlling card number and relative line card number. The following information explains how these numbers are derived.
  - Relative controlling card number is derived from tables T7053-X (where X = PEC number). Each table contains 16 bytes which are numbered 0 to 15. When assigning a relative controlling card number, select an unused entry from one of these tables.
  - Relative line card number is derived from T2541, 12551, T2561, T2571, T25A1, T25B1, T25C1, or T25D1, depending on the PEC number. Each table contains 32 bytes which are numbered O-31. When assigning a relative line card number, select an unused entry from one of these tables.

Valid card types are as follows:

- ADMP Denotes the data system administrative processor cards (one set maximum). The primary identifier is the ADMP number 0000. The secondary identifier is the ADMP card number 0000 (ADMP-A) to 0001 (ADMP-C). The tertiary identifier is the controlling UCBIDCP number 0000-0009. Entries are made in T6563, T705A, and T6566.
- AGNT Denotes the agent Programmable Attendant Console Electronic Telephone (PACET) data link card (32 maximum). No identifiers are required.
  - AIOD Denotes the AIOD card (1 maximum). Entries are made in T6111, T6131, and T2701. No identifiers are required.
  - ART Denotes asynchronous receiver/transmitter cards (3 maximum). The primary identifier is ART card type 0009, 0010, or 0011. No other identifier is required. Entries are made in T6111, T6134, T6394, and T639B. Unless the FB-17208-BO card is used, the card may overhang into the next slot.
  - ATTN Denotes attendant BLDU card (3 maximum). No identifiers are required. Unless the FB-17208-BO card is used, the card may overhang into the next slot.
  - BT Denotes bus terminator card (for local packet buses associated with packet routers and packet bus extender cards). The primary identifier is packet router number 0000 to 0001. The secondary identifier is local packet bus/ bus segment combination 0000 to 0003 is local packet bus 0, bus segments 0 to 3; 0004 to 0007 is local packet bus 1, bus segments 0 to 3. Entries are made in T6562 and T6567. See Table 3.6 for maximum cards allowed.
  - CIP Denotes Featurephone data link card (16 maximum of all Featurephone/Digital Phone data link cards). The primary identifier is relative controlling card number 0000 to 0015 (see Note 5). No other identifier is required. Entries are made in T7053-0 and T7057-0.
  - CONF Denotes conference card (2 maximum). The primary identifier is conference circuit number 0000 to 0001. No other identifier is required. Entries are made in T6111, T6131, T2741, and T2742.
  - COT Denotes CO trunk card (16 maximum of all trunk cards). No other identifier is required.
  - DCP Denotes data device controlling data UCB card (4 maximum with this SVR). The primary identifier is DCP number 0000. No other identifier is required. Entries are made in T6565.

- DCPB Denotes data device controlling data UCB card with a bus terminator (4 maximum). The primary identifier is DCP number 0000 to 0003. The secondary identifier is packet router number 0000 to 0004. The tertiary identifier is the LPB (Local Packet Bus) bus segment. Entries are made in T6562 and T6567.
- DTMF Denotes DTMF receiver card with four circuits (8 maximum). No identifiers are required.
- DTRK Denotes digital trunk card (T1 spans). The engineering of digital trunks requires that physical locations corresponding to the hardware addresses used for T1 spans be specified (6 maximum). No identifiers are required.
- DVC Denotes data voice control interface processor card (16 maximum of all Featurephone/Digital Phone data link cards, 32 maximum of all line cards). The primary identifier is relative line card number 0000 to 0031; the secondary identifier is relative controlling card number 0000 to 0015 (see Note 5). No other identifier is required. Entries are made in T2541, T6561, T7053-0, and T7057-0.
  - EMT Denotes 2-wire E&M trunk card (23 maximum of all trunk cards). No identifiers are required.
  - EMT4 Denotes 4-wire E&M trunk card (23 maximum of all trunk cards). No identifiers are required. (Cable pairs listing must show second cable.)
  - ERLT Denotes E&M trunk card used as release link trunk card (4 maximum). No identifiers are required.
  - PP Denotes Featurephone line card (32 maximum of all line cards). The primary identifier is relative line card number 0000 to 0031 (see Note 5). No other identifier is required. Entries are made in T2541 and T6561.
  - FPOP Denotes Featurephone off-premises line card (16 maximum of all line cards). The primary identifier is relative line card number 0000 to 0031 (see Note 5). No other identifier is required. Entries are made in T2541 and T6561.
  - ILT Denotes incoming loop trunk card (23 maximum of all trunk cards). No identifiers are required.
  - KEDU Denotes KEDU/printer card (2 maximum). No identifiers are required.
  - NIC Denotes network interface card (16 maximum). The primary identifier is controlling DCP number (0000 this SVR). No other identifier is required. Entries are made in T6566.

- OFFP Denotes off-premises line card (32 maximum of all line cards).

  The primary identifier is relative line card number 0000 to 0031 (see Note 5). No other identifier is required. Entries are made in T2541 and T6561.
- OPI Denotes the OMNI PMS interface card (1 maximum). No identifiers are required.
- Denotes packet bus extender card (2 maximum). The primary identifier is packet router number 0000 to 0001. No other identifier is required. Entries are made in T6562 and T6567.
  - PDIC Denotes paging and dictation trunk card (23 maximum of all trunk cards). No identifiers are required.
  - POTS Denotes regular line card (32 maximum of all line cards). The primary identifier is relative line card number 0000 to 0031 (see Note 5). No other identifier is required. Entries are made in T2541 and T6561.
  - PR Denotes packet router card (2 maximum with this SVR). The primary identifier is packet router number 0000 to 0001. No other identifier is required. Entries are made in T6562 and T7058-0.
  - RLT Denotes release link trunk card (4 maximum). No identifiers are required.
  - SM Denotes silent monitor card (8 maximum). The primary identifier is silent monitor card number 0000 to 0007. No other identifier is required. Entries are made in T5344.
  - TDET Denotes SCC tone detector card (8 maximum). No identifiers are required.
  - VCIP Denotes voice control interface processor card (16 maximum of all Featurephone/Digital Phone data link cards (16 maximum of all line cards). The primary identifier is relative line card number 0000 to 0031 (see Note 5). The secondary identifier is relative controlling card number 0000 to 0015 (see Note 5). No other identifier is required. Entries are made in T2541, T7053-0, and T7057-0.
  - VP20 Denotes Voice Packet Line Cards VPLC Mark 2 or VPLC2, type 0, eight circuit (32 maximum of all line cards). The primary identifier is relative line card number 0000 to 0031 (see Note 5). The secondary identifier depends on card usage as follows:
    - Voice only relative controller card number 0000 to 0015 (see Note 5)
    - Voice and data relative controller card number 0000 to 0015 (see Note 5)

● Data only • always ----

The tertiary identifier depends on card usage as follows:

- Voice only always 0000
- Voice and data always 0001
- Data only always ----

Entries are made in T2541, T6561, T7053-0, and T7057.

- VP21 Denotes VPLC2, type 1, two circuit (32 maximum of all line cards). The primary identifier is relative line card number 0000 to 0031 (see Note 5). No other identifier is required. Entries are made in T2541 and T6561.
- VPLO Denotes VPLC, type 0, eight circuit (32 maximum of all line cards). The primary identifier is relative line card number 0000 to 0031 (see Note 5). No other identifier is required. Entries are made in T2541 and T6561.
- **VPL1** Denotes VPLC, type 1, two circuit (32 maximum of all line cards). The primary identifier is relative line card number 0000 to 0031 (see Note 5). No other identifier is required. Entries are made in T2541 and **T6561**.

## Table 3.2 FR. Rules

## I=R-01 CARD TYPE - PRIMARY, SECONDARY, AND TERTIARY IDENTIFIERS

Consult Table 3.3, Card Types Versus Identifiers and Status, to determine approximate values to specify for each particular card type. This table specifies the valid ranges of the three identifiers and the status given a particular card type.

FR-02 CARD TYPE - PHYSICAL LOCATION

If the card type is DTRK, then the group field must be C since TI spans can only be installed in this group. Specific card placement restrictions are in effect for the following card types:

. BT . PBE . DCPB . PR

These cards can only be placed in the following group/slots:

• AOO, A10, BOO, B09 • COO, C09, DOO, DO1, D10

FR-50 CARD TYPE - PEC - PRIMARY, SECONDARY, TERTIARY IDENTIFIERS

Consult Table 3.4, Card Types Versus Identifiers Checks, to determine the appropriate values to specify for each particular card type. The table shows the meaning of the primary, secondary, and tertiary identifiers on the FR record and checks that are applicable for each set of card types. Also shown is Table 3.5, Card Types Versus Card Slot Restriction.

# Table 3.2 FR Rules (Continued)

#### FR-51 PHYSICAL LOCATION

- The PEC, group, and slot specified for this card must be unique. PEC always = 0.
- The DTRK cards must always be assigned from the lowest to the highest slot number without any other type of card residing between the DTRK cards.
- No other type of card can reside in one of the slots required to implement the **T1** span which is implied by the input of a DTRK card.
- The-PEC, group, and slot specified must be valid for the PEC type. PEC always = 0.
- A previous FR-record cannot define a wide card which overhangs into a specified slot.
- The card type specified must not be assigned a physical location to which it is not allowed.

#### FR-52 PHYSICAL LOCATION

The PEC, group, and slot specified for a card must be unique. PEC always = 0.

# FR-53 CARD TYPE

The data system card types (ADMP, BT, DCP, DCPB, NIC, PR, PBE, VPLO, VPL1, VP20 and VP21) are only allowed in systems with the PD-200 Data Option.

#### FR-56 LOCAL PACKET BUS

The minimum local packet bus configuration is a packet router (card type PR) and a bus terminator (card types BT and DCPB) in the primary file (bus 0). A second local packet bus may be added by using a packet bus extender (card type PBE). If the second file is used (bus 1), it must contain a bus extender card and terminator card.

## FR-57 LOCAL PACKET BUS

All data cards must be placed on a local packet bus segment. The ends of a local packet bus segment are defined by the placement of PR, PBE, and bus terminator cards. All data cards must be placed between a PR or PBE and a bus terminator.

#### FR-59 DATA SYSTEM CARD TYPES

If the data option is specified on Record Code OE, then at least one each of the following cards must be defined:

- ADMP
- PR
- BT (DCPB)

# FR-60 CARD TYPE - PRIMARY IDENTIFIER

The primary index for SM (Silent Monitor) cards must be continuous (i.e., the SM card numbers must be assigned from 0 to 7 corresponding to the number of SM cards 1 to 8).

# Table 3.2 FR Rules (Continued)

# FR-61 PHYSICAL LOCATION

If a controlling DCP (UCB) number is used as the primary identifier for a NIC card, the same number must be used as the primary identifier on a DCP or DCPB card.

# FR-62 EXPANSION FILE STATUS

If group C or  $\underline{D}$  is listed in the physical location, Expansion File status on record code OE must be  $\underline{\mathsf{marKed}}$  equipped.

Table 3.3 Card Types Versus Identifiers and Status

|                       | 10.010 010 0010                    | Types versus identifiers a              |                                             |                 |
|-----------------------|------------------------------------|-----------------------------------------|---------------------------------------------|-----------------|
| VALUE OF<br>CARD TYPE | ALLOWABLE PRIMARY IDENTIFIER RANGE | ALLOWABLE SECONDARY<br>IDENTIFIER RANGE | ALLOWABLE<br>TERTIARY IDEN-<br>TIFIER RANGE | STATUS<br>FIELD |
| ADMP                  | 0000                               | 0000-0001                               |                                             |                 |
| AGNT                  |                                    | ***                                     |                                             |                 |
| AIOD                  |                                    |                                         |                                             | IS, OS          |
| ART                   | 0009, 0010,<br>0011                |                                         |                                             | IS, OS          |
| ATTN                  |                                    |                                         |                                             | ••              |
| ВТ                    | 0000-0001                          | 0000 or 0004                            |                                             |                 |
| CIP                   | 0000-0015                          | we                                      | ****                                        | **              |
| CONF                  | 0000-0001                          |                                         |                                             | IS, OS          |
| COT                   |                                    |                                         |                                             |                 |
| DCP                   | 0000-0003                          |                                         |                                             |                 |
| DCPB                  | 0000-0003                          | 0000-0001                               | 0000 or 0004                                |                 |
| DTMF                  |                                    | 4070                                    |                                             | e4 e4           |
| DTRK                  |                                    |                                         |                                             |                 |
| DVC                   | 0000-0031                          | 0000-0015                               |                                             |                 |
| EMT                   |                                    |                                         |                                             |                 |
| EMT4                  |                                    |                                         |                                             |                 |
| EMT                   |                                    |                                         |                                             | 44              |
| FP                    | 0000-0031                          |                                         |                                             |                 |
| FPOP                  | 0000-0031                          | ****                                    |                                             |                 |
| ILT                   |                                    | ***                                     |                                             |                 |

Table 3.3 Card Types Versus Identifiers and Status (Continued)

| 1                     |                                       |                                         |                                             |                 |  |
|-----------------------|---------------------------------------|-----------------------------------------|---------------------------------------------|-----------------|--|
| VALUE OF<br>CARD TYPE | ALLOWABLE PRIMARY<br>IDENTIFIER RANGE | ALLOWABLE SECONDARY<br>IDENTIFIER RANGE | ALLOWABLE<br>TERTIARY IDEN-<br>TIFIER RANGE | STATUS<br>FIELD |  |
| KEDU                  | =776                                  | ****                                    | ****                                        |                 |  |
| NIC '                 | 0000-0003                             | Rea-                                    |                                             |                 |  |
| OFFP                  |                                       | ****                                    |                                             |                 |  |
| OPI                   |                                       | 4444                                    |                                             |                 |  |
| PBE                   | 0000-0001                             | ****                                    | ***                                         |                 |  |
| PDIC                  | ****                                  |                                         | 5004                                        |                 |  |
| POTS                  | 0000-0031                             |                                         | ****                                        | ••              |  |
| PR                    | 0000-0001                             | 4000                                    |                                             |                 |  |
| RLT                   |                                       | ****                                    | ***                                         |                 |  |
| SM                    | 0000-0007                             | ****                                    |                                             | 40              |  |
| TDET                  |                                       | <b>40=</b> H                            |                                             |                 |  |
| VCIP                  | 0000-0031                             | 0000-0015                               | ****                                        |                 |  |
| VP20                  | 0000-0031                             | 0000-0015<br>or                         | 0000-0001<br>Or ——                          |                 |  |
| VP21                  | 0000-0031                             |                                         |                                             |                 |  |
| VPL0                  | 0000-0031                             |                                         | 4480                                        |                 |  |
| VPL1                  | 0000-0031                             | ****                                    |                                             |                 |  |

Table 3.4 Card Types Versus Identifiers Checks (Conti

| CARD TYP | E PRIMARY IDENTIFIER            | SECONDARY IDENTIFIER            | TE                   |
|----------|---------------------------------|---------------------------------|----------------------|
| ADMP     | ADMP number                     | ADMP card number                |                      |
| AIOD     | N/A                             | N/A                             |                      |
| ART      | ART card number                 | N/A                             |                      |
| ВТ       | Packet router number            | Local packet bus/ bus segment   |                      |
| CIP      | Relative controller card number | N/A                             |                      |
| CONF     | Conference circuit number       | N/A                             |                      |
| DCP      | DCP number                      | N/A                             |                      |
| DCPB     | DCP number                      | Packet router number            | Loca<br>bus/<br>segm |
| DVC      | Relative line card number       | Relative controller card number |                      |
| FP       | Relative line card number       | N/A                             |                      |
| FPOP     | Relative line card number       | N/A                             |                      |
| OFFP     | Relative line card number       | N/A                             |                      |
| OPI      | N/A                             | N/A                             |                      |
| NIC      | Controlling DCP number          | N/A                             |                      |
| PBE      | Packet router number            | N/A                             |                      |
| POTS     | Relative line card number       | N/A                             |                      |
| PR       | Packet router number            | N/A                             |                      |
| SM       | Silent monitor card number      | N/A                             |                      |
| VCIP     | Relative line card number       | Relative controller card number |                      |
| VP20     | Relative line card number       | Relative controller card number |                      |
| VP21     | Relative line card number       | N/A                             |                      |
| VPL0     | Relative line card number       | N/A                             |                      |
| VPL1     | Relative line card number       | N/A                             |                      |

MF

## NOTES:

- Check 1. For card type ADMP. The card number combination
- Check 2. For card type ART. The A duplicated.
- Check 3. For card types containing packet bus/ bus segment i DCPB), the packet router r
  - bus/bus segment identifier across any of the card type
- Check 4. For card types containing r information (CIP, DVC, VCI relative controller card nurr duplicated across any of the
- Check 5. For card type CONF, the cc be duplicated.
- Check 6. For card types containing D and DCPB), the DCP numbe either of the card types.
- Check 7. For card types containing re information (DVC, FP, FPOP VP21, VPLO, and VPL1), the number cannot be duplicated
- Check 8. For card type PBE, the pack duplicated.
- Check 9. For card type PR, the packet duplicated.
- Check 10. For card type SM, the silent r duplicated.
- Check 11. For card types AIOD and OPI system is allowed. For card must appear as the DCP num DCPB.

Table 3.6 PD-200 Data

| Card Type                          |
|------------------------------------|
| вт                                 |
| DCP                                |
| DCPB                               |
| PBE                                |
| PR                                 |
| ADMP-A                             |
| ADMP-C                             |
| VPLC (total for all VPLC type card |
| NIC                                |

# SYSTEM PARAMETERS AND MISCELLANEOUS FEATURES

- 4.0 This section describes the record codes required to define the various system parameters and miscellaneous features. The following record codes are required:
- Record Code DT defines the location of the system's DTMF cards.
- Record Code OC defines the location of the conference, AIOD, and Music-On-Hold circuit cards.
- Record Code OE defines miscellaneous system data.
- Record Code OF defines additional miscellaneous system data.
- Record Code OT defines timeout intervals.
- · Record Code OV defines additional timeout intervals.
- Record Code OD defines non-line circuit directory numbers.
- Record Code PN defines predetermined night answer pilot numbers.
- Record Code PZ defines paging zones.
- Record Code SL defines voice and data passwords.
- Record Code TF defines traffic study parameters.
- Record Code CD defines code calling parameters.
- Record Code CB defines seven- and ten-digit numbers screened by MERS.
- Record Code AU defines remote access authorization codes.
- Record Code FA defines FRL (Facility Restriction Level) authorization codes.

# Record Code DT: DTMF Receiver

4.1 Record Code DT, Figure 4.1, defines the location **and** status of the system's DTMF (FB-17203) receiver card(s). The system can support a maximum of two DTMF receiver cards with four circuits per card.

|            |       |           |               |                        |                          |             |                  |                  | ,                                         |        |            |   |   |   |         |        |               |            |                    | . <u>'</u> . |     |        |   |                            |   |           |                  |                     |       |                         |               |          |     |             |              |
|------------|-------|-----------|---------------|------------------------|--------------------------|-------------|------------------|------------------|-------------------------------------------|--------|------------|---|---|---|---------|--------|---------------|------------|--------------------|--------------|-----|--------|---|----------------------------|---|-----------|------------------|---------------------|-------|-------------------------|---------------|----------|-----|-------------|--------------|
|            | ,     |           |               | LI<br>N<br>D<br>E<br>X | I I<br>I I<br>I D<br>I X | T 2 6 6 1   | T<br>2<br>6<br>7 | T<br>2<br>6<br>8 | T 2 6 1 1 1 1 1 1 1 1 1 1 1 1 1 1 1 1 1 1 | . T. 6 | ) !<br>  ! |   |   |   |         |        |               |            |                    |              |     |        |   |                            | - |           |                  |                     |       |                         |               |          |     |             | <br>         |
| SEC<br>SEC | N Q   | R C C D E |               | REC NO                 | PEC                      | GROUP       | CARD             | SLOT             | CKT NO :                                  | ₩QIJ-₽ | STATUS     |   |   |   |         |        |               |            |                    |              |     |        |   |                            |   |           |                  |                     |       |                         |               |          |     |             | TRANS CODE   |
| 7 8        | 9     | 1 1 1     | 1 1 2         | 1 1                    | 1 4                      | 1 5         | 1 6              | 1 7              | 1 8                                       | 1 9    | 2          | 2 | 2 | 2 | 2       | 2<br>5 | 2<br>6        | 2 7        | 2 8                | 2<br>9       | 3 1 | 3<br>1 | 3 | 3                          | 3 | 3         | 3 6              | 3 7                 | 3 8   | 1 3<br>1 9              | 4 0           | 4 1      | 4 2 | 1           | 8 0          |
| 11810      | 0 1 1 | DIT       | †-<br>!<br>L- | † - ·                  | † - :<br> <br>           | r<br>I<br>L | t                | †<br>!<br>L      | † - 1<br>! !<br>L _ J                     |        |            |   |   |   | -  <br> |        | † •<br>!<br>L | † − †<br>! | -  <br> -  <br>  J | <br>         |     |        |   | - <del></del> - <br>  <br> |   | <br> <br> | † <del>-</del> - | † – ·<br>!<br>! – . | † - · | † <del>-</del><br> <br> | † -<br>!<br>! | † -<br>! | +-  | †<br>!<br>! | <b>}</b> - 1 |

Figure 4.1 Record Code DT: DTMF Receiver Data Sheet

Table 4.1 Entry Fields for Record Code DT

| COL.<br>NO. | COL.<br>NAME               | VALID<br>ENTRIES                       | COMMENTS                                                                                                    |
|-------------|----------------------------|----------------------------------------|----------------------------------------------------------------------------------------------------|
| 12-13       | DTMF<br>Receiver<br>Number | <b>00-07</b> = number                  | There can be a maximum of two DTMF receiver cards per ONMI SI.  -If one DTMF receiver card is used, receiver numbers 00-03 can be used.  -If a second DTMF receiver card is needed, that card can use receiver numbers 04-07.  -Each number must be unique. |
| 14          | PEC                        | 0 = PEC number                         | Enter PEC 0.  -A DTMF receiver circuit must appear on an FB-17203-A or FB-17203-1A card.  -This card must be defined on Record Code FR.  -The physical location for each circuit must be unique.                                                            |
| 15          | Group                      | A-D = group<br>number                  | Which group (A, B, C, or D) within PEC 0 is this card?                                                                                                    |
| 16-17       | Card Slot                  | 00-11 = slot<br>number                 | Which card slot within the group is this card?                                                                                                    |
| 18          | Circuit<br>Number          | O-3 = assigned circuit number          | Which circuit on the card is being used?                                                                                                    |
| 19-20       | Equipped<br>Status         | IS = in service<br>OS = out of service | Is the card in service or out of service? -A slot can be reserved for a card by listing the location and marking it out of service.                                                                                                    |

Record Code OC: Office Features Circuits

4.2 **Record Code** OC, Figure 4.2, defines the location and status of the Music-On-Hold circuit cards.

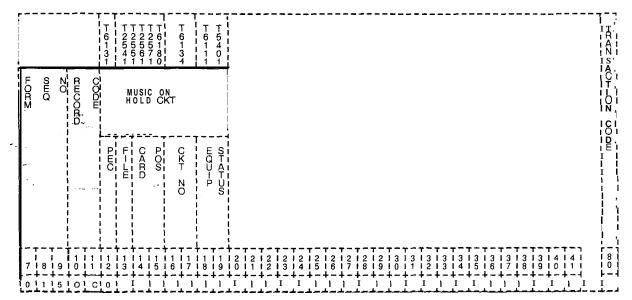

Figure 4.2 Record Code OC: Office Features Circuits Data Sheet
Table 4.2 Entry Fields for Record Code OC

| COL.<br>NO. | COL.<br>NAME            | VALID<br>ENTRIES                       | COMMENTS                                                                                                    |
|-------------|-------------------------|----------------------------------------|----------------------------------------------------------------------------------------------------|
| 12          | PEC (Music-<br>On-Hold) | 0 = PEC number                         | The S1 has two files called PEC 0.                                                                                                    |
| 13          | Group                   | A-D = group<br>number                  | Which group (A, B, C, or D) within PEC 0 is this card?                                                                                                    |
| 14-15       | Card Slot               | 00-11 = slot<br>number                 | Which card slot within the group is this card?                                                                                                    |
| 16-17       | Circuit<br>Number       | 00-07 = circuit<br>number              | Which circuit on the card is being used? -This line card must be defined on Record Code FR.                                                                                            |
| 18-19       | Equipped<br>Status      | IS = in service<br>OS = out of service | Is the card in service or out of service? -The card used can be the PLCC FB- 17524-A or the POPS FB-17250-AIt is recommended to mark this field OS whether or not the feature is used. |

Record Code OE: Office Equipment

4.3 Record Code OE, Figure 4.3, defines miscellaneous office and equipment data.

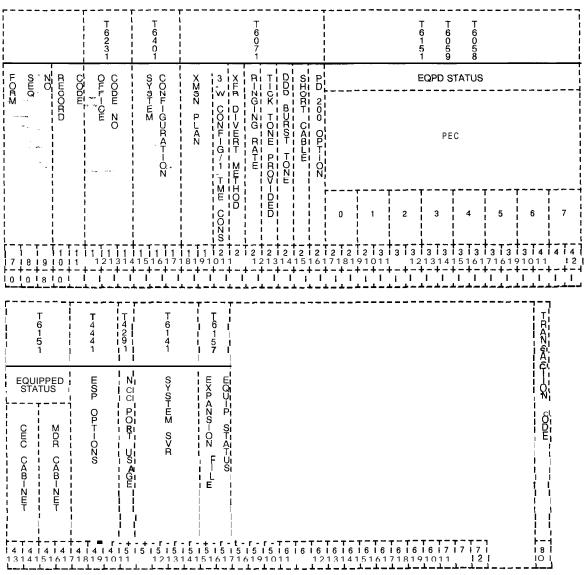

Figure 4.3 Record Code OE: Office Equipment Data Sheet

Table 4.3 Entry Fields for Record Code OE

| COL.<br>NO. | COL.<br>NAME                                              | VALID<br>ENTRIES                                                  | COMMENTS                                                                                                    |
|-------------|-----------------------------------------------------------|-------------------------------------------------------------------|----------------------------------------------------------------------------------------------------|
| 12-14       | Office Code<br>Number                                     | 200-999 =<br>number                                               | This field determines the local exchange assigned to this systemThis number is used for identification purposes onlyIf two or more office codes are used by a site, enter only one.                                                                                                    |
| 15-17       | System<br>Configuration                                   | CSB = CAS Branch<br>COM =<br>Commercial and<br>CAS Main           | This field determines whether or not this system is used as a CAS Branch.                                                                                                    |
| 18-19       | Transmission<br>Plan                                      | <b>VN</b> = variable<br><b>FL</b> = fixed loss plan               | This field determines whether the pad value is fixed or changeable. If this is a T1 span or network application, put FL; otherwise, put VN.                                                                                                    |
| 20          | Three-Way<br>Conference or<br>One-Way<br>Consultation     | 3 = three-way<br>conference<br>1 = one-way<br>consultation        | This field determines whether the system has three-way conference or one-way consultation.  -The recommended value for this field is 3If 1 is entered, a three-way conference cannot be held by any line in the system.                                                                                                  |
| 21          | Transfer Divert<br>Back Method on<br>Busy or No<br>Answer | P = divert to<br>transferring party<br>A = divert to<br>attendant | If a call is transferred to a busy or no answer station, this field determines whether the call will go back to the attendant or go to the station that forwarded the callFor normal applications, it is recommended to enter P in this field. This prevents the attendant operator from being overloaded with calls.    |
| 22          | Ringing Rate                                              | D = distinctive<br>R = regular                                    | This field determines whether the system has distinctive or regular ringing.  -If distinctive ringing is used, the station user can tell the difference between station (inside calls) and trunk (outside calls).  -A station call rings 1 second on, 3 seconds off, while a trunk call rings 1 second on, 1 second off. |
| 23          | Tick Tone<br>Provided                                     | Y = provided<br>N = not provided                                  | This field determines whether or not a tick tone is providedThe tick tone is an audible indication that the system has recognized the access code dialed and is waiting for more digits to be dialedThis is an older feature not normally used.                                                                          |

Table 4.3 Entry Fields for Record Code OE (Continued)

| (T          |                                                    |                                  |                                                                                                    |
|-------------|----------------------------------------------------|----------------------------------|----------------------------------------------------------------------------------------------------|
| COL.<br>NO. | COL.<br>NAME                                       | VALID<br>ENTRIES                 | COMMENTS                                                                                                    |
| 24          | DDD Burst Tone                                     | Y = provided<br>N = not provided | This field only applies to calls routed through MERS.  -This field determines whether or not a burst of tone is heard by the station user if the call is to go out over a route marked for burst tone.  -Normally the burst tone is put on the last and most expensive trunk group in a route.  -This feature lets the station user decide whether to hang up and try later on a cheaper route, or complete the call.  -If wanted, this tone can be provided to more that one trunk group within a route. |
| 25          | Short Cable                                        | Y = provided N = not provided    | This field determines whether or not the site requires <b>a</b> short cable application.  If the site is located less than 6000 feet from the CO, this field can be used.  The CO can provide information on whether or not this is required.                                                                                                    |
| 26          | PD-200 Option                                      | Y = provided N = not provided    | If the PD-200 Data Option is used, enter Y.                                                                                                    |
| 27-28       | Equipped Status for PEC 0                          | <b>\$1</b> = only allowed entry  | Since the OMNI SI has only one PEC, S1 is the only allowed entry.                                                                                                    |
| 29-42       | Equipped Status for Peripheral Equipment Complex   | = only allowed<br>entry          | This field is not used for the OMNI SI and should contain dashes only.                                                                                                    |
| 43-44       | Equipped Status for Common Equipment C o m p I e x | = only allowed<br>entry          | This field is not used for the OMNI SI and should contain dashes only.                                                                                                    |
| 45-46       | Equipped Status<br>for Message<br>Detail Recorder  | MD = in service = out of service | If the MDR option is used, enter MD.                                                                                                    |
| 47-49       | Electronic<br>Services<br>Processor                | = only allowed entry             | This field is not used for the OMNI SI and should contain dashes only.                                                                                                    |

Table 4.3 Entry Fields for Record Code OE (Continued)

| COL.<br>NO. | COL.<br>NAME                            | VALID<br>ENTRIES                 | COMMENTS                                                                                                    |
|-------------|-----------------------------------------|----------------------------------|----------------------------------------------------------------------------------------------------|
| 50          | Network Control<br>Center Port<br>Usage | - = not equipped<br>Y = equipped | Enter Y If a CEC port is used for the NCC (Network Control Center).  -The network control center provides network administration control and maintenance functions.  -MDR output for a network can be sent to an NCC via an MDR port. |
| 51-54       | Systems<br>System Version<br>Release    | 5210 = SVR for this release      | The SVR for the system being installed is entered here.                                                                                                    |
| 55-56       | Expansion File Equipped Status          |                                  | Enter EX in this fieldSVR 5210 is to be configured only as an Expansion File system.                                                                                                    |

Record Code OF: Office Features 4.4 Record Code OF, Figure 4.4, provides information about miscellaneous system features.

| 4 1 4 1 4 1 4 1<br>3 1 4 1 5 1 6 1 7 | H53311   ADHIOR-NAH-OZ        | 7   8   9   0                         |                                         | EOUZ<br>OMO<br>EOUZO      | 1                     |
|--------------------------------------|-------------------------------|---------------------------------------|-----------------------------------------|---------------------------|-----------------------|
| 4 1 <b>4   4   5</b><br>1 8 1 9 1 0  |                               | 1   1   1   1   1   1   1   1   1   1 | į                                       | Fi                        | <br>                  |
| 15   5   1<br>1                      | L1<br>                        |                                       | QUEUE<br>TIMEQUT                        | DEFAULT<br>FRL<br>ON MERS | T<br>5<br>7<br>2      |
| 5   5   5<br>3   4   5<br>- 4 - 4 -  | 1 1                           | 1111                                  | T-T-                                    |                           |                       |
| 15<br>16<br>1                        | K<br><br>1 1<br>1 0           | 12                                    | TH CDE ZO DGT                           | TCA LAH                   | !<br>1<br>!<br>!      |
| 15 I<br>171<br>1 – 1                 | DI EI<br>I EI<br>I AI<br>I BI | + - +<br>  2                          | CLASS MARK                              | TRAVEL                    |                       |
| 5 1<br>8 1                           |                               | 2 1                                   | CALL STG                                | CAMPON                    |                       |
| 5 1<br>9 1                           |                               | 2131                                  | С                                       | M                         |                       |
| 6 1<br>0 1                           |                               | 2 1 4 1                               | WA-H-NG                                 | CALL                      |                       |
| 6 1 6 1<br>1 1 2                     |                               | 2 1 2 5 1 6                           | N TONE TYPE                             | CAMP OZ                   |                       |
| 6 1<br>1 3                           |                               | 2 1                                   | + D-AL                                  | RI<br>SI                  | T<br>6<br>0<br>7<br>1 |
| 6 1 6<br>1 4 1                       |                               | 2 1 2                                 | F<br>B                                  |                           |                       |
| 1 6 1<br>5 1 6                       |                               | 2   3                                 | ATTEMPTS                                |                           |                       |
| 8 1 0<br>1 7                         |                               | 13<br>11<br>4                         | TO OF ANSVER                            | Ţ                         |                       |
| 5 1 6<br>1 8 1                       |                               | 3 2                                   | 2                                       | RUN<br>CAL<br>UEI         |                       |
| 1 7<br>1 9 1                         |                               | 3                                     |                                         |                           |                       |
| 1<br>0 -                             |                               | 3                                     | MAX AU OF                               |                           |                       |
| i<br>i                               |                               | 3  <br>  5  <br>  - +                 | i s<br>w                                |                           |                       |
|                                      |                               | 36-1                                  | , ,                                     |                           | <br>                  |
|                                      |                               | 3   7   - + -                         | Y                                       | REMOTE                    |                       |
|                                      |                               | 3 1                                   | - T                                     | ACCESS                    | T 6532                |
|                                      |                               | 3   4                                 |                                         | COs                       |                       |
|                                      |                               | 1414                                  | CHOHES HO                               |                           | <br>                  |
|                                      |                               |                                       | 1 1 1 1 1 1 1 1 1 1 1 1 1 1 1 1 1 1 1 1 |                           | 1 1                   |

Figure 4.4 Record Code OF: Office Features Data Sheet

Table 4.4 Entry Fields for Record Code of

| COL.<br>NO. | COL.<br>NAME                                                      | VALID<br>ENTRIES                                                                                    | COMMENTS                                                                                                    |
|-------------|-------------------------------------------------------------------|----------------------------------------------------------------------------------------------------|----------------------------------------------------------------------------------------------------|
| 12-19       | Default Facility<br>Restriction<br>Level on MERS<br>Queue Timeout | 0-7 = FRL number - = feature not used NOTE: Each FRL can be assigned its own default timeout value. | This field is used only if the FRL/TCM (Traveling Class Mark) feature is operational.  -The field determines the FRL default value assigned to a station user who has waited in queue on a MERS call for the duration of the queue time.  -If no available route is found by the end of the queue time, the FRL assigned here will temporarily be assigned to the station.  -This value should be set up to allow the call to be routed over a more expensive route as a reward to the station user for having stayed in queue.  -This is a system-wide value and will apply to all users allowed MERS access. |
| 20          | Facility Restriction Level Authorization Code Number of Digits    | 4-7 = FRL number<br>= feature not<br>used                                                           | This field determines the number of digits in the authorization codes used to access the TCM feature.  I-This number must be consistent throughout the network.  If one switch in the network has 4-digit authorization codes, then all other switches in the network must have 4-digit authorization codes.  The more digits used in the authorization code, the better the security that is provided.  A total of 10,000 authorization codes can be used. If all 10,000 are used the number of digits must be over 4; if not, any number dialed will work as an access code.                                 |
| 21          | Traveling Class<br>Mark Provided                                  | Y = used = = feature not used                                                                       | This field determines whether or not the TCM feature is usedA TCM is only used for on-network MERS callsA TCM is assigned to a station user when a valid authorization code is dialedThe TCM allows the call to be completed over the network.                                                                                                    |

Table 4.4 Entry Fields for Record Code OF (Continued)

| COL.<br>NO. | COL.<br>NAME                                         | VALID<br>ENTRIES                                                                               | COMMENTS                                                                                                    |
|-------------|------------------------------------------------------|------------------------------------------------------------------------------------------------|----------------------------------------------------------------------------------------------------|
| 22          | Camp-on/Call<br>Waiting Tone-1                       | Y = used<br>- = feature not<br>used                                                            | This field determines whether or not a tone is heard when the camp-on or call waiting feature is activatedFor these features to work, the tone must be provided or the party has no way of knowing that a call is waiting or camped onIf this field is dashed, then columns 23-26 must also be dashed.                                                                                                    |
| 23-24       | Maximum<br>Camp-on/Call<br>Waiting                   | 01-20 = amount allowed = = feature not used                                                    | This field determines the maximum number of camp-on/call waiting calls that can be in effect at the same time per station.  -A station that has calls camped on must complete the call-back sequence before calls can be placed. Therefore this number must be kept low, or making calls could be a problem. However, if this field is too low or is set at 1, the attendant could be flooded with calls; 2 or 3 is recommended for this field.  -If an entry is made in this field, column 22 must be marked Y.  MOTE: If stations cannot process calls because of this feature, then the site is a good application for the message center feature. |
| 25-26       | Camp-on Tone<br>Type                                 | DD = distinctive dial tone 40 = 440 Hz tone DT = dial tone 80 = 480 Hz tone = feature not used | This field determines the type of tone heard when the camp-on/call waiting feature is usedIf an entry is made in this field, column 22 must be marked YThe recommended value for this field is DDIf DT is used, the tone heard is the same as the tone heard when the attendant breaks into a conversation.                                                                                                    |
| 27          | Most<br>Economical<br>Route Selection<br>1 + Dialing | Y = 1 + dialing is in effect = = 1 + dialing is not in effect                                  | This field determines whether or not 1 + dialing is in effectIf an NPA (Numbering Plan Area) has conflicting codes, then 1 + dialing is required.                                                                                                    |

Table 4.4 Entry Fields for Record Code of (Continued)

| COL.<br>NO. | COL.<br>NAME                                                            | VALID<br>ENTRIES                                             | COMMENTS                                                                                                    |
|-------------|-------------------------------------------------------------------------|--------------------------------------------------------------|----------------------------------------------------------------------------------------------------|
| 28-30       | Trunk Call<br>Queuing<br>Number of Busy<br>Attempts                     | O01-255 = number of attempts = N/A (3 = default)             | This field determines the number of times the system will try calling a busy station before dropping it from the on-hook queueTrunk call queuing, defined in columns 28-36, and MERS list queuing, defined on Record Code OV, columns 12-17, are mutually exclusive featuresWhen the station is called back by the system and it does not answer, it is dropped from queue.                                                                                                    |
| 31-33       | Trunk Call<br>Queuing<br>Number of<br>Answer<br>Attempts                | 001-255 =<br>number of<br>attempts<br>= N/A<br>(3 = default) | This field determines the number of times the system will continue to ring a non-answering station before dropping it from the on-hook queue.                                                                                                    |
| 34-36       | Trunk Call<br>Queuing<br>Maximum<br>Number of Calls<br>Waiting          | 000-100 =<br>  number<br>  = N/A<br>  (default = 15)         | This field determines the maximum number of call waiting calls that can be in operation at the same time for the entire system.                                                                                                    |
| 37-38       | Remote Access<br>Directory<br>Number<br>Displayable<br>Class of Service | number = feature not used                                    | This field determines the displayable class of service assigned to the remote access feature.  -This remote access feature does not require an access code.  -There is only one remote access number; it is given to all system users who are allowed to access the remote access feature.  • When assigning the COS for a station allowed remote access (Record Code LD, column 51), do not assign a COS for remote access that allows more privileges than the COS of the station. If this occurs, the station user can use the remote access feature to bypass restrictions placed on the station.  -Remote access is assigned on Record Code LD, column 51.  -If an entry is made in this field, then columns 39-40 must also have an entry.  -The remote access directory number must be defined on Record Code OD, columns 12-15. |

Table 4.4 Entry Fields for Record Code OF (Continued)

| r           | <u> </u>                                                                                               |                                                   |                                                                                                    |  |  |  |  |  |  |
|-------------|----------------------------------------------------------------------------------------------------|---------------------------------------------------|----------------------------------------------------------------------------------------------------|--|--|--|--|--|--|
| COL.<br>NO. | COL.<br>NAME                                                                                           | VALID<br>ENTRIES                                  | COMMENTS                                                                                                    |  |  |  |  |  |  |
| 39-40       | Remote Access<br>Directory<br>Number N-<br>Displayable<br>Class of Service                             | 00-15 = COS<br>number<br>= feature not<br>used    | This field determines the n-displayable class of service assigned to the remote access featureIf columns 37-38 are dashed, this field must also be dashed.                                                                                                    |  |  |  |  |  |  |
| 41-42       | Reserved                                                                                               | = only allowed entry                              | This field can only contain dashes.                                                                                                    |  |  |  |  |  |  |
| 43          | Special Message Number to Display on Agent Position L1 Display When PABX Line Accesses the Agent Group | <b>0-7</b> = message<br>number                    | There are 8 possible messages that can be displayed on the Agent Instrument.  -This field determines the message number that is displayed on the agent telephone.  -These messages are defined on Record Code SM, columns 14-29.                                                                                                    |  |  |  |  |  |  |
| 44          | Time Display                                                                                           | C = civilian (used for CAS/ACD)  M = military     | This field determines whether civilian or military time is displayed at the Agent Instrument and on FADS (Force Administratio Data System) reports.                                                                                                    |  |  |  |  |  |  |
| 45          | Number of<br>Active Attendant<br>Loops                                                                 | 1-4 = number<br>2 = default                       | This field determines the number of attendant loops on which incoming calls can appear.  -If all loops are activated, the attendant may have difficultly accessing an outside line.  -When all loops are not activated, the attendant has the call waiting light to assist in determining the number of calls.  -If the enhanced Attendant Console is used, activating loop 4 is not recommended. |  |  |  |  |  |  |
| 46-47       | Authorization<br>Prefix Digits                                                                         | 00-99 = prefix<br>digits<br>= feature not<br>used | This field determines the authorization prefix digits used to access MERS off-network dialing after making a MERS on-network call.  -If the trunks are busy when making a MERS on-network call, the user may decide to continue the call over off-network facilities.  NOTE: The authorization code used to access this feature is assigned on Record Code AU, columns 12-13.                     |  |  |  |  |  |  |

Table 4.4 Entry Fields for Record Code of (Continued)

|             | <u>,</u>                                                                                              |                                                                  |                                                                                                    |
|-------------|----------------------------------------------------------------------------------------------------|------------------------------------------------------------------|----------------------------------------------------------------------------------------------------|
| COL.<br>NO. | COL.<br>NAME                                                                                          | VALID<br>ENTRIES                                                 | COMMENTS                                                                                                    |
| 48          | Five-Digit<br>Network Dialing<br>Plan                                                                 | Y = feature is used - = feature not used                         | This field determines wether or not a 5-digit numbering plan for stations (opposed to a 3-or 4-digit numbering plan) is used at the site.  -This feature can be used to provide a uniform numbering plan to a private network.  -Record Code NT determines the network numbering plan.  NOTE: To implement this feature refer to TL-130200-1001. |
| 49          | Remove Home<br>Numbering Plan<br>Area From<br>Ten-Digit Call<br>Within Home<br>Numbering Plan<br>Area | Y = feature is used<br>- = feature not<br>used                   | This field determines whether or not the HNPA is removed from a 10-digit callIf the site is using SCC, contact the SCC to determine if the HNPA needs to be deleted or if it must be left onIf the routing is over ATT, the field must contain a Y.                                                                                              |
| 50          | MERS Second<br>Dial Tone                                                                              | Y = dial tone is<br>required<br>- = dial tone is not<br>required | When the MERS access code is dialed, this field determines whether or not a second dial tone is heardThe customer determines whether or not this field should be activated or not.                                                                                                    |
| 51          | Reserved                                                                                              | = only allowed entry                                             | This field can only be dashed.                                                                                                    |
| 52          | Recent Change<br>Save Data Base<br>Security Level                                                     | I-6 = number                                                     | This field determines the minimum security level required to save the data base, entered via recent change, to diskRecord Code SL, columns 13-14, defines security levelsThis feature allows the customer to write to disk.                                                                                                    |

Table 4.4 Entry Fields for Record Code OF (Continued)

| COL.<br>NO. | COL.<br>NAME                                                             | VALID<br>ENTRIES                                                   | COMMENTS                                                                                                    |  |  |  |  |  |  |
|-------------|--------------------------------------------------------------------------|--------------------------------------------------------------------|----------------------------------------------------------------------------------------------------|--|--|--|--|--|--|
| 53          | Disable Facility<br>Restriction<br>Level<br>Authorization<br>Code Report | Y = disable is<br>requested<br>- = allow is<br>requested           | This field can only be used if the TCM feature is in effect.  -The field determines whether or not an incoming network trunk is required to have ar FRL value assigned to it.  -This feature can only be used if column 21 is marked Y.  NOTE: If a remote switch cannot assign an FRL value to an outgoing trunk, the OMNI SI can assign one. This is done on Record Code T1, column 69.  -If an incoming default FRL is not assigned by this switch and this field is dashed, the cal will still come through.  -If the column is marked Y, the incoming trunk is routed to an intercept route. |  |  |  |  |  |  |
| 54          | Facility<br>Restriction<br>Level Equipped                                | Y = FRLs are<br>equipped<br>- = FRLs are not<br>equipped           | This field determines whether or not the FRL feature option is equipped in the systemIf the TCM feature is used (see column 21), this column must be marked Y.                                                                                                    |  |  |  |  |  |  |
| 55-56       | Seven and<br>Ten-Digit<br>Check for Code<br>Blocking                     | Y = screening is performed - = screening is not performed          | Column 55 determines whether or not 7-digit screening is to be preformed by MERS call processingColumn 56 determines whether or not 10-digit screening is to be preformed by MERS call processing.                                                                                                    |  |  |  |  |  |  |
| 57          | Mutual Hold<br>Enable                                                    | Y = mutual hold is<br>allowed<br>- = mutual hold is<br>not allowed | This field determines whether or not the system allows the mutual hold feature.  -If this feature is activated when two stations are connected, both parties can place each other on hold.  -If this feature is not in effect, only the station that originated the call can put the other station on hold.                                                                                                    |  |  |  |  |  |  |

Record Code OT: Off ice Timeout Values

4.5 Record Code OT, Figure 4.5, defines the timeout intervals required for the various call conditions.

| [             |                                  |                                         | - <u>-</u> -          |                     |           |                              |         |             |                            |                                                                                                    |    |        |                          |       |                |                 |                   | <br>T60                | - <b>-</b> -                            |              |       |               |             |           |                 |               |              |           | - <b>-</b> -      |                       |             |                        |                        |              |  |
|---------------|----------------------------------|-----------------------------------------|-----------------------|---------------------|-----------|------------------------------|---------|-------------|----------------------------|----------------------------------------------------------------------------------------------------|----|--------|--------------------------|-------|----------------|-----------------|-------------------|------------------------|-----------------------------------------|--------------|-------|---------------|-------------|-----------|-----------------|---------------|--------------|-----------|-------------------|-----------------------|-------------|------------------------|------------------------|--------------|--|
| FORG          | S N<br>O                         | RECOE                                   | į                     | CORDE               | ANNOUNCER |                              | M<br>Pl | -<br>-<br>3 | i                          | = E                                                                                                    | ì  |        | INTERD-G-TAL             |       | <br>  \<br>  E |                 | NO ANSWER         | : /                    | R () R () P () P () P () P () P () P () | 1            |       | TD -<br>CA U  | A<br>I<br>T | OUPTPULSE | INTERDIGITAL    | TI ME FAICTOR |              | CALL PARK |                   | HUNT GROUP            | A<br>M<br>P | C<br>A<br>N            | i<br>I                 | CALL HOLD    |  |
| 7 8           | 9                                | 1 1 1 1 1 1 1 1 1 1 1 1 1 1 1 1 1 1 1 1 | 1 2                   | 1 3                 | 1 1 4 +-  | + - ·<br>! 1<br>! 5<br>! - · | 1 6     | 1 7         | 1<br>1<br>1<br>8<br>1<br>7 | 1<br>9                                                                                                    | 2  | 2      | 2 2                      | 2 3   | 2              | 2<br>  5<br>  5 | 1 2<br>1 6<br>1 - | +-·<br>12<br>17<br>†-· | 2<br>  8<br>  8                         | 2 9          |       | 3 1 1         | 3 2         | 3         | 3 4             | 3 5           | 3 6          | 3 7       | 1 3<br>1 8<br>1 - | 1 3<br>1 9<br>1 -     | 4           | 4<br>  4<br>  1<br>  - | 4<br>  4<br>  2<br>  - | 4<br>  3<br> |  |
| T608          | 31                               | <br> <br>                               |                       |                     |           |                              |         |             |                            |                                                                                                    | 60 | 3D     |                          |       | ~              | <br>            | <u>-</u>          | <u> </u>               |                                         |              | L     | 1<br>T<br>I T | 533         | <br>SD    |                 |               |              | T63       | 9A                |                       |             | L                      | ↓<br><br> <br> <br>    |              |  |
| † ( )   E /   | NO ANSAER                        | - NF + ONE                              | D<br>E<br>L<br>A<br>Y | 1                   | R L I     | G<br>J<br>A<br>R<br>D        |         | R I S       | )<br>1                     | if it is the second of the second of the sec |    | )      | <br> <br> <br> <br> <br> | T R ! | SILENT<br>HOLD | <br>            | N<br>T<br>G       | A<br>T<br>I<br>O<br>N  | TRUNK CALL                              | QUEUING TIME | DE RE | EPTO          | DIAL PAUSE  | T I M E   | 4               | 5<br>1<br>1   | MILLI-SECOND | ·         | ]<br>             | M F L M S H O O K S W | .           |                        | TRANS COCE             |              |  |
| 4   4   5   6 | † - 1<br>  7  <br>  7  <br>  - 1 | 4 4<br>8 9                              | 50                    | † 5<br>  1<br>  † - | 5 1 2     | 5 3                          | 5       | 5           | 5                          | 5 7 1                                                                                                    | 5  | 5<br>9 | 6                        | 6     | 6 2            | 6 3             | 6                 | 6<br>5<br>7            | 6                                       | 6<br>7       | 6 8   | 6 9           | 7<br>0      | 7 1 1     | 7  <br>2  <br>1 | 7 1 3 1       | 7 1 4 1      | 7 5       | 7 6               | 7                     | 7<br>8      | 7<br>9                 | 80                     |              |  |

Figure 4.5 Record Code OT: Office Timeout Values Data Sheet

Table 4.5 Entry Fields for Record Code OT

| COL.<br>NO. | COL.<br>NAME                                                             | VALID<br>ENTRIES                                                                             | COMMENTS                                                                                                    |  |  |  |  |  |  |
|-------------|--------------------------------------------------------------------------|----------------------------------------------------------------------------------------------|----------------------------------------------------------------------------------------------------|--|--|--|--|--|--|
| 12-14       | Recorded<br>Announce-<br>ment                                            | 000-255 = time in seconds or 020 = suggested value, depending on message length 60 = default | When a call is routed to a recorder announcer, this field determines the number of seconds before the call is automatically disconnected after message completion.  -The timing value must exceed the length of the message for the complete message to be heard.  -It is recommended that this field be made 3 seconds longer than the message.                                                                                                    |  |  |  |  |  |  |
| 15-17       | Camp-on Still<br>Busy                                                    | 000-255 = time in seconds or 045 = suggested value 30 = default                              | When the attendant camps on to a busy station and the station remains busy, this field determines the number of seconds that pass before the call is returned to the console.                                                                                                    |  |  |  |  |  |  |
| 18-20       | First Digit<br>Timeout                                                   | 000-255 = time in<br>seconds<br>or<br>015 =<br>suggested value                               | This field determines the number of seconds a station user has to dial the first digit of a number.  -If a digit is not dialed in this amount of time, the station user is disconnectedIf a station user takes too long to dial, system traffic could be affected and resulting in delays getting system dial toneThis field is used in conjunction with columns 21-23 (interdigital time) which gives the timeout factor for all remaining digitsThis does not apply to the consoles. |  |  |  |  |  |  |
| 21-23       | Interdigital Timeout  000-255 = time in seconds or 005 = suggested value |                                                                                              | This field determines the maximum number of seconds a station user can take between dialing station or telephone number digits before system disconnect.  -In a MERS application, it is recommended that this value be kept at 005, or the system will take too long to outpulse a call.  -This does not apply to the consoles.                                                                                                    |  |  |  |  |  |  |
| 24-26       | Divert No<br>Answer Time                                                 | 000-255 = time in seconds or 020 = suggested value 30 = default                              | This field determines the number of seconds a call to a POTS telephone will ring before being forwarded to a no-answer divert destination.  -This field should always be less than attendant no- answer time (columns 45-47).  -This value is programmable on an individual basis for Integrated Featurephones.                                                                                                    |  |  |  |  |  |  |

Table 4.5 Entry Fields for Record Code OT (Continued)

| COL.<br>NO. | COL.<br>NAME                            | VALID<br>ENTRIES                                                | COMMENTS                                                                                                    |
|-------------|-----------------------------------------|-----------------------------------------------------------------|----------------------------------------------------------------------------------------------------|
| 27-29       | Recall on Hold                          | 000-255 = time in seconds or 120 = suggested value 30 = default | This field applies to the console only. Indicate the number of seconds it takes for a call put on hold and not retrieved to recall to the attendantDepending on how busy the attendant is, the recommended value may prove too long for some sites. A shorter value of 045 may work better at sites where there are complaints of being placed on hold too long.                                                                                           |
| 30-32       | Attendant Call<br>Waiting Queue         | 000-255 = time in seconds or 060 = suggested value              | This field determines the number of seconds it takes for a call placed in the console's call waiting queue to divert to UNA (Universal Night Answer) service.  -If the attendant is busy when an incoming trunk call comes in, the call is automatically routed to UNA when this timing parameter is met.  -The calling party hears ringing until connected to the UNA destination.  -The UNA feature is assigned on Record Code CA, columns 27-30 and 43. |
| 33-35       | Outpulse<br>Interdigital Time<br>Factor | 003-015 = time in tenths of a second or 007 = suggested value   | This field determines the amount of time, in tenths of a second, between successive dial pulse digits being sent from the sender.                                                                                                    |
| 36-38       | Call Park                               | 000-255 = time in seconds or 45 = suggested value               | This field determines the amount of seconds before a call that is parked or not retrieved will recall or ring back to the station that parked the call, to the attendant, or to another destination if calls are forwarded.                                                                                                    |
| 39-41       | Hunt Group<br>Camp-on<br>Rescan Rate    | 005 = only allowed entry                                        | The suggested value is 005.                                                                                                    |
| 42-44       | Call Hold                               | 000-255 = time in seconds or 45 = suggested value               | This field determines the number of seconds before a call that was put on hold by a station automatically rings back to that station.  -If the station is busy or does not answer, the call goes to the console.                                                                                                    |

Table 4.5 Entry Fields for Record Code OT (Continued)

| COL.<br>NO. | COL.<br>NAME                                  | VALID<br>ENTRIES                                                | COMMENTS                                                                                                    |  |  |  |  |  |
|-------------|-----------------------------------------------|-----------------------------------------------------------------|----------------------------------------------------------------------------------------------------|--|--|--|--|--|
| 45-47       | Attendant No-<br>Answer Time                  | 000-255 = time in seconds or 030 = suggested value              | This field determines the number of seconds it takes for a trunk-originated call to return to the console if the attendant extended the call to a station that did not answer.                                                                                                    |  |  |  |  |  |
| 48-50       | Information<br>Tone Delay                     | 000-255 = time in milliseconds or 002 = suggested value         | For a CAS Branch application, indicate the amount of time between the detection of an RLT (Release Link Trunk) being answered (by an ACD agent or CAS) and the start of information tone sending.                                                                                  |  |  |  |  |  |
| 51-53       | Release Link<br>Trunk Busy<br>Guard           | 000-255 = time in milliseconds or 010 = suggested value         | In a CAS Branch application, this field determines the amount of time for the busy guard feature on RLTs to go into effect.  -The busy guard interval prevents a reseizure of an RLT by the CAS Branch system for a new call after a disconnect (attendant release) is recognized. |  |  |  |  |  |
| 54-56       | Release Link<br>Trunk Recall on<br>No Answer  | 000-255 = time in seconds or 045 = suggested value              | In a CAS Branch application, this field determines the number of seconds allowed for a call extended by an RLT to ringIf the call is not answered before this timer is up, the call is routed back to a CAS/ACD agent.                                                             |  |  |  |  |  |
| 57-59       | Release Link<br>Trunk Recall<br>Camp-on       | 000-255 = time in seconds or 045 = suggested value              | In a CAS Branch application, this field determines the number of seconds a call extended by an RLT can be camped on to a busy station.  -If the call is not answered before this timer is up, the call is routed back to a CAS/ACD agent.                                          |  |  |  |  |  |
| 60-62       | Release Link<br>Trunk Recall<br>Silent Hold c | 000-255 = time in seconds r 030 = suggested value 127 = default | In a CAS Branch application, this field determines the number of seconds a call can wait in the silent hold queueWhen this timer is up, the call is routed to a CAS/ACD agent.                                                                                                    |  |  |  |  |  |

Table 4.5 Entry Fields for Record Code OT (Continued)

| COL.<br>NO. | GOL.<br>NAME                               | VALID<br>ENTRIES                                                                        | COMMENTS                                                                                                    |
|-------------|--------------------------------------------|-----------------------------------------------------------------------------------------|----------------------------------------------------------------------------------------------------|
| 63-65       | Call Waiting Tone Duration (Camp-on)       | 000-255 = time in<br>milliseconds<br>or<br>009 =<br>suggested value                     | This field determines the number of milliseconds that the camp-on/call waiting tone is heard.  -The camp-on tone alerts a called party that a call is camped on.  -This time is in tenths of a second and the camp-on tone is heard by the called party as well as the person/persons to whom the called party is talking. |
| 66-68       | Trunk Call<br>Queuing Time<br>Before Retry | 000-255 = time in minutes or 002 = suggested value 000 = default                        | If on-hook trunk call queuing or MERS list queuing is used, this field determines the number of seconds before the call goes back unanswered.  -After this time, the call is again placed in queue.                                                                                                    |
| 69-71       | Repertory Dial<br>Pause Time               | 010 = suggested entry                                                                   | Indicate the timing value for the ACD repertory dial key pauses.                                                                                                    |
| 72-75       | Maximum<br>Hookswitch<br>Flash             | 0160-2000 = time<br>in milliseconds<br>or<br>600 =<br>suggested value<br>2000 = default | This field determines the maximum time allowed for a hookswitch flash.  -The maximum hookswitch timing value must be greater than the minimum hookswitch timing value.  -The timing value is in multiples of 20-millisecond increments.                                                                                    |
| 76-79       | Minimum<br>Hookswitch<br>Flash             | 0160-2000 = time<br>in milliseconds<br>or<br>0160 =<br>suggested value                  | This field determines the minimum time allowed for a hookswitch flash.  - Always make the minimum hookswitch flash timing less than the maximum hookswitch flash timing.  -The timing value is in multiples of 20-millisecond increments.                                                                                  |

Record Code OV: Office Timing Values

4.6 Record Code OV, Figure 4.6, defines the timing intervals required for the call conditions. This data sheet is basically an extension of the office timing values data sheet, Record Code OT (Figure 4.5).

|                   | 507<br>               | T<br>6<br>0<br>8<br>M                                                                                             |                   | T 60 8         | T<br>5<br>2<br>9                              | T<br>6<br>0<br>8<br>M | T 1<br>6<br>0<br>8<br>R  | T<br>5<br>3<br>4<br>4<br>6          | T 6 0 8 T      |                          |
|-------------------|-----------------------|----------------------------------------------------------------------------------------------------|-------------------|----------------|-----------------------------------------------|-----------------------|--------------------------|-------------------------------------|----------------|--------------------------|
| F SEO CDE         | ERS L-ST QUEU         | M O   SPEI<br>E CALI<br>R H DELA<br>S H I DELA<br>S T T O R T O R T O D E O D D T T O D D D D D D D D D D D D D D | ING<br>AYS        | CALL ELAY      | NOC OUTPUT SCAN                               | TOZE DURAT-OZ         | HEC/ANN PLAYBACK         | AGENT CALL HOLD AGENT CALL PARK     | SENDER T-MEOUT | TRANS                    |
|                   | L (SEC)               | (MIN) 100MS                                                                                                    | 100MS             | (SĘC)          | (SEC)                                         | 100<br>MS             | (SEC)                    | (SEC) (SEC)                         | L(SEC)         |                          |
| 7 8 9 0 1         | 1 1 1 1 1 1 1 2 3 4 5 | 1 1 1 1 1 2 6 7 8 9 0                                                                                             | 2 2 2 2 1 2 1 2 3 | 2   2<br>4   5 | 2 2<br>6 7                                    | 2   2<br>8   9        | 3 3 3 3 0 1 2            | 3 3 3 3 3 3 3 3 3 3 3 3 3 4 5 6 7 8 | 3 4 9 0        | 4   4   8<br>  1   2   0 |
| 0 1 2 1 1 1 0 I V | t-t-t-t-<br>          | · + - + - + - + - + - ·<br>·                                                                                      |                   | · +            | ├ <b>-                                   </b> |                       | ├-┼-┼-<br>! ! !<br>L_Ь_Ь | †-†-†-†-†-†-<br>!                   | † - † - ·      | †-†-1                    |

Figure 4.6 Record Code OV: Office Timing Values Data Sheet

Table 4.6 Entry Fields for Record Code OV

| COL.  | COL.                                    | VALID                                                                   | 00111170                                                                                                    |
|-------|-----------------------------------------|-------------------------------------------------------------------------|----------------------------------------------------------------------------------------------------|
| NO.   | NAME                                    | ENTRIES                                                                 | COMMENTS                                                                                                    |
| 12-14 | MERS List<br>Queue Off-<br>Hook Timeout | 010-255 = time in<br>seconds<br>or<br>015 = suggested<br>value          | When a station in an off-hook condition is queued to MERS, this field determines the amount of time the call must be queued to the present route before it can be routed to the next route.  -If the station is called back by the system and does not answer, it is dropped from queue.                                                                                                    |
| 15-17 | MERS List<br>Queue On-<br>Hook Timeout  | 000-255 = time in minutes or 005 = suggested value                      | When a station in an on-hook condition is queued to MERS, this field determines the amount of time the call must be queued to the present route before it can be routed to the next route.                                                                                                    |
| 18-20 | Speed Calling<br>Short Delay            | 000-255 = time in milliseconds or 010 = suggested value                 | This field is used in support of the group/individual speed calling feature.  -If a speed calling short delay is given on Record Code GS, columns 17-31, this field determines the length of the delay.  -This feature provides a short delay between the dialing of the number and the CO sending dial tone (this is often required for older COs).                                                                                                    |
| 21-23 | peed Calling<br>Long Delay              | 000-255 = time in seconds or <b>020</b> = suggested value 100 = default | This field is used in support of the group/individual speed calling feature.  -If a speed calling long delay is given on Record Code GS, columns 17-31, this field determines the length of the delay.  -The feature provides a long delay between the dialing of the number and the CO sending dial tone (this is often required for older or busy COs if the site SCC dialer outpulses digits faster than the CO can accept them)If speed calling is used over MERS routing, it is not recommended to use a long delay NOTE: The long timing value must exceed the short timing value. |
| 24-25 | Speed Calling<br>Outpulsing<br>Delay    | 01-10 = time in seconds or 03 = suggested value                         | When processing a call using the speed calling feature, this field determines the number of seconds the system waits before outpulsing the first digit of a number to the trunk.                                                                                                    |

Table 4.6 Entry Fields for Record Code OV (Continued)

| COL.  | COL.<br>NAME                                                     | VALID<br>ENTRIES                                                                                   | COMMENTS                                                                                                    |
|-------|------------------------------------------------------------------|----------------------------------------------------------------------------------------------------|----------------------------------------------------------------------------------------------------|
| 26-27 | Network Control<br>Center Output<br>Scan Time<br>Interval        | <b>5-15 =</b> seconds = N/A                                                                        | If the system scans the NCC (Network Control Center) for any output, this field determines the time between the scans.  -This field only applies to a system that is used as an NCC.      |
| 28-29 | Integrating Voice Messaging System Message Waiting Tone Duration | 00-20 = time in milliseconds or 02 = suggested value                                               | When the OMNI IVMS™ message waiting feature is accessed, this field determines how long the tone will be heardThis tone indicates that the system is ready to accept the message.         |
| 30-32 | Limited ACD<br>Recorder<br>Announcer<br>Playback<br>Timing Value | 000-255 = time in seconds or <b>016</b> = suggested value, depending on the length of the message. | This field determines the length of time provided for the recorder announcer messageThis timing value should be set at a greater value than the message (3 seconds longer is sufficient). |
| 33-35 | Agent Call Park<br>Timeout                                       | 000-255 = time in seconds or 120 = N/A 120 seconds = default                                       | If an ACD agent parks an incoming trunk call on a busy agent or an agent group, this field determines the amount of seconds that the call can be parked before it times out and recalls.  |
| 36-38 | Agent Call Hold<br>Timeout                                       | 000-255 = time in seconds or 120 = suggested value                                                 | If an ACD agent puts a call on hold, this field determines how long the call can be held before it recalls to the agent.                                                                  |
| 39-40 | Sender Timeout<br>Value                                          | 03-30 = time in seconds or 06 = suggested value                                                    | This field determines the amount of seconds a trunk has to recognize a wink from a remote system or CO to seize a trunk.  -This field applies to all trunks in the system.                |

Record Code OD: Other Directory Numbers

4.7 Record Code OD, Figure 4.7, defines certain types of directory numbers that are not associated with a line circuit.

|                          | T T T T 6 6 6 61 6 4 4 0 4 4 1 4 1 1 5 1 |                                       |            |
|--------------------------|------------------------------------------|---------------------------------------|------------|
| REC<br>REC<br>SEC<br>SEC | TYPE  TYPE  D-RECTORY NUMBER             |                                       | TRANS CODE |
| 7 8 9 0 1                | 1 1 1 1 1 1 1 1 1 1 1 1 1 1 1 1 1 1 1    | 2   2   2   2   2   2   2   2   2   2 | 8 0        |
| 101618101                | T-T-T-T-T-T-T-T-T-T<br>                  |                                       |            |

Figure 4.7 Record Code OD: Other Directory Numbers Data Sheet

Table 4.7 Entry Fields for Record Code OD

| COL.<br>NO. | COL.<br>NAME            | VALID<br>ENTRIES                                                                                                    | COMMENTS                                                                                                    |
|-------------|-------------------------|----------------------------------------------------------------------------------------------------|----------------------------------------------------------------------------------------------------|
| 12-15       | Directory<br>Number     | 0000-9999 or<br>000-999 for<br>three-digit<br>numbers                                                                                                    | This field determines the directory number to be used to access the feature defined in columns 16-I 8.                                                                                                    |
| 16-18       | Туре                    | MDU = message deskunattended RMA = remote access directory number SPD = call forward to individual speed call list entry TGO = satellite access-trunk group outplusing TGS = satellite access-trunk group select VMS = IVMS (Integrated Voice Messaging System) directory number | This field determines the type of directory number.  -MDU/VMS are both used for IVMS.  -RMA assigns the directory number as a remote access number.  -SPD is used to define a directory number that is used to access the remote call forwarding feature. The directory number defined here is used to access an individual speed call list. The individual speed calling list stores directory numbers for the remote call forwarding feature. Up to 8 directory numbers can be created to access all 8 of the individual speed calling numbers.  NOTE: If the line is a DID line and is allowed remote call forwarding, billing to the calling party begins as soon as the call rings at the on-site station whether or not the call is answered at the remote forwarded location. For this reason; it is not recommended to assign the remote call forwarding features to DID lines. |
| 19-22       | Code Type<br>Identifier | 0000-0063 = trunk group number (MDU, TGS, and VMS) 0000 = remote access directory number (RMA) 0001-0008 = entry number (SPD) XXYY = (TGO) number of digits to outpulse (XX = 00-15); trunk group number (W = 00-63)                                                             | This field determines the code type identifier for the directory number.  -If the directory number type, columns 16- 18, is marked SPD, the numbers 0001-0008 are pointers to the 8 individual speed calling entries. There are only 8 possible system-wide directory numbers for the remote call forwarding feature. However, each user allowed this feature can have up to 8 remote call forwarding numbers stored in an individual speed calling list. Since the external call forward feature works in conjunction with the individual speed calling feature, the number of users who can access the feature is limited by the number of individual speed calling lists. The system will support a maximum of 31 individual speed calling lists. If the external call forward feature is used, code type number 110 on Record Code AC must be defined.                              |

Predetermined Night Answer Pilot Numbers hunt group or **a** station number required for PNA (Predetermined Night Answer) service. A maximum number of 16 hunt groups or station numbers can be assigned for PNA service.

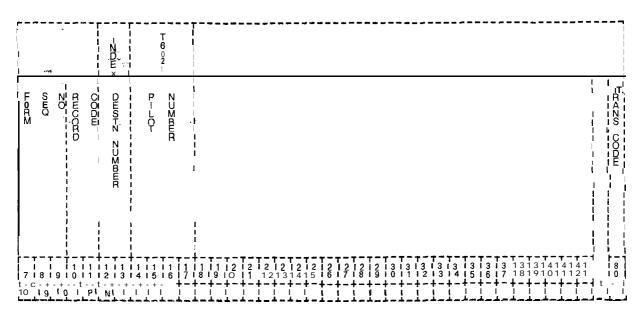

Figure 4.8 Record Code PN: Predetermined Night Answer Pilot Numbers Data Sheet

Table 4.8 Entry Fields For Record Code PN

| COL.<br>NO. | COL.<br>NAME            | VALID<br>ENTRIES                                                                               | COMMENTS                                                                                                    |
|-------------|-------------------------|------------------------------------------------------------------------------------------------|----------------------------------------------------------------------------------------------------|
| 12-13       | Destination<br>Number   | <b>00-1</b> 5 = number                                                                         | This field determines the number used to represent the pilot/station numberThe attendant can change the PDN number from the console by entering a number defined here.                                                                                                    |
| 14-17       | Pilot/Station<br>Number | 0000-9999 or<br>000-999 for<br>three-digit<br>numbers<br>right justify three-<br>digit numbers | This field determines the pilot number usedAny valid directory number (pilot, station, or remote acess number, etc.) can be enteredThis number must also be defined on Record Code TC, columns 37-40 and/or 41-44This number must also be defined on Record Code CA, columns 12-15 and/or 16-19. |

Record Code PZ: Paging Zones

4.9 Record Code PZ, Figure 4.9, defines the paging zones for the system. The attendant and certain system stations can be allowed to access the paging equipment. A station user can access the paging system by dialing an access code and zone number. The attendant can access the paging system by the above method or by depressing the console PAGE button. The card used to support this feature is the FB-17210 card and paging is assigned to circuit 2.

| <br> <br> <br> <br> <br> <br> <br>                                                                                                    |                        |                         |                         |                       |                                 |                              |                                    |                                       |       |                                            |                                                                                 |           |                         |                                      | 6                   | T<br>6<br>0<br>6 |                                          |       |                                         |                       |                                  | · <b></b> ·                               | - <del>-</del> ·      |                                                   | - <del>-</del>                                          |                       |    |        |                                         | <br> <br> <br> <br> |
|----------------------------------------------------------------------------------------------------|------------------------|-------------------------|-------------------------|-----------------------|---------------------------------|------------------------------|------------------------------------|---------------------------------------|-------|--------------------------------------------|---------------------------------------------------------------------------------|-----------|-------------------------|--------------------------------------|---------------------|------------------|------------------------------------------|-------|-----------------------------------------|-----------------------|----------------------------------|-------------------------------------------|-----------------------|---------------------------------------------------|---------------------------------------------------------|-----------------------|----|--------|-----------------------------------------|---------------------|
| F S O E O R Q                                                                                                    | RECORD                 | Z<br>O<br>N<br>E        | P A G - N G             | AREAS                 | Z                               | l E<br>N                     | REAS                               | : : : : : : : : : : : : : : : : : : : |       | P A G I N                                  | R                                                                               |           | Z                       | A P                                  |                     | ONE              | P AG - ZG                                | AREAS |                                         | Z<br>O<br>N<br>E<br>5 | PAG-NG                           |                                           |                       | Z<br>O<br>N<br>E                                  | PAG-NG                                                  | A<br>R<br>E<br>A<br>S |    | ZONE   | P A G ₽ N G                             | AREAS I             |
| 1-1-1-1                                                                                                    | 1'1'<br>0 1 1<br>P   Z | 1 3 1<br>-              | 2 1 1<br>-              | 110                   | 1<br>3 1<br>4 - 4<br>1 6<br>1 6 | +                            | 110<br>-+-<br>1 13<br>8 19<br>- t- | · ‡ -                                 | - + - | 1<br>- + -<br>  2<br>  2<br>  2<br>  t - t | 10<br>10<br>10<br>10<br>10<br>10<br>10<br>10<br>10<br>10<br>10<br>10<br>10<br>1 | ‡-<br>2'2 | <b>1</b> – <del>1</del> | -  <br> -  <br>  6  <br>  6  <br>  1 | 1 0 1<br>2 '<br>7 ' | -+               | - T<br>211<br>- I<br>213<br>9 I<br>1 - 1 | - + - | 1 1 2 1 1 1 1 1 1 1 1 1 1 1 1 1 1 1 1 1 | - + -                 | 71<br>- 4<br>- 1<br>3 + 4<br>- 1 | T - 1 0 - 1 - 1 - 1 - 1 - 1 - 1 - 1 - 1 - | 1 3 - 3 6 - 1 - 1 - 1 | T - 1 2 4 - 7 1 7 1 7 1 1 1 1 1 1 1 1 1 1 1 1 1 1 | 7<br>11<br>3' 3' 8' 18' 18' 18' 18' 18' 18' 18' 18' 18' | 10                    | 1- | 12<br> | T - 1 - 1 - 1 - 1 - 1 - 1 - 1 - 1 - 1 - | T-1                 |
|                                                                                                    |                        | T 6 0 6                 |                         |                       |                                 |                              | 16                                 | I                                     |       |                                            |                                                                                 |           |                         |                                      |                     |                  |                                          |       |                                         |                       |                                  |                                           |                       |                                                   | -                                                       |                       |    |        |                                         |                     |
| Z P A A E E I A A E I A A E I A A E I A A E I A A E I A A E I A E I A E |                        | N                       | AREAS                   | ;<br>;<br>-<br>-<br>- | ATT CIEND ANT TEND              | A REI A                      | - 20 N E                           | ١.                                    |       |                                            |                                                                                 |           |                         |                                      |                     |                  |                                          |       |                                         |                       |                                  |                                           |                       |                                                   |                                                         |                       |    |        |                                         | TRIANS CODE         |
| 4 5 6                                                                                                    | 1 ~ 4 ~ 4<br>7 ¦ 8     | -   -<br>  - 5  <br>  9 | - + -<br>5 ' 5<br>0   1 | + -<br>5 ' 5 '<br>1 2 | ↓<br>  5                        | -  <br>  5 <u> </u> 5<br>  4 | - + -<br>' 5 ~<br>5   6            | 6 '<br>3 ¦                            | 5 ' ( | 6 ' 6<br>3   9                             | <b>6'6'</b>                                                                     | 6!<br>11  | 6 <u>'</u> (            | 6 ' 6                                | 6                   | 6'<br>5          | 6'<br>6'                                 | 7     | ~ 7 !<br>8 ! !                          | 7'<br>9   1           | 7'<br>0                          | 7' 7<br>1   2                             | 7                     | 7                                                 | 7                                                       | ' <b>8</b> ~          |    | 18     | 1 9                                     | +-4<br>  o   o      |

Figure 4.8 Record Code PZ: Paging Zones Data Sheet

Table 4.9 Entry Fields for Record Code PZ

|             | <del></del>                 |                                  |                                                                                                    |
|-------------|-----------------------------|----------------------------------|----------------------------------------------------------------------------------------------------|
| COL.<br>NO. | COL.<br>NAME                | VALID<br>ENTRIES                 | COMMENTS                                                                                                    |
| 12-15       | Zone 0 Paging<br>Areas: 3-0 | 3-0 = allowed<br>- = not allowed | This field determines the paging areas this paging zone is allowed to access.                                                                                                    |
| 16-19       | Zone 1                      | 3-0 = allowed<br>-= not allowed  | This field determines the paging areas this paging zone is allowed to access.                                                                                                    |
| 20-23       | Zone 2                      | 3-0 = allowed<br>- = not allowed | This field determines the paging areas this paging zone is allowed to access.                                                                                                    |
| 24-27       | Zone 3                      | 3-0 = allowed<br>- = not allowed | This field determines the paging areas this paging zone is allowed to access.                                                                                                    |
| 28-31       | Zone 4                      | 3-0 = allowed<br>- = not allowed | This field determines the paging areas this paging zone is allowed to access.                                                                                                    |
| 32-35       | Zone 5                      | 3-0 = allowed<br>- = not allowed | This field determines the paging areas this paging zone is allowed to access.                                                                                                    |
| 36-39       | Zone 6                      | 3-0 = allowed<br>- = not allowed | This field determines the paging areas this paging zone is allowed to access.                                                                                                    |
| 40-43       | Zone 7                      | 3-0 = allowed<br>- = not allowed | This field determines the paging areas this paging zone is allowed to access.                                                                                                    |
| 44-47       | Zone 8                      | 3-0 = allowed<br>- = not allowed | This field determines the paging areas this paging zone is allowed to access.                                                                                                    |
| 48-51       | Zone 9                      | 3-0 = allowed<br>- = not allowed | This field determines the paging areas this paging zone is allowed to access.                                                                                                    |
| 52-55       | Attendant                   | 3-0 = allowed                    | This field determines the paging areas the  -The attendant paging area is normally an all call for all zonesIf this feature is allowed, Record Code CA, column 36, must be marked Y.                                                             |
| 56          | Zone Digit                  | Y = required N = not required    | This field determines whether or not the 0 zone digit must be dialed to access the zoneIf the site only has one zone, a zone digit is not neededIf the site has more than one zone, a digit must be dialed to identify what zone is to be paged. |

# Record Code SL: User Security Level Password

**4.10 Record** Code SL, Figure 4.10, defines passwords to access both the voice and data software of the system. If the system is equipped with the PD-200 Data Option, this record code must be completed for the data security level. To date, eight security levels for voice and six security levels for data have been defined. The user can perform the functions associated with the level accessed, including the functions associated with all lower levels. Use one row per password for the system. Assign to each password the appropriate voice and/or data security level.

ŀ,

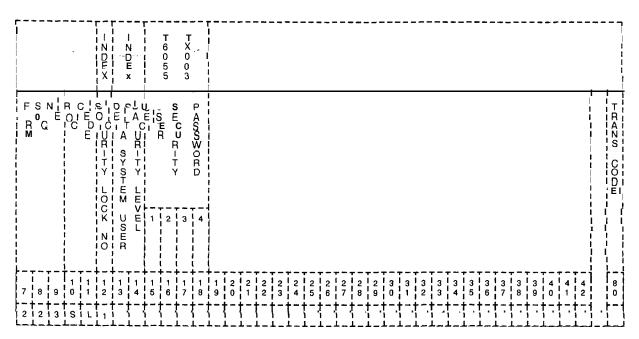

Figure 4.10 Record Code SL: User Security Level Password Data Sheet

Table 4.10 Entry Fields for Record Code SL

| COL.<br>NO. | COL.<br>NAME                                    | VALID<br>ENTRIES                                                                                                    | COMMENTS                                                                                                    |
|-------------|-------------------------------------------------|----------------------------------------------------------------------------------------------------|----------------------------------------------------------------------------------------------------|
| 12          | Voice Security<br>Level Number                  | 1-8 where: Level 1 = traffic studies, system status, and recent change display Level 2 = recent change of line functions Level 3 = feature changes of minor impact Level 4 = all recent change of all features of major impact Level 5 = maintenance request Level 6 = generic program changes and manual data base changes Levels 7 & 8 = reserved | This field determines the voice security level number (I-6) associated with the password defined in columns 15-I 8.  -The value level given here defines what functions the user's password accesses.  -Column 12 is preprinted <b>on</b> the record code forms.                                                                |
| 13-14       | Data System<br>Security Level                   | 00-05 where: Level 00 = read- only access Level 01 = reserved Level 02 = reserved Level 03 = reserved Level 04 = ability to change the majority of fields Level 05 = ability to change most fields, but files cannot be deleted                                                                                                    | This field determines the data security level number (I-6) associated with the password defined in columns 15-18Each of these levels can be assigned as often as needed to the various voice values (e.g. data level 00 could be assigned to voice levels I-6).  NOTE: Enter for N/A if the PD-200 Data Option is not equipped. |
| 15-18       | User Security<br>Password<br>Characters:<br>I-4 | O-9 or <b>A-Z</b> = four characters = N/A                                                                                                    | This field determines the password used to access the systemNumbers and letters cannot be mixed in this field.                                                                                                    |

Record Code TF: Traffic Data Facilities 4.11 Record Code TF, Figure 4.11, defines the system parameter requirements for a traffic data study.

|                                             | T<br>6<br>0<br>4 |            |
|---------------------------------------------|------------------|------------|
| F S N B C C C C C C C C C C C C C C C C C C | E N              | TRANS CODE |
| 7 8 9 0 1                                   |                  | 8          |
|                                             |                  |            |

Figure 4.11 Record Code TF: Traffic Data Facilities Data Sheet

Table 4.11 Entry Fields for Record Code TF

| COL.<br>NO. | COL.<br>NAME                                                 | VALID<br>ENTRIES                                                           | COMMENTS                                                                                                    |
|-------------|--------------------------------------------------------------|----------------------------------------------------------------------------|----------------------------------------------------------------------------------------------------|
| 12-13       | Length of Study<br>Interval                                  | 15 = 15 minutes<br>30 = 30 minutes<br>60 = 60 minutes<br>(suggested value) | This field determines the timing interval between the traffic studies.                                                                                                    |
| 14-16       | Time Between<br>Usage Scans                                  | 010 = 10 seconds<br>100 = 100 seconds<br>(suggested value)                 | This field determines the time between the successive traffic study usage samples.                                                                                                    |
| 17          | Polling<br>Command Site<br>Identification                    | 0-9 or A-Z = valid characters - = N/A                                      | This field determines the site identification (ASCII characters) used as a polling command to retrieve a traffic study.  -This is required if the data is processed by a centralized polling message system.  -This command is dumped with the print-out and identifies that a study was requested. |
| 18-21       | Data Dump<br>Header Site<br>Identification<br>Characters I-4 | 0-9 or A-Z = valid characters -= N/A                                       | This field determines the data dump header identification for the system.                                                                                                    |
| 22          | Automatic<br>Output indicator                                | Y = provided<br>N = not provided                                           | This field determines whether or not a print-<br>out of the traffic study is automatically given.<br>-This is done by using the specified intervals<br>along with the data dump header site<br>identification.                                                                                      |

## Record Code CD: Code Call

**4.12** Record Code CD, Figure 4.12, defines the parameters for the code calling option. For this feature to work, at least one class of service defined on Record Code DD, columns 26-27, must allow code call access. The card used to support this feature is the FB-17210 card.

|                                  | कर<br>त थ                                                                                                    | T<br>6<br>3<br>7<br>1               |                                         |                                       |             |
|----------------------------------|----------------------------------------------------------------------------------------------------|-------------------------------------|-----------------------------------------|---------------------------------------|-------------|
| F SN R C O E O D E O D E         | O IEO DI IEO DI | iOi Lile Oil                        | C C C C C C C C C C C C C C C C C C C   |                                       | TRANG, CODE |
| 7 8 9 0 1                        | 1 1 1 1 1 1 2 3 4 5                                                                                                    | 1 1 1 1 1 2 2 2 2 2 6 7 8 9 0 1 1 2 | 2 2 2 2 2 2 2 2 2 2 2 3 3 4 5 6 7 8 9 6 | 3   3   3   3   3   3   3   3   3   3 | 8 0         |
| 1-1-1-1-1-1<br>2   3   5   C   D | -+-+-+-                                                                                                    | <del>+-+-+-+-+-+-</del>             | ·-+-+-+-+-+-+-                          | -+-+-+-+-+-+-+-+-+-+-+-+-             | r-1         |

Figure 4.12 Record Code CD: Code Call Data Sheet

Table 4.12 Entry Fields for Record Code CD

| COL.<br>NO. | COL.<br>NAME                  | VALID<br>ENTRIES                                                                  | COMMENTS                                                                                                    |
|-------------|-------------------------------|-----------------------------------------------------------------------------------|----------------------------------------------------------------------------------------------------|
| 12-13       | Code Call Tone                | DD = distinctive dial tone HZ = 440-Hz tone                                       | This field determines the type <b>of</b> tone to be used for the code calling feature.                                                                      |
| 14-15       | Repeat Code<br>Call           | <b>00-l</b> 5 = number or = N/A                                                   | This field determines the number of times the code call cycle is outpulsed after the initial cycle is repeated (number of times overhead ringing is heard). |
| 16          | Number of<br>Code Call Digits | O-3 = number of rings or = N/A                                                    | This field determines the digits outpulsed in a code call code.                                                                                             |
| 17-19       | Time on Tone                  | 000-255 = interval<br>in tenths of a<br>second<br>3 = suggested<br>value<br>= N/A | This field determines the time for tone pulses which make up the code call digits.                                                                          |
| 20-22       | Time Between<br>Tones         | 000-255 = interval<br>in tenths of a<br>second<br>3 = suggested<br>value<br>= N/A | This field determines the time between the successive tone pulses that make up code call digits.                                                            |
| 23-25       | Time Between<br>Digits        | 000-255 = interval<br>in tenths of a<br>second<br>7 = suggested<br>value<br>= N/A | This field determines the amount of time between each code call digit.                                                                                      |
| 26-28       | Time Between<br>Cycles        | 000-255 = interval<br>in tenths of a<br>second<br>15 = suggested<br>value         | This field determines the amount of time between each code call cycle.                                                                                      |

Record Code CB: Code Blocked Numbers 4.13 **Record Code** CB, Figure 4.13, defines the **7-and** lo-digit numbers that are screened by MERS call processing.

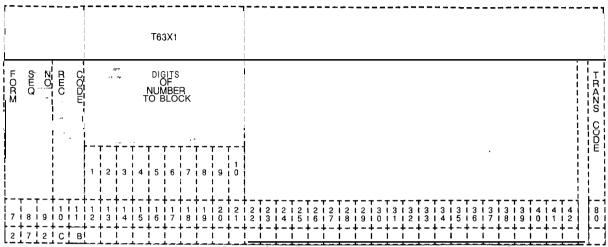

Figure 4.13 Record Code CB: Code Blocked Numbers Data Sheet

Table 4.13 Entry Fields For Record Code CB

| COL.<br>NO. | COL.<br>NAME                            | VALID<br>ENTRIES                          | COMMENTS                                                                                                    |
|-------------|-----------------------------------------|-------------------------------------------|----------------------------------------------------------------------------------------------------|
| 12          | Code Blocked<br>Number Digit 1<br>to 10 | 2-9 and F (wild card value of all digits) | This field determines digit 1                                                                                                    |
| 13-18       | Code Blocked<br>Number Digit 1<br>to 10 | O-9 and <b>F</b> (wild card)              | This field determines digits 2-7.                                                                                                    |
| 19-21       | Code Blocked<br>Number Digit 1<br>to 10 | O-9 and <b>F</b> (wild card) or - = N/A   | Dashes are coded for 7-digit numbers. If a dash is placed anywhere in columns 19-21, then the rest of the columns in this field must be dashed. |

# Recor rock Facility Restri on L Authoriz

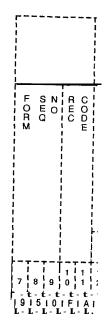

Figure 4.15 F

Table 4.13 E

|             | able 4.13 E                         |                         |
|-------------|-------------------------------------|-------------------------|
| COL.<br>NO. | COL                                 | VAL<br>ENTR             |
| 12-13       | Authorization<br>Code Number        | 01-40 = nun             |
|             | over<br>Topic                       |                         |
| 14-17       | Authorization<br>Code Digits<br>1-4 | <b>0-9</b> = numbe      |
| 18-19       | Displayable<br>Class of Service     | 00-l 5 = COS<br>= N/A   |
| 20-21       | N-Displayable<br>Class of Service - | 00-l 5 = cos<br>- = N/A |
| 22-23       | Reserved                            | = only allov<br>entry   |

Table 4.15 Entry Fields for !

| COL.<br>NO. | COL.<br>NAME                     | VALID<br>ENTRIES                                                                                                    |                                                                      |
|-------------|----------------------------------|----------------------------------------------------------------------------------------------------|----------------------------------------------------------------------|
| 12-18       | Authorization<br>Code Digits     | ()-9 = digits<br>= not selected                                                                                                    | This I<br>lumbe<br>The I<br>define<br>Colu                           |
| 19          | Facility<br>Restriction<br>Level | If this field is filled out by the coder, valid entries are: ID-7 If this record code Is to be generated by the FAREC Utility program, use the following: FRL O=A FRL 1 = B FRL 2 = C FRL 3 = D FRL 4 = E FRL 5 = F FRL 6 = G FRL 7 = H | This 1 given with v entry -The can t FRLs NOT used, any c -The colum |

ם סכ

- --

0/0-

## DIGIT ANALYSIS

5.0 This section describes the record codes required to define the various digits used by the system. The following record codes are required:

- Record Code AC defines the system dialing plan and access codes.
- Record Code HD defines the hundreds groups used as system directory numbers.
- Record Code IR defines the system intercept conditions.
- Record Code SA defines non-SCC (Specialized Common Carrier) codes.
- Record Code **I1** defines international country codes for international dialing.

# Record Code AC: Access Code Translation

.1

- 5.1 Record Code AC, Figure 5.1, defines the dialing plan and access codes used by the system. Any digit can be assigned as a single digit access code, the first digit of a two- or three-digit access code or the first digit of the three- or four-digit station number.
  - Once a number is assigned as a single digit access code or the first digit of a station number, it cannot be assigned as the first digit of a two- or three-digit code.
  - The last two digits of a three-digit access code cannot be the same as an existing two-digit access code.
     For example, if a two-digit access of 32 exists, there cannot be a three-digit access code of X32 (X = O-9, # or \*).
  - The last two digits of one three-digit access code cannot be the same as the last two digits of another three-digit access code.

For example, only one three-digit access code ending in **32** can exist.

0) /D =0.40

Stations equipped with DTMF keypads can use the asterisk (\*) and the octothorpe (#) characters for access codes. Access codes and the system numbering plan supported by standard user guides are listed in Table 5.1 B (maximum entries, 156). Additional information can also be found in Table 5.1C.

One or more access codes can be used to precede station numbers for station-to-station calling thus allowing the use of more single digit access codes for special service functions. Refer to Record Code RN, Figure 15.6.

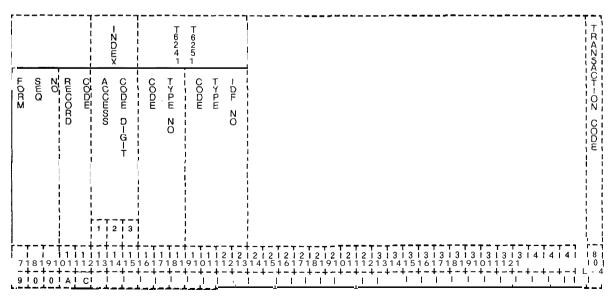

Figure 5.1 Record Code AC: Access Code Translation Data Sheet

Table 5.1A Entry Fields for Record Code AC

| GOL.<br>NO. | COL.<br>NAME                      | VALID<br>ENTRIES                                 | COMMENTS                                                                                                    |
|-------------|-----------------------------------|--------------------------------------------------|----------------------------------------------------------------------------------------------------|
| 12-14       | Access Code<br>Digits 1-3         | 0-9,<br>00-99,<br>or<br>000-999 =<br>access code | Enter selected access code digits in columns 12-14 to select the access code and station number digits used in the systemDigits entered in this field are to be left justified.                                                                                                    |
| 15-17       | Code Type<br>Number               | <b>000-255</b> = number                          | Code type number columns 15-17 define a numerical value to represent a specific feature that is usedAll code type numbers, range 000-255, are defined in Table 5.1 DTo fill in this field, find the code type numbers associated with the first digit of the station numbering planEnter these digits in columns 15-17Enter 0 in column 15 when only two digits are being entered in columns 15-17.                                                                                                    |
| 18-21       | Code Type<br>Identifier<br>Number | 0000-9999 = number                               | Code type identifier number columns 18-21 further identify the code type in relation to termination information.  -Table 5.1C defines the code type identifier numbers.  Access Code  -When defining an access code, do the following:  -To fill in this field, find the code type identifier number associated with the first digit of the chosen access codes in Tables 5.1 B or 5.1 D.  -Enter digits from right to left (right justified, zero filled) in columns 18-21.  -Enter the same number in column 21 that was used in column 12, which represents the first digit of the access code using code type number 10 or 11.  -When * or # is used as the first digit of an access code, enter 11 for * and 12 for # in columns 20 and 21.  -Enter zeros in unused columns (right justified, zero filled). |

SVR 5210 9/87 D-81

Table 5.1A Entry Fields for Record Code AC (Continued)

| COL.              | COL.                        | VALID              | COMMENTS                                                                                                    |
|-------------------|-----------------------------|--------------------|----------------------------------------------------------------------------------------------------|
| NO.               | NAME                        | ENTRIES            |                                                                                                    |
| 18-21<br>(cont'd) | Code Type Identifier Number | 0000-9999 = number | Station Numbering Plan When defining a station numbering plan ,do the following: -To fill in this field, find the code type identifier number associated with the first digit of the chosen station numbering plan in Table 5.1B or 5.1DFor a three-digit station numbering plan, enter in column 21 the first missing terminal digit that normally would be dialed for DID applicationsExample: ABC |

Table 5.1B Standard Access Codes

| Table 5.                                                    | 1D Standard Access Codes                                                          |
|-------------------------------------------------------------|-----------------------------------------------------------------------------------|
| Code CT/CTI # DESCRIPTION                                   | ON                                                                                |
|                                                             |                                                                                   |
| <b>0</b> 009 0128                                           | Attendant Access                                                                  |
| 1 067 0012                                                  | Three-digit station numbering system                                              |
| 2                                                           | Three-digit station numbering system                                              |
| 3 067 067 0012 0012                                         | Three-digsitatinounmbering system                                                 |
| 4 067 0012                                                  | Three-digit station numbering system - spare                                      |
| 067 0015                                                    | Four-digit station numbering system spare                                         |
| 2 067 0015<br>3 067 0015                                    | Four-digit station numbering system                                               |
| 3 067 0015                                                  | Four-digit station numbering system - spare                                       |
| 4 067 0015<br>5 010 0005<br>6 011 0006<br>7 010 <b>0007</b> | Four-digit station numbering system - spare                                       |
| 5 010 0005                                                  | 1 st digit of two-digit feature access                                            |
| 6 011 0006                                                  | Three-digit attendant access codes                                                |
|                                                             | Two-digit trunk access                                                            |
| 8 <b>010 0008</b> 9 <b>001 0001</b>                         | Additional Trunk Groups (FX, WATS, TIE, SCC, etc.) CO Trunks/MERS (Trunk Group 1) |
| 010 0011                                                    | 1st digit of two-digit access codes for station features                          |
| # 010 0012                                                  | 1st digit of two-digit access codes for station features                          |
| *0 117 0000                                                 | Individual Speed Access                                                           |
| *2 040 0000                                                 | Call Hold                                                                         |
| *3 079 021 0000 0000                                        | Executive Reminder Entered                                                        |
|                                                             | Call Forward Variable (Flexible)                                                  |
| <b>*4</b> 024 0000                                          | Group Dial Call Pickup                                                            |
| <b>*5</b> 025 0000                                          | Extended Group Dial Call Pickup                                                   |
| <b>*6</b> 033 0000                                          | Conference                                                                        |
| 7 057 0000                                                  | Trunk Call On Hook (Queuing)                                                      |
| *8 032 0000                                                 | Meet Me Conference                                                                |
| *9 039 0000                                                 | Call Park                                                                         |
| 74 028 0000<br>74 031 0000                                  | Station Camp-On<br>Night Answer                                                   |
| *# 031 0000<br># <b>0</b> 118 0000                          | Individual Speed Change                                                           |
| #2 044 0000                                                 | Call Hold Answer                                                                  |
| #3 080 020 0000 0000                                        | Call Executive Forward Reminder Fixed Canceled                                    |
| 000 010 0000 0000                                           | San Enduard Formal Common Finds Gardons                                           |
| <b>#4</b> 026 0000                                          | Station Dial Call Pickup                                                          |
| #5 <b>019 0000</b>                                          | Executive Override                                                                |
| <b>#6</b> 013 0000                                          | Call Waiting Answer                                                               |
| #8 058 0000                                                 | Trunk Call On-Hook (Queuing) Cancel                                               |
| <b>#9</b> 014 043 0000 0000                                 | Call Call Waiting Park Answer Originating                                         |
| // <b>*</b>                                                 | Comp On Concel                                                                    |
| #* 029 0000                                                 | Camp-On Cancel                                                                    |
| ## 012 0000<br>50 000 0004                                  | Group Speed Calling Automatic Call Distribution Feature Access (Future)           |
| 51 121 0000                                                 | Unstaff Position †                                                                |
| 52 125 0000                                                 | Staff Position †                                                                  |
| 53 122 0000                                                 | Call Supervisory ACD (Agent) †                                                    |
| <b>54</b> 123 0000                                          | Emergency Assistance †                                                            |
| 55 124 0000                                                 | Bad Line †                                                                        |
| 56 047 0000                                                 | MDR Account Code - CTI must be # of digits used (I-8)                             |
| 57 088 0000                                                 | Priority Call                                                                     |
| 58 049 0000                                                 | Recorder Announcer - CTI requires REC/AN TRK #                                    |
| 50 000 0004                                                 | XYYY where X = PEC and YYY = PABX TRK *                                           |
| 59 000 0004                                                 | Spare                                                                             |
|                                                             |                                                                                   |
|                                                             |                                                                                   |

Table 5.1B Standard Access Codes (Continued)

| Code CT | CTI # DESCRIP | PTION                                                                             |
|---------|---------------|-----------------------------------------------------------------------------------|
| 60#     | 106 0000      | Real-Time Clock Update                                                            |
| 61#     | 030 0000      | Flexible Night Connection                                                         |
| 62#     | 017 0000      | Attendant Control of Trunk Group Off                                              |
| 63#     | 046 0000      | Attendant Force Release of Trunk                                                  |
| 64#     | 055 0000      | RLT <b>Day</b> Mode                                                               |
| 65#     | 056 0000      | RLT Silent Mode                                                                   |
| 66# ੍ਰ  | 082 0000      | Executive Reminder Deactivate (Attendant)                                         |
| 67#     | 090 0000      | MERS Time of Day Change (Cancel)                                                  |
| 68#     | 000           | Spare                                                                             |
| 69#     | 075 0000      | Message Waiting Deactivate (Attendant Administrator)                              |
| 680     | 102 0000      | MERS Time Zone Display                                                            |
| 690     | 083 0000      | Message Waiting Process - CTI requires a station #                                |
| 699     | 119 0000      | Group Speed Calling Update (CTI is a remainder of                                 |
|         |               | SID/256; enter A STATION #)                                                       |
| 688     | 000 0004      | Attendant Access Two-Way Trunk - Spare                                            |
| 7 1     | 001 0002      | Trunk Group 2 Access                                                              |
| 72      | 001 0003      | Trunk Group 3 Access                                                              |
| 73      | 001 0004      | Trunk Group 4 Access                                                              |
| 7 4     | 001 0005      | Trunk Group 5 Access                                                              |
| 75      | 022 0000      | Code Call Originating                                                             |
| 76      | 023 0000      | Code Call Answer                                                                  |
| 77      | 034 0000      | Paging Access                                                                     |
| 78      | 035 0000      | Page Answer                                                                       |
| 79      | 036 0000      | Dictation Access - CTI requires a trunk group number                              |
|         | 084 0000      | Maid Service in Progress Access Code ††                                           |
|         | 085 0000      | Maid Service Completed ††                                                         |
|         | 086 0000      | Room Restriction Activation from Administrative Phone o<br>Attendant Console j-j- |
|         | 087 0000      | Room Restriction Deactivation from Administrative Phone or Attendant Console ††   |

ACD Station User End

<sup>††</sup> Access codes are custom designed in accordance with the customer data base. (The above access codes are examples. They can be used as is, modified, or added to if desired.)

## Table 5.1C AC Rules

#### AC-02 CODE TYPE

A code type must be one of the valid code types shown in Tables 3.1 and 3.3, and must be appropriate for SVR 5210.

#### AC-03 ACCESS CODE

When defining the access code digits., the use of dashes must be consistent. If digit 2 equals -, then digit 3 must be -.

| Examples: |      | Access |           |               |
|-----------|------|--------|-----------|---------------|
|           | Code | Code   |           |               |
| .*        | AC   | 1      | Allowed   |               |
|           | AC   | -      | Incorrect | specification |

#### AC-04 ACCESS CODE - CODE TYPE

Code type 10 indicates the first digit of a two-digit access code. If this code type is used, then digits 2 and 3 must be -. Only digit 1 can be specified.

| Rec  | Access           | Code                                                                 |                                                                                                    |                           |
|------|------------------|----------------------------------------------------------------------|----------------------------------------------------------------------------------------------------|---------------------------|
| Code | Code             | Type                                                                 |                                                                                                    |                           |
| AC   | 1                | 10                                                                   | Allowed                                                                                                 |                           |
| AC   | 111              | 10                                                                   | Incorrect                                                                                               | specification             |
| AC   | 11-              | 10                                                                   |                                                                                                    | specification             |
|      | Code<br>AC<br>AC | Code         C o d e           AC         1           AC         111 | Code         C o d e         Type           AC         1         10           AC         111         10 | Code AC         C o d e 1 |

#### AC-05 ACCESS CODE - CODE TYPE

Code type 11 indicates the first digit of a three-digit access code. If this code type is used, then digits 2 and 3 must be -. Only digit 1 can be specified.

| Examples: | Rec  | Access | Code |           |               |
|-----------|------|--------|------|-----------|---------------|
| -         | Code | Code   | Type |           |               |
|           | A C  | 2      | 11   | Allowed   |               |
|           | AC   | 222    | 11   | Incorrect | specification |
|           | AC   | 22-    | 11   |           | specification |
|           |      |        |      |           |               |

#### AC-51 ACCESS CODE

The access codes must be unique across the AC forms. This also applies to any two-digit combinations.

| Examples: | Rec<br>Code | Access<br>C o d e |        |      |             |
|-----------|-------------|-------------------|--------|------|-------------|
|           | AC          | 10 -              |        |      |             |
|           | AC          | 210               | Access | code | duplication |
|           | AC          | 10 –              | Access | code | duplication |

## Table 5.1C ACRules (Continued)

#### AC-52 ACCESS CODE

The listed record code is required for the code types specified

| Record Codes | Code Types                                           |
|--------------|------------------------------------------------------|
| AD           | 113                                                  |
| AT           | 15, 16, 17, 18, 45, 46, 89, <b>90, 102, 106, 107</b> |
| CL           |                                                      |
| ĨED          | 76 25                                                |
| GS           | 12,119                                               |
| MK           | 70                                                   |
| PN           | 30                                                   |
| R C          | 53, 55, 56                                           |
| WT           | 98, 99, 100, 115                                     |

#### AC-52 CODE TYPE IDENTIFIER

- (a) The attendant number(s) specified in the code type ID field for code type 9 must be defined on Record Code AT.
- (b) The pilot number specified in the code type ID field for code type 37, 38, 41, 42, 61, 62, 138, or 139 must be defined as the pilot number of the corresponding hunt group on Record Code HG.
- (c) The intercept routing code specified in the code type ID field for code type 0 must be defined on Record Code IR.
- (d) The SCC number specified in the code type ID field for code type 120 must be defined on Record Code SA.
- (e) The SA access code specified on Record Code SA must appear on an AC record code with a code type of 1, 2, 3, 4, or 8.
- (f) The on-net code specified in the code type ID field for code type 105 must be defined on Record Code TR.
- (g) The trunk group number specified in the code type ID field for code types 1, 2, 3, 4, 7, 8, 27, 36, 69, 97, and 141 must be defined on Record Code T1.

#### AC-52 CODE TYPE - OTHER RECORD CODES

The listed class of service mark on Record Code DC, DD, or NC is required for the specified code types.

| Class of Service Mark   | Code Type |
|-------------------------|-----------|
| CC (Record Code DC, DD) | 22. 23    |
| CF (Record Code NC)     | 20'       |
| CV (Record Code NC)     | 2 1       |
| CO (Record Code NC)     | 28, 29    |
| EX (Record Code NC)     | 19        |
| HD (Record Code NC)     | 40, 44    |
| MC (Record Code DC, DD) | 32, 33    |
| PA (Record Code DC, DD) | 34, 35    |
| PC (Record Code DC, DD) | 33. 32    |
| PK (Record Code NC)     | 39; 43    |
| RL (Record Code DC, DD) | 53        |
| SA (Record Code NC)     | 120       |
| UN (Record Code NC)     | 31        |
|                         |           |

## Table 5.1C AC Rules (Continued)

#### AC-53 ACCESS CODE • OTHER RECORD CODES

A feature was specified in the class of service record codes (DC, DD, NC), but an access code for the feature was not defined.

| N-Displayable                         | Access Code                                                                                           |
|---------------------------------------|----------------------------------------------------------------------------------------------------|
| Class of Service                      | Type                                                                                                  |
| C C DA MC ME PA PC RL CF CO C V DD EX | 22, 23<br>36<br>32, 33<br>48'<br>34, 32, 35, 33<br>53, 55, 56<br>20, 28, 29<br>21<br>24<br>71, 19, 72 |
| HD<br>MA<br>PK;<br>SA                 | 40, 44<br>13, 14<br>39, 120 43                                                                        |
| S C                                   | 119                                                                                                   |
| UN                                    | 31                                                                                                    |
| WU                                    | 81, 82                                                                                                |

#### AC-54 ACCESS CODE - TRUNK GROUP

Access codes should be defined on a T1 form for all trunk groups having an outgoing or two-way direction. If a trunk group does not have an access code, access to the code must be provided on another record code such as T, TD, OD (code types TGO and TGS), or RP.

#### AC-55 ACCESS CODE

If two-and/or three-digit access codes are defined, then the first digit of the two-and /or three-digit access code must be defined on an AC form.

| Examples: | Red                  | Access | Code | Code          | Type                         |
|-----------|----------------------|--------|------|---------------|------------------------------|
|           | <b>C</b> od <b>€</b> | o d e  | Type | <u>Identi</u> | <u>fier</u>                  |
|           | AC                   | 1      | 10   | 0001          | First digit of a two-digit   |
|           |                      |        |      |               | accesscode                   |
|           | AC                   | 12-    | 00   | 0000          | Two digit access code        |
|           | AC                   | 2 – –  | 11   | 0002          | First digit of a three-digit |
|           |                      |        |      |               | access code                  |
|           | AC                   | 211    | 02   | 0010          | Three-digit access code      |

## AC-56 CODE TYPE

If the ward control was specified on Record Code AT, then code types 98 and 99 are required, and if the time period control was specified on Record Code AT, then code type 100 is required.

## Table 5.1C ACRules (Continued)

## AC-57 CODE TYPE

Code type 007 requires the members of the specified trunk group to have a supervisory outgoing signal value of SO (Seize Out) on Record Code TC.

## AC-58 ACCESS CODE - RECORD CODE

An access code used on Record Code SA was not found on Record Code AC.

## AC-59 'CODE TYPE

Code type 066 is the required input on Record Code AC whenever there are RN Record Codes with a code type of 3DG or 4DG.

## AC-66 CODE TYPE - MERS

An access code must be provided with either code type 094, 096, 105, 126, or 127 for the MERS on-network dialing feature to work properly on Record Code AC-53

Table 5.1 D Code Type/Code Type identifiers Definition and Description

| Code<br>Type<br>No. | Description of Code Type                                        | Applicable CPG Record Code                                                                           | Applicable<br>SVR              | DB Table - Code Type Identifier Values in Decimal (Hex Values in Parenthesis) Values                 | CPG Record<br>Code Type<br>Identifier<br>Values                                                          |
|---------------------|-----------------------------------------------------------------|----------------------------------------------------------------------------------------------------|--------------------------------|----------------------------------------------------------------------------------------------------|----------------------------------------------------------------------------------------------------|
| 000                 | Intercept<br>Routing Code                                       | AC (Used for unused access codes). CL (Code Type = INTC). IR. Line Type = NW) RN (Code Type = INTC). | All                            | 0 -15 (0 -F) as<br>defined in T6031                                                                  | AC: 000-<br>0015 as<br>defined on<br>IR record.<br>CL, IR, RN:<br>CT/CTI are<br>Internally<br>Generated. |
| 001                 | CO Access<br>Code                                               | AC                                                                                                   | All                            | 00-63 (00-3F)<br>Trunk Group No.                                                                     | 0000-0063                                                                                                |
| 002                 | Foreign<br>Exchange (FX)<br>Access Code                         | AC                                                                                                   | All                            | 00-63 (00-3F)<br>Trunk Group No.                                                                     | 0000-0063                                                                                                |
| 003                 | CCSA Access<br>Code                                             | AC                                                                                                   | All                            | 00-63 (00-3F)<br>Trunk Group No.                                                                     | 0000-0063                                                                                                |
| 004                 | WATS Access<br>Code                                             | AC                                                                                                   | All                            | 00-63 (00-3F)<br>Trunk Group No.                                                                     | 0000-0063                                                                                                |
| 005                 | 1st Digit of<br>Directory<br>Number Dialed                      | AC                                                                                                   | 2.2.x.x<br>(obsolete<br>since) | 0-9 O-9) for 3-<br>6 git Dialing<br>15 (F) for 4-Digit<br>Dialing                                    | <b>0000-0009</b><br>for 3 Digit<br>0015 for 4<br>Digit                                                   |
| 006                 | Station Code -<br>Four Digit<br>Termination<br>Processing       | LC                                                                                                   | 2.2.x.x<br>(obsolet<br>since)  | Remainder of Line<br>Software ID Divided<br>by 256                                                   | CT/CTI are<br>Internally<br>Generated                                                                    |
| 007                 | Tie Line- Ring<br>Down. Number<br>Digit Sending<br>Access Code. | AC                                                                                                   | All                            | 00-63 (00-3F)<br>Trunk Group No.                                                                     | 0000-0063                                                                                                |
| 008                 | Tie Line Digit<br>Outpulsing<br>needed Access<br>Code           | AC                                                                                                   | All                            | 00-63 (00-3F)<br>Trunk Group No.                                                                     | 0000-0063                                                                                                |
| 009                 | Attendant<br>Access Code                                        | AC AT CL (Destination Type = ATTN) CN                                                                | All                            | Attendant Consoles:<br>128 (80) Console 0<br>064 (40) Console 1<br>or any Combination<br>0f Consoles | 0000-0255<br>Examples:<br>(0192 =<br>Consoles 0<br>&1)<br>(0128 =<br>Console 0)                          |

0.40

Table 5.1D Code Type/Code Type identifiers Definition and Description (Continued)

| Code<br>Type<br>No. | Description of Code Type                     | Applicable A<br>CPG Record<br>Code | Applicable<br>SVR | DB Table - Code Type Identifier Values in Decimal (Hex Values in Parenthesis) Values | CPG Record<br>Code Type<br>Identifier<br>Values                       |
|---------------------|----------------------------------------------|------------------------------------|-------------------|--------------------------------------------------------------------------------------|-----------------------------------------------------------------------|
| 010                 | 1 st Digit of Two<br>Digit-Access<br>Code    | AC                                 | All               | 0-9 (0-9) Digits<br>0-9<br>11 (B) Digit*<br>12 (C) Digit#                            | <b>0000-0009</b><br><b>0011</b><br>0012                               |
| 011<br>T            | 1st Digit of<br>hree Digit<br>Access Code    | AC                                 | All               | O-9 (0-9) Digits<br>0-9<br>11 (B) Digit"<br>12 (C) Digit#                            | 0000-0009<br>0011<br><b>0012</b>                                      |
| 012                 | Group Speed<br>Calling Access                | AC                                 | All               | 0 (0) Unassigned                                                                     | 0002 = 100<br>Speed Call<br>Nos.<br>0003 = 1000<br>Speed Call<br>Nos. |
| 013                 | Call Waiting<br>Answer Code                  | AC                                 | All               | 0 (0) Unassigned                                                                     | 0000                                                                  |
| 014                 | Call Waiting<br>Originating                  | AC                                 | All               | 0 (0) Unassigned                                                                     | 0000                                                                  |
| 015                 | Access Code<br>for Conference<br>Bridge 2    | AC                                 | All               | 0 (0) Unassigned                                                                     | 0000                                                                  |
| 016                 | Attendant<br>Control of Trunk<br>Group - On  | AC                                 | All               | 0 (0) Unassigned                                                                     | 0000                                                                  |
| 017                 | Attendant<br>Control of Trunk<br>Group - Off | AC                                 | All               | 0 (0) Unassigned                                                                     | 0000                                                                  |
| 018                 | Attendant Direct<br>Trunk                    | AC                                 | All               | 0 (0) Unassigned                                                                     | 0000                                                                  |
| 019                 | Executive<br>Override                        | AC                                 | All               | 0 (0) Unassigned                                                                     | 0000                                                                  |
| 020                 | Call Forwarding - Fixed                      | AC                                 | All               | 0 (0) Unassigned                                                                     | 0000                                                                  |
| 021                 | Call Forwarding Variable                     | AC                                 | All               | 0 (0) Unassigned                                                                     | 0000                                                                  |
| 022                 | Code Calling • Origination                   | AC                                 | All               | 0 (0) Unassigned                                                                     | 0000                                                                  |
| 023                 | Code Calling<br>Answer                       | AC                                 | All               | 0 (0) Unassigned                                                                     | 0000                                                                  |

Table 5.1 D Code Type/Code Type Identifiers Definition and Description (Continued)

| Code<br>Type<br>No. | Description of Code Type                | Applicable A<br>CPG Record<br>Code      | Applicable<br>SVR | DB Table - Code<br>Type Identifier<br>Values in Decimal<br>(Hex Values in<br>Parenthesis)<br>Values | CPG Record<br>Code Type<br>Identifier<br>Values                                          |
|---------------------|-----------------------------------------|-----------------------------------------|-------------------|----------------------------------------------------------------------------------------------------|------------------------------------------------------------------------------------------|
| 024                 | Dial Call Pick-<br>up, First Group      | AC                                      | All               | 0 (0) Unassigned                                                                                    | 0000                                                                                     |
| 025                 | Dial Call<br>Pickup,<br>Extended Group  | AC                                      | All               | 0 (0) Unassigned                                                                                    | 0000                                                                                     |
| 026                 | Directed Dial<br>Call Pickup            | AC                                      | All               | 0 (0) Unassigned                                                                                    | 0000                                                                                     |
| 027                 | CAMA Trunk<br>Group Access<br>Code      | AC                                      | All               | 00-63 (00-3F)<br>Trunk Group No.                                                                    | 0000-0063                                                                                |
| 028                 | Camp-On<br>Origination                  | AC                                      | All               | 0 (0) Unassigned                                                                                    | 0000                                                                                     |
| 029                 | Camp-on<br>Cancellation                 | AC                                      | All               | 0 (0) Unassigned                                                                                    | 0000                                                                                     |
| 030                 | Flexible Night<br>Connection<br>Changes | AC                                      | All               | 0 (0) Unassigned                                                                                    | 0000                                                                                     |
| 031                 | Universal Night<br>Answer Pickup        | AC                                      | All               | 0 (0) Unassigned                                                                                    | 0000                                                                                     |
| 032                 | Meet Me<br>Conference                   | AC                                      | All               | 0 (0) Unassigned                                                                                    | 0000                                                                                     |
| 033                 | Progressive<br>Conference               | AC                                      | All               | 0 (0) Unassigned                                                                                    | 0000                                                                                     |
| 034                 | Paging Access<br>Code                   | AC                                      | All               | 0 (0) Unassigned                                                                                    | 0000                                                                                     |
| 035                 | Paging Answer<br>Code                   | AC                                      | All               | 0 (0) Unassigned                                                                                    | 0000                                                                                     |
| 036                 | Dictation<br>Access Code                | AC                                      | All               | 00-63 (00-3F)<br>Trunk Group No.                                                                    | 0000-0063                                                                                |
| 037                 | Station Hunting<br>Pilot No<br>Circular | AC<br>HG (Hunt<br>Group Type<br>= CIRC) | AII               | 00-79 (00-4F)<br>Circular Hunt Group<br>Number                                                      | AC:0000 -<br>9999 Hunt<br>Grp Pilot<br>No.<br>HG: CT/CTI<br>is Internal iy<br>Generate d |

Table 5.1D Code Type/Code Type Identifiers Definition and Description (Continued)

| Code De<br>Type<br>No, | escription of<br>Code Type                                              | Applicable<br>CPG Record<br>Code        |     | DB Table - Code Type Identifier Values in Decimal (Hex Values in Parenthesis) Values          | CPG Record Code Type identifier Values                                                |
|------------------------|-------------------------------------------------------------------------|-----------------------------------------|-----|-----------------------------------------------------------------------------------------------|---------------------------------------------------------------------------------------|
| F                      | Station Hunting<br>Pilot No<br>erminal                                  | AC<br>HG (Hunt<br>Group Type<br>= TERM) | All | Remainder of the<br>First Line Software<br>ID of the Terminal<br>Hunt Group Divided<br>by 256 | AC:0000 -<br>9999 Hunt<br>Grp Pilot No.<br>HG: CT/CTI<br>is Internal1ly<br>Generate d |
| 039 Ca                 | II Park                                                                 | AC                                      | All | 0 (0) Unassigned                                                                              | 0000                                                                                  |
| 040 <b>Ca</b>          | II Hold                                                                 | AC                                      | All | 0 (0) Unassigned                                                                              | 0000                                                                                  |
| , <u> </u>             | Station Hunting<br>だけん: ひ:<br>ircular with<br>amp-on                    | AC HG (Hunt Group Type = CRCP)          | All | 00-79 (00-4F)<br>Circular Hunt Group<br>Number                                                | AC:0000 -<br>9999 Hunt<br>Grp Pilot No.<br>HG: CT/CTI<br>is Internal1ıy<br>Generate d |
| P<br>Te                | tion Hunting<br>ilot No<br>erminal with<br>amp-on                       | AC<br>HG (Hunt<br>Group Type<br>= TMCP) | All | Remainder of the<br>First Line Software<br>ID of the Terminal<br>Hunt Group Divided<br>by 256 | AC:0000 -<br>9999 Hunt<br>Grp Pilot No.<br>HG: CT/CTI<br>is Internal1ry<br>Generate d |
| 043 Ca<br>Aı           | II Park<br>nswer                                                        | AC                                      | All | 0 (0) Unassigned                                                                              | 0000                                                                                  |
| 044 Ca<br>Aı           | II Hold<br>nswer                                                        | AC                                      | All | 0 (0) Unassigned                                                                              | 0000                                                                                  |
| -<br>ar<br>B           | endant Busy<br>Idle Check<br>nd Setup for<br>reak-in if<br>runk is Busy | AC                                      | All | 0 (0) Unassigned                                                                              | 0000                                                                                  |
| R                      | endant Force<br>elease a<br>runk                                        | AC                                      | All | 0 (0) Unassigned                                                                              | 0000                                                                                  |
| fo                     | ccess Code<br>r Acct. Code<br>r MDR                                     | AC                                      | All | I-8 (I-8) No. of<br>Digits Used                                                               | 0001-0008                                                                             |
| C<br>N                 | ERS Access<br>ode for Off<br>etwork Dialing<br>DDD)                     | AC                                      | All | 0 (0) Unassigned                                                                              | 0000                                                                                  |

Table 5.1 D Code Type/Code Type Identifiers Definition and Description (Continued)

| Code<br>Type<br>No. | •                                                          | Applicable A<br>CPG Record<br>Code |                     | DB Table - Code Type Identifier Values in Decimal (Hex Values in Parenthesis) Values | CPG Record<br>Code Type<br>Identifier<br>Values       |
|---------------------|------------------------------------------------------------|------------------------------------|---------------------|--------------------------------------------------------------------------------------|-------------------------------------------------------|
| 049                 | Recorder<br>-Announcer<br>"Access Code                     | AC                                 | All                 | 0 <u>0</u> -63 (00-3F)<br>Trunk Number                                               | 0000-0063<br>Recorder<br>Announcer<br>Trunk<br>Number |
| .050                | Change/F&store<br>Feature by<br>Access Code                | AC                                 | All from<br>2.3.X.X | 0 (0) Unassigned                                                                     | 0000                                                  |
| 051                 | Change/Restore<br>Feature Routing                          | СН                                 | SI from<br>5.2.1 .0 | 0 (0) Unassigned                                                                     | CT/CTI is<br>Internally<br>Generated                  |
| 052                 | Secondary<br>Directory<br>Number for a<br>Station          | SD                                 | All                 | Remainder of Line<br>Software ID is<br>Divided by 256                                | CT/CTI is<br>Internally<br>Generated                  |
| 053                 | Release Link<br>Trunk (RLT)<br>Access Code                 | AC                                 | All                 | 0 (0) Unassigned                                                                     | 0000                                                  |
| 054                 | Release Link<br>Trunk (RLT)<br>Directory<br>Number         | RC                                 | All                 | 00-15 (O-F) RLT<br>Number                                                            | CT/CTI is<br>Internally<br>Generated                  |
| 055                 | Release Link<br>Trunk (RLT)<br>Night Mode<br>Access Code   | AC                                 | All                 | 0 (0) For Day Mode<br>I(1) For Night Mode                                            | 0000-0001                                             |
| 056                 | Release Link<br>Trunk (RLT)<br>Silent Hold<br>Access Code  | AC                                 | All                 | 0 (0) Unassigned                                                                     | 0000                                                  |
| 057                 | On-HookTrunk<br>Call Queuin<br>Access Co8e                 | AC                                 | All                 | 0 (0) Unassigned                                                                     | 0000                                                  |
| 058                 | On-HookTrunk<br>Call Queuing<br>Cancel Access<br>Code      | AC                                 | All                 | 0 (0) Unassigned                                                                     | 0000                                                  |
| 059                 | Remote Access<br>Feature/<br>Code Directory<br>Access Code | OD<br>(Type = RMA)                 | All                 | 0 (0) Unassigned                                                                     | CT/CTI is<br>Internally<br>Generated                  |

CVD EOAO

Table 5.1 D Code Type/Code Type Identifiers Definition and Description (Continued)

| Code<br>Type<br>No. | Description of<br>Code Type                                                                     | Applicable A<br>CPG Record<br>Code          | pplicable<br>SVR   | P DB Table - Code Type Identifier Values in Decimal (Hex Values in Parenthesis) Values                             | CPG Record<br>Code Type<br>Identifier<br>Values                                        |
|---------------------|-------------------------------------------------------------------------------------------------|---------------------------------------------|--------------------|----------------------------------------------------------------------------------------------------|----------------------------------------------------------------------------------------|
| 060                 | Terminal Hunt<br>Groupwith<br>Number Display                                                    | AC<br>HG (Hunt for<br>Group Type<br>= TMND) | r SI, SII<br>SIII  | Remainder of the tirst ine software ID of the terminal hunt group is divided by 256                                | AC:0000 • 9999. Hunt Grp. Pilot No. CT/CTI is Internally Generated                     |
| 061                 | Station Hunting Pilot No Circular with Camp - on and Call Pressure Indicator                    | AC<br>HG (Hunt<br>Group Type<br>= CRIPI)    | All                | 00-79 (00-4F)<br>Circular Hunt Goup<br>Number                                                                      | AC:0000 -<br>9999 Hunt<br>Grp. Pilot No.<br>HG: CT/CTI<br>is Internal1ry<br>Generate d |
| 062                 | Station Hunting<br>Pilot No<br>Terminal with<br>Camp-on and<br>Call Pressure<br>Indicator       | AC<br>HG (Hunt<br>Group Type<br>= TMPI)     | All                | Remainder of the first line software ID of the terminal hunt group is divided by 256                               | AC:0000 -<br>9999 hunt<br>grp pilot No.<br>HG:CT/CTI is<br>Internally<br>Generated     |
| 063                 | Station Silent<br>Monitor Access<br>Code                                                        | AC                                          | SI from<br>5.2.1.X | 0 (0) Unassigned                                                                                                   | 0000                                                                                   |
| 064                 | Agent Silent<br>Monitor Access<br>Code                                                          | AC                                          | All                | 0 (0) Unassigned                                                                                                   | 0000                                                                                   |
| 065                 | Room<br>Termination by<br>Access Code                                                           | AC                                          | All                | Remainder of<br>Room Software ID<br>Divided by 256                                                                 | 0000-9999<br>Directory<br>Number                                                       |
| 066                 | 3-or 4-Digit Room Number Access Code (To use, Dial Access Code Followed by Room/ Station Number | AC                                          | All                | 0 (0) Unassigned                                                                                                   | 0000                                                                                   |
| 067                 | First Digit of 3-<br>or 4-Digit<br>Room/ Station<br>Number                                      | AC<br>RN (Code<br>Type = 3DG<br>or 4DG)     | All                | O-9 (0-9) Missing<br>Digit if no Missing<br>Digit :<br>12(C) 3 digit Room<br>Number<br>15(F) 4 digit Room<br>Numer | AC: 0000-<br>0009 or 0012<br>or 0015<br>RN:CT/CTI is<br>Internally<br>Generated        |

Table 5.1D Code Type/Code Type Identifiers Definition and Description (Continued)

| Code        | Description of                                                       | Applicable                                     | Applicable | DB Table - Code                                                      | CPG Record                           |
|-------------|----------------------------------------------------------------------|------------------------------------------------|------------|----------------------------------------------------------------------|--------------------------------------|
| Type<br>No. | Code Type                                                            | CPG Record<br>Code                             | SVR        | Type Identifier Values in Decimal (Hex Values in Parenthesis) Values | Code Type<br>Identifier<br>Values    |
| 068         | Line (Room/<br>Station)<br>"Termination                              | AD<br>CL<br>(Destinafion<br>Type = Line)<br>LD | All        | Remainder of<br>Room Software ID<br>Divided by 256                   | CT/CTI is<br>Internally<br>Generated |
| .069        | CLR Trunk<br>Access Code                                             | AC                                             | All        | <b>00-63 (00-3F)</b><br>Trunk Goup No.                               | 0000- 0063                           |
| 070         | Master KEDU<br>No. Change<br>Process<br>Access Code                  | AC                                             | All H/M    | 0 (0) Unassigned                                                     | 0000                                 |
| 071         | Do Not Disturb<br>Activation<br>Access Code                          | AC                                             | All H/M    | 0 (0) Unassigned                                                     | 0000                                 |
| 072         | Do Not Disturb<br>Deactivation<br>Access Code                        | AC                                             | All H/M    | 0 (0) Unassigned                                                     | 0000                                 |
| 073         | Do Not Disturb<br>Override<br>Access Code                            | AC                                             | All H/M    | 0 (0) Unassigned                                                     | 0000                                 |
| 074         | Message<br>Waiting<br>Activation<br>Access Code                      | AC                                             | All        | 0 (0) Unassigned                                                     | 0000                                 |
| 075         | Message<br>Waiting<br>Deactivation<br>Access Code                    | AC                                             | All        | 0 (0) Unassigned                                                     | 0000                                 |
| 076         | Class of Call<br>Controlled<br>Routing Access<br>Code                | AC                                             | All H/M    | 0 (0) Unassigned                                                     | 0000                                 |
| 077         | Do Not Disturb<br>Activation by<br>Occupied<br>Room Access<br>Code   | AC                                             | All H/M    | 0 (0) Unassigned                                                     | 0000                                 |
| 078         | Do Not Disturb<br>Deactivation by<br>Occupied<br>Room Access<br>Code | AC                                             | All H/M    | 0 (0) Unassigned                                                     | 0000                                 |

Table 5.1D Code Type/Code Type Identifiers Definition and Description (Continued)

| Code<br>Type<br>No. | Description of<br>Code Type                                                    | Applicable A<br>CPG Record<br>Code | Applicable<br>SVR | DB Table - Code Type Identifier Values in Decimal (Hex Values in Parenthesis) Values | CPG Record<br>Code Type<br>Identifier<br>Values                |
|---------------------|--------------------------------------------------------------------------------|------------------------------------|-------------------|--------------------------------------------------------------------------------------|----------------------------------------------------------------|
| 079                 | Wake up Time<br>Entered by<br>Room Access<br>Code                              | AC                                 | All               | 0 (0) Unassigned                                                                     | 0000                                                           |
| 080                 | Wake up Time<br>Cancellation by<br>Room Access<br>Code                         | AC                                 | All               | 0 (0) Unassigned                                                                     | 0000                                                           |
| 081                 | Wake up Time<br>Cancel Access<br>Code                                          | AC                                 | All               | 0 (0) Unassigned                                                                     | 0000                                                           |
| 082                 | Wake up Time<br>Access Code                                                    | AC                                 | All               | 0 (0) Unassigned                                                                     | 0000                                                           |
| 083                 | Message<br>Waiting<br>Processing                                               | AC                                 | All               | Remainder of<br>Room Software ID<br>Divided by 256                                   | 0000-9999<br>Room<br>Number                                    |
| 084                 | Maid Service in<br>Progress<br>Access Code                                     | AC                                 | All H/M           | 0 (0) Unassigned                                                                     | 0000-<br>0006 = No.<br>of Maid ID<br>Digits (used<br>with PMS) |
| 085                 | Maid Service<br>Completed<br>Access Code                                       | AC                                 | All H/M           | 0 (0) Unassigned                                                                     | 0000-<br>0006 = NO.<br>of Maid ID<br>Digits (used<br>with PMS) |
| 086                 | Room Restriction Activation from Administrative Phone or Attendant Console     | AC                                 | All H/M           | 0 (0) Unassigned                                                                     | 0000                                                           |
| 087                 | 7 Room Restriction Deactivation from Administrative Phone or Attendant Console | AC                                 | All H/M           | 0 (0) Unassigned                                                                     | 0000                                                           |
| 088                 | Priority Call<br>Access Code                                                   | AC                                 | All H/M           | 0 (0) Unassigned                                                                     | 0000                                                           |

Table 5.1 D Code Type/Code Type Identifiers Definition and Description (Continued)

| Code<br>Type<br>No. | Description of                                                                                      | Applicable CPGRecord                                                   | Applicable                        | DB Table - Code Type Identifier Values in Decimal (Hex Values in Parenthesis) Values | CPG Record<br>Code Type<br>Identifier<br>Values |
|---------------------|----------------------------------------------------------------------------------------------------|------------------------------------------------------------------------|-----------------------------------|--------------------------------------------------------------------------------------|-------------------------------------------------|
| 089                 | Attendant<br>MERS Time<br>Period Change<br>Activation<br>Access Code                                | AC                                                                     | All Excep <sup>†</sup><br>2.2.X.X | 0 (0) Unassigned                                                                     | 0000                                            |
| 090                 | Attendant<br>MERS Time.<br>Period Change<br>Cancellation<br>Access Code                             | AC                                                                     | All Except<br>2.2.x. X            | 0 (0) Unassigned                                                                     | 0000                                            |
| 091                 | Local<br>Termination by<br>the Last Four<br>Digits of a 7 or<br>10 <b>Digit</b> Call                | NT<br>(Translation<br>Type = LOC)<br>TD<br>(Translation<br>Type = LOC) | All Except<br>2.2.X.X             | 0 (0) Unassigned                                                                     | CT/CTI is<br>Internally<br>Generated            |
| 092                 | MERS Off Net 7<br>or 10 Digit<br>Processing                                                         | NT<br>(Translation<br>Type = MRS)<br>TD<br>(Translation<br>Type = MRS) | All Except<br>2.2.X.X             | 0 (0) Unassigned                                                                     | CT/CTI is<br>Internally<br>Generated            |
| 093                 | Trunk Group<br>Selection and<br>Outpulsing of all<br>Received Digits                                | NT, TD, OD<br>(Translation<br>Type =TGS)                               | All Except<br>2.2.X. X            | 00-63 (00-3F)<br>Trunk Group No.                                                     | CT/CTI is<br>Internally<br>Generated            |
| 094                 | First Digit 7-or 1 O-Digit Call NPA and/or ABC Code Translation needed before Routing               | AC                                                                     | All Except<br>2.2.X.X             | 0 (0) Unassigned                                                                     | 0000                                            |
| 095                 | Analyze D1/D2<br>or Terminal<br>Digit before<br>Routing                                             | NT<br>(Translation<br>Type<br>= DGT)                                   | All Except 2.2.X.X                | 0 (0) Unassigned                                                                     | CT/CTI is<br>Internally<br>Generated            |
| 096                 | Access Code<br>for 7 or 10 Digit<br>Called<br>Number-NPA<br>Translation<br>needed before<br>Routing | AC                                                                     | All Except<br>2.2.X.X             | 0 (0) Unassigned                                                                     | 0000                                            |

CVD 5040

Table 5.1D Code Type/Code Type Identifiers Definition and Description (Continued)

| Code<br>Type<br>No. | •                                                                                                    | Applicable CPG Record             | Applicable<br>SVR                    | DB Table - Code Type Identifier Values in Decimal (Hex Values in Parenthesis) Values | CPG Record<br>Code Type<br>Identifier<br>Values |
|---------------------|----------------------------------------------------------------------------------------------------|-----------------------------------|--------------------------------------|--------------------------------------------------------------------------------------|-------------------------------------------------|
|                     | Special Trunk Group Access Code - 1 or 2 Digit Access -Code or Last Two Digits of a Three-Digit Access Code, plus Remaining Dialed Digits are Repeated out to Trunk | AC                                | All Except 2.2.x.x                   | 00-63 (00-3F)<br>Trunk <b>G</b> loup No.                                             | 0000-0063                                       |
| 098                 | Access Code<br>for Ward Do Not<br>Disturb<br>Activation                                                                                                    | AC                                | SII from<br>7.1.2.0 AII<br>S I. SIII | 0 (0) Unassigned                                                                     | 0000                                            |
| 099                 | Access Code<br>for Ward Do Not<br>Disturb<br>Deactivation                                                                                                    | AC                                | SII from<br>7.1.2.0 All<br>S I, SIII | 0 (0) Unassigned                                                                     | 0000                                            |
| 100                 | Access Code<br>for Ward Do Not<br>Disturb Time<br>Period Time<br>Display/<br>Change on<br>Console                                                                   | AC                                | SII from<br>7.1.2.0 All<br>S I, SIII | 0 (0) Unassigned                                                                     | 0000                                            |
| 101                 | Termination directly via MERS sending instruction/ MERS routing list                                                                                                | NT<br>(Translation<br>Type = MER) | SI from<br>5.2.1.0                   | Sending instruction/route list                                                       | CTI is<br>Internally<br>Generated               |
| 102                 | Access Code<br>for Time Period<br>Display on<br>Console                                                                                                    | AC                                | All Except<br>2.2.X.X                | 0 (0) Unassigned                                                                     | 0000                                            |
| 103                 | Analyze ABC<br>Code before<br>Routing                                                                                                    | NT<br>(Translation<br>Type =ABC)  | All Except<br>2.2.X.X                | 0 (0) Unassigned                                                                     | CT/CTI is<br>Internally<br>Generated            |

Γable 5.1 D Code Type/Code Type identifiers Definition and Description (Continued)

| Code Description of<br>Type Code Type<br>No.                      | Applicable<br>CPG Record<br>Code                                                    | Applicable<br>SVR     | DB Table - Code Type Identifier Values in Decimal (Hex Values in Parenthesis) Values  | CPG Record<br>Code Type<br>Identifier<br>Values                                                                                         |
|-------------------------------------------------------------------|-------------------------------------------------------------------------------------|-----------------------|---------------------------------------------------------------------------------------|----------------------------------------------------------------------------------------------------|
| 104 Trunk Group<br>Selection and<br>Outpulse Last<br>'X' Digits   | NT (Translation Type = TGO) OD (Translation Type = TGO) TD (Translation Type = TGO) | All Except<br>2.2.X.X | Trunk Group 00-63                                                                     | CT/CTI is<br>Internally<br>Generated                                                                                                    |
| 105 MERS Access<br>Code for On<br>Network Dialing<br>(Non DDD)    | AC                                                                                  | All Except 2.2.x.x.   | I-I 5 (1-F) MERS<br>NPA/ABC<br>Translation Table<br>Numbers I-I 5<br>52.1.X.18.2.2.X. | AC: CTI in the Format XYYY Where: X = 7 if 7 Digits Dialed X = 0 if 10 Digits Dialed YYY = ON1, ON2, ON3, ON4 as Specified on Record TR |
| 106 Access Code<br>for Real Time<br>Clock Update<br>from Console  | AC                                                                                  | All Except<br>2.2.X.X | 0 (0) Unassigned                                                                      | 0000                                                                                                    |
| 107 Access Code<br>for Real Time<br>Clock Display<br>on Console   | AC                                                                                  | All Except<br>2 2.X.X | 0 (0) Unassigned                                                                      | 0000                                                                                                    |
| 108 MERS On Net<br>7 or 10 Digit<br>Processing                    | NT<br>(Translation<br>Type = MRN)<br>TD<br>(Translation<br>Type = MRN)              | All Except<br>22.X.X  | 1-4 MERS<br>NPA/ABC<br>Translation Table<br>1-15<br>5.2.1.X.18.2.2.X                  | 0000                                                                                                    |
| 1 0 9 VMS Directory<br>Number<br>Direct Access<br>by Station User | OD (Type =<br>VMS)                                                                  | SI from<br>5.2.1.0    | 00-63(00-3F)<br>VMS Trunk Group<br>Number                                             | CT/CTI is<br>Internally<br>Generated                                                                                                    |

01/0 -040

Table 5.1 D Code Type/Code TypeIdentifiers Definition and Description (Continued)

| Code<br>Type<br>NO. | Description of<br>Code Type                                                              | Applicable<br>CPGRecord<br>Code | Applicable<br>SVR                                                 | DB Table - Code Type Identifier Values in Decimal (Hex Values in Parenthesis) Values                                        | CPG Record<br>Code Type<br>Identifier<br>Values              |
|---------------------|------------------------------------------------------------------------------------------|---------------------------------|-------------------------------------------------------------------|----------------------------------------------------------------------------------------------------|--------------------------------------------------------------|
| N                   | Directory<br>lumber f o r<br>Call Forward to<br>ndividual<br>Speed Call List             | OD<br>(Type = SPD)              | SI from<br>5.2.1 .0                                               | I-8 (I-8)<br>Individual Speed<br>Call List Entry<br>Number                                                                  | CT/CTI is<br>Internally<br>Generated                         |
| 111                 | Access C o d e<br>to Activate<br>Room to Room<br>Blocking                                | . A C                           | All H/M                                                           | 0 (0) Unassigned                                                                                                    | 0000                                                         |
| 112                 | Access Code<br>for Agent<br>Group Access                                                 | AC<br>A G                       | All CAS                                                           | O-7 (O-7) Agent<br>Group Number                                                                                             | AC:0000-<br>0007<br>AG: CT/CTI<br>is Internal1y<br>Generated |
| 113                 | Access Code<br>for Su <b>pervisor</b><br>Talk <b>M</b> onitor                            | AC                              | All CAS                                                           | 0 (0) Unassigned                                                                                                    | 0000                                                         |
| 114                 | Access Code<br>to Deactivate<br>Room to Room<br>Blocking                                 | AC                              | 2.2.x.x<br>2.3.X.X<br>3.2.X.X. All<br>SI SII SIII<br>from 7.1.2.0 | 0 (0) Unassigned                                                                                                    | 0000                                                         |
| 115                 | IDDD variable<br>numbering<br>plan                                                       | AC                              | SI from 5.2.1 .0                                                  | 0 (0) Unassigned                                                                                                    | 0000                                                         |
| 116                 | 1st di it of 3-<br>or 4-8igit No.<br>requiring<br>D1/D2<br>translation<br>before routing | AC                              | 2.3.X.X<br>3.2.X.X<br>All SI, SIII<br>SII from<br>6.1 .1 .0       | O-9 (0-9) Missing<br>Digit, if no Missing<br>Digit 12(C) for 3<br>Digit Room<br>Number. 15(F) for<br>4 Digit Room<br>Number | 0000-0009<br>0012<br>0015                                    |
| 117                 | Access Code<br>for Individual<br>Speed Calling                                           | AC                              | All CAS<br>from 3.3.1 .0<br>All SI SII,<br>SIII                   | 0 (0) Unassigned                                                                                                    | 0000                                                         |
| 118                 | Access Code<br>for Individual<br>Speed Calling<br>Update                                 | AC                              | All CAS<br>from 3.3.1 .0<br>all SI, SII,<br>SIII                  | 0 (0) Unassigned                                                                                                    | 0000                                                         |

Table 5.1D Code Type/Code Type Identifiers Definition and Description (Continued)

| Type No.  Code Type Code  SVR  Type Identifier Values in Decimal (Hex Values in Parenthesis) Values  AC All CAS from 3.3.1.0 all SI, SII. SIII  Parenthesis Values  2 (3) Unassigned Speed Calling Update  O002 = 100 Speed Calling No's.  120 Access Code for Specialized Common Carrier  AC All SI, SII, SIII 0-4(0-4) SCC ID Number SCC ID Number as Defined on                                                                                                    |      |                             |            |                                        |                                                                        |                           |
|----------------------------------------------------------------------------------------------------|------|-----------------------------|------------|----------------------------------------|------------------------------------------------------------------------|---------------------------|
| for Grupp Speed Calling Update  3.3.1.0 all SI, SII. SIII  Speed Cal No's.  0003 = 1000 Speed Cal No's.  120 Access Code for Specialized Common Carrier  3.3.1.0 all SI, SII. SIII  Speed Cal No's.  0000-0004 SCC ID Number SCC ID Number as Defined on                                                                                                    | Type |                             | CPG Record | Applicable<br>SVR                      | Type Identifier<br>Values in Decimal<br>(Hex Values in<br>Parenthesis) |                           |
| for Specialized SCC ID Common Sumber SCC ID Number as Carrier School Sumber as Defined on                                                                                                    |      | for Grupp<br>Speed Calling  | AC         | 3.3.1.0 all SI,                        | 2 (3) Unassigned                                                       | 0003 = 1000<br>Speed Call |
| The state of the state of the s | ,    | for Specialized<br>Common   | AC         | All SI, SII, SIII                      |                                                                        |                           |
| 121 Access Code AC CAS from 0 (0) Unassigned 0000 for ACD Agent 3.4.1 .0 All SIII Unstaff Position                                                                                                    |      | for ACD Agent               | AC         |                                        | 0 (0) Unassigned                                                       | 0000                      |
| 122 Access Code AC CAS from 0 (0) Unassigned 0000 for ACD Agent 3.4.1 .0 All Sill Supervisor Assist                                                                                                    |      | for ACD Agent<br>Supervisor | AC         |                                        | 0 (0) Unassigned                                                       | 0000                      |
| 123 Access Code AC CAS from 0 (0) Unassigned 0000 for ACD Agent 3.4.1 .0 All SIII Emergency Request                                                                                                    |      | for ACD Agent Emergency     | AC         | CAS from 3.4.1 .O All SIII             | 0 (0) Unassigned                                                       | 0000                      |
| 124 Access Code AC CAS from 0 (0) Unassigned 0000 for ACD Agent 3.4.1 .0 All SIII Bad Line Report                                                                                                    |      | for ACD Agent               | AC         | CAS from<br>3.4.1 .0 All SIII          | 0 (0) Unassigned                                                       | 0000                      |
| 125 Access Code AC CAS from 0 (0) Unassigned 0000 for ACD Agent 3.4.1 .0 All SIII                                                                                                    |      | for ACD Agent               | AC         |                                        | 0 (0) Unassigned                                                       | 0000                      |
| 126 First Digit of a AC CAS from 5-10 (5-10) 0005-0010 Flexible 3.3.1 .1SII Number of Digits Numbering Plan from 6.1 .1.0 All SI, SIII                                                                                                    |      | Flexible                    | AC         | 3.3.1 .1 <b>S</b> ]]<br>from 6.1 .1 .0 | 5-10 (5-10)<br>Number of Digits                                        | 0005-0010                 |
| 127 Access Code AC CAS from 5-10 (5-10) 0005-0010 for Flexible 3.3.1.1 SII Number of Digits from 6.1 .1.0 All SI, SIII                                                                                                    | ,    | for Flexible                | AC         | 3.3.1.1 SII<br>from 6.1 .1 .0          | 5-10 (5-10)<br>Number of Digits                                        | 0005-0010                 |
| 128 Access Code AC SII from 0 (0) Unassigned 0000 for integrated 7.2.1.0 Feature phone All SI SIII Station Unlock                                                                                                    |      | tor integrated              | AC         | 7.2.1.0                                | 0 (0) Unassigned                                                       | 0000                      |

\D ----

Table 5.1 D Code Type/Code Type Identifiers Definition and Description (Continued)

| Code<br>Type<br>No. | Description of<br>Code Type                                            | Applicable<br>CPGRecord<br>Code | Applicable<br>SVR                   | DB Table - Code Type Identifier Values in Decimal (Hex Values in Parenthesis) Values | CPG Record<br>Code Type<br>Identifier<br>Values       |
|---------------------|------------------------------------------------------------------------|---------------------------------|-------------------------------------|--------------------------------------------------------------------------------------|-------------------------------------------------------|
| 129                 | Access Code for IFP Message -Leaving                                   | AC                              | SII from<br>7.2.1 .0<br>All SI SIII | 0 (0) Unassigned                                                                     | 0000                                                  |
| 130                 | Access -Code<br>for Agent Group<br>Night/Day<br>Mode                   | ·· AC                           | All SIII                            | O(0) for Day Mode<br>I(1) for Night Mode                                             | 0000-0001                                             |
| 131                 | Internal Code<br>Type for FRL<br>Authorization<br>Codes                | N/A                             | SI from<br>52.1 .0                  | 0 (0) Unassigned                                                                     | CPG does<br>not collect<br>data for this<br>code type |
| 132                 | Access Code<br>Issued by VMS<br>to Turn<br>Message<br>Waiting On       | AC                              | SI from<br>5.2.1 .0                 | 0 (0) Unassigned                                                                     | 0000                                                  |
| 133                 | Access Code<br>Issued by VMS<br>to Turn<br>Message<br>Waiting Off      | AC                              | SI from<br>52.1 .0                  | 0 (0) Unassigned                                                                     | 0000                                                  |
| 134                 | Access Code<br>Issued by VMS<br>for Outgoing<br>Call to Remote<br>VMS  | AC                              | SI from<br>5,2.1,0                  | 0 (0) Unassigned                                                                     | 0000                                                  |
| 135                 | Access Code'<br>Issued by VMS<br>for Outgoing<br>Call to Remote<br>VMS | AC                              | SI from<br>5.2.1 .0                 | 0 (0) Unassigned                                                                     | 0000                                                  |
| 136                 | Access Code<br>Issued by VMS<br>for Outgoing<br>Call to User           | AC                              | SI from<br>5.2.1 .0                 | 0 (0) Unassigned                                                                     | 0000                                                  |

**||Table 5.1D | Code Type/Code Type Identifiers Definition and Description (Continued)** 

| Code<br>Type<br>NO. | Description of Code Type                                  | Applicable<br>CPG Record<br>Code         | Applicable<br>SVR    | DB Table - Code<br>Type Identifier<br>Values in Decimal<br>(Hex Values in<br>Parenthesis)<br>Values | CPG Record<br>Code Type<br>Identifier<br>Values                                                  |
|---------------------|-----------------------------------------------------------|------------------------------------------|----------------------|----------------------------------------------------------------------------------------------------|--------------------------------------------------------------------------------------------------|
| - 137               | Reserved for Future Feature                               | AC                                       | SI from<br>5.2.1 .0  | 0 (0) Unassigned                                                                                    | 0000                                                                                             |
| i38                 | Terminal<br>multipilot hunt<br>group                      | AC, HG<br>(Hunt Group<br>Type =<br>TMMP) | SI from<br>5.2.1 .0  | Remainder of the<br>First Line Software<br>ID of the Terminal<br>Hunt Group Divided<br>by 256       | AC: 0000-<br>9999 Hunt<br>Grp Pilot<br>Number<br>HG:CT/CTI<br>is Internal1y<br>Generate d        |
| 139                 | Circular multi-<br>pilot hunt group                       | AC, HG<br>(Hunt Group<br>Type =<br>CRMP) | SI from<br>5.2.1 .0  | 00-79 (00-4F)<br>Circular Hunt Group<br>Number                                                      | AC: 0000-<br>9999<br>Circular<br>Hunt Group<br>Number<br>HG:CT/CTI<br>is Internally<br>Generated |
| 140                 | VMS Directory<br>Number for<br>Message Desk<br>Unattended | OD (Type =<br>MDU)                       | SI from<br>5.2.1.0   | 00-63 (00-3F)<br>VMS Trunk Group<br>Number                                                          | CT/CTI is<br>Internally<br>Generated                                                             |
| 141                 | Access Code<br>for VMS for<br>Message Desk<br>Attended    | AC                                       | SI from<br>5.2.1.0   | 00-63 (00-3F)<br>VMS Trunk Group<br>Number                                                          | 0000-0063                                                                                        |
| 142                 | Display FRL<br>Assignment<br>MAP Access<br>Code           | AC                                       | SIII from<br>8.2.2.2 | 0 (0) Unassigned                                                                                    | 0000                                                                                             |
| 143                 | Update FRL<br>Assignment<br>MAP Access<br>Code            | AC                                       | SIII from<br>8.2.2.2 | 0 (0) Unassigned                                                                                    | 0000                                                                                             |
| 144                 | Second Paging<br>Answer Code                              | AC                                       | SIII from<br>8.2.2.2 | 0 (0) Unassigned                                                                                    | 0000                                                                                             |

QV/D E040

Record Code HD: Hundreds Groups 5.2 Record Code HD (Figure 5.2) defines the hundreds groups used as directory numbers by the system. The number of directory numbers in each hundreds group is also defined. The audit field is used in support of the Hotel/Motel feature that allows hotel staff telephones to be audited while guest telephones are normally not audited.

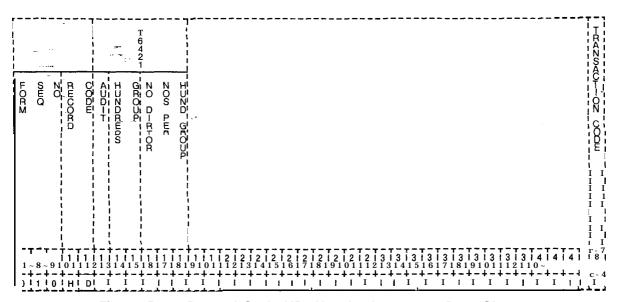

Figure 5.2 Record Code HD: Hundreds Groups Data Sheet

Table 5.2 Entry Fields for Record Code HD

| COL.                | COL.                                                       | VALID                    | COMMENTS                                                                                                    |
|---------------------|------------------------------------------------------------|--------------------------|----------------------------------------------------------------------------------------------------|
| NO.                 | NAME                                                       | ENTRIES                  |                                                                                                    |
| 12                  | Selected Audit                                             | A = audit                | This field determines whether or not this hundreds group can be audited.  NOTE: In a motel application, auditing is provided to guest room telephones.  -It is not provided to management and motel operations telephones.                                                                                                    |
| C c                 | ndition                                                    | N = not audited          |                                                                                                    |
| 13-l 4 <sup>-</sup> | Hundreds (<br>Group                                        | 00-99 = number           | This field determines the D1/D2 (00-99) combination.  -One entry must be made for each hundreds group in the system.  NOTE: If three-digit numbers are used, column 13 must be dashed and column 14 must contain O-9.                                                                                                    |
| 15-17               | Number of<br>Directory<br>Numbers per<br>Hundreds<br>Group | <b>005-I</b> 00 = number | Assign the number of directory numbers, reserved for this hundreds group.  -Because Recent Change cannot be used for this field, it is recommended to always set this value at 100. Setting this value at 100 allows for future growth.  -It is recommended to build spare numbers into the system. Spare numbers can be used for pilot/phantom numbers. Spare numbers should also be built into the hundreds group numbers to allow for the addition of station lines in the future.  -Each hundreds group should reserve 100 directory numbers when 25 or less hundreds groups are used: If this number is not a multiple of five, the amount allocated is the next higher multiple of five. |

## Record Code IR: Intercept Routing Numbers

5.3 Record Code IR, Figure 5.3, assigns, intercept conditions for the various call configurations.

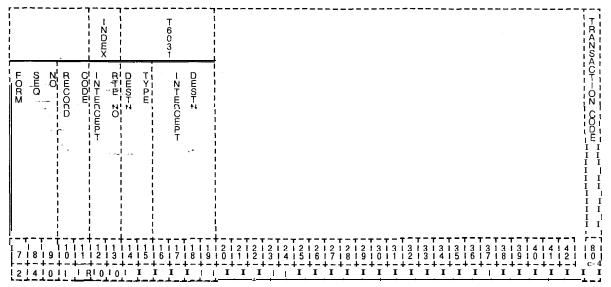

Figure 5.3 Record Code IR: Intercept Routing Numbers Data Sheet

Table 5.3 Entry Fields For Record Code IR

| COL.  | COL.                        | VALID                 | COMMENTS                                                                                                    |
|-------|-----------------------------|-----------------------|----------------------------------------------------------------------------------------------------|
| NO.   | NAME                        | ENTRIES               |                                                                                                    |
| 12-13 | Intercept<br>Routing Number | <b>00-15</b> = number | This field determines the type of call to be intercepted. Routes 00 and 12-I 5 are available for special applications and are defined by the user. They can be routed to a station line, attendant, recorder announcer, or 120 IPM tone (e.g., Record Code CL, columns 18-21, AG, columns 25-26, 31-32). Routes 01-1 1 are predefined as listed below: 01 =The call is toll restricted. It is not recommended to send these calls to the console because the attendant may not be able to answer all of them. It is preferred to send these calls to tone. 02 = The feature dialed is not allowed for the station line or the system. 03 = The call was made to a vacant number. 04 = The call was made to an invalid number 05 = The call was a DID (Direct Inward Dialing) to a restricted station. |

Table 5.3 Entry Fields for Record Code IR (Continued)

| COL.<br>NO.       | COL.<br>NAME                | VALID<br>ENTRIES                                                                                          | COMMENTS                                                                                                    |
|-------------------|-----------------------------|----------------------------------------------------------------------------------------------------|----------------------------------------------------------------------------------------------------|
| 12-13<br>(cont'd) | Intercept<br>Routing Number | 00-I 5 = number                                                                                           | 06 = The call cannot be completed due to present call configuration (e.g., the call is in DND (Do Not Disturb). 07 = The trunk group is restricted by ACOF (Attendant Control Of Facilities). 08 = Digit timeout /no dial alarm calls should be routed to the console or a security station. If routed to the console once the key is released, the station number that is causing the alarm is no longer visible on the LCD. 09 = Wake-up or appointment reminder answer routing. 10 = Recorder announcer for TMPI or CRPI type hunt groups (see Record Code HG). 11 = The number called has been changed. NOTE: The intercept routing number must be unique across this record code. |
| 14-15             | Destination<br>Type         | TO = 120-IPM tone LN = line AT = attendant RA = recorder announcer TI = Tie trunk RL = release link trunk | This field determines whether the call will intercept to a line, trunk, attendant, tone, or recorder announcerIf the destination type is AT, it must be defined on Record Code AT, column 12If the destination type is RA, the trunk must be defined on Record Code TC, columns 14-16, and marked G in column 45If the destination type is LN, it must be defined on Record Code LD, columns 12-15If the destination type is TI, the trunk must be defined on Record Code T1, columns 12-13, and must be marked TIE in columns 14-16.                                                                                                    |

# TL-130400-1001

Table 5.3 Entry Fields for Record Code IR (Continued)

| COL.  | COL.                        | <b>VALID</b>                                                                                                    | COMMENTS                                                                                                    |
|-------|-----------------------------|----------------------------------------------------------------------------------------------------|----------------------------------------------------------------------------------------------------|
| NO.   | NAME                        | ENTRIES                                                                                                    |                                                                                                    |
| 16-19 | Intercept Destination  .f ( | 0000 = tone (TO)<br>0000-9999 =<br>directory number<br>(LN)<br>0128 = console 0<br>(AT)<br>0064 = console 1<br>(AT)<br>192 = either of the<br>two consoles<br>0000 = to an RLT<br>(RL)<br>(00)-(63)<br>=Tie trunk (TI)<br>XXXX = recorder<br>announcer (RA)<br>XXXX = the trunk<br>number (0000)-<br>(0063) | This field determines the intercept destination of the destination type.  -A destination type of TO must have an intercept destination value of 0000.  -A destination type of LN must have an intercept destination value of 0000-9999 or if three-digit station numbers are used (-000) - (-999).  -A destination type of AT must have an intercept destination value of 0128, 0064 or 0192.  -A destination type of RL must have an intercept destination value of 0000:  -A destination type of TI must have an intercept destination value of (00)-(-63).  -A destination type of RA must have an intercept destination value of (0000)-(0063). |

# Record Code SA: Specialized CommonCarrier

5.4 Record Code SA, Figure 5.4, defines the access codes, directory numbers, and authorization codes for up to five SCC (Specialized Common Carrier) networks. When the MERS option is in effect, this record code is not normally used as the SCC(s) will be in the MERS routing. This record code provides SCC information when the SCC is not routed through MERS.

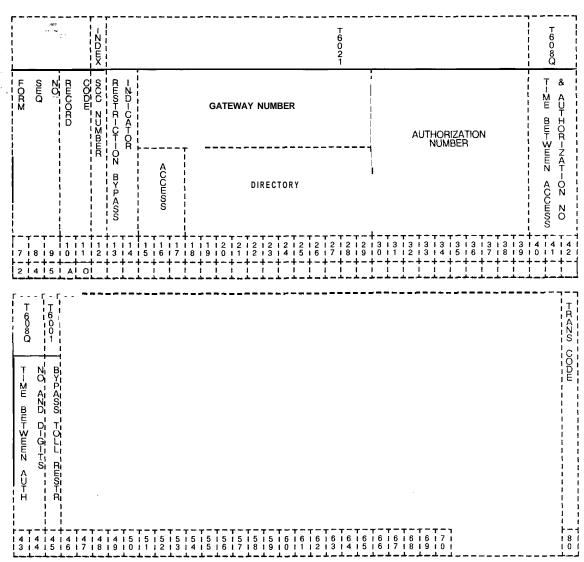

Figure 5.4 Record Code SA: Specialized Common Carrier Data Sheet

Table 5.4 Entry Fields for Record Code SA

| <del></del>                                               |                                                                                                    |                                                                                                    |
|-----------------------------------------------------------|----------------------------------------------------------------------------------------------------|----------------------------------------------------------------------------------------------------|
| GOL.<br>NAME                                              | VALID<br>ENTRIES                                                                                                    | COMMENTS                                                                                                    |
| SCC Number                                                | <b>0-4</b> = number                                                                                                    | This field determines the designation number for the SCC networkEach SCC identification number must be unique.                                                                                                    |
| Directory<br>Number<br>Restriction<br>Bypass<br>Indicator | TG = bypass trunk group access TL = bypass toll access BT = bypass both NO = no bypass, perform both toll and trunk group restrictions                                   | This field determines the types of bypass that will be performed by the system on calls that are placed over an SCC.  -If a trunk is normally restricted from a station user, an entry of TG allows SCC calls to use the restricted trunk.  - If a station is normally toll restricted, an entry of TL allows SCC calls to be made.  - An entry of BT allows for both types of bypass.  -If NO is entered in this field, then the SCC call is still subjected to trunk and toll restrictions.                                              |
| Gateway<br>Number/Access<br>Code                          | 0-9, *, #= allowable entries for column 15 O-9, *, #, or = = allowable entries for columns 16 and 17 -= N/A                                                              | This field determines the one-, two-, or three-digit access code of the SCCThis code tells the system that the user wants to access the SCCColumn 15 cannot be dashed.                                                                                                    |
| Gateway<br>Number/<br>Directory<br>Number                 | O-9, *, #, L (long pause), S (short pause), or -= N/A                                                                                                    | This field gives the directory number that accesses the SCCColumn 18 cannot be dashedThis number must be left justified.  NOTE: If the SCC feature is used for applications other than SCC where no authorization code is necessary, a pound sign (#) should be entered in column 29.                                                                                                    |
| Authorization<br>Number                                   | O-9, *, #= allowed codes -= N/A                                                                                                    | This field gives the authorization code numberColumn 30 cannot be dashed.                                                                                                    |
| Time Between<br>Access and<br>Authorization<br>Number     | 000-254 = time in seconds or 045 = suggested value                                                                                                    | This field determines the maximum time between the end of sending an SCC gateway directory number and the start of authorization code.                                                                                                    |
|                                                           | Directory Number Restriction Bypass Indicator  Gateway Number/Access Code  Gateway Number/ Directory Number  Authorization Number  Time Between Access and Authorization | SCC Number  Directory Number Restriction Bypass Indicator  Gateway Number/Access Code  Gateway Number/Access Code  O-9, *, # = allowable entries for column 15 O-9, *, #, or = allowable entries for columns 16 and 17 - = N/A  Gateway Number/ Directory Number  Authorization Number  Authorization Number  Directory Number  Authorization Number  O-9, *, #, L (long pause), S (short pause), or -= N/A  O-9, *, # = allowed codes - = N/A  Time Between Access and Authorization Number  O00-254 = time in seconds or O45 = suggested |

Table 5.4 Entry Fields for Record Code SA

| COL.<br>NO. | COL.<br>NAME                                                        | VALID<br>ENTRIES                                   | COMMENTS                                                                                                    |  |  |  |  |  |
|-------------|---------------------------------------------------------------------|----------------------------------------------------|----------------------------------------------------------------------------------------------------|--|--|--|--|--|
| 43-45       | Time Between<br>Authorization<br>Number and<br>Digits               | 000-254 = time in seconds or 015 = suggested value | This field determines the selected elapsed seconds required between sending the authorization number and the digits.     |  |  |  |  |  |
| 46          | Bypass Toil<br>Restriction<br>Check on Final<br>Directory<br>Number | Y = required<br>N = not required                   | This field determines whether or not a bypass of toll restriction is allowed when the final directory number is entered. |  |  |  |  |  |

Record Code [1: International Country Code

5.5 Record Code I1, Figure 5.5, defines the valid international country codes for MERS (Most Economical Route Selection) IDDD (International Direct Distant Dialing) processing.

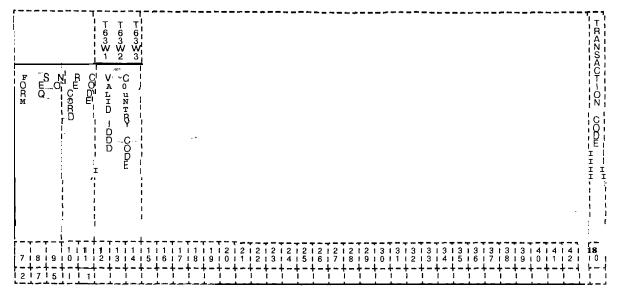

Figure 5.5 Record Code |1|: International Country Code Data Sheet

Table 5.5 Entry Fields for Record Code 11

| COL.<br>NO. | COL.<br>NAME                                                | VALID<br>ENTRIES | COMMENTS                                                   |
|-------------|-------------------------------------------------------------|------------------|------------------------------------------------------------|
| 12          | Valid IDDD<br>Country Code<br>Digits 1-3:<br>Digit 1        | O-9 = number     | This field determines the valid values for digit 1.        |
| 13-14       | Valid IDDD<br>Country Code<br>Digits 1-3:<br>Digits 2 and 3 | 0-9 or<br>-= N/A | This field determines the valid values for digits 2 and 3. |

### **CLASS OF SERVICE**

- 6.0 This section describes the record codes required to define the system classes of service. The following record codes are required:
- Record Code DC defines the trunk groups allowed for the various classes of service.
- Record Code DD defines the system features allowed for the various classes of service.
- Record Code NC defines additional system features allowed for the various classes of service.

Record Code DC:
Displayable
Class of Service

6.1 Record Code DC, Figure 6.1, allows system users access to the various trunk groups (00-63) within the system. Sixteen different displayable classes of service are possible.

A COS provide access to certain trunk features or allows certain types of calls to be made. The classes of service assigned in the system are defined by three different record codes: DC, DD, and NC. Record Code NC defines the n-displayable classes of service. Record Codes DC and DD together define the displayable classes of service. Since there is only one entry field for displayable COS on line, trunk, and feature record codes, Record Codes DC and DD must be used in conjunction with one another. The displayable COS value assigned on Record Code DC also applies to Record Code DD.

On a per-station basis, each station is marked with a displayable COS number and an n-displayable COS (refer to Record Code NC). The displayable and n-displayable COS numbers are displayed at the Attendant Console every time a station accesses the attendant. Table 6.3B provides a cross-reference for compatible and noncompatible station features. If remote access authorization codes are used, the COS required must be included in Record Codes DC and NC.

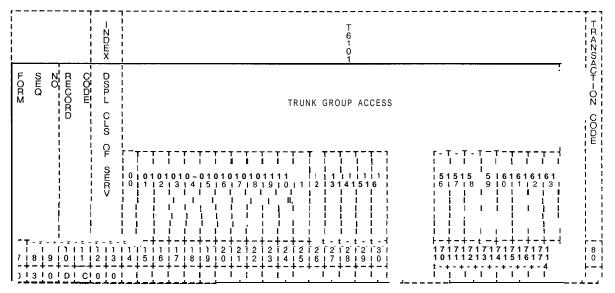

Figure 6.1 Record Code DC: Displayable Class-of-Service Data Sheet

Table 6.1 Entry Fields for Record Code DC

| COL.<br>NO. | COL.<br>NAME                    | VALID<br>ENTRIES              | COMMENTS                                                                                                    |
|-------------|---------------------------------|-------------------------------|----------------------------------------------------------------------------------------------------|
| 12-13       | Displayable<br>Class of Service | <b>00-1</b> 5 = number        | This field determines the number used to refer to this displayable class of serviceIt is recommended to use 00 as a default for trunksThe displayable class-of-service number must be unique across the DC forms.  NOTE: COS 15 is normally reserved as the COS for maintenance and is allowed access to all trunk groups.                                                                                                    |
| 14-77       | Trunk Group<br>Access           | Y = selected • = not selected | This field determines what trunk groups this displayable COS is allowed to access.  -If a large number of CO lines are not allowed to access one another, they can be put in one group. Since access to these lines is through a divert condition and each CO requires its own trunk, the different CO users cannot use each other's COIf toll access is indicated on Record Code DD, columns 14-15, then at least one trunk group in the trunk group access field must be marked Y.  NOTE: The trunk group access must be compared to Record Code T1 to ensure that each trunk group with outgoing or two-way direction can be accessed. |

Record Code DD: Displayable Class Of Service 6.2 Record Code DD, Figure 6.2, allows access to certain system features. This record code is a continuation of record code DC.

| N<br>I D<br>E<br>×                |               |                                                              | T6101                                   | _                                               | T   1   1   1   1   1   1   1   1   1                  |
|-----------------------------------|---------------|--------------------------------------------------------------|-----------------------------------------|-------------------------------------------------|--------------------------------------------------------|
| MOUZ<br>WINDOWD<br>COODER OF WHEE | SEMEL SE COSE | CODE CL ACCESS  STAT-OZ ACCESS  D-CT ACCESS  DROG COZHEREZCE | #####################################   | MERS 07+7.  CO L-ZE  MERS OZ ZET  MODES ACCHOS  | FOLL GEWELCOL-OZ  POLL GEWELCOL-OZ                     |
| 7 18 19 10 11 12 13               | 1             | 1212121212121212121                                          | 7 7 7 3 1 3 1 3 1 3 1 3 1 3 1 3 1 3 1 3 | 3131313141411141<br>  6   7   8   9   0   1   2 | 41414141,<br>  3   <b>4</b>   5   6   7   <sub> </sub> |
| 0 1 3 1 0 1 D 1 C 1 0 1 0         | ! ! ! ! ! ! ! |                                                              |                                         | +-+-+-+-+-+-+                                   | *-*-*- <b>*-</b> *-*                                   |

Figure 6.2 Record Code DD: Displayable Class-of-Service Data Sheet

Table 6.2 Entry Fields for Record Code DD

| COL.<br>NO. | COL.<br>NAME                 | VALID<br>ENTRIES              | COMMENTS                                                                                                    |
|-------------|------------------------------|-------------------------------|----------------------------------------------------------------------------------------------------|
| 12-13       | Displayable Class of Service | <b>00-1</b> 5 = number        | This field determines the number given to each of the 16 possible displayable COSs NOTE: COS 15 is normally reserved for maintenance and is allowed access to all features.                                                                                                    |
| 14-15       | Toll Access                  | TA = allowed = not allowed    | If toll restriction is in effect for the trunk group accessed, this field determines whether or not the toll restriction can be overridden.  -An entry of TA allows the toll restriction feature to be overridden.  -An entry of disallows toll restriction to be overridden.  -Speed call numbers and numbers accessing a non-MERS SCC route can override toll restrictions if programmed to do so. Speed calling is programmed on Record Code GS, columns 15-I 6.  -SCC is programmed on Record Code SA, columns 13-I 4.  -If this field is marked TA, Record Code NC, columns 40-41, must be dashed. |
| 16-17       | Switch Direct<br>Line        | SL = allowed<br>= not allowed | This field determines whether or not access to a switched direct line is allowedSL must be indicated for a hot-line service or a CO lineA CO line requires its own trunk groupIt is not recommended to terminate a hot line to a consoleA COS used by a hunt group that does not divert must not be marked SLIf this field is marked SL, the divert destination (Record Code LM, columns 30-31) can be a line, console, recorder announcer, or tone. A hunt group pilot number is allowed only if it does not have the campon feature.                                                                  |
| 18-19       | Meet-Me<br>Conference        | MC = allowed<br>= not allowed | MC allows access to the progressive conference featureFor this feature to work, the system must have an (FB-51279) eight-party conference cardWith this feature, the user can join a conference.                                                                                                    |

Table 6.2 Entry Fields for Record Code DD (Continued)

| COL.<br>NO. | COL.<br>NAME              | VALID<br>ENTRIES              | COMMENTS                                                                                                    |
|-------------|---------------------------|-------------------------------|----------------------------------------------------------------------------------------------------|
| 20-21       | Progressive<br>Conference | PC = allowed<br>= not allowed | PC allows access to the progressive conference featureFor this feature to work, the system must have an (FB-51279) eight-party conference cardWith this feature, the user can originate the conferenceIf this field is marked PC, then Record Code NC, columns 30-31, must be marked HS for proper operation of the featureIf this field is marked TA, then Record Code NC, columns 40-41, must be dashed. |
| 22-23       | Dictation<br>Access       | DA = allowed<br>= not allowed | DA allows access to a dictation circuitFor this feature to work, the system must have an FB-17210 cardIf this field is marked TA, then Record Code NC, columns 40-41, must be dashed.                                                                                                    |
| 24-25       | Station Access            | SA = allowed<br>= not allowed | SA allows access to other stationsIf this field is dashed, the line cannot call other stations; it can only receive callsA CO line does not need station accessWhen defining a trunk COS, it is important to give the trunk station accessIf Record Code LM, columns 30-31, is marked LN, this field must be marked SA.                                                                                    |
| 26-27       | Code Call<br>Access       | CC = allowed<br>= not allowed | CC allows access to the code calling (over-head ringing) featureFor this feature to work, the system must have an FB-17210 card.                                                                                                    |
| 28-29       | Paging Access             | PA = allowed<br>= not allowed | PA allows access to the paging featureFor this feature to work, the system must have an FB-17240 card.                                                                                                    |
| 30-31       | Maintenance<br>Access     | MA = allowed<br>= not allowed | MA allows access to the maintenance featureThe switch room telephone is always given MA.                                                                                                    |
| 32-33       | MERS Off<br>Network       | ME = allowed<br>= not allowed | ME allows access to MERS off-network trunksSee Record Codes MR, TR, SI, and RP for requirementsThis field can be used to allow overflow calls on the network to overflow to the DDD (Direct Distance Dial) trunks.                                                                                                    |

Table 6.2 Entry Fields for Record Code DD (Continued)

| COL.<br>NO. | COL.<br>NAME                                      | VALID<br>ENTRIES                                                                                         | COMMENTS                                                                                                    |  |  |  |  |  |  |
|-------------|---------------------------------------------------|----------------------------------------------------------------------------------------------------|----------------------------------------------------------------------------------------------------|--|--|--|--|--|--|
| 34-35       | Release Link<br>Trunks Access                     | RL = allowed<br>= not allowed                                                                            | RL allows access to the CAS attendant via the RLTsIn a CAS application, this field should be given at least one line for testing purposes.                                                                                                    |  |  |  |  |  |  |
| 36-37       | Modem Access                                      | MD = allowed = not allowed                                                                               | This field is no longer used.                                                                                                    |  |  |  |  |  |  |
| 38-39       | MERS On<br>Network                                | MN = allowed = not allowed                                                                               | MN allows access to MERS private network trunksSee MR, TR, SI, and RP for requirements.                                                                                                    |  |  |  |  |  |  |
| 40-41       | CO Line                                           | CL = allowed<br>= not allowed                                                                            | CL allows access to a CO line.  -The CO is normally given an unpublished DN (Directory Number).  -If this field is marked CL for access to a CO line, then the switched direct line (SL) must be marked in columns 16-17.  -A CO line can only appear on an IFP.  -A COS used by a hunt group that does not divert must not be marked CL. |  |  |  |  |  |  |
| 42-43       | MERSO+ or -<br>Toll Restriction                   | TR=O+ or - restriction= no restriction                                                                   | TR permits credit card, outside operator, or international calls. This only applies if toll restriction is in effect for MERS calls and the call is routed over MERS.  -This field is only used if toll restriction is in effect.                                                                                                    |  |  |  |  |  |  |
| 44-45       | MERS<br>Executive<br>Bypass                       | EB = searches all routes = call is placed into queue before being sent out over the most expensive route | EB allows access to the MERS executive bypass featureWith this feature, the system searches all MERS routes before queuing an outgoing call.  NOTE: If the trunk group is busy, the call will not route to another trunk group.                                                                                                    |  |  |  |  |  |  |
| 46-47       | International<br>Direct Distant<br>Dialing Access | ID = allowed<br>= not allowed                                                                            | ID allows access to international dialing for calls outside the USA.                                                                                                    |  |  |  |  |  |  |

# TL-130400-1001

# **Record Code NC:** N-Displayable Class of Service

6.3 Record Code NC, Figure 6.3, defines the n-displayable COS used to allow or restrict station access to the system features. If remote access authorization codes are used, make sure that Record Codes DC and DD have a field that meets the requirements of that code. Since a class of service is assigned on a line basis not a station basis, the term line user is used as opposed to station user when defining class-of-service features.

| <br>    |                                         |         |                                         |                  |                | <del>,</del> – |                                         |                                       |            |            |                                                 |            | <u>-</u>    |                       |         |            |           |                 |                                 |     |          |             | . – -     |             |     | . –          |                                       | ~_                                      |                    |      |            | . <b></b> |             |               |
|---------|-----------------------------------------|---------|-----------------------------------------|------------------|----------------|----------------|-----------------------------------------|---------------------------------------|------------|------------|-------------------------------------------------|------------|-------------|-----------------------|---------|------------|-----------|-----------------|---------------------------------|-----|----------|-------------|-----------|-------------|-----|--------------|---------------------------------------|-----------------------------------------|--------------------|------|------------|-----------|-------------|---------------|
|         | ~                                       |         |                                         | ,<br>,<br>,<br>, | I NDEX         | <br>           |                                         |                                       |            |            |                                                 |            |             |                       |         |            |           | -<br>(          | T<br>6<br>0                     |     |          |             |           |             |     |              |                                       |                                         |                    |      |            |           |             |               |
| FORM    | SEQ                                     |         | RECORD                                  | _ COUNT          | CTO OF SHES SO | . (            | O>ERC-DE                                | OR-G                                  | CL STG     |            | ON CATTRACK                                     | ATT IN FO  | į           | D!AL CL               | PKUP    | C-L F&D    | VAR       | CL F <b>W</b> D | FXD                             | Ļ   | SECURITY | TOOK03      |           | THRE CL STG | 0 1 | THREE CL STG | D   D   I   I   I   I   I   I   I   I |                                         | NGT ANS            | OR-G | OZLY       | TERM      | ONLY        | PERMIT TO     |
| 7 1 1   | 8 I<br>4 I                              | L       | 1   1<br>0   1<br>N   0                 | 12               | 11             | 1 4            | 1 1 1 1 5 1 1 1 1 1 1 1 1 1 1 1 1 1 1 1 | 1 1 1 1 1 1 1 1 1 1 1 1 1 1 1 1 1 1 1 |            |            | 9                                               | 2 1<br>0 1 | 2 I<br>1 I  | 2 1 2 1               | 3       | 2 4        | 5         |                 |                                 | 8   | 1 2      | 3 0         | 3<br>1    | 3 1<br>2 1  | 3 1 | 4            | 151                                   | 3 i<br>6 i                              | 7 !                | 8    |            | 4 0       |             | 4 1 4 2 1 3   |
|         |                                         |         |                                         |                  |                |                |                                         |                                       |            |            |                                                 |            |             |                       |         |            | T 60 9 1  |                 |                                 |     |          |             |           |             |     |              |                                       | - <u>-</u>                              |                    |      |            |           |             |               |
| CT IOTD | 1 1 1 1 1 1 1 1 1 1 1 1 1 1 1 1 1 1 1 1 | CL PARK |                                         | FORC PHONE       |                | MZOIT OZCH     | CLG NO                                  | באפר מהעא                             | 00 ZOT D-0 | ACT-VAT-ON | <b>8</b> 4¥₩₩₩₩₩₩₩₩₩₩₩₩₩₩₩₩₩₩₩₩₩₩₩₩₩₩₩₩₩₩₩₩₩₩₩₩ | REM-ZD ACT | MOG XTG AND | CHXTHR                | CAS SEC | 0Z 30-13-0 | OKLUMD ZO | DWPL WHRY       | COMPUTER                        | ACS | Ä        | CARR-MR ACO | GET WOLLE | OHO ALLOSMO |     | 4            | S                                     | TAT<br>SILE<br>ON!                      | FION<br>ENT<br>ITO | 7 F  | TRK TERM-N | 0Z-LY     | PZ0 0411-ZG | NO DI-SPLIAY  |
|         | 1 1 1 1 1 1 1 1                         |         | 1 1 1 1 1 1 1 1 1 1 1 1 1 1 1 1 1 1 1 1 |                  | 1              |                | :<br>:<br>:<br>:<br>:<br>:<br>:         |                                       | DISTURB    |            | T                                               | VATE       | Ś           | }<br>1<br>1<br>1<br>1 |         |            |           |                 | 1<br>1<br>1<br>1<br>1<br>1<br>1 |     | COMMOZ   | Š           |           | D           | X   | )            | A COESS                               | 1 1 1 1 1 1 1 1 1 1 1 1 1 1 1 1 1 1 1 1 |                    |      | NAT-ZG     |           | Ğ           | 1 1 1 1 1 1 1 |
|         | _ į                                     |         | - !                                     |                  | :              |                | :                                       |                                       |            |            |                                                 | :          |             | :                     |         |            |           |                 | :                               |     | :        |             |           |             |     |              |                                       |                                         |                    |      |            |           |             |               |

Table 6.3A Entry Fields for Record Code NC

| COL.  | COL.<br>NAME                                 | <b>VALID</b><br>ENTRIES       | COMMENTS                                                                                                    |
|-------|----------------------------------------------|-------------------------------|----------------------------------------------------------------------------------------------------|
| 12-13 | N-Displayable<br>Class-of-<br>Service Number | <b>00-l</b> 5 = number        | This field determines the number assigned to the COS defined in this rowIt is recommended not to assign 00 as a station COS. COS 15 is normally reserved for maintenance and is allowed access to all features.                                                                                                    |
| 14-S  | Executive<br>Override                        | EX = allowed<br>= not allowed | This feature allows a third party to break in to a two-party connectionThis feature cannot be enabled if the station has call waiting non-DID (Direct Inward Dial).                                                                                                    |
| 16-17 | Originating Call Waiting                     | OC = allowed = not allowed    | This feature allows a line user to send a call waiting tone to a busy station. The tone indicates that another call is waiting to be answered. This feature causes a call waiting tone to be heard by the called party.  -With this feature, the originating party must remain off-hook.  NOTE: If this field is marked OC, then Record Code OF, column 22, must be marked Y and columns 25-26 (of Record Code OC) cannot be dashed.                                      |
| 18-19 | Station Campon Call Back                     | CO = allowed<br>= not allowed | This feature allows a line user to camp on to a busy station.  -Once a user has activated this feature, the telephone can be hung up. When the calling and called stations are both idle, the calling station is rung. If the calling station answers, the called station is also rung.  -If this field is marked CO, then Record Code OF, column 22, must be marked Y and columns 25-26 cannot be dashed.  -It is recommended that this feature be given to the console. |
| 20-21 | Attendant<br>Information                     | AI = allowed<br>= not allowed | This feature allows access to the console by dialing the attendant access codeIf this feature is not allowed, the line cannot call the attendantIf Record Code LM, columns 30-31, are marked AT, this field must be marked AL.                                                                                                    |
| 22-23 | Dial Call Pickup                             | DC = allowed = not allowed    | This feature allows a line user in a dial call pickup group to answer a call placed to another station within the same group.                                                                                                    |

Table 6.3A Entry Fields for Record Code NC (Continued)

| COL.<br>NO. | COL.<br>NAME                            | VALID<br>ENTRIES              | COMMENTS                                                                                                    |
|-------------|-----------------------------------------|-------------------------------|----------------------------------------------------------------------------------------------------|
| 24-25       | Call Forwarding<br>Variable             | CV = allowed<br>= not allowed | Under certain conditions, this feature allows call forwarding automatically to any destination within the system.  -This feature overrides system divert and can be changed from the station instrument.  NOTE: Never assign this feature to a Featurephone; it is built into the set.                                                                                                    |
| 26-27       | Call Forwarding<br>Fixed                | CF = allowed<br>= not allowed | This field allows use of the call forwarding fixed feature. A line is forwarded to a predetermined location when this feature is activated. If the call forwarding variable feature is allowed, that feature provides the ability to override the forwarding condition.  NOTE: Never assign this feature to a Featurephone.                                                                                                    |
| 28-29       | Data Line<br>Security                   | DS = allowed<br>= not allowed | to a station with a COS marked DS.  -The tone will distort the data being sent.                                                                                                    |
| 30-31       | Hookswitch<br>Flash                     | HS = allowed<br>= not allowed | HS allows a line user to perform a hookswitch flash.  -A hookswitch flash is used to access system features. For normal applications, this feature is not required for hot-line service telephones or motel guest room telephones.  -When a hot-line service station goes off-hook, the party hears the ringback tone from the station or trunk at the far end being rung.  -If this field is marked HS, then Record Code DD, columns 20-21, must be marked PC for proper operation of the feature. |
| 32-33       | Terminating Call<br>Waiting Non-<br>DID | TC = allowed<br>= not allowed | This field allows calls to be automatically camped on when the station is busyThis feature applies to internal calls, console extended calls, and station transferred calls                                                                                                    |
| 34-35       | Terminating Call<br>Waiting DID         | TD = allowed<br>= not allowed | This field allows DID calls to be camped on automatically when a station is busy.  NOTE: Never assign this feature to a Featurephone.                                                                                                    |

Table 6.3A Entry Fields for Record Code NC (Continued)

| COL.<br>NO. | COL.<br>NAME                     | VALID<br>ENTRIES              | COMMENTS                                                                                                    |  |  |  |  |  |
|-------------|----------------------------------|-------------------------------|----------------------------------------------------------------------------------------------------|--|--|--|--|--|
| 36-37       | Universal Night<br>Answer        | UN = allowed<br>= not allowed | UN allows retrieval of UNA calls at this lineThe universal night answer feature is either a bell or light that indicates an incoming call.                                                                                                    |  |  |  |  |  |
| 38-39       | Originating Only                 | OR = allowed<br>= not allowed | OR allows a line user to make calls only, not receive themHot line telephones are normally configured as originating only.                                                                                                    |  |  |  |  |  |
| 40-41       | Terminating<br>Only              | TM = allowed<br>= not allowed | TM allows a line user to receive calls but not make them.  -This field is normally applied to an ACD groupIf a station with TM marked goes off-hook to place a call, reorder tone is heardOriginating only and terminating only are mutually exclusive featuresIf this field is marked TM, thencolumns 14-15, 18-21, and 22-23 of Record Code DD must be dashed. |  |  |  |  |  |
| 42-43       | Permit to<br>Receive DID         | PD = allowed<br>= not allowed | PD allows a line user to receive DID callsIf the site has DID and non-DID stations, assign PD to all stations that are to receive DID or DID transferred calls.                                                                                                    |  |  |  |  |  |
| 44-45       | Call Hold                        | HD = allowed<br>= not allowed | HD allows a line user to put a call on hold.                                                                                                    |  |  |  |  |  |
| 46-47       | Call Park                        | PK = allowed<br>= not allowed | PK allows a line user to put a call into a call park queue.  -This feature allows a call put into the park queue to be retrieved from any station in the system.  -For a station to retrieve a parked call, it must have the hookswitch flash feature.  -The timeout factor is set on Record Code OT, columns 36-38.                                             |  |  |  |  |  |
| 48-49       | Administrative<br>Function Phone | AF = allowed = not allowed    | This field determines whether or not the administration feature is allowed.  -This feature allows a station to activate or cancel features such as reminder service/message waiting on another telephone.  -This is given to a message waiting telephone and to the telephone that is used to turn on/off hotel features.                                        |  |  |  |  |  |

Table 6.3A Entry Fields for Record Code NC (Continued)

| COL.<br>NO. | COL.<br>NAME                          | VALID<br>ENTRIES              | COMMENTS                                                                                                    |
|-------------|---------------------------------------|-------------------------------|----------------------------------------------------------------------------------------------------|
| 50-51       | Service<br>Function Phone             | SF = allowed<br>= not allowed | This field determines whether or not the service feature is allowed.  - A station marked SF will not be blocked if the motel room block feature is in effect.  -Room blocking is used in a motel application. Room blocking prevents rooms from calling one another directly. Motel service telephones such as the valet, maid, or food service telephones should not be blocked when room blocking is in effect. These telephones should be marked SF.                                                                                                    |
| 52-53       | Calling Number<br>On Display<br>Phone | CN = allowed = not allowed    | This field determines whether or not the calling number (number of the station placing the call) is displayed on the LCD (Liquid Crystal Display).  -Message waiting cannot be activated on calling number display telephones.  -This feature is only used for a display telephone.  -This feature is normally used in a motel application to indicate what room number is calling.  -This telephone can be used as a message center if required.  -Called number display service and calling number display phone are mutually exclusive.  -If this field is marked CN, then columns 62-63 must be dashed.  NOTE: Never assign this feature to an IFP. |
| 54-55       | Do Not Disturb<br>Activation          | DD = allowed = not allowed    | DD allows the DND (Do Not Disturb) feature to be turned off/on from the telephone.  -This feature is normally assigned to a POTS telephone in a motel/hospital application for use by guests/patients who want quiet.  -In an ACD group, this feature can be assigned to the agent; or the supervisor can put the agent into a work state.  -When a telephone is in DND, the calling party hears busy.  -On an IFP, this feature can be activated by a button on the telephone or by an access code.                                                                                                    |

Table 6.3A Entry Fields for Record Code NC (Continued)

| COL.<br>NO. | GOL.<br>NAME                                    | VALID<br>ENTRIES                     | COMMENTS                                                                                                    |
|-------------|-------------------------------------------------|--------------------------------------|----------------------------------------------------------------------------------------------------|
| 56-57       | Wake-up/<br>Appointment<br>Reminder<br>Activate | <b>WU</b> = allowed<br>= not allowed | WU allows a line user to set the feature from the user telephone. The feature works much like an alarm clockDash this field for an IPF because the feature is built into the telephone.                                                                                                    |
| 58-59       | Message<br>Waiting Answer<br>Center             | MA = allowed<br>= not allowed        | This field determines whether or not this line appears at a message waiting answer center.  -If a message waiting answer center telephone answers a call from a station that has message waiting activated, the message waiting feature is automatically canceled.                                                                                                    |
| 60-61       | CAS Secondary<br>Directory<br>Number Access     | SD = allowed<br>= not allowed        | SD allows a secondary directory numberThis feature is used to establish a uniform numbering plan in a CAS branch application.                                                                                                    |
| 62-63       | Called Number<br>Display Service                | CD = allowed<br>= not allowed        | This field determines whether or not the called number (number of the station being called) is displayed on the LCD (Liquid Crystal Display).  -Message waiting cannot be activated on calling number display telephones.  -This field is only used for a display telephone.  -This feature is normally used in a secretarial application to allow the secretaries to see what station is being called when stations are forwarded to them.  -Called number display service and calling number display phone are mutually exclusive. If this field is marked CD, then columns 52-53 must be dashed.  NOTE: Nevier assign this feature to a Featurephone. |

Table 6.3A Entry Fields for Record Code NC (Continued)

| COL.<br>NO. | COL.<br>NAME                     | VALID<br>ENTRIES              | COMMENTS                                                                                                    |
|-------------|----------------------------------|-------------------------------|----------------------------------------------------------------------------------------------------|
| 64-65       | Computer                         | CA = allowed = not allowed    | CA allows computer access.  -This feature interfaces with compatible equipment and is designed to interface with Wavetech. Wavetech is a system used in credit card checking. It determines whether or not the card holder is over the credit amount allowed. A dial tone is sent to the called station (Wavetech equipment) when the originating station disconnects. A short across the tip and ring will exist until the dial tone detector, which is built into the Wavetech equipment, detects the tone and causes the shorted circuit to open. The Wavetech equipment is then released. |
| 66-67       | SCC Access                       | SA = allowed<br>= not allowed | SA allows access to non-MERS SCCIf the MERS option is equipped, the SCC will normally be placed into the MERS routing.                                                                                                    |
| 68-69       | Group Speed<br>Calling Allowed   | SC = allowed<br>= not allowed | SC allows access to group speed callingThe group speed calling feature must be set up on Record Codes GC and GS.                                                                                                    |
| 70-71       | VMS Mailbox                      | VM = allowed<br>= not allowed | VM allows access to a VMS (voice mail) mailbox.                                                                                                    |
| 72-73       | Station Silent<br>Monitor Access | SM = allowed<br>= not allowed | SM allows access to the silent monitor featureThis feature allows a station to monitor other station lines without being detectedThis feature will not work on a nonprime control line or Attendant Consloes.                                                                                                    |
| 74-75       | Station Silent<br>Monitor Secure | SS = allowed<br>= not allowed | SS secures a line from the silent monitor featureIf SS is entered, the silent monitor feature cannot be used on lines with this COSIn a conference call, a line marked SS can be monitored.                                                                                                    |
| 76-77       | Trunk<br>Terminating<br>Only     | TT = allowed = not allowed    | This field determines whether or not only incoming calls are allowed. If this field is marked TT, the line cannot make outgoing calls.                                                                                                    |
| 78-79       | PMS Calling<br>Number Display    | PM = allowed<br>= not allowed | This field determines whether or not PMS (Property Management System) calling number display is allowedPMS (Property Management System) is used in motel applications to provide extensive management features.                                                                                                    |

N-Displayable Class of Service Conflicts and Violations **Table 6.38** 

### SECOND FEATURE

EX OC CO Αì DC CV CF DS HS TC TD UN OR TM PD HD PK CN SD SC ĘΧ R ٧ oc R ٧ co R ٧ Αl ٧ DC C۷ ٧ CF D\$ V HS FEATURE TC ٧ TD UN OR ٧ ٧ ٧ TM PD HD R PK SD CDСА SC ٧

### KEY:

FIRST

R = The second feature is required for the first feature to operate properly. (Example: EX requires HS.)

V = Only one or the other of the two features can be specified within the same class of service. (Example: EX conflicts with TM.)

**Table 6.3C Abbreviations** 

| AF - Administrative Function Phone  | MA • Message Waiting Answer Center     |
|-------------------------------------|----------------------------------------|
| Al • Attendant Information Calls    | OC • Originating Call Waiting          |
| CA · Computer Access                | OR - Originating Only                  |
| CD • Called Number Display          | PD - Permit to Receive DID             |
| CF - Call Forwarding - Fixed        | PK • Call Park                         |
| CN - Calling Number Display Service | SA - Special Common Carrier Access     |
| CO • Camp-on/Automatic Recall       | SC - Group Speed Calling Allowed       |
| CV - Call Forwarding - Variable     | SD - Secondary Directory Number Access |
| DC • Dial Call Pickup               | SF - Service Function Phone            |
| DD - Do Not Disturb Activation      | TC - Terminating Call Waiting Non-DID  |
| DS - Data Line Security             | TD - Terminating Call Waiting DID      |
| EX • Executive Override             | TM - Terminating Only                  |
| HD - Call Hold                      | UN - Universal Night Answer            |
| HS - Hookswitch Flash               | WU - Wake-up Appointment Reminder      |

# LINE FEATURES

7.0 This section describes the record codes required to define the various system line features. The following record codes are required:

- Record Code HG defines the station hunt groups.
- Record Code MH defines the station hunt group members.
- Record Code GC defines the system speed calling groups.
- Record Code GS defines the system speed calling numbers.
- Record Code ED defines the system pickup groups.
- Record Code CH defines the "change feature by access code" feature.
- Record Code DF defines the system default divert condition value.

# Record Code HG: Hunt Group

**7.1** Record **Code HG**, Figure 7.1, defines the station hunt group data requirements. The station hunting feature provides for a call to route to an idle station of a prearranged group of stations. The group of stations is defined by a pilot number. If the PNA (Predetermined Night Answer) and ACD (Automatic Call Distribution) station hunt groups are selected, they must be assigned here.

The system supports a maximum of 256 hunt groups. Of the total hunt groups supported, no more than 80 can be circular hunt groups. The number of hunt groups remaining for terminal hunt groups is determined by subtracting the number of circular hunt groups used from the allowed total- (e.g., if 80 circular hunt groups are in use, the system can support 136 terminal hunt groups, 256-80 = 136).

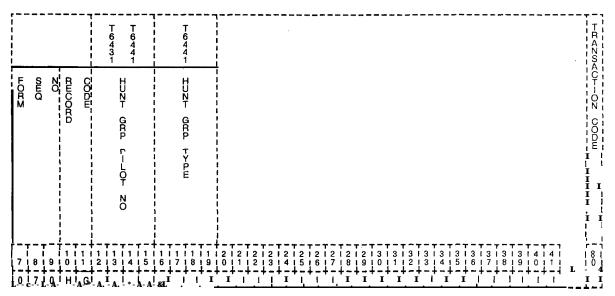

Figure 7.1 Record Code HG: Hunt Group Data Sheet

Table 7.1 Entry Field for Record Code HG

| COL.<br>NO. | COL.<br>NAME               | <b>VALID</b><br>ENTRIES                                                                               | COMMENTS                                                                                                    |  |  |  |
|-------------|----------------------------|----------------------------------------------------------------------------------------------------|----------------------------------------------------------------------------------------------------|--|--|--|
| 12-15       | Hunt Group Pilot<br>Number | 0000-9999<br>or<br>(000)-(999) =<br>number<br>A three-digit<br>number must have<br>a blank before it. | This field assigns the pilot number that is used to access the hunt groupWhen a pilot number is dialed, the hunt begins for stations assigned on Record Code MH. When the normally assigned directory number of a station in a hunt group is dialed, hunting occurs only for hunt group types TMMP and CRMPEvery hunt group pilot number on this record code must have at least one member listed on Record Code MH.                                                                                                    |  |  |  |
| 16-19       | Hunt Group<br>Type         | TERM CIRC TMCP CRCP TMPI CRPI TMMP or CRMP                                                            | This field determines the type of station hunt (terminal or circular).  -If terminal hunting is used, the hunt always begins at the first station in the group and terminates at the last station in the group (if all stations are busy).  -If circular hunting is used, the hunt begins at the next station following the station that answered the previous hunt call.  -True ACD requires circular hunting.  -Limited ACD groups can be assigned terminal hunting or terminal hunting with group camp-on.  -If TMPI or CRPI is used, enter the recorder announcer on Record Code IR.  TERM = terminal hunt  CIRC = circular hunt  TMCP = terminal hunt with group camp-on  CRCP = circular hunt with group camp-on  TMPI = terminal hunt with camp-on and pressure indicator with divert to a recorder announcer  CRPI = circular hunt group with camp-on and pressure indicator with no divert to a recorder announcer  TMMP = terminal hunt group with camp-on and pressure indicator with no divert to a recorder announcer  TMMP = circular hunt group with camp-on and pressure indicator with no divert to a recorder announcer  CRMP = circular hunt group with camp-on and pressure indicator with no divert to a recorder announcer  -The maximum number of circular hunt groups is 80. |  |  |  |

# Record Code MH: Hunt Group Members

7.2 Record Code MH, Figure 7.2, defines the station member directory numbers for the various hunt group pilot numbers. The order for call attempts to the hunt group members is also defined on this record code. This record code is used in conjunction with Record Code HG.

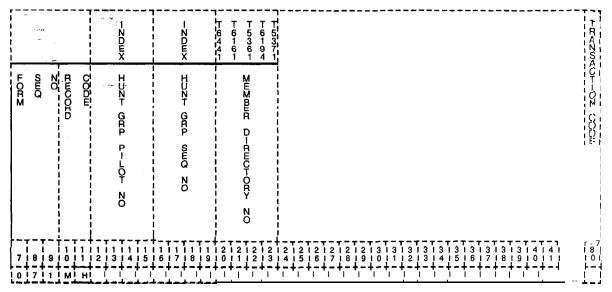

Figure 7.2 Record Code MH: Hunt Group Members Data Sheet

Table 7.2 Entry Fields for Record Code MH

| COL.<br>NO. | COL.<br>NAME                  | VALID<br>ENTRIES                                                                             | COMMENTS                                                                                                    |
|-------------|-------------------------------|----------------------------------------------------------------------------------------------|----------------------------------------------------------------------------------------------------|
| 12-15       | Hunt Group Pilot<br>Number    | 0000-9999 = number or (000)-(999) = number A three-digit number must have a blank before it. | This field assigns the pilot number of the hunt group.  -Use phantom numbers for the pilot numbers; this saves the numbering plan for station numbers, -Phantom numbers can be defined on Record Code HDThe hunt group pilot number must have been defined on Record Code HG.                                                                                                    |
| 16-18       | Hunt Sequence<br>Number       | 000-255 = number                                                                             | Start the sequence number within a hunt group with zero and continue in ascending order; no gaps are allowed.                                                                                                    |
| 19- 22      | Member<br>Directory<br>Number | 0000-9999 = number or (000)-(999) = number A three-digit number must have a blank before it. | Make the member directory number a valid line or room number.  -A directory number can only be in one hunt group.  -A hunt group member cannot be an agent position.  -Lines with the following class-of-service features should not be members of a hunt group:  from COS Record Code DD, SL (Switched Direct Line)  from COS Record Code NC, OR  (Originating Only)  -Members of a hunt group should not be given a divert condition, with the possible exception of the last member of the hunt group.  -Divert conditions are defined on Record Codes LD and LM. |

# Record Code GC: Group Speed Calling

7.3 Record Code GC, Figure 7.3, defines the speed calling groups used by the system'. The directory numbers that make up this group or groups are listed on Record Code GS. This record code allows access to portions of or all of the system's group speed calling list. This release allows up to a 1000 telephone numbers in the group speed calling list.

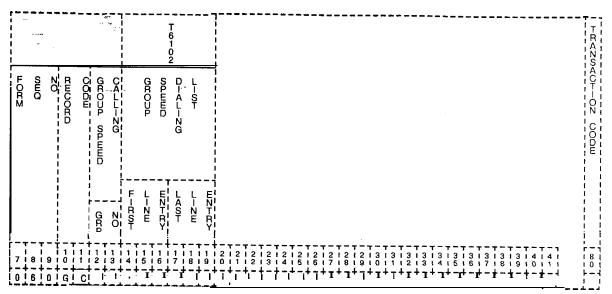

Figure 7.3 Record Code GC: Group Speed Calling Data Sheet

Table 7.3 Entry Fields for Record Code GC

| COL.<br>NO. | COL.<br>NAME                                           | VALID<br>ENTRIES | COMMENTS                                                                                                    |
|-------------|--------------------------------------------------------|------------------|----------------------------------------------------------------------------------------------------|
| 12-13       | Group Number                                           | 01-48 = number   | This field determines the group number for the listThis number is used on Record Code LD when assigning the speed call list to users.                                                                                                    |
| 14-16<br>Er | Group Speed<br>Calling List<br>Itries<br>(first entry) | 000-999 = number | Columns 14-I 9 determine the range of entries in the group speed calling list that a station user is allowed to access. Columns 14-16 are used to list the first entry, and columns 17-I 9 are used to list the last entry.  -The range can be as small as a single entry or as large as the whole list.  -If needed, several ranges can be listed for the same group. This is done by using the same group number on multiple records.  -Ranges must be listed in multiples of four (e.g., 000-003 or 000-175). |
| 17-19       | <b>Group</b> Speed Calling List Entries (last entry)   | 000-999 = number | Columns 14-I 9 determine the range of entries in the group speed calling list that a station user is allowed to access. Columns 14-16 are used to list the first entry, and columns 17-I 9 are used to list the last entry.                                                                                                    |

Record Code GS: Group Speed Calling List Numbers 7.4 Record Code GS, Figure 7.4, defines the speed call numbers that make up the group speed calling list. The list can contain a maximum of 1,000 different numbers.

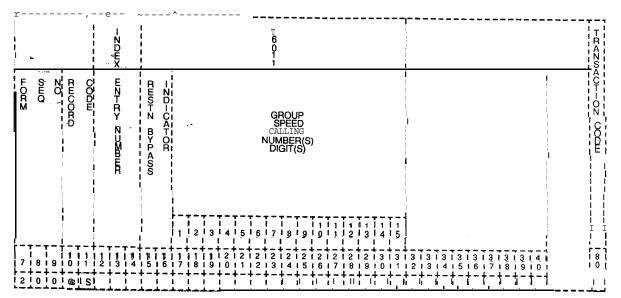

Figure 7.4 Record Code GS: Group Speed Calling List Numbers Data Sheet

Table 7.4 Entry Fields for Record Code GS

| COL.<br>NO. | COL.<br>NAME                                     | VALID<br>ENTRIES                                                                                                    | COMMENTS                                                                                                    |
|-------------|--------------------------------------------------|----------------------------------------------------------------------------------------------------|----------------------------------------------------------------------------------------------------|
| 12-14       | Group Speed<br>Calling Entry<br>Number           | 000-999 = number                                                                                                    | This field determines the group speed calling numberThese digits should be filled in from left to right with no imbedded dashesThis number must be unique across this record codeThis number must be listed on Record Code GC, columns 14-16, to be a valid entry. |
| 15-16       | Restriction and<br>Bypass<br>Indicator<br>Checks | TG = bypass trunk group access check TL = bypass toll accesscheck BT = bypass both access checks NO = bypass no access check | This field determines whether or not telephone numbers appearing on this list will override the toll restriction and/or trunk group restriction, should these restrictions be in effect.                                                                           |
| 17-31       | Group Speed<br>Calling Number<br>(digits)        | 0-9, or *, #, or S<br>(speed calling<br>short delay) or L<br>(speed calling long<br>delay)<br>-= N/A (columns<br>18-31 only) | This field determines the group speed calling number assigned with the first entryRecord Code OV, columns 18-23, defines speed calling short and long delay.                                                                                                    |

<del>-. .-</del> -- . -

Record Code ED: Extended Dial Call Pickup Numbèrs 7.5 Record Code ED, Figure 7.5, assigns pickup groups to extended dial call pickup groups. The pickup groups that make up the extended dial call pickup groups are set up on this record code. Because the pickup groups are created on this record code, they are not redefined on Record Code LD. If a user is a member of an extended dial call pickup group, Record Code LD only lists the extended dial call pickup group to which the user belongs, not the dial call pickup group. The dial call pickup numbers should be filled in from left to right.

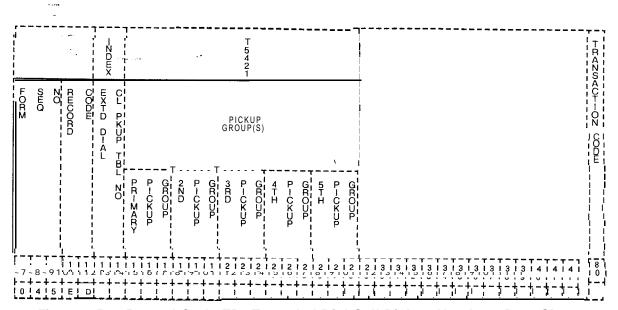

Figure 7.5 Record Code ED: Extended Dial Call Pickup Numbers Data Sheet

Table 7.5 Entry Fields for Record Code ED

| COL.  | COL.<br>NAME                                  | VALID<br>ENTRIES                                     | COMMENTS                                                                                                    |
|-------|-----------------------------------------------|------------------------------------------------------|----------------------------------------------------------------------------------------------------|
| 12-13 | Extended Dial<br>Call Pickup<br>Table Numbers | <b>00-59</b> = number                                | Enter the number used to represent this extended dial call pickup group.  -This number is also entered on Record Code LD, column 40, to indicate the extended dial call pickup group to which that line belongs.  -The system maximum is 60 extended dial call pickup groups, each containing a maximum of 5 pickup groups.  -There is no limitation to the number of stations that make up a pickup group.  -The table number must be unique across this record code. |
| 14-16 | Primary Pickup<br>Group Numbers               | 000-126 = 1st or<br>primary pickup<br>group<br>= N/A | This field determines the pickup groups that make up the primary extended dial call pickup group. All members of this extended dial call pickup group can pick up each other's calls when they access the extended dial call pickup group feature.                                                                                                    |
| 17-19 | 2nd Pickup<br>Group Numbers                   | <b>000-126</b> = 2nd<br>pickup group<br>= N/A        | This field determines the pickup groups that make up the 2nd extended dial call pickup group. All members of this extended dial call pickup group can pick up each other's calls when they access the extended dial call pickup group feature.                                                                                                    |
| 20-22 | 3rd Pickup<br>Group Numbers                   | <b>000-126</b> = 3rd<br>pickup group<br>= N/A        | This field determines the pickup groups that make up the 3rd extended dial call pickup group. All members of this extended dial call pickup group can pick up each other's calls when they access the extended dial call pickup group feature.                                                                                                    |
| 23-25 | 4th Pickup<br>Group Numbers                   | 000-126 = 4th<br>pickup group<br>= N/A               | This field determines the pickup groups that make up the 4th extended dial call pickup group. All members of this extended dial call pickup group can pick up each other's calls when they access the extended dial call pickup group feature.                                                                                                    |
| 26-28 | 5th Pickup<br>Group Numbers                   | <b>000-126</b> = 5th<br>pickup group<br>= N/A        | This field determines the pickup groups that make up the 5th extended dial call pickup group. All members of this extended dial call pickup group can pick up each other's calls when they access the extended dial call pickup group feature.                                                                                                    |

### Record Code CH: Change Feature by Access Code

7.6 Record Code **CI-I,** Figure 7.6, determines the feature or destination that will be temporarily changed by the use of an access code. The line always diverts to the alternate destination whenever that route is accessed. What the feature or destination is temporarily changed to is also defined. The access code used to indicate this feature is set up on Record Code AC under code type numbers 50 (change/restore feature by access code) and 51 (change/restore feature routing). This feature is limited to one access code or one directory number per system.

|                                                                                                    |                 | T<br>6<br>3<br>9                                                 |               |           | T PANSACI                   |
|----------------------------------------------------------------------------------------------------|-----------------|------------------------------------------------------------------|---------------|-----------|-----------------------------|
| LOUR<br>WHO  WHO  WHOOLO  WHOO  WHOOLO  WHOOLO | OLD ACCHOS CODE | DM@SCZ ZO-1>+0 €MZ                                               | NEW CODE TYPE | NT-F-ER   | ACT TO COURT                |
| 718191011                                                                                                    |                 | - <del> </del> - <del>  -   -   -   -   -   -   -   -   - </del> | <br>          | 2 1 2 1 2 | 131313131313131313131414141 |

Figure 7.6 Record Code CH: Change Feature by Access Code Data Sheet

Table 7.6 Entry Fields for Record Code CH

| _           |                             |                                            |                                                                                                    |
|-------------|-----------------------------|--------------------------------------------|----------------------------------------------------------------------------------------------------|
| COL.<br>NO. | COL.<br>NAME                | VALID<br>ENTRIES                           | COMMENTS                                                                                                    |
| 12-14       | Old Access<br>Code          | <b>000-###</b> = number                    | Enter the access code that is to be temporarily changedColumns 12-14 and 15-I 8 are mutually exclusive. If you mark this field, do not mark columns 15-I 8This feature can only be used for intercept, Attendant Console(s), hunt group, or agent group.                                                      |
| 15-18       | Old Station<br>Number       | 0000-9999 = number = not selected          | This field defines the station number that is to be temporarily changedRight justifiy three-digit numbersColumns 12-I 4 and 15-1 8 are mutually exclusive. If you mark this field, do not mark columns 12-I 4This number can only refer to DNs for lines, Attendant Console(s), hunt groups, or agent groups. |
| 19-22       | New Station<br>Number       | 0000-9999 =<br>number<br>= not<br>selected | Enter the station number of the new (temporary) destinationRight justify three digit numbersThis number can only refer to DNs for lines, Attendant Console(s), hunt groups, or agent group.                                                                                                    |
| 23-25       | New Code Type               | 000-225 = number = not selected            | Enter the new code type to be temporarily usedThis number can only define an intercept route, Attendant Console(s), recorder announcer, or agent group.                                                                                                    |
| 26-29       | New Code Type<br>Identifier | 0000-9999 = number = not selected          | Enter the new code type identifier to be temporarily usedRight justify three-digit numbers.                                                                                                    |

Record Code DF: CPG Default 7.7 Record Code DF, Figure 7.7, defines the default line divert condition for lines assigned a divert destination on Record Code LD, columns 445-48.

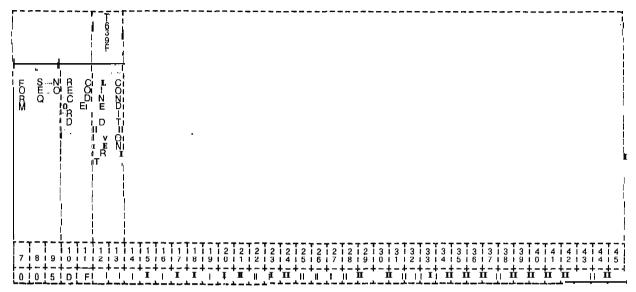

Figure 7.7 Record Code DF: CPG Default Data Sheet

Table 7.7 Entry Fields for Record Code DF

| GOL.  | COL.                     | VALID                                                                         | COMMENTS                                                                                                    |
|-------|--------------------------|-------------------------------------------------------------------------------|----------------------------------------------------------------------------------------------------|
| NO.   | NAME                     | ENTRIES'                                                                      |                                                                                                    |
| 12-13 | Line Divert<br>Condition | BY = divert if busy NA = divert if no answer BN = divert if busy or no answer | Mark this field with the system default divert condition.  -This record code makes it unnecessary to program a divert condition for each line (Record Code LM, columns 28-29) if all system stations have the same divert condition.  If the majority of lines have the same divert condition, then that condition can be given here.  -Divert conditions that are different from the default value given here can be assigned to the various lines on Record Code LM. |

# LINE ASSIGNMENT

- 8.0 This section describes the record codes required to define the various system lines. The following record codes are required:
- Record Code LD defines the primary directory number for all lines in the system and provides additional line information.
- Record Code LM is an extension of Record Code LD.
- Record Code LA defines the various line or DSS (Direct Station Select) appearances.
- Record Code LI is not input by the customer

577 N

#### Record Code LD: Line Data

8.1 Record Code LD, Figure 8.1, defines the primary directory number for every line in the system. If an Analog/Digital Featurephone has additional appearances of control lines such as CO (Central Office), non-primary control, or data lines, an entry on this record code is needed for each line type. Use this record code to route non-working lines to a changed number intercept. Line circuits programmed on the Attendant Console (Record Code AT) or office features circuit (Record Code OC) do not require an entry on Record Code LD. If the sytstem is equipped with the PD-200 Data Option, this record code must list the APM™/SPM™ physical location.

| Г — — — ·<br> <br> <br>  |                               |                  |                    | T<br>6<br>1          | T T 6 6 3 4      |                                   |           | * 1            |                                         | 16             | Υ ·                  |                                                                    | 1 4 6                                                    | T T 5 7 4 0 5 5 1 5                                                                | TTT<br>567<br>350<br>865<br>212                                                                  | T 7 0 5 6         | <br> <br> <br> <br> <br> <br> | T<br>5<br>3<br>8                                  | 151        | <br> <br> <br>                   | T 5 4 1 1             | <br>\<br> <br> <br> <br> <br>           | T 5                         |
|--------------------------|-------------------------------|------------------|--------------------|----------------------|------------------|-----------------------------------|-----------|----------------|-----------------------------------------|----------------|----------------------|--------------------------------------------------------------------|----------------------------------------------------------|------------------------------------------------------------------------------------|--------------------------------------------------------------------------------------------------|-------------------|-------------------------------|---------------------------------------------------|------------|----------------------------------|-----------------------|-----------------------------------------|-----------------------------|
| SEQ                      | 20                            | RECORD           | - CODE             |                      | NO - CMO - CM    | 1                                 |           | - NSTRUMENT    | T / / / / / / / / / / / / / / / / / / / | 1 PEC          | ÜP                   | CKT. CARD SLOT                                                     |                                                          | L-NE STATUS                                                                        | L-NE TYPE                                                                                        | ~ZFWCOOM GCOOP    | CL/C<br>SER'<br>D SPLAYABLE   |                                                   | FRL        | 1                                | P-CKUP GROUP          | EXT GRP -ZD-C4FOR                       | GEODE WERRO CETT.           |
| ļ- <del> </del>          | 191                           | 1 i              | 11<br>1<br>1<br>D1 | 111                  | 1314             | 1    <br>1   1  <br>1   5   1<br> | 1161      | 11<br>718<br>+ | 11<br>3191<br>-+-                       | +-<br>01<br>+- | +<br>1 2 1<br>1<br>+ | 2   2  <br>1 2   3  <br>1 = 1                                      | 2   2  <br>2   2  <br>1 4 1 5 1<br>  - +                 | 2   2   6   6   1   7   1   1   1   1   1   1   1   1                              | + - <del></del><br>2   2  <br>8   1 9   1 0<br>+ - +<br>                                         |                   | 3 1 3 1 2 1 3 1 4 - 4         | 3   3   4   5   1   1   1   1   1   1   1   1   1 | 6 1        | † - <del>1</del><br>7  <br>† - † | 3   3<br>8   9<br>-+- | + - +<br>! 4 i<br>! 0 !<br>+ - +<br>! ! | 4   4  <br>1   1 2  <br>-+- |
| T 6 0 1 1 3              | <br> <br> <br> <br> <br> <br> | T<br>5<br>3<br>6 | T 5 3 7 1          | <br>!<br>!<br>!<br>! | T<br>5<br>3<br>9 | - <b>-</b> 7                      |           |                | <b>-</b>                                | <b></b>        |                      |                                                                    |                                                          |                                                                                    |                                                                                                  | <b></b> .         | <del>-</del> -                | <b></b>                                           |            |                                  |                       |                                         | THRAPO CODU                 |
| CALL-NG -ND-V-DUAL SPEED |                               |                  |                    |                      | MDR GRODA        | RMT ACSTAUTH CODE                 | SOFT SARE |                |                                         |                |                      | *1<br>T618<br>T618<br>T250<br>T254<br>T257<br>T258<br>T258<br>T258 | 1<br>0<br>0<br>1<br>1<br>1<br>1<br>1<br>1<br>1<br>1<br>1 | *2<br>1705<br>1705<br>1705<br>1256<br>1257<br>1254<br>1256<br>1255<br>1255<br>1255 | 4<br>5<br>1<br>1<br>1<br>1<br>1<br>1<br>1<br>1<br>1<br>1<br>1<br>1<br>1<br>1<br>1<br>1<br>1<br>1 |                   |                               |                                                   |            |                                  |                       |                                         |                             |
| 4   4   4   3   4        | 14                            | 4 I<br>6 I       | 4 i<br>7 i         | 4 I<br>8 I           |                  | 5 1                               | 5 2       | 5 i<br>3 i     | 5   5<br>4   5                          | 15<br>16       | T 5                  | 15 15                                                              | 1616<br>1011                                             | 16 16                                                                              | T - T                                                                                            | 16   6<br>  6   7 | 6   6<br>  8   9              | 7 - 7 -<br>1 7 1 7<br>1 0 1 1                     | 1 7<br>1 2 | 17<br>17<br>13                   | 7                     |                                         | 181<br>101<br>101           |

Figure 8.1 Record Code LB: Line Data Sheet

Table 8.1 Entry Fields for Record Code LD

| COL.<br>NO. | COL.<br>NAME             | VALID<br>ENTRIES                                                                                                    | COMMENTS                                                                                                    |
|-------------|--------------------------|----------------------------------------------------------------------------------------------------|----------------------------------------------------------------------------------------------------|
| 12-15       | Line Directory<br>Number | 0000-9999 = line directory number or 000-999 = three- digit line directory number A three-digit number must have a blank before it.                                                                                                    | Assign the line directory number to the equipped line circuits in the system.  -Directory numbers can be chosen in three-and/or four-digit patterns.  -Three-digit numbers must be right justified in the four columns provided.  - All Instrument/ Line Types (columns 16-19) require an entry in this field except for APM/SPM.  -Dashes must be entered in this field if the line is used for an APM or SPM that is used in support of the PD-200 Data Option.  -The APMs/SPMs are not accessed by a line number, but by an X.121 address.  -This record code is only used to provide the phy.sical location of the APMs/SPMs within the system. |
| 16-19       | Instrument/Line<br>Type  | AIFP = Analog Integrated Featurephone DIFP = Digital integrated Featurephone APM = Asynchronous Packet Manager SPM = Synchronous Packet Manager DFPA = Digital Integrated Featurephone with Asynchronous Packet Manager PACT = programmable Attendant Console | -An AIFP must appear on an FP or FPOP line cardA DIFP must appear on a VCIP, VPLO, VPL1, VP20 (voice/voice & data), or DVC line cardAn APM must appear on a VPLO, VP20 (voice & data or data only), or VP21 line cardIf necessary, an APM can be assigned to a VPL1; however, it is recommended to use the VPLO card, which is designed to support the low-speed APMAn SPM must appear on a VPLO, VPL1, VP20 (voice & data or data only), or VP21 line cardAPM and SPM should be left justified in the four columns; e.g., APM- and SPMA DFPA must appear on a VP20 (voice & data) line cardA PACT or POTS must appear on a POTS or OFFP line card. |

Table 8.1 Entry Fields for Record Code LD (Continued)

|                   | ·                       | <i>-</i>                                                                  |                                                                                                    |
|-------------------|-------------------------|---------------------------------------------------------------------------|----------------------------------------------------------------------------------------------------|
| COL.<br>NO.       | COL.<br>NAME            | VALID<br>ENTRIES                                                          | COMMENTS                                                                                                    |
| 16-19<br>(cont'd) | Instrument/Line<br>Type | POTS = standard<br>telephone<br>instrument line<br>= non-<br>working line | -A PACT requires a DTMF receiver on Record Code FRThe maximum number of PACT consoles per system is 16A DIFP with line type DA must appear on a DVC card typeA DIFP with line type DA (columns 28-29 of this record code) must also be marked DA on Record Code NC, columns 28-29 (this allows data line security).                                                                                                    |
| 20                | PEC                     | 0 = PEC number                                                            | Enter PEC 0If columns 16-19 are marked POTS, PACT, AIFP, DFPA, DIFP, APM, or SPM, columns 20-25 must not be dashedIf columns 16-I 9 are dashed, columns 20-25 must be dashedAll card locations must be defined on IRecord Code FR.                                                                                                    |
| 21                | Group                   | A-D = group<br>number                                                     | Which group (A, B, C, or D) within the PEC is this card?                                                                                                    |
| 22-23             | Card Slot               | 00-11 = slot<br>number                                                    | Which card slot within the group is this card?                                                                                                    |
| 24-25             | Circuit Number          | 00-07 = assigned circuit number                                           | Which circuit on the card is being used? -In order to provided a sequential appearance of line numbers on the CPG (in groups of eight), list all eight circuits of a line card for each group and card slot in the following order: 4, 0, 5, 1, 6, 2, 7, 3The reason for this order is that this is the order in which the circuits are connected on the backplane of the systemThe circuit numbers assigned to a digital IFP used for (CD-100 data) voice transfer can only be circuits O-3. Circuits 4-7 are assigned to data connectionsThis number must match the limits given to the card type at the specified physical location. |
| 26-27             | Line Status             | IS = in service OS = out of service                                       | Is the line in service or out of service?                                                                                                    |

Table 8.1 Entry Fields for Record Code LD (Continued)

| COL.  | COL.      | VALID                                                                                                    | COMMENTS                                                                                                    |
|-------|-----------|----------------------------------------------------------------------------------------------------|----------------------------------------------------------------------------------------------------|
| NO.   | NAME      | ENTRIES                                                                                                    |                                                                                                    |
| 28-29 | Line Type | CO = central office line, as in key system CO line (Featurephone)  DA = data line (DIFP)  L1 = CAS Main/ACD agent line  NP = non-primary control line (Featurephone)  NW = nonworking line  PC = primary control line = none of the above, e.g., POTS telephone | NP is used for a logical line, which appears in software only and needs no line card.  (a double dash) is used for all tip and ring type telephones (e.g., the FeatureComm™ and AnswerComm™ 1 and 2).  When defining line 2 on a PACET (Programmable Attendant/Agent Console Electronic Telephone), mark this field  -If this field is marked L1, Record Code NC, columns 30-31, must be marked HS (this allows hookswitch flash in COS).  -If columns 16-I 9 are marked POTS, this field must be marked L1 or dashedIf columns 16-I9 are marked POTS, this field must be marked L1 or dashedIf columns 16-19 are marked PACT, this field must be marked L1If columns 16-19 are marked AIFP or DFPA, this field must be marked CO, NP, or PCIf columns 16-19 are marked DIFP, this field must be marked CO, DA, NP, or PCIf columns 16-19 are marked APM or SPM, this field must be marked DAIf columns 16-I 9 are dashed, this field must be marked NWThe physical location fields for a line marked NP must match that of the controlling IFPIf an entry of NP or CO is made, there must be available space in the system tables to assign a line software ID. A maximum of 256 lines of all kinds is allowedIf this field is marked NP, station silent monitor (Record Code NC, columns 72-73) will not workEach IFP must have one and only one primary control line. |

Table 8.1 Entry Fields for Record Code LD (Continued)

| COL.<br>NO. | COL.<br>NAME                      | VALID<br>ENTRIES       | COMMENTS                                                                                                    |
|-------------|-----------------------------------|------------------------|----------------------------------------------------------------------------------------------------|
| 30-31       | Intercom Group                    | 01-15 = number         | Assign this feature to IFPs (Integrated Featurephones) onlyIf this line is to belong to an intercom group, this field determines which group it belongs toEach line appearing on the same IFP can be in the same or different intercom groupsIf two lines have a DSS appearance of each other, they in essence have this feature alreadyIf columns 28-29 (line type) are marked CO, DA, L1, or NW, this field must be dashed. |
| 32-33       | Class of Service<br>Displayable   | <b>00-15</b> = number  | Assign the displayable class of service for the line.  -Each line appearing on the same instrument can have the same or different displayable classes of service.  -The number entered here must be defined on Record Codes DC and DD.  -If columns 16-19 are marked POTS, PACT, AIFP, DFPA, or DIFP, these columns must not be dashed.  -If columns 16-I 9 are marked APM, SPM, or dashed, these columns must be dashed.     |
| 34-35       | Class of Service<br>N-Displayable | <b>00-l</b> 5 = number | Assign the n-displayable class of service for the lineEach line appearing on the same instrument can have the same or different n-displayable classes of serviceThe number entered here must be defined on Record Code NCIf columns 16-19 are marked POTS, PACT, AIFP, DFPA, or DIFP, these columns must not be dashedIf columns 16-I 9 are marked APM, SPM, or dashed, these columns must be dashed.                         |

Table 8.1 Entry Fields for Record Code LD (Continued)

| COL.<br>NO. | COL.<br>NAME                                  | VALID<br>ENTRIES                              | COMMENTS                                                                                                    |
|-------------|-----------------------------------------------|-----------------------------------------------|----------------------------------------------------------------------------------------------------|
| 36          | Facility<br>Restriction<br>Level              | <b>0-7</b> = FRL value<br>-= N/A              | Assign the FRL value given to this line.  -This can only be assigned if the FRL feature is in effect (see Record Code OF, column 54).  -A value of 0 is the most restrictive; a value of 7 is the least restrictive.  -This value is compared to the FRL value of the trunk that the user is trying to access.  -If the FRL value of the user is the same as or greater than the FRL value given to the trunk, the call can be made.  -If the FRL value of the user is less than the FRL value given to the trunk, the call will be blocked.  -Each line appearing on the same instrument can have the same or different FRL valuesIf columns 16-19 are marked APM, SPM, or dashed, these columns must be dashed. |
| 37-39       | Dial Call Pickup:<br>Pickup Group             | 000-126 = group<br>number<br>  = N/A          | If the line belongs to a pickup group, assign the pickup group number.  If the line belongs to an extended pickup group, this field is the primary group.  The pickup group to which a member of an extended pickup group belongs is defined on Record Code ED.  The Attendant Console cannot be in a pickup group. The system maximum is 127 pickup groups, with no limit to the number of members in each group.  If a station line appears on the DSS, having this feature is redundant.  NOTE: If the line type is DA, L1, or NW (columns 28-29), this field must be dashed.                                                                                                    |
| 40          | Dial Call Pickup:<br>Extended<br>Pickup Group | E = extended group - = dial call pickup group | If the line belongs to an extended pickup group, enter an ERecord Code ED must be completed before this entry can be madeIf the line type is DA, L1, or NW (columns 28-29), this field must be dashed.                                                                                                    |
| 41-42       | Group Speed<br>Calling                        | 01-48 = number<br>= N/A                       | This field determines the speed calling group number assigned to this stationRecord Code GC must be completed before this entry can be madeIf columns 16-1 9 are marked APM, SPM, or dashed, these columns must be dashedIf the line type is DA (columns 28-29), this field must be dashed.                                                                                                    |

Table 8.1 Entry Fields for Record Code LD (Continued)

| COL.<br>NO. | COL.<br>NAME                               | VALID<br>ENTRIES                                                                                                    | COMMENTS                                                                                                    |
|-------------|--------------------------------------------|----------------------------------------------------------------------------------------------------|----------------------------------------------------------------------------------------------------|
| 43-44       | Individual<br>Speed Calling<br>List Number | 00-30 = number<br>= N/A                                                                                                    | If the line is a member of an individual speed calling list, assign the list it belongs to.  -Only one station can be assigned to each individual speed calling list.  -A system maximum of 31 stations can have this feature.  -If columns 16-19 are marked APM, SPM, or dashed, these columns must be dashed.  -If the line type is DA (columns 28-29), this field must be dashed.                                                                                                    |
| 45-48       | Divert<br>Destination<br>Identifier        | on or pilot number (PN) of a hunt group (right justify three-digit numbers) on on one of the control of a hunt group (right justify three-digit numbers) on on one of the control of the control of the c | Assign the divert destination (call forwarding) type.  -It can be a line, pilot number, trunk group, intercept route, VMX mailbox, or external directory number.  -If the entry is SC, then the speed calling list must not contain dashes because the remote call forward feature is accessed through an entry in the individual speed call list that stores the remote number.  -A line cannot divert to itself.  -If a station number is listed, it must be defined in columns 12-15 of this record code.  -If a pilot number of a hunt group is listed, it must be defined on Record Code HG, columns 12-1 5.  -If an attendant number is listed, it must be defined on Record Code AT.  -If a trunk number is listed, it must be defined on Record Code TC.  -The additional information needed to implement this feature is found on Record Code LM, columns 28-31.  -If columns 16-19 are marked APM or SPM, these columns must be dashed.  -If columns 16-1 9 are dashed, these columns must be either 0003 (vacant #) or 0011 (changed #).  -If the line type is DA (columns 28-29), this field must be dashed.  -If the line type is CO (columns 28-29), this field must be marked with a trunk number and Record Code LM, columns 28-29, must be marked DA. |

Table 8.1 Entry Fields for Record Code LD (Continued)

| COL.<br>NO. | COL.<br>NAME                                     | VALID<br>ENTRIES                                                             | COMMENTS                                                                                                    |
|-------------|--------------------------------------------------|------------------------------------------------------------------------------|----------------------------------------------------------------------------------------------------|
| 49-50       | Message Detail<br>Recorder Work<br>Group Numbers | 00-63 = group<br>number<br>= N/A<br>default = 00                             | Assign the MDR work group number to the station.  -The stations are divided into groups according to the information output required for each group.  -MDR work groups are normally arranged in groups of like users for billing purposes (e.g., all accounting department telephones can be in the same group).  -The MDR print-out gives the PDN (Prime Directory Number) of the station.  -MDR group 00 is used as the default value and should not be assigned to stations.  -If columns 16-19 are marked POTS, PACT, AIFP, DFPA, or DIFP, these columns must not be dashed.  -If columns 16-19 are marked APM, SPM, or dashed, these columns must be dashed.               |
| 51          | Remote Access<br>and<br>Authorization<br>Code    | R = remote access A = authorization code required with remote access = = N/A | This field determines whether or not the remote access (or remote access requiring an authorization code) feature can be used from this line.  -If an R is entered in this field, then the line can be used for remote accessIf this field is marked with an A, the line can be used for remote access. However, an authorization code is requiredBy giving either of these features to a line, the COS normally assigned to this line can be temporarily overridden (e.g., a roving manager could make a toll call from a toll restricted line)If columns 16-I 9 are dashed, this column must also be dashedIf the line type is DA (columns 28-29), this field must be dashed. |

0.40

Table 8.1 Entry Fields for Record Code LD (Continued)

| COL.<br>NO. | COL.<br>NAME                                         | VALID<br>ENTRIES      | COMMENTS                                                                                                    |
|-------------|------------------------------------------------------|-----------------------|----------------------------------------------------------------------------------------------------|
| 52          | Controlling Data<br>Control<br>Processor<br>Software | 0 = number<br>- = N/A | This field determines the controlling DCP (Data Control Processor) software number assigned to this Digital Featurephone.  -The DCP is otherwise known as the UCB (Universal Control Board)  -This field only applies to a Digital Featurephone used with the PD-200 Data Option.  -If the PD-200 Data Option is in use, enter 0.  -Because one UCB can support up to 240 data ports, only one is needed in the OMNI SI.  -The UCB must be defined on Record Code FR.  -This field is new to SVR 5210.  NOTE: UCB is the card; DCP is the software on the card. |

#### Record Code LM: Line Miscellaneous

8.2 Record Code LM, Figure 8.2, is an extension of Record Code LD and provides additional data for lines. Any directory number that appears on this record code must appear on Record Code LD as well. Instrument types APM, SPM, PACET, or ---, as well as line types L1 and NW, never have an LM entry. LM is required for Analog Featurephones (instrument type AIFP). LM is used whenever the signal mode is something other than MX. It is also used if a field on LM is needed to complete the description of a line.

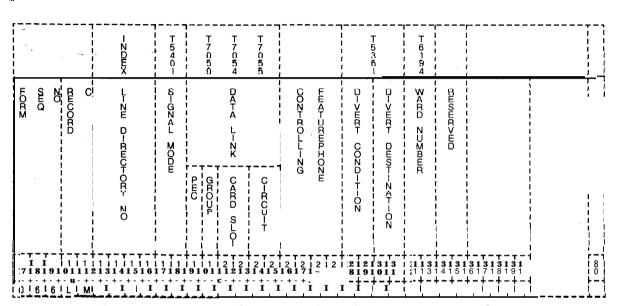

Figure 8.2 Record Code LM: Line Miscellaneous Data Sheet

Table 8.2 Entry Fields for Record Code LM

| COL.<br>NO. | COL.<br>NAME                    | VALID<br>ENTRIES                                                                                                    | COMMENTS                                                                                                    |
|-------------|---------------------------------|----------------------------------------------------------------------------------------------------|----------------------------------------------------------------------------------------------------|
| 12-15       | Directory<br>Number             | 0000-9999 = four-digit line directory number 000-999 = A three-digit number must have a blank before it.                                                                                                    | Assign the line directory number to the equipped line circuits in the systemThree-digit numbers must be right justified.                                                                                                    |
| 16-17       | Signal Mode                     | NO = common battery lines, originating, hot-line service, or answering only status DP = dial pulse signaling TC = lines requiring touch calling MX = lines requiring a mixture of touch calling and dial pulse; or MX can be used in place of DP and TC (MX is used for POTS, Featurephones, and default.) | Assign the line circuit signal mode of the station.  -Hot lines use NO type signalingAnalog and Digital Featurephones use DP type signalingIf the instrument type (columns 16-19 of Record Code LD) is marked POTS, this field must not be marked DPIf the instrument type (columns 16-19 of Record Code LD) is marked AIFP or DFPA, this field must be marked DPIf this field is marked NO, the SCC (non-MERS) access allowed in COS (Record Code NC, columns 66-67) will not workIf this field is marked NO, the following COS features defined by Record Code DD will not work: toll access, meet-me conference, progressive conference, dictation, paging, maintenance access, modem access, MERS on-netIf this field is marked NO, the following COS features defined by Record Code NC will not work: executive override, originating call waiting, camp-on/auto recall, attendant information, dial call pickup, call forwarding variable, speed call, universal night answer. |
| 18          | Data Link Card<br>Location: PEC | 0 = PEC number                                                                                                    | -Enter PEC 0. This is the PEC entry for the FB-17225 card that supports the IFPsData link cards are defined for Agent Instruments on Record Code AD.                                                                                                    |

ı

Table 8.2 Entry Fields for Record Code LM (Continued)

| Table 6.2 Entry Fleids for Record Code Livi (Continued) |                                          |                                                                                                    |                                                                                                    |  |
|---------------------------------------------------------|------------------------------------------|----------------------------------------------------------------------------------------------------|----------------------------------------------------------------------------------------------------|--|
| COL.<br>NO.                                             | COL.<br>NAME                             | VALID<br>ENTRIES                                                                                                    | COMMENTS                                                                                                    |  |
| 19                                                      | Data Link Card<br>_ocation: Group        | 4-D = group<br>lumber                                                                                                    | Which group (A, B, C, or D) within the PEC is this card?                                                                                                    |  |
| 20-21                                                   | Data Link Card<br>Location: Card<br>Slot | <b>)0-1</b> 1 = slot lumber                                                                                                    | Which card slot within the group is this card?                                                                                                    |  |
| 22-23                                                   | Data Link Card Location: Circuit Number  | <b>J-7</b> = assigned circuit number                                                                                                    | Which circuit on the card is being used?                                                                                                    |  |
| 24-27                                                   | Controlling<br>ntegrated<br>Featurephone | our-digit line<br>directory number<br>(-000)-(-999) =<br>:hree-digit line<br>directory number                                                                                  | This field determines the primary line directory number for non-prime and CO linesIf the instrument type (columns 16-19 of Record Code LD) is marked POTS, this field must be dashedWhen defining the PDN (Prime Directory Number), this number will be the same as the directory number.                                                                                                    |  |
| 28-29                                                   | Call Divert<br>Condition                 | ND = no divert, ncluding hunt group members 3Y = divert if busy VA = divert if no answer 3N = divert if busy or no answer DA = divert always (used for CO lines and hot lines) | Columns 28-31 are used to define divert conditions. Assign the conditions under which a call will divert. Columns 30-31 define what type of destination the call diverts to. The destination itself is defined on Record Code LD, columns 45-48.  -The call divert fields are used to implement the following features: fixed call forwarding, hot line switched direct line service, diversion of one hunt group to another (via last member).  -Use Record Code MH to program hunt group member searches and LD to specify the divert destination identification for call diverts.  -The divert always condition will allow a call to be forwarded twice only. The third attempt rings busy.  -Columns 28-29 define the conditions that cause a call to forward from the called station to another location.  -If this value is set at ND, the allowable value of columns 30-31 is, TO, LN, AT, TR, or PN.  -If this value is set at BT, NA, BN, or DA, the allowable value of columns 30-31 is TO, LN, AT, TR, or PN.  -If Record Code NC, columns 38-39, is marked OR (for COS originating only), this field should be marked ND. |  |

Table 8.2 Entry Fields for Record Code LM (Continued)

| COL.  | COL.                    | VALID                                                                                                    | COMMENTS                                                                                                    |
|-------|-------------------------|----------------------------------------------------------------------------------------------------|----------------------------------------------------------------------------------------------------|
| NO.   | NAME                    | ENTRIES                                                                                                    |                                                                                                    |
| 30-31 | Call Divert Destination | VM = divert to IVMS mailbox SC = divert to speed call list entry TO = divert to 120 (IPM) tone LN = divert to another line AT = divert to attendant TR = divert to trunk PN = divert to pilot number of a hunt group = N/A | Columns 28-31 are used to define divert conditions. This field defines the conditions under which a call will divert. Columns 30-31 define the type of destination to which the call diverts. The destination itself is defined on Record Code LD, columns 45-48.  -If this value is, the allowable value of the divert destination identifier (Record Code LD, columns 45-48) is  -If this value is set at TO, the allowable value of the divert destination identifier (Record Code LD, columns 45-48) is 0000If this value is set at LN, the allowable value of the divert destination identifier (Record Code LD, columns 45-48) is 0000-9999 (station number)If this value is set at AT, the allowable value of the divert destination identifier (Record Code LD, columns 45-48) is 0064, 0128, or 0192If this value is set at TR, the allowable value of the divert destination identifier (Record Code LD, columns 45-48) is 0000-0063If this value is set at PN, the allowable value of the divert destination identifier (Record Code LD, columns 45-48) is 0000-9999 (hunt group pilot number)If this value is set at SC, the allowable value of the divert destination identifier (Record Code LD, columns 45-48) is 0001-0008 (speed calling list entry number)If this value is set at VM, the allowable value of the divert destination identifier (Record Code LD, columns 45-48) is  If VM is marked, the COS must allow VMS (columns 70-71, Record Code NC). |

Table 8.2 Entry Fields for Record Code LM (Continued)

| COL.<br>NO. | COL.<br>NAME              | <b>VALID</b><br>ENTRIES                 | COMMENTS                                                                                                    |
|-------------|---------------------------|-----------------------------------------|----------------------------------------------------------------------------------------------------|
| 32-33       | Ward Number               | <b>00-31 =</b> ward number = N/A        | This hospital feature is used to provide quiet hours to patient room telephones.  -The system supports a maximum of 32 ward numbers.  -The field determines which ward number is assigned to a station.  -Ward numbers are created on Record Code WT, columns 21-52.  -If an entry is made in this field, then at least one entry on Record Code WT, columns 21-52, must be marked A. |
| 34-35       | Reserved                  | = only allowed entry                    | This field is reserved for future use and is only to be dashed.                                                                                                    |
| 36          | Multiline<br>Featurephone | Y = Multiline<br>Featurephone<br>-= N/A | If the instrument type is an IFP, this field determines if it is used as a multiline telephoneIt is recommended to configure all IFPs as multiline (whether or not they are) because a multiline IFP has a hold button and a single-line IFP does not.                                                                                                    |

Record Code LA: Line Appearances 8.3 Record Code LA, Figure 8.3, defines all the directory numbers that appear as either a line or a DSS (Direct Station Select) on the multiline Integrated Featurephones.

|      |     |     | -               | 1   |                              | T 7 0 5 0     | T 7 0 5 5 | .sm                   |    |        | XDEX-     |            | 1          | 1<br>7<br>0<br>5 | - T                     |     |   |     |          |     |    |    |            |     |     |     |     |            |            |     |          |          |                     |   |              |          |            |          |            | 1 1 1 1 |
|------|-----|-----|-----------------|-----|------------------------------|---------------|-----------|-----------------------|----|--------|-----------|------------|------------|------------------|-------------------------|-----|---|-----|----------|-----|----|----|------------|-----|-----|-----|-----|------------|------------|-----|----------|----------|---------------------|---|--------------|----------|------------|----------|------------|---------|
| FORM | SEQ | N.O | RECORD          | COO |                              | ת<br>ה        | OF FETURE | PHONE                 |    | D-RTOR | NUMBER OF | APPEARAZOE |            | APP .            | Til<br>Yil<br>Pil<br>Ei |     |   |     |          |     |    |    |            |     |     |     |     |            |            |     |          |          |                     |   |              |          |            |          | TRANS CODE | - 1     |
| 7    | 8   |     | †<br>! 1<br>! 0 |     | + <del>-</del><br>1 1<br>ورد | T =<br>1<br>2 |           | - بر<br>ا 1 ا<br>عربا | 11 | 11     | - T       | 71<br>91   | + –<br>باه | 2 I              | 2 1                     | 2   | 2 | T = | 12       | i 2 | 12 | 12 | 1 2<br>Ω 1 |     | 3 I | 3 1 | 3 1 | T –<br>1 3 | 3 1<br>1 3 | 13  | 13<br>51 |          | 3 1 3<br>1 7<br>- 4 |   | 4 1          | 4        |            | ;<br>2 1 | 18         |         |
| 0    | 6   | [7  | <u> </u>        | ( A | <del>-</del>                 | <u> </u>      | Ţ         | Ī                     | 1  | ]      | Ī         |            | Ī          |                  |                         | I - | ] | T - | <u> </u> | 1   | 1  | 1  | 1          | - T | - ¥ |     |     | i_         | i_         | .i. | i.       | <u>.</u> | _i                  | i | <br><u>.</u> | <u>.</u> | <u>i</u> _ | <u>.</u> |            | -       |

Figure 8.3 Record Code LA: Line Appearances Data Sheet

Table 8.3 Entry Fields for Record Code LA

| COL.<br>NO. | COL.<br>NAME                                     | VALID<br>ENTRIES                                                                | COMMENTS                                                                                                    |
|-------------|--------------------------------------------------|---------------------------------------------------------------------------------|----------------------------------------------------------------------------------------------------|
| 12-15       | Line Number of<br>the Integrated<br>Featurephone | 0000-9999 or 000-999 = number A three-digit number must have a blank before it. | This field determines the multiline IFP line directory number on which the lines or DSSs appear. Right justify three-digit numbers.  -Any line appearing in this field must be marked as a multiline IFP on Record Code LM (Y in column 36).  -If a line appears on Record Code LA, the CPG defaults to multiline.                                                                                                    |
| 16-19       | Line Number of Appearance                        | 0000-9999<br>o r<br>000-999 =<br>number                                         | This field determines the line number of the appearance. Right justify three-digit numbers.                                                                                                    |
| 20-21       | Appearance<br>Type                               | LA = line appearance (Featurephone only) DS = DSS appearance                    | This field determines whether or not the appearance is a line or DSS.  -Controlling numbers and logical lines are not to appear on this record code.  -A POTS telephone can only appear as a DS (DSS) because a POTS line cannot appear on another phone.  -An LA (line appearance) on this record code can only be an Analog or Digital Featurephone.  -If a line is defined as a CO line on Record Code LD, it cannot appear as a DS (DSS) on this record code.  -A line directory number listed as an appearance must be defined on Record Code LD, columns 12-I 5.  -The system supports a maximum of eight appearances (line or DSS) of the same line.  -A single-line Featurephone (see Record Code LM, column 36) cannot be a line appearance. |

TL-130400-1001

# Record Code LI: Line Identities

8.3 Record Code LI, is not input by the customer. It is generated by the reverse CPG to preserve the assignments of internal system identities for re-engineering or documentation purposes.

### ATTENDANT CONSOLE FEATURES

- 9.0 This section describes the record codes required to define the system Attendant Console(s). The following record codes are required:
- Record Code AT defines the Attendant Console(s).
- Record Code BD defines the location of the BLDU cards.
- Record Code BK defines the KEDU unit number and the keys.
- Record Code CA defines common data for the Attendant Console position(s).
- Record Code CN defines common DNs (Directory Numbers).

Record Code AT: Attendant Console **9.1** Record Code AT, Figure 9.1, describes the Attendant Consoles in the system. The system will support a maximum of two Attendant Consoles .

| N 6 6 6<br>D 2 4 3 4<br>X 1 1 1                                                                                                    | T T T T T T T T 2 5 5 5 6 7 5 8 | T T T T T T T T 2 2 2 2 2 5 5 8 6 6 6 6 6 4 8 6 1 1 1 1 1 1 1 1 | T 5 3 8 1                      | T T T T   T                                                                | T 5962                    | T<br>5<br>8<br>9 |
|----------------------------------------------------------------------------------------------------|---------------------------------|-----------------------------------------------------------------|--------------------------------|----------------------------------------------------------------------------|---------------------------|------------------|
| POUR STREET COLUMN STREET STREET STRE |                                 |                                                                 | SS COND-SPLAYABLE              | BURN H-YEN OLAZON  BURN H-YEN OLAZON  BURN H-YEN OLAZON  BURN H-YEN OLAZON | O                         |                  |
| 7 8 9 0 1 1 1 1 1 1 1 1 1 5 6                                                                                                    |                                 | 12121212121212                                                  | 1313131313<br>,011 <b> 2 3</b> | 313131313<br>14   5   6   7                                                | 31314141<br>7   8   9   0 | 414141           |
| 0 5 0 A TIO ! ! !                                                                                                    | ! ! ! ! ! ! ! !                 | <b>+-+-+-+-+-+-</b>                                             | <u> </u>                       | ,                                                                          | 1 1 1                     |                  |

Figure 9.1 Record Code AT: Attendant Console Data Sheet

Table 9.1 Entry Fields for Record Code AT

| COL.<br>NO. | COL.<br>NAME                           | VALID<br>ENTRIES                                                                                     | COMMENTS                                                                                                    |
|-------------|----------------------------------------|----------------------------------------------------------------------------------------------------|----------------------------------------------------------------------------------------------------|
| 12          | Index (Attendant<br>Console<br>Number) | 0-1 = number                                                                                         | This field assigns the number for the Attendant Console that is being defined. The number is used by the system for identification purposes.  -If a system only uses one console it is defined as 0. |
| 13-16       | Directory<br>Number                    | 0000-9999 = number or 000-999 = three-digit number A three-digit number must have a blank before it. | Assign the directory number used by the console.                                                                                                    |
| 17          | Line Card<br>Location PEC              | 0 = PEC number                                                                                       | Enter PEC 0. This is normally the FB-17254 (POTS) line card; however, the FB-17250 (OFFP) can also be used.                                                                                          |
| 18          | Group                                  | A-D = group<br>number                                                                                | Which group (A, B, C, or D) within PEC 0 is this card?                                                                                                    |
| 19-20       | Card Slot                              | 00-11 = slot<br>number                                                                               | Which card slot within the group is this card?                                                                                                    |
| 21-22       | Circuit Number                         | 0-7 = assigned circuit number                                                                        | Which circuit on the card is being used?                                                                                                    |
| 23          | Data Link Card<br>Location PEC         | 0 = PEC number                                                                                       | Enter PEC 0. This is the FB-17208 data link card.                                                                                                    |
| 24          | Data Link Card<br>Group                | A-D = group<br>number                                                                                | Which group (A, B, C, or D) within PEC 0 is this card?                                                                                                    |
| 25-26       | Data Link Card<br>Card Slot            | 00-11 = slot<br>number                                                                               | Which card slot within the group is this card?                                                                                                    |
| 27          | Data Link Card<br>Circuit Number       | 0-1 = assigned circuit number                                                                        | Which circuit on the card is being used?                                                                                                    |
| 28-29       | Equipped Status                        | IS = in service OS = out of service                                                                  | Is the card in service or out of service?                                                                                                    |
| 30-31       | Class of Service<br>Displayable        | 00-15 = number                                                                                       | Assign the displayable class of service for the console.                                                                                                    |
| 32-33       | Class of Service<br>N-Displayable      | 00-15 = number                                                                                       | Assign the n-displayable class of service for the console.                                                                                                    |

Table 9.1 Entry Fields for Record Code AT (Continued)

|             | Ţ                                                       |                                                        |                                                                                                    |
|-------------|---------------------------------------------------------|--------------------------------------------------------|----------------------------------------------------------------------------------------------------|
| COL.<br>NO. | COL.<br>NAME                                            | VALID<br>ENTRIES                                       | COMMENTS                                                                                                    |
| 34          | Facility<br>Restriction<br>Level                        | 0-7 = FRL value<br>-= no FRL given                     | If the system has the FRL option, the console must have an FRL valueThis field determines the FRL assigned to the consoleUnless the console is not allowed to access all trunks (e.g., CO line), the recommended value is 7.                                                                                                    |
| 35          | Busy Lamp<br>Field Display<br>Unit Number               | 1-4 = BLDU<br>number selected<br>• = not selected      | Assign the BLDU associated with the consoleThe BLDU number is assigned on Record Code BK, column 13, and listed on Record Code BDOnly one console can use a particular BLDU.                                                                                                    |
| 36          | Receive<br>Property<br>Management<br>System<br>Messages | P = receive<br>messages<br>- = not receive<br>messages | If the system is a motel application and the PMS (Property Management System) option is equipped, this field determines whether or not the console can receive messages from the PMS system.                                                                                                    |
| 37          | MERS Time<br>Change                                     | M = allowed<br>► = not allowed                         | This field determines whether or not the console is allowed to change the MERS time period featureIt is recommended to give this feature to only one console.                                                                                                    |
| 38          | System Time<br>Change                                   | S = allowed<br>= not allowed                           | This field determines whether or not the console is allowed to change the time setting for the system time clock.                                                                                                    |
| 39          | Ward Control                                            | C = allowed • = not allowed                            | This field determines whether or not the console is allowed to activate the ward control featureAccess to this feature is via a button on the console.                                                                                                    |
| 40          | Ward Time<br>Period Control                             | T = allowed - = not allowed                            | This field determines whether or not the console is allowed to change the automatic ward control timer (e.g. the time is set to block calls at a ward from 8:00 to 12:00 and the user wants to change it to 9:00 to 12:00).  -With this feature, the attendant can change the timing parameter without going into Recent Change. |

Table 9.1 Entry Fields for Record Code AT (Continued)

| COL.  | COL.           | VALID                                              | COMMENTS                                                                                                    |
|-------|----------------|----------------------------------------------------|----------------------------------------------------------------------------------------------------|
| NO.   | NAME           | ENTRIES                                            |                                                                                                    |
| 41-44 | Billing Number | 0000-9999 =<br>billing number<br>= not<br>selected | Assign the billing number used by the console.  -If the directory numbers assigned to each console (columns 13-16) are different and all consoles are to be billed as one, enter the same billing number for both console 0 and 1.  -The MDR records will have this number printed for calls that involve the console.  -If required, the system will support different billing numbers for the two consoles. |

Record Code BD: Busy Lamp Display Unit

9.2 Record Code BD, Figure 9.2, defines the physical location of the BLDU cards. The system will support a maximum of four BLDUs. Up to four BLDUs can be daisy-chained off the same circuit. The card used to support the BLDU is the FB-17208 card, which is a double-width card. The BLDU parameters cannot be altered by Recent Change.

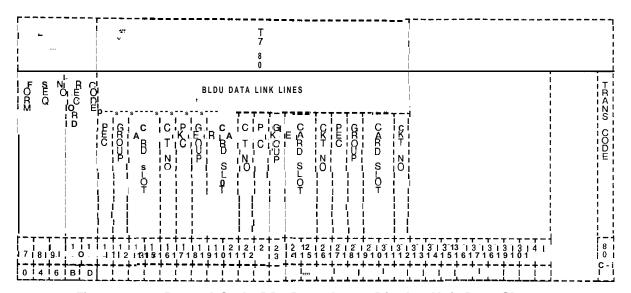

Figure 9.2 Record Code BD: Busy Lamp Display Unit Data Sheet

Table 9.2 Entry Fields for Record Code BD

| COL.<br>NO.                               | COL.<br>NAME                   | VALID<br>ENTRIES                        | COMMENTS                                                                                                    |
|-------------------------------------------|--------------------------------|-----------------------------------------|----------------------------------------------------------------------------------------------------|
| 12,17,<br>22 and<br>27                    | BLDU Data Link<br>Lines<br>PEC | 0= PEC number                           | Enter PEC 0. This is the FB-17208 cardIf column 12 is dashed, columns 13-I 6 must be dashedIf column 12 is marked 0, columns 13-I 6 cannot be dashedIf column 17 is dashed, columns 18-21 must be dashedIf column 17 is marked 0, columns 18-21 cannot be dashedIf column 22 is dashed, columns 23-26 must be dashedIf column 22 is marked 0, columns 23-26 cannot be dashedIf column 27 is dashed, columns 28-31 must be dashedIf column 27 is marked 0, columns 28-31 cannot be dashed. |
| 13,18,<br>23 and<br>28                    | Group                          | A-D = group<br>number                   | Which group (A, B, C, or D) within PEC 0 is this card?                                                                                                    |
| 14-15,<br>19-20,<br>25-26<br>and<br>29-30 | Card Slot                      | 00-11 = slot<br>number                  | Which card slot within the group is this card?                                                                                                    |
| 16,21,<br>26 and<br>31                    | Circuit Number                 | 0 or <b>1</b> = assigned circuit number | Which circuit on the card is being used?                                                                                                    |

Record Code BK: Busy Lamp Key 9.3 Record Code BK, Figure 9.3, defines the unit number  $% \left( 1\right) =1$  and key identification for each BLDU.

| [ · · · · · · · · · · · · · · · · · |                          | -          |             | _    | <br>   <br>     <br> | I NOE               | <b> </b>            |            | -                        |            |                        |     |                 |            |      |    | T<br>7<br>0<br>1<br>2 |                 |                    |        | •                 |             |                 |          |                     | •        | I<br>!<br>!<br>!<br>!<br>! |   |            |          |          |          |    |                  | I<br>I<br>I<br>I<br>I<br>I |
|-------------------------------------|--------------------------|------------|-------------|------|----------------------|---------------------|---------------------|------------|--------------------------|------------|------------------------|-----|-----------------|------------|------|----|-----------------------|-----------------|--------------------|--------|-------------------|-------------|-----------------|----------|---------------------|----------|----------------------------|---|------------|----------|----------|----------|----|------------------|----------------------------|
| FÓRM                                | S<br>Q                   | <b>N</b> O | RWCORD      | CODE | L PEC                | BSY                 | <br>                |            | <b>,</b>                 |            |                        |     |                 | BLDU       | K    | EY | IDEN                  | TITI            | ES                 |        |                   |             | <b>.</b>        |          |                     |          |                            |   |            |          |          |          |    | ;<br>[<br>[<br>t | NESH-                      |
| 1                                   |                          |            | D           |      | <br>                 |                     | , ;                 | KEY        | <br>                     | ,          | <br>  <del> </del><br> | •   |                 |            |      | ,  | 1                     | \<br>=<br> <br> |                    | \<br>  | 1                 | K<br>E<br>Y | ! :<br>         | <u> </u> | !<br>!              | <u> </u> | <br> <br> <br> <br>        |   |            |          |          |          |    | [<br>[<br>[<br>] | CODE                       |
|                                     |                          |            | [<br>[<br>] |      | i<br>i<br>i<br>i     | - L UN-             |                     | 1          | 1 2                      | 2 .        |                        | 3   | 4<br> <br> <br> | 1<br> <br> |      | 5  | 1 (<br>1<br>1<br>1    | 6  <br>         | 7<br> <br> -<br> - | / I    | ] ;<br>]<br>]<br> | 8           |                 | Э        | ; (<br>; (          | )        | †<br> <br> <br> <br> <br>  |   |            |          |          |          |    | ;<br>;<br>;<br>; |                            |
|                                     |                          |            | ;<br>       |      | i<br>!<br>!          | ; †<br>!            | <br>                |            | <br> <br> <br> <br> <br> |            |                        |     | <br>            | !          | <br> |    | <br>                  | !<br>!<br>!     | <br>               | i<br>1 | <br>              |             | !<br>!<br>!     |          | <br> <br> <br> <br> |          | <br> <br> <br> <br>        |   |            |          |          |          |    | :<br>!<br>!      |                            |
| 171                                 | 7 – 1<br>1<br>8<br>4 – - | 9          | 1           | 11   | 1<br>  1<br>  2      | † - ·<br>! 1<br>! 3 | † – ·<br>  1<br>  4 | 1 1<br>1 5 | 1 1<br>1 6               | 1 1<br>1 7 | 1 1 8                  | 1 1 | <br>  2<br>  0  | 121        | 2    | 12 | <br>  2<br>  4        | 12              | 6                  | 12     | 12                | 12          | +<br>1 3<br>1 0 | 13       | 13                  | 3        | <br>  3  <br>  4           | 3 | 1 3<br>1 6 | 13<br>17 | 13<br>18 | 13<br>19 | 14 | <br>             | 8 1                        |
| 0                                   | 4 i                      | 7          | В           | ĸ    | 0                    | i 1                 | į                   | į          | i                        | i          | ĺ                      | į . |                 |            |      |    |                       |                 |                    |        |                   | į           |                 |          | 1                   | i -      |                            |   | 1          | i -      |          | i -      | !  |                  |                            |

Figure 9.3 Record Code BK: Busy Lamp Key Data Sheet

Table 9.3 Entry Fields for Record Code BK

| COL.<br>NO. | COL.<br>NAME           | VALID<br>ENTRIES                                                                                         | COMMENTS                                                                                                    |
|-------------|------------------------|----------------------------------------------------------------------------------------------------|----------------------------------------------------------------------------------------------------|
| 12          | PEC                    | 0 = PEC number                                                                                           | Enter PEC 0.<br>This is the FB-17208 data link card.                                                                                                    |
| 13          | BLDU Number            | <b>1-4</b> = number                                                                                      | This field determines the number used to identify the BLDU. This number is used by the system for identification purposes.  -A BLDU number can only appear in this column once.                                                                                                    |
| 14-33       | BLDU Key<br>Identities | 00-99 = hundreds group number associated with the key = no hundreds group number associated with the key | Assign the hundreds groups that will appear on each of the ten BLDU keys.  -The BLDU has ten keys that correspond to ten distinct hundred groups.  -The numbers entered in columns 14-33 are used to give the line numbers associated with each of the ten BLDU keys.  -The hundreds group listed must be defined on Record Code HD, columns 13-14. |

## Record Code CA: Common Attendant

9.4 Record Code CA, Figure 9.4, defines the common data for the attendant positions. There must be at least one entry on Record Code AT before completion of this record code is required.

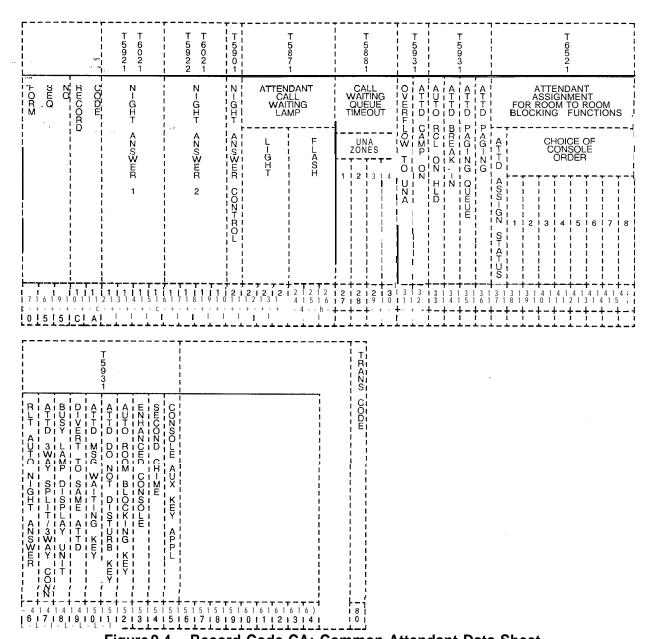

Figure 9.4 Record Code CA: Common Attendant Data Sheet

Table 9.4 Entry Fields for Record Code CA

| GOL.<br>NO. | COL.<br>NAME                            | VALID<br>ENTRIES                                                                                                 | COMMENTS                                                                                                    |
|-------------|-----------------------------------------|----------------------------------------------------------------------------------------------------|----------------------------------------------------------------------------------------------------|
| 12-15       | Night Answer 1                          | 0000-9999 = predetermined night answer 1 destination digits UU or any combination of Us and dashes = UNA 1 zone  | Assign the predetermined night answer (position 1) pilot number or the UNA (Universal Night Answer) zones.  -The UNA zones can be in any combination. If three-digit pilot numbers are used, they must be right justified.  -If all UNA zone are requested, enter UUUU.                                                            |
| 16-19       | Night Answer 2                          | oooo-9999 = predetermined night answer 1 destination digits UU or any combination of Us and dashes = UNA 2 zones | Assign the predetermined night answer (position 2) pilot number or the UNA (Universal Night Answer) zonesThe UNA zones can be in any combination. If three-digit pilot numbers are used, they must be right justified.                                                                                                    |
| 20          | Night Answer<br>Control                 | 0-1 = master<br>-= one console                                                                                   | Assign the master console number.  -This entry applies to both line-to-line and trunk-to-line calls.  -The console listed here must be defined on Record Code AT, column 12.  -The console number 0 or 1 marked in this column, must be defined on Record Code AT, column 12.                                                      |
| 21-23       | Attendant Call<br>Waiting Lamp<br>Light | 001-255 = number<br>= N/A<br>(default = 1)                                                                       | This field determines the number of calls allowed in the call waiting queueWhen the number of calls entered in this field is reached, the CALL WTG pushbutton on the console lightsThis lets the attendant know the number of calls waiting to be answered.                                                                        |
| 24-26       | Attendant Call<br>Waiting Lamp<br>Flash | 001-255 = number<br>= N/A<br>(default = 8)                                                                       | This field determines the number of calls waiting in queue before the CALL WTG pushbutton on the console flashesThis field must be set at a greater number than the waiting lamp light field, columns 21-23The flashing lamp is designed as a warning to let the attendant know that there are a large number of unanswered calls. |

Table 9.4 Entry Fields for Record Code CA (Continued)

| COL.<br>NO. | COL.<br>NAME                                                                           | VALID<br>ENTRIES                                                                              | COMMENTS                                                                                                    |
|-------------|----------------------------------------------------------------------------------------|-----------------------------------------------------------------------------------------------|----------------------------------------------------------------------------------------------------|
| 27-30       | Call Waiting<br>Queue Timeout<br>Control                                               | Y = UNA zone or zones (I-4) = N/A                                                             | This field determines whether or no (Universal Night Answer) zone is a a call has been waiting in the atterwaiting queue for a longer time tha the attendant call waiting queue on Code OT, columns 30-32.  If this field is used and the consol more calls presented to it than are answered, the calls automatically UNA zone defined here. The UNA indicator is a bell or light that alert users to calls that need to be answered. |
| 31          | Overflow to<br>Universal Night<br>Answer                                               | Y = allowed . = not allowed                                                                   | This field determines whether or n the call waiting queue are allowed to the UNA.  -If an entry is made in this field, the must be made in columns 27-30 to UNA to which the calls will overflow                                                                                                    |
| 32          | Attendant<br>Camp-on                                                                   | Y = allowed . = not allowed                                                                   | If the attendant is allowed to camp busy line, enter Y.                                                                                                    |
| 33          | Attendant Recall on Hold                                                               | Y = allowed<br>= not allowed                                                                  | If a call put on hold by the attendar automatically recall to the console predetermined amount of time, ent                                                                                                    |
| 34          | Attendant<br>Break-In                                                                  | Y = allowed<br>= not allowed                                                                  | If the attendant is allowed to break ongoing station call, enter Y.                                                                                                    |
| 35          | Attendant<br>Paging Queue                                                              | Y = allowed • = not allowed                                                                   | If the attendant is allowed to put a page queue, enter Y.                                                                                                    |
| 36          | Attendant<br>Paging                                                                    | Y = allowed<br>= not allowed                                                                  | If the attendant is allowed to access paging system equipment via the pushbutton, enter Y.                                                                                                    |
| 37          | Attendant Assignment for Room-to- Room Blocking Function (Attendant Assignment Status) | A = console assignment required, - = all consoles can activate room-to-room blocking feature. | This field determines whether or n both consoles are allowed to activ room-to-room blocking feature.  -If a first choice console is given, the first choice console can activa feature.  -If the first choice console is in the mode, then the second choice co automatically assumes the functional of A is entered, then only one confects the feature.  -If the field is dashed, then both coallowed to access the feature.         |

# Record Code CN: Common Attendant Directory Numbers

9.5 Record Code CN, Figure 9.5, allows the system to homomom DNs (Directory Numbers) for a variety of Attend Console configurations.

COL. NO.

38-45

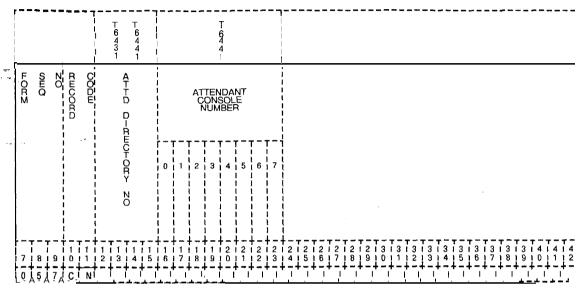

Figure 9.5 Record Code CN: Common Attendant Directory Numbers Data Sh
Table 9.5 Entry Fields for Record Code CN

| 46 |  |
|----|--|
| 47 |  |
| 48 |  |
| 49 |  |

| COL.<br>NO. | COL.<br>NAME                     | VALID<br>ENTRIES                     | COMMENTS                                                                                                    |
|-------------|----------------------------------|--------------------------------------|----------------------------------------------------------------------------------------------------|
| 12-15       | Attendant<br>Directory<br>Number | <b>0000-9999</b> = number or 000-999 | If a directory number used is other tha number defined on Record Code AT, t determines the attendant directory nur-lf three-digit numbers are used, they should be right justified.  -This number provides for a unique or standard calling number for the Attenc Console that allows the same DN to be for different consoles.  -With this number, a user can dial 200 be connected to either attendant 0 or 1 NOTE: Each Attendant Console number assigned to answer calls via the commattendant directory number must be lis Record Code AT, column 12. |
| 16-23       | Attendant<br>Console<br>Number   | Y=access = no access                 | For each Attendant Console number li this field determines whether or not ac an attendant via the specified attendar directory number is allowed.                                                                                                    |

#### TRUNK FEATURES

**10.0** This section describes the record codes required to define the various system trunks and their features. The following record codes are required:

- Record Code T1 defines the system trunk group parameters.
- Record Code T2 defines additional system trunk group parameters.
- Record Code CR defines system toll restriction.
- Record Code EC defines system expanded toll restriction.
- Record Code AS defines service codes allowed with toll restriction.
- Record Code TC defines the system trunk group members.
- Record Code NA defines permanent connection trunks.
- Record Code DA defines CO digit absorption.

27

# Record Code T1: Trunk Group Part - 1

10.1 Record Code T1, Figure 10.1, provides parameters that are used to define trunk groups within the system. Record Code T2 also provides parameters for defining trunk groups. Individual trunks that make up the trunk groups are defined on Record Code TC.

| 2                                                | ACD TRUZK  D-D D-GS - D-G 2             | 5741             | 181                        | SEQ                                     | SEQ                                     |
|--------------------------------------------------|-----------------------------------------|------------------|----------------------------|-----------------------------------------|-----------------------------------------|
|                                                  | TRUNK TRUNK                             |                  | + - +                      | <b>.</b>                                | <u> </u>                                |
|                                                  | T T                                     |                  | 9                          |                                         | _                                       |
| T-T-+-+-+                                        | Ţ                                       |                  | -+-                        |                                         | 0'Z                                     |
|                                                  |                                         | 5<br>7<br>1      | ) j j                      |                                         | <u> </u>                                |
|                                                  |                                         |                  | 12                         |                                         |                                         |
| 1 1 1 1 1 1 1 1 1 1 1 1 1 1 1 1 1 1 1 1          | FTE TO FLT                              | i<br>!           |                            | K GRP ZDZBER                            | TRK                                     |
|                                                  |                                         |                  |                            | ;;;;;;;;;;;;;;;;;;;;;;;;;;;;;;;;;;;;;;  | 1                                       |
| i i i i i i i i i i i i i i i i i i i            | ANS BACK R/A                            | 6<br>3<br>4<br>1 |                            |                                         |                                         |
| 5 1 5 1                                          | TN ANS BA                               |                  |                            | K APPLICATION                           | T 5 6 4 1 TRK                           |
| - 50                                             |                                         | 1 5              | 1 6                        | ::::::::::::::::::::::::::::::::::::::: |                                         |
| :                                                | -<br>)<br>)                             | )                |                            | <br>                                    | <br>                                    |
| 5                                                | T GRP NUMB                              | 5 3 4 3          |                            | SEF<br>DSPL                             | CL                                      |
|                                                  | TRK HOM-NG SELECT                       | 15771            |                            |                                         | 7<br>5<br>6<br>1<br>1                   |
| 1                                                | i<br>!<br>!                             | T -              | 10                         | E I N. DOPL                             |                                         |
| <br> <br> <br> <br>  - T -<br>  5   5<br>  7   8 | SHORT CALL HIRMSTOLD                    |                  | 1212                       |                                         | T 5 6 4 4 1 1 T T                       |
| !<br><b>+ ~</b>                                  |                                         |                  | 13                         |                                         | 1 1 1                                   |
| (SEC                                             | STORT CALL -ZHERVAL                     |                  | 14                         | S-G<br>M                                | ———<br>ŢJ                               |
| <b>-</b>                                         |                                         |                  |                            | T RTN D-AL T                            | RK<br>NC<br>NG                          |
| l<br>                                            |                                         | 5<br>8<br>4<br>2 | 16                         | N D-ST DL                               |                                         |
| SEC) 6   6                                       | X A<br>L                                |                  | 2   7                      | S-G MODE                                |                                         |
| !!!                                              |                                         |                  | 2 i<br>8 i<br>- +          |                                         | TF                                      |
| -т<br>6 г<br>1 5 1                               | LCNG CALL                               |                  | 9 1                        | REGG DIAL TO RED                        | RK .                                    |
| - 1                                              |                                         |                  | 3                          | ME CAMP C                               |                                         |
| r – -                                            | 7 A L 7 - 7                             |                  | i 3<br>i 1<br>+-           |                                         | ÷                                       |
| I<br>I<br>I 6 1                                  | OUT TRK DEF FRL                         |                  | i 3<br>  2<br><b>+ -</b> - | TRK D-9C 9UP>                           | 0<br>4<br>1                             |
| 6 9                                              | -RK DEF                                 | T -              | 3 1 3                      | •                                       | !!!!!!!!!!!!!!!!!!!!!!!!!!!!!!!!!!!!!!! |
| <br>                                             | IR<br>IK                                | 5<br>6           | 1 3<br>1 4<br>+-           | B-LL-ZG MODE                            | T<br>5<br>6<br>1<br>B                   |
| <br>                                             | ZHO CHZ                                 | T T 5842         | 3<br>+ -                   | 1<br>1<br>1<br>1<br>1                   | <br> <br> <br> <br> <br> <br>           |
| 1<br>1<br>1<br>1<br>1<br>7                       | RESURSED                                |                  | 1 6                        | ALT TRK GRP                             | T<br>5<br>7<br>3<br>1                   |
|                                                  | 111111111111111111111111111111111111111 |                  | 1 3<br>1 7<br>+-           | K TRANS ALLOSE                          | T5661 TR                                |
|                                                  |                                         |                  | i 8<br>∔ – .               | OD CHAZZEL                              | 15751<br>                               |
|                                                  |                                         |                  | 1319                       | •                                       | <br>                                    |
|                                                  |                                         |                  | 1 4<br>1 0<br>+ -          |                                         |                                         |
|                                                  |                                         |                  | 14                         | THE FRK CLG ZO                          | T<br>5<br>7<br>2<br>1                   |
| 1 8 0                                            | CODE                                    | TRANS CODE       | 1 4                        |                                         |                                         |

Figure 10.1 Record Code TI: Trunk Group Data 1 Data Sheet

Table 10.1 Entry Fields for Record Code T1

| COL.<br>NO. | COL.<br>NAME          | VALID<br>ENTRIES                                                                                                    | COMMENTS                                                                                                    |
|-------------|-----------------------|----------------------------------------------------------------------------------------------------|----------------------------------------------------------------------------------------------------|
| 12-13       | Trunk Group<br>Number | 00-63 = number                                                                                                    | This field determines the trunk group numberAn RLT (Release Link Trunk) group does not need trunk group assignment. The combined line and recording trunks are allowed access to the distant toll operator if seizure (loop or E&M) capability is allowedThe trunk group number must be unique across this record code Any trunk group defined here must also be defined on Record Code T2 and have at least one member on Record Code TCAn incoming RLT from a CAS Branch is not configured as a trunk group. |
| 14-16       | Trunk<br>Application  | COT = DID/CO/DOD FXT = FX TIE = Tie WTS = WATS DIC = dictation access PAG = paging access NIC = network interface REC = recorder announcer access CAS = centralized attendant service CLR = combined line and recording trunks (sometimes used for billing of motel guest rooms) | Assign the type of trunk usage allowed to the trunk group.  -The following rules apply to trunk applications:  -COS: TIE, COT, FXT, and WTS trunks can be assigned a COS (columns 17-20) if their trunk direction is marked IN or TW (columns 21-22).  -DIC, PAG, REC, CAS, and CLR trunks cannot be assigned a COSIf this field is marked DIC, NIC, PAG, or REC, columns 21-50 must be dashedThe recommended ratio of DID trunks to DID stations is 1 trunk to 10 stationsREC uses a 2-wire E&M trunk.        |

Table 10.1 Entry Fields for Record Code TI (Continued)

| COL.<br>NO. | COL.<br>NAME                      | VALID<br>ENTRIES                               | COMMENTS                                                                                                    |
|-------------|-----------------------------------|------------------------------------------------|----------------------------------------------------------------------------------------------------|
| 17-18       | Class of Service<br>Displayable   | 00-15 = assigned<br>- = N/A<br>(defaults to 0) | Assign the displayable COS for the trunk group. The displayable COS must be defined on Record Codes DC and DD.  -If columns 14-16 are marked CAS, the displayable COS (Record Code DD) assigned to the trunk group must be marked in columns 16-17 and 36-37, and SA in columns 24-25. The dashes disallow switched direct line and modem access, and SA allows station access.  -If columns 14-1 6 are marked COT, FXT, or WTS and these are incoming trunks (marked IN in columns 21-22), the only allowed features for the trunk group are trunk group access, dictation equipment access, station access, and RLT access.  -If columns 14-16 are marked TIE, the only features restricted from the trunk group are switched direct line and progressive conference.                                                  |
| 19-20       | Class of Service<br>N-Displayable | O0-I 5 = assigned<br>-= N/A<br>(defaults to 0) | Assign the n-displayable COS for the trunk group.  -The n-displayable COS must be defined on Record Code NC.  -If columns 14-1 6 are marked WTS, the n-displayable COS (Record Code NC) assigned to the trunk group must be marked DS in columns 28-29. DS provides the trunk group with data line security. All other n-displayable COS fields must be dashedIf columns 14-16 are marked TIE, the only allowed features for the trunk group are attendant information, data line security, universal night answer, computer access, special common carrier, and speed callingIf columns 14-16 are marked COT or FXT and the trunks are incoming (marked IN in columns 21-22), the only allowed features for the trunk group are attendant information, data line security, universal night answer, and computer access. |

Table 10.1 Entry Fields for Record Code T1(Continued)

| COL.<br>NO. | COL.<br>NAME                                     | VALID<br>ENTRIES                                                                                        | COMMENTS                                                                                                    |
|-------------|--------------------------------------------------|----------------------------------------------------------------------------------------------------|----------------------------------------------------------------------------------------------------|
| 21-22       | Trunk Direction                                  | OG = outgoing IN = incoming TW = two way (recommended for maintenance)= N/A (used for paging/dictation) | Assign the trunk direction for the trunk groupIf this field is marked OG or, the n- displayable COS for the trunk group must not be marked for speed calling usage (Record Code NC, columns 68-69, must be dashed)If this field is marked OG or, columns 17-20 must be dashed. If this field is marked IN or TW, columns 17-20 can be dashed or marked with any allowable digitIf this field is marked TW, columns 23-30 must be marked with any valid entry and not dashedIf this field is marked OG, columns 23-26 must be marked with dashes, and columns 27-30 can be marked with any valid entry but must not be dashedIf this field is marked IN, columns 23-26 must be marked with any valid entry and not dashed, and columns 27-30 must be dashedIf columns 14-16 are marked CAS, this field must be marked IN. |
| 23-24       | Trunk Incoming<br>Signal:<br>Signaling Mode      | DP<br>TC<br>MX<br>or<br>= incoming<br>signaling mode                                                    | Assign the incoming signaling mode for the trunk group. <b>DP</b> = lines that use dial pulse signaling (used for DID and Tie lines) <b>TC</b> = lines that use touch calling signaling <b>MX</b> = lines that can use DP or TC type signaling  = N/A (used for paging/dictation, hot-line service, recorder announcer, traffic to the attendant, or any answer-only trunk)                                                                                                    |
| 25          | Trunk Incoming<br>Signal:<br>Return Dial<br>Tone | Y = allowed (Tie only) - = N/A                                                                          | This field determines whether or not the trunk group is allowed incoming return of dial tone.  -This field is used by Tie trunk groups only.  -When this field is allowed, the incoming trunk receives dial tone from the remote end, indicating that dial tone is coming from the switch.  -Columns 25 and 26 are mutually exclusive.                                                                                                    |

Table 10.1 Entry Fields for Record Code TI (Continued)

| COL.<br>NO. | COL.<br>NAME                                            | VALID<br>ENTRIES                                     | COMMENTS                                                                                                    |
|-------------|---------------------------------------------------------|------------------------------------------------------|----------------------------------------------------------------------------------------------------|
| 26          | Trunk Incoming<br>Signal:<br>Return<br>Distinctive Tone | Y = allowed<br>-= N/A                                | This field determines whether or not the trunk group is allowed incoming return of distinctive dial tone.  -This field is sometimes used for remote access.  -Columns 25 and 26 are mutually exclusiveIf a Y is entered in this field, an uninterrupted ringing sound is given.                                                                                                    |
| 27-28       | Trunk Outgoing<br>Signal:<br>Signaling Mode             | DP<br>TC<br>MX<br>or<br>= outgoing<br>signaling mode | Assign the outgoing signaling mode for the trunk group.  -Dial pulse type signaling must connect to dial pulse type signaling.  -Touch calling signaling can connect to touch calling type signaling.  DP = lines that use dial pulse signaling  TC = lines that use touch calling signaling  MX = lines that can use DP or TC type signaling = N/A                                                                                                    |
| 29          | Trunk Outgoing<br>Signal: Dial<br>Tone Return           | Y = allowed<br>- = N/A                               | Indicate the trunk group allowed access when outgoing return of dial tone return is required.  -This feature only applies to speed callingReturn dial tone is used when a ground start signal cannot be used as an indication to start outpulsing to a CO. This is normally for loop trunk applications. When the dial tone returned bit is implemented, there is a 6-second delay between the trunk seizure and the start of outpulsing on speed calls (no matter what trunk type). The dial tone returned bit does not indicate that return of dial tone i:3 the only valid indication from the CO that dialing can begin. Because the system cannot detect dial tone, the time period is used to assure that the CO will normally be ready to accept dialing. |
| 30          | Trunk Outgoing<br>Signal: Multi-<br>frequency           | Y = allowed<br>-= N/A                                | This field is used for CAMA trunks onlyIf this field is marked Y, columns 33-34 must be marked CM. If columns 14-1 6 are marked CAS, this field must be dashed.                                                                                                    |

Table 10.1 Entry Fields for Record Code T1 (Continued)

| COL.<br>NO. | COL.<br>NAME                 | VALID<br>ENTRIES                                                   | COMMENTS                                                                                                    |
|-------------|------------------------------|--------------------------------------------------------------------|----------------------------------------------------------------------------------------------------|
| 3i -32      | Trunk Disconnect Supervision | CA = incoming CD = outgoing BT = incoming and outgoing (Tie) = N/A | Assign the type of trunk disconnect supervision for the trunk group.  -All references to the incoming or outgoing trunk calls are from the system point of view.  -Disconnect is defined as an on-hook condition for 300 milliseconds after the answer condition has been received.  -Loop start trunks usually do not guarantee disconnect supervision.  -E&M and ground start trunks, however, will usually guarantee disconnect supervision.                                                                                                    |
| 33-34       | Billing Mode                 | AL =AIOD<br>CM = CAMA<br>= N/A                                     | This field determines whether the billing mode used is AIOD (Automatic Identification of Outward Dialing) or CAMA (Centralized Automatic Message Accounting).  -AIOD is used for billing information that is provided by the CO. This feature provides the DN of stations placing outside calls. This feature can be used only if the CO supports AIOD trunks.  -If this field is marked AL, column 38 must be marked 1, 2, 3, or 4.  -CAMA is used only on outgoing toll trunk groups.  -If this field is marked CM, columns 21-22 must be marked OG. |
| 35-36       | Alternate Trunk<br>Group     | 00-63 = trunk<br>group number<br>= N/A                             | Assign the alternate trunk group to be used if the trunk group is busy when a user places a call.  -Only one alternate trunk group is allowed per trunk groupIf no alternate trunk group is to be used, the field is dashedIf an alternate trunk group is not used, the potential for calls to be blocked existsThe alternate trunk group must be defined as a trunk group on Record Codes T1 and T2.                                                                                                    |
| 37          | Trunk Transfer<br>Allowed    | Y = allowed  = N/A (REC or MERS trunk group)                       | Y allows a call to be transferredTransfer should not be allowed for recorder announcer trunks. However, when trunk transfer is not allowed, the attendant can transfer a call to a station, but the station cannot transfer the call elsewhere.                                                                                                    |

OVID E040 0/07 D L 04

Table 10.1 Entry Fields for Record Code TI (Continued)

| COL.<br>NO. | COL.<br>NAME                                                                         | VALID<br>ENTRIES                                                                     | COMMENTS;                                                                                                    |
|-------------|--------------------------------------------------------------------------------------|--------------------------------------------------------------------------------------|----------------------------------------------------------------------------------------------------|
| 38          | AIOD Channel                                                                         | 1-4 = if billing<br>mode is AI (AIOD)<br>-= if billing mode<br>is not AI             | This field determines the channel that is used for the AIOD (Automatic Identification of Outward Dialing) option.  -The FB-17276 card has 4 circuits. Circuits 1 and 2 are loop; circuits 3 and 4 are E&M.  -If the AIOD option is used and no circuit is defined, the default value is circuit 1.  -If used, the AIOD card must be defined on Record Code FR.  -If this field is marked 1, 2, 3, or 4, columns 33-34 must be marked AL.        |
| 39-42       | Tie Trunk<br>Calling Number                                                          | 0000-9999 or<br>000-999 =<br>number<br>= N/A<br>Field applies to Tie<br>trunks only. | This field determines the Tie trunk calling number (CAMA) sending requirements.  -This field allows billing identification to the incoming Tie trunk group (arbitrary number).  -If this field has an entry of 0000-9999, columns 14-16 must be marked TIE.  -However, a Tie trunk may have this field dashed when required.                                                                                                    |
| 43          | Missing DID<br>Digits: Digit 1                                                       | 0-9 = missing digit<br>- = N/A                                                       | If fewer digits than are needed are sent from the CO, the first digit can be added hereThis applies to a three-or four-digit numberWhen a three-digit station numbering plan is used, the missing terminal digit is the first missing digit and must be specified.  NOTE: If this field is dashed, column 44 must also be dashed.                                                                                                    |
| 44          | Missing DID<br>Digits: Digit 2                                                       | 0-9 = missing digit<br>-= N/A                                                        | If fewer digits than are needed are sent from the CO, the second digit can be added hereThis applies to a three-or four-digit number.                                                                                                    |
| 45-48       | Automatic Call<br>Distribution/<br>Direct-In Line<br>(ACD/DIL) Trunk<br>Pilot Number | 0000-9999 =<br>number<br>(right justify<br>three-digit<br>numbers)<br>= N/A          | If ACD /DIL is used, this field determines the ACD/DIL pilot number to which all calls for the trunk group are directed.  -The pilot number does not have to be a pilot number of a station hunting group. If needed a single station can receive limited ACD/DIL calls.  -If a single station number is used, the number must be defined on Record Code LD.  -When a pilot number is used for ACD calls, it must be defined on Record Code HG. |

D100 01/D E040

Table 10.1 Entry Fields for Record Code T1 (Continued)

| COL.<br>NO.       | COL.<br>NAME                                                             | VALID<br>ENTRIES                                            | COMMENTS                                                                                                    |
|-------------------|--------------------------------------------------------------------------|-------------------------------------------------------------|----------------------------------------------------------------------------------------------------|
| 45-48<br>(Cont'd) | Automatic Call Distribution/ Direct-In Line (ACD/DIL) Trunk Pilot Number | 0000-9999= number (right justify three-digit numbers) = N/A | For the limited ACD feature to work properly, it is recommended to use a pilot number from a circular hunt groupIf an entry (other than dashes) is made in this field, columns 23-26 must be dashedIf an entry (other than dashes) is made in this field, columns 14-16 must be marked CAS, CLR, COT, FXT, TIE, or WTSThe direction for any of those trunk groups, must be marked IN or TW (columns 21-22). |
| 49                | Route to RLT<br>(Release Link<br>Trunk)                                  | Y = connect to RLT  = connect to local attendant            | This field determines whether or not incoming seizure is assigned to a trunk group when no incoming signaling (ringdown) is allowed to connect to the RLT (CAS) or to the local Attendant Console.  NOTE: If the site is a CAS Branch and calls are to be routed to the CAS Main location, this field must be marked Y.                                                                                     |
| 50                | Answer Back<br>Recorder<br>Announcer                                     | Y = allowed<br>-= N/A                                       | This field determines whether or not the trunk group is allowed an answer back signal when any trunk group is routed to a recorder announcer.  -This field should be allowed if the trunk group is routed to a recorder announcer. This allows the CO to bill for the time that the calling party is connected to the recording.                                                                            |
| 5 1               | Recorder<br>Announcer<br>Return Answer<br>Back                           | Y = allowed<br>-= N/A                                       | This field determines the recorder announcer trunk group that is to return an answer back signal when connected to an incoming trunk.  NOTE: If this field is marked Y, columns 14-16 must be marked REC.                                                                                                    |
| 52-53             | Delete DID<br>Digits                                                     | <b>01-10</b> = number = N/A                                 | In a DID application, this field determines the number of digits sent from the CO that are to be deleted. This field is used when the CO is sending more digits than needed (e.g., three-digit numbering plan in effect and the CO is sending four digits).                                                                                                    |
| 54                | Agent Group<br>Number                                                    | O-7 = number • = not assigned                               | Assign the agent group number for the trunk groupThis field is used only for CAS or full ACDIf columns 14-16 are marked CAS, this field must specify an agent group O-7.                                                                                                    |

Q\/D 5210 0/07 D.100

Table 10.1 Entry Fields for Record Code T1 (Continued)

| COL.<br>NO. | COL.<br>NAME                                                      | VALID<br>ENTRIES                                                  | COMMENTS                                                                                                    |
|-------------|-------------------------------------------------------------------|-------------------------------------------------------------------|----------------------------------------------------------------------------------------------------|
| 55          | Trunk Homing<br>Selection                                         | H = allowed = not allowed                                         | This field determines whether or not the trunk group is allowed homingEntering an H in this field provides trunk homing, which acts like a terminal hunt groupNormally a dash is recommended in this field. This provides circular hunting.  NOTE: If this field is marked H, columns 21-22 must be marked OG or TW.                                                                                                    |
| 56          | Automatic<br>Circuit<br>Assurance                                 | Y = selected - = not selected                                     | Enter Y if the ACA (Automatic Circuit Assurance) feature option is used by the trunk groupBy monitoring the holding time for both long and short calls, this feature gives an indication of possible trunk problemsThe definition of a long and short call is determined by the following parameters.                                                                                                    |
| 57-58       | Automatic<br>Circuit<br>Assurance<br>Short Call<br>Threshold      | 01-15 = number<br>of calls in the short<br>call<br>= not selected | Enter the number of call attempts that must fall below the seconds listed in columns 59-60 before a short call report is madeA default value is not provided for this fieldThis feature is also used for remote maintenance.                                                                                                    |
| 59-61       | Automatic<br>Circuit<br>Assurance<br>Short Call<br>Interval       | 001-255 = seconds = not selected 1-3 = suggested value            | Enter the number of seconds that a trunk must be seized before it is seen by the system as a short call.  -This value should be set lower than the normal amount of time the site spends on a call (e.g., a telemarketing group may average calls that are very short in length).  -A default value is not provided for this field.                                                                                                    |
| 62-64       | Automatic<br>Circuit<br>Assurance<br>Short Call Reset<br>Interval | 001-255 = seconds = not selected                                  | Enter the number of minutes that must pass before the short call threshold is reset.  -The above listed short call parameters are monitored for the amount of time set here.  -If the above parameters are reached within the time frame, then a short call report is sent to the Attendant/MDR.  -If the parameters are not met, the timer is reset to zero and the short call parameters are set back to zero.  -A default value is not provided for this field. |

Table 10.1 Entry Fields for Record Code T1(Continued)

| COL.<br>NO. | COL.<br>NAME                                                       | VALID<br>ENTRIES                                         | COMMENTS                                                                                                    |
|-------------|--------------------------------------------------------------------|----------------------------------------------------------|----------------------------------------------------------------------------------------------------|
| 65-67       | Automatic<br>Circuit<br>Assurance Long -<br>Call Interval          | 001-255 = minutes = not selected 45 = suggested value    | Enter the number of minutes that a trunk must be seized before a report is madeIf this value is reached, a report is sent to the Attendant/MDR. This value should be set higher than the normal amount of time the site spends on a call (e.g., a site that has the data option may be making long data calls) A default value is not provided for this field. |
| 68          | Outgoing Trunk<br>Group Facility<br>Restriction<br>Level Outpulsed | Y = outpulse FRL - = not selected                        | If the trunk group has been given an FRL value, this field determines whether or not the FRL value is outpulsed when an outgoing trunk call is made.  NOTE: If the FRL option is used, this field will normally be marked Y for Tie trunks connecting two switches in a network.                                                                               |
| 69          | Incoming Trunk Group Default Facility Restriction Level            | O-7 = number<br>• = N/A (TCM not equipped)               | This field determines the incoming FRL value for the trunk group.  NOTE: If a remote network system does not have the capability to send an FRL, an FRL value can be given to that incoming trunk.                                                                                                    |
| 70          | Outgoing Trunk<br>Group Facility<br>Restriction<br>Level to Access | O-7 = number<br>- = N/A (TCM not<br>equipped)            | This field determines the FRL value to be outpulsed for the trunk groupThe FRL value should only be outpulsed for a MERS networking environment.                                                                                                    |
| 71          | Integrating V o i c e Messaging System Trunk Identifier            | Y = IVMS trunk<br>group<br>-= not an IVMS<br>trunk group | Enter Y if the trunk group is used to support the IVMS option.                                                                                                    |
| 72          | Reserved                                                           | - = only allowed entry                                   | This field is not used for this SVR.                                                                                                    |

0/0 5040

#### TL-130400-1001

# Record Code T2: Trunk Group Part . 2

10.2 Record Code T2, Figure 10.2A, provides parameters that define trunk groups. This record code is used along with Record Code T1 in defining trunk groups.

Columns 14-28 are only used if toll restriction is in effect. If the trunk group does not have toll restriction, dash columns 14-28. Figures containing flowcharts and examples for toll restriction configurations are included at the end of this record code. Programming information is as follows:

- A flowchart (Figure 10.2B) is included to explain toll restriction.
  The flowchart assumes that a station classed as toll restricted
  has dialed the trunk group access code. When toll restriction
  is placed on a trunk group, the flowchart explains the
  checkpoints that the system uses to determine the type of toll
  restriction that is to be used.
- Figures 10.2C and 10.2D explain three-digit and six-digit analysis as applied to the system.
- Figures 10.2E and 10.2F show a cross-section of the columns on Record Code T2 that apply to toll and code restriction. The three types of toll and code restriction are categorized and shown in examples.
- Figure 10.2G is a flowchart that shows how to fill out the various record codes that can be used for toll and code restriction. These record codes are T2, CR, EC, AS, and DA. It is recommended to read the flowchart before completing these record codes.

2100

| r−<br>  4<br>~ 1 1  | TRK MOMERTAR-LY | ¥ -                                     | 7<br>                  | FCFN                    | !!!!!!!!!!!!!!!!!!!!!!!!!!!!!!!!!!!!!!! |
|---------------------|-----------------|-----------------------------------------|------------------------|-------------------------|-----------------------------------------|
| 1 4<br>1 2          |                 | -                                       | +                      | 7                       |                                         |
| - †<br>  1          | OD-CO ZEAO      | T                                       | 8                      | SEQ:                    |                                         |
| 4 I<br>3 1 4        | TRK MONETARY    | 5                                       |                        | NC C                    |                                         |
| 4 i<br>4 1 5        | OPHZ -ZOOZ-ZG   | - r                                     | 1 1<br>1 0<br>1 T      | RECORD                  |                                         |
| } -<br>4<br>• 1 •   |                 | <br> <br> <br> <br> <br> <br>           | 1 1                    |                         |                                         |
| т -<br>і 4<br>6 1   | OUTPULSE DELAY  | T 5 8 4 1                               | 1 1                    |                         | 1 1 1                                   |
| . †<br>71           |                 | r<br>                                   | 2 -+                   | TRK GRP NUMBER          | - XDHX                                  |
| -  <br>8 1          | ATTO RCL NO ANS | T 6 1 1 1 1 1 1 1 1 1 1 1 1 1 1 1 1 1 1 | 1 i<br>3 i<br>- 4      |                         |                                         |
| 4  <br>9 1          | FRL AUTH CD B   | 3                                       |                        | (                       |                                         |
| <br>1               | OUEUE ALL       | - r<br>5<br>7<br>7                      | 1 1<br>1 5<br>+        | TRK TOLL RESTN          | T<br>5<br>6<br>6                        |
| 5<br>11             |                 | <br> <br> <br> <br> <br> <br>           | 16                     |                         | <br> <br> <br> <br>                     |
| т —<br>! 5  <br>21  |                 |                                         | 1<br>  7<br>  + -      | TOLL ACS CODE IND       |                                         |
| 5<br>3 1            |                 |                                         | 1 1<br>1 8<br>+ -<br>1 |                         | 5<br>6<br>7                             |
| T -<br>1 5<br>4 1   |                 |                                         | 1 1<br>1 9<br>+-       | TOLL ACCESS             |                                         |
| T -<br>1 5<br>5 1 6 |                 |                                         | 10                     | CODE DIGITS             |                                         |
| T -                 |                 |                                         | 1 2 4 -                | •                       | 1 1 1 1                                 |
| 7 1 <sup>5</sup>    |                 |                                         | 2 I<br>1 I<br>- +<br>I | SEC TOLL ACS CODE       |                                         |
| 8~                  |                 |                                         | 2 I<br>2 I<br>- †<br>I | - NO-CATOR              |                                         |
| 5  <br>9 1          |                 |                                         | 3                      |                         | T<br>5<br>6<br>8                        |
| 5 1                 |                 |                                         | 4                      |                         |                                         |
| = I<br>5 I          |                 |                                         | 1 5                    | DE DIGITS - 3 -         |                                         |
| r<br>61             |                 |                                         | 1 2<br>1 6<br>+ -      | E RESTN TBL             |                                         |
| r                   |                 |                                         | 1 2<br>1 7<br>1 -      | EXPAND/CONFLICT TBL     | T<br>5<br>7<br>6<br>1                   |
| r                   |                 |                                         | 2<br>  8<br>  -        | 1+ RESTN TBL NO         | T 577                                   |
| r<br>6 1            |                 |                                         | 1 2 1 9 + -            | 1 1 1 1 1 1 1 1 1 2 WAY | T 5601                                  |
| r<br>լ6-լ-          |                 |                                         | i 3<br>i 0<br>+        | PAD CLS                 | T 5591                                  |
| r<br>6 1            |                 |                                         | 13<br>11<br>4          | LEOCAPE D-G             | T 5791                                  |
| r                   |                 |                                         | 1 3<br>1 2<br>1        | - ICISE - SE-ZUD        | T 5801                                  |
| - i                 |                 | -                                       | 3<br>  3<br>           | DOADE<br>DOADE          | 8                                       |
|                     |                 |                                         | 1 3<br>1 4<br>1        | - TL BARR-L             | T 5821                                  |
|                     |                 |                                         |                        | K XMSN                  | T 5661                                  |
|                     |                 | ٠.                                      | 1316                   | REV BAT CHK             | T 5751                                  |
|                     |                 |                                         | ;<br>;<br>;<br>;<br>;  | METER PEG -NO           | <br>                                    |
|                     |                 |                                         | 3  <br>  8  <br>       | MOG METER PEG AZO       | T<br>6<br>5<br>4                        |
|                     |                 |                                         | 3<br>9<br>             | DM-ZG                   |                                         |
|                     |                 | '                                       | 4 i<br>0 i             | ACS/AUTH COD            | 7 I                                     |
| ;<br>;<br>; {       |                 | 1 - ·<br>;<br>!                         |                        |                         |                                         |
| 3 1                 | FRAZS CODE      | TRANS                                   |                        |                         |                                         |

Figure 10.2A Record Code T2: Trunk Group Data 2 Data Sheet

Table 10.2 Entry Fields for Record Code T2

| COL.<br>NO. | COL.<br>NAME                                  | VALID<br>ENTRIES                                                                                                    | COMMENTS                                                                                                    |
|-------------|-----------------------------------------------|----------------------------------------------------------------------------------------------------|----------------------------------------------------------------------------------------------------|
| 12-13       | Trunk Group<br>Number                         | 00-63 = number                                                                                                    | This field determines the trunk group numberIf Record Code T1, columns 14-16, are marked DIC, PAG, REC, or NIC, columns 14- 40 and 45-46 must be dashedEach trunk group number on this record code must appear on Record Code T1, columns 12-I 3Trunk group numbers must be unique across this record code.                                                                                                    |
| 14-15       | Trunk Toll<br>Restriction                     | TL = simple toll restriction (three-digit analysis) ET = expanded toll toll restriction (six-digit analysis) = N/A            | Assign the type of toll restriction placed on a trunk groupTL is used for trunk groups required to analyze the NPA dialedET is used for trunk groups required to analyze the ABCs of the NPA dialedIf this field is marked ET, column 27 must have an entryIf this field is marked TL, column 26 must have an entry and columns 27-28 must be dashedIf this field is marked, columns 16-28 must be dashedIf a station has a displayable COS that allows toll access, the call will bypass the toll restriction placed on the trunk groupToll access is assigned to stations on Record Code DD, columns 14-15, by marking the columns TA. |
| 16-17       | Toll Access<br>Code Digits:<br>Code Indicator | NM = number<br>allowed<br>OP = operator<br>permitted<br>NR = number<br>restricted<br>OR = operator<br>restricted<br>= allowed | Fields in columns 16-25 determine the access codes allowed to the toll restricted trunk group. The access codes determined by these fields are 1 + , 0 + or 0 An access code of 1 + is normally used to access toll trunks. In an NPA with conflicting codes, 1 + is always dialed. An access code of 0 + is used to make an operator assisted toll call. An access code of 0- is used to make a credit card call (or a call that is dialed after the digit 0 is dialed).  -Columns 16-20 determine whether or not 1 + dialing is allowed.  -Columns 21-25 determine whether or not 0+ or 0- dialing is allowed.                         |

2100

Table 10.2 Entry Fields for Record Code T2 (Continued)

| COL.<br>NO.      | COL.<br>NAME                                           | VALID<br>ENTRIES                                                                                        | COMMENTS                                                                                                    |
|------------------|--------------------------------------------------------|----------------------------------------------------------------------------------------------------|----------------------------------------------------------------------------------------------------|
| 16-17<br>cont'd. | Toll Access<br>Code Digits:<br>Code Indicator          | NM = number allowed OP = operator permitted NR = number restricted OR = operator restricted = allowed   | -If toll restriction is in effect, for normal applications this field will only be marked NM or NRIf this field is dashed, columns 18-20 and 23-25 must be dashedIf this field is not dashed, columns 18-20 and 23-25 must be marked 0 to 999.                                                                                                    |
| 18-20            | Toll Access<br>Code Digits:<br>1, 2, or 3              | <b>0-9</b> = number<br>- = N/A                                                                          | This field determines the one-, two-, or three-digit toll access or operator code required for the trunk groupFor normal applications, column 18 is marked 1 and columns 19-20 are dashedColumns 18-20 determine the digit while columns 16-l 7 determine whether or not the system allows access to that digitIf digit 1 is dashed, then digits 2 and 3 must also be dashed. |
| 21-22            | Second Toll<br>Access: Code<br>Indicator               | NM = number allowed OP = operator permitted NR = number restricted OR = operator restricted - = allowed | -Columns 21-25 are normally used to determine whether 0 + or 0- dialing is allowedIf toll restriction is in effect, for normal applications this field will only be marked OP or OR. NOTE: The entry for the toll access code and the second toll access code cannot be the same.                                                                                             |
| 23-25            | Second Toll<br>Access <b>Code</b><br>Digits 1, 2, or 3 | O-9 = number<br>- = N/A                                                                                 | This field determines the one-, two-, or three-digit toll access or operator code required for the trunk groupFor normal applications, column 18 is marked 1 and columns 19-20 are dashedColumns 18-20 determine the digit while columns 16-17 determine whether or not the system allows access to that digitIf digit 1 is dashed, then digits 2 and 3 must also be dashed.  |

01/0 = 01/0

Table 10.2 Entry Fields for Record Code T2 (Continued)

| COL.<br>NO. | COL.<br>NAME                               | VALID<br>ENTRIES               | COMMENTS                                                                                                    |
|-------------|--------------------------------------------|--------------------------------|----------------------------------------------------------------------------------------------------|
| 26          | Code<br>Restriction<br>Table Number        | 1-8 = number<br>-= N/A         | This field determines the code restriction table number used by the trunk group.  -This field points to Record Code CR, column 12. Column 12 is a table number for the allowed NPA/ABC of that table.  -If an entry is made in this column, Record Code CR must be completed.                                                                                                    |
| 27          | Expanded or<br>Conflicting<br>Table Number | 1-8 = number<br>- = N/A        | This field determines the expanded or conflicting table number used for the trunk group.  -This field points to Record Code EC, column 12. Column 12 is a table number for the allowed NPA(s) of that tableIf an entry is made in this column, Record Codes CR and EC must be completed.                                                                                                    |
| 28          | 1+ Code<br>Restriction<br>Table Number     | <b>1-8</b> = number<br>■ = N/A | Assign the code restriction table number used by the trunk groupThis number is used when conflicting NPA and ABC codes existIf an entry is made in this column, Record Code CR must be completed.                                                                                                    |
| 29          | Pad Class<br>(two-way)                     | 1-9 = number<br>or<br>-= N/A   | Assign pad two-way trunk application for a trunk group.  -This is used to put additional dB pads (decimal level) on a trunk. This is used for volume control.  -Two-way pertains to a two-way connection.  1 = FX  2 = PABWCO or PABX/CRL trunks  3 = non-tandem PABX Tie trunks (This is used in a tandem network, allowing the PABX to access CO trunks from a remote PABX, but not access Tie trunks that connect the remote PABX to other PABXs in the network.  4 = satellite Tie trunks (This PABX only has Tie trunks that connect it to a main switch. Other trunks are accessed at the main switch.)  5 = inter-tandem PABX Tie trunks (This is used in a tandem network, allowing incoming PABX trunks to access CO lines, but not access Tie lines to network PABXs.) |

Table 10.2 Entry Fields for Record Code T2 (Continued)

| COL.<br>NO.   | COL.<br>NAME                | VALID<br>ENTRIES                 | COMMENTS                                                                                                    |
|---------------|-----------------------------|----------------------------------|----------------------------------------------------------------------------------------------------|
| 29<br>cont'd. | Pad Class<br>(two-way)      | 1-9 = number<br>or<br>- = N/A    | 6 = tandem PABX Tie trunks (This is used in a tandem network, allowing incoming PABX trunks to access CO lines as well as Tie trunks to other PABXs.) 7 = class 4 WATS trunks (normally a small CO with limited capabilities) 8 = class 5 WATS trunks (This type of CO can provide toll switching.) 9 = conference port • = dictation access, recorder announcer access, paging access, or N/A                                                                                           |
| 30            | Pad Class<br>(three-way)    | 2<br>4 = number<br>or<br>- = N/A | Assign the two-way trunk pad application assigned for a trunk group. This field is used to put additional dB pads (decimal level) on a trunk for volume control. Three-way pertains to a three-way connection.  2 = FX trunks, PABX/CO or PABX/CLR trunks, class 5 WATS trunks  4 = non-tandem PABX Tie trunks, satellite Tie trunks, inter-tandem PABX Tie trunks, tandem PABX Tie trunks, class 4 WATS trunks  - = dictation access, recorder announcer access, paging access, or N/A. |
| 31            | MERS Escape<br>Digit        | O-9 = digit<br>- = N/A           | Assign the code used (number dialed) to access off-network facilities after placing an on-network MERS call.  NOTE: If an entry is made in this field, Record Code SI, columns 19 and 23, may require entries.                                                                                                    |
| 32            | MERS Pause<br>Value/Seizure | I-5 = seconds<br>- = N/A         | After a trunk is seized, this field determines the amount of seconds the system waits before sending the first digit.  -This is the pause applied after the escape digit and allows a second dial tone on the homing switch.  NOTE: If an entry is made in this field, Record Code SI, column 18, may require an entry.                                                                                                    |

0.75 = 0.40

Table 10.2 Entry Fields for Record Code T2 (Continued)

|             | <u> </u>                                 | <u> </u>                                          | <del>_</del>                                                                                                    |
|-------------|------------------------------------------|---------------------------------------------------|----------------------------------------------------------------------------------------------------|
| COL.<br>NO. | COL.<br>NAME                             | VALID<br>ENTRIES                                  | COMMENTS                                                                                                    |
| 33          | MERS Pause<br>√alue/Escape               | I-5 = seconds<br>·= N/A                           | After the escape digit is sent, this field determines the amount of seconds the system waits before sending the next digitsNormally this field is only used for applications involving an older CO. It provides a pause after the first digit is dialed.  NOTE: If an entry is made in this field, Record Code SI, columns 19 and 23, may require entries.                                                                                               |
| 34          | MERS Pause<br>Value/Toll<br>3arrier Code | 1-5 = seconds<br>= N/A                            | After the toll barrier code is sent (type 1 + or 0 + ), this field determines the amount of seconds the system waits before sending the next digit.  NOTE: If an entry is made in this field, Record Code SI, column 20, must be marked B.                                                                                                    |
| 35          | 3lock<br>Transmission                    | Y = blocked<br>N = not blocked                    | Enter Y if blocked transmission is to be applied during outpulsing before dialing is completed.  -This is used in applications where a DTMF station accesses a trunk group with outgoing DP signaling and is then fed to a CO that has combined DP and DTMF receiversIt is recommended to apply block transmission to systems with IFPs on Tie trunksIf block transmission is required and not performed, the result is a transmission of double digits. |
| 36          | Ignore Reverse<br>Battery Check          | I = ignore battery check  = perform battery check | Enter Y if the reverse battery check is ignored by the system that acknowledges disconnect supervision.  -An area serviced by a Bell CO should be marked I. If an FGBS pay phone is used, it is recommended to dash this fieldIf ignore battery check is required and not performed, the system will see it as a disconnect.                                                                                                    |
| 37          | Message Meter<br>Pegs Indicator          | Y = allowed<br>• = not allowed                    | Enter Y if the message meter pegs indicator for calls terminating to a trunk group is usedThis field is only used for motel applications that use the message meter pegs feature on the KEDU.                                                                                                    |

Table 10.2 Entry Fields for Record Code T2 (Continued)

| COL.<br>NO. | COL.<br>NAME                                   | VALID<br>ENTRIES                                                                      | COMMENTS                                                                                                    |
|-------------|------------------------------------------------|---------------------------------------------------------------------------------------|----------------------------------------------------------------------------------------------------|
| 38<br>      | Message Meter<br>Pegs on Answer                | Y = allowed<br>-= not allowed                                                         | Enter Y if the message Meter pegs on answer for calls terminating to a trunk group is usedThis field is only used for motel applications that use the message meter pegs feature on the KEDU.                               |
| 39          | Trunk Call<br>Queuing                          | Y = allowed<br>-= not allowed                                                         | Enter Y if trunk call queuing is allowedIt is recommended to activate this field if no alternate trunk group is allowedIf Record Code T1, columns 14-16, are marked CAS, this field must be dashed.                         |
| 40          | Remote Access<br>and<br>Authorization<br>Code  | R = remote access A = authorization code requested with remote access = = not allowed | Enter R if the remote access trunk group feature is allowed for 24-hour a day service on this trunk group.  Enter A if an authorization code is needed to access the remote access trunk group feature on this trunk group. |
| 41-42       | Trunk<br>Momentarily<br>Open Outgoing          | 03-15 = time in<br>hundreds of<br>milliseconds                                        | This field determines the maximum time allowed for a loop to remain open on an outgoing trunk before the call is droppedIt is recommended to enter 03 in this field.                                                        |
| 43-44       | Trunk<br>Momentarily<br>Open Incoming          | 02-I 5 = time in hundreds of milliseconds                                             | This field determines the maximum time for a loop to remain open on an incoming trunk call before the call is dropped.                                                                                                    |
| 45-46       | Outpulsing<br>Delay                            | 02-I 5 = time in<br>100 ms intervals or<br>10 = suggested<br>value                    | Assign the time the system waits before beginning to send digits on an outgoing trunk.                                                                                                    |
| 47          | Attendant Recall<br>After No Answer<br>Timeout | T = allowed<br>N = not allowed                                                        | Enter T if trunk calls recall to the attendant after the no answer timeout parameter is reachedThis timing parameter is set on Record Code OT, columns 45-47.                                                               |

Table 10.2 Entry Fields for Record Code T2 (Continued)

| COL.<br>NO. | COL.<br>NAME                                                                                     | VALID<br>ENTRIES                                              | COMMENTS                                                                                                    |
|-------------|--------------------------------------------------------------------------------------------------|---------------------------------------------------------------|----------------------------------------------------------------------------------------------------|
| 48<br>-     | Facility Restriction Level Authorization Code Request When Traveling Class Mark Has Been Receive | T = allow request N = disallow request d ''                   | Enter T if this trunk group requests an authorization code even if a TCM (Traveling, Class Mark) digit is received.                                                                                                 |
| 49          | MERS Queue<br>Allow                                                                              | T = allowed MERS<br>queuing<br>N = disallowed<br>MERS queuing | Enter T if MERS queuing is allowed for the trunk group. <b>NOTE:</b> When this feature is activated, the queuing begins with the first MERS route allowed for the NPA/ABC dialed and continues to the other routes. |

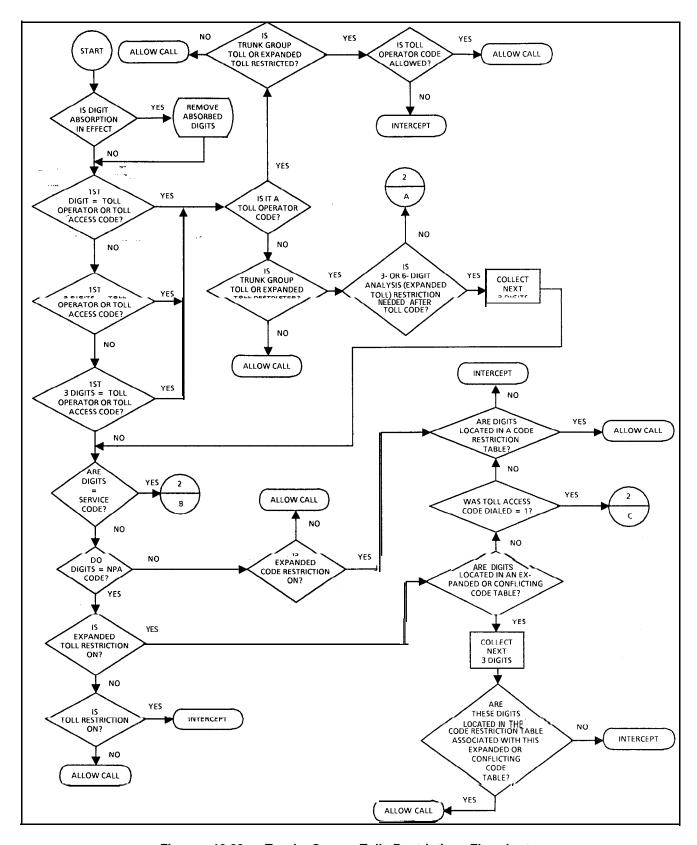

Figure 10.28 Trunk Group Toll Restriction Flowchart

01/0 =====

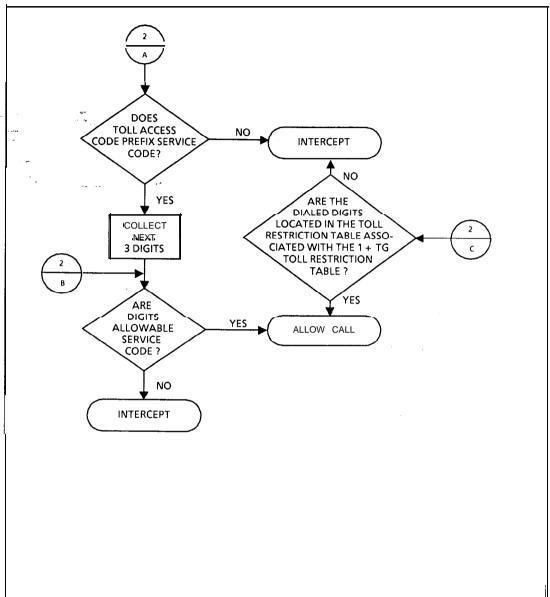

Figure 10.2B Trunk Group Toll Restriction Flowchart (Continued)

D 100

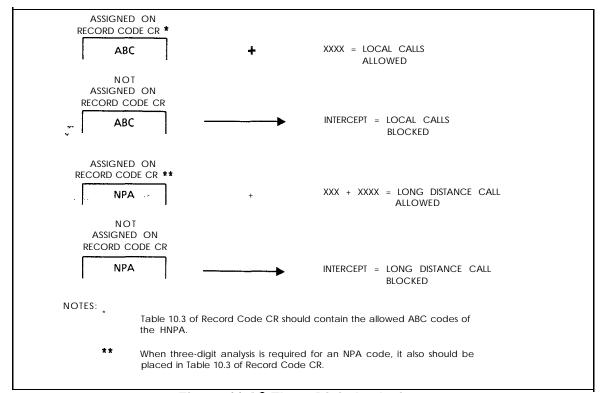

Figure 10.2C Three-Digit Analysis

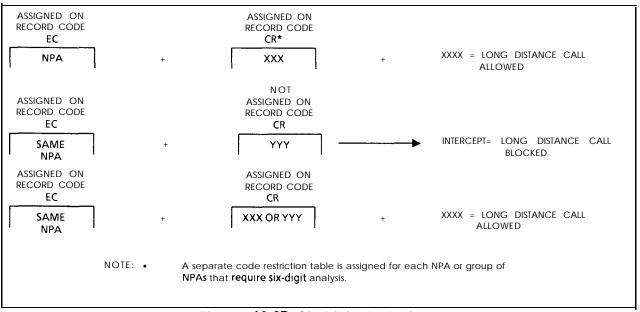

Figure 10.2D Six-Digit Analysis

### TL-130400-1001

|                                                               | TRUNK<br>TOLL<br>RESTRIC-<br>TION | TOLI                   | L ACCESS                |                        | 2ND<br>L ACCESS           | CODE<br>RESTRIC-<br>TION | EXPANDED<br>OR<br>CONFLICT- | 1 +<br>RESTRIC<br>TION |
|---------------------------------------------------------------|-----------------------------------|------------------------|-------------------------|------------------------|---------------------------|--------------------------|-----------------------------|------------------------|
|                                                               | HON                               | CODE<br>INDI-<br>CATOR | CODE<br>DIGITS<br>1 2 3 | CODE<br>INDI-<br>CATOR | CODE<br>. DIGITS<br>1 2 3 | TABLE                    | ING<br>TABLE                | TABLE                  |
| 1 SIMPLE TOLL BLOCKING                                        | 14 15                             | 16 17                  | 18 19 20                | 21 22                  | 23 24 25                  | 26                       | 27                          | 28                     |
| A. BLOCK 0 ± AND 1 +                                          | ΤL                                | N R                    | ı                       | O R                    | 0                         |                          | -                           | -                      |
| B. BLOCK 0 ± AND ALLOW 1 +                                    | ΤL                                |                        | 1                       | O R                    | 0                         |                          | -                           |                        |
| C. ALLOW 0 ± AND BLOCK 1 +                                    | T L                               | N R                    | 1                       | ОР                     | 0                         | -                        | -                           | -                      |
| 2 EXPANDED TOLL RESTRICTION (3-DIGIT ANALYSIS)                |                                   |                        |                         |                        |                           |                          |                             |                        |
| A. BLOCK 0 ± AND ALLOW 1 +                                    | ЕΤ                                | N M                    | 1                       | O R                    | 0                         | ×                        | -                           | -                      |
| B. ALLOW 0 + AND BLOCK 1 + AND O -                            | E T                               | N R                    | 1                       | N M                    | 0                         | ×                        | -                           |                        |
| C. BLOCK 0 ± AND ALLOW 1 +<br>FOR-LOCAL CALLS                 | εт                                | N M                    | 1                       | O R                    | 0                         | ×                        | -                           | -                      |
| ( = ANY NUMBER 1 - 4                                          |                                   |                        |                         |                        |                           |                          |                             |                        |
| 3 EXPANDED CODE RESTRICTION (3-DIGIT ANALYSIS)                |                                   |                        |                         |                        |                           | .,                       |                             |                        |
| BLOCK 0 ± AND 1 +                                             | E T                               | N R                    | 1                       | O R                    | 0                         | ×                        | -                           | -                      |
| ( = ANY NUMBER 1 - 4                                          |                                   |                        |                         |                        |                           |                          |                             |                        |
| 4 EXPANDED CODE RESTRICTION (6-DIGIT ANALYSIS)                |                                   |                        |                         |                        |                           |                          |                             |                        |
| A. BLOCK 0 ± AND ALLOW 1 +                                    | EŦ                                | N M                    | 1                       | O R                    | 0                         | х                        | -                           | ×                      |
| B. ALLOW 0 + AND BLOCK 1 + AND 0 -                            | ЕТ                                | N R                    | 1                       | им                     | 0                         | Х -                      | -                           | ×                      |
| C. BLOCK 0 ± AND ALLOW 1 +<br>(FOR CONFLICTING CODES)         | E T                               | N M                    | 1                       | O R                    | 0                         | ×                        | ×                           | x                      |
| D. ALLOW 0 + AND BLOCK 1 + AND O -<br>(FOR CONFLICTING CODES) | E T                               | N R                    | l                       | N M                    | 0                         | ×                        | ×                           | х                      |
| NOTE: THESE EXAMPLES ARE JUST A FEW OF THE POSSIBLE COMBI     | NATIONS.                          |                        |                         |                        |                           |                          |                             | J                      |
| SIMPLE TOLL BLOCKING                                          |                                   |                        |                         |                        |                           |                          |                             |                        |
| A. BLOCKS 0 ± AND 1 + , ALLOWS ALL LOCAL CALLS                |                                   |                        |                         |                        |                           |                          |                             |                        |
| B BLOCKS 0 $\pm$ , ALLOWS 1 + AND ALL LOCAL CALLS             |                                   |                        |                         |                        |                           |                          |                             |                        |
| C. BLOCKS 1 + , ALLOWS 0 + AND ALL LOCAL CALLS                |                                   |                        |                         |                        |                           | _                        |                             |                        |

Figure 10.2E Samples of Toll Restriction for Areas with Toll Access Codes (1 + Most Common) and 0+ Dialing

|     | 70 70 VDE | D TOLL RESTRICTION (3-DIGIT ANALYSIS)                                                                                                    |
|-----|-----------|----------------------------------------------------------------------------------------------------|
| Α   | . RE      | STRICTION DIVIDED AS FOLLOWS:                                                                                                    |
|     | (1)       | BLOCKS 0 ±                                                                                                    |
|     | (2)       | ALLOWS 1+ ACCESS 10 SPECIFIC NPA CODES pt" THE CODE RESTRICTION TABLE.                                                                           |
|     | (3)       | ALLOWS ACCESS EITHER TO ALL OR ONLY SPECIFIC LOCAL ABC CODES PER THE CODE RESTRICTION TABLE.                                                     |
| a . | . RE      | STRICTION DIVIDED AS FOLLOWS:                                                                                                    |
|     | (1)       | BLOCKS 1 + AND 0                                                                                                    |
|     | (2)       | ALLOWS D + ACCESS TO SPECIFIC NPA CODES PLR THE CODE RESTRICTION TABLE.                                                                          |
|     | (3)       | ALLOWS ACCESS EITHER TO ALL OR ONLY SPECIFIC LOCAL ABC CODES PER THE CODE RESTRICTION TABLE.                                                     |
| æ.  | . RE      | STRICTION DIVIDED AS FOLLOWS:                                                                                                    |
|     | (1)       | BLOCKS 0± AND 1+ NPA.                                                                                                    |
|     | (2)       | ALLOWS 1 + FOR LOCAL ABC CODES PER THE CODE RESTRICTION TABLE.                                                                                   |
| E   | XPANDE    | CODE RESTRICTION (3-DIGIT ANALYSIS)                                                                                                    |
|     | RE        | STRICTION DIVIDED AS FOLLOWS                                                                                                    |
|     | (1)       | BLOCKS 0 ± AND 1 +                                                                                                    |
|     | (2)       | ALLOWS ACCESS ONLY TO SPECIFIC LOCAL ABC CODES PERTHE CODE RESTRICTION TABLE.                                                                    |
| E   | XPANDE    | D CODE RESTRICTION (6-DIGIT ANALYSIS)                                                                                                    |
| А   | . RE      | STRICTION DIVIDED AS FOLLOWS:                                                                                                    |
|     | (1)       | BLOCKS 0 ±                                                                                                    |
|     | (2)       | ALLOWS 1+ ACCESS OF CERTAIN NPA CODES FOR TERMINATION TO SPECIFIC ABC CODES PER THE EXPANDED 0° CONFLICTING TABLE. *                             |
|     | (3)       | ALLOWS ACCESS TO THE FOLLOWING PER THE CODE RESTRICTION TABLE:                                                                                   |
|     |           | (a) 1 + ACCESS OF SPECIFIC NPA CODES.                                                                                                    |
|     |           | (b) ACCESS OF SPECIFIC LOCAL ABC CODES.                                                                                                    |
| а   | . RE      | STRICTION DIVIDED AS FOLLOWS.                                                                                                    |
|     | (1)       | BLOCKS 1 + AND 0 -                                                                                                    |
|     | (2)       | ALLOWS 0 + ACCESS OF CERTAIN NPA CODES FOR TERMINATION TO SPECIFIC ABC CODES PER THE EXPANDED 0" CONFLICTING TABLE. *                            |
|     | (3)       | ALLOWS ACCESS TO THE FOLLOWING PER THE CODE RESTRICTION TABLE:                                                                                   |
|     |           | (a) 0 + ACCESS OF SPECIFIC NPA CODES                                                                                                    |
|     |           | (b) ACCESS OF SPECIFIC LOCAL ABC CODLS                                                                                                    |
| C   | . RE      | STRICTION DIVIDED AS FOLLOWS                                                                                                    |
|     | (1)       | BLOCKS 0 ±                                                                                                    |
|     | (2)       | ALLOWS 1+ ACCESS OF CERTAIN NPA CODES (THAT CONFLIC) WITH LOCAL AGC CODES) FOR TERMINATION TO SPECIFIC AGC CODES PER THE 1+ RESTRICTION TABLE *  |
|     | (3)       | ALLOWS ACCESS TO THE FOLLOWING PER THE CODE RESTRICTION TABLE:                                                                                   |
|     |           | (a) 1 + ACCESS OF SPECIFIC NPA CODES                                                                                                    |
|     |           | (b) ACCESS OF SPECIFIC LOCAL ABC CODES                                                                                                    |
| [   | D. RE     | STRICTION DIVIDED AS FOLLOWS                                                                                                    |
|     | (1)       | BLOCKS 1 + AND 0 ··                                                                                                    |
|     | (2        | ALLOWS 0 + ACCESS OF CERTAIN NPA CODES (THAT CONFLICT WITH LOCAL ABC CODES) FOR TERMINATION TO SPECIFIC ABC CODES PER THE 1+ RESTRICTION TABLE * |
|     | (3)       | ALLOWS ACCESS TO THC FOLLOWING PER THE CODE RESTRICTION TABLE:                                                                                   |
|     |           | (a) 0 + ACCESS OF SPECIFIC NPA CODES                                                                                                    |
|     |           |                                                                                                    |

Figure 4 0.2E Samples of Toll Restriction for Areas With Toll Access Codes (1 \* Most Common) and 0+ Dialing (Continued)

----

### TL-130400-1001

|                                                                                                    | TRU<br>TO<br>REST | LL<br>RIC- |       | TOLL             | ACCESS                  |                                        | TOLL   | ND<br>ACCE | ESS       |       | CODE<br>RESTRIC-<br>TION<br>TABLE | EXPANDED<br>OR<br>CONFLICT-<br>ING | 1 +<br>RESTRIC-<br>TION<br>TABLE |
|----------------------------------------------------------------------------------------------------|-------------------|------------|-------|------------------|-------------------------|----------------------------------------|--------|------------|-----------|-------|-----------------------------------|------------------------------------|----------------------------------|
|                                                                                                    |                   |            | INI   | DE<br>DI-<br>FOR | CODE<br>DIGITS<br>1 2 3 | COI<br>IND<br>CAT                      | )I-    |            | OD<br>IGI | rs    |                                   | TABLE                              | 10000                            |
| 1 SIMPLE TOLL BLOCKING                                                                                                    | 14                | 15         | 16    | 17               | 18 19 20                | 21                                     | 22     | 23         | 24        | 25    | 26                                | 27                                 | 28                               |
| BLOCK 0 ±                                                                                                    | Т                 | L          | 0     | R                | 0 -                     |                                        |        | -          |           | -     | -                                 | -                                  | -                                |
| 2 EXPANDED TOLL RESTRICTION (3-DIGIT ANALYSIS)                                                                                       |                   |            |       |                  |                         |                                        |        |            | -         | _     |                                   |                                    |                                  |
| A. BLOCK 0 AND ALLOW 0 +                                                                                                    | E                 | Т          | N     | М                | 0                       |                                        |        |            | -         |       | ×                                 | -                                  | -                                |
| B. ALLOWO ± ~                                                                                                    | E                 | т          | n     | р                | 0                       |                                        |        |            |           | -     | х                                 | -                                  | -                                |
|                                                                                                    |                   |            |       |                  |                         |                                        |        |            |           |       |                                   |                                    |                                  |
| (= ANY NUMBER 1 - 4                                                                                                    |                   |            |       |                  |                         | I                                      |        |            |           |       |                                   |                                    | I                                |
| 3 EXPANDED CODE RESTRICTION (3-DIGIT ANALYSIS)                                                                                       |                   |            |       |                  |                         | ı                                      |        | ı          |           |       | I                                 | I                                  | I                                |
| BLOCK 0 ±                                                                                                    | E                 | T          | 0     | R                | 0                       |                                        |        |            | •         |       | Х                                 |                                    |                                  |
| ( = ANY NUMBER I-4                                                                                                    |                   |            |       |                  |                         |                                        |        |            |           |       |                                   |                                    |                                  |
| 4 EXPANDED CODE RESTRICTION (6-DIGIT ANALYSIS)                                                                                       |                   |            |       |                  |                         |                                        |        |            |           |       |                                   |                                    |                                  |
| BLOCK 0 ±                                                                                                    | E                 | T          | 0     | R                | 0                       | -                                      | ٠      | •          |           |       | Х                                 | Х                                  |                                  |
|                                                                                                    |                   |            |       |                  |                         |                                        |        |            |           |       |                                   |                                    |                                  |
| ( a ANY NUMBER I-4                                                                                                    |                   |            |       |                  |                         |                                        |        |            |           |       |                                   | İ                                  |                                  |
| <b>4OTE:</b> THESE EXAMPLES ARE JUST A FEW OF THE POSSIBLE COMBINATION                                                               | IONS.             |            |       |                  |                         |                                        |        |            |           |       |                                   |                                    |                                  |
| 1 SIMPLE TOLL BLOCKING                                                                                                    |                   |            |       |                  |                         |                                        |        |            |           |       |                                   |                                    |                                  |
| BLOCK 0 ± AND FOREIGN NPA CALLS, ALLOWS ALL LOCAL.                                                                                   |                   |            |       |                  |                         |                                        |        |            |           |       |                                   |                                    |                                  |
| 2 EXPANDED TOLL RESTRICTION (3-DIGIT ANALYSIS)                                                                                       |                   |            |       |                  |                         |                                        |        |            |           |       |                                   |                                    |                                  |
| A. RESTRICTION DIVIDED AS FOLLOWS:                                                                                                   |                   |            |       |                  |                         |                                        |        |            |           |       |                                   |                                    |                                  |
| (1) BLOCKS 0                                                                                                    |                   |            |       |                  |                         |                                        |        |            |           |       |                                   |                                    |                                  |
| (2) ALLOWS 0 + CALLS TO NPA OR LOCAL ABC CODES PROGRAMME                                                                             | D IN THE          | COD        | E RES | TRIC             | TION TABLE.             |                                        |        |            |           |       |                                   |                                    |                                  |
| (3) BLOCKS ANY DIALED NPA OR LOCAL ABC CODES NOT PROGRA                                                                              | AMMED I           | N COE      | DE RE | STRIC            | TION TABLE              |                                        |        |            |           |       |                                   |                                    |                                  |
| B. RESTRICTION DIVIDED AS FOLLOWS:                                                                                                   |                   |            |       |                  |                         |                                        |        |            |           |       |                                   |                                    |                                  |
| (1) ALLOWS 0 ±                                                                                                    |                   |            |       |                  |                         |                                        |        |            |           |       |                                   |                                    |                                  |
| (2) BLOCKS ANY <b>DIALED</b> NPA OR LOCAL ABC CODES NOT PROGRA                                                                       | AMMED             | IN COI     | DE RE | STRIC            | CTION TABLE             |                                        |        |            |           |       |                                   |                                    |                                  |
| 3 EXPANDED CODE RESTRICTION (3-DIGIT ANALYSIS)                                                                                       |                   |            |       |                  |                         |                                        |        |            |           |       |                                   |                                    |                                  |
| RESTRICTION DIVIDED AS FOLLOWS:                                                                                                    |                   |            |       |                  |                         |                                        |        |            |           |       |                                   |                                    |                                  |
| (1) BLOCKS 0 ±                                                                                                    |                   |            |       |                  |                         |                                        |        |            |           |       |                                   |                                    |                                  |
| (2) ALLOWS ANY DIALED NPA OR LOCAL ABC CODES PROGRAMME                                                                               | ED IN CO          | DDE RI     | ESTRI | CTION            | I TABLE                 |                                        |        |            |           |       |                                   |                                    |                                  |
| 4 EXPANDED CODE RESTRICTION (6-DIGITANALYSIS)                                                                                        |                   |            |       |                  |                         |                                        |        |            |           |       |                                   |                                    |                                  |
| A. RESTRICTION DIVIDED AS FOLLOWS:                                                                                                   |                   |            |       |                  |                         |                                        |        |            |           |       |                                   |                                    |                                  |
| (1) BLOCKS 0 ±  (2) ALLOWS ACCESS OF CERTAIN NPA CODES FOR TERMINATION TO SPECIFIC ABC CODES PER THE EXPANDED OR CONFLICTING TABLE.' |                   |            |       |                  |                         |                                        |        |            |           |       |                                   |                                    |                                  |
| (2) ALLOWS ACCESS OF CENTAIN NEW CODES FOR TERMINATION IN                                                                            |                   |            | .001  | JLU F            | ER THE EXPAN            | ,,,,,,,,,,,,,,,,,,,,,,,,,,,,,,,,,,,,,, | , n UC | ATT LI     | J 1 11    | ,0 1/ | IULL.                             |                                    |                                  |
| .,                                                                                                    |                   |            |       |                  |                         |                                        |        |            |           |       |                                   |                                    |                                  |
| (a) ACCESS OF SPECIFIC NPA CODES                                                                                                    |                   |            |       |                  |                         |                                        |        |            |           |       |                                   |                                    |                                  |
| (a) ACCESS OF SPECIFIC NPA CODES. (b) ACCESS OF SPECIFIC LOCAL ABC CODES.                                                            |                   |            |       |                  |                         |                                        |        |            |           |       |                                   |                                    |                                  |

Figure 10.2F Samples of Toll Restriction for Areas with 0 + Dialing Alone

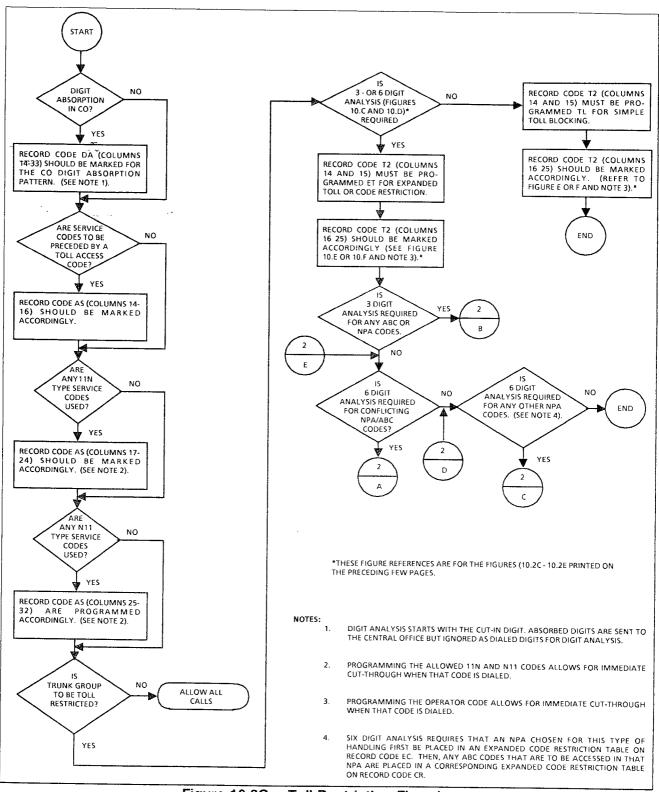

Figure 10.2G Toll Restriction Flowchart

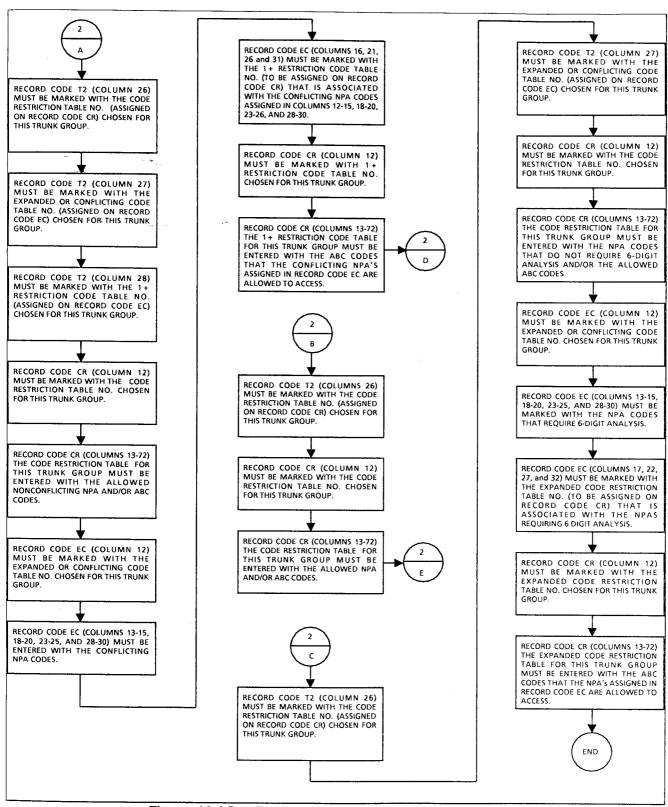

Figure 10.2G Toll Restriction Flowchart (Continued)

#### Record Code CR: Code Restriction Numbers

**10.3** Record Code CR, Figure 40.3, gives toll restricted stations limited DDD (Direct Distance Dialing) access. A maximum of eight code restriction tables are provided in the system's data base. Each code restriction table can contain up to 1,000 NPA/ABC codes.

For normal applications, one code restriction table is all that is required, and it is assigned to all applicable trunk groups. This table includes all the allowed ABC codes of the HNPA (Home Numbering Plan Area) and all the FNPA (Foreign Numbering Plan Area) codes. Toll restriction stations accessing a trunk group assigned to this table are allowed to make calls to the NPAs/ABCs that are listed.

NOTE: When a code restriction table is assigned to a trunk group, normal toll restriction checks are expanded. The system allows only toll restricted stations accessing the trunk group to complete calls to codes entered in this table. These can be assigned per trunk group.

If greater flexibility is needed, up to eight tables can be defined with NPA /ABC codes. These tables can be assigned to different trunk groups. Toll restricted stations can be assigned to access only certain trunk groups. Since these trunk groups are only allowed to access certain NPAs/ABCs, the stations are restricted from calling unlisted NPAs/ABCs.

If six-digit analysis is needed for any NPA(s), Record Code EC must also be completed. Six-digit analysis is required for the following reasons:

- An NPA has ABC(s) that are conflicting codes. That is, the ABC has a 0 or 1 as the middle (B) digit.
- Cross boundary dialing is in effect (e.g., calls to certain ABCs within an NPA other than the HNPA are dialed/billed as local calls).
- Certain ABC(s) within the NPA will be treated in a different manner than other ABCs. That is, they will be routed differently because some ABCs are local calls while others are toll calls (e.g., an FX line or toll ABCs for the HNPA).

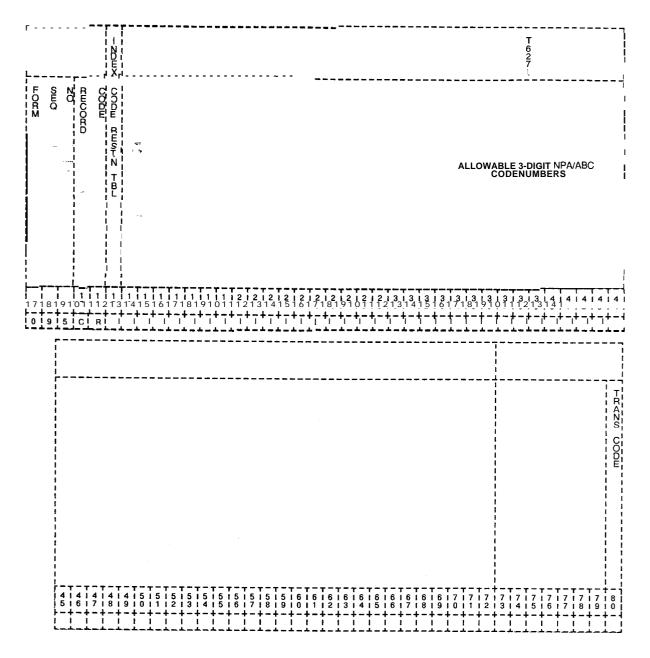

Figure 10.3 Record Code CR: Code Restriction Numbers Data Sheet

Table 10.3 Entry Fields for Record Code CR

| COL.<br>NO. | COL.<br>NAME                                                           | VALID<br>ENTRIES                                                | COMMENTS                                                                                                    |
|-------------|------------------------------------------------------------------------|-----------------------------------------------------------------|----------------------------------------------------------------------------------------------------|
|             | Code<br>Restriction<br>Table                                           | I-8 = number                                                    | This field determines the table number assigned to the allowable codes listed in columns 13-72.  -This number is used by the system for identification purposes.  -A code restriction table with no codes allowed is programmed by entering the code restriction table number in column 12 and dashes for the first entry in columns 13-15.                                                                                                    |
| 13-72       | Allowable<br>Three-Digit<br>Numbering Plan<br>Area/ABC Code<br>Numbers | 000-999 = NPA/ABC number = range marker , = end of range marker | This field determines the allowable three-digit code numbers (NPA/ABC) that can be assigned for the possible eight different code restriction tables.  -Commas are entered between individual NPA/ABC codes (e.g., 220,474).  -Dashes are entered to indicate a series of codes (e.g., 220-229).  -Column 72 can only contain a comma.  -When a code restriction table is assigned in column 12, the codes are entered in sequence going from left to right across the page. |

#### Record Code EC: Expanded or Conflicting Code Check Tables

10.4 Record Code EC, Figure 10.4, is used in conjunction with expanded code restriction capabilities. This record code must be set up along with Record Code CR. Expanded code restriction is used to allow access to certain ABC codes within an NPA or for an NPA that has conflicting ABC codes. An ABC code is a conflicting code if it has a 0 or 1 as the middle digit (e.g., ABC = 212). 212 is an NPA in New York. A 0 or 1 as the middle digit is only applied to NPAs. However, some NPAs have more ABCs than they have numbers to accommodate. In these NPA areas, the ABCs are allowed a 0 or 1 as the middle digit, thereby causing a conflict between the ABC and NPA codes.

|   |            |     |   |        | i!              | XE S           |                  |            |                                |                        |                | <b>-</b> |          |                                    |                       |                  | T<br>6<br>2<br>6 |            | # b                          |                  |                |                     |          |                               |                  | '              |                                                                                                  |    |    |    |     |    |    |    |              |              |             |       |
|---|------------|-----|---|--------|-----------------|----------------|------------------|------------|--------------------------------|------------------------|----------------|----------|----------|------------------------------------|-----------------------|------------------|------------------|------------|------------------------------|------------------|----------------|---------------------|----------|-------------------------------|------------------|----------------|--------------------------------------------------------------------------------------------------|----|----|----|-----|----|----|----|--------------|--------------|-------------|-------|
| 1 | F OR'S     | SEQ | 0 | RECORD |                 | EXP/CO         | ;<br>!<br>!<br>! | CC         | PAN<br>OR<br>ONFI<br>COD<br>NO | DEC<br>LICT<br>DE<br>1 |                |          | EXF      | PAN<br>OR<br>OF<br>NFL<br>OD<br>NO | DEC<br>LICT<br>E<br>2 |                  | <br>             | CO         | OR<br>OR<br>ONFL<br>OD<br>OO | DEC<br>LICT      | )              | <br> <br> <br> <br> | CO       | OR<br>OR<br>ONFL<br>OOD<br>NO | DEC<br>LICT      |                | <br>                                                                                             |    |    |    |     |    |    |    |              |              | !<br>!<br>! | TRANS |
|   |            |     |   |        |                 | NE CODE TBL ZO |                  | NPA CODE   |                                | 1+RESTN CODE TBL       | RESTN CODE TEL |          | NPA CODE |                                    | 1+RESTN CODE TBL      | - RESTN CODE TRL |                  | ZPA CODE   |                              | 1+RESTN CODE TBL | RESTN CODE TEL |                     | NPA CODE |                               | 1+RESTN CODE TBL | RESTN CODE TRL | 7<br>1<br>1<br>1<br>1<br>1<br>1<br>1<br>1<br>1<br>1<br>1<br>1<br>1<br>1<br>1<br>1<br>1<br>1<br>1 |    |    |    |     |    |    |    |              |              | ;           | CODE  |
| Ĭ | 7 ¦<br>7 ‡ | 8 1 | 9 | 1 0    | i 1<br>I 1<br>L | 1 2            | 1 3              | 11         | 1<br>  5<br>                   | 11                     | 11             | 1 1 8    | 1 9      | 12                                 | 12                    | 12               | 12               | 1 2<br>1 4 | 12                           | 12               | 2              | 12                  | 12       | 13                            | 13<br>11         | 13             | 3                                                                                                | 13 | 13 | 13 | I 3 | 13 | 13 | 14 | 14           | 1 4<br>1 2   | [  <br>     | 8 1   |
| į | <u>o i</u> | 9 j | 7 | E      | <u>c</u>        | ļ 1            | <u>.</u>         | <u>i</u> . | <u>i</u>                       | į                      | i              |          |          | 1                                  | <br> <br>             | ,<br> <br>       | i<br>            | T          |                              | !                |                |                     |          | ·<br>!                        | , — .<br>!       | !              |                                                                                                  | 1  | ·  |    | Ţ   | !  | !  | !  | <del>-</del> | <del>-</del> | !           |       |

Figure 10.4 Record Code EC: Expanded or Conflicting Code Check Tables Data Sheet

Table 10.4 Entry Fields for Record Code EC

| COL.                                       | COL.<br>NAME                                   | <b>VALID</b><br>ENTRIES            | COMMENTS                                                                                                    |
|--------------------------------------------|------------------------------------------------|------------------------------------|----------------------------------------------------------------------------------------------------|
| 12                                         | Table Number                                   | 1-8 = number                       | This field defines the table number of the expanded or conflicting code or codes that are allowed in the system. The table number is used by the system for identification purposes.  -This number must be defined on Record Code CR, column 12.  -The table number must be unique across this record code.                                                                                                    |
| 13-15,<br>18-20,<br>23-25,<br>and<br>28-30 | Expanded or<br>Conflicting Code<br>Numbers I-8 | 000-999 = N PA<br>number<br>-= N/A | Enter the NPA requiring expanded toll restriction.  -The NPA codes must be unique on a per table (one EC form) basis.  -This field can only contain an NPA.                                                                                                    |
| 16,<br>21,<br>26,<br>and<br>31             | 1 + Restriction<br>Code Table                  | 1-8 = table number = N/A           | This field determines whether or not the NPA listed in preceding columns has conflicting codes.  -This field points to Record Code CR, column 12, where the allowed ABCs for the NPA requiring six-digit analysis are listed.  -For normal applications, either the 1 + restriction code table or the restriction code table will have an entry, not both. There are, however, applications that require an entry in both of these fields (e.g., conflicting codes in an NPA with cross boundary dialing)If this application exists, fields for 1 + restriction (16, 21, 26, and/or 31) define the NPA with conflicting codes, and fields 17, 22, 27, and/or 32 point to Record Code CR for the ABC listing. |
| 17,<br>22,<br>27,<br>and<br>32             | Restriction<br>Code Table                      | 1-8 = table number - = N/A         | This field points to Record Code CR, column 12, where the allowed ABCs for the NPA requiring six-digit analysis are listed1 + restriction code tables and restriction code tables for normal applications are mutually exclusive; however, an entry can be made in each of these fields when required.                                                                                                    |

## Record Code AS: Allowable Service Codes

10.5 Record Code AS, Figure 10.5, defines the service codes such as 411, 611, and 911, that the system is allowed to dial. This record code is used in conjunction with the toll restriction feature and is applied on a trunk-group by trunk-group basis. If service codes are accessed through MERS, Record Code ST must be used.

| -                                       |                       | *<br>1<br>1<br>1<br>1<br>1<br>1 | T 5661      | T - '           |     |     |     | T<br>5<br>6<br>9 |           |      |     | <br>     |           |     |     | T<br>5   |                   |   |   |                       |     |     |   |            |          |     |            |          |          |        |       |
|-----------------------------------------|-----------------------|---------------------------------|-------------|-----------------|-----|-----|-----|------------------|-----------|------|-----|----------|-----------|-----|-----|----------|-------------------|---|---|-----------------------|-----|-----|---|------------|----------|-----|------------|----------|----------|--------|-------|
| PEOR PEOR PEOR PEOR PEOR PEOR PEOR PEOR | TRK GRP               |                                 | ØEEC≻ C     | <br>            |     |     | VA  | LID              | SEI<br>OF | RVIC | E C | OD<br>OW | E V<br>ED | ALU | ES  |          |                   |   |   |                       |     |     |   |            |          |     |            |          |          | i<br>! | -RANS |
|                                         | - NO                  | į                               | CODE PRE    |                 |     | (   | col | N<br>DES         |           |      | 1   |          |           |     | 200 | N<br>DES |                   |   |   | !<br>!<br>!<br>!<br>! |     |     |   |            |          |     |            |          |          | <br>   | CODE  |
|                                         | ‡<br>!<br>!<br>!<br>! | !<br>!                          | ルー×ーZG      | 1 2             | 3 1 | 4 1 | 5   | 6                | 7         | 8    | 9   | 2        | 3         | 4   | 5 1 | 6        | 7 — 7<br>1 7<br>1 | 8 | 9 |                       |     |     |   |            |          |     |            |          |          | <br>   |       |
| 1 1 1 1 1 1 1 1 1 7 1 8 1 9 1 0 1 1     | 1111                  | † –                             | 1 1 1 5 1 6 | †<br>  1<br>  7 | 111 | 1 1 | 2   | 2                | 2         | 2    | 2   | 2        | 2 1       | 2   | 2   | 2        | 3                 | 3 | 3 | 3 1                   | 3 1 | 3 1 | 3 | 1 3<br>1 7 | 13       | 13  | 1 4<br>1 0 | i 4      | 4<br>  2 |        | 8 1   |
| 1 4 10 A 1 S                            |                       |                                 |             | Ĭ               |     |     |     |                  |           |      |     |          |           |     |     |          | [ -               |   |   | - 1                   | 1   | - 1 |   | 1          | <u> </u> | T – | 1          | <u> </u> | Ţ        | 1      |       |

Figure 10.5 Record Code AS: Allowable Service Codes Data Sheet

8/87 SVR 5210

Table 10.5 Entry Fields for Record Code AS

| COL.<br>NO. | COL.<br>NAME                                                         | VALID<br>ENTRIES                                                                                      | COMMENTS                                                                                                    |
|-------------|----------------------------------------------------------------------|----------------------------------------------------------------------------------------------------|----------------------------------------------------------------------------------------------------|
| 12-13       | Trunk Group<br>Number                                                | 00-63 = trunk<br>group                                                                                | This field determines the trunk groups allowed to access the service codes listed in columns 17-32.  -The trunk group listed must be defined on Record Code T1, column 12-I 3.  -Each trunk group number defined in columns 12-I 3 must be unique. |
| 14-16       | Service Code<br>Prefixing                                            | NON = no prefixing required N1 1 = format prefixed 11 N = format prefixed BTH = both formats prefixed | Assign the service code prefixing method applied to a toll access code (1 + etc.) dialed before a service code number.                                                                                                    |
| 17-24       | Valid Service<br>Code Values of<br>N Allowable<br>11 N codes 2-<br>9 | Y = allowed • = not allowed                                                                           | This field determines the allowed dialed digits that follow the digits 11 (e.g., if 112, 113, and 114 are allowed, enter a Y in fields 17, 18, and 19).  -The 11 N format is seldom found in use today.                                            |
| 25-32       | Valid Service<br>Code Values of<br>N Allowable<br>N11 codes 2-<br>9  | Y = allowed<br>= not allowed                                                                          | This field determines the allowed leading digits that precede the digits 11 (e.g., if 411, 611, and 911 are allowed, enter a Y in fields 27, 29, and 32).                                                                                          |

#### Record Code TC: Trunk Circuit

**10.6** Record Code TC, Figure 10.6, defines the trunk circuit data required and its related assignment. Dictation/paging, recorder announcer, and NIC (Network Interface Card) circuits require an entry in columns 12-28. All other columns for these cards must contain dashes except when recorder announcer access is required.

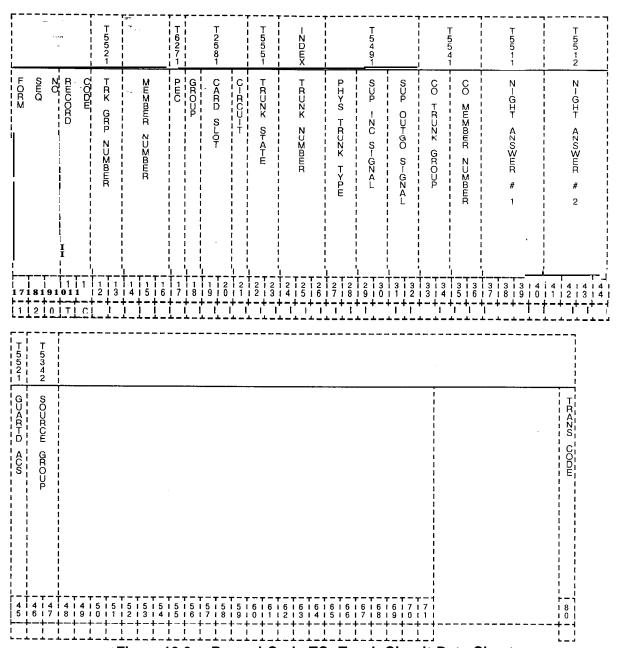

Figure 10.6 Record Code TC: Trunk Circuit Data Sheet

Table 10.6 Entry Fields for Record Code TC

|             | _                     |                                           |                                                                                                    |
|-------------|-----------------------|-------------------------------------------|----------------------------------------------------------------------------------------------------|
| CCL.<br>NO. | COL.<br>NAME          | VALID<br>ENTRIES                          | COMMENTS                                                                                                    |
| 12-13       | Trunk Group<br>Number | 00-63 = trunk<br>group number             | This number must be a trunk group defined on Record Code T1, columns 12-I 3.                                                                                                    |
| 14-1 6      | Member<br>Number      | 000-063 = trunk<br>group member<br>number | This'field determines the outgoing order of the trunks.  -The member numbers for each trunk group must be in sequential order beginning with member zero.  -No gaps or duplications are allowed in the number order.                                                                                                    |
| 17          | PEC                   | 0 = PEC number                            | Enter PEC 0This card must be defined on Record Code FR and must be valid for that trunk typeEach location for a trunk must be unique.                                                                                                    |
| 18          | Group                 | A-D = group<br>number                     | Which group (A, B, C, or D) within PEC 0 is this card?                                                                                                    |
| 19-20       | Card Slot             | 00-11 = slot<br>number                    | Which card slot within the group is this card?                                                                                                    |
| 21          | Circuit Number        | O-3 = assigned circuit number             | Which circuit on the card is being used? -There must be at least one trunk circuit defined for each trunk groupIf the trunk group is defined on Record Code T1, columns 14-16, as DIC, only circuit position 0 or 1 can be usedIf the trunk group is defined on Record Code T1, columns 14-16, as PAG, only circuit position 2 can be usedCircuits on the PADIC (Public Address and Dictation) card are assigned as required. This is a wiring option only; no software is needed. The circuits on the dictation/paging card are assigned as follows: circuit 0 dictation, circuit 1 dictation, circuit 2 pagingCAUTION: T1 span cards are programmed in universal card slots in the CPG and not in Recent Change, but they are not physically mounted in these slotsThe T1 cards must be mounted in the PEC files in dedicated card slots as indicated on the file designation strip. |

Table 10.6 Entry Fields for Record Code TC (Continued)

| COL.<br>NO. | COL.<br>NAME             | VALID<br>ENTRIES                                                                                                    | COMMENTS                                                                                                    |
|-------------|--------------------------|----------------------------------------------------------------------------------------------------|----------------------------------------------------------------------------------------------------|
| 22-23       | Equipped Trunk<br>Status | IS = in service OS = out of service                                                                                          | Is the card in service or out of service?                                                                                                    |
| 24-26       | Trunk Number             | 000-063 =<br>number                                                                                                    | This field determines the trunk circuit numberEach trunk must have a unique number.                                                                                                    |
| 27-28       | Trunk Type               | GS = ground start LP = loop start (dictation/ paging) EM = E&M (Tie and recorder announcer) LD = loop dial, DID, DOD, or Tie | Assign the trunk type associated with the trunk.  -If this field is marked EM, then Record Code FR, columns 16-19, must be marked EMT or EMT4.  -If this field is marked GS or LD, then Record Code FR, columns 16-19, must be marked COT.  -If this field is marked LD, then Record Code IFR, columns 16-19, must be defined as ILT.  -If this field is marked LP, the trunk must be defined on Record Code FR as a PDIC or as any E&M trunk.  -If the trunk is defined on Record Code T1, columns 14-16, as DIC or PAG, this field must be marked LP.  -If the trunk is defined on Record Code T1, columns 14-16, as REC, this field must be marked EM.          |
| 29-30       | Incoming Signal          | WS = wink start DD = delay dialing (Tie) FA = rást access = N/A                                                              | This field determines the incoming start dial method used for the incoming trunk requirements in a trunk groupFast access is used by dial trunk groups from non-delay dial offices or systemsWS is normally used for E&M, CCSA, or DID trunks that are sent from a stepper CO () will normally apply to DOD, ground, and loop start trunksFA is sometimes used by DID trunksIf FA is marked, the trunk must be marked IN in columns 21-22 on Record Code T1If the trunk is defined on Record Code T1, columns 14-16, as DIC, PAG, or REC, this field must be dashedIf this field is marked FA, thenRecord Code T1, columns 23-24, can only be dashed or marked DP. |

8/87 SVR 5210

Table 10.6 Entry Fields for Record Code TC (Continued)

| COL.<br>NO. | COL.                               | VALID<br>ENTRIES                                                                         | COMMENTS                                                                                                    |
|-------------|------------------------------------|------------------------------------------------------------------------------------------|----------------------------------------------------------------------------------------------------|
| 31-32       | Outgoing Signal                    | ID = immediate dial (DOD)  WS = wink start  DD = delay dialing  SO = seize out  = N/A    | This field determines the outgoing start dial signal method used for outgoing trunk requirements.  -WS is used for Tie trunks that have supervision.  -DD is used for Tie trunks that do not have supervision.  -SO is used for E&M and CO line trunks.  -SO must be marked if the trunk is used as a CO line.  - () is used for DID, ground, or loop start trunks.  -If the trunk group is defined on Record Code T1, columns 14-I 6, as DIC, PAG, or REC, this field must be dashed.  -If this field is marked ID or SO, then Record Code T1, column 25, must be marked Y to return dial tone. |
| 33-34       | CO Trunk Group<br>Number           | IO-99 = the CO runk group lumber assigned o a system trunk group for AIOD == N/A         | Assign the CO trunk group number assigned to a system trunk group for AIOD.  NOTES: If an entry is made in this field, an entry must be made in columns 35-36.  -If any entry is made in this field, then Record Code T1, columns 33-34, must be marked AI and column 38 must be marked 1, 2, 3, or 4.                                                                                                    |
| 35-36       | 30 Trunk Group<br>Vember<br>Number | IO-99 = the CO runk group nember number assigned to a system trunk group or AIOD = = N/A | Enter the CO trunk member number assigned to a system trunk circuit for AIOD here. NOTES: If an entry is made in this field, an entry must be made in columns 33-34If any entry is made in this field, then Record Code T1, columns 33-34, must be marked AI and column 38 must be marked 1, 2, 3, or 4.                                                                                                    |

Table 10.6 Entry Fields for Record Code TC (Continued)

| COL.<br>NO. | COL.<br>NAME                     | VALID<br>ENTRIES                                                                                                    | COMMENTS                                                                                                    |
|-------------|----------------------------------|----------------------------------------------------------------------------------------------------|----------------------------------------------------------------------------------------------------|
| 37-40       | Night Answer 1                   | oooo-9999 = predetermined pilot number (right justify three-digit numbers) UUUU (or any combination of Us and dashes) = UNA zone(s) = N/A (used for DIC, PAG, REC, CAS, and CLR) | This field determines the night answer position 1 destination.  -The destination can be a predetermined pilot number or a universal night answer position. If a UNA is used, it can be any combination of the four UNA zones.  -If an entry of 0000-9999 is made, the displayable COS assigned to the trunk group (of which this trunk is a member) must allow station access. COS for trunk groups is assigned on Record Code T1, columns 17-18. Station access is defined on Record Code DD, columns 24-25. |
| 41-44       | Night Answer 2                   | oooo-9999 = predetermined pilot number (right justify three-digit numbers) UUUU (or any combination of Us and dashes) = UNA zone(s) = N/A (used for DIC, PAG, REC, CAS, and CLR) | This field determines the night answer position 2 destination.  -The destination can be a predetermined pilot number or a universal night answer position. If a UNA is used, it can be any combination of the four UNA zones.  -If an entry of 0000-9999 is made, the displayable COS assigned to the trunk group (of which this trunk is a member) must allow station access. COS for trunk groups is assigned on Record Code T1, columns 17-18. Station access is defined on Record Code DD, columns 24-25. |
| 45          | Guaranteed<br>Access             | G = used for RA access or nailed connections = not required                                                                                                    | When this field is marked G, the trunk is given a dedicated time slot or talk pathGuaranteed access is always used for recorder announcer trunks or a nailed connectionIf this field is marked G, then Record Code T1, columns 14-16, must be marked DIC or PAG.                                                                                                    |
| 46-47       | Source Group                     | 00-31= number or= not assigned                                                                                                    | This field determines the source group assigned to the trunk circuit. A source group is used to identify the branch trunk that is coming into the CAS Main or ACD group.                                                                                                    |
| 48-51       | Central Office<br>Line Directory | 0000-9999 or<br>000-999<br>right justify three-<br>digit numbers                                                                                                    | This field determines the CO line directory number.                                                                                                    |

D-21 4 8/87 SVR 5210

#### Record Code NA: Nailed Trunk Connection

**10.7** Record Code NA, Figure 10.7, defines the permanent connection data between trunk circuits. Information selected includes to and from nailed connection data.

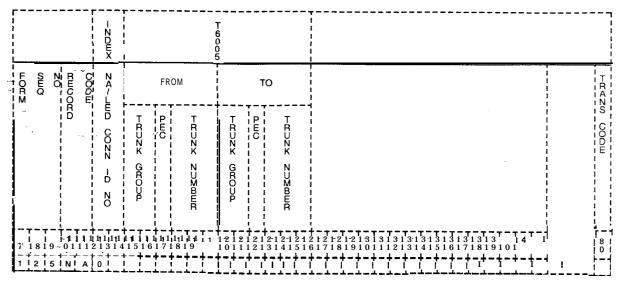

Figure 10.7 Record Code NA: Nailed Trunk Connection Data Sheet

Table 10.7 Entry Fields for Record Code NA

| COL.<br>NO. | COL.<br>NAME                                                   | V A L I D<br>ENTRIES                      | COMMENTS                                                                                                    |
|-------------|----------------------------------------------------------------|-------------------------------------------|----------------------------------------------------------------------------------------------------|
| 12-13       | Nailed<br>Connection<br>Identification<br>number <sub>27</sub> | 00-47 = number                            | Assign the nailed connection trunk software identification number.                                                                                                    |
| 14-15       | From:Trunk<br>Group                                            | 00-63 = trunk<br>group number             | This field determines the trunk group (00-63) number of the from trunk.                                                                                                    |
| 16          | From:PEÇ                                                       | 0 = PEC number                            | This field determines the PEC number (always 0) of the from trunk.                                                                                                    |
| 17-19       | From:Trunk<br>Number                                           | 000-063 = trunk<br>group member<br>number | This field determines the trunk number (000-063) of the from trunk.  -If one of the trunks in the nailed connection is a NIC (T1 Network Interface) used by the PD-200 Data Option, the other trunk must be a DTRK (digital trunk).  -This trunk must have guaranteed access marked on Record Code TC, column 45.  -The from trunk cannot have been used on a previous NA record.  -The from trunk number must be listed on a TC record.  -This trunk must be engineered in the trunk group on a TC record. |
| 20-21       | To:Trunk Group                                                 | 00-63 = trunk<br>group number             | This field determines the trunk group (00-63) number of the to trunk.  -The to trunk number must be listed on a TC record. This trunk must be engineered in the trunk group on a TC record.  -The to trunk cannot have been used on a previous NA record.                                                                                                    |
| 23-25       | To:PEC                                                         | 0 = PEC number                            | This field determines the PEC number (always 0) of the to trunk.                                                                                                    |
| 22-24       | To:Trunk<br>Number                                             | 000-063 = trunk<br>group member<br>number | This field determines the trunk number (000-063) of the to trunkIf one of the trunks in the nailed connection is an NIC (T1 Network Interface) used by the PD-200 Data Option, the other trunk must be a DTRK (digital trunk)This trunk must have guaranteed access marked on Record Code TC, column 45.                                                                                                    |

D-21 6 8/87 SVR 5210

#### Record Code DA: Trunk Group Digit Absorption

**10.8** Record Code DA, Figure 10.8, provides for the absorption of digits by the CO on a per trunk group basis. Digits are not absorbed but are passed over to the end office and are only monitored by the system. These digits are used by the system to determine the start of an NPA or toll code, which is used to perform code restriction. The NPA or toll code must be sent from a non-common control end office. If the end office has no digit absorption characteristics, this record code need not be used. However, if digit absorption is required, the absorption pattern must be obtained.

**NOTE:** This record code is only required when toll restriction is used. Use the following guidelines when completing this record code.

- If a cut-in digit is used, it and all following digits are used for routing information.
- If an absorbed digit is used, it is ignored and all the following digits are used in routing.
- If absorbed repeatedly, it is repeatedly ignored.

The two types of switches used are the single MDA (Marking Digit Absorption) and the dual MDA-I marking switch.

When a single marking switch is used, two duplicate entries are always needed for a digit code. When a dual marking switch is used, each digit must be analyzed for its absorbed markings. Entries are based on first digit markings and second plus digits.

- Single Marking Switch
  - Two duplicate entries are always required for a dialed digit.
  - Under the appropriate digit value, enter the absorption markings (C, A, or R) in both the first digit action and second plus digits. Refer to first digit action digit value.
- Double Marking Switch
  - Each digit must be analyzed for its absorbed markings.
  - The analysis is based on the entries (C, A, or R) in the first digit action and second plus digits. Refer to first digit action digit value.

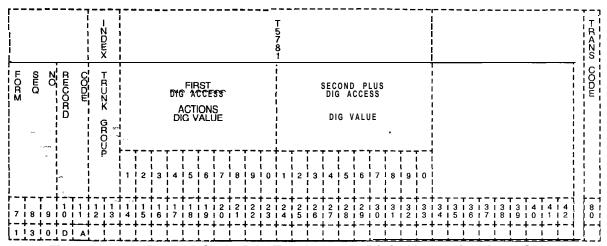

Figure 10.8 Record Code DA: Trunk Group Digit Absorption Data Sheet

Table 10.8 Entry Fields for Record Code DA

| COL.<br>NO. | COL.<br>NAME                                     | VALID<br>ENTRIES                                        | COMMENTS                                                                                                    |
|-------------|--------------------------------------------------|---------------------------------------------------------|----------------------------------------------------------------------------------------------------|
| 12-13       | Trunk Group                                      | 00-63 = trunk<br>group number                           | Enter the trunk group number (00-63) that needs digit absorptionThis number must be defined on Record Code T1A trunk group number can only appear once on this record code.                                                                                                    |
| 14-23       | First Digit Action<br>Digit Value:1-0            | C = cut in A = absorb and unlock R = absorb repeatedly  | This field determines the first digit action digit value needing digit absorption.  -There must be at least one C marked in either the first digit action digit value or second plus digits action digit value fields.  -The first digit actions cannot all be R.                                                                                                    |
| 24-33       | Second Plus<br>Digits Action<br>Digit Value:1 -0 | C = cut in A = absorb and unlock F? = absorb repeatedly | This field determines the second plus digit action digit value needing digit absorption.  -The second plus digit action digit value applies to the first digit received following a legitimate cut-in action.  -There must be at least one C marked in either the first digit action digit value or second plus digits action digit value fields.  -If there is an A anywhere in the first digit action, there must be at least one in the second plus digit. |

#### MOST ECONOMICAL ROUTE SELECTION

**11.0** This section describes the record codes required to define the MERS features. The following record codes are required:

- Record Code MR defines the NPA(s) requiring six-digit analysis.
- Record Code RP defines the routing list.
- Record Code SI defines the trunks allowed by a specific NPA/ABC.
- Record Code TR defines the ABC codes for an NPA that requires six-digit analysis.
- Record Code NR defines the ABC codes for an NPA that does not requires six-digit analysis.
- Record Code TP defines MERS time periods.
- Record Code ST defines the service codes allowed through MERS.
- Record Code PC defines SCC (Specialized Common Carrier) prefix code digits.
- Record Code TN defines the tone detector circuit.
- Record Code MS defines the SCC (Specialized Common Carrier) authorization codes.
- Record Code LP defines the prefix digits for MERS LDN (Listed Directory Number).
- Record Code MO defines station codes requiring a second sending instruction.

## Record Code MR: MERSSix-Digit Translated NPA

**11.1** Record Code MR, Figure **11.1A**, defines the **NPA(s)** (Number Plan Area) that is given six-digit analysis through **MERS**. This is done before calls going to the **NPA(s)** are routed to outgoing trunks.

The HNPA (Home Number Plan Area) of the site must also be included on this record code. This is because some of the ABCs (or NNXs) within the HNPA will be local and will not have a toll charge, while other ABCs within the HNPA will be foreign and will have a toll charge. Six-digit analysis is used for calls to FNPAs (Foreign Number Plan Areas) that have different rates for calls within that NPA depending on their ABC.

After completing Record Code MR, complete Record Codes RP, SI, and TR. Other record codes for six-digit analysis are optional.

Diagrams following Table 11 .1 provide information for MERS record code completion.

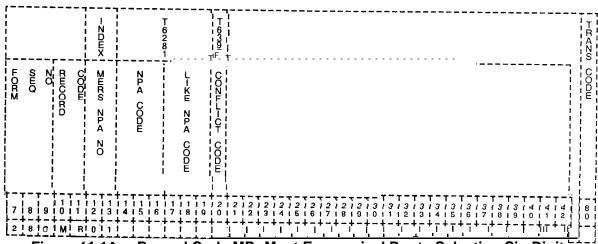

Figure 11.1A Record Code MR: Most Economical Route Selection Six-Digit
Translated NPA Data Sheet

Table 11.1 Entry Fields for Record Code MR

| COL.<br>NO. | COL.<br>NAME                                                           | VALID<br>ENTRIES                                                        | COMMENTS                                                                                                    |
|-------------|------------------------------------------------------------------------|-------------------------------------------------------------------------|----------------------------------------------------------------------------------------------------|
| 12-13       | Most<br>Economical<br>Route Selection<br>Numbering Plan<br>Area Number | 01-19 = number                                                          | This field determines the MERS NPA number code. This number is used by the system for identification purposes.  -The entry for 01 must be the HNPA. Entries 02-19 are used by NPAs that need six-digit analysisIt is recommended to list NPAs used in ascending order from 2-9.  NOTE: The only valid enties in this field are 01-15 (01-19 is misleading).                                                                                                    |
| 14-16       | Numbering Plan<br>Area                                                 | 200-999 = NPA                                                           | This field determines the NPA(s) that require six-digit analysis.  -Any NPA that requires six-digit analysis through MERS and is not listed on this record code cannot be routed through the MERS option.  -The first NPA listed on this record code must be the HNPA.  -The NPAs must be in order. Gaps are not allowed in the NPA numbers.  -After listing the HNPA, start with the lowest value FNPA and continue to the highest.  -This number must be unique across the record code.                                                             |
| 17-19       | Like Numbering<br>Plan Area Code                                       | 200-999 = like<br>NPA code<br>= N/A                                     | This field determines the like NPA codes (200-999)A like NPA code is entered if the NPA code given is translated using the ABC codes that are defined on Record Code TR.                                                                                                    |
| 20          | Conflicting Code                                                       | Y = six-digit<br>conflict exists<br>N = no six-digit<br>conflict exists | This field determines whether or not a conflicting code exists within this NPA.  -A conflicting code condition exists if one or more ABCs within the NPA looks like an NPA.  -To look like an NPA, an ABC will have a 0 (zero) or a 1 as the center digit (e.g., an ABC of 202 or 212 is a conflicting code because there are also NPAs of 202 and 212. NPA 202 is the NPA for Washington D.C., and 212 is an NPA in New York.  NOTE: If an MR record has a conflicting code, then Record Code OF must be marked Y in column 27 for MERS 1 + dialing. |

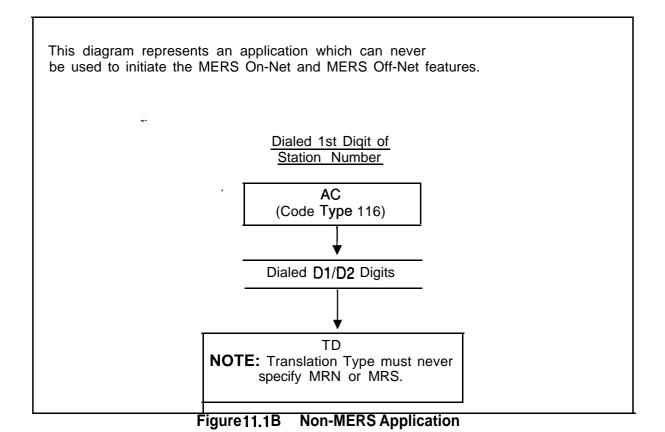

D-222 8/87 SVR 5210

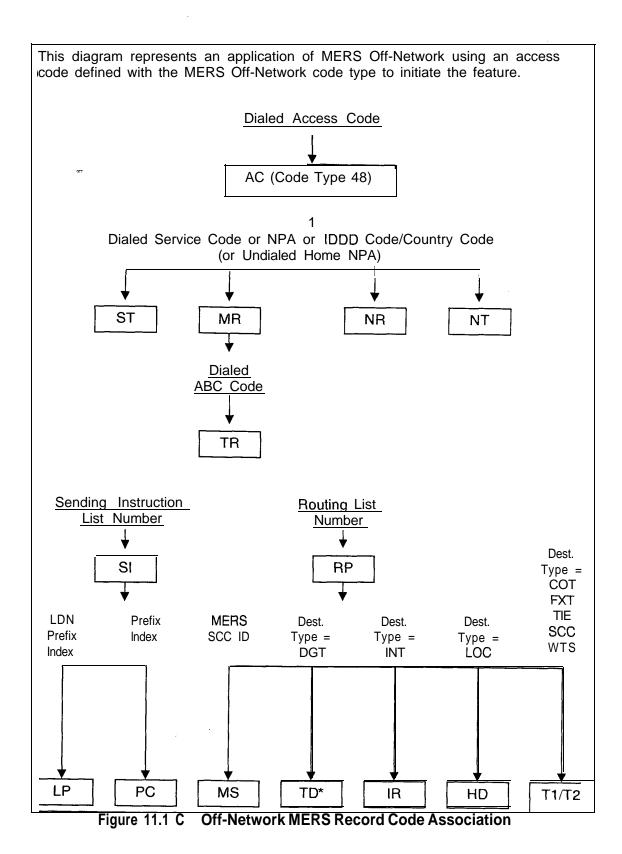

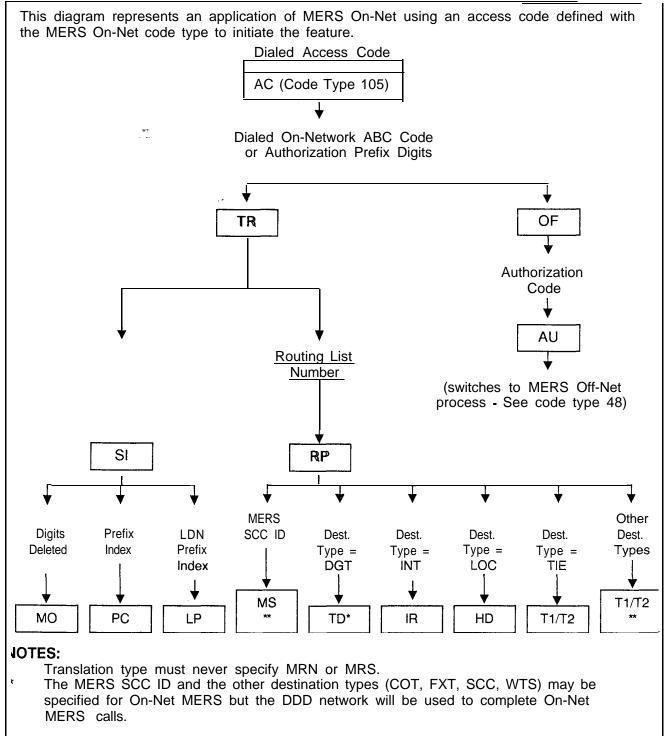

Figure 11,1D On-Net MERS Record Code Association

This diagram represents an application of MERS On-Net and/or MERS Off-Net. An access code defined with the IDDD variable numbering plan, the flexible numbering plan, or the 7-I 0 digit called number can initiate the feature. The 1 st digit of either the flexible numbering plan or the 7-10 digit called number can also initiate the feature. Dialed Access Code Dialed 1st Digit of Network Numbering Plan AC (code types 96, 115, AC (code types 96, 126) 127) Dialed 1st 3 Digits of Network Dialing Plan or IDDD Code/Country Code Trans. Type =  $M \in R$ Trans. Type = DGT Dialed D1/D2 Diqits On-Net/NPA Code Sending Inst./Routing Specified Pattern Specified TD Trans. Type = MRS Trans. Type = MRN Dialed on-net ABC code Dialed Service Code Or NPA (Or Undialed Home NPA) TR ST MR NR Dialed ABC Code TR Continued on the Next Page

Figure 11.1E On/Off-Net MERS Record Code Association

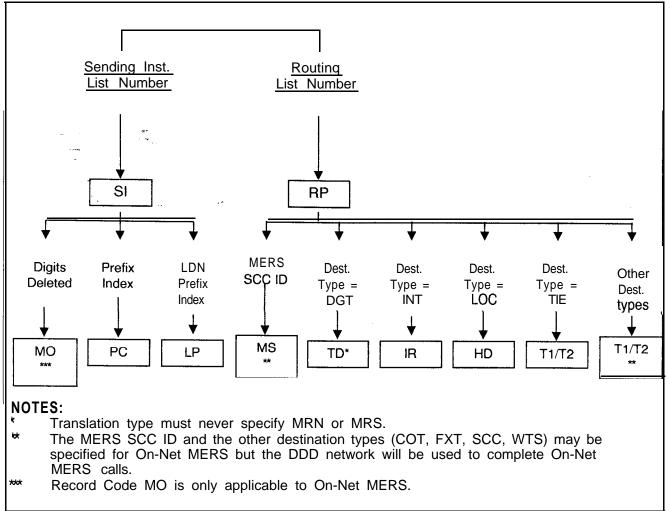

Figure 11.1 E On/Off-Net MERS Record Code Association (Continued)

8/87 SVR 5210

# Record Code RP: MERS Routing List

11.2 Record Code RP, Figure 11.2, defines the routing list data, including the trunks to be used by the MERS feature. Any trunks not listed on this record code cannot be accessed by calls using the MERS feature. In addition to listing all trunks to be used for MERS, this record code also lists the trunk order in which calls will go out. The routing list(s) is defined here and assigned to the various NPAs/ABCs on Record Codes TR and NR.

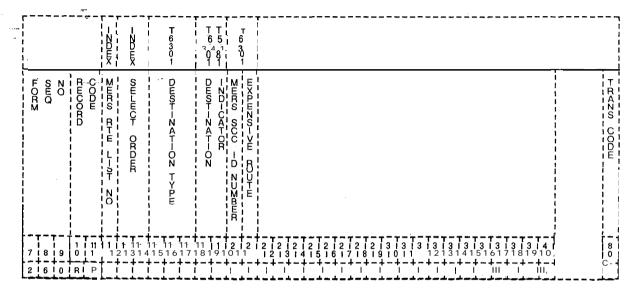

Figure 11.2 Record Code RP: Most Economical Route Selection Routing List Data Sheet

Table 11.2 Entry Fields for Record Code RP

| COL.<br>NO. | COL.<br>NAME                | VALID<br>ENTRIES     | COMMENTS                                                                                                    |
|-------------|-----------------------------|----------------------|----------------------------------------------------------------------------------------------------|
| 12          | MERS Routing<br>List Number | O-7 = number         | This field defines the identification number given to a route.  -For most applications, only one routing pattern list number is requiredIf only one routing pattern is used, enter 0 down the row 12 times in column 12.  -The 12 entries coincide with the 12 possible sending instructions found on Record Code SI, columns 12-I 3.  - All 12 entries must be made whether used or not used. If they are not used, they will be sent to interceptWhen off-network MERS is used, it is normally recommended to use a separate routing pattern list numberA separate routing pattern list number can be used for local callsThis number is referred on the following record codes: TR, columns 23, 26, 29 and/or 32 NR, columns 20, 23, 26 and/or 29 ST, column 19 NT, column 30 |
| 13-14       | Select Order                | <b>1-12</b> = number | This field identifies the trunks that can be used and the order of these trunks for calls placed using this routeEach routing list/select order combination must be unique across this record codeThe select order must be continuous with no gaps for each routing list.                                                                                                    |

8/87 SVR 5210

Table 11.2 Entry Fields for Record Code RP (Continued)

| COL.<br>NO. | COL.<br>NAME                         | VALID<br>ENTRIES                                                                                                    | COMMENTS                                                                                                    |
|-------------|--------------------------------------|----------------------------------------------------------------------------------------------------|----------------------------------------------------------------------------------------------------|
| 15-17       | Destination Type  **                 | COT = CO trunks FXT = FX trunks TIE = Tie trunks WTS = WATS trunks INT = intercept LOC = local termination DGT = D1/D2 digit SCC = specialized common carrier | This field determines how the trunk group is treated (see columns 17-18).  -LOC (Local Termination) is used in a network environment when the system is only to look at the last four digits dialed. Since the first three digits (leading network digits) are all the same, the last four digits dialed determine the network switch to which the call is routed.  -If an SCC is used, access to more than one local trunk group can be allowed. By allowing access to more than one local trunk group, the probability of accessing the SCC is greater.  -If COT, FXT, WTS, or SCC is entered in this field, then Record Code T2, columns 32, 33 and 34, cannot be dashed. It is recommended to set these fields at the lowest possible value. |
| 18-19       | Destination<br>Identifier            | 00-63 = trunk group number 00-I 5 = intercept routing number = N/A or local termination or D1/D2 digit translation                                            | This field determines the trunk group number, for the trunk type defined in columns 14-I 6If columns 14-16 are marked LOC or DGT, this field must be dashedIf columns 14-I 6 are marked INT, this field must be marked 00-15If columns 14-16 are marked COT, FXT, SCC, TIE, or WTS, this field must be marked 00-63Trunk group numbers must be defined on Record Code T1, columns 12-I 3The destination identifier can also be an intercept routing number. This must be defined on Record Code IR, columns 12-I3.                                                                                                    |
| 20          | MERS SCC<br>Identification<br>Number | O-7 = number<br>= not selected                                                                                                    | If an SCC is included in this route, this field determines which SCC is to be usedSCCs are identified on Record Code MS, column 12.                                                                                                    |

Table 11.2 Entry Fields for Record Code RP (Continued)

| COL. | COL.               | VALID                      | COMMENTS                                                                                                    |
|------|--------------------|----------------------------|----------------------------------------------------------------------------------------------------|
| NO.  | NAME               | ENTRIES                    |                                                                                                    |
| 21   | Expensive<br>Route | Y = tone IN = not selected | Mark this field Y if a burst tone is to be heard when the call goes out over this route.  -A burst tone is normally used to notify a caller that the call is going out over the most expensive route.  -The most expensive route should be the last trunk group of the route.  -With this feature, the caller has the option of hanging up and trying later or continuing the call over the most expensive route.  -A tone can be assigned to as many trunk groups within a route as wanted. |

8/87 SVR 5210

## Record Code SI: MERS Sending Instruction

11.3 Record Code SI, Figure 11.3, defines the special handling requirements for a trunk group and the trunk group's assigned destination number. Record Code RP defines the routes for MERS usage. Record Code SI determines what facilities, within a route, can be accessed by a specific NPA/ABC. The sending instructions are defined on this record code and assigned to the various NPAs/ABCs on Record Codes TR and NR.

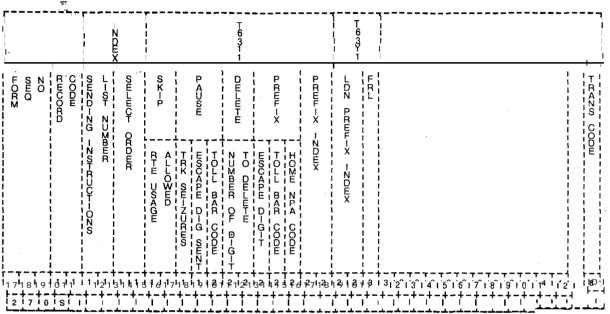

Figure 11.3 Record Code SI: Most Economical Route Selection Sending Instruction Data Sheet

Table 11.3 Entry Fields for Record Code SI

| COL.<br>NO. | COL.<br>NAME                          | VALID<br>ENTRIES             | COMMENTS                                                                                                    |  |  |  |  |  |  |  |  |  |
|-------------|---------------------------------------|------------------------------|----------------------------------------------------------------------------------------------------|--|--|--|--|--|--|--|--|--|
| 12-13       | Sending<br>Instruction List<br>Number | 00-31 = number               | Assign the sending instruction list number.  -This number is used by the system for identification purposes.  -This number is referred to on the following Record Codes: TR, columns 21-22, 24-25, 27-28, and 30-31 NR, columns 18-I 9, 21-22, 24-25, and 27-28 NT, columns 28-29 ST, columns 17-18 -The sending instruction/select order combination must be unique across all records.  NOTE: Sending instruction list number 00 is a valid CPG entry; however, 00 should never be used on this record code. |  |  |  |  |  |  |  |  |  |
| 14-15       | Select Order                          | 1-12 = number                | This field determines the routing pattern number that is used for this sending instruction. The routing pattern number used for this sending instruction is chosen from the list of routing patterns on Record Code RP, column 12.  -This field must be continuous with no gaps for each sending instruction list.                                                                                                    |  |  |  |  |  |  |  |  |  |
| 16-17       | Skip/Route<br>Usage Allowed           | AL = allowed<br>SK = skipped | This field determines whether or not this sending instruction is allowed access to this trunk group.  -The trunk groups are defined for each route on Record Code RP, and must be listed in the order in which they appear on that record code.                                                                                                    |  |  |  |  |  |  |  |  |  |
| 18          | Pause After<br>Trunk Seizure          | T = required<br>-= N/A       | Enter T if a pause is required after a trunk is seizedSee Record Code T2, column 32, for the timing value required for this fieldThis field is normally used for older COs.                                                                                                    |  |  |  |  |  |  |  |  |  |
| 19          | Pause After<br>Escape Digit<br>Sent   | E = equipped<br>-= N/A       | Enter E if a pause is required after an escape digit (trunk group access code) is sentSee Record Code T2, columns 31 and 33, for the timing value required for this field.                                                                                                    |  |  |  |  |  |  |  |  |  |

Table 11.3 Entry Fields for Record Code SI (Continued)

| COL.<br>NO. | COL.<br>NAME                                      | VALID<br>ENTRIES                              | COMMENTS,                                                                                                    |
|-------------|---------------------------------------------------|-----------------------------------------------|----------------------------------------------------------------------------------------------------|
| 20          | Pause After Toll<br>Barrier Code<br>Sent          | B = required<br>-= N/A                        | Enter B if a pause is required after a toll barrier code is sentSee Record Code T2, column 34, for the timing value required for this fieldThe toll barrier code is automatically removed by the MERS feature; if 1 + dialing is in effect, it must be added here.          |
| 21-22       | Delete                                            | 01-15 = delete<br>- = N/A                     | Indicate the number of digits to delete on this sending instruction (e.g., For an FX call, three digits can be deleted. Since an FX call is routed to only one predetermined NPA, the three digits that make up the NPA are not needed and can be removed from the number). |
| 23          | Prefix Escape<br>Digit                            | E = prefixed<br>-= N/A                        | Enter E if an escape digit (trunk group access group) is required.                                                                                                    |
| 24          | Prefix Toll<br>Barrier Code<br>Sent               | B = prefixed<br>-= N/A                        | Enter B if the toll barrier code is to be prefixedSee Record Code T2, columns 18-20, for the toll barrier code per trunk group.                                                                                                    |
| 25          | Prefix Home<br>Number Plan<br>Area (HNPA)<br>Code | H = prefixed<br>-= N/A                        | Enter H if the HNPA code is to be prefixed.                                                                                                    |
| 26-27       | Prefix Index                                      | <b>01-15</b> = prefix index  ■ = not selected | This field determines whether or not a prefix index is used. Up to I-1 5 prefix index can used. A prefix index is defined on Record Code PC.                                                                                                    |
| 28-29       | Listed Directory<br>Number Prefix                 | 01-1 5 = prefix index = not selected          | Example: This field determines the LDN (Listed Directory Number) prefix index (for other examples, see Record Code LP)This is defined on Record Code LP.                                                                                                    |
| 30          | Facility<br>Restriction<br>Level                  | O-7 = FRL<br>= not selected                   | If this field is used, it determines the FRL value placed on this sending instruction.  NOTE: An application for this field is to block calls, thereby forcing MERS call queuing.                                                                                           |

#### TL-130400-1001

#### Record Code TR: MERS Numbering Plan Area/ABCTranslation

11.4 Record Code TR, Figure 11.4, lists all of the ABC codes for an NPA that requires six-digit analysis. NPAs that require six-digit analysis are defined on Record Code MR. Any NPA listed on Record Code MR must be listed on this form, including HNPAs.

The first entry on this form must be the HNPA. The ABCs local to the HNPA must be listed first. Next list the HNPA's toll ABCs. After all the ABCs for the HNPA are listed, enter all other NPAs appearing on Record Code MR. Begin with the lowest number and work upward (e.g., 212, 401, 813). For all NPAs listed on this record code, first list the local ABCs followed by the toll ABCs.

#### "NOTES:

- An ABC for an NPA can only be listed once, as either a local ABC or a toll ABC.
- ABC codes can be entered either singularly or by groups of consecutive numbers (e.g., 220-275, 277 ---, 280-299). Numbers should be entered singularly when they must stand alone (e.g., 220-275, 277 ---, 280-299). In this example, the numbers 276, 278, and 279 do not exist. Only numbers that contain conflicting codes can jump hundreds groups (e.g., 220-399).
- Both MERS off-network DDD (Direct Distant Dialing) and MERS on-network ABC codes can be listed. When MERS off-network dialing is used, this record code lists the ABC codes for NPAs that require six-digit analysis. When MERS on-network dialing is used, this record code lists the RNX (Remote Numbering Exchange) codes that are dialable threedigit network codes.
- Any ABC for an NPA not listed on this record code cannot be called over the MERS option. Include all ABCs for a given NPA. If denial to a certain ABC is required, that must be done by means of toll restriction.
- Record Code TR allows for three time periods. Time periods 1, 2, and 3 are defined on Record Code TP. Any time not within the ranges defined by time period I-2 or I-3 is considered to be time period 0.

D-234 8/87 SVR 5210

| <br>   |                                         |     |   |            |      |              | F ' | ND<br>E<br>X |           |       |                   |       |      |   |      |      | - T<br> -<br> -<br> -<br> - |                  | T 62 9 1      |             |                       |              |      |                     | <b>1</b> 595 |             |                                       |        |          |                   |          |    | -  |    |    |          |          |   |          |                                         |                                         | - ¬        |
|--------|-----------------------------------------|-----|---|------------|------|--------------|-----|--------------|-----------|-------|-------------------|-------|------|---|------|------|-----------------------------|------------------|---------------|-------------|-----------------------|--------------|------|---------------------|--------------|-------------|---------------------------------------|--------|----------|-------------------|----------|----|----|----|----|----------|----------|---|----------|-----------------------------------------|-----------------------------------------|------------|
| 1      | FORM                                    | 900 | 2 | <b>N</b> O |      | CODE         |     |              | OZ ZET OR | RANGE |                   |       |      |   |      |      |                             | T<br>I<br>M<br>E | [             | 0000        |                       | =            |      | ; ; E               | =<br>[       |             | 1 1 1 1 1 1 1 1 1 1 1 1 1 1 1 1 1 1 1 | E (    | PERIOD 3 |                   |          |    |    |    |    |          |          |   |          | 1 1 1 1 1 1 1 1 1 1 1 1 1 1 1 1 1 1 1 1 |                                         | TRAZS CODE |
|        | - · · · · · · · · · · · · · · · · · · · |     |   |            | <br> | ** <b>**</b> |     |              | ZTA CODM  |       |                   | FIRST | CODE | 1 | LAST | CODE |                             | のHZD-ZG          | -Z0- 1-01- Z0 | RTE L-ST ZO | D-ZG                  | -ZST L-ST ZO | LIST | - SHZD-ZG           | -ZS+ 1-S+ ZO | RTE L-ST ZO | D-ZG                                  | L-ST N | L-ST     | 1 1 1 1 1         |          |    |    | -  |    |          |          |   |          | 1 1 1 1 1 1 1 1 1 1 1 1 1 1 1 1 1 1 1 1 | 1 1 1 1 1 1 1 1 1 1 1 1 1 1 1 1 1 1 1 1 |            |
| j<br>1 | <br>+                                   |     | 1 |            | 1 1  | 11           | +-  | 1 I          | 1         | 1 1   | † –<br>  1<br>  5 | 11    | 11   | + | 1 1  | 1 I  | 2 1                         | 2 1              | 2             | 1 2         | † - ·<br>  2<br>  - 4 | 2            | 2    | † ~ -<br>  2<br>  7 | 2            | 12          | † <del>-</del>                        | 3      | 13       | † -<br>1 3<br>1 - | 13       | 13 | 13 | 13 | 13 | 13       | 14       |   |          | - 1<br>4 1<br>2 1                       | 1                                       | -41<br>8 1 |
| į      | 2                                       | 8   | i | 9 i        | T    | i R          | į.  |              |           |       |                   |       |      | ا | سفس  | . 4. |                             |                  |               |             |                       | 1            |      |                     |              | <u> </u>    | L                                     |        |          | <u>.</u>          | <u>.</u> |    |    |    |    | <u>.</u> | <u>.</u> | 1 | <u>.</u> | <u>.</u>                                | ١                                       | ســــــ    |

Figure 11.4 Record Code TR: Most Economical Route Selection
Numbering Plan Area/ABC Translation Data Sheet

Table 11.4 Entry Fields for Record Code TR

| GOL.<br>NO. | COL.<br>NAME                      | VALID<br>ENTRIES                                        | COMMENTS                                                                                                    |
|-------------|-----------------------------------|---------------------------------------------------------|----------------------------------------------------------------------------------------------------|
| 12-14       | On-Net/NPA<br>Code                | 200-999 = NPA<br>code<br>ON1 -ON4 = on-<br>network code | All NPAs requiring six-digit analysis must be listed here.  -These NPAs must first be identified on Record Code MR, which points to TR for the routing patterns and sending instructions needed for the different ABCs of this NPA.  -The HNPA must be the first entry.  -For MERS on-network dialing, enter the on-network code (ON1-ON4) that is defined on Record Code AC (code type number 105), NT (columns 25-27), or TD (columns 21-23).  NOTE: This entry must be listed on Record Code MR for six-digit analysis or Record Code NT or TD for on-network dialing. |
| 15-17       | ABC Code<br>Range (first<br>code) | 200-999 =<br>number                                     | This field determines the first ABC code or the first ABC code in a sequence of ABC codes.  -This field is used in conjunction with columns 18-20.  NOTE: If an ABC code on this record code is the same as an NPA code or an RNX code for on-network dialing, the conflicting code field on Record Code MR, column 20, must be marked Y.                                                                                                    |
| 18-20       | ABC Code<br>Range (last<br>code)  | 200-999 =<br>number<br>= N/A or<br>single code          | This field determines the last ABC code in a sequence of ABC codes.  -The last ABC code (columns 18-20) must be greater than the first ABC code (columns 15-17).  -If only one number is represented, columns 18-20 must be dashed (e.g., 221 is the only number not used; in a sequence that ranges from 220-299, enter 212, 214-299).                                                                                                    |

8/87 SVR 5210

Table 11.4 Entry Fields for Record Code TR (Continued)

| COL.<br>NO. | COL.<br>NAME                                            | VALID<br>ENTRIES                       | COMMENTS                                                                                                    |
|-------------|---------------------------------------------------------|----------------------------------------|----------------------------------------------------------------------------------------------------|
|             | Time Period 0<br>Sending<br>Instruction List<br>Number  | <b>01-31 =</b> list<br>number<br>= N/A | Assign the sending instruction used for time period 0. The sending instruction list number used here must be defined on Record Code SI, columns 12-I 3.  -Use only this field if no time changes are required for entries on Record Code TR or NR.  NOTE: When time changes are required, begin the first time period with time period 1. Enter routing information for the remainder of the day in time period 0. If all time periods are defined, time period 0 serves as a default value.                                                                                                    |
| 23          | Time Period 0 Route List Number                         | O-7 = list number<br>- = N/A           | Assign the route list number for time period 0.  -This field defines the time period not covered by time periods I-3. If no time changes are required for any entries on Record Code TR or NR, this is the only field that requires an entry.  -When time changes are needed, begin the first time period with time period 1 and put a default value in columns 21-23. If the time periods defined on TP cover the entire day, the default value will not affect the routing because the default will never be used.  -If an entry is made in columns 21-22, then an entry must be made in this field.  -The route list number used here must be defined on Record Code RP, column 12. |
| 24-25       | Time Period 1<br>Sending<br>Instruction, List<br>Number | <b>01-31</b> = list<br>number<br>= N/A | Assign the sending instruction used for time period 1.  -The sending instruction list number used here must be defined on Record Code SI, columns 12-I 3.  -If this field is used, then Record Code TP must be filled out.                                                                                                    |
| 26          | Time Period 1<br>Route List<br>Number                   | O-7 = list number<br>-= N/A            | Assign the route list number used for time period 1.  -If an entry is made in columns 24-25, then an entry must be made in this field.  -The route list number used here must be defined on Record Code RP, column 12.  -If this field is used, then Record Code TP must be filled out.                                                                                                    |

Table 11.4 Entry Fields for Record Code TR (Continued)

| COL.<br>NO.     | COL.<br>NAME                                           | VALID<br>ENTRIES                       | COMMENTS                                                                                                    |  |  |  |  |  |  |  |  |  |
|-----------------|--------------------------------------------------------|----------------------------------------|----------------------------------------------------------------------------------------------------|--|--|--|--|--|--|--|--|--|
| 27-28<br>Ir<br> | Time Period 2<br>Sending<br>Instruction List<br>Number | <b>01-31</b> = list<br>number<br>= N/A | Assign the sending instruction for time period 2.  -The sending instruction list number used here must be defined on Record Code SI, columns 12-I 3.  -If this field is used, then Record Code TP must be filled out.                                                               |  |  |  |  |  |  |  |  |  |
| 29              | Time Period 2<br>Route List<br>Number                  | O-7 = list number<br>- = N/A           | Assign the route list number used for time period 2.  -If an entry is made in columns 27-28, then an entry must be made in this field.  -The route list number used here must be defined on Record Code RP, column 12If this field is used, then Record Code TP must be filled out. |  |  |  |  |  |  |  |  |  |
| 30-31           | Time Period 3<br>Sending<br>Instruction List<br>Number | <b>01-31</b> = list<br>number<br>= N/A | Assign the sending instruction for time period 3.  -The sending instruction list number used here must be defined on record code SI, columns 12-I 3.  -If this field is used, then Record Code TP must be filled out.                                                               |  |  |  |  |  |  |  |  |  |
| 32              | Time Period 3<br>Route List<br>Number                  | O-7 = list number<br>- = N/A           | Assign the route list number for time period 3.  -If an entry is made in columns 30-31, then an entry must be made in this field.  -The route list number used here must be defined on record code RP, column 12.  -If this field is used, then Record Code TP must be filled out.  |  |  |  |  |  |  |  |  |  |

D-238 8/87 SVR 52'0

## Record Code NR MERSThree-Digit Translated NPA

**11.5** Record Code NR, Figure 11 .5, lists all of the ABC codes for NPAs that do not require six-digit analysis. This sheet defines the off-network routing for each time period used. The HNPA and NPAs requiring six-digit analysis are listed on Record Code TR and must not be listed on this record code. Time periods 0, 1, 2, and 3 are defined on Record Code TP.

| ,, [<br>,, [<br>,, [ |      |     |            | 5T 'V   | y<br> <br> | I ZD E X |            |               |                                         |       |                   | -                                       |         | T 62 9 1      |             |                 |              |          |                                         | 1 1 1         |                     |                       |              |          |                                         |          |          |   |          |                 |     |     |    |          |        |                        |
|----------------------|------|-----|------------|---------|------------|----------|------------|---------------|-----------------------------------------|-------|-------------------|-----------------------------------------|---------|---------------|-------------|-----------------|--------------|----------|-----------------------------------------|---------------|---------------------|-----------------------|--------------|----------|-----------------------------------------|----------|----------|---|----------|-----------------|-----|-----|----|----------|--------|------------------------|
|                      | FORM | SEQ | <b>N</b> O | REGORD. | CODE       | <br>     | · <u>-</u> |               |                                         |       |                   | 1 1 1 1 1 1 1 1 1 1 1 1 1 1 1 1 1 1 1 1 | ME      |               | 3           | <br>            | 2            | PER-OD 1 | ! - ! ! ! ! ! ! ! ! ! ! ! ! ! ! ! ! ! ! | ≣<br> <br>    | PER-00 2            |                       | E<br>i       | PER-00 3 | 1 1 1 1 1 1 1 1 1 1 1 1 1 1 1 1 1 1 1 1 |          |          |   |          |                 |     |     |    |          |        | TRANS CODE             |
|                      |      |     |            | <br>    |            |          | FIRST      | CODE          | 1 1 1 1 1 1 1 1 1 1 1 1 1 1 1 1 1 1 1 1 | L AST | CODE              |                                         | SHZD-ZG | - ZW- 1-WF ZO | RTE LIST NO | SEXD-ZG         | -ZST 1-ST ZO | LIST     | SHZD-ZG                                 | - Not L-ot No | RTE LIST NO         | SHZD-ZG               | -Z0H L-0H Z0 | LIST     |                                         |          |          |   |          |                 |     |     |    |          |        |                        |
|                      | 7    | 8   | 9          | 10      | 1          | 1 2      | 1 1<br>1 3 | T - 1 1 4 4 - | - + -<br>         <br>                  | T     | ~ T<br>6 I<br>– + | - †<br>† †                              | 8 i     | 9             | 3           | ;<br>; 1<br>; 1 | 2            | 1 3      | †-·<br>  4<br>                          | 5             | + -<br>  6<br>  + - | † - ·<br>  ?<br>  - · | 1 8<br>1 8   | 13       | 3                                       | 13       | 3        | 3 | 3        | 3<br>  5<br>  - | 1 3 | 137 | 18 | 13       | -{<br> | r – i<br>18 ;<br>1 – i |
|                      | 2    | 8 i | 4          | ÍŃÍ     | Ŗ          | Ĺ        | Ĺ          |               | Ĺ.                                      | į     | _Ĺ                | Ĺ                                       | Į.      | 1             | . 1         | . ,             | 1            | 1        | Ì                                       | 1             | Ţ                   | 1                     | 1            | Ì.       | <u> </u>                                | <u>.</u> | <u> </u> | ! | <u>!</u> | <u>!</u>        | 1   | !   | !  | <u>!</u> | 1 1    |                        |

Figure 11.5 Record Code NR: Most Economical Route Selection Three-Digit Translated NPA Data Sheet

Table 11.5 Entry Fields for Record Code NR

| COL.<br>NO. | COL.<br>NAME                                           | VALID<br>ENTRIES                            | COMMENTS                                                                                                    |  |  |  |  |  |  |  |  |
|-------------|--------------------------------------------------------|---------------------------------------------|----------------------------------------------------------------------------------------------------|--|--|--|--|--|--|--|--|
| 12-14       | Number Plan<br>Area Code<br>Range (First<br>Code)      | <b>200-999</b> = NPA<br>number              | All NPAs requiring three-digit analysis must be listed here. Any NPA not listed here cannot be called. NPAs needing six-digit analysis are not to appear on this record code.  -This field determines either the NPA code or the first NPA code in a sequence of NPA codes.  -Any NPA listed in in columns 12-I 7 must not appear on Record Code MR. |  |  |  |  |  |  |  |  |
| 15-17       | Number Plan<br>Area Code<br>Range (Last<br>Code)       | 200-999 = N PA<br>number                    | This field determines the last NPA code in a sequence of NPA codesThe number entered in this field must be greater than the entry in columns 12-14.                                                                                                    |  |  |  |  |  |  |  |  |
| 18-19       | Time Period 0<br>Sending<br>Instruction List<br>Number | 01-31 = sending instruction number          | Assign the sending instruction for time period 0The sending instruction list number must be defined on Record Code SI, columns 12-I 3.                                                                                                    |  |  |  |  |  |  |  |  |
| 20          | Time Period 0<br>Routing List<br>Number                | O-7 = routing list<br>number                | Assign the routing list number for time period 0The routing pattern list number must be defined on Record Code RP, column 12.                                                                                                    |  |  |  |  |  |  |  |  |
| 21-22       | Time Period 1<br>Sending<br>Instruction List<br>Number | <b>01-31 =</b> = sending instruction number | Assign the sending instruction for time period 1The sending instruction list number must be defined on Record Code SI, columns 12-13Time periods are defined on Record Code TP.                                                                                                    |  |  |  |  |  |  |  |  |
| 23          | Time Period 1<br>Routing List<br>Number                | O-7 = routing list                          | Assign the routing list number for time period 1The routing pattern list number must be defined on Record Code RP, column 12.                                                                                                    |  |  |  |  |  |  |  |  |

D-240 8/87 SVR 5210

Table 11.5 Entry Fields for Record Code NR (Continued)

| COL.<br>NO. | COL.<br>NAME                                           | VALID<br>ENTRIES                   | COMMENTS                                                                                                    |
|-------------|--------------------------------------------------------|------------------------------------|----------------------------------------------------------------------------------------------------|
| 24-25       | Time Period 2<br>Sending<br>Instruction List<br>Number | 01-31 = sending instruction number | Assign the sending instruction for time period 2The sending instruction list number must be defined on Record Code SI, columns 12-13.  |
| 26          | Time Period 2<br>Routing List<br>Number                | O-7 = routing list<br>number       | Assign the routing list number for time period 2The routing pattern list number must be defined on Record Code RP, column 12.          |
| 27-28       | Time Period 3<br>Sending<br>Instruction List<br>Number | 01-31 = sending instruction number | Assign the sending instruction for time period 3The sending instruction list number must be defined on Record Code SI, columns 12-I 3. |
| 29          | Time Period 3<br>Routing List<br>Number                | O-7 = routing list<br>number       | Assign the routing list number for time period 3The routing pattern list number must be defined on Record Code RP, column 12.          |

## Record Code TP MERS Time Period

11.6 Record Code TP, Figure 11.6, defines the time of day when each MERS time period is in effect. Time periods entered on this record code must not overlap one another (e.g., 12:00-4:00, 5:01-11:00).

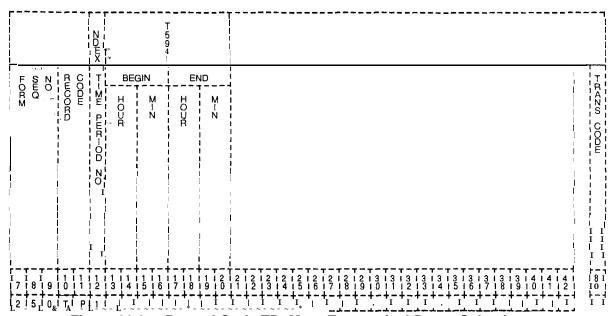

Figure 11.6 Record Code TP: Most Economical Route Selection
Time Period Data Sheet

Table 11.6 Entry Fields for Record Code TP

| COL.<br>NO. | COL.<br>NAME          | VALID<br>ENTRIES    | COMMENTS                                                                                                    |
|-------------|-----------------------|---------------------|----------------------------------------------------------------------------------------------------|
| 12          | Time Period<br>Number | I-3 = number        | This field represents one of the four possible time periods allowed for the MERS feature.  -This field is used by the system for identification purposesEach time period number must be unique. |
| 13-14       | Begin Time<br>Hours   | 00-23 = hour        | Enter the hour that the time period is activated.                                                                                                    |
| 15-16       | Begin Time<br>Minutes | 00-59 = minute      | Enter the minute that the time period is activated.                                                                                                    |
| 17-18       | End Time Hours        | <b>00-23</b> = hour | Enter the hour that the time period ends.                                                                                                    |
| 19-20       | End Time<br>Minutes   | 00-59 = minute      | Enter the minute that the time period ends.                                                                                                    |

Record Code ST: Service Code MERSTranslation **11.7** Record Code ST, Figure **11.7**, defines the service code translation data for MERS routing, correlating the sending instruction and routing list numbers to the service codes listed.

|   |           | ser<br>N                                     |    | N<br>D<br>E<br>X     |    |              |            | [<br>]       |      | - r        |              |                      | -   | T<br>59<br>51 |          |                   |     |              |              |     |     |       |   |   |    |    |          |    |    |    |    |            |            |             |            |
|---|-----------|----------------------------------------------|----|----------------------|----|--------------|------------|--------------|------|------------|--------------|----------------------|-----|---------------|----------|-------------------|-----|--------------|--------------|-----|-----|-------|---|---|----|----|----------|----|----|----|----|------------|------------|-------------|------------|
|   | PORM .    | RECORD                                       |    | TRANSLATION ENTRY NO |    | SEUN-CH CODE |            | SEXD-ZG      | OD 0 | ST         | T-ZE GEZD-ZG | FEET OF TONE LIST NO |     | D-NG          | NST LIST | OD 2 FRIE LIST NO |     | -NST L-ST    | PRIE LIST NO |     |     |       |   |   |    |    |          |    |    |    |    |            |            |             | TRANS CODE |
| ļ | 7 18 19   | 1   1<br>  1   1   1<br>  0   1  <br>  1   1 | 11 | 11                   | 11 | I 1<br>I 5   | 1  <br>  6 | 1 1 1<br>1 7 | 111  | 1 i<br>9 i | 2 1          | 2 1                  | 2 1 | 2 1           | 2 1      | 2                 | 2   | 12           | 2 1          | 2   | 3   | 3 1   | 3 | 3 | 13 | 13 | 3        | 13 | 13 | 13 | 14 | 14         | 1 4<br>1 2 | 1<br>!<br>! | 8 1        |
|   | 2   8   5 | isi                                          |    | $I_1$                | Ľ  | Ĭ            | Ι          | Ţ - Ţ        | T    | _ Ţ        |              |                      | 77  | 77            | 7        | ŢŦi               | '-i | <b>7</b> - 1 | F            | ξ-· | Ţ=: | f - 1 | f | ī | ĭ  | ī  | <b>"</b> | ī  | ŤĪ | †ī | ŤĪ | <u>†</u> T | +-         | ٦.          | 1 - 1      |

Figure 11.7 Record Code ST: Service Code MERS Translation Data Sheet

Table 11.7 Entry Fields for Record Code ST

| COL.<br>NO. | COL.<br>NAME                              | VALID<br>ENTRIES                             | COMMENTS                                                                                                    |
|-------------|-------------------------------------------|----------------------------------------------|----------------------------------------------------------------------------------------------------|
| 12-13       | Translation<br>Entry Number               | <b>01-20</b> = number                        | This field determines the number given to the translation entry.  -This number is used by the system for identification purposes.  -This number must be consecutive with no gaps.  -Each translation entry number must be unique.                                                                                                    |
| 14-16       | Service Code                              | 11N<br>N11<br>555<br>000<br>or<br>00- = code | Enter the allowed service code hereEach service code must be uniqueN equals any digit from 2-9.  11 N = suffixed service calls allowed N11 = prefixed service calls allowed 555 = long distance, directory, directory assisted calls allowed 000 = local, operator assisted calls allowed 00- = toll operator, operator assistance allowed when using equal access (MERS -0 and + 0 dialing allowed) |
| 17-18       | Sending<br>Instruction List<br>Number (0) | 00-31 = number                               | Assign the sending instruction list number for time period 0 here. This must be defined on Record Code SI, columns 17-18.                                                                                                    |
| 19          | Route List<br>Number (0)                  | O-7 = number                                 | Assign the list number for time period 0 here and define it on Record Code RP, columns 19.                                                                                                    |
| 20-21       | Sending<br>Instruction List<br>Number (1) | 00-31 = number                               | Assign the sending instruction list number for time period 1 here. This must be defined on Record Code SI, columns 17-18.                                                                                                    |
| 22          | Route List<br>Number (1)                  | O-7 = number                                 | Assign the list number for time period 1 here and define it on Record Code RP, columns 19.                                                                                                    |
| 23-24       | Sending<br>Instruction List<br>Number (2) | <b>00-31</b> = number                        | Assign the sending instruction list number for time period 2 here. This must be defined on Record Code SI, columns 17-I 8.                                                                                                    |
| 25          | Route List<br>Number (2)                  | O-7 = number                                 | Assign the list number for time period 2 here and define it on Record Code RP, columns 19.                                                                                                    |
| 26-27       | Sending<br>Instruction List<br>Number (3) | 00-31 = number                               | Assign the sending instruction list number for time period 3 here. This must be defined on Record Code SI, columns 17-I 8.                                                                                                    |
| 28          | Route List<br>Number (3)                  | O-7 = number                                 | Assign the list number for time period 3 here and define it on Record Code RP, columns 19.                                                                                                    |

D-244 8/87 SVR 5210

Record Code PC: Prefix Code Digits

11.8 Record Code PC, Figure **11.8**, defines the MERS prefix digits referenced by the prefix index defined on Record Codes MO and SI. If Record Code RP (associated with MO and SI, which reference the prefix index) specifies SCC identification, Record Code PC must provide the restriction indicator value and digits required to access the SCC.

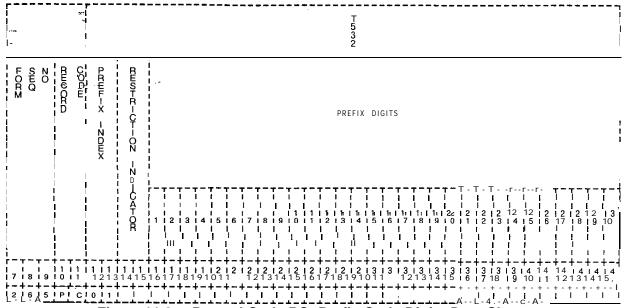

Figure 11.8 Record Code PC: Prefix Code Digits Data Sheet

Table 11.8 Entry Fields for Record Code PC

| COL.  | COL.<br>NAME             | <b>VALID</b><br>ENTRIES                   | COMMENTS                                                                                                    |
|-------|--------------------------|-------------------------------------------|----------------------------------------------------------------------------------------------------|
| 12-13 | Prefix Index             | <b>01-l</b> 5 = number                    | Indicate the prefix indexThis number is used by the system for identification purposes.                                                                                                    |
| 14-15 | Restriction<br>Indicator | NO<br>TL<br>TG<br>BT<br>or<br>= indicator | Assign the restriction indicator.  -This field is applied only to an SCC dialing pattern.  NO = perform all checks  TL = bypass toll restrictions  TG = bypass trunk group access restrictions  BT = bypass toll and trunk group access restrictions  = not applicable                                                                                                    |
| 16-45 | Prefix Digits (D1-D30)   | o-9, *, # A D E or = digits               | Assign the prefix digits not tied to a trunk group.  -Column 16 cannot be dashed.  O-9, *, #= telephone digits  A = obtain authorization code (SCC only)  D = pause. The next two digits specify a pause in increments of 0.5 seconds (SCC only)  E = switch to DTMF and recognize tone from SCC if next digit is 1, or switch to DTMF if next digit is 0 (SCC only)  -= unused  -If the application is not an SCC:  D = a short pause  E = a long pause |

8/87 SVR 5210

## Record Code TN: Tone Detector

**11.9** Record Code TN, Figure 11.9, defines the tone detector circuit. The tone detector is used to detect and recognize tones issued by an SCC (Specialized Common Carrier) when used as a MERS route.

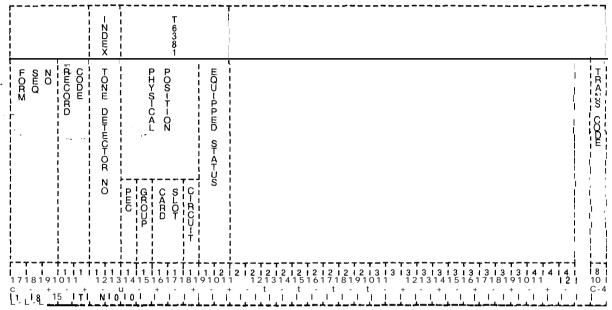

Figure 11.9 Record Code TN: Tone Detector Data Sheet

Table 11.9 Entry Fields for Record Code TN

| GOL.<br>NO. | COL.<br>NAME                     | VALID<br>ENTRIES                      | COMMENTS                                                                                                    |
|-------------|----------------------------------|---------------------------------------|----------------------------------------------------------------------------------------------------|
| 12-13       | Index/Tone<br>Detector<br>Number | 00-31 = number                        | This field determines the number assigned to the tone detector. This number is used by the system for identification purposes. |
| 1 4         | PEC                              | 0 = PEC number                        | Enter PEC 0.                                                                                                    |
| 15          | Group                            | A-D = group<br>number                 | Which group (A, B, C, or D) within PEC 0 is the card?                                                                          |
| 16-17       | Card Slot                        | 00-l <b>1 = slot</b> number           | Which card slot within the group is the card?                                                                                  |
| 18          | Circuit                          | 0-3 = assigned circuit number         | Which circuit on the card is being used?                                                                                       |
| 19-20       | Equipped Status                  | S = in service<br>OS = out of service | Is the card in service or out of service?                                                                                      |

## Record Code MS: Specialized Common Carrier Authorization Codes

**11.10** Record Code MS, Figure 11 .10, defines the SCC (Specialized Common Carrier) authorization codes required to access the SCCs through MERS. Different SCC authorization codes can be given for each MERS SCC identification or for each MERS SCC identification and MDR (Message Detailed Recorder) work group combination.

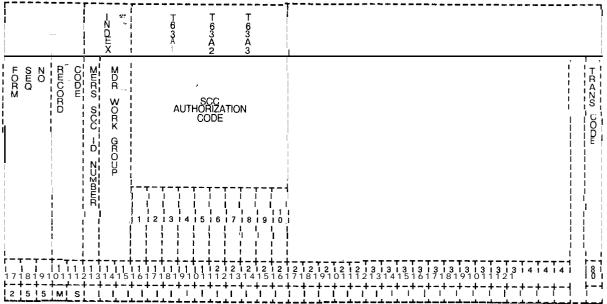

Figure 11.10 Record Code MS: Specialized Common Carrier Authorization Codes Data Sheet

Table 11.10 Entry Fields for Record Code MS

| GOL.<br>NO. | COL.<br>NAME                              | VALID<br>ENTRIES                       | COMMENTS                                                                                                    |
|-------------|-------------------------------------------|----------------------------------------|----------------------------------------------------------------------------------------------------|
| 12          | MERS SCC<br>Identification<br>Number      | 0-7 = number                           | This field determines the identification number given to the SCCThis number is used by the system for identification purposes.                 |
| 13-14       | Message Detail<br>Recorder Work<br>Number | 00-63 = number<br>= not selected       | Enter the MDR work group number given to the SGC.                                                                                              |
| 15-24       | SCC<br>Authorization<br>Code              | 0-9, *, # = number<br>- = not selected | Enter the SCC authorization code used for MERS accessColumn 15 cannot contain a dash. Digits entered into this field are to be left justified. |

8/87 SVR 5210

Record Code LP:
Prefix Code Digits
for Listed Directory
Numbers and
Other Applications

**11.11** Record Code LP, Figure 11 .12, specifies up to ten prefix digits for MERS LDN (Listed Directory Number) processing and for other prefixing applications.

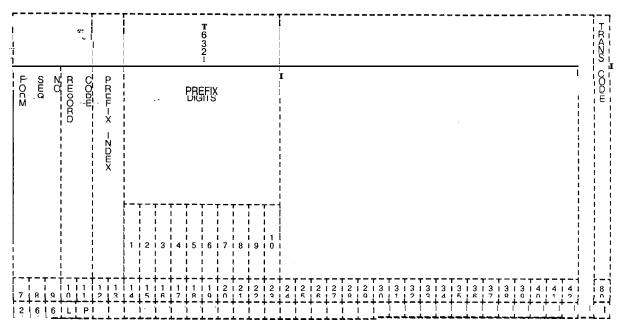

Figure 11.11 Record Code LP: Prefix Code Digits for Listed Directory Numbers and Other Applications Data Sheet

Table 11 .11 Entry Fields for Record Code LP

| COL.<br>NO. | COL.<br>NAME           | VALID<br>ENTRIES                                                                     | COMMENTS                                                                                                    |
|-------------|------------------------|--------------------------------------------------------------------------------------|----------------------------------------------------------------------------------------------------|
| 12-13       | Prefix Index           | <b>01-I</b> 5 = number                                                               | This field determines the prefix index numberThis number is used by the system for identification purposes.                                                                                                    |
| 14-23       | Prefix Digits (D1-D10) | 0-9,*,# = telephone digits D = short pause E = long pause = unused (digits 2-9 only) | This field determines the selected prefix digitsColumn 14 cannot contain a dashIf this field has an entry of D, the short pause must be defined on Record Code OV, columns 18-20If this field has an entry of E, the long pause must be defined on Record Code OV, columns 21-23. |

Record Code MO:

MERS On-Net
Station Numbers and
Sending Instruction
Values

**11.12** Record Code MO, Figure 11.12, lists a set of four-digit station codes that require a second (replacement) sending instruction application. The station codes are only impacted if the MERS on-net process selects a sending instruction that deletes one or more digits. If the last four dialed digits match a station code defined on Record Code MO, the associated sending information will be applied. This allows a MERS on-net trunk group to be used to **outpulse** a different number of digits based on the station code dialed.

|              |          |      | -ZDEX | 1   |     |              | _             |    |             |   |                   | •            |                         | T 530           |                     |                      |                | - |               |       |           | _ |          | -       | <br>                  |            |   |     |                 | -          |   |   |     |                 | -                 |   |   |     |   | -      |            | 1<br> |
|--------------|----------|------|-------|-----|-----|--------------|---------------|----|-------------|---|-------------------|--------------|-------------------------|-----------------|---------------------|----------------------|----------------|---|---------------|-------|-----------|---|----------|---------|-----------------------|------------|---|-----|-----------------|------------|---|---|-----|-----------------|-------------------|---|---|-----|---|--------|------------|-------|
| PORM<br>PORM | RECORD   | CODE | -ZDWX |     |     | STAT-OZ CODE |               |    | TAK SETZURE |   | Ξí                | TOLL BARR-ER | SOMBER OF               | DELETED DELETED | TE DGT              | FFEFT > TOLL BARR-ER | - FONE         |   | העחהר-X -ZDEX | PAUSE | SHZD-ZG F |   | PREFIX   | - PEEH- |                       |            |   |     |                 |            |   |   |     |                 |                   |   |   |     |   |        | TRANS CODE | 1 1   |
| 1716191      | ii<br>01 | 112  | 1     | 1 3 | 11  | 1            | - ·<br>1<br>5 | 11 | +-          | 1 | - +<br>1  <br>8 1 | 1<br>9 1     | <br>  2<br>  <b>0 1</b> | 2<br>11         | + -<br>  2<br>  2 1 | + -<br>  2<br>  1    | +-<br> 2<br>41 | + |               | 12    |           |   | 2<br>) 1 |         | + - :<br>: 3<br>1 1 : | 1 3<br>2 1 |   | 3 i | 3<br>1 <b>5</b> | 1 3<br>1 6 |   |   |     | 3<br><b>9 1</b> | 1 3<br><b>0 1</b> |   |   |     | 4 | !<br>! | 1 8        | I     |
| 21618        | M        | 0    | 0     | [   | T - | Ť            |               | 1  | T -         | Ť | -7                |              | , — ·                   | -               | T -                 | T -                  | 7-             | Ť | - † -         | 1     | 1         | 1 | - 7      | ī       | ī                     | ۲,-        | 1 | - T |                 | ĭ          | Ī | Ŧ | - 1 | ]               | ť –               | Ĭ | Ī | - 7 | I | I      | Ι          | ٦     |

Figure 11.12 Record Code MO: MERS On-Net Station Numbers and Sending instruction Values Data Sheet

Table 11.12 Entry Fields for Record Code MO

| COL.<br>NO. | COL.<br>NAME                        | VALID<br>ENTRIES                     | COMMENTS                                                                                                    |
|-------------|-------------------------------------|--------------------------------------|----------------------------------------------------------------------------------------------------|
| 12          | Index                               | O-9 = number                         | This field determines the index number for the station codeThis number is used for identification purposes by the system. |
| 13-16       | Station Code                        | 0000-9999=<br>number                 | Enter the station codeThis must be a four-digit number.                                                                   |
| 17          | Pause After<br>Trunk Seizure        | T = trunk seizure pause - = no pause | Enter a T here if a pause is placed after trunk seizure.                                                                  |
| 18          | Pause After<br>Escape Digit<br>Sent | E = escape digit pause = no pause    | Enter an E here if a pause is entered after the escape digit is sent.                                                     |

D-250 8/87 SVR 5210

Table 11.12 Entry Fields for Record Code MO (Continued)

| COL.<br>NO. | COL.<br>NAME                                    | VALID<br>ENTRIES                                 | COMMENTS                                                                                                    |
|-------------|-------------------------------------------------|--------------------------------------------------|----------------------------------------------------------------------------------------------------|
| 19          | Pause After Toll<br>Barrier Code<br>Sent        | B = toll barrier<br>code pause<br>= not selected | Enter a B if a pause is entered after the toll barrier code is sent.                                                                                                    |
| 20-21       | Delete/Number<br>of Digits to<br>Delete         | <b>00-I</b> 5 = number = N/A                     | Indicate the number of digits to delete.                                                                                                    |
| 2 2         | Prefix<br>Escape Digit                          | E = escape digit<br>prefix<br>• = no prefix      | Enter an E if prefixing is required on the escape digit.                                                                                                    |
| 23          | Prefix Toll<br>Barrier Code                     | B = toll barrier code prefix - = no prefix       | Enter a B if prefixing is required on the toll barrier code.                                                                                                    |
| 2 4         | Prefix Home<br>Numbering Plan<br>Area Code      | H = HNPA code prefix - = no prefix               | Enter an H if prefixing is required on the HNPA (Home Numbering Plan Area).                                                                                                    |
| 25-26       | Prefix Index                                    | <b>01-15</b> = number = no prefix                | If a prefix index is used, assign the index number here.                                                                                                    |
| 27          | Sending<br>Instruction<br>Pause Usage           | Y = selected - = not selected                    | The sending instruction usage defines which of the fields specified on this record code will be used instead of the original sending instruction pause value.  -Sending instructions are defined in columns 27-30 of this record code.  -The original sending instruction values are defined on Record Code SI.  -This field determines whether or not a pause is applied. |
| 28          | Sending<br>Instruction'<br>Delete Usage         | Y = selected<br>• = not selected                 | Enter a Y if a delete instruction is applied.                                                                                                    |
| 29          | Sending<br>Instruction<br>Prefix Usage          | Y = selected - = not selected                    | Enter a Y if a prefix instruction is applied.                                                                                                    |
| 30          | Sending<br>Instruction<br>Prefix Index<br>Usage | Y = selected • = not selected                    | Enter a Y if a prefix index instruction is applied.                                                                                                    |

## THIS PAGE IS INTENTIONALLY LEFT BLANK.

D-252 8/87 SVR 5210

#### **NETWORKING**

- **12.0** This section describes the record codes required to define the various networking features. The following record codes are required:
- Record Code NT defines the routing for private tandem switching networks.
- Record Code TD defines the translation of the digits for a tandem network.

Record Code NT: Private Network Translation **12.1** Record Code NT, Figure 12.1, defines the first level call routing for private tandem switching networks. Use one record for each RNX (or RNX range) with the same routing characteristics in the RNX numbering plan.

|                       | I N D II X                                                | T<br>5<br>9<br>7                         | T 5 9 7  | T 5 9 7 1                                                                                               |             |
|-----------------------|-----------------------------------------------------------|------------------------------------------|----------|----------------------------------------------------------------------------------------------------|-------------|
| FORM<br>SEQ :<br>CODE | CODE<br>RANGE                                             | A LE O I                                 |          | PER OD 1                                                                                                | TRAZO COODU |
|                       | LAST CODE                                                 | T OUTPLS  RUNK GROUP  ON TYPE            | S IN TE  | RTE L-ST  SEZD-ZG  RTE L-ST  RTE L-ST  RTE L-ST  SEZD-ZG  RTE L-ST  SEZD-ZG  RTE L-ST  SEZD-ZG  SEZD-ZG |             |
| 7 18 19 10 11 1       | 1   1   1   1   1   1   1   1   1   2   3   4   5   6   7 | 11 11 12 12 12 12 12 12 12 12 12 12 12 1 | 12121213 | 1313131313131313131313113113131313131313                                                                | 1414141 181 |
| 12 18 16 INI T        |                                                           |                                          | +-+-+-   | +-+-+-+-+-+-+-+                                                                                         | +-+-+-+ }-1 |

'Figure 12.1 Record Code NT: Private Network Translation Data Sheet
Table 12.1 Entry Fields for Record Code NT

| COL.<br>NO. | COL.<br>NAME             | VALID<br>ENTRIES                           | COMMENTS                                                                                                    |
|-------------|--------------------------|--------------------------------------------|----------------------------------------------------------------------------------------------------|
| 12-14       | Code Range<br>First Code | <b>000-999</b> = number                    | This field determines the code digits for the first code.  Note: A conflict exists with the three-digit translated NPA's warning message. The private network digit analysis is combined with the three-digit translation (Record Code NR) on the same data base table. A problem may occur if the private network digits contain conflicting codes. |
| 15-17       | Code Range<br>Last Code  | 000-999 = number                           | This field determines the code digits for the last code. All numbers within this range (12-17) are included.                                                                                                    |
| 18-20       | Translation<br>Type      | LOC MRS TGS TGO ABC DGT IMRN or MER = type | Assign the type of translation assigned to this route.  LOC = local termination based on the last four digits.  MRS = off-network MERS processing on 7 and 10 digits.  TGS = trunk group selection and outpulsing of received digits (see columns 21-24)                                                                                             |

Table 12.1 Entry Fields for Record Code NT (Continued)

|                                             | Table 12.1                            | Littly Fields for i                                            | Record Code NT (Continued)                                                                                                    |
|---------------------------------------------|---------------------------------------|----------------------------------------------------------------|----------------------------------------------------------------------------------------------------|
| COL.<br>NO.                                 | COL.<br>NAME                          | VALID<br>ENTRIES                                               | COMMENTS                                                                                                    |
| 18-20<br>(cont'd)                           | Translation<br>Type                   | LOC<br>MRS<br>TGS<br>TGO<br>ABC<br>DGT<br>MRN<br>or MER = type | TGO = trunk group selection and outpulsing of N digits (see columns 21-22)  ABC = analysis of the ABC code before routing DGT = analysis of D1/D2 (digit 1, digit 2) of the last four terminal digits before sending  MRN = private network MERS processing on 7 or 10 digits  MER = perform IDDD checks and route via MERS  -The 01X numbers are reserved for international dialing.                                 |
| 21-22                                       | Select Trunk<br>Group                 | 00-63 = number<br>= N/A                                        | This field is only used if the translation type given in columns 18-20 is either TGO or TGS. Indicate the trunk group used for outpulsing the digits.  -The selected trunk group must be listed on Record Code T1. The trunk group must not be defined on Record Code T1, columns 14-16, as DIC, NIC, PAG, or REC.                                                                                                    |
| 23-24                                       | Number of Digits Outpulsed            | 00-15 = digits<br>= N/A                                        | This field is only used if the translation type given in columns 18-20 is TGSEnter the number of digits outpulsed.                                                                                                    |
| 25-27                                       | Private<br>Network/NPA<br>Code        | 200-999,<br>ON1-ON4<br>or<br>                                  | This field determines the private network code (ON1-ON4) or the NPA code number (200-999).  200-999 = NPA code as defined on Record Codes MR and TR  ON1-ON4 = private network code as defined on Record Codes AC and TR -Record Code TR defines the phantom number used for on-network dialingThis field must be used if columns 18-20 are marked MRN. For all other entries in columns 18-20, this field is dashed. |
| 28-29,<br>31-32,<br><b>34-35,</b><br>37-38. | Sending<br>Instruction List<br>Number | <b>01-31 =</b> number<br>= N/A                                 | These fields can be used only if the translation type given in columns 18-20 is MER. Assign the sending instruction list number to be used for the various time periods. The sending instruction list numbers are defined on Record Code SI, columns 12-13.                                                                                                    |
| 30,<br>33,<br><b>36,</b><br>39.             | Route List<br>Number                  | O-7 = number<br>- = N/A                                        | These fields can be used only if the translation type given in columns 18-20 is MER. Assign the routing list number to be used for the various time periods. The routing list numbers are defined on Record Code RP, column 12.                                                                                                    |

## Record Code TD: Private Network D1/D2

**12.2** Record Code TD, Figure 12.2, defines, in a seven- or ten-digit, format, the translation of the digits for a tandem network. These digits are the D1/D2 digits of the four terminal digits (D1, D2, D3, D4).

**NOTE:** There is a conflict with the three-digit translated NPA warning message. The private network digit analysis was combined with the three-digit translation (Record Code NR) in the same data base table. A possible problem exists if the private network digits contain conflicting codes.

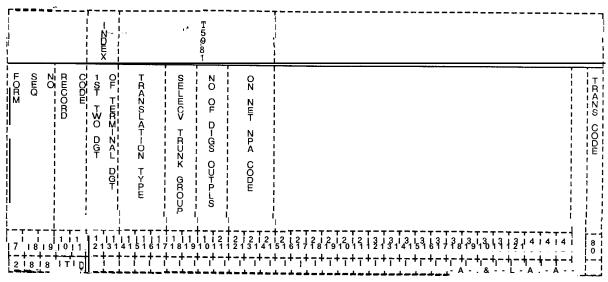

Figure 12.2 Record Code TD: Private Network D1/D2 Data Sheet

Table 12.2 Entry Fields for Record Code TD

| COL.<br>NO. | COL.<br>NAME                        | VALID<br>ENTRIES                      | COMMENTS                                                                                                    |
|-------------|-------------------------------------|---------------------------------------|----------------------------------------------------------------------------------------------------|
| 12-13       | First Two Digits of Terminal Digits | 00-99 = number                        | This field determines the first two digits (D1/D2) of the four terminal digits that require local termination or outpulsingThe first two digits of the terminal digits must be unique across all TD recordsThese digits must correspond to a hundreds group engineered on Record Code HDIf the first two digits are OX, then both OX and X hundreds groups must not be specified on Record Code HDIf a number is listed here, the system will process both hundreds groups with the first two digits of OX for this application. |
| 14-16       | Translation<br>Type                 | LOC<br>MRS<br>TGS<br>TGO<br>or<br>MRN | Indicate the type of translation assigned to the route.  LOC = local termination based on the last four digits  MRS = off-network MERS processing on 7 and 10 digits  TGS = trunk group selection and outpulsing of all received digits (see columns 17-18)  TGO = trunk group selection and outpulsing of last N digits (see columns 17-20)  MRN = on-network MERS processing on 7 and 10 digits (see columns 21-23)                                                                                                    |
| 17-18       | Select Trunk<br>Group               | 00-63 = number<br>= N/A               | This field is only used if the translation type defined in columns 14-I 6 is TGO or TGSAssign the trunk group used for outpulsing the digitsThe selected trunk group must be defined on Record Code T1The trunk application on Record Code T1 for this trunk group cannot have values of DIC, PAG, or REC.                                                                                                    |
| 19-20       | Number of<br>Digits Outplused       | <b>00-1</b> 5 = number<br>= N/A       | This field is only used if the translation type defined in columns 14-16 is TGO.  -The field determines the number of digits outpulsedIf a five-digit numbering plan is in effect, the number of outpulsed digits must be indicated here.                                                                                                    |

Table 12.2 Entry Fields for Record Code TD (Continued)

| COL.  | COL.               | VALID                                  | COMMENTS                                                                                                    |
|-------|--------------------|----------------------------------------|----------------------------------------------------------------------------------------------------|
| NO.   | NAME               | ENTRIES                                |                                                                                                    |
| 21-23 | On-Net/NPA<br>Code | 200-999<br>ON1-ON4=code<br>or<br>= N/A | This field is only used if the translation type defined in columns 14-16 is MRN.  -This field determines the on-network code (ON1-ON4) or the NPA code number (200-999).  Note: Only four unique NPAs are allowed between the MR, NT, and TD record codes. 200-999 = NPA code as defined on Record Codes MR and TR  ON1-ON4 = on-net code as defined on Record Codes AC and TR |

D-258 8/87 SVR 5210

#### MESSAGE DETAIL RECORDER

**13.0** This section describes the record codes required to define the system MDR (Message Detail Recorder) feature. The following record codes are required:

- Record Code MD defines the requirements for the MDR devices,
- Record Code MT defines the TTY requirements.
- Record Code **\$1** defines the screening options.
- Record Code S2 defines additional screening options.

Record Code MD: Message Detail Recorder **13.1** Record Code MD, Figure 13.1, defines the requirements for the MDR devices.

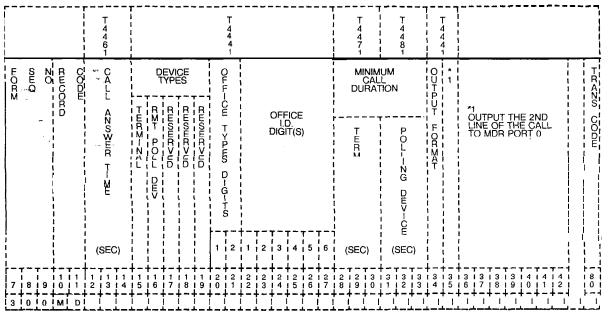

Figure 13.1 Record Code MD: Message Detail Recorder Data Sheet

Table 13.1 Entry Fields for Record Code MD

| GOL.<br>NO. | COL.<br>NAME                              | VALID<br>ENTRIES                 | COMMENTS                                                                                                    |
|-------------|-------------------------------------------|----------------------------------|----------------------------------------------------------------------------------------------------|
| 12-14       | Call Answer<br>Time (seconds)             | 001-225 =<br>seconds<br>= N/A    | Indicate the number of seconds to pass before the system assumes that a call has been answered.  -If a trunk does not have answer supervision, this timing value is used to estimate how much time it takes for a two-way connection to be reached.  -If answer supervision is provided (for all trunks being recorded), this timing value normally is not needed. |
| 15          | Device Type<br>(Terminal)                 | Y = equipped<br>-= not equipped  | If the device used for the MDR function is a terminal, enter Y in this fieldColumns 15 and 16 are mutually exclusiveIf an entry is made in this field, an entry must be made in columns 28-30 and columns 31-34 must be dashed.                                                                                                    |
| 16          | Device Type<br>(Remote Polling<br>Device) | Y = equipped<br>- = not equipped | If the device used for the MDR function is a remote polling device (CRT), enter Y in this field.                                                                                                    |

**D-260** 8/87 SVR 5210

Table 13.1 Entry Fields for Record Code MD (Continued)

| COL.<br>NO. | COL.<br>NAME                                                     | VALID<br>ENTRIES                               | COMMENTS                                                                                                    |
|-------------|------------------------------------------------------------------|------------------------------------------------|----------------------------------------------------------------------------------------------------|
| 17-19       | Reserved                                                         | = only allowed entry                           | This field does not apply to this SVR.                                                                                                    |
| 20-21       | Office Type<br>Digits                                            | 0-9 = valid entry<br>for each column<br>-= N/A | This field assigns the unique number for office type digits 1 and 2, which are assigned by the telephone company, to identify the system application used by that particular office.                                                                                                    |
| 22-27       | Office<br>Identification<br>Digits                               | 0-9 = valid entry<br>for each column<br>-= N/A | This field assigns the unique number for office ID digits 1-6, which are assigned by the telephone company. This identifies each system and its physical location within the area served by the telephone company.  -This field represents the billing number of the system.                                                                                                    |
| 28-30       | Minimum Call<br>Duration for a<br>Terminal                       | <b>001</b> -255 = number<br>= N/A              | Indicate the minimum number of seconds that a call must be connected before a call record is produced at the MDR terminal.  -Calls that last less than this amount of time are not recorded.  -If this timing parameter is met, a record of the call is made whether or not the call was actually answered.  -The value of this field is added to the value given in columns 12-14 when listing the length of the call.        |
| 31-33       | Minimum Call<br>Duration for a<br>Remote Polling<br>Device       | <b>001-255</b> = number<br><b>=</b> N/A        | Indicate the minimum number of seconds that a call must be connected before a call record is produced at the remote polling device.  -Calls that last less than this amount of time are not recorded.  -If this timing parameter is met, a record of the call is made whether or not the call was actually answered. The value of this field is added to the value given in columns 12-14 when listing the length of the call. |
| 34          | Output Format                                                    | Y = EBCDIC format  = TTY format                | This field determines the format of the MDR outputFor normal applications, the entry is TTY.                                                                                                    |
| 35          | Output the<br>Second Line of<br>the Call Record<br>to MDR Port 0 | Y = allowed • = not allowed                    | Enter Y if a second line output of the call record to MDR port 0 is allowedDo not specify this if the MDR data is transmitted to a remote processor (COMDEV or other) that requires single line output format.                                                                                                    |

Record Code MT:

Message Detail

Recorder Port

**13.2** Record Code MT, Figure 13.2, defines the requirements for the MDR (Message Detail Recorder) TTY unit interfacing the system.

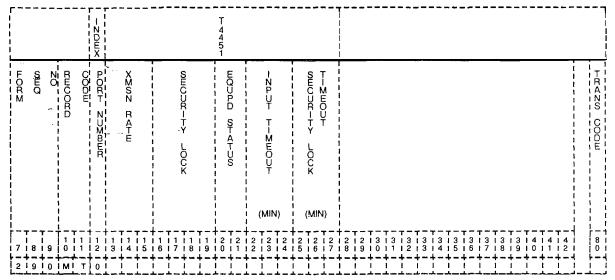

Figure 13.2 Record Code MT: Message Detail Recorder Port Data Sheet

Table 13.2 Entry Fields for Record Code MT

| COL.<br>NO. | COL.<br>NAME             | VALID<br>ENTRIES                                                                                      | COMMENTS                                     |  |  |  |  |  |  |  |  |
|-------------|--------------------------|----------------------------------------------------------------------------------------------------|----------------------------------------------|--|--|--|--|--|--|--|--|
| 12          | Port Number              | 0= MDR call<br>records (ASCII)<br>1 = MDR call<br>record blocks<br>(GTE-modified<br>EBCDIC)<br>-= N/A | This field determines the MDR format output. |  |  |  |  |  |  |  |  |
| 13-15       | Transmission<br>Rate     | = N/A                                                                                                 | This field can only be dashed.               |  |  |  |  |  |  |  |  |
| 16-19       | Security Lock            | = N/A                                                                                                 | This field can only be dashed.               |  |  |  |  |  |  |  |  |
| 20-21       | Equipped Status          | IS = in service<br>OS = out of service                                                                | Is the card in service or out of service?    |  |  |  |  |  |  |  |  |
| 22-24       | Input Timeout            | = N/A                                                                                                 | This field can only be dashed.               |  |  |  |  |  |  |  |  |
| 25-27       | Security Lock<br>Timeout | = N/A                                                                                                 | This field can only be dashed.               |  |  |  |  |  |  |  |  |

D-262 8/87 SVR 5210

# Record Code S1: Message Detail Recorder Screening Option 1

13.3 Record Code S1, Figure 13.3, defines the scree available with the system. A screening option is defines the ability to select the type of calls that are to be

| [<br>]<br>] |      |     |    |        | 1<br>! |     | :<br> <br> | - NDEX     |        |                       | 1   | * 1        |     | *1     |   | T44   | 174, | T44 | 184    |       |            |          |   |    |          |          |        |            |          |    |   |          |     | • •        |    |
|-------------|------|-----|----|--------|--------|-----|------------|------------|--------|-----------------------|-----|------------|-----|--------|---|-------|------|-----|--------|-------|------------|----------|---|----|----------|----------|--------|------------|----------|----|---|----------|-----|------------|----|
|             | FORM | SEQ | 20 | RECORD | CODE   |     |            | MOR DEV-CE |        | MER VOFF OFFOLF NO    |     | OCTHUZ -ZD |     |        |   |       |      |     |        |       |            |          |   |    |          |          |        |            |          |    |   |          |     |            | _  |
|             | 7 1  | 8   | 9  | 1 0    | 1 1    | 1 2 | 11         | 1 1<br>1 4 | 1 1    | † – -<br>  1  <br>  6 | 1 1 | 1 1        | 1 1 | 2<br>0 | 2 | 2 1   | 2 1  | 2 1 | 2 5    | 2     | 1 2<br>1 7 | 12       | 2 | 13 | 73<br>11 | 13       | 13     | 13<br>14   | T 3      | 13 | 1 | 7 T      | 1 8 | 3 T<br>9 ! | 40 |
| į           | 3    | 2   | 0  | s      | 1      |     | ļ          | !<br>!     | !<br>! | i                     |     |            |     |        |   | i<br> | i    |     | i<br>L | i<br> | <u>.</u>   | <u>i</u> |   | i_ | <u>i</u> | <u>.</u> | i<br>1 | <u>:</u> _ | <u>i</u> | Ĺ  |   | <u> </u> | ļ   | Ī.         | _  |

Figure 13.3 Record Code S1: Message Detail Recorder Screening Option Sheet

# Table 13.3 Entry Fields for Record Code S1

| COL.<br>NO. | COL.<br>NAME                                           | VALID<br>ENTRIES                                               | COMMENTS                                                                                                    |  |  |  |  |  |  |  |  |
|-------------|--------------------------------------------------------|----------------------------------------------------------------|----------------------------------------------------------------------------------------------------|--|--|--|--|--|--|--|--|
| 12-15       | Message Detail<br>Recorder<br>Device                   | TERM = terminal required CART = remote polling device required | This field determines whether or no device listed here must be a devic engineered on Record Code MD.                                                                                                    |  |  |  |  |  |  |  |  |
| 16=17       | Message Detail<br>Recorder Work<br><b>Group</b> Number | 00-63 = number                                                 | Indicate the MDR work group nun numbers assigned to this deviceMDR work groups are assigned to lines on Record Code LD, column! -There must be at least one MDR vassigned on Record Code LD.  NOTE: The MDR work group num unique across the S1 record code |  |  |  |  |  |  |  |  |
| 18          | Screening<br>Indicator                                 | Y = required -= not required                                   | Enter Y if a screening indicator is reThe combination of screening table MDR work group number must be across this record code.                                                                                                    |  |  |  |  |  |  |  |  |

C C N( 12-1

16-1

18

19

Recc Message Det Screen

THIS PAGE IS INTENTIONALLY LEFT BLANK

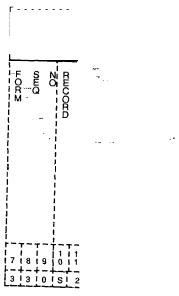

Figure 1 3.r

# TERMINAL FEATURES

14.0 This section describes the record codes required to define the various system miscellaneous terminal features. The **following** record codes are required:

- Record Code CT defines the terminal parameters.
- Record Code TT defines the TTY requirements.

#### Record Code CT: Customer Defined Terminal

**14.1 Record** Code CT, Figure 14.1, allows parameters to be set for up to two customer defined terminal types. Record Code CT is used when none of the standard terminal types in Record Code TT (Terminal Type), field 0, meets the needs of the application. The various terminal characteristics of the customer defined terminal types are specified in this record code.

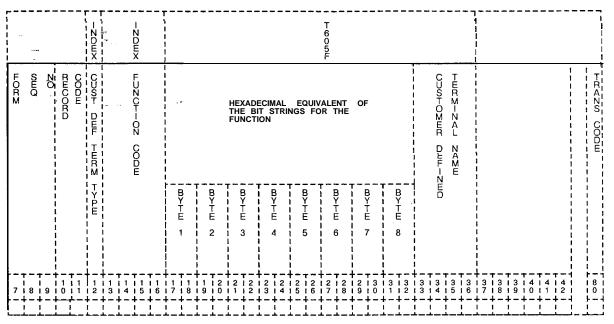

Figure 14.1 Record Code CT: Customer Defined Terminal Data Sheet

**D-268** 8/87 SVR 5210

Table 14.1 Entry Fields for Record Code CT

| COL.<br>NO. | COL.<br>NAME                                                                       | VALID<br>ENTRIES                                                                                                    | COMMENTS                                                                                                    |
|-------------|------------------------------------------------------------------------------------|----------------------------------------------------------------------------------------------------|----------------------------------------------------------------------------------------------------|
| 12<br>      | Customer-<br>Defined<br>Terminal Type<br>Number                                    | 1-2 = number                                                                                                    | This field represents the customer defined terminal that is being definedThis field is used by the system for identification purposes.                                                                                                    |
| 13-16       | Function Code                                                                      | TNAM = terminal type mnemonic CLSC = clear screen characters ABCC = absolute cursor control EEOL = erase to end of line EEOP = erase to end of page RVON = reverse video on RVOF = reverse video off APON = auxiliary port on APOF = auxiliary pot-t off | Indicate the function code of the customer defined terminal.                                                                                                    |
| 17-32       | Hexadecimal<br>Equivalent of the<br>Bit Strings for<br>the Function<br>(Bytes 1-8) | 00-FF = code<br>= not selected                                                                                                    | This field determines the hexadecimal equivalent codes, which represent the one to eight ASCII characters. These characters make up the control sequence or directive that performs the selected function code.  -The ABCC function code includes the specification of row and column number position.  -Since these values are dynamically provided when needed, non-ASCII placeholder notation indicators are to be used in defining the ABCC function code bytes.  These codes are as follows:  80 = row number in ASCII notation 81 = column number in ASCII notation 90 = row number in decimal notion -The TNAM function code never specifies the hexadecimal equivalent code bytes. |

Table14.1 Entry Fields for Record Code CT (Continued)

| COL.  | COL.                                  | VALID                                | COMMENTS                                                                                                    |
|-------|---------------------------------------|--------------------------------------|----------------------------------------------------------------------------------------------------|
| NO.   | NAME                                  | ENTRIES                              |                                                                                                    |
| 33-36 | Customer-<br>Defined<br>Terminal Name | (O-9) to (A-Z) = name = not selected | Assign the name given to the customer defined terminal.  -This is the one-to-four-character name associated with this terminal type (referenced on Record Code TT).  -This field is only supplied if the function code is TNAM. |

D-270 8/87 SVR 5210

Record Code TT: 14.2 Record Code TT, Figure 14.2, defines the requirements for a TTY unit to interface with the system.

|          |                 |     |    |      |             |                  |   | -ZDEX       |                 |       | _         | _   |                     |     |               |   |            |     |                   | _       | T 60 5 1 |   |     | _             |                   |                    |                | _ |                              |           | T 534          | 160                          | <br> -<br> -<br> - |     |     |   |         | -       | -                 |    |                   |     |     |   |         | _   |   |              |             |                                       |            |
|----------|-----------------|-----|----|------|-------------|------------------|---|-------------|-----------------|-------|-----------|-----|---------------------|-----|---------------|---|------------|-----|-------------------|---------|----------|---|-----|---------------|-------------------|--------------------|----------------|---|------------------------------|-----------|----------------|------------------------------|--------------------|-----|-----|---|---------|---------|-------------------|----|-------------------|-----|-----|---|---------|-----|---|--------------|-------------|---------------------------------------|------------|
| <br>FORM |                 | SEQ | 20 | -\$0 | grificono , | C<br>C<br>E<br>E |   | PORT NUMBER | 6 1 4 N         |       | XMSN RATE |     |                     |     | INPUT TIMECUT |   |            |     | SECURITY LOCK     | T-MEOUT |          |   |     | THE NAME TARE | <br>   <br> -<br> |                    |                | i |                              | THRM MODE | FADE ADTO DUMP | I ESP                        |                    |     |     |   |         |         |                   |    |                   |     |     |   |         |     |   |              |             | 1 1 1 1 1 1 1 1 1 1 1 1 1 1 1 1 1 1 1 | TRANS CODE |
| 7        | r –<br>I<br>I 8 | 1   | 9  | İ    | 1           | 11               | + | 1 2         | -<br>  1<br>  3 | 1 1 1 | 1 4       | 1 : | - <del> </del><br>1 | 1 6 | 1 1<br>1 7    | 1 | 1 1<br>8 1 | 1 9 | T -<br>1 2<br>1 0 | 1       | 2        | 2 | T - | Ţ             | 2<br>4            | r ~<br>I 2<br>I 5  | +-<br> 2<br> 6 | 1 | - <del> </del> 2   1   7   1 | 2 8       | 1 2            | † <del>-</del><br>1 3<br>1 0 | 13                 | 3 I | 3 2 | 3 | T = 1 3 | T       | - т<br>3 і<br>5 і | 3  | T -<br>1 3<br>1 7 | T : | 3 i | 3 | T - 1 4 | T   | 4 | 1 4<br>1 2   | 1           |                                       | - i        |
| 2        | 2               | į   | 0  | Ī    | T           | T                | I | 0           | Fi              | q     | ū         | re  | )<br> <br> -        | 14  | 1.2           | 2 | R          | e   | <u>.</u>          | r       | Į.       | C | 00  | je            |                   | <br>  <del> </del> | -              | ţ | - i<br>er                    | ia        |                | )<br>Dē                      | V                  | ic  | ē   | D | āŧ      | .⊥<br>a | <br>S             | ī- | į                 | ŧ   |     |   | + -     | - + | _ | + -<br>!<br> | ۱<br>ا<br>ا | ۱<br>ا<br>ا                           |            |

Table 14.2 Entry Fields for Record Code TT

| COL.<br>NO. | COL.<br>NAME                  | VALID<br>ENTRIES                                                                                                    | COMMENTS                                                                                                    |
|-------------|-------------------------------|----------------------------------------------------------------------------------------------------|----------------------------------------------------------------------------------------------------|
| 12          | Serial Device                 | 0 or 1 = number                                                                                                    | This field determines the serial device software port number (0 or 1) that is assigned for the TTY unit.                                                                                                    |
| 13-15       | Transmission<br>Rate          | 010 = 110 baud<br>rate<br>030 = 300 baud<br>rate<br>120 = 1,200 baud<br>rate                                                                                      | This field determines the transmission rate (characters per second) used by the TTY unit.                                                                                                    |
| 16-18       | Input Timeout                 | 000-225 = time in minutes 060 = suggested value                                                                                                    | Indicate the maximum time allowed between characters inputted via the system maintenance terminals before a command is aborted.                                                                                                    |
| 19-21       | Security Lock<br>Timeout      | 000-255 = time in minutes 005 = suggested value                                                                                                    | Indicate the number of minutes it takes for the system maintenance terminal to lock after the last entry is made from the TTY.                                                                                                    |
| 22-25       | Terminal Type                 | ADDS = ADDS Regent 60/ Viewpoint 60 DECV = DEC VT1 00 series LS31 = Lear Sieglar ADM31 or ADM32 TELE = Televideo 900 series XT 30 = GTE XT300 TTY= teletypewriter | Assign the type of terminal to be connected to the output portIn addition, the customer can define up to two other terminal types (using Record Code CT)The customer-defined terminal type must consist of characters as follows: A through Z, 0 through 9, -, or blank. |
| 26          | Echo                          | Y = selected<br>N = not selected                                                                                                    | Enter Y if an echo is used.                                                                                                    |
| 27          | Printer                       | Y = selected<br>N = not selected                                                                                                    | Enter Y if a printer is used to provide a hard copy.                                                                                                    |
| 28          | Terminal Mode                 | Y = selected (CRT)<br>N = not selected                                                                                                    | Enter Y if the terminal mode is a CRT.                                                                                                    |
| 29          | FADS System<br>Auto Dump Port | Y = selected<br>N = not selected                                                                                                    | Enter Y if if the FADS (Force Administration Data System) is in effectThis feature is used in conjuction with CAS and provides historical data.                                                                                                    |

D-272 8/87 SVR 5210

#### HEALTH CARE/ HOTEL FEATURES

- **15.0** This section describes the record codes record to define the various system health care and hotel features. The following record codes are required:
- Record Code HM defines the miscellaneous hotel features.
- Record Code KD defines the KEDU card location.
- Record Code KS defines the KEDU audit feature.
- Record Code MK defines KEDU special functions.
- Record Code PD defines the KEDU printer card location.
- Record Code RN defines room station access codes.
- Record Code CL defines routing information.
- Record Code TL defines printer information.
- Record Code AL defines additional printer information.
- Record Code WT defines health care ward groups.

Miscellaneous

Record Code HM: 15.1 Record Code HM, Figure 15.1, defines the miscellaneous system functions of the hotel option.

| T                                                                                                    |     |            |                             |        |
|----------------------------------------------------------------------------------------------------|-----|------------|-----------------------------|--------|
| S 300mm  S 300mm  T 0 2 0 0 0 0 7 1 1 2 1 1 1 1 1 1 1 1 1 1 1 1 1 1 1 1                                                                                                    | 4 į | 7 I        |                             |        |
| 1   1   1   1   1   1   1   1   1   1                                                                                                    | 1   | 8          | ØШQ:                        |        |
| # 1 00 00 00 1 0 0 0 1 0 0 0 1 0 0 0 1 0 0 0 1 0 0 0 1 0 0 0 1 0 0 0 1 0 0 0 1 0 0 0 1 0 0 0 1 0 0 0 1 0 0 0 1 0 0 0 1 0 0 0 1 0 0 0 0 1 0 0 0 0 0 0 0 0 0 0 0 0 0 0 0 0 0 0 0 0                                                                                                    | 0   | 9          | 20                          |        |
| TON WAKE UP ON NOT DON'S UNITED STORES  TON WAKE UP PEG ON TRK ANS  TON WAKE UP PEG ON TRK ANS  TON WAKE UP PEG ON | ŀН  | 1 0        | RECORD                      |        |
| 1   1   1   1   1   1   1   1   1   1                                                                                                    | ÌМ  |            | CODE                        |        |
| S CODE  S CODE  1                                                                                                    | į   | 1 2        |                             |        |
| S CODE  S CODE  I                                                                                                    | i   | 13         | TAX TOOKSYLLOT FLAST TIME   |        |
| NET BE SEED TO NOT DON'T DEB SEED TO NOT DON'T DEB SEED TO NOT DEB SEED TO NOT DEB SEED TO | ī   | 1 4        |                             |        |
| S CODE  S CODE  I WALL ALARM  I ALARM  I ALARM   | 1   | 1 1        | <u> </u>                    |        |
| S CODE  S CODE  1                                                                                                    | ì   | 1 6        |                             |        |
| S CODE  S CODE  H                                                                                                    | į į | 11         | NOT DISTURB REMOV           |        |
| S CODE  S CODE  1 40  1 41  1 42  1 42  1 42  1 42  1 42  1 42  1 42  1 42  1 42  1 42  1 42  1 42  1 42  1 42  1 42  1 42  1 42  1 42  1 42  1 42  1 42  1 42  1 42  1 42  1 42  1 42  1 42  1 42  1 42  1 42  1 42  1 42  1 42  1 42  1 42  1 42  1 42  1 42  1 42  1 42  1 42  1 42  1 42  1 42  1 42  1 42  1 42  1 42  1 42  1 42  1 42  1 42  1 42  1 42  1 42  1 42  1 42  1 42  1 42  1 42  1 42  1 42  1 42  1 42  1 42  1 42  1 42  1 42  1 42  1 42  1 42  1 42  1 42  1 42  1 42  1 42  1 42  1 44  1 44  1 44  1 44  1 44  1 44  1 44  1 44  1 44  1 44  1 44  1 44  1 44  1 44  1 44  1 44  1 44  1 44  1 44  1 44  1 44  1 44  1 44  1 44  1 44  1 44  1 44  1 44  1 44  1 44  1 44  1 44  1 44  1 44  1 44  1 44  1 44  1 44  1 44  1 44  1 44  1 44  1 44  1 44  1 44  1 44  1 44  1 44  1 44  1 44  1 44  1 44  1 44  1 44  1 44  1 44  1 44  1 44  1 44  1 44  1 44  1 44  1 44  1 44  1 44  1 44  1 44  1 44  1 44  1 44  1 44  1 44  1 44  1 44  1 44  1 44  1 44  1 44  1 44  1 44  1 44  1 44  1 44  1 44  1 44  1 44  1 44  1 44  1 44  1 44  1 44  1 44  1 44  1 44  1 44  1 44  1 44  1 44  1 44  1 44  1 44  1 44  1 44  1 44  1 44  1 44  1 44  1 44  1 44  1 44  1 44  1 44  1 44  1 44  1 44  1 44  1 44  1 44  1 44  1 44  1 44  1 44  1 44  1 44  1 44  1 44  1 44  1 44  1 44  1 44  1 44  1 44  1 44  1 44  1 44  1 44  1 44  1 44  1 44  1 44  1 44  1 44  1 44  1 44  1 44  1 44  1 44  1 44  1 44  1 44  1 44  1 44  1 44  1 44  1 44  1 44  1 44  1 44  1 44  1 44  1 44  1 44  1 44  1 44  1 44  1 44  1 44  1 44  1 44  1 44  1 44  1 44  1 44  1 44  1 44  1 44  1 44  1 44  1 44  1 44  1 44  1 44  1 44  1 44  1 44  1 44  1 44  1 44  1 44  1 44  1 44  1 44  1 44  1 44  1 44  1 44  1 44  1 44  1 44  1 44  1 44  1 44  1 44  1 44  1 44  1 44  1 44  1 44  1 44  1 44  1 44  1 44  1 44  1 44  1 44  1 44  1 44  1 44  1 44  1 44  1 44  1 44  1 44  1 44  1 44  1 44  1 44  1 44  1 44  1 44  1 44  1 44  1 44  1 44  1 44  1 44  1 44  1 44  1 44  1 44  1 44  1 44  1 44  1 44  1 44  1 44  1 44  1 44  1 44  1 44  1 44  1 44  1 44  1 44  1 44  1 44  1 44  1 44  1 44  1  | i   | 1 8        |                             |        |
| T ON WARD CONTROL BY  T ON WARD CONTROL BY   | ĺ   | 1 1<br>1 9 | -2H OZ >AKE                 |        |
| S CODE  S CODE  1 4 2 1 1 1 1 1 1 1 1 1 1 1 1 1 1 1 1 1                                                                                                    | į – | 10         |                             |        |
| S CODE  S CODE  1                                                                                                    | ĺ   | 12         | **                          |        |
| S CODE  S CODE  H 880  H 441  H 441   | į   | 12         |                             |        |
| S CODE  S CODE  H 800  H 442  H 442   | Ĭ   | 2 T<br>2 1 |                             |        |
| S CODE  S CODE  H 800  H 401  H 442  H 442   | Ī   | 2 I<br>3 I | -ZH OZ SARO COZHROL BY      | 9<br>/ |
| S CODE  S CODE  H 80  H 442  H 442  H | - 7 | 2 1        | CF DO XOT DISTURB           |        |
| S CODE  S CODE  H 800  LEO-Z OCCUDA AZCY STATUS CHAZGL  LEO-Z OCCUDA AZCY STATUS CHAZGL  LEO-Z OCCUDA AZCY STATUS CHAZGL  LEO-Z OCCUDA AZCY STATUS CHAZGL  LEO-Z OCCUDA AZCY STATUS CHAZGL  LIST STATUS CHAZGL  LIST STATUS CHAZGL | i - | 5          |                             |        |
| S CODE  1 4 2 1 1 4 2 1 1 1 1                                                                                                    | 1,  |            | ON 2440 CONTROL             |        |
| S CODE  S CODE  1                                                                                                    | ī   | 2          |                             |        |
| N CODE  N CODE  H NO CODE  H NO C | ì   | 8          |                             |        |
| S CODE  S CODE  H 80  H 44  H 44  H  | ı   | 9          |                             |        |
| AZØ CODE  H 442  H 442  | . 1 | 3          |                             |        |
| AZØ CODE  H 442  H 442  | Ĺ   | 3          |                             |        |
| AZØ CODE  H 42  H 42  H 42  H 42  H 42  H 42  H 43  H 43  H 44  H 43  H 44  H 44  H  | 1   | 3          | OF אַסט בשט OZ דעג אַזס     |        |
| AZS CODE  1 80  AZS CODE  1 42  1 42  1 42  1 36  1 36  1 36  1 36  1 37  3 6  1 38  1 38  1 38  1 38  1 38  1 38  1 38  1 38  1 38  1 38  1 38  1 38  1 38  1 38  1 38  1 38  1 38  1 38  1 38                                                                                                    | ì   | 3          | !                           |        |
| AZS CODE  H 40  H 42  H 42  H 42  H 42  H 43  H 36  H 37  H 37  H 37  H 38  H 38  H  | Ì   |            | D-A ALARM                   |        |
| RANS CODE                                                                                                    | Ì   |            | REST OCCUPATOR STATES CHAZO |        |
| RANS CODE                                                                                                    | Ì   |            |                             | l<br>I |
| RANS CODE                                                                                                    | į   | 1 3<br>1 7 | <b>.</b>                    |        |
| RANS CODE                                                                                                    | į   |            | <b>T</b> -                  |        |
| RANS CODE                                                                                                    | Ì   | 13         | <b>.</b>                    |        |
| RANS CODE                                                                                                    | į   | 1 4        | <b>.</b>                    |        |
| RANS CODE                                                                                                    | į   | ; ;        | - <b>-</b> -                |        |
| RANS CODE                                                                                                    | į   |            | - т                         |        |
| RANG CODE                                                                                                    | į   |            |                             |        |
| RAZO SODE                                                                                                    | Ĭ   | ı          | ŀ                           |        |
|                                                                                                    | -   | 8          |                             |        |

Figure 15.1 Record Code HM: Health Care/Motel Miscellaneous Data Sheet

Table 15.1 Entry Fields for Record Code HM

| COL.<br>NO. | COL.<br>NAME                                                           | VALID<br>ENTRIES                                                                                    | COMMENTS                                                                                                    |
|-------------|------------------------------------------------------------------------|----------------------------------------------------------------------------------------------------|----------------------------------------------------------------------------------------------------|
| 12-13       | Combined Line<br>and Recording<br>Trunk<br>Hookswitch<br>Flash Timing  | 02-20 = timing intervals in 100 ms (8 = suggested value) = N/A                                      | This field sets the timing for the outpulsed signal from the CLR (Combined Line and Recording) trunk.  -This timing must be set when a hookswitch flash is recognized on the line calling via the CLR trunk.  -The field is used to keep track of local calls for billing purposes.  -Another option with this feature is to disallow a hookswitch flash on Record Code NC, columns 30-31. |
| 14-15       | Message Meter<br>Peg Timing<br>Interval                                | 01-20 = timing intervals in minutes (1 = suggested value)= N/A                                      | This field sets the timing between the message meter pegs or counts on calls from lines to outgoing tunks.  -The field is used for billing purposes to tabulate the number of local calls made by a motel guest.                                                                                                    |
| 16-17       | DND (Do Not<br>Disturb)<br>Remove                                      | RM = the do not<br>disturb feature is<br>deactivated when<br>a wake-up call is<br>answered<br>= N/A | Enter RM if the do not disturb feature is canceled once a wake up call is answered by the guest room telephoneThe wake-up call feature overrides the do not disturb feature.                                                                                                    |
| 18-19       | Print on Wake<br>UP                                                    | WU = output is<br>printed<br>= N/A                                                                  | Enter WU if a print-out is output by the printer when the wake-up call feature is activated or deactivated by a station user from the guest room telephone.  -It is recommended to always have a print-out to provide proof that the wake-up call was received by the guest.                                                                                                    |
| 20-22       | Print on DND<br>(Do Not Disturb)                                       | <b>DND</b> = output is printed = N/A                                                                | Enter DND if a print-out is output to the printer when the ward control of the DND feature is activated or deactivated by a station user from a guest room telephone.                                                                                                    |
| 23-25       | Print on Ward<br>Control by<br>Attendant of<br>DND (Do Not<br>Disturb) | ATT = output is<br>printed<br>= N/A                                                                 | Enter ATT if a print-out is output to the printer when the ward control of the DND feature is activated or deactivated by the attendant.  -The system may have an automatic timer that controls this feature.                                                                                                    |

Table 15.1 Entry Fields for Record Code HM (Continued)

| COL.<br>NO. | COL.<br>NAME                                                     | VALID<br>ENTRIES                                                                             | COMMENTS,                                                                                                    |
|-------------|------------------------------------------------------------------|----------------------------------------------------------------------------------------------|----------------------------------------------------------------------------------------------------|
| 26-28       | Print on Ward<br>Control by<br>System on DND<br>(Do Not Disturb) | SYS = output is<br>printed<br>= N/A                                                          | Indicate whether or not a print-out is output to the printer when the ward control of the DND feature is activated or deactivated by the system.                                              |
| 29-30       | Wake-Up<br>Interval                                              | 01-20 = time in<br>minutes<br>(3 = suggested<br>value)<br>= N/A                              | Indicate the time between wake-up call tries when a wake-up call is placed to a busy or no answer station.                                                                                    |
| 31-33       | Number of<br>Message Pegs<br>on Trunk<br>Answer                  | 001-255 = number of peg counts on trunk answer = N/A (default = 1 peg count on trunk answer) | Indicate the number of message pegs or counts that are registered upon trunk answerThis feature is used to increase the cost of a call.                                                       |
| 34          | ı No Dial Alarm                                                  | Y = no dial alarm<br>activated<br>- = no dial alarm<br>not activated                         | Enter Y if the no dial alarm feature is activated.                                                                                                    |
| 35          | Room<br>Restriction on<br>Occupancy<br>Status Change             | Y = room station restriction activated = room station restriction not activated              | Enter Y if the system is to automatically restrict a room station from making outside calls when the room status is changed to unoccupied.  -This prevents unauthorized use of the telephone. |

D-276 8/87 SVR 5210

# Record Code KD: Key Entry Display Unit Assignment

**15.2** Record Code KD, Figure 15.2, defines the physical location of the KEDU circuit card(s) and the features that can be activated or deactivated at each KEDU. Because the maximum number of KEDUs that the OMNI SI will support is two, the maximum number of entries for this record code is two.

| r         |     |    | ייב<br>עי | -<br>; x   | - ZDE2          | T 6 4 8 1           | T 320                                             | 18             | T<br>6 3<br>4 2<br>1 2 | T<br>3 3<br>2 2<br><b>3</b> |                |                |                 | T 6 5 5                      |                   |                     |                     | 6 <b>1</b>        | -  |                         | -          |              |            |   |                     |                       |              |         |            |                   |                   |                     |            |     |          |   |              | 1    |
|-----------|-----|----|-----------|------------|-----------------|---------------------|---------------------------------------------------|----------------|------------------------|-----------------------------|----------------|----------------|-----------------|------------------------------|-------------------|---------------------|---------------------|-------------------|----|-------------------------|------------|--------------|------------|---|---------------------|-----------------------|--------------|---------|------------|-------------------|-------------------|---------------------|------------|-----|----------|---|--------------|------|
| <br>FOR M | SEQ | NO | RECORD    |            | KEDU NUMBER     | PEC                 | IGRODA                                            | i<br>  <br>    | CARO BLOF              |                             | WAKE UP        | ·              | FAL ROOM RUST N | T T ME                       | MOG WA-T-         | S) - ROOM STATUS    | 1 DO ZOF D-SHURB    | PROPERTY MOT SYS  |    |                         |            |              |            |   |                     |                       |              |         |            |                   |                   |                     |            |     |          |   | - FRAZS CODE |      |
| 7         | 8   | 9  | 1         | 1 1<br>1 1 | -<br>  1<br>  2 | † - ·<br>  1<br>  3 | † <del>-                                   </del> | <br>  1<br>  5 | 1 1<br>1 6             | †<br>  1<br>  i             | <br>  1<br>  E | <br>  1<br>  9 | 1 2<br>1 0 1    | † <del>-</del><br>  2<br>  1 | † -<br>  2<br>  2 | † -<br>  2<br>  3 1 | † ·<br>  2<br>  4 1 | † ·<br>1 2<br>5 1 | 61 | r = -<br>1 2 1<br>7 1 8 | 2<br>3 1 9 | 1 2<br>1 1 0 | 13  <br>11 | 3 | r – .<br>I 3<br>1 2 | T — 1<br>1 3<br>1 3 1 | 1 3<br>1 4 1 | 3<br>51 | 1 3<br>6 1 | 7 –<br>7 3<br>7 1 | 7 -<br>1 3<br>8 1 | т —<br>1 3<br>9 1 ( | 1 4<br>0 1 | 1 4 | 4<br>  2 | 1 | 8            | 1111 |
| 3         | 6   | 0  | ĸ         | D          | 0               | i -                 | i<br>i                                            |                |                        |                             |                |                |                 | <br>!                        | ·<br>!            | !<br>!              | . — .<br>!          |                   |    |                         |            | ·<br>!       |            |   | ·<br>!              | . — ·                 | !            | !       | T —        | Ţ-                | Ţ                 | !                   | !          | 1   | !        | 1 | -            | 7    |

Figure 15.2 Record Code KD: Key Entry Display Unit Assignment Data Sheet

Table 15.2 Entry Fields for Record Code KD

|             | 7                                | T                                     | T                                                                                                    |
|-------------|----------------------------------|---------------------------------------|----------------------------------------------------------------------------------------------------|
| COL.<br>NO. | COL.<br>NAME                     | VALID<br>ENTRIES                      | COMMENTS;                                                                                                    |
| 12          | KEDU Number                      | 0-1 = number                          | This field is used to identify the KEDU that is to be defined by the following parametersThe KEDU number must be unique across all KD forms.                                                                                                    |
| 13          | PEC                              | 0 = PEC number                        | Enter PEC 0.                                                                                                    |
| 14          | Group                            | A-D = group<br>number                 | Which group (A, B, C, or D) within PEC 0 is this card?                                                                                                    |
| 15-16       | Card Slot                        | 00-11 = slot<br>number                | Which card slot within the group is this card? -The FB-17209 card used to support the KEDU is a double width card.                                                                                                    |
| 17          | Circuit                          | O-I = circuit<br>number               | Which circuit on the card is being used? - A maximum of two KEDU circuits or one KEDU circuit and one printer circuit can be used on the same card.                                                                                                    |
| 18          | Wake Up                          | Y = allowed = not allowed             | Enter Y if access to the wake-up feature is allowed.                                                                                                    |
| 19          | Message Meter                    | Y = allowed<br>- = not allowed        | Enter Y if access to the message meter feature is allowedThis feature requires a printer.                                                                                                    |
| 20          | Room<br>Restriction              | Y = allowed<br>= not allowed          | Enter Y if access to the room restriction feature is allowed.                                                                                                    |
| 2 1         | Time                             | Y = allowed<br>- = not allowed        | Enter Y if access to the time feature is allowed.                                                                                                    |
| 22          | Message<br>Waiting               | Y = allowed - = not allowed           | Enter Y if access to the message waiting feature is allowed.                                                                                                    |
| 23          | Room Status                      | Y = allowed - = not allowed           | Enter Y if access to the room status feature is allowed.                                                                                                    |
| 2 4         | Do Not Disturb                   | Y = allowed<br>= not allowed          | Enter Y if access to the do not disturb feature is allowed.                                                                                                    |
| 25          | Property<br>Management<br>System | P = PMS equipped - = PMS not equipped | Enter Y if the PMS (Property Management System) is equipped in place of this KEDUIf this field is marked P, OPI must be equipped on Record Code FRFor this feature to work properly, an OPI card, a KEDU with PMS, and a KEDU printer must be equipped. |

# Record Code KS: Key Entry Display Unit Special Function Access

**15.3** Record Code KS, Figure 15.3, defines the special functions performed by the KEDU for the audit feature.

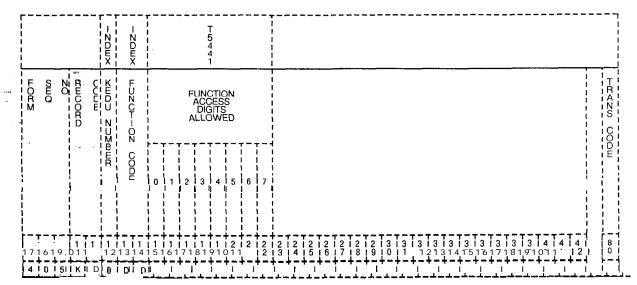

Figure 15.3 Record Code KS: Key Entry Display Unit Special Function Access Data Sheet

Table 15.3A Entry Fields for Record Code KS

| COL.<br>NO. | COL.<br>NAME  | VALID<br>ENTRIES                                                                                                    | COMMENTS                                                                                                    |
|-------------|---------------|----------------------------------------------------------------------------------------------------|----------------------------------------------------------------------------------------------------|
| 12          | KEDU Number   | <b>0-1</b> = number                                                                                                    | This field is used to identify the KEDU that is to be defined by the following parameters. This number is used by the system for identification purposes.  -The KEDU number must be unique across all KD forms. |
| 13-14       | Function Code | DD = do not disturb MW = message waiting RR = room restriction WU = wake up RS = room status TM = time MM = message meter AR = alarm reset | Indicate whether or not a print-out is provided when the KEDU button associated with this feature is depressed.                                                                                                 |

Table 15.3A Entry Fields for Record Code KS (Continued)

| COL.  | COL.                                 | VALID                                                                                                    | COMMENTS                                                                                             |
|-------|--------------------------------------|----------------------------------------------------------------------------------------------------|----------------------------------------------------------------------------------------------------|
| NO.   | NAME                                 | ENTRIES                                                                                                    |                                                                                                    |
| 15-22 | Function<br>Access Digits<br>Allowed | 0 = print function without clearing the memory 1 = function canceled 2 = print function, then clear the memory (this value is used for the message meter feature only) 3-7 = not defined at this time; do not use | ndicate the action taken by the system when a particular function button is depressed from the KEDU. |

**NOTE:** If an access digit is indicated for a specific function code, one or more printers must be defined for that function on Record Code AL associated with the KEDU number. See Table 15.3B.

Table 15.38 KS Rules

| Example:  Rec Code AL          | KEDU<br>No.                   | Meter Status  Message Printer Room Printer  Status ID Status ID  AL 01          |
|--------------------------------|-------------------------------|---------------------------------------------------------------------------------|
| Rec<br><u>Code</u><br>KS<br>KS | KEDU<br><u>No</u> .<br>0<br>0 | Function Digits Allowed  Code 0 1 2 3 4 5 6 7  MM 0 1 Allowed  RS 0 1 Incorrect |

### Record Code MK: Master Key Entry Display Unit

**15.4** Record **Code** MK, Figure 15.4, defines the special functions that are assigned to the KEDU. If more than one KEDU is in use, one must be assigned as a master for control of the features. If only one KEDU is in use, it is assigned as the master KEDU.

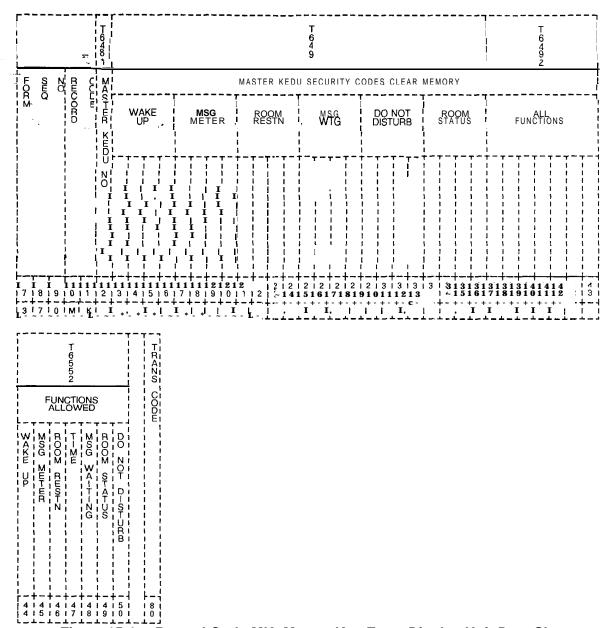

Figure 15.4 Record Code MK: Master Key Entry Display Unit Data Sheet

Table 15.4 Entry Fields for Record Code MK

| COL.<br>NO. | COL.<br>NAME                                         | VALID<br>ENTRIES                | COMMENTS                                                                                                    |
|-------------|------------------------------------------------------|---------------------------------|----------------------------------------------------------------------------------------------------|
| 12          | Master KEDU<br>Number                                | O-I = number                    | This field is used to identify the master KEDU, which is defined by the following parameters. The KEDU number must be unique across all KD forms.                                                           |
| 13-16       | Clear Memory<br>Code for Wake<br>UP                  | 0000-9999 = clears memory = N/A | Assign the security code used by the master KEDU to clear the memory for the wake-up feature.                                                                                                    |
| 17-20       | Clear Memory<br>Code for<br>Message Meter            | 0000-9999 = clears memory = N/A | Assign the security code used by the master KEDU to clear the memory for the message meter feature.                                                                                                    |
| 21-24       | Clear Memory<br>Code for Room<br>Restriction         | 0000-9999 = clears memory = N/A | Assign the security code used by the master KEDU to clear the memory for the room restriction feature.                                                                                                    |
| 25-28       | Clear Memory<br>Code for<br>Message<br>Waiting       | 0000-9999 = clears memory = N/A | Assign the security code used by the master KEDU to clear the memory for the message waiting feature.                                                                                                    |
| 29-32       | Clear Memory<br>Code for Do Not<br>Disturb           | 0000-9999 = clears memory = N/A | Assign the security code used by the master KEDU to clear the memory for the do not disturb feature.                                                                                                    |
| 33-36       | Clear Memory<br>Code for Room<br>Status              | 0000-9999 = clears memory       | Assign the security code used by the master KEDU to clear the memory for the room status feature.                                                                                                    |
| 37-43       | Clear Memory<br>Code for All<br>Functions<br>Allowed | 0000-9999 = clears memory       | Assign the security code used by the master KEDU to clear the memory for the all functions allowed feature.                                                                                                 |
| 44          | Wake-Up<br>Function<br>Allowed                       | Y = allowed<br>• = not allowed  | Enter Y if the master KEDU is allowed access to the wake-up feature through its control buttons.  NOTE: If this field is dashed, the security code corresponding to this feature must also be dashed.       |
| 45          | Message Meter<br>Function<br>Allowed                 | Y = allowed • = not allowed     | Enter Y if the master KEDU is allowed access to the message meter feature through its control buttons.  NOTE: If this field is dashed, the security code corresponding to this feature must also be dashed. |

D-282 7/87 SVR 5210

Table 15.4 Entry Fields for Record Code MK (Continued)

|             |                                            | V                              |                                                                                                    |
|-------------|--------------------------------------------|--------------------------------|----------------------------------------------------------------------------------------------------|
| COL.<br>NO. | COL.<br>NAME                               | VALID<br>ENTRIES               | COMMENTS                                                                                                    |
| 46          | Room<br>Restriction<br>Function<br>Allowed | Y = allowed<br>- = not allowed | Enter Y if the master KEDU is allowed access to the room restriction feature through its control buttons.  NOTE: If this field is dashed, the security code corresponding to this feature must also be dashed. |
| 47 .        | Time Function<br>Allowed                   | Y = allowed<br>- = not allowed | Enter Y if the master KEDU is allowed access to the time feature through its control buttons. <b>NOTE:</b> If this field is dashed, the security code corresponding to this feature must also be dashed.       |
| 48          | Message<br>Waiting<br>Function<br>Allowed  | Y = allowed<br>- = not allowed | Enter Y if the master KEDU is allowed access to the message waiting feature through its control buttons.  NOTE: If this field is dashed, the security code corresponding to this feature must also be dashed.  |
| 49          | Room Status<br>Function<br>Allowed         | Y = allowed<br>= not allowed   | Enter Y if the master KEDU is allowed access to the room status feature through its control buttons.  NOTE: If this field is dashed, the security code corresponding to this feature must also be dashed.      |
| 50          | Do Not Disturb<br>Function<br>Allowed      | Y = allowed<br>- = not allowed | Enter Y if the master KEDU is allowed access to the do not disturb feature through its control buttons.  NOTE: If this field is dashed, the security code corresponding to this feature must also be dashed.   |

### TL-130400-1001

# Record Code PD: PrinterAssignment

15.5 Record Code PD, Figure 15.5, defines the physical location of the printer card circuit(s). It also gives the speed, format, and data transfer information for the printer assigned to support the KEDU. The card used in support of this feature is the FB-17209-A card.

|           |       | LADEX          | T 6501              | T 3202              | T 1 3 6 2 5 1 0 2 2 | T T 3 2 2 2 1 2         | T 32 1 1 2 2 2 2 2 2 2 2 2 2 2 2 2 2 2 2 |           | T 32 03 | T 3 2 1 3   | T 3 2 2 3 | T 3233     |   |           |             | <br> <br> <br> <br> |   |   |    |   |                 | -          |    |          |            |    |    |            |          |            |       |    |            | <br> <br> <br> <br> <br> |
|-----------|-------|----------------|---------------------|---------------------|---------------------|-------------------------|------------------------------------------|-----------|---------|-------------|-----------|------------|---|-----------|-------------|---------------------|---|---|----|---|-----------------|------------|----|----------|------------|----|----|------------|----------|------------|-------|----|------------|--------------------------|
| SHQ       |       | DUBACZ DUHZ-DA | ί<br>ΙΡ             | PHO                 | r – -               | CAL                     | - C-RCU-T                                | BAUD RATE | · :     | P A H I T Y |           | PAPER FORM |   | STOP BITS | SORD LHZGHI | PAR-FY -ZI-B-F      |   |   |    |   |                 |            |    |          |            |    |    |            |          |            |       |    | 1 1        | TRANS CODE               |
| 7 18 19   |       | 11             | † – ·<br>! 1<br>! 3 | † – -<br>! 1<br>! 4 | 11                  | r – 1<br>I 1 I<br>I 6 I | 1 1 1<br>1 7 1                           | 1         | 1 1     | 2 I         | 2 1       | 2 I<br>2 I | 2 | 12        | 2           | 2                   | 2 | 2 | 12 | 3 | 1 3<br>1 1      | 1 3<br>1 2 | 13 | 13       | 1 3<br>1 5 | 13 | 13 | 1 3<br>1 8 | 13<br>19 | 14         | T - 4 | 14 | 4<br> <br> | 8 1                      |
| 3   8   0 | ) P C | 0              | i                   | i                   |                     |                         |                                          |           |         |             |           |            |   |           |             |                     |   |   |    |   | , <del></del> - | [          | i  | <u> </u> | i .        | i  |    | Ī          | <u> </u> | Ţ <b>-</b> | Ĭ     | I  | ]          |                          |

Figure 15.5 Record Code PD: Printer Assignment Data Sheet

D-284 7/87 SVR 5210

Table 15.5 Entry Fields for Record Code PD

| COL.<br>NO. | COL.<br>NAME           | VALID<br>ENTRIES                                                                                           | COMMENTS                                                                                                    |
|-------------|------------------------|----------------------------------------------------------------------------------------------------|----------------------------------------------------------------------------------------------------|
| 12          | Printer Number         | <b>0-1</b> = number                                                                                        | This field identifies the printer number and is used by the system for identification purposes.  -The KEDU printer number must be unique across all forms.              |
| 13          | PEC                    | 0 = PEC number                                                                                             | Enter PEC 0This card must be defined on Record Code FREach location must be unique.                                                                                     |
| 14          | Group                  | A-D = group<br>number                                                                                      | Which group (A, B, C, or D) within PEC 0 is this card?                                                                                                    |
| 15-16       | Card Slot              | <b>00-11</b> = slot number                                                                                 | Which card slot within the group is this card?                                                                                                    |
| 17          | Circuit                | 0-1 = circuit<br>number                                                                                    | Which circuit on the card is being used? -The printer circuit must appear on a KEDU card.                                                                               |
| 18-19       | Baud Rate              | 03 = 300 baud<br>= 1,200 baud                                                                              | Indicate the baud rate or speed of the printerIf an Axiom printer is used, this field can be defaulted.                                                                 |
| 20-21       | Parity                 | OD = odd parity = even parity                                                                              | Indicate the parity (used for error detection) of the printerIf an Axiom printer is used, this field can be defaulted.                                                  |
| 22-23       | Paper Form             | WD = wide print-<br>out (at least 40-<br>80 columns wide)<br>= narrow<br>print-out (40-80<br>columns wide) | Indicate the paper form by checking the number of characters that are typed by the printer on a per line basisIf an Axiom printer is used, this field can be defaulted. |
| 24          | Stop Bit               | 2 = two stop bits<br>= = one stop bit                                                                      | Indicate the number of stop bits needed to stop the data flowIf an Axiom printer is used, this field can be defaulted.                                                  |
| 25          | Word Length in<br>Bits | 8 = eight-bit<br>words<br>-= seven-bit<br>words                                                            | Indicate the word length that is sent to the printerIf an Axiom printer is used, this field can be defaulted.                                                           |
| 26          | Parity Inhibit         | Y = printer does not require a parity bit = printer does require a parity bit                              | Enter Y if the printer needs a parity inhibit bitIf an Axiom printer is used, this field can be defaulted.                                                              |

Record Code RN: Room Number First Digit Translation **15.6** Record Code RN, Figure 15.6, indicates when it is necessary to precede a room station number with an access code for room-to-room calling.

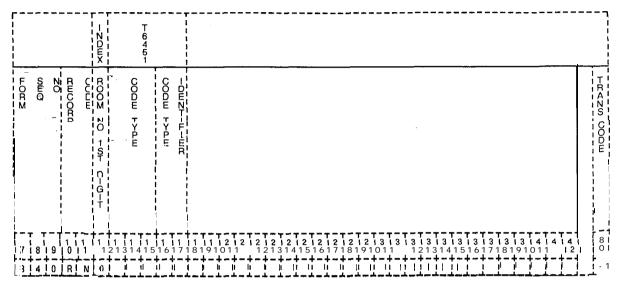

Figure 15.6 Record Code RN: Room Number First Digit Translation Data Sheet

Table 15.6 Entry Fields for Record Code RN

| COL.<br>NO. | COL.<br>NAME               | VALID<br>ENTRIES                                                                                                    | COMMENTS                                                                                                    |
|-------------|----------------------------|----------------------------------------------------------------------------------------------------|----------------------------------------------------------------------------------------------------|
| 12          | Room Number<br>First Digit | 0-9<br>*<br>or<br>#= digit                                                                                                    | This field determines the first digit of a three- or four-digit room directory numberThis number is preceded by an access code for room-to-room callingUnassigned first digits must also be enteredThe room number first digit must be unique across all RN forms.                                                                                                    |
| 13-15       | Code Type                  | 3DG = first digit of three-digit room station numbers 4DG = first digit of four-digit room station numbers INT = first digit of room station numbers that do not exist (not assigned) | This field determines whether the digit in column 12 is the first digit of a th ree-digit room directory number, a four-digit room directory number, or the number that does not exist.  -If the number is non-existent due to never being defined, a move or a change call to that number is routed to an intercept conditionIntercept conditions must be defined on Record Code IR.                                                                                                    |
| 16-17       | Code Type<br>Identifier    | 00-09 = 3DG<br>missing digit<br>needed<br>12 = 3DG missing<br>digit not needed<br>15 = 4DG<br>00-15 = INT                                                                             | This field determines the missing digit required for three-or four-digit room station numbers or specifies the intercept routing number assigned to an intercept condition.  -If a missing digit is required, this field also selects the missing digit.  If a missing digit is not specified, the console station number display will display L followed by a three-digit station number.  -If the missing digit is specified, the console station number display will display the missing digit.  -If the code type is INT, the code type identifier must be O-15.  -If the code type is 3DG, the code type identifier must be O-9 or 12.  -If the code type is 4DG, the code type identifier must be 15. The numbers O-15 are the intercept conditions defined or Record Code IR. Only one of these intercept conditions can be used in support of Record Code RN.  -The intercept condition must be defined on Record Code IR. |

Record Code CL:
Class of CallControlledRouting

15.7 Record Code CL, Figure 15.7, defines routing information based on the first two digits (00-99) of the calling station's assigned directory number or room number.

| <br> -<br> -<br> -<br> -<br> -<br> - |       |                       |         |   |                |      | <br>6<br>4 | Γ<br>3 |             |            | <br> <br> <br> <br> <br> |    |    |          |   |        |     |            | _ <b></b> |        |          |        |          |            |            |                 |                 |            |    |   |   |          |       | -  <br> -<br> -<br> -<br> -<br> - |
|--------------------------------------|-------|-----------------------|---------|---|----------------|------|------------|--------|-------------|------------|--------------------------|----|----|----------|---|--------|-----|------------|-----------|--------|----------|--------|----------|------------|------------|-----------------|-----------------|------------|----|---|---|----------|-------|-----------------------------------|
| LORM<br>NOTIFICAL                    | CORD  | 1 ST TWO D-GS OF ROOM | ZO OR L |   | CHST I CN TYFE | <br> |            |        | ロ田のナーアムナーのア | -DENT-F-ER | 1 1 1                    |    |    |          |   |        |     |            |           |        |          |        |          |            |            |                 |                 |            |    |   |   |          |       | TRAZO CODE                        |
| 7 18 19                              | 1 1 1 | 1 2                   | 11      | 1 | 11             | 1    | 1 1<br>1 7 | 1 8    | 9           | 2          | 2                        | 12 | 12 | 12       | 2 | 12     | 121 | 2 I<br>8 I | 9         | 3<br>0 | 3<br>  1 | 13     | 3        | 1 3<br>1 4 | 1 3<br>1 5 | ;<br>; 3<br>; 6 | 3<br>  7<br>  - | ; 3<br>1 8 | 13 |   |   | 1 2      |       | 8 1                               |
| 3 5 0                                | CL    | [ ]                   | [ ]     |   |                |      | <u> </u>   | [ -    |             |            | [                        |    | Ϊ  | <u> </u> |   | ·<br>! |     |            |           |        | 1        | !<br>! | <u>i</u> | i          | <u>i</u>   | i _             | i               | i          | i  | i | i | <u>i</u> | i<br> |                                   |

Figure 15.7 Record Code CL: Class of Call-Controlled Routing Data Sheet

Table 15.7 Entry Fields for Record Code CL

| COL.<br>NO. | COL.<br>NAME                                                | VALID<br>ENTRIES                                                                                                    | COMMENTS                                                                                                    |
|-------------|-------------------------------------------------------------|----------------------------------------------------------------------------------------------------|----------------------------------------------------------------------------------------------------|
| 12-13       | First Two Digits<br>of Room or Line<br>Directory<br>Numbers | 00-99 = number                                                                                                    | Indicate the first two digits of the assigned room or line directory numbers.  -If the room or line directory numbers are three-digit numbers and a missing digit is listed on Record Code RN (columns 16-17), enter the missing digit in column 12. Enter the first digit of the three numbers in column 13.  -If the room or line directory numbers are three-digit numbers and no missing digit is listed on Record Code RN (columns 16-1 7), enter 0 in column 12. Enter the first digit of the three numbers in column 13.  -If the room or line directory numbers are four-digit numbers, enter the first two-digits of the room or line directory numbers in columns 12-1 3.  -This number must be defined on Record Code HD, columns 13-14. |
| 14-17       | Destination<br>Type                                         | Line = line Attn = Attendant Console INTC = intercept                                                                                                    | Indicate the destination to which all calls from the same hundreds or thousands group will go when the access code for call control routing is activated.                                                                                                    |
| 18-21       | Destination<br>Identifier                                   | 0000-9999 or 000-999 = the line directory number if the destination is a line A three-digit number must have a blank before it. 0128 = Attendant Console 0 0064 = Attendant Console 1 0192 = either of the two Attendant Consoles 0000-0015= intercept routing number | Indicate the destination to which all calls from the same hundreds group will terminate when the access code for call control routing is activated.  -The destination can be any of the following: a room station number, a line directory number, an Attendant Console, or an intercept routing number.  -If the destination is a line directory number, that number must be defined on Record Code LD.  -If the destination is an Attendant Console circuit, that console circuit must be defined on Record Code AT.  -If the destination is an intercept condition, that condition must be defined on Record Code IR.                                                                                                    |

### Record Code TL: Transaction Record Control

15.8 Record Code TL, Figure 15.8, assigns printers to the function of the transaction record. All printer numbers indicated by the printer identification number must be valid printer numbers on a PD form. The four printers are given the following values:

- Printer No. 0 is assigned value 01.
- Printer No. 1 is assigned value 02.
- Printer No. 2 is assigned value 04.
- Printer No. 3 is assigned value 08.

If more than one printer is designated, use Table 15.8A.

Table 15.8A Printer ID Number

| Printer<br>ID | Printer<br>Number(s) |
|---------------|----------------------|
| 00            | None                 |
| 01            | 0                    |
| 02            | 1                    |
| 03            | 0, 1                 |
| 04            | 2                    |
| 05            | 0, 2                 |
| 06            | 1, 2                 |
| 07            | 0, 1, 2              |
| 08            | 3                    |
| 09            | 0,3                  |
| 10            | 1, 3                 |
| 11            | 0, 1, <b>3</b>       |
| 12            | 2, 3                 |
| 13            | 0, <b>2, 3</b>       |
| 14            | 1, 2, 3              |
| 15            | 0, 1, <b>2, 3</b>    |

D-290 8/87 SVR 5210

|   |                |                           |         |                 |                  |                               |                               |                       |                                                | T<br>6<br>5   |                   |          |                        |           |             | , <b></b> -     | 1<br>(             | 3                    |                   |
|---|----------------|---------------------------|---------|-----------------|------------------|-------------------------------|-------------------------------|-----------------------|------------------------------------------------|---------------|-------------------|----------|------------------------|-----------|-------------|-----------------|--------------------|----------------------|-------------------|
| 1 | F OR M         | E O                       | SE CORD | ME<br>ME        | SG<br>TER        | RO                            | OM<br>TUS                     | DO<br>DIST            | NOT<br>FURB                                    | i RO          | OM<br>STN         | MS<br>W  | SG<br>TG               | ¦ w       | KE.         | MA<br>STA       | AID<br>TUS ,       | CAL                  | LING<br>BER I     |
|   |                |                           |         | P.C Z.T.E.C. St | PR-2TER 20 -DW2+ | PR-ZTER STATUS                | )- OZ BEHZ-X                  | X-ZHER 0              | X-X-EEC OO OO OO OO OO OO OO OO OO OO OO OO OO |               | R~ZHUC OZ NH-1Z-R | P R N T- | -ZHUC - OZ DH-Z-       | R-NTER ST | N-ER ZO -DE | PR-X-ER SHATUS  | NI '               | - NHER SHAHL         |                   |
|   | 7   8          | 19                        |         |                 | 1 1 1            | 1 1   1<br>1 6 1 7 1<br>1 - + | 1   1<br>  8   9  <br>  - + - | 12   2<br>011<br>+-+- | 1212<br>1213<br>1-1                            | 2   2   4   5 | 2   2   6   7     | 2 1 2 1  | 3   3<br>  0   1<br> + | 1313      | 3 1 3 1     | 3 1 3 1 6 1 7 1 | 8 1 9 1<br>8 1 9 1 | 4 1 4<br>0 1 1<br>+- | 4   4   4   2   3 |
|   |                | T 639G STET PRINTER NO IC |         |                 |                  |                               |                               |                       |                                                |               |                   |          |                        |           |             |                 |                    | -                    |                   |
|   | 4 1 4<br>4 1 5 | DENT<br>                  | 1       |                 |                  |                               |                               |                       |                                                |               |                   |          |                        |           |             |                 |                    |                      |                   |

Figure 15.8 Record Code TL: Transaction Record Control Data Sheet

Table 15.88 Entry Fields for Record Code TL

| COL.<br>NO. | COL.<br>NAME                                      | VALID<br>ENTRIES                  | COMMENTS                                                                                                    |
|-------------|---------------------------------------------------|-----------------------------------|----------------------------------------------------------------------------------------------------|
| 12-13       | Message Meter<br>Print Status                     | AC<br>DE<br>BT<br>or<br>          | This field determines the conditions required for a print-out to be activated when this feature is usedIf this field is dashed, columns 14-15 must be dashedIf this field is marked AC, DE, or BT, columns 14-15 must be marked 01-15. AC = transaction record is printed when message metering is activated. DE = transaction record is printed when message metering is deactivated. BT = transaction record is printed when message metering is activated or deactivated= N/A |
| 14-15       | Message Meter<br>Printer Number<br>Identification | 01-15 = printer<br>value<br>= N/A | Assign the printer(s) that will give a print-out when this feature is usedIf only one printer is used, enter the printer value 01, 02, 04, or 08If more than one printer is used, enter the sum of the printer values from Table 15.8A (e.g., if printers 0 and 1 are used, enter 3; if printers 2 and 3 are used, enter 12).                                                                                                    |
| 16-17       | Room Status<br>Print Status                       | AC<br>DE<br>BT<br>or<br>          | Indicate the conditions required for a print- out to be activated when this feature is used.  AC = transaction record is printed when message metering is activated.  DE = transaction record is printed when message metering is deactivated.  BT = transaction record is printed when message metering is activated or deactivated= N/A                                                                                                    |
| 18-19       | Room Status<br>Printer Number<br>Identification   | 01-1 5 = printer value = N/A      | Assign the printer(s) that will give a print-out when this feature is usedIf only one printer is used, enter the printer value 01, 02, 04, or 08If more than one printer is used, enter the value from Table 15.8A (e.g., if printers 0 and 1 are used, enter 3; if printers 2 and 3 are used, enter 12).                                                                                                    |

D-292 8/87 SVR 5210

Table 15.88 Entry Fields for Record Code TL (Continued)

| COL.<br>NO. | COL.<br>NAME                                            | VALID<br>ENTRIES                  | COMMENTS                                                                                                    |
|-------------|---------------------------------------------------------|-----------------------------------|----------------------------------------------------------------------------------------------------|
| 20-21       | Do Not Disturb<br>Print Status                          | AC<br>DE<br>BT<br>or<br>          | Indicate the conditions required for a print- out to be activated when this feature is used. AC = transaction record is printed when message metering is activated. DE = transaction record is printed when message metering is deactivated. BT = transaction record is printed when message metering is activated or deactivated= N/A   |
| 22-23       | Do Not Disturb<br>Printer Number<br>Identification      | 01-15 = printer<br>value<br>= N/A | Assign the printer(s) that will give a print-out when this feature is used.  -If only one printer is used, enter the printer value 01, 02, 04, or 08.  -If more than one printer is used, enter the sum of the printer values (e.g., if printers 0 and 1 are used, enter 3; if printers 2 and 3 are used, enter 12).                     |
| 24-25       | Room<br>Restriction Print<br>Status                     | AC<br>DE<br>BT<br>                | Indicate the conditions required for a print- out to be activated when this feature is used.  AC = transaction record is printed when message metering is activated.  DE = transaction record is printed when message metering is deactivated.  BT= transaction record is printed when message metering is activated or deactivated= N/A |
| 26-27       | Room<br>Restriction<br>Printer Number<br>Identification | 01-15 = printer<br>value<br>= N/A | Assign the printer(s) that will give a print-out when this feature is usedIf only one printer is used, enter the printer value 01, 02, 04, or 08If more than one printer is used, enter the sum of the printer values (e.g., if printers 0 and 1 are used, enter 3; if printers 2 and 3 are used, enter 12).                             |
| 28-29       | Message<br>Waiting Print<br>Status                      | AC<br>DE<br>BT<br>or<br>          | Indicate the conditions required for a print- out to be activated when this feature is used.  AC = transaction record is printed when message metering is activated.  DE = transaction record is printed when message metering is deactivated.  BT= transaction record is printed when message metering is activated or deactivated= N/A |

Table 15.85 Entry Field for Record Code TL (Continued)

| COL.<br>NO. | COL.<br>NAME                                             | VALID<br>ENTRIES                    | COMMENTS                                                                                                    |  |  |  |  |  |
|-------------|----------------------------------------------------------|-------------------------------------|----------------------------------------------------------------------------------------------------|--|--|--|--|--|
| 30-31       | Message<br>Waiting Printer<br>Number -<br>Identification | 01-15 = printer<br>value<br>= N/A   | Assign the printer(s) that will give a print-out when this feature is used.  -If only one printer is used, enter the printer value 01, 02, 04, or 08.  -If more than one printer is used, enter the sum of the printer values (e.g., if printers 0 and 1 are used, enter 3; if printers 2 and 3 are used, enter 12).                       |  |  |  |  |  |
| 32-33       | Wake-up Print<br>Status                                  | AC<br>DE<br>BT<br>or<br>            | Indicate the conditions required for a print- out to be activated when this feature is used.  AC = transaction record is printed when message metering is activated.  DE = transaction record is printed when message metering is deactivated.  BT = transaction record is printed when message metering is activated or deactivated= N/A  |  |  |  |  |  |
| 34-35       | Wake-up<br>Printer Number<br>Identification              | 01-15 = printer<br>value<br>= N/A   | Assign the printer(s) that will give a print-out when this feature is used.  -If only one printer is used, enter the printer value 01, 02, 04, or 08.  -If more than one printer is used, enter the sum of the printer values (e.g., if printers 0 and 1 are used, enter 3; if printers 2 and 3 are used, enter 12).                       |  |  |  |  |  |
| 36-37       | Maid Status<br>Print Status                              | AC<br>DE<br>BT<br>or<br>            | Indicate the conditions required for a print- out to be activated when this feature is used.  AC = transaction record is printed when message metering is activated.  DE = transaction record is printed when message metering is deactivated.  BT = transaction record is printed when message metering is activated or deactivated = N/A |  |  |  |  |  |
| 38-39       | Maid Status<br>Printer Number<br>Identification          | <b>01-I</b> 5 = printer value = N/A | Assign the printer(s) that will give a print-out when this feature is used.  -If only one printer is used, enter the printer value 01, 02, 04, or 08.  -If more than one printer is used, enter the sum of the printer values (e.g., if printers 0 and 1 are used, enter 3; if printers 2 and 3 are used, enter 12).                       |  |  |  |  |  |

Table 15.8B Entry Fields for Record Code TL (Continued)

| COL.<br>NO. | COL.<br>NAME                                                  | VALID<br>ENTRIES                  | COMMENTS                                                                                                    |
|-------------|---------------------------------------------------------------|-----------------------------------|----------------------------------------------------------------------------------------------------|
| 40-41       | Calling Number<br>Display Print<br>Status                     | AC<br>DE<br>BT<br>or<br>          | Indicate the conditions required for a print- out to be activated when this feature is used.  AC = transaction record is printed when message metering is activated.  DE = transaction record is printed when message metering is deactivated.  BT = transaction record is printed when message metering is activated or deactivated= N/A |
| 42-43       | Calling Number<br>Display Printer<br>Number<br>Identification | 01-15 = printer<br>value<br>= N/A | Assign the printer(s) that will give a print-out when this feature is used.  -If only one printer is used, enter the printer value 01, 02, 04, or 08.  -If more than one printer is used, enter the sum of the printer values (e.g., if printers 0 and 1 are used, enter 3; if printers 2 and 3 are used, enter 12).                      |
| 44-45       | Message Meter<br>Unit Print Status                            | AC<br>DE<br>BT<br>or<br>          | Indicate the conditions required for a print- out to be activated when this feature is used.  AC = transaction record is printed when message metering is activated.  DE = transaction record is printed when message metering is deactivated.  BT= transaction record is printed when message metering is activated or deactivated= N/A  |
| 46-47       | Message Meter<br>Unit Printer<br>Number<br>Identification     | 01-15 = printer<br>value<br>= N/A | Assign the printer(s) that will give a print-out when this feature is used.  -If only one printer is used, enter the printer value 01, 02, 04, or 08.  -If more than one printer is used, enter the sum of the printer values (e.g., if printers 0 and 1 are used, enter 3; if printers 2 and 3 are used, enter 12).                      |

### Record Code AL: Audit Record Control

15.9 Record Code AL, Figure 15.9, assigns a printer to a KEDU for the audit functions associated with that KEDU. The printer is assigned the following values:

- Printer No. 0 is assigned the value 01.
- Printer No. 1 is assigned the value 02.
- Printer No. 2 is assigned the value 04.
- Printer No. 3 is assigned the value 08.

The printer ID identifies a specific printer number or several printer numbers, depending on the value range entered. If more than one printer is to be designated, use Table 15.9A. Example: printer numbers 0 and 3 have the value of 9. Printer IDs and numbers are found in Table 15.9A.

Table 15.9A Printer ID Number

| Printer<br>ID | Printer<br>Number(s) |
|---------------|----------------------|
| 00            | None                 |
| 01            | 0                    |
| 02            | 1                    |
| 03            | 0, 1                 |
| 04            | 2                    |
| 05            | 0, 2                 |
| 06            | 1, 2                 |
| 07            | 0, 1, 2              |
| 08            | 3                    |
| 09            | 0, 3                 |
| 10            | 1, 3                 |
| 11            | 0, 1, 3              |
| 12            | 2, 3                 |
| 13            | 0, 2, 3              |
| 14            | 1, 2, 3              |
| 15            | 0, 1, 2, 3           |

D-296 8/87 SVR 5210

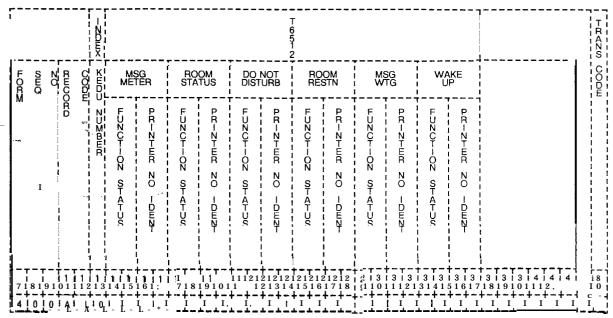

Figure 15.9 Record Code AL: Audit Record Control Data Sheet

Table 15.98 Entry Fields for Record Code AL

| COL.<br>NO. | COL.<br>NAME                     | VALID<br>ENTRIES                                                                               | COMMENTS                                                                                                    |  |  |  |  |  |  |
|-------------|----------------------------------|------------------------------------------------------------------------------------------------|----------------------------------------------------------------------------------------------------|--|--|--|--|--|--|
| 12          | KEDU Number                      | O-3 = number                                                                                   | This field determines the selected KEDU number and is used by the system for identification purposesThis number must be defined on Record Code KD.                                                            |  |  |  |  |  |  |
| 13-14       | Message Meter<br>Function Status | AL = message metering information is to be printed = metering information is not to be printed | Enter AL if the printer(s) can accept message metering information associated with a KEDUColumns 15-I 6 indicate which printer(s) will print this informationIf AL is entered, columns 15-16 cannot be dashed |  |  |  |  |  |  |

Table 15.95 Entry Fields for Record Code AL (Continued)

| COL.<br>NO. | COL.<br>NAME                                      | VALID<br>ENTRIES                                                                               | COMMENTS;                                                                                                    |
|-------------|---------------------------------------------------|------------------------------------------------------------------------------------------------|----------------------------------------------------------------------------------------------------|
| 15-16       | Message Meter<br>Printer Number<br>Identification | <b>01-15</b> = number<br>= N/A                                                                 | Indicate whether or not this printer(s) can accept message metering. information associated with a KEDU.  -When only one printer is selected to print, enter the sum of the printer values 01, 02, 04, or 08.  -When more than one printer is selected to print, enter the value from Table 15.9A (e.g., for printer numbers 0 and 1, enter 3; for numbers 2 and 3, enter 12.  -A printer number used in this field must be defined on Record Code PD. |
| 17-18       | Room Status<br>Function Status                    | AL = message metering information is to be printed = metering information is not to be printed | Enter AL if the printer(s) can accept message metering information associated with a KEDU. Columns 19-20 indicate which printer(s) will print this information.  -If AL is entered, columns 19-20 cannot be dashed.                                                                                                    |
| 19-20       | Room Status<br>Printer Number<br>Identification   | 01-15 = number<br>= N/A                                                                        | Indicate whether or not the printer(s) can accept message metering information associated with a KEDU. When only one printer is selected to print, enter the sum of the printer values 01, 02, 04, or 08. When more than one printer is selected to print, enter the value from Table 15.9A (e.g., for printer numbers 0 and 1, enter 3; for numbers 2 and 3, enter 12. A printer number used in this field must be defined on Record Code PD.         |
| 21-22       | Do Not Disturb<br>Function Status                 | AL = message metering information is to be printed = metering information is not to be printed | Enter AL if the printer(s) can accept message metering information associated with a KEDUColumns 23-24 indicate which printer(s) will print this informationIf AL is entered, columns 23-24 cannot be clashed                                                                                                    |

8/87 SVR 5210

Table 15.9B Entry Fields for Record Code AL (Continued)

| COL.<br>NO. | COL.<br>NAME                                            | VALID<br>ENTRIES                                                                              | COMMENTS                                                                                                    |
|-------------|---------------------------------------------------------|-----------------------------------------------------------------------------------------------|----------------------------------------------------------------------------------------------------|
| 23-24       | Do Not Disturb<br>Printer Number<br>Identification      | 01-15 = number<br>= N/A                                                                       | Indicate whether or not the printer(s) can accept message metering information associated with a KEDU.  -When only one printer is selected to print, enter printer value 01, 02, 04, or 08.  -When more than one printer is selected to print, enter the sum of the printer value (e.g., for printer numbers 0 and 1, enter 3; for numbers 2 and 3, enter 12).  -A printer number used in this field, must be defined on Record Code PD. |
| 25-26       | Room<br>Restriction<br>Function Status                  | AL = message metering information is to be printed= metering information is not to be printed | Enter AL if the printer(s) can accept message metering information associated with a KEDUColumns 27-28 indicate which printer(s) will print this informationIf AL is entered, columns 27-28 cannot be dashed.                                                                                                    |
| 27-28       | Room<br>Restriction<br>Printer Number<br>Identification | <b>01-15</b> = number<br>= N/A                                                                | Indicate whether or not the printer(s) can accept message metering information associated with a KEDU.  -When only one printer is selected to print, enter printer value 01, 02, 04, or 08.  -When more than one printer is selected to print, enter the sum of the printer values (e.g., for printer numbers 0 and 1, enter 3; for numbers 2 and 3, enter 12.  -A printer number used in this field must be defined on Record Code PD.  |
| 29-30       | Message<br>Waiting<br>Function Status                   | AL = message metering information is to be printed= metering information is not to be printed | Enter AL if the printer(s) can accept message metering information associated with a KEDUColumns 31-32 indicate which printer(s) will print this informationIf AL is entered, columns 31-32 cannot be dashed.                                                                                                    |

Table 15.98 Entry Fields for Record Code AL (Continued)

| COL.<br>NO. | COL.<br>NAME                                                    | VALID<br>ENTRIES                                                                               | COMMENTS                                                                                                    |  |  |  |  |  |  |
|-------------|-----------------------------------------------------------------|------------------------------------------------------------------------------------------------|----------------------------------------------------------------------------------------------------|--|--|--|--|--|--|
| 31-32       | Message<br>Waiting Printer<br><b>Number</b> ,<br>Identification | <b>01-I</b> 5 = number = N/A                                                                   | Indicate whehter or not the printer(s) can accept message metering information associated with a KEDU.  -When only one printer is selected to print, enter printer value 01, 02, 04, or 08.  -When more than one printer is selected to print, enter the sum of the printer values (e.g., for printer numbers 0 and 1, enter 3; for numbers 2 and 3, enter 12).  -A printer number used in this field must be defined on Record Code PD. |  |  |  |  |  |  |
| 33- 34      | Wake Up<br>Function Status                                      | AL = message metering information is to be printed = metering information is not to be printed | Enter AL if the printer(s) can accept message metering information associated with a KEDUColumns 35-36 indicate which printer(s) will print this informationIf AL is entered, columns 35-36 cannot be dashed.                                                                                                    |  |  |  |  |  |  |
| 35- 36      | Wake Up Printer<br>Number<br>Identification                     | <b>01-l</b> 5 = number<br>= N/A                                                                | Indicate whether or not the printer(s) can accept message metering associated with a KEDU.  -When only one printer is selected to print, enter printer value 01, 02, 04, or 08.  -When more than one printer is selected to print, enter the sum of the printer values (e.g., for printer numbers 0 and 1, enter 3; for numbers 2 and 3, enter 12).  -A printer number used in this field must be defined on Record Code PD.             |  |  |  |  |  |  |

D-300 8/87 SVR 5210

#### Record Code WT: Ward Control

**15.10** Record Code WT, Figure 15.10, defines the ward groupings for the system. The beginning and ending times that the system will automatically impose the do not disturb feature are also defined. This feature provides quiet time for hospital patient rooms. A maximum of eight time periods can be used for up to 32 ward numbers. Time periods entered on this record code must not overlap one another (e.g.12:00-4:00, 5:01-11:00).

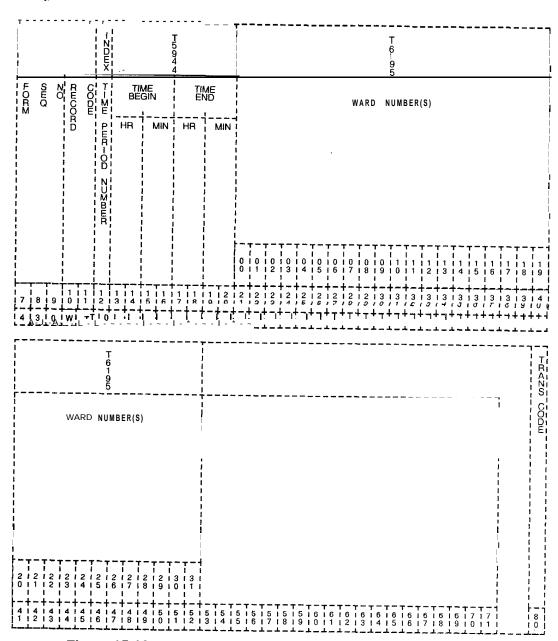

Figure 15.10 Record Code WT: Ward Control Data Sheet

Table 15.10 Entry Fields for Record Code WT

| COL.<br>NO. | COL.<br>NAME            | VALID<br>ENTRIES           | COMMENTS                                                                                                    |  |  |  |  |  |  |  |
|-------------|-------------------------|----------------------------|----------------------------------------------------------------------------------------------------|--|--|--|--|--|--|--|
| 12          | Time Period<br>Number   | O-7 = number               | This field determines which time period this field is. Up to eight time periods are allowedEach time period number must be unique.                                                                                                    |  |  |  |  |  |  |  |
| 13-14 🖺     | Begin Time by<br>Hour   | 00-23 = number             | Indicate the hour that this feature, which prevents rooms from being rung, goes into effect.                                                                                                    |  |  |  |  |  |  |  |
| 15-16       | Begin Time by<br>Minute | <b>00-59</b> = number      | Indicate the minute of the hour that this feature goes into effect.                                                                                                    |  |  |  |  |  |  |  |
| 17-18       | End Time by<br>Hour     | 00-23 = number             | Indicate the hour that the feature is no longer in effect.                                                                                                    |  |  |  |  |  |  |  |
| 19-20       | End Time by<br>Minute   | 00-59 = number             | Indicate the minute of the hour that this feature is no longer in effect.                                                                                                    |  |  |  |  |  |  |  |
| 21-52       | Ward Number             | A = allowed D = disallowed | Enter A if the time periods created in columns 12-20 are in effect for this ward numberWard numbers are assigned to stations on Record Code LM, columns 32-33Ward control is assigned to attendants on Record Code AT, columns 39-40If allowed, the attendant can change these timing parameters from the console.  NOTE: If a ward number is listed on Record Code LM, it must also be listed on this record code. |  |  |  |  |  |  |  |

D-302 **8/87** SVR 5210

# CENTRALIZED ANSWERING SERVICE BRANCH/MAIN

**16.0** This section describes the record codes required to define the various system CAS (Centralized Answering Service) features. The following record codes are required:

- Record Code CF defines the system CAS Branch features.
- Record Code AD defines the CAS Main agent position.
- Record Code AF defines ACD recorder announcer access.
- Record Code AG defines agent group characteristics.
- Record Code DK defines repertory dial numbers.
- Record Code RC defines RLT (Release Link Trunks) characteristics.
- Record Code SM defines LCD (Liquid Crystal Display) messages.
- Record Code SP defines supervisor messages.
- Record Code TM defines supervisor repertory dial key.
- Record Code RA defines CAS Main/ACD recorder announcers.
- Record Code SD defines secondary directory numbers.

### Record Code CF: CAS Branch Features

**16.1** Record Code CF, Figure 16.1, defines the CAS Branch features used by the system.

| r     | <br>   |                    | T<br>6<br>3<br>6                   | 1                     | 1<br>- 1<br>- 1<br>- 1 |                 | Γ<br>6<br>3<br>8        |                |       |     |            |     |            |                |       |                |                                              |            |     |           |            |    |     |   |     |    |     |       |      | <br>       |
|-------|--------|--------------------|------------------------------------|-----------------------|------------------------|-----------------|-------------------------|----------------|-------|-----|------------|-----|------------|----------------|-------|----------------|----------------------------------------------|------------|-----|-----------|------------|----|-----|---|-----|----|-----|-------|------|------------|
| SO NO | RECO E | S<br>O<br>F        | CLASS OF SERV-CE                   | Z-D-SPLAYABLE         | RLT RSY D-V TO R'A     | C420   PEEC 20- | OX R/A                  | 1              |       |     |            |     |            |                |       |                |                                              |            |     |           |            |    |     |   |     |    |     |       |      | TRANG CODE |
| 7 8 9 |        | 1 1 1 1<br>1 2 1 3 | - <del> </del> -<br>    1<br>    4 | τ−‡<br>! 1 !<br>! 5 ! | 1 !<br>6 !             | 1 I<br>7 I      | - T -<br>1   1<br>8   9 | <br>  2<br>  0 | 7 - T | 2 I | 2 I<br>3 I | 2 I | 2 i<br>5 i | 2   2<br>6   3 | 2 1 2 | 2   2<br>3   9 | 1 3<br>1 0                                   | 1 3<br>1 1 | 3 2 | 13        | 1 3<br>1 4 | 13 | 3 1 | 3 | 13  | 13 | 14  | T - 1 | 141  | 8          |
| 1 4 5 | CF     |                    | 1                                  | + - +                 | - <b>,</b>             | `-i <u>*</u>    | 7,7                     | <del>,</del>   |       | +   | - <b>-</b> |     | 7          | - <b>-</b> i   | - + - | - <b></b>      | <u>,                                    </u> | <u>.</u>   | 1   | <b></b> . | Ţ - :      |    | - 4 | ı | , T | Ţ  | ا آ | Ţ-ī   | <br> | ["         |

Figure 16.1 Record Code CF: CAS Branch Features Data Sheet

D-304 8/87 SVR 5210

Table 16.1 Entry Field for Record Code CF

| COL.<br>NO. | COL.<br>NAME                                                       | VALID<br>ENTRIES                   | COMMENTS                                                                                                    |  |  |  |  |  |  |  |
|-------------|--------------------------------------------------------------------|------------------------------------|----------------------------------------------------------------------------------------------------|--|--|--|--|--|--|--|
| 12-13       | Release Link<br>Trunk<br>Displayable<br>COS                        | <b>00-15</b> = number              | Assign the displayable class of service for the RLT (Release Link Trunk)The displayable class of service must appear on Record Code DC.                                                                                                    |  |  |  |  |  |  |  |
| 14-15       | Release Link<br>Trunk<br>N-Displayable<br>COS                      | <b>00-1</b> 5 = number             | Assign the n-displayable class of service for the RLTThe n-displayable class of service must appear on Record Code NC.                                                                                                    |  |  |  |  |  |  |  |
| 16          | Release Link<br>Trunks Busy,<br>Divert to<br>Recorder<br>Announcer | Y = divert<br>-= no divert         | Enter Y if the RLT diverts to a recorder announcer.                                                                                                    |  |  |  |  |  |  |  |
| 17          | Camp on<br>Recorder<br>Announcer PEC                               | 0 = PEC number<br>- = N/A          | Indicate the PEC location of the recorder announcer that the RLT camps on toThe OMNI S1 only has PEC 0If this field is dashed, then columns 18-20, must also be dashedIf an entry is made in this field, columns 18-20 must have an entry.  NOTE: If column 16 is dashed, this field must be dashed. If column 16 is Y, this field must not be dashed. |  |  |  |  |  |  |  |
| 18-20       | Camp on<br>Recorder<br>Announcer<br>Group                          | 000-063 = trunk<br>number<br>= N/A | Indicate the trunk number that the RLT camps on toThe trunk listed should be a member of a trunk group marked for recorder announcer on Record Code T1The trunk number field must correspond to a TC form defining a recorder announcerIn order to work properly, the recorder announcer indicated must be used for this feature only.                 |  |  |  |  |  |  |  |

### Record Code AD: Agent Position

**16.2** Record Code AD, Figure 16.2, defines the agent position data required for the CAS Main and ACD operations. The system supports a maximum of 192 agents.

| T   T   T   T   T   T   T   T   T   T                                                                                                    | T T T T T T T T T T T T T T T T T T T                                     |                                                 |
|----------------------------------------------------------------------------------------------------|---------------------------------------------------------------------------|-------------------------------------------------|
| E D SBER<br>D - GMC - COCEL<br>COCEL<br>COC | OF SOURCH SOUR SOURCH SOUR SOURCH SOUR SOUR SOUR SOUR SOUR SOUR SOUR SOUR | *1 = ALLOW AGENT RICALL ORIGINATION ON A LINE S |
| 1                                                                                                    | 2   2   2   2   2   2   2   2   2   2                                     | 3   3   3   3   3   3   4   4   4   4           |
| 51210141 01 4 4 4 4 4 4 4 4 4 4 4 4 4 4 4 4                                                                                                    |                                                                           |                                                 |

Figure 16.2 Record Code AD: Agent Position Data Sheet

Table 16.2 Entry Fields For Record Code AD

| COL.<br>NO. | COL.<br>NAME                                                       | VALID<br>ENTRIES                                                    | COMMENTS                                                                                                    |
|-------------|--------------------------------------------------------------------|---------------------------------------------------------------------|----------------------------------------------------------------------------------------------------|
| 12          | Agent Group                                                        | O-7 = number                                                        | Select the agent group number for each of the agent positions.                                                                                                    |
| 13-15       | Agent Position<br>Number                                           | <b>000-l 91 =</b> number                                            | Select the agent position number. This field cannot be dashed.                                                                                                    |
| 16-19       | Line Number                                                        | 0000-9999 = number = N/A                                            | Identify the line number associated with the line 1 pushbutton on all Agent Instrument positions.                                                                           |
| 20          | Supervisory<br>Position<br>(Supervisor)                            | Y = supervisory<br>position<br>N = agent position                   | Enter Y if this Agent Instrument is used as a supervisor positionThe system supports a maximum of 8 supervisors.                                                            |
| 21-24       | Supervisor<br>Position<br>(Line Number of<br>Supervisor Line<br>2) | 0000-9999 = number (right justify 3-digit numbers) = agent position | Identify the line number for line 2 of an Agent Instrument being used as a supervisor position.  - All supervisor positions are allowed a maximum of two directory numbers. |

D-306 8/87 SVR 5210

Table 16.2 Entry Fields for Record Code AD (Continued)

| COL.<br>NO. | COL.<br>NAME                                   | VALID<br>ENTRIES                                                                        | COMMENTS                                                                                                    |  |  |  |  |  |
|-------------|------------------------------------------------|-----------------------------------------------------------------------------------------|----------------------------------------------------------------------------------------------------|--|--|--|--|--|
| 25          | Allow Agent to<br>Originate Calls<br>on Line 1 | A = originating calls is allowed on line 1 = originating calls is not allowed on line 1 | Enter A if the Agent Instrument can make calls on line 1.  NOTE: An Agent Instrument can be assigned up to two directory numbers. If two directory numbers are assigned, it is recommended to disallow outgoing calls on line 1. |  |  |  |  |  |
| 26-27       | Supervisor<br>Number                           | 01-08 = supervisor number                                                               | Indicate what supervisor number is given to this agentThe system supports a maximum of 8 supervisors per system.                                                                                                    |  |  |  |  |  |
| 28          | Supervisor<br>Silent Monitor                   | Y = silent monitor allowed  - = not selected                                            | Enter Y if the silent monitor feature can be usedThis feature is used by supervisors only.                                                                                                    |  |  |  |  |  |
| 29          | Link Card<br>Location:<br>PEC                  | 0 = PEC number<br>■ = no selection<br>NOTE: Enter PEC<br>0.                             | If the CAS Main/ACD instrument is a PACET (Programmable Attendant/Agent Console Electronic Telephone), use an unused circuit on FB-17209 cardFill in the card location here and in columns 30-33.                                |  |  |  |  |  |
| 30          | Link Card<br>Location: Group                   | A-D = group<br>number                                                                   | Which group (A, B, C, or D) within PEC 0 is this card?                                                                                                    |  |  |  |  |  |
| 31-32       | Link Card<br>Location: Card<br>Slot            | <b>00-I 1 =</b> slot number                                                             | Which card slot within the group is this card?                                                                                                    |  |  |  |  |  |
| 33          | Link Card<br>Location: Circuit<br>Number       | O-1 = circuit<br>number<br>= no selection                                               | Which circuit on the card is being used?                                                                                                    |  |  |  |  |  |

Record Code AF: Limited Automatic CallDistribution Feature **16.3** Record Code AF, Figure 16.3, defines the ACD trunk group pilot number or numbers allowed access to the recorder announcer when all stations are busy. The system supports a maximum of four ACD trunk group pilot numbers.

|                      | g                                                                                                    |                                            | T                                                                                                    |               |
|----------------------|----------------------------------------------------------------------------------------------------|--------------------------------------------|----------------------------------------------------------------------------------------------------|---------------|
| EOUN<br>SOFO<br>SO ( | NO 2 ACD 1 ACD 1 A | 20 4<br>ACD P-LOT<br>20 3<br>ACD P-LOT     | TZ TYPE AFTER  TZ TYPE AFTER  TPM FLASH RATE  CLS STG 120  TPM FLASH RATE  CLS STG 120  TPM FLASH RATE  TPM FLASH RATE  TPM FLASH RATE  TPM FLASH RATE  TPM FLASH RATE  TPM FLASH RATE  TPM FLASH RATE  TPM FLASH RATE  TPM FLASH RATE  TPM FLASH RATE | α-z» ΟΌΦω     |
| 718191011            | 111111111111111111111111111111111111111                                                                                                    | 2   2   21212121212<br>0   1   21314151617 | 2 1 2 1 3 1 3 1 3 1 3 1 3 1 3 1 3 1 3 1                                                                                                    | -+            |
| 4 6 0 A F            |                                                                                                    | ,                                          | · - + - + - + - + - + - + - + - + - + -                                                                                                    | - <del></del> |

Figure 16.3 Record Code AF: Limited Automatic Call Distribution Feature Data Sheet

Table 16.3 Entry Fields for Record Code AF

| COL.<br>NO. | COL.<br>NAME                                                                   | VALID<br>ENTRIES                                   | COMMENTS                                                                                                    |  |  |  |  |  |  |  |
|-------------|--------------------------------------------------------------------------------|----------------------------------------------------|----------------------------------------------------------------------------------------------------|--|--|--|--|--|--|--|
| 12-27       | Automatic Call Distribution Pilot Numbers I-4                                  | 0000-9999 = pilot<br>number<br>or 000-999<br>= N/A | This field determines the ACD trunk group pilot number (I-4) that diverts to a recorder announcer message when all stations in the hunt group are busy.  -All ACD pilot numbers must appear as a pilot number on Record Code HG.  NOTE: The ACD pilot number fields must use dashes consistently (e.g., 4321 = allowed; = allowed; 43 = not allowed).                                                                                                    |  |  |  |  |  |  |  |
| 28-30       | Delay Between<br>Incoming<br>Seizure and<br>Divert to<br>Recorder<br>Announcer | 001-255 =<br>seconds<br>= N/A                      | When a call is in queue for the ACD group, this field determines the number of seconds a call will wait in that queue before it is sent to the recorder announcer message.  -If the agent does not answer the queued call within this timing parameter, the call is forwarded to the recorder announcer message.                                                                                                    |  |  |  |  |  |  |  |
| 31-32       | Calls Waiting<br>120-IPM Flash<br>Rate                                         | 01-l 5 = number<br>= N/A                           | Indicate the number of calls waiting in queue before the call pressure indicator flashes at a rate of 120 IPMs.                                                                                                    |  |  |  |  |  |  |  |
| 33-34       | Calls Waiting<br>30-IPM Flash<br>Rate                                          | <b>01-I</b> 5 = number<br>= N/A                    | Indicate the number of calls waiting in queue before the call pressure indicator flashes at a rate of 30 IPMsThis number should be less than the number entered in columns 31-32.                                                                                                    |  |  |  |  |  |  |  |
| 35-37       | Tone Type After<br>Recorder<br>Announcer                                       | RBT = ringback<br>tone<br>MQC = music on<br>hold   | Enter MQC if a caller who has heard the recorder announcer message hears music on hold after the message. Enter RBT if a caller who has heard the recorder announcer message hears ringback tone after the message. Ringback tone is the sound heard when the phone is ringingTo set up the intercept-to-recorder-announcer condition, Record Code IR must be used. One predefined condition for this application is found on Record Code IR; it is route number 10. For intercept route number 10, Record Code IR must be used.  NOTE: It is recommended to send the call to music on hold. |  |  |  |  |  |  |  |

### Record Code AG: Agent Group

**16.4** Record Code AG, Figure 16.4, defines the characteristics of the agent groups. The system supports a maximum of eight agent groups.

|                                                      | T5331                                                                                                    | T5341                     |
|------------------------------------------------------|----------------------------------------------------------------------------------------------------|---------------------------|
| 1 1 1 1 1 1 A                                        | ALT D-V  ALT D-V  ALT | D N E G!R O! B O /!       |
| 7   8   9   0   1   2   3   4   5   6   7            | 1   1   2   2   2   2   2   2   2   2                                                                                                    | 131313131314141414141     |
| 15 10 10 1AI G10 1 1 1 1 1 1 1 1 1 1 1 1 1 1 1 1 1 1 | <del></del>                                                                                                    | +-+-+-+-+-+-+-+-+-+-+<br> |

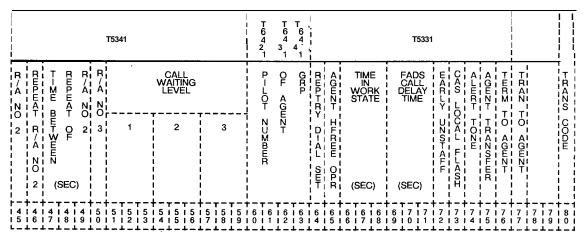

Figure 16.4 Record Code AG: Agent Group Data Sheet

D-31 0 8/87 SVR 5210

Table 16.4 Entry Fields for Record Code AG

|             | <del> </del>                              |                                                                                                    |                                                                                                    |
|-------------|-------------------------------------------|----------------------------------------------------------------------------------------------------|----------------------------------------------------------------------------------------------------|
| COL.<br>NO. | COL.<br>NAME                              | VALID<br>ENTRIES                                                                                                    | COMMENTS                                                                                                    |
| 12          | Agent Group<br>Number                     | 0-7 = number                                                                                                    | This field determines the agent group number.                                                                                                    |
| 13-15       | Music or Tone                             | MQT = music-<br>on-hold<br>RBT = ringback<br>tone                                                                                                    | If this field is marked MQT and access to a music source is provided, music is heard by the party on hold. If a music source is not provided, quite tone is heard.  -If RBT is marked, ringback tone is heard.                                                                                                    |
| 16-18       | Function                                  | CAS = CAS Main<br>ACD = ACD                                                                                                    | Indicate whether or not the agent group is to act as a CAS Main or an ACD group.                                                                                                    |
| 19-21       | Monitor Warning<br>Tone                   | MWT = tone<br>= no tone                                                                                                    | Enter MWT if the agent hears a warning tone when a supervisor monitors the agent's conversation.                                                                                                    |
| 22-24       | Night/Day Mode                            | NIT = night mode<br>DAY = day mode                                                                                                    | Indicate what mode the initial system position is in. If the system goes down, the value that is set here is the mode in which the system will come back up. Enter NIT if agents operate 24 hours a day with no operator to change day/mode if the system goes down. Otherwise someone must go to the console and reset it if the system crashes.  -For normal applications use the day mode. |
| 25-26       | Night Divert<br>Destination<br>Type       | LN = line TK = trunk group AG = agent group RA = recorder announcer AT = attendant= no destination                                                               | Indicate the night divert destination type for all agent calls when the system is in the night mode.  If (no destination) is used, then ringback tone is heard.                                                                                                    |
| 27-30       | Night Divert<br>Destination<br>Identifier | 0000-9999 = line number 0000-0063 = trunk group number 0128 = console 0 0064 = console 1 0192 = console 0 and 1 = recorder announcer message played or no divert | Assign the the night destination identifier here.                                                                                                    |

Table 16.4 Entry Fields for Record Code AG (Continued)

| COL.  | COL.<br>NAME                                                      | <b>VALID</b><br>ENTRIES                                                                                                    | COMMENTS                                                                                                    |
|-------|-------------------------------------------------------------------|----------------------------------------------------------------------------------------------------|----------------------------------------------------------------------------------------------------|
| 31-32 | Alternate Divert Destination                                      | LN = line TK = trunk group AG = agent group RA = recorder announcer AT = Attendant Console = no alternate                                                                                     | If a call remains in an agent queue longer than the time selected in columns 37-39, this field determines the alternate divert destination type.  -Columns 33-36 define what line, trunk or agent group, etc. the destination is.  NOTE: If an entry is made in this field, then an entry is required in columns 33-39.                                                                                                 |
| 33-36 | Alternate Divert Destination Identifier                           | 0000-9999 = line number 0000-0063 = trunk group number 0000-0007 = agent group number 0, 64, 128, or 192 = Attendant Console combination number = n0 divert recorder announcer message played | Assign the alternate divert destination here.  -If a line is used and three-digit numbers are in effect, the numbers must be right justifiedIf (for no divert recorder announcer message played) is used, it defaults to number 3, which is the night recordingThe night recording indicates that the office is closed.  NOTE: If an entry is made in this field, then an entry is required in columns 31-32 and 37-39. |
| 37-39 | Alternate Divert<br>Destination<br>Tlming                         | 000-225 = seconds = not used                                                                                                    | Assign the number of seconds a call must wait in queue before it is forwarded to the alternate divert destination.  Note: If an entry is made in this field, then an entry is required in columns 31-32 and 33-39.                                                                                                    |
| 40    | Play Recorder<br>Announcer #1<br>Before Routing<br>to Agent Group | Y = RA #1<br>N = not used                                                                                                    | Indicate whether or not recorder announcer #1 is played before the call is routed to an agentThe recording will play only once.                                                                                                    |
| 4 1   | Recorder<br>Announcer #1                                          | 1 = RA #1<br>A = alternate RA #1<br>- = not used                                                                                                    | If a recorder announcer is played, this field determines whether recorder announcer #1 or alternate recorder announcer #1 will be played.  -The recording will play only once.                                                                                                    |

D-31 2 8/87 SVR 5210

Table 16.4 Entry Fields for Record Code AG (Continued)

|             | T                                                                        | r ·                                             |                                                                                                    |  |  |  |  |  |  |  |  |
|-------------|--------------------------------------------------------------------------|-------------------------------------------------|----------------------------------------------------------------------------------------------------|--|--|--|--|--|--|--|--|
| COL.<br>NO. | COL.<br>NAME                                                             | VALID<br>ENTRIES                                | COMMENTS                                                                                                    |  |  |  |  |  |  |  |  |
| 42-44       | Time Between<br>Recorder<br>Announcer #1<br>and Recorder<br>Announcer #2 | 001-255 = seconds = not used                    | Assign the number of seconds between playing RA #1 and RA #2.                                                                                                    |  |  |  |  |  |  |  |  |
| 45          | Recorder<br>Announcer #2                                                 | 2 = RA #2<br>A = alternate RA #2<br>= not used  | If a recorder announcer is to be played, this field determines whether recorder announcer #2 or alternate recorder announcer #2 is played.  -The recording is played only once unless column 46 is marked Y. |  |  |  |  |  |  |  |  |
| 46          | Repeat<br>Recorder<br>Announcer #2                                       | Y = repeat RA #2 N = not used                   | This field determines whether or not recorder announcer #2 is to be repeated.                                                                                                    |  |  |  |  |  |  |  |  |
| 47-49       | Time Between<br>Repeats of<br>Recorder<br>Announcer #2                   | 001-255 = seconds = not used                    | This field determines the number of seconds between playing the repeats of recorder announcer #2.                                                                                                    |  |  |  |  |  |  |  |  |
| 50          | Recorder<br>Announcer #3                                                 | 2 = RA #2<br>- = not used                       | Indicate whether or not recorder announcer #3 is playedRecorder announcer #3 is used for the night recording.                                                                                                |  |  |  |  |  |  |  |  |
| 51-53       | Call Waiting<br>Level #1                                                 | 001-255 = number of calls = not used            | This field determines the number of calls for call waiting level #1This feature is the light on the Agent Instrument that indicates the number of calls in queue.                                            |  |  |  |  |  |  |  |  |
| 54-56       | Call Waiting<br>Level #2                                                 | 001-255 = number of calls = not used            | Assign the number of calls for call waiting level #2.                                                                                                    |  |  |  |  |  |  |  |  |
| 57-59       | Call Waiting<br>Level #3                                                 | 001-255 = number of calls = not used            | Assign the number of calls for call waiting level #3.                                                                                                    |  |  |  |  |  |  |  |  |
| 60-63       | Pilot Number of<br>Agent Group                                           | 0000-9999 = line<br>n u m b e r<br>=not<br>used | Identify the pilot number of the agent groupThree-digit numbers should be right justified.                                                                                                    |  |  |  |  |  |  |  |  |
| 6 4         | Repertory Dial<br>Set                                                    | 0-3 = number<br>- = not used                    | The system can support only four instruments, with this feature.                                                                                                    |  |  |  |  |  |  |  |  |

Table 16.4 Entry Fields for Record Code AG (Continued)

| COL.<br>NO. | COL.<br>NAME                                              | VALID<br>ENTRIES                                                                                          | COMMENTS                                                                                                    |  |  |  |  |  |  |  |  |
|-------------|-----------------------------------------------------------|----------------------------------------------------------------------------------------------------|----------------------------------------------------------------------------------------------------|--|--|--|--|--|--|--|--|
| 65          | Agent Hands - Free Operation                              | Y = used<br>= not used                                                                                    | This field determines whether or not the agent is allowed hands-free operation.                                                                                                    |  |  |  |  |  |  |  |  |
| 66-68       | Time in Work<br>State *;                                  | oo1-254 = seconds INF = infinite time (as much time as is needed before another call comes in) = not used | Enter the time allowed for the agent to be in the work state.  -When the agent is in the work'state, calls are not sent to the agent's telephone.  -This gives the agent time to complete necessary paper work before another call comes in. |  |  |  |  |  |  |  |  |
| 69-71       | Force<br>Administration<br>Data System<br>Call Delay Time | = only<br>allowed entry                                                                                   | This feature is not supported by the OMNI SI and must be dashed.                                                                                                    |  |  |  |  |  |  |  |  |
| 72          | Early Unstaff                                             | E = early unstaffed<br>- = not allowed                                                                    | If an IFP is used, the feature is built inThis feature acts like forward busy.                                                                                                    |  |  |  |  |  |  |  |  |
| 73          | CAS Local<br>Flash                                        | M = CAS Main or<br>ACD<br>■ = CAS Branch<br>(default)                                                     | Enter M if a relay flash is allowed to the CAS Main or the CAS Branch.                                                                                                    |  |  |  |  |  |  |  |  |
| 7 4         | Alert Tone                                                | M = CAS Main = CAS Branch                                                                                 | Enter M if a alerting tone is provided by the CAS Main or the CAS Branch.                                                                                                    |  |  |  |  |  |  |  |  |
| 75          | Agent Transfer                                            | X = agent transfer = not allowed                                                                          | Enter X if the agent is allowed to transfer calls.                                                                                                    |  |  |  |  |  |  |  |  |
| 76          | Terminate to Agent                                        | T = terminate to agent = not allowed                                                                      | This field determines whether or not the agent is allowed to receive transferred callsIf a T is marked, then the agent is allowed to receive in-house calls.                                                                                 |  |  |  |  |  |  |  |  |
| 77          | Line/Attendant<br>Transfer to<br>Agent Line 1             | X = allowed<br>• = not allowed                                                                            | This field determines whether or not the agent is allowed to receive transferred attendant or line calls on line 1If an X is marked, then the agent is allowed to receive transferred external calls.                                        |  |  |  |  |  |  |  |  |

## Record Code DK: Repertory Dial Key Code

**16.5** Record Code DK, Figure **16.5**, defines the set of repertory dial numbers that can be assigned to agent groups. The maximum number of entries for each repertory dial set is 17, corresponding to the repertory dial keys on the CAS Main instrument. If the agent group is ACD, the maximum number of code entries is 16. One entry should be made for each agent group. Use one record for each repertory dial number in each of the sets.

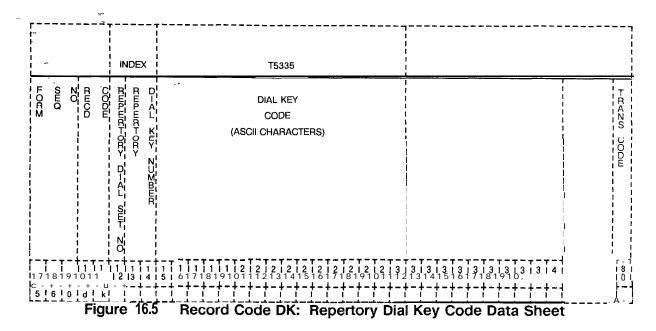

Table 16.5 Entry Field for Record Code DK

| COL.<br>NO. | COL.<br>NAME                | VALID<br>ENTRIES                                      | COMMENTS                                                                                                    |  |  |  |  |  |  |  |
|-------------|-----------------------------|-------------------------------------------------------|----------------------------------------------------------------------------------------------------|--|--|--|--|--|--|--|
| 12          | Set Number                  | O-3 = number                                          | This field determines the set used.                                                                                                    |  |  |  |  |  |  |  |
| 13-14       | Repeat Dial Key<br>Number 🛴 | 00-l 6 = number                                       | This field determines the repertory dial key.                                                                                                    |  |  |  |  |  |  |  |
| 15-30       | Dial Key Code               | A-Z 0-9 / ? = *  *  # \$ and blank= allowable entries | Indicate the repertory dial key characters assigned to the indicated dial key.  -Each dial key code can be 16 characters.  NOTE: The following seven ASCII characters can also be entered in the dial key code:  & = pause (= in character position 1, repertory dial key applies to line 1 ) = in character position 1, repertory dial key applies to line 2  < = in character position 1, auto connect to line 2 auto disconnect line 2; if active, enter line 1 on hold > = in character position 1, auto connect to line 2 and enter line 1 on hold % = hookswitch flash @ = release |  |  |  |  |  |  |  |

8/87 SVR 5210

Record Code RC: Release Link TrunkCircuit 16.6 Record Code RC, Figure 16.6, defines the trunk characteristics associated with the CAS (Centralized Answering Service) Branch RLTs (Release Link Trunks).

|   | •      |      |                                      |                               |   | r -<br>(<br>(<br>(<br>(<br>(<br>(<br>(<br>(<br>(<br>(<br>(<br>(<br>(<br>(<br>(<br>(<br>(<br>(<br>( | .          | N<br>D<br>E<br>X         |                                         | -<br>1<br>3<br>5     | T<br>3<br>1<br>2 | T 31 31                  |      | T<br>3<br>4              | T 3 1 5 1     | - ~<br> -<br> - | T<br>6<br>35                                    | 1 1 1 |        | *<br>1       | T-                         | T         |                   | T<br>6<br>4<br>3  | T<br>6<br>4<br>4 | - T               | -<br>!<br>!<br>!           |                   | •                                 |            |        |                               |                       | -                      |            | ***         |                 |       | <br>                     |             | · <b>-</b> · |                           |                          |        | -               | - <b>-</b>        |
|---|--------|------|--------------------------------------|-------------------------------|---|----------------------------------------------------------------------------------------------------|------------|--------------------------|-----------------------------------------|----------------------|------------------|--------------------------|------|--------------------------|---------------|-----------------|-------------------------------------------------|-------|--------|--------------|----------------------------|-----------|-------------------|-------------------|------------------|-------------------|----------------------------|-------------------|-----------------------------------|------------|--------|-------------------------------|-----------------------|------------------------|------------|-------------|-----------------|-------|--------------------------|-------------|--------------|---------------------------|--------------------------|--------|-----------------|-------------------|
|   | HORM . | SILC | , C                                  | HECC                          | 3 |                                                                                                    | FLT NUMBER | 1                        | ***********                             | PEC                  | GROUP            |                          |      | SLOT                     | C-RCU-T       |                 |                                                 |       | FLIT   | <del>-</del> |                            |           | RLT               | DIRTOR            |                  | 00                |                            |                   |                                   | *          | Т3     | i16<br>i18                    | 1,                    | T3                     | 317<br>19  | 1,<br>1     |                 |       |                          |             |              |                           |                          |        |                 | -FRAZO CODE       |
| I | 7 1    | 8    | I<br>I<br>I<br>I<br>I<br>I<br>I<br>I | \<br>+ 1<br>1 0<br>+ 0<br>+ 0 | T | 1  <br>1  <br>1  <br>0                                                                             | 1 2        | T -<br>  1<br>  3<br>  - | t -   -   -   -   -   -   -   -   -   - | t<br>1  <br>4  <br>4 | t<br>1<br>5      | - T<br>  1<br>  6<br>  - | 1111 | t -<br>1  <br>7  <br>- 4 | t -<br>1<br>8 | 119             | T - 1 2 4 - 1 1 1 1 1 1 1 1 1 1 1 1 1 1 1 1 1 1 | -+    | 2<br>1 | 2            | <br> -<br>  2<br>  3<br> - | 1 1 2 4 - | 2 !<br>4 !<br>- + | 2 t<br>5 t<br>- + | 2 6              | 1 2<br>1 7<br>1 - | <br> -<br>  2<br>  8<br> - | 1 2<br>1 2<br>1 4 | 7<br>? !<br>? !<br>• <del> </del> | 3 I<br>0 I | 3<br>1 | τ -<br>1 3<br>1 2<br>1 -<br>I | T : 1 : 1 : 1 : 1 : 1 | -т<br>3 і<br>3 і<br>-+ | 3 1<br>4 1 | 3<br>5<br>I | T - 3   6   + - | T - 3 | - τ<br>3 !<br>8 !<br>- ‡ | 1<br>3<br>3 | 14           | τ<br>1 4<br>1 1<br>1<br>Γ | τ -<br>1 4<br>1 3<br>1 - | T<br>I | 4 1<br>3 1<br>4 | 8 1<br>0 1<br>- 1 |

Figure 16.6 Record Code RC: Release Link Trunk Circuit Data Sheet

Table 16.6 Entry Field for Record Code RC

| COL.<br>NO. | COL.<br>NAME                                   | VALID<br>ENTRIES                                                                  | COMMENTS                                                                                                    |
|-------------|------------------------------------------------|-----------------------------------------------------------------------------------|----------------------------------------------------------------------------------------------------|
| 12-13       | Release Link<br>Trunk Number                   | <b>00-I</b> 5 = number                                                            | The release link trunk number must be unique across this record code. Each RLT number must be unique across this form.                                                                                                    |
| 14          | PEC .                                          | 0 = PEC number                                                                    | Enter PEC 0The physical location for each RLT must be uniqueThe card used is a double-width card.                                                                                                    |
| 15          | Group                                          | A-D = group<br>number                                                             | Which group (A, B, C, or D) within PEC 0 is this card?                                                                                                    |
| 16-17       | Card Slot                                      | <b>00-I 1 =</b> slot number                                                       | Which card slot within the group is this card?                                                                                                    |
| 18          | Circuit Number                                 | O-3 = assigned circuit number                                                     | Which circuit on the card is being used?                                                                                                    |
| 19-20       | Equipped Status                                | IS = in service<br>OS = out of service                                            | Is the card in service or out of service?                                                                                                    |
| 21-22       | Release Link<br>Trunk Type                     | RL = RLT card type<br>on Record Code<br>FR<br>EM = ERLT type on<br>Record Code FR | Assign the card type used to support this trunkIf an FB-17251 card is used, enter RLIf an FB-17201 card is used, enter EM.                                                                                                    |
| 23          | Guaranteed<br>Access                           | Y = required (CAS Main) = not required                                            | Enter Y if the system guarantees a time slot for the RLT circuitsIt is recommended to give RLTs guaranteed access.                                                                                                    |
| 24-27       | Release Link<br>Trunk Directory<br>Test Number | 0000-9999 = number = N/A                                                          | Indicate the directory number assigned for each RLT that provides a special 100-millisecond tone to alert the agent that this is a test call.  -When entering three-digit numbers, leave column 24 blank before entering the digits.  NOTE: It is recommended that each branch have a test line. Due to the high cost of the RLT, this trunk should be tested daily for malfunctions. |

D-31 8 8/87 SVR 5210

### Record Code SM: Source Messages

**16.7** Record Code SM, Figure 16.7, defines the message that appears in the LCD (Liquid Crystal Display) of the agent's instrument. These messages are displayed when a call from a source group is routed to an agent.

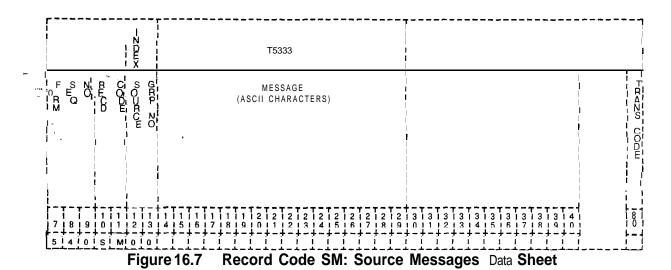

Table 16.7 Entry Field for Record Code SM

| COL.<br>NO. | COL.<br>NAME           | VALID<br>ENTRIES                    | COMMENTS                                                           |
|-------------|------------------------|-------------------------------------|--------------------------------------------------------------------|
| 12-13       | Source Group<br>Number | 00-31 = number                      | This field determines the source group number.                     |
| 14-29       | Message                | A-Z<br>o-9<br>/?<br>=<br>*<br>;     | This field determines the source message up to 16 characters long. |
|             |                        | and <b>blank=</b> allowable entries |                                                                    |

### Record Code SP: Special Messages

16.8 Record Code SP, Figure 16.8, defines selected messages that a supervisor can send to an agent. The system supports a maximum of eight messages.

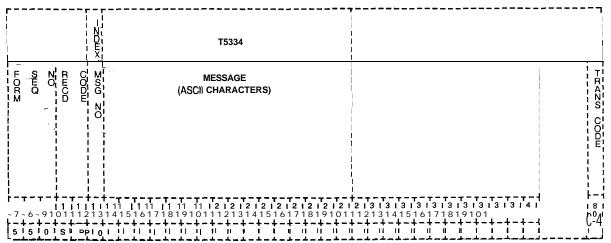

Figure 16.8 Record Code SP: Special Messages Data Sheet

Table 16.8 Entry Fields for Record Code SP

| COL.<br>NO. | COL.<br>NAME      | VALID<br>ENTRIES                                          | COMMENTS                                                                                                    |
|-------------|-------------------|-----------------------------------------------------------|----------------------------------------------------------------------------------------------------|
| 12          | Message<br>Number | O-7 = number                                              | This field determines the number assigned to the messageThis number is used by the system for identification purposes.            |
| 13-28       | Message           | A-Z 0-9 / ? =  * , ;  + # \$ and blank= allowable entries | This field determines the special message that will appear on the agent's instrumentThis message can be up to 16 characters long. |

Record Code TM: Supervisor Talk/Monitor Repertory Dial Key Code 16.9 Record Code TM, Figure 16.9, defines the supervisor's repertory dial key code (one maximum). This table has been expanded to collect key codes for the silent monitor feature.

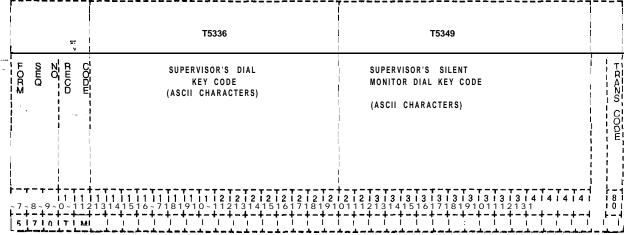

Figure 16.9 Record Code TM: Supervisor Talk/Monitor Repertory Dial Key Code Data Sheet

Table 16.9 Entry Fields for Record Code TM

| COL.  | COL.<br>NAME                                    | <b>VALID</b><br>ENTRIES                                    | COMMENTS                                                                                                    |
|-------|-------------------------------------------------|------------------------------------------------------------|----------------------------------------------------------------------------------------------------|
| 12-27 | Supervisor's<br>Dial Key Code                   | A-Z 0-9 / ? =  * ,   #  \$ and blank= allowable entries    | This field determines the supervisor's dial repertory key code assigned to the supervisor's talk monitor dial key. The dial key code can be a maximum of 16 characters.  NOTE: The following special ASCII characters can also be used as entries in the supervisor's dial key code:  & = pause (= in character position 1, repertory dial key applies to line 1 ) = in character position 1, repertory dial key applies to line 1 < = in character position line 1 > = in character position line 2 % = hookswitch flash @ = release  |
| 28-43 | Supervisor's<br>Silent Monitor<br>Dial Key Code | A-Z O-9 / ? = * , : ;  + # \$ and blank= allowable entries | This field determines the supervisor's dial repertory key code assigned to the supervisor's silent monitor dial key. The dial key code can be a maximum of 16 characters.  NOTE: The following special ASCII characters can also be used as entries in the supervisor's dial key code: & = pause (= in character position 1, repertory dial key applies to line 1 ) = in character position 1, repertory dial key applies to line 1 < = in character position line 1 > = in character position line 2 % = hookswitch flash @ = release |

D-322 **8/87** 

### Record Code RA: Recorder Announcer

**16.10** Record Code RA, Figure 16.10, defines the recorder announcer locations used for CAS Main/ACD functions. The CAS Main/ACD feature supports up to five dedicated recorder announcers; however, only three recorder announcers can be used per agent group. One of these is used as a night recording. The night recording advises that the "office is closed, please call again."

|      |     |        | _~_  |      |                  |             |                      |     | T            | - <b></b><br>5345 |        |                          |       |                   |              |                          |         |           | . ·-          | Т:                  | 5345            | <b>-</b> -        | <br>!<br>!      |     |            |       |                          | <del>-</del> -        |                                        | T              |
|------|-----|--------|------|------|------------------|-------------|----------------------|-----|--------------|-------------------|--------|--------------------------|-------|-------------------|--------------|--------------------------|---------|-----------|---------------|---------------------|-----------------|-------------------|-----------------|-----|------------|-------|--------------------------|-----------------------|----------------------------------------|----------------|
| FORM | SEO | ZO - C | CODE | :    | RA #1            | ,           | ALT<br>RA #1         | 1   | F            | RA #2             | :      | ,                        | RA #  | T<br>≇2           | ,<br>!       | RA                       | 43      |           | RTN A         | R<br>T<br>N         | B-N             | B<br>N            | R,<br>T,<br>N,  |     |            |       |                          |                       | !                                      | AI<br>No<br>ai |
|      |     |        |      | PEC  | T RUNK<br>NUMBER | A MC        | TRUNK                |     | PEC          | TRUZK             | ZUMBER | PEC                      | TRUZK |                   | P.WC         |                          | TRUNK F | Z->Smiler | KNS ON RAND 1 | ANS ON ALT RIA NO 1 | AZS OZ RYA ZO 2 | 02 07 47 E/4 20 0 | AZS ON RAG NO 3 |     |            |       |                          |                       | ;;;;;;;;;;;;;;;;;;;;;;;;;;;;;;;;;;;;;; | ton CODE       |
| 7    | 8 9 | 1 1    | 1 I  | 1-11 | 3   4            | 5   6  <br> | 1 1 1<br>7   8  <br> | 191 | 1 2<br>0 1 1 | 121               | 21     | 2   2<br>4  <br>4  <br>1 | 5 1   | 121<br>617<br>4-4 | 2 I<br>1 8 I | 2  <br>2  <br>1 9  <br>, | 2 1 3   | 3.1       | 3 1 2 1       | 3 1                 | 4               | 5 1               |                 | 7 1 | ) 3<br>1 3 | 9 1 ( | - به ا<br>ا (4 ا<br>ا (د | . — —<br>!<br>. — — - |                                        | 8              |

Figure 16.10 Record Code RA: Recorder Announcer Data Sheet

Table 16.10 Entry Fields For Record Code RA

| COL.<br>NO. | COL.<br>NAME                                          | VALID<br>ENTRIES                               | COMMENTS                                                                                                    |
|-------------|-------------------------------------------------------|------------------------------------------------|----------------------------------------------------------------------------------------------------|
| 12          | Recorder<br>Announcer #1<br>PEC                       | O=PECO - = not selected                        | If recorder announcer #1 is used, enter 0.                                                                                                    |
| 13-15       | Recorder<br>Announcer #1<br>-Trunk Number             | 000-063 = trunk<br>number<br>= not<br>selected | Identify the trunk used in support of recorder announcer #1This recording is normally used to inform incoming calls that no agents are available to answer the call because all agents are busySome applications use RA #1 to provide other information as well. |
| 16          | Alternate<br>Recorder<br>Announcer #1<br>PEC          | O=PECO • = not selected                        | If alternate recorder announcer #1 is used, enter 0The alternate RA #1 can provide the same or a different message as RA #1 and provide additional access.                                                                                                    |
| 17-19       | Alternate<br>Recorder<br>Announcer #1<br>Trunk Number | 000-063 = trunk<br>number<br>= not<br>selected | Identify the trunk used in support of alternate recorder announcer #1.                                                                                                    |
| 20          | Recorder<br>Announcer #2<br>PEC                       | O=PEC 0 - = not selected                       | If recorder announcer #2 is used, enter 0. RA #2 can provide a second recording when agents are still busy.                                                                                                    |
| 21-23       | Recorder<br>Announcer #2<br>Trunk Number              | 000-063 = trunk<br>number<br>= not<br>selected | Identify the trunk used in support of recorder announcer #2.                                                                                                    |
| 2 4         | Alternate<br>Recorder<br>Announcer #2<br>PEC          | O=PECO • = not selected                        | If alternate recorder announcer #2 is used, enter 0The alternate RA #2 can provide the same message as RA #2 or a different mesage. It also provides additional access.                                                                                          |

D-324 8/87 SVR 5210

Table 16.10 Entry Fields for Record Code RA (Continued)

| COL.<br>NO. | COL.<br>NAME                                              | VALID<br>ENTRIES                                       | COMMENTS                                                                                                    |
|-------------|-----------------------------------------------------------|--------------------------------------------------------|----------------------------------------------------------------------------------------------------|
| 25-27       | Alternate<br>Recorder<br>Announcer #2<br>Trunk Number     | <b>000-I</b> 27 = trunk<br>number<br>= not<br>selected | Identify the trunk used in support of alternate recorder announcer #2.                                                                                                    |
| 28          | Recorder<br>Announcer #3<br>PEC                           | 0 = PEC 0<br>- = not selected                          | If recorder announcer #3 is used, enter 0. This recorder announcer is used for the night recording.                                                                                                    |
| 29-31       | Recorder<br>Announcer #3<br>Trunk Number                  | 000-127 = trunk<br>number<br>= not<br>selected         | Identify the trunk used in support of recorder announcer #3.                                                                                                    |
| 32          | Return Answer<br>on Recorder<br>Announcer #1              | Y = return answer<br>N = not selected                  | Enter Y if RA #1 has message return answer supervision.  -A trunk must be answered before an RA message can be heard (a ringdown central office trunk).  -The E&M and DID trunks can be connected to an RA without answer supervision being returned. |
| 33          | Return Answer<br>on Alternate<br>Recorder<br>Announcer #1 | Y = return answer<br>N = not selected                  | Enter Y if alternate RA #1 has message return answer supervision.                                                                                                    |
| 34          | Return Answer<br>on Recorder<br>Announcer #2              | Y = return answer<br>N = not selected                  | Enter Y if RA #2 has message return answer supervision.                                                                                                    |
| 35          | Return Answer<br>on Alternate<br>Recorder<br>Announcer #2 | Y = return answer<br>N = not selected                  | Enter Y if alternate RA #2 has message return answer supervision.                                                                                                    |
| 36          | Return Answer on Recorder Announcer #3                    | Y = return answer<br>N = not selected                  | Enter Y if RA #3 has message return answer supervision.                                                                                                    |

### Record Code SD: CAS Secondary Directory Numbers

**16.11** Record Code SD, Figure 16.11, defines the secondary directory numbers of a branch that **are** directed to the primary directory numbers of that branch. All secondary directory numbers must be unique and cannot be a primary directory number or a pilot number of a station hunt group.

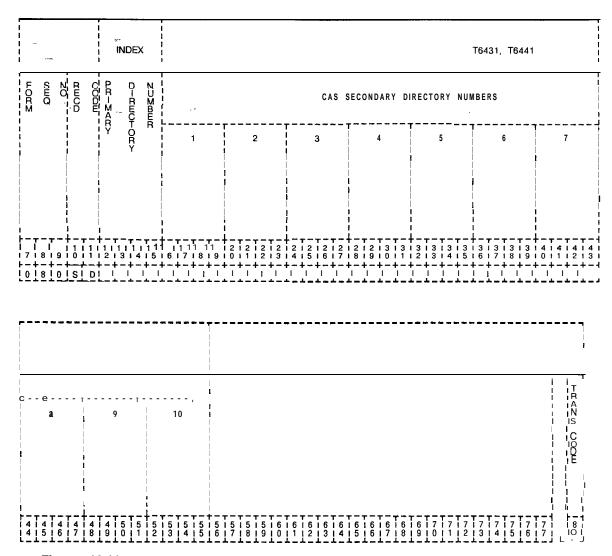

Figure 16.11 Record Code SD: CAS Secondary Directory Numbers Data Sheet

D-326 8/87 SVR 5210

Table 16.11 Entry Fields for Record Code SD

| COL.<br>NO. | COL.<br>NAME                    | <b>VALID</b><br>ENTRIES                                                                                           | COMMENTS                                                                                                    |
|-------------|---------------------------------|----------------------------------------------------------------------------------------------------|----------------------------------------------------------------------------------------------------|
| 12-15       | Primary<br>Directory<br>Numbers | 0000-9999 =<br>number                                                                                             | Assign the primary directory number of a line that is to have secondary directory numbers.  -The primary directory number must have an n-displayable class of service with SD (CAS secondary number) specified.  -This number must be a valid directory number appearing on Record Code LD.                                                                                                    |
| 16-55       | CAS Secondary<br>Numbers        | number = N/A NOTE: The numbers must be filled in from right to left; if dashes are used, they must be consistent, | This field determines the CAS Branch secondary directory numbersEnter the secondary directory numbers associated with a primary directory numberThese numbers are divided into 10 four-digit number groupsColumns 16-I 9 cannot be dashedIf three-digit numbers are used, they must be right justified.  NOTE: A line number defined on Record Code LD, with a class of service specifying a secondary directory number, must appear as the primary directory number on Record Code SD. |

THIS PAGE IS INTENTIONALLY LEFT BLANK.

### PD-200 PACKET DATA

**17.0** This section describes the record codes required to define the various system packet data features. The following record codes are required:

- Record Code RT defines the data system routing patterns.
- Record Code CP defines additional call routing information.
- Record Code AP defines the system's APMs (Asynchronous Packet Managers).
- Record Code AQ defines port parameters that can be modified by another device.
- Record Code XP defines the system's SPMs (Synchronous Packet Managers).
- Record Code P1 defines the ADMP parameters.
- Record Code P2 defines additional ADMP parameters.
- Record Code CI defines global information.
- Record Code C2 defines additional global information.
- Record Code SR defines PD-200 speed call numbers.

In addition to the above record codes, FR, LD, and SL must be completed for a data system.

# Record Code RT: Data System Routing

17.1 Record Code RT, Figure 17.1 defines the system numbering plan by groups according to the type of usage. Since each server number represents one type of usage, one entry is required per server number. The sub-port field (columns 29-30) must be dashed for both asynchronous and synchronous (X.25) groups. Primary and secondary destination fields (columns 33-42) are only used if the usage type defined in columns 15-16 is 01 or 02. The primary and secondary destination fields define the VPLC (Voice Packet Line Card) location and the VPLC circuit, which is connected to the associated SPM (Synchronous Packet Manager). Any X.121 address defined on this record code must also be defined on Record Code CP.

**NOTE:** A NIC (Network Interface Card) is treated the same as an SPM (X.25).

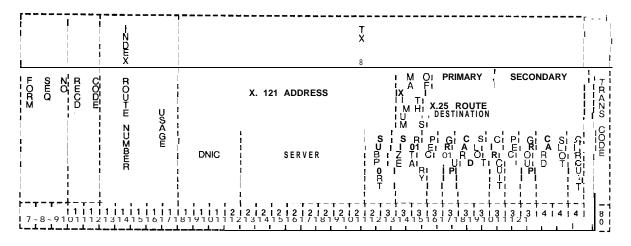

Figure 17.1 Record Code RT: Data System Routing Data Sheet

Table 17.1 Entry Fields for Record Code RT

| COL.<br>NO. | COL.<br>NAME      | VALID<br>ENTRIES                                   | COMMENTS                                                                                                    |
|-------------|-------------------|----------------------------------------------------|----------------------------------------------------------------------------------------------------|
|             | lex Route<br>mber | 001-126 =<br>number                                | This field determines the index route number and is used by the system for identification purposes.                                                                                                    |
| 15-16 Usa   | age               | 00<br>01<br>02<br>03<br>04<br>05<br>06<br>or<br>07 | Indicate the types of devices routed to by this address and how the switch is to send calls to them. This field is generally set to 5 for asynchronous devices. The types are:  00= X.25 single line. The device routed to is an X.25 SPM, and only one device can receive calls to this address.  01 = X.25 load share. Two SPMs can receive calls to this address, and the one with the most current LCN (Logical Channel Number) capacity receives the call. This feature is often used to double the LCN capacity into a single X.25 host or to provide connections into two physical hosts that act as a single virtual host.  02 = X.25 backup. Two SPMs are also addressed by this type, but the secondary device is used only in cases where the primary cannot be used (either the line is down or it is at LCN capacity). This provides an emergency route to a host via another PD-200 or a PDN (Public Data Network).  03 = ADMP. The Administrative Pseudo-Packet Device Handler can be specified in the routing tables. Calls to it are treated like a single line X.25 route, but are sent to the ADMP.  04 = asynchronous direct ordered non-rotary groups. Asynchronous devices can be directly addressed by sub-address (digits 13 and 14 of the X.121 address can be from 01 · 89), the group is built in incrementally increasing sub-address order. Terminals are normally put into this category.  05 = Asynchronous, direct-ordered rotary hunt groups. Asynchronous devices can be called directly as above or can be addressed as a group with sub-address 00. When a sub-address is used, the first device available and usable in the group is selected; if it does not answer (e.g., • host ringing timeout), the next available usable device is tried, and so on. |

Table 17.1 Entry Fields for Record Code RT (Continued)

| COL.            | COL.<br>NAME                 | VALID<br>ENTRIES                                        | COMMENTS                                                                                                    |
|-----------------|------------------------------|---------------------------------------------------------|----------------------------------------------------------------------------------------------------|
| 15-16<br>cont'd | Usage<br>-                   | 00<br>01<br>02<br>03<br>04<br>05<br>06<br>or            | 06 = asynchronous, random-ordered non-rotary groups. Asynchronous devices are addressed directly by sub-address 01-89, but the actual order in which the group is built depends only on the order in which the devices are loaded and initialized. Unlike the direct-ordered variety, these groups can have any sub-address (from 01 • 89) no matter what the group size. Direct-ordered groups are limited in sub-address from 01 to size-of-group. Terminals can be configured in this type of group.  07 = asynchronous, random-ordered rotary hunt groups. Asynchronous devices are addressable with sub-address 00 or (directly) with any sub-address allowed in the group.                   |
| 17-20           | X.1 21 Address<br>(DNIC)     | O-9 = select - = not selected                           | This field contains the Data Network Identifier Code (DNIC: first 4 digits of the X.121 address), the main server address (next 8 digits), and port number (last 2 digits).  -The full address is structured as DNIC SSSSSSS PP, where SSSSSSS is the 8-digit server number and PP is the sub-address number of the port.  -The DNIC will usually be 3110. The server number will identify the PD-200 network end routing group (when data calls are made outside this network e.g., to Telenet).  -The network assigns the X.121 sever ID number. The port number is the portion of the address that is used to sequence "ordered" type asynchronous device groups.  -Column 17 cannot be dashed. |
| 21-28           | X.121 Address<br>(server)    | O-9<br>-= not selected                                  | Indicate the server number of the X.121 address used for this route.                                                                                                    |
| 29-30           | X.1 21 Address<br>(sub-port) | = not<br>selected,<br>this is the only<br>allowed entry | Indicate the sub-port number of the X.121 address used for this routeThis field must be dashed.                                                                                                    |

D-332 8/87 SVR 5210

Table 17.1 Entry Fields for Record Code RT (Continued)

|              | Table 17.                                   | Littly Ficial for                    | Record Code RT (Continued)                                                                                                    |
|--------------|---------------------------------------------|--------------------------------------|----------------------------------------------------------------------------------------------------|
| COL.<br>NO.  | COL.<br>NAME                                | VALID<br>ENTRIES                     | COMMENTS                                                                                                    |
| <b>31-32</b> | Maximum Size of This Rotary                 | <b>01-89</b> = number                | Identify the number of asynchronous devices that make up this rotary group.  -This is the number of ports actually defined for this group of devices.  -The field must be less than or equal to the Maximum Number To Configure field.  -This field applies only if columns 15-16 are marked 05 or 07.  -If columns 15-I 6 are marked 00, 01, 02, 03, 04, or 06, this field must be dashed.  -Since each number defined here requires a software address, it is not recommended to overbuild for possible growth. |
| 33           | Primary X.25<br>Route<br>Destination PEC    | 0 = PEC number                       | This field determines the location of the first route used by an SPM (X.25) or NIC when the usage type defined in columns 15-16 is 01 or 02.  -If the usage type defined in columns 15-1 6 is 00, 03, 04, 05, 06, or 07, this field must be dashed. Enter PEC 0.                                                                                                    |
| 34           | Group                                       | A-D = group<br>number                | Which group (A, B, C, or D) within PEC 0 is this card?                                                                                                    |
| 35-36        | Card Slot                                   | <b>00-1 0 =</b> slot number          | Which card slot within the group is this card?                                                                                                    |
| 37           | Circuit Number                              | O-7 = assigned circuit number -= N/A | Which circuit on the card is being used?                                                                                                    |
| 38           | Secondary X.25<br>Route<br>Destination. PEC | 0 = PEC number                       | This field determines the location of the second route used by an SPM (X.25) or NIC when the usage type defined in columns 15-16 is 01 or 02.  -If the usage type defined in columns 15-16 is 00, 03, 04, 05, 06, or 07, this field must be dashed.  Enter PEC 0.                                                                                                    |
| 39           | Group                                       | A-D = group<br>number                | Which group (A, B, C, or D) within PEC 0 is this card?                                                                                                    |
| 40-41        | Card Slot                                   | 00-l 0 = slot<br>number              | Which card slot within the group is this card?                                                                                                    |
| 42           | Circuit Number                              | O-7 = assigned circuit number -= N/A | Which circuit on the card is being used?                                                                                                    |

#### Record Code CP: Data System Common Port

**17.2** Record Code CP, Figure 17.2, defines the parameters for the common asynchronous and synchronous (X.25) port attributes. The parameters required by the data system ADMP processor are also defined. The X.121 address is used for data call setup and verification. The system requires an entry in this record code for each of the following:

- \* SPM (Synchronous Packet Manager)
- APM (Asynchronous Packet Manager)
- ADMP (each two-card set)
- NIC (Network Interface Card)

Record Code RT establishes groups of lines by usage; Record Code CP identifies each member of each group. The sub-ports for the asynchronous groups (established on Record Code RT) must be defined here. Sub-ports are never defined for SPMs or NICs. A synchronous (X.25) group can have a maximum of two synchronous members. If a synchronous (X.25) group has two members, both members must have the same X.121 address.

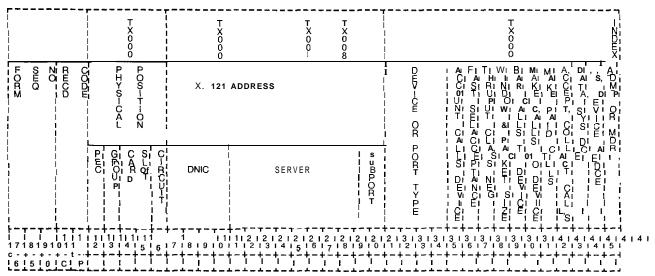

Figure 17.2 Record Code CP: Data System Common Port Data Sheet

D-334 8/87 SVR 5210

Table 17.2 Entry Fields for Record Code CP

|             | 1                        | T                                | <u> </u>                                                                                                    |
|-------------|--------------------------|----------------------------------|----------------------------------------------------------------------------------------------------|
| COL.<br>NO. | COL.<br>NAME             | VALID<br>ENTRIES                 | COMMENTS                                                                                                    |
| 12          | PEC                      | 0 = PEC number                   | Identify the controlling PEC for this remote processorEnter PEC 0.                                                                                                    |
| _13         | Group                    | A-D = group<br>number            | Identify the group where the remote processor is configuredWhich group (A, B, C, or D) within PEC 0 is this card?                                                                                                    |
| 14-15       | Card-Slot                | 00-10 = slot<br>number           | Identify the slot where the remote processor is configuredWhich card slot within the group is this card? -Card slot 11 cannot be used.                                                                                                    |
| 16          | Circuit Number           | 0-7 = assigned circuit number    | Identify the circuit of the remote processorWhich circuit on the card is being used?                                                                                                    |
| 17-20       | X.1 21 Address<br>(DNIC) | 0-9 = number<br>- = not selected | This field determines the DNIC of the X.121 address. This is the X.121 address for the device as the network sees it. This address is like a phone number for a data network.  -The X.121 addresses are gotten from a network just as DID numbers are gotten from a CO.  -The PD-200 system requires X.121 addresses.  -This address is used in the processing of X.25 call setup and verification.  -If the device is asynchronous, this address must be 14 digits.  -If the device is a synchronous X.25 or if the device is an ADMP, this address can contain O-I 4 digits.  -X.121 addresses are checked by data base or the UCB/DCP. All X.121 addresses must be different.  The DNIC is the first four digits of the X.121 address and will usually be 3110.  -311 = USA or country number: 0 = Telenet or newtork number.  -The DNIC identifies the PD-200 network.  -If data calls will be made outside this network (e. g., to Telenet), server numbers are assigned by the network.  -Dashes cannot be entered in column 17. |

Table 17.2 Entry Fields for Record Code CP (Continued)

| COL.<br>NO. | COL.<br>NAME                             | VALID<br>ENTRIES                                                   | COMMENTS                                                                                                    |
|-------------|------------------------------------------|--------------------------------------------------------------------|----------------------------------------------------------------------------------------------------|
| 21-28       | X.1 21 Address<br>(sever number)         | O-9 = number = not selected                                        | identify the sever number of the X.121 addressThe sever number is the next eight digits after the DNICThe sever number identifies the PD-200 routing group.                                                                                                    |
| 29-30       | X.1 21 Address<br>(sub-port)             | O-9 = number -  → not selected                                     | Identify the sub-port number of the X.121 addressOnly asynchronous devices require an entry in this fieldThese last two digits of the X.121 address are the port number and specify the specific device.                                                                                                    |
| 31-34       | Device or Port<br>Type                   | Term<br>Host<br>X.25<br>or<br>PX25                                 | This field determines the type of endpoint device to which the APM or SPM is connected.  -If this field is defined as an asynchronous terminal or host, the asynchronous configuration tables will be used. Otherwise, use the X.25 tables.  -Term = APM is attached to an asynchronous terminal or modem.  -Host =APM is attached to an asynchronous host.  -X.25 = SPM is attached to any X.25 device.  -PX25 = device is an ADMP.  NOTE: If columns 31-34 = PX25, columns 14-15 must contain the slot number of the ADMP A card and column 16 must be marked 0. |
| 35          | Account Calls<br>From/To This<br>Device  | Y = collected<br>N = not collected<br>(always N for<br>ADMP)       | Enter Y if accounting of calls to/from this device is collectedIf this parameter is enabled, an accounting record will be generatedIf both devices involved in a call have this field disabled, no account record will be generated.                                                                                                    |
| 36          | Fast Selected<br>Acceptance<br>Supported | Y = selected<br>N = not selected<br>(always N for<br>asynchronous) | Enter Y if the connected device supports accepting of fast select.  -If this is enabled and a fast select call is directed toward this device, that call will be allowed to connect as long as there are no other facility conflicts. Otherwise, the call is cleared.  -This field is only used with SPM ports.                                                                                                    |

D-336 8/87 SVR 5210

Table 17.2 Entry Fields for Record Code CP (Continued)

| COL.<br>NO. | COL.<br>NAME                             | VALID<br>ENTRIES                                           | COMMENTS                                                                                                    |
|-------------|------------------------------------------|------------------------------------------------------------|----------------------------------------------------------------------------------------------------|
| 37          | Throughput<br>Class<br>Negotiation       | Y = selected N = not selected (always no for asynchronous) | Enter Y if the connected device supports throughput class negotiation according to X.25 standards.  -The rules for negotiation and facility usage are the same as in flow control (by CCITT standards).  This field determines whether or not throughput class negotiation is supported.                                                                                                    |
| 38          | Window and<br>Packet Size<br>Negotiation | Y = selected<br>N = not selected                           | Enter Y if the connected device supports window and packet size negotiation that is according to X.25 standards.  -If enabled, the window and packet size facilities will always be placed in call request packets to the device and checked in any call or accept packets from the device.  -Standard CCITT X.25 negotiation rules will be enforced. If not enabled, the facilities will not be allowed from the device and will not be sent to that device.  -Only X.25 SPMs can negotiate these parameters; APMs should be set to N.  -This field determines whether or not window and packet size negotiation is supported.  -This field is only used with SPM ports (X.25 in columns 31-34).  -If columns 31-34 are marked Term, Host or PX25, mark this field N. |
| 39          | Bar Calls From<br>Device                 | Y = barred<br>N = not barred                               | Enter Y if the call processor allows outgoing calls to the device through the networkIf calls cannot be placed from the device, it becomes a terminate-only device.                                                                                                    |
| 40          | Bar Calls To<br>Device                   | Y = barred<br>N = not barred                               | Enter Y if the call processor can allow any ingoing calls to the device through the networkIf calls cannot be placed to the device, it becomes an originate-only device.                                                                                                    |

Table 17.2 Entry Fields for Record Code CP (Continued)

| COL. | COL.<br>NAME                                   | <b>VALID</b><br>ENTRIES                                    | COMMENTS                                                                                                    |
|------|------------------------------------------------|------------------------------------------------------------|----------------------------------------------------------------------------------------------------|
| 41   | Make Paid Calls                                | Y = selected (always Y for ADMP) N = not selected          | This field is only valid for asynchronous terminals/modems connected to APMs.  -The field specifies the charging default for the connect command from this device.  -The default is either to make caller paid calls or collect (reverse charge) calls.  -This is part of the facility field of the call packet.  -If this field is enabled (Y), the default will be the placement of paid calls. This port is billed by the network for calls it originates.  -If disabled (N), the default will be collect calls from this device.  -The terminal user may enter an R (requesting reverse charging) or a P (requesting paid call) at the end of the connect command and this will always override the default.  -If this column is marked Y and column 42 is marked N, the normal connect command will fail to work properly.  -Since the host usually pays a call charge, most terminals do not make paid calls. |
| 42   | Accept Collect<br>Calls                        | Y = selected<br>(always Y for<br>ADMP)<br>N = not selected | This field specifies whether or not this device is billable.  -Billable devices may initiate paid calls (or collect calls) and should accept a call that has the collect facility specified in the call packet.  -If this field is enabled (Y), the call processor will allow such calls to the device and this device will have to pay for the call.  -Otherwise, calls having the collect (reverse charging) facility are not be able to connect to this device (the call will be cleared).  -If this field is marked N, this device may initiate only collect calls.  -If this column is marked Y and column 42 is marked N, accounting information will be lost for collect calls.  -Y is normally selected.                                                                                                    |
| 43   | Is the Data<br>System<br>Configured as<br>DCE? | Y = selected<br>(always Y )<br>N = not selected            | Enter Y if the system is configured as a DCEAlways enter Y for ADMP and NIC.                                                                                                    |

D-338 8/87 SVR 5210

Table 17.2 Entry Fields for Record Code CP (Continued)

| COL.<br>NO. | COL.<br>NAME                 | VALID<br>ENTRIES                                                                                           | COMMENTS                                                                                           |
|-------------|------------------------------|----------------------------------------------------------------------------------------------------|----------------------------------------------------------------------------------------------------|
| 44          | Is the Data<br>System a DCE? | Y = selected NOTE: Enter Y if SPM is connected to a PDN (Public Data Network) N = not selected (usually N) | This field determines if this device is configured as a DCE.                                       |
| 45          | ADMP or MDR                  | M = MDR<br>- = not connected<br>MDA = PX25<br>device                                                       | Enter M if the port is connected to an MDRIf columns 31-34 are marked PX25, enter A in this field. |

# Record Code AP: Data System Asynchrouous Port

and the state of the state of t

**17.3** Record Code AP, Figure 17.3, defines the common interface parameters for each APM (Asynchronous Packet Manager). This record code is only used for asynchrouous ports, and an entry for each APM must be found here.

There are three types of parameters that are defined for each of the terminals or groups of terminals. They are:

- X.3 parameters
- Local parameters
- Optional subscription parameters

ing a separate to a separate council.

For normal applications, all terminals within the same group (having the same DNIC and server number) have the same parameters, depending on the terminal types.

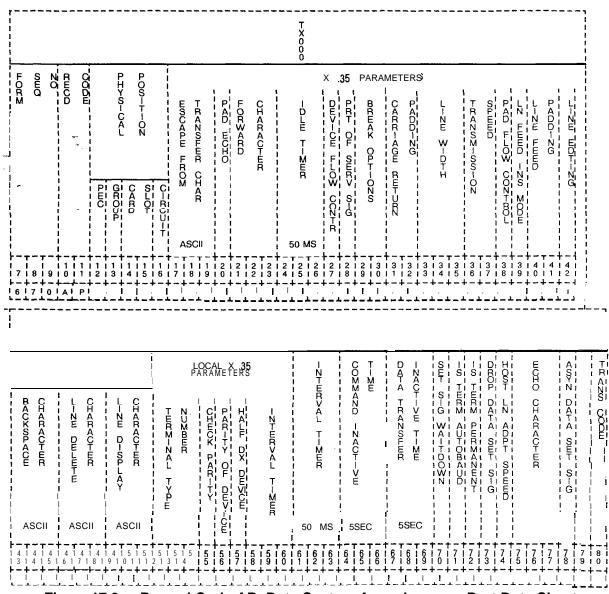

Figure 17.3 Record Code AP: Data System Asynchronous Port Data Sheet

Table 17.3A Entry Fields for Record Code AP

| COL.<br>NO. | COL.<br>NAME                                             | VALID<br>ENTRIES                                                              | COMMENTS                                                                                                    |
|-------------|----------------------------------------------------------|-------------------------------------------------------------------------------|----------------------------------------------------------------------------------------------------|
| 12          | PEC                                                      | 0 = PEC number                                                                | This field determines the location of the line card (VPLC) used in support of this APMEnter PEC 0.                                                                                                    |
| 13          | Group                                                    | A-D = group<br>number                                                         | Which group (A, B, C, or D) within PEC 0 is this card?                                                                                                    |
| 14-15       | Card Slot                                                | 00-10 = slot<br>number                                                        | Which card slot within the group is this card?                                                                                                    |
| 16          | Circuit Number                                           | 0-7 = assigned circuit number                                                 | Which circuit on the card is being used?                                                                                                    |
| 17-19       | ASCII Character<br>for Escaping<br>from Data<br>Transfer | 0<br>1<br>or<br>2-127<br>suggested value =<br>1 for terminals<br>0 for host   | Indicate the ASCII character that the DTE user can input to initiate an escape from the data transfer mode.  0 = escape not possible  1 = DLE character initiates escape 2-127 = selected character initiates escape -If another ASCII character is required, see Table 17.3BThis parameter specifies the character used to indicate to the terminal that the user wants to enter command modeThe value is the decimal equivalent of the ASCII character to be typedThis is X.3 parameter 1. |
| 20          | Pad Echo                                                 | 0 = no echo<br>1 = echo<br>suggested value =<br>1 for terminals<br>0 for host | This field specifies the default value of ECHOIf this parameter is enabled, then ECHO will occur in data transfer mode; otherwise, no echoing will occur in data transfer modeThis field is normally set at 0 for full duplex and 1 for half duplex. If station equipment does not display information that is keyed in, then try setting this field to 1This is X.3 parameter 2.                                                                                                    |

Table 17.3A Entry Fields for Record Code AP (Continued)

| COL.<br>NO. | COL.<br>NAME                      | VALID<br>ENTRIES                                                                                                    | COMMENTS                                                                                                    |
|-------------|-----------------------------------|----------------------------------------------------------------------------------------------------|----------------------------------------------------------------------------------------------------|
| 21-23       | Data<br>IForwarding<br>Characters | 0 1 2 4 8 16 32 64 128 suggested value = 2 for terminals 0 for host                                                                      | Indicate a predefined character or set of characters that are typed by the user (DTE) to tell the terminal to transmit/forward a packet.  0 = user cannot initiate data forwarding 1 = alphanumeric characters (A-Z, a-z, 0-9) 2 = carriage return 4 = characters ESC, BEL, ENQ, ACK 8 = characters DEL, CAN, DC2 16 = characters ETX, EOT 32 = characters HT, LF, VT, FF 64 = a character inserted by the user in user text column 0 or 1 which is not any of the characters listed in O-32 above 128 = all other characters not mentioned above -This is X.3 parameter 3. |
| ,24-26      | dle Timer                         | 0 = data will not be forwarded in the timeout. I-255 = length of delay in 50-ms increments suggested value = 20 for terminals 0 for host | Indicate the allowed interval between input (DTE) charactersWhen this interval is exceeded, the timeout causes the forwarding of a packetThe time is selected in 50-ms increments, so a selection of 2 = 100 msThis field specifies the default value of the idle timerThis timer clocks the time between charactersIf this timer expires, all of the characters buffered up to that point will be forwarded in a packetThis is X.3 parameter 4.                                                                                                    |

Table 17.3A Entry Fields for Record Code AP (Continued)

| COL.<br>NO. | COL.<br>NAME                   | VALID<br>ENTRIES                                      | COMMENTS                                                                                                    |
|-------------|--------------------------------|-------------------------------------------------------|----------------------------------------------------------------------------------------------------|
| 27          | Device Flow Control            | or 1 suggested value = 0 for terminals 1 for host     | This field allows the PAD (remote end) to temporarily slow the output from this device when the PAD is momentarily unable to receive more data.  This parameter determines the default value of device flow control.  If this parameter is enabled, the PAD will be able to flow control the device when the PAD falls behind in processing or if the amount of characters buffered becomes too great due to transmission condition or network slow-down.  When the PAD sends a control-S, the device stops transmission to the PAD. If the device continues to transmit and overruns the buffer, data is lost.  When the PAD becomes unblocked, it transmits a control-Q. It continues to transmit this character until the device starts sending data. Then the PAD sends an indication to the connected device that it can continue.  0 = disable use of flow control  1 = enable use of flow control  -This is X.3 parameter 5. |
| 28          | Printing of<br>Service Signals | 0 1 or 5 suggested value = 5 for terminals 0 for host | Indicate wehther or not this device prints network service signalsExample: Network tells you "connected" upon completing a connection.  0 = no service signals sent to DTE  1 = all service signals except PAD prompt are sent  5 = all service signals sent including PAD prompt -This is X.3 parameter 6This parameter sets the default value for control of PAD service signalsThis parameter controls the sending of the PAD generated messages and disallows or allows different classes of messagesThese message classes are user acknowledgments and prompts.                                                                                                    |

D-344 8/87 SVR 5210

Table 17.3A Entry Fields for Record Code AP (Continued)

| COL.<br>NO. | COL.<br>NAME                                   | VALID<br>ENTRIES                                                                         | COMMENTS                                                                                                    |
|-------------|------------------------------------------------|------------------------------------------------------------------------------------------|----------------------------------------------------------------------------------------------------|
| 29-30       | Break Options                                  | 0 1 2 8 or 21 s uggested value = 21 for terminals 0 for host                             | Identify the action to be taken at the remote end when the user (DTE) depresses the break key.  0 = nothing 1 = send an interrupt packet to PAD 2 = reset 8 = escape from the data transfer mode 21 = send an interrupt plus an indication of a break message to PAD and discard output to user (DTE) -This is X.3 parameter 7.  X.3 Parameter 8 determines whether or not the system discards the output.                                                                                                    |
| 31-32       | Padding<br>Characters After<br>Carriage Return | 0-31 = number of characters to be inserted. suggested value = 7 for terminals 0 for host | Indicate how many padding characters are to be inserted after a carriage returnPrinting devices need sufficient time for the mechanism to perform the carriage returnThis parameter determines the number of null characters to wait before continuing to send any other charactersThere are no real characters sent. The APM/SPM waits the amount of time it would take to transmit those charactersThis is X.3 parameter 9.                                                                                                    |
| 33-35       | Line Width                                     | or 1-255 suggested value = 80 for terminals 0 for host                                   | Indicate the maximum number of output characters printed per line at the user (DTE) device.  0 = this function will not be performed automatically I-255 = number of characters per line -This parameter specifies the default value of line foldingThis parameter determines the number of characters to transmit before an automatic carriage return/line feed is sent. This causes long lines to fold or wrap onto the next lineIf this parameter is 0, the function is disabled. A backspace will cause the internal counter to be decremented by one for each backspace character received. A carriage return will reset the counterThis parameter is normally set at 0 since most station equipment performs this function automatically. Otherwise, standard line lengths are 80 or 132 charactersThis is X.3 parameter 10. |

Table 17.3A Entry Fields for Record Code AP (Continued)

| COL.<br>NO. | COL.<br>NAME                                            | VALID<br>ENTRIES                                                                                            | COMMENTS                                                                                                    |
|-------------|---------------------------------------------------------|----------------------------------------------------------------------------------------------------|----------------------------------------------------------------------------------------------------|
| 36-37       | Transmission<br>Speed                                   | 0<br>2<br>3<br>12<br>13<br>14<br>or<br>15                                                                   | identify the transmission rate at which data is sent.  -This is a read-only parameter.  0= 110 bps (uses 2 stop bits)  2 = 300 bps (uses 1 stop bit)  3 = 1.2 kbps (uses 1 stop bit)  12 = 2.4 kbps (uses 1 stop bit)  13 = 4.8 kbps (uses 1 stop bit)  14 = 9.6 kbps (uses 1 stop bit)  15 = 19.2 kbps (uses 1 stop bit)  This is X.3 parameter 11.                                                                                                    |
| 38          | Flow Control of PAD                                     | 0 = PAD flow control not allowed. 1 = PAD flow control allowed suggested value = 1 for terminals 1 for host | This field determines whether or not a signal is sent by the user terminal (DTE) to warn the remote end that this terminal is temporarily unable to receive more data.  -This field specifies the default value of flow control.  -If this parameter is enabled (Y), then the device and/or user of the device can flow control the PAD.  -This will disallow transmission of control-S and control-Q. However, if this parameter is disabled (N), the device cannot flow control the PAD, but the device can transmit the flow control characters through the network.  -Control-S stops the PAD and control-Q ends flow control. This is commonly done by printers and users that get behind in some type of listing and wish to catch up.  -This is X.3 parameter 12. |
| 39          | Line Feed<br>Insertion After<br>Carriage Return<br>(CR) | 0 1 4 5 6 or 7 suggested value = 4 for terminals 0 for host                                                 | Indicate whether or not an automatic insertion of a line feed after any carriage return is transmitted.  0 = no line feed inserted  1 = insert line feed after each carriage return sent to the user terminal (DTE) as data  4= insert line feed after each carriage return sent to user terminal (DTE) as an echo  5 = combination of 1 and 4  6 = insert line feed after each carriage return sent from the user terminal as data and to the user terminal as an echo  7 = combination of 1 and 6  -This is X.3 parameter 13.                                                                                                    |

Table 17.3A Entry Fields for Record Code AP (Continued)

| COL.<br>NO. | COL.<br>NAME               | VALID<br>ENTRIES                                                                                                    | COMMENTS                                                                                                    |
|-------------|----------------------------|----------------------------------------------------------------------------------------------------|----------------------------------------------------------------------------------------------------|
| 40-41       | Padding After<br>Line feed | 0-15 = number of PAD characters to be inserted suggested value = 2 for terminals 0 for host                                                                                                    | Identify the number of padding characters inserted after the occurrence of a line feedPrinting devices need sufficient time to perform the line feedThis parameter determines the default value of line feed paddingThis is the number of null characters after a line feed is sent to a device that the system will pause before sending additional dataThe carriage return padding field is normally assigned. If terminals lose information at the beginning of each line, the value in this field should be increasedThis is X.3 parameter 14.                                                                                                    |
| 42          | Line Editing               | or 1 suggested value = 0 for terminals 0 for host                                                                                                    | This field allows corrections to be made, during the data transfer mode, to data previously inputted by the user (DTE)  -The next three parameters determine the control characters to be used if editing is chosen.  0 = editing not enabled during data transfer  1 = editing enabled during data transfer  -This parameter sets the default mode of the editing function that the PAD performs. If this parameter is enabled, the PAD will process editing characters. This only applies to data transfer mode. Editing will always be enabled (Y) for command mode on terminals. If this field is enabled, timers should be turned off and the forwarding condition should be set to transmit on carriage return. If this field is disabled (N), all editing characters (LF, BS, etc.) are lost in data transfer mode.  -This is X.3 parameter 15. |
| 43-45       | Backspace<br>Character     | O-I 27 = character suggested value = 8 (Control H) for terminals 0 for host Identify the editing character that will the previous character entered (background function)See the previous ASCII character set select another character.  O-I 27 = ASCII character to be used for character delete -This is X.3 parameter 16. |                                                                                                    |

Table 17.3A Entry Fields for Record Code AP (Continued)

| COL.<br>NO. | COL.<br>NAME              | VALID<br>ENTRIES                                                                         | COMMENTS                                                                                                    |
|-------------|---------------------------|------------------------------------------------------------------------------------------|----------------------------------------------------------------------------------------------------|
| 46-48       | Line Delete<br>Character  | e 0-127 = character suggested value = 24 (Control X) for terminals 0 for host            |                                                                                                    |
| 49-51       | Line Display<br>Character | O-I 27 = character<br>suggested value =<br>18 (Control R) for<br>terminals<br>0 for host | Identify the character to be used in editing which will display the current contents of the PAD bufferSee the previous ASCII character set to select another character.  0-127 = ASCII character to be used for line display -This is X.3 parameter 18.                                                                                                    |
| 52-54       | Terminal Type<br>Number   | 0-127 = character                                                                        | Identify the type of device attached to each APMEnter the appropriate value (O-127) from Table 17.3BThis option selects local (not CCITT standardized) parameter number 1Asynchronous host = 127 -Each APM user can specify the device type while connecting a callThe terminal type in this field will be used if no other is specified by the userThe terminal type number choices are listed in Table 17.3CThis option selects local (not CCITT standardized) parameter number 1. |

Table 17.3A Entry Fields for Record Code AP (Continued)

| COL.<br>NO. | COL.<br>NAME           | VALID<br>ENTRIES                                                                                  | COMMENTS                                                                                                    |
|-------------|------------------------|---------------------------------------------------------------------------------------------------|----------------------------------------------------------------------------------------------------|
| 55          | Local Parity<br>Check  | or 1 suggested value = 1 for terminals 0 for host                                                 | This field determines whether or not a local parity check is performed.  0 = no local parity check and send transparently through network (transmit parity received through network)  1 = check local parity and send space parity through network (ignore parity received through network)  -This parameter determines the default value of eighth bit transparency.  -This function specifies that the PAD should or should not check parity.  -If this parameter is enabled, the PAD will check parity.  -This field is normally set to N for asynchronous devices.  -This field selects local (not CCITT standardized) parameter number 2. |
| 56          | Device Parity          | 0 = odd parity 1 = even parity 2 = mark parity 3 = space parity suggested value = 1 for terminals | This field determines the type of parity to be used locally For host, a sk the site if the host is configured for odd or even parityThis parameter determines the parity of the device if the device is a permanent terminal or a hostThis entry must match the parity of the deviceThis option selects local (not CCITT standardized) parameter number 3.                                                                                                    |
| 57          | Half or Full<br>Duplex | 0 = full duplex<br>1 = half duplex<br>suggested value =<br>0 for terminals<br>1 for host          | This field determines if the device is half or full duplexThis option selects local (not CCITT standardized) parameter number 4.                                                                                                    |
| 58-60       | Interval Timer         | 0<br>1-255<br>suggested value =<br>0 for terminals<br>20 for host                                 | Indicate the maximum time period during which the PAD collects characters for one packet. When this timer expires, the current packet is sent.  0 = packet will not be forwarded when the timer expires  I-255 = number of 50-ms increments before the timer expires  -The selection must be made in increments of 50 ms, so a selection of 2 = 100 ms.  -This option selects local (not CCITT standardized) parameter number 5.                                                                                                    |

Table 17.3A Entry Fields for Record Code AP (Continued)

| COL.<br>NO. | COL.<br>NAME                      | VALID<br>ENTRIES                                                                                             | COMMENTS                                                                                                    |
|-------------|-----------------------------------|----------------------------------------------------------------------------------------------------|----------------------------------------------------------------------------------------------------|
| 61-63       | Break Signal<br>Timing            | 002-006 = number<br>of increments<br>suggested value =<br>5 (250 ms) for<br>terminals<br>5 (250 ms) for host | Assign the length of the break signal to the asynchronous device.  -The selection must be made in increments of 50 ms, so a selection of 2 = 100 ms.                                                                                                    |
| 6 4 - 6     | ℃ommand<br>Inactivity Timer       | O-255 = number of increments suggested value = 12 (60 seconds) for terminals 0 for host                      | If this timer is enabled, it drops the connection when no user commands are sent within the time period specified.  -The user may disable this timer by the user command signal "Test No-Disconnect."  -The selection must be made in increments of 5 seconds each, so a selection of 2 = 10 seconds. |
| 67-69       | Data Transfer<br>Inactivity Timer | -                                                                                                    | If this timer is enabled, it drops the connection when data is not transmitted or received within the time period specified.  0 = timer disabled.  1-255 = number of increments (5 minutes each)  -The selection must be made in increments of 5 minutes, so a selection of 2 = 10 minutes.           |

D-350 8/87 SVR 5210

Table 17.3A Entry Fields for Record Code AP (Continued)

| COL. | COL.                            | VALID                                                                             | COMMENTS                                                                                                    |
|------|---------------------------------|-----------------------------------------------------------------------------------|----------------------------------------------------------------------------------------------------|
| NO.  | NAME                            | ENTRIES                                                                           |                                                                                                    |
|      | Data Set Signal Wait-Down Timer | Y = timer enabled N = timer disabled suggested value = Y for terminals N for host | This field determines whether or not this timer is enabled or disabled.  -The timer controls the delay between the time when the user disconnects (goes onhook) and the time when the connection is actually dropped.  -If Y is selected (enable), mark Record Code Cl, columns 46-48, with the actual delay time.  -This configuration parameter determines whether or not the port is configured to use the DSS wait-down option.  -This option specifies the use of the disconnect delay timer.  -This timer comes into effect any time the PAD disconnects the device (terminal or host). When a PAD drops its DSS, it begins running this timer. When the timer expires, the PAD can continue on to its next DSS state.  -This parameter specifies whether or not this timer value can be used.  -If this field is enabled, the PAD will use the timer that is defined on Record Code AP, columns 24-26, for APMs or XP, columns 60-62, for SPMs; otherwise, no timer will be run. This allows hosts that do not scan their DSS very quickly to catch ports that were remotely disconnected. |

Table 17.3A Entry Fields for Record Code AP (Continued)

|             | T                                |                                                                                                    | <b>*</b>                                                                                                    |
|-------------|----------------------------------|----------------------------------------------------------------------------------------------------|----------------------------------------------------------------------------------------------------|
| COL.<br>NO. | COL.<br>NAME                     | VALID<br>ENTRIES                                                                                                    | COMMENTS                                                                                                    |
| 71          | Autobaud                         | Y = autobaud enabled N = autobaud disabled suggested value = Y for terminals N for host                                | This field determines whether or not this line/device can support autobaud.  -Autobaud allows the user to use all speeds and parity supported by the system without making changes in the data base.  -The user must only type the appropriate hunt confirm sequence at connect time and the system will set the appropriate speed.  -This configuration parameter determines whether or not the associated terminal dynamically changes its speed and will, on initialization, go through hunt confirm.  -Hunt confirm is a sequence of characters that will allow the PDH to detect the speed of the terminal.  -Value Y = hunt/confirm is required for the terminal.  -Value N = hunt/confirm is not required; TTY is fixed speed.  -If this field is marked Y, the system will ignore the entry made in columns 36-37 which defines the transmission speed. |
| 72          | Is Terminal<br>Permanent?        | Y = terminal is<br>permanent<br>N = terminal is not<br>permanent<br>suggested value =<br>N for terminals<br>Y for host | This field determines whether or not this port will always be attached to the same terminal type.                                                                                                    |
| 73          | Wait for Data<br>Set Signal Drop | Y = wait enabled<br>N = wait disabled<br>suggested value =<br>Y for terminals<br>N for host                            | Indicate whether or not this APM is to wait for DTR (Data Terminal Ready) to drop before allowing a new call.                                                                                                    |
| 74          | Host Line<br>Adaptive Speed      | Y = adaptive speed<br>enabled<br>N = adaptive speed<br>disabled<br>suggested value =<br>N for terminals<br>Y for host  | Indicate whether or not the host attached to this APM supports adaptive speedThis option never applies to APMs attached to terminals.                                                                                                    |

Table 17.3A Entry Fields for Record Code AP (Continued)

| COL.<br>NO. | COL.<br>NAME         | VALID<br>ENTRIES                                                                                                    | COMMENTS                                                                                                    |  |
|-------------|----------------------|----------------------------------------------------------------------------------------------------|----------------------------------------------------------------------------------------------------|--|
| 75-77       | Echo<br>Characters   | 0<br>1<br>2<br>4<br>8<br>16<br>32<br>64<br>128<br>or<br>255<br>suggested value =<br><b>255</b> for terminals<br><b>0</b> for host | If the PAD Echo option = yes, this field determines which characters are to be echoed.  0 = no characters echoed  1 = alphanumeric characters (A-Z, a-z, 0-9)  2 = carriage return  4 = characters ESC, BEL, ENQ, ACK  8 = characters DEL, CAN, DC2  16 = characters ETX, EOT  32 = characters HT, LF, VT, FF  64 = a character inserted by the user in use text columns 0 or 1 which is not any of the characters listed in 0-32 above  128 = all other characters not mentioned above  255 = all characters |  |
| 78          | APM<br>Configuration | <b>0-3</b> = number                                                                                                    | This field determines the configuration which applies to this APM.  -A modem pool will be configured as 2.  0 = APM attached to host with modem  1 = APM attached to host directly  2 = APM attached to terminal with modem  3 = APM attached to terminal directly                                                                                                    |  |
| 79-80       | Reserved             | = only allowed entry                                                                                                    | This field is reserved for future use.                                                                                                    |  |

Table 17.3B ASCII Character Set

| ASCII<br>DEC. NO. | CHAR.<br>STX | MEANING                   | ASCII<br>DEC. NO. |       | ł                       |
|-------------------|--------------|---------------------------|-------------------|-------|-------------------------|
|                   | STX          |                           | DEC. NO.          | CHAR. | MEANING                 |
| 3                 |              | Start of text             | 33                | !     | Exclamation mark        |
|                   | ETX          | End of text               | 34                | "     | Quotation mark          |
| 4                 | EOT          | End of transmission       | 35                | #     | Number sign             |
| 5                 | ENQ          | Enquiry                   | 36                | \$    | Dollar sign             |
| 6                 | ACK          | Acknowledgment            | 37                | %     | Percent sign            |
| 7.                | BEL          | Bell                      | 38                | &     | Ampersand               |
| 8                 | BS           | Backspace                 | 39                | ,     | Apostrophe              |
| 9                 | НТ           | Horizontal tab            | 42                | *     | Asterisk                |
| 10                | LF           | Line feed                 | 43                | +     | Plus sign               |
| 11                | VT           | Vertical tab              | 44                | ,     | Comma                   |
| 12                | FF           | Form feed                 | 45                | -     | Minus sign or hyphen    |
| 13                | CR           | Carriage return           | 46                | •     | Period or decimal point |
| 14                | so           | Shift out                 | 47                | /     | Slash                   |
| 15                | SI           | Shift in                  | 48                | 0     | Zero                    |
| 16                | DLE          | Data link escape          | 49                | 1     | One                     |
| 17                | DC1          | Device control 1          | 50                | 2     | Two                     |
| 18                | DC2          | Device control 2          | 51                | 3     | Three                   |
| 19                | DC3          | Device control 3          | 52                | 4     | Four                    |
| 20                | DC4          | Device control 4          | 53                | 5     | Five                    |
| 21                | NAK          | Negative acknowledgment   | 54                | 6     | Six                     |
| 22                | SYN          | Synchronous idle          | 55                | 7     | Seven                   |
| 23                | EAPM         | End of transmission block | 56                | 8     | Eight                   |
| 24                | CAN          | Cancel                    | 57                | 9     | Nine                    |
| 25                | EM           | End of medium             | 58                | :     | Colon                   |
| 26                | SUB          | Substitute                | 59                | ,     | Semicolon               |
| 27                | ESC          | Escape                    | 60                | L     | Left angle bracket      |
| 28                | FS           | File separator            | 61                | =     | Equal sign              |
| 29                | GS           | Group separator           | 62                | J     | Right angle bracket     |
| 30                | RS           | Record separator          | 63                | ?     | Question mark           |
| 31                | US           | Unit separator            | 64                | @     | At sign                 |
| 32                | SP           | Space or blank            | 65                | Α     | Upper case A            |

Table 17.3B ASCII Character Set (Continued)

| ASCII         | ASCII  |                          |        |       |               |
|---------------|--------|--------------------------|--------|-------|---------------|
| DEC.NO        | CHAR.  | MEANING                  | DEC.NO | CHAR. | MEANING       |
| 66            | В      | Upper case B             | 97     | а     | Lower-case a  |
| 67            | С      | Upper case C             | 98     | b     | Lower-case b  |
| 68            | D<br>Ē | Upper case D             | 99     | С     | Lower-case c  |
| 69            | Ě      | Upper case E             | 100    | d     | Lower-case d  |
| 70            | F      | Upper case F             | 101    | е     | Lower-case e  |
| <b>71</b> · , | G      | Upper case G             | 102    | f     | Lower-case f  |
| 72            | Н      | Upper case H             | 103    | g     | Lower-case g  |
| 73            | I      | Upper case I             | 104    | h     | Lower-case h  |
| 74            | J      | Upper case J             | 105    | i     | Lower-case i  |
| 75            | K      | Upper case K             | 106    | j     | Lower-case j  |
| 76            | L      | Upper case L             | 107    | k     | Lower-case k  |
| 77            | М      | Upper case M             | 108    | 1     | Lower-case I  |
| 78            | N      | Upper case N             | 109    | m     | Lower-case m  |
| 79            | 0      | Upper case O             | 110    | n     | Lower-case n  |
| 80            | Р      | Upper case P             | 111    | 0     | Lower-case o  |
| 81            | Q      | Upper case Q             | 112    | р     | Lower-case p  |
| 82            | R      | Upper case R             | 113    | q     | Lower-case q  |
| 83            | S      | Upper case S             | 114    | r     | Lower-case r  |
| 84            | Т      | Upper case T             | 115    | s     | Lower-case s  |
| 85            | U      | Upper case U             | 116    | t     | Lower-case t  |
| 86            | V      | Upper case V             | 117    | u     | Lower-case u  |
| 87            | W      | Upper case W             | 118    | v     | Lower-case v  |
| 88            | X      | Upper case X             | 119    | w     | Lower-case w  |
| 89            | Υ      | Upper case Y             | 120    | х     | Lower-case x  |
| 90            | Z      | Upper case Z             | 121    | У     | Lower-case y  |
| 91            | Ι      | Left square bracket      | 122    | z     | Lower-case z  |
| 92            | \      | Back slash               | 123    | Г     | Left brace    |
| 93            | ]      | Right square bracket     | 124    | 1     | Vertical line |
| 94            | ^      | Circumflex or up arrow   | 125    | 7     | Right brace   |
| 95            | V      | Back arrow or underscore | 126    | ſ     | Tilde         |
| 96            | `      | Grave accent             | 127    | DEL   | Delete        |

Table 17.3C Terminal Types

| PD-200 DATA<br>SYSTEM VALUE                 | TERMINAL MODEL                                                                                                    | ID TYPE                                               |
|---------------------------------------------|----------------------------------------------------------------------------------------------------|-------------------------------------------------------|
| 31                                          | Add Consul 520, 580, 980                                                                                                    | D1                                                    |
| 31                                          | Add Envoy 620, Regent                                                                                                    | D1                                                    |
| 80<br>87<br>82                              | Alanthus Data Terminal<br>T-133<br>T-300<br>T-1200                                                                                                    | A1<br>A8<br>A3                                        |
| 93                                          | Am-Jacquard Arntext 425                                                                                                    | D1                                                    |
| 93                                          | Anderson Jacobsen 510                                                                                                    | D1                                                    |
| 21                                          | Anderson Jacobsen 630                                                                                                    | В3                                                    |
| 22                                          | Anderson Jacobsen 820,832                                                                                                    | В3                                                    |
| 26<br>93<br>93<br>93<br>93<br>37            | Generic Terminal Anderson Jacobsen 860 Apple II Atari 400, 800 AT & T Dataspeed 40-1, 40-2, 40-4 Beehive Minibee, Microbee                                                                                                    | B1, B2<br>B5<br>D1<br>D1<br>D1<br>D1                  |
| 5<br>18<br>8                                | Generic Terminal Computer Devices CD1 1030 Computer Devices Teleterm 1132 Computer Devices Miniterm 1200 Series                                                                                                    | C1-C4<br>A2<br>D1<br>A2                               |
| 6<br>19                                     | Generic Terminal Computer Transceiver Execuport 300 Computer Transceiver Execuport 1200                                                                                                    | D1, D2<br>A2<br>A9                                    |
| 87<br>93<br>93<br>27<br>94<br>28<br>3<br>24 | Generic Terminal Computer Transceiver Execuport 4000 CPT 6000, 8000 Data Media Elite Datapoint 2200 Datapoint 1500, 1800 Datapoint 3000, 3300, 3600, 3800 Data Products Portaterm Data Terminal & Communications DTC 300, 302 | A1-A9<br>A8<br>D1<br>D1<br>D1<br>D1<br>D2<br>A1<br>B3 |
| 90<br>38                                    | Generic Terminal<br>Diablo Hyterm 1550, 1620<br>Digilog 33 & Telecomputer II                                                                                                    | B3-B5<br>B3<br>D1                                     |

Table 17.3C Terminal Types

|                                                                                                    | PD-200 DATA<br>SYSTEM VALUE     | TERMINAL MODEL                                                                                                    | ID TYPE                                                                 |
|----------------------------------------------------------------------------------------------------|---------------------------------|----------------------------------------------------------------------------------------------------|-------------------------------------------------------------------------|
| The state of the state of the s |                                 | Digital Equipment: (LA 35-36) Decwriter II (LA 120), Decwriter III Digital Equipment VT50, VT52, VT100, WS78, WS200 Gen-Comm Systems 300 GE Terminet 30 GE Terminet 300 GE Terminet 120, 1200 Hazeltine 2000 Hazeltine 1500, 1400 Hewlett Packard 2100 Hewlett Packard 2621 Hewlett Packard 2640 Series IBM 3101 Informer 1304, D304 Infoton 100, 200, 400 Vistar Intelligent Systems Intecolor Interec Intertube II Lanier Word Processor Lear Siegler ADM Series Lexitron 1202, 1303 Memorex 1240 Micom 2000, 2001 NBI 3000 NCR 260 Perkin-Elmer Model 1100, Owl, Bantam Perkin-Elmer Carousel 300 Series Radio Shack TRS 80 Research Inc. Teleray Tektronix 4002-4024 Teleray 3300-3700 Teletype Model 33 | A8 A8 A1 B3 A5 A4 A3 D1 D1 D1 D1 D1 D1 D1 D1 A2 D1 A2 D1 A2 D1 A2 D1 A1 |
|                                                                                                    | 2<br>30<br>23<br>30             | Teletype Model 35 Teletype Model 40 Teletype Model 43 Teletype Model 40-1, 40-2, 40-3                                                                                                    | A1<br>D1<br>B3<br>D1                                                    |
|                                                                                                    | 16<br>7<br>15<br>33<br>39<br>90 | Texas Instruments: 725 733 735 743, 745 763, 765 820                                                                                                    | A7<br>A2<br>A6<br>D1<br>D2<br>B3                                        |

Table 17.3C Terminal Types

| PD-200 DATA<br>SYSTEM VALUE                                                                               | TERMINAL MODEL                                                                                                    | ID TYPE                                                                                      |
|----------------------------------------------------------------------------------------------------|----------------------------------------------------------------------------------------------------|----------------------------------------------------------------------------------------------|
| 20                                                                                                    | Trendata 4000 (ASCII)                                                                                                    | B1                                                                                           |
| - 81 - 87 - 90                                                                                            | Tymshare:<br>110, 212<br>315<br>325                                                                                                    | A2<br>A8<br>B3                                                                               |
| 25                                                                                                    | Univac DCT 500                                                                                                    | B2                                                                                           |
| 93                                                                                                    | Wang 20, 25, 30, 015, 130, 145                                                                                                    | D1                                                                                           |
| 80<br>9<br>12                                                                                             | Western Union EDT:<br>33, 35<br>30, 300<br>1200                                                                                                    | A1<br>A3<br>A4                                                                               |
| 93                                                                                                    | Xerox 800, 850, 860                                                                                                    | D1                                                                                           |
| 90                                                                                                    | Xerox 1700                                                                                                    | В3                                                                                           |
| 127<br>80<br>81<br>82<br>83<br>84<br>85<br>86<br>87<br>88<br>89<br>90<br>93<br>94<br>95<br>91<br>92<br>93 | Asynchronous host All Other ID Types All Other ID Types | A1<br>A2<br>A3<br>A4<br>A5<br>A6<br>A7<br>A8<br>A9<br>B1<br>B3<br>D1<br>D2<br>D3<br>B4<br>B5 |
| 93<br>94<br>95                                                                                            | All Other ID Types All Other ID Types All Other ID Types                                                                                                    | D1<br>D2<br>D3                                                                               |

### Record Code AQ: Data System Asynchronous Port Set/Read List

**17.4** Record Code AQ, Figure 17.4, provides a list of parameters applied to the remote end of a data call. These parameters temporarily override the pre-existing parameters of the remote end of a data call while a data call is connected to/from the port specified on this record code. This allows the port specified in this record code to control the configuration of its call partner on both incoming and outgoing data calls. The remote port may be reconfigured while the call is set up. It is restored to the original configuration when the call is disconnected.

This option is normally implemented for host ports; however, any asynchronous or synchronous (X.25) port can be assigned this record code. The following rules apply for this record code:

- Any port defined in columns 12-1 6 of this record code must have an entry on Record Code CP.
- If the port is asynchronous, it requires an entry on Record Code AP.
- If the port does not reconfigure the port at the remote end, an entry on this record code is not needed.

The values assigned to the options defined on this record code depend on the requirements of the device which is attached to the port. For parameters that do not need reconfiguration at call setup, enter a dash in the field.

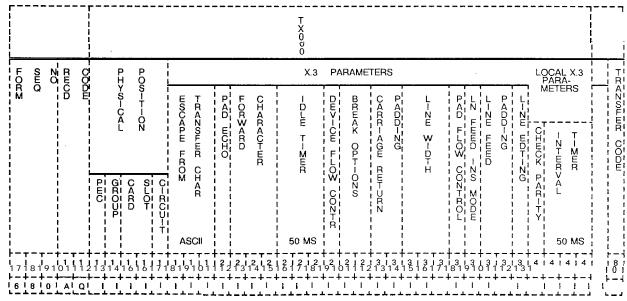

Figure 17.4 Record Code AQ: Data System Asynchronous Port Set/Read List Data Sheet

Table 17.4 Entry Fields for Record Code AQ

| COL.<br>NO. | COL.<br>NAME                                            | VALID<br>ENTRIES                | COMMENTS                                                                                                    |
|-------------|---------------------------------------------------------|---------------------------------|----------------------------------------------------------------------------------------------------|
| 12          | PEC st                                                  | 0 = PEC number                  | This field determines the location of the port. What PEC is this card located in?                                                                                                    |
| 13          | Group                                                   | A-D = group<br>number           | Which group (A, B, C, or D) within the PEC is this card?                                                                                                    |
| 14-15       | Card Slot                                               | 00-l 0 = slot<br>number         | Which card slot within the group is this card?                                                                                                    |
| 16          | Circuit Number                                          | O-7 = assigned circuit number   | Which circuit on the card is being used?                                                                                                    |
| 17-19       | Escape from<br>Data Trans<br>Character<br>(ASCII Value) | O-I 27<br>fer                   | Assign the ASCII character that allows a user to stop the flow of data.  -This parameter specifies the character that will be received to indicate that the terminal user wants to enter command mode.  0 = escape not allowed  1 = DLE character initiates escape  2-I 27 = decimal representation of selected ASCII character (see ASCII character set table)  -This is X.3 parameter 1.                                                                                                    |
| 20          | PAD Echo                                                | 0 = no echo<br>1 = echo allowed | Enter 1 if PAD echo is provided.  -This field determines the default value of echo. If this parameter is enabled, then echo will occur in data transfer mode; otherwise, no echoing will occur in data transfer mode.  Generally, this field should be set to N for full duplex and Y for half duplex. If station equipment displays two of each character, set this field to N. If station equipment does not display information that is keyed in, then try setting this field to Y.  -PAD echo provides for all input characters to be echoed back to the device attached during the data transfer mode  -This is applied only to full-duplex devices.  -This is X.3 parameter 2. |

D-360 8/87 SVR 5210

Table 17.4 Entry Fields for Record Code AQ (Continued)

| COL.<br>NO. | COL.<br>NAME                     | VALID<br>ENTRIES                                                                    | COMMENTS                                                                                                    |
|-------------|----------------------------------|-------------------------------------------------------------------------------------|----------------------------------------------------------------------------------------------------|
| 21-23       | Data forwarding<br>Character     | 0<br>1<br>2<br>4<br>8<br>16<br>32<br>64<br>or<br>128 = number                       | Assign the predefined character or set of characters that are entered on the attached device to begin transmission of a packet, 0 = user cannot initate data forwarding 1 = alphanumeric characters (A-Z, a-z, 0-9) 2 = carriage return 4 = characters ESC, BEL, ENQ, ACK 8 = characters 16 = characters 32 = characters 32 = characters 64 = a character inserted by the user in text column 0 or 1, which is not any of the characters listed in O-32 above 128 = all other characters not listed above |
| 24-26       | Idle Timer Delay                 | 0 = data not<br>forwarded on<br>timeout<br>I-255 = number<br>of 50-ms<br>increments | Indicate the allowed intervals between the user input characters.  -This field specifies the default value of the idle timer.  -This timer clocks the time between characters. If this timer expires, all of the characters buffered up to that point will be forwarded in a packet.  -Zero disables this timer.  -If this interval is exceeded, the timeout causes the forwarding of a data packet.  -The time is selected in 50-ms increments, so a selection of 2 = 100 ms.  -This is X.3 parameter 4. |
| 27          | Ancillary Device<br>Flow Control | 0 = disables flow control 1 = enables flow control                                  | Indicate whether or not the PAD (Packet Assembler Disassembler) can temporarily slow the output from this device when the PAD is unable to receive more data.  -This parameter sets the default value of device flow control.  -If this parameter is marked 1, the PAD can flow control the device.  -Flow control is used when the PAD cannot process data fast enough or when the amount of characters buffered is too great (due to the transmission condition or network slowdown).                   |

Table 17.4 Entry Fields for Record Code AQ (Continued)

| COL.<br>NO.    | COL.<br>NAME                                   | VALID<br>ENTRIES                                            | COMMENTS                                                                                                    |
|----------------|------------------------------------------------|-------------------------------------------------------------|----------------------------------------------------------------------------------------------------|
| 27<br>(cont'd) | Ancillary Device<br>Flow Control               | 0 = disables flow<br>control<br>1 = enables flow<br>control | -The PAD sends a control-S, signaling the device to stop transmission to the PAD. Should the device continue to transmit and overrun the buffer, data will be lost. When the PAD becomes unblocked, it transmits a control-Q. Transmission of this character continues until the device starts sending data. The PAD then signals the connected device to continue data flowThis field is dependent upon column 35 being set to YThis is X.3 parameter 5.                                                |
| 28-29          | Break Options                                  | 0<br>1<br>2<br>8<br>or<br><b>21</b>                         | This field determines the action to be taken by an APM when a user depresses the break key at the device attached to the APM.  0 = nothing  1 = send an interrupt packet (X.25 special packet) to the PAD  2 = send a reset packet (X.25 special packet); this can cause data to be lost.  8 = escape from data transfer mode  21 = send an interrupt packet (X.25 special packet) plus indication of the break message to the PAD; also discard the output to the user (DTE)  -This is X.3 parameter 7. |
| 30-31          | Padding<br>Characters After<br>Carriage Return |                                                             | Assign the amount of padding characters, inserted after a carriage return is depressedPrinting devices need sufficient time for the mechanism to perform the carriage returnThis parameter sets the number of null characters to wait before continuing to send any other characters.  NOTE: There are no real characters sent. The APM/SPM waits the amount of time it would take to transmit those characters.                                                                                         |

Table 17.4 Entry Fields for Record Code AQ (Continued)

| COL.<br>NO. | COL.<br>NAME                               | VALID<br>ENTRIES                                                                          | COMMENTS                                                                                                    |
|-------------|--------------------------------------------|-------------------------------------------------------------------------------------------|----------------------------------------------------------------------------------------------------|
| 32-34       | Line Width                                 | 0 = function<br>performed<br>automatically<br>I-255 = number<br>of characters per<br>line | Assign the the number of output characters to be printed per line at the user device.  -This parameter sets the default value of line folding. This determines the number of characters to transmit before an automatic carriage return/line feed is sent. This causes long lines to fold or wrap to the next line. If this field is set at 0, this function is disabled. A backspace will cause the internal counter to be decremented by one for each backspace character received, and carriage return will reset the counter. This field is normally set to 0 because most station equipment does this automatically. Otherwise, standard line lengths are 80 or 132 characters.  -This is X.3 parameter 10. |
| 35          | Pad Flow<br>Control                        | 0 = PAD flow<br>control not allowed<br>1 = PAD flow<br>control allowed                    | If selected, this field determines that the APM will send a signal when the device attached to it is temporarily unable to receive more data.  -This field sets the default value of flow control.  -If this field is marked 1, the device and/or user of the device can flow control the PAD. This disallows transmission of control-S and control-Q.  -If this field is marked 0, the device cannot flow control the PAD. However, the device can transmit flow control characters through the network.  -Control-S stops the PAD and control-Q ends flow control.  This is commonly done by printers and users that get behind and need to catch up.  -This is X.3 parameter 12.                              |
| 36          | Line Feed After<br>Carriage Return<br>(CR) | 0<br><b>1</b><br>4<br>5<br>6<br>or<br>7 = number                                          | This option allows automatic insertion of a line feed after any carriage return is transmitted.  -This parameter sets the default LF (Line Feed) insertion. This causes the PAD to insert an LF character into the transmission stream.  0 = no line feed inserted  1 = insert line feed after each carriage return sent to the user terminal (DTE) as data                                                                                                    |

Table 17.4 Entry Fields for Record Code AQ (Continued)

| COL.<br>NO.    | COL.<br>NAME                               | VALID<br>ENTRIES                                     | COMMENTS                                                                                                    |
|----------------|--------------------------------------------|------------------------------------------------------|----------------------------------------------------------------------------------------------------|
| 36<br>(cont'd) | Line Feed After<br>Carriage Return<br>(CR) | 0<br>1<br>4<br>5<br>6<br>or<br>7                     | 4=insert line feed after each carriage return sent to the user terminal (DTE) as an echo 5= combination of (1) and (4) 6= insert line feed after each carriage return sent from the user terminal as data, plus to the user terminal as an echo 7= combination of (1) and (6) -This field will usually be set to 0 or 1. If the user's terminal is double spacing lines, this field should be changed to 0. If the user's terminal is overprinting lines, this field should be set to 1This is X.3 parameter 13.                                                                                                    |
| 37-38          | Padding After<br>Line Feed                 | 0-15 = number of<br>PAD characters to<br>be inserted | Assign the number of padding characters inserted after the occurrence of a line feedPrinting devices need sufficient time to perform the line feedThis parameter sets the default value of line feed padding. It is the amount of null characters after a line feed is sent to a device that the switch will pause before sending additional data. Normally, the carriage return padding field is put in first. If terminals are still losing information at the beginning of each line, the value in this field is increasedThis is X.3 parameter 14.                                                                                                    |
| 39             | Line Editing                               | <b>0</b> or 1                                        | This option allows corrections to be made, during the data transfer mode, to data previously inputted by the user.  -The parameter specifies the default mode of the editing function that the PAD performs.  -If this parameter is enabled, the PAD will process editing characters. This only applies to data transfer mode. Editing will always be enabled (1) for command mode on terminals. If this field is enabled, timers should be turned off and the forwarding condition should be set to transmit on carriage return. If this field is disabled, all editing characters (LF, BS, etc.) are lost in data transfer mode.  0= editing not enabled during data transfer  1 = editing enabled during data transfer  -This is X.3 parameter 15. |

Table 17.4 Entry Fields for Record Code AQ (Continued)

| COL.<br>NO. | COL.<br>NAME         | VALID<br>ENTRIES     | COMMENTS                                                                                                    |  |  |  |  |  |  |  |
|-------------|----------------------|----------------------|----------------------------------------------------------------------------------------------------|--|--|--|--|--|--|--|
| 40          | LocalParity<br>Check | or<br>1 = number     | Indicate whether or not a local parity check is performed.  -This parameter sets the default value of eighth bit transparency. This determines if the PAD checks the parity bit. If enabled, the PAD will check parity. Normally, this field is set at 0 for asynchronous devices.  0 = no local parity check and send transparently through the network (transmit parity received through the network)  1 = check local parity and send space parity through the network (ignore parity received through the network)  -This is local parameter 2. |  |  |  |  |  |  |  |
| 41-43       | Interval Timer       | or<br>I-255 = number | Indicate the maximum time period during which the PAD collects characters for one packet.  -When this timer expires, the current packet is sent.  - The selection must be made in increments of 50 ms, so a selection of 2 = 100 ms.  0 = packet will not be forwarded when timer expires  I-255 = number of 50-ms increments before timer expires                                                                                                    |  |  |  |  |  |  |  |

# Record Code XP: Data System x.25 Port

17.5 Record Code XP, Figure 17.5, defines the parameters required to describe the X.25 port attributes. An XP record is required for every SPM (Synchronous Packet Manager) on the system. One is also required for the ADMP. The parameters below specify situations where the SPM ports must be configured differently than the ADMP ports. If this is not specified, configure the ADMP ports the same as SPM ports.

NOTE: For an ADMP (defined as PX25 in Record Code CP, columns 31 through 34), enter the PEC and slot position of the ADMP-A card. For an SPM, enter the slot position of the associated line card.

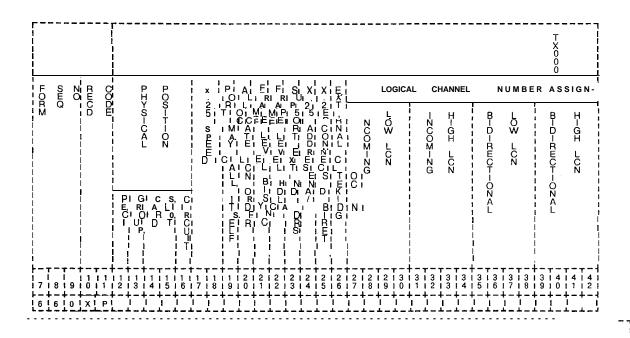

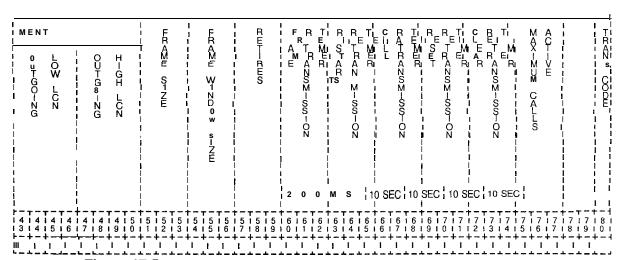

Figure 17.5 Record Code XP: Data System X.25 Port Data Sheet

D-366 8/87 SVR 5210

Table 17.5 Entry Fields for Record Code XP

| COL.  | COL.<br>NAME                           | VALID<br>ENTRIES                                                                                                    | COMMENTS                                                                                                    |  |  |  |  |  |  |  |  |
|-------|----------------------------------------|----------------------------------------------------------------------------------------------------|----------------------------------------------------------------------------------------------------|--|--|--|--|--|--|--|--|
| 12    | PEC                                    | 0 = PEC number                                                                                                    | What PEC is this card located in?                                                                                                    |  |  |  |  |  |  |  |  |
| 13    | Group                                  | .A-D = group<br>number                                                                                                    | Which group (A, B, C, or D) within the PEC is this card?                                                                                                    |  |  |  |  |  |  |  |  |
| 14-15 | Card Slot                              | 00-I 0 = slot<br>number                                                                                                    | Which card slot within the group is this card?                                                                                                    |  |  |  |  |  |  |  |  |
| 16    | Circuit Number                         | O-7 = assigned circuit number                                                                                                    | Which circuit on the card is being used?                                                                                                    |  |  |  |  |  |  |  |  |
| 17-18 | X.25 Speed                             | 01 = 1,200 baud<br>02 = 2,400 baud<br>03 = 4,800 baud<br>04 = 9,600 baud<br>05 = 19.2 kbps<br>06 = 48 kbps<br>07 = 56 kbps<br>08 = 64 kbps | This field determines the X.25 speed of the deviceFor ADMP, enter the speed of the device used for remote access to the ADMP (see Record Code P1, column 12)The speed for the value 5 is different when used for a NIC. If NIC, then the X.25 speed must be 05-07 as follows: ADMP NIC 01 = 1,200 baud 02 = 2,400 baud 03 = 4,800 baud 04 = 9,600 baud 05 = 19.2 kbps 06 = 48 kbps 06 = 48 kbps 07 = 56 kbps 08 = 64 kbps |  |  |  |  |  |  |  |  |
| 19    | Port May Call<br>Itself                | Y = port may call<br>itself<br>N = port may not<br>call itself<br>ADMP = N<br>SPM=Y                                                        | Enter Y if this port or ADMP is allowed to call itself. This field allows the X.25 device to route a call to itself.  -This is a special bit intended for network programmers who are experienced with routing. This will enable testing of a single device. No external routing loop detection will be made by the switch while this field = Y.                                                                          |  |  |  |  |  |  |  |  |
| 20    | Allocate LCNs<br>in Ascending<br>Order | <b>Y=yes</b><br>N=no                                                                                                    | Enter Y if LCNs are allocated in ascending orderEnter Y for ADMP and all ports except the port connected to a public data network.                                                                                                    |  |  |  |  |  |  |  |  |

Table 17.5 Entry Fields for Record Code XP (Continued)

| COL.<br>NO. | COL.<br>NAME                                                    | VALID<br>ENTRIES                                                     | COMMENTS                                                                                                    |  |  |  |  |  |  |  |
|-------------|-----------------------------------------------------------------|----------------------------------------------------------------------|----------------------------------------------------------------------------------------------------|--|--|--|--|--|--|--|
| 21          | Frame Level Bi- synchronous, Use EBCDIC Synchronizing Character | Y = bisynchronous N = not bisynchronous This field must be marked N. | This field determines whether or not the device attached to this port is a bisynchronous device.  -This field must be marked N because bisynchronization is not supported in this SVR -This field specifies the frame sync character for the bisynchronous protocol only. If this field = 1, the character will be hex 32, which is the EBCDIC equivalent of the sync character. Otherwise the sync character will be hex 16, which is the ASCII equivalent of the sync character. |  |  |  |  |  |  |  |
| 22          | Frame Level<br>HDLC                                             | Y = HDLC device<br>N = not HDLC<br>NIC = N                           | This field determines whether or not the device attached to this port uses frame level HDLC formatEnter Y for all devices except NIC which must be N.                                                                                                    |  |  |  |  |  |  |  |
| 23          | Frame Level<br>supports<br>Extended<br>Addressing               | Y = selected N = not selected                                        | This field determines whether or not the device attached to this port supports frame level extended addressingEnter N for all devices.                                                                                                    |  |  |  |  |  |  |  |
| 24          | Is X.25 Frame<br>Level Address A<br>or B?                       | Y = address A<br>N = address B                                       | This field determines whether or not this device uses X.25 frame level address A or address BEnter Y (address A) for all ports connected to a PDN (Public Data Network)Enter N for all other devicesWhen programing two NIC cards on different systems that are used together, one should be marked Y and the other N.                                                                                                    |  |  |  |  |  |  |  |
| 25          | Is X.25 Device<br>Directly<br>Connected?                        | Y = direct connect<br>N = not direct<br>connect                      | This field determines whether the SPM is directly connected to the X.25 device or to a modemEnter Y for all devices not connected to modemsEnter N for devices connected by modems.                                                                                                    |  |  |  |  |  |  |  |

8/87 SVR 5210

Table 17.5 Entry Fields for Record Code XP (Continued)

| COL.<br>NO. | COL.<br>NAME              | VALID<br>ENTRIES                                        | COMMENTS                                                                                                    |  |  |  |  |  |  |
|-------------|---------------------------|---------------------------------------------------------|----------------------------------------------------------------------------------------------------|--|--|--|--|--|--|
| 26          | External<br>Clocking      | Y = externally clocked N = not externally clocked       | Indicate whether or not this device is clocked from an external sourceEnter N for all devices except NIC which must be marked YIf this field = Y, the SPM will be clocked via pins 15 and 17 of the RS-232 or V35 connector connected to the X.25 SPM. If N, the SPM provides clocking to the line (must not be a modem)If this field is marked Y, column 25 must be marked NIf this field is marked N, column 25 must be marked YThis field is not used for the NIC. |  |  |  |  |  |  |
| 27-30       | Incoming Low<br>LCN       | 0000-255 = LCN<br>range<br>Enter 0000 in this<br>field. | Identify the the lower limit of the LCN (Logical Channel Number) range to be used only for incoming calls.                                                                                                    |  |  |  |  |  |  |
| 31-34       | Incoming High<br>LCN      | 0000-255 = LCN<br>range<br>Enter 255 in this<br>field.  | Identify the the upper limit of the LCN range to be used only for incoming calls.                                                                                                    |  |  |  |  |  |  |
| 35-38       | Bidirectional<br>Low LCN  | 0000-255 = LCN<br>range<br>Enter 0000 in this<br>field. | Identify the lower limit of the LCN range to be used for both incoming and outgoing calls.                                                                                                    |  |  |  |  |  |  |
| 39-42       | Bidirectional<br>High LCN | 0000-255 = LCN<br>range<br>Enter 255in this<br>field.   | Identify the upper limit of the LCN range (0000-4095) to be used for both incoming and outgoing calls.                                                                                                    |  |  |  |  |  |  |
| 43-46       | Outgoing Low<br>LCN       | 0000-255 = LCN<br>range<br>Enter 0000 in this<br>field. | Identify the lower limit of the LCN range (0000-4095) to be used only for outgoing calls.                                                                                                    |  |  |  |  |  |  |
| 47-50       | Outgoing High<br>LCN      | 0000-255 = LCN<br>range<br>Enter 0000 in this<br>field. | Identify the upper limit of the LCN range (0000-4095) to be used only for outgoing calls.                                                                                                    |  |  |  |  |  |  |

Table 17.5 Entry Fields for Record Code XP (Continued)

| COL.<br>NO. | COL.<br>NAME                                       | VALID<br>ENTRIES                                        | COMMENTS                                                                                                    |
|-------------|----------------------------------------------------|---------------------------------------------------------|----------------------------------------------------------------------------------------------------|
| 51-53       | Frame Size                                         | 000-007<br>suggested value =<br>005                     | This field determines the frame size or number of bits per packet.  000= 16  001 = 32  002 = 64  003 = 128  004 = 256  005 = 512  006 = 1,024  007 = 2,048                                                                                                    |
| 54-56       | Frame Window<br>Size                               | 001-I 27 = window<br>size<br>suggested<br>value = 007   | Identify the maximum number of unacknowledged frames that can be sent or received at one time. This can range from 1 to 7 (module 8) if extended addressing is not used.  -If extended addressing is used, then this field could range from 1 to 127 (module 128)Extended addressing is not supported in this release, so only values from I-7 should be used in this field.                                                              |
| 57-59       | Retries                                            | 000-031<br>suggested value =<br><b>10</b> for all ports | This field determines the number of frame level retransmissions of any packet type before that packet is considered untransmittableThis causes an error condition that is dealt with by the X.25 SPM. This corresponds to CCITT X.25 N2 parameter.                                                                                                    |
| 60-62       | Frame<br>Retransmission<br>Timer (200-<br>ms)      | 01<br>02<br>04<br>10<br>20<br>30<br>or<br>50            | Indicate the time for frame retransmission (002-255) (multiples of 200 ms).  -The X.25 speed is set in columns 17-18.  -If X.25 speed = 1,200 baud, enter 50.  -If X.25 speed = 2,400 baud, enter 30.  -If X.25 speed = 4,800 baud, enter 20.  -If X.25 speed = 9,600 baud, enter 10.  -If X.25 speed = 19.2 kbps,enter 04.  -If X.25 speed = 48 kbps,enter 02.  -If X.25 speed = 56 kbps, enter 01.  -If X.25 speed = 64 kbps, enter 01. |
| 63-65       | Restart<br>Retransmission<br>Timer<br>(1 O-second) | 002-063 = timer range Enter 006 for all devices.        | This field determines the time limit between a restart indication and a restart confirmation. This value is specified in increments of 10 seconds.                                                                                                    |

8/87 SVR 5210

Table 17.5 Entry Fields for Record Code XP (Continued)

| COL.<br>NO. | COL.<br>NAME                                     | VALID<br>ENTRIES                                                            | COMMENTS                                                                                                    |  |  |  |  |  |  |  |
|-------------|--------------------------------------------------|-----------------------------------------------------------------------------|----------------------------------------------------------------------------------------------------|--|--|--|--|--|--|--|
| 66-68       | Call<br>Retransmission<br>Timer<br>(1 &Second)   | 002-063 = timer range Enter <b>018</b> for all devices.                     | This field determines the timing factor for retransmitting callsThis value is specified in increments of 10 seconds.                                                                              |  |  |  |  |  |  |  |
| 69-71       | Reset<br>Retransmission<br>Timer<br>(1 O-Second) | 002-063 = timer<br>range<br>Enter 006 for all<br>devices.                   | This field determines the timing factor for sending resetsThis value is specified in increments of 10 secondsWhen a reset is sent, an acknowledgment must be received before the timer runes out. |  |  |  |  |  |  |  |
| 72-74       | Clear<br>Retransmission<br>Timer<br>(1 O-Second) | 002-063 = timer range Enter 006 for all d e v i c e s .                     | This field determines the timing factor for retransmitting clear signalsThis value is specified in increments of 10 seconds.                                                                      |  |  |  |  |  |  |  |
| 75-77       | Maximum Calls<br>Active                          | 000-063 = maximum calls Enter 005 for ADMP Enter 255 for all other devices. | This field determines the maximum number of active calls.                                                                                                    |  |  |  |  |  |  |  |

Part 1

Record Code P1: 17.6 Record Code P1, Figure 17.6, defines the parameters Data System required by the data system ADMP processor. The PI Record Code will contain only one record.

| 37<br>40          | T                                                                                                    | T T X X X X X X X X X X X X X X X X X X                                                                                                    |                                       |              |
|-------------------|----------------------------------------------------------------------------------------------------|----------------------------------------------------------------------------------------------------|---------------------------------------|--------------|
| R Q 1C = P1   M   | AGCT / ENTER REGORD  AGCT / ENTER REGORD  AGCT / EN | MI ACCOMENT TO THE TOTAL MANAGEMENT TO THE TOTAL MANAGEMENT TO THE TOTAL MANAG |                                       | TRAZO CODE H |
| 17181910111213141 |                                                                                                    | 1                                                                                                    | 2   2   2   2   2   2   2   3   3   3 | 181          |
| 6 3 10 P 1        | -+-+-+-                                                                                                    |                                                                                                    |                                       |              |

Figure 17.6 Record Code P1: Data System Global Parameter Data Sheet - Part 1

D-372 8/87 SVR 5210

Table 17.6 Entry Fields for Record Code P1

| COL.<br>NO. | COL.<br>NAME                                       | VALID<br>ENTRIES                                                                                                | COMMENTS                                                                                                    |  |  |  |  |  |
|-------------|----------------------------------------------------|----------------------------------------------------------------------------------------------------|----------------------------------------------------------------------------------------------------|--|--|--|--|--|
|             | ADM P Access<br>from Data<br>Network and<br>RS-232 | Y=yes<br>N=no                                                                                                   | This field determines whether or not the ADMP user interface can be accessed from ports other than the ADMP maintenance terminal.  -This field allows or disallows access to the ADMP from the data network.                                                                                                    |  |  |  |  |  |
| 13-15       | Universal<br>Controller Board<br>Polling Cycle     | 000-255 = number of seconds for polling suggested value = <b>10</b> to 15 seconds -suggested entry is 5 seconds | This field determines how often the ADMP should poll the UCB to check its operation.  -The selection must be made in increments of 1 second, so 005 = 5 seconds.  -This field is the number of seconds which elapse before polling all UCBs again.  -If this value is 20, the ADMP UCB poller runs through the list of UCBs, polling each of them. This is repeated after waiting 20 seconds. |  |  |  |  |  |
| 16          | Account/Event<br>Record Report<br>Type             | 0 = accounts 1 = events 2 = events/ accounts separate 3 = events/ accounts combined                             | Identify what type of report is printed"Event" reports relate to malfunctions of the system and "account" reports relate to has to do with call acountingBecause there are two types of reports, they are normally sent to different locations (2).                                                                                                    |  |  |  |  |  |
| 17          | Information/<br>Warning Record<br>Report Type      | - = only allowed entry                                                                                          | Not used in this SVR.  0 = warning 1 = information 2 = information/ warning separate 3 = information/ warning combined                                                                                                    |  |  |  |  |  |
| 18          | Overflow<br>Account/Event<br>Record Report<br>Type | - = only allowed entry                                                                                          | Not used in this SVR.  0 = overflow accounts  1 = overflow events/accounts  2 = overflow events/accounts separate  3 = overflow events/accounts combined                                                                                                    |  |  |  |  |  |
| 19          | Call MDR on<br>System Startup                      | Y = selected<br>N = not selected                                                                                | The suggested entry is Y if MDR is to report account/events/information/warning to the ADMP.                                                                                                    |  |  |  |  |  |

Table 17.6 Entry Fields for Record Code P1 (Continued)

| COL.<br>NO. | COL.<br>NAME                                 | VALID<br>ENTRIES                                                 | COMMENTS                                                                                                    |
|-------------|----------------------------------------------|------------------------------------------------------------------|----------------------------------------------------------------------------------------------------|
| 20          | Stop Account<br>Recording on<br>File Full ,. | Y = stop recording<br>N = overwrite old<br>accounting<br>records | This field determines the action that is taken when the file is full.  Y = recording is stopped when the event file is full  N = overwrite the oldest event record  -This currently impacts systems where event reports are saved until a device calls the ADMP.  -Up to 4,000 event reports can be saved simultaneously.  -It is recommended to enter an N in this field; this keeps the most recent information.                                                                                                    |
| 21          | User Inter-face<br>Package<br>Timeout        | Y = timeout<br>N = no timeout                                    | This field determines whether or not the user interface package timeout is used.  -The user interface package timeout is the timeout applied when the ADMP terminal is in the UI (User Interface) mode. The UI mode is listed within the system table which is listed within the table edit.  -If no entry is made from the ADMP terminal keyboard within 10 minutes, the system automatically cancels the UI mode and returns to the diagnostic mode.  -The timeout value for this field is a predetermined 10 minutes and cannot be changed. |

8/87 SVR 5210

# Record Code P2: Data System Global Parameter -Part 2

**17.7** Record Code P2, Figure 17.7, defines the parameters required by the data system ADMP processor. Record Codes P1 and P2 define the type of report the ADMP generates and the destination for sending these reports. The ADMP can generate accounting records and event records. Accounting and events are stored in files.

Only one P2 record will exist for each ADMP report type; therefore, this record code will contain a maximum of two records. The two types are account and event. If a P2 record is missing for either of the two types, that particular type of report is not generated by ADMP.

The ADMP records can be reported to an RS-232C connection that is linked to the ADMP maintenance console or a specified X.121 incoming or outgoing address (columns 27 through 42). If the destination is an outgoing X.121, the ADMP maintains a permanent connection to this port, which is specified in the following X.121 address. That port can never be assigned to a user. The recommended configuration is outgoing to an X.121 address and use a dedicated device.

If the destination is incoming, the ADMP waits for a call from the port specified in the following X.121 address (and reports only to that port). Since the ADMP cannot initiate a disconnect, the originating end controls this call. It is suggested that the incoming X.121 address be assigned only for this purpose.

|                   |                                         |              |                              |                   | ;        |             |                       |            |                 |                           |                       |                          | •                 |          |              |                               |                 |                   |             | T<br>X<br>0<br>0<br>8 |                   | T                  |      |              |                   |                              |                |            |                |            |               |        |                   |           |                     | 1 1 1                          |          |                                         |        | . 7                 |
|-------------------|-----------------------------------------|--------------|------------------------------|-------------------|----------|-------------|-----------------------|------------|-----------------|---------------------------|-----------------------|--------------------------|-------------------|----------|--------------|-------------------------------|-----------------|-------------------|-------------|-----------------------|-------------------|--------------------|------|--------------|-------------------|------------------------------|----------------|------------|----------------|------------|---------------|--------|-------------------|-----------|---------------------|--------------------------------|----------|-----------------------------------------|--------|---------------------|
| FORM              | )                                       | SEQ          | 20                           | RECD<br>RECD      | COOM     | 1           | I<br>V<br>O<br>I<br>X | REPORT     |                 |                           | RI<br>EI<br>POI<br>RI |                          | •                 |          |              | S<br>T<br>A<br>R<br>T         | 1               | M<br>O<br>V<br>E  |             | PER-OD                |                   | ]<br>;<br>;<br>;   | ,    | <b>x</b> . · | 121               | AD                           | DR             | ESS        |                |            |               |        |                   |           |                     | ]<br> <br> <br> <br> <br> <br> |          | 1 1 1 1 1 1 1 1 1 1 1 1 1 1 1 1 1 1 1 1 |        | TRAINS              |
|                   | -                                       |              | " !<br>!<br>!<br>!<br>!<br>! |                   |          |             | Γ ∞<br>Υ ~-<br>Ξ      | RECORUS TO | 1 (             |                           | ЛI<br>Ai<br>Ti        | Y<br>E<br>T              | SE                | <u> </u> |              | HOUR                          | 1               | SI N I E          |             | 1 H                   | R                 | }                  | DN   | NIC          |                   | 1                            |                | Š          | SER            | VEF        | ₹             |        |                   | ı         | SUBPORT             | 71111111111                    |          |                                         |        | CODE                |
| -<br>  7<br>  C - | T : 1 : 1 : 1 : 1 : 1 : 1 : 1 : 1 : 1 : | 8 I<br>4 I   | +<br>9  <br>t - +            | 1 I<br>0 I<br>+ ( |          | 1<br>2<br>C | 1 1<br>1 3<br>- +     | 11         | +-<br>115<br>+- | · + -<br>• • • •<br>• + • | - <del> </del>        | - +<br>1 1<br>7 1<br>- + | 1 8               | 1 1 9    | 2            | r<br>1 2<br>1 1<br><b>-</b> - | 12              | 1 2               | 1 4         | 12                    | 1 6<br>1 6        | <br>  2<br>  7<br> | 2 8  | 9            | 1 0               | + - ·<br>• 3<br>• 1<br>• - • | 1 2            | 3 3        | 3 1 4          | 1 3<br>1 5 | 16            | 13     | 1 8               | 1 9       | T -<br>1 4<br>1 0   | + -<br>1 1<br>1 -              | 12       | 4                                       |        | 8 i<br>8 i<br>8 - 4 |
| } <del>-</del>    | **:                                     | - <u>-</u> - | <del>-</del>                 |                   | 1<br>* ; | <br>A       | ĤΞ                    | <u> </u>   | † -             | +-                        | +                     | +<br>!                   |                   |          | <br> <br>    | + <del>-</del> -              | + ·<br>!        | + <del>-</del> -  | -<br>-<br>! | + <del>-</del> -      | † ·               | + <del></del> -    |      | •<br>• – •   | +                 | ;<br>                        | †              | +          |                | <br>!      | + - ·         | + -    | -<br>+ -          | +-        | + <del>-</del><br>! | +-                             | +-       | 1                                       | ŀ      | - 1                 |
| i<br>i            |                                         | 1<br>1<br>1  | 1                            | ]<br>!<br>!       | 1        | 0           | -<br>-                | <br>       | ļ.              | I<br>L                    | 1<br>1                | _ <u>;</u>               |                   |          |              |                               | 7 - '<br>!<br>L | . – .<br>L – .    | ·           | ī — :                 | T :               | ī - ·<br>!<br>L    |      | 7 ~ ·<br>L   | 7 - ·<br>!        | ī — -<br>!<br>!              | 7 - 1<br>L _ L | i - i      | i – i          |            | i – -<br>!    | i - :  | i                 | i         | i - :<br>! _ :      | i –                            | -i-<br>- | 1                                       | 1      | - 1<br>- 1          |
| -                 |                                         | !            | 1                            | i<br>!<br>i       | i        | E<br>       | ; ∨<br>⊢-             | ;<br>} :   | <u> </u>        |                           | 1                     | ı<br>إ –                 | ا<br><del> </del> | <br>     |              | <br>                          | <br> <br>       | r :<br>Ļ _ :      |             | ! - ·                 | τ - ·<br>‡ - ·    | <br> <br>          | ļ ļ  | <br>!        | ; ·               | <br> <br>                    | ,              | <br>! !    | <del>-</del> - | ;          | ! <del></del> | !<br>! | ,<br>!            | <br> <br> | ;<br>!              | -<br>-<br>-                    | <br>     | T                                       | ;<br>} | ;<br>               |
| 1                 |                                         | 1            | ]<br>[                       | <br> <br>         | i        |             | i ▲<br>⊢ <u>-</u>     | ļ - ·      | į<br>+-         |                           | -                     | -¦                       | - <u>-</u>        | -<br>-   | <u>.</u> – . |                               | <br>            | •<br><u>•</u> – • | <br>        |                       | '<br><del> </del> | ¦<br>              | <br> | <del> </del> | ,<br><del> </del> | !<br>!                       | !<br>!         | !<br>! - ! | <br>           | <br>       | '<br>{        | '<br>{ | '<br><del> </del> | ļ         | ,<br>{              | i<br>-                         | 1<br>-{  | ;<br>-                                  | ŀ      | - ¦                 |
| Ĺ                 |                                         | <u> </u> _   | _                            | ¦                 | !        | 0           | I E                   | i<br>L     | L               | İ                         | i                     | . i                      |                   |          |              | :                             | !               |                   | i<br>i      |                       |                   |                    |      | ł            |                   |                              |                |            |                |            |               | 1      | i                 | į         |                     | į                              | i        | į                                       | 1      | !                   |

Figure 17.7 Record Code P2: Data System Global Parameter Data Sheet - Part 2

Table 17.7 Entry Fields for Record Code P2

| COL.<br>NO. | COL.<br>NAME                  | VALID<br>ENTRIES                                                                                  | COMMENTS                                                                                                    |
|-------------|-------------------------------|---------------------------------------------------------------------------------------------------|----------------------------------------------------------------------------------------------------|
| 12-13<br>   | Report Type                   | AC = accounts EV = events IN = information OA = overflow account OE = overflow event WA = warning | This field determines the type of report generated.                                                                                                    |
| 14          | Report Records to Destination | 0<br>1<br>2<br>or<br>3 = number                                                                   | This field determines where the system will send the report(s) listed in columns 12-13.  0 = nowhere, reports are discarded  1 = RS-232C (ADMP maintenance console), the reports appear on the ADMP terminal  2 = outgoing to specified X.1 21 address (recommended), the reports are to be sent to another device  3 = incoming from specified X.1 21 address, the reports are stored until a device calls in requesting the reports  -If account and event reports are to be sent to separate devices, this field will appear once for each report.  -It is recommend to send reports to a dedicated outgoing hard-copy terminal. |
| 15          | Report to CEC                 | N=no                                                                                              | This field determines whether or not reports are sent to the CECThis field must be marked N.                                                                                                    |
| 16          | Format                        | Y=yes<br>N=no                                                                                     | This field determines whether or not the records are reported in formatted ASCII or BinaryEnter Y if records are reported to the ASCII deviceThis field only applies to incoming or outgoing reportsReports sent to the ADMP terminal (RS-232) will always be in ASCII formatThis field is normally set to 1 (ASCII)All report examples given earlier are in ASCII format.                                                                                                    |

Table 17.7 Entry Fields for Record Code P2 (Continued)

| COL.<br>NO. | COL.<br>NAME                                 | VALID<br>ENTRIES                                               | COMMENTS                                                                                                    |  |  |  |  |  |  |  |
|-------------|----------------------------------------------|----------------------------------------------------------------|----------------------------------------------------------------------------------------------------|--|--|--|--|--|--|--|
| 17-19       | Time Between<br>Outgoing Calls<br>(1 Second) | 000-255 =<br>seconds<br>suggested value =<br>·10 (010) seconds | This field determines the time (in seconds) between outgoing calls.  -This field is only for outgoing reports or reports to the ADMP terminal.  -The field determines the number of seconds the system will wait before retrying an outgoing call.                                                                        |  |  |  |  |  |  |  |
| 20-21       | Start Time 'Hour                             | 00-23 = hour<br>number                                         | This field determines the hour for the start time (00-23) for the 24-hour clock.                                                                                                    |  |  |  |  |  |  |  |
| 22-23       | Start Time<br>Minute                         | 00-59 = minute<br>number                                       | This field determines starting time in minute (00-59) to make an outgoing account call.                                                                                                    |  |  |  |  |  |  |  |
| 24-26       | Period (1 Hour)                              | (000-255 = hour<br>number                                      | This field determines the number of hours to wait between outgoing account calls.                                                                                                    |  |  |  |  |  |  |  |
| 27-30       | X.1 21 Address<br>(DNIC)                     | 13-9 = number                                                  | If the system is configured for incoming or outgoing call reports, this is the only X.121 address that can send or receive a data callCalls from or to other incoming or outgoing addresses will not be acceptedThis field is only used if column 14 is marked 2 or 3This field determines the DNIC of the X.121 address. |  |  |  |  |  |  |  |
| 31-38       | X.1 21 Address<br>(server number)            | 0-9 = number                                                   | This field determines the server number of the X.1 21 addressThis field is only used if column 14 is marked 2 or 3.                                                                                                    |  |  |  |  |  |  |  |
| 39-40       | X.1 21 Address<br>(sub-port)                 | 0-9 = number                                                   | This field determines the sub-port number of the X.121 addressThis field is only used if column 14 is marked 2 or 3.                                                                                                    |  |  |  |  |  |  |  |

D-378 8/87 SVR 5210

Record Code CI:
Data System
Call Processing
Data Part 1

**17.8** Record Code CI, Figure 17.8, defines the global information for call processing. One record is required per system.

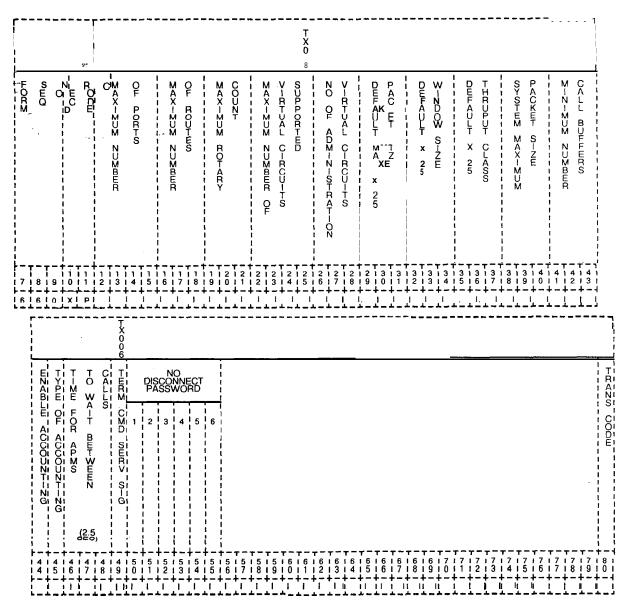

Figure 17.8 Record Code CI: Data System Call Processing Data Sheet - Part 1

Table 17.8 Entry Fields for Record Code CI

| COL.<br>NO. | COL.<br>NAME                                          | VALID<br>ENTRIES                                                 | COMMENTS                                                                                                    |
|-------------|-------------------------------------------------------|------------------------------------------------------------------|----------------------------------------------------------------------------------------------------|
| 12-15       | Maximum<br>Number of Ports                            | 0001-0960<br>suggested value =<br>maximum allowed<br>for release | This field determines the maximum number of ports configured in the system including the ADMP port.                                                                                                    |
| 16-18       | Maximum<br>Number of<br>Routes                        | 000-127 suggested value = maximum allowed for release            | Indicate the maximum number of routing records entered in the systemSee Record Code RT, columns 12-14If a call is placed to an X.121 address designated for a rotary type routing record (Record Code RT, columns 15-I 6), it will try devices in this routing group until either an idle device is found, all devices in this routing record are tried, or the number of devices specified in this field are tried (whichever occurs first).        |
| 19-21       | Maximum<br>Rotary Count                               | 000-255<br>suggested value =<br>3                                | This field determines the maximum number of tries to be made to a rotary hunt group.  -When a free port in a rotary is allocated to a call and there is no answer, the call processing will allocate another free port to try.  -This option defines the number of free ports the call is tried on before the call is rejected. This is to avoid unnecessary repetition of tries when a device connected to the rotary hunt group cannot be reached. |
| 22-25       | Maximum<br>Number of<br>Virtual Circuits<br>Supported | 0005-I 000<br>suggested value =<br>1000                          | This field determines the the maximum number of virtual circuits (i.e., active calls) that can be supported by the system at any one time                                                                                                    |
| 26-28       | Number of<br>Administrative<br>Virtual Circuits       | suggested value = 5                                              | This field determines the number of virtual circuits to be allocated to exclusive administrative.  -This field allows the system administrator to reserve virtual circuits for ADMP usage (no restriction on incoming or outgoing).                                                                                                    |

8/87 SVR 5210

Table 17.8 Entry Fields for Record Code CI (Continued)

| COL.<br>NO. | COL.<br>NAME                            | VALID<br>ENTRIES                                                                                                    | COMMENTS                                                                                                    |
|-------------|-----------------------------------------|----------------------------------------------------------------------------------------------------|----------------------------------------------------------------------------------------------------|
| 29-31       | Default<br>Maximum X.25<br>Packet Size  | 004 = 16 bytes<br>005 = 32 bytes<br>006 = 64 bytes<br>007 = 128 bytes<br>008 = 256 bytes<br>009 = 512 bytes<br>010 = 1024 bytes<br>suggested value =<br>007 | This is the default X.25 data packet maximum size to be used when packet size negotiation is not in effectCodes are CCITT standardThis value is used when packet size negotiation is not in effect (see Record Code CP, column 38).                                                                                                    |
| 32-34       | Default X.25<br>Window Size             | <b>001-007</b> = number                                                                                                    | This field determines the default window size used for X.25 calls that do not use window size negotiation.  -This is the window size used when the window size negotiation is not in effect (see Record Code CP, column 38).                                                                                                    |
| 35-37       | Default X.25<br>Throughput<br>Class     | 003-015<br>suggested value =                                                                                                    | This field allows X.25 throughput class negotiation.                                                                                                    |
| 38-40       | System<br><b>Maximum</b><br>Packet Size | 004-015<br>This value should<br>always be 10.                                                                                                    | This field determines the maximum valid X.25 data packet size that the Netlink can supportThe default is 10 and should be treated as a constant.                                                                                                    |
| 41-43       | Minimum<br>Number Of Call<br>Buffers    | 000-255<br>suggested value =<br>25                                                                                                    | This field determines the minimum number of call buffers to be maintained by the system.  -This field is used by the switch to self-limit the number of calls active at any one timeIt is only checked for new, non-administrative calls in order to limit typing up system resources.                                                                          |
| 44          | Enable<br>Accounting                    | Y=Yes<br>N = No<br>suggested value =<br>Y                                                                                                    | This field determines whether or not accounting is enabled.  -This field is set in the switch version of the table by messages sent from the Account Administrator table.  -If delays are being experienced, or for some other reason accounting is to be temporarily suspended, this bit is reset and the type of accounting field (column 45) remains intact. |

Table 17.8 Entry Fields for Record Code CI (Continued)

| COL.    | COL.<br>NAME                           | <b>VALID</b><br>ENTRIES                                 | COMMENTS                                                                                                    |
|---------|----------------------------------------|---------------------------------------------------------|----------------------------------------------------------------------------------------------------|
| 45      | Type of Accounting to Perform          | o-2<br>suggested value =<br>2                           | This field determines the type of data call accounting performed by the system.  -This field is only valid when column 44 is Y.  0= no accounting, statistics are kept only on a per-port basis  1 = X.25 accounting, APM-to-APM calls are not accounted for  2 = full accounting, all calls are to be accounted for  -For values 1 or 2, column 35 on Record Code CP is checked for each device, and if both devices indicate "no accounting" for that port, then no accounting record is generated. |
| 46-48   | Time of Accounting to Perform          | 002-255<br>suggested value =<br>8 (i.e., 20<br>seconds) | This field determines the time for an APM to wait between callsThe value is in 2.5second incrementsThis value is used when the value in column 73 of Record Code AP is Y.                                                                                                    |
| 49<br>F | Terminal Command Service Signal Prompt | @ = Suggested character                                 | This character is displayed as a prompt by the terminal when in the command mode.  -This character will tell the user to enter a command.  -The valid character set includes all ASCII characters with a decimal value from 33 to 127.  -This prompt should be a printable ASCII character, except "(" (ASCII 5B Hex) and ")" (ASCII 5D Hex).                                                                                                    |
| 50-55   | No Disconnect<br>Password              | see comments                                            | This password allows a terminal user to remain in command mode indefinitely without timeout disconnect.  -The password should be a printable ASCII character string.  -The password should not contain "(" (ASCII 5B Hex) and ")" (ASCII 5D Hex).  -This password is used with the terminal user command "Test No Disconnect."                                                                                                    |

D-382 8/87 SVR 5210

Record Code C2: Data System Call Processing Data - Part 2 17.9 Record Code C2, Figure 17.9, provides the global information for data call processing. The "Private Herald" is displayed when an asynchronous terminal is connected to its local APM. The "Profile Identifier" is displayed to request terminal characteristics identification. One 'record is required per system.

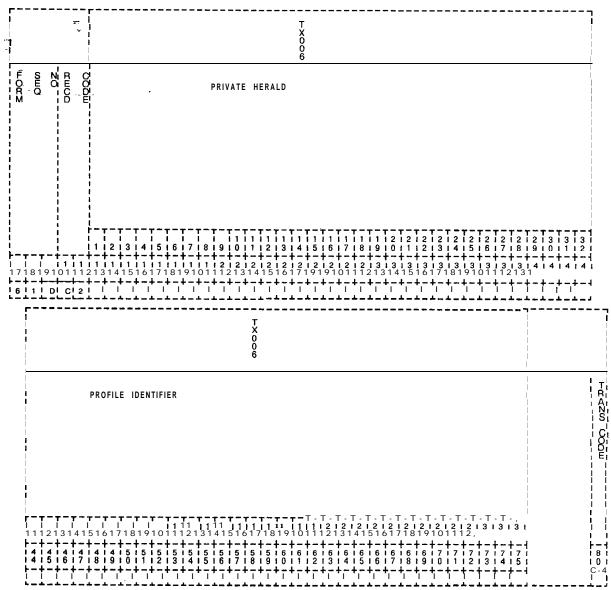

Figure 17.9 Record Code C2: Data System Call-Processing Data Sheet - Part 2

Table 17.9 Entry Fields for Record Code C2

| COL.<br>NO. | COL.<br>NAME           | VALID<br>ENTRIES | COMMENTS                                                                                                    |
|-------------|------------------------|------------------|----------------------------------------------------------------------------------------------------|
| 12-43       | Private Herald<br>(PH) | A-Z = letter     | This field determines the printable ASCII string for private herald.  -This is the actual private herald displayed when a terminal comes up and has gone through hunt-confirm sequence.  -Any ASCII characters are validIt should not contain "(" (ASCII 5B Hex) or ")" (ASCII 5D Hex). For example," FGBS Data Network" would be a valid entry to notify that a user is now connected to the particular data network.  -Other than the above exception, any ASCII characters are valid. |
| 44-75       | Profile Identifier     | A-Z = letter     | This field determines the printable ASCII string for profile identifier.  -This is a prompt for a user at an asynchronous terminal to specify terminal characteristics identifier.  -An example would be "Terminal Type = ".                                                                                                    |

D-384 8/87 SVR 5210

Record Code SR:
Data System
Symbolic Replacement
Word/String

**17.10** Record Code SR, Figure 17.10, provides mapping of symbolic user terminal input to actual terminal commands. A maximum of 8 records are allowed. This is the only optional record code for the PD-200 data feature.

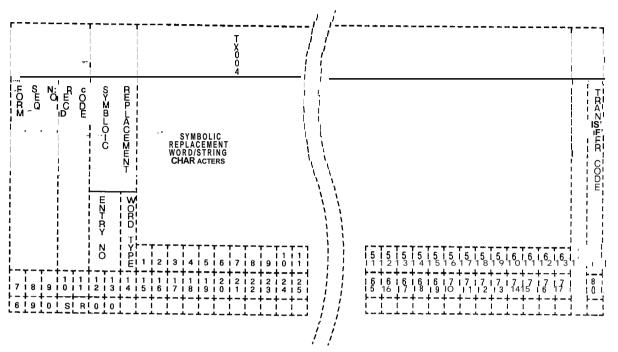

Figure 17.10 Record Code SR: Data System Symbolic Replacement Word/String Data Sheet

Table 17.10 Entry Fields for Record Code SR

| COL.<br>NO. | COL.<br>NAME                            | VALID<br>ENTRIES | COMMENTS                                                                                                    |
|-------------|-----------------------------------------|------------------|----------------------------------------------------------------------------------------------------|
| 12-13       | Symbolic<br>Replacement<br>Entry Number | 00-8 = number    | This field defines a unique number that is associated with the symbolic replacement data entry found in columns 15-77.                                                                                                    |
| 14          | Symbolic<br>Replacement<br>Word Type    | 0<br>or<br>1     | This field determines the type of symbolic replacement that is to be used.  -0 = normal replacement. When this field is marked with a 0, the symbolic character string is taken as equivalent to a command. The replacement string and the command are defined in columns 15-77. The system replaces the word with the specified character string when the word is encountered in a user input. Normal replacement is used to define commands other than X.1 21 addresses. These commands are input by the user to the terminal and are used to perform certain functions (e.g., S = Stat, user's name = Help).  -1 = address replacement. When this field is marked with a 1, the symbolic character string is taken as equivalent to an X.121 address. The replacement string and the X.121 address are defined in columns 15-77. The data system replaces the word with the X.121 address specified in this record. It also replaces the X.121 address with the specified word whenever it has to output a message containing the particular address. For example, "Computer 70300271". When a user types "C Computer" at a terminal during the command mode, the system replaces "Computer" with "70300271" and the command will actually be "C 70300271". Also, the system output "70300271 Disconnected" is printed to terminal as "Computer Disconnected". |

D-386 8/87 SVR 5210

Table 17.10 Entry Fields for Record Code SR (Continued)

| COL. | COL.                                                 | VALID        | COMMENTS                                                                                                    |
|------|------------------------------------------------------|--------------|----------------------------------------------------------------------------------------------------|
| NO.  | NAME                                                 | ENTRIES      |                                                                                                    |
|      | Symbolic<br>Replacement<br>Word/String<br>Characters | A-Z = letter | This field determines the symbolic replacement word and the symbolic replacement string.  -The format of this field is as follows: -First, enter the symbolic replacement word in ASCII characters. This enrty must start in the first open field and can contain any printable characters (no control or space characters). The entry is followed by a single space. The space informs the Call Handler CH where the symbolic replacement word ends and the symbolic replacement string startsSecond, leave a blank space and then enter the symbolic replacement string. The symbolic replacement string can contain any character sequence at all including spaces and commas, but cannot contain any control characters. For example, COMP C 30100123, COMP is the keyword that the CH would look for in the user's command line and, if found, would be replaced by C 30100123.  NOTES: The symbolic replacement word must be entered firstThe symbolic replacement word cannot contain any spaceEnter one space after the symbolic replacement word; then enter the actual command string. For example: If the string is MAIL C 70300442, then the word MAIL can be used instead of the string C 70300442In this example, 70300442 is the server number of the X.121 address. |

THIS PAGE IS INTENTIONALLY LEFT BLANK.

D-388 8/87 SVR 5210

### INTEGRATED FEATUREPHONE USAGE FORMS

18.0 This section provides detailed instructions for completing three customer-specific usage forms. Each of the following forms is to be completed by the customer:

- FeatureComm Key Plan (Figure 18.1)
- Multi-Line FeatureComm Control Programming and Feature Button Assignments (Figure 18.2)
- Single Line FeatureComm Control Programming and Feature Button Assignments (Figure 18.3)

# FeatureComm Key Plan

18.1 The Feature Comm Key Plan will include information on station designation, instrument type, directory number, and line appearance designation. Changes to this form must be provided for in the data base prior to station(s) implementation.

Instructions 18.2

Company Name 18.

18.2.1 Enter name of customer (company).

Location

18.2.2 Enter customer's address or other appropriate major building designation.

Telephone Number

18.2.3 Enter the customer's main (listed) telephone number - not the telephone numbers used on the Key Plan.

Originator

18.2.4 Enter the name of the person responsible for collecting information shown on the Key Plan and related forms.

Sales Order Number

18.2.5 Enter the appropriate sales order number for this customer and for this job.

S.W.O./C.W.O. (Service Work Order/ ChangeWork Order) 18.2.6 Enter, if applicable, the appropriate work order number

Date

18.2.7 Enter the date of the issuance form.

**Key Plan Number** 

18.2.8 Enter the Key Plan number that is consistent with the number plan accepted or developed for this account.

Rev. (Revision)

**18.2.9** Enter, when applicable, a revision number each time a change to the previous Key Plan is requested. If new, enter 0.

Page- Of

**18.2.10** If more than one page is needed to diagram the basic Key Plan, enter the page number in the space indicated for each page, followed by the number of pages included in the full diagram.

Location

**18.2.11** Enter a brief description of the specific location within the customer's site where the Key Plan exists.

# TL-130400-1001

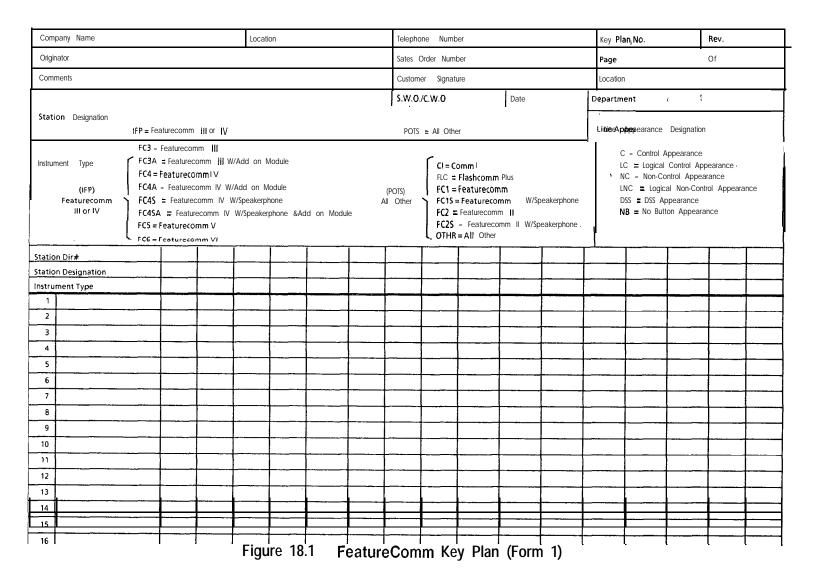

D-390 8/87 5210

# Department

**18.2.12** Enter, if known, the specific name of the customer's department where the Key Plan exists.

# Station Dir # (Station DirectoryNumber)

18.2.13 As the first entry in each of the vertical columns on the diagram, enter the PABX directory number specifically assigned to that station and considered the prime directory number for that station

# **Station Designation**

**18.2.14** As the second entry in each vertical column on the diagram, enter either:

- POTS (non-integrated and all other telephones)
- AIFP (Analog Integrated Featurephone)
- DIFP (Digital Integrated Featurephone)
- DFP/APM (Digital Integrated Featurephone with APM)

This properly designates the type of station hardware to be used. It also indicates the type of line equipment and software needed in the PABX to implement the line appearance.

# **Instrument Type**

**18.2.15** As the third entry in each vertical column on the diagram, enter a specific destination from the list (as shown in Figure 18.1) to indicate the kind of station equipment involved. If the previous entry in Station Designation was IFP, only those equipment codes shown for IFP should be entered. If the previous entry in Station Designation was POTS, only those equipment codes shown for POTS should be entered. Instruments not specifically represented for POTS should be shown as Other.

# Line Appearance Designation

18.2.16 The horizontal entries on the Key Plan diagram are used to individually show the relationship of each directory number to each instrument involved in the Key Plan. In the Line Appearance Designation list, several different mnemonics or codes are used to describe how and why each line or directory number appears at each station. There are six different codes. These codes are as follows:

- C (Control Appearance). The use of code C indicates a programmed line button appearance of the directory number at a station that has the right to privacy or control of that directory number.
- LC (Logical Control Appearance). The use of code LC indicates a programmed line button appearance of a software only or logical directory number at a station that has the right to privacy or control of that logical directory number.
- NC (NonControl Appearance). The use of code NC indicates a programmed line button appearance of the directory number at a station that does not have the right to privacy or control of that directory number.

#### TL-130400-1001

 LNC (Logical Non-Control Appearance). The use of code LNC indicates a programmed line button appearance of a software only or logical directory number at a station that does not have the right to privacy or control of that logical directory number.

**NOTE:** The use of the four previous codes (C, LC, NC, and LNC) is limited to appearances of directory numbers under the control of IFP (FeatureComm) only.

- DSS (Dialing Station Select). The use of code DSS indicates a programmed DSS button appearance of the directory number that is under control of a POTS telephone or IFP. This is the only way a standard POTS line circuit can appear on an IFP. A DSS button is used to answer calls and automatically dial the directory number only. The LED (Light Emitting Diode) associated with the DSS button also provides line status. Outgoing calls cannot be originated via a DSS button.
- NB (No Button Appearance). The use of code NB indicates the termination of a directory number at a single-line telephone where no button is allowed or provided. When the code is used in conjunction with an IFP station, control for the directory number is assumed to be at that station.

#### NOTES:

- An IFP controlled line is limited to a maximum of eight line button and DSS button appearances.
- Only one control appearance is allowed per directory number.
- The prime directory number for a multi-line IFP will automatically be downloaded from the PABX software to the IFP when the telephone is initialized (plugged in) and will appear on feature button number 8 (bottom button, first row nearest keypad).
- Feature button number 5 on a multi-line IFP will automatically be downloaded for hold when the telephone is initialized.
- Any changes on the Key Plan must be provided for in the PABX data base prior to implementation at the station(s).

Multi-Line Feature-Comm III/IV Feature Button Assignments 18.3 The Multi-line FeatureComm Feature Button Assignments (Figure 18.2) include information on line selection preference (incoming and outgoing), feature button number and functional assignment, and button label information.

**D-392** 8/87 SVR 5210

Instructions 18.4

**User Location** 

Intercom Group

**Key Plan Number** 18.4.1 Enter the number on the associated Key Plan (Figure

18.1).

Prime Directory Number 18.4.2 Enter the assigned or prime directory number for this

specific telephone.

Instrument Type 18.4.3 Enter the appropriate code for this telephone as shown on

the Key Plan.

**User Name**18.4.4 Enter the user's name using the last name only, if known. If unknown, leave blank.

18.4.5 Enter a brief description of the user's location, i.e., room number, post number, or grid location or floor.

18.4.6 Enter S.A.K.P. (Same As Key Plan) since all IFPs on this Key Plan should be in the same intercom group. If more than one intercom group is desired per Key Plan, enter S.A. (Same As) followed by the directory numbers to be included in the

specific group.

Call Pickup Group

18.4.7 Enter the number of the call pickup group assigned on the basis of overall station reviews, typically by user department, functional group, or physical layout. If assignment has not been made or is unknown, enter S.A. (Same As) followed by the

directory numbers to be in the group.

**Line Selection**Preference

18.4.8 Select and enter one of four codes to designate userspecific incoming preference. The codes are as follows:

• Ringing line (10)

• Flashing line (01)

• Either line (11)

• No preference (00)

Select and enter one of four codes to designate user-specific outgoing preference. The codes are as follows:

• Prime line (100)

• Last line used (010)

Any idle line (001)

• No preference (000)

**NOTE:** No entry in the area will cause the use of the default code for preference. The default code is I-O-1 -0-O.

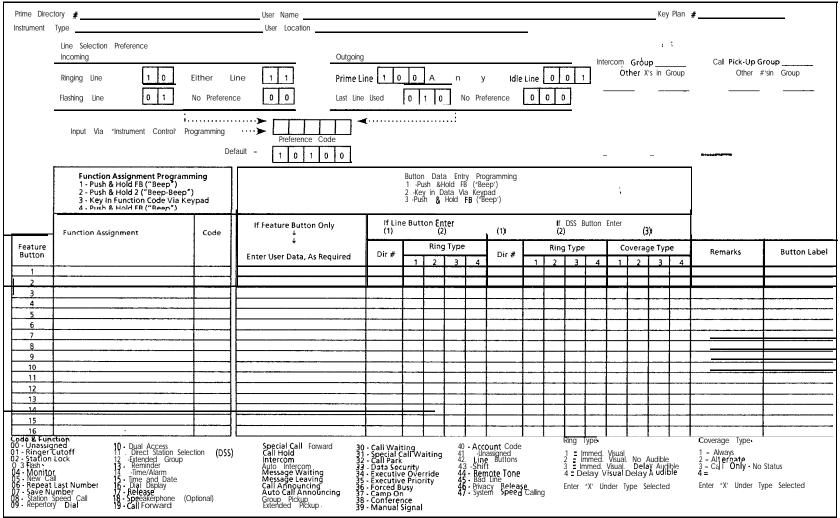

Figure 18.2 Multi-Line FeatureComm Feature Button Assignments (Form 2)

**D- 394** 8/87 5210

#### **Feature Button**

**18.4.9** The number shown in this column designates the feature button to be used to assign and program the desired functions on this specific IFP. Physically, the buttons are numbered starting with the row of buttons nearest the keypad, starting at the top of the row and proceeding downward in order, i.e., button number 1 is the top button in the first row; button number 9 is the top button in the second row.

**NOTE:** A FeatureComm II has one row of buttons (8) and the FeatureComm IV has two rows of buttons (16).

# **Function Assignment**

18.4.10 Enter the name of the function or feature to be assigned to the designated button. Examples of 47 feature and function descriptions are shown at the bottom of Figure 18-2.

Code

**18.4.11** Enter the two-digit code corresponding to the feature or function shown in the previous column. Examples of 47 codes are shown at the bottom of Figure 18-2.

#### **Feature Button Data**

**18.4.12** If the following functions or features have been selected, additional information about the feature button needs to be entered:

- Station speed calling
- Repertory dial
- Dual access
- Reminder
- Time and date
- Call forward
- Special call forward
- Auto intercom
- Message waiting
- Special call waiting
- Manual signal

If the information is known at the time of form preparation, enter it in the column under the heading "If Feature Button Only". If the information is not available, the user must be alerted at the time of user training and/or telephone installation to add the appropriate information. Consult the User's Manual or Programming Manual as necessary.

If the feature button has been designated a line button, enter the directory number and ring type of the line in the column under "If Line Button Enter". If the feature button has been designated **a** DSS button, enter the directory number, ring type, and coverage type of the line in the column under the heading of "If DSS Button Enter". Examples of the ring and coverage types are summarized at the bottom of Figure 18.2. Consult the User's Manual or Programming Manual for detailed input directions as necessary.

#### Remarks

18.4.13 At the originator's discretion, enter any note or comment to further clarify the programmable information.

#### **Button Label**

18.4.14 Enter, if known, the description that should appear on the button label when the telephone is installed. Preprinted labels are available for most features and are packaged with the instrument at the factory. Blank labels are also provided to allow the user discretion in button labeling.

For stations to be equipped with add-on modules, the reverse side of the form can be used in a similar fashion to describe feature button assignments on the add-on module. The button numbering on the add-on module begins with the top-left button (row number 1, button number 1) and ends with the bottom-right button (row number 3, button number 30).

# Single-Line Feature-Comm Feature Button Assignments

18.5 The Single-Line FeatureComm Feature Button Assignments (Figure 18.3) include information on intercom group, call pickup group, feature button number and functional assignment, feature/function code, feature button data, and button label information.

#### Instructions

18.6

### **Kev Plan Number**

18.6.1 If the instrument is associated with a Key Plan, enter the number of the Key Plan as shown on Key Plan (Figure 18.1). If it is not associated with the Key Plan, enter "None".

#### **Prime Directory Number**

18.6.2 Enter the assigned or prime directory number for this specific telephone.

#### **Instrument Type**

18.6.3 Enter one of the following codes to properly describe the instrument to be used:

- FC3 = FeatureComm III
- . FC3A = FeatureComm III w/Add-on Module
- . FC4 = FeatureComm IV
- FC4A = FeatureComm IV w/Add-on Module
- FC3S = FeatureComm IV w/Speakerphone
- C4AS = FeatureComm IV w/Add-on Module & Speakerphone
- FCV = FeatureComm V
- FCVI = FeatureComm VI

D-396 8/87 SVR 5210

User Name 18.6.4 Enter user's name using last name only, if known. If

unknown, leave blank.

**User Location** 18.6.5 Enter a brief description of user's location, i.e., room

number, post number, or grid location or floor.

Intercom Group 18.6.6 Enter S.A.K.P. (Same As Key Plan) since all IFPs on this

Key Plan should be in the same intercom group. If more than one intercom group is desired per Key Plan, enter S.A. (Same As) followed by the directory numbers to be included in the

specific group.

- Call Pickup Group 18.6.7 Enter the number of the call pickup group assigned on the

basis of overall station reviews, typically by user department, functional group, or physical layout. If assignment has not been made or is unknown, enter S.A. (Same As) followed by the

directory numbers to be in the group

Feature Button 18.6.8 The number shown in this column designates the feature

button to be used to assign and program the desired functions on this specific IFP. Physically, the buttons are numbered in order, starting at the top-left button (row number 1, button number 1) and ending with the bottom-right button (row number 2, button

number 16).

**FunctionAssignment** 18.6.9 Enter the name of the function or feature to be assigned

to the designated button. Examples of 47 feature and function

descriptions are shown at the bottom of Figure 18 3.

Code 18.6.10 Enter the two-digit code corresponding to the feature or

function shown in the previous column. Examples of 47 codes

are shown at the bottom of Figure 18 3.

# TL-130400-1001

|                                                                                                    | Function Assignment Program 1 Push & Hold FB ("Beep") 2. Push &Hold 2 ("Beep-Bee; 3 - Key In Function Code Via 4. Push & Hold FB ("Beep").                                                                      | p')                                                                                          | Button Data Entry Programming  1. Push & Hold FB ("Beep")  2. Key in Data Via Keypad  3. Push & Hold FB ("Beep")                                                                                                    |                                                                                                 |        |                                                                      |                                                                           |                                                 |               | Intercom Group Other x's in Group | Call Pick-Up Group<br>Other #'s in Group |          |                                                                                                    |                                                                                                    |
|----------------------------------------------------------------------------------------------------|----------------------------------------------------------------------------------------------------|----------------------------------------------------------------------------------------------|----------------------------------------------------------------------------------------------------|-------------------------------------------------------------------------------------------------|--------|----------------------------------------------------------------------|---------------------------------------------------------------------------|-------------------------------------------------|---------------|-----------------------------------|------------------------------------------|----------|----------------------------------------------------------------------------------------------------|----------------------------------------------------------------------------------------------------|
|                                                                                                    |                                                                                                    |                                                                                              | If Feature Button<br><b>Only</b>                                                                                                    | If DSS Button Enter   (1) (2) (3)                                                               |        |                                                                      |                                                                           |                                                 |               |                                   |                                          |          |                                                                                                    |                                                                                                    |
| eature                                                                                                    | Function Assignment                                                                                                    | Code                                                                                         | <b>.</b>                                                                                                    |                                                                                                 |        | Ring 1                                                               | Гуре                                                                      | T                                               | Co            | vera                              | ge Ty                                    | pe       |                                                                                                    | Button Label                                                                                       |
| Button                                                                                                    |                                                                                                    |                                                                                              | Enter User Data, As Required                                                                                                    | Dir#                                                                                            | 1      | 2                                                                    | 3                                                                         | 4                                               | 1             | 2                                 | 3                                        | 4        | Remarks                                                                                                    |                                                                                                    |
| 1                                                                                                    |                                                                                                    |                                                                                              |                                                                                                    |                                                                                                 |        |                                                                      |                                                                           |                                                 |               |                                   |                                          |          |                                                                                                    |                                                                                                    |
| 2                                                                                                    |                                                                                                    |                                                                                              |                                                                                                    |                                                                                                 |        |                                                                      |                                                                           |                                                 |               |                                   |                                          |          |                                                                                                    |                                                                                                    |
| 3                                                                                                    |                                                                                                    |                                                                                              |                                                                                                    | <u> </u>                                                                                        |        | _                                                                    |                                                                           |                                                 | _             |                                   |                                          |          |                                                                                                    |                                                                                                    |
| 4                                                                                                    |                                                                                                    |                                                                                              |                                                                                                    | ļ                                                                                               |        | _                                                                    |                                                                           |                                                 | _             | _                                 |                                          |          |                                                                                                    | _                                                                                                  |
| 5                                                                                                    |                                                                                                    |                                                                                              |                                                                                                    |                                                                                                 | $\Box$ | _                                                                    |                                                                           | 4                                               | _             |                                   |                                          | L        |                                                                                                    | _                                                                                                  |
| 6                                                                                                    |                                                                                                    |                                                                                              |                                                                                                    |                                                                                                 |        | _                                                                    |                                                                           | _                                               | _             |                                   |                                          | L_       |                                                                                                    | _                                                                                                  |
| 7                                                                                                    |                                                                                                    |                                                                                              |                                                                                                    | ļ                                                                                               |        |                                                                      | -                                                                         | -                                               |               |                                   |                                          | <u> </u> |                                                                                                    |                                                                                                    |
| 8                                                                                                    |                                                                                                    | <del></del>                                                                                  |                                                                                                    | ļ                                                                                               |        |                                                                      | -                                                                         | -                                               | _             |                                   |                                          | <u> </u> |                                                                                                    | _                                                                                                  |
| 9                                                                                                    |                                                                                                    | <del></del>                                                                                  |                                                                                                    | <del> </del>                                                                                    |        |                                                                      | +                                                                         | $\dashv$                                        | $\dashv$      | -                                 | -                                        |          |                                                                                                    |                                                                                                    |
| 10                                                                                                    |                                                                                                    | <del></del>   -                                                                              |                                                                                                    | ļ                                                                                               |        |                                                                      |                                                                           | $\dashv$                                        | $\dashv$      |                                   |                                          | ┝╌┤      |                                                                                                    |                                                                                                    |
| 11 12                                                                                                    |                                                                                                    | -                                                                                            |                                                                                                    |                                                                                                 |        |                                                                      |                                                                           |                                                 | ļ             |                                   |                                          |          |                                                                                                    |                                                                                                    |
| 13                                                                                                    |                                                                                                    |                                                                                              |                                                                                                    |                                                                                                 |        |                                                                      |                                                                           | $\dashv$                                        | $\dashv$      |                                   |                                          |          |                                                                                                    |                                                                                                    |
| 14                                                                                                    |                                                                                                    | <del>-   -     -  </del>                                                                     |                                                                                                    | <b></b>                                                                                         |        | 寸                                                                    |                                                                           | _                                               | $\dashv$      |                                   |                                          |          |                                                                                                    |                                                                                                    |
| 15                                                                                                    |                                                                                                    | <del>     </del>   -                                                                         |                                                                                                    | <b> </b>                                                                                        |        | i                                                                    | $\neg$                                                                    | $\top$                                          | _             |                                   |                                          |          |                                                                                                    |                                                                                                    |
| 16                                                                                                    |                                                                                                    | <del>-    </del>   -                                                                         | A STATE OF THE STATE OF THE STA | <u> </u>                                                                                        |        | $\neg$                                                               | $\neg \uparrow$                                                           | $\neg$                                          | _             |                                   |                                          |          |                                                                                                    |                                                                                                    |
| Code & I<br>00 - Una<br>01 - Rind<br>02 - Stat<br>03 - Flas<br>04 - Mor<br>05 - New<br>06 - Rep<br>07 - Save<br>08 - Stat | Function sssigned 10 -Dual Ac ger Cutoff 11 Direct S ion Lock 12 - Extende h 13 - Remind nitor 14 - Time/A v Call 15 - Time an eat Last Number 17 - Release ion Speed Call 18 - Speake ertory Dial 10 -Dual Fon | cess<br>ation Selection (D!<br>d Group<br>er<br>ation<br>d Date<br>olay<br>pyhone (Optional) | Special Call Forward 30 - Call Wa Call Hold 31 - Special Infercom 32 - Call Par Auto Intercom 33 - Data Se Message Waiting 34 - Executives Call Announcing 36 - Forest Auto Call Announcing 37 - Camp C Group Pickup 38 - Confere Extended Pickup 39 - Manual                                                                                                    | iting<br>Call Waitin<br>K<br>curity<br>re Override<br>A Priority<br>Busy<br>n<br>ence<br>Signal | ig :   | 40 • A<br>42 • Li<br>43 • SI<br>44 Re<br>45 • B<br>46 • Pr<br>47 • S | ccount<br>Unassign<br>Ine Bu<br>hift<br>mote<br>ad Line<br>ivacy<br>ystem | Code<br>led<br>itons<br>Tone<br>Releas<br>pee d | se<br>I Čalli | ing                               | 2 =<br>3 =<br>4 =                        |          | d. Visual<br>d. Visual . No Audible<br>d. Visual . Delay Audible<br>Visual . Delay Audible<br>Under Type Selected | Coverage Type  1 = Always 2 = Alternate 3 = Call Only No Status 4 =  Enter "X* Under Type Selected |

Figure 18.3 Single-Line Feature Comm Feature Button Assignments (Form 3)

**D-398** 8/87 5210

#### **Feature Button Data**

**18.6.11** If the following functions or features have been selected, additional information about the feature button needs to be entered:

- Station speed calling
- Repertory dial
- Dual access
- Reminder
- Time and date
- Call forward
- Special call forward
- Auto inercom
- Message waiting
- Special call waiting
- Manual signal

If the information is known at the time of form preparation, enter it in the column under the heading "If Feature Button Only". If the information is not available, the user must be alerted at the time of user training and/or telephone installation to add the appropriate information. Consult the User's Manual or Programming Manual as necessary.

If the feature button has been designated a DSS button, enter the directory number, ring type, and coverage type of the line in the column under the heading of "If DSS Button Enter". As a reminder, line buttons are not allowed on single-line configured FeatureComm III/IV telephones. Examples of the ring and coverage types are summarized at the bottom of Figure 18.3. Consult the User's Manual or Programming Manual for detailed input directions as necessary.

For stations to be equipped with add-on modules, the reverse side of the form may be used in a similar fashion to describe feature button assignments on the add-on module. The button numbering on the add-on module begins with the top-left button (row number 1, button number 1) and ends with the bottom-right button (row number 3, button number 30). Also, line buttons cannot be assigned or programmed on the add-on module.

Remarks

 ${\bf 18.6.12}$  At the originator's discretion, enter any note or comment to further clarify the programmable information.

# TL-130400-1001

# **Button Label**

**18. 6. 13** Enter, if known, the description that should appear on the button label when the telephone is installed.

Preprinted labels are available for most features and are packaged with the instrument at the factory. Blank labels are also provided to allow user discretion in button labeling.

Upon completion, this form, along with the Key Plan and Multi-Line Feature Button Assignments, if applicable, must be sent to the persons responsible for the following tasks:

- PABX Data Base Generation and Maintenance
- Station Installation
- Customer Training

D-400 8/87 SVR 5210

#### REFERENCES

**19.0** The following reference documents (Table 19.1) complement/supplement the information provided in this practice:

Table 19.1 References

| DOCUMENT                       | NUMBER                    | ISSUE                                                                                                    | DESCRIPTION                                                 |  |  |
|--------------------------------|---------------------------|----------------------------------------------------------------------------------------------------|-------------------------------------------------------------|--|--|
| Fujitsu<br>GTE:Practices:      | TL-130000-1001            | 3                                                                                                    | Introduction/Features                                       |  |  |
|                                | TL-130500-1001            | 3                                                                                                    | System Configuration                                        |  |  |
|                                | TL-130100-1001            | 3 Operation                                                                                                    |                                                             |  |  |
|                                | 278-904-1 80              | 3                                                                                                    | PD-200 Packet Data System                                   |  |  |
|                                | TL-130300-1001            | 3                                                                                                    | Hardware/Software Installation                              |  |  |
|                                | TL-130200-1001            | 3                                                                                                    | Maintenance                                                 |  |  |
| Hardware<br>Ordering<br>Guide: | FM-41 444                 | Ordering Guide                                                                                                    |                                                             |  |  |
|                                | FM-41 444-A,<br>-B, or -C |                                                                                                    | Ordering Sheets                                             |  |  |
| Data Base<br>Sheets:           | FM-41 479                 | 4/86 Software Programming Data Sheets (Instructions for completing the software programming data sheets are contained in Technical Pract TL-130400-1001.) |                                                             |  |  |
| Configuration Management:      | CM-638202-SV              | =                                                                                                    | System Version Stocklist                                    |  |  |
|                                | CM-638202-<br>SVR         | -                                                                                                    | System Version Release 5.2.1.0                              |  |  |
| Customer<br>Instructions:      | CI-278-248                | 2<br>I                                                                                                    | Executive Features Insert                                   |  |  |
|                                | CI-278-294                | 2                                                                                                    | Busy Lamp Display Unit                                      |  |  |
|                                | CI-278-401                | 1                                                                                                    | Attendant Manual Hotel/Motel<br>Health-Care Features Insert |  |  |
|                                | CI-278-402                | 1                                                                                                    | Key Entry Display Unit<br>Instructions                      |  |  |

Table 19.1 References (Continued)

| DOCUMENT               | NUMBER      | ISSUE                                                                 | DESCRIPTION                                                          |  |  |
|------------------------|-------------|-----------------------------------------------------------------------|----------------------------------------------------------------------|--|--|
|                        | CI-278-403  | 1                                                                     | Administrative Station<br>Hotel/Motel Health-Care<br>Features Insert |  |  |
| \$FT                   | CI-278-407  | 2                                                                     | CAS and ACD Agent Instrument                                         |  |  |
| Customer Instructions: | CI-278-408  | 2                                                                     | ACD Single Line Agent<br>Instructions                                |  |  |
|                        | CI-278-409  | 1                                                                     | OMNI Series Station User's<br>Guide                                  |  |  |
|                        | CI-278-41 0 | 1                                                                     | OMNI Series Attendant Manual                                         |  |  |
|                        | CI-278-41 1 | 1                                                                     | Maid Service Features Insert                                         |  |  |
|                        | CI-278-41 2 | OMNI Series Generic Station<br>User's Guide (No Access C<br>Included) |                                                                      |  |  |
|                        | CI-278-41 7 | 1                                                                     | Asynchronous Packet Manager<br>User's Guide                          |  |  |
|                        | CI-278-41 8 | 1                                                                     | Integrated Voice Messaging<br>System User's Guide                    |  |  |
|                        | CI-473-365  | 1                                                                     | FeatureComm V/VI Handbook for CD-100 Data                            |  |  |
|                        | CI-473-366  | 1                                                                     | FeatureComm V/VI User's<br>Manual (Voice Features Only)              |  |  |
|                        | CI-473-395  | 1                                                                     | FeatureComm V/VI Handbook for PD-200 Data                            |  |  |
|                        | CI-473-396  | 1                                                                     | FeatureComm V/VI User's<br>Manual for PD-200 Data                    |  |  |
|                        | CI-473-397  | 1                                                                     | OMNI FeatureComm Handbook<br>(Voice Features Only)                   |  |  |
|                        | CI-473-398  | OMNI FeatureComm User's Manual (Voice Features Only)                  |                                                                      |  |  |
|                        | CI-473-51 9 | 1                                                                     | FeatureComm Quick Reference<br>Guide                                 |  |  |

D-402 8/87 SVR 5210

#### CROSS REFERENCE

20.0 This section provides cross-references to other documents which may prove useful in configuring the data base.

#### Record Code Number to Recent Change Number

20.1 Table 20.1 provides a cross-reference of the record code numbers to Recent Change numbers. When the Recent Change number pertains to a specific record code column number, the column number is included.

### Record Code Number to Form Sequence Number

20.2 Table 20.2 provides a cross-reference of the record code numbers to the form sequence numbers.

### Record Code Number to T Table Number

20.3 Table 20.2 provides a cross-reference of the record code numbers to the T table numbers.

## TL-130400-1001

Table 20.1 Cross Reference of Features to Record Codes and Recent Change

| Feature                | Record Record Code Codes Column(s) Used Numbers |                                                       | Recent Change Numbers Used in<br>Support of Feature                                                                 |  |  |
|------------------------|-------------------------------------------------|-------------------------------------------------------|----------------------------------------------------------------------------------------------------|--|--|
| Access<br>Code         | AC                                              | all                                                   |                                                                                                    |  |  |
| Attendant<br>Console C | AT<br>A<br>DC<br>DD<br>NC.<br>OF<br>OT          | all<br>all<br>all<br>-all<br>all<br>30-32, 45-47      | AT = 117, 181, 184, 188, 218<br>BD= 189<br>BK= 190<br>CA = 183, 185, 186, 187<br>NC = 203, 211, 213<br>OF = 89, 209 |  |  |
| ACA                    | T1                                              | 56-67                                                 |                                                                                                    |  |  |
| ACD                    | AD AF AG DK DT HG LD MH OC OF RA SD T1          | all all all all all all 16-18 all all 42 all 41 45-48 | HG= 125, 127, 128<br>MH = 126<br>OF = 89, 209                                                                       |  |  |
| AIOD                   | T1                                              | 38                                                    |                                                                                                    |  |  |
| BLDU                   | AT<br>BD<br>BK<br>CA                            | 37<br>all<br>all<br>61                                | 189<br>190                                                                                                    |  |  |
| CAS<br>Branch          | CF<br>OE<br>OT<br>SD<br>T1                      | all<br>15-17<br>51-62<br>all<br>49                    | 218                                                                                                    |  |  |
| CAS Main               | AD<br>AF<br>AG<br>AL<br>DK<br>HG<br>MH<br>T M   | all<br>all<br>all<br>all<br>all<br>all                | 46, 61, 65, 66, 45, 142, 218                                                                                        |  |  |

D-404 8/87 SVR 5210

Table 20.1 Cross Reference of Features to Record Codes and Recent Change

| Feature                         | Record<br>Codes<br>Used                      | Record Code<br>Column(s)<br>Numbers                            | Recent Change Numbers Used in Support of Feature                                          |
|---------------------------------|----------------------------------------------|----------------------------------------------------------------|-------------------------------------------------------------------------------------------|
| CAS Main<br>(Cont'd)            | OE<br>OT<br>RC -<br>SM<br>SP<br>T1<br>TM     | 14, 15, 17<br>48-62<br>all<br>all<br>all<br>14-1 6, 49<br>all  |                                                                                           |
| CD-100                          | FR<br>LD                                     | all<br>all                                                     | FR = 215                                                                                  |
| CO line                         | DD<br>LD<br>LM<br>TC                         | 16-I 7, 40-41<br>45-48<br>28-29, 30-31<br>31-32                |                                                                                           |
| Code Call                       | CD                                           | all                                                            |                                                                                           |
| Confer-<br>ence Calls           | DD                                           | 18-1 9, 20-21                                                  | DD = 213                                                                                  |
| cos                             | AT<br>AU<br>DC<br>DD<br>LD<br>NC<br>OF<br>T1 | 33-36<br>18-21<br>all<br>all<br>32-35<br>all<br>38-41<br>17-20 | DC = 211, 213<br>DD = 166, 211, 213<br>LD = 112, 114<br>NC= 167, 212, 214<br>OF = 89, 209 |
| Customer<br>Defined<br>Terminal | СТ                                           | all                                                            |                                                                                           |
| Dial Call<br>Pickup             | ED<br>LD<br>NC                               | 22-23<br>37-39, 40<br>22-23                                    | ED = 135, 136, 137, 138, 139, 140                                                         |
| Dictation<br>Access             | DC<br>DD<br>T1                               | allowed trunks<br>22-23<br>14-16                               |                                                                                           |
| FADS                            | OE<br>SL<br>TT                               | 47-49<br>12, 15-18<br>29                                       |                                                                                           |
| Five-Digit<br>Dialing           | O E<br>NT                                    | 48<br>23-24                                                    |                                                                                           |

Table 20.1 Cross Reference of Features to Record Codes and Recent Change

|                                       | I                                   | 1                                                                           | T                                                                                                    |
|---------------------------------------|-------------------------------------|-----------------------------------------------------------------------------|----------------------------------------------------------------------------------------------------|
| Feature                               | Record<br>Codes<br>Used             | Record Code<br>Column(s)<br>Numbers                                         | Recent Change Numbers Used in<br>Support of Feature                                                                     |
| Frame<br>Image<br>(Card<br>Placement) | FR<br>*                             | all                                                                         | FR = 221                                                                                                    |
| FRL.                                  | AT<br>FA<br>L D -<br>OF<br>SI<br>T1 | 43<br>all<br><b>36</b><br>12-21, 54<br>30<br>68-70                          | 215<br>219                                                                                                    |
| Hunt Group                            | HG<br>MH                            | all<br>all                                                                  | 127<br>126                                                                                                    |
| Intercept                             | CL<br>IR<br>RN                      | 14-17<br>all<br>14-16                                                       | CL = 205, 206<br>IR = 205, 206                                                                                          |
| Intercom<br>Groups                    | L D<br>LM                           | all<br>all                                                                  | LD = 119<br>LM = 144                                                                                                    |
| IFP                                   | LA<br>LD<br>LM                      | all                                                                         | LD = 105, 107, 108, 109, 117, 121, 141<br>LM = 106, 113, 117, 141<br>110, 112, 114, 118, 119, 132-134, 136, 144-<br>145 |
| IFP Line<br>Appear-<br>ances          | LA                                  | all                                                                         | LA = 118, 145                                                                                                    |
| IVMS                                  | AC LD LM NC OD o v T1               | 140,141 = code<br>type #<br>45-48<br>30-31<br>70, 71<br>all<br>28, 29<br>71 |                                                                                                    |
| KEDU                                  | KD<br>KS                            | all<br>all                                                                  |                                                                                                    |

D-406 8/87 SVR 5210

Table 20.1 Cross Reference of Features to Record Codes and Recent Change

| Feature            | Record<br>Codes<br>Used                                                                      | Record Code<br>Column(s)<br>Numbers                                                                                                    | Recent Change Numbers Used in<br>Support of Feature |
|--------------------|----------------------------------------------------------------------------------------------|----------------------------------------------------------------------------------------------------|-----------------------------------------------------|
| MERS<br>on/off-net | AC<br>AC<br>AC<br>AC<br>AT<br>AU<br>CB<br>DD<br>DD<br>IR<br>LP<br>MO<br>MR<br>MS<br>NT<br>OE | 48, 89, 90, 94, 96, 102, 105, 115, 116, 126 and 127 = code type # 37 14-17 1 f-21 32-33, 38-39, 42-47 all all all all all all all 24 18-20, 28-30 |                                                     |
|                    | OF<br>OF<br>OV<br>PC<br>RP<br>SI<br>T2<br>TD<br>TP<br>TR<br>TN                               | 27, 45-47, 50<br>and 55-56<br>12-17<br>all<br>all<br>all<br>28, 31-34, 49<br>12-16<br>all<br>all<br>all<br>all                                    |                                                     |
| MDR                | LD<br>MD<br>MS<br>MT<br>OE<br>S1<br>s2<br>TF                                                 | 49-50<br>all<br>all<br>15-1 7, 45-46<br>all<br>all<br>all<br>13-28                                                                                |                                                     |

Table 20.1 Cross Reference of Features to Record Codes and Recent Change

| Feature                    | Record<br>Codes<br>Used                      | Record Code<br>Column(s)<br>Numbers             | Recent Change Numbers Used in<br>Support of Feature                                               |
|----------------------------|----------------------------------------------|-------------------------------------------------|---------------------------------------------------------------------------------------------------|
| Misc<br>System<br>Features | CA<br>IR<br>MS<br>OD<br>OF<br>OF<br>OF       | 12-19<br>all<br>all<br>all<br>5 2<br>all<br>all | CA = 203<br>IR = 205, 206<br>MS = 216, 217<br>OD = 218, 221, 222<br>OF=89<br>OF = 209<br>OT = 201 |
| Motel<br>Health<br>Care    | A C - AL CL HM IR KD KS LM MK PD RN T2 TL WT | all all all all all all all all all all         | KD = 206                                                                                          |
| Music on<br>Hold           | AF<br>AG<br>o c                              | 35-37<br>13-15<br>all                           |                                                                                                   |
| Night<br>Answer<br>(PNA)   | CA<br>NC<br>PN<br>TC                         | 20-31<br>36-37<br>all<br>39-44                  | 203                                                                                               |
| Night<br>Answer<br>(UNA)   | CA<br>NC<br>TC                               | 12-I 9, 27-30<br>36-37<br>37-44                 | NC = 212, 214                                                                                     |
| Paging                     | PZ<br>TI                                     | all<br>14-16                                    |                                                                                                   |

D-408 8/87 SVR 5210

Table 20.1 Cross Reference of Features to Record Codes and Recent Change

| Feature               | Record<br>Codes<br>Used                | Record Code<br>Column(s)<br>Numbers                                                | Recent Change Numbers Used in<br>Support of Feature                                                                                                    |
|-----------------------|----------------------------------------|------------------------------------------------------------------------------------|----------------------------------------------------------------------------------------------------|
|                       | APAQCI<br>c2CPFRLDOEP1                 | all all all all all all 12-15 all all all all all all all 13-14, 15-18 all all all | CI = Call Processing Information, C2 = X.25 and ASYN. Characteristics Common Port Information FR = 221  NA= 168  P1 = System Table, Account/Events Report option, Account Administration P2 = Account/Events Report SL = System Access Password Table SR = Symbolic Replacement Table RT = Routing Table XP = X.25 Frame Level Information, Packet Level |
| Recorder<br>Announcer | AF<br>AG<br>CF<br>IR<br>OT<br>RA<br>T1 | 28-30, 35-37<br>25-26, 31-32<br>17<br>65-66<br>all<br>14-16<br>12-14               | OT = 201, 204                                                                                                    |
|                       | AU<br>LD<br>OD<br>OF<br>T2             | all<br>51<br>all<br>38-40<br>40                                                    | OD = 218, 221, 222<br>OF = 89, 209                                                                                                    |
| SCC                   | MS<br>TD                               | all<br>all                                                                         | 216<br>217                                                                                                    |
| Security<br>Lock      | SL                                     | all                                                                                |                                                                                                    |
| Silent<br>Monitor     | NC                                     | 72-73, 74-75                                                                       |                                                                                                    |
| Speed Call            | GC<br>GS<br>LD<br>NC<br>o v            | all<br>41-44<br>68-69<br>18-23                                                     | GC = 207<br>GS = 202<br>LD = 110, 113                                                                                                    |

Table 20.1 Cross Reference of Features to Record Codes and Recent Change

| Feature                               | Record<br>Codes<br>Used                            | Record Code<br>Column(s)<br>Numbers                                    | Recent Change Numbers Used in<br>Support of Feature                                                                              |
|---------------------------------------|----------------------------------------------------|------------------------------------------------------------------------|----------------------------------------------------------------------------------------------------|
|                                       | MO<br>NT<br>OD<br>OE TO<br>OV<br>TI<br>T2          | all<br>all<br>5 0<br>26, 27<br>68-70                                   |                                                                                                    |
| Toll<br>Restriction                   | AS<br>CR<br>DA<br>DD<br>EC<br>GS<br>IR<br>SA<br>T2 | all<br>all<br>14-15<br>all<br>14-15<br><b>12, 13</b><br>13-14<br>14-28 |                                                                                                    |
| TCM                                   | FA                                                 | all                                                                    | FA = 215                                                                                                    |
| Traffic                               | TF                                                 | all                                                                    |                                                                                                    |
| Trunk<br>Group and<br>Member<br>Featu | NΑ                                                 | all<br>all<br>18-19<br>all<br>all                                      | CR = none<br>EC = none<br>NA = 168<br>OE = none<br>T1 = 160, 161, 169<br>T2 = 160, 161<br>TC = 151, 153, 154, 156, 157, 158, 159 |
| Ward<br>Control                       | AT<br>LM<br>WT                                     | 39<br>32-33<br>all                                                     |                                                                                                    |

D-41 0 8/87 SVR 5210

 Table 20.2
 Form Sequence Number for the Various Record Codes

| Record<br>Code | Form Sequence<br>Number | Record<br>Code | Form Sequence<br>Number |  |
|----------------|-------------------------|----------------|-------------------------|--|
| AC             | 900                     | MK             | 370                     |  |
| AD             | 520                     | MO             | 268                     |  |
| A F            | 460                     | MR             | 280                     |  |
|                |                         | MS             |                         |  |
| AG             | 500                     |                | 255                     |  |
| AP             | 400                     | MT             | 290                     |  |
| AQ             | ~ 670 680               | NA NC          | 040 125                 |  |
| AS             | 140                     | NT             | 284                     |  |
| AT             | 050                     | OC             | 286                     |  |
| AU             | 310                     |                | 015                     |  |
| BD'            | -046                    | OD             | 068                     |  |
| BK<br>CA       | 047 055                 | OE OF          | 001 002                 |  |
| CB             | 272                     | ΟT             | 020                     |  |
| CD             |                         |                | 021                     |  |
|                | 235                     | OV<br>D1       |                         |  |
| CF             | 145                     | P1             | 630                     |  |
| CH             | 910                     | P 2            | 640                     |  |
| CL             | 350                     | PC             | 265                     |  |
| CN             | 057                     | PD             | 380                     |  |
| CP             | 650                     | PZ             | 230                     |  |
| CR             | 095                     | RA             | 495                     |  |
| CT             | 215                     | R C            | 150                     |  |
| CI             | 600                     | RN             | 340                     |  |
| c2             | 610                     | RP             | 260                     |  |
| DA             | 0.10                    | RT             | 200                     |  |
| DC             | 030 130                 | S2             | 620 320                 |  |
| DD             | 031                     | SA             | 330                     |  |
| DF             | 005                     | SA             | 245                     |  |
|                |                         | CD.            | 080                     |  |
| DK             | 560                     | SD             |                         |  |
| DT             | 180                     | SI             | 270                     |  |
| EC             | 097                     | SL             | 223                     |  |
| ED             | 045                     | SM             | 540                     |  |
| FA             | 950                     | SP             | 550                     |  |
| FR<br>GC       | 012 060                 | SR ST          | 690 285                 |  |
| GS             | 200                     | T1             | 100                     |  |
| HD             | 010                     | T 2            | 110                     |  |
| HG             | 070                     | TC             | 120                     |  |
| HM             | 410                     | T D            | 288                     |  |
|                |                         | Τ̈́F           |                         |  |
| IR<br>KD       | 240                     |                | 210                     |  |
| KD             | 360                     | TL             | 390                     |  |
| KS             | 405                     | TM             | 570                     |  |
| LA             | 067                     | TN             | 185                     |  |
| LD             | 065                     | TP             | 250                     |  |
| LI             | 013                     | TR             | 289                     |  |
| LM             | 066                     | TT             | 220                     |  |
| LP             | 266                     | WT             | 43                      |  |
| MD             | 300                     | XP             | 660                     |  |
| MH             | 071                     |                |                         |  |

Table 20.3 Record Code/T Table Cross-Reference

| Table 20.3 Record Code |                   |                   |                   | 1 Table C         | 1033-1/616        | TETICE            |                   |
|------------------------|-------------------|-------------------|-------------------|-------------------|-------------------|-------------------|-------------------|
| T Table<br>Number      | Record<br>Code(s) | T Table<br>Number | Record<br>Code(s) | T Table<br>Number | Record<br>Code(s) | T Table<br>Number | Record<br>Code(s) |
| TX000                  | AP, C1,<br>CP, XP | T26H1             |                   | T3191             | RC                | T5321             | PC, RC            |
| TX001                  | CP, P1            | T2621             | AT                | T3201             | KD                | T533D             | ОТ                |
| TX002                  | P1                | T2631             | AT                | T3202             | PD                | T5330             | AD                |
| TX003                  | SL                | T2641             | AT                | T3203             | PD                | T5331             | AG                |
| TX004                  | SR                | T2651             | AT                | T3211             | KD                | T5332             | AD                |
| TX005                  | RT                | T2661             | DT                | T3212             | PD                | T5333             | SM                |
| TX006                  | C1, C2            | T2671             | DT                | T3213             | PD                | T5334             | SP                |
| TX007                  |                   | T2681             | DT                | T3221             | KD                | T5335             | DK                |
| TX008                  | CP, P1,<br>P2     | T2691             | DT                | T3222             | PD                | T5336             | ТМ                |
| TX009                  | FA                | T2701             | FR                | T3223             | PD                | T5337             | AD                |
| TX010                  | FA                | T2711             | FR                | T3231             | KD                | T5338             |                   |
| TX100                  | FR                | T2721             | FR                | T3232             | PD                | T5339             | AD                |
| T25A1                  | FR                | T2731             | FR                | T3233             | PD                | T534A             |                   |
| T25B1                  | FR                | T2741             | FR                | T4441             | MD, OE            | T534D             |                   |
| T25C1                  | FR                | T2742             | FR                | T4451             | МТ                | T5340             | TT                |
| T25D1                  | FR .              | T2751             | FR                | T4461             | MD                | T5341             | AG                |
| T2541                  | AT, OC            | T2752             |                   | T4471             | MD                | T5342             | TC                |
| T2551                  | AT, OC            | T2761             | FR                | T4472             |                   | T5343             | T1                |
| T2561                  | AT, OC            | T2762             | FR                | T4473             | S2                | T5344             | FR                |
| T2571                  | AT, OC            | T2771             | FR                | T4474             | S1, S2            | T5345             | RA                |
| T2581                  | TC                | T2772             |                   | T4481             | MD                | T5346             | OF, OV,<br>RA     |
| T26A1                  | FR                | T3121             | RC                | T4482             |                   | T5347             | AD                |
| T26B1                  | FR                | T3131             | RC                | T4483             | S2                | T5348             | AD                |
| T26C1                  | FR                | T3141             | RC                | T4484             | S1, S2            | T5349             | TM                |
| T26D1                  | FR                | T3151             | RC                | T4491             |                   | T5361             | AT, LD,<br>LM, MH |
| T26E1                  |                   | T3161             | RC                | T5291             | OE, OV            | T5371             | LD, MH            |
| T26F1                  |                   | T3171             | RC                | T5301             | MO                | T5381             | AT, LD            |
| T26G1                  |                   | T3181             | RC                | T5311             | OF                | T5382             | LD                |

Table 20.3 Record Code/T Table Cross-Reference

| T Table<br>Number | Record<br>Code(s) | T Table<br>Number | Record<br>Code(s) | T Table<br>Number | Record<br>Code(s) | T Table<br>Number | Record<br>Code(s) |
|-------------------|-------------------|-------------------|-------------------|-------------------|-------------------|-------------------|-------------------|
| T5391             | LD                | T5671             | T2                | T5931             | CA                | T6061             | PZ                |
| T5401             | AT, LD,<br>LM, OC | T5681             | T2                | T5941 T           | TP                | T6071             | OE, OF            |
| T5411             | LD                | T5691             | AS                | T5944             | WT                | T608D             | AF, OT            |
| T5421             | ED                | T5701             | AS                | T5951             | NR, TR            | T608M             | OV                |
| T5431             | LD                | T5711             | T1                | T5961             | AT                | T608Q             | SA                |
| T5441             | KS.               | T5721             | TI                | T5962             | AT                | T608R             | OV                |
| T5451             | AT                | T5731             | TI                | T5971             | NT                | T608T             | OV                |
| T5471             | TC                | T5741             | TI                | T5981             | TD                | T6081             | ОТ                |
| T5481             | RP                | T5751             | TI, T2            | T5991             | TI                | T6091             | NC                |
| T5491             | TC                | T5761             | T2'               | T6001             | SA                | T6101             | DC, DD            |
| T5511             | TC                | T5771             | T1, T2            | T6005             | NA, RP            | T6102             | GC                |
| T5512             | TC                | T5781             | DA                | T6011             | GS                | T611D             |                   |
| T5521             | TC                | T5791             | T2                | T6012             | SA                | T6111             | ОС                |
| T5531             |                   | T5801             | T2                | T6013             | LD                | T6121             | DT                |
| T5541             | ТC                | T5811             | T2                | T6014             | AD                | T6131             | ОС                |
| T5551             | TC                | T5821             | T2                | T6015             | OD                | T6134             | ОС                |
| T5571             | ST                | T5831             | Т2                | T6021 (           | A, DT,<br>PN, SA  | T6141             |                   |
| T5572             | OF                | T5841             | T2                | T6031             | IR                | T6151             | OE                |
| T5591             | T 2               | T5842             | TI                | T6041             | TF                | T6161             | МН                |
| T5601             | Т2                | T5861 A           | Т                 | T <b>60</b> 4166  |                   | T6180             | AT, LD,<br>oc     |
| T5611             | T1                | T5871 (           | : A               | T605D             | )<br>-<br>-       | T6194             | LD, LM,<br>MH     |
| T5621             |                   | T5881             | СА                | T605F             | СТ                | T6195 \           | V T               |
| T5631             |                   | T5891             | AT                | T6051             | TT                | T6211 -           | -                 |
| T5641             | T1                | T5901             | CA                | T6053             |                   | T6221 -           | -                 |
| T5651I            | T1                | T5911             | CA                | T6055             | SL                | T6231 (           | ) E               |
| T5661             | AS, T1,<br>T2     | T5921             | CA                | T6058             | OE<br>I           | T6241 A           | C                 |
| T5662             | T1                | T5922             | CA                | T6059             | OE                | T6251 A           | С                 |

# TL-130400-1001

Table 20.3 Record Code/T Table Cross-Reference

|                   | Table 20.3 Record Code/ Lable Closs-Releience |                   |                                 |                   |                   |                   |                   |
|-------------------|-----------------------------------------------|-------------------|---------------------------------|-------------------|-------------------|-------------------|-------------------|
| T Table<br>Number | Record<br>Code(s)                             | T Table<br>Number | Record<br>Code(s)               | T Table<br>Number | Record<br>Code(s) | T Table<br>Number | Record<br>Code(s) |
| T6261             | EC                                            | T639F             | DF, MR                          | T6551             | KD                | T7012-0           | вк                |
| T6271             | CR, TC                                        | T639G             | TL                              | T6552             | MK                | T7012-1           | вк                |
| T6281             | MR                                            | T6390             | СН                              | T6561             | LD                | T7012-2           | вк                |
| T6291             | NR, TR                                        | T6391             | AF                              | T6562             | FR                | T7012-3           | вк                |
| T63A1             | MS                                            | T6394             | FR                              | T6563             | FR                | T7012-4           | вк                |
| T63A2             | MS                                            | T6395             |                                 | T6564             | LD                | T7012-5           | вк                |
| T63A3             | MS                                            | T6401             | OE                              | T6565             |                   |                   |                   |
| T63B1             | TN                                            | T6411             | LD                              | T6566             | FR                | T7012-6           | вк                |
| T63W1             | 11                                            | T6421             | AG, HD                          | T6567             | FR                | T7012-7           | вк                |
| T63W2             | 11                                            | T6431             | CN,<br>HG, LD,<br>MH,<br>OD, SD | T7010-0           | BD                | T705A             | FR                |
| T63W3             | 1                                             | T6441             | CN,<br>HG, LD,<br>MH,<br>OD, SD | T7010-1           | BD                | T705B-0           | OE                |
| T63X1             | CB                                            | T6451             | RN                              | T7010-2           | BD                | T7050             | LA, LM            |
| T63Y1             | SI                                            | T6461             | CL                              | T7010-3           | BD                | T7052             | LD                |
| T6301             | RP                                            | T6471             | AT,<br>HM,<br>KD, LD            | T7010-4           | BD                | T7054             | LD, LM            |
| T6311             | SI                                            | T6481             |                                 | T7010-5           | BD                | T7055             | LA, LD            |
| T6321             | TC, LP                                        | T6482             | KD                              | T7010-6           | BD                | T7056             | LD                |
| T6331             | TC                                            | T6491             | MK                              | T7010-7           | BD                | T7059             | OE                |
| T6341             | T1, T2                                        | T6492             | MK                              | T7011-0           | AT                | T808Q             | SA                |
| T6351             | RC                                            | T6501             | PD                              | T7011-1           | AT                |                   |                   |
| T6361             | CF                                            | T6511             | TL                              | T7011-2           | AT                |                   |                   |
| T6371             | CD, PZ                                        | T6512             | AL                              | T7011-3           | AT                |                   |                   |
| T6381             | CF, TN                                        | T6521             | CA                              | T7011-4           | AT                |                   |                   |
| T639A             | OF, OT                                        | T6531             | AU                              | T7011-5           | AT                |                   |                   |
| T639B             | FR                                            | T6532             | OF                              | T7011-6           | AT                |                   |                   |
| T639D             | СН                                            | T6541             | T2                              | T7011-7           | AT                |                   |                   |

CPG ERROR MESSAGES

**21.0** Table 21 .1 describes the error messages that are detected by the CPG program. These massages are used to correct the errors that are generated in a CPG run.

Table 21.1 CPG Error Messages

| CPG ERROR<br>MESSAGES | TITLE                                          | DESCRIPTION OF MESSAGES                                                                                                    |
|-----------------------|------------------------------------------------|----------------------------------------------------------------------------------------------------|
| <b>AC</b> -02         | CODE TYPE<br>NOT DEFINED                       | A CODE TYPE MUST BE ONE OF THE VALID CODE TYPES AS SHOWN IN THE CODE SYMBOL MODULE AND BE APPROPRIATE FOR THE SVR.                                                                 |
| AC-02                 | VALUE OF<br>SECOND<br>ELEMENT TOO<br>SMALL     |                                                                                                    |
| <b>AC</b> -02         | VALUE OF<br>SECOND<br>ELEMENT TOO<br>LARGE     |                                                                                                    |
| <b>AC</b> -02         | ELEMENTS<br>HAVE<br>INCOMPATIBLE<br>VALUES     |                                                                                                    |
| <b>AC</b> -02         | SECOND<br>ELEMENT<br>CONTAINS<br>INVALID VALUE | CODE TYPE-CODE TYPE IDENTIFIER THE CODE TYPE IDENTIFIER SPECIFIED IS INAPPOPRIATE FOR THE CODE TYPE. SEE THE CODE SYMBOL MODULE FOR VALID VALUES FOR EACH CODE TYPE.               |
| <b>AC</b> -03         | VALUES TO BE<br>FILLED LEFT TO<br>RIGHT        | IN DEFINING THE ACCESS CODE DIGITS, THE USE OF DASHES MUST BE CONSISTENT. IF DIGIT 2 is '-', THEN DIGIT 3 MUST BE '-'.                                                             |
| <b>AC</b> -04         | ACCESS CODE<br>AND CODE<br>TYPE CONFLICT       | A CODE TYPE OF '10' INDICATES THE FIRST DIGIT OF A TWO-DIGIT ACCESS CODE. IF USING THIS CODE TYPE, THEN DIGIT 2 AND DIGIT 3 MUST BE '-'. ONLY DIGIT 1 CAN BE SPECIFIED.            |
| <b>AC</b> -05         | ACCESS CODE<br>AND CODE<br>TYPE CONFLICT       | A CODE TYPE OF '11' INDICATES THE FIRST DIGIT OF<br>A THREE-DIGIT ACCESS CODE.<br>IF USING THIS CODE TYPE, THEN DIGIT 2 AND DIGIT 3<br>MUST BE '-'. ONLY DIGIT 1 CAN BE SPECIFIED. |
| <b>AC</b> -51         | ACCESS CODE<br>ERROR                           | THE ACCESS CODES MUST BE UNIQUE ACROSS THE AC RECORDS. THIS ALSO APPLIES TO ANY TWODIGIT COMBINATIONS.  ACCESS CODE 10- 210 ACCESS CODE DUPLICATION                                |
| <b>AC</b> -52         | A REQUIRED<br>RECORD TYPE<br>NOT FOUND         |                                                                                                    |

Table 21.1 CPG Error Messages

| CPG ERROR<br>MESSAGES | TITLE                                                       | DESCRIPTION OF MESSAGES                                                                                                    |
|-----------------------|-------------------------------------------------------------|----------------------------------------------------------------------------------------------------|
| AC-52                 | FEATURE NOT<br>USABLE<br>WITHOUT<br>INDICATED<br>RECORDCODE | THE LISTED RECORD CODE IS REQUIRED FOR THE CODE TYPE SPECIFIED.  RECORD CODES CODE TYPES  AD 113  AT 5-18, 45-46, 89-90, 102, 106-I 07  CL 76  ED 225  GS 12,119  MK 70  PN 30  R C 53, 55-56  WT 98-I 00, 115                                                                                                    |
| AC-52                 | AGENT GROUP<br>NUMBER NOT<br>FOUND                          | THE AGENT GROUP NUMBER SPECIFIED IN THE CODE TYPE IDENTIFIER FIELD FOR CODE TYPE 112 MUST BE DEFINED ON AN AG RECORD.                                                                                                    |
| AC-52                 | ATTENDANT<br>NOT FOUND                                      | THE ATTENDANT NUMBER/S SPECIFIED IN THE CODE TYPE IDENTIFIER FIELD FOR CODE TYPE 9 MUST BE DEFINED ON AN AT RECORD.                                                                                                    |
| AC-52                 | CLASS OF<br>SERVICE<br>REQUIRED                             |                                                                                                    |
| AC-52                 | FEATURE NOT USABLE' 'WITHOUT CLASS OF SERVICE MARK          | THE LISTED CLASS OF SERVICE MARK ON RECORDS DC, DD OR NC IS REQUIRED FOR THE SPECIFIED CODE TYPES TO WORK.  CLASS OF SERVICE MARK CODE TYPE  CC (RECODE CODE DC, DD) 22, 23  CF (RECODE CODE NC) 20  CV RECODE CODE NC) 21  CO (RECODE CODE NC) 28, 29  EX (RECODE CODE NC) 19  HD (RECODE CODE NC) 40, 44  MC (RECODE CODE NC) 32, 33  PA (RECODE CODE DC, DD) 34, 35  PC (RECODE CODE DC, DD) 33, 32  PK (RECODE CODE DC, DD) 33, 32  PK (RECODE CODE NC) 39, 43  RL (RECODE CODE NC) 120  UN (RECODE CODE NC) 31  (ENDCHK) |
| AC-52                 | CODE TYPE<br>IDENTIFIER<br>ON-NET CODE<br>ON TR             | THE ON-NET CODE SPECIFIED IN THE CODE TYPE IDENTIFIER FIELD FOR CODE TYPE 105 MUST BE DEFINED ON A TR RECORD.                                                                                                    |

Table 21.1 CPG Error Messages

| CPG ERROR<br>MESSAGES | TITLE                                                 | DESCRIPTION OF MESSAGES                                                                                                    |
|-----------------------|-------------------------------------------------------|----------------------------------------------------------------------------------------------------|
| AC-52                 | FIELD<br>CONFLICTS<br>WITH TRUNK<br>APPL              | THE TRUNK GROUP SPECIFIED IN THE CODE TYPE IDENTIFIER FIELD FOR CODE TYPES 1, 2, 4, 7, 8, 36, AND 69 MUST BE DEFINED WITH A COMPATIBLE TRUNK APPLICATION ON A T1 RECORD.                                               |
| AC-52                 | INTERCEPT<br>ROUTING CODE<br>NOT FOUND                | THE INTERCEPT ROUTING CODE SPECIFIED IN THE CODE TYPE IDENTIFIER FIELD FOR CODE TYPE 0 MUST BE DEFINED ON AN IR RECORD.                                                                                                |
| AC-52                 | INVALID CODE<br>TYPE FOR SA<br>ACCESS CODE            | THE SA ACCESS CODE SPECIFIED ON AN SA RECORD MUST APPEAR ON AN AC RECORD WITH A CODE TYPE OF 1, 2, 3, 4, OR 8.                                                                                                    |
| <b>AC</b> -52         | INVALID PILOT<br>NUMBER<br>SPECIFICA-<br>TION         | THE PILOT NUMBER SPECIFIED IN THE CODE TYPE IDENTIFIER FIELD FOR CODE TYPES 37, 38, 41, 42, 61, 62 ,138, OR 139 MUST BE DEFINED AS THE PILOT NUMBER OF THE CORRESPONDING HUNT GROUP ON THE HG RECORD.  (TABGEN/GENDIG) |
| <b>AC</b> -52         | REFERENCED<br>TRUNK IS NOT A<br>RECORDER<br>ANNOUNCER | THE TRUNK NUMBER SPECIFIED IN THE CODE TYPE IDENTIFIER FOR CODE TYPE 49 MUST BE DEFINED ON T1 AND TC RECORDS AS A RECORDER ANNOUNCER.                                                                                  |
| <b>AC</b> -52         | SCC NUMBER<br>NOT FOUND                               | THE SCC NUMBER SPECIFIED IN THE CODE TYPE IDENTIFIER FIELD FOR CODE TYPE 120 MUST BE DEFINED ON AN SA RECORD.                                                                                                    |
| <b>AC</b> -52         | TRUNK GROUP<br>NOT FOUND                              | THE TRUNK GROUP NUMBER SPECIFIED IN THE CODE TYPE IDENTIFIER FIELD CODE TYPES 1, 2, 3, 4, 7, 8, 27, 36, 69, 97, AND 141 MUST BE DEFINED ON A T1 RECORD.                                                                |

Table 21.1 CPG Error Messages (Continued)

| CPG ERROR<br>MESSAGES | TITLE                                                                 | DESCRIPTION OF MESSAGES                                                                                                    |
|-----------------------|-----------------------------------------------------------------------|----------------------------------------------------------------------------------------------------|
| AC-53                 | CLASS OF<br>SERVICE/<br>ACCESS CODE<br>ERROR                          | A FEATURE WAS SPECIFIED IN THE CLASS OF<br>SERVICE RECORD CODES (DC, DD, NC),<br>BUT AN ACCESS CODE FOR THE FEATURE WAS NOT<br>DEFINED.                                                                                                    |
|                       |                                                                       | DISPLAYABLE ACCESS CODE CLASS OF SERVICE TYPE                                                                                                    |
|                       |                                                                       | N-DISPLAYABLE ACCESS CODE CLASS OF SERVICE TYPE                                                                                                    |
|                       |                                                                       | (ENDCHK)                                                                                                    |
| AC-54                 | NO ACCESS CODE FOUND FOR TRUNK GROUP. NO ACCESS FOUND FOR TRUNK GROUP | ACCESS CODES SHOULD BE DEFINED FOR ALL TRUNK GROUPS HAVING A DIRECTION OF OUTGOING OR TWO-WAY ON A T1 RECORD. IF A TRUNK GROUP DOES NOT HAVE AN ACCESS CODE, ACCESS TO IT MUST BE PROVIDED ON ANOTHER RECORD CODE SUCH AS NT, TD, LS, OR RP. (ENDCHK) |

Table 21.1 CPG Error Messages (Continued)

| CPG ERROR<br>MESSAGES | TITLE                                                              |                   | DESC                                            | RIPTION                               | OF MESS                          | AGES                                         |
|-----------------------|--------------------------------------------------------------------|-------------------|-------------------------------------------------|---------------------------------------|----------------------------------|----------------------------------------------|
| <b>AC-</b> 55         | FIRST DIGIT<br>CONFLICTS OR<br>NOT DEFINED                         | DEFINED<br>AND/OR | ), THEN T                                       | HE FIRST<br>GIT ACC<br>C RECO<br>CODE | F DIGIT OF<br>ESS CODE           | MUST BE                                      |
| · .                   | <u></u>                                                            | AC                | 1                                               | 10                                    | 0001                             | FIRST DIGIT OF<br>A TWO DIGIT<br>ACCESS CODE |
|                       |                                                                    | AC                | 12-                                             | 00                                    | 0000                             | TWO DIGIT<br>ACCESS CODE                     |
|                       |                                                                    | AC                | 2                                               | 11                                    | 0002                             | FIRST DIGIT OF<br>A THREE DIGIT              |
|                       |                                                                    | AC                | 211                                             | 02                                    | 0010                             | ACCESS CODE<br>THREE DIGIT<br>ACCESS CODE    |
| <b>AC</b> -56         | REQUIRED<br>CODE TYPE<br>NOT FOUND                                 | RECORD<br>REQUIRE | ), THEN CO<br>ED, AND IF<br>ED ON AN A<br>URED. | DDE TYP                               |                                  |                                              |
| <b>AC</b> -57         | CODE TYPE 007<br>REQUIRES<br>SUPY OTG<br>SIGNAL OF SO              | REFERE            | NCE A TRI                                       | JNK GRO                               | ODE TYPE<br>OUP WITH<br>G SIGNAL | TRUNKS HAVING                                |
| <b>AC</b> -58         | SA ACCESS<br>CODES MUST<br>APPEAR ON AC                            | i e               | ON AN AC                                        |                                       |                                  | ECORD WAS NOT                                |
| <b>AC</b> -59         | CODE TYPE 066<br>REQUIRED                                          | RECORD            | WHE NEV<br>TYPE OF :                            | ER THE                                |                                  | ON AN AC<br>I RECORDS WITH                   |
| <b>AC</b> -60         | A VMS DIR. NO.<br>ON OD<br>REQUIRES<br>CERTAIN CODE<br>TYPES ON AC | COMMAN<br>ON AN A | ND ACCES<br>C RECORI<br>WITH A V                | S CODE<br>D WHEN                      |                                  | QUIRED INPUT<br>RE IS AN OD                  |
| <b>AC</b> -63         | SILENT<br>MONITOR CARD<br>SM, NOT<br>ÆQUIPPED ON<br>FR             |                   | MONITO                                          |                                       | CESS CODE<br>(SM) MUST           | E (64),<br>APPEAR ON AN                      |

Table 21.1 CPG Error Messages (Continued)

| CPG ERROR<br>MESSAGES | TITLE                                                       | DESCRIPTION OF MESSAGES                                                                                                    |
|-----------------------|-------------------------------------------------------------|----------------------------------------------------------------------------------------------------|
| <b>AC</b> -64         | MERS NPA NOT<br>PREVIOUSLY<br>DEFINED                       | FOR THE MERS ON-NETWORK DIALING ACCESS CODE (105) THE MERS ON-NET NPA MUST HAVE BEEN DEFINED ON A TR RECORD. (TABGEN/GENDIG)                                       |
| AC-65                 | MERS NPA OR<br>ON-NET CODE<br>NOT FOUND ON<br>MR FORM       | FOR THE MERS ON NETWORK DIALING ACCESS CODE (105) THE MERS ON-NET NPA MUST HAVE BEEN DEFINED ON AN MR RECORD. (TABGEN/GENDIG)                                      |
| <b>AC</b> -66         | REQUIRED<br>CODE TYPE<br>NOT FOUND                          | FOR THE MERS ON NETWORK DIALING FEATURE TO WORK PROPERLY AN ACCESS CODE MUST BE PROVIDED WITH ONE OF THE FOLLOWING CODE TYPES: 94, 96, 105, 126, 0 R 127. (ENDCHK) |
| <b>AC</b> -67         | OPI CARD NOT<br>EQUIPPED                                    | MAID IN-PROGRESS (CODE TYPE 84) AND MAID<br>COMPLETE (CODE TYPE 85) WITH CODE TYPE<br>IDENTIFIER GREATER THAN 0 REQUIRES AN OPI<br>CARD                            |
| <b>AC</b> -68         | FIELD VALUE<br>CONFLICTS<br>WITH OPI CARD<br>ON FR          | IF THE OPI CARD IS EQUIPPED <b>ON</b> FR, MAID IN-PROGRESS (CODE TYPE 84) AND MAID COMPLETE (CODE TYPE 85), THE CODE TYPE IDENTIFIER MUST BE IN THE RANGE 1 TO 6   |
| <b>AD</b> -06         | LINE NUMBER<br>OF<br>SUPERVISOR I<br>LINE 2 -<br>SUPERVISOR | ONLY THE SUPERVISOR IS ASSIGNED A LINE 2 ON AN AD RECORD AGENT LINE'2 FOR OTHER AGENTS IS ASSIGNED ON AN LD RECORD.                                                |
| <b>AD</b> -09         | INVALID<br>CHARACTER<br>PATTERN IN<br>2ND FIELD             | THE SILENT MONITOR FIELD MAY BE SPECIFIED ONLY IF THE SUPERVISOR FIELD IS SPECIFIED.                                                                               |
| <b>AD</b> -10         | ELEMENTS<br>HAVE INCOMPA<br>TIBLE VALUES                    | A SUPERVISOR MUST HAVE A DATA LINK.                                                                                                    |
| <b>AD</b> -51         | AGENT GROUP<br>NUMBER NOT<br>FOUND                          | EACH AGENT GROUP APPEARING ON AN AD RECORD MUST BE ENTERED ON AN AG RECORD.                                                                                        |

Table 21.1 CPG Error Messages (Continued)

| CPG ERROR<br>MESSAGES | TITLE                                                                        | DESCRIPTION OF MESSAGES                                                                                                    |
|-----------------------|------------------------------------------------------------------------------|----------------------------------------------------------------------------------------------------|
| <b>AD</b> -52         | DUPLICATE<br>AGENT<br>POSITION<br>NUMBER                                     | EACH AGENT NUMBER MUST BE UNIQUE.                                                                                                    |
| <b>AD</b> -56         | CARD TYPE DEFINED ON FR INCOMPATIBLE WITH INCOMING CARD TYPE                 |                                                                                                    |
| <b>AD</b> -56         | FUNCTION OF<br>CARD NOT<br>ALLOWED FOR<br>CARD TYPE<br>DEFINED ON<br>FORM FR | DATA LINK PHYSICAL LOCATION THE PEC, GROUP, SLOT, AND CIRCUIT FUNCTION SPECIFIED IS INVALID FOR THE CARD TYPE DEFINED ON FR (FOR THIS PEC TYPE). AN AGENT DATA LINK MUST APPEAR ON AN AGENT CARD. IIF THE CARD TYPE IN THE MESSAGE IS "OVER", THAT INDICATES THAT A CARD IN THE PREVIOUS LOCATION IS A WIDE CARD AND IT OVIERHANGS INTO THIS PYHSICAL LOCATION ON FR. |
| <b>AD</b> -56         | NONEXISTENT<br>PHYSICAL<br>LOCATION                                          | DATA LINK PHYSICAL LOCATION THE PEC, GROUP, SLOT, AND CIRCUIT SPECIFIED IS NOT VALID FOR THIS PEC TYPE.                                                                                                    |
| <b>AD</b> -56         | PHYSICAL<br>LOCATION NOT<br>DEFINED ON<br>RECORD CODE<br>FR                  | DATA LINK PHYSICAL LOCATION THE PEC, GROUP, AND SI OT SPECIFIED WAS NOT DEFINED ON AN FR RECORD.                                                                                                    |
| AD-56                 | PHYSICAL<br>LOCATION<br>PREVIOUSLY<br>FILLED                                 | DATA LINK PHYSICAL LOCATION THE PEC, GROUP, SLOT, AND CIRCUIT SPECIFIED FOR THE AGENT DATA LINK MUST BE UNIQUE.                                                                                                    |
| AD-58                 | REQUIRED<br>VALUE NOT<br>FOUND ON<br>LISTED FORM                             | THE LINE NUMBER OF SUPERVISOR LINE 2 MUST BE A VALID ENTRY ON AN LD RECORD.                                                                                                    |
| AD-59                 | FUNCTION OF<br>AGENT GROUP<br>MUST BE ACD IF<br>DATA LINK<br>EQUIP IS •      | SELF - EXPLANATORY                                                                                                    |

Table 21.1 CPG Error Messages (Continued)

| CPG ERROR<br>MESSAGES | TITLE                                                                   | DESCRIPTION OF MESSAGES                                                                                                    |
|-----------------------|-------------------------------------------------------------------------|----------------------------------------------------------------------------------------------------|
| <b>AD</b> -60         | THE SUPER-<br>VISOR NO.<br>MUST BE<br>UNIQUELY<br>DEFINED               | IF A SUPERVISOR NO. APPEARS WITH A 'Y' IN THE<br>SUPERVISOR FIELD FOR A PARTICULAR AGENT NO.,<br>THEN ANOTHER AGENT SUPERVISOR CANNOT HAVE<br>THE ALREADY DEFINED SUPERVISOR NUMBER.                                                 |
| - <b>AD</b> -60       | CLASS OF<br>SERVICE NOT<br>ALLOWED                                      | CLASS OF SERVICE NOT ALLOWED WHEN THE FIELD ALLOW AGENT CALL ORIGINATION ON LINE 1 HAS THE VALUE 'A' (TABGEN/GENCAS)                                                                                                    |
| <b>AD</b> -61         | CLASS OF<br>SERVICE NOT<br>ALLOWED                                      | CERTAIN FEATURES IN NC RECORD ARE NOT ALLOWED. FEATURES OC, CO, DC, CV, CF,TC, TD, UN, TM, PD, HD, PK, CN, DD,WU, MA AND SD ARE NOT ALLOWED WHEN THE FIELD ALLOW AGENT CALL ORIGINATION ON LINE 1 HAS THE VALUE 'A'. (TABGEN/GENCAS) |
| <b>AD</b> -63         | DUPLICATE<br>AGENT<br>POSITION<br>NUMBER                                | AN AGENT POSITION DEFINED ON THE LD RECORD<br>MUST BE SPECIFIED ON AN AD RECORD.<br>(ENDCHK)                                                                                                    |
| <b>AD</b> -66         | A SUPERVISOR<br>MUST BE<br>DEFINED IF IT IS<br>SPECIFIED BY<br>AN AGENT | SUPERVISOR - SUPERVISOR NUMBER A SUPERVISOR MUST BE DEFINED IF IT IS SPECIFIED BY AN AGENT POSITION NUMBER. (ENDCHK)                                                                                                    |
| <b>AD</b> -69         | SUPY LINE 2<br>MUST BE POTS                                             | THE INSTRUMENT TYPE ON THE LD RECORD MUST BE POTS FOR SUPERVISORY LINE. 2. (TABGEN/GENCAS)                                                                                                    |
| <b>AD</b> -70         | SUPY LINE 2<br>MUST BE IN<br>PEC 0 - 3                                  | THE PHYSICAL LOCATION PEC ON THE LD RECORD MUST BE 0 TO 3 FOR SUPERVISORY LINE. 2.(TABGEN/GENCAS)                                                                                                    |
| <b>AD</b> -72         | SILENT<br>MONITOR CARD<br>SM, NOT<br>EQUIPPED ON<br>FR                  | SILENT MONITOR IS EQUIPPED FOR SUPERVISOR,<br>BUT THERE IS NO SILENT MONITOR CARD (SM)<br>PROVIDED ON FR RECORD.                                                                                                    |
| <b>AF</b> -01         | DASHES MUST<br>BE USED<br>CONSISTENTLY<br>IN FIELD                      | THE ACD PILOT NUMBER FIELDS MUST USE DASHES CONSISTENTLY.                                                                                                    |

# TL-130400-1001

Table 21.1 CPG Error Messages (Continued)

| CPG ERROR<br>MESSAGES | TITLE                                                   | DESCRIPTION OF MESSAGES                                                                                                    |
|-----------------------|---------------------------------------------------------|----------------------------------------------------------------------------------------------------|
| AF-02                 | DASHES MUST<br>BE USED<br>CONSISTENTLY<br>IN FIELD      | THE 9TH ART CARD MUST USE DASHES CONSISTENTLY.                                                                                         |
| <b>AF</b> -03         | ELEMENTS<br>HAVE<br>INCOMPATIBLE<br>VALUES              | CHECK ON EQUIPPED STATUS IF PEC, GROUP, AND CARD SLOT FIELDS ARE DASHES, THEN THE EQUIPPED STATUS MUST BE 'N'.                         |
| AF-51                 | PHYSICAL<br>LOCATION<br>PREVIOUSLY<br>FILLED            | THE 9TH ART CARD MUST CONTAIN A UNIQUE PHYSICAL LOCATION.                                                                              |
| AF-51                 | NONEXISTENT<br>PHYSICAL<br>LOCATION                     | THE CARD WAS ASSIGNED TO A NONEXISTENT PHYSICAL LOCATION.                                                                              |
| AF-51                 | CARD OVER-<br>HANGS INTO A<br>PREVIOUSLY<br>FILLED SLOT | THIS CARD IS AN OVERSIZED CARD AND IS TRYING TO FILL TWO SLOTS. OF THE TWO SLOTS IT FILLS, THE RIGHT HAND ONE HAS ALREADY BEEN FILLED. |
| AF-51                 | PREVIOUS<br>CARD<br>OVERHANGS<br>INTO THIS SLOT         | THE CARD TO THE LEFT OF THIS SLOT IS AN OVERSIZED CARD. THE RIGHT HALF OF THAT CARD FILLS THIS SLOT.                                   |
| AF-52                 | INVALID PILOT<br>NUMBER<br>SPECIFICATION                | THE PILOT NUMBER SPECIFIED IN THE ACD PILOT NUMBERS 1 THRU 4 MUST APPEAR AS A PILOT NUMBER ON AN HG RECORD.                            |
| AF-53                 | PEC NUMBER IS<br>NOT EQUIPPED                           | THE PEC NUMBER SPECIFIED MUST BE MARKED EQUIPPED ON THE OF RECORD.                                                                     |
| AG-01                 | NIGHT DAY<br>MODE - NIGHT<br>DIVERT<br>DESTINATION      | IF NIGHT MODE IS SPECIFIED, THEN A NIGHT DIVERT DESTINATION MUST BE SPECIFIED.                                                         |

Table 21.1 CPG Error Messages (Continued),

|                       | Table 21.1                                                                    | CPG Error Messages (Continued)                                                                                                    |
|-----------------------|-------------------------------------------------------------------------------|----------------------------------------------------------------------------------------------------|
| CPG ERROR<br>MESSAGES | TITLE                                                                         | DESCRIPTION OF MESSAGES                                                                                                    |
| AG-02                 | DESTINATION -<br>NIGHT DIVERT<br>DESTINATION ID                               | A NIGHT DIVERT DESTINATION ID MUST CONTAIN ONLY THE ALLOWABLE VALUES ASSIGNED TO THE CORRESPONDING NIGHT DIVERT DESTINATION TYPE AS FOLLOWS:  ALLOWABLE VALUE: NIGHT DIVERT DESTINATION DESTINATION ID LN (LINE) 0000 TO 9999 TK (TRUNK GROUP) 0000 TO 0063 DEPENDING ON SVR AG (AGENT GROUP) 0000 TO 0007 DEPENDING ON SVR RA (REC. ANN. #3) AT (ATTENDANT) 0000 TO 0128 |
| AG-03                 | ALTERNATE<br>DIVERT<br>DESTINATION -<br>ALTERNATE<br>DIVERT<br>DESTINATION ID | AN ALTERNATE DIVERT DESTINATION ID MUST CONTAIN ONLY THE ALLOWABLE VALUES ASSIGNED TO THE CORRESPONDING ALTERNATE DIVERT DESTINATION TYPE AS FOLLOWS: ALLOWABLE VALUE:                                                                                                    |
| AG-04                 | NIGHT/ALTER-<br>NATE DIVERT<br>DESTINATION -<br>AGENT GROUP                   | IF A CAS MAIN/ACD GROUP IS SPECIFIED AS THE NIGHT/ALTERNATE DIVERT DESTINATION, IT CANNOT BE THE SAME GROUP.                                                                                                    |
| AG-05                 | ALTERNATE<br>DIVERT<br>DESTINATION<br>TIMING                                  | THE ALTERNATE DIVERT DESTINATION TIMING IS REQUIRED IF AN ALTERNATE DIVERT DESTINATION IS SPECIFIED.                                                                                                    |
| AG-06                 | PLAY RA #1<br>BEFORE<br>ROUTING - RA<br>#1                                    | RECORDER ANNOUNCER #1 MUST BE PLAYED IF PLAY RA #1 BEFORE ROUTING TO AGENT GROUP IS SPECIFIED AS 'Y'.                                                                                                    |
| AG-07                 | TIME BETWEEN<br>RA #1 AND RA<br>#2                                            | THE TIME BETWEEN RA #1 AND RA #2 IS REQUIRED IF BOTH RECORDER ANNOUNCERS ARE TO BE PLAYED.                                                                                                    |

Table 21.1 CPG Error Messages (Continued)

|                       |                                                                       | Of G Effor Wessages (Gorianaea)                                                                                                    |
|-----------------------|-----------------------------------------------------------------------|----------------------------------------------------------------------------------------------------|
| CPG ERROR<br>MESSAGES | TITLE                                                                 | DESCRIPTION OF MESSAGES                                                                                                    |
| <b>AG</b> -08         | TIME BETWEEN<br>REPEAT OF RA<br>#2                                    | IF RA #2 IS TO BE REPEATED,<br>THEN THE TIME BETWEEN REPEAT OF RA #2 MUST<br>BE SPECIFIED                                                                                      |
| <b>AG</b> -09         | CALL WAIT<br>LEVEL 1 - CALL<br>WAIT LEVEL 2 -<br>CALL WAIT<br>LEVEL 3 | CALL WAIT LEVEL 2 MUST BE GREATER THAN CALL WAIT LEVEL 1. CALL WAIT LEVEL 3 MUST BE GREATER THAN CALL WAIT LEVEL 2.                                                            |
| <b>AG</b> -10         | AGENT<br>HANDS-FREE<br>OPERATION -<br>TIME IN WORK<br>STATE           | IF AGENT HANDS-FREE OPERATION IS NOT SPECIFIED ('N'), THEN TIME IN WORK STATE VALUE MUST BE DASHED.                                                                            |
| AG-11                 | FUNCTION -<br>TIME IN WORK<br>STATE                                   | IF THE FUNCTION IS 'CAS',<br>THEN A TIME IN WORK STATE VALUE MUST BE<br>DASHED.                                                                                                |
| <b>AG</b> -12         | FUNCTION -<br>CAS LOC<br>FLASH/AGENT<br>TRANSFER/<br>ALERT TONE       | IF THE FUNCTION IS ACD, THEN CAS LOC FLASH,<br>AGENT TRANSFER, AND ALERT TONE CANNOT BE<br>SPECIFIED.<br>CAS LOC FLASH, AGENT TRANSFER, AND ALERT<br>TONE DO NOT APPLY TO ACD. |
| <b>AG</b> -13         | AGENT<br>TRANSFER -<br>CAS LOC<br>FLASH/ALERT<br>TONE                 | IF AGENT TRANSFER IS SPECIFIED, THEN CAS LOC<br>FLASH AND ALERT TONE MUST BE SPECIFIED.                                                                                        |
| AG-14                 | ELEMENTS<br>HAVE<br>INCOMPATIBLE<br>VALUES                            | IF RECORDER ANNOUNCER ('RA') IS SPECIFIED AS NITE DIVERT DESTINATION, THEN RA #3 MUST NOT BE DASHED.                                                                           |
| AG-51                 | RECORDCODE<br>TYPE NOT<br>FOUND                                       |                                                                                                    |
| AG-51                 | AGENT GROUP<br>NUMBER NOT<br>FOUND                                    | EACH AGENT GROUP ASSIGNED TO A TRUNK GROUP ON A T1 RECORD MUST APPEAR ON AN AG RECORD. (INTER & ENDCHK)                                                                        |
| AG-52                 | DUPLICATE<br>AGENT GROUP<br>NUMBER                                    | THE AGENT GROUP NUMBER ON EACH AG RECORD MUST BE UNIQUE.                                                                                                    |

Table 21.1 CPG Error Messages (Continued)

| CPG ERROR<br>MESSAGES | TITLE                                             | DESCRIPTION OF MESSAGES                                                                                                    |
|-----------------------|---------------------------------------------------|----------------------------------------------------------------------------------------------------|
| AG-53                 |                                                   | IF A NIGHT DIVERT DESTINATION ID IS SPECIFIED, IT MUST EXIST; I.E., IT MUST ALSO BE ENTERED ON AN APPROPRIATE RECORD AS FOLLOWS:  NIGHT DIVERT CORRESPONDING DESTINATION ID REQUIRED RECORD  LN LINE NUMBER LD TK TRUNK GROUP NUMBER T1 AND T2 AG AGENT GROUP NUMBER AG RA (REC. ANN. #3) RA AT ATTENDANT MASK AT NONE                                 |
| AG-54                 | ALTERNATE<br>DIVERT<br>DESTINATION ID             | IF AN ALTERNATE DIVERT DESTINATION ID IS SPECIFIED, IT MUST EXIST; I.E., IT MUST ALSO BE ENTERED ON AN APPROPRIATE RECORD AS FOLLOWS:  ALTERNATE DIVERT CORRESPONDING DESTINATION ID REQUIRED RECORD  LN LINE NUMBER LD TK TRUNK GROUP NUMBER T1 AND T2 AG AGENT GROUP NUMBER AG RA PEC AND TRUCK NUMBER T C OF RECORDER/ANN AT ATTENDANT MASK AT NONE |
| AG-55                 | FUNCTION NOT<br>SAME AS THE<br>DIVERTING<br>GROUP | IF A CAS MAIN/ACD GROUP IS SPECIFIED AS THE NIGHT/ALTERNATE DIVERT DESTINATION, IT MUST HAVE THE SAME FUNCTION AS THE DIVERTING GROUP; I.E. BOTH MUST BE CAS OR BOTH MUST BE ACD. (ENDCHK)                                                                                                    |

Table 21.1 CPG Error Messages (Continued)

| CPG ERROR<br>MESSAGES | TITLE                                            | DESCRIPTION                                                                      | I OF MESSAGES                                                  |
|-----------------------|--------------------------------------------------|----------------------------------------------------------------------------------|----------------------------------------------------------------|
| AG-56                 | FIELD DOES<br>NOT HAVE<br>REQUIRED<br>VALUE      | AG RECORD REQUIRE CEI                                                            | CORD, DEPENDING ON THE                                         |
|                       |                                                  | FIELD AND VALUE<br>ON AG RECORD                                                  | VALUES REQUIRED<br>ON RA RECORD                                |
|                       |                                                  | RA #1: 1<br>A<br>RA #2: 2<br>A<br>RA #3: 3                                       | RA #1<br>ALT RA #1<br>RA #2<br>ALT RA #2<br>RA #3<br>ALT RA #3 |
| AL-01                 | ELEMENTS<br>HAVE<br>INCOMPATIBLE<br>VALUES       |                                                                                  |                                                                |
| AL-01                 | ELEMENT 2 IS<br>MEANINGLESS<br>SPECIFICATION     |                                                                                  |                                                                |
| AL-01                 | 2ND FEATURE<br>REQUIRED IF<br>FIRST<br>SPECIFIED | FUNCTION STATUS PRINTERE ARE CERTAIN VALUE PRINTER ID FIELD DEPENDENTATUS VALUE: |                                                                |
|                       |                                                  | FUNCTION<br>STATUS<br>AL<br>                                                     | ALLOWABLE VALUES OF<br>PRINTER NUMBER ID<br>01-15              |
| AL-51                 | KEDU NUMBER<br>NOT FOUND                         | THE SPECIFIED KEDU NUN<br>KEDU NUMBER ON A KD I                                  |                                                                |

D-428 8/87 SVR 5210

Table 21.1 CPG Error Messages (Continued)

|                       | Table 21.1                                                                   | CPG Error Messages (Continued)                                                                                                    |
|-----------------------|------------------------------------------------------------------------------|----------------------------------------------------------------------------------------------------|
| CPG ERROR<br>MESSAGES | TITLE                                                                        | DESCRIPTION OF MESSAGES                                                                                                    |
| AL-52                 | PRINTER<br>NUMBER NOT<br>FOUND                                               | THE PRINTER ID IDENTIFIES A SPECIFIC PRINTER NUMBER OR SEVERAL PRINTER NUMBERS DEPENDING ON THE VALUE RANGE ENTERED. ALL PRINTER NUMBERS INDICATED BY THE PRINTER ID MUST BE VALID PRINTER NUMBERS ON A PD RECORD.                                                                                                    |
|                       |                                                                              | PRINTER ID NUMBER(S) NONE  1 0 2 1 3 0,1 4 2 5 0,2 6 1,2 7 0,1,2 8 9 0,3 10 11,3 11 0,1,3 12 2,3 13 10 1,3 12 2,3 13 14 1,2,3 0,1,2,3                                                                                                    |
| AP-52                 | CARD TYPE DEFINED ON FR INCOMPATIBLE WITH FCN OF INCOMING CARD               |                                                                                                    |
| AP-52                 | CARD TYPE DEFINED ON FR INCOMPATIBLE WITH INCOMING CARD TYPE                 |                                                                                                    |
| AP-52                 | FUNCTION OF<br>CARD NOT<br>ALLOWED FOR<br>CARD TYPE<br>DEFINED ON<br>FORM FR | PHYSICAL LOCATION THE PEC, GROUP, SLOT AND CIRCUIT FUNCTION SPECIFIED IS INVALID FOR THE CARD TYPE DEFINED ON FR (FOR THIS PEC TYPE). ASYNCHRONOUS PORT MUST APPEAR ON A VPLO, VPL1, VP20 (VOICE OR VOICE AND DATA) OR VP21 CARD. (PHYLOC) IF THE CARD TYPE IN THE MESSAGE IS "OVER" THAT INDICATES THAT A CARD IN THE PREVIOUS LOCATION IS A WIDE CARD AND IT OVERHANGS INTO THIS PHYSICAL LOCATION ON FR. |

Table 21.1 CPG Error Messages (Continued)

| 1                     | Table 21.1                                                                    | CPG Error Messages (Continued)                                                                                                    |
|-----------------------|-------------------------------------------------------------------------------|----------------------------------------------------------------------------------------------------|
| CPG ERROR<br>MESSAGES | TITLE                                                                         | DESCRIPTION OF MESSAGES                                                                                                    |
| AP-53                 | PHYSICAL<br>LOCATION NOT<br>DEFINED ON<br>RECORD CODE<br>LD:                  |                                                                                                    |
| AP-53                 | PHYSICAL<br>LOCATION NOT<br>DEFINED                                           | PHYSICAL LOCATION THE PEC, GROUP, SLOT, AND CIRCUIT OF AN ASYNCHRONOUS PORT MUST BE DEFINED ON AN LD RECORD.                                                                                                    |
| AP-53                 | USE OF<br>PHYSICAL LOC<br>CONFLICTS<br>WITH INSTR.<br>TYPE SPECIFIED<br>ON LD | PHYSICAL LOCATION THE PEC, GROUP, SLOT, AND CIRCUIT OF AN ASYNCHRONOUS PORT MUST BE DEFINED ON AN LD RECORD WITH AN INSTRUMENT TYPE OF 'DFPA' OR 'APM' (DEPENDING ON THE SVR).                                   |
| AP-54                 | DUPLICATE<br>PHYSICAL<br>LOCATION                                             | PHYSICAL LOCATION THE PEC, GROUP, SLOT, AND CIRCUIT SPECIFIED MUST BE UNIQUE ACROSS ALL AP RECORDS.                                                                                                    |
| AP-56                 | PHYSICAL<br>LOCATION NOT<br>FOUND ON<br>RECORD CODE<br>CP                     | PHYSICAL LOCATION THE PEC, GROUP, SLOT, AND CIRCUIT OF AN ASYNCHRONOUS PORT MUST BE DEFINED ON A CP RECORD WITH A DEVICE TYPE OF EITHER 'TERM' OR 'HOST'.                                                        |
| AP-56                 | HOST LINE ADAPT. SPEED IS VALID ONLY FOR DEVICE TYPE HOST ON CP               | PHYSICAL LOCATION - HOST LINE ADAPTIVE SPEED THE PEC, GROUP, SLOT, AND CIRCUIT OF AN ASYNCHRONOUS PORT MUST BE DEFINED ON A CP RECORD WITH A DEVICE TYPE 'HOST' IF HOST LINE ADAPTIVE SPEED IS SPECIFIED AS 'Y'. |
| AP-82                 | PHYSICAL<br>LOCATION IS<br>MISSING ON<br>NAMED<br>RECORDCODE                  | PHYSICAL LOCATION THE COMPLETE DEFINITION ON AN ASYNCHRONOUS PORT INCLUDES AN LD, CP AND AP RECORD. (ENDCHK)                                                                                                    |
| AQ-52                 | CARD TYPE DEFINED ON FR INCOMPATIBLE WITH FCN OF INCOMING CARD                |                                                                                                    |

D-430 8/87

Table 21.1 CPG Error Messages (Continued)

| CPG ERROR<br>MESSAGES | TITLE                                                                         | DESCRIPTION OF MESSAGES                                                                                                    |
|-----------------------|-------------------------------------------------------------------------------|----------------------------------------------------------------------------------------------------|
| AQ-52                 | FUNCTION OF<br>CARD NOT<br>ALLOWED FOR<br>ARD TYPE<br>DEFINED ON<br>FORM FR   | PHYSICAL LOCATION THE PEC, GROUP, SLOT, AND CIRCUIT FUNCTION SPECIFIED IS INVALID FOR THE CARD TYPE DEFINED ON AN FR RECORD (FOR THIS PEC TYPE). AN ASYNCHRONOUS PORT MUST APPEAR ON A VPLO, VPL1, VP20 (VOICE AND DATA OR DATA) OR VP21 CARD. (PHYLOC) IF THE CARD TYPE IN THE MESSAGE IS "OVER", THAT INDICATES THAT THE CARD IN THE PREVIOUS LOCATION IS A WIDE CARD AND IT OVERHANGS INTO THIS PHYSICAL LOCATION ON FR. |
| AQ-52                 | NONEXISTENT<br>PHYSICAL<br>LOCATION                                           | PHYSICAL LOCATION THE PEC, GROUP, SLOT, AND CIRCUIT SPECIFIED IS NOT VALID FOR THIS PEC TYPE. (PHYLOC)                                                                                                    |
| AQ-52                 | PHYSICAL<br>LOCATION NOT<br>DEFINED ON<br>RECORD CODE<br>FR                   | PHYSICAL LOCATION THE PEC, GROUP, AND SLOT SPECIFIED WAS NOT DEFINED ON AN FR RECORD. (PHYLOC)                                                                                                    |
| AQ-53                 | USE OF<br>PHYSICAL LOC<br>CONFLICTS<br>WITH INSTR.<br>TYPE SPECIFIED<br>ON LD | PHYSICAL LOCATION THE PEC, GROUP, SLOT, AND CIRCUIT OF AN ASYNCHRONOUS PORT MUST BE DEFINED ON AN LD RECORD WITH AN INSTRUMENT TYPE OF 'DFPA' OR 'APM'.                                                                                                    |
| AQ-54                 | DUPLICATE<br>PHYSICAL<br>LOCATION                                             | PHYSICAL LOCATION THE PEC, GROUP, SLOT, AND CIRCUIT SPECIFIED MUST BE UNIQUE ACROSS ALL AQ RECORDS.                                                                                                    |
| AQ-55                 | SITE HAS<br>INCONSISTENT<br>DATA BASE                                         | AN INCONSISTENCY HAS BEEN DETECTED IN THE SET/READ LIST OF THE LISTED PORT TABLE ENTRY.                                                                                                    |
| AS-51                 | TRUNK GROUP<br>NOT FOUND                                                      | THE TRUNK GROUP SPECIFIED MUST HAVE A CORRESPONDING T1 RECORD.                                                                                                    |
| AS-52                 | DUPLICATE<br>TRUNK GROUP<br>NUMBER                                            | THIS NUMBER MUST BE UNIQUE ACROSS AS RECORDS.                                                                                                    |
| AT-01                 | ATTENDANT<br>BILLING<br>NUMBER                                                | DASHES MUST BE USED CONSISTENTLY IN FIELD.                                                                                                    |

Table 21.1 CPG Error Messages (Continued)

| T                     | Table 21.1                                                             | CPG Error Messages (Continued)                                                                                                    |
|-----------------------|------------------------------------------------------------------------|----------------------------------------------------------------------------------------------------|
| CPG ERROR<br>MESSAGES | TITLE                                                                  | DESCRIPTION OF MESSAGES                                                                                                    |
| AT-03                 | PEC - PEC<br>INDICATED BY<br>THE CONSOLE                               | THE ATTENDANT BILLING NUMBER MUST BE IN THE SAME PEC AS INDICATED BY THE CONSOLE.                                                                                      |
| AT-04                 | SECOND FIELD<br>PATTERN MUST<br>BE SPECIFIED IF<br>FIRST FIELD IS<br>Y |                                                                                                    |
| AT-04                 | SECOND<br>ELEMENT<br>CONTAINS<br>INVALID VALUE                         |                                                                                                    |
| AT-04                 | INVALID<br>CHARACTER<br>PATTERN IN<br>2ND FIELD                        | PROGRAMMABLE ATTENDANT CONSOLE - PROGRAMMABLE SWITCHES ONLY ONE TYPE OF CONSOLE MAY BE USED ON THE SYSTEM (I.E., STANDARD AND PROGRAMMABLE SWITCHES MAY NOT CO-EXIST). |
| AT-05                 | VALUE OF<br>SECOND<br>ELEMENT TOO<br>SMALL                             |                                                                                                    |
| AT-05                 | VALUE OF<br>SECOND<br>ELEMENT TOO<br>LARGE                             | ATTENDANT NUMBER - PEC THE PLACEMENTS OF ATTENDANTS IN THE PECS ARE AS FOLLOWS:                                                                                        |
|                       |                                                                        | ATTENDANT NUMBER PEC 0 TO 1 0 2 TO 3 1 4 TO 5 2 6 TO 7 3                                                                                                    |
| AT-06                 | SECOND<br>ELEMENT<br>CONTAINS<br>INVALID VALUE                         | EQUIPPED STATUS - LINE STATUS IF THE EQUIPPED STATUS OF THE DATA LINK IS IS/OS, THE LINE STATUS OF LINE DATA MUST BE THE SAME OR                                       |
| AT-07                 | CKT MUST BE 0 IF PROGRAM- MABLE ATTENDANT CONSOLE IS '-'               | CIRCUIT - PROGRAMMABLE ATTENDANT CONSOLE IF PROGRAMMABLE ATTENDANT CONSOLE IS DASHED, THEN THE CIRCUIT OF THE DATA LINK MUST BE 0.                                     |
| AT-51                 | DUPLICATE<br>ATTENDANT<br>CONSOLE<br>NUMBER                            | THE ATTENDANT NUMBER MUST BE UNIQUE ACROSS THE AT RECORDS.                                                                                                    |

D-432 8/87 SVR 5210

Table 21.1 CPG\_Error Messages (Continued)

|                       | Table 21.1                                                                   | CPD_EIIDI. Wessages (Continued)                                                                                                    |
|-----------------------|------------------------------------------------------------------------------|----------------------------------------------------------------------------------------------------|
| CPG ERROR<br>MESSAGES | TITLE                                                                        | DESCRIPTION OF MESSAGES                                                                                                    |
| AT-52                 | CARD TYPE DEFINED ON FR INCOMPATIBLE WITH FCN OF INCOMING CARD               |                                                                                                    |
| <b>A</b> T-52         | CARD TYPE DEFINED ON FR INCOMPATIBLE WITH INCOMING CARD TYPE                 |                                                                                                    |
| AT-52                 | FUNCTION OF<br>CARD NOT<br>ALLOWED FOR<br>CARD TYPE<br>DEFINED ON<br>FORM FR | DATA LINK PHYSICAL LOCATION THE PEC, GROUP, SLOT, AND CIRCUIT FUNCTION SPECIFIED IS INVALID FOR THE CARD TYPE DEFINED ON FR (FOR THIS PEC TYPE). ATTENDANT DATA LINK MUST APPEAR ON AN ATTN CARD. (PHYLOC) IF THE CARD TYPE IN THE MESSAGE IS "OVER" THAT INDICATES THAT A CARD IN THE PREVIOUS LOCATION IS A WIDE CARD AND IT OVERHANGS INTO THIS PYHSICAL LOCATION ON FR. |
| AT-52                 | NONEXISTENT<br>PHYSICAL<br>LOCATION                                          | DATA LINK PHYSICAL LOCATION THE PEC, GROUP, SLOT, AND CIRCUIT SPECIFIED IS NOT VALID FOR THIS PEC TYPE. (PHYLOC)                                                                                                    |
| AT-52                 | PHYSICAL<br>LOCATION NOT<br>DEFINED ON<br>RECORD CODE<br>FR                  | DATA LINK PHYSICAL LOCATION THE PEC, GROUP, AND SLOT SPECIFIED WAS NOT DEFINED ON AN FR RECORD. (PHYLOC)                                                                                                    |
| AT-52                 | PHYSICAL<br>LOCATION<br>PREVIOUSLY<br>FILLED                                 | DATA LINK PHYSICAL LOCATION THE PEC, GROUP, SLOT, AND CIRCUIT SPECIFIED FOR THE ATTENDANT DATA LINK MUST BE UNIQUE. (PHYLOC)                                                                                                    |
| AT-55                 | PEC NUMBER IS<br>NOT EQUIPPED                                                | PEC NUMBER THE PEC SPECIFIED MUST BE MARKED EQUIPPED ON THE OE RECORD.                                                                                                    |
| AT-55                 | NONEXISTENT<br>PHYSICAL<br>LOCATION                                          | THE CARD WAS ASSIGNED TO A NONEXISTENT PHYSICAL LOCATION.                                                                                                    |

Table 21.1 CPG Error Messages (Continued)

| CPG ERROR<br>MESSAGES | TITLE                                                                        | DESCRIPTION OF MESSAGES                                                                                                    |
|-----------------------|------------------------------------------------------------------------------|----------------------------------------------------------------------------------------------------|
| AT-55                 | CARD<br>OVERHANGS<br>INTO A<br>PREVIOUSLY<br>FILLED SLOT                     | THIS CARD IS AN OVERSIZED CARD AND IS TRYING TO FILL TWO SLOTS. OF THE TWO SLOTS IT FILLS, THE RIGHT HAND ONE HAS ALREADY BEEN FILLED.                                                                      |
| AT-55                 | PREVIOUS<br>CARD<br>OVERHANGS<br>INTO THIS SLOT                              | THE CARD TO THE LEFT OF THIS SLOT IS AN OVERSIZED CARD. THE RIGHT HALF OF THAT CARD FILLS THIS SLOT.                                                                                                    |
| AT-56                 | PEC/BLDU NOT<br>FOUND                                                        | THE PEC AND BLDU SPECIFIED DID NOT HAVE A CORRESPONDING BK RECORD.                                                                                                    |
| AT-58                 | PEC NUMBER<br>NOT FOUND ON<br>BD                                             | THE BLDU NUMBER SPECIFIED ON AN AT RECORD MUST HAVE AN EQUIPPED STATUS ON A BD RECORD.                                                                                                    |
| AT-59                 | DUPLICATE<br>PEC/BLDU<br>NUMBER                                              | ONLY ONE ATTENDANT CONSOLE CAN USE A PARTICULAR BLDU.                                                                                                    |
| AT-60                 | ALL AT FORMS<br>MUST HAVE<br>ONLY ONE TYPE<br>OF CONSOLE                     | ONLY ONE TYPE OF CONSOLE MAY BE USED ACROSS ALL AT RECORDS. (ENDCHK)                                                                                                    |
| AT-61                 | CARD TYPE DEFINED ON FR INCOMPATIBLE WITH FCN OF INCOMING CARD               |                                                                                                    |
| AT-61                 | CARD TYPE DEFINED ON FR INCOMPATIBLE WITH INCOMING CARD TYPE                 |                                                                                                    |
| AT-61                 | FUNCTION OF<br>CARD NOT<br>ALLOWED FOR<br>CARD TYPE<br>DEFINED ON<br>FORM FR | LINE PHYSICAL LOCATION THE PEC, GROUP, SLOT AND CIRCUIT FUNCTION SPECIFIED IS INVALID FOR THE CARD TYPE DEFINED ON FR (FOR THIS PEC TYPE). ATTENDANT LINE MUST APPEAR ON A POTS OR OFFP LINE CARD. (PHYLOC) |

D-434 8/87 SVR 5210

Table 21.1 CPG Error Messages (Continued)

|                       |                                                              | OFG ETGI Messages (Continued)                                                                                                    |
|-----------------------|--------------------------------------------------------------|----------------------------------------------------------------------------------------------------|
| CPG ERROR<br>MESSAGES | TITLE                                                        | DESCRIPTION OF MESSAGES                                                                                                    |
| <b>AT</b> -61         | NONEXISTENT<br>PHYSICAL<br>LOCATION                          | LINE PHYSICAL LOCATION THE PEC, GROUP, SLOT AND CIRCUIT SPECIFIED IS NOT VALID FOR THIS PEC TYPE. (PHYLOC)                                                                       |
| <b>AT</b> -61         | PHYSICAL<br>LOCATION NOT<br>IDEFINED ON<br>RECORD CODE<br>FR | LINE PHYSICAL LOCATION THE PEC, GROUP, AND SLOT SPECIFIED WAS NOT DEFINED ON AN FR OR LR RECORD. (PHYLOC)                                                                        |
| <b>AT</b> -61         | PHYSICAL<br>LOCATION<br>PREVIOUSLY<br>FILLED                 | LINE PHYSICAL LOCATION THE PEC, GROUP, SLOT AND CIRCUIT SPECIFIED FOR THE ATTENDANT LINE IMUST BE UNIQUE. (PHYLOC)                                                               |
| <b>AT</b> -62         | TOO MANY<br>UNIQUE LINE<br>CARD<br>ADDRESSES                 | A MAXIMUM OF 32 COMBINATIONS OF GROUP AND<br>CARD SLOT IS ALLOWED PER PEC.<br>AN ATTENDANT CIRCUIT IS CONSIDERED A LINE<br>CIRCUIT.                                              |
| <b>AT</b> -63         | CLASS OF<br>SERVICE NOT<br>ALLOWED                           | AN ATTENDANT MAY NOT HAVE STATION SILENT MONITOR ACCESS.                                                                                                    |
| <b>AT</b> -71         | LINE CARD NOT<br>FOUND                                       | THE LINE CARD FOR THE ATTENDANT LINE'S PHYSICAL LOCATION MUST BE SPECIFIED ON AN FR RECORD. (TABGEN)                                                                             |
| AT-80                 | FRL MUST BE<br>SPECIFIED                                     | FRLS HAVE BEEN EQUIPPED FOR THIS SYSTEM ON RECORD CODE OF AND MUST THEREFORE BE SPECIFIED FOR EVERY ATTENDANT ON RECORD CODE AT.                                                 |
| AT-80                 | INCONSISTENT<br>ENGINEERING<br>OF FRLS                       | FRLS HAVE BEEN SPECIFIED FOR SOME PARTS OF THE SYSTEM AND NOT OTHERS. ENSURE THAT ALL ATTENDANTS, LINES, TRUNK GROUPS, MERS ROUTES, ETC. HAVE FRLS ENTIRELY ENABLED OR DISABLED. |
| AT-82                 | OPI CARD NOT EQUIPPED                                        | RECEIVE PMS MESSAGES WAS INDICATED BUT OPI<br>CARD WAS NOT EQUIPPED.                                                                                                    |
| AT-83                 | DTMF<br>RECEIVER NOT<br>EQUIPPED ON<br>RECORD FR             | ATTENDANT CONSOLES REQUIRE USE OF A DTMF<br>RECEIVER.                                                                                                    |

Table 21.1 CPG Error Messages (Continued)

| CPG ERROR<br>MESSAGES | TITLE                                                          | DESCRIPTION OF MESSAGES                                                                                                    |
|-----------------------|----------------------------------------------------------------|----------------------------------------------------------------------------------------------------|
| AU-51                 | DUPLICATE<br>AUTHORIZATIO<br>N CODE<br>NUMBER                  | THE AUTHORIZATION CODE NUMBER MUST BE UNIQUE ACROSS ALL AU RECORDS.                                                                                                    |
| AU-52                 | CLASS OF<br>SERVICE NOT<br>DEFINED                             | THE DISPLAYABLE CLASS OF SERVICE NUMBER MUST BE DEFINED ON A DC RECORD.                                                                                                    |
| A U - 5 3             | CLASS OF<br>SERVICE NOT<br>DEFINED                             | THE N-DISPLAYABLE CLASS OF SERVICE NUMBER MUST BE DEFINED ON AN NC RECORD.                                                                                                    |
| BD-01                 | SECOND<br>ELEMENT<br>CONTAINS<br>INVALID VALUE                 | PEC - GROUP - CARD SLOT - CIRCUIT DASHES MUST BE USED CONSISTENTLY ACROSS THE ENTIRE PHYSICAL LOCATION (PEC, GROUP, CARD SLOT, CIRCUIT). IF ANY OF THE FIELDS CONTAIN DASHES, THEN ALL MUST BE DASHED. IF ONE OF THE FIELDS IS SPECIFIED (NONDASHED), THEN ALL MUST BE SPECIFIED. |
| BD-51                 | CARD TYPE DEFINED ON FR INCOMPATIBLE WITH FCN OF INCOMING CARD |                                                                                                    |
| BD-51                 | CARD TYPE DEFINED ON FR INCOMPATIBLE WITH INCOMING CARD TYPE   |                                                                                                    |
| BD-51                 | NONEXISTENT<br>PHYSICAL<br>LOCATION                            | PHYSICAL LOCATION THE PEC, GROUP, SLOT AND CIRCUIT SPECIFIED IS NOT VALID FOR THIS PEC TYPE. (PHYLOC)                                                                                                    |
| BD-51                 | PHYSICAL<br>LOCATION NOT<br>DEFINED ON<br>RECORD CODE<br>FR    | PHYSICAL LOCATION THE PEC, GROUP, AND SLOT SPECIFIED WAS NOT DEFINED ON AN FR RECORD. (PHYLOC)                                                                                                    |

 Table 21.1
 CPG Error Messages (Continued)

| CPG ERROR<br>MESSAGES | TITLE                                                                        | DESCRIPTION OF MESSAGES                                                                                                    |
|-----------------------|------------------------------------------------------------------------------|----------------------------------------------------------------------------------------------------|
| BD-51                 | FUNCTION OF<br>CARD NOT<br>ALLOWED FOR<br>CARD TYPE<br>DEFINED ON<br>FORM FR | PHYSICAL LOCATION THE PEC, GROUP, SLOT AND CIRCUIT FUNCTION SPECIFIED IS INVALID FOR THE CARD TYPE DEFINED ON FR (FOR THIS PEC TYPE). A BLDU CIRCUIT MUST APPEAR ON AN ATTN CARD. (PHYLOC) IF THE CARD TYPE IN THE MESSAGE IS "OVER" THAT INDICATES THAT A CARD IN THE PREVIOUS LOCATION IS A WIDE CARD AND IT OVERHANGS INTO THIS PHYSICAL LOCATION ON FR. |
| BD-51                 | PHYSICAL<br>LOCATION<br>PREVIOUSLY<br>FILLED                                 | PHYSICAL LOCATION THE PEC, GROUP, SLOT AND CIRCUIT SPECIFIED FOR THE BLDU CIRCUIT MUST BE UNIQUE. (PHYLOC)                                                                                                    |
| BD-51                 | CARD<br>OVERHANGS<br>INTO A<br>PREVIOUSLY<br>FILLED SLOT                     | THIS CARD IS AN OVERSIZED CARD AND IS TRYING TO FILL TWO SLOTS. OF THE TWO SLOTS IT FILLS, THE RIGHT HAND ONE HAS ALREADY BEEN FILLED.                                                                                                    |
| BD-51                 | PREVIOUS<br>CARD<br>OVERHANGS<br>INTO THIS SLOT                              | THE CARD TO THE LEFT OF THIS SLOT IS AN OVERSIZED CARD. THE RIGHT HALF OF THAT CARD FILLS THIS SLOT.                                                                                                    |
| BD-55                 | PEC NUMBER<br>NOT EQUIPPED                                                   | PEC NUMBER THE PEC SPECIFIED MUST BE EQUIPPED ON THE OE RECORD.                                                                                                    |
| BK-51                 | PEC NUMBER<br>NOT FOUND ON<br>BD                                             | EACH PEC SPECIFIED ON A BK RECORD,<br>MUST ALSO BE SPECIFIED IN THE BD RECORD.                                                                                                    |
| BK-52                 | DUPLICATE<br>PEC/BLDU<br>NUMBER                                              | THE COMBINATION OF PEC AND BUSY LAMP DISPLAY UNIT NUMBER MUST BE UNIQUE ACROSS ALL BK RECORDS.                                                                                                    |
| BK-53                 | HUNDREDS<br>GROUP NOT<br>FOUND                                               | THE SPECIFIED HUNDREDS GROUP WAS NOT ENGINEERED ON AN HD RECORD.                                                                                                    |
| CA-02                 | SECOND<br>ELEMENT LESS<br>THAN FIRST<br>ELEMENT                              | ATTENDANT CALL WAITING QUEUE SIZES QUEUE 1-<br>QUEUE 2.<br>ATTENDANT CALL WAITING QUEUE 2 MUST BE<br>LARGER THAN ATTENDANT CALL WAITING QUEUE 1.                                                                                                    |

Table 21.1 CPG Error Messages (Continued)

| CDC EDDOD             |                                                                 |                                                                                                    |
|-----------------------|-----------------------------------------------------------------|----------------------------------------------------------------------------------------------------|
| CPG ERROR<br>MESSAGES | TITLE                                                           | DESCRIPTION OF MESSAGES                                                                                                    |
| CA-04                 | ONLY ONE<br>FIELD CAN BE<br>SPECIFIED                           | NIGHT ANSWER POSITIONS 1 AND 2 PNA DESTINATION NUMBER • UNA ZONES ONLY ONE OF THESE FIELDS CAN BE SPECIFIED. PNA DEST NO ZONES 02 ALLOWED 15 UUUU INCORRECT                                                     |
| CA-05                 | DASHES MUST<br>BE USED<br>CONSISTENTLY<br>IN FIELD              | IF THE ATTENDANT ASSIGNMENT STATUS IS DASH, THEN THE CHOICE OF CONSOLE ORDER FIELDS MUST ALL BE DASHES.                                                                                                    |
| CA-51                 | ATTENDANT<br>NOT FOUND                                          | THE ATTENDANT MARKED FOR NIGHT ANSWER CONTROL MUST APPEAR ON AN AT RECORD.                                                                                                    |
| CA-52                 | HUNDREDS<br>GROUP NOT<br>FOUND                                  | THE FIRST TWO DIGITS OF DIRECTORY NUMBER FIELDS SHOULD BE VALID NUMBERS CORRESPONDING TO THE DIRECTORY NUMBERS IN USE.                                                                                          |
| CA-56                 | A REQUIRED<br>RECORD TYPE<br>NOT FOUND                          | IF A CA RECORD IS SUPPLIED AT LEAST ONE AT RECORD MUST BE SUPPLIED ALSO.                                                                                                    |
| CA-57                 | P N A DESTINATION NUMBER                                        | THE PNA DESTINATION NUMBER SPECIFIED MUST BE A VALID PNA DESTINATION NUMBER DEFINED ON A PN RECORD.                                                                                                    |
| CA-57                 | TOO MANY PNA<br>PILOT<br>NUMBERS                                | MORE THAN THE SVR MAXIMUM NUMBER OF UNIQUE PNA PILOT NUMBERS HAVE BEEN USED.                                                                                                    |
| CA-58                 | ATTENDANT<br>NOT FOUND                                          | IF AN ATTENDANT NUMBER IS SPECIFIED IN ANY OF THE EIGHT CHOICES OF CONSOLE FIELDS, THAT NUMBER MUST BE A VALID ATTENDANT CIRCUIT NUMBER DEFINED ON AN AT RECORD.                                                |
| CB-01                 | INVALID<br>RECORD CODE<br>- DIGITS<br>INCONSISTENT              | CODE BLOCKED DIGITS 8 • 10 MUST BE ENTIRELY DASHED OR NOT DASHED AT ALL.                                                                                                    |
| CB-50                 | 7/1 O-DIGIT<br>CHECKING NOT<br>SPECIFIED ON<br>RECORDCODE<br>OF | IF A 7-DIGIT CODE BLOCKED NUMBER IS SPECIFIED THEN 7-DIGIT CHECKING MUST BE ENABLED ON RECORD CODE OF. IF A 10-DIGIT CODE BLOCKED NUMBER IS SPECIFIED THEN 10-DIGIT CHECKING MUST BE ENABLED ON RECORD CODE OF. |

**D-438** 8/87 SVR 5210

Table 21.1 CPG Error Messages (Continued)

| CPG ERROR<br>MESSAGES | TITLE                                                             | DESCRIPTION OF MESSAGES                                                                                                    |
|-----------------------|-------------------------------------------------------------------|----------------------------------------------------------------------------------------------------|
| CB-51                 | DUPLICATE<br>ENTRY                                                | A DUPLICATE CB RECORD HAS BEEN DETECTED.                                                                                                    |
| CD-52 #               | CLASS OF<br>SERVICE<br>REQUIRED                                   | AT LEAST ONE DC OR DD RECORD SHOULD SPECIFY CODE CALL ACCESS ('CC').                                                                                                    |
| - <b>CF-01</b>        | INVALID<br>HARACTER<br>PATTERN IN<br>2ND FIELD                    |                                                                                                    |
| CF-01                 | DASHES MUST<br>BE USED<br>CONSISTENTLY<br>IN FIELD                |                                                                                                    |
| CF-01                 | SECOND<br>ELEMENT<br>CONTAINS<br>INVALID VALUE                    | CAMP-ON RECORDER ANNOUNCER PEC NUMBER - PABX TRUNK NUMBER. DASHES MUST BE CONSISTENT. IF ONE FIELD IS DASHED THEN THE OTHER MUST BE DASHED.                                                                |
| CF-02                 | INVALID<br>CHARACTER<br>PATTERN IN<br>2ND FIELD                   |                                                                                                    |
| CF-02                 | SECOND<br>ELEMENT<br>CONTAINS<br>INVALID VALUE                    |                                                                                                    |
| CF-02                 | SECOND<br>PATTERN MUST<br>BE SPECIFIED IF<br>FIRST FIELD IS<br>'Y |                                                                                                    |
| CF-02                 | CF-02 DASHES<br>MUST BE USED<br>CONSISTENTLY<br>IN FIELD          | IF RLT BUSY DIVERT TO RECORDER ANNOUNCER IS DASHED, CAMP-ON RECORDER ANNOUNCER MUST BE DASHED. IF RLT BUSY DIVERT TO RECORDER ANNOUNCER IS 'Y', CAMP-ON RECORDER ANNOUNCER MUST BE SPECIFIED (NOT DASHED). |
| CF-51                 | CLASS OF<br>SERVICE NOT<br>DEFINED                                | THE DISPLAYABLE CLASS OF SERVICE MUST APPEAR ON A DD RECORD AND THE N-DISPLAYABLE CLASS OF SERVICE MUST APPEAR ON AN NC RECORD.                                                                            |

Table 21.1 CPG Error Messages (Continued)

| CPG ERROR<br>MESSAGES | TITLE                                                 | DESCRIPTION OF MESSAGES                                                                                                    |
|-----------------------|-------------------------------------------------------|----------------------------------------------------------------------------------------------------|
| <b>CF</b> -53         | CLASS OF<br>SERVICE<br>FEATURES<br>CÖNFLICT           | FOR VIOLATION AND RESTRICTION PATTERNS BETWEEN DISPLAYABLE AND N-DISPLAYABLE CLASSES OF SERVICE, SEE APPENDIX 1.                                                                                                    |
| <b>CF</b> -54         | TRUNK<br>NUMBER NOT<br>IFOUND                         | THESE FIELDS MUST CORRESPOND TO A TC RECORD DEFINING A RECORDER ANNOUNCER. THE RECORDER ANNOUNCER INDICATED MUST BE USED FOR THIS FEATURE ONLY. IN ORDER TO WORK PROPERLY THIS RECORDER ANNOUNCER CANNOT BE USED FOR ANY OTHER PURPOSE. |
| <b>CF</b> -54         | REFERENCED<br>TRUNK IS NOT A<br>RECORDER<br>ANNOUNCER | THE TRUNK SPECIFIED SHOULD BE A MEMBER OF A TRUNK GROUP OF THE TYPE RECORDER ANNOUNCER ON A T1 RECORD.                                                                                                    |
| <b>CF</b> -55         | PEC NUMBER<br>NOT EQUIPPED                            | THE SPECIFIED PEC WAS NOT EQUIPPED ON THE OE OR OF RECORD.                                                                                                    |
| CH-01                 | VALUES TO BE<br>FILLED LEFT TO<br>RIGHT               |                                                                                                    |
| <b>CH</b> -01         | DASHES MUST<br>BE USED<br>CONSISTENTLY<br>IN FIELD    | IN DEFINING THE OLD ACCESS CODE DIGITS, THE USE OF DASHES MUST BE CONSISTENT. IF DIGIT 1 IS DAS HED THEN DIGITS 2 AND 3 MUST BE DASHES. IF DIGIT 2 IS DASHED THEN DIGIT 3 MUST BE DASHED.                                               |
| <b>CH</b> -02         | ONE FIELD<br>MUST BE<br>SPECIFIED                     | OLD ACCESS CODE - OLD DIRECTO RY NUMBER ONE OF THE:SE FIELDS MUST BE FILLED WITH DASHES AND THE OTHER FIELD MUST SPECIFY A NON-DASH VALUE.                                                                                              |
| <b>CH</b> -03         | NEW<br>DIRECTORY<br>NUMBER -<br>NEW CODE<br>TYPE      | NEW DIRECTO RY NUMBER - NEW CODE TYPE<br>ONE OF THESE FIELDS MUST BE FILLED WITH<br>DASHES AND THE OTHER FIELD MUST SPECIFY A<br>NON-DASH VALUE.                                                                                        |
| CH-04                 | INVALID<br>CHARACTER<br>PATTERN IN<br>2ND FIELD       | NEW CODE TYPE - NEW CODE TYPE IDENTIFIER<br>BOTH FIELDS MUST CONTAIN DASHES OR BOTH<br>FIELDS MUST SPECIFY A NON-DASH VALUE.                                                                                                    |
| <b>CH</b> -05         | VALUE OF<br>SECOND<br>ELEMENT TOO<br>SMALL            |                                                                                                    |

Table 21.1 CPG Error Messages (Continued)

| CPG ERROR<br>MESSAGES | TITLE                                                                   | DESCRIPTION OF MESSAGES                                                                                                    |
|-----------------------|-------------------------------------------------------------------------|----------------------------------------------------------------------------------------------------|
| CH-05                 | VALUE OF<br>SECOND<br>ELEMENT TOO<br>LARGE                              |                                                                                                    |
| <b>CH-05</b>          | ELEMENTS<br>HAVE<br>NCOMPATIBLE<br>VALUES                               |                                                                                                    |
| CH-05                 | SECOND<br>ELEMENT<br>CONTAINS<br>INVALID VALUE                          | NEW CODE TYPE - NEW CODE TYPE IDENTIFIER THE CODE TYPE IDENTIFIER SPECIFIED IS INAPPROPRIATE FOR THE CODE TYPE. SEE THE CODE SYMBOL MODULE FOR VALID VALUES FOR EACH CODE TYPE. |
| CH-51                 | ACCESS CODE<br>NOT FOUND                                                | THE OLD ACCESS CODE REFERENCED ON THE CH<br>RECORD MUST BE DEFINED ON AN AC RECORD.<br>(TABGEN/GENDIG)                                                                          |
| CH-52                 | A CH RECORD<br>REQUIRES A<br>CODE TYPE OF<br>50 ON AC AND<br>VICE VERSA | AN AC RECORD WITH A CODE TYPE OF 50 (CHANGE/RESTORE ACCESS CODE) REQUIRES THAT A CH RECORD BE SPECIFIED AND VICE VERSA. (ENDCHK)                                                |
| CH-53                 | INVALID CODE<br>TYPE FOR<br>CHANGE/<br>RESTORE                          | THE CODE TYPE OF THE OLD OR NEW STATION NUMBER OR THE OLD OR NEW CODE TYPE ITSELF IS NOT APPROPRIATE FOR USE WITH THE CHANGE/RESTORE FEATURE. (TABGEN/GENDIG)                   |
| CH-54                 | AGENT GROUP<br>NUMBER NOT<br>FOUND                                      | THE AGENT GROUP NUMBER SPECIFIED IN THE CODE TYPE IDENTIFIER FIELD FOR CODE TYPE 112 MUST BE DEFINED ON AN AG RECORD.                                                           |
| CH-54                 | ATTENDANT<br>NOT FOUND                                                  | THE ATTENDANT NUMBER(S) SPECIFIED IN THE CODE TYPE IDENTIFIER FIELD FOR CODE TYPE 9 MUST BE DEFINED ON AN AT RECORD.                                                            |
| CH-54                 | INTERCEPT<br>ROUTING CODE<br>NOT FOUND                                  | IF THE CODE TYPE IS 000, THEN THE CODE TYPE IDENTIFIER MUST BE A VALID INTERCEPT ROUTING NUMBER ON AN IR RECORD.                                                                |
| CH-54                 | REFERENCED<br>TRUNK IS NOT A<br>RECORDER<br>ANNOUNCE                    | THE TRUNK NUMBER SPECIFIED IN THE CODE TYPE IDENTIFIER FOR CODE TYPE 49 MUST BE DEFINED ON T1 AND TC RECORDS AS A RECORDER ANNOUNCER.                                           |

Table 21.1 CPG Error Messages (Continued)

| CPG ERROR<br>MESSAGES | TITLE                                      | DESCRIPTIONOFMESSAGES                                                                                                    |
|-----------------------|--------------------------------------------|----------------------------------------------------------------------------------------------------|
| CL-01                 | VALUE OF<br>SECOND<br>ELEMENT TOO<br>SMALL |                                                                                                    |
| <b>CL</b> -01         | VALUE OF<br>SECOND<br>ELEMENT TOO<br>LARGE | DESTINATION TYPE - DESTINATION IDENTIFIER CERTAIN VALUES IN THE DESTINATION TYPE FIELD REQUIRE SPECIFIC VALUES OR RANGE OF VALUES IN THE DESTINATION IDENTIFIER FIELD: DESTINATION DESTINATION TYPE IDENTIFIER LINE 0000-9999 ATTN 0001-0255 INTC 0000-0015                                                                                                    |
| <b>CL</b> -51         | REQUIRED<br>VALUE NOT<br>FOUND             | DESTINATION TYPE - DESTINATION IDENTIFIER  1. IF THE DESTINATION TYPE IS 'LINE',    THE DESTINATION IDENTIFIER VALUE SPECIFIED    MUST BE A VALID LINE STATION NUMBER DEFINED    ON AN LD RECORD.  2. IF THE DESTINATION TYPE IS 'ATTN',    THE DESTINATION IDENTIFIER VALUE SPECIFIED    MUST BE A VALID ATTENDANT CIRCUIT DEFINED    ON AN AT RECORD.  3. IF THE DESTINATION TYPE IS 'INTC',    THE DESTINATION IDENTIFIER VALUE SPECIFIED    MUST BE A VALID INTERCEPT ROUTING NUMBER    DEFINED ON AN IR RECORD. |
| CL-52                 | DUPLICATE<br>FIRST TWO<br>DIGITS           | THE FIRST TWO DIGITS WERE ALREADY SPECIFIED ON A PREVIOUS CL RECORD.                                                                                                    |
| CL-53                 | HUNDREDS<br>GROUP NOT<br>FOUND             | THE SPECIFIED HUNDREDS GROUP WAS NOT ENGINEERED ON AN HD RECORD.                                                                                                    |
| <b>CL</b> -56         | HUNDREDS<br>GROUP<br>CONFLICT              | FOR A TWO DIGIT ENTRY OF THE FORM '0.Y.', HUNDREDS GROUP '0X' AND 'X' EXIST AT THE SITE. BOTH WILL USE THE SAME CL ENTRY.                                                                                                    |
| <b>CN</b> -51         | ATTENDANT<br>NOT FOUND                     | A SPECIFIED ATTENDANT WAS NOT ENGINEERED ON AN AT RECORD.                                                                                                    |

Table 21.1 CPG Error Messages (Continued)

| <b>-</b>               |                                                                |                                                                                                    |
|------------------------|----------------------------------------------------------------|----------------------------------------------------------------------------------------------------|
| CPG ERROR<br>IMESSAGES | TITLE                                                          | DESCRIPTION OF MESSAGES                                                                                                    |
| CP-01                  | INVALID<br>CHARACTER<br>STRING                                 | X.1 21 ADDRESS THE X.121 ADDRESS MUST CONSIST OF FROM ONE TO FOURTEEN NUMERIC DIGITS FOLLOWED BY DASHES.                                                                                                    |
| CP-02                  | ELEMENTS<br>HAVE<br>INCOMPATIBLE<br>VALUES                     | DEVICE TYPE - X.121 ADDRESS IF THE DEVICE TYPE IS 'TERM' OR 'HOST', THEN THE X.121 ADDRESS MUST CONSIST OF FOURTEEN NUMERIC DIGITS AND NO DASHES. ASYNCHRONOUS DEVICES MUST SPECIFY A FULL X.121 ADDRESS (DNIC, SERVER, SUBPORT). IF THE DEVICE TYPE IS 'X25', 'PX25' OR 'NIC', THE SUB- PORT MAY BE DASHES. |
| CP-03                  | ELEMENTS<br>HAVE<br>INCOMPATIBLE<br>VALUES                     | DEVICE TYPE - WINDOW AND PACKET NEGOTIATION IF THE WINDOW AND PACKET NEGOTIATION FIELD IS 'Y', THEN THE DEVICE OR PORT TYPE FIELD MUST BE 'X25' OR 'NIC'. ONLY SYNCHRONOUS DEVICES MAY PERFORM WINDOW AND PACKET NEGOTIATION.                                                                                |
| CP-04                  | ELEMENT 2 IS A<br>MEANINGLESS<br>SPECIFICATION                 |                                                                                                    |
| CP-04                  | ELEMENTS<br>HAVE<br>INCOMPATIBLE<br>VALUES                     | DEVICE TYPE • ADMP OR MDR FIELD<br>CERTAIN VALUES IN THE ADMP OR MDR FIELD<br>REQUIRE SPECIFIC VALUES IN THE DEVICE TYPE OR<br>PORT TYPE FIELD:                                                                                                    |
|                        |                                                                | ADMP OR MDR DEVICE TYPE A PX25 M TERM TERM,HOST,X25,NIC                                                                                                    |
| CP-51                  | NO PACKET<br>ROUTER FOR<br>PORT                                | PHYSICAL LOCATION THE PEC, GROUP, SLOT AND CIRCUIT SPECIFIED FOR EVERY DATA PORT MUST APPEAR ON A LOCAL PACKET BUS WHICH IS CONTROLLED BY A PACKET ROUTER. (TABGEN/GENDAT)                                                                                                    |
| CP-52                  | CARD TYPE DEFINED ON FR INCOMPATIBLE WITH FCN OF INCOMING CARD |                                                                                                    |

Table 21.1 CPG Error Messages (Continued)

| CPG ERROR<br>MESSAGES | TITLE                                                                        | DESCRIPTION OF MESSAGES                                                                                                    |
|-----------------------|------------------------------------------------------------------------------|----------------------------------------------------------------------------------------------------|
| CP-52                 | CARD TYPE DEFINED ON FR INCOMPATIBLE WITH INCOMING CARD TYPE                 |                                                                                                    |
| CP-52 ^               | FUNCTION OF<br>CARD NOT<br>ALLOWED FOR<br>CARD TYPE<br>DEFINED ON<br>FORM FR | PHYSICAL LOCATION THE PEC, GROUP, SLOT AND CIRCUIT FUNCTION SPECIFIED IS INVALID FOR THE CARD TYPE DEFINED ON FR (FOR THIS PEC TYPE). DEVICE TYPE TERM MUST APPEAR ON A VPLO, VPL1, VP20 (DATA OR VOICE AND DATA), OR VP21 CARD. DEVICE TYPE HOST MUST APPEAR ON A VPLO, VPL1, VP20 (DATA OR VOICE AND DATA), OR VP21 CARD. DEVICE TYPE X25 MUST APPEAR ON A VPLO, VPL1, VP20 (DATA OR VOICE AND DATA), OR VP21 CARD. DEVICE TYPE PX25 MUST APPEAR ON AN ADMP CARD. DEVICE TYPE NIC MUST APPEAR ON A NIC CARD. (PHYLOC) IF THE CARD TYPE IN THE MESSAGE IS "OVER", THAT INDICATES THAT A CARD IN THE PREVIOUS LOCATION IS A WIDE CARD AND IT OVERHANGS INTO THIS PHYSICAL LOCATION ON FR. |
| CP-52                 | NONEXISTENT<br>PHYSICAL<br>LOCATION                                          | PHYSICAL LOCATION THE PEC, GROUP, SLOT AND CIRCUIT SPECIFIED IS NOT VALID FOR THIS PEC TYPE. (PHYLOC)                                                                                                    |
| CP-52                 | PHYSICAL<br>LOCATION NOT<br>DEFINED ON<br>RECORD CODE<br>FR                  | PHYSICAL LOCATION THE PEC, GROUP, AND SLOT SPECIFIED WAS NOT DEFINED ON AN FR RECORD. (PHYLOC)                                                                                                    |
| CP-53                 | PHYSICAL<br>LOCATION NOT<br>DEFINED ON<br>RECORD CODE<br>LD                  |                                                                                                    |
| CP-53                 | PHYSICAL<br>LOCATION NOT<br>DEFINED                                          |                                                                                                    |

D-444 8/87 SVR 5210

Table 21.1 CPG Error Messages (Continued)

| CPG ERROR<br>MESSAGES | TITLE                                                                                | DESCRIPTION OF MESSAGES                                                                                                    |
|-----------------------|--------------------------------------------------------------------------------------|----------------------------------------------------------------------------------------------------|
| CP-53                 | USE OF<br>PHYSICAL LOC<br>CONFLICTS<br>WITH<br>INSTRUMENT<br>TYPE SPECIFIED<br>ON LD | DEVICE TYPE - PHYSICAL LOCATION THE PEC, GROUP, SLOT AND CIRCUIT OF SOME DATA PORTS MUST BE DEFINED ON AN LD RECORD. DEVICE TYPE TERM MUST APPEAR ON AN LD RECORD WITH INSTRUMENT TYPE 'DFPA' OR 'APM'. DEVICE TYPE HOST MUST APPEAR ON AN LD RECORD WITH INSTRUMENT TYPE 'DFPA' OR 'APM'. DEVICE TYPE X25 MUST APPEAR ON AN LD RECORD WITH INSTRUMENT TYPE 'SPM'. DEVICE TYPE NIC MUST APPEAR ON A TC RECORD AS A MEMBER OF A NIC TRUNK GROUP. |
| CP-54                 | DUPLICATE<br>PHYSICAL<br>LOCATION                                                    | PHYSICAL LOCATION THE PEC, GROUP, SLOT, AND CIRCUIT SPECIFIED MUST BE UNIQUE ACROSS ALL CP RECORDS.                                                                                                    |
| CP-55                 | X.121 ADDRESS<br>NOT IN ROTARY                                                       | X.121 ADDRESS AN ASYNCHRONOUS PORT (DEVICE TYPE OF 'TERM' OR 'HOST') MUST BE PART OF AN ASYNCHRONOUS GROUP (ORDER ROTARY, ORDER DIRECT, RANDOM ROTARY, RANDOM DIRECT) DEFINED ON AN RT RECORD. (TABGEN/GENDAT)                                                                                                    |
| CP-57                 | MDR MUST BE<br>SPECIFIED ON<br>RECORD CODE<br>OE AND P1                              | ADMP OR MDR FIELD IF THIS DATA PORT IS SPECIFIED AS INTERFACING TO THE MDR PROCESSOR THEN MDR MUST BE EQUIPPED ON THE OE RECORD. THE MDR FIELD ON SYSTEM START-UP (MDR EQUIPPED) MUST BE 'Y' ON THE P1 RECORD.                                                                                                    |
| CP-58                 | ONLY ONE MDR<br>AND ONE ADMP<br>X.121 ADDRESS<br>MAY BE<br>SPECIFIED                 | ADMP OR MDR FIELD THE DATA PORT INTERFACING TO THE MDR PROCESSOR AND THE PSEUDO DATA PORT INTERFACING TO THE ADMP MUST BE UNIQUE.                                                                                                    |
| CP-59                 | AN ADMP CARD<br>MUST BE<br>DEFINED ON<br>RECORD CODE<br>FR                           | ADMP OR MDR FIELD IF THIS DATA PORT IS SPECIFIED AS INTERFACING TO THE PSEUDO DATA PORT, THEN AN ADMP CARD MUST BE DEFINED ON AN FR RECORD. (ADMPCK)                                                                                                    |

Table 21.1 CPG Error Messages (Continued)

| CPG ERROR<br>MESSAGES | TITLE                                                         | DESCRIPTION OF MESSAGES                                                                                                    |
|-----------------------|---------------------------------------------------------------|----------------------------------------------------------------------------------------------------|
| <b>CP</b> -60         | NO. PORTS DEFINED ON CP CANNOT EXCEED MAX PORTS DEFINED ON C1 | PHYSICAL LOCATION THE C1 RECORD DEFINES THE MAXIMUM NUMBER OF PORTS WHICH THE SYSTEM ALLOWS. (ENDCHK)                                                                                                    |
| <b>CP</b> -61         | X.121 ADDRESS<br>CONFLICT/DUPL<br>ICATION                     | X.121 ADDRESS THE X.121 ADDRESS SPECIFIED MUST BE UNIQUE ACROSS ALL CP RECORD. IN ADDITION, THERE MUST BE NO CONFLICT BETWEEN THE TWELVE NUMERIC DIGIT X.121 ADDRESSES FOR SYNCHRONOUS DATA PORTS (DEVICE TYPES 'X25', 'NIC' AND 'PX25') AND THE FOURTEEN NUMERIC DIGIT X.121 ADDRESSES FOR ASYNCHRONOUS DATA  PORTS (DEVICE TYPES 'TERM' AND 'HOST') |
| <b>CP</b> -62         | ROTARY MUST<br>HAVE SAME<br>CONTROLLING<br>DCP                | PHYSICAL LOCATION ALL DEVICES IN A GIVEN ROTARY MUST HAVE THE SAME CONTROLLING DCP SPECIFIED ON RECORD CODE LD. (GENDAT)                                                                                                    |
| <b>CP</b> -63         | X121 ADDRESS<br>FOR ADMP<br>DIFFERS ON RT                     | X.121 ADDRESS<br>THE X.121 ADDRESS SPECIFIED FOR ADMP MUST BE<br>SAME AS THE X.121 ADDRESS OF ADMP ON RECORD<br>CODE RT.<br>(ADMPCK)                                                                                                    |
| CP-64                 | ADMP NOT<br>SPECIFIED ON<br>CP                                | FIELD ADMP-CARD ADMP IF THE CARD ADMP IS DEFINED ON RECORD CODE FR THEN THE ADMP MUST BE SPECIFIED IN ADMP OR IMDR FIELD. (ADMPCK)                                                                                                    |
| CP-82                 | PHYSICAL<br>LOCATION IS<br>MISSING ON<br>NAMED<br>RECORD CODE | PHYSICAL LOCATION EVERY DATA PORT APPEARING ON AN LD RECORD MUST ALSO APPEAR ON A CP RECORD. EVERY NIC APPEARING ON A TC RECORD MUST APPEAR ON A CP RECORD. (ENDCHK)                                                                                                    |
| CR-01                 | ENTRY<br>ATTEMPTED IN<br>NONVACANT<br>LOCATION                | AN ENTRY INTO THE CODE RESTRICTION TABLES HAD BEEN ATTEMPTED, BUT THAT LOCATION AND BIT POSITION WAS ALREADY FULL. THE ENTRY WAS NOT MADE. CHECK THE THREE DIGIT NPA/ABC CODE NUMBER IN THE DESIGNATED COLUMN AGAINST CODES PREVIOUSLY ENTERED IN THAT CODE RESTRICTION TABLE FOR A DUPLICATION. (TABGEN/GENDIG)                                      |

Table 21.1 CPG Error Messages (Continued)

| CPG ERROR<br>MESSAGES | TITLE                                           | DESCRIPTION OF MESSAGES                                                                                                    |
|-----------------------|-------------------------------------------------|----------------------------------------------------------------------------------------------------|
| CR-02                 | INVALID<br>SEQUENCE                             | AN INVALID SEQUENCE OF NPA/ABC CODES HAD BEEN SPECIFIED TO BE ENTERED. NO ENTRIES WERE MADE. CHECK THE SEQUENCE CONTAINING THE DESIGNATED COLUMN FOR A LOWER BOUND LESS THAN OR EQUAL TO THE UPPER BOUND. (TABGEN/GENDIG)            |
| C R - 0 3             | IMPROPER<br>STARTING<br>COLUMN                  | THE CPG HAS DETERMINED THAT THE FIRST NPA/ABC CODE LISTED ON THE CODE RESTRICTION RECORD IS NOT IN THE PROPER COLUMNS. PROPER TABLE GENERATION IS NOT GUARANTEED. (TABGEN/GENDIG)                                                    |
| CR-04                 | INVALID<br>SYNTAX                               | THE NPA/ABC CODE TO BE ENTERED IS NOT STRICTLY NUMERIC AND CONVERSION FROM THE RECORD TO A VALUE HAD FAILED. (TABGEN/GENDIG)                                                                                                    |
| CR-05                 | LAST<br>OPERATOR<br>INVALID                     | A DASH (SIGNIFYING A SEQUENCE) IS FOLLOWED ONLY BY BLANKS. CHECK FIRST TO VERIFY THAT A SEQUENCE WAS MEANT INSTEAD OF A SINGLE ENTRY AND, IF IT WAS, PROVIDE THE TERMINAL NUMBER OF THE SEQUENCE ON THE SAME RECORD. (TABGEN/GENDIG) |
| CR-06                 | INVALID<br>OPERATOR                             | A CHARACTER OTHER THAN COMMA, DASH, OR<br>BLANK HAD BEEN USED IN AN OPERATOR'S POSITION<br>IN THE DESIGNATED COLUMN.<br>(TABGEN/GENDIG)                                                                                              |
| CR-07                 | MISPLACED<br>BLANK                              | A BLANK HAD BEEN USED IN AN OPERATOR'S LOCATION. A COMMA WAS ASSUMED. (TABGEN/GENDIG)                                                                                                    |
| CT-01                 | VALUES TO BE<br>FILLED LEFT TO<br>RIGHT         | HEXADECIMAL EQUIVALENT BYTES HEXADECIMAL EQUIVALENT BYTES MUST BE FILLED IN FROM LEFT TO RIGHT, WITH DASHED BYTES IN THE RIGHTMOST BYTES OF THE HEXADECIMAL BYTE FIELDS.                                                             |
| CT-02                 | INVALID<br>CHARACTER<br>PATTERN IN<br>2ND FIELD | HEXADECIMAL EQUIVALENT BYTES IF ONE DIGIT OF A HEXADECIMAL EQUIVALENT BYTE IS DASHED, THE THE OTHER DIGIT OF THE BYTE MUST BE DASHED.                                                                                                |

Table 21.1 CPG Error Messages (Continued)

| <del></del>           | <u> </u>                                                            |                                                                                                    |
|-----------------------|---------------------------------------------------------------------|----------------------------------------------------------------------------------------------------|
| CPG ERROR<br>MESSAGES | TITLE                                                               | DESCRIPTION OF MESSAGES                                                                                                    |
| CT-03                 | FOR FUNCTION<br>CODE, TNAM,<br>BYTES I-8<br>MAY NOT BE<br>SPECIFIED | FUNCTION CODE - HEXADECIMAL EQUIVALENT BYTES IF THE FUNCTION CODE IS 'TNAM', THEN THE HEXADECIMAL EQUIVALENT BYTES MAY NOT BE SPECIFIED.                                                                                            |
| CT-04.                | ELEMENT 2 IS<br>MEANINGLESS<br>SPECIFICATION                        |                                                                                                    |
| CT-04                 | ELEMENTS<br>HAVE<br>INCOMPATIBLE<br>VALUES                          | FUNCTION CODE - HEXADECIMAL EQUIVALENT BYTES IF THE FUNCTION CODE IS 'TNAM', THEN THE CUSTOMER DEFINED TERMINAL NAME MUST BE SPECIFIED. IF THE FUNCTION CODE IS NOT 'TNAM', THEN THE CUSTOMER DEFINED TERMINAL NAME MUST BE DASHED. |
| CT-50                 | DUPLICATE TTY<br>NO. AND<br>FUNCTION<br>CODE NOT<br>ALLOWED         | TERMINAL TYPE NUMBER • FUNCTION CODE THE TERMINAL TYPE NUMBER AND FUNCTION CODE COMBINATION CANNOT BE DUPLICATED.                                                                                                    |
| CT-51                 | FCN CODES OF<br>CLSC , ABCC,<br>EEOL, AND<br>EEOP<br>REQUIRED       | FUNCTION CODE THE FOLLOWING FUNCTION CODES ARE REQUIRED FOR COMPLETENESS OF A CUSTOMER-DEFINED TERMINAL: 'CLSC', 'ABCC', 'EEOL', AND 'EEOP'.(ENDCHK)                                                                                |
| DA-01                 | INVALID<br>CHARACTER<br>PATTERN IN<br>2ND FIELD                     | FIRST DIGIT ACTIONS - SECOND PLUS DIGITS THERE MUST BE AT LEAST ONE 'C' ACROSS BOTH OF THESE FIELDS.                                                                                                    |
| DA-02                 | INVALID<br>CHARACTER<br>PATTERN IN<br>2ND FIELD                     | FIRST DIGIT ACTIONS - SECOND PLUS DIGITS IF THERE IS AN 'A' ANYWHERE IN THE FIRST DIGIT ACTIONS, THERE MUST BE AT LEAST ONE 'C' IN THE SECOND PLUS DIGITS.                                                                          |
| DA-03                 | INVALID<br>CHARACTER<br>PATTERN IN<br>2ND FIELD                     | FIRST DIGIT ACTIONS CANNOT BE ALL 'R'.                                                                                                    |

**D-448** 8/87 SVR 5210

Table 21.1 CPG Error Messages (Continued)

| CPG ERROR<br>MESSAGES | TITLE                                               | DESCRIPTION OF MESSAGES                                                                                                    |  |  |  |
|-----------------------|-----------------------------------------------------|----------------------------------------------------------------------------------------------------|--|--|--|
| DA-51                 | TRUNK GROUP<br>NOT FOUND                            | THE TRUNK GROUP SPECIFIED MUST HAVE A CORRESPONDING T1 RECORD.                                                                  |  |  |  |
| DA-52 **              | DUPLICATE<br>TRUNK GROUP<br>NUMBER                  | THIS NUMBER MUST BE UNIQUE ACROSS ALL DA<br>RECORDS.                                                                            |  |  |  |
| <b>DC</b> -51         | DUPLICATE<br>ISPLAYABLE<br>CLASS OF<br>SERVICE DATA | DISPLAYABLE CLASS OF SERVICE NUMBER MUST BE UNIQUE ACROSS THE DC RECORDS.                                                       |  |  |  |
| DC-53                 | TRUNKGROUP<br>NOT FOUND                             | ATRUNKGROUPREFERENCEDONADCRECORD<br>WAS NEVER INPUT ON A T1 RECORD.<br>(ENDCHK)                                                 |  |  |  |
| DD-02                 | CLASS OF<br>SERVICE<br>FEATURES<br>CONFLICT         | SWITCHED DIRECT LINE - CO LINE CONFLICT IF CO LINE INDICATED ('CL'), THEN SWITCHED DIRECT LINE ('SL') SHOULD ALSO BE INDICATED. |  |  |  |
| DD-51                 | DUPLICATE<br>DISP. CLASS OF<br>SERVICE DATA         |                                                                                                    |  |  |  |
| DD-52                 | CONFERENCE<br>CIRCUITS NOT<br>DEFINED               | MEET ME CONFERENCE OR PROGRESSIVE CONFERENCE, IF INDICATED, NEEDS ONE OF THE CONFERENCE CIRCUITS ON THE FR RECORD SPECIFIED.    |  |  |  |

Table 21.1 CPG Error Messages (Continued)

| CPG ERROR<br>MESSAGES | TITLE                                                 | DESCRIPTION OF MESSAGES                                                                                                    |  |  |  |
|-----------------------|-------------------------------------------------------|----------------------------------------------------------------------------------------------------|--|--|--|
| DD-53                 | TOLL ACCESS -TRUNK GROUP ACCESS CONFLICT              | IF TOLL ACCESS IS INDICATED ('TA') THEN AT LEAST ONE TRUNK GROUP IN THE TRUNK GROUP ACCESS FIELD ON RECORD DC SHOULD BE 'Y'.                                                                                                    |  |  |  |
| DD-54                 | CLASS OF<br>SERVICE NOT<br>DEFINED                    | A DISPLAYABLE CLASS OF SERVICE REFERENCED ON THE DD RECORD MUST BE DEFINED ON A DC RECORD.                                                                                                    |  |  |  |
| DK-53                 | IDUPLICATE 'AGENT GROUP' IREPERTORY IDIAL KEY INUMBER | EACH COMBINATION OF AGENT GROUP AND REPERTORY DIAL KEY NUMBER MUST BE UNIQUE.                                                                                                    |  |  |  |
| DT-01                 | 'VALUE OF<br>'SECOND<br>IELEMENT TOO<br>'SMALL        |                                                                                                    |  |  |  |
| DT-01                 | 'VALUE OF<br>SECOND<br>ELEMENT TOO<br>LARGE           | DTMF RECEIVER NUMBER - PEC REQUIREMENTS           VALUE OF DTMF RECEIVER         VALUE OF PEC           0 - 7         0           8 - 15         1           16-23         2           24-31         3           32-39         4 (SVR 8.2.X.X. ONLY)           40-47         5 (SVR 8.2.X.X. ONLY)           48-55         6 (SVR 8.2.X.X. ONLY)           56-63         7 (SVR 8.2.X.X. ONLY)           RECEIVER NUMBER - PEC REQUIREMENTS |  |  |  |

D-450 8/87 SVR 5210

Table 21.1 CPG Error Messages (Continued)

| CPG ERROR<br>MESSAGES | TITLE                                                                        | DESCRIPTION OF MESSAGES                                                                                                    |
|-----------------------|------------------------------------------------------------------------------|----------------------------------------------------------------------------------------------------|
| DT-51                 | CARD TYPE DEFINED ON FR INCOMPATIBLE WITH FCN OF INCOMING CARD               |                                                                                                    |
| DT-51                 | CARD TYPE DEFINED ON FR INCOMPATIBLE WITH INCOMING CARD TYPE                 |                                                                                                    |
| DT-51                 | FUNCTION OF<br>CARD NOT<br>ALLOWED FOR<br>CARD TYPE<br>DEFINED ON<br>FORM FR | PHYSICAL LOCATION THE PEC, GROUP, SLOT AND CIRCUIT FUNCTION SPECIFIED IS INVALID FOR THE CARD TYPE DEFINED ON FR (FOR THIS PEC TYPE). A DTMF RECEIVER CIRCUIT MUST APPEAR ON A DTMF CARD. THE PEC, GROUP, SLOT AND CIRCUIT SPECIFIED IS NOT VALID FOR THIS PEC TYPE. (PHYLOC) IF THE CARD TYPE IN THE MESSAGE IS "OVER", THAT INDICATES THAT A CARD IN THE PREVIOUS LOCATION IS A WIDE CARD AND IT OVERHANGS INTO THIS PYHSICAL LOCATION ON FR. |
| DT-51                 | PHYSICAL<br>LOCATION NOT<br>DEFINED ON<br>RECORD CODE<br>FR                  | PHYSICAL LOCATION THE PEC, GROUP AND SLOT SPECIFIED WAS NOT DEFINED ON FR. (PHYLOC)                                                                                                    |
| DT-51                 | PHYSICAL<br>LOCATION<br>PREVIOUSLY<br>FILLED                                 | PHYSICAL LOCATION THE PEC, GROUP, SLOT AND CIRCUIT SPECIFIED FOR THE DTMF RECEIVER CIRCUIT MUST BE UNIQUE. (PHYLOC)                                                                                                    |
| DT-51                 | CARD<br>OVERHANGS<br>INTO A<br>PREVIOUSLY<br>FILLED SLOT                     | THIS CARD IS AN OVERSIZED CARD AND IS TRYING TO FILL TWO SLOTS. OF THE TWO SLOTS IT FILLS, THE RIGHT HAND ONE HAS ALREADY BEEN FILLED.                                                                                                    |
| DT-51                 | DUPLICATE<br>DTMF<br>RECEIVER<br>NUMBER                                      | THE DTMF RECEIVER NUMBER MUST BE UNIQUE ACROSS ALL DT RECORDS.                                                                                                    |

Table 21.1 CPG Error Messages (Continued)

| CPG ERROR<br>MESSAGES | TITLE                                                | DESCRIPTION OF MESSAGES                                                                                                    |
|-----------------------|------------------------------------------------------|----------------------------------------------------------------------------------------------------|
| DT-57                 | DUPLICATE<br>DTMF<br>RECEIVER<br>NUMBER              | THE DTMF RECEIVER NUMBER MUST BE UNIQUE ACROSS ALL DT RECORDS.                                                                                                    |
| DT-58                 | PEC NUMBER<br>NOT EQUIPPED                           | THE PEC NUMBER SPECIFIED MUST BE MARKED EQUIPPED ON THE OE RECORD.                                                                                                    |
| EC-01                 | S E C O N D ELEMENT EQUALS FIRST ELEMENT (NPA CODES) | NPA CODES MUST BE UNIQUE ON A PER TABLE (ONE EC RECORD) BASIS                                                                                                    |
| EC-03                 | ELEMENTS<br>HAVE<br>INCOMPATIBLE<br>VALUES           |                                                                                                    |
| EC-03                 | ELEMENT 2 IS<br>MEANINGLESS<br>SPECIFICATION         |                                                                                                    |
| EC-03                 | 2ND FEATURE<br>REQUIRED IF<br>FIRST<br>SPECIFIED     | 1 + RESTRICTION TABLE • RESTRICTION CODE TABLE ONLY ONE OR THE OTHER OF THESE MAY BE SPECIFIED FOR EACH NPA CODE ENTERED. BOTH CANNOT BE SPECIFIED. HOWEVER, BOTH MAY BE DASHED IF DESIRED |
| EC-51                 | DUPLICATE<br>CODE CHECK<br>TABLE NUMBE               | THE TABLE NUMBER MUST BE UNIQUE ACROSS THE EC RECORDS.                                                                                                    |
| EC-53                 | CODE<br>RESTRICTION<br>TABLE NOT<br>FOUND            | THESE TABLE NUMBERS MUST BE DEFINED ON A CR RECORD.                                                                                                    |
| ED-01                 | VALUES TO BE<br>FILLED LEFT TO<br>RIGHT              | PICKUP GROUP NUMBERS SHOULD BE FILLED IN FROM LEFT TO RIGHT.                                                                                                    |
| ED-51                 | DUPLICATE<br>EXTENDED DIAL<br>CALL PICKUP<br>TABLE   | THIS NUMBER MUST BE UNIQUE ACROSS THE ED RECORDS.                                                                                                    |

D-452 8/87 SVR 5210

Table 21.1 CPG Error Messages (Continued)

|                       | <del>                                     </del>          |                                                                                                    |
|-----------------------|-----------------------------------------------------------|----------------------------------------------------------------------------------------------------|
| CPG ERROR<br>MESSAGES | TITLE                                                     | DESCRIPTION OF MESSAGES                                                                                                    |
| ED-52                 | EXTENDED PICKUP GROUP NOT REFERENCED ON LD FORM           | EXTENDED DIAL CALL PICKUP TABLE EACH TABLE NUMBER SHOULD APPEAR ON AN LD RECORD IN THE EXTENDED DIAL CALL PICKUP TABLE FIELD. (ENDCHK)                                                                                                    |
| -FA-50                | DUPLICATE<br>AUTHORIZATIO<br>N CODE<br>NUMBER             | FRL AUTHORIZATION CODE DUPLICATE FRL AUTHORIZATION CODES ARE NOT ALLOWED.                                                                                                    |
| FA-51                 | FRL<br>AUTHORIZATIO<br>N CODE OUT OF<br>RANGE             | FRL AUTHORIZATION CODE THE NUMBER OF FRL AUTHORIZATION CODE DIGITS ON FA RECORD MUST BE THE SAME, AS THE NUMBER OF FRL AUTHORIZATION CODE DIGITS SPECIFIED ON OF RECORD (FOUR TO SEVEN DIGITS).                                                                                                    |
| FA-51                 | THREE HASH<br>BUCKET<br>ENTRIES FILLED                    | FRL AUTHORIZATION CODE THE ALGORITHM USED TO GENERATE THE FRL AUTHORIZATION CODE TABLE ENTRIES HAS DETECTED THE OCCURRENCE OF A FOURTH (OR FIFTH, SIXTH, SEVENTH, EIGHTH) CODE WITH THE SAME HASH VALUE. FOR INITIAL ENGINEERING THIS IS IN VIOLATION OF ADVERTISED FRL AUTHORIZATION CODE GENERATION REQUIREMENTS. FOR RE-ENGINEERING, THIS IS A POSSIBLE CONDITION. THE OCCURRENCE OF A FIFTH CODE WITH THE SAVE HASH VALUE WILL CAUSE AN ADDITION DISK ACCESS BY CALL PROCESSING. (FRLGEN) |
| FA-51                 | REACHED<br>MAXIMUM<br>BUCKET ENTRY,<br>RECORD<br>REJECTED | FRL AUTHORIZATION CODE THE ALGORITHM USED TO GENERATE THE FRL AUTHORIZATION CODE TABLE ENTRIES HAS DETECTED THE OCCURRENCE OF A NINTH (OR MORE) CODE WITH THE SAME HASH VALUE. (FRLGEN)                                                                                                    |
| FA-52                 | INVALID<br>RECORD CODE                                    | FA RECORDS WERE CODED FOR A SITE WITHOUT THE TRAVELING CLASS MARK (TCM) FEATURE, I.E. THE TRAVELING CLASS MARK FIELD ON THE OF RECORD WAS DASHED OUT.                                                                                                    |
| FR-01                 | ELEMENTS<br>HAVE<br>INCOMPATIBLE<br>VALUES                |                                                                                                    |

Table 21.1 CPG Error Messages (Continued)

| CPG ERROR<br>MESSAGES | TITLE                                      | DESCRIPTION OF MESSAGES                                                                                                    |
|-----------------------|--------------------------------------------|----------------------------------------------------------------------------------------------------|
| FR-01                 | VALUE OF<br>SECOND<br>ELEMENT TOO<br>LARGE |                                                                                                    |
| FR-Oi                 | VALUE OF<br>SECOND<br>ELEMENT TOO<br>SMALL | CARD TYPE • PRIMARY, SECONDARY, TERTIARY IDENTIFIERS CONSULT THE CARD TYPES VS. IDENTIFIERS, AND STATUS CHART TO DETERMINE APPROPRIATE VALUES TO SPECIFY FOR EACH PARTICULAR CARD TYPE.                                                                                                    |
| FR-02                 | ELEMENTS<br>HAVE<br>INCOMPATIBLE<br>VALUES | CARD TYPE - PHYSICAL LOCATION IF THE CARD TYPE IS DTRK, THEN THE GROUP FIELD MUST BE 'C', SINCE T1 SPANS CAN ONLY BE INSTALLED IN THAT GROUP. SPECIFIC CARD PLACEMENT RESTRICTIONS ARE IN EFFECT FOR THE CARD TYPES OF BT, DCPB, PBE, PR AND RPTR.  THESE CARDS MAY ONLY BE PLACED IN THE FOLLOWING GROUP/SLOTS:  AOO, A02, A10, BOO, B02, B09,                                                                        |
| FR-03                 | VALUE OF<br>SECOND<br>ELEMENT TOO<br>LARGE | C06, CI 0, C09, DOO, DO1 , D1 0.                                                                                                    |
| FR-03                 | VALUE OF<br>SECOND<br>ELEMENT TOO<br>SMALL | CARD TYPE-PEC THE FOLLOWING CARD TYPE CAN APPEAR ONLY IN PECS O-3: AGNT, AIOD, ART, ATTN, CONF, ERLT, KEDU, AND RLT. THE FOLLOWING CARD TYPE SPECIFIES THE VALID RANGE OF THE THREE IDENTIFIERS AND STATUS GIVEN A PARTICULAR CARD.  CARD TYPES VS. IDENTIFIERS AND STATUS CHART  VALUE ALLOWED ALLOWED ALLOWED STATUS OF CARD PRIMARY SECONDARY TERITIARY FIELD TYPE ID RANGE ID RANGE  ADMP 0000-0001 0000-0001 AGNT |

D-454 8/87 SVR 5210

Table 21.1 CPG Error Messages (Continued)

| CPG ERROR<br>MESSAGES | TITLE                                      | DESCRIPTION OF MESSAGES                                                                                                    |                     |                   |                          |                |  |
|-----------------------|--------------------------------------------|----------------------------------------------------------------------------------------------------|---------------------|-------------------|--------------------------|----------------|--|
| FR-03<br>(cont'd)     | VALUE OF<br>SECOND<br>ELEMENT TOO          | AIOD<br>ART                                                                                                    | 0009,0010,          |                   |                          | IS,OS<br>IS,OS |  |
| 97                    | SMALL                                      | ATTN<br>BT                                                                                                    |                     |                   |                          |                |  |
|                       |                                            | CIP                                                                                                    | 0000-0001 0000-0015 | 0000-0007         |                          |                |  |
|                       |                                            | CONF<br>COT                                                                                                    | 0000-0001           |                   |                          | IS,OS          |  |
|                       |                                            | DCP                                                                                                    | 0000-0003           |                   |                          |                |  |
|                       |                                            | DCPB<br>DTMF                                                                                                    | 0000-0003           | 0000-0001         | 0000-0007                |                |  |
|                       |                                            | DTM1<br>DTRK                                                                                                    |                     |                   |                          |                |  |
|                       |                                            | DVC                                                                                                    | 0000-0031           | 0000-0015         |                          |                |  |
|                       |                                            | EMT<br>EMT4                                                                                                    |                     |                   |                          |                |  |
|                       |                                            | ERLT                                                                                                    |                     |                   |                          |                |  |
|                       |                                            | FP                                                                                                    | 0000-0031           |                   |                          |                |  |
|                       |                                            | FPOP                                                                                                    | 0000-0031           |                   |                          |                |  |
|                       |                                            | ILT                                                                                                    |                     |                   |                          |                |  |
|                       |                                            | KEDU<br>NIC                                                                                                    | 0000-0003           |                   | ***                      |                |  |
|                       |                                            | OFFP                                                                                                    | 0000-0031           |                   |                          |                |  |
|                       |                                            | OPI                                                                                                    |                     |                   |                          |                |  |
|                       |                                            | PBE                                                                                                    | 0000-0001           |                   |                          | # m            |  |
|                       |                                            | PDIC                                                                                                    |                     |                   |                          |                |  |
|                       |                                            | POTS                                                                                                    | 0000-0031           |                   |                          |                |  |
|                       |                                            | PR<br>RLT                                                                                                    | 0000-0001           |                   |                          |                |  |
|                       |                                            | RPTR                                                                                                    | 0000-0001           | 0000-0007         |                          |                |  |
|                       |                                            | SM                                                                                                    | 0000-0007           |                   |                          |                |  |
|                       |                                            | TDET<br>VCIP                                                                                                    | 0000-0031           | 0000-0015         |                          |                |  |
|                       |                                            | VPLO                                                                                                    | 0000-0031           |                   |                          |                |  |
|                       |                                            | VPL1                                                                                                    | 0000-0031           |                   |                          |                |  |
|                       |                                            | VP20                                                                                                    | 0000-0031           | 0000-0015<br>(-JR | 0000-0001<br><b>OR</b> — |                |  |
|                       |                                            | VP21                                                                                                    | 0000-0031           |                   |                          |                |  |
| FR-50                 | FIELD DOESN'T<br>HAVE<br>REQUIRED<br>VALUE | CARD TYPE • PRIMARY, SECONDARY, TERTIARY IDENTIFIERS FOR CARD TYPE VP20 THE TERTIARY IDENTIFIER MUST BE DASHES IF THE SECONDARY IDENTIFIER IS DASHES.  THE TERTIARY IDENTIFIER MUST NOT BE DASHES IF THE SECONDARY IDENTIFIER IS NOT DASHES. (FRCHKS) |                     |                   |                          |                |  |

Table 21.1 CPG Error Messages (Continued)

| CPG ERROR<br>MESSAGES | TITLE                                           | DESCRIPTION OF MESSAGES                                                                                                    |
|-----------------------|-------------------------------------------------|----------------------------------------------------------------------------------------------------|
| FR-50                 | CARD TYPE -<br>PEC &<br>IDENTIFIERS<br>CONFLICT | CARD TYPE - PEC - PRIMARY, SECONDARY, TERTIARY IDENTIFIERS.                                                                                                    |
|                       |                                                 | CONSULT THE CARD TYPES VS. IDENTIFIERS CHECKS CHART TO DETERMINE APPROPRIATE VALUES TO SPECIFY FOR EACH PARTICULAR CARD TYPE. THE CHART STATES THE MEANING OF THE PRIMARY, SECONDARY AND TERTIARY IDENTIFIERS ON THE FR RECORD AND THE CHECKS FOR EACH SET OF CARD TYPES.                                                                                                    |
|                       |                                                 | CHECK 1: FOR CARD TYPE ADMP -THE ADMP NUMBER AND THE ADMP CARD NUMBER COMBINATION CANNOT BE DUPLICATED.                                                                                                    |
|                       |                                                 | CHECK 2: FOR CARD TYPE ART - THE ART CARD NUMBER CANNOT BE DUPLICATED.                                                                                                    |
|                       |                                                 | CHECK 3: FOR CARD TYPES CONTAINING PACKET ROUTER NUMBER AND LOCAL PACKET BUS NUMBER INFORMATION (BT, DCPB AND RPTR) - THE PEC, THE PACKET ROUTER NUMBER AND THE LOCAL PACKET BUS NUMBER COMBINATION CANNOT BE DUPLICATED ACROSS ANY OF THE CARD TYPES. FOR THE REVISED CONFIGURATION, THE PACKET ROUTER NUMBER AND BUS SEGMENT COMBINATION CANNOT BE DUPLICATED ACROSS ANY OF THE CARD TYPES. |
|                       |                                                 | CHECK 4: FOR CARD TYPES CONTAINING RELATIVE CONTROLLER CARD NUMBER INFORMATION (CIP, DVC, VCIP, AND VP20) THE PEC AND RELATIVE CONTROLLER CARD NUMBER COMBINATION CANNOT BE DUPLICATED ACROSS ANY OF THE CARD TYPES.                                                                                                    |
|                       |                                                 | CHECK 5: FOR CARD TYPE CONF -THE CONFERENCE CIRCUIT NUMBER CANNOT BE DUPLICATED.                                                                                                    |
|                       |                                                 | CHECK 6: FOR CARD TYPES CONTAINING DCP<br>NUMBER INFORMATION (DCP AND DCPB)<br>THE DCP CANNOT BE DUPLICATED ACROSS EITHER<br>OF THE CARD TYPES.                                                                                                    |
|                       |                                                 | CHECK 7: FOR CARD TYPES CONTAINING RELATIVE LINE CARD NUMBER INFORMATION (DVC, FP, FPOP, OFFP, POTS, VCIP, VPLO, VPL1, VP20 AND VP21) THE PEC AND RELATIVE LINE CARD NUMBER CANNOT BE DUPLICATED ACROSS ANY OF THE CARD TYPES.                                                                                                    |

D-456 8/87 SVR 5210

Table 21.1 CPG Error Messages (Continued)

| DUPLICATED. FOR THE REVISED CONFIGURATION, THE PACKET ROUTER NUMBER CANNOT BE DUPLICATED.  CHECK 9: FOR CARD TYPE PR THE PEC AND THE PACKET ROUTER NUMBER COMBINATION CANNOT BE DUPLICATED. FOR THE REVISED CONFIGURATION, THE PACKET ROUTER NUMBER CANNOT BE DUPLICATED.  CHECK 10: FOR CARD TYPE SM THE SILENT MONITOR CARD NUMBER CANNOT BE DUPLICATED.  CHECK 11: FOR CARD TYPE NIC AND ADMP THE CONTROLLING DCP MUST APPEAR AS THE DCP NUMBER FOR CARD TYPE DCP OR DCPB.  CHECK 12: FOR CARD TYPE AIOD AND OPI ONLY ONE CARD OF THIS TYPE IS ALLOWED.  CARD TYPES VS. IDENTIFIERS CHECKS CHART  CARD PRIMARY IDENTIFIER SECONDARY IDENTIFIER CHECKS APPLICABLE ADMP ADMP NUMBER ADMP CARD CONTROLLING CHECKS 1 & 11 NUMBER DCP NUMBER CONTROLLING CHECK 12 ART ART CARD NUMBER NIA NIA CHECK 12 ART ART CARD NUMBER LOCAL PACKET NIA CHECK 3 BUSBUS SEGMENT NIA CHECK 4  COMP CRONTENBERCE NIA NIA NIA CHECK 5  COP BELCONTROLLER NIA NIA CHECK 6  DCP DCP NUMBER NIA NIA NIA CHECK 6  DCP DCP NUMBER NIA NIA CHECK 6  DCP DCP NUMBER NIA NIA CHECK 6  DCP DCP NUMBER NIA NIA CHECK 6  DCP DCP NUMBER NIA NIA CHECK 6  DCP DCP NUMBER NIA NIA CHECK 6  DCP DCP NUMBER NIA NIA CHECK 6  DCP DCP NUMBER NIA NIA CHECK 6  DCP CRONTENBENCE NIA NIA CHECK 6  DCP DCP NUMBER NIA NIA CHECK 6                                                                                                    | CPG ERROR<br>MESSAGES | TITLE                                           |                                         | DESCRIPTION OF MESSAGES                                                                                                  |                                 |                           |               |  |  |
|----------------------------------------------------------------------------------------------------|-----------------------|-------------------------------------------------|-----------------------------------------|----------------------------------------------------------------------------------------------------|---------------------------------|---------------------------|---------------|--|--|
| PACKET ROUTER NUMBER COMBINATION CANNOT BE DUPLICATED. FOR THE REVISED CONFIGURATION, THE PACKET ROUTER NUMBER CANNOT BE DUPLICATED.  CHECK 10: FOR CARD TYPE SM THE SILENT MONITOR CARD NUMBER CANNOT BE DUPLICATED.  CHECK 11: FOR CARD TYPE NIC AND ADMP THE CONTROLLING DCP MUST APPEAR AS THE DCP NUMBER FOR CARD TYPE DCP OR DCPB.  CHECK 12: FOR CARD TYPE AIOD AND OPI ONLY ONE CARD OF THIS TYPE IS ALLOWED.  CARD TYPES VS. IDENTIFIERS CHECKS CHART  CARD PRIMARY TYPE IS ALLOWED.  CARD TYPES VS. IDENTIFIER DENTIFIER DENTIFIER APPLICABLE ADMP ADMP NUMBER ADMP CARD NUMBER OCH CONTROLLING DCP NUMBER OF NUMBER OF NUMBER | (Continued)           |                                                 | PACH<br>DUPI<br>THE                     | PACKET ROUTER NUMBER COMBINATION CANNOT BE DUPLICATED. FOR THE REVISED CONFIGURATION, THE PACKET ROUTER NUMBER CANNOT BE |                                 |                           |               |  |  |
| CARD NUMBER CANNOT BE DUPLICATED.  CHECK 11: FOR CARD TYPE NIC AND ADMP THE CONTROLLING DCP MUST APPEAR AS THE DCP NUMBER FOR CARD TYPE DCP OR DCPB.  CHECK 12: FOR CARD TYPE AIOD AND OPI ONLY ONE CARD OF THIS TYPE IS ALLOWED.  CARD TYPES VS. IDENTIFIERS CHECKS CHART  CARD PRIMARY TERTIARY IDENTIFIER APPLICABLE  ADMP ADMP NUMBER ADMP CARD CONTROLLING DCP NUMBER OCP NUMBER OCP NUMBER OCP NUMBER OCP NUMBER NUMBER NIA NIA CHECK 12  ART ART CARD NUMBER NIA NIA CHECK 2  BT PACKET ROUTER BUS/BUS SEGMENT NIA CHECK 3  CIP REL CONTROLLER NIA NIA CHECK 4  CONF CONFERENCE CARD NUMBER NIA NIA CHECK 6  DCP DCP NUMBER NIA NIA CHECK 6  DCP DCP NUMBER NIA NIA CHECK 6  DCP DCP NUMBER NIA NIA CHECK 6  DCP DCP NUMBER NIA NIA CHECK 6  DCP DCP NUMBER NIA NIA CHECK 6  DCP DCP NUMBER NIA NIA CHECK 6  DCP DCP NUMBER NIA NIA CHECK 6  DCP DCP NUMBER NIA NIA CHECK 6  DCP DCP NUMBER NIA NIA CHECK 6  DCP DCP NUMBER PACKET ROUTER BUS/BUS SEG CHECKS 3 & 6  DCP RELATIVE LINE CARD NUMBER NIA CHECKS 4 & 7                                                                                                    |                       |                                                 | PACH<br>DUP<br>THE                      | PACKET ROUTER NUMBER COMBINATION CANNOT BE DUPLICATED. FOR THE REVISED CONFIGURATION, THE PACKET ROUTER NUMBER CANNOT BE |                                 |                           |               |  |  |
| CONTROLLING DCP MUST APPEAR AS THE DCP NUMBER FOR CARD TYPE DCP OR DCPB.  CHECK 12: FOR CARD TYPE AIOD AND OPI ONLY ONE CARD OF THIS TYPE IS ALLOWED.  CARD TYPES VS. IDENTIFIERS CHECKS CHART  CARD PRIMARY IDENTIFIER SECONDARY IDENTIFIER APPLICABLE  ADMP ADMP NUMBER ADMP CARD CONTROLLING CHECKS 1 & 11 NUMBER DCP NUMBER CHECK 12  APPLICABLE  ADMP ADMP NUMBER N/A N/A CHECK 12  ART ART CARD NUMBER N/A N/A CHECK 2  BT PACKET ROUTER LOCAL PACKET N/A CHECK 3  CIP REL CONTROLLER N/A N/A CHECK 4  CONF CONFERENCE N/A N/A CHECK 5  DCP DCP NUMBER N/A N/A CHECK 6  DCPB DCP NUMBER N/A N/A CHECK 6  DCPB DCP NUMBER PACKET ROUTER LOCAL PACKET BUSINUS SEG CHECKS 3 & 6  DCPB DCP NUMBER N/A N/A CHECK 6  DCPB DCP NUMBER PACKET ROUTER BUSINUS SEG CHECKS 3 & 6  DVC RELATIVE LINE CARD NUMBER N/A CHECKS 4 & 7                                                                                                    |                       |                                                 |                                         |                                                                                                    |                                 |                           |               |  |  |
| CARD OF THIS TYPE IS ALLOWED.  CARD TYPES VS. IDENTIFIERS CHECKS CHART  CARD PRIMARY IDENTIFIER SECONDARY IDENTIFIER APPLICABLE  ADMP ADMP NUMBER ADMP CARD CONTROLLING DCP NUMBER CHECKS 1 & 11  AIOD N/A N/A N/A CHECK 12  ART ART CARD NUMBER N/A N/A CHECK 2  BT PACKET ROUTER NUMBER BUS/BUS SEGMENT N/A CHECK 3  CIP REL CONTROLLER N/A N/A CHECK 4  CONF CARD NUMBER N/A N/A CHECK 5  DCP DCP NUMBER N/A N/A CHECK 5  DCP DCP NUMBER N/A N/A CHECK 6  DCP DCP NUMBER N/A N/A CHECK 6  DCP DCP NUMBER N/A N/A CHECK 6  DCP DCP NUMBER N/A N/A CHECK 6  DCP DCP NUMBER N/A N/A CHECK 6  DCP DCP NUMBER N/A N/A CHECK 6  DCP DCP NUMBER N/A N/A CHECK 6  DCP DCP NUMBER N/A N/A CHECK 6  DCP DCP NUMBER N/A N/A CHECK 6  DCP RELATIVE LINE CARD NUMBER N/A CHECKS 3 & 6  DVC RELATIVE LINE CARD NUMBER N/A CHECKS 4 & 7                                                                                                    |                       |                                                 | CON                                     | TROLLING DCF                                                                                                    | MUST APPE                       | AR AS THE                 |               |  |  |
| CARD PRIMARY TYPE IDENTIFIER SECONDARY IDENTIFIER CHECKS APPLICABLE  ADMP ADMP NUMBER ADMP CARD NUMBER DCP NUMBER CHECKS 1 & 11  AIOD N/A N/A N/A CHECK 12  ART ART CARD NUMBER N/A N/A CHECK 2  BT PACKET ROUTER NUMBER N/A N/A CHECK 3  CIP REL. CONTROLLER CARD NUMBER N/A N/A CHECK 4  CONF CONFERENCE CIRCUIT NUMBER N/A N/A CHECK 4  CONF CONFERENCE N/A N/A CHECK 5  DCP DCP NUMBER N/A N/A CHECK 6  DCP DCP NUMBER N/A N/A CHECK 6  DCP DCP NUMBER N/A N/A CHECK 6  DCP DCP NUMBER N/A N/A CHECK 6  DCP DCP NUMBER N/A N/A CHECK 6  DCP RELATIVE LINE CARD NUMBER N/A CHECKS 3 & 6  DVC RELATIVE LINE CARD NUMBER N/A CHECKS 4 & 7                                                                                                    |                       |                                                 |                                         |                                                                                                    |                                 |                           |               |  |  |
| ADMP ADMP NUMBER ADMP CARD CONTROLLING DCP NUMBER APPLICABLE  AIOD N/A N/A N/A CHECK 1 & 11  ART ART CARD NUMBER N/A N/A CHECK 2  BT PACKET ROUTER NUMBER N/A N/A CHECK 3  CIP REL CONTROLLER CARD NUMBER N/A N/A CHECK 4  CONF CONFERENCE CIRCUIT NUMBER N/A N/A CHECK 5  DCP DCP NUMBER N/A N/A CHECK 6  DCP DCP NUMBER N/A N/A CHECK 6  DCP DCP NUMBER N/A N/A CHECK 6  DCP DCP NUMBER N/A N/A CHECK 6  DCP DCP NUMBER N/A N/A CHECK 6  DCP DCP NUMBER N/A N/A CHECK 6  DCP DCP NUMBER N/A N/A CHECK 6  DCP DCP NUMBER N/A N/A CHECK 6  DCP DCP NUMBER N/A N/A CHECK 6  DCP DCP NUMBER PACKET ROUTER BUS/BUS SEG CHECKS 3 & 6  DVC RELATIVE LINE CARD NUMBER N/A CHECKS 4 & 7                                                                                                    |                       |                                                 | CARD TYPES VS. IDENTIFIERS CHECKS CHART |                                                                                                    |                                 |                           |               |  |  |
| AIOD N/A N/A N/A CHECK 12  ART ART CARD NUMBER N/A N/A CHECK 2  BT PACKET ROUTER LOCAL PACKET BUS/BUS SEGMENT N/A CHECK 3  CIP REL CONTROLLER CARD NUMBER N/A N/A CHECK 4  CONF CONFERENCE CIRCUIT NUMBER N/A N/A CHECK 5  DCP DCP NUMBER N/A N/A CHECK 6  DCPB DCP NUMBER PACKET ROUTER BUS/BUS SEG CHECKS 3 & 6  DCPB DCP NUMBER PACKET ROUTER BUS/BUS SEG CHECKS 4 & 7  DVC RELATIVE LINE CARD NUMBER N/A CHECKS 4 & 7                                                                                                    |                       |                                                 |                                         |                                                                                                    |                                 |                           |               |  |  |
| ART ART CARD NUMBER N/A N/A CHECK 2  BT PACKET ROUTER BUS/BUS SEGMENT N/A CHECK 3  CIP REL. CONTROLLER CARD NUMBER N/A N/A CHECK 4  CONF CONFERENCE CIRCUIT NUMBER N/A N/A CHECK 5  DCP DCP NUMBER N/A N/A CHECK 6  DCPB DCP NUMBER PACKET ROUTER BUS/BUS SEG CHECKS 3 & 6  DVC RELATIVE LINE CARD NUMBER N/A CHECKS 4 & 7                                                                                                    |                       |                                                 | ADMP                                    | ADMP NUMBER                                                                                                    |                                 | CONTROLLING<br>DCP NUMBER | CHECKS 1 & 11 |  |  |
| BT PACKET ROUTER NUMBER LOCAL PACKET BUS/BUS SEGMENT N/A CHECK 3  CIP REL. CONTROLLER CARD NUMBER N/A N/A CHECK 4  CONF CONFERENCE CIRCUIT NUMBER N/A N/A CHECK 5  DCP DCP NUMBER N/A N/A CHECK 6  DCPB DCP NUMBER PACKET ROUTER LOCAL PACKET BUS/BUS SEG CHECKS 3 & 6  DVC RELATIVE LINE CARD NUMBER N/A CHECKS 4 & 7                                                                                                    |                       |                                                 | AIOD                                    | N/A                                                                                                    | N/A                             | · N/A                     | CHECK 12      |  |  |
| NUMBER BUS/BUS SEGMENT  CIP REL CONTROLLER CARD NUMBER N/A N/A CHECK 4  CONF CONFERENCE CIRCUIT NUMBER N/A N/A CHECK 5  DCP DCP NUMBER N/A N/A CHECK 6  DCPB DCP NUMBER PACKET ROUTER NUMBER BUS/BUS SEG  DVC RELATIVE LINE CARD NUMBER N/A CHECKS 4 & 7                                                                                                    |                       |                                                 | ART                                     | ART CARD NUMBER                                                                                                    | N/A                             | N/A                       | CHECK 2       |  |  |
| CARD NUMBER  CONF CONFERENCE CIRCUIT NUMBER  DCP DCP NUMBER  N/A  N/A  N/A  CHECK 5  CHECK 5  DCP DCP NUMBER  N/A  N/A  CHECK 6  DCPB DCP NUMBER  PACKET ROUTER NUMBER  NUMBER  DVC  RELATIVE LINE CARD NUMBER  REL. CONTROLLER CARD NUMBER  N/A  CHECKS 4 & 7                                                                                                    |                       |                                                 | ВТ                                      | PACKET ROUTER<br>NUMBER                                                                                                  | LOCAL PACKET<br>BUS/BUS SEGMENT | N/A                       | CHECK 3       |  |  |
| CIRCUIT NUMBER  DCP DCP NUMBER N/A N/A CHECK 6  DCPB DCP NUMBER PACKET ROUTER LOCAL PACKET CHECKS 3 & 6  NUMBER BUS/BUS SEG  DVC RELATIVE LINE CARD NUMBER CARD NUMBER  N/A CHECKS 4 & 7                                                                                                    |                       |                                                 | CIP                                     |                                                                                                    | N/A                             | N/A                       | CHECK 4       |  |  |
| DCPB DCP NUMBER PACKET ROUTER LOCAL PACKET CHECKS 3 & 6  DVC RELATIVE LINE CARD NUMBER CARD NUMBER N/A CHECKS 4 & 7                                                                                                    |                       |                                                 | CONF                                    |                                                                                                    | N/A                             | N/A                       | CHECK 5       |  |  |
| DVC RELATIVE LINE CARD NUMBER N/A CHECKS 4 & 7  CARD NUMBER CARD NUMBER                                                                                                    |                       |                                                 |                                         |                                                                                                    |                                 |                           | CHECK 6       |  |  |
| CARD NUMBER CARD NUMBER                                                                                                    |                       |                                                 |                                         |                                                                                                    |                                 |                           | CHECKS 3 & 6  |  |  |
| ED DELATIVE LINE N/A N/A CUECK 7                                                                                                    |                       |                                                 |                                         |                                                                                                    | CHECKS 4 & 7                    |                           |               |  |  |
| CARD NUMBER                                                                                                    |                       |                                                 | FP                                      | RELATIVE LINE<br>CARD NUMBER                                                                                             | N/A                             | N/A                       | CHECK 7       |  |  |
| FPOP RELATIVE LINE N/A N/A CHECK 7 CARD NUMBER                                                                                                    |                       |                                                 | FPOP                                    |                                                                                                    | N/A                             | N/A                       | CHECK 7       |  |  |
| NIC CONTROLLING DCP N/A N/A CHECK 11 NUMBER                                                                                                    |                       |                                                 | NIC                                     |                                                                                                    | N/A                             | N/A                       | CHECK 11      |  |  |
| CEEC BERNOTWENDER ****                                                                                                    |                       | F. B. T. B. B. B. B. B. B. B. B. B. B. B. B. B. | OFFD                                    | BEKOTWENDER                                                                                                    | A1/A                            | N1/A                      | 0.204.3       |  |  |

Table 21.1 CPG Error Messages (Continued)

| FR-50<br>(Continued) |    | CARD TYPES VS. IDENTIFIERS CHECKS CHART |                               |                                    |                             |                      |  |
|----------------------|----|-----------------------------------------|-------------------------------|------------------------------------|-----------------------------|----------------------|--|
|                      |    | CARD<br>TYPE                            | PRIMARY<br>IDENTIFIER         | SECONDARY<br>IDENTIFIER            | TERTIARY<br>IDENTIFIER      | CHECKS<br>APPLICABLE |  |
|                      |    | OPI                                     | N/A                           | N/A                                | N/A                         | CHECK 12             |  |
|                      | 97 | PBE                                     | PACKET ROUTER<br>NUMBER       | N/A                                | N/A                         | CHECK 8              |  |
|                      |    | POTS                                    | RELATIVE LINE<br>CARDNUMBER   | N/A                                | N/A/                        | CHECK 7              |  |
|                      |    | PR                                      | PACKET ROUTER<br>NUMBER       | N/A                                | N/A                         | CHECK 9              |  |
|                      |    | RPTR                                    | PACKET ROUTER<br>NUMBER       | BUS SEGMENT<br>NUMBER              | N/A                         | CHECK 3              |  |
|                      |    | SM                                      | SILENT MONITOR<br>CARD NUMBER | N/A                                | N/A                         | CHECK 10             |  |
|                      |    | VCIP                                    | RELATIVE LINE<br>CARD NUMBER  | REL. CONTROLLER<br>CARD NUMBER     | N/A                         | CHECKS 4 & 7         |  |
|                      |    | VPL0                                    | RELATIVE LINE<br>CARD NUMBER  | N/A                                | N/A                         | CHECK 7              |  |
|                      |    | VPL1                                    | RELATIVE LINE<br>CARDNUMBER   | NIA                                | N/A                         | CHECK 7              |  |
|                      |    | VP20                                    | RELATIVE LINE<br>CARD NUMBER  | REL. CONTROLLER<br>CARD NUM OR NIA | 0000,0001<br>OR <b>N</b> /A | CHECKS 4 & 7         |  |
|                      |    | VP21                                    | RELATIVE LINE<br>CARD NUMBER  | N/A                                | N/A                         | CHECK 7              |  |

D-458 8/87 SVR 5210

Table 21.1 CPG Error Messages (Continued)

| CPG ERROR<br>MESSAGES | TITLE                                                              | DESCRIPTION OF MESSAGES                                                                                                    |
|-----------------------|--------------------------------------------------------------------|----------------------------------------------------------------------------------------------------|
| FR-51                 | PHYSICAL<br>LOCATION<br>PREVIOUSLY<br>FILLED                       | PHYSICAL LOCATION THE PEC, GROUP, AND SLOT SPECIFIED FOR THIS CARD MUST BE UNIQUE                                                                                                    |
| FR-51                 | T1 TRUNK<br>SLOTS NOT<br>FILLED IN<br>CORRECT<br>ORDER             | CARD TYPE • PHYSICAL LOCATION DTRK CARDS BLOCK THE INDICATED SLOTS FROM THE LOWEST TO HIGHEST SLOT NUMBER WITHOUT ANY OTHER TYPE OF CARD ALLOWED RESIDING IN DTRK BLOCKED SLOTS. (FRCHKS) |
| FR-51                 | SLOT<br>UNUSABLE BY<br>T1 EQUIPMENT                                | CARD TYPE • PHYSICAL LOCATION  NO OTHER TYPE OF CARD CAN RESIDE IN ONE OF THE SLOTS BLOCKED BY THE T1 SPAN WHICH IS IMPLIED BY THE INPUT OF A DTRK CARD. (FRCHKS)                         |
| FR-51                 | NONEXISTENT<br>PHYSICAL<br>LOCATION                                | PHYSICAL LOCATION THE PEC, GROUP, AND SLOT SPECIFIED MUST BE VALID FOR THE PEC TYPE. (FRCHKS)                                                                                             |
| FR-51                 | PREVIOUS<br>CARD<br>OVERHANGS<br>INTO THIS SLOT                    | PHYSICAL LOCATION A PREVIOUS FR RECORD CANNOT DEFINE A WIDE CARD WHICH OVERHANGS INTO A SPECIFIED SLOT. (FRCHKS)                                                                          |
| FR-51                 | INVALID CARD<br>TYPE FOR THIS<br>PEC TYPE                          | CARD TYPE - PEC THE CARD TYPE MUST BE ALLOWABLE FOR THE PEC TYPE ('SI') SPECIFIED ON THE OE RECORD. (FRCHKS)                                                                              |
| FR-51                 | PHYSICAL<br>LOCATION<br>INVALID FOR<br>SPECIFIED<br>CARD TYPE      | CARD TYPE - PHYSICAL LOCATION THE CARD TYPE SPECIFIED HAS BEEN ASSIGNED TO A PHYSICAL LOCATION TO WHICH IT IS NOT ALLOWED. (FRCHKS)                                                       |
| FR-51                 | MAX NUMBER<br>OF CARDS OF<br>THIS TYPE<br>EXCEEDED                 | THE CARD TYPE LIMIT HAS BEEN EXCEEDED. (FRCHKS)                                                                                                    |
| FR-51                 | SLOT BLOCKED<br>BY DTRK CARD.<br>NO CARD<br>PLACED IN THIS<br>SLOT | INFORMATIONAL MESSAGE WHICH SHOWS THAT DTRK CARDS ARE NOT PHYSICALLY PLACED IN UNIVERSAL SLOTS, BUT RENDER THE SLOTS UNUSABLE BY OTHER CARD TYPES. (FRCHKS)                               |

Table 21.1 CPG Error Messages (Continued)

| CPG ERROR<br>MESSAGES | TITLE                | DESCRIPTION OF MESSAGES |                                   |                                 |                                                                |  |
|-----------------------|----------------------|-------------------------|-----------------------------------|---------------------------------|----------------------------------------------------------------|--|
| FR-52                 | DUPLICATE            | PHYSIC                  | AL LOCATION                       |                                 |                                                                |  |
|                       | PHYSICAL<br>LOCATION |                         | C, GROUP AND S<br>BE UNIQUE.      | SLOT SPECIFIED                  | FOR A CARD                                                     |  |
|                       |                      | CARD TY                 | PES VS. CARD SLO                  | OT RESTRICTION (                | CHART - PART 1                                                 |  |
|                       |                      | CARD<br>TYPE            | VALID GTD1000<br>GROUP/SLOTS      | VALID OMNI-SII<br>GROUP/SLOTS > | VALID OMNI-SI<br>GROUP/SLOTS                                   |  |
|                       |                      | ADMP                    | NONE                              | NONE:                           | ALL EXCEPT A00                                                 |  |
|                       |                      | AGNT                    | ALL EXCEPT AOO,<br>BOO, COO & DOO | ALL EXCEPT<br>A10 & C10         | ALL EXCEPT A00                                                 |  |
|                       |                      | AIOD                    | ALL EXCEPT AOO,<br>BOO, COO &DOO  | ONLY A01 & CO1                  | ALL EXCEPT A00                                                 |  |
|                       |                      | ART                     | ALL EXCEPT AOO,<br>BOO, COO & DOO | ALL EXCEPT<br>Al0 & C10         | ALL EXCEPT A00                                                 |  |
|                       |                      | ATTN                    | ALL EXCEPT AOO,<br>BOO, COO & DOO | ALL EXCEPT<br>A10 & C10         | ALL EXCEPT A00                                                 |  |
|                       |                      | BT                      | NONE                              | NONE                            | A00, A02, A10,<br>B00, B02, B09,<br>C06, C10,<br>D00, D01, D10 |  |
|                       |                      | CIP                     | ALL EXCEPT AOO,<br>BOO, COO &D00  | ALL EXCEPT<br>A10 & Cl0         | ALL EXCEPT A00                                                 |  |
| ,                     |                      | CONF                    | ALL                               | ALL                             | ALL                                                            |  |
|                       |                      | СОТ                     | ALL EXCEPT AOO,<br>BOO, COO & DOO | ALL EXCEPT<br>A10 & Cl0         | ALL EXCEPT A00                                                 |  |
|                       |                      | DCP                     | NONE                              | NONE                            | ALL                                                            |  |
|                       |                      | DCPB                    | NONE                              | NONE                            | A00, A02, A10,<br>B00, B02, B09,<br>C06, C10,<br>D00, D01, D10 |  |
|                       |                      | DTMF                    | ALL                               | ALL                             | ALL                                                            |  |
|                       |                      | DTM1                    | ALL                               | ALL                             | NONE                                                           |  |
|                       |                      | DTRK                    | A01 THRU 106<br>B01 THRU B06      | A02 THRU A07<br>B02 THRU B07    | C 01 - C 06                                                    |  |
|                       |                      | DVC                     | NONE                              | NONE                            | ALL EXCEPT A00                                                 |  |

Table 21.1 CPG Error Messages (Continued)

| FR-52       | CARD TYPES VS. CARD SLOT RESTRICTION CHART - PART 2 |                                                                      |                               |                                                                 |
|-------------|-----------------------------------------------------|----------------------------------------------------------------------|-------------------------------|-----------------------------------------------------------------|
| (Continued) | CARD<br>TYPE                                        | VALID GTD1000<br>GROUP/SLOTS                                         | VALID OMNI-SII<br>GROUP/SLOTS | VALID OMNI-SI<br>GROUP/SLOTS                                    |
| 91          | EMT                                                 | ALL EXCEPT AOO,<br>BOO, COO, & D00                                   | ALL EXCEPT<br>A10 & CI0       | ALL EXCEPT A00                                                  |
|             | EMT4                                                | ALL EXCEPT AOO,<br>BOO, COO, & DOO                                   | ALL EXCEPT<br>A10 & Cl0       | ALL EXCEPT A00                                                  |
|             | <br>ERLT                                            | ALL EXCEPT AOO,<br>BOO, COO, & D00                                   | ALL EXCEPT<br>A10 & CI0       | ALL EXCEPT A00                                                  |
|             | FP                                                  | ALL EXCEPT AOO,<br>BOO, COO, & DOO                                   | ALL EXCEPT<br>A10 & CI0       | ALL EXCEPT A00                                                  |
|             | FPOP                                                | ALL EXCEPT AOO,<br>BOO, COO, &D00                                    | ALL EXCEPT<br>A10 & CI0       | ALL EXCEPT A00                                                  |
|             | ILT                                                 | ALL EXCEPT AOO,<br>BOO, COO, &D00                                    | ALL EXCEPT<br>A10 & Cl0       | ALL EXCEPT A00                                                  |
|             | KEDU                                                | ALL EXCEPT AOO,<br>BOO, COO, CO7,<br>C08, C09, DOO,<br>D07, D08, DO9 | ALL EXCEPT<br>A10 & C10       | ALL EXCEPT A00                                                  |
|             | NIC                                                 | NONE                                                                 | NONE                          | ALL EXCEPT A00                                                  |
|             | OFFP                                                | ALL EXCEPT AOO,<br>BOO, COO, & DOO                                   | ALL EXCEPT<br>A10 & CI0       | ALL EXCEPT A00                                                  |
|             | OPI                                                 | NONE                                                                 | NONE                          | ALL EXCEPT A00                                                  |
|             | PBE                                                 | NONE                                                                 | NONE                          | A00, A02, A10,<br>B00, B02, B09,<br>C06, C10,<br>D00, D01, D10  |
|             | PDIC                                                | ALL EXCEPT AOO,<br>BOO, COO, & DOO                                   | ALL EXCEPT<br>A10 & Cl0       | ALL EXCEPT A00                                                  |
|             | POTS                                                | ALL EXCEPT AOO,<br>BOO, COO, & DOO                                   | ALL EXCEPT<br>A10 & Cl0       | ALL EXCEPT A00                                                  |
|             | PR                                                  | NONE                                                                 | NONE                          | AOO, A02, AI 0,<br>BOO, B02, B09,<br>C06, C10,<br>DOO, D01, D10 |
|             | RLT                                                 | ALL EXCEPT AOO,<br>BOO, COO, & DOO                                   | ALL EXCEPT<br>A10 & Cl0       | ALL EXCEPT A00                                                  |
|             | RPTR                                                | NONE                                                                 | NONE                          | A00, A02, A10,<br>B00, B02, B09,<br>C06, C10,<br>D00, D01, D10  |
|             | SM                                                  | ALL EXCEPT AOO,<br>BOO, COO, & D00                                   | ALL EXCEPT<br>A10 & CI0       | ALL EXCEPT A00                                                  |

## TL-130400-1001

Table 21.1 CPG Error Messages (Continued)

| FR-52<br>(Continued) |               | CARD TYPES VS. CARD SLOT RESTRICTION CHART - PART 2 |                               |                              |                |
|----------------------|---------------|-----------------------------------------------------|-------------------------------|------------------------------|----------------|
|                      | CARD<br>TYPE  | VALID GTD1 000<br>GROUP/SLOTS                       | VALID OMNI-SII<br>GROUP/SLOTS | VALID OMNI-SI<br>GROUP/SLOTS |                |
|                      |               | TDET                                                | NONE                          | NONE                         | ALL EXCEPT A00 |
|                      |               | VCIP                                                | NONE                          | NONE                         | ALL EXCEPT A00 |
|                      |               | VPL0                                                | NONE                          | NONE                         | ALL EXCEPT A00 |
|                      | in the second | VPL1                                                | NONE                          | NONE                         | ALL EXCEPT A00 |
|                      |               | VP20                                                | NONE                          | NONE                         | ALL EXCEPT A00 |
|                      |               | VP21                                                | NONE                          | NONE                         | ALL EXCEPT A00 |

D-462 8/87 SVR 5210

Table 21.1 CPG Error Messages (Continued)

| CPG ERROR<br>MESSAGES | TITLE                                                         | DESCRIPTION OF MESSAGES                                                                                                    |  |
|-----------------------|---------------------------------------------------------------|----------------------------------------------------------------------------------------------------|--|
| FR-53                 | DEFINING A DATA CARD REQUIRES SPECIFICATION OF \$3D OPT ON OE | CARD TYPE THE DATA SYSTEM CARD TYPES (ADMP, BT, DCP, DCPB, NIC, PR, PBT, RPTR, VP20 (DATA ONLY AND VOICE AND DATA).                                                                                                    |  |
| .FR-54                | PEC NUMBER IS<br>NOT EQUIPPED                                 | PEC<br>THE PEC NUMBER SPECIFIED MUST BE MARKED<br>EQUIPPED ON THE OE RECORD.                                                                                                    |  |
| FR-56                 | THE LOCAL PACKET BUS IS NOT COMPLETE                          | A LOCAL PACKET BUS IS COMPLETELY DEFINED BY A PACKET ROUTER (CARD TYPE, PR) AND A BUS TERMINATOR (CARD TYPES BT, DCPB); OR A PAIR OF LOCAL PACKET BUSES CAN BE DEFINED BY A PACKET ROUTER, TWO BUS TERMINATORS, AND A PACKET BUS EXTENDER (CARD TYPE, PBE). (ENDCHK)                                                          |  |
| FR-56                 | THE LOCAL<br>PACKET BUS IS<br>INVALID                         | TEXT IDENTIFYING THE CAUSE OF THE ERROR MESSAGE IS ALSO PRINTED. THIS CHECK VERIFIES THE CONFIGURATION OF PR/PBE, BT, DCPB, AND RPTR CARDS FOR ALL BUS SEGMENTS ENGINEERED. IT ALSO VERIFIES THE COMBINATIONS OF PECS AND GROUPS. (FRCHKS)                                                                                    |  |
| FR-57                 | A'DATA CARD IS<br>NOT ON A<br>LOCAL PACKET<br>BUS             | CARD TYPE • PHYSICAL LOCATION ALL DATA CARDS MUST BE PLACED ON A LOCAL PACKET BUS. THE ENDS OF A LOCAL PACKET BUS ARE DEFINED BY THE PLACEMENT OF PR, PBE, BUS TERMINATOR AND RPTR CARDS. DATA CARDS MUST BE PLACED BETWEEN A PR OR PBE AND A BUS TERMINATOR OR RPTR. (ENDCHK OR FRCHKS)                                      |  |
| FR-58                 | THE NUMBER OF DATA CKTS ON A BUS SEGMENT CANNOT EXCEED 64     | CARD TYPE THE NUMBER OF DATA CIRCUITS ON A LOCAL PACKET BUS SEGMENT CANNOT EXCEED 64. CIRCUITS ARE COUNTED AS FOLLOWS: ADMP CARDS: 1 CIRCUIT. DCP CARDS: 1 CIRCUIT. NIC CARDS: 1 CIRCUIT. VPLO CARDS: 8 CIRCUITS. VPL1 CARDS: 2 CIRCUITS. VP20 CARDS: 8 CIRCUITS (VOICE AND DATA,DATA ONLY). VP21 CARDS: 2 CIRCUITS. (FRCHKS) |  |

Table 21.1 CPG Error Messages (Continued)

| CPG ERROR<br>MESSAGES | TITLE                                                                | DESCRIPTION OF MESSAGES                                                                                                    |
|-----------------------|----------------------------------------------------------------------|----------------------------------------------------------------------------------------------------|
| <b>FR</b> -58         | THE NUMBER OF DATA CKTS ON A LOCAL PACKET BUS CANNOT EXCEED 64       | CARD TYPE THE NUMBER OF DATA CIRCUITS ON A LOCAL PACKET BUS CANNOT EXCEED 64. THIIS LIMIT IS IMPOSED BY THE DATA SYSTEM SOFTWARE DEFINITION OF THE PLA (PACKET LINE ADIDRESS). VPLO CARDS HAVE 8 CIRCUITS; VPL1 CARDS HAVE 2 CIRCUITS; ADMP AND DCP HAVE ONE CIRCUIT. (ENDCHK) |
| <b>FR</b> -59         | SPECIFYING<br>THE S3D<br>OPTION<br>REQUIRES<br>CERTAIN DATA<br>CARDS | CARD TYPE IF THE DATA OPTION IS SPECIFIED ON THE OE RECORD, THEN AT LEAST ONE EACH OF THE FOLLOWING CARDS MUST BE DEFINED: ADMP, PR, AND BT (DCPB). (ENDCHK OR FRCHKS)                                                                                                    |
| <b>FR</b> -60         | VALUES MUST<br>BE<br>CONTINUOUS                                      | CARD TYPE - PRIMARY IDENTIFIER THE PRIMARY INDEX FOR SILENT MONITOR (SM) CARDS MUST BE CONTINUOUS (I.E., THE SILENT MONITOR CARD NUMBERS MUST BE ASSIGNED FROM 0 TO 7 CORRESPONDING TO THE NUMBER OF SM CARDS 1 TO 8. (FRCHKS)                                                 |
| <b>FR</b> -61         | DCP ON NIC OR<br>ADMP CARD<br>NOT FOUND                              | PHYSICAL LOCATION IF A CONTROLLING DICP NUMBER IS USED AS THE PRIMARY IDENTIFIER FOR A NIC CARD OR THE TERTIARY IDENTIFIER FOR AN ADMP CARD, THE SAME CONTROLLING DCP NUMBER MUST BE USED AS THE PRIMARY IDENTIFIER ON A DCP OR DCPB CARD. (FRCHKS)                            |
| FR-62                 | EXPAN. FILE<br>UNEQUIPPED<br>ON OE FOR GRP<br>C/D                    | EXPANSION FILE STATUS IF GROUP C OR D ARE SPECIFIED THEN THE EXPANSION FILE STATUS OF RECORD CODE OE MUST BE EQUIPPED.                                                                                                    |
| FR-63                 | THE ADMP IS NOT COMPLETE                                             | PRIMARY IDENTIFIER THE ADMP IS MADE UP OF MORE THAN ONE CARD AND ALL CARDS NEEDED TO MAKE IT UP MUST BE SPECIFIED.                                                                                                    |
| FR-64                 | CONTROLLING<br>DCPS ON AN<br>ADMP CARD<br>SET MUST BE<br>EQUAL       | PRIMARY IDENTIFIER/TERTIARY IDENTIFIER THE ADMP IS MADE UP OF MORE THAN ONE CARD AND ALL CARDS OF THE SET MUST SPECIFY THE SAME CONTROLLING DCP.                                                                                                    |

Table 21.1 CPG Error Messages (Continued)

| CPG ERROR<br>MESSAGES | TITLE                                                                              | DESCRIPTION OF MESSAGES                                                                                                    |
|-----------------------|------------------------------------------------------------------------------------|----------------------------------------------------------------------------------------------------|
| FR-65                 | ADMPIDCP<br>CARDS MUST<br>BE ON PRIMARY<br>BUS SEGMENT                             | ADMP AND DCP CARDS MUST BE ON A PRIMARY BUS SEGMENT.  (A PRIMARY BUS SEGMENT CONTAINS A PACKET ROUTER OR A PACKET BUS EXTENDER).                                                                                                    |
| GC-51                 | DUPLICATE<br>SPEED CALLING<br>ACCESS GROUP                                         | THE SPEED CALLING ACCESS CLASS MUST BE UNIQUE ACROSS THE GC RECORDS.                                                                                                    |
| GC-52                 | RANGE OF SP.<br>LIST NOS. OUT<br>OF ORDER.<br>NEAREST<br>MULTIPLE OF 4<br>ALLOTTED | THE SPEED CALLING LIST NUMBERS MUST BE SPECIFIED IN SETS OF FOUR STARTING WITH 0. IF THEY ARE NOT SPECIFIED IN THE SAID ORDER, THE FIRST ENTRY NUMBER AND LAST ENTRY NUMBER WILL BE ADJUSTED ACCORDINGLY (PLUS OR MINUS) TO THE NEAREST MULTIPLE OF FOUR. FOR EXAMPLE, USER SPECIFIES AS FOLLOWS: FIRST ENTRY NUMBER IS 2, LAST ENTRY NUMBER IS 6 FIRST ENTRY NUMBER IS 20, LAST ENTRY NUMBER IS 50 THE ENTRY NUMBERS ACTUALLY SHOULD HAVE BEEN: FIRST ENTRY NUMBER IS 0, LAST ENTRY NUMBER IS 7 FIRST ENTRY NUMBER IS 20, LAST ENTRY NUMBER IS 51 |
| GC-53                 | ELEMENTS<br>HAVE<br>INCOMPATIBLE<br>VALUES                                         | THE LAST ENTRY NUMBER CANNOT BE LESS THAN THE FIRST ENTRY NUMBER. (GCGEN)                                                                                                    |
| GS-01                 | VALUES TO BE<br>FILLED LEFT TO<br>RIGHT                                            | SPEED CALLING NUMBER DIGITS DIGITS SHOULD BE FILLED IN FROM LEFT TO RIGHT WITH NO IMBEDDED DASHES.                                                                                                    |
| GS-51                 | DUPLICATE<br>SPEED CALLING<br>LIST NUMBER                                          | THE SPEED CALLING LIST NUMBER MUST BE UNIQUE ACROSS THE GS RECORDS.                                                                                                    |
| HD-01                 | MAXIMUM<br>NUMBER OF<br>HUNDREDS<br>GROUPS<br>EXCEEDED                             | THE MAXIMUM NUMBER OF HUNDREDS GROUPS SUPPORTEDBYTHESVRHASBEENEXCEEDED. (GENLIN)                                                                                                    |

Table 21.1 CPG Error Messages (Continued)

| CPG ERROR     | TITLE                                                    | DESCRIPTION OF MESSAGES                                                                                                    |  |  |
|---------------|----------------------------------------------------------|----------------------------------------------------------------------------------------------------|--|--|
| MESSAGES      | 1 1 Enden                                                |                                                                                                    |  |  |
| <b>HD</b> -02 | MAXIMUM<br>NUMBER OF<br>DIRECTORY<br>NUMBERS<br>EXCEEDED | THE MAXIMUM NUMBER OF DIRECTORY NUMBERS SUPPORTED BY THE SVR HAS BEEN EXCEEDED. (TABGEN/GENLIN)                                                                                                    |  |  |
| <b>HD</b> -51 | DUPLICATE<br>HUNDREDS<br>GROUP                           | THE SPECIFIED HUNDREDS GROUP WAS ALREADY ENGINEERED ON A PREVIOUS HD RECORD.                                                                                                    |  |  |
| <b>HG</b> -56 | TOO MANY<br>CIRCULAR<br>HUNT GROUPS                      | THE MAXIMUM NUMBER OF CIRCULAR HUNT GROUPS SUPPORTED BY THE SVR HAS BEEN EXCEEDED. (TABGEN/GENLIN)                                                                                                    |  |  |
| IR-03         | VALUE OF<br>SECOND<br>ELEMENT TOO<br>SMALL               |                                                                                                    |  |  |
| IR-03         | VALUE OF<br>SECOND<br>ELEMENT TOO<br>LARGE               | DESTINATION TYPE - INTERCEPT DESTINATION  VALUE OF ALLOWABLE VALUES OF DESTINATION TYPE INTERCEPT DESTINATION  TO 0000 LN 0000-9999 (A ROOM NUMBER) AT 0001-0255 (ANY COMBINATION OF THE EIGHT ATTENDANTS) RA 0000-0127 PEC AND TRUNK NUMBER, XYW, WHERE X IS PEC AND YYY IS TRUNK NUMBER RL 0000-0000 (RLT NUMBER) TI 0000-0031 OR 0063 (TIE TRUNK GROUP NUMBER |  |  |
| IR-51         | DUPLICATE<br>INTERCEPT<br>ROUTING<br>NUMBER              | INTERCEPT ROUTING NUMBER MUST BE UNIQUE ACROSS THE IR RECORDS.                                                                                                    |  |  |
| IR-53         | REQUIRED<br>VALUE NOT<br>FOUND ON<br>LISTED FORM         |                                                                                                    |  |  |
| IR-53         | ATTENDANT<br>NOT FOUND                                   |                                                                                                    |  |  |
| IR-53         | RLT NUMBER<br>NOT FOUND                                  |                                                                                                    |  |  |

D-466 8/87 SVR 5210

Table 21.1 CPG Error Messages (Continued)

| CPG ERROR<br>MESSAGES | TITLE                                                                        | DESCRIPTION OF MESSAGES                                                                                                    |  |
|-----------------------|------------------------------------------------------------------------------|----------------------------------------------------------------------------------------------------|--|
| IR-53                 | TRUNK GROUP<br>NOT FOUND                                                     |                                                                                                    |  |
| - <b>IR-</b> 53       | REFERENCED<br>TRUNK IS NOT A<br>RECORDER<br>ANNOUNCER                        | A. IF THE DESTINATION TYPE IS 'AT', THE DESTINATION MUST BE A VALID ATTENDANT CIRCUIT ON AN AT RECORD. B. IF THE DESTINATION TYPE IS 'RA', THE DESTINATION MUST BE A VALID RECORDER ANNOUNCERONATCRECORD C. IF THE DESTINATION TYPE IS 'LN', THE DESTINATION MUST BE A VALID LINE STATION NUMBER ON AN LD RECORD. D. IF THE DESTINATION TYPE IS 'TI', THE DESTINATION MUST BE A VALID TRUNK GROUP NUMBER ON A T1 RECORD AND THE TRUNK APPLICATION MUST BE 'TIE' |  |
| <b>KD</b> -51         | TOO MANY<br>UNIQUE KEDU<br>OR PRINTER<br>CARD<br>ADDRESSES                   | A MAXIMUM OF TWO KEDU CIRCUITS, OR ONE KEDU<br>CIRCUIT AND ONE PRINTER CIRCUIT,<br>CAN BE PLACED IN THE SAME CARD'SLOT.<br>(GENMIS)                                                                                                    |  |
| <b>KD</b> -52         | CARD TYPE DEFINED ON FR INCOMPATIBLE WITH FCN OF INCOMING CARD               |                                                                                                    |  |
| KD-52                 | CARD TYPE DEFINED ON FR INCOMPATIBLE WITH INCOMING CARD TYPE                 |                                                                                                    |  |
| KD-52                 | FUNCTION OF<br>CARD NOT<br>ALLOWED FOR<br>CARD TYPE<br>DEFINED ON<br>FORM FR | PHYSICAL LOCATION THE PEC, GROUP, SLOT AND CIRCUIT FUNCTION SPECIFIED MUST BE VALID FOR THE CARD TYPE DEFINED ON FR (FOR THIS PEC TYPE). KEDU CIRCUIT MUST APPEAR ON A KEDU CARD. (PHYLOC) IF THE CARD TYPE IN THE MESSAGE IS "OVER", THAT INDICATES THAT A CARD IN THE PREVIOUS LOCATION IS A WIDE CARD AND IT OVERHANGS INTO THIS PYHSICAL LOCATION ON FR.                                                                                                    |  |

Table 21.1 CPG Error Messages (Continued)

| CPG ERROR<br>MESSAGES | TITLE                                                       | DESCRIPTION OF MESSAGES                                                                                                    |  |
|-----------------------|-------------------------------------------------------------|----------------------------------------------------------------------------------------------------|--|
| <b>KD</b> -52         | NONEXISTENT<br>PHYSICAL<br>LOCATION                         | PHYSICAL LOCATION THE PEC, GROUP, SLOT AND CIRCUIT SPECIFIED MUST BE VALID FOR THIS PEC TYPE. (PHYLOC)                                 |  |
| <b>KD</b> -52         | PHYSICAL<br>LOCATION NOT<br>DEFINED ON<br>RECORD CODE<br>FR | PHYSICAL LOCATION THE PEC, GROUP AND SLOT SPECIFIED MUST BE DEFINED ON FR. (PHYLOC)                                                    |  |
| <b>KD</b> -52         | PHYSICAI<br>LOCATION<br>PREVIOUSLY<br>FILLED                | PHYSICAL LOCATION THE PEC, GROUP, SLOT AND CIRCUIT SPECIFIED FOR THE KEDU CIRCUIT MUST BE UNIQUE. (PHYLOC)                             |  |
| <b>KD</b> -52         | CARD<br>OVERHANGS;<br>INTO A<br>IPREVIOUSLY'<br>FILLED SLOT | THIS CARD IS AN OVERSIZED CARD AND IS TRYING TO FILL TWO SLOTS. OF THE TWO SLOTS IT FILLS, THE RIGHT HAND ONE HAS ALREADY BEEN FILLED. |  |
| <b>KD</b> -52         | PREVIOUS<br>CARD<br>OVERHANGS<br>INTO THIS SLOT             | THE CARD TO THE LEFT OF THIS SLOT IS AN OVERSIZED CARD. THE RIGHT HALF OF THAT CARD FILLS THIS SLOT.                                   |  |
| <b>KD</b> -53         | DUPLICATE<br>KEDU NUMBER                                    | THE KEDU NUMBER MUST BE UNIQUE ACROSS ALL<br>KD RECORDS.                                                                               |  |
| KD-54                 | PEC NUMBER IS<br>NOT EQUIPPED                               | THE PEC NUMBER SPECIFIED MUST BE MARKED EQUIPPED ON THE OE OR OF RECORD.                                                               |  |
| KD-55                 | OPI CARD NOT EQUIPPED                                       | THE PMS EQUIPPED FIELD IS SPECIFIED FOR THE KEDU, BUT THE OPI CARD IS NOT EQUIPPED OF FR.                                              |  |
| KD-56                 | ONLY ONE<br>KEDU MAY<br>HAVE PMS                            | THE PMS EQUIPPED FIELD IS SPECIFIED FOR THE MORE THAN ONE KEDU.                                                                        |  |
| KD-57                 | OPI CARD ON<br>FR REQUIRES<br>KEDU WITH<br>PMS              | FOR THE PMS FEATURE TO WORK PROPERLY, BOTH<br>AN OPI CARD AND A KEDU WITH PMS ARE REQUIRED.<br>(ENDCHK)                                |  |
| KD-58                 | PMS KEDU<br>REQUIRES<br>PRINTER ON<br>THE SAME<br>CARD      | FOR THE PMS FEATURE TO WORK PROPERLY, A PRINTER MUST BE ENGINEERED WITH THE PMS KEDU. (ENDCHK)                                         |  |

D-468 8/87 SVR 5210

Table 21.1 CPG Error Messages (Continued)

| CPG ERROR<br>MESSAGES | TITLE                                                              | DESCRIPTION OF MESSAGES                                                                                                    |
|-----------------------|--------------------------------------------------------------------|----------------------------------------------------------------------------------------------------|
| <b>KS</b> -01         | ELEMENTS<br>HAVE<br>INCOMPATIBLE<br>VALUES                         |                                                                                                    |
| <b>KS</b> -01         | ELEMENT 2 IS<br>MEANINGLESS<br>SPECIFICATION                       |                                                                                                    |
| <b>KS</b> -01         | 2ND FEATURE<br>REQUIRED IF<br>FIRST<br>SPECIFIED                   | FUNCTION CODE - ACCESS DIGITS ALLOWED  FUNCTION ALLOWABLE VALUES OF FUNCTION ACCESS DIGIT 2  MM 2, - DD,RS,MW, - TM,RR,WU,AR -                                                                                                    |
| <b>KS</b> -51         | KEDU NUMBER<br>NOT FOUND                                           | THE KEDU NUMBER SPECIFIED MUST BE A VALID KEDU NUMBER DEFINED ON A KD RECORD.                                                                                                    |
| <b>KS</b> -52         | KEDU<br>FUNCTION<br>NEEDS PRINTER<br>ASSIGNMENT<br>ON AL FORM      | IF AN ACCESS DIGIT IS INDICATED FOR A SPECIFIC FUNCTION CODE, ONE OR MORE PRINTERS MUST BE DEFINED FOR THAT FUNCTION ON THE AL RECORD ASSOCIATED WITH THE KEDU NUMBER.  MESSAGE METER ROOM STATUS REC KEDU STATUS PRINTER STATUS PRINTER CODE NO ID ID AL 0 AL 01 |
| LA-51                 | LINE APP MUST<br>BE ON<br>MULTILINE<br>FEATURE-<br>PHONE           | THE LINE DIRECTORY NUMBER SPECIFIED AS THE FEATUREPHONE WAS NOT SPECIFIED AS A MULTILINE FEATUREPHONE ON AN LD RECORD. (GENLIN)                                                                                                    |
| LA-51                 | LINE APP MUST<br>BE ON<br>FEATUREPHON (<br>E PRIME<br>CONTROL LINE | THE DIRECTORY NUMBER SPECIFIED AS THE FEATUREPHONE IS NOT A FEATUREPHONE PRIME CONTROL LINE. (GENLIN)                                                                                                    |

Table 21.1 CPG Error Messages (Continued)

| CPG ERROR<br>MESSAGES | TITLE                                                        | DESCRIPTION OF MESSAGES                                                                                                    |
|-----------------------|--------------------------------------------------------------|----------------------------------------------------------------------------------------------------|
| <b>LA</b> -52         | INVALID LINE<br>APPEARANCE                                   | THE LINE DIRECTORY NUMBER SPECIFIED AS THE APPEARANCE WAS NOT SPECIFIED ON AN LD RECORD OR A POTS LINE WAS SPECIFIED. (GENLIN)                                                                                                    |
| LA-53                 | CO LINE MAY<br>NOT HAVE DSS<br>APPEARANCES                   | THE LINE DIRECTORY NUMBER SPECIFIED AS THE DSS APPEARANCE WAS SPECIFIED AS A CO LINE ON AN LD RECORD. (GENLIN)                                                                                                    |
| <b>LA</b> -54         | MORE THAN MAXIMUM NUMBER OF LINE APPEARANCES                 | THE LINE DIRECTORY NUMBER SPECIFIED AS THE APPEARANCE OCCURRED AS A LINE APPEARANCE MORE TIMES THAN THE SYSTEM SVR ALLOWS. (GENLIN)                                                                                                    |
| <b>LA</b> -55         | DUPLICATE<br>LINE<br>APPREARANCE                             | THE LINE DIRECTORY NUMBER SPECIFIED AS THE APPEARANCE WAS SPECIFIED AS AN IDENTICAL APPEARANCE ON THE FEATUREPHONE ON A PREVIOUS LA RECORD. (GENLIN)                                                                                                    |
| <b>LA</b> -56         | LINE<br>APPEARANCES<br>MUST BE IN<br>SAME PEC                | THE LINE DIRECTORY NUMBER SPECIFIED AS THE APPEARANCE AND THE LINE DIRECTORY NUMBER SPECIFIED AS THE FEATUREPHONE MUST BE IN THE SAME PEC. (GENLIN)                                                                                                    |
| <b>LA</b> -57         | MULTILINE<br>FEATUREPHON<br>E DOES NOT<br>HAVE LA<br>RECORDS | A MULTILINE FEATUREPHONE ENGINEERED ON AN LD RECORD DID NOT HAVE ANY LINE APPEARANCES ENGINEERED FOR IT ON AN LA RECORD. THIS IS A WARNING MESSAGE SINCE SOME TYPES OF LINE APPEARANCES ARE ENGINEERED ON LD RECORDS AND AN LA RECORD IS A DUPLICATE ENTRY FOR DOCUMENTATION PURPOSES. (TABGEN) |
| <b>LA</b> -58         | FEATUREPHON<br>E ENGINEERING<br>LIMITS<br>EXCEEDED           | THE LIMITS ON THE NUMBER OF TIMES ANY DIRECTORY NUMBER MAY APPEAR ON A DATA LINE CARD WERE EXCEEDED. (FPCHKS)                                                                                                    |
| <b>LA</b> -59         | MULTILINE<br>FEATUREPHON<br>E CONFLICTS<br>WITH LM<br>RECORD | IF THE FEATUREPHONE WITH APPEARANCES ON IT HAS AN LM RECORD, THEN THE MULTILINE FEATUREPHONE FIELD ON LM MUST BE 'Y'. (GENLIN)                                                                                                    |

D-470 8/87 SVR 5210

Table 21.1 CPG Error Messages (Continued)

| CPG ERROR<br>MESSAGES | TITLE                                                        | DESCRIPTION OF MESSAGES                                                                                                    |  |
|-----------------------|--------------------------------------------------------------|----------------------------------------------------------------------------------------------------|--|
| I-A-60                | SINGLE <b>LINE</b> FEATUREPHON E CANNOT BE A LINE APPEARANCE | IF THE MULTILINE FEATUREPHONE FIELD ON LM IS DASHED (THE FEATUREPHONE IS A SINGLE LINE SET), THEN IT CANNOT BE A LINE APPEARANCE. (GENLIN)                                                                                                    |  |
| LA-61<br>-C           | A VISUAL CALL PARK LINE ANNOT BE A LINE APPEARANCE           | A VISUAL CALL PARK LINE (SPECIFIED ON RECORD CODE LD AS LINE TYPE, 'VP', CANNOT BE A LINE APPEARANCE SINCE IT IS A SINGLE LINE). (GENLIN)                                                                                                    |  |
| LA-70                 | FEATUREPHON<br>E LINE NOT<br>FOUND                           | THE LINE DIRECTORY NUMBER SPECIFIED AS THE FEATUREPHONE WAS NOT SPECIFIED ON AN LD RECORD. (GENLIN)                                                                                                    |  |
| LA-99                 | SITE HAS<br>INCONSISTENT<br>DATA BASE                        | T7050 ENTRY FOR LINE SOFTWARE ID AN ENTRY IN T7050, LINE APPEARANCE TABLE, FOR THE INDICATED LINE SOFTWARE ID REPRESENTS AN INVALID LINE APPEARANCE. CPG CROSS-CHECKS INSTRUMENT TYPE, LINE TYPE AND MULTIPLE APPEARANCE BIT IN OTHER TABLES TO DETERMINE VALID ENTRIES. WHILE THIS MESSAGE WILL DETECT ISOLATED DATA BASE ERRORS, MULTIPLE MESSAGES CAN INDICATE A BAD DUMP FROM THE SITE FOR PEC RESIDENT MEMORY FILES. (REVLA) |  |
| LD-02                 | SECOND FIELD<br>MUST BE A<br>DASH                            | PICKUP GROUP NUMBER - PICKUP GROUP TYPE IF THE PICKUP GROUP NUMBER IS DASHED, THEN THE PICKUP GROUP TYPE MUST BE DASHED.                                                                                                    |  |
| LD-03                 | ELEMENTS<br>HAVE<br>INCOMPATIBLE<br>VALUES                   |                                                                                                    |  |
| LD-03                 | ELEMENT 2 IS<br>MEANINGLESS<br>SPECIFICATION                 |                                                                                                    |  |

Table 21.1 CPG Error Messages (Continued)

| CPG ERROR<br>MESSAGES | TITLE                                                                    | DESCRIPTION                  | N OF MESSAGES                                 |
|-----------------------|--------------------------------------------------------------------------|------------------------------|-----------------------------------------------|
| <b>LD</b> -03         | 2ND FEATURE<br>IS                                                        | DIVERT CONDITION - DIVI      | ERT DESTINATION                               |
|                       | MEANINGLESS<br>SPECIFICATION                                             | VALUE OF<br>DIVERT CONDITION | ALLOWABLE VALUE OF DIVERT DESTINATION         |
|                       |                                                                          | ND<br>BY,NA,BN, OR DA        | ,TO,LN,AT,RA/TR,RM,PN<br>TO,LN,AT,RA/TR,RM,PN |
| LD-04                 | ELEMENT 2 IS MEANINGLESS SPECIFICATION ELEMENTS HAVE INCOMPATIBLE VALUES |                              |                                               |
| LD-04                 | ELEMENTS<br>HAVE<br>INCOMPATIBLE<br>VALUES                               |                              |                                               |
| LD-04                 | 2ND FEATURE<br>IS<br>MEANINGLESS<br>SPECIFICATION                        |                              |                                               |
| LD-04                 | SECOND<br>ELEMENT<br>CONTAINS<br>INVALID VALUE                           |                              |                                               |
| LD-04                 | VALUE OF<br>SECOND<br>ELEMENT TOO<br>LARGE                               |                              |                                               |

Table 21.1 CPG Error Messages (Continued)

| CPG ERROR<br>MESSAGES | TITLE                                         | DESCRIPTION                                                                                      | OF MESSAGES                                                                               |
|-----------------------|-----------------------------------------------|--------------------------------------------------------------------------------------------------|-------------------------------------------------------------------------------------------|
| LD-04                 | VALUE OF<br>SECOND                            | DIVERT DESTINATION - DI'                                                                         | VERT DESTINATION                                                                          |
|                       | SMALL                                         | VALUE OF<br>DIVERT DESTINATION                                                                   | IDENTIFIER                                                                                |
| · .                   |                                               | TO<br>LN                                                                                         | 0000<br>0000-9999 (A STATION<br>NUMBER)                                                   |
|                       |                                               | AT                                                                                               | 0001-0255 (ANY<br>COMBINATION OF THE8<br>ATTENDANTS)                                      |
|                       |                                               | RA                                                                                               | XYYY (PEC NO. AND<br>TRUNK NO.) WHERE:X =<br>PEC NUMBER YYY =<br>TRUNK NUMBER             |
|                       |                                               | TR                                                                                               | XYYY (PEC NO. AND<br>TRUNK NO.) WHERE: X =<br>PEC NUMBER YYY =                            |
|                       |                                               | PN                                                                                               | TRUNK NUMBER<br>0000-9999 (HUNT GROUP<br>PILOT NUMBER)                                    |
|                       |                                               | SC                                                                                               | 0001-0008 (SPEED<br>CALLING LIST ENTRY<br>NUMBER)                                         |
|                       |                                               | VM THE DIVERT DESTINATION RECORD, WHILE THE DIV IDENTIFIER IS STILL CODE                         | ERT DESTINATION                                                                           |
| <b>LD</b> -09         | SECOND<br>ELEMENT<br>'EQUALS FIRST<br>ELEMENT | LINE NUMBER - DIVERT D<br>THESE NUMBERS MUST E                                                   |                                                                                           |
| LD-12                 | THE TWO ELEMENTS MUST HAVE THE SAME VALUE     | NUMBER OF THE LINE'S MATCH. THE DATA LINK PEC IS COUNTY FOR AN ANALOG FEATUR RECORD FOR AN AGENT | E DATA LINK AND THE PEC PHYSICAL LOCATION MUST ODED ON THE LM RECORD EPHONE AND ON THE AD |
| LD-13                 | ILLEGAL CARD<br>SLOT                          | FEATUREPHONE DATA LIN<br>PLACED IN UNIVERSAL SL                                                  | IK CARDS MAY NOT BE<br>OT 04 OF FILES C AND D.                                            |

Table 21.1 CPG Error Messages (Continued)

| CPG ERROR<br>MESSAGES | TITLE                                                                  | DESCRIPTION OF MESSAGES                                                                                                    |
|-----------------------|------------------------------------------------------------------------|----------------------------------------------------------------------------------------------------|
| LD-14                 | DASHES MUST<br>BE USED<br>CONSISTENTLY<br>IN FIELD                     | DESCRIPTION OF DATA LINK AND LINE LOCATION THE DATA LINK AND LINE LOCATION FIELDS MUST BE ALL DASHES OR ALL FIELDS MUST BE SPECIFIED.                                                                                                    |
| LD-15                 | ELEMENTS<br>HAVE<br>INCOMPATIBLE<br>VALUES                             |                                                                                                    |
| LD-15                 | ELEMENT 2 IS<br>MEANINGLESS<br>SPECIFICATION                           | AGENT POSITION NUMBER - INSTRUMENT TYPE IF THE AGENT POSITION NUMBER IS DASHES THEN THE INSTRUMENT TYPE CANNOT BE 'PACT'; IF THE AGENT POSITION NUMBER IS NOT DASHES THEN THE INSTRUMENT TYPE MUST BE 'POTS' OR 'PACT'.                                                                                                    |
| LD-16                 | INSTRUMENT<br>TYPE • OTHER<br>FIELDS (ON<br>RECORD CODES<br>LD AND LM) | • INSTRUMENT TYPE = 'POTS':  1) THE LINE TYPE MUST BE 'L1' OR ''.  2) THE CARD LOCATION AND CIRCUIT MUST NOT BE DASHED.  3) THE CLASS OF SERVICE FIELDS MUST NOT BE DASHED.  4) THE MDR WORK GROUP FIELD MUST BE DASHED.  5) THE CONTROLLING DCP FIELD MUST BE DASHED.  6) THE SIGNALLING MODE MUST NOT BE 'FP' (LM - LD CHECK).  7) THE DATA LINK MUST BE DASHED (LM - LD CHACK)  8) THE CONTROLLING FEATUREPHONE FIELD MUST BE DASHED (LM - LD CHECK).  9) THE MULTILINE FEATUREPHONE FIELD MUST BE DASHED (LM - LD CHECK). |

D-474 8/87 SVR 5210

Table 21.1 CPG Error Messages (Continued)

| LD-16 (cont'd)  INSTRUMENT TYPE -OTHER FIELDS (ON RECORD CODES LD AND LM) (cont'd)  - INSTRUMENT TYPE = 'PACT':  1) THE LINE TYPE MUST BE 'L1' OR ''.  2) THE CARD LOCATION AND CIRCUIT MUST NOT BE DASHED.  3) THE CLASS OF SERVICE FIELDS MUST NOT BE DASHED.  4) THE MDR WORK GROUP FIELD MUST NOT BE DASHED.  - INSTRUMENT TYPE = 'AIFP':  1) THE LINE TYPE MUST BE 'CO', 'NP', 'VP', OR 'PC'.  2) THE CARD LOCATION AND CIRCUIT MUST NOT BE DASHED.  3) THE CLASS OF SERVICE FIELDS MUST NOT BE DASHED.  4) THE MDR WORK GROUP FIELD MUST NOT BE DASHED.  6) THE SIGLALLING MODE MUST BE 'FP' (LM - LD CHECK).  7) THE DATA LINK MUST NOT BE DASHED (LM - LD CHECK). | CPG ERROR<br>MESSAGES | TITLE                                                   | DESCRIPTION OF MESSAGES                                                                                                    |
|----------------------------------------------------------------------------------------------------|-----------------------|---------------------------------------------------------|----------------------------------------------------------------------------------------------------|
| - INSTRUMENT TYPE = 'DIFP':  1) THE LINE TYPE MUST BE 'CO', 'DA', 'NP', 'VP' OR 'PC'.  2) THE CARD LOCATION AND CIRCUIT MUST NOT BE DASHED.  3) THE CLASS OF SERVICE FIELDS MUST NOT BE DASHED.  4) THE MDR WORK GROUP FIELD MUST NOT BE DASHED.  5) THE CONTROLLING DCP FIELD MUST BE DASHED.  6) THE SIGLALLING MODE MUST BE 'FP' (LM - LD                                                                                                    | (cont'd)              | TYPE -OTHER FIELDS (ON RECORD CODES LD AND LM) (cont'd) | 1) THE LINE TYPE MUST BE 'L1' OR ''. 2) THE CARD LOCATION AND CIRCUIT MUST NOT BE DASHED. 3) THE CLASS OF SERVICE FIELDS MUST NOT BE DASHED. 4) THE MDR WORK GROUP FIELD MUST NOT BE DASHED. 5) THE CONTROLLING DCP FIELD MUST BE DASHED INSTRUMENT TYPE = 'AIFP': 1) THE LINE TYPE MUST BE 'CO', 'NP', 'VP', OR 'PC'. 2) THE CARD LOCATION AND CIRCUIT MUST NOT BE DASHED. 3) THE CLASS OF SERVICE FIELDS MUST NOT BE DASHED. 4) THE MDR WORK GROUP FIELD MUST NOT BE DASHED. 5) THE CONTROLLING DCP FIELD MUST BE DASHED. 6) THE SIGLALLING MODE MUST BE 'FP' (LM - LD CHECK). 7) THE DATA LINK MUST NOT BE DASHED (LM - LD CHECK) INSTRUMENT TYPE = 'DIFP': 1) THE LINE TYPE MUST BE 'CO', 'DA', 'NP', 'VP' OR 'PC'. 2) THE CARD LOCATION AND CIRCUIT MUST NOT BE DASHED. 3) THE CLASS OF SERVICE FIELDS MUST NOT BE DASHED. 4) THE MDR WORK GROUP FIELD MUST NOT BE DASHED. 5) THE CONTROLLING DCP FIELD MUST NOT BE DASHED. |

## TL-130400-1001

23.0.00

Table 21.1 CPG Error Messages (Continued)

| CPG ERROR<br>MESSAGES | TITLE                                                               | DESCRIPTION OF MESSAGES                                                                                                    |
|-----------------------|---------------------------------------------------------------------|----------------------------------------------------------------------------------------------------|
| LD-16<br>(cont'd)     | INSTRUMENT TYPE - OTHER FIELDS (ON RECORD CODES LD AND LM) (cont'd) | - INSTRUMENT TYPE = 'DFPA':  1) THE LINE TYPE MUST BE 'CO', 'NP', 'VP' OR 'PC'.  2) THE CARD LOCATION AND CIRCUIT MUST NOT BE DASHED.  3) THE CLASS OF SERVICE FIELDS MUST NOT BE DASHED.  4) THE MDR WORK GROUP FIELD MUST NOT BE DASHED.  5) THE CONTROLLING DCP FIELD MUST BE DASHED.  6) THE SIGLALLING MODE MUST BE 'FP' (LM - LD CHECK).  - INSTRUMENT TYPE = 'APM':  1) THE LINE TYPE MUST BE 'DA'.  2) THE DIRECTORY NUMBER MUST BE DASHED.  3) THE CARD LOCATION AND CIRCUIT MUST NOT BE DASHED.  4) THE CLASS OF SERVICE FIELDS MUST BE DASHED.  5) THE MDR WORK GROUP FIELD MUST BE DASHED.  6) THE DIVERT DESTINATION IDENTIFIER MUST BE DASHED.  7) THE FRL MUST BE DASHED.  8) THE GROUP AND INDIVIDUAL SPEED CALLING FIELDS MUST BE DASHED.  9) THE ROMOTE ACCESS AND AUTHORIZATION CODE FIELD MUST BE DASHED.  10) THE CONTROLLING DCP FIELD MUST NOT BE DASHED.  - INSTRUMENT TYPE = 'SPM':  1) THE LINE TYPE MUST BE 'DA'.  2) THE DIRECTORY NUMBER MUST BE DASHED.  3) THE CLASS OF SERVICE FIELDS MUST BE DASHED.  5) THE MDR WORK GROUP FIELD MUST NOT BE DASHED.  4) THE CLASS OF SERVICE FIELDS MUST BE DASHED.  5) THE MDR WORK GROUP FIELD MUST BE DASHED.  6) THE DIVERT DESTINATION IDENTIFIER MUST BE DASHED.  7) THE FRL MUST BE DASHED.  8) THE GROUP AND INDIVIDUAL SPEED CALLING FIELDS MUST BE DASHED.  7) THE FRL MUST BE DASHED.  8) THE GROUP AND INDIVIDUAL SPEED CALLING FIELDS MUST BE DASHED.  9) THE REMOTE ACCESS AND AUTHORIZATION CODE FIELD MUST BE DASHED.  10) THE CONTROLLING DCP FIELD MUST NOT BE DASHED.  10) THE REMOTE ACCESS AND AUTHORIZATION CODE FIELD MUST BE DASHED.  10) THE REMOTE ACCESS AND AUTHORIZATION CODE FIELD MUST BE DASHED.  10) THE CONTROLLING DCP FIELD MUST NOT BE DASHED. |

D-476 8/87 SVR 5210

Table 21.1 CPG Error Messages (Continued)

| CPG ERROR<br>MESSAGES | TITLE                                                                           | DESCRIPTION OF MESSAGES                                                                                                    |
|-----------------------|---------------------------------------------------------------------------------|----------------------------------------------------------------------------------------------------|
|                       | INSTRUMENT<br>TYPE OTHER<br>FIELDS (ON<br>RECORD CODES<br>D AND LM)<br>(cont'd) | INSTRUMENT TYPE = '':  1) THE LINE TYPE MUST BE 'NW'.  2) THE CARD LOCATION AND CIRCUIT MUST NOT BE DASHED.  3) THE CLASS OF SERVICE FIELDS MUST BE DASHED.  4) THE MDR WORK GROUP FIELD MUST BE DASHED.  5) THE DIVERT DESTINATION IDENTIFIER MUST BE EITHER '0003' OR '0011'.  6) THE FRL MUST BE DASHED.  7) THE GROUP AND INDIVIDUAL SPEED CALLING FIELDS MUST BE DAZSHED.  8) THE REMOTE ACCESS AND AUTHORIZATION CODE FIELD MUST BE DASHED.                                                                                                    |
|                       | LINE TYPE - OTHER FIELDS (ON RECORD CODES LD AND LM)                            | - LINE TYPE = 'CO':  1) THE INTERCOM GROUP MUST BE DASHED.  2) THE DIVERT DESTINATION - LINE TYPE = 'DA':  1) THE INTERCOM GROUP MUST BE DASHED.  2) THE PICKUP GROUP AND EXTENDED FIELDS MUST BE DASHED.  3) THE DIVERT DESTINATION IDENTIFIER MUST BE DASHED.  4) THE GROUP AND INDIVIDUAL SPEED CALLING FIELDS MUST BE A DASH LINE TYPE = 'L1':  1) THE INTERCOM GROUP MUST BE DASHED.  2) THE PICKUP GROUP AND EXTENDED FIELDS MUST BE DASHED.  3) THE DIVERT DESTINATION IDENTIFIER MUST BE DASHED LINE TYPE = 'NW':  1) THE INTERCOM GROUP MUST BE DASHED. 2) THE PICKUP GROUP AND EXTENDED FIELDS MUST BE DASHED. 3) THE DIVERT DESTINATION IDENTIFIER MUST NOT BE DASHED LINE TYPE = 'VP':  1) THE INTERCOM GROUP MUST BE DASHED. 2) THE PICKUP GROUP AND EXTENDED FIELDS MUST BE DASHED LINE TYPE = 'VP':  1) THE INTERCOM GROUP MUST BE DASHED.  2) THE PICKUP GROUP AND EXTENDED FIELDS MUST BE DASHED.  3) THE DIVERT DESTINATION IDENTIFIER MUST BE DASHED.  4) THE MULTILINE FEATUREPHONE FIELD MUST BE DASHED.  4) THE MULTILINE FEATUREPHONE FIELD MUST BE DASHED.  • LINE TYPE = '':  1) THE INTERCOM GROUP MUST BE DASHED. |

Table 21.1 CPG Error Messages (Continued)

| CPG ERROR     | TIT! -                                                   | DESCRIPTIONOFMESSACES                                                                                                    |
|---------------|----------------------------------------------------------|----------------------------------------------------------------------------------------------------|
| MESSAGES      | TITLE                                                    | DESCRIPTIONOFMESSAGES                                                                                                    |
| <b>LD</b> -18 | ELEMENTS<br>HAVE<br>INCOMPATIBLE<br>VALUES               | DIAL CALL PICKUP GROUP - EXTENDED CALL PICKUP GROUP ONLY ONE OF A PICKUP GROUP OR EXTENDED GROUP MAY HAVE A VALUE. BOTH MAY BE DASHED BUT BOTH MAY NOT BE SPECIFIED.                                                                                                    |
| <b>LD</b> -19 | LINE<br>DIRECTORY<br>NUMBER                              | THE LINE DIRECTORY NUMBER MAY BE DASHES ONLY IF THE AGENT POSITION NUMBER IS NOT DASHES.                                                                                                    |
| <b>LD</b> -19 | LINE<br>DIRECTORY<br>NUMBER -<br>INSTRUMENT<br>TYPE      | IF THE DIRECTORY NUMBER IS DASHES THEN THE INSTRUMENT TYPE MUST BE EITHER 'APM' OR 'SPM'.                                                                                                    |
| <b>LD</b> -20 | ELEMENT 2 IS A<br>MEANINGLESS<br>SPECIFICA-<br>TION      |                                                                                                    |
| <b>LD</b> -20 | ELEMENTS<br>HAVE<br>INCOMPATIBLE<br>VALUES               | AGENT POSITION NUMBER - WARD NUMBER FOR AN AGENT POSITION, DASHES MUST BE CODED FOR WARD NUMBER. WARD NUMBER IS INVALID FOR AN AGENT.                                                                                                    |
|               | ·                                                        | AGENT POSITION NUMBER - DIAL CALL PICKUP FOR<br>AN AGENT POSITION,<br>DASHES MUST BE CODED FOR DIAL CALL PICKUP<br>FIELDS.                                                                                                    |
|               |                                                          | AGENT POSITION NUMBER - DIAL CALL PICKUP FOR AN AGENT POSITION, THE DIVERT CONDITION MUST BE 'ND'.                                                                                                    |
| LD-21         | ELEMENTS<br>HAVE<br>INCOMPATIBLE<br>VALUES               |                                                                                                    |
| LD-21         | ELEMENT 2 IS A<br>MEANING-<br>LESS<br>SPECIFICA-<br>TION |                                                                                                    |
| <b>LD</b> -21 | 2ND FEATURE<br>REQUIRED IF<br>FIRST<br>SPECIFIED         | CO LINE - DIVERT INFORMATION. FOR A CO LINE THE DIVERT CONDITION MUST BE 'DA' AND THE DIVERT DESTINATION MUST BE 'TR'. THE DIVERT CONDITION AND DIVERT DESTINATION ARE CODED ON THE LM RECORD. WHILE THE DIVERT DESTINATION' IDENTIFIER IS STILL CODED ON THE LD RECORD. |

Table 21.1 CPG Error Messages (Continued)

| CPG ERROR<br>MESSAGES | TITLE                                                          | DESCRIPTION OF MESSAGES                                                                                                    |
|-----------------------|----------------------------------------------------------------|----------------------------------------------------------------------------------------------------|
| LD-23                 | ELEMENT 2 IS A<br>MEANINGLESS<br>SPECIFICA-<br>TION            | DATA LINK LOCATION - AGENT POSITION NUMBER. IF THE AGENT POSITION IS SPECIFIED, THEN THE DATA LINK PEC MUST BE IN THE RANGE 0 TO 3.                                                                                           |
| * <b>LD</b> -26       | INDIVIDUAL<br>SPEED CALLING<br>LIST MUST BE<br>PECIFIED        | DIVERT DESTINATION - INDIVIDUAL SPEED CALLING LIST.                                                                                                    |
|                       |                                                                | IF THE DIVERT DESTINATION IS 'SC', THEN THE INDIVIDUAL SPEED CALLING LIST MUST NOT CONTAIN DASHES. THE DIVERT DESTINATION IS CODED ON THE LM RECORD, WHILE THE INDIVIDUAL SPEED CALLING LIST IS STILL CODED ON THE LD RECORD. |
| LD-51                 | CARD TYPE DEFINED ON FR INCOMPATIBLE WITH FCN OF INCOMING CARD |                                                                                                    |
| LD-51                 | CARD TYPE DEFINED ON FR INCOMPATIBLE WITH INCOMING CARD TYPE   |                                                                                                    |

Table 21.1 CPG Error Messages (Continued)

| CPG ERROR<br>MESSAGES | TITLE                                                             | DESCRIPTION OF MESSAGES                                                                                                    |
|-----------------------|-------------------------------------------------------------------|----------------------------------------------------------------------------------------------------|
| LD-51                 | FUNCTION OF<br>CARD NOT<br>ALLOWED FOR<br>CARD TYPE<br>DEFINED ON | LINE LOCATION THE PEC, GROUP, SLOT, AND CIRCUIT FUNCTION SPECIFIED IS INVALID FOR THE CARD TYPE DEFINED ON FR (FOR THIS PEC TYPE).                                        |
|                       | FORM FR                                                           | A LINE WITH INSTRUMENT TYPE 'DIFP' MUST APPEAR<br>ON A VCIP, DVC OR VP20 (VOICE OR VOICE AND DATA)<br>LINE CARD.                                                          |
| ·                     | - ·                                                               | A LINE WITH INSTRUMENT TYPE 'DATD' MUST<br>APPEAR ON A DVC LINE CARD.                                                                                                    |
|                       |                                                                   | A LINE WITH INSTRUMENT TYPE 'DIFP' AND LINE<br>TYPE OF 'DA' MUST APPEAR ON A DVC LINE CARD.                                                                               |
|                       |                                                                   | A LINE WITH INSTRUMENT TYPE 'AIFP' MUST APPEAR<br>ON A FP OR FPOP LINE CARD.                                                                                              |
|                       |                                                                   | A LINE WITH INSTRUMENT TYPE 'PACT' OR 'POTS' MUST APPEAR ON A POTS OR OFFP LINE CARD.                                                                                     |
|                       |                                                                   | A LINE WITH INSTRUMENT TYPE 'APM' OR 'SPM' MUST APPEAR ON A VPLO, VPL1, VP20 (VOICE AND DATA OR DATA), OR VP21 LINE CARD.                                                 |
|                       |                                                                   | A LINE WITH INSTRUMENT TYPE 'DFPA' MUST<br>APPEAR ON A VP20 (VOICE AND DATA) LINE CARD.                                                                                   |
|                       |                                                                   | (PHYLOC) IF THE CARD TYPE IN THE MESSAGE IS "OVER" THAT INDICATES THAT A CARD IN THE PREVIOUS LOCATION IS A WIDE CARD AND IT OVERHANGS INTO THIS PHYSICAL LOCATION ON FR. |
|                       |                                                                   | LINE LOCATION THE PEC, GROUP, SLOT AND CIRCUIT FUNCTION SPECIFIED IS INVALID FOR THE CARD TYPE DEFINED ON FR.                                                             |
|                       |                                                                   | A LINE WITH INSTRUMENT TYPE 'DATD' MUST<br>APPEAR ON A DVC LINE CARD.                                                                                                    |
|                       |                                                                   | A LINE WITH INSTRUMENT TYPE 'POTS' MUST<br>APPEAR ON A POTS OR OFFP LINE CARD.                                                                                            |
| LD-51                 | INEFFICIENT USE OF VPL1 CARD FOR INSTRUMENT TYPE SPECIFIED        | LINE LOCATION INSTRUMENT TYPE 'APM' IS PERMITTED ON A VPL1 LINE CARD, HOWEVER IT IS A SLOW SPEED DEVICE WHICH NORMALLY IS ASSIGNED TO A VPLO LINE CARD. (PHYLOC)          |

Table 21.1 CPG Error Messages (Continued)

| CPG ERROR<br>MESSAGES | TITLE                                                       | DESCRIPTION OF MESSAGES                                                                                                    |
|-----------------------|-------------------------------------------------------------|----------------------------------------------------------------------------------------------------|
| <b>LD</b> -51         | DVCIP CARD<br>MUST BE IN<br>THE RANGE OF<br>0-3 ÇIRCUITS    | IF THE INSTRUMENT TYPE IS DATD, ON THE DVCIP CARD, THEN THE CIRCUIT NUMBER MUST BE EITHER 0, 1, 2, 3.                                                                                                    |
| LD-51                 | NONEXISTENT<br>PHYSICAL<br>LOCATION                         | LINE LOCATION THE PEC, GROUP, SLOT, AND CIRCUIT SPECIFIED MUST BE VALID FOR THIS PEC TYPE.                                                                                                    |
| <b>LD</b> -51         | PHYSICAL<br>LOCATION NOT<br>DEFINED ON<br>RECORD CODE<br>FR | LINE LOCATION THE PEC, GROUP, AND SLOT SPECIFIED MUST BE DEFINED ON AN FR RECORD. (PHYLOC)                                                                                                    |
| <b>LD</b> -51         | PHYSICAL<br>LOCATION<br>PREVIOUSLY<br>FILLED                | LINE LOCATION THE PEC. GROUP. SLOT AND CIRCUIT SPECIFIED FOR THE LINE MUST BE UNIQUE. (EXCEPT FOR THE SPECIFICATION OF NON-PRIME CONTROL LINES WHICH MUST SPECIFY THE SAME LINE LOCATION AS THE CONTROLLING DIGITAL PHONE OR FEATUREPHONE.) (PHYLOC) |
| <b>LD</b> -51         | CARD<br>OVERHANGS<br>INTO A<br>PREVIOUSLY<br>FILLED SLOT    | THIS CARD IS AN OVERSIZED CARD AND IS TRYING TO FILL TWO SLOTS. OF THE TWO SLOTS'IT FILLS, THE RIGHT HAND ONE HAS ALREADY BEEN FILLED.                                                                                                    |
| <b>LD</b> -51         | PREVIOUS<br>CARD<br>OVERHANGS<br>INTO THIS SLOT             | THE CARD TO THE LEFT OF THIS SLOT IS AN OVERSIZED CARD. THE RIGHT HALF OF THAT CARD FILLS THIS SLOT.                                                                                                    |
| LD-51                 | LINE TYPE DA<br>MUST BE ON<br>DVC CARD FOR<br>DIFP          | IF THE INSTRUMENT TYPE IS 'DIFP' AND THE LINE TYPE IS 'DA', THEN THE CARD TYPE FOR THAT LOCATION MUST BE DVC. (PHYLOC)                                                                                                    |
| LD-51                 | CIRCUIT<br>NUMBER TOO<br>LARGE FOR<br>CARD TYPE             | THE CIRCUIT NUMBER SPECIFIED DOES NOT MATCH THE LIMITS OF THE CARD TYPE AT THE SPECIFIED PHYSICAL LOCATION. (PHYLOC)                                                                                                    |
| LD-52                 | CLASS OF<br>SERVICE NOT<br>ALLOWED                          | SIGNAL MODE - CLASS OF SERVICE IF SIGNAL MODE IS 'NO', THEN THE FOLLOWING DISPLAYABLE CLASS OF SERVICE FEATURES WILL NOT WORK:                                                                                                    |
|                       |                                                             | 1. TOLL ACCESS 5. PAGING ACCESS 2. MEET-ME CONFERENCE 6. MAINTENANCE ACCESS 3. PROGRESSIVE CONF. 7. MODEM ACCESS 4. DICTATION EQUIPMENT 8. MERS ON-NET                                                                                               |

## TL-130400-1001

Table 21.1 CPG Error Messages (Continued)

| CPG ERROR<br>MESSAGES | TITLE                                            | DESCRIPTIONOFMESSAGES                                                                                                    |
|-----------------------|--------------------------------------------------|----------------------------------------------------------------------------------------------------|
|                       |                                                  | IF SIGNAL MODE = 'NO', THE FOLLOWING N-DISPLAYABLE CLASS-OF-SERVICE FEATURES WILL NOT WORK:                                                                                                    |
|                       | 97                                               | EXECUTIVE OVERRIDE 5. DIAL CALL PICKUP     ORIG. CALL WAITING 6. CALL FORWARDING-     VAR                                                                                                    |
| -                     |                                                  | 3. CAMP-ON/AUTO RECALL 7. SPEED CALLING 4. ATT. INFO CALLS 8. UNIVERSAL NITE ANS.                                                                                                    |
|                       |                                                  | IF THE SIGNAL MODE IS SOMETHING OTHER THAN 'FP' THEN THE FOLLOWING DISPLAYABLE CLASS OF SERVICE FEATURE WILL NOT WORK:                                                                                           |
|                       |                                                  | 1. CO LINE                                                                                                    |
| <b>LD</b> -53         | CLASS OF<br>SERVICE<br>CONFLICT                  | CLASS OF SERVICE<br>FOR CHECKS ON VIOLATIONS AND REQUIREMENTS<br>BETWEEN DISPLAYABLE AND N-DISPLAYABLE<br>CLASSES OF SERVICE.                                                                                    |
| <b>LD</b> -54         | CLASS OF<br>SERVICE NOT<br>DEFINED               | CLASS OF SERVICE ALL DISPLAYABLE CLASSES OF SERVICE MUST APPEAR ON DD RECORDS. ALL N-DISPLAYABLE CLASSES OF SERVICE MUST APPEAR ON NC RECORDS.                                                                   |
| <b>LD</b> -55         | CLASS OF<br>SERVICE<br>CONFLICT                  | CLASS OF SERVICE - DIVERT INFORMATION IF THE N-DISPLAYABLE CLASS OF SERVICE SELECTED INCLUDES THE ORIGINATING ONLY ('OR') FEATURE, THE DIVERT CONDITIONS 'BY', 'NA', 'BN', AND 'DA' WILL BE MEANINGLESS (DIVERT) |
| LD-57                 | CLASS OF<br>SERVICE<br>CONFLICT IF<br>HUNT GROUP | CLASS OF SERVICE • DIVERT INFORMATION FOR LINES WHICH DO NOT DIVERT (BUT WHICH ARE IN A HUNT GROUP) THE DISPLAYABLE CLASS OF SERVICE MUST NOT INCLUDE SWITCH DIRECT LINE ('SL') OR CO LINE ('CL').               |

Table 21.1 CPG Error Messages (Continued)

| CPG ERROR<br>MESSAGES | TITLE                                                    | DESCRIPTION OF MESSAGES                                                                                                    |
|-----------------------|----------------------------------------------------------|----------------------------------------------------------------------------------------------------|
| <b>LD</b> -57         | CLASS OF<br>SERVICE<br>CONFLICT                          | CLASS OF SERVICE • DIVERT INFORMATION FOR LINES WHOSE DISPLAYABLE CLASS OF SERVICE INCLUDES SWITCHED DIRECT LINE ('SL'), THE DIVERT DESTINATION SPECIFIED MUST BE A LINE ('LN'), AN ATTENDANT ('AT'), A RECORDED ANNOUNCEMENT ('TR'), OR A TONE ('TO'). A HUNT GROUP PILOT NUMBER ('PN') IS PERMISSIBLE ONLY IF THE HUNT GROUP SPECIFIED DOES NOT HAVE CAMP-ON. IF A LINE'S DIVERT CONDITION IS 'LN' THEN THAT LINE'S DISPLAYABLE CLASS OF SERVICE MUST HAVE STATION ACCESS ('SA') SPECIFIED. IF A LINE'S DIVERT CONDITION IS 'AT' THEN THAT LINE'S N-DISPLAYABLE CLASS OF SERVICE MUST HAVE ATTENDANT INFORMATION ('AI') SPECIFIED. (DIVERT) |
| <b>LD</b> -58         | EXTENDED DIAL<br>CALL PICKUP<br>TABLE NOT<br>INITIALIZED | EXTENDED DIAL CALL PICKUP THE EXTENDED DIAL CALL PICKUP TABLE SPECIFIED (IF ANY) MUST APPEAR ON A CORRESPONDING ED RECORD.                                                                                                    |
| <b>LD</b> -59         | DIRECTORY<br>NUMBER NOT<br>FOUND                         | A. IF DESTINATION  A. IF DESTINATION TYPE IS 'LN', THE DESTINATION ID MUST BE A VALID STATION NUMBER OR AN LD RECORD.  B. IF DESTINATION TYPE IS 'PN', THE DESTINATION ID MUST BE A VALID HUNT GROUP PILOT NUMBER ON AN HG RECORD. (DIVERT)                                                                                                    |
| <b>LD</b> -60         | DUPLICATE<br>DATD HAS BEEN<br>FOUND ON<br>SAME CKT       | MORE THAN ONE DATD CANNOT BE ASSIGNED TO THE SAME PHYSICAL LOCATION. (TABGEN)                                                                                                    |
| <b>LD</b> -62         | DTMF<br>RECEIVER NOT<br>EQUIPPED ON<br>RECORDCODE<br>FR  | INSTRUMENT TYPE 'PACT' REQUIRES THE USE OF DTMF RECEIVERS.                                                                                                    |
| <b>LD</b> -63         | PEC NUMBER<br>NOT EQUIPPED                               | LINE LOCATION PEC<br>THE PEC NUMBER INDICATED MUST BE MARKED<br>EQUIPPED ON THE OE RECORD.                                                                                                    |
| LD-64                 | TRUNK<br>NUMBER NOT<br>FOUND                             | DIVERT INFORMATION IF THE DESTINATION TYPE IS 'TR', THEN THE DESTINATION OF MUST BE A VALID TRUNK ON A TC RECORD.                                                                                                    |

Table 21.1 CPG Error Messages (Continued)

|                       |                                                                | or o Error messages (continued)                                                                                                    |
|-----------------------|----------------------------------------------------------------|----------------------------------------------------------------------------------------------------|
| CPG ERROR<br>MESSAGES | TITLE                                                          | DESCRIPTIONOFMESSAGES                                                                                                    |
| <b>LD</b> -64         | ATTENDANT<br>NOT FOUND                                         | DIVERT INFORMATION IF THE DESTINATION TYPE IS 'AT', THEN THE DESTINATION ID MUST BE A VALID ATTENDANT OR ATTENDANTS ON AT RECORDS. (DIVERT)                                                                                                    |
| <b>LD</b> -65         | DUPLICATE<br>SPEED CALLING<br>LIST                             | SPEED CALLING<br>THE INDIVIDUAL SPEED CALL LIST LINK MUST BE<br>UNIQUE PER PEC AND IN THE RANGE 0 TO 30.                                                                                                    |
| L <b>D</b> -66        | FIELD DOESN'T<br>HAVE<br>REQUIRED<br>VALUE                     | SIGNAL MODE - CLASS OF SERVICE IF AN LD RECORD CONTAINS AN N-DISPLAYABLE CLASS OF SERVICE WHICH ALLOWS SCC ACCESS, THEN THE SIGNAL MODE ON THE LD RECORD MUST BE 'TC' OR 'MX' OR 'FP'.                                                                                                    |
| <b>LD</b> -67         | CARD TYPE DEFINED ON FR INCOMPATIBLE WITH FCN OF INCOMING CARD |                                                                                                    |
| <b>LD</b> -67         | CARD TYPE DEFINED ON FR INCOMPATIBLE WITH INCOMING CARD TYPE   |                                                                                                    |
| <b>LD</b> -70         | FEATURE-<br>PHONE LINE<br>NOT FOUND                            | CONTROLLING FEATUREPHONE THE LINE NUMBER USED AS A CONTROLLING FEATUREPHONE MUST BE ENGINEERED AS A LINE ON AN LD RECORD. (TABGEN)                                                                                                    |
| LD-71                 | LINE CARD NOT FOUND                                            | LINE LOCATION THE LINE CARD BEING ASSIGNED MUST BE SPECIFIED ON AN FR OR LR RECORD (DEPENDENT ON THE SVR). (GENLIN)                                                                                                    |
| LD-72                 | CANNOT<br>ASSIGN LINE ID                                       | INSTRUMENT TYPE / LINE TYPE  THERE MUST BE SPACE AVAILABLE IN THE SYSTEM TABLES TO ASSIGN A LINE SOFTWARE ID IN THE GIVEN PEC FOR ANY 'BDML', 'DDML', 'DTML', OR 'FPML' LINE CONTROLLED BY ANOTHER DIGITAL PHONE OR FEATUREPHONE OR ANY LINES WITH A LINE TYPE OF 'NP' OR 'CO'.  A MAXIMUM OF 256 LINES OF ALL KINDS IS ALLOWED PER PEC. (GENLIN) |

Table 21.1 CPG Error Messages (Continued)

| 000 5000              |                                                       |                                                                                                    |
|-----------------------|-------------------------------------------------------|----------------------------------------------------------------------------------------------------|
| CPG ERROR<br>MESSAGES | TITLE                                                 | DESCRIPTION OF MESSAGES                                                                                                    |
| LD-74                 | SPEED CALLING<br>ACCESS GROUP<br>NOT FOUND            | THE GROUP SPEED CALLING ACCESS GROUP MUST BE DEFINED ON A GC RECORD.                                                                                                    |
| <b>LD</b> -75         | FIELD DOES<br>NOT HAVE<br>REQUIRED<br>VALUE           | AGENT POSITION NUMBER - N-DISPLAYABLE CLASS<br>OF SERVICE.<br>AN AGENT LINE MUST HAVE HOOKSWITCH FLASH IN<br>THE N-DISPLAYABLE CLASS OF SERVICE.                                                                                                    |
| <b>LD</b> -76         | FIELD DOES<br>NOT HAVE<br>REQUIRED<br>VALUE           | CLASS OF SERVICE - CO LINE<br>A CO LINE REQUIRES A DISPLAYABLE CLASS OF<br>SERVICE WITH SWITCHED DIRECT LINE AND CO LINE.                                                                                                    |
| <b>LD</b> -77         | TOO MANY<br>AGENT<br>POSITIONS<br>EQUIPPED PER<br>PEC | AGENT POSITION NUMBER - LINE CIRCUIT PHYSICAL LOCATION INSTRUMENT TYPE ('PACT') - LINE CIRCUIT PHYSICAL LOCATION. THE SYSTEM MAXIMUM NUMBER OF AGENT POSITIONS OR AGENT PACETS PER PEC MUST NOT BE EXCEEDED. MAXIMUM PER PEC IS SIXTEEN.               |
| <b>LD</b> -78         | DUPLICATE<br>AGENT<br>POSITION<br>NUMBER              | AGENT POSITION NUMBER THE SPECIFIED AGENT POSITION NUMBER _CANNOT APPEAR ON A PREVIOUS LD RECORD.                                                                                                    |
| <b>LD</b> -79         | INCONSISTENT<br>PHYSICAL<br>LOCATION<br>FIELDS        | LINE LOCATION - DATA LINK LOCATION THE PHYSICAL LOCATION FIELDS (BOTH LINE CIRCUIT AND DATA LINK) FOR A FEATUREPHONE NON-PRIME CONTROL LINE MUST MATCH THE PHYSICAL LOCATION FIELDS OF THE CONTROLLING FEATUREPHONE. (FPCHKS)                          |
| <b>LD</b> -80         | CONTROLLING<br>FEATURE-<br>PHONE MUST<br>BE MULTILINE | CONTROLLING FEATUREPHONE A LINE DIRECTORY NUMBER USED IN A CONTROLLING FEATUREPHONE FIELD MUST BE ENGINEERED AS A MULTILINE FEATUREPHONE OR DIGITAL PHONE ON AN LD RECORD. (TABGEN)                                                                    |
| LD-81                 | INVALID<br>FEATURE-<br>PHONE<br>PHYSICAL<br>LOCATION  | LINE LOCATION A FEATUREPHONE OR DIGITAL PHONE MAY NOT BE ASSIGNED TO CIRCUIT 7 OF A LINE CARD ENGINEERED AS RELATIVE LINE CARD NUMBER 31 IN A PEC ON AN FR RECORD. REARRANGE CARD ASSIGNMENTS TO PLACE OTHER TYPES OF LINES IN THIS LOCATION. (GENLIN) |

Table 21.1 CPG Error Messages (Continued)

| CPG ERROR<br>MESSAGES | TITLE                                                                          | DESCRIPTION OF MESSAGES                                                                                                    |
|-----------------------|--------------------------------------------------------------------------------|----------------------------------------------------------------------------------------------------|
| LD-82                 | PHYSICAL<br>LOCATION<br>DEFINED ON LD<br>IS MISSING ON<br>NAMED<br>RECORD CODE | INSTRUMENT TYPE IF THE INSTRUMENT TYPE ON AN LD RECORD IS A DATA DEVICE ('ARM', 'SPM', OR 'DFPA'), THE APPROPRIATE CP AND AP, AQ OR XP RECORDS MUST BE INPUT FOR THE SAME PORT. (ENDCHK) |
| LD-83 -               | CLASS OF<br>SERVICE NOT<br>ALLOWED                                             | A FEATUREPHONE NON-PRIME CONTROL LINE MAY NOT HAVE STATION SILENT MONITOR ACCESS.                                                                                                    |
| LD-84                 | TRUNKS DIVERTED TO BY CO LINE MUST HAVE SUPY OTG = s o                         | A TC RECORD MUST SPECIFY SUPERVISORY OUTGOING SIGNAL OF 'SO' FOR A TRUNK DIVERTED TO BY A CO LINE. (DIVERT)                                                                              |
| <b>LD</b> -85         | A LINE CANNOT<br>DIVERT TO<br>ITSELF                                           | THE DIVERT DESTINATION OF A LINE CANNOT BE ITSELF. (DIVERT)                                                                                                    |
| LD-86                 | CONTROLLING<br>DCP NUMBER<br>NOT DEFINED<br>ON RECORD<br>CODE FR               | DCP NUMBER THE DCP NUMBER REFERENCED IN THE LD RECORD MUST BE DEFINED ON AN FR RECORD.                                                                                                   |
| LD-87                 | PC LINE TYPE<br>MISSING OR<br>EXTRA FOR<br>FEATURE-<br>PHONE                   | EVERY FEATUREPHONE MUST HAVE ONE AND ONLY ONE PRIME CONTROL LINE. (FPCHKS)                                                                                                    |
| LD-88                 | FEATURE-<br>PHONE<br>ENGINEERING<br>LIMITS<br>EXCEEDED                         | THE LIMITS PER CARD OR PER PEC HAVE BEEN EXCEEDED. (FPCHKS)                                                                                                    |
| LD-89                 | FRL MUST BE<br>SPECIFIED                                                       | FRLS HAVE BEEN EQUIPPED FOR THIS SYSTEM ON RECORD CODE OF AND MUST THEREFORE BE SPECIFIED FOR EVERY LINE ON RECORD CODE LD.                                                              |
| LD-89                 | INCONSISTENT<br>ENGINEERING<br>OF FRLS                                         | FRLS HAVE BEEN SPECIFIED FOR SOME PARTS OF THE SYSTEM AND NOT OTHERS. ENSURE THAT ALL ATTENDANTS, LINES, TRUNK GROUPS, MERS ROUTES, ETC. HAVE FRLS ENTIRELY ENABLED OR DISABLED.         |

Table 21.1 CPG Error Messages (Continued)

| CPG ERROR<br>MESSAGES | TITLE                                                                  | DESCRIPTION OF MESSAGES                                                                                                    |
|-----------------------|------------------------------------------------------------------------|----------------------------------------------------------------------------------------------------|
| LD-91<br>"N<br>C      | NO ACCESS TO<br>VMS IN<br>-<br>ISPLAYABLE<br>COS WITH DIVT.<br>DEST VM | CLASS OF SERVICE - DIVERT INFORMATION THE VMS ACCESS FIELD, 'VM', SHOULD BE SPECIFIED ON NC RECORD IF A LINE HAS A DIVERT DESTINATION 'VM'. (DIVERT)                                                                                                    |
| LD92                  | DATD . REQUIRES STATION ACCESS IN DISPLAYABLE c o s                    | INSTRUMENT TYPE - CLASS OF SERVICE INSTRUMENT TYPE DATD REQUIRES THAT THE DISPLAYABLE CLASS OF SERVICE SPECIFIES STATION ACCESS AS YES.                                                                                                    |
| LD-93                 | DATD REQUIRES DATA LINE SECURITY IN N- DISPLAYABLE CLASS OF SERVICE    | INSTRUMENT TYPE - CLASS OF SERVICE  INSTRUMENT TYPE DATD REQUIRES THAT THE N-DISPLAYABLE CLASS OF SERVICE SPECIFIES DATA LINE SECURITY AS YES.                                                                                                    |
| LD-93                 | FIELD DOESN'T<br>HAVE<br>REQUIRED<br>VALUE                             | LINE TYPE - CLASS OF SERVICE  LINE TYPE DA WITH INSTRUMENT TYPE DIFP REQUIRES THAT THE N-DISPLAYABLE CLASS OF SERVICE SPECIFIES DATA LINE SECURITY AS YES. LINE TYPE 'L1' REQUIRES THAT THE N-DISPLAYABLE CLASS OF SERVICE SPECIFIES HOOKSWITCH FLASH AS YES. LINE TYPE 'VP' REQUIRES THAT THE N-DISPLAYABLE CLASS OF SERVICE SPECIFIES ORIGINATING ONLY, TERMINATING ONLY AND CALL PARK. |
| LD-94                 | NO. OF PORTS<br>EXCEEDED FOR<br>THIS DCP                               | NUMBER OF PORTS PER CONTROLLING DCP ARE LIMITED TO 240. ANY CONTROLLING DCP CAN HANDLE UP TO 240 ENTRIES OF LD RECORDS. (ADMPCK)                                                                                                    |
| LI-52                 | DUPLICATE<br>LOGICAL LINE<br>DIRECTORY<br>NUMBER                       | THE LINE DIRECTORY NUMBER MUST BE UNIQUE ACROSS ALL LI RECORDS.                                                                                                    |
| LI-54                 | DUPLICATE<br>LOGICAL LINE<br>SOFTWARE ID                               | THE SOFTWARE ID CANNOT BE DUPLICATED ACROSS THE LI RECORDS.                                                                                                    |

Table 21.1 CPG Error Messages (Continued)

| CPG ERROR<br>MESSAGES | TITLE                                                          | DESCRIPTIONOFMESSAGES                                                                                                    |
|-----------------------|----------------------------------------------------------------|----------------------------------------------------------------------------------------------------|
| LI-51                 | SID CONFLICT                                                   | A LINE CARD HAS ALREADY BEEN PLACED IN THE SAID PHYSICAL LOCATION. THE LOGICAL LINE SOFTWARE ID CANNOT BE PRESERVED.  (NOTE: THE SOFTWARE ID OF A LINE NUMBER ON LD RECORD CODE WHICH IS NOT A LOGICAL LINE, IS THE SAME AS THAT GIVEN TO A LOGICAL LINE ON LI RECORD. CHECK LINE CARD ADDRESS TABLE (T2541) WITH THE PEC AND LINE CARD NO. PRINTED WITH THE ERROR MESSAGE).  (GENLIN) |
| LI-52                 | NO CORRE-<br>SPONDING LD<br>RECORD FOR LI                      | EVERY LI RECORD MUST HAVE A CORRESPONDING<br>LD RECORD.<br>(GENLIN)                                                                                                    |
| <b>LM</b> -01         | DASHES MUST<br>BE USED<br>CONSISTENTLY<br>IN FIELD             | THE DATA LINK FIELDS MUST BE ALL DASHES OR ALL FIELDS MUST BE SPECIFIED.                                                                                                    |
| <b>LM</b> -02         | ELEMENTS<br>HAVE<br>INCOMPATIBLE<br>VALUES                     |                                                                                                    |
| <b>LM</b> -02         | ELEMENT 2 IS<br>MEANINGLESS<br>SPECIFICATION                   | ·                                                                                                    |
| <b>LM</b> -02         | 2ND FEATURE<br>IS<br>MEANINGLESS<br>SPECIFICATION              | DIVERT CONDITION - DIVERT DESTINATION  VALUE OF ALLOWABLE VALUE OF  DIVERT CONDITION DIVERT DESTINATION  ND, TO, LN, AT, RA/TR, RM, PN  BY, NA, BN, OR DA TO, LN, AT, RA/TR, RM, PN                                                                                                    |
| LM-51                 | CARD TYPE DEFINED ON FR INCOMPATIBLE WITH FCN OF INCOMING CARD |                                                                                                    |
| LM-51                 | CARD TYPE DEFINED ON FR INCOMPATIBLE WITH INCOMING CARD TYPE   |                                                                                                    |

Table 21.1 CPG Error Messages (Continued)

| CPG ERROR<br>MESSAGES | TITLE                                                                | DESCRIPTION OF MESSAGES                                                                                                    |
|-----------------------|----------------------------------------------------------------------|----------------------------------------------------------------------------------------------------|
| LM-51                 | FUNCTION OF<br>CARD NOT<br>ALLOWED FOR<br>CARD TYPE<br>DEFINED ON FR | DATA LINK LOCATION THE PEC, GROUP, SLOT, AND CIRCUIT FUNCTION SPECIFIED IS INVALID FOR THE CARD TYPE DEFINED ON FR (FOR THIS PEC TYPE). A LINE WITH INSTRUMENT TYPE 'AIFP' MUST APPEAR ON A CIP DATA LINK CARD. A LINE WITH INSTRUMENT TYPE 'DIFP' MUST APPEAR ON A VLPO OR VPL1 DATA LINK CARD. (PHYLOC) IF THE CARD TYPE IN THE MESSAGE IS "OVER", THAT INDICATES THAT A CARD IN THE PREVIOUS LOCATION IS A WIDE CARD AND IT OVERHANGS INTO THIS PYHSICAL LOCATION ON FR. |
| LM-51                 | NONEXISTENT<br>PHYSICAL<br>LOCATION                                  | DATA LINK LOCATION THE PEC, GROUP, SLOT, AND CIRCUIT FUNCTION SPECIFIED MUST BE VALID FOR THIS PEC TYPE. (PHYLOC)                                                                                                    |
| LM-51                 | PHYSICAL<br>LOCATION NOT<br>DEFINED ON<br>RECORD CODE<br>FR          | DATA LINK LOCATION THE PEC, GROUP, AND SLOT MUST BE DEFINED ON FR. (PHYLOC)                                                                                                    |
| LM-51                 | PHYSICAL<br>LOCATION<br>PREVIOUSLY<br>FILLED                         | DATA LINK LOCATION THE DATA LINK LOCATION MUST BE UNIQUE. (PHYLOC)                                                                                                    |
| LM-51                 | CIRCUIT<br>NUMBER TOO<br>LARGE FOR<br>CARD TYPE                      | THE SPECIFIED CIRCUIT NUMBER IS NOT VALID FOR THE TYPE OF CARD IN THE GIVEN PHYSICAL LOCATION. (PHYLOC)                                                                                                    |
| LM-52                 | PEC NUMBER IS<br>NOT EQUIPPED                                        | DATA LINK LOCATION THE PEC NUMBER INDICATED MUST BE MARKED AS EQUIPPED ON THE OE RECORD.                                                                                                    |
| LM-53                 | MAX<br>PRECEDENCE<br>LEVEL APPLIES<br>TO AUTOVON<br>ONLY             | THE MAX PRECEDENCE LEVEL FIELD MAY CONTAIN VALUES OTHER THAN DASH ONLY IF AUTOVON IS SPECIFED ON THE OF RECORD.                                                                                                    |
| LM-54                 | INVALID<br>RECORD CODE                                               | LM RECORDS ARE NOT VALID FOR INSTRUMENT TYPES '', ' APM', AND 'SPM' AND THE LINE TYPES 'L1' AND 'DA'. (SPECIFIED ON AN LD RECORD)                                                                                                    |

Table 21.1 CPG Error Messages (Continued)

| <u> </u>              |                                                                  |                                                                                                    |
|-----------------------|------------------------------------------------------------------|----------------------------------------------------------------------------------------------------|
| CPG ERROR<br>MESSAGES | TITLE                                                            | DESCRIPTIONOFMESSAGES                                                                                                    |
| <b>LM</b> -54         | AGENTS<br>CANNOT HAVE<br>AN LM RECORD                            | THE AGENT DATA LINK IS COLLECTED ON THE AD RECORD, NOT THE LM RECORD. NO FIELDS ON THE LM RECORD APPLY TO AGENTS.                                                                                                    |
| LM-55                 | VALID LM<br>RECORD NOT<br>FOUND WHEN<br>REQUIRED                 | AN LM RECORD IS REQUIRED FOR INSTRUMENT TYPE 'AIFP'. (FPCHKS)                                                                                                    |
| <b>LM</b> -56         | INVALID<br>CONTROLLING<br>FEATURE-<br>PHONE                      | THE CONTROLLING FEATUREPHONE MUST BE A FEATUREPHONE PRIME CONTROL LINE WITH THE SAME LINE CIRCUIT AND DATA LINE CIRCUIT PHYSICAL LOCATIONS AS THE DIRECTORY NUMBER ON THE LM RECORD BEING CONTROLLED. (FPCHKS)                                                                                 |
| <b>LM</b> -57         | MULTILINE<br>FEATURE-<br>PHONE<br>CONFLICTS<br>WITH LM<br>RECORD | IF THE FEATUREPHONE HAS NON-PRIME CONTROL OR CO LINES ON RECORD CODE LD, THE MULTILINE FEATUREPHONE FIELD ON RECORD CODE LM MUST BE 'Y' IF AN LM RECORD IS PROVIDED FOR THE FEATUREPHONE PRIME CONTROL LINE. (GENLIN)                                                                          |
| LM-58                 | DIVERT<br>CONDITION<br>IMUST BE ND                               | WHEN A DIRECTORY NUMBER IS DEFINED ON LD AS A FEATUREPHONE, THEN THE DIVERT CONDITION ON LM MUST BE ENTERED AS AN 'ND' (NO DIVERT) EXCEPT WHEN THE LINE TYPE IS 'CO' (ON LD) OR THE FEATUREPHONE IS A MEMBER OF A HUNT GROUP.                                                                  |
| Lrvi-59               | DATA LINK OF<br>127 NOT<br>ALLOWED                               | A FEATUREPHONE'S OR DIGITAL FEATUREPHONE'S CONTROLLER MAY NOT BE ASSIGNED TO CIRCUIT 7 OF A CONTROLLING CARD (CIP) ENGINEERED AS RELATIVE CONTROLLING CARD NUMBER 15 ON AN FR RECORD, SINCE THIS WILL RESULT IN A DATA LINK NUMBER OF 127.  THE VALID RANGE FOR DATA LINK NUMBERS IS 0 TO 126. |
| MD-01                 | ELEMENTS<br>HAVE<br>INCOMPATIBLE<br>VALUES                       |                                                                                                    |
| MD-01                 | ELEMENT 2 IS<br>MEANINGLESS<br>SPECIFICATION                     |                                                                                                    |

Table 21.1 CPG Error Messages (Continued)

| CPG ERROR MESSAGES | TITLE                                                 | DESCRIPTION OF MESSAGES                                                                                                    |
|--------------------|-------------------------------------------------------|----------------------------------------------------------------------------------------------------|
| MD-01              | 2ND FEATURE<br>REQUIRED IF<br>FIRST<br>SPECIFIED      | MDR PORT 1<br>THE TERMINAL AND MDR PORT 1 FIELDS CANNOT<br>BOTH BE 'Y'.                                                             |
| MH-51              | INVALID PILOT<br>NUMBER<br>SPECIFICATION              | THE HUNT GROUP PILOT NUMBER MUST HAVE BEEN DEFINED ON AN HG RECORD. (GENLIN)                                                        |
| MH-52              | INVALID<br>SEQUENCE<br>NUMBER                         | THE SEQUENCE NUMBERS WITHIN A HUNT GROUP MUST START WITH ZERO AND BE IN ASCENDING ORDER WITH NO GAPS. (GENLIN)                      |
| MH-53              | DIRECTORY<br>NUMBER<br>ERROR                          | THE DIRECTORY NUMBER MUST BE A VALID LINE NUMBER. (GENLIN)                                                                          |
| MH-54              | MEMBER<br>ALREADY IN<br>ANOTHER HUNT<br>GROUP         | A DIRECTORY NUMBER MAY BE IN ONLY ONE HUNT GROUP. (GENLIN)                                                                          |
| MH-55              | AGENT POS.<br>NOT ALLOWED<br>IN HUNT GROUP            | A HUNT GROUP MEMBER MUST NOT BE AN AGENT POSITION. (GENLIN)                                                                         |
| MH-56              | PREVIOUS<br>DIVERT DATA<br>IGNORED                    | DIVERT DATA PREVIOUSLY SPECIFIED FOR THIS LINE HAS BEEN OVERRIDDEN AND REPLACED BY A DIVERT TO THE NEXT HUNT GROUP MEMBER. (GENLIN) |
| MH-57              | CLASS OF<br>SERVICE NOT<br>ALLOWED                    | LINES MARKED WITH SWITCH DIRECT LINE OR ORIGINATING ONLY SHOULD NOT BE A MEMBER OF A HUNT GROUP: (GENLIN)                           |
| MH-59              | FIXED CALL FORWARDING - FEATURE- PHONES - HUNT GROUPS | A FEATUREPHONE EQUIPPED WITH FIXED CALL FORWARDING ON A LINE SHOULD BE THE LAST MEMBER OF A TERMINAL HUNT GROUP. (FPCHKS)           |

Table 21.1 CPG Error Messages (Continued)

| CPG ERROR<br>MESSAGES | TITLE                              | DESCRIPTION OF MESSAGES                                                                                                    |
|-----------------------|------------------------------------|----------------------------------------------------------------------------------------------------|
| <b>MI</b> -01         | INVALID<br>MONITOR MODE<br>COMMAND | AN INVALID MONITOR MODE COMMAND HAS BEEN SPECIFIED. ONLY THE FOLLOWING MONITOR COMMANDS ARE AVAILABLE: OPTIONS RUN SAVE PRINT END                                                                                                    |
| MI-01                 | END OF FILE<br>DETECTED            | CPG WILL PRODUCE THIS ERROR MESSAGE IF NO 'END' MONITOR COMMAND IS ENTERED.                                                                                                    |
| MI-02                 | INVALID OPTION<br>COMMAND          | AN INVALID OPTION COMMAND HAS BEEN SPECIFIED. THE FOLLOWING OPTIONS ARE AVAILABLE (DEPENDING UPON SVR): BATCH/TSO • MODE TO BE RUN UNDER. TABLES/NOTABLES - SPECIFIES WHETHER THE TABLE LISTING SHOULD BE PRINTED. SORT/NOSORT - SORT THE INPUT FILE ON RETRIEVAL FROM PANVALET. HALT/NOHALT - CONTROLS USER INTERACTION DURING A FORWARD PROCESS. INREC = • SPECIFIES THE PANVALET SOURCE FOR THE INPUT RECORD FILE. TITLE = - SPECIFIES THE TITLE FOR THE OFFICE RECORD LISTINGS. SITENO = - SPECIFIES THE SITE DRAWING NUMBER FOR THE OFFICE RECORD LISTINGS. ALT/NOALT - CONTROLS GENERATION OF ALL ALTERNATE SORT LISTING. CART/NOCART - CONTROLS WHETHER INPUT RECORDS OR A DATA BASE ARE INPUT TO THE CPG. |

**D- 492** 8/87 SVR 5210

Table 21.1 CPG Error Messages (Continued)

| CPG ERROR<br>MESSAGES | TITLE                     | DESCRIPTION OF MESSAGES                                                                                                    |
|-----------------------|---------------------------|----------------------------------------------------------------------------------------------------|
| MI-02<br>(cont'd)     | INVALID OPTION<br>COMMAND | TABONLY/NOTABONLY - CONTROLS WHETHER OR NOT BLANK TABLES SHOULD BE PRINTED. ERRIN/NOERRIN - CONTROLS PLACEMENT OF ERROR MESSAGES IN THE MIRROR REPORT LISTING. FULLTAB/NOFULLTAB - PRODUCES PARTIAL TABLE OUTPUT FOR IMPLEMENTED PECS AND LINES ONLY. PROTO/NOPROTO - PRODUCES ODDB LOAD MODULE IN FORMAT SUITABLE FOR DOWNLOADING TO THE DECPROTOTYPE UTILITY SYSTEM OR THE IBM-PC. THE DEFAULT MODE IS BATCH. THE DEFAULT BATCH OPTIONS ARE: TABLES,NOHALT,SORT,ALT,NOCART,NOTABONLY,ERR IN, NOFULLTAB,NOPROTO THE DEFAULT TSO OPTIONS ARE: NOTABLES,HALT,SORT,NOALT,NOCART,NOTABONLY,E RRIN, NOFULLTAB,NOPROTO RESTRICTIONS: - PANVALET FILE NAMES MUST FOLLOW ALL PANVALET NAMING CONVENTIONS THE HALT OPTION CANNOT BE SPECIFIED IN BATCH MODE. THE TITLE CANNOT EXCEED 50 ALPHANUMERIC CHARACTERS. THE SITENO CANNOT EXCEED 6 NUMERIC CHARACTERS THE CART OPTION CANNOT BE SPECIFIED WITH ANY OTHER OPTIONS. |
| MI-03                 | INVALID RUN<br>COMMAND    | AN INVALID RUN COMMAND HAS BEEN SPECIFIED. THE FOLLOWING COMMANDS ARE AVAILABLE: RUN - RUN A FORWARD PROCESS ON THE ENTIRE INPUT RECORD FILE. RUN RC (,RC) - RUN A FORWARD PROCESS ON THE SELECTED RECORD CODES WHERE 'RC' IS THE RECORD CODE MNEMONIC. RUN (SYNTAX ] INTRA ] INTER) RC (,RC) RESTRICTIONS:  - ALL RECORD CODES SPECIFIED MUST CONTAIN AT LEAST ONE RECORD. INTER CHECKS MUST BE SPECIFIED IF TABLES ARE GENERATED INTER CHECKS MUST BE SPECIFIED IF ALTERNATE SORTS ARE GENERATED.                                                                                                    |

Table 21.1 CPG Error Messages (Continued)

| CPG ERROR<br>MESSAGES | TITLE                                                                          | DESCRIPTION OF MESSAGES                                                                                                    |
|-----------------------|--------------------------------------------------------------------------------|----------------------------------------------------------------------------------------------------|
| <b>MI-</b> 04         | IINVALID SAVE<br>COMMAND<br>".                                                 | AN INVALID SAVE COMMAND HAS BEEN SPECIFIED. THE FOLLOWING COMMAND FORMATS ARE AVAILABLE: SAVE - SAVE THE INPUT RECORD FILE IN THE PANVALET FILE SPECIFIED ON THE OPTION 'INREC = '. SAVE 'PANDSN' - SAVE THE IN PUT RECORD FILE IN THE PANVALET FILE 'PANDSN'. |
| <b>MI</b> -07         | INVALID<br>REVERSE<br>COMMAND                                                  | AN INVALID REVERSE COMMAND HAS BEEN SPECIFIED. THE FOLLOWING COMMANDS ARE AVAILABLE: REVERSE • REVERSE THE ENTIRE INPUT DATA BASE REVERSE RC (RC) • REVERSE ONLY THE SELECTED RECORD CODES WHERE 'RC' IS THE RECORD CODE MNEMONIC.                             |
| <b>MI</b> -08         | PRINT REQUEST<br>- TABLE NOT<br>FOUND                                          | THE TABLE NAME (TXXXX OR TXXXX-XX) WAS NOT FOUND IN THE CPG LIST OF VALID TABLES FOR THE SVR. THE PRINT REQUEST FOR THE TABLE WAS IGNORED.                                                                                                    |
| <b>MI</b> -09         | INREC<br>PARAMETER<br>REQUIRES SITE<br>NO PARAMETER                            | IN THE OPTIONS STATEMENT, IF THE INREC PARAMETER SPECIFIES A PANVALET INPUT FILE THE SITENO PARAMETER MUST SPECIFY THE SITE ID (JD-NUMBER) OF THE INPUT RECORDS.                                                                                               |
| <b>MI</b> -10         | ABOVE RECORD<br>HAS<br>INCONSISTENT<br>JOB ID. IT HAS<br>BEEN DELETED          | THE JOB DRAWING NUMBER (COLUMNS 1-6) OF THE ABOVE RECORD IS DIFFERENT THAN THE JOB DRAWING SERIAL NUMBER ON THE OPTIONS COMMAND.                                                                                                    |
| MI-I 1                | ERROR IN SORT<br>OF INPUT<br>RECORD FILE                                       | A SYSTEM ERROR OCCURRED WHEN TRYING TO SORT THE INPUT RECORD FILE. CHECK LISTING FOR ANY JCL ERRORS. BRING LISTING TO CPG SUPPORT GROUP.                                                                                                    |
| MI-I 2                | DATA NOT<br>SORTED, INTER<br>CHECKS AND<br>TABLE<br>GENERATION<br>NOT COMPLETE | TO PERFORM ALL INTER CHECKS AND TO GENERATE TABLES, THE INPUT RECORDS MUST BE IN ASCENDING ORDER. IF TABLES ARE TO BE GENERATED, CODE THE SORT OPTION ON THE OPTIONS COMMAND.                                                                                  |

D-494 8/87 SVR 5210

Table 21.1 CPG Error Messages (Continued)

| CPG ERROR<br>MESSAGES | TITLE                                                                 | DESCRIPTIONOFMESSAGES                                                                                                    |
|-----------------------|-----------------------------------------------------------------------|----------------------------------------------------------------------------------------------------|
| MI-13                 | KEY CONDITION<br>RAISED WHEN<br>CREATING<br>VSAM FILE                 | A SYSTEM ERROR OCCURRED WHEN TRYING TO COPY THE INPUT RECORD FILE TO A DIRECT ACCESS FILE. CHECK TO MAKE SURE TWO JOBS WITH THE SAME SITE NUMBER WERE NOT RUNNING AT THE SAME TIME. BRING LISTING TO CPG SUPPORT GROUP.         |
| <b>M</b> I-14         | ABOVE RECORD<br>HAS INVALID<br>RECORDCODE<br>- IT HAS BEEN<br>DELETED | THE ABOVE RECORD HAS AN INVALID RECORD CODE. IT WILL NOT BE CHECKED FOR ERRORS.                                                                                                    |
| MI-15                 | ABOVE RECORD HAS INVALID FORM SEQUENCE NUMBER - IT HAS BEEN DELETED   | THE ABOVE RECORD EITHER HAD AN INVALID FORM SEQUENCE NUMBER OR THE RECORD CODE DID NOT CORRESPOND TO THE FORM SEQUENCE NUMBER.                                                                                                  |
| <b>MI</b> -16         | DATASET NOT<br>FOUND IN<br>PANVALET<br>LIBRARY                        | THE DATASET SPECIFIED AS THE INREC NAME WAS NOT FOUND IN THE SPECIFIED PANVALET LIBRARY. CHECK THE INREC NAME FOR CORRECTNESS. CHECK THE LIB PARAMETER IN THE JCL TO MAKE SURE THE CORRECT PANVALET LIBRARY IS BEING; SEARCHED. |
| <b>MK</b> -01         | DASHES MUST<br>BE USED<br>CONSISTENTLY<br>IN FIELD                    | SECURITY CODES DASHES MUST BE CONSISTENT FOR EACH FUNCTION SECURITY CODE.                                                                                                    |
| MK-51                 | MASTER KEDU<br>NUMBER NOT<br>FOUND                                    | THE MASTER KEDU NUMBER SPECIFIED MUST BE A VALID KEDU NUMBER DEFINED ON A KD RECORD.                                                                                                    |
| MO-01                 | INVALID<br>CHARACTER<br>PATTERN IN<br>2ND FIELD                       |                                                                                                    |
| MO-01                 | SECOND FIELD<br>MUST BE<br>IF FIRST FIELD<br>IS •                     | USAGE FIELDS • INSTRUCTION/INDEX FIELDS IF A PARTICULAR USAGE FIELD IS DASHED, THEN THE CORRESPONDING INSTRUCTION/INDEX FIELD MUST BE DASHED.                                                                                   |

Table 21.1 CPG Error Messages (Continued)

| CPG ERROR     |                                                  |                                                                                                    |
|---------------|--------------------------------------------------|----------------------------------------------------------------------------------------------------|
| MESSAGES      | TITLE                                            | DESCRIPTIONOFMESSAGES                                                                                                    |
| <b>MO</b> -50 | PREFIX INDEX<br>NOT FOUND ON<br>PC FORM          | PREFIX INDEX IF A PREFIX INDEX IS SPECIFIED ON AN MO RECORD, THEN IT SHOULD BE SPECIFIED ON A PC RECORD TOO.                                                                                                    |
| <b>MR</b> -01 | ELEMENTS<br>HAVE<br>INCOMPATIBLE<br>VALUE        |                                                                                                    |
| <b>MR</b> -01 | ELEMENT 2 IS<br>MEANINGLESS<br>SPECIFICATION     |                                                                                                    |
| <b>MR</b> -01 | 2ND FEATURE<br>REQUIRED IF<br>FIRST<br>SPECIFIED |                                                                                                    |
| <b>MR</b> -01 | VALUE OF<br>SECOND<br>ELEMENT TOO<br>SMALL       |                                                                                                    |
| <b>MR</b> -01 | VALUE OF<br>SECOND<br>ELEMENT TOO<br>LARGE       | ON-NET CODE RESTRICTION<br>ON-NET MERS CODES MUST BE NUMBERED FROM<br>20 TO 23.                                                                                                    |
| <b>MR</b> -01 | INVALID<br>CHARACTER<br>PATTERN IN<br>2ND FIELD  | ON-NET CODE ALLOWABLE VALUES ALLOWABLE VALUES FOR AN ON-NET CODE ARE 'ON1' TO 'ON4'. WHEN 'ON1' TO 'ON4' ARE SPECIFIED, THEN THE CONFLICT CODE MUST BE 'N'.                                                                                                    |
| <b>MR</b> -51 | DUPLICATE<br>MERS NPA<br>NUMBER                  | THE MERS NPA NUMBER MUST BE UNIQUE ACROSS ALL MR RECORDS.                                                                                                    |
| <b>MR</b> -51 | ONLY 4 UNIQUE<br>NPAS ALLOWED                    | ONLY FOUR NPAS ARE ALLOWED IN THE NPA CODE FIELD WITH A LIKE-NPA CODE FIELD OF DASHES. CONSOLIDATE THE NPAS USING THE LIKE NPA. (GENDIG)                                                                                                    |
| <b>MR</b> -52 | ALL NPAS<br>CONTAIN<br>CONFLICT<br>CODES         | DUE TO TABLE CONSTRAINTS ONLY FOUR SETS OF NPA AND ABC CODES ARE ALLOWED FOR MERS ROUTING. ONE OF THESE TABLES IS USED FOR 3-DIGIT NPA TRANSLATION, SO THE REMAINING THREE TABLES MAY BE USED FOR 6-DIGIT TRANSLATION CONTAINING CONFLICT CODES.  CONSOLIDATE THE NPAS USING THE LIKE NPA. (GENDIG) |

Table 21.1 CPG Error Messages (Continued)

| CPG ERROR<br>MESSAGES | TITLE                                                                 | DESCRIPTION OF MESSAGES                                                                                                    |
|-----------------------|-----------------------------------------------------------------------|----------------------------------------------------------------------------------------------------|
| MR-53                 | OUPLICATE NPA                                                         | THE MERS NPA NUMBER OCCURRED ON A PREVIOUS MR RECORD.                                                                                                    |
| MR-55                 | MERS NPA NOT<br>PREVIOUSLY<br>DEFINED                                 | THE LIKE NPA CODE HAS NOT BEEN SPECIFIED AS A MERS NPA CODE ON A PREVIOUS MR RECORD. THIS CHECK DOES NOT INVOLVE MERS NPAS ON THE MR, NT, OR TD RECORDS. (GENDIG)            |
| MR-56                 | VALUES MUST<br>BE<br>CONTINUOUS                                       | MERS NPA INDEX GAPS ARE NOT ALLOWED IN THE MERS NPA NUMBER. (ENDCHK)                                                                                                    |
| MR-57                 | FIELD DOES<br>NOT HAVE<br>REQUIRED<br>VALUE                           | IF AN MR RECORD INDICATES CONFLICT CODES, THEN MERS 1 + DIALING MUST BE 'Y' ON THE OF RECORD.                                                                                |
| MS-01                 | VALUES TO BE<br>FILLED LEFT TO<br>RIGHT                               | AUTHORIZATION CODE DIGITS IF THE AUTHORIZATION CODE IS LESS THAN TEN DIGITS, THEN THE DIGITS MUST BE PACKED TO THE LEFT WITH THE REMAINING FIELDS DASHED.                    |
| MS-50                 | MDR WORK<br>GROUP & SCC<br>ID NUMBER<br>DUPLICATED                    | MDR WORK GROUP - SCC ID NUMBER DUPLICATE MDR WORK GROUP AND SCC ID NUMBER COMBINATION IS NOT ALLOWED.                                                                        |
| MS-51                 | MAXIMUM<br>NUMBER OF<br>UNIQUE<br>AUTHORIZATIO<br>N CODES<br>EXCEEDED | THE TOTAL NUMBER OF SCC AUTHORIZATION CODES MUST NOT BE GREATER THAN THE SYSTEM LIMIT OF 255. (TABGEN/GENDIG)                                                                |
| MS-51                 | MDR WORK<br>GROUP NO NOT<br>FOUND ON LD<br>FORM                       | MDR WORK GROUP NUMBER IF A MDR WORK GROUP IS REFERENCED ON AN MS RECORD, THEN THAT MDR WORK GROUP SHOULD BE DEFINED ON AN LD RECORD.                                         |
| NA-53                 | TRUNK GROUP • HAS INVALID N-DISP CLASS OF SERVICE MARK                | THE TRUNK GROUP SPECIFIED ON RECORD NA (FROM/TO) MUST CORRESPOND TO A TRUNK GROUP ON RECORD T1, HAVING AN N-DISPLAYABLE CLASS OF SERVICE WHICH INDICATES DATA LINE SECURITY. |
| NA-54                 | DUPLICATE<br>TRUNK<br>NUMBER                                          | THE TO OR FROM TRUNK WAS SPECIFIED ON A PREVIOUS NA RECORD.                                                                                                    |

Table 21.1 CPG Error Messages (Continued)

| CPG ERROR<br>MESSAGES | TITLE                                                   | DESCRIPTION OF MESSAGES                                                                                                    |
|-----------------------|---------------------------------------------------------|----------------------------------------------------------------------------------------------------|
| NA-55                 | TRUNK<br>NUMBER NOT<br>FOUND                            | THE TO OR FROM TRUNK NUMBER MUST BE SPECIFIED ON A TC RECORD.                                                                                                    |
| <b>NA</b> -56         | TRÜNK IS NOT<br>IN SPECIFIED<br>TRUNK GROUP             | THE SPECIFIED TRUNK WAS NOT ENGINEERED IN THE TRUNK GROUP ON A TC RECORD.                                                                                                    |
| <b>NA</b> -57         | PEC NUMBER IS<br>NOT EQUIPPED                           | THE SPECIFIED PEC NUMBER MUST BE MARKED AS EQUIPPED ON THE OE OR OF RECORD.                                                                                                    |
| <b>NA</b> -58         | TRUNK MUST<br>HAVE<br>GUARANTEED<br>ACCESS              | ANY TRUNK USED IN A NAILED CONNECTION MUST<br>SPECIFY GUARANTEED ACCESS ON RECORD CODE<br>TC.                                                                                                    |
| <b>NA</b> -59         | INVALID NAILED CONNECTION                               | IF ONE TRUNK IN THE NAILED CONNECTION IS A NIC THEN THE OTHER TRUNK MUST BE A DTRK OR NIC.                                                                                                    |
| <b>NA</b> -60         | REQUIRED<br>VALUE NOT<br>FOUND ON<br>LISTED FORM        | PEC - TRUNK NUMBER EVERY NIC TRUNK MUIST APPEAR IN A NAILED CONNECTION ON AN NA RECORD. A NIC AT THE INDICATED PEC AND TRUNK NUMBER APPEARED ON A TC RECORD BUT NO CORRESPONDING NA RECORD WAS ENTERED.  |
| NC-01                 | ELEMENTS<br>HAVE<br>INCOMPATIBLE<br> VALUE              |                                                                                                    |
| NC-01                 | ELEMENT 2 IS<br>MEANINGLESS<br>SPECIFICATION            |                                                                                                    |
| NC-51                 | DUPLICATE N-<br>DISPLAYABLE<br>CLASS OF<br>SERVICE DATA | N-DISPLAYABLE CLASS OF SERVICE NUMBER MUST<br>BE UNIQUE ACROSS THE NC RECORDS. FOR<br>VIOLATION AND RESTRICTION PATTERNS BETWEEN<br>DISPLAYABLE AND N-DISPLAYABLE CLASSES OF<br>SERVICE, SEE APPENDIX 1. |

D-498 8/87 SVR 5210

Table 21.1 CPG Error Messages (Continued)

| CPG ERROR<br>MESSAGES | TITLE                                                                       | DESCRIPTION OF MESSAGES                                                                                                    |
|-----------------------|-----------------------------------------------------------------------------|----------------------------------------------------------------------------------------------------|
| NC-54                 | SILENT<br>MONITOR CARD<br>SM NOT<br>EQUIPPED ON<br>FR                       | THE STATION SILENT MONITOR ACCESS FIELD REQUIRES A SILENT MONITOR CARD.                                                                                                    |
| <b>ND</b> -51         | DUPLICATE N- DISPLAYABLE CLASS OF SERVICE DATA                              | N-DISPLAYABLE CLASS OF SERVICE NUMBER MUST<br>BE UNIQUE ACROSS THE ND RECORDS.<br>FOR VIOLATION AND RESTRICTION PATTERNS<br>BETWEEN DISPLAYABLE AND N-DISPLAYABLE<br>CLASSES OF SERVICE, SEE APPENDIX 1. |
| <b>NR</b> -01         | SECOND ELEMENT LESS THAN FIRST ELEMENT. SECOND ELEMENT EQUAL FIRST ELEMENT. | IN THE NPA CODE RANGE FIELD THE LAST NPA MUST BE GREATER THAN THE FIRST NPA CODE.                                                                                                    |
| NR-02                 | DASHES MUST<br>BE USED<br>CONSISTENTLY<br>IN FIELD                          | IN TIME PERIODS 1 TO 3, THE SENDING INSTRUCTION LIST NUMBER AND THE ROUTING LIST NUMBER MUST BOTH BE DASHES OR BOTH CONTAIN VALID VALUES.                                                                |
| <b>NR</b> -51         | CODE RANGE<br>INCLUDES<br>INVALID NPA                                       | THE NPA CODE RANGE FIELDS CONTAIN A THREE DIGIT CODE THAT IS NOT AN NPA CODE. SPLIT THE NPA DATA INTO MULTIPLE NR RECORDS TO AVOID THE INVALID NPA. (GENDIG)                                             |
| NR-52                 | SENDING<br>INSTRUCTION<br>NOT DEFINED                                       | A SENDING INSTRUCTION LIST NUMBER USED ON AN NR RECORD WAS NOT DEFINED ON AN SI RECORD.                                                                                                    |
| NR-53                 | ROUTING LIST<br>NOT DEFINED                                                 | A ROUTING LIST NUMBER USED ON AN NR RECORD WAS NOT DEFINED ON AN RP RECORD.                                                                                                    |
| NR-54                 | DUPLICATE NPA<br>ENTRY                                                      | AN NPA CODE SPECIFIED ON THE NR RECORD WAS ALREADY SPECIFIED. (GENDIG                                                                                                    |
| NR-55                 | NPA CODE<br>SPECIFIED ON<br>MR FORM                                         | AN NPA CODE ON THE NR RECORD WAS ALREADY SPECIFIED AS A 6-DIGIT TRANSLATED NPA CODE ON AN MR RECORD. (GENDIG)                                                                                            |

Table 21.1 CPG Error Messages (Continued)

| CPG ERROR<br>MESSAGES | TITLE                                                          | DESCRIPTIONOFMESSAGES                                                                                                    |
|-----------------------|----------------------------------------------------------------|----------------------------------------------------------------------------------------------------|
| <b>NR</b> -56         | TIME PERIOD<br>DATA<br>REQUIRED                                | THE TIME PERIOD WAS SPECIFIED ON A TP RECORD. THEREFORE DATA FOR THE INDICATED TIME PERIOD IS REQUIRED ON THE NR RECORD.                                                                                                    |
| NR-57                 | TIME PERIOD<br>NOT FOUND                                       | THE NR RECORD SPECIFIED VALUES FOR A TIME PERIOD WHICH WAS NOT SPECIFIED ON A TP RECORD.                                                                                                    |
| <b>NR</b> -58         | TIME PERIOD<br>VALUES MUST<br>MATCH ACROSS<br>ALL RECORDS      | IF SEVERAL NR AND TR RECORDS HAVE THE SAME SENDING INSTRUCTION LIST NUMBER AND ROUTING LIST NUMBER FOR TIME PERIOD 0, THEY MUST ALSO HAVE IDENTICAL VALUES FOR TIME PERIODS 1, 2, AND 3.                                                                       |
| <b>NR</b> -59         | ROUTE LIST/SEND INSTR DO NOT HAVE SAME NUMBER OF SELECT ORDERS | A ROUTING LIST SENDING INSTRUCTION COMBINATION DOES NOT MATCH IN THE NUMBER OF SELECT ORDER. IT IS POSSIBLE TO HAVE ERRONEOUS VALUES IN THE ROUTING LIST OR SENDING INSTRUCTIONS IF THEY DO NOT HAVE THE SAME NUMBER OF SELECT ORDERS.                         |
| <b>NR</b> -60         | # OR * BEING<br>OUTPULSED ON<br>NON-DTMF<br>TRUNK GROUP        | A ROUTING LIST SENDING INSTRUCTION COMBINATION ASSOCIATES A TRUNK GROUP ((RECORD CODES RP AND T1) WITH AN OUTGOING SIGNALING MODE OF 'DP' OR '' WITH A PREFIX IINDEX (RECORD CODES St, LP AND/ OR PC) THAT SPECIFIES THE OUTPULSING OF DIGITS '# ' AND/OR '*'. |
| <b>NT</b> -01         | ELEMENTS<br>HAVE<br>INCOMPATIBLE<br>VALUES                     |                                                                                                    |
| <b>NT</b> -01         | ELEMENT 2 IS<br>MEANINGLESS<br>SPECIFICATION                   | ·                                                                                                    |

D-500 8/87 SVR 5210

Table 21.1 CPG Error Messages (Continued)

| PG ERROR<br>MESSAGES | TITLE                                                                        |                                                      | DESC                               | RIPTION OF                               | MESSAGES                                     |                 |
|----------------------|------------------------------------------------------------------------------|------------------------------------------------------|------------------------------------|------------------------------------------|----------------------------------------------|-----------------|
| NT-01                | 2ND FEATURE<br>REQUIRED IF<br>FIRST<br>SPECIFIED                             | TRUNK GR<br>OUTPULSE                                 | CERTAIN<br>OUP, TH<br>D, SEND      | TRANSLATION E NUMBER                     | JCTION, AND                                  |                 |
|                      |                                                                              |                                                      |                                    | NO. OF<br>DIGITS<br>OUTPULSED            |                                              | ROUTING<br>LIST |
|                      |                                                                              | LOC<br>MRS<br>TGS<br>DGT<br>ABC<br>TGO<br>MRN<br>MER | <br><br>00-63<br><br><br>00-63<br> | -<br>-<br>-<br>-<br>1-15                 | <br><br><br><br>01-31                        | 0-7             |
| NT-02                | ELEMENTS<br>HAVE<br>INCOMPATIBLE<br>VALUES                                   |                                                      |                                    |                                          |                                              |                 |
| NT-02                | ELEMENT 2 IS<br>MEANINGLESS<br>SPECIFICATION                                 |                                                      |                                    |                                          |                                              |                 |
| NT-02                | 2ND FEATURE<br>REQUIRED IF<br>FIRST<br>SPECIFIED                             | MERS LIK                                             | TRANSLA<br>E NPA F<br>NPA FIE      | ATION TYPES<br>IELD MUST I<br>LD MUST BE | S EXCEPT MRN<br>BE DASHES.<br>E SPECIFIED FO | ,               |
| NT-04                | SECOND ELEMENT LESS THAN FIRST ELEMENT. SECOND ELEMENT EQUALS FIRST ELEMENT. |                                                      |                                    |                                          | THE SECOND (<br>E FIRST CODE.                |                 |
| NT-51                | DUPLICATE<br>TRANSLATION<br>ENTRY NUMBER                                     | THE TRANUNIQUE.                                      | NSLATION                           | ENTRY NU                                 | MBER MUST E                                  | BE              |

Table 21.1 CPG Error Messages (Continued)

| CPG ERROR<br>MESSAGES | TITLE                                                                            | DESCRIPTION OF MESSAGES                                                                                                    |
|-----------------------|----------------------------------------------------------------------------------|----------------------------------------------------------------------------------------------------|
| NT-52                 | FIELD<br>CONFLICTS<br>WITH TRUNK<br>APPLICATION                                  | THE TRUNK APPLICATION CANNOT BE DIC, PAG, REC OR NIC.                                                                                                    |
| NT-53                 | TRUNK GROUP<br>NOT FOUND                                                         | THE SELECT TRUNK GROUP MUST BE FOUND ON THE T1 RECORD.                                                                                                    |
| N T - 5 4             | DUPLICATE ABC<br>ENTRY                                                           | THE CODE RANGES SPECIFIED MUST BE UNIQUE ACROSS ALL NT RECORDS. (GENDIG)                                                                                                    |
| NT-54                 | DUPLICATE<br>NPA/OFFICE/SE<br>RVICE CODE                                         | THE NPA OR OFFICE CODE MUST BE UNIQUE ACROSS ALL NT RECORDS.                                                                                                    |
| NT-55                 | MERS NPA OR<br>ON-NET CODE<br>NOT ON MR<br>FORM                                  | THE NPA SPECIFIED IN THE LIKE NPA MUST BE FOUND ON THE MR RECORD. (GENDIG)                                                                                                    |
| NT-56                 | TIME PERIOD<br>DATA<br>REQUIRED                                                  | THE TIME PERIOD WAS SPECIFIED ON A TP RECORD. THEREFORE DATA FOR THE INDICATED TIME PERIOD IS REQUIRED ON THE NT RECORD.                                                                                                    |
| NT-57                 | TIME PERIOD<br>NOT FOUND                                                         | THE NT RECORD SPECIFIED VALUES FOR A TIME PERIOD WHICH WAS NOT SPECIFIED ON A TP RECORD.                                                                                                    |
| NT-58                 | TIME PERIOD<br>VALUES MUST<br>MATCH ACROSS<br>ALL RECORDS                        | IF SEVERAL NT, NR, AND TR RECORDS HAVE THE SAME SENDING INSTRUCTION LIST NUMBER AND ROUTING LIST NUMBER FOR TIME PERIOD 0, THEY MUST ALSO HAVE IDENTICAL VALUES FOR TIME PERIODS 1, 2, AND 3.                                          |
| NT-59                 | ROUTE<br>LIST/SEND<br>INSTR DO NOT<br>HAVE SAME<br>NUMBER OF<br>SELECT<br>ORDERS | A ROUTING LIST SENDING INSTRUCTION COMBINATION DOES NOT MATCH IN THE NUMBER OF SELECT ORDER. IT IS POSSIBLE TO HAVE ERRONEOUS VALUES IN THE ROUTING LIST OR SENDING INSTRUCTIONS IF THEY DO NOT HAVE THE SAME NUMBER OF SELECT ORDERS. |
| NT-61                 | ONLY 4 UNIQUE<br>NPAS ALLOWED                                                    | (ONLY FOUR UNIQUE NPAS ARE ALLOWED BETWEEN IMR, NT, AND TD RECORDS. ((GENDIG)                                                                                                    |
| NT-62                 | SENDING<br>INSTRUCTION<br>LIST NOT<br>FOUND                                      | THE SENDING INSTRUCTION LIST MUST BE IENGINEERED ON RECORD CODES.                                                                                                    |

Table 21.1 CPG Error Messages (Continued)

| CPG ERROR<br>MESSAGES | TITLE                                                                        | DESCRIPTIONOFMESSAGES                                                                                                    |
|-----------------------|------------------------------------------------------------------------------|----------------------------------------------------------------------------------------------------|
| NT-63                 | ROUTE LIST<br>NOT FOUND                                                      | THE ROUTING LIST MUST BE ENGINEERED ON AN RP RECORD.                                                                                                    |
| <b>NT</b> -64         | # OR * BEING<br>OUTPULSED ON<br>NON-DTMF<br>TRUNK GROUP                      | A ROUTING LIST SENDING INSTRUCTION COMBINATION ASSOCIATES A TRUNK GROUP (RECORD CODES RP AND T1) WITH AN OUTGOING SIGNALING MODE OF 'DP' OR '' WITH A PREFIX INDEX (RECORD CODES SI, LP AND/ OR PC) THAT SPECIFIES THE OUTPULSING OF DIGITS '#' AND/OR  '*'                                                                                                    |
| OC-04                 | DASHES MUST<br>BE USED<br>CONSISTENTLY<br>IN FIELD                           | PEC - GROUP - CARD SLOT - EQUIP STATUS DASHES MUST BE USED CONSISTENTLY ACROSS THE ENTIRE PHYSICAL LOCATION (PEC, GROUP, CARD SLOT, AND EQUIPMENT STATUS) FOR MUSIC-ON- HOLD. IF ANY OF THESE FIELDS CONTAIN DASHES, THEN ALL SHOULD BE DASHES. SIMILARLY, IF ONE IS NON-DASHED, THEN ALL MUST BE NON-DASHED.                                                                          |
| OC-54                 | CARD TYPE DEFINED ON FR INCOMPATIBLE WITH FCN OF INCOMING CARD               |                                                                                                    |
| <b>OC</b> -54         | CARD TYPE DEFINED ON FR INCOMPATIBLE WITH INCOMING CARD TYPE                 |                                                                                                    |
| oc-54                 | FUNCTION OF<br>CARD NOT<br>ALLOWED FOR<br>CARD TYPE<br>DEFINED ON<br>FORM FR | PHYSICAL LOCATION THE PEC, GROUP, SLOT AND CIRCUIT FUNCTION SPECIFIED MUST BE VALID FOR THE CARD TYPE DEFINED ON FR (FOR THIS PEC TYPE). THE MUSIC ON HOLD CIRCUIT MUST APPEAR ON A POTS OR OFFP LINE CARD. (PHYLOC) IF THE CARD TYPE IN THE MESSAGE IS "OVER", THAT INDICATES THAT A CARD IN THE PREVIOUS LOCATION IS A WIDE CARD AND IT OVERHANGS INTO THIS PYHSICAL LOCATION ON FR. |
| oc-54                 | NONEXISTENT<br>PHYSICAL<br>LOCATION                                          | PHYSICAL LOCATION THE PEC, GROUP, SLOT, AND CIRCUIT SPECIFIED MUST BE VALID FOR THIS PEC TYPE. (PHYLOC)                                                                                                    |

Table 21.1 CPG Error Messages (Continued)

| CPG ERROR<br>MESSAGES | TITLE                                                       | DESCRIPTIONOFMESSAGES                                                                                                    |
|-----------------------|-------------------------------------------------------------|----------------------------------------------------------------------------------------------------|
| OC-54                 | PHYSICAL<br>LOCATION NOT<br>DEFINED ON<br>RECORD CODE<br>FR | PHYSICAL LOCATION THE PEC, GROUP, AND SLOT SPECIFIED MUST BE DEFINED ON FR. (PHYLOC)                                                         |
| OC-54                 | PHYSICAL<br>LOGATION<br>PREVIOUSLY<br>FILLED                | PHYSICAL LOCATION THE PEC, GROUP, SLOT AND CIRCUIT SPECIFIED FOR THE MUSIC ON HOLD CIRCUIT MUST BE UNIQUE. (PHYLOC)                          |
| OC-54                 | CARD<br>OVERHANGS<br>INTO A<br>PREVIOUSLY<br>FILLED SLOT    | THIS CARD IS AN OVERSIZED CARD AND IS TRYING TO FILL TWO SLOTS. OF THE TWO SLOTS IT FILLS, THE RIGHT HAND ONE HAS ALREADY BEEN FILLED.       |
| OC-54                 | PREVIOUS<br>CARD<br>OVERHANGS<br>IINTO THIS SLOT            | THE CARD TO THE LEFT OF THIS SLOT IS AN OVERSIZED CARD. THE RIGHT HALF OF THAT CARD FILLS THIS SLOT.                                         |
| OC-55                 | PEC NUMBER                                                  | THE PEC NUMBER SPECIFIED MUST BE MARKED EQUIPPED ON THE OE RECORD.                                                                           |
| OC-71                 | LINE CARD NOT<br>FOUND                                      | THE MUSIC ON HOLD CIRCUIT IS CONSIDERED A LINE CIRCUIT. A LINE CARD FOR THE MUSIC ON HOLD CIRCUIT WAS NOT SPECIFIED ON AN FR RECORD (PHYLOC) |
| OD-01                 | VALUE OF<br>SECOND<br>ELEMENT TOO<br>LARGE                  |                                                                                                    |

Table 21.1 CPG Error Messages (Continued)

| CPG ERROR<br>MESSAGES | TITLE                                                                           | DESCRIPTION OF MESSAGES                                                                                                    |
|-----------------------|---------------------------------------------------------------------------------|----------------------------------------------------------------------------------------------------|
| OD-01                 | VALUE OF<br>SECOND<br>ELEMENT TOO<br>SMALL                                      | TYPE - IDENTIFIER FOR EACH TYPE, THE IDENTIFIER MUST BE IN THE APPROPRIATE RANGE AS THE FOLLOWING CHART INDICATES.                                                                                                    |
|                       | (INVALID<br>NUMBER OF<br>DIGITS TO<br>OUTPULSE)                                 | TYPE IDENTIFIER RANGE   RMA 0000  VMS 0000-0063 TRUNK GROUP  SPD 0001-0008 SPEED CALL LIST  ENTRY  MDU 0000-0063 TRUNK GROUP  TGS 0000-0063 TRUNK GROUP  TGO XXW WHERE XX = 00-15  NUMBER OF DIGITS OUTPULSED,  YY = 00-63 TRUNK GROUP |
| OD-50                 | CLASS OF<br>SERVICE NOT<br>SPECIFIED ON<br>OF FOR<br>REMOTE<br>ACCESS           | CLASS OF SERVICE EITHER THE N-DISPLAYABLE CLASS OF SERVICE OR THE DISPLAYABLE CLASS OF SERVICE (OR BOTH) SHOULD BE SPECIFIED ON THE RECORD OF WHEN A REMOTE ACCESS DIRECTORY NUMBER IS SPECIFIED ON AN OD RECORD.                      |
| OD-51                 | ONLY ONE<br>TRUNK GRP<br>PER SYSTEM IS<br>ALLOWED FOR<br>THE VMS/MDU<br>FEATURE | TYPE - IDENTIFIER TYPES 'VMS' AND 'MDU' MUST HAVE THE SAME IDENTIFIER (TRUNK GROUP NUMBER).                                                                                                    |
| OD-52                 | AN N-DISP. COS OF VM SPECIFIED ON NC REQUIRES A VMS DIR. NUMBER                 | N-DISPLAYABLE COS - TYPE IF ANY NC RECORD SPECIFIES A CLASS OF SERVICE OF VM, THEN A VMS DIRECTORY NUMBER MUST BE DEFINED ON AN RECORD OD. (ENDCHK)                                                                                    |
| OD-53                 | A DIV. DEST. OF<br>VM SPECIFIED<br>ON LD<br>REQUIRES A<br>VMS DIR. NO.<br>ON OD | DIVERT DESTINATION - TYPE IF ANY LD RECORD SPECIFIES A DIVERT DESTINATION OF 'VM', THEN A VMS DIRECTORY NUMBER MUST BE DEFINED ON AN OD RECORD. (ENDCHK)                                                                               |
| OE-02                 | REQUIRED<br>VALUE NOT<br>FOUND ON<br>LISTED FORM                                | PEC FIELDS<br>AT LEAST ONE PEC MUST BE MARKED AS EQUIPPED.<br>(ENDCHK)                                                                                                    |

Table 21.1 CPG Error Messages (Continued)

| CPG ERROR<br>MESSAGES | TITLE                                                        | DESCRIPTION OF MESSAGES                                                                                                    |
|-----------------------|--------------------------------------------------------------|----------------------------------------------------------------------------------------------------|
| OE-51                 | IF ESP IS EQUIPPED ON OE, PORT 1 ON MT-MUST BE PRESENT       |                                                                                                    |
| OE-5-I                | REQUIRED<br>DATA NOT<br>FOUND .                              | IF THE ESP IS EQUIPPED ON THE OE RECORD, THEN AN MT RECORD WITH PORT 1 MUST BE PRESENT. (ENDCHK)                                                                              |
| OE-52                 | IF ESP IS EQUIPPED ON OE, TRANS. RATE ON MT MUST BE 2400     |                                                                                                    |
| OE-52                 | FIELD DOESN'T<br>HAVE<br>REQUIRED<br>VALUE                   | IF THE ESP IS EQUIPPED ON THE OE RECORD, THEN THE TRANSMISSION RATE FOR PORT 1 ON THE MT RECORD MUST BE 2400 BAUD. (ENDCHK)                                                   |
| OE-53                 | IF ESP IS EQUIPPED ON OE, MDR PORT 1 ON MD MUST BE SPECIFIED |                                                                                                    |
| OE-53                 | FIELD DOESN'T<br>HAVE<br>REQUIRED<br>VALUE                   | IF THE ESP IS EQUIPPED ON THE OE RECORD, THEN THE MDR PORT 1 ON MD MUST BE SPECIFIED ON THE MD RECORD. (ENDCHK)                                                               |
| OF-09                 | DASHES MUST<br>BE USED<br>CONSISTENTLY<br>IN FIELD           | CAMP-ON/CALL WAITING TONE - CAMP-ON TONE<br>TYPE<br>IF CAMP-ON/CALL WAITING TONE IS DASHED,<br>THEN THE CAMP-ON TONE TYPE MUST BE DASHES.                                     |
| OF-I 0                | REQUIRED<br>VALUE NOT<br>FOUND ON<br>LISTED FORM             | AT LEAST ONE PEC MUST BE MARKED AS EQUIPPED. (ENDCHK)                                                                                                    |
| OF-I 1                | SECOND<br>ELEMENT<br>CONTAINS<br>INVALID VALUE               | TRAVELING CLASS MARK • FRL AUTHORIZATION CODE NUMBER OF DIGITS. IF THE TRAVELING CLASS MARK FIELD IS DASHED, THEN THE FRL AUTHORIZATION CODE NUMBER OF DIGITS MUST BE DASHED. |

D-506 8/87 SVR 5210

Table 21.1 CPG Error Messages (Continued)

| CPG ERROR<br>MESSAGES | TITLE                                                                     | DESCRIPTIONOFMESSAGES                                                                                                    |
|-----------------------|---------------------------------------------------------------------------|----------------------------------------------------------------------------------------------------|
| OF-12                 | SECOND<br>ELEMENT<br>CONTAINS<br>INVALID VALUE                            | TRAVELING CLASS MARK - DEFAULT FRL ON MERS<br>QUEUE TIMEOUT<br>IF THE TRAVELING CLASS MARK FIELD IS DASHED,<br>THEN THE DEFAULT FRL ON MERS QUEUE TIMEOUT<br>VALUES MUST BE DASHED. |
| <b>OT</b> -01         | SECOND<br>ELEMENT LESS<br>THAN FIRST<br>ELEMENT                           | SECOND ELEMENT EQUALS FIRST ELEMENT THE MAXIMUM HOOKSWITCH TIMING VALUE MUST BE GREATER THAN OR EQUAL TO THE MINIMUM HOOKSWITCH TIMING VALUE.                                       |
| <b>OV</b> -01         | SECOND<br>ELEMENT<br>EQUALS FIRST<br>ELEMENT                              |                                                                                                    |
| <b>OV</b> -01         | SECOND<br>ELEMENT LESS<br>THAN FIRST<br>ELEMENT                           | LONG TIMING VALUE - SHORT TIMING VALUE THE LONG TIMING VALUE MUST EXCEED THE SHORT TIMING VALUE.                                                                                    |
| <b>OV</b> -50         | NCC PORT<br>USAGE NOT<br>SPECIFIED ON<br>OE                               | NCC OUTPUT SCAN TIME INTERVAL WHEN THE NCC OUTPUT SCAN TIME INTERVAL IS SPECIFIED, THEN THE NCC PORT USAGE SHOULD BE SPECIFIED ON THE OE RECORD.                                    |
| <b>OV</b> -50         | TIME INTERVAL<br>OUTPUT SCAN<br>NOT SPECIFIED                             | WHEN THE NCC PORT USAGE IS SPECIFIED ON THE OE RECORD, THEN THE NCC OUTPUT SCAN TIME INTERVAL SHOULD BE SPECIFIED ON THE OV RECORD.                                                 |
| PC-01                 | VALUES TO BE<br>FILLED LEFT TO<br>RIGHT                                   | PREFIX DIGITS IF THERE ARE LESS THAN THE MAXIMUM ALLOWED PREFIX DIGITS, THEN THE DIGITS MUST PACKED TO THE LEFT WITH THE REMAINING FIELDS DASHED.                                   |
| PC-02                 | SECOND<br>ELEMENT<br>CONTAINS<br>INVALID VALUE                            | PREFIX DIGITS IF ANY PREFIX DIGIT IS AN 'E', THEN THE NEXT PREFIX DIGIT MUST BE '0' OR '1'.                                                                                         |
| PC-03                 | A CHAR D MUST<br>BE FOLLOWED<br>BY TWO DIGITS<br>IN THE RANGE<br>00 TO 99 | PREFIX DIGITS IF ANY PREFIX DIGIT IS A 'D', THEN THE NEXT TWO PREFIX DIGITS MUST BE IN THE RANGE 00 TO 99.                                                                          |

Table 21.1 CPG Error Messages (Continued)

|                       | <u> </u>                                                       |                                                                                                    |
|-----------------------|----------------------------------------------------------------|----------------------------------------------------------------------------------------------------|
| CPG ERROR<br>MESSAGES | TITLE                                                          | DESCRIPTION OF MESSAGES                                                                                                    |
| PC-04                 | ELEMENTS<br>HAVE<br>INCOMPATIBLE<br>VALUES                     |                                                                                                    |
| PC-04                 | ELEMENT 2 IS<br>MEANINGLESS<br>SPECIFICATION                   |                                                                                                    |
| PC-04                 | 2ND FEATURE<br>REQUIRED IF<br>FIRST<br>SPECIFIED               | RESTRICTION INDICATOR - PREFIX DIGITS<br>IF AT LEAST ONE PREFIX DIGIT IS AN 'A', 'D', OR 'E',<br>THEN RESTRICTION INDICATOR CANNOT BE DASHED.                                                  |
| <b>PC</b> -50         | PREFIX INDEX<br>DUPLICATED                                     | PREFIX INDEX MUST BE UNIQUE ACROSS PC<br>RECORDS.                                                                                                    |
| <b>PD</b> -51         | TOO MANY<br>UNIQUE KEDU<br>OR PRINTER<br>CARD<br>ADDRESSES     | ONLY TWO PRINTER CIRCUITS MAY APPEAR IN A CARD SLOT. IF ONE KEDU CIRCUIT HAS BEEN PLACED IN THE SAME CARD SLOT, THEN ONLY ONE PRINTER CIRCUIT MAY BE PLACED IN THAT CARD SLOT. (TABGEN/GENMIS) |
| <b>PD</b> -52         | INVALID<br>FIELD(S) FOR<br>PMS PRINTER                         | THE PRINTER ON THE SAME CARD AS THE PMS KEDU MUST HAVE A BAUD RATE OF 1200, NO PARITY, AND 2 I STOP BITS. (PHYLOC)                                                                             |
| <b>PD</b> -52         | CARD TYPE DEFINED ON FR INCOMPATIBLE WITH FCN OF INCOMING CARD |                                                                                                    |
| <b>PD</b> -52         | CARD TYPE DEFINED ON FR INCOMPATIBLE WITH INCOMING CARD TYPE   |                                                                                                    |

Table 21.1 CPG Error Messages (Continued)

| CPG ERROR<br>MESSAGES | TITLE                                                                        | DESCRIPTION OF MESSAGES                                                                                                    |
|-----------------------|------------------------------------------------------------------------------|----------------------------------------------------------------------------------------------------|
| PD-52<br>             | FUNCTION OF<br>CARD NOT<br>ALLOWED FOR<br>CARD TYPE<br>DEFINED ON<br>FORM FR | PHYSICAL LOCATION THE PEC, GROUP, SLOT, AND CIRCUIT FUNCTION SPECIFIED MUST BE VALID FOR THE CARD TYPE DEFINED ON FR (FOR THIS PEC TYPE). PRINTER CIRCUIT MUST APPEAR ON A KEDU CARD. (PHYLOC) IF THE CARD TYPE IN THE MESSAGE IS "OVER", THAT INDICATES THAT A CARD IN THE PREVIOUS LOCATION IS A WIDE CARD AND IT OVERHANGS INTO THIS PYHSICAL LOCATION ON FR. |
| PD-52                 | NONEXISTENT<br>PHYSICAL<br>LOCATION                                          | PHYSICAL LOCATION THE PEC, GROUP, SLOT, AND CIRCUIT SPECIFIED MUST BE VALID FOR THIS PEC TYPE. (PYHLOC)                                                                                                    |
| PD-52                 | PHYSICAL<br>LOCATION NOT<br>DEFINED ON<br>RECORDCODE<br>F R                  | PHYSICAL LOCATION THE PEC,GROUP AND SLOT SPECIFIED MUST BE DEFINED ON FR. (PHYLOC)                                                                                                    |
| PD-52                 | PHYSICAL<br>LOCATION<br>PREVIOUSLY<br>FILLED                                 | PHYSICAL LOCATION THE PEC, GROUP, SLOT AND CIRCUIT SPECIFIED FOR THE PRINTER CIRCUIT MUST BE UNIQUE. (PHYLOC)                                                                                                    |
| PD-52                 | C A R D<br>OVERHANGS<br>INTO A<br>PREVIOUSLY<br>FILLED SLOT                  | THIS CARD IS AN OVERSIZED CARD AND IS TRYING TO FILL TWO SLOTS. OF THE TWO SLOTS IT FILLS, THE RIGHT-HAND ONE HAS ALREADY BEEN FILLED.                                                                                                    |
| PD-52                 | PREVIOUS<br>C A R D<br>OVERHANGS<br>INTO THIS SLOT                           | THE CARD TO THE LEFT OF THIS SLOT IS AN OVERSIZED CARD. THE RIGHT HALF OF THAT CARD FILLS THIS SLOT.                                                                                                    |
| PD-53                 | DUPLICATE<br>PRINTER<br>NUMBER                                               | PRINTER NUMBER THE PRINTER NUMBER MUST BE UNIQUE ACROSS ALL PD RECORDS.                                                                                                    |
| PD-54                 | PEC NUMBER IS<br>NOT EQUIPPED                                                | PEC NUMBER THE PEC NUMBER SPECIFIED MUST BE MARKED EQUIPPED ON THE OE RECORD.                                                                                                    |

Table 21.1 CPG Error Messages (Continued)

| CPG ERROR<br>MESSAGES | TITLE                                                                                | DESCRIPTION <b>OF</b> MESSAGES                                                                                                    |
|-----------------------|--------------------------------------------------------------------------------------|----------------------------------------------------------------------------------------------------|
| PN-53                 | PNA PILOT<br>NUMBER NOT<br>PREVIOUSLY<br>ENTERED                                     | THE PNA PILOT NUMBER MUST BE DEFINED AS ONE OF THE FOLLOWING:  1. A VALID LINE (ROOM) NUMBER ON AN LD RECORD.  2. A VALID REMOTE ACCESS DIRECTORY NUMBER ON AN OD OR OF RECORD.  3. A VALID RLT DIRECTORY NUMBER ON AN RC RECORD.  4. A VALID PILOT NUMBER ON AN HG RECORD.  5. A VALID MESSAGE DESK UNATTENDED DIRECTORY NUMBER ON AN OD RECORD.  (ENDCHK) |
| PN-54                 | DUPLICATE PNA<br>DESTINATION<br>NUMBER                                               | THE PNA DESTINATION NUMBER MUST BE UNIQUE ACROSS ALL PN RECORDS.                                                                                                    |
| PN-55                 | AN MDU DIR. NO. ON OD MUST APPEAR ON RECORD CODE PN                                  | PILOT NUMBER THE MDU DIRECTORY NUMBER ON AN OD RECORD IS A SPECIAL APPLICATION OF A PREDETERMINED NIGHT ANSWER PILOT NUMBER AND THEREFORE MUST BE DEFINED ON A PN RECORD. (ENDCHK)                                                                                                    |
| PZ-52                 | FIELD<br>CONFLICTS<br>WITH LISTED<br>FIELD                                           | IF THE ATTENDANT PAGING AREA FIELDS ARE NOT DASHED, THEN ATTENDANT PAGING FIELD ON THE CA RECORD MUST BE 'Y'.                                                                                                    |
| PI-51                 | IF ADMP PORT<br>TIMEOUT IS<br>SPECIFIED, AN<br>ADMP PORT<br>MUST BE<br>DEFINED ON CP | USER INTERFACE PACKAGE TIMEOUT IS SPECIFIED ON P1, AN ADMP PORT MUST BE DEFINED ON CP. (ENDCHK)                                                                                                    |
| <b>P2</b> -51         | DUPLICATE<br>,ADMP DUMP<br>TYPE                                                      | ADMP DUMP TYPE THE ADMP DUMP TYPE MUST BE UNIQUE ACROSS ALL P2 RECORDS.                                                                                                    |
| RA-01                 | ELEMENTS<br>HAVE<br>INCOMPATIBLE<br>'VALUES                                          |                                                                                                    |
| RA-01                 | ELEMENT 2 IS<br>MEANINGLESS<br>SPECIFICATION                                         |                                                                                                    |

D-51 0 8/87 SVR 5210

Table 21.1 CPG Error Messages (Continued)

| CPG ERROR<br>MESSAGES | TITLE                                                          | DESCRIPTION OF MESSAGES                                                                                                    |
|-----------------------|----------------------------------------------------------------|----------------------------------------------------------------------------------------------------|
| <b>RA</b> -01         | 2ND FEATURE<br>REQUIRED IF<br>FIRST<br>SPECIFIED               | WHEN THE PEC IS SPECIFIED FOR RECORDER ANNOUNCER (RA #1 - RA #3) OR ALTERNATE RECORDER ANNOUNCER (ALT RA #1 - ALT RA #3), THE TRUNK NUMBER SHOULD ALSO BE SPECIFIED. IF THE PEC IS DASHED, THEN THE TRUNK NUMBER SHOULD ALSO BE DASHED. |
| <b>RA</b> -52         | REQUIRED<br>VALUE NOT<br>FOUND ON<br>LISTED FORM               | A RECORDER ANNOUNCER EQUIPPED ON AN RA<br>RECORD MUST APPEAR ON A TC RECORD WITH AN<br>APPLICATION OF 'REC' ON A T1 RECORD.                                                                                                    |
| <b>RA</b> -52         | REFERENCED<br>TRUNK IS NOT A<br>RECORDER<br>ANNOUNCER          | THE TRUNK SPECIFIED SHOULD BE A MEMBER OF A TRUNK GROUP OF THE TYPE, RECORDER ANNOUNCER, ON THE T1 RECORD.                                                                                                    |
| <b>RA</b> -53         | PEC NUMBER IS<br>NOT EQUIPPED                                  | THE SPECIFIED PEC MUST BE MARKED AS EQUIPPED ON THE OE RECORD.                                                                                                    |
| <b>RC</b> -51         | DUPLICATE RLT<br>NUMBER                                        | RELEASE LINK TRUNK NUMBER MUST BE UNIQUE ACROSS RC RECORDS.                                                                                                    |
| RC-52                 | PHYSICAL<br>LOCATION                                           | EACH RELEASE LINK TRUNK (RLT) NUMBER MUST HAVE A UNIQUE PHYSICAL LOCATION.                                                                                                    |
| RC-52                 | NONEXISTENT<br>PHYSICAL<br>LOCATION                            | THE CARD SLOT WAS ASSIGNED TO A NONEXISTENT PHYSICAL LOCATION.                                                                                                    |
| RC-52                 | CARD<br>OVERHANGS<br>INTO A<br>PREVIOUSLY<br>FILLED SLOT       | THIS CARD IS AN OVERSIZED CARD AND IS TRYING TO FILL TWO SLOTS. OF THE TWO SLOTS IT FILLS, THE RIGHT HAND ONE HAS ALREADY BEEN FILLED.                                                                                                  |
| RC-52                 | PREVIOUS<br>CARD<br>OVERHANGS<br>INTO THIS SLOT                | THE CARD TO THE LEFT OF THIS SLOT IS AN OVERSIZED CARD. THE RIGHT HALF OF THAT CARD FILLS THIS SLOT.                                                                                                    |
| RC-54                 | CARD TYPE DEFINED ON FR INCOMPATIBLE WITH FCN OF INCOMING CARD |                                                                                                    |

Table 21.1 CPG Error Messages (Continued)

| CPG ERROR<br>MESSAGES | TITLE                                                          | DESCRIPTION OF MESSAGES                                                                                                    |
|-----------------------|----------------------------------------------------------------|----------------------------------------------------------------------------------------------------|
| RC-54                 | CARD TYPE DEFINED ON FR INCOMPATIBLE WITH INCOMING CARD TYPE   | PHYSICAL LOCATION THE PEC, GROUP, SLOT, AND CIRCUIT FUNCTION SPECIFIED MUST BE VALID FOR THE CARD TYPE DEFINED ON FR (FOR THIS PEC TYPE). AN RLT CIRCUIT MUST APPEAR ON AN RLT OR ERLT CARD. (PHYLOC)                                                                                                    |
| R C - 5 4             | FUNCTION OF' CARD NOT ALLOWED FOR CARD TYPE DEFINED ON FORM FR | PHYSICAL LOCATION THE PEC, GROUP, SLOT, AND CIRCUIT SPECIFIED MUST BE VALID FOR THE CARD TYPE DEFINED ON FR (FOR THIS PEC TYPE). AN RLT CIRCUIT MUST APPEAR ON AN RLT, ERLT, DTRK OR T1IN CARD. (PHYLOC) IF THE CARD TYPE IN THE MESSAGE IS "OVER", THAT INDICATES THAT A CARD IN THE PREVIOUS LOCATION IS A WIDE CARD AND IT OVERHANGS INTO THIS PHYSICAL LOCATION ON FR. |
| RC-54                 | NONEXISTENT<br>PHYSICAL<br>LOCATION                            | PHYSICAL LOCATION THE PEC, GROUP, SLOT, AND CIRCUIT SPECIFIED MUST BE VALID FOR THIS PEC TYPE. (PHYLOC)                                                                                                    |
| RC-54                 | PHYSICAL<br>LOCATION NOT<br>DEFINED ON<br>RECORD CODE<br>FR    | PHYSICAL LOCATION THE PEC, GROUP, AND SLOT SPECIFIED MUST BE DEFINED ON AN FR RECORD. (PHYLOC)                                                                                                    |
| RC-54                 | PHYSICAL<br>LOCATION<br>PREVIOUSLY<br>FILLED                   | PHYSICAL LOCATION THE PEC, GROUP, SLOT, AND CIRCUIT SPECIFIED FOR THE RLT CIRCUIT MUST BE UNIQUE. (PHYLOC)                                                                                                    |
| RC-54                 | PEC NUMBER IS<br>NOT EQUIPPED<br>ON THE OE<br>FORM             | THE PEC NUMBER SPECIFIED MUST BE MARKED EQUIPPED ON THE OE RECORD.                                                                                                    |
| RC-55                 | PEC NUMBER IS<br>NOT EQUIPPED                                  | THE PEC NUMBER SPECIFIED MUST BE MARKED EQUIPPED ON THE OE RECORD.                                                                                                    |
| RN-01                 | VALUE OF<br>SECOND<br>ELEMENT TOO<br>SMALL                     |                                                                                                    |

D-51 2 8/87 SVR 5210

Table 21.1 CPG Error Messages (Continued)

| TITLE                                            | DESCRIPTION                                                                                                    | OF MESSAGES                                                                                                    |
|--------------------------------------------------|----------------------------------------------------------------------------------------------------|----------------------------------------------------------------------------------------------------|
| VALUE OF<br>SECOND<br>ELEMENT TOO                | CODE TYPE - CODE TYPE<br>FOR EACH VALUE OF CO<br>OR VALUE RANGES ARE                                                                                                    | DE TYPE, REQUIRED VALUES                                                                                                    |
| D WOL                                            | CODE<br>TYPE                                                                                                    | CODE TYPE<br>IDENTIFIER                                                                                                    |
|                                                  | INT<br>3DG<br>4DG                                                                                                    | 0-1 5<br>0-9, 12<br>15                                                                                                    |
| DUPLICATE<br>LINE(ROOM)<br>NUMBER 1ST<br>DIGIT   | THE ROOM NUMBER 1ST<br>ACROSS ALL RN RECORD                                                                                                    |                                                                                                    |
| INTERCEPT<br>ROUTING CODE<br>NOT FOUND           | IF THE CODE TYPE IS 'INT<br>THEN THE CODE TYPE ID<br>INTERCEPT ROUTING NUM                                                                                                    | ENTIFIER MUST BE A VALID                                                                                                    |
| ELEMENT 2 IS<br>MEANINGLESS<br>SPECIFICATION     |                                                                                                    |                                                                                                    |
| ELEMENTS<br>HAVE<br>INCOMPATIBLE<br>VALUES'      |                                                                                                    |                                                                                                    |
| 2ND FEATURE<br>REQUIRED IF<br>FIRST<br>SPECIFIED |                                                                                                    |                                                                                                    |
| VALUE OF<br>SECOND<br>ELEMENT TOO<br>LARGE       |                                                                                                    |                                                                                                    |
| RP-01 VALUE<br>OF SECOND<br>ELEMENT TOO<br>SMALL | VALUE OF TRUNK<br>GROUP TYPE OR<br>INTERCEPT                                                                                                    | VALUE OF TRUNK<br>GROUP NUMBER OR<br>INTERCEPT ROUTING<br>NUMBER                                                                                                    |
|                                                  | INT<br>COT,FXT,TIE,WTS,SCC                                                                                                    | 00-l 5<br>00-31 OR 00-63 DEPENDS<br>ON SVR                                                                                                    |
|                                                  | VALUE OF SECOND ELEMENT TOO LARGE  DUPLICATE LINE(ROOM) NUMBER 1ST DIGIT  INTERCEPT ROUTING CODE NOT FOUND  ELEMENT 2 IS MEANINGLESS SPECIFICATION  ELEMENTS HAVE INCOMPATIBLE VALUES'  2ND FEATURE REQUIRED IF FIRST SPECIFIED  VALUE OF SECOND ELEMENT TOO LARGE  RP-01 VALUE OF SECOND ELEMENT TOO | VALUE OF SECOND ELEMENT TOO LARGE  DUPLICATE LINE(ROOM) NUMBER 1ST DIGIT  INTERCEPT ROUTING CODE NOT FOUND  ELEMENT 2 IS MEANINGLESS SPECIFICATION  ELEMENTS HAVE INCOMPATIBLE VALUES'  2ND FEATURE REQUIRED IF FIRST SPECIFIED  VALUE OF SECOND ELEMENT TOO LARGE  RP-01 VALUE OF SECOND ELEMENT TOO SMALL  INT  CODE TYPE • CODE TYPE FOR EACH VALUE OF CO OR VALUE OF CODE TYPE FOR EACH VALUE OF CO OR VALUE OF CODE TYPE FOR EACH VALUE OF CO OR VALUE OF CODE TYPE FOR EACH VALUE OF TYPE INT SPECIFIED  VALUE OF SECOND ELEMENT TOO INTERCEPT  VALUE OF TRUNK GROUP TYPE OR INTERCEPT INT |

Table 21.1 CPG Error Messages (Continued)

| CPG ERROR<br>MESSAGES | TITLE                                                    | DESCRIPTION OF MESSAGES                                                                                                    |
|-----------------------|----------------------------------------------------------|----------------------------------------------------------------------------------------------------|
| RP-03                 | ELEMENT 2 IS<br>MEANINGLESS<br>SPECIFICATION             |                                                                                                    |
| <b>RP</b> -03         | ELEMENTS<br>HAVE<br>INCOMPATIBLE<br>VALUES               | DESTINATION TYPE • MERS SCC ID IF THE DESTINATION TYPE IS 'SCC', THEN THE MERS SCC ID FIELD CANNOT BE DASHED. SIMILARILY, IF THE DESTINATION TYPE IS NOT 'SCC', THEN THE MERS SCC ID FIELD MUST BE DASHED. |
| RP-51                 | ROUTING LIST<br>NOT USED                                 | ROUTING LIST NUMBER THE ROUTING LIST NUMBER DEFINED ON AN RP RECORD SHOULD BE REFERENCED ON AN NR, NT, ST OR TR RECORD. (ENDCHK)                                                                           |
| RP-52                 | DUPLICATE<br>ROUTING<br>LIST/SELECT<br>ORDER             | ROUTING LIST - SELECT ORDER THE ROUTING LIST/SELECT ORDER COMBINATION MUST BE UNIQUE ACROSS ALL RP RECORDS.                                                                                                |
| RP-53                 | INTERCEPT<br>ROUTING CODE<br>NOT FOUND                   |                                                                                                    |
| RP-53                 | TRUNK GROUP<br>NOT FOUND                                 | DESTINATION IDENTIFIER ALL TRUNK GROUP NUMBERS MUST APPEAR ON A T1 RECORD. ALL INTERCEPT ROUTING NUMBERS MUST APPEAR ON AN IR RECORD.                                                                      |
| RP-55                 |                                                          | SELECT ORDER SELECT ORDERS MUST BE CONTINUOUS WITH NO GAPS FOR EACH ROUTING LIST. (ENDCHK)                                                                                                    |
| RP-60                 | SCC NUMBER<br>MUST BE<br>ENGINEERED<br>ON MS RECORD      | MERS SCC ID NUMBER THE MERS SCC ID NUMBER MUST BE DEFINED ON AN MS RECORD.                                                                                                    |
| RP-61                 | FOR GIVEN DEST. TYPE, MERS FIELDS ON T2 CANNOT BE DASHED | DESTINATION TYPE - DESTINATION IDENTIFIER FOR DESTINATION TYPES 'COT', 'FXT', 'TIE', 'WTS', AND 'SCC', THE FOLLOWING MERS FIELDS ON A T2 RECORDCANNOTBEDASHED:  1. MERS PAUSE VALUE - ESCAPE               |
|                       |                                                          | 2. MERS PAUSE VALUE - TOLL BARRIER CODE 3. MERS PAUSE VALUE - SEIZURE 4. MERS QUEUE ALLOWED                                                                                                    |

D-51 4 8/87 SVR 5210

Table 21.1 CPG Error Messages (Continued)

| CPG ERROR<br>MESSAGES | TITLE                                            | DESCRIPTION OF MESSAGES                                                                                                    |
|-----------------------|--------------------------------------------------|----------------------------------------------------------------------------------------------------|
| RP-62                 | REQUIRED<br>VALUE NOT<br>FOUND ON<br>LISTED FORM | DESTINATION TYPE - DESTINATION IDENTIFIER FOR DESTINATION TYPE 'SCC', THE DESTINATION TYPE IDENTIFIER MUST BE A VALID TRUNK GROUP WITH AN APPLICATION TYPE OF 'COT', 'FXT', 'TIE', OR 'WTS' ON A T1 RECORD.                                                 |
| <b>RP</b> -63         | SUPY<br>OUTGOING<br>SIGNAL OF SO<br>NOT ALLOWED  | DESTINATION TYPE - DESTINATION IDENTIFIER THE DESTINATION TRUNK GROUP USED FOR MERS CANNOT HAVE SUPERVISORY OUTGOING SIGNAL OF 'SO' ON RECORD CODE TC.                                                                                                    |
| <b>RT</b> -01         | ELEMENT 2 IS<br>MEANINGLESS<br>SPECIFICATION     |                                                                                                    |
| <b>RT</b> -01         | ELEMENTS<br>HAVE<br>INCOMPATIBLE:<br>VALUES      |                                                                                                    |
| RT-01                 | 2ND FFATURF<br>REQUIRED IF<br>FIRST<br>SPECIFIED | USAGE FIELD - PRIMARY X.25 ROUTE DESTINATION IF THE USAGE FIELD IS IN A RANGE OF '00' TO '03', THEN THE PRIMARY DESTINATION FIELDS CANNOT BE DASHED.  IF THE USAGE FIELD IS IN A RANGE OF '04' TO '07', THEN THE PRIMARY DESTINATION FIELDS MUST BE DASHED. |
| RT-02                 | ELEMENT 2 IS<br>MEANINGLESS<br>SPECIFICATION     |                                                                                                    |
| RT-02                 | ELEMENTS<br>HAVE<br>INCOMPATIBLE<br>VALUES       |                                                                                                    |
| RT-02                 | 2ND FEATURE<br>REQUIRED IF<br>FIRST<br>SPECIFIED | USAGE FIELD • SECONDARY X.25 ROUTE DESTINATION IF THE USAGE FIELD IS '01' OR '02', THEN THE SECONDARY DESTINATION FIELDS CANNOT BE DASHED. IF THE USAGE FIELD IS NOT '01' OR '02', THEN THE SECONDARY DESTINATION FIELDS MUST BE DASHED.                    |
| RT-03                 | INVALID<br>CHARACTER<br>STRING                   | X.1 21 ADDRESS<br>IF THE X.121 ADDRESS IS LESS THAN 14 DIGITS, THEN<br>THE DIGITS MUST BE PACKED TO THE LEFT WITH THE<br>REMAINING FIELDS DASHED.                                                                                                    |

Table 21.1 CPG Error Messages (Continued)

| r                     |                                                                              |                                                                                                    |
|-----------------------|------------------------------------------------------------------------------|----------------------------------------------------------------------------------------------------|
| CPG ERROR<br>MESSAGES | TITLE                                                                        | DESCRIPTIONOFMESSAGES                                                                                                    |
| RT-04                 | DASHES MUST<br>BE USED<br>CONSISTENTLY<br>IN FIELD                           |                                                                                                    |
| RT-04                 | INVALID<br>CHARACTER<br>PATTERN IN<br>2ND FIELD                              | PRIMARY X.25 ROUTE DESTINATION SECONDARY X.25 ROUTE DESTINATION DASHES MUST BE USED CONSISTENTLY ACROSS THE ENTIRE PHYSICAL LOCATION (PEC, GROUP, CARD SLOT, AND CIRCUIT). IF ANY OF THE FIELDS ARE DASHED, THEN ALL MUST BE DASHED. IF ONE OF THE FIELDS IS NON-DASHED, THEN ALL MUST BE NON-DASHED.                                                                                                    |
| <b>RT</b> -51         | CARD TYPE DEFINED ON FR INCOMPATIBLE WITH FCN OF INCOMING CARD               |                                                                                                    |
| <b>R</b> T-51         | CARD TYPE DEFINED ON FR INCOMPATIBLE WITH INCOMING CARD TYPE                 |                                                                                                    |
| RT-51                 | FUNCTION OF<br>CARD NOT<br>ALLOWED FOR<br>CARD TYPE<br>DEFINED ON<br>FORM FR | PRIMARY/SECONDARY X.25 ROUTE DESTINATIONS THE PEC, GROUP, SLOT AND CIRCUIT FUNCTION SPECIFIED MUST BE VALID FOR THE CARD TYPE DEFINED ON FR (FOR THIS PEC TYPE). FOR USAGE 00 AND 01, THE PRIMARY X.25 ROUTE DESTINATION MUST APPEAR ON A VPLO, VPL1, VP20 (VOICE AND DATA OR DATA), VP21 OR NIC CARD. FOR USAGE 02, THE PRIMARY AND SECONDARY X.25 ROUTE DESTINATION MUST APPEAR ON A VPLO, VPL1, VP20 (VOICE AND DATA OR DATA), VP21 OR NIC CARD. FOR USAGE 03, THE PRIMARY X.25 ROUTE DESTINATION MUST APPEAR ON AN ADMP CARD. (PHYLOC) IF THE CARD TYPE IN THE MESSAGE IS "OVER", THAT INDICATES THAT A CARD IN THE PREVIOUS ILOCATION IS A WIDE CARD AND IT OVERHANGS INTO THIS PHYSICAL LOCATON ON FR. |

Table 21.1 CPG Error Messages (Continued)

| CPG ERROR<br>MESSAGES | TITLE                                                                             | DESCRIPTION OF MESSAGES                                                                                                    |
|-----------------------|-----------------------------------------------------------------------------------|----------------------------------------------------------------------------------------------------|
| <b>RT</b> -51         | NONEXISTENT<br>PHYSICAL<br>LOCATION                                               | PRIMARY/SECONDARY X.25 ROUTE DESTINATIONS<br>THE PEC, GROUP, SLOT, AND CIRCUIT SPECIFIED<br>MUST BE VALID FOR THIS PEC TYPE.        |
| RT-51                 | PHYSICAL<br>LOCATION NOT<br>DEFINED ON<br>RECORD CODE<br>F R                      | PRIMARY/SECONDARY X.25 ROUTE DESTINATIONS<br>THE PEC, GROUP AND SLOT SPECIFIED MUST BE<br>DEFINED ON AN FR RECORD<br>(PHYLOC)       |
| <b>RT</b> -51         | DUPLICATE<br>ROUTE<br>NUMBER                                                      | ROUTE NUMBER.<br>THE ROUTE NUMBER MUST BE UNIQUE ACROSS ALL<br>RT RECORDS.                                                          |
| RT-53                 | NO. OF ROUTES<br>DEFINED ON RT<br>CANNOT<br>EXCEED MAX<br>ROUTES<br>DEFINED ON C1 | THE C1 RECORD DEFINES THE MAXIMUM NUMBER OF ROUTES WHICH CAN BE DEFINED FOR A SYSTEM. (ENDCHK)                                      |
| RT-58                 | ONLY ONE<br>ADMP X121<br>ADDR MAY BE<br>SPECIFIED                                 | X.1 21 ADDRESS THE X.121 ADDRESS FOR THE ADMP MUST BE LIMITED TO ONE. ADMP CAN ONLY HAVE ONE ROUTE. (ADMPCK)                        |
| <b>RT</b> -59         | AN ADMP CARD<br>MUST BE<br>DEFINED ON<br>RECORDCODE<br>FR                         | USAGE FIELD IF ADMP IS SPECIFIED FOR THE USAGE FIELD OF DATA SYSTEM ROUTING DATA, THEN AN ADMP CARD MUST BE DEFINED ON FR. (ADMPCK) |
| RT-64                 | ADMP NOT<br>SPECIFIED ON<br>RT                                                    | USAGE FIELD-CARD TYPE IF THE CARD TYPE ADMP IS DEFINED ON RECORD CODE FR THEN AN ADMP MUST BE SPECIFIED ON RT.                      |
| SA-5 1                | DTMF RECEIVERS NOT EQUIPPED ON RECORD CODE FR                                     | SELF-EXPLANATORY                                                                                                    |
| SA-51                 | DUPLICATE SCC<br>NUMBER                                                           | THE SCC NUMBER WAS SPECIFIED ON A PREVIOUS SA RECORD.                                                                               |
| SD-01                 | DASHES MUST<br>BE USED<br>CONSISTENTLY<br>IN FIELD                                | SECONDARY DIRECTORY NUMBERS THESE FIELDS MUST BE FILLED FROM LEFT TO RIGHT, WITH DASHES BEING CONSISTENT.                           |

Table 21.1 CPG Error Messages (Continued)

| CPG ERROR<br>MESSAGES | TITLE                                                | DESCRIPTION OF MESSAGES                                                                                                    |
|-----------------------|------------------------------------------------------|----------------------------------------------------------------------------------------------------|
| SD-51                 | CLASS OF<br>SERVICE NOT<br>DEFINED                   | PRIMARY DIRECTORY NUMBER CLASS OF SERVICE THE PRIMARY DIRECTORY NUMBER MUST HAVE AN N-DISPLAYABLE CLASS OF SERVICE WITH 'SD' (CAS SECONDARY NUMBER) SPECIFIED. (GENLIN)                             |
| SD-51 ,               | DIRECTORY<br>NUMBER NOT<br>FOUND                     | PRIMARY DIRECTORY NUMBER THIS NUMBER MUST BE A VALID DIRECTORY NUMBER APPEARING ON AN LD RECORD. (GENLIN)                                                                                           |
| SD-54                 | REQUIRED<br>DATA NOT<br>FOUND                        | A LINE NUMBER WAS FOUND ON AN LD RECORD WITH A CLASS OF SERVICE SPECIFYING SECONDARY DIRECTORY NUMBER, BUT THE LINE NUMBER DID NOT APPEAR AS THE PRIMARY DIRECTORY NUMBER ON AN SD RECORD. (GENLIN) |
| <b>SI</b> -01         | ELEMENTS<br>HAVE<br>INCOMPATIBLE<br>VALUES           | SKIP - OTHER FIELDS IF THE VALUE 'SK' IS SPECIFIED FOR THE SKIP FIELD THEN ALL FIELDS TO THE RIGHT OF THE SKIP FIELD MUST CONTAIN DASHES.                                                           |
| <b>SI</b> -51         | DUPLICATE<br>SENDING<br>INST./SELECT<br>ORDER        | SENDING INST - SELECT ORDER THE SENDING INSTRUCTION/SELECT ORDER COMBINATIONNMUST BE UNIQUE ACROSS ALL SI RECORDS.                                                                                  |
| SI-52                 | SENDING INST<br>NOT USED ON<br>TR, NR, OR ST<br>FORM |                                                                                                    |
| <b>S</b> I-52         | SENDING INST.<br>NOT USED                            | SENDING INSTRUCTION A SENDING INSTRUCTION LIST NUMBER WHICH IS SPECIFIED ON AN SI RECORD SHOULD BE REFERENCED ON A NR, NT, ST OR TR RECORD. (ENDCHK)                                                |
| <b>SI</b> -53         | VALUES MUST<br>BE<br>CONTINUOUS                      | SELECT ORDER SELECT ORDERS MUST BE CONTINUOUS WITH NO GAPS FOR EACH SENDING INSTRUCTION LIST. (ENDCHK)                                                                                              |
| SI-60                 | PREFIX INDEX<br>NOT FOUND                            | THE PREFIX INDEX REFERENCED ON THE SI RECORD MUST BE DEFINED ON A PC RECORD.                                                                                                    |
| SI-61                 | PREFIX INDEX<br>NOT FOUND                            | THE LDN PREFIX INDEX REFERENCED ON THE SI RECORD MUST BE DEFINED ON AN LP RECORD.                                                                                                    |

D-51 8 8/87 SVR 5210

Table 21.1 CPG Error Messages (Continued)

| CPG ERROR<br>MESSAGES | TITLE                                                                      | DESCRIPTION OF MESSAGES                                                                                                    |
|-----------------------|----------------------------------------------------------------------------|----------------------------------------------------------------------------------------------------|
| <b>SI</b> -62         | FRL MUST BE<br>SPECIFIED                                                   | FRLS HAVE BEEN EQUIPPED FOR THIS SYSTEM ON RECORD CODE OF AND MUST THEREFORE BE SPECIFIED FOR EVERY MERS ROUTE ON RECORD CODE SI.                                                            |
| <b>SI</b> -62         | INCONSISTENT<br>ENGINEERING<br>OF FRLS                                     | FRLS HAVE BEEN SPECIFIED FOR SOME PARTS OF THE SYSTEM AND NOT OTHERS. ENSURE THAT ALL ATTENDANTS, LINES, TRUNK GROUPS, MERS ROUTES, ETC. HAVE FRLS ENTIRELY ENABLED OR DISABLED.             |
| <b>SL</b> -51         | DUPLICATE<br>SECURITY LOCK<br>NUMBER                                       | SECURITY LOCK NUMBER THE SECURITY LOCK NUMBER MUST BE UNIQUE ACROSS ALL SL RECORDS.                                                                                                    |
| <b>SL</b> -52         | DUPLICATE<br>PHYSICAL<br>LOCATION                                          | DATA SYSTEM USER SECURITY LEVEL THE DATA SYSTEM USER SECURITY LEVEL MUST BE UNIQUE ACROSS ALL SL RECORDS.                                                                                    |
| <b>SL</b> -53         | SPECIFYING<br>DATA SECURITY<br>LVL REQUIRES<br>SPECIFYING<br>S3D OPT ON OE | DATA SYSTEM USER SECURITY LEVEL THE DATA SYSTEM USER SECURITY LEVEL CAN ONLY BE SPECIFIED FOR SYSTEMS THAT HAVE THE PACKET SWITCH DATA OPTION AS DEFINED BY THE S3D OPTION OF THE OE RECORD. |
| <b>SM</b> -51         | DUPLICATE<br>SOURCE<br>GROUP<br>NUMBER                                     | EACH SOURCE GROUP NUMBER MUST BE UNIQUE.                                                                                                    |
| SM-52                 | REQUIRED<br>VALUE NOT<br>FOUND ON<br>LISTED FORM                           | SOURCE GROUP<br>FOR EACH SOURCE GROUP APPEARING ON A TC<br>RECORD THERE SHOULD BE A CORRESPONDING<br>SOURCE GROUP MESSAGE ON A SM RECORD.<br>(ENDCHK)                                        |
| SP-51                 | DUPLICATE<br>MESSAGE<br>NUMBER                                             | THE MESSAGE NUMBER APPEARED ON A PREVIOUS SP RECORD.                                                                                                    |
| SP-52                 | REQUIRED<br>VALUE NOT<br>FOUND ON<br>LISTED FORM                           | SOURCE GROUP NUMBER A SOURCE GROUP NUMBER USED ON A TC RECORD WAS NOT DEFINED ON AN SP RECORD. (ENDCHK)                                                                                      |

Table 21.1 CPG Error Messages (Continued)

| CPG ERROR<br>MESSAGES | TITLE                                                | DESCRIPTION OF MESSAGES                                                                                                    |
|-----------------------|------------------------------------------------------|----------------------------------------------------------------------------------------------------|
| SR-01<br>             | INVALID<br>CHARACTER<br>STRING                       | SYMBOLIC REPLACEMENT WORD STRING CHARACTERS THE SYMBOLIC REPLACEMENT WORD/STRING CHARACTER FIELDS ARE COMPOSED OF SYMBOLIC REPLACEMENT WORD PLUS THE SYMBOLIC REPLACEMENT STRING. THE FIRST 'N' ASCII CHARACTERS BEFORE THE FIRST BLANK CHARACTER WILL BE THE SR WORD. THE NEXT 'M' ASCII CHARACTERS FOLLOWING THE FIRST BLANK CHARACTER WILL BE THE SR STRING. 'N' + 'M' HAVE TO BE LESS THAN OR EQUAL TO THE TOTAL OF 63 SYMBOLIC REPLACEMENT WORD/STRINGCHARACTERS. |
| SR-51                 | DUPLICATE<br>SYMBOLIC<br>REPLACEMENT<br>ENTRY NUMBER | SYMBOLIC REPLACEMENT ENTRY NUMBER THE SYMBOLIC REPLACEMENT ENTRY NUMBER MUST BE UNIQUE ACROSS ALL SR RECORDS.                                                                                                    |
| ST-01                 | ELEMENTS<br>HAVE<br>INCOMPATIBLE<br>VALUES           |                                                                                                    |
| ST-01                 | ELEMENT 2 IS<br>MEANINGLESS<br>SPECIFICATION         |                                                                                                    |
| ST-01                 | 2ND FEATURE<br>REQUIRED IF<br>FIRST<br>SPECIFIED     |                                                                                                    |
| ST-01                 | VALUE OF<br>SECOND<br>ELEMENT TOO<br>SMALL           |                                                                                                    |
| ST-01                 | VALUE OF<br>SECOND<br>ELEMENT TOO<br>LARGE           |                                                                                                    |
| ST-01                 | INVALID<br>SYNTAX                                    | INVALID SERVICE CODE<br>THE SERVICE CODE MUST BE OF THE FORM '11N',<br>'N11', '555', '00-' OR 'OOO', WHERE 'N' IS A NUMBER<br>BETWEEN 2 AND 9.                                                                                                    |

D-520 8/87 SVR 5210

Table 21.1 CPG Error Messages (Continued)

| CPG ERROR<br>MESSAGES | TITLE                                                                            | DESCRIPTIONOFMESSAGES                                                                                                    |
|-----------------------|----------------------------------------------------------------------------------|----------------------------------------------------------------------------------------------------|
| ST-02                 | DASHES MUST<br>BE USED<br>CONSISTENTLY<br>IN FIELD                               | IN THE TIME PERIODS 1 TO 3, THE SENDING INSTRUCTION LIST NUMBER AND THE ROUTING LIST NUMBER MUST BOTH BE DASHED OR BOTH CONTAIN VALID VALUES.                                                                                          |
| <b>ST</b> -51         | DUPLICATE<br>TRANSLATION<br>ENTRY NUMBER                                         | THE TRANSLATION ENTRY NUMBER MUST BE UNIQUE.                                                                                                    |
| <b>S</b> T-52         | DUPLICATE<br>NPA/OFFICE/SE<br>RVICE CODE                                         | THE SERVICE CODE MUST BE UNIQUE.                                                                                                    |
| <b>ST</b> -53         | SENDING<br>INSTRUCTION<br>NOT DEFINED                                            | THE SENDING INSTRUCTION LIST NUMBER MUST BE DEFINED ON AN SI RECORD.                                                                                                    |
| <b>ST</b> -54         | ROUTING LIST<br>NOT DEFINE                                                       | THE ROUTING LIST NUMBER MUST BE DEFINED ON AN RP RECORD.                                                                                                    |
| <b>ST</b> -55         | VALUES MUST<br>BE<br>CONTINUOUS                                                  | TRANSLATION ENTRY NUMBER THE TRANSLATION ENTRY NUMBERS MUST BE CONSECUTIVE WITH NO GAPS. (ENDCHK)                                                                                                    |
| <b>ST</b> -56         | TIME PERIOD<br>DATA<br>REQUIRED                                                  | THE TIME PERIOD WAS SPECIFIED ON A TP RECORD. THEREFORE DATA FOR THE INDICATED TIME PERIOD IS REQUIRED ON THE ST RECORD.                                                                                                    |
| <b>ST</b> -57         | TIME PERIOD<br>NOT FOUND                                                         | THE ST RECORD SPECIFIED VALUES FOR A TIME PERIOD WHICH WAS NOT SPECIFIED ON A TP RECORD.                                                                                                    |
| <b>ST</b> -58         | TIME PERIOD<br>VALUES MUST<br>MATCH ACROSS<br>ALL RECORDS                        | IF SEVERAL ST, NR, AND TR RECORDS HAVE THE SAME SENDING INSTRUCTION LIST NUMBER AND ROUTING LIST NUMBER FOR TIME PERIOD 0, THEY MUST ALSO HAVE IDENTICAL VALUES FOR TIME PERIODS 1, 2, AND 3.                                          |
| <b>ST</b> 59          | ROUTE<br>LIST/SEND<br>INSTR DO NOT<br>HAVE SAME<br>NUMBER OF<br>SELECT<br>ORDERS | A ROUTING LIST SENDING INSTRUCTION COMBINATION DOES NOT MATCH IN THE NUMBER OF SELECT ORDER. IT IS POSSIBLE TO HAVE ERRONEOUS VALUES IN THE ROUTING LIST OR SENDING INSTRUCTIONS IF THEY DO NOT HAVE THE SAME NUMBER OF SELECT ORDERS. |

Table 21.1 CPG Error Messages (Continued)

| CPG ERROR<br>MESSAGES | TITLE                                                  | DESCRIPTION OF MESSAGES                                                                                                    |
|-----------------------|--------------------------------------------------------|----------------------------------------------------------------------------------------------------|
| ST-60<br>             | #OR * BEING<br>OUTPULSED ON<br>NON-DTMF<br>TRUNK GROUP | A ROUTING LIST SENDING INSTRUCTION COMBINATION ASSOCIATES A TRUNK GROUP (RECORD CODES RP AND TI) WITH AN OUTGOING SIGNALING MODE OF 'DP' OR '' WITH A PREFIX INDEX (RECORD CODES SI, LP AND/ OR PC) THAT SPECIFIES THE OUTPULSING OF DIGITS '# 'AND/OR '*' |
| SY- 01                | BLANKS ON .<br>INPUT RECORD                            | BLANKS WERE FOUND IN SOME FIELD (OTHER THAN THE COMMENTS FIELD) ON THE INPUT RECORD.                                                                                                    |
| SY-02                 | INVALID<br>CHARACTER<br>STRING                         | THE FIELD BEGINNING IN THE LISTED COLUMN CONTAINS AN INVALID STRING.                                                                                                    |
| SY-03                 | NUMERIC FIELD<br>CONTAINS<br>NON-NUMERIC<br>DATA       | THE FIELD BEGINNING IN THE LISTED COLUMN IS TO CONTAIN NUMERIC DATA (DIGITS O-9) ONLY. NON-NUMERIC DATA WAS FOUND.                                                                                                    |
| SY-04                 |                                                        | A NUMERIC FIELD CONTAINS A VALUE THAT IS NOT IN THE ALLOWABLE RANGE OF VALUES FOR THAT FIELD.                                                                                                    |
| SY-05                 | INVALID<br>CHARACTER<br>STRING OR<br>NUMERIC<br>VALUE  | THE FIELD BEGINNING IN THE LISTED COLUMN CONTAINS AN INVALID VALUE. THE FIELD CAN CONTAIN EITHER A NUMERIC VALUE OR SOME CHARACTER STRING (USUALLY ' - ').                                                                                                 |
| SY-06                 | INVALID<br>CHARACTER                                   | THE COLUMN LISTED IS TO CONTAIN A CHARACTER (A-Z), A DIGIT (0-9), OR A DASH. AN INVALID CHARACTER WAS FOUND IN THE COLUMN.                                                                                                    |
| <b>S1</b> -51         | DUPLICATE<br>SCREENING<br>TABLES                       | SCREENING TABLE - MDR WORK GROUP NUMBER THE COMBINATION OF SCREENING TABLE AND MDR WORK GROUP NUMBER MUST BE UNIQUE ACROSS ALL \$1 RECORDS.                                                                                                    |
| SI-52                 | MDR WORK<br>GROUP<br>NUMBER NOT<br>FOUND ON LD<br>FORM | THE MDR WORK GROUP NUMBER MUST BE SPECIFIED ON AT LEAST ONE LD RECORD.                                                                                                    |
| SI-53                 | MDR DEVICE<br>NOT ON MD<br>FORM                        | THE MDR DEVICE SPECIFIED ON AN \$1 RECORD MUST BE A DEVICE ENGINEERED ON AN MD RECORD.                                                                                                    |

D-522 8/87 SVR 5210

Table 21.1 CPG Error Messages (Continued)

| CPG ERROR MESSAGES | TITLE                                                          | DESCRIPTION OF MESSAGES                                                                                                    |
|--------------------|----------------------------------------------------------------|----------------------------------------------------------------------------------------------------|
| <b>\$2</b> -51     | DUPLICATE<br>SCREENING<br>TABLES                               | THE COMBINATION OF MDR DEVICE AND TRUNK GROUP NUMBER MUST BE UNIQUE ACROSS ALL S2 RECORDS.                                                                                                    |
| <b>\$2</b> -52     | TRUNK GROUP<br>NOT FOUND                                       | THE TRUNK GROUP NUMBER MUST BE A VALID TRUNK GROUP NUMBER DEFINED ON A T1 RECORD.                                                                                                    |
| <b>S2</b> -53      | MDR DEVICE<br>NOT ON MD<br>FORM                                | THE MDR DEVICE SPECIFIED ON AN S2 RECORD MUST BE A DEVICE ENGINEERED ON RECORD MD.                                                                                                    |
| <b>S2</b> -54      | INVALID<br>DIRECTION FOR<br>TRUNK GROUP                        | THE INCOMING SCREENING INDICATOR MAY BE 'Y' ONLY FOR AN INCOMING OR TWO-WAY TRUNK GROUP, THE OUTGOING SCREENING THE OUTGOING SCREENING INDICATOR MAY BE 'Y' ONLY FOR AN OUTGOING OR TWO-WAY TRUNK GROUP. |
| TC-16              | VALUE OF<br>SECOND<br>ELEMENT IS<br>TOO LARGE                  |                                                                                                    |
| TC-16              | VALUE OF<br>SECOND<br>ELEMENT IS<br>TOO SMALL                  | PEC - TRUNK NUMBER<br>FOR PEC 7 THE TRUNK NUMBER MUST BE IN THE'<br>RANGE 000 TO 103 ONLY.                                                                                                    |
| TC-51              | TRUNK GROUP<br>NOT FOUND                                       | TRUNK GROUP NUMBER THIS NUMBER MUST BE A TRUNK GROUP DEFINED ON A T1 RECORD.                                                                                                    |
| TC-52              | TRUNK GROUP<br>DOES NOT<br>HAVE ANY<br>TRUNK<br>CIRCUITS       | THERE SHOULD BE AT LEAST ONE TRUNK CIRCUIT<br>ON A TC RECORD FOR EACH TRUNK GROUP.<br>(GENTRK)                                                                                                    |
| TC-55              | FIELD<br>CONFLICTS<br>WITH TRUNK<br>DIRECTION                  | SUPERVISORY INCOMING SIGNAL TRUNKS MARKED FOR FAST ACCESS ('FA') IN THE SUPERVISORY INCOMING SIGNAL MUST HAVE A DIRECTION OF INCOMING ONLY ('IN') ON THE T1 RECORD FOR THE SPECIFIED TRUNK GROUP.        |
| TC-56              | CARD TYPE DEFINED ON FR INCOMPATIBLE WITH FCN OF INCOMING CARD |                                                                                                    |

Table 21.1 CPG Error Messages (Continued)

| CPG ERROR<br>MESSAGES | TITLE                                                                        | DESCRIPTION OF MESSAGES                                                                                                    |
|-----------------------|------------------------------------------------------------------------------|----------------------------------------------------------------------------------------------------|
| TC-56                 | CARD TYPE DEFINED ON FR INCOMPATIBLE WITH INCOMING CARD TYPE                 |                                                                                                    |
| TC-56                 | FUNCTION OF<br>CARD NOT<br>ALLOWED FOR<br>CARD TYPE<br>DEFINED ON<br>FORM FR | PHYSICAL LOCATION THE PEC, GROUP, SLOT, AND CIRCUIT FUNCTION SPECIFIED MUST BE VALID FOR THE CARD TYPE DEFINED ON FR (FOR THIS PEC TYPE). PHYSICAL TRUNK TYPE OF 'EM' MUST APPEAR ON AN 'EMT OR 'EMT4 TRUNK CARD. PHYSICAL TRUNK TYPE OF 'GS', 'LP', AND 'LD' (OUTGOING) MUST APPEAR ON A COT TRUNK CARD. PHYSICAL TRUNK TYPE OF 'LD' (INCOMING) MUST APPEAR ON AN ILT TRUNK CARD. PAGING/DICTATION CIRCUITS (TRUNK APPLICATION 'DIC' OR 'PAG' MUST APPEAR ON A PDIC CARD. TRUNKS WITH TRUNK APPLICATION 'NIC' MUST APPEAR ON A NIC CARD. (PHYLOC) IF THE CARD TYPE IN THE MESSAGE IS "OVER", THAT INDICATES THAT A CARD IN THE PREVIOUS LOCATION IS A WIDE CARD AND IT OVERHANGS INTO THIS PHYSICAL LOCATION ON FR. |
| TC-56                 | NONEXISTENT<br>PHYSICAL<br>LOCATION                                          | PHYSICAL LOCATION THE PEC, GROUP, SLOT, AND CIRCUIT SPECIFIED MUST BE VALID FOR THIS PEC TYPE. (PHYLOC)                                                                                                    |
| TC-56                 | PHYSICAL<br>LOCATION NOT<br>DEFINED ON<br>RECORDCODE<br>FR                   | PHYSICAL LOCATION THE PEC, GROUP, AND SLOT SPECIFIED MUST BE DEFINED ON AN FR RECORD.                                                                                                    |
| TC-56                 | PHYSICAL<br>LOCATION<br>PREVIOUSLY<br>FILLED                                 | PHYSICAL LOCATION THE PEC, GROUP, SLOT, AND CIRCUIT SPECIFIED FOR THE TRUNK CIRCUIT MUST BE UNIQUE. (PHYLOC)                                                                                                    |
| TC-56                 | CARD<br>OVERHANGS<br>INTO A<br>PREVIOUSLY<br>FILLED SLOT                     | THIS CARD IS AN OVERSIZED CARD AND IS TRYING TO FILL TWO SLOTS. OF THE TWO SLOTS IT FILLS, THE RIGHT HAND ONE HAS ALREADY BEEN FILLED.                                                                                                    |

Table 21.1 CPG Error Messages (Continued)

| PG ERROR<br>MESSAGES | TITLE                                         | DESCRIPTIONOFMESSAGES                                                                                                    |
|----------------------|-----------------------------------------------|----------------------------------------------------------------------------------------------------|
| TC-56                | PREVIOUS<br>CARD<br>OVERHANGS<br>THIS SLOT    | THE CARD TO THE LEFT OF THIS SLOT IS AN OVERSIZED CARD. THE RIGHT HALF OF THAT CARD FILLS THIS SLOT.                                                                  |
| TC-56                | INVALID<br>CIRCUIT<br>NUMBER                  | TRUNK GROUP-CIRCUIT THERE ARE CERTAIN REQUIRED VALUES FOR THE CIRCUIT ON THE TC RECORD DEPENDING ON THE TRUNK APPLICATION ON THE T1 RECORD:                           |
|                      |                                               | CP BEGIN TRUNK APPLICATION (T1 RECORD) CIRCUIT                                                                                                    |
|                      |                                               | DIC<br>0 OR 1<br>PAG                                                                                                    |
|                      |                                               | CP END<br>(PHYLOC)                                                                                                    |
| <b>TC</b> -57        | TOO MANY PNA<br>PILOT<br>NUMBERS              | MORE THAN THE SVR MAXIMUM NUMBER OF UNIQUE PNA PILOT NUMBERS HAVE BEEN USED. (PNADES)                                                                                 |
| <b>TC</b> -65        | DUPLICATE<br>TRUNK<br>NUMBER                  | PEC - TRUNK NUMBER. THE COMBINATION OF PEC AND TRUNK NUMBER FIELDS MUST BE UNIQUE ACROSS ALL TC RECORDS.                                                              |
| TC-66                | ILLEGAL VALUE<br>FOR DIC, PAG,<br>OR REC APPL |                                                                                                    |
| TC-66                | ILLEGAL VALUE<br>FOR TRUNK<br>APPLICATION     | PHYSICAL TRUNK TYPE THERE ARE CERTAIN REQUIRED VALUES FOR THE PHYSICAL TRUNK TYPE FIELD ON A TC RECORD DEPENDING ON THE TRUNK APPLICATION INDICATED ON THE T1 RECORD: |
|                      |                                               | TRUNK PHYSICAL APPLICATION TRUNK T1 RECORD) TYPE                                                                                                    |
|                      |                                               | DIC LP PAG LP REC EM NIC EM OR LP                                                                                                    |

Table 21.1 CPG Error Messages (Continued)

| CPG ERROR<br>MESSAGES | TITLE                                        | DESCRIPTION OF MESSAGES                                                                                                    |
|-----------------------|----------------------------------------------|----------------------------------------------------------------------------------------------------|
| TC-67                 | ILLEGAL VALUE<br>FOR DIC, PAG<br>OR REC APPL |                                                                                                    |
| TC-67                 | ILLEGAL VALUE<br>FOR TRUNK<br>APPLICATION    | SUPERVISORY INCOMING SIGNAL - SUPERVISORY OUTGOING SIGNAL THERE ARE CERTAIN REQUIRED VALUES FOR THE SUPERVISORY INCOMING SIGNAL AND THE SUPERVISORY OUTGOING SIGNAL DEPENDING ON THE TRUNK APPLICATION INDICATED ON THE T1 RECORD (DEPENDING ON SVR). |
|                       |                                              | TRUNK SUPERVISORY SUPERVISORY APPLICATION INCOMING OUTGOING (T1 RECORD) SIGNAL SIGNAL                                                                                                    |
|                       |                                              | DIC ID OR PAG ID OR REC ID OR NIC ID OR                                                                                                    |
| TC-68                 | ILLEGAL VALUE<br>FOR DIC, PAG<br>OR REC APPL | TRUNK CARRIER THERE ARE CERTAIN REQUIRED VALUES FOR THE TRUNK CARRIER ON A TC RECORD DEPENDING ON THE TRUNK APPLICATION INDICATED ON THE T1 RECORD (DEPENDING ON SVR):                                                                                |
|                       |                                              | TRUNK<br>APPLICATION TRUNK<br>(T1 RECORD) CARRIER                                                                                                    |
|                       |                                              | DIC AT OR<br>PAG AT OR<br>REC AT OR                                                                                                    |
| TC-69                 | ILLEGAL VALUE<br>FOR DIC, PAG<br>OR REC APP  |                                                                                                    |
| TC-69                 | ILLEGAL VALUE<br>FOR TRUNK<br>APPLICATION    | CO TRUNK NUMBER IF THE TRUNK APPLICATION ON A T1 RECORD IS 'DIC', 'PAG', 'REC' OR 'NIC' THEN THE CO TRUNK NUMBER MUST BE DASHED.                                                                                                    |
| TC-71                 | ILLEGAL VALUE<br>FOR DIC, PAG<br>OR REC APPL |                                                                                                    |

D-526

Table 21.1 CPG Error Messages (Continued)

| CPG ERROR<br>MESSAGES | TITLE                                                  | DESCRIPTION OF MESSAGES                                                                                                    |
|-----------------------|--------------------------------------------------------|----------------------------------------------------------------------------------------------------|
| TC-71                 | ILLEGAL VALUE<br>FOR TRUNK<br>APPLICATION              | GUARANTEED ACCESS THERE ARE CERTAIN REQUIRED VALUES FOR THE GUARANTEED ACCESS ON A TC RECORD DEPENDING ON THE TRUNK APPLICATION INDICATED ON THE T1 RECORD (DEPENDING ON SVR):                                          |
| -<br>·.               | · · · ·                                                | TRUNK APPLICATION GUARANTEED (T1 RECORD) ACCESS                                                                                                    |
|                       |                                                        | DIC -<br>PAG -<br>REC<br>NIC                                                                                                    |
| TC-72                 | PNA<br>DESTINATION<br>NOT FOUND                        | PNA DESTINATION NUMBER THE PNA DESTINATION NUMBER SPECIFIED MUST BE A VALID PNA DESTINATION NUMBER ON A PN RECORD.                                                                                                    |
| TC-73                 | ILLEGAL VALUE<br>FOR NIGHT<br>ANSWER FIELD             | NIGHT ANSWER POSITION 1 & 2<br>NIGHT ANSWER FIELDS MUST BE DASHES FOR<br>TRUNK APPLICATIONS 'CAS', 'CLR', 'DIC', 'PAG', 'REC'<br>AND 'NIC'.                                                                             |
| TC-74                 | PEC NUMBER IS<br>NOT EQUIPPED                          | THE PEC NUMBER SPECIFIED MUST BE MARKED EQUIPPED ON THE OE OR OF RECORD.                                                                                                    |
| TC-75                 | INVALID TRUNK<br>INCOMING<br>SIGNAL FOR<br>FAST ACCESS | SUPERVISORY INCOMING SIGNAL IF THE SUPERVISORY INCOMING SIGNAL ON THE TC RECORD IS 'FA' (FAST ACCESS TRUNK), THEN THE TRUNK INCOMING SIGNAL FOR ITS TRUNK GROUP ON THE T1 RECORD MUST BE ALL DASHED OR DIAL PULSE ONLY. |
| TC-76                 | FIELD DOESN'T<br>HAVE<br>REQUIRED<br>VALUE             | SOURCE GROUP NUMBER FOR A TRUNK CIRCUIT WITH A TRUNK APPLICATION OF 'CAS' (T1 RECORD), A VALID SOURCE GROUP MUST BE ENTERED; DASHES ARE NOT ALLOWED IN THIS CASE.                                                       |
| TC-77                 | TRUNKS MARKED WITH ID/SO MUST HAVE DIAL TONE RETURNED  | SUPERVISORY OUTGOING SIGNAL TRUNKS HAVING THE SUPERVISORY OUTGOING SIGNAL OF 'ID', OR 'SO' MUST HAVE DIAL TONE RETURNED AS 'Y' ON RECORD T1                                                                             |

Table 21.1 CPG Error Messages (Continued)

| CPG ERROR<br>MESSAGES | TITLE                                                                           | DESCRIPTION OF MESSAGES                                                                                                    |
|-----------------------|---------------------------------------------------------------------------------|----------------------------------------------------------------------------------------------------|
| TC-78                 | NOT A CO LINE                                                                   | THE LINE DIRECTORY NUMBER SPECIFIED AS A CO<br>LINE WAS NOT ENGINEERED AS A CO LINE ON AN LD<br>RECORD.<br>(TABGEN)                                                                                 |
| TC-70                 | TRUNK GROUP<br>HAS INVALID<br>CLASS OF<br>SERVICE MARK                          | CLASS OF SERVICE A TRUNK MARKED FOR PNA MUST HAVE A CLASS OF SERVICE THAT SPECIFIES STATION ACCESS ON RECORD T1 FOR THE TRUNK GROUP                                                                 |
| TC-80                 | REQUIRED<br>DATA NOT<br>FOUND                                                   | THE TRUNK REFERENCED ON RECORD LD FOR A CO LINE DOES NOT MATCH THE TRUNK REFERENCED ON RECORD TO FOR THE SAME LINE DIRECTORY NUMBER. (TABGEN)                                                       |
| TC-81                 | REQUIRED<br>DATA NOT<br>FOUND                                                   | CO LINE DIRECTORY NUMBER A LINE DIRECTORY NUMBER SPECIFIED ON RECORD LD HAVING A DISPLAYABLE CLASS OF SERVICE WITH 'CL' (CO LINE) SHOULD BE SPECIFIED ON TC AS A CO LINE DIRECTORY NUMBER. (TABGEN) |
| TC-82                 | FIELD<br>CONFLICTS<br>WITH TRUNK<br>APPLY                                       | CO LINE DIRECTORY NUMBER A CO LINE DIVERTS TO A TRUNK, BUT THE TRUNK GROUP APPLICATION ON RECORD T1 WAS NOT 'COT' (DIVERT).                                                                         |
| TC-86                 | VALUES MUST<br>BE CONTINOUS                                                     | THE MEMBER NUMBERS FOR EACH TRUNK GROUP MUST BE NUMBERED IN SEQUENTIAL ORDER BEGINNING WITH MEMBER ZERO WITH NO GAPS OR DUPLICATES ALLOWED.                                                         |
| TC-87                 | IF ONE TRK HAS<br>SUPY<br>OUTGOING<br>SIGNAL SO<br>THEN ALL TRKS<br>IN GRP MUST | SUPERVISORY OUTGOING SIGNAL 'SO' MUST BE USED FOR ALL MEMBERS OF A TRUNK GROUP IF REQUIRED FOR ONE MEMBER.                                                                                          |
| TC-99                 | SITE HAS<br>INCONSISTENT<br>DATA BASE                                           | THECPGREVERSEPROCESSHASDETECTEDA PROBLEM IN THE CUSTOMER'S DATA BASE IN THE TABLE INDICATED IN THE ERROR MESSAGE. (TGLINK)                                                                          |
| TD-01                 | ELEMENT 2 IS<br>MEANINGLESS<br>SPECIFICATION                                    |                                                                                                    |

Table 21.1 CPG Error Messages (Continued)

| CPG ERROR     |                                                  |                                                                                                    |
|---------------|--------------------------------------------------|----------------------------------------------------------------------------------------------------|
| MESSAGES      | TITLE                                            | DESCRIPTION OF MESSAGES                                                                                                    |
| <b>TD</b> -01 | ELEMENTS<br>HAVE<br>INCOMPATIBLE<br>VALUES       |                                                                                                    |
| <b>TD</b> -01 | 2ND FEATURE<br>REQUIRED IF<br>FIRST<br>SPECIFIED | TRANSLATION TYPE GIVEN THE TRANSLATION TYPE, THE SELECT GROUP AND THE NUMBER OF DIGITS OUTPULSED MUST BE ENTERED AS THE FOLLOWING:                                                  |
|               |                                                  | TRANSLATION SELECT NO. OF TYPE TRUNK DIGITS GROUP OUTPULSED                                                                                                    |
|               |                                                  | LOC MRS TGS 00-63 • TGO 00-63 1-15 MRN                                                                                                    |
| <b>TD</b> -02 | ELEMENT 2 IS<br>MEANINGLESS<br>SPECIFICATION     |                                                                                                    |
| <b>TD</b> -02 | ELEMENTS<br>HAVE<br>INCOMPATIBLE<br>VALUES       |                                                                                                    |
| <b>TD</b> -02 | 2ND FEATURE<br>REQUIRED IF<br>FIRST<br>SPECIFIED | MERS ON-NET NPA-CODE FOR ALL TRANSLATION TYPES EXCEPT 'MRN', THE MERS ON-NET NPA-CODE FIELD MUST BE DASHED. THE ON-NET NPA-CODE FIELD MUST BE SPECIFIED FOR TRANSLATION TYPE 'MRN'. |
| <b>TD</b> -51 | DUPLICATE<br>FIRST TWO<br>DIGITS                 | THE FIRST TWO DIGITS OF TERMINAL DIGITS MUST BE UNIQUE ACROSS ALL TD RECORDS.                                                                                                    |
| TD-52         | FIELD<br>CONFLICTS<br>WITH TRUNK<br>APPLY        | SELECT TRUNK GROUP THE TRUNK APPLICATION ON THE T1 RECORD FOR THIS TRUNK GROUP CANNOT HAVE VALUES OF 'DIC', 'PAG', OR 'REC'.                                                        |
| <b>TD</b> -53 | TRUNK GROUP<br>NOT FOUND                         | SELECT TRUNK GROUP THE SELECT TRUNK GROUP MUST BE DEFINED ON A T1 RECORD.                                                                                                    |

Table 21 .1 CPG Error Messages (Continued)

| CPG ERROR<br>MESSAGES | TITLE                                              | DESCRIPTION OF MESSAGES                                                                                                    |
|-----------------------|----------------------------------------------------|----------------------------------------------------------------------------------------------------|
| TD-56                 | 'HUNDREDS<br>GROUP<br>CONFLICT                     | IF THE FIRST TWO DIGITS HAVE THE FORM 'OX', THEN BOTH 'OX' AND 'X' HUNDREDS GROUPS MUST NOT BE SPECIFIED ON HD RECORDS. IF PRESENT, THE SYSTEM WILL PROCESS BOTH HUNDREDS GROUPS WITH FIRST TWO DIGITS OF 'OX' FOR THIS APPLICATION.                   |
| T D - 5 7             | HUNDREDS<br>GROUP NOT<br>FOUND                     | FIRST TWO DIGITS OF TERMINAL DIGITS THE FIRST TWO DIGITS MUST CORRESPOND TO A HUNDREDS GROUP ENGINEERED ON AN HD RECORD.                                                                                                    |
| TD-60                 | POSSIBLE CONFLICT WITH MERS 3-DIGIT TRANSLATION    | CONFLICT WITH 3-DIGIT TRANSLATED NPA'S WARNING MESSAGE. PRIVATE NETWORK DIGIT ANALYSIS WAS COMBINED WITH 3-DIGIT TRANSLATION (RECORD CODE NR) IN THE SAME DATA BASE TABLE. POSSIBLE PROBLEM IF PRIVATE NETWORK DIGITS CONTAIN CONFLICT CODES. (GENDIG) |
| TD-61                 | ONLY 4 UNIQUE<br>NPAS ALLOWED                      | ONLY FOUR UNIQUE NPAS ARE ALLOWED BETWEEN MR, NT, AND TD RECORDS. (GENDIG)                                                                                                    |
| TF-01                 | DASHES MUST<br>BE USED<br>CONSISTENTLY<br>IN FIELD | DATA DUMP HEADER SITE ID IF ONE CHARACTER IS DASHED IN THE DATA DUMP HEADER SITE ID, THEN ALL CHARACTERS MUST BE DASHED                                                                                                    |
| TL-01                 | ELEMENTS<br>HAVE<br>INCOMPATIBLE<br>VALUES         |                                                                                                    |
| TL-01                 | ELEMENT 2 IS<br>MEANINGLESS<br>SPECIFICATION       |                                                                                                    |
| TL-01                 | 2ND FEATURE<br>REQUIRED IF<br>FIRST<br>SPECIFIED   | PRINT STATUS - PRINTER ID THE PRINTER STATUS AND PRINTER NUMBER FIELDS MUST BOTH BE DASHED OR NONDASHED.                                                                                                    |

D-530 8/87 SVR 5210

Table 21.1 CPG Error Messages (Continued)

| CPG ERROR<br>MESSAGES | TITLE                                                          | DESCRIPTION OF MESSAGES                                                                                                    |
|-----------------------|----------------------------------------------------------------|----------------------------------------------------------------------------------------------------|
| TL-51                 | PRINTER<br>NUMBER NOT<br>FOUND                                 | THE PRINTER ID IDENTIFIES A SPECIFIC PRINTER NUMBER OR SEVERAL PRINTER NUMBERS DEPENDING ON THE VALUE RANGE ENTERED. ALL PRINTER NUMBERS INDICATED BY THE PRINTER ID MUST BE VALID PRINTER NUMBERS ON A PD RECORD. |
|                       |                                                                | PRINTER PRINTER ID NUMBER(S)                                                                                                    |
|                       |                                                                | 0 NONE 1 0 2 1 3 0,1 4 2 5 0,2 6 1,2 7 0,1,2 8 3 9 0,3 10 1,3 11 0,1,3 12 2,3 13 0,2,3 14 1,2,3 15 0,1,2,3                                                                                                    |
| TL-52                 | OPI CARD NOT<br>EQUIPPED ON<br>RECORDCODE<br>FR                | PMS FIELDS ON TL REQUIRE AN OPI CARD TO BE EQUIPPED ON AN FR RECORD.                                                                                                    |
| TN-51                 | PEC NUMBER IS<br>NOT EQUIPPED                                  | PEC NUMBER THE PEC NUMBER MUST BE MARKED AS EQUIPPED ON THE OE RECORD.                                                                                                    |
| TN-52                 | CARD TYPE DEFINED ON FR INCOMPATIBLE WITH FCN OF INCOMING CARD |                                                                                                    |
| TN-52                 | CARD TYPE DEFINED ON FR INCOMPATIBLE WITH INCOMING CARD TYPE   |                                                                                                    |

Table 21.1 CPG Error Messages (Continued)

| CPG ERROR<br>MESSAGES | TITLE                                                                        | DESCRIPTIONOFMESSAGES                                                                                                    |
|-----------------------|------------------------------------------------------------------------------|----------------------------------------------------------------------------------------------------|
| TN-52                 | FUNCTION OF<br>CARD NOT<br>ALLOWED FOR<br>CARD TYPE<br>DEFINED ON<br>FORM FR | PHYSICAL LOCATION THE PEC, GROUP, SLOT, AND CIRCUIT FUNCTION SPECIFIED MUST BE VALID FOR THE CARD TYPE DEFINED ON FR (FOR THIS PEC TYPE). TONE DETECTOR CIRCUIT MUST APPEAR ON A TDET CARD. (PHYLOC) IF THE CARD TYPE IN THE MESSAGE IS "OVER", THAT INDICATES THAT A CARD IN THE PREVIOUS LOCATION IS A WIDE CARD AND IT OVERHANGS INTO THIS PHYSICAL LOCATION ON FR. |
| TN-52                 | NONEXISTENT<br>PHYSICAL<br>LOCATION                                          | PHYSICAL LOCATION THE PEC, GROUP, SLOT, AND CIRCUIT SPECIFIED MUST BE VALID FOR THIS PEC TYPE. (PHYLOC)                                                                                                    |
| TN-52                 | PHYSICAL<br>LOCATION NOT<br>DEFINED ON<br>RECORD CODE<br>FR                  | PHYSICAL LOCATION THE PEC, GROUP, AND SLOT SPECIFIED MUST BE DEFINED ON FR. (PHYLOC)                                                                                                    |
| <b>TN</b> -52         | PHYSICAL<br>LOCATION<br>PREVIOUSLY<br>FILLED                                 | PHYSICAL LOCATION THE PEC, GROUP, SLOT, AND CIRCUIT SPECIFIED FOR THE TONE DETECTOR CIRCUIT MUST BE UNIQUE. (PHYLOC)                                                                                                    |
| <b>TP</b> -51         | DUPLICATE<br>TIME PERIOD<br>NUMBER                                           | THE TIME PERIOD NUMBER OCCURRED ON A PREVIOUS TP RECORD.                                                                                                    |
| TP-52                 | TIME PERIOD<br>OVERLAP                                                       | THE TIME OF DAY SPECIFIED ON THE CURRENT TP RECORD OVERLAPS WITH THE TIME OF DAY ON A PREVIOUS TP RECORD.                                                                                                    |
| TR-01                 | SECOND<br>ELEMENT<br>EQUALS FIRST<br>ELEMENT                                 |                                                                                                    |
| TR-01                 | SECOND<br>ELEMENT LESS<br>THAN FIRST<br>ELEMENT                              | NPA/ABC CODE RANGE IN THE ABC CODE RANGE FIELD THE SECOND ABC CODE MUST BE LESS THAN OR EQUAL TO THE FIRST ABC CODE. IF ONLY ONE NUMBER IS TO BE REPRESENTED THE SECOND ABC CODE FIELD SHOULD BE DASHED.                                                                                                    |

D-532 8/87 SVR 5210

Table 21.1 CPG Error Messages (Continued)

| CPG ERROR<br>MESSAGES | TITLE                                                                      | DESCRIPTION OF MESSAGES                                                                                                    |
|-----------------------|----------------------------------------------------------------------------|----------------------------------------------------------------------------------------------------|
| TR-02                 | DASHES MUST<br>BE USED<br>CONSISTENTLY<br>IN FIELD                         | TIME PERIODS 1 TO 3 IN TIME PERIODS 1 TO 3 THE SENDING INSTRUCTION LIST NUMBER AND THE ROUTING LIST NUMBER MUST BOTH BE DASHED OR BOTH CONTAIN VALID VALUES.                                                                          |
| TR-51                 | MERS NPA NOT<br>ON MR, NT, OR<br>TD FORM                                   | THE NPA CODE ON THE TR RECORD MUST BE SPECIFIED AS A 6-DIGIT TRANSLATED NPA ON AN MR RECORD OR AS AN ON-NET CODE ON EITHER AN NT OR TD RECORD. (GENDIG)                                                                               |
| TR-52                 | SENDING INST.<br>NOT DEFINED                                               | SENDING INSTRUCTION LIST NUMBER A SENDING INSTRUCTION LIST NUMBER USED ON A TR RECORD MUST BE DEFINED ON AN SI RECORD.                                                                                                    |
| TR-53                 | ROUTING LIST<br>NOT DEFINED                                                | ROUTING LIST NUMBER A ROUTING LIST NUMBER USED ON A TR RECORD MUST BE DEFINED ON AN RP RECORD.                                                                                                    |
| TR-54                 | MERS NPA NOT<br>PREVIOUSLY<br>DEFINED                                      | TR RECORDS MUST BE PROVIDED FOR AN NPA CODE SPECIFIED AS BEING 6-DIGIT TRANSLATED ON AN MR RECORD, AND AN ON-NET CODE SPECIFIED ON AN NT OR TD RECORD. (ENDCHK)                                                                       |
| TR-55                 | DUPLICATE ABC<br>ENTRY                                                     | AN ABC CODE SPECIFIED ON THE TR RECORD WAS ALREADY SPECIFIED. (GENDIG)                                                                                                    |
| TR-56                 | TIME PERIOD<br>DATA<br>REQUIRED                                            | THE TIME PERIOD WAS SPECIFIED ON A TP RECORD. THEREFORE DATA FOR THE INDICATED TIME PERIOD IS REQUIRED ON THE TR RECORD.                                                                                                    |
| TR-57                 | TIME PERIOD<br>NOT FOUND                                                   | THE TR RECORD SPECIFIED VALUES FOR A TIME PERIOD WHICH WAS NOT SPECIFIED ON A TP RECORD.                                                                                                    |
| TR-58                 | TIME PERIOD<br>VALUES MUST<br>MATCH ACROSS<br>ALL RECORDS                  | IF SEVERAL NR, NT, ST, AND TR RECORDS HAVE THE SAME SENDING INSTRUCTION LIST NUMBER AND ROUTING LIST NUMBER FOR TIME PERIOD 0 THEY MUST ALSO HAVE IDENTICAL VALUES FOR TIME PERIODS 1, 2, AND 3.                                      |
| TR-59                 | ROUTE<br>LIST/SEND<br>INSTR DO NOT<br>HAVE SAME NO.<br>OF SELECT<br>ORDERS | A ROUTING LIST/SENDING INSTRUCTION COMBINATION DOES NOT MATCH IN THE NUMBER OF SELECT ORDER. IT IS POSSIBLE TO HAVE ERRONEOUS VALUES IN THE ROUTING LIST OR SENDING INSTRUCTION IF THEY DO NOT HAVE THE SAME NUMBER OF SELECT ORDERS. |

Table 21.1 CPG Error Messages (Continued)

| CPG ERROR<br>MESSAGES | TITLE                                                        | DESCRIPTION OF MESSAGES                                                                                                    |
|-----------------------|--------------------------------------------------------------|----------------------------------------------------------------------------------------------------|
| TR-60                 | ABC CODE CONFLICTS WITH NPA,BUT CONFLICT CODE IS NOT Y ON MR | IF THE SECOND DIGIT OF THE ABC CODE OR CODE RANGE SPECIFIED IS ZERO OR ONE, THEN THE CONFLICT CODE ON THE MR RECORD SHOULD BE 'Y'.                                                                                                    |
| TR-61                 | # OR * BEING<br>OUTPULSED ON<br>NON-DTMF<br>TRUNK GROUP      | A ROUTING LIST SENDING INSTRUCTION COMBINATION ASSOCIATES A TRUNK GROUP (RECORD CODES RP AND T1) WITH AN OUTGOING SIGNALING MODE OF 'DP' OR '' WITH A PREFIX INDEX (RECORD CODES SI, LP AND/ OR PC) THAT SPECIFIES THE OUTPULSING OF DIGITS ' # ' AND/OR '*' |
| TT-03                 | SECOND<br>ELEMENT<br>CONTAINS<br>INVALID VALUE               | ESP - TERMINAL TYPE IF THE ESP IS ALLOWED ON THE PORT, THEN THE TERMINAL TYPE MUST BE 'ADDS'.                                                                                                    |
| TT-04                 | SECOND<br>ELEMENT<br>CONTAINS<br>INVALID VALUE               | ESP • ECHO IF THE ESP IS ALLOWED ON THE PORT, THEN THE ECHO FIELD MUST BE 'N'.                                                                                                    |
| TT-05                 | ELEMENT 2 IS<br>MEANINGLESS<br>SPECIFICATION                 |                                                                                                    |
| <b>TT</b> -05         | ELEMENTS<br>HAVE<br>INCOMPATIBLE<br>VALUES                   | TERMINAL TYPE - PRINTER IF THE TERMINAL TYPE IS 'TTY', THEN THE PRINTER FIELD MUST BE 'N'.                                                                                                    |
| TT-06                 | SECOND<br>ELEMENT<br>CONTAINS<br>INVALID VALUE               | ESP - PRINTER IF THE ESP IS ALLOWED ON THE PORT, THEN THE PRINTER FIELD MUST BE 'N'.                                                                                                    |
| TT-51                 | DUPLICATE TTY<br>NUMBER                                      | TTY (PORT) NUMBER THE TTY (PORT) NUMBER MUST BE UNIQUE ACROSS ALL TT RECORDS.                                                                                                    |
| TV-60                 | ESP NOT<br>EQUIPPED ON<br>OE                                 | ESP IF ESP IS EQUIPPED ON A TT RECORD. IT SHOULD ALSO BE EQUIPPED ON AN OE RECORD.                                                                                                    |
| TT-61                 | FADS AUTO<br>DUMP CAN BE<br>'Y' FOR ONLY<br>ONE PORT         | FADS AUTO DUMP<br>ONLY ONE PORT CAN BE DESIGNATED AS THE FADS<br>AUTO DUMP PORT.                                                                                                    |

Table 21.1 CPG Error Messages (Continued)

| _                     | <u> </u>                                             |                                                                                                    |
|-----------------------|------------------------------------------------------|----------------------------------------------------------------------------------------------------|
| CPG ERROR<br>MESSAGES | TITLE                                                | DESCRIPTION OF MESSAGES                                                                                                    |
| TT-62                 | ESP CAN BE 'Y' FOR ONLY ONE PORT                     | ESP<br>ONLY ONE PORT CAN BE DESIGNATED AS THE ESP<br>PORT.                                                                                                    |
| <b>I-I</b> -01        | SECOND<br> ELEMENT LESS<br> I-HEN FIRST<br> ELEMENT  | TRUNK GROUP -ALTERNATE TRUNK GROUP THESE TRUNK GROUP NUMBERS CANNOT BE EQUAL.                                                                                                    |
| TI-02                 | IELEMENT 2 IS<br>IMEANINGLESS<br>SPECIFICATION       |                                                                                                    |
| T1-02                 | ;2ND FEATURE<br>IREQUIRED IF<br>IFIRST<br>;SPECIFIED | TRUNK APPLICATION • DISPLAYABLE CLASS OF SERVICE, N-DISPLAYABLE CLASS OF SERVICE A CLASS OF SERVICE IS MEANINGFUL ONLY WHEN THE TRUNK APPLICATION IS 'TIE', 'COT', 'FXT', OR 'WTS', AND THE TRUNK DIRECTION IS 'IN' (INCOMING) OR 'TW' (TWO-WAY).  THE CLASS OR SERVICE FIELDS FOR THESE TRUNK APPLICATIONS, HOWEVER, CAN BE DASHED.  TRUNK APPLICATION 'NIC' MUST HAVE CLASS OF SERVICE DATA. |
| TI-02                 | IELEMENT HAVE<br>INCOMPATIBLE<br>VALUES              |                                                                                                    |
| TI-03                 | ELEMENT 2 IS<br> MEANINGLESS<br> SPECIFICATION       |                                                                                                    |
| <b>T1</b> -03         | 'ELEMENTS<br>HAVE<br>INCOMPATIBLE<br>'VALUES         |                                                                                                    |
| TI-03                 | .2ND FEATURE<br>REQUIRED IF<br>FIRST<br>SPECIFIED    | TRUNK APPLICATION - TIE TRUNK CALLING NUMBER A TIE TRUNK CALLING NUMBER IS MEANINGFUL ONLY WHEN THE TRUNK APPLICATION IS 'TIE'. THE TIE TRUNK CALLING NUMBER, HOWEVER, CAN BE DASHED.                                                                                                    |
| T1-04                 | ELEMENT 2 IS<br>MEANINGLESS<br>SPECIFICATION         |                                                                                                    |
| T1-04                 | ELEMENTS<br>  HAVE<br>  INCOMPATIBLE<br>  VALUES     |                                                                                                    |

Table 21.1 CPG Error Messages (Continued)

| CPG ERROR<br>MESSAGES | TITLE                                            | DESCRIPTION OF MESSAGES                                                                                                    |
|-----------------------|--------------------------------------------------|----------------------------------------------------------------------------------------------------|
| TI-04                 | 2ND FEATURE<br>REQUIRED IF<br>FIRST<br>SPECIFIED | TRUNK APPLICATION - TRUNK DIRECTION - ACD TRUNK PILOT NUMBER ACD TRUNK PILOT NUMBER CAN BE USED WITH ANY TRUNK APPLICATION IF THE TRUNK DIRECTION IS INCOMING OR TWO-WAY. THE FOLLOWING IS A LIST OF REQUIREMENTS:  TRUNK ACD TRUNK APPLICATION DIRECTION PILOT NUMBER  CAS,CLR,COT,FXT, IN,TW 0000-9999 TIE OR WTS DIC,PAG,REC,NIC CAS,CLR,COT, OG,TW FXT,TIE,OR VVTS |
| TI-05                 | ELEMENT 2 IS<br>MEANINGLESS<br>SPECIFICATION     |                                                                                                    |
| TI-05                 | ELEMENTS<br>HAVE<br>INCOMPATIBLE<br>VALUES       |                                                                                                    |
| T1-05                 | 2ND FEATURE<br>REQUIRED IF<br>FIRST<br>SPECIFIED | ACD TRUNK PILOT NUMBER - TRUNK INCOMING SIGNAL AN ACD TRUNK PILOT NUMBER CAN BE SPECIFIED ONLY IF THE INCOMING SIGNALING FIELDS ARE DASHED.                                                                                                    |
| T1-06                 | INVALID<br>CHARACTER<br>PATTERN IN<br>2ND FIELD  | TRUNK INCOMING SIGNAL (RETURN DIAL TONE - RETURN DISTINCTIVE DIAL TONE) ONE OR THE OTHER OF THESE FIELDS CAN BE SPECIFIED ('Y'), BUT NOT BOTH.                                                                                                    |
| TI-08                 | ELEMENTS<br>HAVE<br>INCOMPATIBLE<br>VALUES       |                                                                                                    |
| TI-08                 | ELEMENT 2 IS<br>MEANINGLESS<br>SPECIFICATION     |                                                                                                    |

D-536 8/87 SVR 5210

Table 21.1 CPG Error Messages (Continued)

| CPG ERROR<br>MESSAGES | TITLE                                            | DESCRIPTION                                                                                                    | OF MESSAGES                                                                                    |
|-----------------------|--------------------------------------------------|----------------------------------------------------------------------------------------------------|------------------------------------------------------------------------------------------------|
| TI-08                 | 2ND FEATURE<br>REQUIRED IF<br>FIRST<br>SPECIFIED | BILLING MODE - TRUNK OF MF SIGNALING APPLIES ON MODE. THUS, IF THE BILLING MODE THEN THE MF OUTGOING SIGNAL BILLING MODE SPECIFICAT | NLY TO CAMA BILLING  DE IS SPECIFIED AS 'CM', SIGNAL FIELD MUST BE 'Y'.  - FIELD FOR ALL OTHER |
| TI-09                 | ELEMENTS<br>HAVE<br>INCOMPATIBLE<br>VALUES       |                                                                                                    |                                                                                                |
| TI-09                 | ELEMENT 2 IS<br>MEANINGLESS<br>SPECIFICATION     |                                                                                                    |                                                                                                |
| TI-09                 | 2ND FEATURE<br>REQUIRED IF<br>FIRST<br>SPECIFIED | BILLING MODE - TRUNK D<br>WHEN THE BILLING MODE<br>DIRECTION MUST BE 'OG'                                                           | IS 'CM' (CAMA), THE TRUNK                                                                      |
| TI-10                 | ELEMENT 2 IS<br>MEANINGLESS<br>SPECIFICATION     |                                                                                                    |                                                                                                |
| TI-10                 | ELEMENTS<br>HAVE<br>INCOMPATIBLE<br>VALUES       |                                                                                                    |                                                                                                |
| TI-10                 | 2ND FEATURE<br>REQUIRED IF                       | BILLING MODE - AIOD CHA                                                                                                    | ANNEL                                                                                          |
|                       | FIRST<br>SPECIFIED                               | VALUE OF<br>BILLING MODE                                                                                                    | ALLOWABLE VALUE OF<br>AIOD CHANNEL                                                             |
|                       |                                                  | CM OR<br>Al                                                                                                    | 1,2,3,4                                                                                        |
| TI-11                 | ELEMENT 2 IS<br>MEANINGLESS<br>SPECIFICATION     |                                                                                                    |                                                                                                |
| TI-11                 | ELEMENTS<br>HAVE<br>INCOMPATIBLE<br>VALUES       |                                                                                                    |                                                                                                |

Table 21.1 CPG Error Messages (Continued)

| CPG ERROR<br>MESSAGES | TITLE                                            | DESCRIPTION OF MESSAGES                                                                                                    |
|-----------------------|--------------------------------------------------|----------------------------------------------------------------------------------------------------|
| TI-11                 | 2ND FEATURE<br>REQUIRED IF<br>FIRST<br>SPECIFIED | TRUNK DIRECTION . DISPLAYABLE CLASS OF SERVICE, N-DISPLAYABLE CLASS OF SERVICE CLASS OF SERVICE MUST BE DASHES FOR TRUNK DIRECTION OF 'OG'.                                                                                                    |
| T1-12                 | ELEMENT 2 IS<br>MEANINGLESS<br>SPECIFICATION     |                                                                                                    |
| T1-12                 | ELEMENTS<br>HAVE<br>INCOMPATIBLE<br>VALUES       |                                                                                                    |
| T1-12                 | 2ND FEATURE<br>REQUIRED IF<br>FIRST<br>SPECIFIED | TRUNK DIRECTION-TRUNK INCOMING SIGNAL- TRUNK OUTGOING SIGNAL IF THE TRUNK DIRECTION IS 'OG' (OUTGOING ONLY), THEN THE TRUNK OUTGOING SIGNALING FIELDS MUST BE NONDASHED, AND THE TRUNK INCOMING SIGNALING FIELDS MUST BE DASHED. IF THE TRUNK DIRECTION IS 'IN' (INCOMING ONLY), THEN THE TRUNK INCOMING SIGNALING FIELDS MUST BE NONDASHED, AND THE TRUNK OUTGOING SIGNALING FIELDS MUST BE DASHED. IF THE TRUNK DIRECTION IS 'TW' (TWO WAY), THEN THE TRUNK INCOMING SIGNALING FIELDS MUST BE NONDASHED, AND THE OUTGOING SIGNALING FIELDS MUST BE NONDASHED, AND THE OUTGOING SIGNALING FIELDS MUST BE NONDASHED. |
| TI-13                 | INVALID<br>CHARACTER<br>PATTERN IN<br>2ND FIELD  | MISSING DID DIGITS IF DIGIT 1 IS DASHED, THEN DIGIT 2 MUST BE DASHED.                                                                                                    |
| TI-14                 | ELEMENT 2 IS<br>MEANINGLESS<br>SPECIFICATION     |                                                                                                    |
| TI-14                 | ELEMENTS<br>HAVE<br>INCOMPATIBLE<br>VALUES       |                                                                                                    |

D-538 8/87 SVR 5210

Table 21.1 CPG Error Messages (Continued)

| CPG ERROR<br>MESSAGES | TITLE                                              | DESCRIPTION OF MESS                                                                                                    | AGES           |
|-----------------------|----------------------------------------------------|----------------------------------------------------------------------------------------------------|----------------|
| TI-14                 | 2ND FEATURE<br>REQUIRED IF<br>FIRST<br>SPECIFIED   | TRUNK APPLICATION - DISCONNECT SUPERVISION IF THE TRUNK APPLICATION IS 'TIE', THEN DISCONNECT SUPERVISION MUST BE 'BT'.                                                                                                    |                |
| <b>T1</b> -16         | DASHES MUST<br>BE USED<br>CONSISTENTLY<br>IN FIELD | TIE TRUNK CALLING NUMBER DASHES MUST BE USED CONSISTENTLY.                                                                                                    |                |
| TI-17                 | DASHES MUST<br>BE USED<br>CONSISTENTLY<br>IN FIELD | ACD PILOT NUMBER DASHES MUST BE USED CONSISTEN                                                                                                    | NTLY.          |
| TI-20                 | ILLEGAL VALUE<br>FOR TRUNK<br>APPLICATION          | TRUNK APPLICATION THE FOLLOWING FIELDS MUST HAVE REQUIRED VALUES IF TRUNK APPLIC 'PAG', 'REC' OR 'NIC':  FIELD NAME  TRUNK DIRECTION TRUNK INCOMING SIGNAL TRUNK OUTGOING SIGNAL TRUNK DISCONNECT SUPERVISION BILLING MODE ALTERNATE TRUNK GROUP TRUNK TRANSFER ALLOWED TIE TRUNK CALLING NUMBER AIOD CHANNEL MISSING DID DIGITS 1 & 2 ACD TRUNK PILOT NUMBER ACD TRANSLATION INDICATOR ROUTE TO RLT ANSWER BACK R/A ACA OUTGOING TRUNK GROUP FRL TO ACCESS | REQUIRED VALUE |
| TI-21                 | ELEMENTS<br>HAVE<br>INCOMPATIBLE<br>VALUE          |                                                                                                    |                |
| TI-21                 | ELEMENT 2 IS<br>MEANINGLESS<br>SPECIFICATION       |                                                                                                    |                |

Table 21.1 CPG Error Messages (Continued)

| CPG ERROR<br>MESSAGES | TITLE                                                                    | DESCRIPTION OF MESSAGES                                                                                                    |
|-----------------------|--------------------------------------------------------------------------|----------------------------------------------------------------------------------------------------|
| T1-21                 | 2ND FEATURE<br>REQUIRED IF<br>FIRST<br>SPECIFIED                         |                                                                                                    |
| TI-21                 | RECORDER ANNOUNCER NOT ALLOWED FOR TRUNK APPLICATION                     | TRUNK APPLICATION • R/A RETURN ANSWER BACK THE R/A RETURN ANSWER BACK FIELD CAN BE SPECIFIED ('Y') ONLY IF THE TRUNK APPLICATION IS 'REC'.                          |
| T1-22                 | MF CAMA ONLY<br>IS NOT<br>ALLOWED FOR<br>TRK APPL CAS                    | CAS TRUNK APPLICATION - TRUNK OUTGOING SIGNAL FOR TRUNK APPLICATION, 'CAS', OUTGOING SIGNAL MF (CAMA ONLY) IS NOT ALLOWED.                                          |
| TI-23                 | AGENT GROUP<br># MUST BE<br>SPECIFIED FOR<br>TRUNK<br>APPLICATION<br>CAS | TRUNK APPLICATION • AGENT GROUP NUMBER FOR TRUNK APPLICATION, 'CAS', AN AGENT GROUP NUMBER MUST BE SPECIFIED.                                                       |
| TI-24                 | SECOND<br>ELEMENT<br>CONTAINS<br>INVALID VALUE                           | TRUNK DIRECTION • TRUNK HOMING SELECTION IF TRUNK HOMING SELECTION IS SPECIFIED, THE TRUNK DIRECTION MUST BE 'OG' OR 'TW'.                                          |
| TI-25                 | ELEMENTS<br>HAVE<br>INCOMPATIBLE<br>VALUES                               |                                                                                                    |
| TI-25                 | ELEMENT 2 IS<br>MEANINGLESS<br>SPECIFICATION                             | ACA • ACA TOLERANCES IF THE ACA FIELD IS 'Y', THEN THE ACA TOLERANCE FIELDS (ACA SHORT CALL THRESHOLD, INTERVAL, AND THE LONG CALL INTERVAL) MUST BE NOT BE DASHED. |
| TI-26                 | ELEMENTS<br>HAVE<br>INCOMPATIBLE<br>VALUES                               |                                                                                                    |
| TI-26                 | ELEMENT 2 IS<br>MEANINGLESS<br>SPECIFICATION                             | OUTGOING TRUNK GROUP FRL OUTPULSED - TRUNK DIRECTION IF THE OUTGOING TRUNK GROUP FRL OUTPULSED IS 'Y', THEN THE TRUNK DIRECTION MUST BE 'OG' OR 'TW'.               |

D-540 8/87 SVR **5210** 

Table 21.1 CPG Error Messages (Continued)

| CPG ERROR<br>MESSAGES | TITLE                                        | DESCRIPTIONOFMESSAGES                                                                                                    |
|-----------------------|----------------------------------------------|----------------------------------------------------------------------------------------------------|
| <b>T1</b> -27         | ELEMENTS<br>HAVE<br>INCOMPATIBLE<br>VALUES   |                                                                                                    |
| T1-27                 | ELEMENT 2 IS<br>MEANINGLESS<br>SPECIFICATION | INCOMING TRUNK GROUP DEFAULT FRL - TRUNK DIRECTION IF THE INCOMING TRUNK GROUP DEFAULT FRL IS SPECIFIED, THEN THE TRUNK DIRECTION MUST BE 'IN' OR 'TW'.                                                                       |
| T1-28                 | ELEMENT 2 IS<br>MEANINGLESS<br>SPECIFICATION |                                                                                                    |
| T1-28                 | ELEMENTS<br>HAVE<br>INCOMPATIBLE<br>VALUE    | OUTGOING TRUNK GROUP FRL TO ACCESS - TRUNK DIRECTION IF THE OUTGOING TRUNK GROUP FRL TO ACCESS IS SPECIFIED, THEN THE TRUNK DIRECTION MUST BE 'OG' OR 'TW'.                                                                   |
| T1-29                 | ELEMENT 2 IS<br>MEANINGLESS<br>SPECIFICATION |                                                                                                    |
| T1-29                 | ELEMENTS<br>HAVE<br>INCOMPATIBLE<br>VALUES   | VMS TRUNK IDENTIFIER - TRUNK APPLICATION ONLY TIE TRUNK GROUPS CAN BE USED FOR VMS.                                                                                                    |
| <b>T1</b> -51         | DUPLICATE<br>TRUNK GROUP<br>NUMBER           | TRUNK GROUP NUMBER THE TRUNK GROUP NUMBER MUST BE UNIQUE ACROSS T1 RECORDS.                                                                                                    |
| T1-52                 | CLASS OF<br>SERVICE NOT<br>DEFINED           | CLASS OF SERVICE THE DISPLAYABLE CLASSES OF SERVICE SELECTED FOR EACH TRUNK GROUP MUST BE INITIALIZED BY A DD RECORD. THE N-DISPLAYABLE CLASSES OF SERVICE SELECTED FOR EACH TRUNK GROUP MUST BE INITIALIZED BY AN NC RECORD. |
| T1-53                 | CLASS OF<br>SERVICE<br>FEATURES<br>CONFLICT  | CLASS OF SERVICE<br>FOR VIOLATION AND REQUIREMENT PATTERNS OF<br>DISPLAYABLE AND N-DISPLAYABLE CLASSES OF<br>SERVICE FEATURES SEE APPENDIX 1.                                                                                 |
| T1-56                 | AIOD CIRCUIT<br>NOT DEFINED                  | AIOD CHANNEL<br>THE AIOD CIRCUIT SHOULD BE DEFINED ON THE FR<br>RECORD.                                                                                                    |

Table 21.1 CPG Error Messages (Continued)

| CPG ERROR<br>MESSAGES | TITLE                                           | DESCRIPTION OF MESSAGES                                                                                                    |
|-----------------------|-------------------------------------------------|----------------------------------------------------------------------------------------------------|
| TI-57                 | INVALID<br>ALTERNATE<br>TRUNK GROUP             | ALTERNATE TRUNK GROUP THE ALTERNATE TRUNK GROUP MUST BE DEFINED AS A TRUNK GROUP ON A T1 AND T2 RECORD. (ENDCHK)                                                                                                    |
| T1-59                 | PILOT NO.<br>BELONGS TO<br>TERMINAL<br>HUNT GRP | IN ORDER FOR THE ACD FEATURE TO WORK PROPERLY, IT IS MORE DESIRABLE TO USE A PILOT NUMBER FROM A CIRCULAR HUNT GROUP. (GENTRK)                                                                                                    |
| TI-60                 | INVALID PILOT<br>NUMBER                         | THE ACD PILOT NUMBER SHOULD BE A VALID PILOT NUMBER ON AN HG RECORD, AN ATTENDANT CALLING NUMBER ON AN AT OR CN RECORD, OR A STATION NUMBER ON AN LD RECORD. (GENTRK)                                                                                                    |
| T1-61                 | TRUNK GROUP<br>ACCESS ERROR                     | TRUNK GROUP NUMBER EACH TRUNK GROUP SHOULD BE MARKED FOR TRUNK GROUP ACCESS ON A DC RECORD IF THE TRUNK GROUP DIRECTION IS OUTGOING OR TWO- WAY. (ENDCHK)                                                                                                    |
| T1-62                 | CLASS OF<br>SERVICE NOT<br>ALLOWED              | TRUNK GROUP - DISPLAYABLE CLASS OF SERVICE CONFLICTS AN INCOMING TRUNK GROUP IS RESTRICTED FROM HAVING CERTAIN FEATURES. THE FOLLOWING ARE THE ONLY FEATURES ALLOWED FOR TRUNK GROUPS WITH AN APPLICATION TYPE OF 'COT', 'FXT', OR 'WTS':  1. TRUNK GROUP ACCESS 2. DICTATION EQUIPMENT ACCESS ('DA') 3. STATION ACCESS ('SA') 4. RLT ACCESS ('RL') THE FOLLOWING ARE THE ONLY FEATURES RESTRICTED FROM 'TIE' TRUNK APPLICATION TRUNK GROUPS: 1. SWITCHED DIRECT LINE ('SL') 2. PROGRESSIVE CONFERENCE ('PC') |

D-542 8/87 SVR 5210

Table 21.1 CPG Error Messages (Continued)

| CPG ERROR<br>MESSAGES | TITLE                                        | DESCRIPTIONOFMESSAGES                                                                                                    |
|-----------------------|----------------------------------------------|----------------------------------------------------------------------------------------------------|
| T1-63                 | CLASS OF<br>SERVICE NOT<br>ALLOWED           | GROUP - N-DISPLAYABLE CLASS OF SERVICE CONFLICTS  AN INCOMING TRUNK GROUP IS RESTRICTED FROM HAVING CERTAIN FEATURES.  THE FOLLOWING ARE THE ONLY FEATURES ALLOWED FOR TRUNK GROUPS WITH AN APPLICATION TYPE OF 'COT' OR 'FXT':  1. ATTENDANT INFORMATION ('AI') 2. DATA LINE SECURITY ('DS') 3. UNIVERSAL NIGHT ANSWER ('UN') 4. COMPUTER ACCESS ('CA')  THE FOLLOWING ARE THE ONLY FEATURES ALLOWED FOR 'WTS' TRUNK APPLICATION TRUNK GROUPS: 1. DATA LINE SECURITY ('DS') |
| T1-63<br>(cont'd)     | CLASS OF<br>SERVICE NOT<br>ALLOWED           | THE FOLLOWING ARE THE ONLY FEATURES ALLOWED FOR 'TIE' TRUNK APPLICATION TRUNK GROUPS:  1. ATTENDANT INFORMATION ('AI') 2. DATA LINE SECURITY ('DS') 3. UNIVERSAL NIGHT ANSWER ('UN') 4. COMPUTER ACCESS ('CA') 5. SPECIAL COMMON CARRIER ACCESS ('SA') 6. SPEED CALLING ALLOWED ('SC')                                                                                                    |
| T1-64                 | ILLEGAL VALUE<br>FOR TRUNK<br>APPL. CAS (T1) | TRUNK APPLICATION - DISPLAYABLE CLASS OF SERVICE FOR TRUNK APPLICATION, 'CAS', STATION ACCESS IS REQUIRED IN THE TRUNK GROUP'S DISPLAYABLE CLASS OF SERVICE. THE FOLLOWING FEATURES ARE NOT ALLOWED IN THE TRUNK GROUP'S DISPLAYABLE CLASS OF SERVICE:  1. SWITCHED DIRECT LINE ('SL') 2. MODEM ACCESS ('MD')                                                                                                    |

Table 21.1 CPG Error Messages (Continued)

| CPG ERROR<br>MESSAGES | TITLE                                                                        | DESCRIPTION OF MESSAGES                                                                                                    |
|-----------------------|------------------------------------------------------------------------------|----------------------------------------------------------------------------------------------------|
| T1-65                 | IF THE SC<br>FEATURE IS<br>USED THEN<br>N-DISP COS IS<br>INVALID             | TRUNK DIRECTION - N-DISPLAYABLE CLASS OF SERVICE IF TRUNK DIRECTION ON THE T1 RECORD IS 'OG' OR '' THEN THE ASSOCIATED N-DISPLAYABLE CLASS OF SERVICE MUST NOT BE MARKED FOR SPEED CALLING ('SC')                                                                                                    |
| T1-66                 | TRUNK GROUP<br>NOT FOUND                                                     | A TRUNK GROUP REFERENCED ON AN OD RECORD WAS NOT FOUND ON A T1 RECORD. (ENDCHK)                                                                                                    |
| <b>T1</b> -67         | TRUNK GROUP<br>NOT FOUND                                                     | FOR VMS AND MDU TYPES SPECIFIED ON THE OD RECORD, THE TRUNK GROUP SPECIFIED AS THE IDENTIFIER MUST BE DEFINED ON A T1 RECORD. (ENDCHK)                                                                                                    |
| <b>T1</b> -68         | INVALID TRUNK<br>APPL FOR<br>VMS/MDU<br>TRUNK GROUP<br>ON RECORD<br>CODE, OD | THE TRUNK APPLICATION SPECIFIED ON T1 CANNOT BE 'DIC', 'PAG', 'REC, OR 'NIC' FOR THE TRUNK GROUP SPECIFIED FOR VMS AND MDU DIRECTORY' NUMBERS ON THE OD RECORD. (ENDCHK)                                                                                                    |
| T1-72                 | FRL MUST BE<br>SPECIFIED                                                     | FRLS HAVE BEEN EQUIPPED FOR THIS SYSTEM ON RECORD CODE OF, AND OUTGOING TRUNK GROUP FRL TO ACCESS MUST THEREFORE BE SPECIFIED FOR EVERY OUTGOING OR TWO-WAY TRUNK GROUP ON RECORD CODE TI.                                                                                                    |
| T1-72                 | INCONSISTENT<br>ENGINEERING<br>OF FRLS                                       | FRLS HAVE BEEN SPECIFIED FOR SOME PARTS OF THE SYSTEM AND NOT OTHERS. ENSURE THAT ALL ATTENDANTS, LINES, TRUNK GROUPS, MERS ROUTES, ETC. HAVE FRLS ENTIRELY ENABLED OR DISABLED. IN THE CASE OF TRUNK GROUPS, ALL OUTGOING OR TWO-WAY TRUNK GROUPS REQUIRE OUTGOING FRL TO ACCESS TO BE CONSISTENTLY ENGINEERED. |

Table 21.1 CPG Error Messages (Continued)

| CPG ERROR<br>MESSAGES | TITLE                                            | DESCRIPTION OF MESSAGES                                                                                                    |
|-----------------------|--------------------------------------------------|----------------------------------------------------------------------------------------------------|
| T1-72                 | INCOMING<br>DEFAULT FRL<br>MUST BE<br>SPECIFIED  | IF A SYSTEM HAS FRLS EQUIPPED AND TCM<br>UNEQUIPPED (RECORD OF) THEN ALL INCOMING AND<br>TWO-WAY TRUNK GROUPS MUST HAVE AN<br>INCOMING DEFAULT FRL.                                                                                                    |
| T1-73                 | FIELD DOESN'T<br>HAVE<br>REQUIRED<br>VALUE       | A TRUNK GROUP SPECIFIED ON AN OD RECORD IN THE IDENTIFIER FIELD WITH A CODE TYPE OF 'TGO' OR 'TGS' MUST HAVE A TRUNK DIRECTION OF 'OG' OR 'TW' SPECIFIED ON THE T1 RECORD. (ENDCHK)                                                                                       |
| T2-01                 | ELEMENTS<br>HAVE<br>INCOMPATIBLE<br>VALUES       |                                                                                                    |
| <b>T2</b> -01         | ELEMENT 2 IS<br>MEANINGLESS<br>SPECIFICATION     |                                                                                                    |
| <b>T2</b> -01         | 2ND FEATURE<br>REQUIRED IF<br>FIRST<br>SPECIFIED | TRUNK TOLL RESTRICTION - EXPANDED OR CONFLICTING CODE TABLES IF THE TOLL RESTRICTION IS 'ET', THEN AN EXPANDED OR CONFLICTING CODE CHECK TABLE MUST BE SPECIFIED. IF THE TOLL RESTRICTION IS 'TL' OR '', THEN AN EXPANDED OR CONFLICTING CODE CHECK TABLE MUST BE DASHED. |
| <b>T2</b> -02         | ELEMENTS<br>HAVE<br>INCOMPATIBLE<br>VALUES       |                                                                                                    |
| <b>T2</b> -02         | ELEMENT 2 IS<br>MEANINGLESS<br>SPECIFICATION     |                                                                                                    |
| <b>T2</b> -02         | 2ND FEATURE<br>REQUIRED IF<br>FIRST<br>SPECIFIED | 2ND FEATURE REQUIRED IF FIRST SPECIFIED. TOLL ACCESS CODE INDICATOR - TOLL ACCESS CODE VALUE OF ALLOWABLE VALUES OF ACCESS CODE TOLL ACCESS CODE INDICATOR DIGITS  NM, OP, NR, OR 0 TO 999                                                                                |

8/87 D-545

Table 21.1 CPG Error Messages (Continued)

| CPG ERROR<br>MESSAGES | TITLE                                        | DESCRIPTION OF MESSAGES                                                                                                    |
|-----------------------|----------------------------------------------|----------------------------------------------------------------------------------------------------|
| <b>T2</b> -04         | VALUES TO BE<br>FILLED LEFT TO<br>RIGHT      | TOLL ACCESS CODE • SECOND TOLL ACCESS CODE IF DIGIT 1 IS DASHED, THEN DIGITS 2 AND 3 MUST BE DASHED. IF DIGIT 2 IS DASHED, THEN DIGIT 3 MUST BE DASHED.                                                                                                   |
| <b>T2</b> -05 .       | SECOND<br>ELEMENT<br>EQUALS FIRST<br>ELEMENT | TOLL ACCESS CODE - SECOND TOLL ACCESS CODE THESE FIELDS CANNOT BE THE SAME.                                                                                                    |
| <b>T2</b> -51         | DUPLICATE<br>TRUNK GROUP<br>NUMBER           |                                                                                                    |
| T2-51                 | TRUNK GROUP<br>NOT FOUND                     | TRUNK GROUP NUMBER  A. TRUNK GROUP NUMBER MUST BE UNIQUE ACROSS T2 RECORDS.  B. EACH TRUNK GROUP NUMBER APPEARING ON A T2 RECORD MUST ALSO APPEAR ON A T1 RECORD C. EACH TRUNK GROUP NUMBER APPEARING ON A T1 RECORD MUST APPEAR ON A T2 RECORD. (ENDCHK) |
| <b>T2</b> -52         | CODE CHECK<br>TABLE NOT<br>FOUND             | EXPANDED OR CONFLICTING CODE TABLE THE EXPANDED OR CONFLICTING TABLE SELECTED MUST HAVE A CORRESPONDING EC RECORD TO INITIALIZE THE TABLE.                                                                                                    |
| <b>T2</b> -53         | CODE<br>RESTRICTION<br>TABLE NOT<br>FOUND    | CODE RESTRICTION TABLE - 1 + RESTRICTION TABLE NOT FOUND RESTRICTION TABLE NUMBERS MUST APPEAR ON A CR RECORD.                                                                                                    |
| <b>T2</b> -54         | ILLEGAL VALUE<br>FOR DIC, PAG<br>OR REC APPL |                                                                                                    |

D-546 8/87 SVR 5210

Table 21.1 CPG Error Messages (Continued)

| CPG ERROR<br>MESSAGES | TITLE                                                     | DESCRIPTION OF MESSAGES                                                                                                    |                                                    |
|-----------------------|-----------------------------------------------------------|----------------------------------------------------------------------------------------------------|----------------------------------------------------|
| <b>T2</b> -54         | ILLEGAL VALUE<br>FOR TRUNK<br>APPLICATION                 | THE FOLLOWING FIELDS HAVE CERTAIN F<br>VALUES IF THE TRUNK APPLICATION IS 'D<br>'REC' OR 'NIC':                                                                                 |                                                    |
|                       |                                                           | FIELD NAME                                                                                                    | REQUIRED<br>VALUE                                  |
|                       |                                                           | TRUNK TOLL RESTRICTION TOLL ACCESS CODE SECOND TOLL ACCESS CODE CODE RESTRICTION TABLE EXPANDED OR CONFLICTING TABLE 1 + RESTRICTION TABLE 2-WAY PAD CLASS 3-WAY PAD CLASS MERS | <br><br>-<br>-<br>-<br>-<br>(DIC,PAG,<br>NIC ONLY) |
|                       |                                                           | DTMF BLOCK TRANSMISSION REVERSE BATTERY CHECK MESSAGE METER PEG TRUNK CALL QUEUEING REMOTE-ACCESS AUTHORIZATION CODE OUTPULSING DELAY ATTENDANT RECALL MERS QUEUE               | N<br>                                              |
| <b>T2</b> -55         | TRUNK CALL<br>QUEUE DOES<br>NOT HAVE<br>REQUIRED<br>VALUE | AN OUTGOING TRUNK MAY NOT HAVE TR<br>QUEUING.                                                                                                    | UNK CALL                                           |
| <b>T2</b> -56         | FIELD DOES<br>NOT HAVE<br>REQUIRED<br>VALUE               | FOR A TRUNK GROUP WITH TRUNK APPL (T1 RECORD), TRUNK CALL QUEUEING IS ALLOWED.                                                                                                  | ICATION CAS<br>NOT                                 |
| WT-51                 | DUPLICATE<br>TIME PERIOD<br>NUMBER                        | TIME PERIOD NUMBER THE TIME PERIOD NUMBERS MUST BE UI ACROSS ALL WT RECORDS.                                                                                                    | NIQUE                                              |
| <b>WT</b> -53         | TIME PERIOD<br>OVERLAP                                    | TIME PERIODS MUST NOT OVERLAP.                                                                                                    |                                                    |
| <b>WT</b> -54         | WARD NUMBER<br>NOT ACTIVATED<br>IN ANY TIME<br>PERIOD     | THE WARD NUMBER WAS SPECIFIED ON RECORD, BUT WAS NOT ACTIVATED IN AN PERIOD ON WT RECORDS. (ENDCHK)                                                                             |                                                    |

Table 21.1 CPG Error Messages (Continued)

| CPG ERROR<br>MESSAGES | TITLE                                                          | DESCRIPTION OF MESSAGES                                                                                                    |
|-----------------------|----------------------------------------------------------------|----------------------------------------------------------------------------------------------------|
| <b>XP</b> -01         | VALUE OF<br>SECOND<br>ELEMENT TOO<br>LARGE                     |                                                                                                    |
| XP-o-1                | VALUE OF<br>SECOND<br>ELEMENT TOO<br>SMALL .                   | EXTENDED ADDRESSING - FRAME WINDOW SIZE IF THE FRAME LEVEL SUPPORTS EXTENDED ADDRESSING FIELD IS 'N', THEN THE FRAME WINDOW SIZE FIELD MUST BE IN THE RANGE 1 TO 7.                                                                     |
| XP-02                 | SECOND<br>ELEMENT<br>EQUALS FIRST<br>ELEMENT                   | X.25 DEVICE DIRECTLY CONNECTED - EXTERNAL. CLOCKING THE FIELD, IS X.25 DEVICE DIRECTLY CONNECTED, CANNOT CONTAIN THE SAME VALUE AS THE EXTERNAL CLOCKING FIELD. ONE OR THE OTHER OF THESE FIELDS CAN BE SPECIFIED ('Y'), BUT NOT BOTH.  |
| XP-03                 | INVALID<br>CHARACTER<br>STRING                                 | LOGICAL CHANNEL NUMBER ASSIGNMENTS (LCNS) ALL SIX LCN ASSIGNMENT FIELDS MUST NOT CONTAIN ZEROS.                                                                                                    |
| XP-03                 | SECOND<br>ELEMENT<br>CONTAINS<br>INVALID VALUE.                | LOW LCN - HIGH LCN IF ANY OF THE LOW LCN STARTS WITH 'OOOO', THEN THE MATCHING SET HIGN LCN SHOULD BE '0000'.                                                                                                    |
| XP-04                 | VALUE OF<br>SECOND<br>ELEMENT TOO<br>SMALL                     | HIGH LOGICAL CHANNEL ASSIGNMENT FIELDS THE HIGH LCN MUST BE GREATER THAN OR EQUAL THE LOW LOCN ON INCOMING, BI-DIRECTIONAL AND OUTGOING CHANNELS.                                                                                       |
| XP-05                 | VALUE OF<br>SECOND<br>ELEMENT TOO<br>SMALL                     | LOGICAL CHANNEL NUMBER ASSIGNMENTS THE BI-DIRECTIONAL FIELDS' VALUES MUST CONTAIN LARGER NUMBER VALUES THAN THE INCOMING FIELDS'. THE OUTGOING FIELDS' VALUES MUST CONTAIN LARGER NUMBER VALUES THAN THE BI-DIRECTIONAL FIELDS' VALUES. |
| XP-52                 | CARD TYPE DEFINED ON FR INCOMPATIBLE WITH FCN OF INCOMING CARD |                                                                                                    |

D-548 8/87 SVR 5210

Table 21.1 CPG Error Messages (Continued)

| CPG ERROR<br>MESSAGES | TITLE                                                                         | DESCRIPTION OF MESSAGES                                                                                                    |
|-----------------------|-------------------------------------------------------------------------------|----------------------------------------------------------------------------------------------------|
| <b>XP</b> -52         | CARD TYPE DEFINED ON FR INCOMPATIBLE WITH INCOMING CARD TYPE                  |                                                                                                    |
| <b>XP</b> -52         | FUNCTION OF<br>CARD NOT<br>ALLOWED FOR<br>CARD TYPE<br>DEFINED ON<br>FORM FR  | PHYSICAL LOCATION THE PEC, GROUP, SLOT, AND CIRCUIT FUNCTION SPECIFIED MUST BE VALID FOR THE CARD TYPE DEFINED ON FR (FOR THIS PEC TYPE). A SYNCHRONOUS DATA PORT MUST APPEAR ON AN ADMP OR NIC CARD OR A VPLO, VPL1, VP20 (VOICE AND DATA OR DATA) OR VP21 LINE CARD. (PHYLOC) |
| <b>XP</b> -52         | NONEXISTENT<br>PHYSICAL<br>LOCATION                                           | PHYSICAL LOCATION THE PEC, GROUP, SLOT, AND CIRCUIT SPECIFIED MUST BE VALID FOR THIS PEC TYPE. (PHYLOC)                                                                                                    |
| <b>XP</b> -52         | PHYSICAL<br>LOCATION NOT<br>DEFINED ON<br>RECORD CODE<br>FR                   | PHYSICAL LOCATION THE PEC, GROUP, AND SLOT SPECIFIED MUST BE DEFINED ON AN FR RECORD. (PHYLOC)                                                                                                    |
| <b>XP</b> -53         | PHYSICAL<br>LOCATION NOT<br>DEFINED ON<br>RECORD CODE<br>LD/CP                | PHYSICAL LOCATION THE PEC, GROUP, SLOT, AND CIRCUIT SPECIFIED MUST BE DEFINED ON AN LD RECORD (EXCEPT FOR THE PX25 PORT WHICH MUST BE DEFINED ON A CP RECORD).                                                                                                    |
| XP-53                 | USE OF<br>PHYSICAL LOC<br>CONFLICTS<br>WITH INSTR.<br>TYPE SPECIFIED<br>ON LD | PHYSICAL LOCATION THE PEC, GROUP, SLOT, AND CIRCUIT SPECIFIED MUST BE DEFINED ON AN LD RECORD WITH AN INSTRUMENT TYPE OF 'SPM'. (EXCEPT FOR THE PX25 PORT).                                                                                                    |
| XP-53                 | PHYSICAL<br>LOCATION NOT<br>DEFINED ON<br>RECORD CODE<br>CP                   | PHYSICAL LOCATION THE PEC, GROUP, SLOT, AND CIRCUIT SPECIFIED MUST BE DEFINED ON A CP RECORD. (SVR 8220 AND BEYOND)                                                                                                    |
| XP-53                 | XP RECORD<br>APPLIES ONLY<br>TO SYNCH<br>DEVICE TYPES<br>ON CP                | PHYSICAL LOCATION THE PEC, GROUP, SLOT, AND CIRCUIT SPECIFIED MUST BE DEFINED ON A CP RECORD WITH A DEVICE TYPE OF 'X25', 'PX25' OR 'NIC '.                                                                                                    |

Table 21.1 CPG Error Messages (Continued)

| CPG ERROR<br>MESSAGES | TITLE                                                                       | DESCRIPTIONOFMESSAGES                                                                                                    |
|-----------------------|-----------------------------------------------------------------------------|----------------------------------------------------------------------------------------------------|
| XP-54                 | DUPLICATE<br>PHYSICAL<br>LOCATION                                           | PHYSICAL LOCATION THE PEC, GROUP, SLOT, AND CIRCUIT SPECIFIED MUST BE UNIQUE ACROSS ALL XP RECORDS.                                                                                         |
| <b>XP</b> -55         | NONEXISTENT<br>PHYSICAL<br>LOCATION                                         | PHYSICAL LOCATION THE PEC, GROUP, AND SLOT SPECIFIED MUST BE VALID FOR THE PEC TYPE SPECIFIED ON THE OE RECORD.                                                                             |
| <b>XP</b> -55         | AN SPM ON A<br>VPL0 CARD<br>MUST HAVE A<br>BAUD RATE OF<br>9600 OR LESS     | PHYSICAL LOCATION - BAUD RATE<br>A SYNCHRONOUS DATA PORT MUST SPECIFY A BAUD<br>RATE OF 9600 OR LESS IF IT CONNECTS TO A VPLO<br>LINE CARD.                                                 |
| <b>XP</b> -55         | SPM/CARD<br>TYPE<br>COMBINATION<br>REQUIRES<br>BAUD RATE OF<br>9600 OR LESS | PHYSICAL LOCATION - BAUD RATE A SYNCHRONOUS DATA PORT MUST SPECIFY A BAUD RATE OF 9600 OR LESS IF IT CONNECTS TO A VPLO OR VP20 LINE CARD.                                                  |
| <b>XP</b> -56         | DEVICE<br>1 YPE/CLOCK/DI<br>RECT CONNECT<br>CONFLICT                        | CLOCK/DIRECT CONNECT THE ABOVE FIELDS MUST BE 'Y' FOR DEVICE TYPE 'NIC' ON RECORD CODE CP. FOR ALL OTHER DEVICE TYPES, ONE OF THE FIELDS MUST BE 'Y'.                                       |
| <b>XP</b> -57         | DEVICE TYPE NIC REQUIRES FIELD TO BE N                                      | FRAME LEVEL BISYNCH/HDLC THE ABOVE FIELDS MUST BE 'N' FOR DEVICE TYPE 'NIC' ON RECORD CODE CP.                                                                                              |
| XP-58                 | DEVICE TYPE<br>NIC REQUIRES<br>X.25 SPEED TO<br>BE 5 TO 8                   | X.25 SPEED SELF-EXPLANATORY                                                                                                    |
| XP-82                 | PHYSICAL<br>LOCATION IS<br>MISSING ON<br>NAMED<br>RECORD CODE               | PHYSICAL LOCATION EVERY SYNCHRONOUS DATA PORT APPEARING ON AN LD AND CP RECORD MUST APPEAR ON AN XP RECORD. EVERY NIC APPEARING ON A TC AND CP RECORD MUST APPEAR ON AN XP RECORD. (ENDCHK) |

#### ALPHABETICAL INDEX OF RECORD CODES

AC: Access Code Translation, D-80

AD: Agent Position, D-306

AF: Limited Automatic Call Distribution Feature, D-308

AG: Agent Group, **D-310** 

AL: Audit Record Control, D-296

AP: Data System Asynchronous Port, D-340

AQ: Data System Asynchronous Port Set/Read List, D-359

AS: Allowable Service Codes, D-208

AT: Attendant Console, D-1 62

AU: Remote Access Authorization Code, D-75

BD: BLDU, D-I 66

BK: Busy Lamp Key, **D-168** 

C1: Data System Call Processing • Part 1, D-379 c2: Data System Call Processing • Part 2, D-383

CA: Common Attendant, **D-I 69**CB: Code Blocked Numbers, D-74

CD: Code Call, D-72

CF: CAS Branch Features, D-304

CH: Change Feature by Access Code, D-140 CL: Class of Call-Controlled Routing, D-288

CN: Common Attendant Directory Numbers, D-I 74

CP: Data System Common Port, D-334
CR: Code Restriction Numbers, D-203
CT: Customer Defined Terminal, D-268
DA: Trunk Group Digit Absorption, D-217
DC: Displayable Class of Service, D-I 14
DD: Displayable Class of Service, D-I 16

DF: CPG Default, D-142

DK: Repertory Dial Key Code. **D-315** 

DT: DTMF Receiver, D-42

EC: Expanded or Conflicting Code Check Tables, D-206

ED: Extended Dial-Call Pick up Numbers, D-138

FA: FRL Audrization Code, D-77
FR: Frame Image Card, D-25
GC: Group Speed Calling, D-134

GS: Group Speed Calling List Numbers, D-136

HD: Hundreds Groups, D-I 04

HG: Hunt Group, D-130

HM: Health Care/Motel Miscellaneous, D-274

International Country Code, D-I 12IR: Intercept Routing Numbers, D-106

KD: KEDU Assignment, D-277

KS: KEDU Special Function Access, D-279

LA: Line Appearances, D-I 58

LD: Line Data, D-144
LI: Line Identities, D-I 60
LM: Line Miscellaneous, **D-I 53** 

LP: Prefix Code Digits for Listed Directory Numbers and Other Applications, D-249

#### TL-130400-1001

```
MD:
           MDR, D-260
MH:
           Hunt Group Members, D-I 32
MK:
           Master KEDU. D-281
MO:
           MERS On-Net Station Numbers and Sending Instruction Values, D-250
MR:
           MERS Six-Digit Translated NPA, D-220
MS:
           SCC Authorization Codes, D-248
MT:
           MDR Port, D-262
NA:
           Nailed Trunk Connection, D-21 5
NC:
           N-Displayable COS, D-I 20
NR:
           MERS Three-Digit Translated NPA, D-239
           Private Network Translation, D-254
NT:
OC:
           Office Features Circuits, D-43
OD:
           Other Directory Numbers, D-63
OE:
           Office Equipment, D-44
OF:
           Office Features, D-48
OT:
           Office Timeout Values, D-55
ov:
           Office Timing Values, D-60
P1:
           Data System Global Parameter - Part 1, D-372
P2:
           Data System Global Parameter • Part 2, D-375
PC:
           Prefix Code Digits, D-245
PD:
           Printer Assignment, D-284
PN:
           PNA Pilot Numbers. D-65
PZ:
           Paging Zones, D-66
RA:
           Recorder Announcer, D-323
RC:
           Release Link Trunk Circuit. D-317
RN:
           Room Number First Digit Translation, D-286
RP:
           MERS Routing List, D-227
RT:
           Data System Routing, D-330
S1:
           MDR Screening Option 1, D-263
s2:
           MDR Screening Option 2, D-264
SA:
           Specialized Common Carrier, D-I 09
SD:
           CAS Secondary Directory Numbers, D-326
SI:
           MERS Sending Instruction, D-231
SL:
           User Security Level Password, D-68
SM:
           Source Messages, D-31 9
           Special Messages, D-320
SP:
SR:
           Data System Symbolic Replacement Word/String, D-385
ST:
           Service Code MERS Translation, D-243
T1:
           Trunk Group Part 1, D-176
T2:
           Trunk Group Part 2, D-186
TC:
           Trunk Circuit, D-21 0
TD:
           Private Network D1/D2, D-256
TF:
           Traffic Data Facilities, D-70
TL:
           Translation Record Control, D-290
TM:
           Supervisor Talk/Monitor Repertory Dial Key Code, D-321
TN:
           Tone Detector, D-247
TP:
           MERS Time Period, D-242
TR:
           MERS Numbering Plan Area/ABC Translation, D-234
TT:
           Serial Device, D-271
WT:
           Ward Control, D-301
XP:
           Data System X.25 Port, D-366
```

#### Α

ABC Code Range, D-236

Access Code Digits I-3, D-81

Agent Call Hold Timeout, D-62

Agent Call Park Timeout, D-62

Agent Group, D-302

Agent Group Number (Record Code AG), D-311

Agent Group Number (Record Code T1), D-183

Agent Hands-Free Operation, D-314

Agent Position Number, D-302

Agent Transfer, D-31 4

AIOD Channel, D-181

Alert Tone, D-314

Allow Agent to Originate Calls on Line 1, D-307

Allowable Three-Digit Numbering Plan Area/ABC Code Numbers, D-205

Alternate Divert Destination, D-31 2

Alternate Divert Destination Identifier, D-31 2

Alternate Divert Destination Timing, D-31 2

Alternate Recorder Announcer #1, D-324

Alternate Recorder Announcer #2, D-324

Alternate Trunk Group, D-181

Answer Back Recorder Announcer, D-183

Appearance Type, D-I 59

Attendant Assignment for Room-to-Room Blocking Function, D-I 71

Attendant Break-In, D-171

Attendant Call Waiting Lamp Light and Flash, D-170

Attendant Call Waiting Queue, D-57

Attendant Camp-on, D-171

Attendant Console Number, D-I 74

Attendant Directory Number, D-I 74

Attendant Do Not Disturb Key, D-173

Attendant Message Waiting Key, D-173

Attendant No Answer Time, D-58

Attendant Paging, D-171

Attendant Paging Areas, D-67

Attendant-Paging Queue, D-I 71

Attendant-Recall After No Answer Timeout, D-I 93

Attendant Room Blocking Key, D-173

Attendant Three-Way Split/Three-Way Connection, D-172

Authorization Code Digits, D-78

Authorization Code Digits 1-4, D-76

Authorization Code Number, D-76

Authorization Number, D-I 10

Authorization Prefix Digits, D-52

Automatic Call Distribution Pilot Numbers 1-4, D-309

Automatic Call Distribution/Direct In Line (ACD/DIL) Trunk Pilot Number, D-183

Automatic Circuit Assurance, D-184

Automatic Output Indicator, D-71

Automatic Recall on Hold, D-171

#### B

Baud Rate, D-285

Begin Time (Record Code TP), D-242

Begin Time (Record Code WT), D-302

Billing Mode, D-181

Billing Number, D-165

Block Transmission, D-I 92

BLDU Data Link Llnes, D-167

BLDU Key Identities, D-168

Busy Lamp Display Unit Number, D-164

Busy Lamp Display Units, D-172

Bypass Toll Restriction Checks on Final Directory Number, D-111

#### C

Call Answer Time (Seconds), D-260

Call Diverts, D-155

Call Hold, D-57

Call Park, D-57

Calf Waiting Level #1, D-31 3

Call Waiting Level #2, D-313

Call Waiting Level #3, D-313

Call Waiting Queue Timeout Control, D-171

Call Waiting Tone Duration (Camp-on), D-59

Calling Number Display, D-295

Calls Waiting 120-IPM Flash Rate, D-309

Calls Waiting 30-IPM Flash Rate, D-309

Camp-on Call Waiting Tone-I, D-50

Camp-on Recorder Announcer, D-305

Camp-on Still Busy, D-56

Camp-on Tone Type, D-50

Card FB-Number, D-28

Card Location and Circuit (Record Code LD), D-I 46

Card Location and Circuit (Record Code TC), D-211

Card Stot, D-27

Card Slot Position, D-278

Card Type, D-27

CAS Local Flash, D-314

CAS Secondary Directory Numbers, D-327

Circuit, D-278

Class of Service (Record Code AT), D-163

Class of Service (Record Code LD), D-148

Class of Service (Record Code T1), D-178

Code Blocked Number Digits 1 to 10, D-75

Code Call Access, D-I 18

Code Call Tone, D-73

Code Range, D-254 Code Restriction Table, D-205 Code Restriction Table Number, D-190 Code Type, D-287 Code Type Identifier-(Record Code OD), D-64 Code Type Identifier (Record Code RN), D-287 Code Type identifier Number, D-81 Code Type Number, D-81 Coding Conventions, D-21 Combined Line and Recording Trunk Hookswitch Flash Timing, D-275 Conflict Code, D-221 Console Auxiliary Key Application, D-I 73 Controlling Data Control Processor Software, D-I 52 Controlling Integrated Featurephone, D-I 55 CO Line, D-I 19 CO Trunk Group and Member Number, D-213 Customer-Defined Terminal Name, D-270 Customer-Defined Terminal Type Number, D-269 Custom Engineered Data Base, D-19

# D

Data Dump Header Site Identification Characters 1-4, D-71

Data Link Card Location and Circuit (Record Code AT), D-163

Data Link Card Location and Circuit (Record Code LM), D-154

Data Sheet Design, D-21

Data Sheet Preparation, D-21

Data System Security Level, D-69

DDD Burst Tone, D-46

Default Facility Restriction Level on MERS Queue Timeout, D-49

Delay Between Incoming Seizure and Divert to Recorder Announcer, D-309

Delete, D-233

Delete DID Digits, D-183

Delete/Number of Digits to Delete, D-251 Destination Identifier (Record Code CL), D-289 Destination Identifier (Record Code RP), D-229 Destination Type (Record Code CL), D-289 Destination Type (Record Code IR), D-107 Destination Type (Record Code RP), D-229 -Device Types, D-260 Dial Call Pickup, D-149 Dial Key Code, D-316 Dictation Access, D-I 18 Directory Number (Record Code AT), D-163 Directory Number (Record Code LM), D-154 Directory Number (Record Code OD), D-64 Directory Number Restriction Bypass Indicator, D-I 10 Disable Facility Restriction Level Authorization Code Report, D-54 Displayable Class of Service (Record Code AU), D-76 Displayable Class of Service (Record Code DC), D-I 15 Displayable Class of Service (Record Code DD), D-117 Divert Destination Identifier, D-150 Divert No Answer Time, D-56 Divert to Same Attendant, D-172 Do Not Disturb (Record Code AL), D-298 Do Not Disturb (Record Code TL), D-293 Double Marking Switch, D-217 Do Not Disturb Remove, D-275 DTMF Receiver Number, D-42

# Ε

Early Unstaff, D-314
Echo, D-272
Electronic Services Processor, D-46
End Time (Record Code TP), D-242

End Time (Record Code WT), D-302 Enhanced Console, D-I 73 Enhanced Services Processor, D-272 Equipped Status (Record Code DT), D-42 Equipped Status (Record Code MT), D-262 Equipped -Status (Record Code RC), D-31 8 Equipped Sfatus (Record Code TN), D-247 Equipped Status for Common equipment Complex, D-46 Equipped Status for Message Detail Recorder, D-46 Equipped Status for Peripheral Equipment Complex, D-46 Expanded or Conflicting Code Numbers, D-207 Expanded or Conflicting Table Number, D-190 Expensive Route, D-230 Extended Dial Call Pickup Table Numbers, D-139 F Facility Restriction Level (Record Code AT), D-164 Facility Restriction Level (Record Code FA), D-78 Facility Restriction Level (Record Code LD), D-149 Facility Restriction Level (Record Code SI), D-233 Facility Restriction Level Authorization Code Number of Digits, D-53 Facility Restriction Level Authorization Code Request When Traveling Class Mark Has Been Received, D-I 94 Facility Restriction Level Equipped, D-54 FeatureComm III/IV Key Plan, D-390 Features Available, D-I 21 First Digit Time, D-56 First Digit Actions Digit Value: 1-0, D-21 8 First Two Digits of Room or Line Directory Number, D-289 First Two Digits of Terminal Digits, D-257 Five-Digit Network Dialing Plan, D-53

Force Administration Data System Auto Dump Port, D-272

Force Administration Data System Call Delay Time, D-314

From PEC. D-218

Function (CAS/ACD), D-31 1

Function Access Digits Allowed, D-280

Function Code (Record Code CT), D-269

Function Code (Record Code KS), D-279

Functions Allowed (Record Code KD), D-278

Functions Allowed (Record Code MK), D-282

#### G

Gateway Number/Access Code, D-I 10

Gateway Number/Directory Number, D-I 10

General, D-I 9

Group (Record Code FR), D-25

Group (Record Code KD), D-278

Group Number, D-135

Group Speed Calling Entry Number, D-137

Group Speed Calling List Entries, D-135

Group Speed Calling Number (Digits), D-137

Guaranteed Access (Record Code RC), D-318

Guaranteed Access (Record Code TC), D-214

# H

Hexadecimal Equivalent of the Bit Strings for the Function (Bytes 1-8), D-269

Hundreds Group, D-105

Hunt Group Camp-on Rescan Rate, D-57

Hunt Group Pilot Number (Record Code HG), D-131

Hunt Group Pilot Number (Record Code MH), D-133

Hunt Group Type, D-131

Hunt Sequence Number, D-133

Ignore Reverse Battery Check, D-192 Incoming Signal, D-212 Incoming Trunk Group Default Facility Restriction Level, D-185 Incoming Trunk Group Screening Indicator, D-265 Index, D-250 Index (Attendant Console Number), D-I 63 Index/Tone Detector Number, D-247 Information Tone Delay, D-58 Input Timeout (Record Code MT), D-262 Input Timeout (Record Code TT), D-272 Instructions (FeatureComm, Key Plan), D-389 Instructions (Multi-Line FeatureComm Feature Button Assignments), D-392 Instructions (Single Line FeatureComm Feature Button Assignments), D-396 Instrument/Line Type, D-I 45 Integrated Featurephone Usage Forms, D-389 Integrating Voice Messaging System Waiting Tone Duration, D-62 Integrating Voice Messaging System Trunk Identifier, D-185 Intercept Destination, D-197 Intercept Routing Number, D-107 intercom Group, D-I 48 Interdigital Time, D-56 International Direct Distant Dialing Access, D-I 19

# K

KEDU Number (Record Code AL), D-297 KEDU Number (Record Code KD), D-278 KEDU Number (Record Code KS), D-279

#### L

Length of Study Interval, D-71

Like Numbering Plan Area Code, D-62

Limited ACD Recorder-Announcer Playback Timing Value, D-62

Line Card Location and Circuit, D-145

Line Directory Number, D-145

Line Divert Condition, D-I 42

Line Number, D-306

Line Number of Appearance, D-159

Line Number of Integrated Featurephone, D-159

Line Status, D-146

Line Type, D-147

Link Card Location, D-306

Listed Directory Number Prefix Index, D-233

Long Call Interval, D-185

#### M

Maid Status, D-294

Maintenance Access, D-I 18

Master KEDU Number, D-282

Master KEDU Security Codes Clear Memory, D-282

Maximum Camp-on Call Waiting, D-50

Maximum Hookswitch Flash, D-59

Meet-Me Conference, D-I 18

Member Directory Number, D-I 33

Member Number, D-21 1

MERS 0 + or • Toll Restriction, D-19

MERS Executive Bypass, D-I 19

MERS List Queue Off-Hook Timeout, D-61

MERS List Queue On-Hook Timeout, D-61

MERS Off Network, D-I 18

MERS On Network, D-I 19

MERS Queue Allow, D-194 MERS Routing List Number, D-228 MERS Second Dial Tone, D-53 MERS Specialized Common Carrier Identification Number, D-248 Message., (Record Code SM), D-31 9 Message (Record Code SP), D-320 Message Detail Recorder Device (Record Code SI), D-263 Message Detail Recorder Device (Record Code \$2), D-265 Message Detail Recorder Work Group (Record Code MS), D-248 Message Detail Recorder Work Group Numbers (Record Code LD), D-151 Message Detail Recorder Work Group Number (Record Code S1), D-263 Message Meter (Record Code AL), D-297 Message Meter (Record Code TL), D-292 Message Meter Peg Timing Interval, D-275 Message Meter Pegs Indicator, D-192 Message Meter Pegs on Answer, D-193 Message Meter Unit, D-295 Message Number, D-320 Message Waiting (Record Code AL), D-299 Message Waiting (Record Code TL), D-293 Minimum Call Duration, D-261 Minimum Hookswitch Flash, D-59 Missing DID Digits, D-182 Monitor Warning Tone, D-311 Most Economical Route Selection (MERS), D-191 Most Economical Route Selection 1 + Dialing, D-50 Most Economical Route Selection Numbering Plan Area Number, D-221 Most Economical Route Selection Specialized Common Carrier Identification Number, D-230 Most Economical Route Selection Time Change, D-164 Multi-Line FeatureComm III/IV Feature Button Assignments, D-394 Music or Tone, D-31 1

Music-on-Hold Circuit, D-43 Mutual Hold Enable, D-54

#### N

Nailed Connection Identification Number, D-21 6

Network Control Center Output Scan Time Interval, D-62

Network Control Center Port Usage, D-47

New Code Type; D-289 .

New Code Type Identifier, D-289

New Station Number, D-289

Night Answer 1 (Record Code CA), D-170

Night Answer 1 (Record Code TC), D-214

Night Answer 2 (Record Code CA), D-170

Night Answer 2 (Record Code TC), D-214

Night Answer Control, D-170

Night Divert Destination Identifier, D-31 1

Night Divert Destination Type, D-311

Night/Day Mode, D-31 1

No Dial Alarm, D-276

Number of Active Attendant Loops, D-52

Number of Code Call Digits, D-73

Number of Digits Outpulsed (Record Code NT), D-255

Number of Digits Outpulsed (Record Code TD), D-257

Number of Directory Numbers per Hundreds Group, D-105

Number of Message Pegs on Trunk Answer, D-276

Number Plan Area Code Range, D-240

Numbering Plan Area, D-221

N-Displayable Class of Service, D-121

#### 0

Office Code Number, D-45

Office Identification Digits, D-261

Office Type Digits, D-261 Old Access Code, D-141

Old Access Code, D-141

Old Station Number, D-141

On-Net/NPA Code (Record Code TD), D-258

On-Net/NPA Code (Record Code TR), D-236

Outgoing Signal, D-21 3

Outgoing Trunk Group Facility Restriction Level Outpulsed, D-185

Outgoing Trunk Group Facility Restriction Level to Access, D-185

Outgoing Trunk Group Screening Indicator, D-265

Outpulse Interdigital Time Factor, D-57

Outpulsing Delay, D-I 93

Output Format, D-261

Output the Second Line of the Call Record to MDR Port 0, D-261

Overflow to Universal Night Answer, D-171

#### P

PAD Class, D-190

Paging Access, D-I 18

Paper Form, D-285

Parity, D-285

Parity Inhibit, D-285

Pause (Record Code MO), D-250

Pause (Record Code SI), D-232

Pickup Group Numbers, D-139

Pilot Number of Agent Group, D-313

Play Recorder Announcer #1 Before Routing to Agent Group, D-312

Polling Command Site Identification, D-71

Port Number, D-262

Prefix (Record Code MO), D-251

Prefix (Record Code SI), D-232

Prefix Digits (D1 -D10), D-249

Prefix Digits (D1 -D30), D-246

Prefix Index (Record Code LP), D-249
Prefix Index (Record Code MO), D-251
Prefix Index (Record Code PC), D-246
Prefix Index (Record Code SI), D-233
Pre-Engineered Data Base, D-20
Primary Directory Numbers, D-327
Primary Identifier, D-27
Print on Do Not-Disturb, 'D-275
Print on Wake Up, D-275
Print on Ward Control by Attendant of DND, D-275
Print on Ward Control by System on DND, D-276
Printer, D-272
Printer Numbers, D-285
Private Network/N PA Code, D-255

Progressive Conferences, D-I 18

Property Management System, D-278

#### R

Receive Property Management System Messages, D-I 64
Recent Change Save Data Base Security Level, D-53
Record Code AC: Access Code Translation, D-80
Record Code AD: Agent Position, D-306
Record Code AF: Limited Automatic Call Distribution Feature, D-308
Record Code AG: Agent Group, D-310
Record Code AL: Audit Record Control, D-296
Record Code AP: Data System Asynchronous Port, D-340
Record Code AQ: Data System Asynchronous Port Set/Read List, D-359
Record Code AS: Allowable Service Codes, D-208
Record Code AT: Attendant Console, D-162
Record Code AU: Remote Access Authorization Code, D-75

Record Code BD: Busy Lamp Display Unit, D-166

Record Code BK: Busy Lamp Key, D-168

Record Code CI: Data System Call Processing - Part 1, D-379 Record Code C2: Data System Call Processing - Part 2, D-383

Record Code CA: Common Attendant, D-169
Record Code CB: Code Blocked Numbers, D-74

Record Code CD: Code Call, D-72

Record Code CF: CAS Branch Features, D-304

Record Code CH: Change Feature by Access Code, D-140

Record Code CL: Class of Call-Controlled Routing, D-288

Record Code CN: Common Attendant Directory Numbers, D-174

Record Code CP: Data System Common Port, D-334

Record Code CR: Code Restriction Numbers, D-203

Record Code CT: Customer-Defined Terminal, D-268

Record Code DA: Trunk Group Digit Absorption, D-217

Record Code DC: Displayable Class of Service, D-I 14

Record Code DD: Displayable Class of Service, D-I 16

Record Code DF: CPG Default, D-142

Record Code DK: Repertory Dial Key Code, D-315

Record Code DT: DTMF Receiver, D-42

Record Code EC: Expanded or Conflicting Code Check Tables, D-206

Record Code ED: Extended Dial Call Pickup Numbers, D-138

Record Code FA: Facility Restriction Level Authorization Code, D-77

Record Code FR: Frame Image Card, D-25

Record Code GC: Group Speed Calling, D-134

Record Code GS: Group Speed Calling List Numbers, D-136

Record Code HD: Hundreds Groups, D-104

Record Code HG: Hunt Group, D-130

Record Code HM: Health Care/Motel Miscellaneous, D-274

Record Code 11: International Country Code, D-I 12

Record Code IR: Intercept Routing Numbers, D-106

Record Code KD: Key Entry Display Unit Assignment, D-277

Record Code KS: Key Entry Display Unit Special Function Access, D-279

F=TL-130000-1001 O=TL-130100-1001 M=TL-130200-1001 I=TL-130300-1001 D=TL-130400-1001 S=TL-130500-1001 A-TL-100000-1001
Features Operation Maintenance Installation Data Base System Configuration ADMP Users Guide

Record Code LA: Line Appearances, D-158 Record Code LD: Line Data, D-144

Record Code LI: Line Identities, D-160

Record Code LM: Line Miscellaneous, D-153

Record Code LP: Prefix Code Digits for Listed Directory Numbers and Other

Applications, D-250

Record Code MD: Message Detail Recorder, D-260

Record Code MH: Hunt.Group Members, D-132

Record Code MK: Master Key Entry Display Unit, D-281

Record Code MO: MERS On-Net Station Numbers and Sending Instruction Values, D-250

Record Code MR: Most Economical Route Selection Six-Digit Translated NPA and On-Net

Code, D-220

Record Code MS: Specialized Common Carrier Authorization Codes, D-248

Record Code MT: Message Detail Recorder Port, D-266

Record Code NA: Nailed Trunk Connection, D-215

Record Code NC: N-Displayable Class of Service, D-120

Record Code NR: Most Economical Route Selection Three-Digit Translated

NPA, D-240

Record Code NT: Private Network Translation, D-254

Record Code OC: Office Features Circuits, D-43

Record Code OD: Other Directory Numbers, D-63

Record Code OE: Office Equipment, D-44

Record Code OF: Office Features, D-48

Record Code OT: Office Timeout Values, D-55

Record Code OV: Office Timing Values, D-60

Record Code P1: Data System Global Parameter - Part 1, D-372

Record Code P2: Data System Global Parameter - Part 2, D-375

Record Code PC: Prefix Code Digits, D-245

Record Code PD: Printer Assignment, D-284

Record Code PN: Predetermined Night Answer Pilot Numbers, D-65

Record Code PZ: Paging Zones, D-66

Record Code RA: Recorder Announcer, D-323

Record Code RC: Release Link Trunk Circuit, D-317

Record Code RN: Room Number First Digit Translation, D-286 Record Code RP: Most Economical Route Selection Routing List, D-227 Record Code RT: Data System Routing, D-330 Record Code \$1: Message Detail Recorder Screening Option 1, D-263 Record-Code S2: Message Detail Recorder Screening Option 2, D-264 Record Code SA: Specialized Common Carrier, D-109 Record Code SD: CAS Secondary Directory Numbers, D-326 Record Code SI: Most Economical Route Selection Sending Instruction, D-231 Record Code SL: User Security Level Password (ASCII), D-68 Record Code SM: Source Messages, D-319 Record Code SP: Special Messages, D-320 Record Code SR: Data System Symbolic Replacement Word/String, D-385 Record Code ST: Service Code MERS Translation, D-243 Record Code T1: Trunk Group Part 1, D-176 Record Code T2: Trunk Group Part 2, D-187 Record Code TC: Trunk Circuit, D-210 Record Code TD: Private Network D1/D2, D-256 Record Code TF: Traffic Data Facilities, D-70 Record Code TL: Transaction Record Control, D-290 Record Code TM: Supervisor Talk/Monitor Repertory Dial Key Code, D-321 Record Code TN: Tone Detector, D-247 Record Code TP: Most Economical Route Selection Time Period, D-242 Record Code TR: Most Economical Route Selection Numbering Plan Area/ABC Translation, D-235 Record Code TT: Serial Device. D-271 Record Code WT: Ward Control, D-301 Record Code XP: Data System X.25 Port, D-366 Recorded Announcement, D-56 Recorder Announcer #1 (Record Code AG), D-312 Recorder Announcer #1 (Record Code RA), D-324 Recorder Announcer #2 (Record Code AG), D-313 Recorder Announcer #2 (Record Code RA), D-324

Restriction Indicator, D-246

Recorder Announcer #3 (Record Code AG), D-313 Recorder Announcer #3 (Record Code RA), D-325 Recorder Announcer Return Answer Back, D-183 References, D-401 Release Link-Trunk Automatic Night Answer, D-172 Release Link Trunk Busy Guard, D-58 Release Link Trunk Directory Test Number, D-318 Release Link Trunk Displayable Class of Service, D-305 Release Link Trunk Number, D-318 Release Link Trunk N-Displayable Class of Service, D-305 Release Link Trunk Recall Camp-on, D-58 Release Link Trunk Recall on No Answer, D-58 Release Link Trunk Recall Silent Hold, D-58 Release Link Trunk Type, D-31 8 Release Link Trunks Access, D-I 19 Release Link Trunks Busy, Divert to Recorder Announcer, D-305 Remote Access and Authorization Code (Record Code LD), D-151 Remote Access and Authorization Code (Record Code T2), D-193 Remote Access Directory Number Class-of-Service Authorization Code, D-51 Remove Home Numbering Plan Area From Ten-Digit Call Within Home Numbering Plan Area, D-53 Repeat Code Call, D-73 Repeat Dial Set Number, D-316 Repeat Recorder Announcer #2, D-313 Repertory Dial Pause Time, D-313 Repertory Dial Set, D-313 Reserved (Record Code LM), D-157 Reserved (Record Code MD), D-261 Reserved (Record Code OF), D-52 Reserved (Record Code T1), D-186 Restriction and Bypass Indicator Checks, D-137

Return Answer on Alternate Recorder Announcer #1, D-325
Return Answer on Alternate Recorder Announcer #2, D-325
Return Answer on Recorder Announcer #1, D-325
Return Answer on Recorder Announcer #2, D-325
Return Answer on Recorder Announcer #3, D-325
Return Answer on Recorder Announcer #3, D-325
Ringing Rate, D-45
Room Number First Digit, D-287
Room Restriction (Record Code AL), D-299
Room Restriction (Record Code TL), D-293
Room Restriction on Occupancy Status Change, D-276
Room Status (Record Code AL), D-298
Room Status (Record Code TL), D-292
Route to Release Link Trunk, D-183
Routing List Number (Record Code NT), D-255

Routing List Number (Record Code ST), D-244

# S

S3D Option, D-46
SCC Number, D-I 10
Screening Indicator, D-263
Second Chime, D-173
Second Plus Digits Actions Digit Value: I-0, D-218
Second Toll Access, D-189
Secondary Identifier, D-27
Security Lock/Security Lock Timeout (Record Code MT), D-262
Security Lock Timeout (Record Code TT), D-272
Select Order (Record Code RP), D-228
Select Order (Record Code SI), D-232
Select Trunk Group (Record Code NT), D-255
Select Trunk Group (Record Code TD), D-257
Selected Audit Condition, D-I 05
Sender Timeout Value, D-62

A = TL-100000-1001

# **INDEX**

Sending instruction List Number (Record Code NT), D-255

Sending Instruction List Number (Record Code SI), D-232

Sending Instruction List Number (Record Code ST), D-244

Sending Instruction Usage, D-251

Serial Device, D-277

Service Code, D-244

Service Code Prefixing, D-209

Set Number, D-316

Seven- and Ten-Digit Check for Code Blocking, D-54

Short Cable, D-46

Short Call Interval. D-184

Short Call Reset Interval, D-184

Short Call Threshold, D-I 84

Signal Mode, D-154

Single Line FeatureComm III/IV Feature Button Assignments, D-298

Single Marking Switch, D-218

Skip/Route Usage Allowed, D-232

Source Group, D-214

Source Group Number, D-319

Specialized Common Carrier Authorization Code, D-248

Special Message Number to Display on Agent Position L1 Display When PABX Line

Accesses the Agent Group, D-52

Speed Call Outpulsing Delay, D-61

Speed Calling, D-149

Speed Calling Delay Long, D-61

Speed Calling Delay Short, D-61

Station Access, D-I 18

Station Code, D-250

Status (Record Code AT), D-163

Status (Record Code FR), D-29

Stop Bits, D-285

Suggested Preparation Order, D-23

Supervisor Number, D-307 Supervisor Silent Monitor, D-307 Supervisor's Dial Key Code, D-322 Supervisor's Silent Monitor Dial Key Code, D-322 Supervisory Position, D-306 Switch Dire& Line, D-117 System Configuration, D-45 System's System Version Release, D-47 System Time Change, D-164 Table Number, D-207

Terminal Mode, D-272

Terminal Type, D-272

Terminate to Agent, D-314

Tertiary Identifier, D-27

Three-Way Conference or One-Way Consultation, D-45

Tick Tone Provided, D-45

Tie Trunk Calling Number, D-182

Time Between Access and Authorization Number, D-I 10

Time Between Authorization Number and Digits, D-I 11

Time Between Cycles, D-73

Time Between Digits, D-73

Time Between Recorder Announcer #1 and Recorder Announcer #2, D-313

Time Between Repeats of Recorder Announcer #2, D-313

Time Between Tones, D-73

Time Between Usage Scans, D-71

Time Display, D-52

Time in Work State, D-314

Time on Tone, D-73

Time Period 0 (Record Code NR), D-240 Time Period 0 (Record Code TR), D-237 Time Period 1 (Record Code NR), D-240 Time Period 1 (Record Code TR), D-237 Time Period 2 (Record Code NR), D-241 Time Period 2 (Record Code TR), D-238 Time-Period 3 (Record Code NR), D-241 Time Period 3 (Record Code TR), D-238 Time Period Number (Record Code TP), D-242 Time Period Number (Record Code WT), D-302 Toll Access, D-I 17 Toll Access Code Digits, D-189 Tone Type After Recorder Announcer, D-309 Transfer Divert Back Method on Busy or No Answer, D-45 Translation Entry Number, D-244 Translation Type (Record Code NT), D-254 Translation Type (Record Code TD), D-257 Transmission Plan, D-45 Transmission Rate (Record Code MT), D-262 Transmission Rate (Record Code TT), D-272 Traveling Class Mark Provided, D-49 Trunk Application, D-I 76 Trunk Call Queuing (Record Code OF), D-51 Trunk Call Queuing (Record Code T2), D-193 Trunk Call Queuing Time Before Retry, D-59 Trunk Direction, D-179 Trunk Disconnect Supervision, D-I 81 Trunk Group, D-218 Trunk Group Access, D-I 15 Trunk Group Number (Record Code AS), D-209 Trunk Group Number (Record Code S2), D-265

Trunk Group Number (Record Code T1), D-177 Trunk Group Number (Record Code T2), D-188 Trunk Group Number (Record Code TC), D-211 Trunk Homing Selection, D-184 Trunk Incoming Signal, D-I 83 Trunk Momentarily Open Incoming, D-I 93 Trunk Momentarily Open Outgoing, D-193 Trunk Number, D-212 Trunk Outgoing Signal, D-180 Trunk State, D-212 Trunk Toll Restriction, D-188 Trunk Transfer Allowed, D-I 81 Trunk Type, D-212 Type, D-64

# U

User Security Password Characters: 1-4, D-69

# V

Valid IDDD Country Code Digits 1-3, D-I 12 Valid Service Code Values of N Allowable, D-209 Voice Security Level Number, D-69

# W

Wake Up (Record Code AL), D-300 Wake Up (Record Code TL), D-294 Wake-Up Interval, D-276 Ward Control, D-164 Ward Number (Record Code LM), D-157 Ward Number (Record Code WT), D-302 Ward Time Period Control, D-164 Word Length in Bits, D-285

Installation

# X

X.1 21 Address(ing), D-332

# Z

Zone 0 Paging Areas: 3-0, D-67

Zone 1, D-67

Zone 2, D-67

Zone 3, D-67

Zone 4, D-67

Zone 5, D-67

Zone 6, D-67

Zone 7, D-67

Zone 8, D-67

Zone 9, D-67

Zone Digit, D-67

| . , |
|-----|
|     |
|     |
|     |
|     |
|     |
|     |
|     |
|     |
| •   |
|     |
|     |
| :   |
| ·   |
|     |
|     |
|     |
|     |
|     |
|     |
|     |
|     |
|     |
|     |
|     |
|     |
|     |
|     |
|     |
|     |

M-28

M-36

M-43

M-44

M-45

M-50 M-55

M-57

M-57

M-59

2.4

2.1.3

2.1.4

2.1.5

2.1.6

2.1.7

2.2

2.2.1

|      | PARA-        |                                              |
|------|--------------|----------------------------------------------|
| PAGE | <u>GRAPH</u> | TOPIC                                        |
|      |              |                                              |
| M-13 | 1.0 🖫        | GENERAL                                      |
| M-13 | 1.1          | System Software and Maintenance Applications |
| M-13 | 1.1.1        | Maintenance Terminals                        |
| M-13 | 1 .1.2       | Security Levels                              |
| M-14 | 1.1.3        | Security Codes                               |
| M-14 | 1.2          | System Diagnostics                           |
| M-14 | 1.2.1        | Self-Testing Diagnostics                     |
| M-15 | 1.2.2        | Manual Hardware Testing                      |
| M-15 | 1.3          | Reference Documents                          |
| M-15 | 1.4          | System Configuration                         |
| M-15 | 1.4.1        | Frame image                                  |
| M-17 | 1.4.2        | Card List                                    |
| M-20 | 1.4.3        | Power Restrictions                           |
| M-20 | 1.4.4        | Handling Cards                               |
| M-20 | 1.4.5        | Card Removal and Replacement                 |
|      |              |                                              |
| M-23 | 2.0          | MAINTENANCE COMMANDS AND DISPLAYS            |
| M-23 | 2.1          | Maintenance Displays                         |
| M-23 | 2.1.1        | System Status                                |
| M-24 | 2.1.2        | Fault Log Request Commands                   |

Software Identity Calculations (Lines)

Time of Day/Traffic Study Command

Force In Service Out of Service Command

TTY Response Log Display

Traffic Data Polling Command

Display Command

2.2.1.1 Featurephones

Maintenance Command

2.2.1.2 Line Cards with Featurephones

5210 8/87 M-I

Automatic Circuit Assurance Log Request Commands

PARA-

|      | 1 / 11 (/ 1  |                                             |
|------|--------------|---------------------------------------------|
| PAGE | <u>GRAPH</u> | <u>TOPIC</u>                                |
|      |              |                                             |
| M-59 | 2.2.1.3      | Trunks                                      |
| M-60 | 2.2.1.4      | Attendant and Busy Lamp Display Unit        |
| M-60 | 2.2. t.5     | Agent Instruments                           |
| M-61 | 2.2.1.6      | Force Download                              |
| M-63 | 2.2.1.7      | Downloading Featurephones                   |
| M-65 | 2.2.1.8      | Downloading VCIP, DVCIP, and VPLC Cards     |
| M-66 | 2.2.1.9      | Downloading, ADMP, UCB (DCP), and NIC Card  |
| M-66 | 2.2.1.10     | Bulk Downloading Commands                   |
| M-68 | 2.2.2        | Memory Watch Command                        |
| M-69 | 2.2.3        | PUT Command Entry                           |
| M-72 | 2.2.4        | Test Command (Featurephone)                 |
| M-73 | 2.2.5        | Unlock Command                              |
| M-73 | 2.3          | Memory Access Commands                      |
| M-73 | 2.3.1        | General Read and Data General Read Commands |
| M-77 | 2.3.2        | General Write Command                       |
| M-78 | 2.3.3        | Bulk Input Command                          |
| M-79 | 2.3.4        | Hardware Write Command                      |
| M-79 | 2.4          | Maintenance Request Command                 |
| M-80 | 2.4.1        | Alarm Command Codes                         |
| M-81 | 2.4.2        | MR Data Base for Peripheral Circuits        |
| M-83 | 2.4.3        | Disk Backup of Room Status                  |
|      |              |                                             |
| M-85 | 3.0          | ON-LINE MAINTENANCE                         |
| M-85 | 3.1          | Access On-Line Maintenance                  |
| M-87 | 3.2          | Maintenance Options                         |
| M-88 | 3.2.1        | System Status Display                       |
| M-89 | 3.2.2        | Touch Call Receiver Test                    |
| M-90 | 3.2.3        | Network Test                                |
| M-91 | 3.2.4        | Traffic Data Menu Options Menu              |
| M-91 | 3.2.4.1      | Current Collection Parameter Settings       |
|      |              |                                             |

M-2 8/87 5210

|        | PARA-        |                                       |
|--------|--------------|---------------------------------------|
| PAGE   | <u>GRAPH</u> | TOPIC                                 |
|        |              |                                       |
| M-92   | 3.2.4.2      | Traffic Meters Menu                   |
| M-96   | 3.2.4.3      | Return to Maintenance Options         |
| M-97   | 3.2.5        | Memory Test Results                   |
| M - 98 | 3.2.6        | Trunk Sequence State Display          |
| M-98   | 3.2.7        | Touch Call Receiver Status            |
| M-99   | 3.2.8        | Data Switch Device Status Display     |
| M-99   | 3.2.8.1      | Packet Line Cards Status              |
| M-I 00 | 3.2.8.2      | Remote Processors Status              |
| M-I Ó0 | 3.2.9        | Mass Storage Utility Menu             |
| M-I 01 | 3.2.9.1      | Disk Backup Option                    |
| M-I 02 | 3.2.9.2      | Device Catalog Display Option         |
|        |              |                                       |
| M-I 07 | 4.0          | SYSTEM MAINTENANCE GENERAL PRINCIPLES |
| M-I 07 | 4.1          | Preventive Maintenance                |
| M-I 07 | 4.2          | System Voltage Checks                 |
| M-I 07 | 4.3          | System Operation Checks               |
| M-I 07 | 4.4          | Spare Cards                           |
| M-I 07 | 4.5          | Quick Reference Chart                 |
| M-I 08 | 4.6          | Attendant Console Code Display Fault  |
|        |              |                                       |
| M-I 55 | 5.0          | TROUBLESHOOTING                       |
| M-I 55 | 5.1          | Fault Isolation                       |
| M-155  | 5.2          | Fault Code Procedures and Flowcharts  |
| M-I 55 | 5.2.1        | Attendant Console                     |
| M-I 60 | 5.2.2        | BLDU Unit Troubleshooting Procedure   |
| M-I 62 | 5.3          | Featurephone Self-Test Diagnostics    |
| M-I 76 | 5.4          | T1 -Type Trunk Maintenance            |
| M-I 77 | 5.5          | Channel Unit Removal                  |
| M-I 78 | 5.6          | Alarms                                |
| M-I 79 | 5.7          | Testing                               |

5210 8/87 M-3

| PAF | RA- |
|-----|-----|
|-----|-----|

| <u>PAGE</u> O | <u>GRPAPH</u> | I <u> </u>                                          |
|---------------|---------------|-----------------------------------------------------|
| M-180         | 5.8           | T1. Trunk Trouble                                   |
| M-21 1        | 6.0           | CALL TRACING                                        |
| M-216         | 6 . 1         | Memory Dumps                                        |
| M-216         | 6.2           | Memory Dump Contents                                |
| M-217         | 6.3           | Call Tracing Examples                               |
| M-21 7        | 6.3.1         | Two-Party Connection                                |
| M-21 7        | 6.3.2         | Three-Party Connection                              |
| M-21 8        | 6.3.3         | Connection to a TCR                                 |
| M-21 8        | 6.3.4         | Dedicated Time Slot                                 |
| M-21 9        | 6.3.5         | Connection Between Files                            |
| M-230         | 6.4           | Digit Store                                         |
| M-236         | 6.5           | Call Store                                          |
|               |               |                                                     |
| M-247         |               | PD-200 MAINTENANCE                                  |
| M-248         |               | Data System Administrative and Maintenance Features |
| M-248         | 7.2           | Accounting Reports                                  |
| M-249         | 7.3           | Event Reports                                       |
| M-249         | 7.4           | Maintenance Commands and Displays                   |
| M-250         | 7.5           | Data System Troubleshooting                         |
| M-253         | 7.6           | PD-200 Data System Devices                          |
| M-254         | 7.7           | Display Software Version Command                    |
| M-255         | 7.8           | Force In Service/Out of Service Command             |
| M-255         | 7.8.1         | Featurephones                                       |
| M-256         | 7.8.2         | Line Cards with Featurephones                       |
| M-256         | 7.8.3         | Trunks                                              |
| M-258         | 7.9           | Load Commands                                       |
| M-261         | 7.9.1         | Load Command Responses                              |
| M-263         | 7.10          | PD-200 Maintenance Tools and Fault Isolation        |
| M-263         | 7.10.1        | Maintenance Tools                                   |
|               |               |                                                     |

M-4 8/87 5210

# TABLE OF CONTENTS

| <u>PAGE</u> | PARA-<br>GRAPH | <u>TOPIC</u>                                |
|-------------|----------------|---------------------------------------------|
| M-277       | 7.10,2         | Fault Resolution                            |
| M-281       | 8.0            | RECENT CHANGE                               |
| M-281       |                | Access Recent Change                        |
| M-282       |                | CAS Main/ACD Supervisor Options             |
| M-284       | 8.2.1          | CAS Main/ACD Help                           |
| M-285       | 8.2.2          | FADS, CAS Main/ACD Transactions             |
| M-287       | 8.3            | FADS Recent Change                          |
| M-287       | 8.4            | FADS Display Options Menu                   |
| M-288       | 8.5            | FADS Display Transactions                   |
| M-288       | 8.51           | Real-Time Agent Status Display              |
| M-289       | 8.5.2          | Real-Time System Status Display             |
| M-289       | 8.5.3          | System Status Report                        |
| M-291       | 8.5.4          | CAS/ACD Source Group Report                 |
| M-293       | 8.5.5          | Agent Status Report                         |
| M-294       | 8.5.6          | Trend Report                                |
| M-295       | 8.5.7          | CAS MAIN/ACD Source                         |
| M-295       | 8.5.8          | FADS Control Data Menu                      |
| M-296       | 8.6            | FADS Control Transactions                   |
| M-296       | 8.6.1          | Display All FADS Options                    |
| M-296       | 8.6.2          | Change FADS Periodic Data Collection Period |
| M-297       | 8.6.3          | Change FADS Automatic Dump Period           |
| M-297       | 8.6.4          | Change the FADS Automatic Dump Selections   |
| M-298       | 8.6.5          | Change FADS Data Collection Start Time      |
| M-298       | 8.6.6          | Initiate a Trend Report                     |
| M-299       | 8.6.7          | Cancel a Trend Report                       |
| M-299       | 8.6.8          | CAS Main/ACD Supervisory Recent Change      |
| M-300       | 8.7            | Agent Data Displays and Changes             |
| M-300       | 8.7.1          | Agent Position Status Display               |
| M-302       | 8.7.2          | Agent Group Status Display                  |

M-318 8.11

# TABLE OF CONTENTS

|             | PARA-        |                                                         |
|-------------|--------------|---------------------------------------------------------|
| <u>PAGE</u> | <u>GRAPH</u> | TOPIC                                                   |
|             |              |                                                         |
| M-303       | 8.7.3        | Night Destination of All Agent Groups                   |
| M-304       | 8.7.4        | Change the Group/Supervisor of an Agent Position        |
| M-304       | 8.7.5        | Change the State of an Agent Position                   |
| M-305       | 8.7.6        | Change Night Destination of an Agent Group              |
| M-305       | 8.7.7        | Add a CAS Main/ACD Agent Group                          |
| M-306       | 8.7.8        | Delete a CAS Main/ACD                                   |
| M-306       | 8.7.9        | Display/change FADS Delay Timing                        |
| M-306       | 8.7.10       | CAS Main/ACD Trunk Data Menu                            |
| M-307       | 8.8          | CAS Main/ACD Trunk Data Transactions                    |
| M-307       | 8.8.1        | Display Trunks by Trunk Number                          |
| M-308       | 8.8.2        | Display CAS Main/ACD Trunks by Agent Group Number       |
| M-309       | 8.8.3        | Display Trunks with a Specific Source Group             |
| M-309       | 8.8.4        | Change the State of a CAS Main/ACD Trunk                |
| M-31 0      | 8.8.5        | Change the Source Group of a Trunk                      |
| M-31 0      | 8.8.6        | Change the Primary Destination of a Trunk Group         |
| M-311       | 8.9          | Source Message Data Menu                                |
| M-31 1      | 8.9.1        | Source Message Display                                  |
| M-31 2      | 8.9.2        | Change a Source Message                                 |
| M-313       | 8.10         | Call Waiting Data Menu Access                           |
| M-313       | 8.10.1       | Call Waiting Data Menu                                  |
| M-31 3      | 8.10.2       | Display R/A Trunk Number and State                      |
| M-314       | 8.10.3       | Agent Group Delay Routing Display                       |
| M-315       | 8.10.4       | Agent Group Call Waiting Levels                         |
| M-31 5      | 8.10.5       | Change Delay Routing of an Agent Group                  |
| M-31 6      | 8.10.6       | Change First Recorded Announcement                      |
| M-31 6      | 8.10.7       | Change Second Recorded Announcement                     |
| M-317       | 8.10.8       | Change Recorded Announcement Delay or Repetition Timing |
| M-31 7      | 8.10.9       | Change Alternate Destination of an Agent Group          |
| M-31 8      | 8.10.10      | Change Call Waiting Indicator Levels                    |
|             |              |                                                         |

M-6 8/87 5210

CAS Main/ACD Data Menu Instrument Control

# TABLE OF CONTENTS

|                    | PARA-        |                                                                |
|--------------------|--------------|----------------------------------------------------------------|
| <u>PAGE</u>        | <u>GRAPH</u> | <u>TOPIC</u>                                                   |
|                    |              |                                                                |
| M-31 9             | 8.11.1.      | Display a Repertory Dial key Set                               |
| M-31-9             | 8.11.2       | Change a Repertory Dial Key Set                                |
| M-320 <sup>^</sup> | 8.12         | Day/Night Mode Data Menu                                       |
| M-321              | 8.12.1.      | Display-Day/Night Mode (86)                                    |
| M-321              | 8.12.2       | Change Day/Night Mode (87)                                     |
| M-321              | 8.13         | Supervisor Message Handler                                     |
| M-322              | 48.13.1      | Supervisor Message Options Menu (85)                           |
| M-322              | 8.13.2       | Send a Special Message (49)                                    |
| M-323              | 8.13.3       | Send a Unique Message (97)                                     |
| M-323              | 8.13.4       | Special Message Display (84)                                   |
| M-324              | 8.13.5       | Change Special Message (88)                                    |
| M-324              | 8.14         | Manual Changes and Recent Change Summary (Voice Configuration) |
| M-333              | 8.15         | Typical Recent Change Sequences                                |
|                    |              |                                                                |
| M-337              | 9.0          | OFF-LINE DIAGNOSTICS                                           |
| M-337              | 9.1          | Physical Locations                                             |
| M-337              | 9.2          | Test Options Menu                                              |
| M-338              | 9.3          | Loading the Program                                            |
| M-339              | 9.4          | Manual Testing                                                 |
| M-340              | 9.5          | Automatic Testing                                              |
| M-341              | 9.6          | Fast Test Option                                               |
| M-341              | 9.7          | Retest Option                                                  |
| M-341              | 9.8          | System Memory Test                                             |
| M-343              | 9.8.1        | System Memory Testing Procedures                               |
| M-344              | 9.8.2        | Test Results                                                   |
| M-345              | 9.9          | Channel Memory Test                                            |
| M-345              | 9.9.1        | Channel Memory Testing Procedures                              |
| M-346              | 9.9.2        | Test Results                                                   |
| M-346              | 9.10         | Paging Card Test                                               |
| M-346              | 9.10.1       | Paging Card Testing Procedures                                 |
|                    |              |                                                                |

# TABLE OF CONTENTS

|       | PARA-        |                                                  |
|-------|--------------|--------------------------------------------------|
| PAGE  | <u>GRAPH</u> | TOPIC                                            |
|       |              |                                                  |
| M-347 | 9.10.2       | Test Results                                     |
| M-347 | 9.11         | Network Test                                     |
| M-347 | 9.i 1 .l     | Network Testing Procedures                       |
| M-347 | 9.1 1.2      | Test Results ,                                   |
| M-349 | 9.11.3       | Fault correction                                 |
| M-349 | 9.12         | Disk Device Tests                                |
| M-349 | 9.12.1       | Disk Device Testing Procedures                   |
| M-350 | 9.12.2       | Repeat FMS Test                                  |
| M-351 | 9.12.3       | Test Device #0                                   |
| M-353 | 9.12.4       | Test Device #2                                   |
| M-354 | 9.12.5       | Return to Main Menu                              |
| M-354 | 9.13         | Serial Device Controller Test                    |
| M-355 | 9.13.1       | Serial Device Controller Testing Procedures      |
| M-355 | 9.13.2       | Fault Correction                                 |
| M-355 | 9.14         | Tone Test                                        |
| M-356 | 9.14.1       | Tone Test Testing Procedures                     |
| M-356 | 9.14.2       | Test Results                                     |
| M-359 | 9.14.3       | Fault Correction                                 |
| M-359 | 9.15         | Attendant Interface Card                         |
| M-360 | 9.15.1       | Attendant Interface Card Test Testing Procedures |
| M-360 | 9.15.2       | Test Results                                     |
| M-361 | 9.15.3       | Fault Correction                                 |
| M-361 | 9.16         | Line/Trunk Test                                  |
| M-362 | 9.16.1       | Line/Trunk Test Testing Procedures               |
| M-363 | 9.16.2       | Test Results                                     |
| M-364 | 9.16.3       | Fault Correction                                 |
| M-365 | 9.17         | Touch Calling Receiver Test                      |
| M-365 | 9.17.1       | Automatic Testing Procedures                     |
| M-365 | 9.17.2       | Automatic Test Results                           |
| M-366 | 9.17.3       | Manual Testing Procedures                        |
|       |              |                                                  |

M-8 8/87 5210

# LIST OF FIGURES

| PAGE   | FIGURE<br>NUMBER | R TOPIC                                                                  |
|--------|------------------|--------------------------------------------------------------------------|
| M-16   | 1.1 "            | Frame Image Card Locations for a Fully Configured System                 |
| M-25 - | 2.1              | Fault Reporting Format on TTY                                            |
| M-27   | 2.2              | Fault Code Quick Reference Guide                                         |
| M-36   | 2.3              | Response Reporting Format on TTY                                         |
| M-37   | 2.4              | Response Code Quick Reference Guide                                      |
| M-46   | 2.5              | Traffic Register Layout                                                  |
| M-156  | 5.1              | Attendant Console and Indicator Troubleshooting Flowchart                |
| M-157  | 5.2              | Attendant Console Troubleshooting Flowchart                              |
| M-159  | 5.3              | Attendant Console Operation Troubleshooting Flowchart                    |
| M-165  | 5.4              | Featurephone Troubleshooting Flowchart                                   |
| M-168  | 5.5              | Featurephone Control and Indicator Troubleshooting Flowchart             |
| M-169  | 5.6              | Station DTMF Troubleshooting Flowchart                                   |
| M-171  | 5.7              | Ringing Operation Troubleshooting Flowchart                              |
| M-174  | 5.8              | Analog Line Operation Troubleshooting Flowchart                          |
| M-175  | 5.9              | Trunk Operation Troubleshooting Flowchart                                |
| M-181  | 5.10             | TI -Type Trunk Loss of Supervision Troubleshooting Flowchart             |
| M-188  | 5.11             | TI -Type Trunk Loss of Transmission Troubleshooting Flowchart            |
| M-194  | 5.12             | TI -Type Trunk Loss of Frame Synchronization Troubleshooting Flowchart   |
| M-204  | 5.13             | T1 -Type Trunk Loss of Network Synchronization Troubleshooting Flowchart |
| M-206  | 5.14             | System Loading Troubleshooting Flowchart                                 |
| M-21 1 | 6.1              | Time Switch Network Memories                                             |
| M-215  | 6.2              | Time-Switch Memory Setup (Channel 16)                                    |
| M-228  | 6.3              | Call State Definitions                                                   |
| M-230  | 6.4              | Digit Store Layout                                                       |
| M-237  | 6.5              | Call Store Layout                                                        |
| M-240  | 6.6              | Sense and Control Address Words                                          |
| M-263  | 7.1              | Visual Fault Indicator - VPLC (INS/OOS LED)                              |
| M-264  | 7.2              | Visual Fault Indicator - ADMP-A (INS/OOS LED and RESET BUTTON)           |
| M-265  | 7.3              | Visual Fault Indicator - UCB (DCP) (INS/OOS LED and RESET BUTTON)        |

SVR 5210 7187 M-9

M-266 7.4 Visual Lamp Indicators and Switches - Asynchronous Packet Manager M-267 7.5 Visual Lamp Indicators and Switches - Synchronous Packet Manager

M-10 7/87 SVR 5210

# LIST OF TABLES

M-223 6.7 Pad Memory

| <u>PAGE</u> | TABLE<br>NUMBER | R TOPIC                                                              |
|-------------|-----------------|----------------------------------------------------------------------|
| M-17        | 1.1             | OMNI SI Cards                                                        |
| M-21.       | 1.2             | Power Restriction Status                                             |
| M-26        | 2.1             | Attendant Console Fault Log Decoding Summary                         |
| M-48        | 2.2             | Traffic Data Commands Input and Output Formats                       |
| M-51        | 2.3             | Display Command Input and Output Format                              |
| M-53        | 2.4             | CEC Line State Codes                                                 |
| M-54        | 2.5             | CEC Trunk State Codes                                                |
| M-63        | 2.6             | Download Commands for Featurephones                                  |
| M-76        | 2.7             | Status of the GR or DGR Command                                      |
| M-81        | 2.8             | Circuit-Type Codes for Maintenance Busy Functions                    |
| M-105       | 3.1             | FMS Status Code and Explanation                                      |
| M-160       | 5.1             | BLDU Station 100's Group Key Test                                    |
| M-160       | 5.2             | BLDU LCDs and LEDs Test                                              |
| M-160       | 5.3             | BLDU Self-Diagnostics                                                |
| M-162       | 5.4             | Featurephone Self Test Diagnostics                                   |
| M-176       | 5.5             | Sense and Control Words for Digital Trunks                           |
| M-177       | 5.6             | Trunk to Digital Span: Channel Correlation                           |
| M-212       | 6 1             | Memory Cross Reference Fujitsu GTE OMNI SI: Get Started File Channel |
| M-216       |                 | Memory Dump General Read Commands                                    |
| M-220       |                 | Channel Memory Get Started File                                      |
| M-220       |                 | Channel Memory Expansion File                                        |
| M-221       |                 | Control Memory A                                                     |
| M-221       |                 | Control Memory B                                                     |
| IVI ~ ∠ ∠ ∠ | 0.0             | Control Mentory D                                                    |

SVR 5210 7/87 M-I 1

| M-226 | 6.8          | Get Started File                                       |
|-------|--------------|--------------------------------------------------------|
| M-227 | 6.9          | Expansion File                                         |
| M-244 | <b>'6.10</b> | Call-Type Codes                                        |
| M-244 | 6.11         | Port-Type Codes                                        |
| M-245 | 6.12         | CEC Trunk State Codes                                  |
| M-246 | 6.13         | CEC Line State Codes                                   |
| M-246 | 6.14         | Call-State Codes                                       |
|       | **           |                                                        |
| M-253 | 7.1          | Responses for Force Commands at Terminal               |
| M-260 | 7.2          | Responses for Load Data Commands at Terminal           |
| M-261 | 7.3          | Responses for Load Commands at Terminal                |
| M-271 | 7.4          | Fault Code Listings                                    |
|       |              |                                                        |
| M-334 | 8.1          | Recent Change Sequences                                |
|       |              |                                                        |
| M-338 | 9.1          | Menu of Test Options                                   |
| M-342 | 9.2          | System Memory Test Card and Address Range Correlation  |
| M-345 | 9.3          | Channel Memory Test-Card and Address Range Correlation |
| M-357 | 9.4          | Tone Test Outputs                                      |
| M-362 | 9.5          | Line/Trunk Pair to Point Conversion                    |
| M-362 | 9.6          | Line/Trunk Pair to CDF Point Conversion                |

M-12 7187 SVR **5210** 

#### GENERAL

- 1 .0 This technical practice document provides maintenance procedures for the Fujitsu GTE Business Systems' OMNI SI Digital PABX (Private Automatic Branch Exchange), System Version Release 52.1 .X. This document contains basic information and step by step procedures for:
- Locating and correcting system failures caused by problems with system power, hardware, software, or peripheral equipment.
- Making modifications or changes to system hardware, software, and peripheral equipment.
- Monitoring the status of system hardware, software, and peripheral equipment by using self-testing diagnostics.

### System Software Maintenance and Applications

- **1.1** The following system maintenance software features and their applications are covered:
  - Maintenance Commands
  - On-Line maintenance
  - System Maintenance General Principles
  - Troubleshooting
  - Call Tracing
  - PD-200 Maintenance
  - Recent Change
  - Off-Line Diagnostics

#### Maintenance Terminals

**1.1.1** A maintenance terminal interacts with system maintenance features. As the system responds to user keyboard commands to provide information or perform certain functions, information is printed on the terminal display screen. The system will support a printer connected to a maintenance terminal. The printer provides a permanent record of maintenance operations.

## Security Levels

- **1.1.2** The use of system maintenance software requires the technician to directly access the system data base. The level of data base access is determined by the maintenance feature used and the task. The following security levels apply:
- Security Level 0: lock not open
- Security Level 1: display capability traffic studies and system status

- Security Level 2: line changes and other rearrangements of existing facilities
- Security Level 3: feature changes not requiring hardware changes
- Security Level 4: complete Recent Change capabilities
- Security Level 5: )ata Base changes and Maintenance Requests.
- security Level 6: generic changes
- Security Level 7: spare
- . Security Level 8: spare

### **Security Codes**

**1.1.3** Security codes prevent unauthorized access to the data base. Security codes are four-character passwords made up of letters, numbers, or a combination of both. They are used to unlock the data base security lock. The security code which opens the lock at one security level will allow access at that level or to those below it.

The use of an incorrect security code, or the incorrect level of security code, will result in the following on-screen message:

#### INVALID SECURITY ACCESS

If this prompt appears, check the security code as well as the nature of the task being done. This prompt will also appear if an attempt is made to work at a Security Level higher than the one authorized.

The following procedure unlocks the security lock:

1. Type SL OL

The system responds: SECURITY CODE >

2. Type four-character security code

The System responds: OPEN AT LEVEL X

where X is the security level open

#### **System Diagnostics**

**1.2** Self-testing diagnostics and manual hardware testing determine system fault conditions.

### Self-Testing Diagnostics

**1.2.1** As part of normal operations, the system automatically conducts diagnostic self-tests on a periodic basis. Failures detected by the system are recorded as Fault Codes listed in the Fault Log. The Fault Log is accessed using the maintenance terminal as part of the routine troubleshooting process (see Section 5.0 Troubleshooting).

M-14 8/87 5210

The Smart Loader program occurs at the beginning of the generic diskette. After loading this program the system conducts memory tests and self-testing diagnostics for about 20 seconds.

Diagnostic self-tests are performed on Attendant Consoles, agent instruments, and Featurephones. These self-tests are conducted at each instrument in order to check equipment performance without affecting system operations.

### Manual Hardware Testing

**1.2.2** Maintenance commands place system hardware in an out-of-service condition for maintenance ° purposes. The "maintenance busy" status tells system software that this particular piece of hardware is not available for service (see Section 2 0 Maintenance Commands).

The system conducts tests while the hardware is in the out-ofservice condition. Response Codes show whether or not the equipment passed system tests and was allowed to be placed in service, or failed system tests and was not placed in service (see Section 5.0 Troubleshooting).

#### **Reference Documents**

- 1.3 Maintenance personnel should become familiar with OMNI SI information contained in the following Technical Practices before performing maintenance tasks:
- TL-130000-1001 System Description/Features
- TL-130100-1001 Operation
- TL-130300-1001 Installation- Appendix 1 Printed Circuit Board Strapping Options
- TL-130400-1001 Data Base Programming
- PD-200 Packet Data System 278-922-180 Appendix 1
   PD-200 Packet Data System, Administration and Maintenance

#### **System Configuration**

1.4 The following paragraphs contain the frame image listing, the power restriction categories for removal and replacement of cards, and the procedure for handling the cards.

#### Frame Image

1.4.1 The frame image card locations for a fully configured OMNI SI system appear in Figure 1 .1. The frame image includes the Expansion File, the Get Started File, and the Power File. The location of Groups A, B, C and D are shown as well as the location of TI-Span cards.

TL-130200-1001

|                    |                                 |                       |                  |                       |                       |                       |                  |                  |                       | 4           |                       |             | -                     | - T1        |                       |                       |                  |                       | •         |                       |                       |                       |                       |                       |                       |                       |                       |                       |                       |                       |                       |                       |                       | -                     | -                     |                       |
|--------------------|---------------------------------|-----------------------|------------------|-----------------------|-----------------------|-----------------------|------------------|------------------|-----------------------|-------------|-----------------------|-------------|-----------------------|-------------|-----------------------|-----------------------|------------------|-----------------------|-----------|-----------------------|-----------------------|-----------------------|-----------------------|-----------------------|-----------------------|-----------------------|-----------------------|-----------------------|-----------------------|-----------------------|-----------------------|-----------------------|-----------------------|-----------------------|-----------------------|-----------------------|
| EXPANSIO<br>FILE X | 0<br>1                          | 0<br>2                | 0 3              | 0 4                   | 0<br>5                | 0<br>6                | 0 7              | 0 8              | 0<br>9                | 1<br>0      | 1 1                   | 1 2         | 1 3                   | 1 4         | 1 5                   | 1<br>6                | 1 7              | -1<br>8               | 1 9       | 2 0                   | 2                     | 2 2                   | 2 3                   | 2                     | 2 5                   | 2<br>6                | 2<br>7                | 2<br>8                | 2<br>9                | 3<br>0                | 3                     | 3 2                   | 3                     | 3<br>4                | 3<br>5                | 3<br>6                |
|                    | C<br>H<br>M<br>8<br>5           |                       | I<br>F<br>C<br>C | M<br>P<br>B<br>8      | P<br>C<br>M<br>F<br>S | P<br>C<br>M<br>F<br>S | P<br>C<br>M<br>I | P<br>C<br>M<br>I | P<br>C<br>M<br>U<br>S | F<br>D<br>C | P<br>C<br>M<br>U<br>S | L<br>C<br>M | P C M U S             | S<br>I<br>L | P C M U S             | T<br>1<br>S           | P C M U S        | T<br>1<br>B<br>2      | P C M U S | P<br>C<br>M<br>U<br>S | P<br>C<br>M<br>U<br>S | P<br>C<br>M<br>U<br>S | P<br>C<br>M<br>U<br>S | P<br>C<br>M<br>U<br>S | P<br>C<br>M<br>U<br>S | P<br>C<br>M<br>U<br>S | P<br>C<br>M<br>U<br>S | P<br>C<br>M<br>U<br>S | P<br>C<br>M<br>U<br>S | P<br>C<br>M<br>U<br>S | P<br>C<br>M<br>U<br>S | P<br>C<br>M<br>U<br>S | P<br>C<br>M<br>U<br>S | P<br>C<br>M<br>U<br>S | P<br>C<br>M<br>U<br>S | P<br>C<br>M<br>U<br>S |
|                    |                                 |                       |                  |                       |                       |                       |                  |                  | C<br>6                |             | C<br>5                |             | C<br>4                |             | C<br>3                |                       | C<br>2           |                       | C<br>1    | C<br>7                | C<br>8                | C<br>9                | C<br>1<br>0           | C<br>1<br>1           | D<br>0                | D<br>1                | D<br>2                | D<br>3                | D<br>4                | D<br>5                | D<br>6                | D<br>7                | D<br>8                | D<br>9                | D<br>1                | D<br>1<br>1           |
| GET<br>STARTED     | 0                               | 0<br>2                | 0                | 0<br>4                | 0<br>5                | 0<br>6                | 0<br>7           | 0<br>8           | 0<br>9                | 1<br>0      | 1<br>1                | 1 2         | 1 3                   | 1 4         | 1<br>5                | 1<br>6                | 1<br>7           | 1<br>8                | 1<br>9    | 2<br>0                | 2                     | 2 2                   | 2                     | 2                     | 2<br>5                | 2<br>6                | 2                     | 2<br>8                | 2                     | 3                     | 3                     | 3 2                   | 3                     | 3 4                   | 3<br>5                | 3 6                   |
| FILE Y             | M<br>1<br>M<br>B                | M<br>P<br>G<br>1<br>6 | I<br>F<br>C<br>C | C<br>P<br>8<br>5<br>E | M<br>P<br>B<br>8      | N<br>S<br>D<br>C      | F<br>M<br>S<br>D | T<br>P<br>I<br>2 | E<br>P<br>C<br>M<br>N |             | I<br>N<br>C<br>K<br>S |             | P<br>C<br>M<br>T<br>S |             | C<br>H<br>M<br>8<br>5 | P<br>C<br>M<br>F<br>S | P<br>C<br>M<br>I | P<br>C<br>M<br>U<br>S | P C M U S | P C M U S             | P C M U S             | P<br>C<br>M<br>U<br>S | P<br>C<br>M<br>U<br>S | P<br>C<br>M<br>U<br>S | P<br>C<br>M<br>U<br>S | P<br>C<br>M<br>U<br>S |                       | P C M U S             | P C M U S             | P<br>C<br>M<br>U<br>S | P<br>C<br>M<br>U<br>S | P<br>C<br>M<br>U<br>S | P<br>C<br>M<br>U<br>S | P C M U S             | P<br>C<br>M<br>U<br>S | P<br>C<br>M<br>U<br>S |
|                    |                                 |                       |                  |                       |                       |                       |                  |                  |                       |             |                       |             |                       |             |                       |                       |                  | A<br>0                | A<br>2    | A<br>4                | A<br>5                | A<br>7                | A<br>8                | A<br>9                | A<br>1<br>0           | A<br>1<br>1           |                       | B<br>0                | B<br>2                | B<br>3                | B<br>5                | B<br>6                | B<br>7                | B<br>8                | B<br>9                | B<br>1                |
| POWER<br>FILE      | 0<br>1<br>P<br>S<br>U<br>P<br>Y | 0 2                   | 0 3              | 0<br>4<br>P<br>F<br>T | 0<br>5                | 0 6 B C 5 R           | 0<br>7           | 0<br>8           |                       |             |                       | _           |                       |             |                       | •                     |                  | •                     |           |                       | _                     | ·                     |                       | ········              | ··············        |                       | <u>C</u>              |                       |                       |                       |                       | •                     |                       |                       |                       | ·                     |

Figure 1.1 Frame Image Gard Locations for a Fully Configured System

### Card List

**1.4.2** A complete list of OMNI SI cards according to card number appears in Table 1 .1. Cards used for the PD-200 Option are also included in the list. Information about removal and replacement is noted with the card and explained at the end of the table.

Table 1.1 OMNI SI Cards

| CARD NO.         | MNEMONIC | DESCRIPTION                                     |  |  |  |  |  |  |
|------------------|----------|-------------------------------------------------|--|--|--|--|--|--|
| FB-15277-A       | SIL      | Span Interface and Output Format for T1         |  |  |  |  |  |  |
| FB-15277-I A     | SIL      | Span Interface and Output format for T1         |  |  |  |  |  |  |
| FB-15278-A       | FDC      | Frame Detector Circuit for T1                   |  |  |  |  |  |  |
| FB-15280-A       | LCM      | Line Compensator for T1                         |  |  |  |  |  |  |
| FB-17288-A       | CP85E    | Central Processor Unit Enhanced (8085) (Note 1) |  |  |  |  |  |  |
| FB-17187-A       | РСМІ     | PCM Interface                                   |  |  |  |  |  |  |
| FB-17188-A       | TP12     | Test Panel Interface Version 2 (Notes 1, 3)     |  |  |  |  |  |  |
| FB-17189-A       | PCMFS    | PCM Frame Synchronization                       |  |  |  |  |  |  |
| FB-17189-<br>BOA | PCMFS    | PCM Frame Synchronization                       |  |  |  |  |  |  |
| FB-17192-A       | T1 B2    | T1 Buffer Circuit 2                             |  |  |  |  |  |  |
| FB-17197-A       | PSUPY    | Power Supervisory (Note 1)                      |  |  |  |  |  |  |
| FB-17201 -A      | PEMT     | PCM Two-Wire E&M Trunk (Note 2)                 |  |  |  |  |  |  |
| FB-17202-A       | PCOT     | PCM Central Office Trunk (Note 2)               |  |  |  |  |  |  |
| FB-17202-<br>BOA | PCOT     | PCM Central Office Trunk (Note 2)               |  |  |  |  |  |  |
| FB-17203-A       | PDTMF    | PCM Dual Tone Multi-frequency                   |  |  |  |  |  |  |
| FB-17204-A       | BC5R     | Battery Charger 5 volt Regulator (Note 1)       |  |  |  |  |  |  |
| FB-17208-A       | ATTI2    | Attendant Interface, Number 2 (Note 2)          |  |  |  |  |  |  |
| FB-17209-A       | SIDML    | SI Dual Modem and Current Loop (Note 2)         |  |  |  |  |  |  |

5210 **8187** M-17

Table 1.1 OMNI S1 Cards (Continued)

| CARD NO.     | MNEMONIC | DESCRIPTION                                        |  |  |  |  |  |  |  |
|--------------|----------|----------------------------------------------------|--|--|--|--|--|--|--|
| FB-1721 O-A  | PADIC    | Public Address and Dictation                       |  |  |  |  |  |  |  |
| FB-17213-BOA | MPG16    | Memory Paging 16 Page (Note 1)                     |  |  |  |  |  |  |  |
| FB-17215-A   | MPB85    | Multiprocessor Buffer 8085 (Notes 1, 3)            |  |  |  |  |  |  |  |
| FBI.721 7-A  | EPCMN    | Expandable PCM Network (Notes 1, 3)                |  |  |  |  |  |  |  |
| FB-17218-A   | CHM85    | Channel Memory 8085 (Notes 1, 3)                   |  |  |  |  |  |  |  |
| FB-17220-BOA | FMSD     | File Management System Card (Notes 1, 2, 3)        |  |  |  |  |  |  |  |
| FB-17224-A   | IFCC     | Inter-file Connector Card                          |  |  |  |  |  |  |  |
| FB-17225-A   | CIP      | Control Interface to Periphery (Note 2)            |  |  |  |  |  |  |  |
| FB-17226-A   | VPLC     | Voice Packet Line Card (Type VPLO and VPL1)        |  |  |  |  |  |  |  |
| FB-17226-I A | VPLCD    | Voice Packet Line Card Derived                     |  |  |  |  |  |  |  |
| FB-17227-A   | PBE/T    | Packet Bus Extender/Terminator (Note 3)            |  |  |  |  |  |  |  |
| FB-17228-BOA | PRE      | Packet Router Extender (Note 3)                    |  |  |  |  |  |  |  |
| FB-17229-A   | ADM P-A  | Administrative Maintenance Processor A (Note 3)    |  |  |  |  |  |  |  |
| FB-17230-BOA | ADMP-C   | Administrative Maintenance Processor C (Note 3     |  |  |  |  |  |  |  |
| FB-17231 -A  | UCB      | Universal Controller Board                         |  |  |  |  |  |  |  |
| FB-17235-A   | VCIP     | Voice Control Interface Processor                  |  |  |  |  |  |  |  |
| FB-17236-A   | DVCIP    | Data Voice Control Interface Process. (Notes 1, 2) |  |  |  |  |  |  |  |
| FB-17242-A   | NIC      | Network Interface Card                             |  |  |  |  |  |  |  |
| FB-17246-A   | VPLC2    | Voice Packet Line Card 2 (Type VP20 and VP21)      |  |  |  |  |  |  |  |
| FB-17250-A   | POPS     | PCM Off-Premises Station Line Card (Note 2)        |  |  |  |  |  |  |  |
| FB-17251 -A  | PRLT     | PCM Release Link Trunk (Note 2)                    |  |  |  |  |  |  |  |
| FB-17254-A   | PLCC     | PCM Line Circuit Card (Note 2)                     |  |  |  |  |  |  |  |
| FB-17254-1A  | PLCC     | PCM Line Circuit Card (Note 2)                     |  |  |  |  |  |  |  |
| FB-17265-A   | OCA      | Outrigger Cable Adapter                            |  |  |  |  |  |  |  |
| FB-17276-A   | OAIOD    | OMNI Automatic Identification of Outward Dialing   |  |  |  |  |  |  |  |
| FB-17280-A   | PPTR     | PCM Progress Tone Repeater                         |  |  |  |  |  |  |  |

M-I 8 8/87 5210

Table 1.1 OMNI \$1 Cards (Continued)

| CARD NO.                | MNEMONIC | DESCRIPTION                                      |  |  |  |  |  |  |  |
|-------------------------|----------|--------------------------------------------------|--|--|--|--|--|--|--|
| FB-17312-A              | RPTR     | Repeater Card (Note 3)                           |  |  |  |  |  |  |  |
| FB-17314-1A             | M1MB     | Memory 1 Megabyte (Note 1)                       |  |  |  |  |  |  |  |
| FB-20 <u>7</u> 18-1A    | T1S      | Supervisory Alarm Circuit for T1                 |  |  |  |  |  |  |  |
| FB-20771-I A            | INCK     | Intermediate Network Clock (Note 1)              |  |  |  |  |  |  |  |
| FB-20922-A              | INCKS    | Synchronized Intermediate Network Clock (Note 1) |  |  |  |  |  |  |  |
| FB-20974-A              | PCMTS    | PCM Tone Source Card (Note 1)                    |  |  |  |  |  |  |  |
| FB-20992-A              | NSDC     | Narrow Serial Device Controller (Notes 1, 3)     |  |  |  |  |  |  |  |
| FB-20996-A              | RABR     | Recorder Announcer Buildout Resistor             |  |  |  |  |  |  |  |
| FB-51051 -A             | PFT      | Power Fail Transfer                              |  |  |  |  |  |  |  |
| FB-51267-A              | PFWTA    | PCM Four-Wire E&M Trunk (Note 2)                 |  |  |  |  |  |  |  |
| FB-51279-A              | PCONF    | PCM Conference Card                              |  |  |  |  |  |  |  |
| FB-51280-A              | PILT     | PCM Incoming Loop Trunk DID (Note 2)             |  |  |  |  |  |  |  |
| <b>FB-51280-</b><br>BOA | PILT     | PCM Incoming Loop Trunk DID (Note 2)             |  |  |  |  |  |  |  |
| FB-100119-I             | PMI      | Property Management System Interface (Note 1)    |  |  |  |  |  |  |  |

### **NOTES:**

- 1. Power to cabinet must be turned OFF before card can be removed or replaced
- 2. Card position must be placed in MAINTENANCE BUSY state before card can be removed
- 3. Cables must be disconnected from the front of the card before removing from the cabinet.

#### **Power Restrictions**

- 1.4.3 There are three power restriction categories for the removal and replacement of OMNI SI printed circuit boards. PABX service may be affected as follows:
- AC power ON No interruption to PABX service
- AC power OFF Warm start required (about a 15 second system outage)
- AC power off and battery pack fuse removed Cold start required (about a ten minute system outage)

Cards with peripheral service circuits (lines and trunks) may be removed and replaced while the PABX is operating. The removal and replacement of common control cards may require AC power down or AC power down with the battery pack fuse removed. Table 1.2 provides a reference between cards and the power restrictions for removal and replacement.

# **Handling Cards**

- 1.4.4 (PCBs) Printed circuit boards require special handling during removal and storage because of their sensitivity to static electrical charges. A static discharge as low as 40 volts can damage the PCB metal-oxide semiconductor integrated and hybrid circuitry. The following procedures are used when handling a PCB:
- 1. A wrist strap must be worn, and it must be connected to a bare metal or plated part of the frame (screw, card guide support, etc.) when performing the following procedures:
  - Removing the static-sensitive PCB from the SI frame and placing it in an anti-static plastic bag.
  - Removing a static sensitive PCB from an anti-static plastic bag and inserting it into the frame.
  - Repairing static sensitive cards or handling static sensitive components. Because the human body can hold static electricity, cards should never come in contact with skin or clothing.
- 2. Remove static sensitive cards from anti-static packaging immediately before placing into the OMNI SI frame.
- 3. Static sensitive cards are stored in anti-static packaging.

# Card Removal and Replacement

1.4.5 OMNI SI PCBs fall into the three power restrictions shown in paragraph 1.9. When removal or replacement are required, refer to Table 1.2.

M-20 8/87 5210

**Table 1.2 Power Restriction Status** 

| Card No.     | Mnemonic | AC ON | AC OFF | Remove<br>Battery Fuse |
|--------------|----------|-------|--------|------------------------|
| FB-15277-I A | SIL      | Х     |        |                        |
| FB-15278-A   | FDC      | Х     |        |                        |
| FB-15280-A   | LCM      | Х     |        |                        |
| FB-17187-A   | PCMI     | Х     |        |                        |
| FB-17188-A   | TPI2     |       | х      |                        |
| FB-17189-A   | PCMFS    | ×     | -      | -                      |
| FB-17192-A   | T1B2     | X     | -      | -                      |
| FB-17197-A   | PSUPY    | _     | X      | -                      |
| FB-17201-A   | PEMT     | X     | -      | -                      |
| FB-17202-A   | PCOT     | X     | -      | -                      |
| FB-17203-A   | PDTMF    | X     | -      | -                      |
| FB-17204-A   | BC5R     | -     | ×      | X                      |
| FB-17208-A   | ATTI2    | X     |        | -                      |
| FB-17209-A   | SIDML    | ×     | -      | -                      |
| FB-17210-A   | PADIC    | X     | -      | -                      |
| FB-17213-BOA | MPG16    | -     | X      | Х                      |
| FB-17215-A   | MPB85    | -     | X      | -                      |
| FB-17217-A   | EPCMN    | ÷     | X      | -                      |
| FB-17218-A   | CHM85    | -     | X      | -                      |
| FB-17220-BOA | FMSD     |       | X      | -                      |
| FB-17224-A   | IFCC     |       | Х      |                        |
| FB-17225-A   | CIP      | Х     |        |                        |

Table 1.2 Power Restriction Status (Continued)

| Card No.           | Mnemonic | AC ON | AC OFF | Remove<br>Battery Fuse |
|--------------------|----------|-------|--------|------------------------|
| FB-17226-A         | VPLC     | Χ     |        |                        |
| FB-17227-A         | PBE/T    | Χ     |        |                        |
| FB-17228-BOA       | PRE      |       | Х      |                        |
| FB-17229-A         | ADMP-A   |       | Χ      |                        |
| FB-17230-BOA       | ADMP-C   | -     | Х      |                        |
| FB-17231 <b>-A</b> | UCB      |       | Х      |                        |
| FB-17235-A         | VCIP     | Х     |        |                        |
| FB-17236-A         | DVCIP    | Х     |        |                        |
| FB-17242-A         | NIC      | Х     | • /    |                        |
| FB-17246-A         | VPLC 2   | Х     |        |                        |
| FB-17250-A         | POPS     | Х     |        |                        |
| FB-17251 -A        | PRLT     | Х     |        |                        |
| FB-17254-A         | PLCC     | Х     |        |                        |
| FB-17265-A         | OCA      | Х     |        |                        |
| FB-17276-A         | OAIOD    | Х     |        |                        |
| FB-17288-A         | CP85E    |       | Х      |                        |
| FB-17314-I A       | M1MB     |       | Х      | Х                      |
| FB-20718-I A       | T1S      | Х     |        |                        |
| FB-20771-1 A       | INCK     |       | Х      |                        |
| FB-20922-A         | INCKS    |       | Х      |                        |
| FB-20974-A         | PCMTS    |       | Х      |                        |
| FB-20992-A         | NSDC     |       | Х      |                        |
| FB-51051 -A        | PFT      | Х     |        |                        |
| FB-51267-A         | PFWTA    | Х     |        |                        |
| FB-51279-A         | PCONF    | Х     |        |                        |
| FB-51280-A         | PILT     | Х     |        |                        |

8/87 5210

### MAINTENANCE COMMANDS AND DISPLAYS

2.0 The OMNI SI system provides software support and status display programs that aid in system maintenance and fault isolation. The system provides maintenance displays, maintenance commands and maintenance request commands. Maintenance displays provide records of system operations and records of automatic fault detection. Maintenance commands, memory access commands, and maintenance requests permit testing of devices and/or circuits and the removal of defective devices and/or circuits from operation without affecting the operation of the system.

## Maintenance Displays

- **2.1** Maintenance displays provide both general and specific information on system operations. The displays are:
- System Status
- Fault Log
- Response Codes
- ACA (Automatic Circuit Assurance Requests Log)
- Traffic Study
- Display Condition

### System Status

**2.1.1** System status can be displayed on the system maintenance terminal by entering the status command. The STATUS (or "ST.") command is used. The system will respond by causing the maintenance terminal to print out the following:

ISTATUS.
07/04 12:36
CECO PEC0PEC1PEC2PEC3PEC4PEC5PEC6PEC7MDR ESPADMP
INS INS UNE UNE UNE UNE UNE INS INS INS
OK OK OK OK OK OK OK OK
NO ALARMS PRESENT

With an ADMP out of service:

STATUS.

09/19 16:18
CEC0 PEC0PEC1PEC2PEC3PEC4PEC5PEC6PEC7MDR ESPADMP
INS INS UNE UNE UNE UNE UNE UNE INS UNE OOS
OK OK OK OK OK OK OK OK OK
ALARMS PRESENT

# Fault Log Request Commands

- **2.1.2** The **status** printout wilt show NO ALARMS PRESENT when there are no faults in the system. If the printout shows that alarms are present, a printout of the fault log should be requested by executing the appropriate fault log command. The fault log is a record of the last 32 faults that were detected by the CEC. A printout of these faults is arranged in the same order that the faults occurred (earliest is first entry on the list; most recent is the last entry on the list). The commands for **executing** a fault log report are as follows:
- (a) To dump a fault log, enter the following:

FLOG INS DUMP. or FL INS. or FL INS DU.

(b) To clear a fault log, enter the following:

FLOG INS CLEAR. or FL INS CLEAR.or FL INS CL. or

(c) To dump and clear **a** fault log, enter the following:

FL INS DUMP CLEAR. or FL INS DU CL.

#### Fault Log Display

When a system fault occurs, a message is printed on the maintenance terminal connected to the CEC. The fault is also logged in memory so that maintenance personnel can later retrieve a recent, operational history of the system. This fault log may be displayed and/or cleared at any time via maintenance commands.

The format of a fault message as printed on the terminal is shown in Figure 2.1. A key item in the fault message is the two-digit fault code. Table 2.1 lists the fault codes and their functions.

M-24 8/87 **5210** 

16-100200-1001

Fault codes and their associated fault message printouts form the basis for system troubleshooting as described in section 5.0 of this practice. A fault code quick reference chart is given in Figure 2.3. For each code, the fault title and the meaning of data stored in the CEC CPU registers are given.

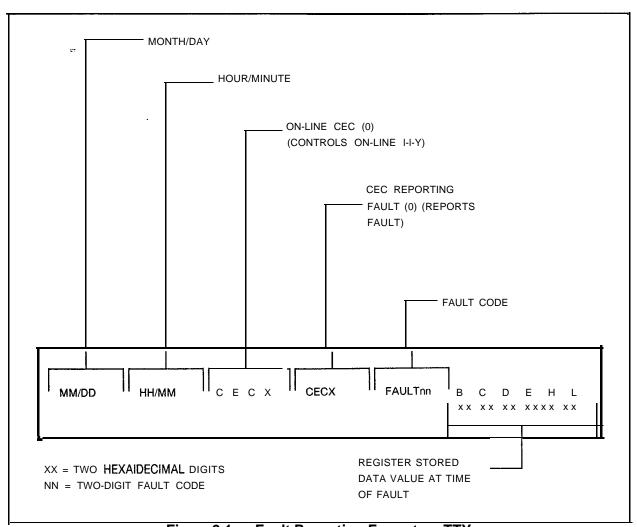

Figure 2.1 Fault Reporting Format on TTY

**Table 2.1** Fault Codes and Functions

| CODE |    | FUNCTION                                             |
|------|----|------------------------------------------------------|
| 00   |    | BLOCK PARITY FAILURE                                 |
| 0 1  |    | DYNAMIC RAM MEMORY FAILURE                           |
| 02   |    | CONTROL MEMORY READ-AFTER-WRITE FAILURE              |
| 06   | 97 | SYSTEM NETWORK TEST FAILURE                          |
| . 08 |    | NETWORK TEST MALFUNCTION                             |
| 0 9  |    | DIRECTIVE TEST MALFUNCTION                           |
| 1    | 0  | DIRECTIVE HOPPER FULL MALFUNCTION                    |
| 11   |    | ILLEGAL EVENT ERROR MALFUNCTION                      |
| 12   |    | READ-AFTER-WRITE FAILURE IN CHANNEL MEMORY           |
| 15   |    | T1 ALARM                                             |
| 16   |    | 10 MS STOPPED                                        |
| 17   |    | ALARM FAULT                                          |
| 19   |    | PRE-LOADING MEMORY TEST FAILURE                      |
| 20   |    | EVENTHOPPERERROR                                     |
| 2 1  |    | DIRECTIVE HOPPER ERROR                               |
| 22   |    | MDR SDC FAULT                                        |
| 25   |    | REAL TIME CLOCK FAILURE                              |
| 27   |    | HOTEL /HEALTH CARE DISK BACKUP FAILURE               |
| 28   |    | CAS MAIN/ACD AGENT DATA LINK ERROR                   |
| 29   |    | CAS MAIN/ACD MESSAGE QUEUE ERROR                     |
| 30   |    | ATTENDANT CONSOLE DATA CHECK ERROR                   |
| 32   |    | CIP/VCIP/DVCIP CARD FAILURE                          |
| 33   |    | CIP/VCIP/DVCIP PORT FAILURE                          |
| 36   |    | CHANGE MDR SYSTEM CLOCK FAILURE                      |
| 37   |    | SYSTEM WARM START                                    |
| 39   |    | ADMP INITIALIZATION AND ASSOCIATED ERRORS            |
| 40   |    | DISK FILES GV TX009/GVTX010 (TCM/FRL) AND I/O ERRORS |
| 4 1  |    | FMS DISK ERROR                                       |
| 42   |    | TIME SLOT LOCKUP                                     |

M-26 8/87 5210

1 - 100-00 1001

|                                                         |                            | REGIS                                          | TER STORED DAT       | ΓΑ VALUE                                                                                                    |            |             |
|---------------------------------------------------------|----------------------------|------------------------------------------------|----------------------|----------------------------------------------------------------------------------------------------|------------|-------------|
| FAULT CODE                                              | В                          | C1                                             | D <sup>2</sup>       | E3                                                                                                    | Н          | L           |
| 00-CEC   Block Parity   Failure                         |                            |                                                | 02 = Test<br>Failure | Pageonwhich failureoccurred    00 =   0 0 ≥   4     01 =   1 09 =   5     02 = D0 0A = D4     03 = D1 0B = D5     04 =   2 0C =   6     05 =   3 0D =   7     06 = D2 0E = D6     07 = D3 0F = D7 | Address of | Faulty Byte |
| OI-CEC Dynamic Memory Failure                           |                            |                                                | 02 = Test<br>Failure | Pageonwhich failureoccurred  -00 = 10 08 = 14                                                                                                    | Address of | Faulty Byte |
| 02- CEC Control Memory Read-After- Write Failure        |                            |                                                | Data<br>Written      | Data Read                                                                                                    | Address of | Faulty Byte |
| 03 CEC/BEC                                              | PEC No.                    | <br>                                           | Data<br>Written      | Data Read                                                                                                    | Address of | Faulty Byte |
| <b>04-CEC</b><br>Total<br>Communication<br>Failure      | Channel No.<br>that failed | 00 = Cannot<br>Allocate<br>Message<br>Buffer   | <br>                 |                                                                                                    |            |             |
| 1                                                       | <br>                       | 01 = Test<br>Message<br>Timeout                | <br>                 |                                                                                                    |            |             |
| OS-CEC<br>Single<br>Channel<br>Communication<br>Failure |                            | 02 = MPB85<br>Timeout<br>(While<br>Un-Loading) | <br>                 |                                                                                                    |            |             |
|                                                         |                            | 03 = Check Allocate Message Buffer             | <br>                 |                                                                                                    |            |             |
|                                                         |                            | 04 = MPB85<br>Timeout<br>(Single Byte)         | <br>                 |                                                                                                    |            |             |

Figure 2.2 Fault Code Quick Reference Guide

|                                          |                    |                  | REG                                              | ISTER STORED DATA              | VALUE                        |                  |                      |
|------------------------------------------|--------------------|------------------|--------------------------------------------------|--------------------------------|------------------------------|------------------|----------------------|
| FAULT CODE                               | 1 1                | В                | C'                                               | D <sup>2</sup>                 | F3                           | Н                | L                    |
|                                          |                    |                  | 05 = Read After Write Error in CEC Memory        | Data<br>Written                | Data Read                    | Address o        | f Faulty <b>Byte</b> |
| 9-<br>' -                                | ;                  |                  | 06 = MPB85<br>Timeout<br>(While<br>Loading)      |                                | <br>                         | <br>             |                      |
|                                          |                    | 1<br>1<br>1      | 07 = Cannot<br>Bring Up<br>Channel on<br>Startup |                                | <br>                         |                  |                      |
|                                          |                    |                  | 08 = First Faulty Byte in Message                |                                | <br>                         |                  |                      |
| 06-CEC<br>System Network<br>Test Failure | PEC X              |                  | Timeslot in PEC X                                | 00 = PEC(s) did<br>not respond | 1<br>1<br>1                  | PEC Y            | Timeslot             |
| Test Fallure                             |                    | <br> <br> <br>   |                                                  | 01 = Only one<br>PEC responded | PEC No. not responding       | -<br> <br> -<br> | PEC Y                |
|                                          |                    | <br>             |                                                  | 02 = Test<br>Failure           | 4<br>6<br>1                  |                  | <br>                 |
| <b>08-PEC</b> Network Test Failure       | PEC No             | -<br> <br> -<br> | Channel No.                                      | 00 = PEC(s) did not respond    | <br>                         | <br>             |                      |
|                                          | <br>   <br>   <br> | <br>             |                                                  | 02 = Test<br>Failure           | <br>  <b> </b><br> -<br>     | <br>             |                      |
|                                          |                    | 1                |                                                  | 03 = Network Detected Off-     | ]<br>                        | <br>             |                      |
|                                          | PEC No.            | 1                | Channel No.                                      | 00 = PEC(s) did<br>not respond | 1<br>1<br>1<br>1             |                  |                      |
|                                          | '  <br>       <br> | <br>             |                                                  | 02 = Test<br>Failure           | 1<br>                        |                  |                      |
| IO-PEC<br>Directive<br>Hopper Full       | PEC No.            |                  |                                                  |                                | <br>  <b>.</b><br>  <b>.</b> | <br>             |                      |
| 11 PEC<br>Illegal Event<br>Error         | PEC No.            | [<br>[<br>]      | Parameter 1                                      | Parameter 2                    | Parameter 3                  | Event No.        | <br>                 |

Figure 2.2 Fault Code Quick Reference Guide (Continued)

M-28 **8/87** 5210

|                                                                |                                         | REGIST                                     | ER STORED DATA              | VALUE       |               |              |
|----------------------------------------------------------------|-----------------------------------------|--------------------------------------------|-----------------------------|-------------|---------------|--------------|
| FAULTCODE                                                      | I I                                     | C1                                         | D <sup>2</sup>              | E3          | H 1           | L            |
| 12-PEC<br>Read After<br><b>Write Channel</b><br>Vemory Failure | PEC No.                                 | Channel No.                                | Data<br>Written             | Data Read   | Address of F  | Faulty Byte  |
| 13-PEC <sup></sup><br>Self Test<br>Error                       |                                         | 00 = PEC-CEC Common Memory Read-and- Write | Data<br>Written             | Data Read   | Address of I  | Faulty Byte  |
|                                                                |                                         | 01 = PEC<br>Block Parity                   |                             |             | Address of    | Faulty Byte  |
|                                                                |                                         | 02 = PEC Dynamic Memory                    |                             |             | Address of    | Faulty Byte  |
|                                                                |                                         | 03 = PEC I Illegal Directive               | Directive NO.               | Parameter 1 | Parameter 2   | Parameter3   |
|                                                                |                                         | 04 = MPB85 Timeout                         | Counter                     |             | Addressof Att | empted Write |
|                                                                |                                         | 06 = Invalid<br>Test No.                   | Test No.                    | <br>        | 1             |              |
|                                                                |                                         | 07 = MDR Checksum on Call Info Buffer      | <br>                        | _           | 1             |              |
|                                                                | <br>  I<br>  I<br>  I<br>  I            | 08 = PEC Illegal PEC Directive             | Directive No.               | Parameter 1 | Parameter 2   | Parameter 3  |
| 14-PEC<br>10 MS Error                                          | PEC No.                                 |                                            | 02 = Test<br>Failure        | 1           | CEC Count     | PEC Count    |
| 15 T1 Alarm                                                    | -i i —————————————————————————————————— | 00 = T1A                                   | OO=System<br>Alarm          |             |               |              |
|                                                                |                                         | 01 = T1B                                   | 01 <b>⇒</b> Remote<br>Alarm | _ <br>      |               |              |
|                                                                |                                         |                                            | 02 = Cutoff<br>Alarm        |             |               |              |
|                                                                | <b>i</b>                                |                                            | 03 = Local<br>Alarm         | - <br> <br> |               |              |

Figure 2.2 Fault Code Quick Reference Guide (Continued)

| <br>                                      |                                |                                                                                       | REGIS                                                     | TER STORED DA  | ΓΑ VALU   | E     |                                 |
|-------------------------------------------|--------------------------------|---------------------------------------------------------------------------------------|-----------------------------------------------------------|----------------|-----------|-------|---------------------------------|
| FAULT CODE                                | ı                              | I B                                                                                   | C <sup>1</sup>                                            | D <sup>2</sup> | ı         | E 3   | Н , ь                           |
| 17-CEC<br>Alarm Fault                     |                                | ttendant<br>Console No.                                                               | 00 = Art Card<br>Alarm                                    |                |           |       | 1                               |
| <b>!</b><br>!<br> -                       |                                | <br>                                                                                  | <b>01-10 = T1</b> Line<br>Numberl-16                      |                |           |       |                                 |
|                                           | - 1  <br>  1  <br>  1  <br>  1 |                                                                                       | 11-18 = Attend-<br>ant<br>00-07 = Trans-<br>mission Fault |                |           |       |                                 |
| 18-Common<br>Memory Block<br>Parity Error | 1                              | PEC No                                                                                |                                                           | End Add        | ress of E | Block | Address of Block That<br>Failed |
| 19-CEC<br>Preloading<br>Memory Test       |                                | 00 = Instruction Page 0  0 1 = Instruction Page 1  02 = Data Page 0  03 = Data Page 1 |                                                           |                |           |       | Address of Block That<br>Failed |

Figure 2.2 Fault Code Quick Reference Guide .(Continued)

M-30 8/87 5210

| BUSINESS SYSTEMS, INC. | SECTION | AUGUST 1987  |
|------------------------|---------|--------------|
|                        |         | <del>-</del> |
|                        |         |              |
|                        |         |              |
|                        |         |              |
|                        |         |              |
|                        |         |              |
|                        |         |              |
|                        |         |              |
|                        |         |              |
|                        |         |              |
|                        |         |              |
|                        |         |              |
|                        |         |              |
|                        |         | MAINTENANCE  |
|                        |         | OMNI SI°     |
|                        |         |              |
|                        |         |              |
|                        |         |              |
|                        |         |              |
|                        |         |              |
|                        |         |              |
|                        |         |              |

TECHNICAL PRACTICES

5. 2. 1. 0

### **Purpose**

This Technical Practice has been prepared for FGBS Employees who operate and maintain the equipment manufactured and sold by Fujitsu GTE Business Systems, Inc. The information in this practice is subject to change and may not be suitable in all situations. Fujitsu GTE Business Systems, Inc. acknowledges that a customer's special requirements or practices may take precedence over those supplied in this practice if a conflict develops during installation or ongoing operation. Fujitsu GTE Business Systems, Inc. hereby disclaims any responsibility or liability for any consequential or inconsequential damages that may result from the use of this practice.

This document is provided with the understanding that it shall not be copied or reproduced in whole or in part or disclosed to -others with-out the prior written permission of Fujitsu GTE Business Systems, Inc.

Copyright ©1987 by FGBS, Inc.

OMNI SI® is a trademark of Fujitsu GTE Business Systems, Inc.

Comm I™ is a trademark of Fujitsu GTE Business Systems, Inc.

FlashComm Plus'" is a trademark of Fujitsu GTE Business Systems, Inc.

FeatureComm I" is a trademark of Fujitsu GTE Business Systems, Inc.

FeatureComm II" is a trademark of Fujitsu GTE Business Systems, Inc.

FeatureComm III™ is a trademark of Fujitsu GTE Business Systems, Inc.

FeatureComm IV<sup>™</sup> is a trademark of Fujitsu GTE Business Systems, Inc.

FeatureComm V<sup>™</sup> is a trademark of Fujitsu GTE Business Systems, Inc.

FeatureComm VI" is a trademark of Fujitsu GTE Business Systems, Inc.

AnswerComm I™ is a trademark of Fujitsu GTE Business Systems, Inc.

AnswerComm II'" is a trademark of Fujitsu GTE Business Systems, Inc.

OMNI IVMS™ is a trademark of Fujitsu GTE Business Systems, Inc.

|                                                    | <u> </u>                                 | REGISTER STORED DATAVALUE                              |                                        |                                                              |                                |  |  |  |  |
|----------------------------------------------------|------------------------------------------|--------------------------------------------------------|----------------------------------------|--------------------------------------------------------------|--------------------------------|--|--|--|--|
| FAULT CODE                                         | _ I I B                                  | C <sup>1</sup>                                         | D <sup>2</sup>                         | E3                                                           | , н L                          |  |  |  |  |
|                                                    |                                          | 80 = Illegal Di-<br>rective No. Into<br>Target Routine | <br>                                   |                                                              |                                |  |  |  |  |
|                                                    |                                          | FF = PED Test Failed                                   | <b>!</b><br><b>!</b><br><b>!</b><br>∣  |                                                              | <br>                           |  |  |  |  |
| 22-24Spare                                         | i i                                      |                                                        |                                        |                                                              |                                |  |  |  |  |
| 5 Real Time<br>Clock Failure                       | ——————————————————————————————————       | 1 1 1 1 1 1 1 1 1 1 1 1 1 1 1 1 1 1 1 1                |                                        |                                                              |                                |  |  |  |  |
| -                                                  | 1  <br>8  <br>1  <br>1  <br>1            | ]<br>]<br>[                                            | <br> -<br>                             | <br>                                                         |                                |  |  |  |  |
|                                                    |                                          |                                                        | <u> </u><br>                           | 1                                                            |                                |  |  |  |  |
| 27 H/M Data not<br>Backed up                       | Disk Operation Failure                   | Failure Mode                                           | 1<br>                                  | <br>                                                         |                                |  |  |  |  |
| 28-CAS Main/<br>ACD Agent                          | PEC No.                                  | Data Link No.                                          | A=Time-out                             | Agent I.D.                                                   | No Meaning                     |  |  |  |  |
| Data Link<br>Error                                 |                                          | 1                                                      | 9 = 2nd Nack                           | <br>                                                         | <br>                           |  |  |  |  |
|                                                    |                                          | 1<br> <br>                                             | 8 = Data Not<br>Expected               | 1<br>                                                        | <br>                           |  |  |  |  |
|                                                    | PEC No.                                  | Data Link No.                                          | FF = Request<br>for<br>Initialization  | Agent I.D.                                                   | No Meaning                     |  |  |  |  |
|                                                    | PEC No. Buffer Destination               | No Meaning                                             | C = No PEC Message Buffer Available    | No Meaning                                                   | No Meaning                     |  |  |  |  |
| 29-CAS <b>Ma</b> in/<br>ACD Message<br>Queue Error | PEC No.                                  | <br>                                                   | B = Failure When a PEC's Queue Cleared | <br>                                                         |                                |  |  |  |  |
|                                                    |                                          | <br>                                                   | All PEC<br>Queue Were<br>Cleared       | <br>                                                         |                                |  |  |  |  |
|                                                    | No. of Times That No Message             | 00 = Message<br>Buffer Queue<br>Not Cleared            | C=No<br>Message<br>Buffers Were        | <br>                                                         |                                |  |  |  |  |
|                                                    | Buffers Were<br>    Available<br>   <br> | FF=Message<br>Buffer Queue<br>Cleared                  | ¦ Available<br>I<br>I<br>I             | <br>                                                         | i<br>!                         |  |  |  |  |
| 30-Attendant<br>Console<br>Data<br>Check<br>Error  | Console No.                              | Console No.                                            | <br>                                   | Type of Error 8 = Checksum 9 = Data Link A=Time-out Occurred | <br> -<br> -<br> -<br> -<br> - |  |  |  |  |
|                                                    |                                          | <br>                                                   | <br>                                   | FF=Data Link<br>Check Failure                                | <br> -<br>                     |  |  |  |  |
| 31PEC ODDB<br>Backup Failure 1                     | PEC No.                                  | ŀ                                                      |                                        |                                                              | •                              |  |  |  |  |

Figure 2.2 Fault Code Quick Reference Guide (Continued)

5210

8/87

M-31

|                                          |                                                                                        | REGIS                                              | STER STORED DAT                     | AVALUE                       |                |        |
|------------------------------------------|----------------------------------------------------------------------------------------|----------------------------------------------------|-------------------------------------|------------------------------|----------------|--------|
| FAULT CODE                               | I I                                                                                    | C <sup>1</sup>                                     | D <sup>2</sup>                      | E3                           | Н              | L      |
| 32- CIP Card<br>Failure                  | PEC No.                                                                                | 00 = CLP Card Test Failure                         | Card No.                            | <br> -<br> -<br> -<br> -     |                |        |
|                                          |                                                                                        | 01 = CIP Card<br>XMIT Error<br>02 = CIL Card       |                                     | <br>                         |                |        |
| 97<br><br>v                              |                                                                                        | Watchdog Timer Error  03 = CIP Card                |                                     | <br> -<br>                   |                |        |
|                                          |                                                                                        | Hardware Error  04 = CIP Card Initialization Error | 1                                   | <br>                         |                |        |
| 33-CIP Port<br>Failure                   | PEC No.                                                                                | 00= Data Link<br>Test Failure                      | Port No.                            | <br>                         | <br>           |        |
| <br>                                     |                                                                                        | 01 = Port LBP Protocol Error                       | <br>                                | <br>                         |                |        |
|                                          | i                                                                                      | 02 = CIP Port ,<br>Sync Error                      |                                     | Total #of Sync<br>Change     | <br>           |        |
|                                          |                                                                                        | 03 = Port Initial-<br>ization Error                |                                     | <br>                         | [<br> <br>     |        |
|                                          |                                                                                        | 04 = Test Com-<br>mand Failure                     | <br>                                | <br>                         | <br>           |        |
|                                          |                                                                                        | 05 = PCRT Soft Protocol                            |                                     | Total #of Soft<br>, Protocol | <br> <br>      |        |
|                                          |                                                                                        | 06 = Down<br>, Load Failure                        | SID                                 | Block Number                 | DN = Directory | Number |
| <b>34-Remote</b> FADS Transmission Error | 80 = MDR-ESP Communications, Status Change                                             | Number of<br>Communications<br>Status Change       | Current Status<br>01 = OK<br>OO=BAD | *See Below                   | <br>           |        |
| EIIOI                                    | 01 = MDR Mem-<br>i ory Allocation<br>Failure                                           | Number of Figures                                  | ***                                 | <br>                         | No Meaning     |        |
|                                          | 02 = Remote<br>  FADS must be<br>  started (FADS<br>  periodicdata<br>  collection in- | Previous ESP<br>State                              | New ESP State                       |                              | No Meaning     |        |
| 35-Remote FADS<br>Reporting Error        | 01 = Real-Time<br>Packet Lost Sync                                                     | Real-Time<br>  Packet Count                        | Real-Time<br>Data Timer             | <br> -<br>                   | No Meaning     |        |

Figure 2.2 Fault Code Quick Reference Guide (Continued)

| FAULT CODE              | В                                              | C1                          | D <sup>2</sup>           | E <sub>3</sub>         | н          | L |  |
|-------------------------|------------------------------------------------|-----------------------------|--------------------------|------------------------|------------|---|--|
| <br> <br>               | 02 = Real-Time<br>Packet Count<br>Error        | Real-Time<br>Packet Count   | Real-Time<br>Data Timer  | No Meaning             |            |   |  |
| **\<br>                 | 03 = 15  Minute Packet   Count Lost Sync       | 15 Minutes<br>Packet Count  | 15 Minutes  Data Timer   | No Meaning             |            |   |  |
|                         | 04 = 15 Minute Packet   Count Error            | 15 Minutes<br>Packet Count  | 15 Minutes<br>Data Timer |                        | No Meaning |   |  |
|                         | 05 = Logon<br>ID Packet<br>Count Error         | Logon ID<br>Packet Count    | Logon ID<br>Data Timer   | No Meaning  No Meaning |            |   |  |
|                         | 06 = Max # of<br>Times Cannot<br>Find a Buffer | Buffer Failure<br>Peg Value | 00                       |                        |            |   |  |
|                         | 07 = Logoff Buffer Overflow                    | 00                          | 00                       | No Meaning             |            |   |  |
| 37-System Restart       | 0 0                                            | I 0 0<br>I                  |                          |                        |            |   |  |
|                         | CEC                                            | Reload                      | 1                        |                        |            |   |  |
|                         |                                                | <br>                        | 1<br>[<br>]<br>          | 1                      |            |   |  |
|                         | -                                              |                             |                          |                        |            |   |  |
| NOTES:  1. See Table 6- | 4                                              |                             |                          |                        |            |   |  |
| 2. See Table 6-         |                                                |                             |                          |                        |            |   |  |

Figure 2.2 Fault Code Quick Reference Guide (Continued)

|                                                                        |                                                                                                    | REGISTER                                                                              | STORED DATA VAL                                                                                        | UE                                                                                                    |                              | 1           |
|------------------------------------------------------------------------|----------------------------------------------------------------------------------------------------|---------------------------------------------------------------------------------------|----------------------------------------------------------------------------------------------------|----------------------------------------------------------------------------------------------------|------------------------------|-------------|
| FAULT CODE                                                             | I B                                                                                                    | C1                                                                                    | D <sup>2</sup>                                                                                         | E3                                                                                                    | Н                            | L           |
| 39-ADMP<br>Initialization and<br>Associated<br>Errors                  | 01 = Can't Enable ADMP Or No Buffer Available                                                                                         |                                                                                       |                                                                                                    |                                                                                                    | <br>                         |             |
| ]<br> <br>                                                             | 02 = Host<br>PEC/ADMP                                                                                                    | 0 PECOOS<br>1 <b>DS OOS</b>                                                           | <br>                                                                                                   |                                                                                                    |                              | !<br>       |
|                                                                        | .03 = Duplicate initial Request                                                                                                    |                                                                                       |                                                                                                    | <br>                                                                                                    |                              | i<br>I<br>! |
|                                                                        | 04 = Config-<br>urating Data<br>Error                                                                                                 | DevTyp                                                                                | Dev Number 1                                                                                           | Dev Number 2<br>Card Slot                                                                                                    | PARM 1                       | PARM2       |
| i<br>i                                                                 | 05 = PR Does Not Match                                                                                                    | PEC#                                                                                  | OWNGP                                                                                                  | <br>                                                                                                    | <br>                         | <br>        |
|                                                                        | 06 = Spare                                                                                                    | PARM 1                                                                                | PARM 2                                                                                                 | PARM3                                                                                                    | 1                            |             |
|                                                                        | 07 = Undefined :<br>Status                                                                                                    | Status                                                                                | <br>                                                                                                   | <br>                                                                                                    |                              |             |
| !<br>!                                                                 | 08 = Spare                                                                                                    | PARM 1<br>= DevTyp                                                                    | PARM 2<br>=PEC                                                                                         | PARM3<br>=SID                                                                                                    |                              | i<br>1      |
|                                                                        | 09 = Dev Type Not Implemented                                                                                                    | :                                                                                     | i<br>DevTyp                                                                                            | <br>                                                                                                    |                              | 1<br>       |
| 40-Disk Files<br>GVTX009/<br>GVTX010<br>(TCM/FRL)<br>and<br>I/O ERRORS | 00 = GVTX009<br>01 = GVTX010<br>02 = RC/OM                                                                                            | to Open  0 1 = R e a d Record Error 02 = Write Record Error 03 = File Failed to.Close | See FMS Code for D2 Register Data Values                                                               | <br>                                                                                                    |                              | <br>        |
| 41-Disk I/O Error                                                      | I/O Request Code<br>I (See Note 5)                                                                                                    | Error Code (See<br>Note 6)                                                            | DCB Table Index (TCT1X))                                                                               | DCB Sequence<br>Index (TCS1X)                                                                                                  | DRB                          | ADDR        |
| 42-Time Slot <b>Lock-</b><br>UP                                        | PEC Number                                                                                                    | Time Slot<br>Number                                                                   | Hardware ID                                                                                            | Call Store<br>Number                                                                                                    |                              |             |
| NOTES:                                                                 |                                                                                                    |                                                                                       |                                                                                                    |                                                                                                    |                              |             |
| ·                                                                      | Codes are as follows:<br>ad PEC 0 Generic and                                                                                         | l Data Base                                                                           | 18 ≡ Read a R                                                                                          | ecent Change Pro                                                                                                    | oram                         |             |
| 03 = Rei<br>04 = Rei<br>05 = Rei<br>06 = Rei<br>08 = Rei<br>09 = Rei   | ad PEC 1 Generic and PEC 2 Generic and PEC 3 Generic and ad MDR Generic and ad PEC 0 Data Base ad PEC 1 Data Base (                   | d Data Base<br>d Data Base<br>d Data Base<br>Data Base<br>Only<br>Only                | IA = Close Red<br>1 D = Read Fe<br>1 E = Load a Pl<br>1 F = Close Fe<br>20 = Read PEC<br>21 = Read PEC | cent Change File<br>laturephone Generi<br>EC (Parallel Loading<br>laturephone File<br>4 Generic and Data<br>5 Generic and Data | ic<br>)<br>ta Base<br>ı Base |             |
| 0B = Re;<br>OC = Re;<br>OE = Wi<br>13 = Re;<br>14 = Wr                 | ad PEC 2 Data Base 0 ad PEC 3 Data Base 0 ad MDR Data Base C rite all Data Base ad HC/M Data rite HC/M Data (MR) rite HC/M Data (Powe | nlý<br>O <b>nly</b>                                                                   |                                                                                                    | 5 Data Base<br>6 Data Base                                                                                                    |                              |             |

#### NOTES:

#### 6. Error Codes are as follows:

81 = Disk Directory Full

82 ■ Not Enough Spare to Define File

83 = File Size Is Larger then Disk

84 = Filename in Use

85 = Record Size too Large

86 = Device's not Equal

87 = Device Invalid

88 = Filename Is Invalid 89 = Security Violation

8A = File Does not Exist

88 = Not Allowed on FMS System File

8C = File Is Already Open

8D = Mode Is Invalid

8E = FID(s) not Available

~ 8 F = FID Is Invalid

90 = FID Is not an Active File

91 = FID Specified Is Already in Use

92 = FID in Use by Other Processor

93 **=** Read Past Logical EOF Attempted 94 **=** File Is not Open for Input

95 = File Is not Open for Output

96 = Write Past Physical EOF Attempted

97 = Seek Past EOF Attempted

98 = Record Sizes not Equal

99 = Files Open on Device

9A = FID not Sized

9B = Access Is Invalid 9E = Device not Ready

9F = Device I/O Error

A0 = Device Write Protected

AI = Device not Mounted A2 = Request not Allowed on Mounted Disk

A3 = No Device Attached

A4 = Device Is Private

A8 = Invalid Command Number

FF = Timeout

### TTY Response Log Display

2.1.3 A response log is provided within the system memory to record the responses to tests performed. The system performs these tests when certain tasks attempted will alter the system configuration. For example, the system conducts a series of tests when the PEC is to be placed in service or out of service. A response message is associated with each task attempted. If an operating system maintenance terminal is connected to the in-service CEC, the response messages are printed as they occur.

For most tasks, the response messages appear only if the task is successfully completed. This is true even though some failures occur. Each response message includes information about those failures. The format for the response messages is shown in Figure 2.3. As a quick reference guide for the response codes, refer to Figure 2.4.

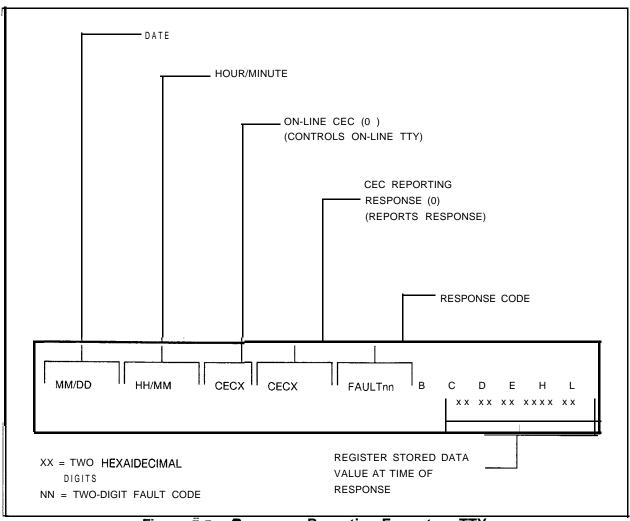

Figure 2.3 Response Reporting Format on TTY

M-36 8/87 5210

|                                            | REGISTER STORED DATA VALUE            |                                               |         |           |                                          |            |  |  |  |
|--------------------------------------------|---------------------------------------|-----------------------------------------------|---------|-----------|------------------------------------------|------------|--|--|--|
| RESPONSE CODE                              | В                                     | c                                             | D       | E         | Н                                        | L          |  |  |  |
| 00-Task 1<br>Put PEC<br>INS                | PEC No.                               | 00 = PECisUP I<br>and Running<br>01 = PEC Has | Address | of TCB    | <br> -<br> -<br>  Address of F           | aulty Byte |  |  |  |
|                                            | 1 1 1 1 1 1 1 1 1 1 1 1 1 1 1 1 1 1 1 | Bad RAM  02 = Control  Lead Test  Failure     |         |           | 01 = CPRST<br>02 = Request<br>03 = 10 MS |            |  |  |  |
|                                            |                                       | 03 = Common<br>Memoryisbad                    |         |           | Address of Fa                            | nulty Byte |  |  |  |
| 1                                          | <br>                                  | 04 = Disk Unit<br>Failure                     |         |           |                                          |            |  |  |  |
|                                            | <u> </u>                              | 05 = Start<br>Unit Failure                    |         |           | <br>                                     |            |  |  |  |
|                                            |                                       | 06 = Channel Memory Failure on Startup        |         |           | <br>                                     |            |  |  |  |
| 01 -Task 2<br>Put PEC OOS                  | PEC No.                               |                                               | Address | s of TCB  | <br>                                     |            |  |  |  |
| 02-Task 4 Allow SBY CEC to Check PEC Leads | PEC No.                               |                                               | Addres  | s of TCB  | <br>                                     |            |  |  |  |
| 03-Task 5<br>Check SBY<br>CEC-PEC          | PEC No.                               | 00 = PEC is Up<br>and Running                 | Addres  | ss of TCB |                                          |            |  |  |  |
| Links                                      |                                       | 01 =PEC Has<br>Bad RAM                        |         |           | Address of Fa                            | aulty Byte |  |  |  |

Figure 2.4 Response Code/Quick Reference Guide

| RESPONSE CODE                                      | В                  | С                                            | D E            | H L                                      |
|----------------------------------------------------|--------------------|----------------------------------------------|----------------|------------------------------------------|
| <br>                                               | <br>               | 02 = Control<br>Lead Test<br>Failure         |                | 01 =CPRST<br>02 = Request<br>03 = 10 MS  |
|                                                    |                    | 03 = Common<br>MemoryisBad                   |                | Address of Faulty Byte                   |
|                                                    |                    | 04 = Disk<br>Unit Failure                    |                |                                          |
|                                                    |                    | 95 = Start<br>Up Failure                     |                | 1                                        |
|                                                    | -                  | 06 = Chanel<br>Memory Failure<br>on Start up |                |                                          |
| 04-Task 6<br>Check SBY<br>CEC-PEC<br>to INS        | PEC No.            | 00 = PEC is Up<br>and Running                | Address of TCB |                                          |
|                                                    |                    | 01 = PEC Has<br>Bad RAM                      |                | Address of Faulty Byte                   |
|                                                    | i<br>              | 02 = Control<br>Lead Test<br>Failure         |                | 01 = CPRST<br>02 = Request<br>03 = 10 MS |
|                                                    |                    | 03 = Common<br>MemoryisBad                   |                | Address of Faulty Byte                   |
|                                                    |                    | 04 = Disk<br>Unit Failure                    |                |                                          |
|                                                    | <b>;</b><br> <br>  | 05 = Start<br>Up Failure                     |                | <u> </u>                                 |
|                                                    |                    | 06 = Chanel Memory Failure on Start up       |                |                                          |
| OS-Task 7<br>Start<br>Communication<br>Between CEC | I PEC No.          | OO=Make<br>OOSINS                            | Address of TCB |                                          |
|                                                    |                    | 01 = Make<br>OOSSBY<br>Transition            |                |                                          |
| 06-Task 15<br>Call Recovery                        |                    |                                              | Address of TCB | 1<br> <br>                               |
| 07-Communica-<br>tions Channel is<br>Back Ins      | Channel<br>No.     |                                              |                |                                          |
| 08-H/HC Tape<br>Write Successful                   | <br>   <br>   <br> |                                              |                |                                          |
| 09-Power Re-<br>stored. No System<br>Shut-down     | \<br>              |                                              |                |                                          |

Figure 2.4 Response Code/Quick Reference Guide (Continued)

M-38 **8/87** 5210

1 - 100200-1001

|                                          |                          | REGI                                     | STER STORED DATA                                                                             | A VALUE                                                                                     |                                        |   |
|------------------------------------------|--------------------------|------------------------------------------|----------------------------------------------------------------------------------------------|---------------------------------------------------------------------------------------------|----------------------------------------|---|
| RESPONSE CODE                            | В                        | С                                        | D                                                                                            | E                                                                                           | Н                                      | L |
| 10- Task 29<br>Agent Recovery<br>Attempt | Agent<br>I.D.            | OO=Rec.OK<br>IFF = REC. Fail<br>(AgtOOS) | Addres                                                                                       | s of TCB                                                                                    | No. of<br>Recovery<br>Attempts         |   |
| 1 I- CIP Port<br>Status Change           | PEC No.                  | 00 = <b>CIP</b> Port<br>to 00s           | Port No.                                                                                     | ı                                                                                           |                                        |   |
|                                          | <br>  <b> </b> r-<br>  t | 01 = CIP Port<br>to 1s                   | <br> -<br> -                                                                                 | <br>                                                                                        |                                        |   |
|                                          |                          | 1 02 = CIP Port<br>to MOOS               | ]<br>                                                                                        |                                                                                             |                                        |   |
| 12-CIP Card<br>Status Change             | PEC No.                  | OO=CIPCard<br>to 00s                     | Card No.                                                                                     | <b> </b><br> -<br> -                                                                        |                                        |   |
|                                          |                          | 01 =CIPCard<br>to I\$                    | 1                                                                                            | <br>                                                                                        |                                        |   |
| 13-ESP                                   | Previous<br>, ESP State  | Current ESP<br>State<br>02 = m-Service   | OF = Data Transm. to ESP begins at next qtr. hour ID = Data Transm. begins in two qtr. hours |                                                                                             |                                        |   |
| 14-SBY-CEC Dynamic Data Updated          | ; Not Applicable         |                                          |                                                                                              |                                                                                             |                                        |   |
| 15-BLDU                                  | PEC No.                  | BLDU No.                                 | Error Type *                                                                                 | • 00 = Out of syr<br>01 = In synchr<br>02 = Negative<br>03 = Invalid ke<br>04 = Invalid BLI | onization<br>acknowledge<br>v identitv |   |

Figure 2.4 Response Code/Quick Reference Guide (Continued)

### Response Code. Descriptions

Following are the response code descriptions listed in numerical order:

Response Code 00

This message is printed in response to an attempt to put the PEC in service. Before loading or putting a PEC in service, perform the following tests:

- (1) Test all of the random access memory of the PEC.
- (2) Test the control lead by clearing the response word in common memory and sending a Central Processor Reset signal (CPRST). Clear the CPRST signal. Check the response word in common memory to verify that the reset has occurred.
- (3) Test the request lead by using the same procedure as above.

L-100200 1001

- (4) Test the 10 ms interrupt line by using the same procedure as above.
- (5) Test the CEC-PEC common memory.

#### Register Stored Value

- Register B has the PEC number.
  - Register C has a value of 00 through 06 (see Register C value summary following Response Code 13). Value 00 indicates that the PEC has been successfully placed in service and no further action is necessary.

NOTE: Other possible values for register C are explained where applicable in the following response code?.

#### Response Code 06

Responds to a call recovery attempt and indicates that it was completed.

#### **RESPONSE CODE 08**

Responds to the successful completion of the station status disk write operation. It indicates that the station status dynamic data was backed up on the disk in its entirety; This response is posted after automatic write-on power failure or on maintenance request operations. To write station status data on disk, refer to maintenance request code 2E, Response 08 does not use the registers to convey information.

#### Response Code 09

Responds to the restored power after fault code 26 power failure has occurred and indicates that there is no system outage before power is restored. The station status memory may or may not be backed up, depending on the power failure status. If the station status write operation is in progress at the time of power restoration, the operation will continue until completed. However, if the operation has not begun, station status write operation will not occur. Response registers are not used to convey information.

8/87 5210

#### Response Code 10

Responds to an Agent Instrument recovery task. See fault code 28 description in the fault tables for conditions under which recovery will be attempted. If register C indicates that the recovery has failed, the Agent Instrument will be put out of service. If the recovery action is successful, the Agent Instrument will remain in its current state.

#### Response Code 11

Responds to placing an Integrated Featurephone CIP port in or out of service, or in a (MOOS) Maintenance Out-Of-Service busy state. When the port has failed for any reason, Fault Code 33 will be printed and the system will attempt a recovery (put back in service). See Fault Code 33 description for the conditions under which recovery will be attempted. If the recovery attempt fails, the port (Integrated Featurephone) will be put out of service. If the recovery attempt is successful, the port will remain in its current state. The port is placed in MOOS state when the Integrated Featurephone is in the process of downloading.

#### Response Code 12

Responds to placing an Integrated Featurephone CIP card in or out of service. See Fault Code 32 description for the conditions under which the CIP card will change its state.

#### Response Code 13

This message indicates that the ESP state has been changed to in service. This implies that MDR-ESP communications has been established and that remote FADS data is transmitted to the ESP as soon as the initial data collection period has ended. Register B indicates the previous ESP state. Register C contains the value 02 indication that the current ESP state is in service.

Register D indicates when remote FADS data collected for 15-minute periodic intervals begins to be transmitted to the ESP. The value OF in register D indicates that data transmission begins at the next quarter hour following the output of response 13. If D = 10, data transmission begins on the following quarter hour. For example, response code 13 is received at 9:05; if D = 0F, the data transmission begins at 9:15; if D = 10, data transmission will begin at 9:30.

16-100600-1001

#### Response Code 14

This message indicates that the standby CEC's dynamic data has been updated by the in-service CEC. This task is performed whenever a CEC goes from out of service to standby and response 14 indicates completion of this task. To ensure dynamic data integrity between CECs, recent change and CEC generic writes should not be performed until a response code 14 has been printed after a CEC goes standby.

#### Response Code 15

This message indicates that the BLDU status has been changed from out of service to in service or from in service to out of service. Register B has the PEC number, register C has the BLDU number, and register D has the error types.

8/87 5210

# Automatic Circuit Assurance Log Request Commands

**2.1.4** The Automatic Circuit Assurance (ACA) log can be displayed on the system TTY or CRT terminal by entering the ACA log commands. The ACA log is a record of the last 32 reports that were generated. A printout of these reports is arranged in the same order that they occurred (earliest, first, most recent, last). The commands for executing an ACA log report are as follows:

This command prints ACA reports stored in the ACA log.

| ACA INS. or ACA INS DUMP                                     | _ |
|--------------------------------------------------------------|---|
| This command clears all reports in the ACA log.              |   |
| ACA INS CLEAR                                                | _ |
| This command prints all ACA reports and then clears the log. |   |
| ACA INS DUMP CLEAR,                                          | 1 |

#### **ACA Log Display**

The ACA report is printed on the maintenance terminal in the following format:

| SITE:                               | AAAA        | MM/DD                                        | HH:MM<br>SHORT                                | ACA                        | CALL  | REPORT      | = >         |
|-------------------------------------|-------------|----------------------------------------------|-----------------------------------------------|----------------------------|-------|-------------|-------------|
| 27                                  | or          | Tru<br>She                                   | ink Group<br>ink Number<br>ort Calls<br>nutes | x x<br>x x x<br>x x<br>x x |       |             |             |
| SITE:                               | AAAA        | MM/DD                                        | HH:MM<br>LONG                                 | ACA                        | CALL  | REPORT      | ]<br>       |
|                                     |             | Tru<br>Lo                                    | ink Group<br>ink Number<br>ng Call<br>nutes   | x x<br>x<br><br>x x x      | x     | x           | I<br>I<br>I |
| where                               |             |                                              |                                               |                            |       |             |             |
| MM/DI<br>HH:MM<br>Short O<br>Long O | Calls = Lon | day<br>ninute<br>nber of sho<br>g trunk seiz | rt trunk seizur<br>zure<br>pefore the trigg   |                            | shold | was reached |             |

## Traffic Data Polling Command

**21.5** The traffic data polling commands are used to request an immediate dump of the traffic data registers. Either the active or passive registers can be polled. The active registers are the registers used to store the results of the current traffic study period and the passive registers store the data of the previous traffic study period. Input format for the traffic polling commands is shown below. The traffic data will be transferred without header.

To poll the active registers, enter:

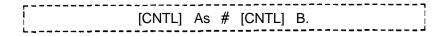

"s" is defined as the ASCII representation of the hexadecimal site identity (site ID) defined in the data base (Table T6041).

M-44 8/87 5210

To poll the passive registers, enter:

| F                                     |             |
|---------------------------------------|-------------|
| [CNTL] As                             | ! [CNTL] B. |
| · · · · · · · · · · · · · · · · · · · |             |

**NOTE:** Depress and hold the CNTL control key while entering A and B in the traffic data polling command. Do not depress the CNTL key when entering s, #, or !.

### Time of Day/Traffic Study Command

**2.16** The Traffic Data (TD) commands provide a means of displaying and setting the time-of-day clock in the system, and beginning and ending automatic traffic studies. The traffic data scan rate, the format of and timing between traffic data reports, and the site identification printed with each traffic data report are all controlled by the data base. The format of a traffic data report is shown in Figure 2.5.

The data base determines how frequently the system will collect traffic information, and how often a traffic report will be printed out (refer to data base software Table T6041). Note that the automatic output indicator (Table T6041) must be set for the reports to be generated continuously. The reports will continue until terminated by the appropriate command. The traffic data command input and output formats are shown in Table 2.2.

**NOTE:** The status command is used to display the current reading of the time-of-day clock.

| REG                          | LINE# | #                  | CONTENT          | S (10 CC           | OUNTERS F          | PER LINE)              |                    |                    |                    |                    |                    |
|------------------------------|-------|--------------------|------------------|--------------------|--------------------|------------------------|--------------------|--------------------|--------------------|--------------------|--------------------|
| INTCPT<br>CALLS              | 000   |                    | T O L L<br>RESTR | FEAT.<br>NO.       | VAC.<br>NO.        | INVAL<br>NO.           | DID<br>RESTR       | CONF.<br>RESTR     | ACOF<br>RESTR      | DIGIT<br>T/OUT     |                    |
|                              | 001   | ACD<br>RA          | CHGN<br>STA#     | INV<br>A N #       | PREE<br>DNI        | NO<br>ANS              | ****               |                    |                    |                    |                    |
| TIME<br>OUTS                 | 002   | STILL<br>BUSY      | FIRST<br>DIGIT   |                    | NO<br>ANS.         | RECAL<br>HOLD          | CALL<br>PARK       | CALL<br>HOLD       | <b>SIL</b><br>HOLD | NO<br>ANS          | C.O.<br>S.B.       |
| ATTENDT<br>CONSOLE           | 003   | CALLS<br>Q'ED      | LEVEL<br>1 WTG   | LEVEL<br>2 WTG     | TIME<br>OUT        |                        | 4001               |                    |                    |                    |                    |
| L O O P<br>A T T E M P T     | 0 0 4 | CONSL<br>#1        | CONSL            | ****               |                    |                        |                    |                    |                    |                    |                    |
| L O O P<br>U S A G E         | 005   | CONSL<br>#1        | CONSL<br>#2      |                    |                    |                        |                    |                    |                    | *****              |                    |
| MISC.<br>ATTEMPTS            | 006   | LINE<br>TO<br>LINE | DTMF             | CONF               | CALL<br>STORE      | TONE<br>DETEC          | ****               |                    |                    | DIGIT<br>STORE     |                    |
| MISC.<br>USAGE               | 007   |                    | DTMF             | CONF               | CALL<br>STORE      | TONE<br>DETEC          |                    |                    |                    | DIGIT<br>STORE     |                    |
| MISC<br>OVF.                 | 008 - |                    | DTMF             | CONF               | CALL<br>STORE      | TONE<br>DETEC          |                    |                    |                    | DIGIT<br>STORE     |                    |
| RING<br>ATTEMPTS             | 009   | PECO               |                  |                    | ****               |                        |                    |                    |                    |                    |                    |
| RING<br>USAGE                | 010   | PECO               | ••••             | ••••               |                    |                        | ••••               |                    |                    | -                  |                    |
| RING<br>OVERFLOW             | 011   | PECO               |                  |                    |                    |                        |                    |                    |                    |                    |                    |
| STAR<br>(LAB<br>USE<br>ONLY) | 012   | CSAT<br>FULL       | NCS<br>CSAT      | CSN<br>OOR         | ACSN<br>PCSN       | NO<br>PCSN             | CS<br>QUED         | TK/CS<br>BSD       | INV<br>STATE       | NOT<br>QUED        | INV<br>TS          |
| (LAB<br>USE<br>ONLY)         | 013   | INV<br>PORT        | ALR<br>QUED      | INV<br>NETW        | INV<br>STATE       | INV<br>P O R T         | BAD<br>LINK        | INV<br>AI-I-       | INV<br>OFST        | T S<br>LOCK        |                    |
| (LAB<br>USE<br>ONLY)         | 014   |                    | ·                |                    |                    | *****                  |                    | •                  |                    | ••••               |                    |
| MISC                         | 0 1 5 | AIOD<br>BLOCKED    | HG<br>BUSY       | D M<br>HGC         | DM<br>HGNW         | CL -<br>INT<br>LEVEL 3 |                    |                    |                    | •••                |                    |
| INC TRK<br>CALLS             |       | TGOO               | TG01             | T G 0 2            | T G 0 3            | T G 0 4                | T G 0 5            | T G 0 6            | T G 0 7            | TG08               | TG09               |
|                              | 017   | TG10<br>TG20       | TG11             | TG12               | T G 1 3            | T G 1 4                | T G 1 5            | T G 1 6            | T G 1 7            | TG18               | TG19               |
|                              |       | TG30               | TG21<br>TG31     | T G 2 2<br>T G 3 2 | T G 2 3<br>T G 3 3 | T G 2 4<br>T G 3 4     | T G 2 5<br>T G 3 5 | T G 2 6            | T G 2 7            | T G 2 6<br>T G 3 6 | T G 2 9            |
|                              |       | TG40               | TG41             | T G 4 2            | T G 4 3            | T G 4 4                | T G 4 5            | T G 3 6<br>T G 4 6 | T G 3 7<br>T G 4 7 | T G 4 8            | T G 3 9<br>T G 4 9 |
|                              |       | TG50               | TG51             | T G 5 2            | T G 5 3            | T G 5 4                | TG55               | T G 5 6            | T G 5 7            | TG58               | T G 5 9            |
|                              |       | TG60               | TG61             | T G 6 2            | T G 6 3            |                        |                    |                    |                    | 1000               | *****              |
| INC TRK                      |       | TGOO               | TG01             | T G 0 2            | T G 0 3            | T G 0 4                | T G 0 5            | T G 0 6            | T G 0 7            | TG08               | TG09               |
| USAGE                        |       | TG10               | TG11             | T G 1 2            | TG13               | T G 1 4                | T G 1 5            | T G 1 6            | T G 1 7            | TG18               | TG19               |
|                              | 0 2 5 | TG20               | TG21             | T G 2 2            | T G 2 3            | T G 2 4                | T G 2 5            | T G 2 6            | T G 2 7            | T G 2 8            | T G 2 9            |
|                              | 026   | TG30               | TG31             | T G 3 2            | T G 3 3            | T G 3 4                | T G 3 5            | T G 3 6            | T G 3 7            | TG38               | TG39               |
|                              | 027   | TG40               | T G 4 1          | T G 4 2            | T G 4 3            | T G 4 4                | T G 4 5            | T G 4 6            | T G 4 7            | TG48               | T G 4 9            |
|                              | 028   | TG50               | TG51             | T G 5 2            | T G 5 3            | T G 5 4                | T G 5 5            | T G 5 6            | T G 5 7            | TG58               | T G 5 9            |
|                              | 029   | TG60               | TG61             | T G 6 2            | TG63               |                        |                    | ****               |                    |                    |                    |

Figure 2.5 Traffic Register Layout

| R E G            | LINE#                 | CONTEN            | NTS (10 C | OUNTERS | PER LINE       | )                 |         |         |         |         |
|------------------|-----------------------|-------------------|-----------|---------|----------------|-------------------|---------|---------|---------|---------|
| OTG TRK<br>CALLS | 030 TGOO              | TG01              | T G 0 2   | T G 0 3 | T G 0 4        | T G 0 5           | T G 0 6 | T G 0 7 | T G 0 8 | TG09    |
| CALLS            | 031 <b>TG10</b>       | TG11              | T G 1 2   | T G 1 3 | T G 1 4        | T G 1 5           | T G 1 6 | T G 1 7 | T G 18  | TG19    |
|                  | 032 TG20              | T G 2 1           | T G 2 2   | T G 2 3 | T G 2 4        | T G 2 5           | T G 2 6 | T G 2 7 | T G 2 8 | T G 2 9 |
|                  | 033 TG30              | TG31              | T G 3 2   | T G 3 3 | T G 3 4        | T G 3 5           | T G 3 6 | T G 3 7 | T G 3 8 | T G 3 9 |
|                  | 034 TG40              | TG41              | T G 4 2   | T G 4 3 | T G 4 4        | T G 4 5           | T G 4 6 | T G 4 7 | T G 4 8 | T G 4 9 |
|                  | 035 TG50              | TG51              | T G 5 2   | T G 5 3 | T G 5 4        | T G 5 5           | T G 5 6 | T G 5 7 | T G 5 8 | T G 5 9 |
|                  | 036 TG60              | TG61              | TG62      | TG63    |                |                   |         |         |         | RLT     |
| OTG TRK          | 037 TGOO              | TG01              | T G 0 2   | T G 0 3 | T G 0 4        | T G 0 5           | T G 0 6 | T G 0 7 | T G 0 8 | TG09    |
| USAGE            | 038 <b>TG10</b>       | TG11              | T G 1 2   | T G 1 3 | T G 1 4        | TG15              | T G 1 6 | T G 1 7 | T G 18  | TG19    |
|                  | 039 <b>TG20</b>       | .TG21             | T G 2 2   | T G 2 3 | T G 2 4        | T G 2 5           | T G 2 6 | T G 2 7 | T G 2 8 | T G 2 9 |
|                  | 040 TG30              | T G 3 1           | T G 3 2   | T G 3 3 | T G 3 4        | T G 3 5           | T G 3 6 | T G 3 7 | T G 3 8 | T G 3 9 |
|                  | 041 TG40              | T G 4 1           | T G 4 2   | T G 4 3 | T G 4 4        | T G 4 5           | T G 4 6 | T G 4 7 | T G 4 8 | T G 4 9 |
|                  | 042 TG50              | TG51              | T G 5 2   | T G 5 3 | T G 5 4        | T G 5 5           | T G 5 6 | T G 5 7 | T G 5 8 | T G 5 9 |
|                  | 043 TG60              | T G 6 1           | T G 6 2   | TG63    |                |                   |         |         |         |         |
| INC/OTG          | 044 TGOO              | TG01              | T G 0 2   | T G 0 3 | T G 0 4        | T G 0 5           | T G 0 6 | T G 0 7 | T G 0 8 | TG09    |
| AIB              | 0 4 5 TG10            | TG11              | T G 1 2   | T G 1 3 | T G 1 4        | T G 1 5           | T G 1 6 | T G 1 7 | T G 18  | TG19    |
|                  | 046 TG20              | T G 2 1           | T G 2 2   | T G 2 3 | T G 2 4        | T G 2 5           | T G 2 6 | T G 2 7 | T G 2 8 | T G 2 9 |
|                  | 047 TG30              | T G 3 1           | T G 3 2   | T G 3 3 | T G 3 4        | T G 3 5           | T G 3 6 | T G 3 7 | T G 3 8 | T G 3 9 |
|                  | 048 TG40              | TG41              | T G 4 2   | T G 4 3 | T G 4 4        | T G 4 5           | T G 4 6 | T G 4 7 | T G 4 8 | T G 4 9 |
|                  | 0 4 9 <b>TG50</b>     | TG51              | TG52      | T G 5 3 | TG54           | T G 5 5           | T G 5 6 | T G 5 7 | T G 5 8 | T G 5 9 |
|                  | 050 TG60              | T G 6 1           | T G 6 2   | TG63    |                |                   |         |         |         | RLT     |
| OTG TRK<br>OVF   | 051 TGOO              | TG01              | T G 0 2   | T G 0 3 | T G 0 4        | T G 0 5           | T G 0 6 | T G 0 7 | T G 0 8 | TG09    |
| OVI              | 052 <b>TG10</b>       | TG11              | TG12      | TG13    | T G 1 4        | T G 1 5           | T G 1 6 | T G 1 7 | T G 18  | TG19    |
|                  | 053 TG20              | TG21              | T G 2 2   | T G 2 3 | T G 2 4        | T G 2 5           | T G 2 6 | T G 2 7 | T G 2 8 | T G 2 9 |
|                  | 054 TG30              | TG31              | T G 3 2   | T G 3 3 | T G 3 4        | T G 3 5           | T G 3 6 | T G 3 7 | T G 3 8 | T G 3 9 |
|                  | 055 TG40              | T G 4 1           | T G 4 2   | T G 4 3 | T G 4 4        | T G 4 5           | T G 4 6 | T G 4 7 | T G 4 8 | T G 4 9 |
|                  | 056 TG50              | TG51              | T G 5 2   | T G 5 3 | T G 5 4        | T G 5 5           | T G 5 6 | T G 5 7 | TG58    | T G 5 9 |
|                  | 057 TG60              | T G 6 1           | T G 6 2   | TG63    |                |                   |         |         |         | RLT     |
| TS<br>USAGE      | 058 BUS0              | BUS1              |           |         | BUS4           | BUS5              | BUS6    | BUS7    |         |         |
| OGAGE            | (GET ST               | ARTED FILE        | ≣)        |         | (EXPAN         | SION FILE         | Ξ)      |         |         |         |
|                  | 059                   |                   |           |         | 4-4-           |                   |         |         |         |         |
|                  | 060                   |                   |           |         |                |                   |         |         |         | ****    |
|                  | 061                   |                   |           |         |                |                   | ****    |         | ***     |         |
| TS<br>OVF        | 0 6 2 BUSO<br>(GET ST | BUS1<br>ARTED FIL | E)        |         | BUS4<br>(EXPAS | BUS5<br>ION FILE) | B U S 6 | BUS7    |         |         |
|                  | 063                   |                   | ****      |         |                | ****              |         |         |         |         |
|                  | 064                   |                   | ·         | ****    |                | ****              |         |         |         | ****    |
|                  | 065                   |                   |           |         |                |                   |         |         |         | ****    |

Figure 2.5 Traffic Register Layout (Continued)

**Table 2.2 Traffic Data Commands Input and Output Formats** 

| INPUTFORMAT                                                                                                    | OUTPUTFORMAT                                                                                                    |
|----------------------------------------------------------------------------------------------------|----------------------------------------------------------------------------------------------------|
| TD DT to display the date and time of day                                                                                                    | xx/yy/zz nn : nn                                                                                                    |
| TD DT xx/yy/zz nn:nn • to change the time-of-day clock.                                                                                      | DT xx/yy/zz nn : nn ? EXECUTED                                                                                                    |
| TD BS. • to-begin a traffic study                                                                                                    | BS site xx/yy/zz nn/nn aa bbb ccccdddd/eeee/: Y. EXECUTED                                                                                                    |
| TD ES to end a traffic study                                                                                                    | ES site xx/yy/zz nn:nn aa bbb cccc dddd/eeee/:? Y.EXECUTED                                                                                                    |
| where                                                                                                    | where                                                                                                    |
| xx = the month yy = the day of the month zz = the last two digits of the year nn:nn = the time of day in hours and minutes in 24-hour format | site = the data-base controlled ID xxlyylzz = the month, day, and year request is made aa = the number of minutes between automatic traffic data dumps bbb = the number of seconds between each traffic scan cccc = the number of scans between traffic data dumps dddd/eeee = the first and last addresses of the traffic registers Y. is entered by the user. |

M-48 8/87 5210

### **FTM 0184** The following information is being supplied to clarify the operation of the traffic data facilities on the **OMNI** SI in areas of:

- All trunks busy
- Overflow
- Usage

ATB (lines 41-47 in traffic layout) • Pegging occurs each time the last available trunk (defined as the last trunk in the idle trunk state) is changed from idle to any other trunk state. It is valid to have ATB pegged for an incoming only trunk group, an outgoing only trunk group, or for a 2-way trunk group.

OVF (lines 48-54 in traffic layout) • Pegging occurs when the system tries to use a trunk group which has all trunks busy. It is valid for a 2-way trunk group or an outgoing only trunk group to peg this count. It is invalid to have an incoming only trunk group peg this counter. It is pegged when the system tries to use a trunk in the trunk group which has all trunks busy.

Usage will be shown if:

- The call was properly pegged for the number of calls, but this
  was during a previous scan period, and the call stayed up
  throughout successive scans. This would give usage with no
  calls to the trunk group.
- The trunk is implemented in data base and exists physically, but is not connected to a CO trunk. This is primarily a problem with Ground Start trunks going to the "incoming preseized" trunk state. The usage scan sees the trunk as not idle, or maintenance busy.
- 3. Trunks are in the "system out of service" state (trunk state 13). This will show up as usage with no calls to that trunk group. This applies to the following cases:
  - a. The trunk and trunk group exists in data base, but the trunk(s) are marked as unequipped in T5551 when the system comes up.
  - b. Whenever the PEC goes out of service, all the trunks in it will will placed in a system out-of-service state.
  - c. If a T1 alarm occurs, all trunks in that T1 span will be placed in a system out-of-service state.

#### NOTES:

5210

- Maintenance busy trunks are not counted in the usage counts.
- 2. If the data base is set up correctly, it is possible to have usage counters pegged up even though no calls have been made.

### **Display Command**

6. 0.

**2.1.7** The display command (Line, Trunk, Call State) is used to list the addresses and data of the tables listed below:

| • T4170 | Line State Table            |
|---------|-----------------------------|
| . T4160 | Line Call Store Link Table  |
| . T8941 | Trunk State Table           |
| . T8944 | Trunk Call Store Link Table |
| . T1390 | Call Store Table            |

This information is used in call tracing and is shown in section

The formats of the display commands are shown in Table 2.3.

M-50 8/87 **5210** 

#### Table 2.3 Display Command Input and Output Formats

Display Line State:

Input

DISPLAY LINE DN <directory number > STATE

output

PAGE ADDRESS DATA

xx YYYY zz

where: XX = page ID (DO, D2, D3, D4, D5, D6, D7)

. YYYY = address of line state

ZZ = present state (see Table 2.4 for CEC Line State Codes)

Display Line Call Store Link:

<u>Input</u>

DISPLAY LINE DN <directory number > CSLINK

Output\_

where: XX = page of line call store link

YYYY = first of two addresses of line call store link

ZZ = call store number in decimal BBBB = start address of call store CCCC = end address of call store

or

<u>Output</u>

PAGE ADDRESS CS# PAGE CS ADDR RANGE

XX YYYY IDLE-NOT LINKED

where: XX and YYYY are as above

idle-not linked means the line is not presently linked to a

cal I store.

Table 2.3 Display Command Input and Output Formats (Continued)

Display Trunk State:

Input

DISPLAY TRUNK <trunk number>STATE

where:

<trunk number> = system trunk number in decimal (O-63).

<u>Output</u>

PAGE ADDRESS DATA
----xx ' YYYY ZZ

where:

XX = page ID (DO, D2, D3, D4, D5, D6, D7)

YYYY = address of trunk state

ZZ = present trunk state (see Table 2.5 for CEC Trunk State Codes)

Display Trunk Call Store Link:

Input

DISPLAY TRUNK <trunk number > CSLINK

<u>Output</u>

PAGE ADDRESS CS# PAGE CSADDR RANGE
---- TABLE CSADDR RANGE
---- TABLE CSADDR RANGE
---- TABLE CSADDR RANGE
---- TABLE CSADDR RANGE
---- TABLE CSADDR RANGE
---- TABLE CSADDR RANGE
---- TABLE CSADDR RANGE
---- TABLE CSADDR RANGE

where:

XX = page of trunk call store link

YYYY = first o two addresses of trunk call store link

ZZ = call store number in decimal

AA = page of call store (DO, D2, D3, D4, D5, D6, D7)

BBBB = start address of call store CCCC = end address of call store,

or

output

PAGE ADDRESS CS# PAGE CS ADDR RANGE

X X YYYY IDLE-NOT LINKED

where: XX and YYYY are as above

idle-not linked means the line is not presently linked to a

call store.

L 100200 1001

**Table 2.3 Display Format (Continued)** 

Display Call Store Address:

. <u>Input</u>

DISPLAY CS < CS number > ADDRESS

where: <CS number> = call store number in decimal

<u>Output</u>

PAGE CS ADDR RANGE

^ XX BBBB-CCCC

where: XX = page ID (D0, D1, D2, D3, D4, D5, D6, D7)

BBBB = start address of call store CCCC = end address of call store

Table 2.4 CEC Line State Codes

| CODE | LINESTATE                       |
|------|---------------------------------|
| 00   | Line idle                       |
| 01   | Line ringing                    |
| 02   | Line busy                       |
| 03   | Line digit collection           |
| 04   | Call-back in progress           |
| 05   | Call-back ringing               |
| 06   | Line locked out                 |
| 07   | Line maintenance busy           |
| 0.8  | Staff for call-store assignment |
| 0 9  | Line stall (idle)               |
| 0A   | Line stall (off-hook)           |
| 0B   | Line off-hook recovery          |

5210 8/87 M-53

.

Table 2.5 CEC Trunk State Codes

| CODE | TRUNKSTATE                                      |
|------|-------------------------------------------------|
| 01   | Incoming pre-seized trunk                       |
| 02   | Incoming mishandled trunk                       |
| 03   | Incoming FX trunk wait for resources            |
| 0 4  | Incoming not answered (idle)                    |
| 0 5  | incoming loop not answered (idle)               |
| 0 6  | Incoming busy (idle)                            |
| 07_  | Incoming signaling A                            |
| 0 8  | Incoming signaling B                            |
| 09   | Incoming dialing (idle)                         |
| OA   | Incoming delay dial wait                        |
| 08   | Outgoing start dial wait                        |
| 0C   | Outgoing wink start wait                        |
| O D  | Outgoing busy (idle)                            |
| 0 E  | Outgoing guard after release                    |
| OF   | Outgoing immediate dial                         |
| 10   | Outgoing glare check                            |
| 11   | Recorder Announcer message interval             |
| 12   | Incoming seizure stall                          |
| 13   | System out of service (PEC out of service)      |
| 14   | Outgoing wait for disconnect, PBX release first |
| 15   | Retry, put in service                           |
| 16   | Outgoing pre-seized                             |
| 17   | Spare                                           |
| 18   | Outgoing dialing                                |
| 19   | Outgoing busy (busy)                            |
| 1A   | Outgoing not answered                           |
| 1B   | Outgoing wink start time                        |
| 1C   | Panel Maintenance busy                          |
| 1D   | Not busy                                        |

Table 2.5 CEC Trunk State Codes (Continued)

| CODE | TRUNKSTATE                               |
|------|------------------------------------------|
| 1E   | Maintenance busy                         |
| 1F   | System busy                              |
| 20   | Incoming not answered (busy)             |
| 21   | Incoming loop not answered (busy)        |
| 22   | Incoming busy (busy)                     |
| 23   | incoming dialing                         |
| 24   | Incoming dialing (busy)                  |
| 25   | Recorder Announcer start                 |
| 26   | Recorder Announcer message cycle         |
| 27   | Call recovery trunk off-hook             |
| 28   | CAS Main ACD recorded announcement start |
| 29   | CAS Main ACD recorded message cycle      |
| 2A   | Nailed connection                        |

#### **Maintenance Commands**

2.2 Maintenance commands are used to take suspected defective lines, trunks, stations, or cards out of service. An individual defective line, trunk, etc. can be taken out of service without affecting the operation of the system. The defective unit can be placed back in service after maintenance. The following are the maintenance commands available in the system:

- Force commands
- Memory watch command
- Put commands
- Test commands
- Trace commands
- Unlock commands

#### Software Identity Method

The Software Identity (SID) for a line or trunk must be determined before using the PUT or FORCE SID method of maintenance command entry; however some commands such as FORCE DN...OS. or FORCE TR CI...OS. do not require SID.

### Software Identity Calculations

For initial installations, the SID number for lines or trunks can be found in the Cable Pair Listing - Table in TL-130400-1001 Use the decimal listing under each line or trunk number.

1. To calculate the SID for lines use R C Table 221 and the following calculation:

SID = RC Table 221 primary identifier x 8 + circuit number; or

SID = Line card's position number in the Line Card Address Table T2541 x 8 + the circuit number; where:

VCIP, DVCIP, VPLC (types VPLO and VPL1), and VPLC2 (type VP20 and VP21) cards are treated as voice cards

2. To calculate the SID for ports, use RC Table 22 and:

SID = RC Table 221 secondary identifier x 8 + circuit number, where VCIP, DVCIP, VPLC (type VPLO and VPL1), and VPLC2 (type VP20 and VP21) cards are treated as data cards

To calculate the SID for the CIP, use the following calculation:

SID = RC Table 221 primary identifier x 8 + circuit number

3. To calculate SID for trunks, use the following calculation:

SID = Trunk circuit's position number in the Trunk Card Address Table T2581

4. To calculate the SID for DTMF receivers:

SID = DTMF receiver's position number in the DTMF Receiver Address Table T2661.

5. To calculate the SID for conference cards:

SID = 0 if conference card is in Conference Card 0 Address Table T2741

SID = 1 if conference card is in Conference Card 1 Address Table T2742.

**NOTE:** All SID calculations and entries must be in decimal. Fault Code responses given by the system are in hexadecimal and must be converted to decimal prior to the SID calculation or entry.

M-56 8/87 5210

Force In Service Out of Service Command **2.2.1** The FORCE command can be used to force devices and/or circuits into the maintenance busy state when not idle. Removing a device from service using the FORCE command takes the device down unconditionally.

#### **Featurephones**

**2.2.1.1** To force an Analog or Digital Featurephone connected to a CIP, DCIP, or DVCIP port in service .or out of service, enter the following:

#### NOTES:

- 1 Port number is derived by relative CIP card number x 8 + circuit number on card. The relative CIP card number is determined by the card's position in the Featurephone Data Link Information Table T7053-0.
- 2. For the DVCIP card, circuit numbers are defined:

| V <u>oice</u> | <u>Data</u> |
|---------------|-------------|
| 0             | <u>1</u>    |
| 2             | <u>3</u>    |
| <u> 4</u>     | 5           |
| <u>6</u>      | <u>7</u>    |

To force a Digital Featurephone, with voice application only, connected to a VPLC2 (type VP20) port out of service, enter the command given below:

```
FORCE DN < directory-no, >

or

FORCE DIFP < pec > < grp > < slot > < ckt >

OS.

where

< directory-no, > = three- or four-digit directory number of a Featurephone
< pec > = 0
< grp > = A to D
< slot > = 0 to 11
< ckt > = 0 to 7
```

To force a Digital Featurephone with the data option connected to a VPLC2 (type VP20) voice and data combination port out of service, enter the command given below:

```
FORCE DN <directory-no, >

or

FORCE DFPAPM <pec> <grp> <slot> <ckt> OS.

where

<directory-no, > = three- or four-digit directory number of a Featurephone
<pec> = 0
  <grp> = A to D
  <slot> = 0 to 11
  <ckt> = 0 to 7
```

M-58

### **Line Cards with**

2.2.1.2 To force a CIP, VCIP, or DVCIP interface card in **Featurephones** service, enter the following:

```
IS.
      FORCE CIP CARD < pec > <card-no. >
                                          OS.
where
<pec> = 0
<card-no.> = 0 to 15
```

To force the VPLC2 (type VP20 or VP21) card out of service, enter the command given below. This command causes all ports on the card to be placed out of service regardless of port type (voice, data, or voice and data). for VPLC2 cards with data ports, a maintenance request is sent to the ADMP. The command input is as follows:

```
IS.
         FORCE VPLC < pec > < grp > < slot >
                                                       OS.
where
 < pec > = 0
_{\perp} < grp > = A to D
 \langle slot \rangle = 0 to 11
```

Trunks 2.2.1.3 To force a trunk circuit from active to maintenance busy using the physical location, enter the following:

```
FORCE TRUNK CIRCUIT < pec > < grp > <slot > < circuit > OS.
where
< pec > = 0
\langle grp \rangle = A \text{ to } D
<slot> = 0 to 11
<circuit> -= 0 to 3
```

5210 8/87 M-59 To force a trunk circuit from active to maintenance busy suing the SID, enter the following:

```
FORCE TRUNK SID < pec > < sid > OS.
where
< pec > = 0
<sid> = Trunk circuit SID relative to the PEC: 0 to 63
```

Attendant and Busy 2.2.1.4 To force an Attendant Console in service or out of Lamp Display Unit service, enter the following:

```
------
                          IS.
FORCE CONSOLE < attendant console >
                           OS.
where
<attendant console > = 0 to 1
```

To force Busy Lamp Display Unit (BLDU) in service or out of service, enter the following:

```
IS.
         FORCE BLDU <pec> <bldu>
                                     OS.
where
< pec > = 0 (only)
\langle b|du \rangle = 1, 2
             ______
```

**2.2.1.5** To force an Agent Instrument in service or out of service, Agent Instruments enter the following:

```
FORCE AGENT <position-no. >
                                              OS.
where
<position-no. > = 0 to 191
```

M-60 5210 8/87

### Force Download and Load Commands

- **2.2.1.6** Certain devices in the system require downloading software from the disk into remote processors. These devices are:
- 1. Digital Integrated Featurephone (DIFP)
- 2. Digital Integrated Featurephone with Data Option (DFPAPM)
- 3. VCIP and DVCIP cards
- 4. Asynchronous Packet Manager (APM)
- 5. Synchronous Packet Manager (SPM)
- 6. VPLC2 card (type VP20 or VP21)
- 7. Universal Controller Board (UCB) DCP and NIC cards
- 8. ADMP card

The force download command is used to load Featurephone control software into 2 and 3 above. The load command is used to load Featurephone control software into 1 and 6. It can also be used to load data call control software into 2, 4, 5, and 7, and administrative software into 8.

Download to any of the card types involves a complete reload of the device. Download to a Digital Featurephone involves sending only data unique to the featurephone (i.e., directory number, etc.). The format of the force download command is as follows:

The format of the load command is as follows:

```
LOAD <device> < pec > <grp> <slot> OP.
where
   <device > = ADMP, DCP, VPLC, NIC
                      or
LOAD <device> <pec> <grp> <slot> <ckt> OP.
where
   <device> = SPM, APM, DIFP, DFPAPM
LOAD DN <directory number >
   where
   <directory number > = three- or four digit directory
      number of a Digital Featurephone connected to a
      VPLC2 circuit.
   <pec> = 0
   \langle grp \rangle = A \text{ to } D
   <slot> = 0 to 11
  < ckt > = 0 to 7
```

M-62

#### **NOTES:**

- 1. When a download to a card is completed, each of the individual Digital Featurephones plugged into the card is downloaded with data unique to the Digital Featurephone.
- 2. Download to a VCIP or DVCIP card puts all ports **on** the card out of service until the download is complete.
- 3. For LOAD **DIFP** ALL command, the PEC number is appended to the response message.

The following paragraphs provide guidelines and sample sue of these commands.

### Downloading Featurephones

**2.2.1.7** Several versions of the force download and load commands have been provided for downloading Featurephones, depending on type and application. Usage guidlines are contained in Table 2.6.

Table 2.6 Download Congrands for Featurephones

| Table 2.0 Download Configuration Teatarephones |                         |  |  |  |
|------------------------------------------------|-------------------------|--|--|--|
| Featurephone<br>Type/Application               | Command<br>Version      |  |  |  |
| Digital (without Data Option                   |                         |  |  |  |
| System Voice                                   | FORCE DOWNLOAD          |  |  |  |
| PD-200                                         | LOAD DN                 |  |  |  |
| Digital (with Data Option)                     |                         |  |  |  |
| Voice Reload Only<br>System Voice              | (No separate command)   |  |  |  |
| PD-200                                         | FORCE DOWNLOAD          |  |  |  |
| Data Reload Only                               |                         |  |  |  |
| CD-1 00                                        | (No separate command)   |  |  |  |
| PD-200                                         | LOAD DFP/APM            |  |  |  |
| Voice and Data Reload                          |                         |  |  |  |
| CD-I 00                                        | FORCE DOWNLOAD          |  |  |  |
| PD-200                                         | LOAD DN<br>LOAD DFP/APM |  |  |  |

NOTE; LOAD DN works with VPLC2 connected phones only

\_ , \_ \_ \_ \_ \_ \_ . . . . .

LOAD DN < directory number >

M-64 8/87 5210

### Downloading VCIP, DVCIP, and VPLC Cards

**2.2.1.8** To download software into the VCIP, DVCIP, or VPLC card, use the following command:

```
FORCE DOWNLOAD < pec > < sid > INTERFACE

where
<pec> = 0
<sid> = Software ID of a Digital Featurephone plugged
into the card (0 to 225).
```

To download software into the VPLC2 (type VP20 or VP21) card, use the following command:

```
LOAD VPLC <pec > <grp> <slot> OP>
where

continuous continuous con
```

#### NOTES:

- 1. When a download to a card is completed, eaci) of the individual Digital Featurephones plugged into the card is downloaded with data unique to the Digital Featurephone.
- 2. Download to a VCIP, DVCIP, or VPLC card puts all ports on the card out of service until the download is complete.
- 3. Load VPLC will be denied if there are no voice devices connected to the card.

Downloading ADMP, UCB (DCP),and

NIC Card

**2.2.1.9** To download the ADMP, UCB.(DCP), and NIC card, use the following command:

```
LOAD <device> <pec > <grp> <slot> OP>

where

<device> = ADMP, DCP, NIC
<pec > = 0
<grp> = A to D
<slot> = 0 to 11
```

### Bulk Downloading Commands

**2.2.1.10** Several bulk downloading commands have been provided for situations in which all circuits and/or cards need to be downloaded.

Force Download All. To force download all Integrated Featurephones, VCIP, DVCIP, and VPLC2 cards in one PEC, use the following command:

```
FORCE DOWNLOAD < pec > ALL.
where
<pec> - 0
```

After the last equipped and in-service port on the last equipped and in-service card receives the download command from the pec, a download complete message will appear on the maintenance TTY.

Example: 08.25 08: 35 DOWNLOAD COMPLETED BY PEC7

NOTE: Response 11's in-service and maintenance out-of-service can appear on the terminal after the download complete message. This can happen if a phone received the download command, but an oup-of-sync or some other problem temporarily put the port out of service. Also, the message can be put on the printer queue before the last card's response 11 s.

8187 5210

Force Download Stop. To stop the force download all process, the following command is used:

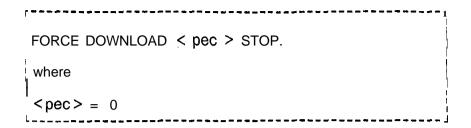

Load DIFP All. To perform a load DIFP for all applicable Featurephones in all PECs, the ALL form of the following command may be used:

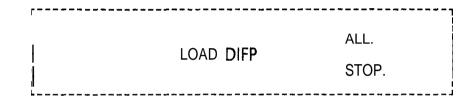

If LOAD DIFP ALL is typed, a request is sent to download all Featurephones in each PEC. No request is sent to the data switch. Messages are printed for each PEC download response, e.g., IN PROGRESS PO, PEC NOT EQUIPT P1, and IN PROGRESS P2. As each voice circuit is downloaded, a message, RESPONSE 11, is printed which indicates successful completion.

If LOAD DIFP STOP is typed, a request is sent to stop download of all Featurephones in each PEC. No request is sent to the data switch. Messages are printed for each PEC STOP response, e.g., IN PROGRESS PO, PEC NOT EQUIPT P1, and IN PROGRESS P2. Each PEC stops the downloading of Featurephones.

Other ALL Commands. Other load command versions may be used in bulk form in a similar manner to that of the LOAD DIFP ALL command.

#### Memory Watch Command

2.2.2 The Memory Watch (MW) command is used to display data changes to an address on one of the CEC memory pages. Memory watch can be initiated by either of the TTY ports, but only one at a time. If the watch is in progress, another watch cannot be initiated until the first memory watch is turned off. Either TTY port can cancel the watch. Any one of the CEC memory pages can be watched. The input/output format for memory watch is shown in Table 2.7.

| I ·····<br>INPUT                                                               | OUTPUT                                                   |  |  |
|--------------------------------------------------------------------------------|----------------------------------------------------------|--|--|
| 1. Initiate MEMORY WATCH I MW ON c Page > < Address >                          | Watching <address> Present Data &lt; Data &gt;</address> |  |  |
| where                                                                          |                                                          |  |  |
| <pre>Page &gt; = DO, D1, D2, D3, D4, D5, D6, D7,</pre>                         |                                                          |  |  |
|                                                                                | MW < NDATA ><br>MW < NDATA >                             |  |  |
|                                                                                | MW < NDATA ><br>< NDATA > = New Data                     |  |  |
| 2. Initiate memory watch if already on MW ON <page> <address></address></page> | Turn watch off first                                     |  |  |
| 3. Cancel memory watch MW OFF                                                  | Watch turned off                                         |  |  |
|                                                                                |                                                          |  |  |

#### PUT Command Entry

2.2.3 Four methods are used to enter maintenance commands into the system:

- Physical location
- Software identification
- Directory number
- Equipment number

The following are examples of each type of maintenance command entry method:

### Physical Location Method

Enter the following information into the system:

**NOTE:** These forms of the PUT command cannot be used for Integrated Featurephone lines.

IS PUT TRUNK CARD <pec> <group> <slot> OS. DTMF or LINE IS PUT TRUNK CERCUIT <pec> <group> <slot> <circuit> OS. DTMF where < pec > = 0 $\langle slot \rangle = 0 \text{ to } 11$ < group > = A to D<circuit > = 0 to 7 for line circuits, 0 to 3 for trunk circuits, 0 to 3 for DTMF

For example:

receivers.

PUT LINE CIRCUIT 0 B 9 4 OS.
or
put tr ci 0 c 2 3 os.

### Software Identity Method

Enter the following information:

For example:

PUT LI SID 0 255 IS. or PUT TR SID 0 63 OS.

#### Directory Number Method

The directory number method must be used when changing the state of line circuits associated with Featurephones. Enter the following information:

PUT LINE DN <directory number >
OS.
where
<directory number > = XXXX (three- or four-digit directory number)

For example:

PUT LINE DN 4112 OS.

M-70 8/87 5210

### Equipment Number Method

To change the status of a Release Link Trunk (RLT) using the equipment number, enter the following information:

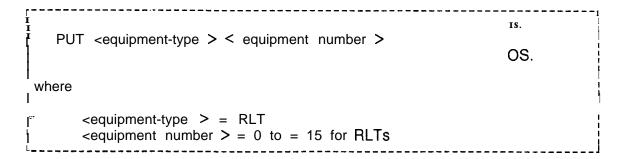

For example:

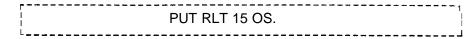

System response when PUT command is successfully entered is:

|   |      |          | <br>- <b></b> |
|---|------|----------|---------------|
| 1 |      |          |               |
|   | MH   | R 00 EO. |               |
| 1 | **** |          |               |
| L |      |          | <br>          |

System response when PUT command is unsuccessfully entered is:

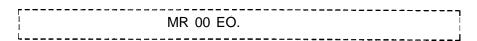

Unsuccessful completions result because active circuits (and will be completed when the circuit becomes idle), or because circuits are already in the maintenance busy (out of service) state. If a PUT command is entered to place an entire card in maintenance and one of the circuits on the card is active, the system will respond MR 00 EA., and only the idle circuits on the card will go to the maintenance busy state. When the active circuit becomes idle, it will change to the maintenance busy state and the system will respond with MR 00 EO.

#### PUT Cancel Command

When using a PUT or FORCE command after a prior PUT command, the following system response may appear:

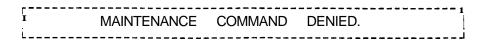

This occurs when the prior PUT command has not been completed because of waiting for circuits to become idle.

To avoid further waiting, cancel the PUT command by entering the PUT CANCEL command. All circuits which have been put out of service will remain out of service. Any circuits which were not put our of service because of heing busy will remain in service.

The command to cancel a PUT is:

```
-----
 PUT CANCEL COMPLETE.
```

If the PUT CANCEL command is successful, the response is:

```
PUT CANCEL COMPLETE.
```

If no PUT was in progress, the response is:

PUT NOT IN PROGRESS.

#### **Test Command** (Featurephone)

22.4 The TEST command is used to perform a hardware diagnostic on an Integrated Featurephone. To perform the test, enter the following:

TEST DN <directory-number >.

or

-------

TEST PHONE < pec > < sid >.

where

< directory-number > = directory number assigned to a Featurephone <pec> = 0

< sid > = 0 to 255

Test failure is indicated by PORT IS OS. or COMMAND COMPLETED ON maintenance terminal.

8/87 5210 **Unlock Command** 

2.2.5 UNLOCK command is used to unlock a Featurephone which has been locked by the user. To unlock a Featurephone, enter the following:

UNLOCK DN < directory-number > .
where
<directory-number > = directory number assigned
to a Featurephone

#### Memory Access Commands

- 2.3 **Memory** access commands can be used to control the system configuration and make changes to the data base. This paragraph covers the following memory **access** commands:
- General read command
- General write command
- Bulk input command
- Hardware write command

# General Read and Data General Read Commands

**2.3.1**The General Read (GR) command can be used to read a single system memory location or a string of consecutive memory locations. If a string of memory locations is read, the output pattern will continue until the entire string has been output. A string is output in groups of 8 hexadecimal numbers: therefore, only every eighth memory address will be printed on a line. For example:

To stop the TTY output before completion of printing, momentarily depress the escape (ESC) key.

The format for the GR command is shown as follows

```
_{\rm I} GR < memory> <br/> <br/> <br/> <br/> <br/> <br/> <br/> <br/> <br/> <br/> .
where
    < memory > =
                                  10, 11, 12, 13, 14, 15, 16, 17, DO, D1, D2, D3,
                                   D4, D5, D6, D7
     Address to be read, or the beginning address
                                  of a string of memory locations to be read.
    <end> = .
                                  Last address of a string of memory locations
                                  to be read (not needed if reading only one
                                  address).
            KEY
                            CEC instruction memory pages
CEC data memory pages
        IO . ..17 =
        DO . ..D7 =
```

**NOTE:** Data pages can be read when security level 2 is used. To read 10-17, security level 6 must be open.

The Data General Read (DGR) command allows the user to selectively dump the contents of memory for many of the PD-200 Data System processors. The maintenance terminal is made unavailable for other maintenance functions while the DGR command is executing. The system allows the user to discontinue a dump request by using the ESC key. To display the memory data for the hardware or device at the location defined, enter the following DGR command:

M-74 8/87 5210

DGR <device> <pec> <grp> <slot> <ckt> <begin> <end>.

where

<device > = ADMP, DCP, SPM, APM, DFPAPM, or NIC
A/B = refers to the A or B processor of the ADMP, DCP, and SPM
devices. (For ADMP, only A is supported.) Omit for other devices.

<pec> = 0 to 7
<grp> = A to D

 $<_{slot} > = 0 to 11$ 

 $\langle ckt \rangle = 0$  to 7 (Omit for ADMPan DCP.)

<begin > = starting memory address. Valid values: 000000-FFFFFF
<end> = ending memory address. Valid values: 000000-FFFFFF

Address must contain all 6 digits including leading zeroes.

If only one byte is to be read, the ending address can be omitted. (Address range may not exceed 100 hexadecimal locations.)

Examples:

To dump 10 bytes of ADMP processor A: DGR ADMP A 0 D 02 0005CB.

To dump 1 byte of APM processor: DGR APM C 3 2 00043D.

The system prints a message on the maintenance terminal to indicate the status of the GR or DGR commands as follows in Table 2.7:

Table 2.7 Status of the GR or DGR Command

|                                           | ~~~~~~~~~~~~~~~~~~~~~~~~~~~~~~~~~~~~~~~                                                                   |
|-------------------------------------------|----------------------------------------------------------------------------------------------------|
| (a) SYNTAX ERROR                          | The original input command wording or abbreviations were not correct.                                     |
| (b) CABINET NOT IN SERVICE                | The CEC was not in service.                                                                               |
| (c) COMMAND IN USE                        | A command is already in progress from an input terminal.                                                  |
| (d) PEC NOTEQUIPPED                       | The command PEC number input is in not equipped                                                           |
| (e) PEC NOT INS                           | The command PEC number input is not in service.                                                           |
| (f) COMMAND COMPLETED                     | Request successfully completed.                                                                           |
| (g) IN PROGRESS                           | The system is executing this request. When the request is completed, a message COMMAND COMPLETED follows. |
| (h) COMMAND FAILED                        | The request was not processed successfully.                                                               |
| )i) MR TIMED OUT                          | The response was not received from the ADMP in a system defined time.                                     |
| (j) ADDRESS DOES NOT<br>MATCH DEVICE TYPE | The device is not at the given PEC group slot address.                                                    |

M-76 8/87 5210

### General Write Command

2.3.2 The General Write (GW) command is used to change the contents in memory at up to 16 consecutive memory locations with the last change **data** entry followed by a period. The TTY output will show the existing data in each memory location, the new data to be entered, and a prompt when all requested changes are displayed. If the changes are correct, the user must enter Y followed by a period. If the changes displayed are not correct, the user must enter N followed by a period to terminate the input, and reenter the general write request. Input/output formats for the GW command are as follows:

```
GW.
      ,memory > < begin > < data >
      where
                                         lo, 11, 12, 13, 14, 15, 16, 17, DO, D1, D2,
          <memory> =
                                         D3, D4, D5, D6, D7
          <br/>begin >
                                         Address to be read, or the beginning
                                         address of a string of memory
                                         locations to be read.
          <data >
                                         One hexadecimal byte of data. (This
                                         field can be repeated up to a maximum
                                         of 16 values.
       KEY
       10 . ..17
                                         CEC instruction memory pages
       D0...D7
                                         CEC data memory pages
```

The prompts and output from the GW command are as follows:

If new data (nn) is correct, type Y. If not, type N.

xxxx = an address aa = the old data nn = the new data zz = page identity

### NOTES:

- 1. Up to 16 addresses can be entered.
- Data base addresses on DO, D2, D3, D4, PO-P7 can be written when security level 2 is used. All other areas on DO, D1, D2, D3, D4, D5, D7, and all addresses on 10, 11, 12, 13, 14, 15, 16, and 17, can be written when security level 6 is open.

5210 8/87 M-77

# Bulk Input Command

2.3.3 The Bulk Input (BI) command is used to change the data base data memory at up to 8 memory locations which need not be consecutive. End each address-entry (excerpt the last) with a BIGW < memory > . End the last address-data entry with a period. After the last address-data entry and period are entered, the TTY prints the existing data and the new data for each address specified, followed by a prompt. If correct, the user must enter Y followed by a period. If incorrect as shown, the user must enter N followed by a period to terminate the input, and must reenter the command with the correct data.

Format for the BI command is as follows:

```
BI [GW] < memory > <ADDRESS > < data > . . . < address < data > .

[HW]

where

<memory > =

Valid memory pages for the respective commands (i.e., GW or HW)

<ADDRESS> =

Address to be written to

<data > . . . < address < data > .

One hexadecimal byte of data
```

8/87 5210

# Hardware Write Command

2.3.4 The Hardware Write (HW) command is used to write hardware addresses into the PEC > The list of changes can include from 1 to 16 data entries. The last data entry must be followed by a period. The HW command format is as follows:

```
HW <memory> <ADDRESS> <data>

where

<memory> = PO, P1, P2, P3, P4, P5, P6, P7

<ADDRESS> = Address written to or the beginning address of a string of memory locations to be written to.

<data> = One hexadecimal byte of data. (This field can be repeated up to a maximum of 16 values.)
```

### NOTES:

- 1. A security level of 6 or higher is required.
- 2. The valid address ranges are: PEC Hardware; 500-5FF Channel Memory 0: 400-47F Channel Memory 1: 800-87F

# Maintenance Request Commands

2.4 The Maintenance Request(MR) command is used to initiate the maintenance functions. MR codes are entered into the system using a maintenance terminal. MR codes are used as part of the MR command system. The MR command input format is:

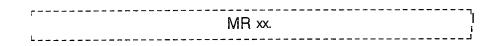

The output format (prompt) to a maintenance request code (xx, above) asks the user for verification that he desires to execute the command requested.

5210 8/87 M-79

| MR xx nn                                                                                                    |
|----------------------------------------------------------------------------------------------------|
| xx aa (Y/N) > Y.Executed nn                                                                                    |
| where                                                                                                    |
| <pre>xx = the request code. nn = a response code. aa = a status command code. Y. is entered by the user.</pre> |

# Maintenance Request Codes

| CODE             | PROGRAM                                                                                   |
|------------------|-------------------------------------------------------------------------------------------|
| 0 9<br><b>0E</b> | Write system data base and PEC data base Force the peripheral circuit to maintenance busy |
| OF               | set the peripheral circuit to maintenance busy when idle                                  |
| 10               | Release the peripheral circuit from maintenance busy                                      |
| 11               | Disable the alarm                                                                         |
| 12               | turn off present alarms                                                                   |
| 13               | Enable the alarms                                                                         |
| 26               | Restart system diagnostics on in-service CEC                                              |

### **Alarm Command Codes**

- 2.4.1 The alarm codes and their functions are as follows:
- Code 11 disables the alarm reporting circuits for alarms indicated by steady lighting of the ALARM LED on the Attendant Console. and any audible indication from devices connected to relay 5 of the Attendant Interface (ATT12) card in the PEG. Alarm reporting by the system remains disabled until enabled by entering the proper code. Alarms will still be recorded even while the alarm circuits are disabled. The fault reporting system is not affected by the alarm codes. The ALARM LED on the ESSD card will flash when a fault occurs.
- Code 12 turns off any existing alarm indications (indicated by steady lighting of the ALARM LED) and any device connected to relay 5 of the ATTI2 card). However, if the cause of the alarm has not been corrected before executing this code, the alarm indications will be repeated immediately afterwards.
- Code 13 resets the alarm reporting system and enables the reporting of any recent or future alarms. This code is used to enable the alarm reporting circuit after it has been disabled (inhibited) by a Code 11.

M-80

# MR Data Base for Peripheral Circuits

2.4.2 When executed, maintenance busy codes remove individual circuits from service so that maintenance can be performed. the system data base is used to identify system hardware and to designate its status. the characteristics of a particular system are documented on a hard copy of the system data base. the identity information needed by the system for a maintenance busy code is:

- PEC number (always 0)
- Circuit type (Table 2.9)
- Software Code ID Number per circuit

 Table 2.8
 Circuit-Type Codes for Maintenance Busy Functions

| CIRCUITTYPE              | CODE | SOFTWARE<br>IDENTIFICATION<br>NUMBER |
|--------------------------|------|--------------------------------------|
| Line                     | 0    | 0 0 - F F                            |
| Trunk                    | 1    | 00-3F                                |
| DTMF Receiver            | 2    | 00-07                                |
| Conference Bridge        | J 3  | 00-01                                |
| Console Interface        | 4    | 00-01                                |
| Release Link Trunk (RLT) | 5    | 00-OF                                |
| KEDU                     | 6    | 00-01                                |
| Printer                  | 7    | 00-01                                |
| Unequipped               | F    |                                      |

Software codes (circuit ID numbers) are stored in CEC memory on data page 0, designated as Table T2241 (Table 2.10).

Circuit identity information is written into specific memory locations via the CPG program prior to system installation, or via general writes or Recent Change afterwards. When a maintenance busy code is executed, the system automatically accesses the addresses listed in T2241 (Table 2.10). Therefore, the circuit information must be entered into Table T2241 before MR code is executed. Two bytes of data must be entered for each circuit (1 through 8, Table 2.10). The first half of the first byte identifies the PEC number and the second half identifies the type of circuit. The second byte must have the software identification number, which is a piece of software information which represents a specific, individual circuit. (Refer to the hard copy of the local data base.)

5210 8/87 M-81

Table 2241 **)Table** 2.10) has been filled in; the appropriate maintenance busy code can be executed. the maintenance busy codes and their functions are as follows:

- Code E Forces a peripheral circuit to maintenance busy. If a call using the specified circuit is in progress at the time the maintenance request is made, the call is dropped.
- Code F Sets a peripheral circuit to maintenance busy as soon as any calls using the circuit are completed.
- Code 10 Sets a circuit which is maintenance busy to the in-service status.

| BIT P  | POSITIONS       | 7 6 5 | 4 3         | 2 1 0        |         |
|--------|-----------------|-------|-------------|--------------|---------|
| BYTE 1 | ADDRESS<br>6322 | PEC 0 | DATA        | CIRCUIT TYPE | CIRCUIT |
| BYTE 2 | 6323            |       | SOFTWARE ID |              | 1       |
|        | 6324            | PEC 0 |             | CIRCUIT TYPE | 2       |
|        | 6325            |       | SOFTWARE ID |              | -       |
|        | 6326            | PEC 0 |             | CIRCUIT TYPE | 3       |
|        | 6327            |       | SOFTWARE ID |              | 3       |
|        | 6328            | PEC 0 |             | CIRCUIT TYPE | 4       |
|        | 6329            |       | SOFTWARE ID |              | 4       |
|        | 632A            | PEC 0 |             | CIRCUIT TYPE |         |
|        | 632B            |       | SOFTWARE ID |              | 3       |
|        | 632C            | PEC 0 |             | CIRCUIT TYPE | 6       |
|        | 632D            |       | SOFTWARE ID |              | U       |
|        | 6323            | PEC 0 |             | CIRCUIT TYPE | 7       |
|        | 632F            |       | SOFTWARE ID |              | 1       |
|        | 6323            | PEC 0 |             | CIRCUIT TYPE | 8       |
|        | 632F            |       | SOFTWARE ID |              | O       |

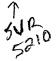

**8/87** 5210

| CIRCUITTYPE                            | CODE     | SOFTWARE<br>IDENTIFICATIO<br>RANGE |                          |
|----------------------------------------|----------|------------------------------------|--------------------------|
| Trunk                                  | 1        | 00-7F                              | <u>5/20</u>              |
| DTMF Receiver                          | 2        | 00-07                              | ADD 18682                |
| Conference Bridge<br>Console Interface | 3<br>4   | 00-01<br><b>00-0</b> 1             | ADD \$8682<br>RANGE 8691 |
| Religase Link Trunk (RLT)              | <b>6</b> | 99-94                              | 5/21                     |
| Printer   Unequipped                   | 7<br>F   | 00-04                              | add S86CA                |

Table 3-3. Layout of Table T2241, Data Page 0.

| Γ     | ADDRESS |             | DATA     | 4            | CIRCUIT |  |
|-------|---------|-------------|----------|--------------|---------|--|
| TE 1▶ | 8682    | PEC NO.     | NOT USED | CIRCUIT TYPE |         |  |
| TE 2  | 8683    |             | SOFTWA   | RE ID        | 1       |  |
|       | 8684    | PEC NO.     | NOT USED | CIRCUIT TYPE | 2       |  |
|       | 8685    |             | SOFTWA   | RE ID        | 7 2     |  |
|       | 8686    | PEC NO.     | NOT USED | CIRCUIT TYPE | 3       |  |
|       | 8687    |             | SOFTWA   | RE ID        |         |  |
|       | 8688    | PEC NO.     | NOT USED | CIRCUIT TYPE | 4       |  |
|       | 8689    | SOFTWARE ID |          |              |         |  |
|       | 868A    | PEC NO.     | NOT USED | CIRCUIT TYPE | 5       |  |
|       | 868B    | SOFTWARE ID |          |              |         |  |
|       | 868C    | PEC NO.     | NOT USED | CIRCUIT TYPE | - 6     |  |
|       | 868D    |             | SOFTWA   | RE ID        |         |  |
|       | 868E    | PEC NO.     | NOT USED | CIRCUIT TYPE | 7       |  |
|       | 868F    | SOFTWARE ID |          |              |         |  |
|       | 8690    | PEC NO.     | NOT USED | CIRCUIT TYPE | 8       |  |
| Γ     | 8691    |             | SOFTWA   | RE ID        |         |  |

1 Ex. 5120

|    | Successfully entered combined commands such as |
|----|------------------------------------------------|
|    | MRE                                            |
|    | will receive response output such as           |
| 97 | MR OE EO                                       |
|    |                                                |

In summary:

MR = Maintenance Request Command

OE = "FORCE" the Peripheral Circuit to Maintenance Busy

EO = successful Completion

# Disk Backup of Room Status

2.4.3 The following room status dynamic data is backed onto disk when the command

### MR 2E

is entered from the system maintenance terminal:

- Message Waiting
- Do Not Disturb
- Room-to-Room Blocking
- "wake-Up Calls
- Room Restrictions

The Room Status data is saved in disk file XVHCM.

After a system cold start, the following are loaded from disk:

Generic Software Data Base Saved Room Status

5210 8/87 M-83

THIS PAGE IS INTENTIONALLY LEFT BLANK.

M-84 8187 5210

### ON-LINEMAINTENANCE

3.0 The on-line Maintenance software is a part of the primary system software. It consists of menu-driven programs which provide maintenance capabilities while the system is on-line and handling phone calls. When a particular transaction is selected and executed, those parts of the system handling calls are bypassed so that service is not interrupted. All test results are given in plain language rather than codes.

Some of the transactions simply call for displays of system activities at that particular time. These displays provide information which aids in maintenance and trouble shooting decisions. Comparing several displays of a single transaction can assist in isolating intermittent failures

# Accessing On-Line . Maintenance

- **3.1** In order to access the On-Line Maintenance feature, the user must first access the System Options Menu. This procedure is described in the following steps:
- 1. Type SL OL. (period)

The system responds: SECURITY CODE >

2. Type four-character security code XXXX. (period)

**NOTE:** A security level of five or higher must be entered to work with on-line maintenance.

The system responds: OPEN AT LEVEL 5

**3.** Type RC . Recent Change (period)

The system responds:

#### SYSTEM OPTIONS MENU

- 1) SYSTEM RECENT CHANGE PRIMARY MENU
- 28) MAINTENANCE
- 83) CAS MAIN/ACD SUPERVISOR OPTIONS
- 89) SAVE DATA BASE
- X) END RECENT CHANGE

ENTER TRANSACTION NUMBER -- > 28.

4. Type 28. (period) to select the Maintenance Options Menu.

The system responds:

28 MAINTENANCE OPTIONS MENU 29 SYSTEM STATUS DISPLAY TOUCH CALL RECEIVER TEST 30 NETWORK TEST 31 TRAFFIC DATA OPTIONS 32 34 MEMORY TEST RESULTS TRUNK SEQUENCE STATE DISPLAY 35 TOUCH CALL RECEIVER STATUS 37 DISPLAY 13 DATA SWITCH DEVICE STATUS DISPLAY MASS STORAGE UTILITY TABLE DISPLAY FACILITY 14 15 RETURN TO SYSTEM OPTIONS MENU ENTER TRANSACTION NUMBER -->

5. When an item is selected from the Maintenance Options Menu(a primary menu), the transaction is loaded into system memory and executed. After that particular test or display is completed, the system responds:

ENTER END (E), REPEAT (R) OR TRANSACTION NUMBER (0 - 224)

With this prompt the user can end the exercise (type E period), repeat the same transaction (type R period), or proceed to another transaction (type another transaction number from zero to 224 period).

If the user enters E, the Recent Change Options Menu appears:

## RECENT CHANGE OPTIONS

- A) BEGIN
- B) SAME ONE
- C) BACK ONE
- D) HELP
- E) ERROR EXPLANATION
- F) SYSTEM OPTIONS MENU
- X) END RECENT CHANGE

ENTER THE LETTER OF YOUR CHOICE HERE>

The following explanations apply to the Recent Change Options menu which is displayed after every On-Line Maintenance Option transaction. This menu allows the user to select the next transaction to enter.

- A) BEGIN Show the Recent Change System Options Menu
- B) SAME ONE Show the same menu just displayed
- C) BACK ONE Show the menu before the one just displayed
- D) HELP Show the Help Menu
- E) ERROR EXPLANATION Show the Error Explanation Menu
- F) SYSTEM OPTIONS MENU Show the Systems Option Menu
- X) END RECENT CHANGE End On-Line Maintenance

HELP (Option D) and ERROR EXPLANATION (Option E) are used to assist the user in selecting additional transactions. The HELP option cannot be used for certain applications, and a NOT AVAILABLE prompt will appear.

An experienced user can omit the step of selecting transactions from a menu by simply entering the correct transaction number. Both the System Options Menu and the Maintenance Options Menu offer a prompt which allows the user to input transaction numbers. In this case, the user will see the following prompt:

ENTER TRANSACTION NUMBER -- >

**Maintenance Options** 

3.2 The following paragraphs provide descriptions of Maintenance Options Menu transactions:

## **System Status Display**

**3.2.1** System Status Display (transaction 29) shows the number of currently allocated system resources. For example, if the Narrow Serial Device Controller (NSDC) port is marked as a TTY in the data base, The presentation is a snapshot display. To update this display, the program would have to be repeated. If the NSDC port is marked as a CRT, the presentation is constantly being updated until, an EXIT TRANSACTION function (CONTROL-C) is entered. A sample Real-Time System Status Display follows:

| REAL-TIME            | SYSTEM STATUS DISPLAY 29 |
|----------------------|--------------------------|
|                      | 12:02 6/09/87            |
| RESOURCES IN USE:    |                          |
| CALL STORES          | 0 0 0                    |
| DIGIT STORES         | 000                      |
| TOUCH CALL RECEIVERS | 000                      |
| BUSY LINES           | 000                      |
| BUSY TRUNKS          | 000                      |
| TIME SLOTS:          |                          |
| PCM BUS 0            | 00                       |
| PCM BUS 1            | 00                       |
| PCM BUS 2            | NOT AVAILABLE            |
| PCM BUS 3            | NOT AVAILABLE            |
| PCM BUS 4            | 00                       |
| PCM BUS 5            | 00                       |
| PCM BUS 6            | 00                       |
| PCM BUS 7            | 00                       |
| DO YOU WANT TO REP   | EAT THIS FUNCTION > N.   |

## Touch Call Receiver Test

3.2.2 The Touch Call Receiver Test (transaction 30) is used to test Touch Call Receivers (TCRs) in a system. The test runs on one or all TCRs by passing DTMF tones through a network connection and then verifying digit decoding. If a failure occurs, the physical location is given in the test results. A sample Touch Call Receiver Test Display appears below:

TOUCH CALL RECEIVER TEST

30

13:48 10/01/87

ENTER "ALL", OR SINGLE TCR NUMBER > ALL.

PEC.

TOUCH CALL RECEIVER PEC SID

NUM

3 4 5 6 2

7

0 PASS BUSY FAIL FAIL

0 1

NO ERRORS DETECTED (OR IF CRT)

DO YOU WANT AN ERROR SUMMARY > Y.

(ON SECOND PAGE IF CRT)

SUMMARY OF DETECTED ERRORS:

TCR #2 LOCATED IN PEC 0 GRP D UNIV SLOT 11 CIRCUIT 2

TCR #3 LOCATED IN PEC 0 GRP D UNIV SLOT 11 CIRCUIT 3

DO YOU WANT TO REPEAT THIS FUNCTION (Y/N) > N.

### TL-130200-1001

## **Network Test**

3.2.3 The Network Test (transaction 31) checks the network used to carry DTMF tones to TCRs. The entire network or part of the network can be tested. A TCR is required in each file for testing with network connections made through each of the file's 24 channels (0 · 23) to verify passing of DTMF tones Following is a sample Network Test Display:

| A                 |                                |                                 |  |  |  |  |  |
|-------------------|--------------------------------|---------------------------------|--|--|--|--|--|
| <br>  F<br>       | NETWORK TEST<br>12:02 06/11/87 | 31                              |  |  |  |  |  |
| ENTER ALL, OR PCM | ENTER ALL, OR PCM BUS # > ALL. |                                 |  |  |  |  |  |
| 1<br>1<br>1<br>1  | 0 RESULT/CHANNEL 23            | RESULT<br>FOR PCM<br>BUS        |  |  |  |  |  |
| PCM BUS           | # +                            | 603                             |  |  |  |  |  |
| 0<br>1            | I BB B I PASS                  | NNELS                           |  |  |  |  |  |
| 2                 | I   P                          | CM BUS                          |  |  |  |  |  |
| 3                 | I I P                          | OT<br>VAILABLE<br>CM BUS<br>VOT |  |  |  |  |  |
| 4                 | IBB B***B I FAILURE CHANNEL    |                                 |  |  |  |  |  |
| 5                 | · 1                            | COULD NOT<br>EST:TCR            |  |  |  |  |  |
| 6                 | I I S                          | BUSY<br>COULD NOT<br>TEST:NO    |  |  |  |  |  |
| 7                 | I B PASS                       | FCR IN BUS                      |  |  |  |  |  |
| 1                 | +                              |                                 |  |  |  |  |  |
| DO YOU WANT TO R  | EPEAT THIS FUNCTION (Y/N) > N. |                                 |  |  |  |  |  |
|                   | • •                            |                                 |  |  |  |  |  |

## Traffic Data Menu Options Menu

3.2.4 The Traffic Data Menu (transaction 32) allows the user to check traffic activities to determine if delays in system activity are caused by faulty operation or by temporary peaks in traffic load. The user selects the number of times that traffic data is collected (scans) and the length of time that data is collected before printing out automatically. The menu function may be repeated manually to access updated traffic information.

\_\_\_\_\_\_

The Traffic Data Menu provides the user with the following options:

#### TRAFFIC DATA MENU

- A) CHANGE TRAFFIC COLLECTION PARAMETERS
- B) DISPLAY TRAFFIC METERS
- C) RETURN TO MAINTENANCE OPTIONS

ENTER THE LETTER OF YOUR CHOICE HERE -- >

# Current Collection

**3.2.4.1** Selection of Current Collection Parameter Settings Parameter Settings (transaction A) allows the user to enter or change real-time system status parameters before displaying intercepts and timeout calculations. The following real-time parameters are set for maintenance purposes:

### CURRENT COLLECTION PARAMETER SETTINGS 12:05 1 0/04/84

AUTOMATIC DUMP: ON

COLLECTION INTERVAL: 60 MINUTES

INTERVAL BETWEEN USAGE SCANS: 100 SECONDS

ENTER NEW SETTINGS (PERIOD TO SKIP)

AUTOMATIC DUMP (ON-OFF) > ON. COLLECTION INTERVAL (15-30-60) > 60.

INTERVAL BETWEEN USAGE SCANS (Io-100 SECONDS) > 100 SECONDS.

DO YOU WANT TO EXECUTE THIS CHANGE (YIN) >

**NOTE:** During maintenance, allow 10 seconds between scans before continuing a function.

## TL-130200-1001

Menu

Traffic Meters 3.2.4.2 Selection of Traffic Meters Menu (transaction B) allows the user to display the following specific traffic registers:

### TRAFFIC METERS MENU

33

- A) INTERCEPTS AND TIMEOUTS
- B) DTMF, CONFERENCE, LINE RING, CALL AND DIGIT STORE
- C) CONSOLE RELATED
- D) TIME SLOT
- E) TRUNK GROUP, RLT TRAFFIC
- X) RETURN TO TRAFFIC MENU

ENTER THE LETTER OF YOUR CHOICE HERE > A.

ACTIVE OR PASSIVE BUFFER > ACT.

The following are the contents of displays found in the Traffic Meters Menu:

• INTERCEPTS AND TIMEOUTS (Transaction A)

PERIOD 11:30/1 2:00 10/04/87

# INTERCEPTS AND TIMEOUTS 12:05 10/04/87

| <u>INTERCEPTS</u>        |                | TIMEOUTS          |        |
|--------------------------|----------------|-------------------|--------|
| TOLL RESTRICTED          | 0000           | STILL BUSY        | 0033   |
| j FEATURE RESTRICTED     | 0000           | FIRST DIGIT       | 0027   |
| VACANT NUMBER            | 0000           | NO ANSWER         | 0002   |
| INVALID NUMBER           | 0000           | RECALL HOLD       | 0000   |
| DID RESTRICTED           | 0000           | CALL PARK         | 0000   |
| CONFERENCE<br>RESTRICTED | 0000           | CALL HOLD         | 0000   |
| ACOF RESTRICTED          | 0000           | RLT HOLD          | 0000   |
| LIGIT TIMEOUT            | 0031           | RLT STILL BUSY    | 0000   |
| AIOD BLOCKED             | 0000           | RLT NO ANSWER     | 0000   |
| ENTER END (E), REPEAT    | (R) OR TRANSAC | CTION NUMBER (O-2 | 224) > |

# . DTMF, CONFERENCE LINE RING, CALL AND DIGIT STORE (Transaction B) $\,$

| PERIOD 11:30/1 2:00 10/04/87     |                 |              | 1        |  |  |  |
|----------------------------------|-----------------|--------------|----------|--|--|--|
| MISCELLANEOUS<br>12:05 1 0/04/87 |                 |              |          |  |  |  |
| 1<br>1<br>1                      | <u>ATTEMPTS</u> | <u>USAGE</u> | OVERFLOW |  |  |  |
| LINE TO LINE                     | 00525           |              | I        |  |  |  |
| HUNT GROUP BUSY                  | 03525           |              | İ        |  |  |  |
| DTMF .                           | 01625           | 00081        | 00000    |  |  |  |
| CONFERENCE                       | 00000           | 00000        | 00000    |  |  |  |
| CALL STORE                       | 02982           | 01751        | 00000    |  |  |  |
| DIGIT STORE                      | 01673           | 00110        | 00000    |  |  |  |
| LINE RING PECO                   | 00100           | 00034        | 00000    |  |  |  |
| ENTER END (E), REPEAT (R) O      | R TRANSACTIC    | N NUMBER (   | O-224) > |  |  |  |

## • CONSOLE RELATED METERS (Transaction C)

| PERIOD 11:30/1 2:00 10/04/87           |                         | <br>                 |  |  |  |
|----------------------------------------|-------------------------|----------------------|--|--|--|
| CONSOLE RELATED METERS 12:05 1 0/04/87 |                         |                      |  |  |  |
|                                        | CONSOLE <u>ATTEMPTS</u> | LOOP<br><u>USAGE</u> |  |  |  |
| CONSOLE #0                             | 00000                   | 00000                |  |  |  |
| CONSOLE #1                             | 00000                   | 00000                |  |  |  |
| CALLS QUEUED                           | 0 0 0 0 0               |                      |  |  |  |
| LEVEL #1 WAITING                       | 00000                   |                      |  |  |  |
| LEVEL #2 WAITING                       | 0 0 0 0 0               |                      |  |  |  |
| TIMEOUT                                | 00000                   |                      |  |  |  |
| ENTER END (E), REPEAT (R) OI           | R TRANSACTION NUME      | BER (O-224) >        |  |  |  |

- - - -

## • TIME SLOT TRAFFIC (Transaction D)

| PERIOD 11:30/1 2:00 | 10/04/87        |                   |            |
|---------------------|-----------------|-------------------|------------|
|                     | TIME SLOT TRA   | FFIC              | 1          |
|                     | 12:05           | 8/25/87           |            |
|                     | PCM BUS         | USAGE             | OVERFLOW ; |
| į                   | )               | 00000             | 00000      |
|                     | 1               | 00000             | 00000      |
|                     | 2               | NOT AVAILABLE     | į          |
|                     | 3               | NOT AVAILABLE     | i<br>!     |
|                     | 4               | 00000             | 00000      |
| †<br>†<br>1         | 5               | 00000             | 00000      |
| į                   | 6               | 00000             | 00000      |
|                     | 7               | 00000             | 00000      |
| ENTER END (E), RE   | PEAT (R) OR TRA | NSACTION NUMBER ( | D-224) >   |

\*\*

. . . . .

## • TRUNK GROUP, RLT TRAFFIC (Transaction E)

| PERIOD 11                                           | PERIOD 11:30/1 2:00 1 0/04/87                               |                                                             |                                                                      |                                                                                    |                                                                      |                                                                      |                                         |  |
|-----------------------------------------------------|-------------------------------------------------------------|-------------------------------------------------------------|----------------------------------------------------------------------|------------------------------------------------------------------------------------|----------------------------------------------------------------------|----------------------------------------------------------------------|-----------------------------------------|--|
| ]<br>                                               |                                                             | TRUNK (                                                     | GROUP TRA                                                            | AFFIC                                                                              |                                                                      |                                                                      | !<br>!                                  |  |
| <br>                                                |                                                             |                                                             | 12:05 1                                                              | 0/04/87                                                                            |                                                                      |                                                                      | !                                       |  |
| TRUNK<br>GROUP                                      | INCO                                                        | MING                                                        |                                                                      | · •OUTGC                                                                           | DING-                                                                |                                                                      | !!!!!!!!!!!!!!!!!!!!!!!!!!!!!!!!!!!!!!! |  |
| <u> </u>                                            | CALLS                                                       | USAGE                                                       | CALLS                                                                | USAGE                                                                              | <u>ATB</u>                                                           | <u>OVF</u>                                                           | 1                                       |  |
| 02<br>03<br>04<br>05<br>06<br>08<br>09<br>10<br>RLT | 00317<br>00046<br>00008<br>00169<br>00002<br>00006<br>00125 | 00403<br>00098<br>00076<br>00603<br>00000<br>00002<br>00135 | 00037<br>00000<br>00182<br>00149<br>00000<br>00001<br>00203<br>00295 | 00017<br>00000<br>00166<br>00155<br><b>00000</b><br><b>00000</b><br>00206<br>00099 | 00000<br>00020<br>00002<br>00011<br>00002<br>00000<br>00000<br>00114 | 00000<br>00000<br>00000<br>00030<br>00000<br>00000<br>00000<br>00009 |                                         |  |
| ENTER EN                                            | D (E), REI                                                  | PEAT (R) C                                                  | OR TRANSA                                                            | CTION NUM                                                                          | IBER (O-2                                                            | 24) >                                                                | i                                       |  |

RETURN TO TRAFFIC MENU (Transaction X) Returns user to Traffic Data Menu

Return to Maintenance Options

3.2.4.3 Selection of Return to Maintenance Options (Traffic Data Menu transaction C) returns the user to the Maintenance Options Menu.

Memory Test Results 3.2.5 Memory Test Results (transaction 34) provides the user with a status display of system memory tests. When a memory failure is detected, the physical location of the faulty card appears in the error message.

### MEMORY TEST RESULTS

34

17:22 09/25/87

PRE-LOAD MEMORY TEST:- FAILURE DETECTED \*\*\*

AT CEC INST MEMORY ADDRESS: 72E6, PAGE: 0, FAULT CODE: 19

CARD FB-17314-A LOCATION: FILE Y, SLOT 1

STATIC MEMORY TEST: NO ERRORS DETECTED

DYNAMIC MEMORY TEST: NO ERRORS DETECTED

DO YOU WANT TO REPEAT THIS FUNCTION (Y/N) >

# Trunk Sequence State Display

3.2.6 Trunk Sequence State Display (transaction 35) provides the user with a plain language description of trunk sequence states. A CRT display updates the trunk sequence states until CONTROL-C is entered. Without a CRT, the display is updated by repeating the transaction. No display will be shown for a trunk number not in use.

| REAL-                                       | TIME TR                                                 | RUNK SEQUENCE STATE DISPLAY                                                | 35 |  |  |  |
|---------------------------------------------|---------------------------------------------------------|----------------------------------------------------------------------------|----|--|--|--|
| 13:46 1 0/04/82                             |                                                         |                                                                            |    |  |  |  |
| ENTER STARTIN                               | ENTER STARTING TRUNK NUMBER (8 OPT. RANGE 1-14) > 23 5. |                                                                            |    |  |  |  |
| Trunk Number                                |                                                         | Sequence State                                                             |    |  |  |  |
| 23<br>24<br>25<br>27                        | 01<br>1B<br>OB<br>1D                                    | INCOMING PRE-SEIZED OUTGOING WINK START TIME OUTGOING START DIAL WAIT IDLE |    |  |  |  |
| DO YOU WANT TO REPEAT THIS FUNCTION (Y/N) > |                                                         |                                                                            |    |  |  |  |

# Touch Call Receiver Status Display

3.2.7 Real-Time Touch Call Receiver Status (transaction 37) provides the user with a status display of all system Touch Call Receivers (TCRs). A CRT display updates the trunk sequence states until CONTROL-C is entered. Without a CRT, the display is updated by repeating the transaction.

|                                             | REAL-TIME TOUCH CALL RECEIVER STATUS<br>12:02 1 0/04/87<br>TOUCH CALL RECEIVER PEC SID |   |      |      |      |      |   | 37   |
|---------------------------------------------|----------------------------------------------------------------------------------------|---|------|------|------|------|---|------|
| PEC<br>NUM                                  | 0                                                                                      | 1 | 2    | 3    | 4    | 5    | 6 | 7    |
| 0                                           | IDLE                                                                                   |   | BUSY | BUSY | MAIN | IDLE |   | FAIL |
| DO YOU WANT TO REPEAT THIS FUNCTION (Y/N) > |                                                                                        |   |      |      |      |      |   |      |

. . . .

13

## **Data Switch Device Status Display**

3.2.8 The Data Switch Device Status Display (transaction 13) provides the user with in-service/ out-of-service information for OMNI SI PD-200 Packet Line Cards and Remote Processors. The user selects transaction A to check the status of Packet Line Cards, transaction B to check the status of Remote Processors, or transaction C to exit the menu.

Data Switch Device Status Display

DATA SWITCH DEVICE STATUS DISPLAY

- A) PACKET LINE CARDS STATUS
  B) REMOTE PROCESSORS STATUS
- C) EXIT

TYPE THE LETTER OF THE DESIRED TOPIC >

## Packet Line **Cards Status**

**3.2.8.1** Selection of Packet Line Cards Status (transaction A) allows the user to monitor the in-service/ out-of-service status of listed PD-200 Packet Line cards.

|                                                             | PACKE                                                                                       | T LINE CAR                                               | DS STATUS                                                                       |                                                                           |  |
|-------------------------------------------------------------|---------------------------------------------------------------------------------------------|----------------------------------------------------------|---------------------------------------------------------------------------------|---------------------------------------------------------------------------|--|
| CARD<br>TYPE                                                | PEC                                                                                         | GRP                                                      | UNIV<br>SLOT                                                                    | SŢĄŢŲS                                                                    |  |
| ADMP BT DCP PBE PR VPL0 DCPB VPL1 RPTR NIC VP20 VP21 DO YOU | 0<br>0<br>0<br>0<br>0<br>0<br>0<br>0<br>0<br>0<br>0<br>0<br>0<br>0<br>0<br>0<br>0<br>0<br>0 | A<br>D<br>B<br>C<br>A<br>B<br>C<br>D<br>A<br>B<br>C<br>D | 02<br>08<br>01<br>01<br>01<br>02<br>02<br>01<br>03<br>03<br>03<br>02<br>(Y/N) > | INS<br>00s<br>INS<br>00s<br>INS<br>00s<br>INS<br>00s<br>INS<br>00s<br>INS |  |

# Remote Processors Status

3.2.8.2 Selection of Remote Processors Status (transaction B) allows the user to monitor the in-service/out-of-service status of listed PD-200 Remote Processor cards.

|                     | REMOTE      | PROCESS          | ORS STAT                           | US          |                          |
|---------------------|-------------|------------------|------------------------------------|-------------|--------------------------|
| RP<br>TYPE          | PEC         | GRP              | UNIV<br>SLOT                       | CKT         | STATUS                   |
| DIFP DFPAPM SPM APM | 0<br>0<br>0 | A<br>B<br>C<br>D | <b>01</b><br><b>01</b><br>01<br>01 | 0<br>0<br>0 | INS<br>INS<br>00s<br>INS |
| -DO YOU Ŵ           | ISH TO SI   | EE MORE          | (Y/N) >                            |             |                          |

**3.2.8.3**Selection Exit of (transaction C) of the Data Switch Device Status menu allows the user to exit the menu.

## Mass Storage Utility Menu

3.2.9 The Mass Storage Utility Menu (transaction 14) allows the user to control maintenance functions of the File Management System (FMS). One function is to move files from the hard disk to floppy disk, or from the floppy disk to hard disk. A second function displays or changes FMS contents.

Security level 6 is required when working with FMS utilities .

| MASS STORAGE UTILITY MENU<br>CURRENT DEVICE ASSIGNMENTS                                                  | 14                                                                |
|----------------------------------------------------------------------------------------------------|-------------------------------------------------------------------|
| 0 - 10 M BYTE DISK 2 • 800 K BYTE FLOPPY DISK 4 • NO DEVICE 6 • NO DEVICE TYPE THE LETTER OF THE DESIRED | 1 -NO DEVICE 3 • NO DEVICE 5 • NO DEVICE 7 • NO DEVICE TOPIC > B. |
| A) DISK BACKUP B) DISPLAY DEVICE CATALOG C) EXIT                                                         |                                                                   |

## Disk Backup Option

**3.2.9.1** Selection of the Disk Backup Option (transaction 14) allows the user to transfer files from the hard disk to the floppy disk, or from the floppy disk to the hard disk. The system responds with the following menu:

### DISK BACKUP CURRENT DEVICE ASSIGNMENTS

0 - 10 M BYTE DISK 1 - NO DEVICE

2 - 800 K BYTE FLOPPY DISK 3 - NO DEVICE

4 · NO DEVICE

5 - NO DEVICE

6 - NO DEVICE

7 - NO DEVICE

TYPE SOURCE DEVICE (0-7) > 0.

TYPE DESTINATION DEVICE (0-7) > 2.

ENTER FILE NAME MASK (\* : STRING /CHAR) >\*.

REFORMAT DESTINATION DEVICE (Y/N) > Y.

TYPE LABEL FOR DESTINATION DEVICE (9CHARS) > Y.

DO YOU WISH TO EXECUTE THIS COMMAND > Y.

Current Device Assignments lists the hardware found in the FMS. A lo-megabyte hard disk and an 800-kilobyte floppy disk drive are listed here.

- When working with the Disk Backup Option, the user answers the following prompts:
  - 1. SOURCE DEVICE hard disk, enter 0; floppy disk enter 2
  - 2. DESTINATION DEVICE hard disk, enter 0; floppy disk enter 2
  - 3. FILE NAME MASK single or multiple files to be transferred
    - the (\*) wild card matches any string
    - the (%) wild card matches any character

### Example:

\* = All files

\*sv999 = All files ending with sv999

C% % % = All files four characters long and start with letter C

 $G^* = All files starting with letter G (all data base files)$ 

- 4. REFORMAT DESTINATION DEVICE Yes or No
  - Yes reply destroys all data on destination device
  - If reformatting, prompt for LABEL FOR DESTINATION DEVICE will appear. This prompt will not appear if reformatting is not entered.

- -- Label is used to identify disk if more than one copy
- -- Label limited to nine characters
- If a backup floppy disk is wanted type "Y", if not type "N". A
  new disk should be formatted and used for each backup
  floppy disk. Use of old disks can affect usable space, and
  cause security problems.
  - If space runs out on a backup floppy disk, the following prompt will appear:

FMS ERROR: NOT ENOUGH SPACE ON DISK

To override this prompt, type a period. The system will respond:

MOUNT A FLOPPY . HIT. (PERIOD) WHEN READY

 System will display prompt for reformatting. Follow instructions, and disk backup will continue. The system will respond:

BACKUP COMPLETED, if the backup was successful, or BACKUP FAILED, if backup was unsuccessful.

# **Device Catalog Display Option**

3.2.9.2 The Device Catalog Display Option (transaction 16) allows the user to display selected directory or file contents of FMS hardware devices. The system responds with the following menu:

| DEVICE CATALOG DISPLAY CURRENT DEVICE ASSIGNMENTS | 16          |
|---------------------------------------------------|-------------|
| 0 • 10 M BYTE DISK                                | - NO DEVICE |
| 2 • 800 K BYTE FLOPPY DISK 3                      | - NO DEVICE |
| 4 • NO DEVICE 5                                   | - NO DEVICE |
| 6 • NO DEVICE 7                                   | - NO DEVICE |
| TYPE THE DEVICE IDENTIFIER (O-7) > 0.             |             |

- Current Device Assignments lists the hardware found in the FMS. A 10 megabyte hard disk, and an 800 kilobyte floppy disk drive is listed here.
- When working with the Device Catalog Display Option, the user answers the following prompt:

### TYPE THE DEVICE IDENTIFIER (0 • 7) >

DEVICE IDENTIFIER • hard disk, enter 0; floppy disk, enter
 The system responds with the following directory:

| CATA |                 | S3E\$CE       |        | DEVICE = 10 M         | 1BYTE   | FIXED DIS | K      |    |     |
|------|-----------------|---------------|--------|-----------------------|---------|-----------|--------|----|-----|
|      | SECURITY RE     | EC FILE       | R      | ECS                   |         |           |        |    |     |
|      | F_ I L E        | <b>SI</b> ZEA | MSIZE  | CISPEDE A T E D       | ,       | LAST L    | JPDAT  | ΕD | R D |
|      | <del>WR</del> - | <u>OILL</u>   | WOIZIE | OOKDL // I L D        | <u></u> | L/(O)     | 71 571 |    | ΝĎ  |
|      | FMS\$LABEL      | 016           | 00001  | 00001 15.04/86        | 16:44   | 15.04186  | 16:44  | 02 | 15  |
| -    | FMS\$DIREC      | 032           | 00320  | 00320 15.04/86        | 16:44   | 15.04/86  | 16:44  | 02 | 15  |
|      | FMS\$BADSP      | 256           | 00001  | 00001 <b>15.04/86</b> | 16:44   | 15.04/86  | 16:44  | 02 | 15  |
|      | FMS\$ALMAP      | 256           | 00020  | 00020 15.04186        | 16:44   | 15.04/86  | 16:44  | 02 | 15  |
|      | FMS\$GENER      | 256           | 00104  | 00104 02.06/86        | 16:52   | 05.06186  | 15:10  | 02 | 15  |
|      | XVCECGEN1       | 512           | 01017  | 00888 02.06/86        | 16:42   | 03.06/86  | 08:41  | 05 | 06  |
|      |                 |               |        |                       |         |           | 08:07  | 05 | 06  |
|      | XVPEC           | 512           | 00112  | 00106 02.06/86        | 16:44   | 03.06/86  | 08:07  | 05 | 06  |
|      | XVFEATFP181     | 512           | 00045  | 00045 23/05/86        | 15:17   | 04/06/86  | 08:41  | 05 | 0 5 |
|      | XVFEATPH9       | 512           | 00053  | 00053 23/05/86        | 15:20   |           |        | 05 | 0 5 |
|      | XVRCGSVR        | 512           | 00901  | 00794 02/06/86        | 16:03   | 03/06/86  | 08:41  | 05 | 0 5 |
|      |                 |               |        |                       |         |           | 09:10  | 02 | 0 2 |
|      | XVMDR           | 512           | 00256  | 00246 <b>02/06/86</b> | 16:46   | 03/06/86  | 09:10  | 05 | 06  |
|      | XV8BWUPDY       | 612           | 00026  | 00000 02/06/86        | 17:13   | 02/06/86  | 09:10  | 02 | 0 5 |
|      |                 |               |        |                       |         |           | 17:13  | 00 | 15  |
|      |                 |               |        |                       |         |           |        |    |     |

 After writing the device directory, the system will provide the following prompt:

### ENTER COMMAND >

- The user responds to this prompt by entering the following two-letter, UP, or END instructions:
  - (CO) COPY <device> <name>. <device> <name>
    = Make a copy of file.
  - (DE) DELETE <name> = Delete a file from this device
  - (DO) DOWN < nnnnnn > = Display the next set of files
  - (RE) RENAME <name > <new name > = Rename a file on this device
  - (SE) SELECT <name > = Select a file to display from this device
  - UP < nnnnn > = Display the previous set of files
  - END = End this program

For example, if the response SE is selected, the following file dump occurs:

FILE: XVCECGEN1 ON \$3E\$CECO DEVICE = 10 MBYTE FIXED DISK

.• After writing the file contents, the system provides the following prompt:

#### ENTER COMMAND >

- The user responds to this prompt by entering the following two-letter, UP, or END instructions:
  - (CH) CHECKSUM = Calculate and update data switch record checksum
  - (DO) DOWN < number > = Display the next record, or current record plus number
  - (RD) RDOFFSET <offset > = Display this record starting at offset
  - (WR) WROFFSET <offset > <data > = Change data stored in the record
  - UP < number > = Display the previous record or current record-number END = End this program
  - UP and (DO) DOWN scroll records within a file.

## File Management System (FMS) Errors

When loading the FMS files into the system, certain errors may be received. For example, "FMS error 14" is received. This means that FILE D is not available for creation, for opening, or for seizure. Refer to Table 3.1 for status code and explanation.

Table 3.1 FMS StatusCode and Explanation

| Table 611 1 me Grand 5000 and Explanation |                                 |  |  |  |
|-------------------------------------------|---------------------------------|--|--|--|
| FMS STATUS<br>CODE                        | EXPLANATION                     |  |  |  |
| 00                                        | no errors detected              |  |  |  |
| 01                                        | disk directory full             |  |  |  |
| 02                                        | not enough space to define file |  |  |  |
| 03                                        | file size is larger than disk   |  |  |  |
| 04                                        | file name is in use             |  |  |  |
| 05                                        | record size is too large        |  |  |  |
| 06                                        | devices are not equal           |  |  |  |
| 07                                        | device is invalid               |  |  |  |
| 08                                        | file name is invalid            |  |  |  |
| 09                                        | security violation              |  |  |  |
| 10                                        | file does not exist             |  |  |  |
| 11                                        | not allowed on FMS file         |  |  |  |
| 12                                        | file is already open            |  |  |  |
| 13                                        | mode is invalid                 |  |  |  |
| 14                                        | FIDs) not available             |  |  |  |
| 15                                        | FID is invalid                  |  |  |  |
| 16                                        | FID not an active file          |  |  |  |
| 17                                        | FID spedified is already in use |  |  |  |
| 18                                        | FID in use by other processor   |  |  |  |
| 19                                        | read past logical EOF attempted |  |  |  |
| 20                                        | file is not open for imput      |  |  |  |
| 21                                        | file is not open for output     |  |  |  |

Table 3.1 FMS StatusCode and Explanation (Continued

| FMSSTATUS<br>CODE | EXPLANATION                       |
|-------------------|-----------------------------------|
| 22                | write past physical EOF attempted |
| 23                | seek past physical EOF attempted  |
| 2 4               | record sizes not equal            |
| 25                | files open on device              |
| 26                | FID not seized                    |
| 27                | access is invalid                 |
| 30                | device not ready                  |
| 31                | device I/O error                  |
| 32                | device write protected            |
| 34                | not allowed on mounted disk       |
| 35                | no device attached                |
| 36                | device is private                 |
| 40                | invalid commander number          |
| 126               | command awaiting execution        |
| 127               | command executing                 |

M100 5/07

# SYSTEMMAINTENANCE GENERAL PRINCIPLES

4.0 Maintenance commands are input via the maintenance terminal to designate particular parts of the system hardware as "maintenance busy" so that system software will not try to use that hardware during system operation. Hardware is out of service when designated as maintenance busy. That piece of hardware becomes available for maintenance purposes and can be physically removed from the system and replaced with a spare card. This will not cause interruption of service.

The maintenance terminal is also used to place parts of the system back into service. However, the part is tested by the system before it is placed back into use. When testing is completed, the system outputs response codes to any attempts to place equipment into service. A response code is outputted if the attempt is successful, or if the equipment fails system testing and is not placed into service. The responses are an aid to maintenance and troubleshooting.

### **Preventive Maintenance**

4.1 The system does not require regularly scheduled preventive maintenance. Cabinet cooling is based on natural convection with no fans or air filters to clean or replace.

## **System Voltage Checks**

4.2 Voltage checks are performed as part of troubleshooting and are discussed in the TL-130300-1001. Voltage adjustments are set at the factory and should not be altered as a part of field maintenance. Battery packs are checked during installation and are charged by the system.

# System Operation Checks

4.3 System operation checks simply use the standard functions of the system to ensure proper operation. Checks are usually performed when installation is completed and, selectively, at the conclusion of a corrective maintenance action. Refer to TL-130100-I 001 for detailed operating procedures when attempting to make particular types of calls and execute particular system features.

#### Spare Cards

4.4 Spare cards should be tested for correct operation after the system is completely tested and operational. To test the spare cards, replace a working card with an identical spare and test the feature or function associated with it. Once the function of the spare has been confirmed, remove it and replace the original.

### **Quick Reference Chart**

4.5 Table 2.1 is a listing of the fault codes and functions associated with the system.

# Attendant Console Code Display Fault

4.6 The memory of each CEC provides an area called the fault log which records system faults. It records the last 32 faults detected. When a fault is detected, the ALARM LED on each Attendant Console flashes, indicating that a fault has occurred. Each console displays all faults reported in the fault log independently of the other consoles in the system. All of the faults listed on the fault log are displayed by repeated depressions of the ALARM pushbutton. If all faults have been displayed at an Attendant Console, an additional depression of the ALARM pushbutton causes the station number display to go off and the ALARM LED to stop flashing, unless a MAJOR alarm exists which will cause the ALARM LED to light steady. A steady ALARM LED should cause the Attendant to call for maintenance assistance.

Depressing the ALARM pushbutton associated with the flashing LED displays a three- or four-digit number in the station number display on the Attendant Console. This display is interpreted as follows:

- The first two digits indicate the fault type. Refer to Table 4.1
- The third digit indicates in which equipment complex the fault occurred. Refer to Table 4.1.
- If provided, the fourth digit gives additional information. Refer to Table 4.1.

M\_I 02 5/07 5210

Table 4.1 Attendant Console Fault Log Decoding Summary

| FUNCTION                                                                                                    | ATENDANT CONSOLE<br>STATIONS NUMBER DISPLAY                                                      |                                                                                                    |                                                                                                    |
|----------------------------------------------------------------------------------------------------|--------------------------------------------------------------------------------------------------|----------------------------------------------------------------------------------------------------|----------------------------------------------------------------------------------------------------|
|                                                                                                    | FAUL                                                                                             | T TYPE                                                                                                    | SELECTED<br>OPTIONAL<br>DIGIT                                                                                                    |
| 4n                                                                                                    | DIGIT 1                                                                                          | DIGIT 2                                                                                                    | DIGIT 3 + DIGIT 4                                                                                                    |
| CEC block-parity error CEC dynamic-memory failure CEC network read-after-write-error CEC-PEC common memory read-after-write-error CEC total communication failure CEC single communication failure CEC system network test error Preloading test failure Peripheral Equipment Complex (PEC) Network test error PEC directive test error PEC directive hopper full PEC illegal event error PEC read-in after-write channel memory PEC self-test error PEC 10-ms test error T1 alarm fault CEC 10-ms interval timer failure CEC alarm fault or PEC alarm fault CEC memory block-parity error CEC preloading memory failure Peripheral equipment data hopper failure Peripheral equipment data directive hopper error Spare  Real-time clock failure P o w e r f a i l u r e Station status disk backup failure CAS Main/ACD agent data link error CAS Main/ACD message queue error Attendant Console recovery data check error | 0<br>0<br>0<br>0<br>0<br>0<br>0<br>0<br>1<br>1<br>1<br>1<br>1<br>1<br>1<br>1<br>2<br>2<br>2<br>2 | 1<br>1<br>1<br>2<br>3<br>4<br>5<br>6<br>7<br>8<br>9<br>0<br>1<br>2<br>3<br>4<br>5<br>6<br>7<br>8<br>9<br>0<br>1<br>2<br>1<br>1<br>1<br>1<br>1<br>1<br>1<br>1<br>1<br>1<br>1<br>1<br>1<br>1<br>1<br>1<br>1 | *  *  Channel no. Channel no. Channel no.  *  *  *  *  *  *  *  PEC no. PEC no. PEC no. Peripheral Equipment  *  *  *  *  Console no.  * |
| CIP card failure CIP port failure Remote FADS data transmission error Remote FADS reporting error * Not used + Demarcation unit; See CEC Fault Log                                                                                                    | 3<br>3<br>3<br>3<br>3                                                                            | 2<br>5<br>4<br>5                                                                                                    | Card no.<br>Port no.                                                                                                    |

# Fault Code 00 Block Parity Failure

Description:

When a program is loaded into the system, the CPU85 will generate block parity for each 256 bytes of instruction data and static data. This is done by an exclusive OR of the data table. Periodically, the CPU85 will recalculate the block parity and compare it with the value calculated earlier (detect memory failures and data mutilation).

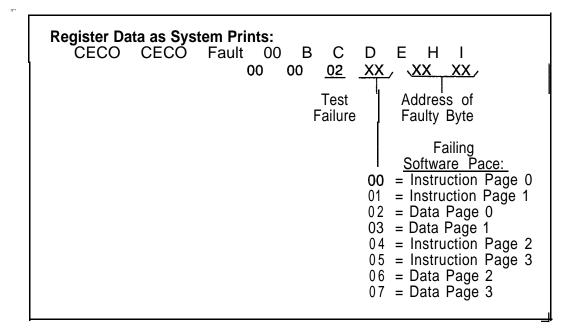

- 1. Remove fuse on battery pack.
- Power down turn off main circuit breaker at rear of OMNI SI cabinet.
- 3. Remove and replace MI MB in Y/01, FB-17314-1A (check strapping).
- 4. Power up and reload system depress reset on PSUPY card.
- 5. Monitor PSUPY in P/01 for ASW LED to light.
- If fault occurs, power down and reinstall original M1MB card, and replace the MPG16 card.
- 7. If fault is still present, read the data for the pre-loading, memory test (see disk handling and and Fault Code 19) and replace the MI MB card.
- 8. Power up and reload syste.
- 9. Monitor PSUPY in P/01 for ASW LED to light.
- 10. Replace fuse in battery pack.

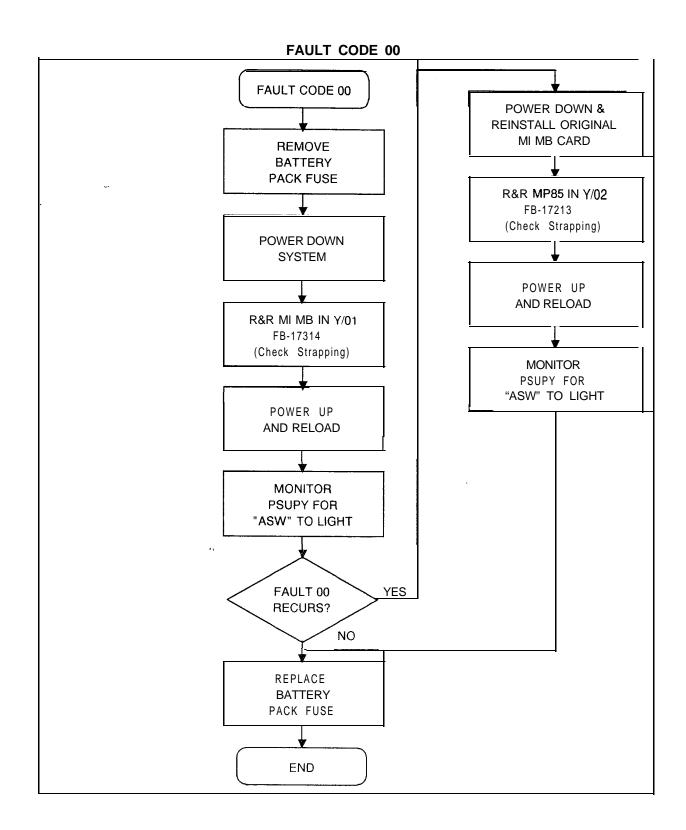

# Fault Code 01 Dynamic RAM Memory

#### Description:

The system tests dynamic memory. A block of five bytes is put into a temporary storage area. A series of test patterns is read into the area of memory being tested and then verified. The data is returned to its original location and the test advances to the next five bytes of dynamic memory (interrupts are disabled during this test).

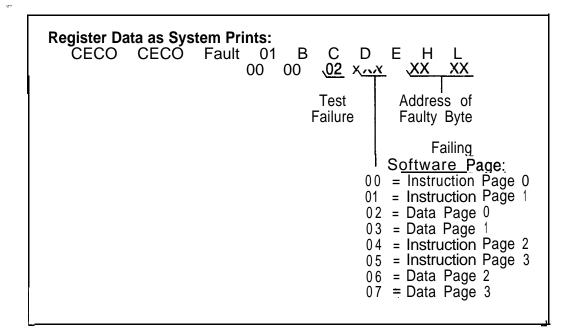

- 1. Remove fuse on battery pack.
- 2. Power down turn off main circuit breaker at rear of OMNI SI cabinet.
- Remove and replace MI MB in Y/01, FB-17314-A (check strapping).
- 4. Power up and reload system depress "reset" on PSUPY card.
- 5. Monitor PSUPY in P/01 for ASW LED to light.
- 6. If fault recurs, power down and reinstall original MI MB card and replace the MPG16 card.
- 7. Remove and replace MP85 in Y/02, FB-17213-A (check strapping).
- 8. Power up and reload system.
- 9. Monitor PSUPY in P/01 for ASW LED to light.
- 10. Replace fuse in battery pack.

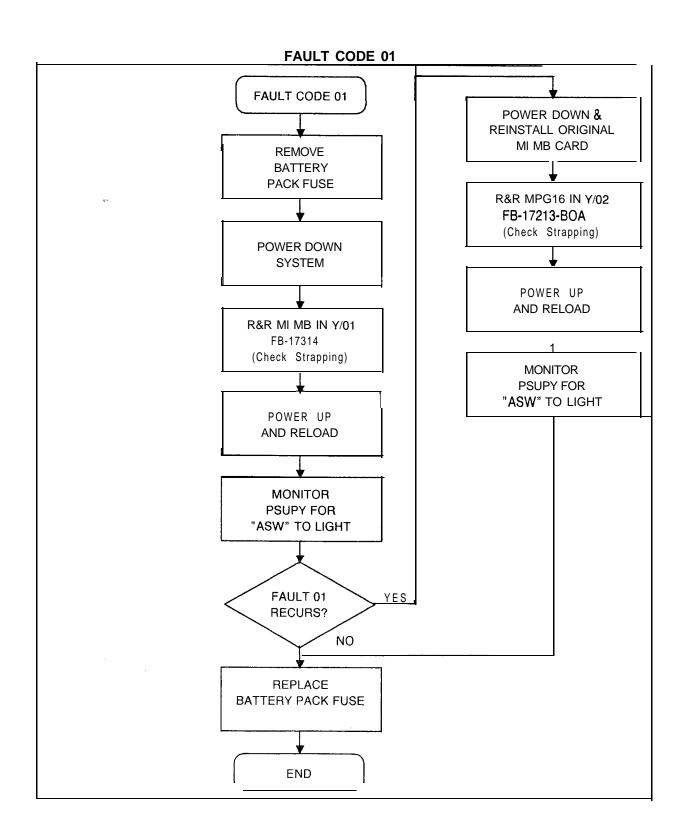

Fault Code 02 Control Memory Read-After-Write Failure

#### Description:

When a byte of data is written into the network memory, it is immediately read back and verified.

**Register Data as System Prints:** CECO CECO Fault 02 В С D E H L 00 00 XX Data Address of Faulty Byte Written Data Read

- 1. Power down turn off main circuit breaker at rear of OMNI SI cabinet.-
- 2. Remove and replace EPCMN in Y/09, FB-17217-A (check strapping).
- 3. Power up system.
- 4. Monitor PSUPY in P/01 for ASW LED to light approximately 15 seconds to warm site.
- 5. If fault recurs, power down and reinstall original EPCMN card.
- 6. Remove and replace INCKS in Y/I 1 (check strapping).
- 7. Power up system.
- 8. Monitor PSUPY in P/01 for ASW LED to light.
- 9. If fault recurs, power down and reinstall original INCKS card.
- 10. Remove battery pack fuse.
- 11. Remove and replace MPG1 6 in Y/02, FB-17213-BOA (check strapping).
- 12. Power up and reload system depress reset on PSUPY card.
- 13. Monitor PSUPY in P/01 for ASW LED to light.
- 14. Replace battery pack fuse.

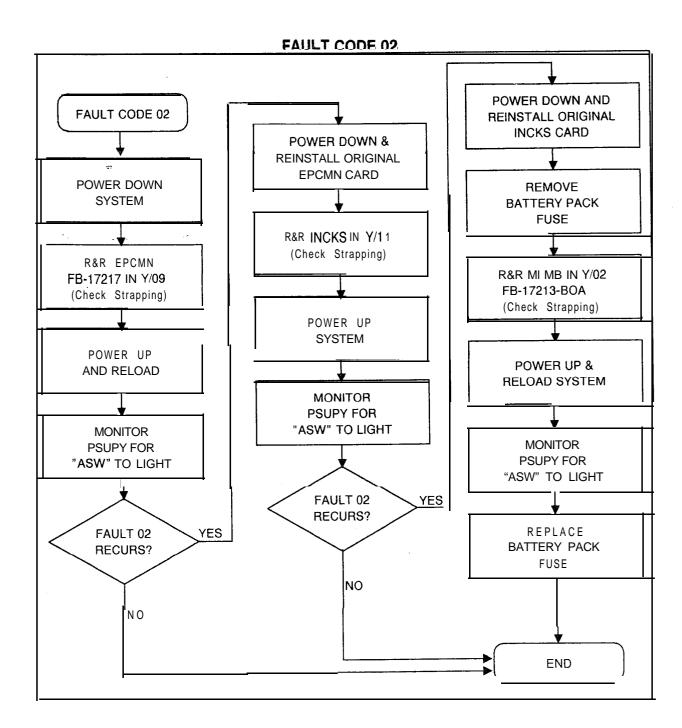

#### Fault Code 07 DiskError

Description:

Before loading the system memory from the disk, the system tests its memory (except common memory). The number of CRC errors is checked before loading.

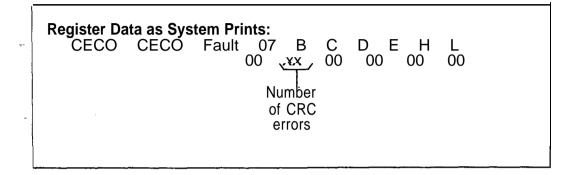

- 1. Determine number of CRC errors identified in C register (if less than 12 errors, disregard fault 07; if more, continue).
- 2. Reload system -depress reset on PSUPY in P/01.
- 3. Monitor PSUPY in P/01 for ASW LED to light.
- 4. If fault recurs, power down system turn off switch at rear of OMNI SI cabinet.
- 5. Remove and replace FMS in Y/07, FB-17220-BOA (check strapping).
- 6. Power up and reload system.
- 7. Monitor PSUPY in P/01 for ASW LED to light.
- 8. If fault recurs, power down and reinstall original FMS card.
- 9. Remove and replace floppy disk drive.
- 10. Power up and reload system.
- 11. Monitor PSUPY in P/01 for ASW LED to light.

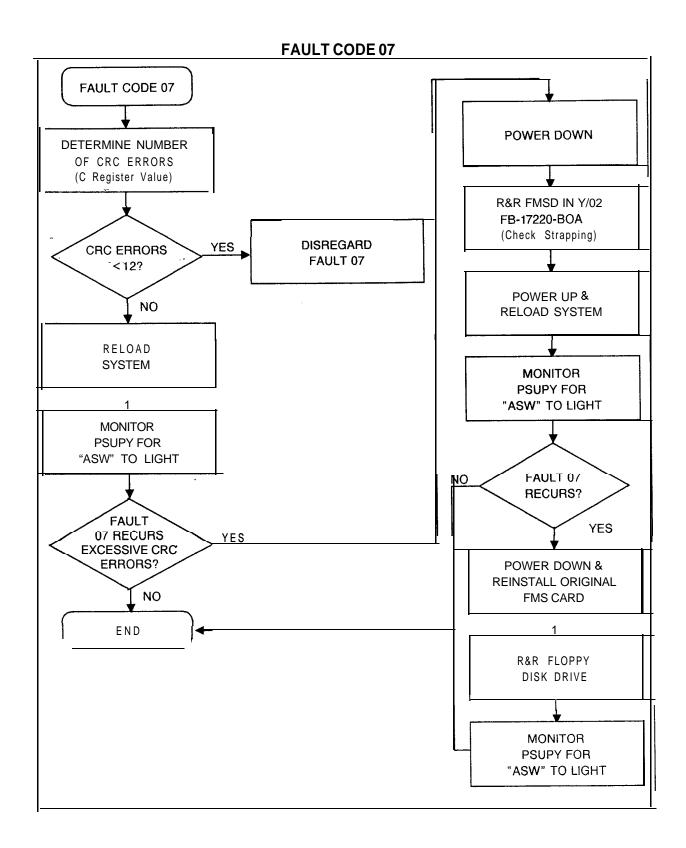

#### Fault Code 08 Network Test Failure

#### Description:

The system tests the PCM network connecting a time slot to itself; it then sends a test pattern through the network. This fault code indicates that a failure has occurred in the PCM network.

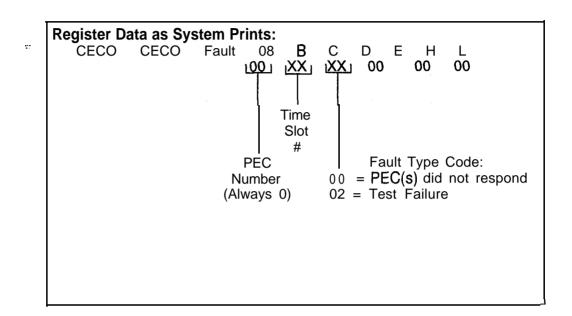

#### Fault Resolution Steps:

- Power down turn off main circuit breaker at rear of OMNI SI cabinet.
- 2. Remove and replace CHM85, FB-17218-A, in X/01 and /or Y/15:

(check strapping)

- R + R X/01 if time slot # is odd
- R = R Y/I 5 if time slot # is even
- 3. Power up system.
- 4. Monitor PSÚPY in P/01 for ASW LED to light -approximately 15 seconds to warm start.
- 5. If fault recurs, power down and reinstall original CHM85 card.
- 6. Remove and replace, FB-17217-A in Y/09 (check strapping).
- 7. Power up system.
- 8. Monitor PSUPY in P/01 for ASW LED to light.
- 9. If fault recurs, power down and reinstall original EPCMN card.
- 10. Remove and replace INCKS in Y/1 1 (check strapping).
- 11. Power up system.
- 12. Monitor PSUPY in P/01 for ASW LED to light.
- 13. If fault recurs, remove and replace cables between EPCMN and target CHM85 cards.

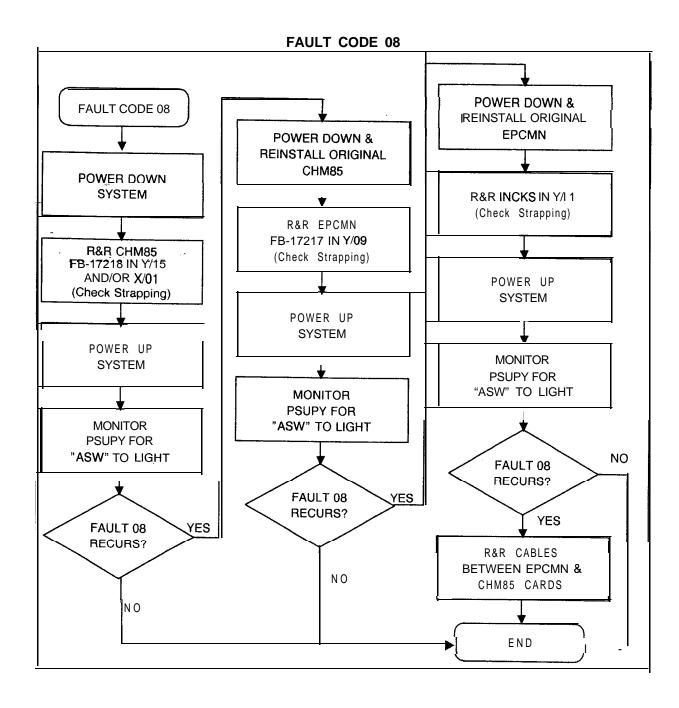

#### Fault Code 09 Directive Test Malfunction

Description:

A simulated directive is sent to test the hopper loaders and unloaders. This fault indicates that the system did not respond with the correct event.

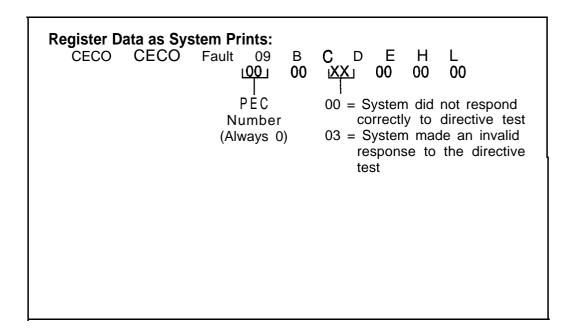

- Remove battery pack fuse.
- 2. Power down turn off main circuit breaker at rear of OMNI SI cabinet.
- 3. Remove and replace MI MB, FB-17314-1A in Y/01 (check strapping).
- Power up and reload system depress reset on PSUPY card
- 5. Monitor PSUPY in P/01 for ASW LED to light.
- 6. If fault recurs, power down and reinstall original M1MB card.
- 7. Remove and replace CPU85, FB-17288-A in Y/04 (check strapping).
- a. Power up and reload system.
- 9. Monitor PSUPY in P/01 for ASW LED to light.
- 10. If fault recurs, replace battery pack fuse, power down and reinstall original CPU85E card.
- 11. Remove and replace MPB85, FB-17215-A in Y/05 and X/04 (check strapping).
- 12. Monitor PSUPY card in P/01 for ASW LED to light.

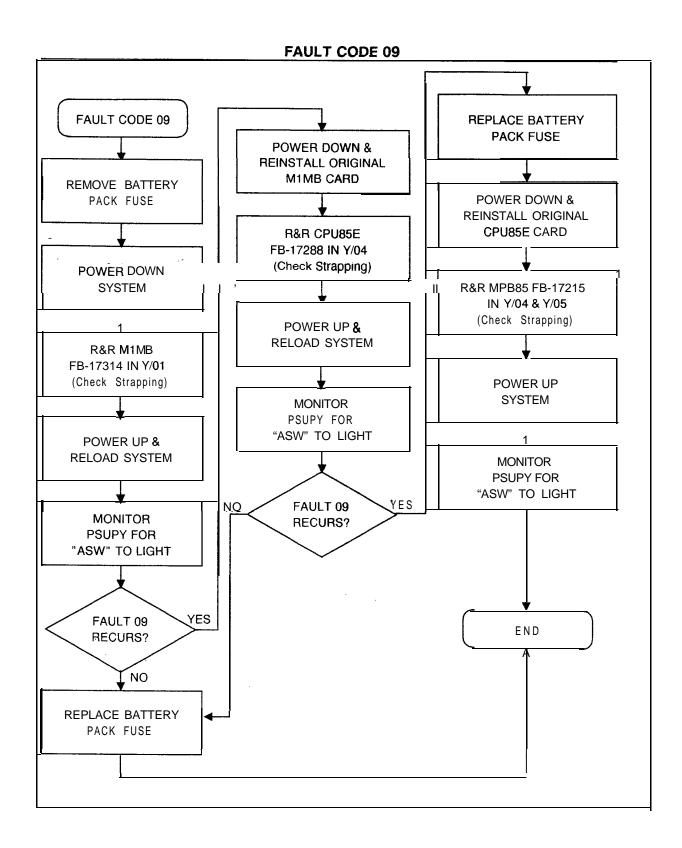

Z040 = ---

#### Fault Code 10 Directive Hopper Full Malfunction

#### Description:

The hopper is tested to ensure that directives are being unloaded. This fault indicates that the system is failing to unload its directive.

**Register Data as System Prints:** CECOCECO Fault10 **(00**) С D Е Η L 00 00 00 00 00 PEC Number (Always 0)

- 1. Remove battery pack fuse.
- 2. Power down turn off main circuit breaker at rear of OMNI SIcabinet.
- 3. Remove and replace M1MB, FB-17314-1A, in Y/01 (check strapping).
- 4. Power up and reload system depress reset on PSUPY card.
- 5. Monitor PSUPY in P/01 for "ASW" LED to light.
- 6. If fault recurs, power down and reinstall original MI MB card.
- 7. Remove and replace CPU85, FB-17288-A in Y/04 (check strapping).
- a. Power up and reload system.
- 9. Monitor PSUPY in P/01 for ASW LED to light.
- 10. If fault recurs, replace battery pack fuse, power down and reinstall original CPU85E card.
- 11. Remove and replace MPB85, FB-17215-A, in Y/05 and X/04 (check strapping).
- 12. Power up system.
- 13. Monitor PSUPY card in P/01 for ASW LED to light.

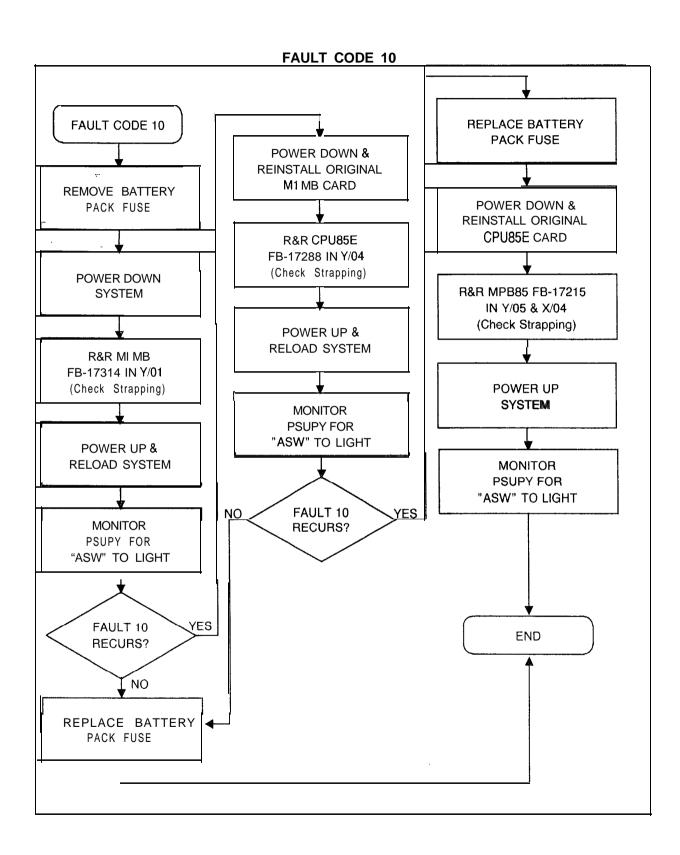

# Fault Code 11 illegal Event Error Malfunction

## Description:

This fault is reported when the system receives an illegal value. This fault indicates that the system has failed to respond correctly to a directive.

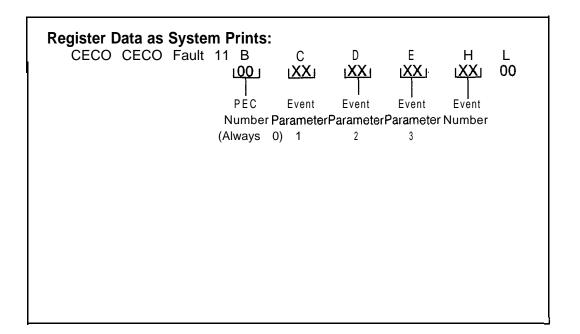

#### Fault Resolution Steps:

- 1. Remove battery pack fuse.
- 2. Power down turn off main circuit breaker at rear of OMNI SI cabinet.
- 3. Remove and replace MI MB, FB-17314-IA, in Y/01 (check strapping).
- Power up and reload system depress reset on PSUPY card
- 5. Monitor PSUPY in P/01 for ASW LED to light.
- 6. If fault recurs, power down and reinstall original M1MB card.
- 7. Remove and replace CPU85, FB-17288-A in Y/04 (check strapping).
- 8. Power up and reload system.
- 9. Monitor PSUPY in P/01 for ASW LED to light.
- 10. If fault recurs, replace battery pack fuse, power down, and reinstall original CPU85E card.
- 11. Remove and replace MPB85, FB-17215-A, in Y/05 and X/O4 (check strapping).
- 12. Power up system.
- 13. Monitor PSUPY card in P/01 for ASW LED to light.

M-I 24 8/87 5210

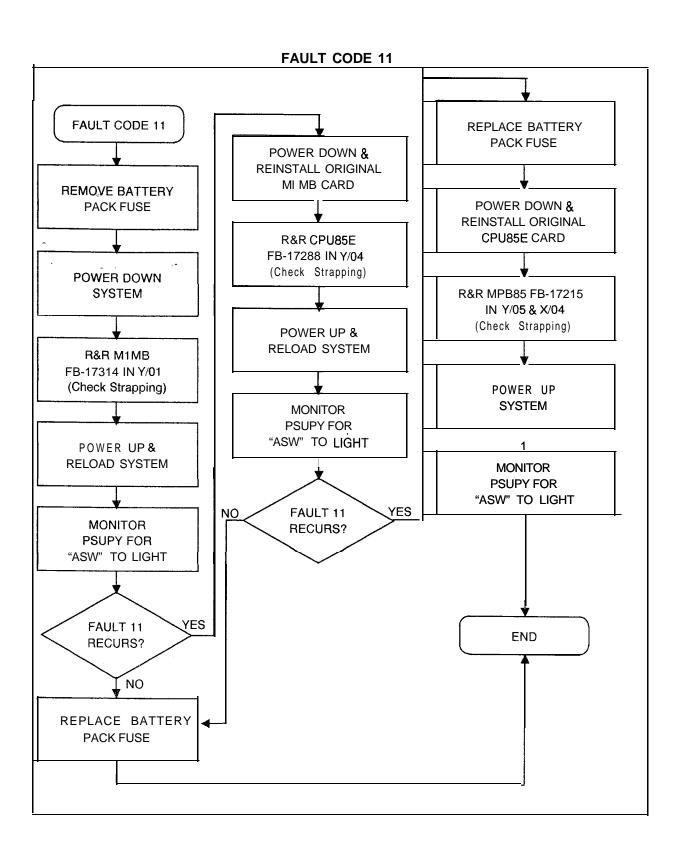

Fault Code 12 Read -After-Write Failurein Channel Memory Description:

When data is written into channel memory, it is immediately read back and verified. This fault indicates that a failure has occurred in channel memory.

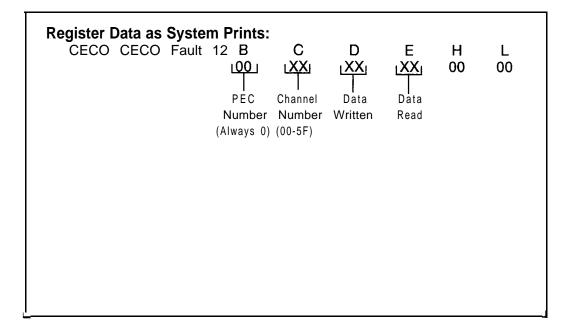

#### Fault Resolution Steps:

- 1. Power down turn off main circuit breaker at rear of OMNI SI cabinet.
- 2. Remove and replace CHM85, FB-17218-A, in X/01 and Y/1 5 (check strapping).
- 3. Power up system.
- Monitor PSUPY in P/01 for ASW LED to light approximately 15 seconds to warm start.
- 5. If fault recurs, power down and reinstall original CHM85 cards.
- 6. Remove fuse from battery pack.
- 7. Remove and replace MI MB, FB-17213-BOA, in Y/O2 (check strapping).
- Power up and reload system depress reset on PSUPY card.
- 9. Monitor PSUPY in P/01 for ASW LED to light.
- 10. Replace fuse in battery pack.

8/87 5210

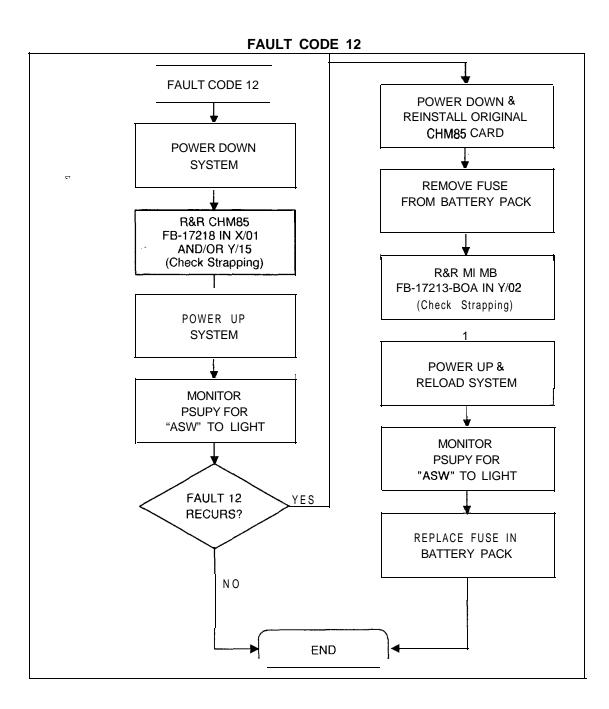

#### Fault Code 15 T1 Alarm

#### Description:

The system monitors the T1S (T1 Supervision Circuit Card) for hardware alarms. This fault indicates that the data framing of a span has failed for 36 ms, the power has failed in the local office terminating equipment, or synchronization has been lost at the distant office for 1.2 seconds.

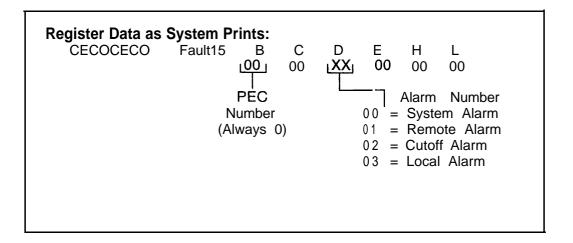

#### Fault Resolution Steps:

- 1. Observe **T1** -Type Supervisory Card, FB-20718-1, in X/16.
- 2. SYS lamp lit indicates any alarm condition exists.
- 3. LOC lamp lit indicates framing synchronization is lost (fault code D, register value is 03). Complete the following steps:
  - Remove and replace FDC, FB-15278-A, in X/I 0 (check strapping).
  - If LOC lamp remains lit, repeat preceding procedure by replacing sequentially all T1 cards until the fault is cleared (check strapping):

| PCB                | SLOT  |
|--------------------|-------|
| <u>PCB</u><br>T1B2 | X/18  |
| T1S                | X/16  |
| SIL                | X/I 4 |
| LCM                | X/12  |

- 4. REM lamp lit indicates problem exists at remote location (fault code D, register value is 01). Report condition to remote end personnel.
- 5. RPF lamp lit indicates power has failed at remote location (fault code D, register value is 01). Report condition to remote end personnel.
- 6. Check with remote end personnel to ensure that T1 alarm is not a temporary trunk failure condition.

M-I 28 8/87 5210

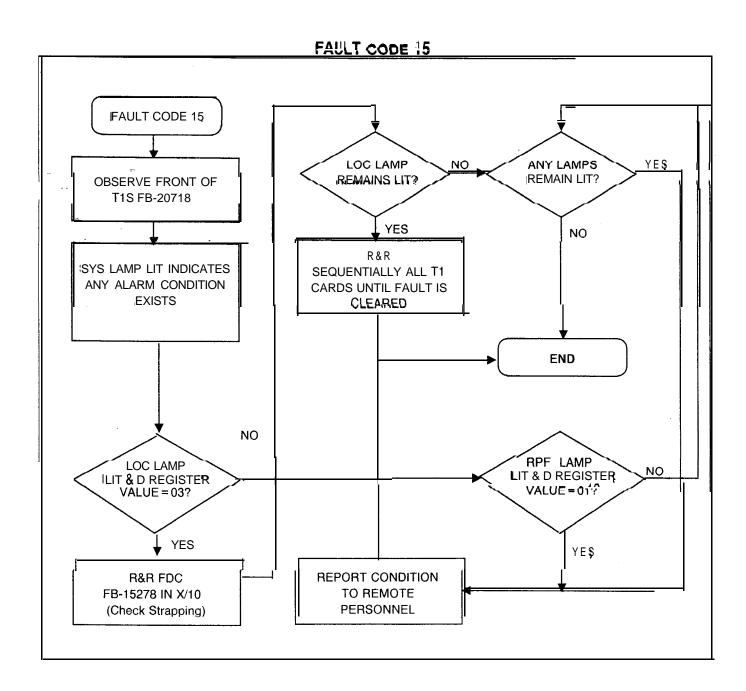

# Fault Code 16 10 ms Stopped Failure

Description:

The system performs checks to ensure that the 10 ms interrupt is operating. A time check is performed to see if the background scheduler has been interrupted to perform foreground scheduler tasks. If the average time is too short, it is assumed that the interrupt is not operating.

| Register Data as S<br>CECOCECO | ystem Prints: Fault16 B C D 00 00 00 00 | E H L<br>0 00 00 |
|--------------------------------|-----------------------------------------|------------------|
|                                |                                         |                  |
|                                |                                         |                  |
|                                |                                         |                  |
|                                |                                         |                  |

# Fault Resolution Steps:

- 1. Power down turn off main circuit breaker at rear of OMNI SI cabinet.
- 2. Remove and replace CPU85E, FB-17288-A, in Y/O4 (check strapping).
- 3. Power up system.

8/87

4. Monitor PSUPY card in P/01 for ASW LED to light.

M-130

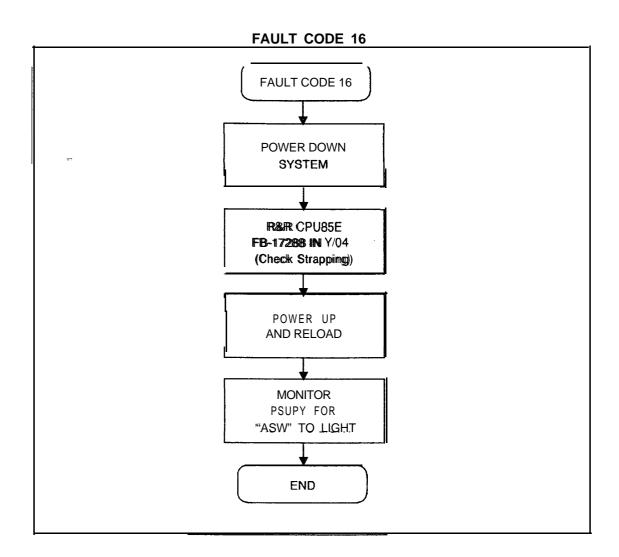

#### TL-130200-1001

#### Fault Code 17 Alarm Fault

#### Description:

This fault indicates that a fault has been detected in a **T1** span or the alarm relays have been pulled on the ATT12 card.

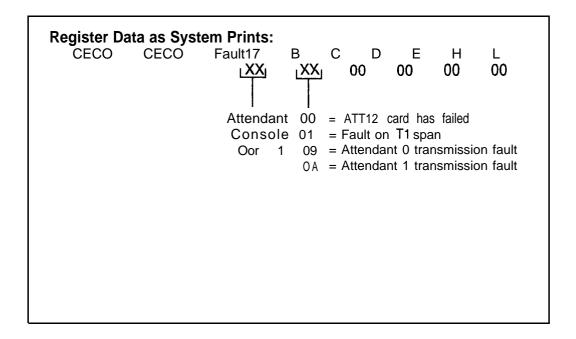

#### Fault Resolution Steps:

- 1. If C register value is 00, 09, or OA, complete the following steps:
  - Identify which ATTI2 card has failed (B register value indicates Attendant Console number). Examine T2621 in the system data base to isolate PCMUS.
  - Force Attendant Console OOS FORCE CONSOLE X OS.
  - Remove and replace ATTI2, FB-17208-A, in identified PCMUS slot (check strapping).
  - Force Attendant Console in service -FORCE CONSOLE x IS.
  - If fault recurs, replace Attendant Console.
- 2. If C register value is 01, go to fault code 15 to begin trouble- shooting.

M-I 32 8/87 **5210** 

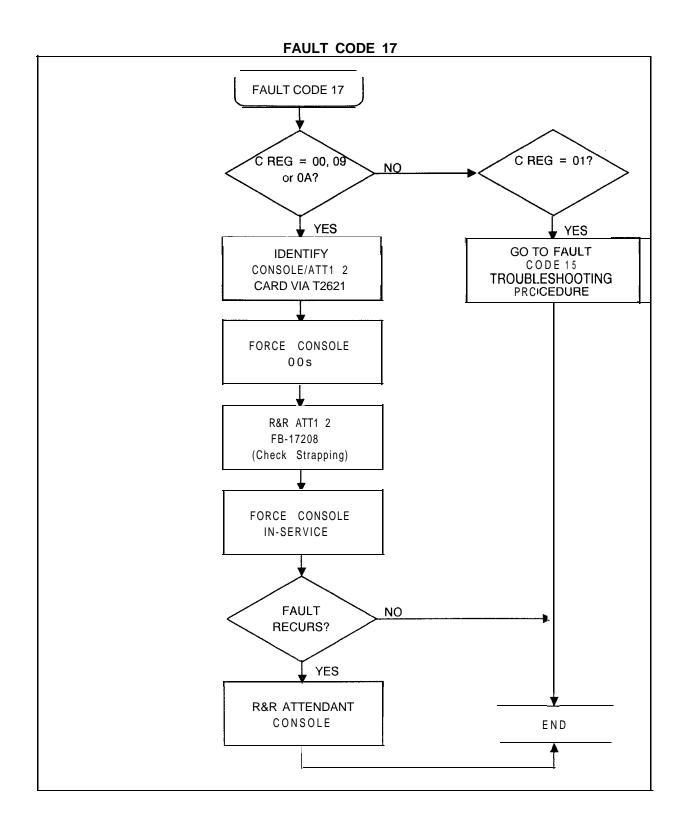

# Fault Code 19 Pre-Loading Memory Failure Test

# Description:

Before the contents of the disk are loaded into the system memory, **all** eight pages of the RAM are tested and any error is detected. This fault indicates that there is a failure in the RAM memory card.

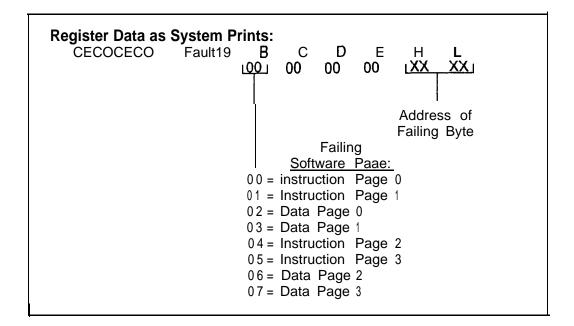

#### Fault Resolution Steps:

- 1. Remove fuse from battery pack.
- Power down turn off main circuit breaker at rear of OMNI SI cabinet.
- 3. Remove and replace M1MB, FB-17314-1A, in Y/01 (check strapping).
- Power up and reload system depress reset on PSUPY card.
- 5. Monitor PSUPY in P/01 for ASW LED to light.
- If fault recurs, power down system and reinstall original M1MB card.
- 7. Remove and replace MPG16, FB-17213-BOA in Y/02 (check strapping).
- 8. Power up and reload.
- 9. Monitor PSUPY card in P/01 for ASW LED to light.
- 10. Replace fuse in battery pack.

M-I 34 8/87 5210

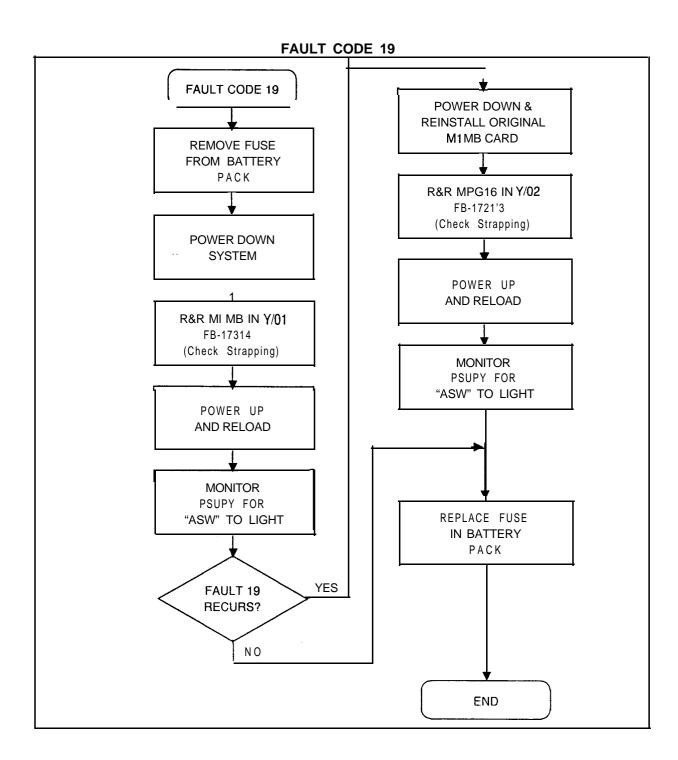

**5210** 8/87 **M 135** 

Fault Code 22 MDR SDC Fault Description:

An ambiguous MDR port assignment exists.

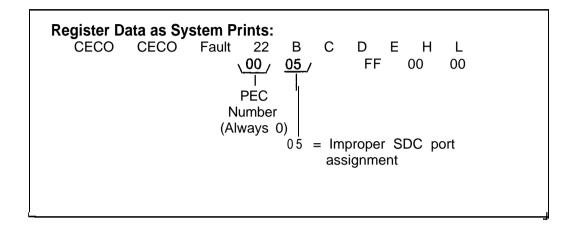

#### Fault Resolution Steps:

- 1. Reload system depress reset on PSUPY card.
- If terminal records output on port 0, mark MDR port 0 in service in Table T4551; port 1 must be marked out of service; back up the data base.
- 3. If terminal records output on port 1, mark MDR port 1 in service in Table T4551; port 0 must be marked out of service; back up the data base.
- 4. Connect the output device to the MDR SDC output port (the port which is not marked as maintenance).
- Warm start the system cycle main circuit breaker at rear of OMNI SI cabinet.
- 6. Place a trunk call which should be recorded by MDR.
- 7. If no MDR output, ask for assistance.

**NOTE:** MDR SDC port transmission data is derived from Table T6051.

M-I 36 8/87 5210

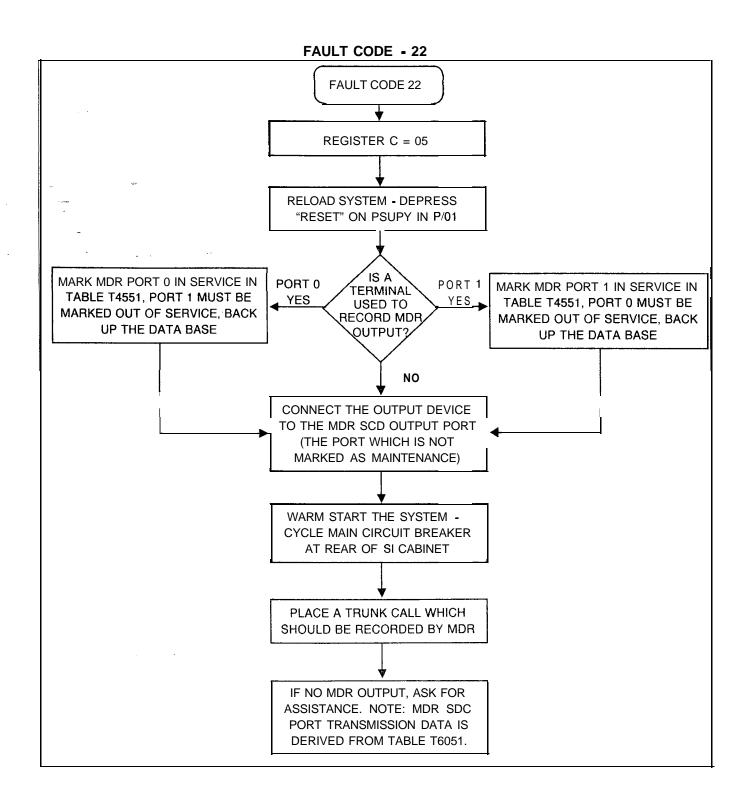

## Fault Code 25 **Real-Time Clock Failure**

Description:

This fault indicates a problem with the Real-Time Clock which is part of the CPU85 card.

**Register Data as System Prints:** 

CECO CECO Fault 25 В С DEH L 00 00 00 00  $\chi XX_{f}$ 00

00 = Clock is out of range F1 = Read-after-write error

F2 = Real time clock problem

# Fault Resolution Steps:

- 1. Power down - turn off main circuit breaker at rear of OMNI SI cabinet.
- Remove and replace CPU85E, FB-17288-A' in Y/04 2. (check strapping).
- 3.
- Power up system.

  Monitor PSUPY card in P/01for ASW LED to light approximately 15 seconds to warm start.

5210 8/87

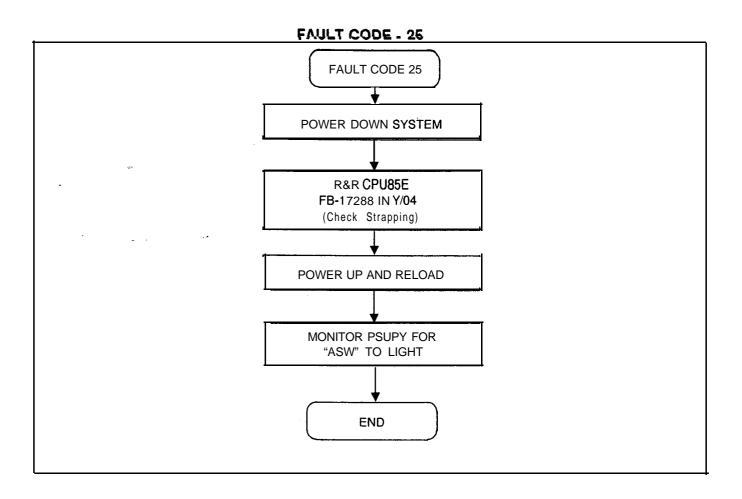

**5210** 8/87 **M 139** 

## Fault Code 27 Disk Backup Failure

Description:

When a power failure occurs, dynamic memory (containing wake-up, message, etc.) is automatically written to disk to preserve data. This fault indicates that the Hotel/Health Care dynamic data was not backed up onto the disk.

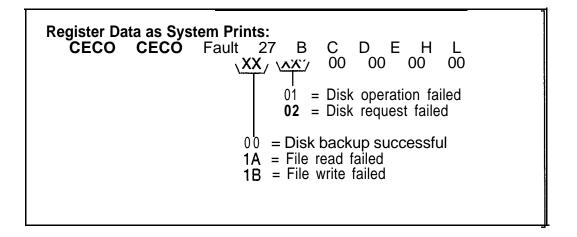

## Fault Resolution Steps:

- 1. Inform customer that the data has been lost and must be reentered.
- 2. If the problem is hardware related, perform the following procedures:
  - Power down system turn off main circuit breaker at rear of OMNI SI cabinet.
  - Remove and replace FMSD in Y/07, FB-17220-BOA, (check strapping).
  - Monitor PSUPY for ASW LED to light.

M-I 40

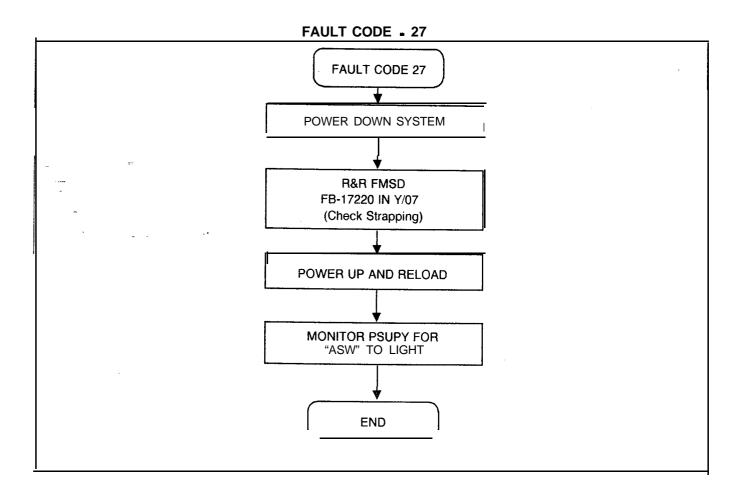

Fault Code 30
Attendant Console
Recovery
Data Check Error

Description:

Common transmission to an Attendant Console has failed.

Register Data as System Prints:

CECO CECO Fault 30 B C D E H L

XX / XX / 00 XX / 00 00

Console
0 or 1
0 or 1
0 or 1
0 or 1
0 or 1
0 or 1
0 or 1

**M 142** 8/87 5210

FAULT CODE • 30

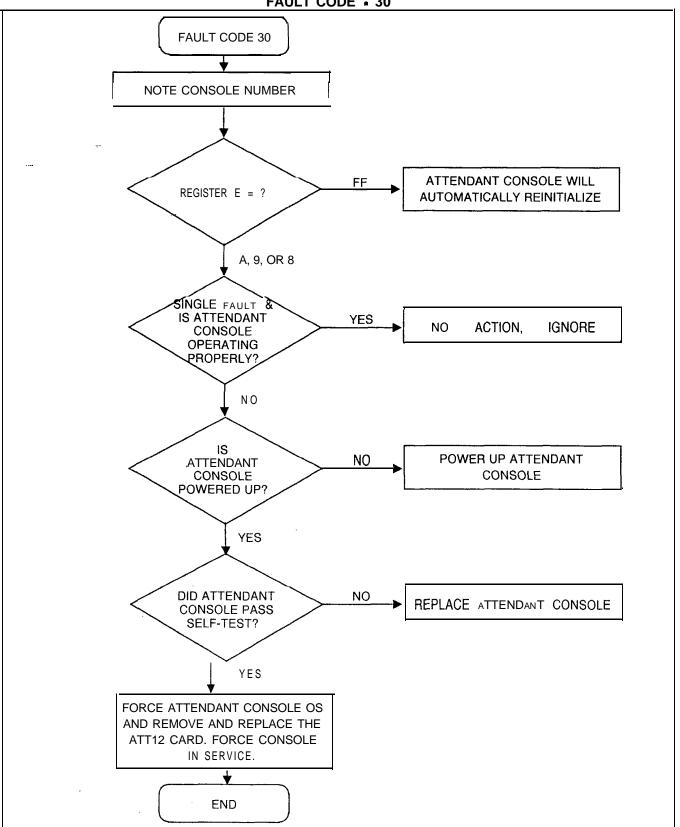

#### Fault Code 32 CIPNCIPIDVCIP Card Failure

#### Description:

This fault indicates a failure in the CIPNCIPIDVCIP or VP20 card.

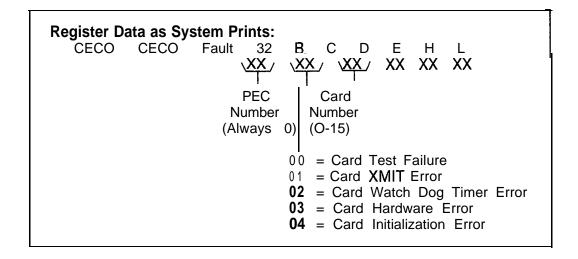

#### Fault Resolution Steps:

 Identify CIP/VCIP/DVCIP or VP20 relative card number location by performing a general read of T7053-0, address 0B2F thru 0B3E (GR D2 0B2F 0B3E).

```
0B2F = Relative CI Card No. 0
OB30 = Relative CI Card No. 1
OB31 = Relative CI Card No. 2
0832 = Relative Cl Card No. 3
0833 = Relative Cl Card No. 4
OB34 = Relative Cl Card No. 5
0B35 = Relative CI Card No. 6
0836 = Relative Cl Card No. 7
0837 = Relative Cl Card No. 8
0838 = Relative Cl Card No. 9
OB39 = Relative Cl Card No. 10
0B3A = Relative CI Card No. 11
0B3B = Relative Cl Card No. 12
0B3C = Relative CI Card No. 13
0B3D = Relative Cl Card No. 14
0B3E = Relative Cl Card No. 15
```

2. Interpret contents to indicate physical location of card.

M-I 44 8/87 5210

- 2. If C register is 00, 02, 03, 05, 06, or 07, complete the following steps:
  - Force CIPNCIPIDVCIP OOS FORCE CIP CA X YY OS.
     x = PEC #3, Always 0 or FORCE VPLC (PEC GRP SLOT)
     YY = CARD 30 -15
  - Remove and replace CIPNCIPIDVCIP, FB -17235 A/17236-A in identified slot (check strapping).
  - Force CIP/VCIP/DVCIP/VP20 INS FORCE CIP CA X YY IS.
     x = PEC#, Always 0 or FORCE VPLC (PEC GRP SLOT)
     YY = CARD #0 -15
- 3. If PCB replaced is a VCIP/DVCIP, FB-17235-A/17236-A, force download the PCB as follows:
  - Identify data links associated with relative card number of the VCIP/DVCIP (i.e., VCIP #0/DVCIP #0 = Data Links O-7, VCIP #DVCIP #1 = Data Links 8-15, etc.)
  - Identify any SID associated with any previously defined data link by reading Table T7054-0.
  - Force download of this VCIP/DVCIP using the previously defined SiD:

Force download X YYY IN.

x = PEC#, Always 0

YYY = SID #0-255

- 4. If fault recurs, reinstall original CIP/VCIP/DVCIP/VP20 card and download.
- 5. Identify MPB85, FB-17215-A associated with identified CIPNCIPIDVCIP card:

- Power down system turnoff main circuit breaker at rear of OMNI SI cabinet.
- 7. Remove and replace MPB85, FB-17215-A previously identified.
- 8. Power up system.
- 9. Monitor PSUPY card in P/01 for ASW LED to light.
- 10. If C register value is 04, complete the following steps:
  - If a CIP/VCIP/DVCIP/VP20 card is supposed to be in an unequipped slot, install a CIPNCIPIDVCIP card.
  - If a CIP/VCIP/DVCIP card is correctly installed in the PCMUS, follow procedures for C register value 00 listed above.

5210 8/87 M-145

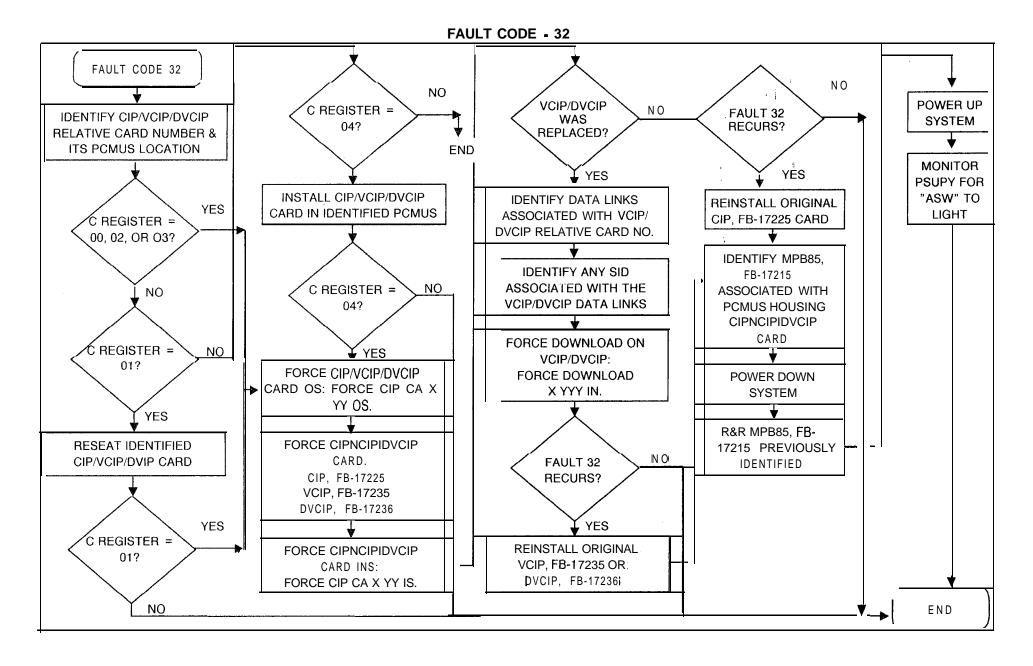

**M 146** 8/87 5210

#### Fault Code 33 CIPNCIPIDVCIP Port Failure

#### Description:

This fault indicates a failure in the Integrated/Digital Featurephone cabling or CIPNCIPIDVCIP card.

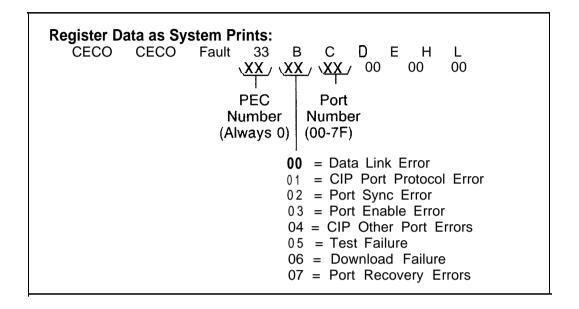

#### Fault Resolution Steps:

- Identify and locate Featurephone associated with fault report (customer complaint) or determine DN by deciphering port number
- 2. Ensure that Featurephone is powered up.
- Run self-test TEST PHONE DN XXXX or TEST DN XXXX. If test fails, remove and replace Featurephone.
- 4. If Featurephone passes self-test, complete the following steps:
  - At system maintenance terminal call up Recent Change menu 117 to show the PCMUS associated with the CIP/VCIP/DVCIP. When PCMUS is defined, identify CIPNCIPIDVCIP relative card number location by performing a general read of 17053-O address (B2F through QB3E) as shown below:

#### GR D2 OB2F OB3E.

```
OB2F = Relative CI Card No. 0
OB30 = Relative CI Card No. 1
OB31 = Relative CI Card No. 2
OB32 = Relative CI Card No. 3
OB33 = Relative CI Card No. 4
OB34 = Relative CI Card No. 5
0835 = Relative CI Card No. 6
OB36 = Relative CI Card No. 7
```

5210 8/87 M-I 47

```
0637 = Relative CI Card No. 8
OB38 = Relative CI Card No. 9
0839 = Relative CI Card No. 10
OB3A = Relative CI Card No. 11
OB3B = Relative CI Card No. 12
OB3C = Relative CI Card No. 13
OB3D = Relative CI Card No. 14
OB3E = Relative CI Card No. 15
```

 Using the relative CI card number, force the CIP/VCIP/DVCIP OOS.

```
Force CIP/VCIP/DVCIP OOS • FORCE CIP CA X YY OS. 

x = PEC#, Always 0

Y Y = CARD #O-I 5
```

Remove and replace CIPNCIPIDVCIP, FB-17235
 A/1 7236-A in identified slot (check strapping).

```
Force CIPNCIPIDVCIP INS - FORCE CIP CA X YY IS. x = PEC#, Always 0 Y Y = CARD #O-I 5
```

- If PCB replaced was a VCIP/DVCIP, F&17235-A/17236-A, force download PCB as follows:
- Identify data links associated with relative card number of the VCIP/DVCIP (i.e., VCIP/DVCIP #0 = Data Links O-7, VCIP/DVCIP #1 = Data Links 8-15,etc.).
- Identify any SID associated with any previously defined data link by reading Table T-7054.
- Force download of this VCIP/DVCIP using the previously defined SID:

```
Force download X YYY IN.

X = PEC#, Always 0

YYY = SID #0-255
```

- If fault recurs, reinstall original CIP/VCIP/DVCIP card.
- Identify MPB85, FB-17215-A, associated with PCM group housing identified CIP/VCIP/DVCIP card.

| MPB85 | PCMUS GROUF |
|-------|-------------|
| Y/05  | Group A & B |
| x/o4  | Group C & D |

- Power down system turn off main circuit breaker at rear of OMNI SI cabinet.
- 6. Remove and replace MPE385, FB-17215-A, previously identified.
- 7. Power up system.
- 8. Monitor PSUPY in P/01 for ASW LED to light.

M-148 8/87 5210

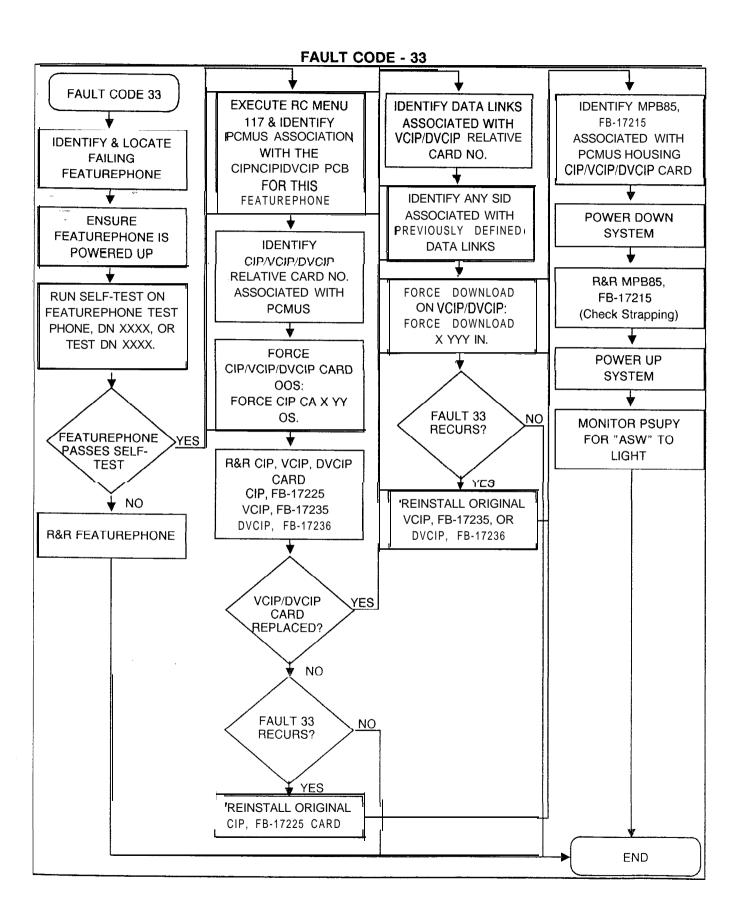

Fault Code 36 Change MDR System Clock Failure Description:

This fault indicates that receiving a CRIB (Call Record Information Buffer) from the idle crib list failed The indication is that MDR failed to change its system clock after a request from a user. If this happens, there were too many calls in progress to handle the request.

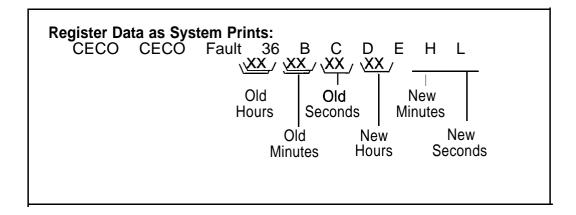

## Fault Resolution Step:

Repeat the request to change the system clock. If the fault is reported again, repeat the request when traffic over the switch is lighter.

M-I 50 8/87 5210

### Fault Code 37 System Warm Start

Description:

Fault Code 37 is generated every time a warm or cold start occurs in the system. Register B in Fault Code 37 contains the total count of warm starts which have occurred since the last cold start. If Register B = 0, then a cold start has occurred. Register C contains the threshold count for this fault. If register C contains any value other than 0, the system has attempted a warm start in 4 minutes or less since the last warm start. If register C is 5, the system will attempt a cold start.

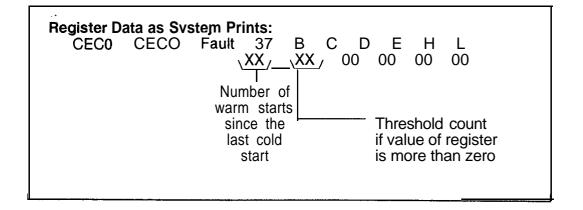

5210 7/87 M-I 51

Fault Code 41 FMS Disk Error Description:

This fault indicates genera.l disk I/O errors.

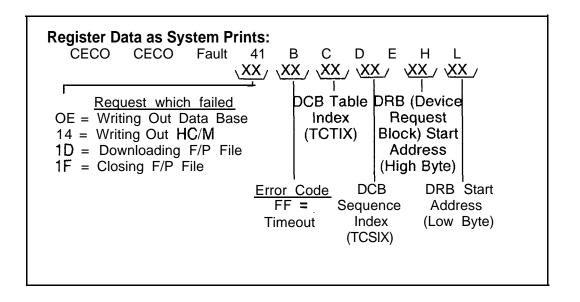

#### Fault Resolution Steps:

- 1. Repeat the task that was being performed when fault occurred. If fault recurs, continue.
- 2. If the C register value is FF, this might indicate a hardware problem. Complete the following steps:
  - Power down turn off main circuit breaker at rear of OMNI SI cabinet.
  - Remove and replace FMSD, FB-17220-BOA, in Y/07 (check strapping).
  - Power up system.
  - Monitor PSUPY card in P/01 for ASW LED to light.
  - If fault recurs, remove and replace the floppy disk drive.
  - If fault still recurs after performing above procedures, this indicates an internal data base or software problem and the technician should call for assistance.

M-I 52 7/87 5210

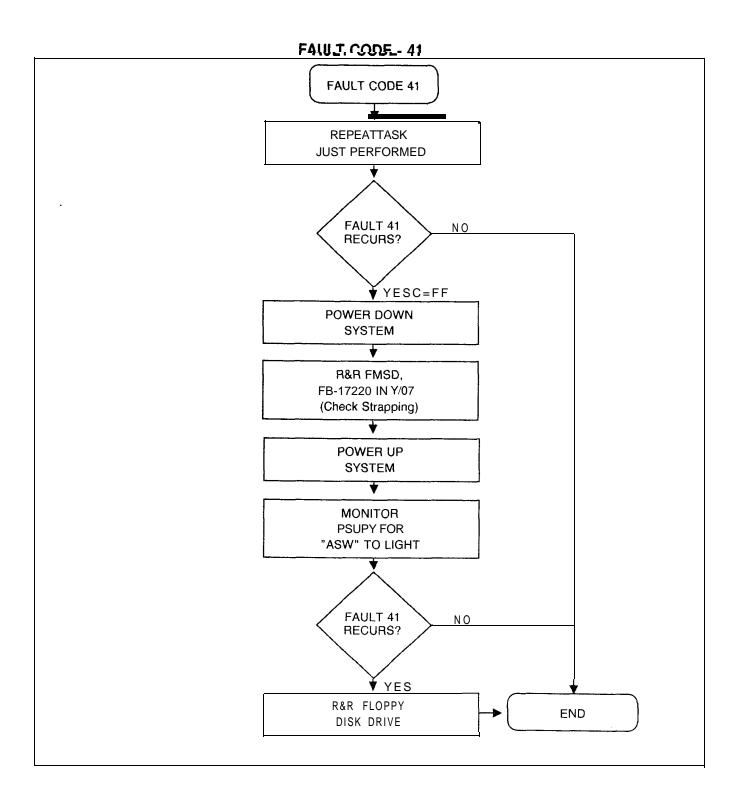

## Fault Code 42 Time Slot Lockup

## <u>Descrip</u>tion:

Fault Code 42 is generated when a time slot lockup is detected. When allocating a time slot, a check should be made to see if the hardware **ID** is already in channel memory. If it is, then **a** time slot is locked **up**. The old time slot is released before allocating the new time slot.

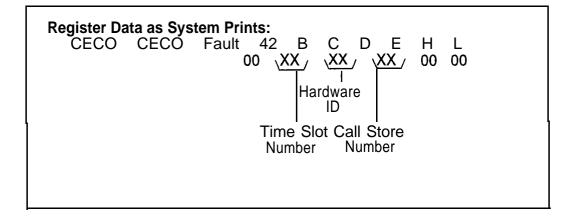

M-I 54 7/87 5210

#### **TROUBLESHOOTING**

5.0 Maintenance personnel can determine the source of most system failures based on built-in software fault reporting. Fault messages on the system terminal are used with standard troubleshooting procedures to isolate problems with specific components. Replacement or repairs can then **be made.** Many times this will only involve card replacement.

#### **Fault isolation**

**5.1** A comprehensive set of troubleshooting procedures indexed by fault codes follows. The technician should first examine all faults reported on terminal printouts and/or the fault log.

# Fault Code Procedures and Flowcharts

5.2 The procedures and flowcharts which follow list specifications and steps which should be taken for each of the system's fault codes.

#### **Attendant Console**

5.2.1 Always check the Attendant Console power source for proper voltages before replacement if a failure occurs. System -related console troubleshooting is contained in TL-1301 00-1001.

## Attendant Console Fault Isolation

#### Description:

The attendant is unable to complete calls or the system does not respond to specific, keyed digits; console pushbuttons or displays do not function properly, or the console is completely dark, and the system will not respond to any input from the console.

make sur unused and one unglighed

5210

8/87

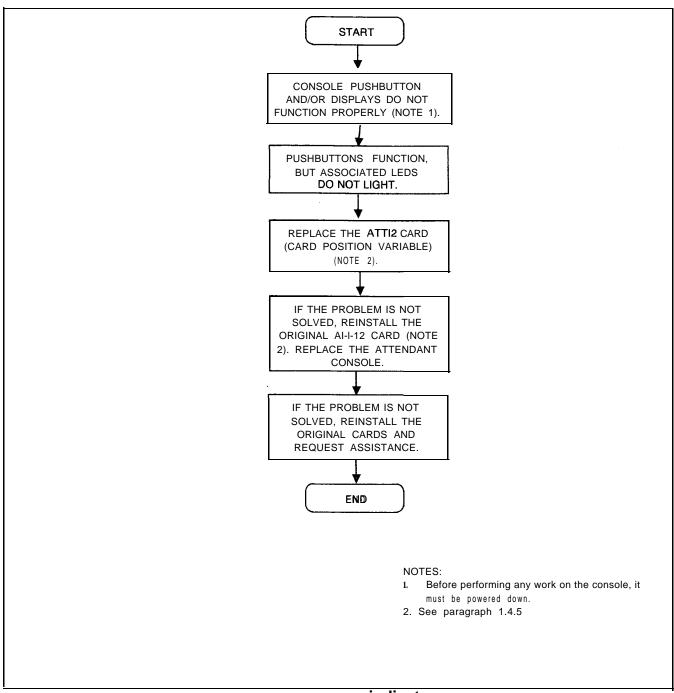

Figure 5.1 Attendant Console and indicator Troubleshooting Flowchart

M-1 56

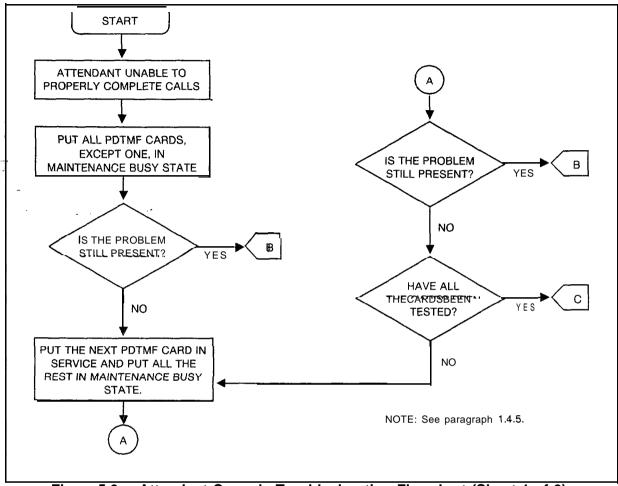

Figure 5.2 Attendant Console Troubleshooting Flowchart (Sheet 1 of 2)

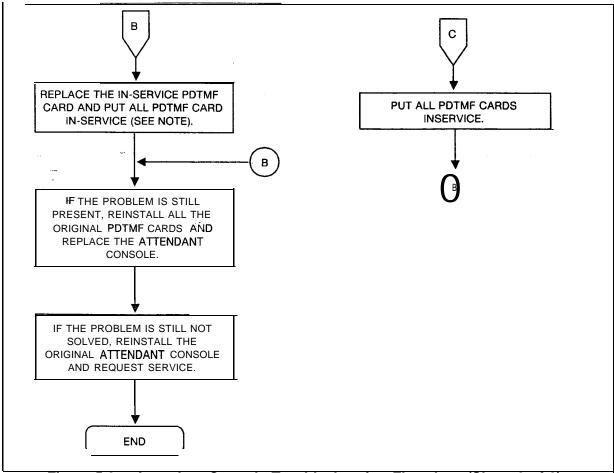

Figure 5.2 Attendant Console Troubleshooting Flowchart (Sheet 2 of 2)

M 158 8187 5210

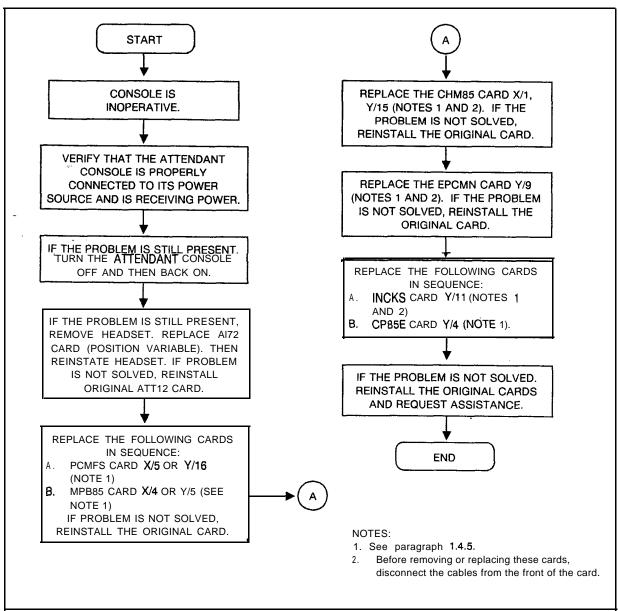

Figure 5.3 Attendant Console Operation Troubleshooting Flowchart

**5210** 8/87 **M-I 59** 

Troubleshooting
Procedures

5.2.2 Operational tests for the BLDU are contained in TL-130100-1001. Refer to Tables 5.1 through 5.3 for BLDU tests diagnostics.

**BLDU Station 100s Group Key Test** Table 5.1

| ı | STEP OPERATION |  | RESULT                                                                                          |  |
|---|----------------|--|-------------------------------------------------------------------------------------------------|--|
|   | 4              |  | The Hundreds Group digit will appear in -/-segment display for each programmed Hundred s Group. |  |

Table 5.2 BLDU LCDs and LEDs Test

| STEP | OPERATION                                                                  | RESULT                                                                                                    |  |
|------|----------------------------------------------------------------------------|----------------------------------------------------------------------------------------------------|--|
| 1    | Simultaneously depress the last two keys on right of BLDU (keys 9 and 10). | All LCDs are lit (no numbers visible in line display field, no Bs or Rs visible in trunk group field, and 88 displayed in 7-segment display). |  |
| 2    | Release keys 9 and 10.                                                     | All LCDs and LEDs will be extinguished.                                                                                                    |  |

Table 5.3 BLDU Self-Diagnostics

| STEP | OPERATION                                               | RESULT                                                                                                    |
|------|---------------------------------------------------------|----------------------------------------------------------------------------------------------------|
| 1    | Remove BLDU cover (see note) and set dipswitch 4 to ON. | (a) • 1 displayed in 7-segment display for successful completion of ROM test. If not displayed, ROM test failed. (b) • 1 displayed in 7-segment display for successful completion of RAM test. If not displayed, RAM test failed. All LCD segments illuminated for 2 seconds. (c) • 1 displayed in 7-segment display to indicate completion of LCD test. All LEDs are on, with -4 displayed in 7-segment display. |

M-I 60 8/87 5210

Table 5.3 BLDU Self-Diagnostics (Continued)

| STEP                                            | OPERATION                                   | RESULT                                                             |  |  |
|-------------------------------------------------|---------------------------------------------|--------------------------------------------------------------------|--|--|
| 2                                               | Within 5 seconds, depress key.              | The key number will be displayed in hex on the 7-segment display.  |  |  |
| 3                                               | Continue to depress keys.                   | Key numbers will be displayed.                                     |  |  |
| 4                                               | Do not make a key depression for 5 seconds. | Unit will start tests over, with 1 displayed in 7-segment display. |  |  |
| 5 Set dipswitch 4 to OFF and replace BLDU cover |                                             | Displays will be cleared (no numbers or letters visible).          |  |  |

**NOTE:** To remove the BLDU cover, remove the two screws at the top back side of unit, slide the cover to the front (forward) of the BLDU approximately 1/2 inch, lift the cover upward until the tip stops (approximately 1 inch), slide the cover toward the rear of the unit (approximately 3/4 inch), then lift the cover up and out. To attach the cover, reverse the procedure.

#### TL-130200-1001

Featurephone Self -Test Diagnostics

**5.3** Perform the **procedures** listed in Table 5.4 for Featurephone self-test diagnostics.

Table 5.4 Featurephone Self-Test Diagnostics

| STEP OPERATION                                        |  | RESULT                                          |  |
|-------------------------------------------------------|--|-------------------------------------------------|--|
| -1 Depress and hold #.                                |  | (a) Receive beep<br>(b) "DIAGNOSTICS " appears. |  |
| 2 · Release #.                                        |  | "WHICH TEST = ?" appears.                       |  |
| Select one of fhe following three tests and continue. |  |                                                 |  |

TEST 1 - Audible Signals

| STEP | OPERATION | RESULT                                                                                                    |
|------|-----------|----------------------------------------------------------------------------------------------------|
| 4    | Depress 2 | <ul> <li>(a) "AUDIBLE TEST"</li> <li>(b) Audible signals heard once each as follows: <ul> <li>(1) Single beep</li> <li>(2) Double beep</li> <li>(3) Triple beep</li> <li>(4) Continuous ring Inside call = 1 sec. on; 3 sec. off.</li> <li>(5) Optional buzzer</li> </ul> </li> <li>NOTE: Beep = 1 /10 sec. signal</li> <li>(c) Display clears</li> </ul> |

**8/87 5210** 

TEST 2 - LEDS, Feature Buttons, Keypad

| STEP         | OPERATION                                                                       | RESULT                                                                                                    |  |  |
|--------------|---------------------------------------------------------------------------------|----------------------------------------------------------------------------------------------------|--|--|
| 5 Depress 3. |                                                                                 | (a) "LED TEST" (b) ALL LEDs ON (c) After 2 seconds, "BUTTON TEST"  NOTE: In the following tests, the sequence described must be followed                                           |  |  |
|              |                                                                                 | or else a programmable error will result.                                                                                                    |  |  |
| 6            | Starting at the top left, depress and hold the feature button.                  | (a) LED ON (b) The specific feature programmed is displayed.                                                                                                    |  |  |
| 7            | Release the feature button.                                                     | (a) LED OFF<br>(b) Display remains                                                                                                    |  |  |
| 8            | Continue down the button rows performing Steps 5 and 6 above.                   | When the last feature button is released, "Keypad TEST" is displayed.                                                                                                    |  |  |
| 9*           | Starting with key 1, proceed left to right, top to bottom, depressing each key. | <ul> <li>(a) Display fills with characters depressed.</li> <li>(b) 2-3 seconds after # released: <ul> <li>(1) Double beep heard</li> <li>(2) Display clears</li> </ul> </li> </ul> |  |  |
| 10           | To terminate test, go off-hook then back on-hook.                               |                                                                                                    |  |  |

\* For the digital Featurephone, the keys need not be pressed in order.

5210 8/87 M-I 63

## TL-130200-1001

TEST 3 • Display

| STEP | OPERATION  | RESULT                                                                                                    |  |
|------|------------|----------------------------------------------------------------------------------------------------|--|
| 11   | Depress 4. | <ul> <li>(a) The following each appear for 2-3 seconds in sequence:</li> <li>(1) "DISPLAY TEST"</li> <li>(2) ALL LCDS active.</li> <li>(3) Blank display</li> <li>(4) ABCDEFGHIJKLM</li> <li>(5) NOPQRSTUVWXYZ</li> <li>(6) 1234567890</li> </ul> |  |
|      |            | (7) *# = /:?&.  (b) Display clears.                                                                                                    |  |

**M 164** 8/87 **5210** 

### Featurephone Troubleshooting Charts

Description:

The Featurephone does not operate. The Featurephone pushbuttons and displays do not function properly; the system does not respond to one or more of the Featurephone pushbuttons.

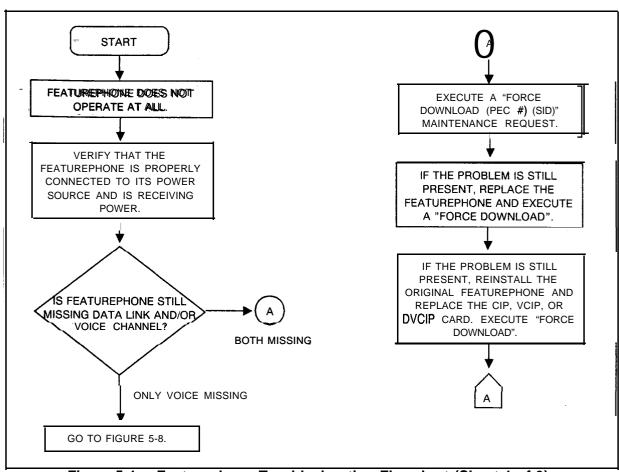

Figure 5.4 Featurephone Troubleshooting Flowchart (Sheet 1 of 3)

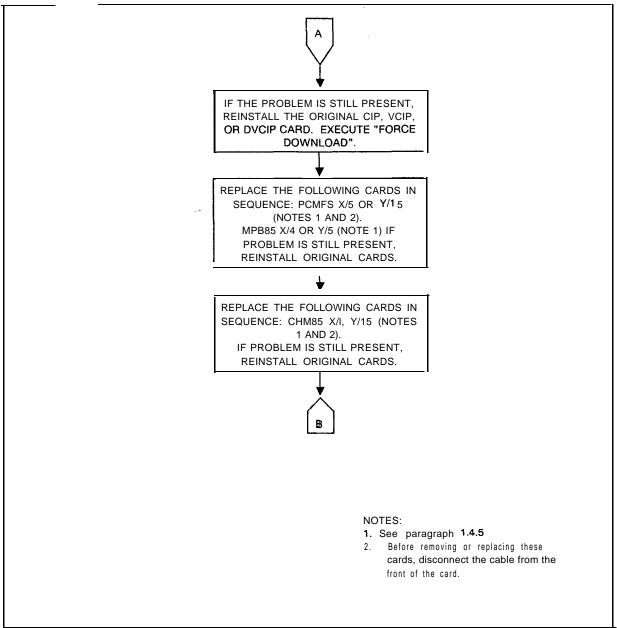

No difference of the control of the control of the

Figure 5.4 Featurephone Troubleshooting Flowchart (Sheet 2 of 3)

M-I 66 8/87 5210

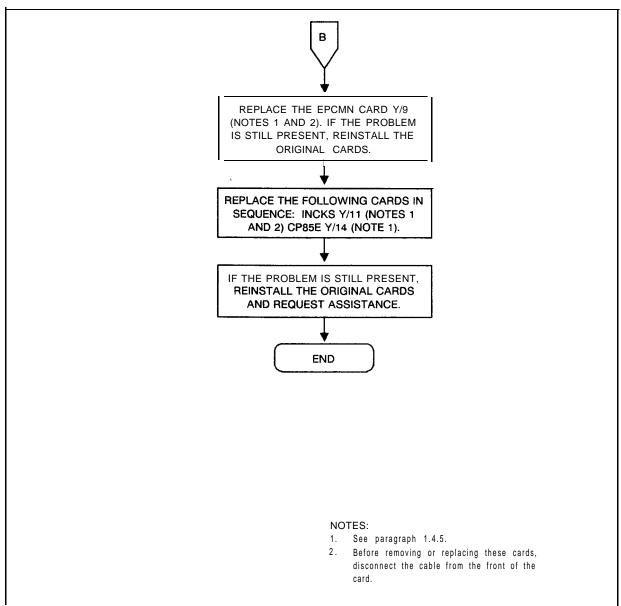

Figure 5.4 Featurephone Troubleshooting Flowchart (Sheet 3 of 3)

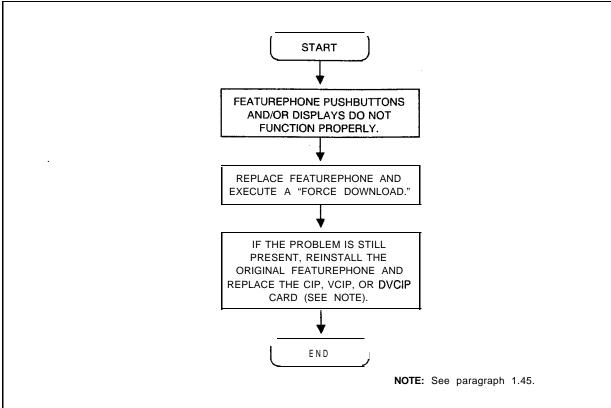

Figure 5.5 Featurephone Control and Indicator Troubleshooting Flowchart

M-168 8/87 **5210** 

# Station/Line/Trunk Troubleshooting

Description:

Stations are unable to complete DTMF calls properly. They are having problems completing calls or are getting wrong terminators. Stations are having transmission problems such as no transmission, double connections, no tones, and the wrong tones. A station will not ring at all, or it rings without interruption. A line or trunk does not function properly.

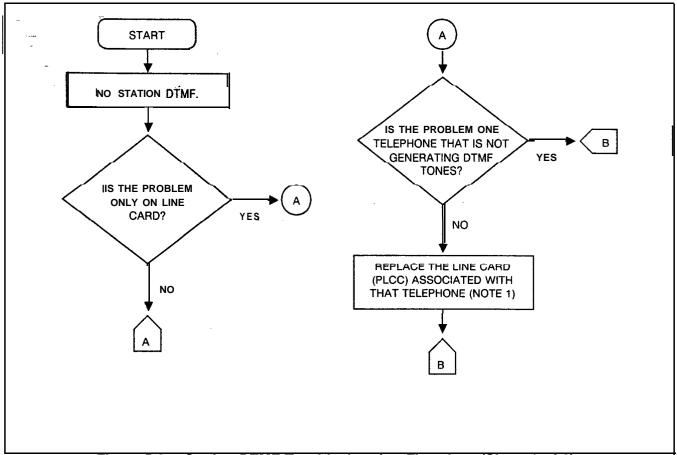

Figure 5.6 Station DTMF Troubleshooting Flowchart (Sheet 1 of 2)

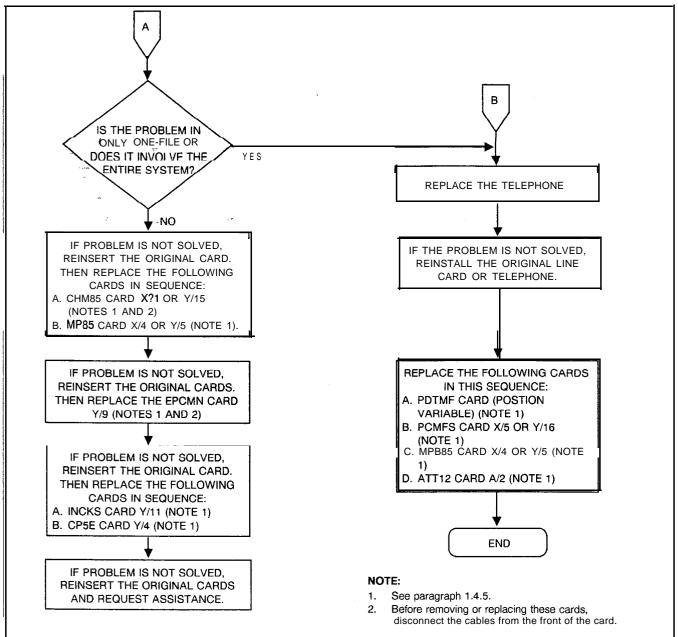

Figure 5.6 Station DTMF Troubleshooting Flowchart (Sheet 2 of 2)

**8/87 5210** 

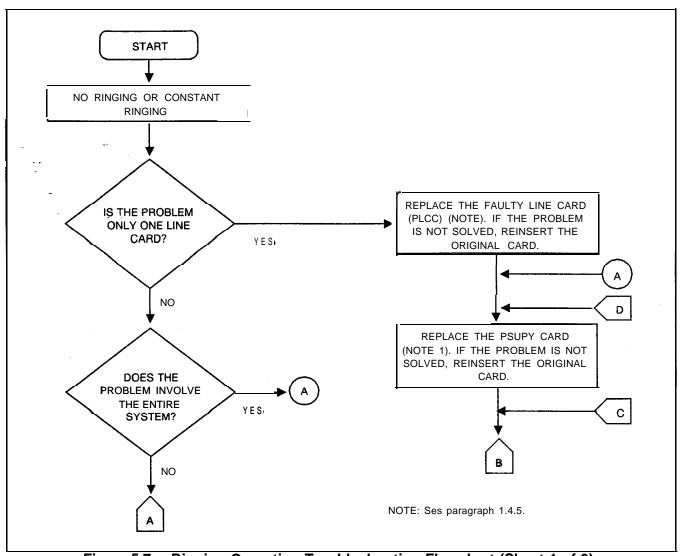

Figure 5.7 Ringing Operation Troubleshooting Flowchart (Sheet 1 of 3)

**5210** 8/87 M- 171

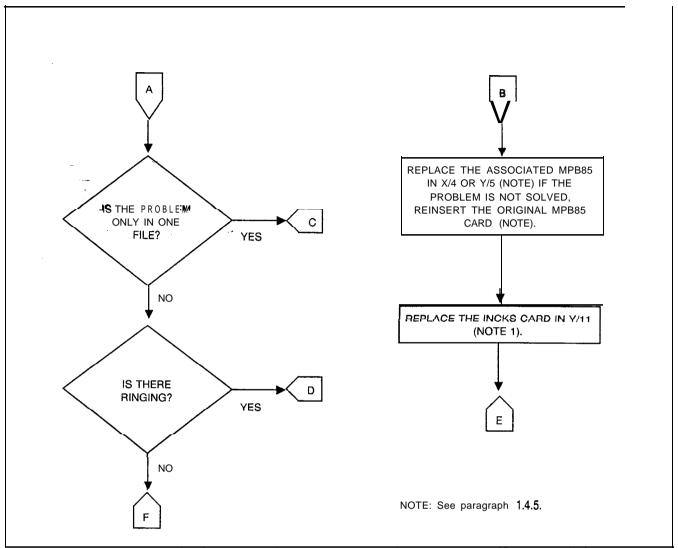

Figure 5.7 Ringing Operation Troubleshooting Flowchart (Sheet 2 of 3)

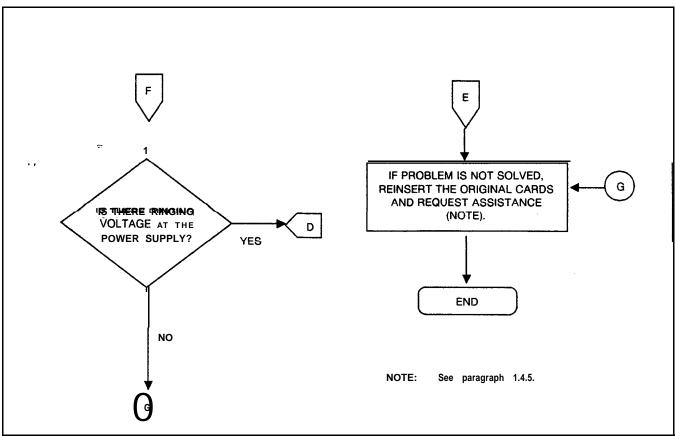

Figure 5.7 Ringing Operation Troubleshooting Flowchart (Sheet 3 of 3)

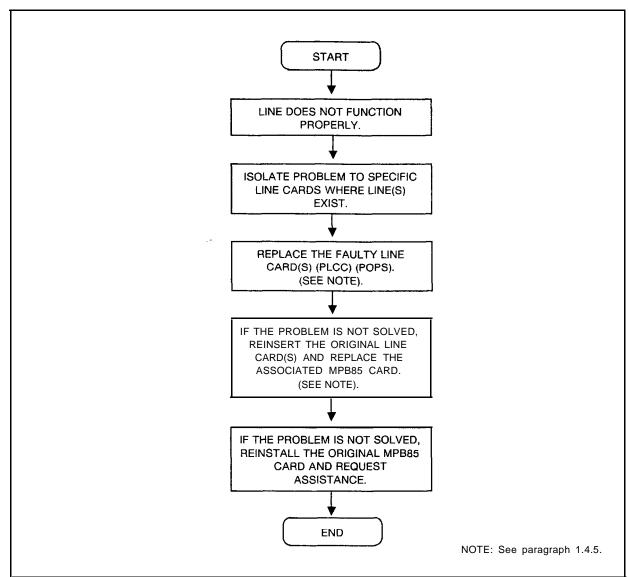

Figure 5.8 Analog Line Operation Troubleshooting Flowchart

**M 174** 8/87 5210

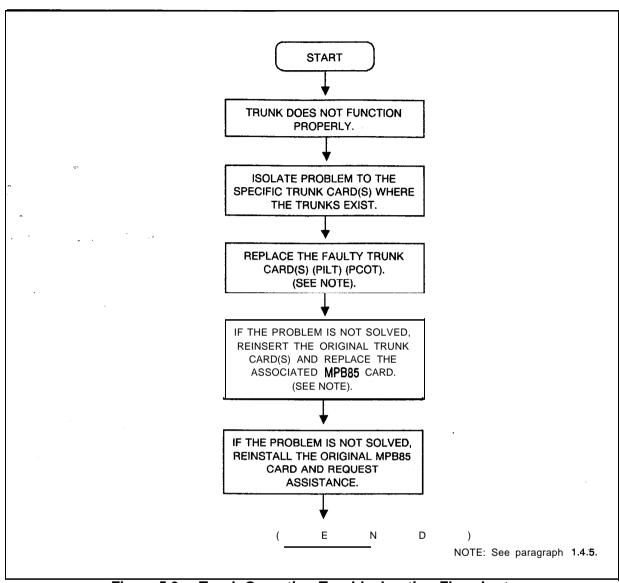

Figure 5.9 Trunk Operation Troubleshooting Flowchart

#### T1-Type Trunk Maintenance

5.4 The TI-Type Supervisory and Alarm Cards (FB-20718-1A) have buffers which retain the status of the sense and control points (see Table 5.5). With the maintenance TTY, maintenance personnel can read or write into the digital trunk address in the same manner as with the analog trunks. Refer to Table 5.6 for trunk addresses. Be advised that analog trunk card locations are preempted from use when T1 is implemented.

When referring to Table 5.5, note that the channel A and B signaling used with FX trunks does not provide for returning reverse battery from the CO. Therefore, the RB bit (bit 4 of the FX sense word) is an inactive bit and always appears as a 0 to the CPU.

Bit 5 of the FX trunk work, the CF (Current Flow) bit, is a logic-gated sense point. The TI-Type Supervisory Card gates the loop closure instruction forwarded to the far end with the detection of the IS (Incoming Seizure) sense bit to create the CF bit.

Table 5.5 Sense and Control Words for Digital Trunks

| BIT 7 | BIT 6 | BIT 5 | BIT 4 | BIT 3 | BIT 2 | BIT 1 | BIT 0 |                                 |
|-------|-------|-------|-------|-------|-------|-------|-------|---------------------------------|
| GD    | IS    | CF    | RB    |       |       |       |       | FX TRUNK<br>SENSE<br>WORD       |
|       | IS    |       |       |       |       |       |       | E&M<br>TRUNK<br>SENSE<br>WORD   |
| GS    | LP    |       |       |       |       |       |       | FX TRUNK<br>CONTROL<br>WORD     |
|       | LP    |       |       |       |       |       |       | E&M<br>TRUNK<br>CONTROL<br>WORD |

GD = Ground Detected

GS = Ground Start

IS = Incoming Sequence

CF = Current Flow

RB = Reverse Battery

LP = Close Loop

8/87 5210

#### **Channel Unit Removal**

5.5 The **T1-type** interface cards do not detect removal of a loopstart **channel** unit at the CO and use should be avoided.

Table 5.6 Trunk to Digital Span: Channel Correlation

| FILE        | SLOT | D LOCATION<br>UNIV. POS | ANALOG TRUNK HARDWARE ADDRESS IDENTIFICATION | DIGITAL SPAN<br>CHANNEL<br>IDENTIFICATION |
|-------------|------|-------------------------|----------------------------------------------|-------------------------------------------|
|             | 19   | CI                      | 0518                                         | 21                                        |
| Х           |      |                         | 0519                                         | 22                                        |
|             |      |                         | 051A                                         | 23                                        |
|             |      |                         | 051 B                                        | 24                                        |
|             | 17   | c 2                     | 0528                                         | 17                                        |
| Х           |      |                         | 0529                                         | 18                                        |
|             |      |                         | 052A                                         | 19                                        |
|             |      |                         | 0528                                         | 20                                        |
|             |      |                         | 0538                                         | 13                                        |
| Х           | 15   | C3                      | 0539                                         | 14                                        |
|             |      |                         | 053A                                         | 15                                        |
|             |      |                         | 053B                                         | 16                                        |
| <del></del> |      |                         | 0548                                         | 9                                         |
| Χ           | 13   | C4                      | 0549                                         | 10                                        |
|             |      |                         | 054A                                         | 11                                        |
|             |      |                         | 054B                                         | 12                                        |
|             |      |                         | 0558                                         | 5                                         |
| X           | 11   | C5                      | 0559                                         | 6                                         |
|             |      |                         | 055A                                         | 7                                         |
|             |      |                         | 055B                                         | 8                                         |
|             |      |                         | 0568                                         | 1                                         |
| Х           | 9    | C 6                     | 0569                                         | 2                                         |
|             |      |                         | 056A                                         | 3                                         |
|             |      |                         | 056B                                         | 4                                         |

Removal of a ground-start channel unit at the CC causes the GD (Ground-Detected) sense point, bit 7, in the FX trunk sense word Table (5.5) to become true, making the associated trunk busy to the system.

Removal of an E & M or incoming loop dial channel unit at the far end causes an incoming seizure to the system. If the system data base is configured for the trunk circuit as a **ringdown** to the attendant, the removal of the far-end channel unit causes an incoming call to the attendant's loop.

If a channel unit at the CO channel bank is equipped with a busy key, operation of the busy key is equivalent to removing the channel unit from service.

NOTE:The FX channel unit, when configured as a loopstart channel unit, is not detected as removed from service when the busy key is operated.

Alarms

5.6 The SYS LED on the TI-Type Supervisory card (FB-20718-1A) is activated when any one of the following occurs:

- A local alarm
- A remote alarm
- A RPR ( remote power failure alarm)
- When the digital trunks are in a loop test mode
- When alarms above are off, but bit 2 (inhibit) is still being forwarded to the other end during the alarm restoral sequence.

An alarm signal to the TI-type Supervisory Card will be forwarded when the Frame, Detector card (FB-15278-A) determines that the frame sequence from the CO has been lost

8/87 5210

System alarms are associated with the system's status as a slave. If the FB-20922-A Network Clock card should lose frequency synchronization with the SINX input for more that 2 seconds, a fault code 15 will be generated. When the FB-20922-A Card regains frequency synchronization on the SINX input, a response code is generated.

When the RPF and SYS LEDs light (TI-Type Supervisory card), a power failure has occurred in the CO terminating equipment. A power failure occurs when a normally operated device, such as a relay, restores and closes a T1 PF T1 (Power Failure) circuit grounding input lead in the TI-Type Supervisory Card. When the power failure is detected, the RFP LED lights. If the power failure exists for longer than the local alarm (strapping option) threshold on the TI-Type Supervisory Card, the local alarm is activated. If a common power source feeds the office terminating repeaters, only two or more power sources are used, wire one T1 PF and T1 PFG pair per power source.

#### **Testing**

5.7 The loop test determines if the TI-Type interface can achieve frame synchronization. Before any loop test is initiated, all trunks must be in the maintenance busy state to avoid disconnection a customer from an established connection.

To perform the loop test, set the ACO (Alarm Cutoff) switch on the TI-Type Supervisory card to the UP position, then set the LPT (loop) switch to the UP position. During the loop test, the incoming bipolar stream is terminated into a 100-ohm resistor. An all one (1) logic value is transmitted to the distant end. The outgoing unipolar transmit signal is looped back to the receiver side. The framing synchronization during the loop test is such that the incoming bipolar stream is offset one channel from the outgoing unipolar stream.

If framing synchronization is achieved during the loop test, the SYS, ACO, and LOOP LEDs remain on. If framing synchronization is achieved in the system, but not with the far end, the span interface card may be defective. In most instances, if the loop test framing synchronization is achieved, it will also be achieved with the distant end barring any external wiring or repeater problems.

If an alarm condition exists before a loop test, or if an alarm condition appears after the system is placed in loop test, the alarm state will persist for approximately 13.5 seconds. If the alarm condition persists longer than 13.5 + or - 3 seconds, a failure has occurred in one or more of the cards.

**5210** 8/87 M-I 79

To test the network clock synchronization, ensure that the T1-type card group is frame-synchronized to the far end. Once this has been determined and the coaxial cables are properly connected between the Span Interface card and the Network Clock card, the SINX input can be cabled. If the SINX input cabled to a span interface card in an active TI-type group cannot be selected, then that cable or span interface card is faulty. This testing can be done with the system off-line. The TI-Type Supervisory Card must not be in the loop test mode. If more than one LED on the Network Clock card handle is on, the system is not frequency-synchronizing to a master clock.

#### **TI Trunk Trouble**

5.8 Verify the the failure is not system related before starting any troubleshooting procedure on the digital trunk interface cards. Check the system fault log for codes 15 and 17. Troubleshooting flowcharts for TI are shown in Figures 6-25 through 6-28.

The following failures have been categorized in four different modes on the digital trunk interface:

- 1. Supervision failure is the full or partial loss of supervisory signaling capability between the system digital interface and the distant-end equipment when the span is synchronized.
- 2. Transmission failure is the full or partial loss of voice (analog) signals over the digital span while the system is synchronized.
- 3. Frame synchronization failure (misframing) occurs when the system cannot identify the start of a frame in the incoming span. Misframing results in loss of communication from the far end. In misframing errors, the clocks are assumed to be running synchronously, but the digital trunk interface cards cannot decode the incoming span data properly and locate the 245-channel frames.
- 4. A clock synchronization (frequency synchronization) problem, or loss-of-slaving condition, results when the system clock is running at a frequency other than that of the bit frequency on the incoming TI-type span. The system can maintain frame synchronization, but because of differences in clock frequencies, it will occasionally skip over a frame and never decode that frame of information. The system is slipping frames.

M-I 80 8/87 5210

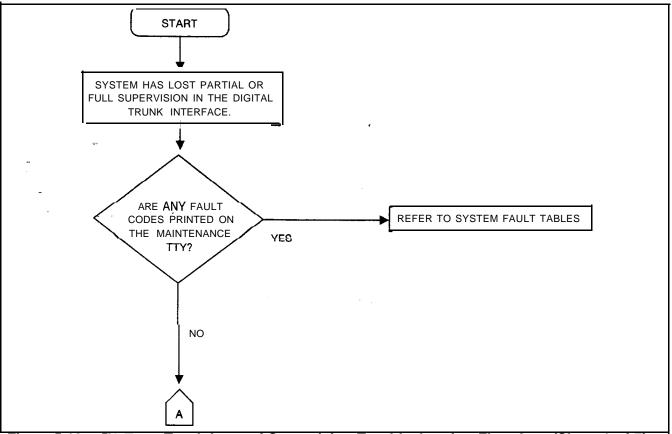

Figure 5.10 T1-Type Trunk Loss of Supervision Troubleshooting Flowchart (Sheet 1 of 7)

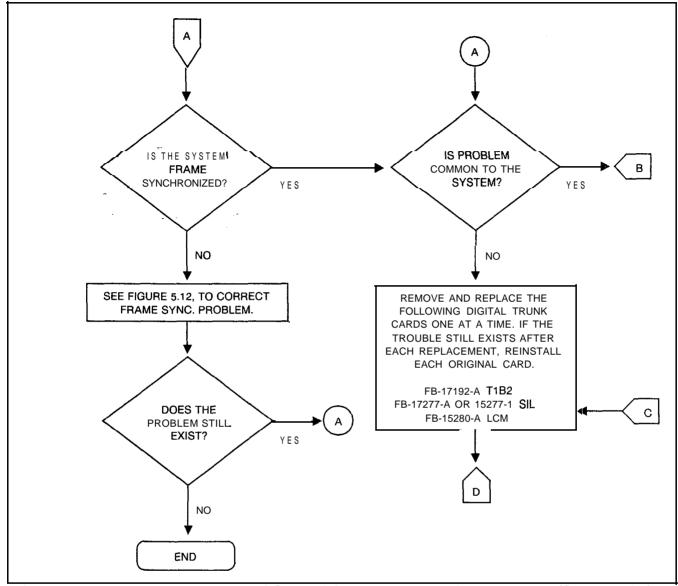

Figure 5.10 Tl-Type Trunk Loss of Supervision Troubleshooting Flowchart (Sheet 2 of 7)

M-I 82 8/87 5210

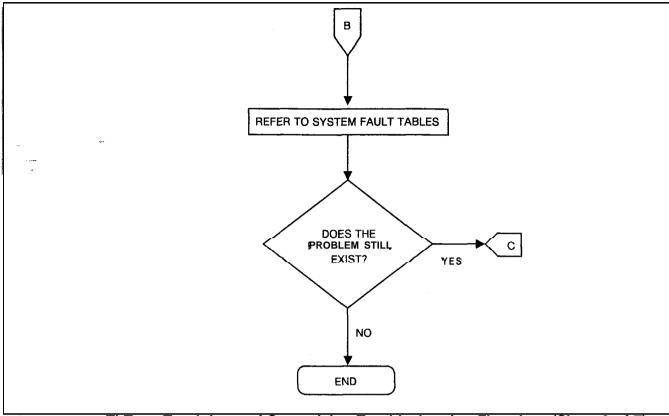

Figure 5.10 Tl-Type Trunk Loss of Supervision Troubleshooting Flowchart (Sheet 3 of 7)

**5210** 8/87 **M 183** 

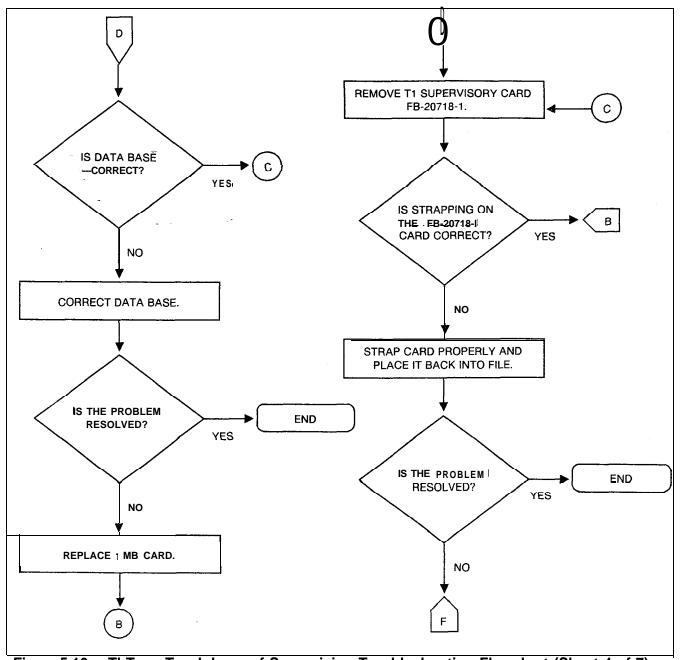

Figure 5.10 TI-Type Trunk Loss of Supervision Troubleshooting Flowchart (Sheet 4 of 7)

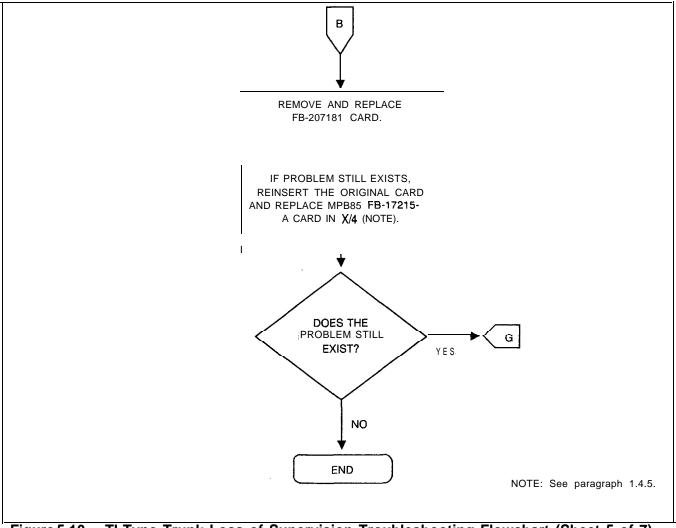

Figure 5.10 TI-Type Trunk Loss of Supervision Troubleshooting Flowchart (Sheet 5 of 7)

**5210** 8/87 M-185

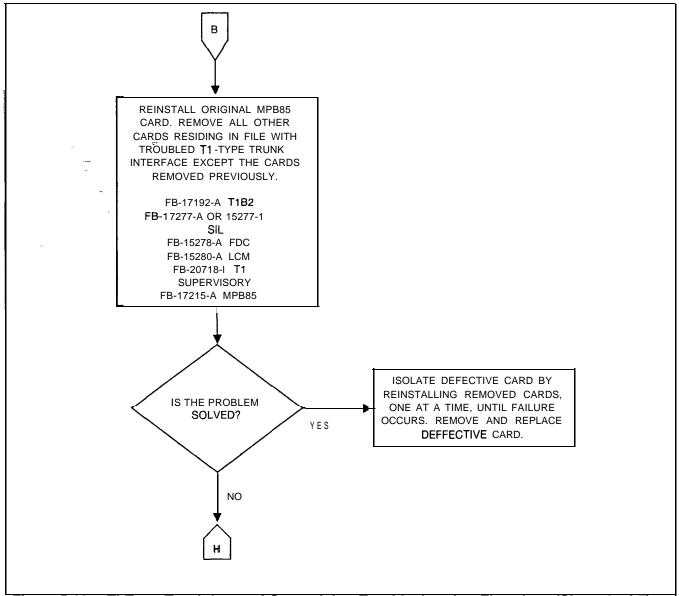

Figure 5.10 TI-Type Trunk Loss of Supervision Troubleshooting Flowchart (Sheet 6 of 7)

M-186

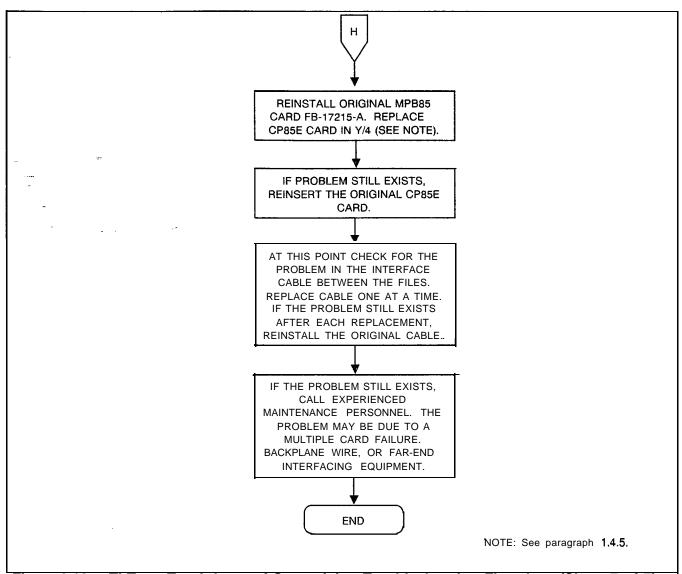

Figure 6.10 TI-Type Trunk Loss of Supervision Troubleshooting Flowchart (Sheet 7 of 7)

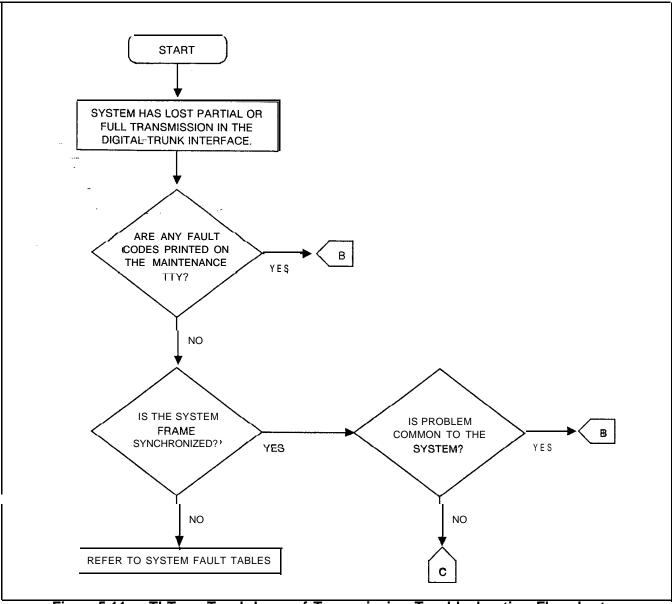

Figure 5.11 TI-Type Trunk Loss of Transmission Troubleshooting Flowchart (Sheet 1 of 6)

M 189

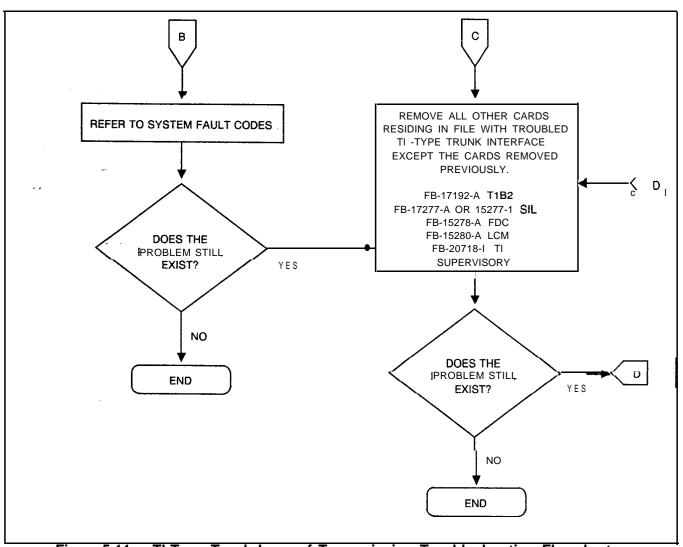

Figure 5.11 TI-Type Trunk Loss of Transmission Troubleshooting Flowchart (Sheet 2 of 6)

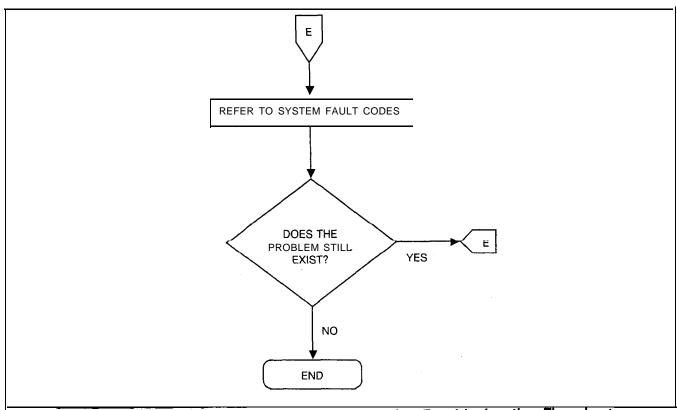

Figure 6.11 T1-Type Trunk Loss of Transmission Froubleshooting Flowchart (Sheet 3 of 6)

**M 190** 8/87 5210

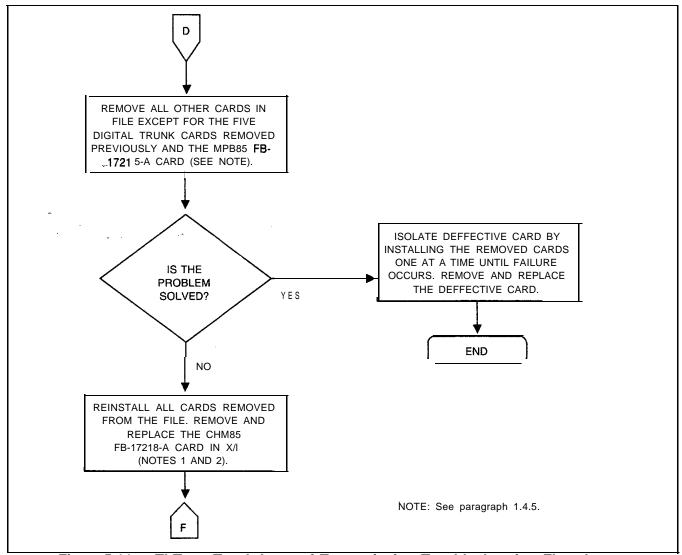

Figure 5.11 TI-Type Trunk Loss of Transmission Troubleshooting Flowchart (Sheet 4 of 6)

**5210** 8/87 M-191

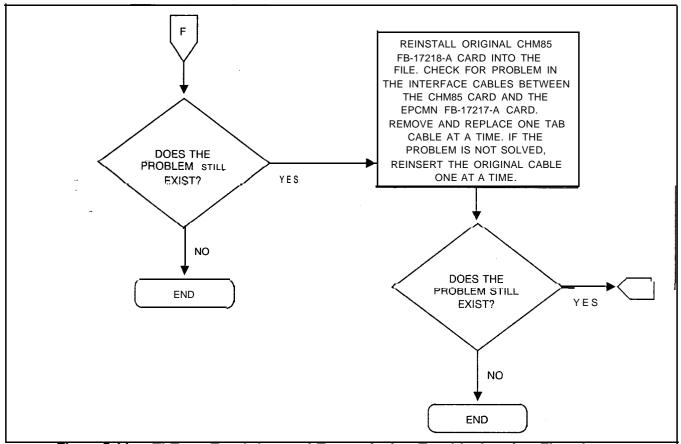

Figure 5.11 TI-Type Trunk Loss of Transmission Troubleshooting Flowchart (Sheet 5 of 6)

**M 192** 8/87 **5210** 

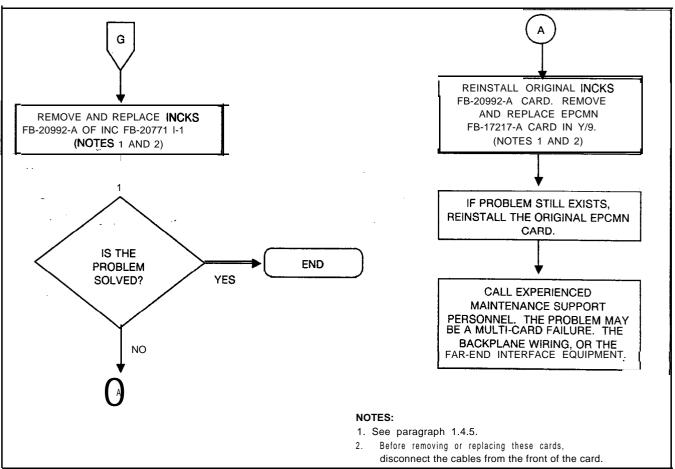

Figure 5.11 **T1-Type** Trunk Loss of Transmission Troubleshooting Flowchart (Sheet 6 of 6)

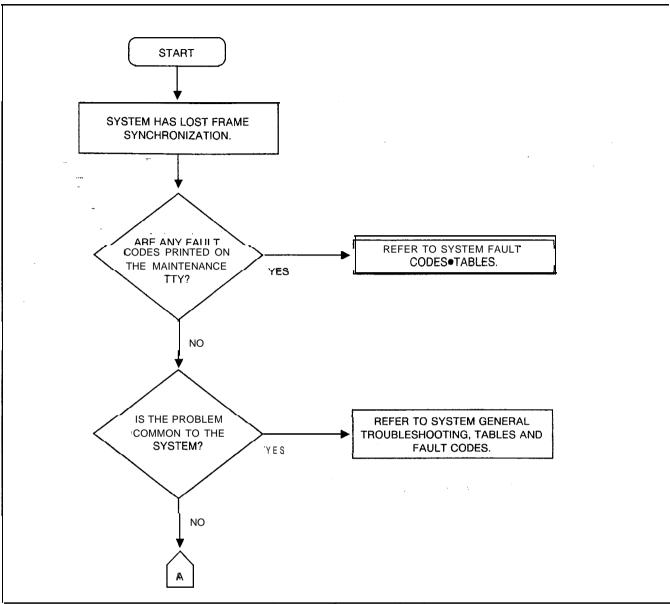

Figure 5.12 T1-Type Trunk Loss of Frame Synchronization Troubleshooting Flowchart (Sheet 1 of 10)

M 195

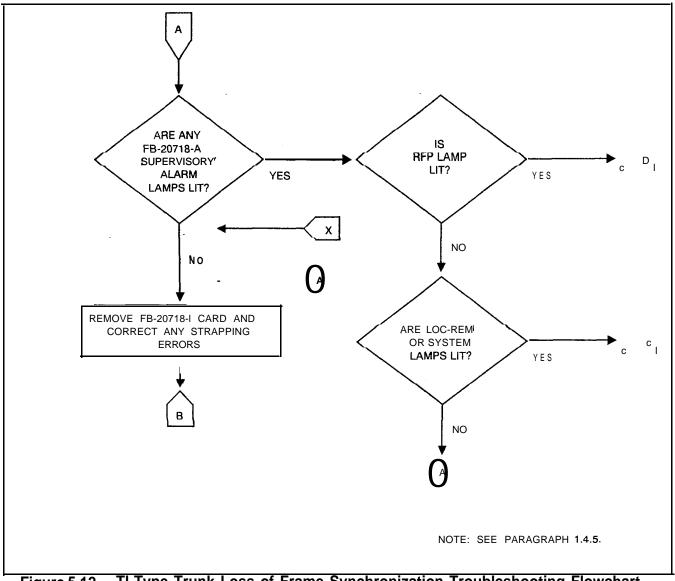

Figure 5.12 TI-Type Trunk Loss of Frame Synchronization Troubleshooting Flowchart (Sheet 2 of 10)

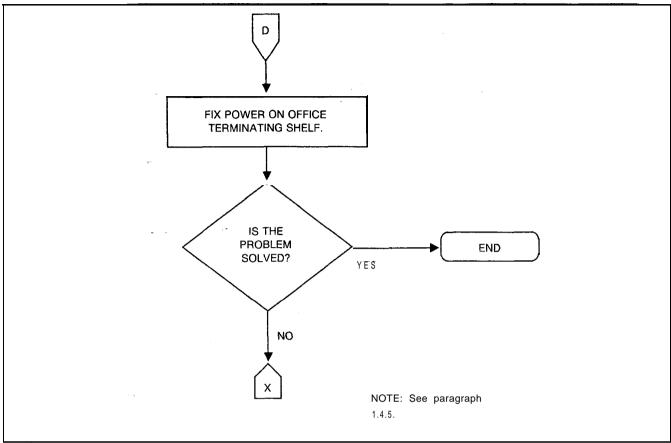

Figure 5.12 TI-Type Trunk Loss of Frame Synchronization Troubleshooting Flowchart (Sheet 3 of 10)

M 196

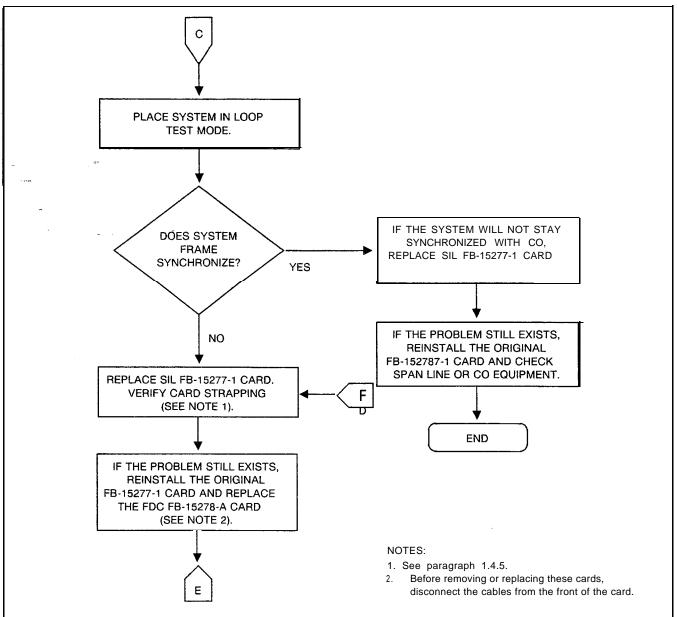

Figure 5.12 TI-Type Trunk Loss of Frame Synchronization Troubleshooting Flowchart (Sheet 4 of 10)

8/87

M-I 97

## TL-130200-1001

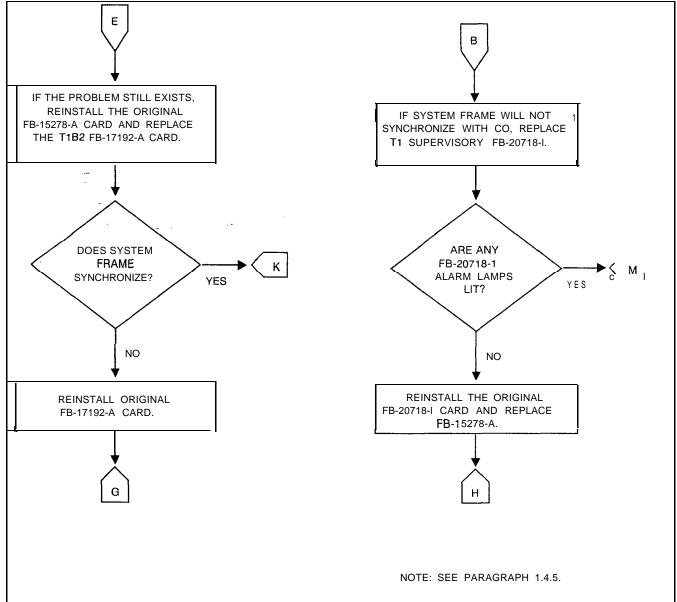

Figure 5.12 TI -Type Trunk Loss of Frame Synchronization Troubleshooting Flowchart (Sheet 5 of 10)

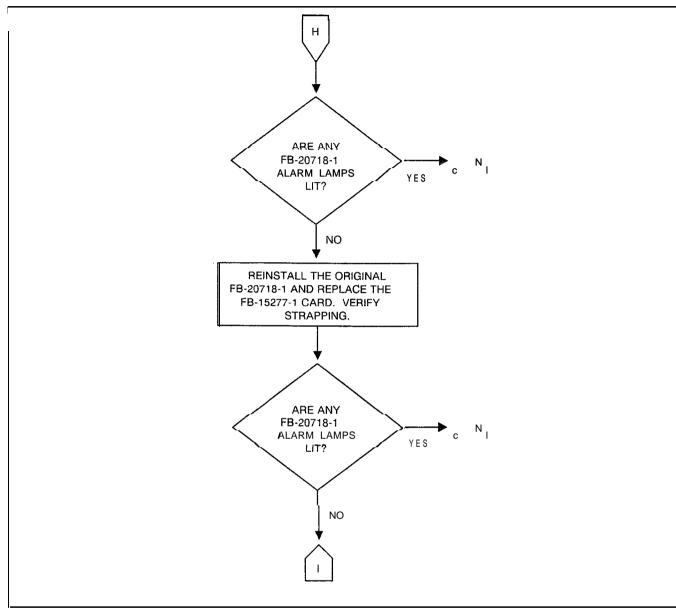

Figure 5.12 TI-Type Trunk Loss of Frame Synchronization Troubleshooting Flowchart (Sheet 6 of 10)

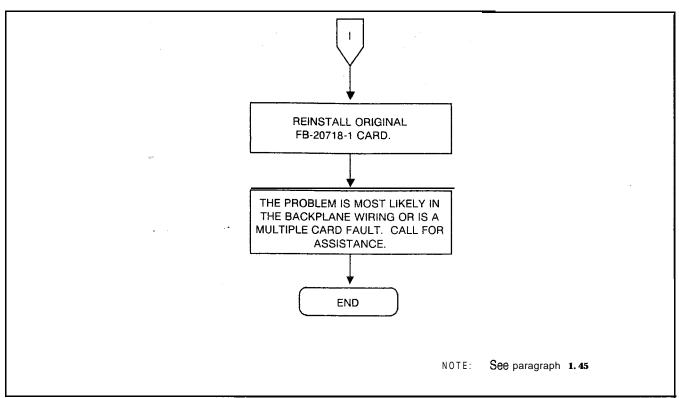

Figure 5.12 TI-Type Trunk Loss of Frame Synchronization Troubleshooting Flowchart (Sheet 7 of 10)

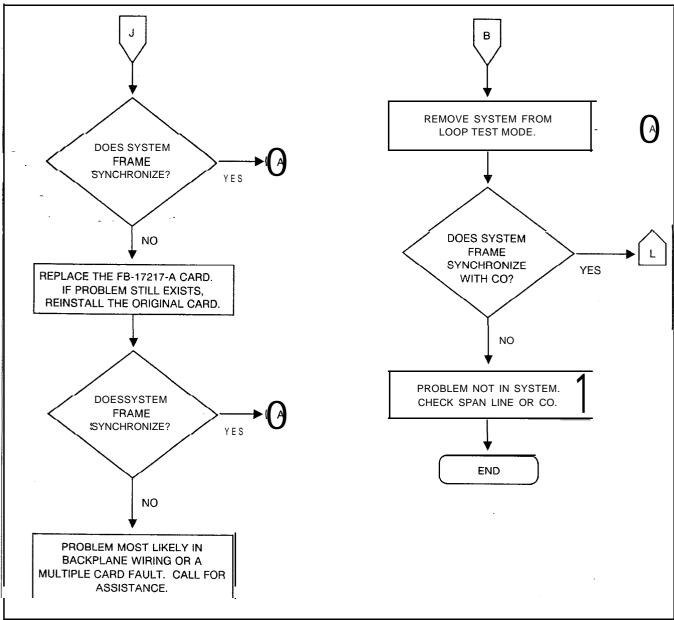

Figure 5.12 T1-Type Trunk Loss of Frame Synchronization Troubleshooting Flowchart (Sheet 8 of 10)

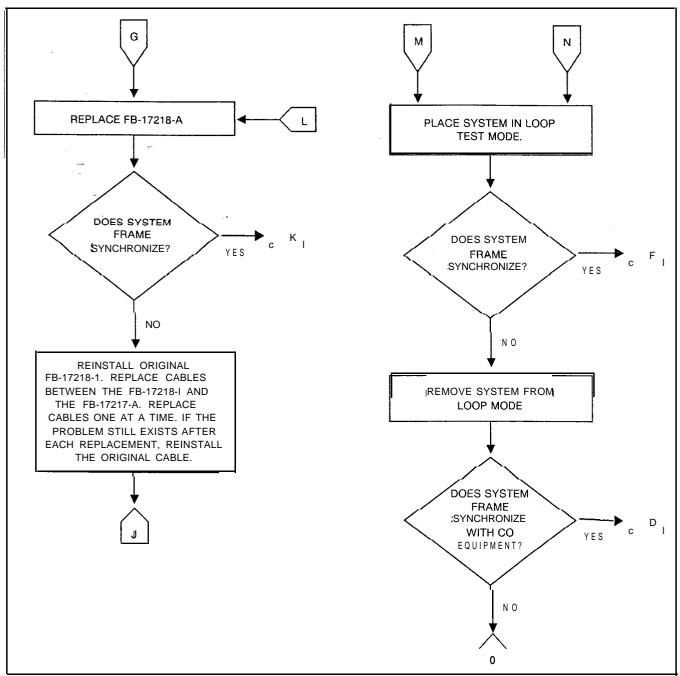

Figure 5.12 TI-Type Trunk Loss of Frame Synchronization Troubleshooting Flowchart (Sheet 9 of 10)

**M-202** 8/87 5210

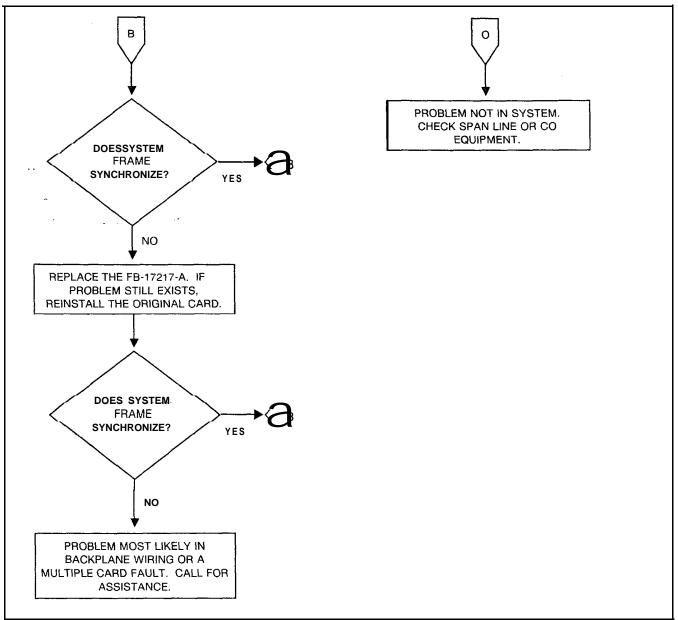

Figure 5.12 T1-Type Trunk Loss of Frame Synchronization Troubleshooting Flowchart (Sheet 10 of 10)

5210 8/87 **M-203** 

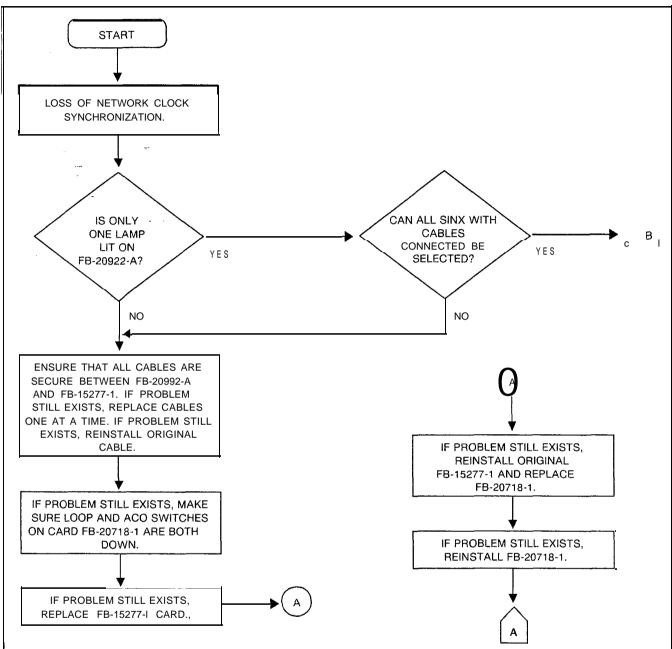

Figure 5.13 TI-Type Trunk Loss of Network Synchronization Troubleshooting Flowchart (Sheet 1 of 2)

**M 204** 8/87 **5210** 

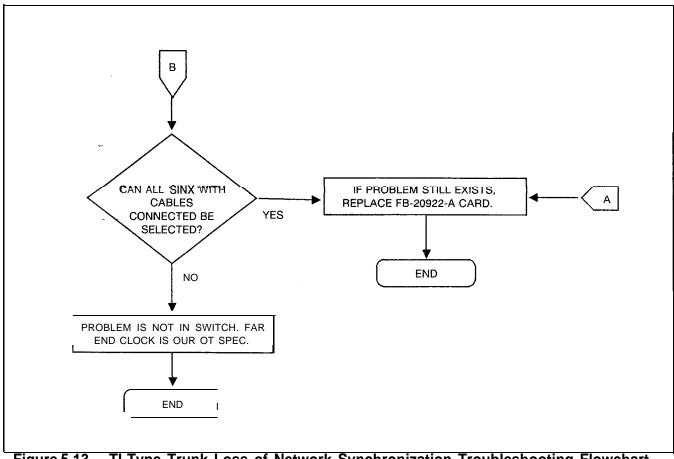

Figure 5.13 TI-Type Trunk Loss of Network Synchronization Troubleshooting Flowchart (Sheet 2 of 2)

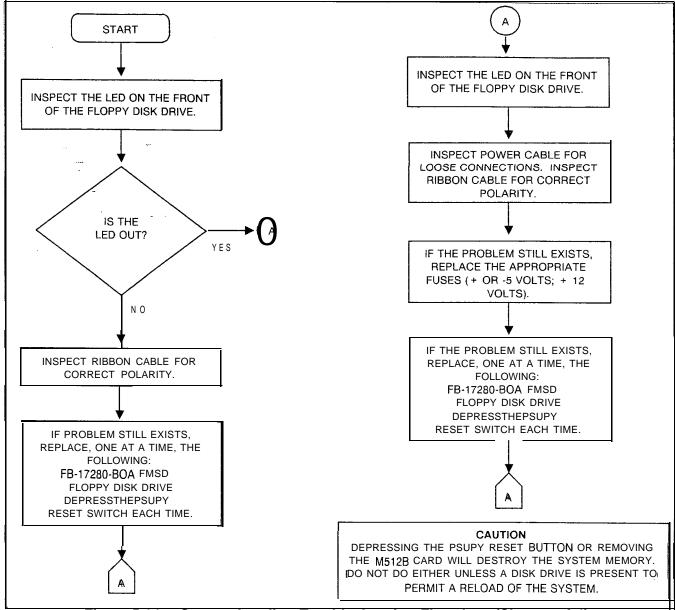

Figure 5.14 System Loading Troubleshooting Flowchart (Sheet 1 of 4)

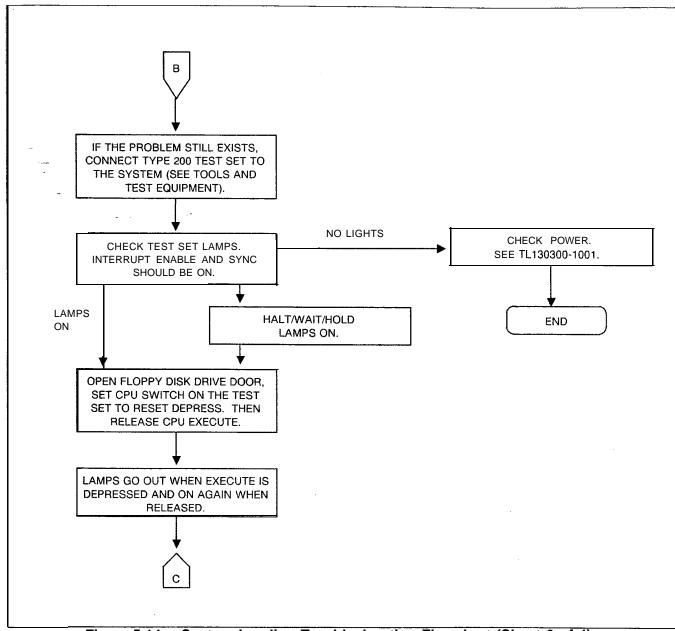

Figure 5.14 System Loading Troubleshooting Flowchart (Sheet 2 of 4)

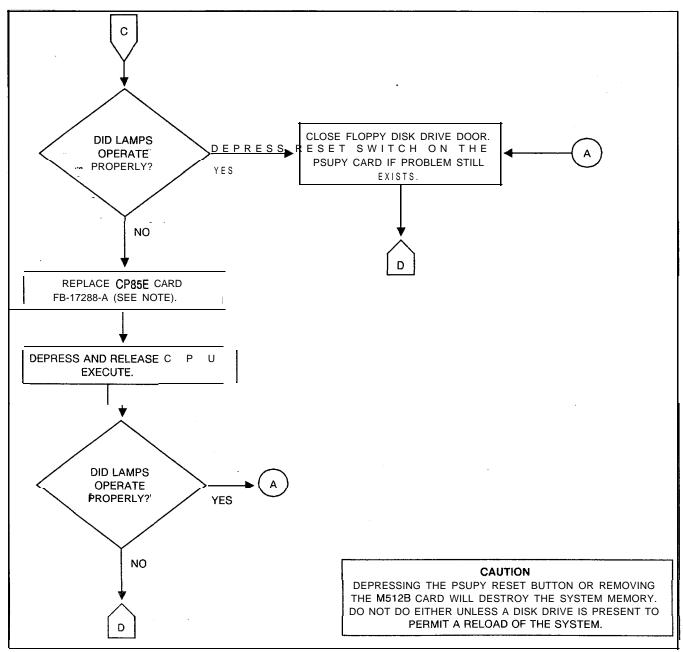

Figure 5.14 system Loading Troubleshooting Flowchart (Sheet 3 of 4)

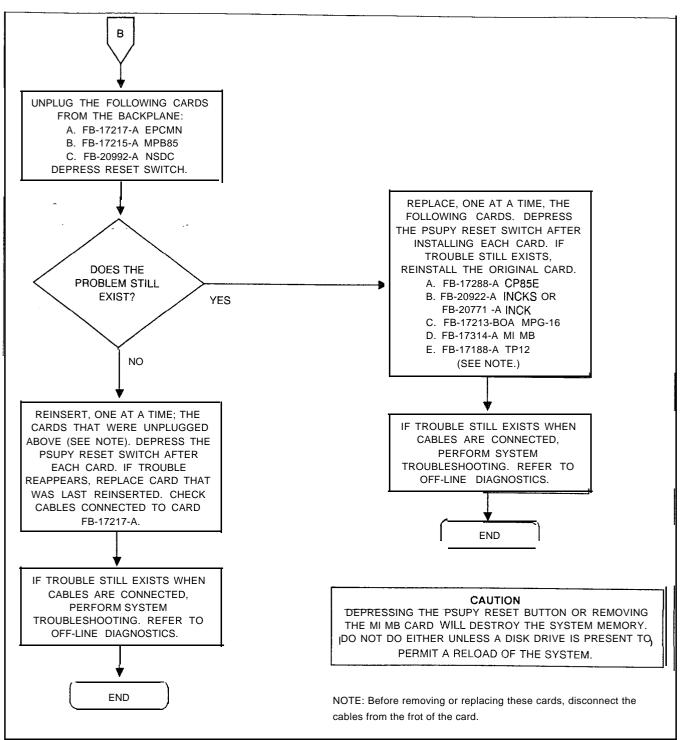

Figure 5.14 System Loading Troubleshooting Flowchart (Sheet 4 of 4)

THIS PAGE IS INTENTIONALLY LEFT BLANK.

#### CALL TRACING

6.0 Call tracing provides troubleshooting information for experienced technical personnel trained in the operation and maintenance of the system.

Call tracing involves analyzing the address data contents of channel memory, control memories A and B, and pad memory as the system makes voice/data connections. Connections take place during a period of time, and employ certain parts of the system. The time interval is called a time slot, and the parts which come into play depends on the type of connection (see Figure 6.1). The channel memory and control memory A are used in two-party calls while channel memory and control memories A and B are used in three-party calls.

All of these memories are interrelated with a time slot/channel number. A complete memory cross-reference is shown in Table 6.1.

A brief description of how a call is processed will help the user understand call tracing.

- 1. A call has been established between Directory Number 2083 (physical location: group A, universal card slot 5, circuit 6) and directory number 2055 (physical location. group B, universal card slot 6, circuit 3) (see Figure 6.2).
- 2.The system stores the hardware ID of the off-hook directory number in a time slot (channel number) in channel memory. Here, 2083 (HID 56 hex) is assigned channel 18 (address 0449) in channel memory.

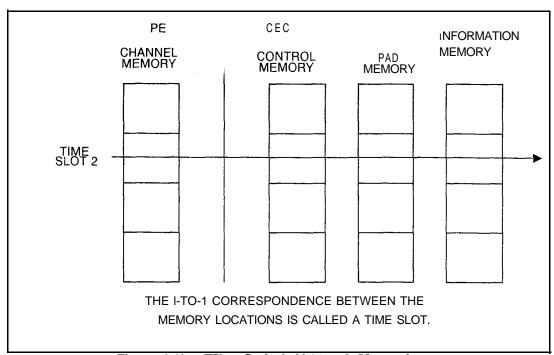

Figure 6.1 Time-Switch Network Memories

Table 6.1 Memory Cross-Reference Fujitsu GTE OMNI SI: Get Started File Channel Memory to PCMN Network Memory Cross-Reference

|       | GROUP 0     | SLOTS AO, A2, A4, A<br>7, A9, AI 0, AI 1 |             | GROUP 1 SLOTS B0, B2, B3, B5, B6, B7, B8, B9, B11 |  |  |
|-------|-------------|------------------------------------------|-------------|---------------------------------------------------|--|--|
|       | CHAN<br>MEM | PCMN NET<br>MEMORY                       | CHAN<br>MEM | PCMN NET<br>MEMORY                                |  |  |
|       | 04          | C M A C M B PAI<br>08 OA OC.             |             | CMA CMB PAD<br>08 0A O C                          |  |  |
| CH 00 | 00          | 00                                       | 01          | 02                                                |  |  |
| CM 01 | 04          | 08                                       | 05          | 0A                                                |  |  |
| CH 02 | 08          | 10                                       | 100912      |                                                   |  |  |
| СНОЗ  | oc          | 180D1A                                   |             | 1A                                                |  |  |
| СН04  | 10          | 20                                       | 11          | 22                                                |  |  |
| CH05  | 14          | 28152A                                   |             | 2A                                                |  |  |
| CH06  | 18          | 30                                       | 19          | 32                                                |  |  |
| СН07  | 1C          | 38                                       | 1D          | 3A                                                |  |  |
| СНО8  | 20          | 40                                       | 21          | 42                                                |  |  |
| CH 09 | 24          | 48                                       | 25          | 4A                                                |  |  |
| CH 10 | 28          | 50                                       | 50 29 52    |                                                   |  |  |
| CH 11 | 2C          | 58                                       | 2D          | 5A                                                |  |  |
| CH 12 | 30          | 60                                       | 31          | 62                                                |  |  |
| СН13  | 34          | 68                                       | 35          | 6A                                                |  |  |
| СН14  | 38          | 70                                       | 39          | 72                                                |  |  |
| CH 15 | 3C          | 78                                       | 3D          | 7A                                                |  |  |
| СН16  | 40          | 80                                       | 41          | 82                                                |  |  |
| СН17  | 44          | 88                                       | 45          | 8A                                                |  |  |
| CH 18 | 48          | 90                                       | 49          | 92                                                |  |  |
| CH 19 | 4C          | 98                                       | 4D          | 9A                                                |  |  |
| СН20  | 50          | A051A2                                   |             | A2                                                |  |  |
| CH 21 | 54          | A8                                       | 55          | AA                                                |  |  |
| CH22  | 58          | B0                                       | 59          | B2                                                |  |  |
| CH23  | 5C          | B8                                       | 5D          | BA                                                |  |  |

**M 212** 8/87 **5210** 

Table 6.1 Memory Cross-Reference (Continued)
FUJITSU GTE OMNI SI: Expansion File
Channel Memory to PCMN Networl

Memory Cross-Reference

|       | GROUP 4 SLOTS CI - C6 |                    | GROUP 5 SLOTS C7 - CI1 |             |                    |           |
|-------|-----------------------|--------------------|------------------------|-------------|--------------------|-----------|
|       | CHAN<br>MEM           | PCMN NET<br>MEMORY |                        | CHAN<br>MEM | PCMN NET<br>MEMORY |           |
|       | <del>-</del> 02       | CMA CMB<br>08 OA   | PAD<br>OC              | 02          | CMA CMB<br>08 OA   | PAD<br>OC |
| ĈH 00 | 00                    | 01                 |                        | <b>₌</b> 01 | 03                 |           |
| CH 01 | 04                    | 09                 |                        | 05          | OB                 |           |
| CHO2  | 08                    | 11                 |                        | 09          | 13                 |           |
| СНОЗ  | oc                    | 19                 |                        | 0D          | 1B                 |           |
| СН04  | 10                    | 21                 |                        | 11          | 23                 |           |
| CH 05 | 14                    | 29                 |                        | 15          | 2B                 |           |
| СН06  | 18                    | 31                 |                        | 19          | 33                 |           |
| СНО7  | 1C                    | 39                 |                        | 1D          | 3B                 |           |
| CH08  | 20                    | 41                 |                        | 21          | 43                 |           |
| CH 09 | 24                    | 49                 |                        | 25          | 4B                 |           |
| CH 10 | 28                    | 51                 |                        | 29          | 53                 |           |
| CH 11 | 2C                    | 59                 |                        | 2D          | 5B                 |           |
| СН12  | 30                    | 61                 |                        | 31          | 63                 |           |
| СН13  | 34                    | 69                 |                        | 35          | 6B                 |           |
| СН14  | 38                    | 71                 |                        | 39          | 73                 |           |
| СН15  | 3C                    | 79                 |                        | 3D          | <b>7</b> 5         |           |
| сн16  | 40                    | 81                 |                        | 41          | 83                 |           |
| СН17  | 44                    | 89                 |                        | 45          | 8₿                 |           |
| СН18  | 48                    | 91                 |                        | 49          | 93                 |           |
| CH 19 | 4C                    | 99                 |                        | 4D          | 9B                 |           |
| CH20  | 50                    | A1                 |                        | 51          | A3                 |           |
| CH21  | 54                    | A9                 |                        | 55          | AB                 |           |
| CH22  | 58                    | B1                 |                        | 59          | B3                 |           |
| CH23  | 5C                    | B9                 |                        | 5D          | BB                 |           |

Table 6.1 Memory Cross-Reference (Continued)
FUJITSU GTE OMNi SI: Expansion File
Channel Memory to PCMN Networlk Memory Cross-Reference

and the statement of the second control of the second control of t

|        | GROUP 6 SLOTS DO - D5 |                    | GROUP 7 SLOTS D6 - D11 |             |                    |             |           |
|--------|-----------------------|--------------------|------------------------|-------------|--------------------|-------------|-----------|
|        | CHAN<br>MEM           | PCMN NET<br>MEMORY |                        | CHAN<br>MEM | PCMN NET<br>MEMORY |             |           |
|        | 02                    |                    | PAD<br>OC              | 02          | C M A<br>08        | C M B<br>OA | PAD<br>OC |
| CH 00  | 02                    | 05                 |                        | 03          |                    | 07          |           |
| €H 01  | 06                    | OD                 |                        | 07          |                    | 0F          |           |
| C H 02 | OA                    | 15                 |                        | 0B          |                    | 17          |           |
| CH 03  | OE                    | 1D                 |                        | OF          |                    | 1F          |           |
| CH 04  | 12                    | 25                 |                        | 13          |                    | 27          |           |
| CH 05  | 16                    | 2D                 |                        | 17          |                    | 2F          |           |
| CH 06  | 1A                    | 35                 |                        | 1B          |                    | 37          |           |
| CH 07  | 1E                    | 3D                 |                        | 1F          |                    | 3F          |           |
| CH 08  | 22                    | 45                 |                        | 23          |                    | 47          |           |
| CH 09  | 26                    | 4D                 |                        | 27          |                    | 4F          |           |
| CH 10  | 2A                    | 55                 |                        | 2B          |                    | 57          |           |
| CH 11  | 2E                    | 5D                 |                        | <b>2</b> F  |                    | 5F          |           |
| C H 12 | 32                    | 65                 |                        | 33          |                    | 67          |           |
| CH 13  | 36                    | 6D                 |                        | 37          |                    | 6F          |           |
| CH 14  | 3A                    | 75                 |                        | 3B          |                    | 77          |           |
| CH 15  | 3E                    | 7D                 |                        | 3F          |                    | 7F          |           |
| CH 16  | 42                    | 85                 |                        | 43          |                    | 87          |           |
| CH 17  | 46                    | 8D                 |                        | 47          |                    | 8F          |           |
| C H 18 | 4A                    | 95                 |                        | 4B          |                    | 97          |           |
| CH 19  | 4E                    | 9D                 |                        | 4F          |                    | 9F          |           |
| CH 20  | 52                    | <b>A</b> 5         |                        | 53          |                    | A7          |           |
| CH 21  | 56                    | AD                 |                        | 57          |                    | <b>AF</b>   |           |
| CH 22  | 5A                    | B5                 |                        | 5B          |                    | B7          |           |
| C H 23 | 5E                    | BD                 |                        | 5F          |                    | BF          |           |

At the same time, the system assigns channel 18 in control memory A. channel memory and control memory A are connected by channel 18.

4. By looking at the Control Memory address of Channel 18 (address 0892), the system knows that Directory Number 2083 is calling directory number 2055. Control memory address 0892 (80 hex) is pointing to 0880 (92 hex). See Figure 6.2.

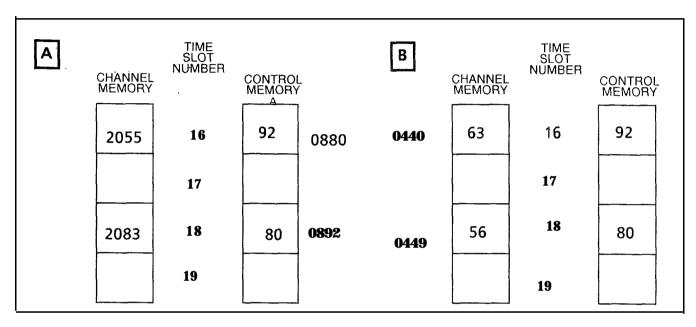

Figure 6.2 Time-Switch Memory Setup (Channel 16)

5. Once the connection is complete, the system scans each channel. For each channel in use, the system takes a data sample and writes that sample into the matching channel in the Information memory. After taking data samples from directory number 2083 (channel 18), the system goes to the directory number 2055 (channel 16) in control memory A. The system goes to channel 16 in the information memory to retrieve data which is sent to 2083.

Call tracing involves looking at the samples passing from one memory location to another and analyzing the samples for contents and/or errors.

# **Memory Dumps**

**6.1** Call tracing involves analyzing the address contents of channel memory, control memories A and B, and pad memory. Memory dumps, or printouts of memory contents, are made by entering General Read (GR) commands at the terminal keyboard (see Section 2.0, Maintenance Commands).

The GR commands for control memory A and B and pad memory dumps are listed in Table 6.2. Examples of Channel Memory dumps and a Pad Memory dump are also listed.

 Table 6.2
 Memory Dump General Read Commands

| Maintenance Commands | Dump Memory of:                                               |
|----------------------|---------------------------------------------------------------|
| GR DO 800 8BF        | Control Memory A for both the Get Started and Expansion Files |
| GR DO A00 ABF        | Control Memory B for both the Get Started and Expansion Files |
| GR DO COO CBF        | Pad Memory for both the Get Started and Expansion Files       |

## Memory Dump Contents

6.2 Memory dumps contain information about data contents and traffic patterns. The following facts apply to information displayed in a memory dump:

### 1. Channel Memory:

- The dedicated time slot assigned to the DTMF receiver is AO.
   It appears in every channel memory dump.
- Channel assignments (time slots) appear with the highest number listed first.
- Memory address data includes the Hardware Identification Number (HID).

#### 2. Control Memories:

- When a memory dump occurs, random data appears at various addresses.
- Control memories A and B are used for three-way conversations. The address data in control memory A is the same as that in control memory B for two-party connections.

M-21 6 8/87 5210

# Call Tracing Examples

6.3 Assume that the OMNI SI in the following examples has an Expansion File. The attendant line circuit is located in the Expansion File, group C, universal card slot 1, Circuit 4.

These examples use the Hardware Identification Number (HID) only. Final determination of the connection requires the data base listing or use of Recent Change. It is assumed that references are made to the memory cross-reference tables (see Table 6.1). Only the addresses are identified since absolute addresses are used for all Control and Pad Memory tables (see Section 2.0, Maintenance Commands - Hardware Write Commands for addressing procedures).

## **Two-Party Connection**

### **6.3.1** Trace connection between two parties:

- 1. See channel memory Expansion File dump in Table 6.4. Address **025C** has HID data 16.
- 2. See control memory A dump in Table 6.5 and control memory B dump in Table 6.6 to see that addresses 0889 and 0AB9 both have data 92.
- 3. Address 0892 shows interchange data B9 confirms two-way connection.
- 4. See channel memory Get Started File in Table 6.3. Address shows location to be file Y, universal card slot 3, circuit 7 at address 0449.

## **Three-Party Connection**

- 6.3.2 An unknown trunk is connected to line 2281.
- 1. Find the HID of line 2281 using the site-dependent data base printout or Recent Change. Line 2281 is in Get Started File Y, universal card slot 4 (file slot 21), circuit 6.
- 2. See Channel Memory Get Started File dump in Table 6.3. Scan the two group 0 columns (first and fifth two-character address data columns) to locate data 11. Look to address column and see that 0448 contains data 11 and look to channel number column to see that channel 18 is used (use information from memory dump or check memory cross-reference table).
- 3. See CEC control memory A dump in Table 6.5. Locate channel number 18 and group 0 to get address coordinates (memory cross-reference table shows address 0890 contains data B2). Data B2 shows the second two characters of a control memory address that line 2281 is listening to (data in information memory or interchange data). Checking address 08B2 fails to locate the corresponding interchange data (90), so this could be a three-way call.

- 4. See CEC control memory B dump in Table 6.6. Locate address for channel number 18 and group 0. Data BA is different from that in control memory A (B2) which shows that this is a three party connection.
- 5. See pad memory dump in Table 6.7. Locate address by channel number 18 and group 0 (also use memory cross-reference table). Address 0C90 contains data 17 which means that Bit 7 (CMM A) of the pad memory control word is set to 1. This indicates that interconnect memory is in use. Refer to Pad Memory Word Layout.
- 6. PEC 0 Channel Memory addresses 0459 and 045D are found using memory cross-reference. These two addresses show the location is file B, HID 91 and 24.

#### Connection to a TCR

- 6.3.3 Trace connection to a TCR with dial tone present.
- 1. See channel memory Expansion File dump in Table 6.4. Address 025F has HID data 14.
- 2. See control memory A dump in Table 6.5. Address 08BF has data CO (dial tone)
- 3. Identify locations of TCRs using data base information.
- 4. TCR could be found in (a) the same file as HID receiving dial tone, (b) the same group combination, or (c) the interconnected group. In Table 6.5, group 6 column (08A5, AB, B4, and BD) shows interchange data BF in address 08BD relates to step 2 statement. Address OCBD shows that interconnect memory is not used.

#### **Dedicated Time Slot**

- 6.3.4 Trace dedicated time slot.
- 1. See channel memory Get Started File dump in Table 6.3. Address 044C has data 14 indicating file X, universal card slot 1, circuit 4 with time slot allocated.
- 2. See Control Memory A dump in Table 6.5 and control memory B dump in Table 6.6 to check that addresses 0898 and OA98 both have D8 (quiet code).
- 3. Inter-digit quiet could be taking place but interchange data (98) is not found with a TCR associated address. Data base shows this is the attendant's line circuit, a dedicated time slot, and that the attendant was idle at the time of the dump.

8/87 5210

# Connection Between Files

- 6.3.5 Trace connection between files.
- 1. See channel memory Expansion File dump in Table 6.4. Address **025C** has HID data 16.
- 2. See control memory A dump in Table 6.5 and Control Memory B dump in Table 6.6 to see that addresses 0889 and 0AB9 both have data 92.
- 3. Address 0892 shows interchange data B9 confirms connection.
- 4. See channel memory Get Started File in Table 6.3. Address shows location to be file Y, universal card slot 3, circuit 7 (a line) at address 0449.

| 0400 | FO                | FO | •    | -      | FO          | FO               | -   | • | 00 and 01          |
|------|-------------------|----|------|--------|-------------|------------------|-----|---|--------------------|
| 0408 | FO                | FO | -    | •      | FO          | FO               | •   | • | 02 and 03          |
| 0410 | FO                | FO | •    | -      | FO          | FO               | •   | • | 04 and 05          |
| 0418 | FO                | FO |      | •      | FO          | FO               |     | • | 06 and 07          |
| 0420 | FO                | FO | •    | -      | FO          | FO               | •   | • | 08 and 09          |
| 0428 | FO                | FO | -    | -      | FO          | FO               | •   | • | 10 and 11          |
| 0430 | FO                | FO | -    | •      | FO          | FO               | -   | • | 12 and 13          |
| 0438 | FO                | FO | •    | -      | FO          | FO               | •   | • | 14 and 15          |
| 0440 | FO                | 46 | ···  | -      | FO          | FO               | •   | - | 16 and 17          |
| 0448 | 11                | 37 | •    | •      | 14          | FO               | •   | - | 18 and 19          |
| 0450 | 03                | FF | •    | •      | 02          | FO               | •   | • | 20 and 21          |
| 0458 | 01                | 91 | •    | •      | 00          | 24               | •   | н | 22 and 23          |
|      | EVEN<br>GROU<br>0 |    | NNEL | -<br>- | ODD<br>GROU | CHAN<br>JPS<br>1 | NEL | • | CHANNEL<br>NUMBERS |

# Table 6.4 Channel Memory Expansion File

| 0200 | FO         | FO           | FO    | FO | FO         | FO            | FO    | FO | 00 and 01 |
|------|------------|--------------|-------|----|------------|---------------|-------|----|-----------|
| 0208 | FO         | FO           | FO    | FO | FO         | FO            | FO    | FO | 02 and 03 |
| 0210 | FO         | FO           | FO    | FO | FΟ         | FO            | FO    | FO | 04 and 05 |
| 0218 | FO         | FO           | FO    | FO | FO         | FO            | FO    | FO | 06 and 07 |
| 0220 | FO         | FO           | FO    | FO | FO         | FO            | FO    | FO | 08 and 09 |
| 0228 | FO         | FO           | FO    | FO | FO         | FO            | FO    | FO | 10 and 11 |
| 0230 | FO         | FO           | FO    | FO | FO         | FO            | FO    | FO | 12 and 13 |
| 0238 | FO         | FO           | FO    | FO | FO         | FO            | FO    | FO | 14 and 15 |
| 0240 | FO         | FO           | FO    | FO | FO         | FO            | FO    | FO | 16 and 17 |
| 0248 | FO         | FO           | FO    | FO | FO         | FO            | FO    | FO | 18 and 19 |
| 0250 | FO         | FO           | 03    | FO | FΟ         | FΟ            | 02    | FΟ | 20 and 21 |
| 0258 | FO         | FO           | 01    | FO | 16         | FΟ            | 00    | 14 | 22 and 23 |
|      |            |              |       |    |            |               |       |    | CHANNEL   |
|      | EVE<br>GRC | N CH<br>DUPS | HANNE | ΞL | ODE<br>GRO | ) CH.<br>DUPS | ANNEL | -  | NUMBERS • |
|      | 1          | 5            | 6     | 7  | 1          | 5             | 6     | 7  |           |

M-220 8/87 5210

Table 5.5 Control Memory A

| GR DO 800        |          |          |          |          |     |          |     |          |                   |
|------------------|----------|----------|----------|----------|-----|----------|-----|----------|-------------------|
| PAGE DO          |          |          |          |          |     |          |     |          |                   |
| 0800             | D 8      | D 8      | D 8      | D 8      |     | D 8      |     | D 8      | 00                |
| 8080             | D8       | D 8      | D8       | D 8      |     | D8       |     | D 8      | 0 1               |
| 0810             | D 8      | D 8      | D 8      | D 8      |     | D 8      |     | D 8      | 02                |
| 0818             | - D8     | D 8      | D 8      | D 8      |     | D 8      |     | D8       | 03                |
| <sup></sup> 0820 | D 8      | D8       | D8       | D 8      |     | D8       |     | D8       | 04                |
| 0328             | D 8      | D 8      | D8       | D 8      |     | D 8      |     | D8       | 05                |
| 0830             | D 8      | -D8      | D 8      | D 8      |     | D 8      |     | D8       | 06                |
| 0838             | D 8      | D 8      | D8       | D 8      |     | D 8      |     | D8       | 07                |
| 0840             | D8       | D 8      | D 8      | D 8      |     | D8       |     | D8       | 08                |
| 0848             | D 8      | D8       | D 8      | D 8      |     | D 8      |     | D8       | 09                |
| 0850             | D 8      | D8       | D 8      | D 8      |     | D 8      |     | D 8      | 10                |
| 0858             | D 8      | D 8      | D 8      | D 8      |     | D 8      |     | D8       | 11                |
| 0860             | D 8      | D 8      | D 8      | D8       |     | D 8      |     | D8       | 12                |
| 0868             | D 8      | D 8      | D8       | D 8      |     | D 8      |     | D 8      | 13                |
| 0870             | D 8      | D 8      | D 8      | D 8      |     | D8       |     | D 8      | 14                |
| 0878             | D 8      | D8       | D8       | D 8      |     | D 8      |     | D 8      | 15                |
| 0880             | D8       | D8       | 76       | D 8      |     | D8       |     | D 8      | 16                |
| 8880             | D 8      | D 8      | D 8      | D 8      |     | D 8      |     | D 8      | 17                |
| 0890             | B2       | D 8      | B9       | D 8      |     | D 8      |     | D 8      | 18                |
| 0898             | D 8      | D 8      | D 8      | D 8      |     | D 8      |     | D 8      | 19                |
| 08A0             | D 8      | D 8      | D8       | D 8      |     | D 8      |     | D 8      | 20                |
| 8A80             | D8       | D8       | D 8      | D 8      |     | D 8      |     | D 8      | 21                |
| 0880             | D 8      | D 8      | ВА       | D8       |     | D 8      |     | D 8      | 22                |
| 08B8             | D 8      | 92       | B2       | D 8      |     | BF       |     | СО       | 23                |
|                  | GRP<br>0 | GRP<br>4 | GRP<br>1 | GRP<br>5 | GRP | GRP<br>6 | GRP | GRP<br>7 | CHANNEL<br>NUMBER |

Table 6.6 Control Memory B

| GR DO A      | <b>)()</b> ABF |          |          |          |     |          |     |          |                   |
|--------------|----------------|----------|----------|----------|-----|----------|-----|----------|-------------------|
| PAGE DO      |                |          |          |          |     |          |     |          |                   |
| 000          | D8             | D 8      | D 8      | D 8      |     | D 8      |     | D 8      | 00                |
| OA08         | D 8            | D 8      | D 8      | D 8      |     | D 8      |     | D8       | 01                |
| <b>0A1</b> 0 | D8.            | D 8      | D 8      | D 8      |     | D 8      |     | D 8      | 02                |
| OA18         | D8             | D 8      | D 8      | D 8      |     | D 8      |     | D 8      | 03                |
| OA20         | D 8            | D 8      | D8       | D 8      |     | D 8      |     | D 8      | 04                |
| OA28         | D8             | D 8      | . D8     | D8       |     | D 8      |     | D 8      | 05                |
| OA30         | D 8            | D 8      | D 8      | D8       |     | D8       |     | D 8      | 06                |
| OA38         | D 8            | D8       | D 8      | D 8      |     | D 8      |     | D 8      | 07                |
| OA40         | D 8            | D 8      | D 8      | D 8      |     | D 8      |     | D 8      | 08                |
| OA48         | D8             | D 8      | D8       | D 8      |     | D 8      |     | D 8      | 09                |
| OA50         | D 8            | D 8      | D8       | D8       |     | D 8      |     | D 8      | 10                |
| OA58         | D8             | D 8      | D 8      | D 8      |     | D 8      |     | D 8      | 11                |
| OA60         | D 8            | D 8      | D 8      | D 8      |     | D 8      |     | D 8      | 12                |
| 0A68         | D 8            | D 8      | D 8      | D 8      |     | D8       |     | D 8      | 13                |
| OA70         | D 8            | D 8      | D 8      | D 8      |     | D 8      |     | D 8      | 14                |
| OA78         | D 8            | D 8      | D 8      | D 8      |     | D 8      |     | D 8      | 15                |
| OA80         | D8             | D 8      | 76       | D 8      |     | D 8      |     | D 8      | 16                |
| OA88         | D 8            | D 8      | D 8      | D 8      |     | D 8      |     | D 8      | 17                |
| 0A90         | BA             | D 8      | B9       | D8       |     | D 8      |     | D 8      | 18                |
| OA98         | D 8            | D 8      | D 8      | D 8      |     | D8       |     | D 8      | 19                |
| 0AA0         | D8             | D 8      | D 8      | D8       |     | D8       |     | D 8      | 20                |
| OAA8         | D8             | D 8      | D 8      | D8       |     | D8       |     | D 8      | 21                |
| OABO         | D8             | D 8      | 90       | D8       |     | D 8      |     | D8       | 22                |
| OAB8         | D 8            | 92       | 90       | D 8      |     | D8       |     | D 8      | 23                |
|              | GRP<br>0       | GRP<br>4 | GRP<br>1 | GRP<br>5 | GRP | GRP<br>6 | GRP | GRP<br>7 | CHANNEL<br>NUMBER |

M-222 8/87 5210

Table 6.7 Pad Memory

| GR DO CO    | OO CBF   |                 |          |          |     |          |     |                 |                   |
|-------------|----------|-----------------|----------|----------|-----|----------|-----|-----------------|-------------------|
| PAGE DO     | )        |                 |          |          |     |          |     |                 |                   |
| 0C00        | 07       | 07              | 07       | 07       | -   | 07       |     | 07              | 00                |
| OC08        | 07       | 07              | 07       | 07       | -   | 07       |     | 07              | 01                |
| 0C10        | 07       | 07              | 07       | 07       | -   | 07       |     | 07              | 02                |
| 0.C18       | 07       | 07              | 07       | 07       |     | 07       |     | 07              | 03                |
| 0C20        | 07       | 07              | 07       | 07       | •   | 07       |     | 07              | 04                |
| 0C28        | 07       | 07              | 07       | 07       |     | 07       |     | 07              | 05                |
| 0C30        | 07       | 07              | 07       | 07       |     | 07       |     | 07              | 06                |
| OC38        | 07       | 07              | 07       | 07       | -   | 07       |     | 07              | 07                |
| 0C40        | 07       | 07              | 07       | 07       | -   | 07       |     | 07              | 08                |
| OC48        | 07       | 07              | 07       | 07       | -   | 07       |     | 07              | 09                |
| 0C50        | 07       | 07              | 07       | 07       | -   | 07       |     | 07              | 10                |
| 0C58        | 07       | 07              | 07       | 07       | -   | 07       |     | 07              | 11                |
| 0C60        | 07       | 07              | 07       | 07       | -   | 07       |     | 07              | 12                |
| 0C68        | 07       | 07              | 07       | 07       | -   | 07       |     | 07              | 13                |
| 0C70        | 07       | 07              | 07       | 07       | -   | 07       |     | 07              | 14                |
| <b>0C78</b> | 07       | 07              | 07       | 07       | -   | 07       |     | 07              | 15                |
| 0C80        | 07       | 07              | 07       | 07       | -   | 07       |     | 07              | 16                |
| 0C88        | 07       | 07              | 07       | 07       | -   | 07       |     | 07              | 17                |
| 0C90        | 17       | 07              | 37       | 07       | -   | 07       |     | 07              | 18                |
| <b>0C98</b> | 07       | 07              | 07       | 07       | -   | 07       |     | 07              | 19                |
| OCAO        | 07       | 07              | 07       | 07       | -   | 07       |     | 07              | 20                |
| OCA8        | 07       | 07              | 07       | 07       | -   | 07       |     | 07              | 21                |
| ОСВО        | 07       | 07              | 17       | 07       | -   | 07       |     | 07              | 22                |
| OCB8        | 07       | 37              | 17       | 07       |     | 07       |     | 07              | 23                |
|             | GRP<br>0 | GRP<br><b>4</b> | GRP<br>1 | GRP<br>5 | GRP | GRP<br>6 | GRP | GRP<br><b>7</b> | CHANNEL<br>NUMBER |

|          | PAD MEMORY WORD LAYOUT |            |            |          |       |                |                  |  |  |  |  |
|----------|------------------------|------------|------------|----------|-------|----------------|------------------|--|--|--|--|
| CMM<br>A | CMM<br>B               | P A D<br>1 | P A D<br>0 | PAD<br>2 | Yolok | <del>XXX</del> | <del>/olok</del> |  |  |  |  |

BITS 7, 6: interconnect memory steering bits.

Bits 5, 4, 3: pad Information bits as follows:

| BITS | 5                | 4                | DB loss                  |  |  |
|------|------------------|------------------|--------------------------|--|--|
|      | 0<br>0<br>1<br>1 | 0<br>1<br>0<br>1 | 0.0<br>2.0<br>3.0<br>5.0 |  |  |

**NOTE:** CMMA and CMMB are the ninth bit for control memory A and control memory B, respectively. Either bit set to true (1) indicates that the sample will be taken from the Interconnect memory; a bit set to false (0) indicates that the sample will be taken from the network information memory.

M-224 8/87 5210

| BITS  | 7          | 6 5                   | 4        | 3             | 2                   | 1                 | 0                   |
|-------|------------|-----------------------|----------|---------------|---------------------|-------------------|---------------------|
|       | THE UN     | IIVERSAL CARD         | SLOT     | <del>kk</del> | CIRCUIT             | NUMBER            | ON CARD             |
| NOTE: | Card slots | are identified as     | follows: |               |                     |                   |                     |
| HEX   | BINARY     | UNIVERSAL<br>POSITION | HEX      |               | BINARY<br>UNIVERSAL | POSIT             | ION                 |
| (1)   | 0001       | 1                     | (7)      |               | 0111                | 7                 |                     |
| (2)   | 0010       | 2                     | (8)      |               | 1000                | 8                 |                     |
| (3)   | .0011      | . 3                   | (9)      |               | 1001                | 9                 |                     |
| (4)   | 0100       | 4                     | (A)      |               | 1010                | 10                |                     |
|       |            |                       | (G)      |               | 1011                | 11                |                     |
| (5)   | 0101       | 5                     | (F)      |               | 1111                | INDICATES<br>ASSI | S SPECIAL<br>GNMENT |
| (6)   | 0110       | 6                     |          |               |                     |                   |                     |

Word content FO indicates an idle channel, and FF indicates a network test).

# CONTROL MEMORY DATA DEFINITIONS

|         | data indicates the last two digits of the PCMN Memory address                                                                 |
|---------|----------------------------------------------------------------------------------------------------|
|         |                                                                                                    |
|         | nnected party voice) being listened to, and is also the last two digits of Control Memory address assigned to that time slot. |
|         | data indicates the last two digits of PCMN Memory address (system erated tones) being listened to.                            |
| FF Refe | er to Channel Memory Get Started File                                                                                         |

Table 6.8 Get Started File

| CARD SLOT  | CKT | ADDRESS | CARD SLOT | CKT | ADDRESS |
|------------|-----|---------|-----------|-----|---------|
| A0         | 0   | 0500    | В О       | 0   | 0504    |
| A0         | 1   | 0501    | В О       | 1   | 0505    |
| A0         | 2   | 0502    | В О       | 2   | 0506    |
| A0         | 3   | 0503    | В О       | 3   | 0507    |
| A 2        | 0   | 0520    | B2        | 0   | 0524    |
| A2         | 1   | 0521    | B2        | 1   | 0525    |
| A 2        | 2   | 0522    | B2        | 2   | 0526    |
| A 2        | 3   | 0523    | B2        | 3   | 0527    |
| A 4        | 0   | 0540    | B3        | 0   | 0534    |
| A 4        | 1   | 0541    | B3        | 1   | 0535    |
| A 4        | 2   | 0542    | B3        | 2   | 0536    |
| A 4        | 3   | 0543    | В3        | 3   | 0537    |
| A5         | 0   | 0550    | B5        | 0   | 0554    |
| <b>A</b> 5 | 1   | 0551    | B5        | 1   | 0555    |
| <b>A</b> 5 | 2   | 0552    | B5        | 2   | 0556    |
| <b>A</b> 5 | 3   | 0553    | B5 ,      | 3   | 0557    |
| A 7        | 0   | 0570    | В6        | 0   | 0564    |
| A 7        | 1   | 0571    | B6        | 1   | 0565    |
| A 7        | 2   | 0572    | B6        | 2   | 0566    |
| A 7        | 3   | 0573    | B6        | 3   | 0567    |
| A 8        | 0   | 0580    | B7        | 0   | 0574    |
| A 8        | 1   | 0581    | B7        | 1   | 0575    |
| A 8        | 2   | 0582    | В7        | 2   | 0576    |
| A 8        | 3   | 0583    | В7        | 3   | 0577    |
| A 9        | 0   | 0590    | B8        | 0   | 0584    |
| A 9        | 1   | 0591    | B8        | 1   | 0585    |
| A 9        | 2   | 0592    | B8        | 2   | 0586    |
| A 9        | 3   | 0593    | B8        | 3   | 0587    |
| A10        | 0   | 05A0    | B9        | 0   | 0594    |
| A10        | 1   | 05A1    | B9        | 1   | 0595    |
| A10        | 2   | 05A2    | B9        | 2   | 0596    |
| A10        | 3   | 05A3    | B9        | 3   | 0597    |
| AII        | 0   | 05B0    | B11       | 0   | 0584    |
| AII        | 1   | 05B1    | B11       | 1   | 0586    |
| AII        | 2   | 05B2    | B11       | 2   | 05B7    |
| AII        | 3   | 05B3    | B11       | 3   | 0588    |

**Table 6.9 Expansion File** 

| Card<br>Slot | ckt | Addr              | Card<br>Slot | ckt | Addr | Card<br>Slot | Ckt | Addr  | Card<br>Slot | ckt | Addr |
|--------------|-----|-------------------|--------------|-----|------|--------------|-----|-------|--------------|-----|------|
| CI           | 0   | 0518              | c7           | 0   | 0578 | DO           | 0   | 050C  | D 6          | 0   | 056C |
| CI           | 1   | <sup>*</sup> 0519 | c7           | 1   | 0579 | DΟ           | 1   | 050D  | D 6          | 1   | 056D |
| CI           | 2   | 051A              | c7           | 2   | 057A | DO           | 2   | 050E  | D 6          | 2   | 056E |
| CI           | 3   | 0516              | c7           | 3   | 057B | DΟ           | 3   | 050F  | D 6          | 3   | 056F |
| c2           | 0   | 0528              | C8           | 0   | 0588 | DI           | 0   | 051 c | D7           | 0   | 057C |
| c2           | 1   | 0529              | C 8          | 1   | 0589 | D1           | 1   | 051 D | D7           | 1   | 057D |
| c2           | 2   | 052A              | C 8          | 2   | 058A | D1           | 2   | 051 E | D7           | 2   | 057E |
| c2           | 3   | 052B              | C 8          | 3   | 058B | D1           | 3   | 051 F | D7           | 3   | 057F |
| c3           | 0   | 0538              | C9           | 0   | 0598 | D 2          | 0   | 052C  | D 8          | 0   | 058C |
| c3           | 1   | 0539              | C9           | 1   | 0599 | D 2          | 1   | 052D  | D 8          | 1   | 058D |
| c3           | 2   | 053A              | C9           | 2   | 059A | D 2          | 2   | 052E  | D 8          | 2   | 058E |
| c3           | 3   | 0538              | C9           | 3   | 059B | D 2          | 3   | 052F  | D 8          | 3   | 058F |
| c 4          | 0   | 0548              | CIO          | 0   | 05A8 | D 3          | 0   | 053C  | D9           | 0   | 059C |
| c4           | 1   | 0549              | C10          | 1   | 05A9 | D3           | 1   | 053D  | D9           | 1   | 059D |
| c 4          | 2   | 054A              | C10          | 2   | 05AA | D 3          | 2   | 053E  | D9           | 2   | 059E |
| c 4          | 3   | 054B              | CIO          | 3   | 05AB | D 3          | 3   | 053F  | D9           | 3   | 059F |
| c5           | 0   | 0558              | CI1          | 0   | 05B8 | D4           | 0   | 054C  | D10          | 0   | 05AC |
| c5           | 1   | 0559              | CI1          | 1   | 0589 | D4           | 1   | 054D  | D10          | 1   | 05AD |
| с5           | 2   | 055A              | CI1          | 2   | 05BA | D 4          | 2   | 054E  | D10          | 2   | 05AE |
| c5           | 3   | 055B              | CI1          | 3   | 05BB | D 4          | 3   | 054F  | D10          | 3   | 05AF |
| C 6          | 0   | 0568              |              |     |      | D 5          | 0   | 055C  | D11          | 0   | 05BC |
| C 6          | 1   | 0569              |              |     |      | D 5          | 1   | 055D  | D11          | 1   | 05BD |
| C 6          | 2   | 056A              |              |     |      | D 5          | 2   | 055E  | D11          | 2   | 05BE |
| C 6          | 3   | 056B              |              |     |      | D5           | 3   | 055F  | D11          | 3   | 05BF |

The information in Figures 6.3 through 6.6 is provided for maintenance personnel thoroughly trained in system operation, and provides very specialized troubleshooting data.

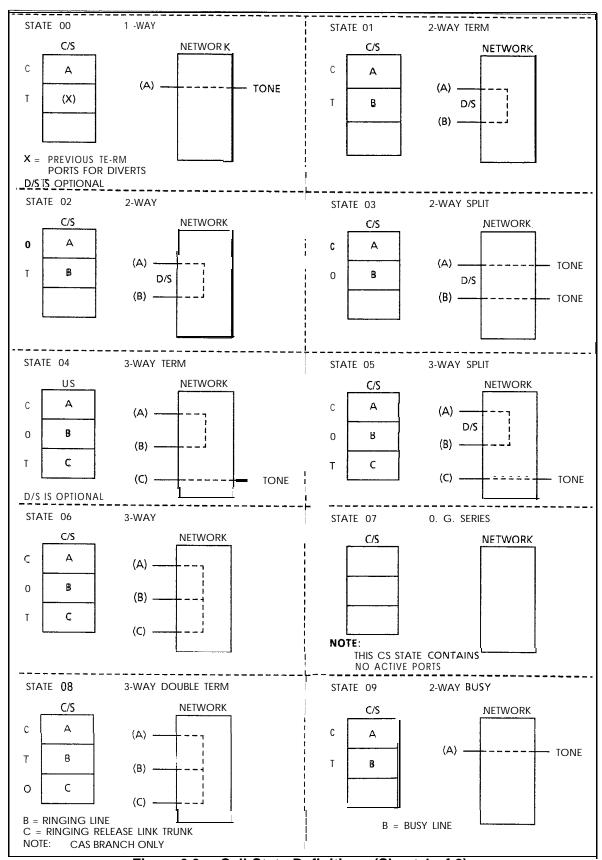

Figure 6.3 Call State Definitions (Sheet 1 of 2)

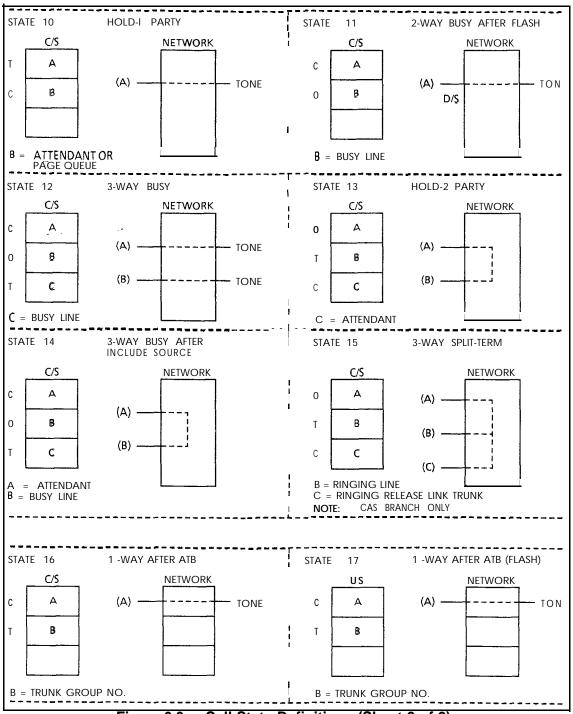

Figure 6.3 Call State Definitions (Sheet 2 of 2)

# **Digit Store**

6.4 The Digit Store is used to store temporary call processing information. This type of data is used by the system to analyze dialed digits and initiate the proper telephone connection(s) as follows:

|       |       |                                   |                                                                                                    |                                                                                                    |                                                                                                    |                                                                                                    | D.T.                                                                                                    | DIT                                                                                                    |                                                                                                    |
|-------|-------|-----------------------------------|----------------------------------------------------------------------------------------------------|----------------------------------------------------------------------------------------------------|----------------------------------------------------------------------------------------------------|----------------------------------------------------------------------------------------------------|----------------------------------------------------------------------------------------------------|----------------------------------------------------------------------------------------------------|----------------------------------------------------------------------------------------------------|
| BIT 7 | BIT 6 | BIT                               | 5                                                                                                    | BIT4                                                                                                    | BIT 3                                                                                                    | BIT 2                                                                                                    | BIT 1                                                                                                    | BIT 0                                                                                                    |                                                                                                    |
|       | Q-    | FORWAR                            | RD P                                                                                                    | OINTER (LC                                                                                                    | W ORDER                                                                                                    | ADDRESS)                                                                                                    |                                                                                                    |                                                                                                    | 0                                                                                                    |
|       | Q.    | FORWAR                            | D P                                                                                                    | OINTER (HI                                                                                                    | GH ORDER                                                                                                    | ADDRESS)                                                                                                    |                                                                                                    |                                                                                                    | 1                                                                                                    |
|       | Q 'E  | BACKWAF                           | RD F                                                                                                    | POINTER (L                                                                                                    | OW ORDER                                                                                                    | ADDRESS)                                                                                                    |                                                                                                    |                                                                                                    | 2                                                                                                    |
|       | Q,    | BACKW                             | ARD                                                                                                    | POINTER                                                                                                    | (HIGH ORD                                                                                                    | er addre <b>ss</b>                                                                                                    | )                                                                                                    |                                                                                                    | 3                                                                                                    |
|       | Q -F  | RETURN                            | INDE                                                                                                    | ≣X                                                                                                    |                                                                                                    |                                                                                                    |                                                                                                    |                                                                                                    | 4                                                                                                    |
|       | 4 -1  | RETURN                            | TIMI                                                                                                    | EOUT VALU                                                                                                    | IE                                                                                                    |                                                                                                    |                                                                                                    |                                                                                                    | 5                                                                                                    |
|       | CAL   | L STORE                           | ้ทบ                                                                                                    | MBER (HIG                                                                                                    | HORDER A                                                                                                    | DDRESS)                                                                                                    |                                                                                                    |                                                                                                    | 6                                                                                                    |
|       | CAL   | L STORE                           | E NU                                                                                                    | MBER (LOV                                                                                                    | ORDER AL                                                                                                    | DDRESS)                                                                                                    |                                                                                                    |                                                                                                    | 7                                                                                                    |
|       | TOL   | JCH-CALL                          | ING                                                                                                    | RECEIVE                                                                                                    | REQUIPMEN                                                                                                    | T NUMBER                                                                                                    |                                                                                                    |                                                                                                    | 8                                                                                                    |
|       | TCR   | · TIME S                          | SLOT                                                                                                    |                                                                                                    |                                                                                                    |                                                                                                    |                                                                                                    |                                                                                                    | 3                                                                                                    |
|       | DIG   | IT STORI                          | E CO                                                                                                    | NTROL STA                                                                                                    | TE                                                                                                    |                                                                                                    |                                                                                                    |                                                                                                    | 10                                                                                                    |
|       |       |                                   |                                                                                                    |                                                                                                    |                                                                                                    |                                                                                                    |                                                                                                    |                                                                                                    | •                                                                                                    |
|       |       |                                   |                                                                                                    |                                                                                                    |                                                                                                    |                                                                                                    |                                                                                                    |                                                                                                    |                                                                                                    |
|       |       |                                   |                                                                                                    |                                                                                                    |                                                                                                    |                                                                                                    |                                                                                                    |                                                                                                    |                                                                                                    |
|       | BIT 7 | Q - Q - E Q - E Q - E CAL CAL TOL | Q · FORWAR  Q · FORWAR  Q · BACKWAR  Q · BACKWAR  Q · RETURN  4 · RETURN  CALL STORE  CALL STORE  TOUCH-CALL | Q · FORWARD P  Q · FORWARD P  Q · BACKWARD F  Q · BACKWARD  Q · RETURN INDE  4 · RETURN TIM  CALL STORE NU  CALL STORE NU  TOUCH-CALLING | Q · FORWARD POINTER (LC Q · FORWARD POINTER (HIC Q · BACKWARD POINTER (L Q · BACKWARD POINTER Q · RETURN INDEX 4 · RETURN TIMEOUT VALU CALL STORE NUMBER (HIG CALL STORE NUMBER (LOW TOUCH-CALLING RECEIVER | Q · FORWARD POINTER (LOW ORDER  Q · FORWARD POINTER (HIGH ORDER  Q · BACKWARD POINTER (LOW ORDER  Q · BACKWARD POINTER (HIGH ORD  Q · RETURN INDEX  4 · RETURN TIMEOUT VALUE  CALL STORE NUMBER (HIGHORDER ALL  TOUCH-CALLING RECEIVEREQUIPMEN | Q · FORWARD POINTER (LOW ORDER ADDRESS)  Q · FORWARD POINTER (HIGH ORDER ADDRESS)  Q · BACKWARD POINTER (LOW ORDER ADDRESS)  Q · BACKWARD POINTER (HIGH ORDER ADDRESS)  Q · RETURN INDEX  4 · RETURN TIMEOUT VALUE  CALL STORE NUMBER (HIGH ORDER ADDRESS)  CALL STORE NUMBER (LOW ORDER ADDRESS)  TOUCH-CALLING RECEIVEREQUIPMENT NUMBER  TCR · TIME SLOT | Q · FORWARD POINTER (LOW ORDER ADDRESS)  Q · FORWARD POINTER (HIGH ORDER ADDRESS)  Q · BACKWARD POINTER (LOW ORDER ADDRESS)  Q · BACKWARD POINTER (HIGH ORDER ADDRESS)  Q · RETURN INDEX  4 · RETURN TIMEOUT VALUE  CALL STORE NUMBER (HIGH ORDER ADDRESS)  CALL STORE NUMBER (LOW ORDER ADDRESS)  TOUCH-CALLING RECEIVEREQUIPMENT NUMBER  TCR · TIME SLOT | Q · FORWARD POINTER (LOW ORDER ADDRESS)  Q · FORWARD POINTER (HIGH ORDER ADDRESS)  Q · BACKWARD POINTER (LOW ORDER ADDRESS)  Q · BACKWARD POINTER (HIGH ORDER ADDRESS)  Q · RETURN INDEX  4 · RETURN TIMEOUT VALUE  CALL STORE NUMBER (HIGH ORDER ADDRESS)  CALL STORE NUMBER (LOW ORDER ADDRESS)  TOUCH-CALLING RECEIVEREQUIPMENT NUMBER  TCR · TIME SLOT |

Figure 6.4 Digit Store Layout (Sheet 1 of 7)

M-230 8/87 5210

|           |                  |                        |          | <del></del>                        |                         |           |                      | ·                  |                           |    |
|-----------|------------------|------------------------|----------|------------------------------------|-------------------------|-----------|----------------------|--------------------|---------------------------|----|
| סממם      | 11               | CONSOLE<br>HAND<br>OFF | - 1      | SEN<br>DEVICE STAT                 |                         | T         | CR                   | TGA<br>NO<br>CHECK | IGNORE<br>RCV'D<br>DIGITS | 11 |
| DDRO      | CM<br>12         | CONSOLE<br>RELEASE     | TYP      | TRUNK<br>E OF EQUIPM<br>ORIGINATED | MENT                    |           | RDT<br>TONE<br>CATOR |                    | TCMF<br>IVING<br>DDE      | 12 |
| DODO      | <b>31</b><br>13  | ı                      | NUME     | BER OF DIG                         | IT ACCUMUI              | ATED COL  | JNT                  |                    |                           | 13 |
| 0000      | 3 <b>2</b><br>14 | <u> </u>               | NUME     | BER OF DIGI                        | T EXPECTED              | COUNT     |                      |                    |                           | 14 |
| DDSN      | <b>IF</b> 15     | SND                    | BDT      | AIODS                              | SDC<br>SENDER           | MF        | RDT                  | DP                 | TCMF                      | 15 |
| DDSN      | IP<br>16         |                        | SEND     | DER SEND DIG                       |                         |           |                      |                    |                           | 16 |
| DDSS      | S 17             |                        | SENE     | DERSEND SE                         | QUENCE STA              | ATE.      |                      |                    |                           | 17 |
| DDSI1     | 1 18             | Sk                     | (IP      | PI                                 | REFIX INDEX             |           |                      | PAUS               | E                         | 10 |
| DDS12     | 2 19             |                        | DELETE   |                                    |                         |           | Р                    | REFIX              |                           | 19 |
| DDSIE     | 3 20             |                        | <u> </u> | SNI                                |                         | L         |                      | RPT                |                           | 20 |
| DDPT      | G<br>21          | PAUSE<br>FLAG          | DES      | STINATION TY                       | /PE                     |           | DESTIN<br>SELECTIO   |                    |                           | 21 |
| DDTK      | (1<br>22         |                        | PE       | C NUMBER (                         | OF TERMINA              | TING SID  |                      |                    |                           | 22 |
| DDTR      | K<br>23          |                        | TE       | RMINATING                          | EQUIPMENT               | SID       |                      |                    |                           | 23 |
| DDTOL     | L<br>24          | DC                     | CUT IN   | NO CHECK                           |                         |           |                      | PANDTOL            | L TOLL                    | 24 |
| DDTL/     | A<br>25          |                        |          |                                    | TYPE FRO                | M TRANSL  |                      |                    |                           | 25 |
| DOTL:     | <b>B</b> 26      |                        |          | CODE TYPE                          | IDENTIFIE               | R. FROM T | RANSLATION           |                    |                           | 26 |
| -<br>DDTK | (I<br>27         |                        | INC      | OMING TRUN                         | K GROUP N               | UMBER OF  | RTG REST. IN         | IDEX               | <u>'</u>                  | 27 |
| DDEQ      | 28               | :                      | PEC      | NUMBER OF                          | ORIGINATII              | NG SID    |                      |                    | <u>'</u>                  | 20 |
| DDEQ      | N<br>29          | ·<br>                  | ORIO     | GINATING EQ                        | UIPENT SO               | TWARE ID  | )                    |                    | <u>.</u>                  | 29 |
| DDRC      | 0                |                        | Q        | DS IN                              | FORMATION<br>POINTER (L |           |                      |                    |                           | 30 |
|           | 1 1              | l                      | Q - F    | FORWARD PO                         | OINTER (HIC             | H ORDER   | ADDRESS)             |                    |                           | 31 |
| -         | 2                |                        | Q - E    | BACKWARD F                         | POINTER (LO             | OW ORDER  | ADDRESS)             |                    |                           | 32 |
| -         | 3                |                        | Q-BA     | ACKWARD PO                         | OINTER (HI              | GH ORDER  | ADDRESS)             |                    | 1                         | 33 |
| -         | 4                |                        |          |                                    |                         |           |                      |                    |                           | 34 |
| ·         |                  | auro 6                 |          | iait Sta                           |                         |           | <u> </u>             | A . ( 3\           |                           |    |

Figure 6.4 Digit Store Layout (Sheet 2 of 7)

|            |                                                                          | _  |
|------------|--------------------------------------------------------------------------|----|
| 5          |                                                                          | 35 |
| 6          |                                                                          | 36 |
| 7          |                                                                          | 37 |
| 8          |                                                                          | 38 |
| DD\$N0 0   | Q -FORWARD POINTER (LOW ORDER ADDRESS).                                  | 39 |
| DDSN1      | Q - FORWARD POINTER (HIGH ORDER ADDRESS)                                 | 40 |
| DDSN2 2    | . Q . BACKWARD POINTER (LOW ORDER ADDRESS)                               | 41 |
| DDSN3      | Q - BACKWARD POINTER (HIGH ORDERADDRESS)                                 | 42 |
| DDSNC<br>4 | SENDER CONTROL STATE OR DIGIT STORE NUMBER IDT                           | 43 |
| DDSNT 5    | INTERDIGITAL TIMER OR MF PULSING COUNT                                   | 44 |
| DDSND 6    | PULSE SEND COUNTER                                                       | 45 |
| DDSNE 7    | TRUNK HARDWARE ID                                                        | 46 |
| DDSNM 8    | TRUNK HIGH ORDERADDRESS OR PORT NUMBER<br>WHERE TRUNK IS LOCATED IN CS   | 47 |
| EDDGB 0    | CALLED NUMBER CALLED NUMBER                                              | 48 |
| 1          | CALLED NUMBER CALLED NUMBER D2 D3                                        | 49 |
|            | CALLED NUMBER CALLED NUMBER D4 D5                                        | 50 |
| 3          | CALLED NUMBER CALLED NUMBER D6 D7                                        | 51 |
| 4          | CALLED NUMBER CALLED NUMBER DB D9                                        | 52 |
| 5          | CALLED NUMBER CALLED NUMBER D10 D11                                      | 53 |
| 6          | CALLED NUMBER CALLED NUMBER D12 D13                                      | 54 |
| 7          | CALLED NUMBER CALLED NUMBER D14 D15                                      | 55 |
| DDDGN 0    | CALLING NUMBER  N4  1  N5                                                | 56 |
| 1          | CALLING NUMBER CALLING NUMBER N6 N7                                      | 57 |
| DDAC1      | ACCESS NUMBER OF ACCOUNT CODE DIGITS NUMBER OF ACCESS CODE DIGITS DIGITS | 58 |
|            |                                                                          | l  |

Figure 6.4 Digit Store Layout (Sheet 3 of 7)

| DDAC2    |                      |                    | NT CODE            |                      |                                                            |                      | NT CODE                                |                    | 59 |
|----------|----------------------|--------------------|--------------------|----------------------|------------------------------------------------------------|----------------------|----------------------------------------|--------------------|----|
| DDACS    |                      |                    | NT CODE            |                      |                                                            |                      | NT CODE                                |                    | 60 |
| DDAC4    |                      |                    | NT CODE            |                      |                                                            |                      | NT CODE                                | _ :                | 61 |
| DDACS    |                      | ACCOUNT CODE<br>D6 |                    |                      | ACCOUNT CODE<br>D7                                         |                      |                                        |                    | 62 |
| 97 DDA51 |                      | ACCESS CODE<br>D0  |                    |                      | ACCESS CODE<br>D1                                          |                      |                                        | 63                 |    |
| DDAS2    |                      | ACCESS CODE<br>D2  |                    |                      | MERS<br>0<br>DIAL                                          | MERS<br>EXP<br>ROUTE | ROOM<br>XLATING<br>FLAG                | MERS<br>1+<br>DIAL | 64 |
| DDAS3    |                      | PECIAL FEA         | TURE FLAG          | ş                    | ļ                                                          | CQ INC TRI           |                                        | L JOINE            | 4  |
|          | *SPEED<br>CG         | MERS               | TRK CL<br>Q        | RA                   | DS RLS                                                     | RING<br>DOWN         | TIE                                    | DID                | 65 |
| DDSCA    | sc                   | C CALL STA         | TE                 | MERS<br>SCC<br>CALL  | SCC<br>CALL                                                | s                    | CC IDENTIT                             | Υ                  | 66 |
| DDASS    | FRL · FAC            | ILITY RESTR        | RICTION LEVE       | iL                   | NUMBER C                                                   | OF FRL AC I          | DIGITS                                 |                    | 67 |
| DDASE    | FRL AUTI             | ORIZATION<br>DO    | V                  |                      | CODE DIG                                                   | 115<br>D1            |                                        |                    | 68 |
| DDAS7    |                      | D2                 |                    |                      | D3                                                         |                      |                                        |                    | 69 |
| DDAS8    |                      | D4                 |                    |                      | D5                                                         |                      |                                        |                    | 70 |
| DDASS    |                      | D6                 | <u> </u>           |                      |                                                            |                      |                                        |                    | 71 |
| DDA73    |                      |                    | TCQ BUFF           | ER ADDR (L           | OW ORDER                                                   | ADDRESS)             |                                        | -                  | 72 |
| DDA73    |                      |                    | TCQ BUFFE          | R ADDR (HI           | GH ORDER A                                                 | ADDRESS)             |                                        |                    | 73 |
| DDA74    | TRK<br>FAIL<br>RETRY | CALL<br>FWD<br>VMX | CALL<br>FWD<br>EXT | FRL<br>AUTH<br>RQUST | TCM //O TCM FRL<br>SENT PROC RECV'D STOP<br>FLAG FLAG FLAG |                      |                                        | STOP               | 74 |
| DDA75    | MERS SO              | C FLAG             | TD<br>ALLOC        | TC                   | ONE DETECTOR EQUIPMENT NUMBER  0-31                        |                      |                                        | R                  | 75 |
| DD 4.76  |                      | <u> </u>           | SPE                | SVR 8<br>ED CALL LIS | 3211<br>T # LOW B\                                         | /TE                  | ······································ |                    | 76 |
| DDA77    |                      |                    |                    |                      |                                                            |                      |                                        |                    | 11 |
|          |                      |                    |                    |                      |                                                            | Ol (                 | 4 - 5 7                                |                    |    |

Figure 6.4 Digit Store Layout (Sheet 4 of 7)

| SF     | EED C  | ALL USAGE OF                              | THE INFORMATION TRANSFER                | BUFFER                  |                                            |     |
|--------|--------|-------------------------------------------|-----------------------------------------|-------------------------|--------------------------------------------|-----|
| ODDP   | 0      |                                           | DS - INFORMATION<br>Q - FORWARD POINTER | TRANSFER I              | BUFFER ——————————————————————————————————— | 3 0 |
| DDDPI  | 1      |                                           | Q • FORWARD POINTE                      | R ( HIGH ORD            | DER ADDRESS)                               | 3 1 |
| DDDF   | 2      |                                           | Q • BACKWARD POINTI                     | ER (LOW ORE             | DER ADDRESS)                               | 32  |
| DDDI   | 3      | Q · BACKWARD POINTER (HIGH ORDER ADDRESS) |                                         |                         |                                            | 33  |
| DDDF   | C<br>4 | Q - RETURN INDEX                          |                                         |                         |                                            | 34  |
| _ DDD4 | T<br>5 |                                           | Q - TIMEOUT VALUE                       |                         |                                            |     |
| DDDP   | 6      |                                           | DIGIT STORE #                           |                         |                                            | 36  |
| DDDP   | 1      | SP                                        | PEED CALL STATE (3 BITS)                | ACC                     | CUMULATED DIGIT COUNT<br>(5 BITS)          | 37  |
| DDDP   | Л<br>8 | SPEED<br>CALL<br>TYPE                     |                                         |                         | SPEED CALL #<br>HIGH BYTE<br>(3 BITS)      | 38  |
| FRL    | AC TCI | M USAGE OF TH                             | HE INFORMATION TRANSFER BI              | JFFER                   |                                            |     |
| DDDP   | 0      | -                                         | DS INFORMATION                          | GRANSEFFER <sup>U</sup> | FFER ————                                  | 30  |
| DDDP   | 1      |                                           | FRL DISK RECO                           | ORD BUFFER              |                                            | 3 1 |
| DDDI   | 2 2    |                                           | FRL DISK REC                            | ord Buffer              |                                            | 32  |
| DDDP   | 3      |                                           | FRL DISK RECO                           | ORD BUFFER              |                                            | 33  |
| DDDP   | 3      |                                           | FRL DISK RECO                           | ORD BUFFER              |                                            | 34  |
| DDDP   | Г 5    |                                           | FRL DISK REC                            | ORD BUFFER              |                                            | 35  |
| DDDP   | 6      |                                           | FRL DISK REC                            | ORD BUFFER              |                                            | 36  |
| DDDP   | E 7    |                                           | FRL DISK REC                            | ORD BUFFER              |                                            | 37  |
| DDDP   | л<br>8 |                                           |                                         |                         |                                            | 38  |

Figure 6.4 Digit Store Layout (Sheet 5 of 7)

**M-234** 8/87 **5210** 

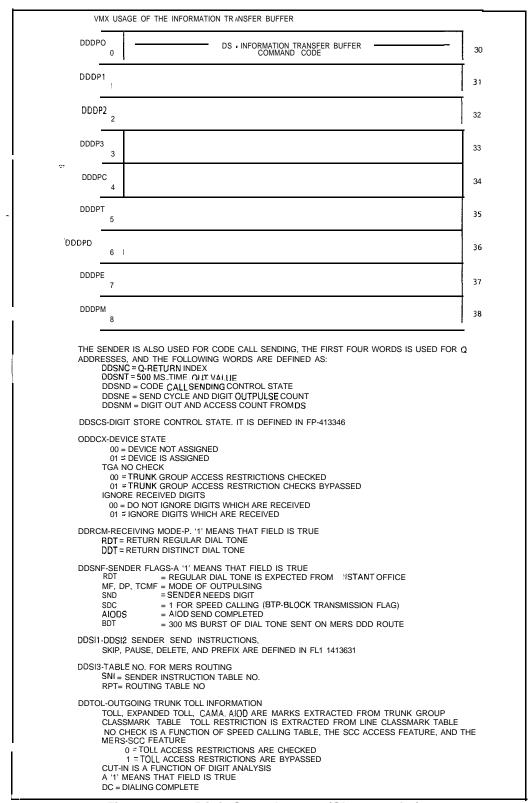

Figure 6.4 Digit Store Layout (Sheet 6 of 7).

5210 8187 M 235

#### TL-130200-1001

```
DDTLA, DDTLB. CODE TYPE AND CODE TYPE IDENTIFIER THE CODE TYPE IS DEFINED IN FP-413622.
      THE CODE TYPE IDENTIFIER REPRESENTS A DIGIT, A LINE, TRUNK, TURRET, OR TRUNK GROUP NUMBER. IT MAY CONTAIN A INTERCEPT CODE NUMBER AS DEFINED IN FP-413846, OR IT IS
       NOT USED.
       THIS INFORMATION IS DERIVED FROM DIGIT ANALYSIS
DDSNC . SENDER CONTROL FLAG
       IDT = INTERDIGITAL TIME FLAG
DDDP7-SPEED CALLING STATE FIELD
      0 = SPEED CALLING UPDATES ARE NOT IN PROGRESS
1 = GROUP SPEED CALLING LIST # OBTAINED READY TO RECEIVE SPEED CALLING FLAG DATA
2 = GROUP SPEED CALLING FLAG DATA OBTAINED READY TO RECEIVE SPEED CALLING ENTRY
      3 = RECEIVE SPECIAL ENTRIES (# * OR DELAYS), FOR GROUP INPUT 4 = INDIVIDUAL SPEED CALLING LIST # OBTAINED READY TO RECEIVE INDIVIDUAL SPEED
CALLING ENTRY
       5 = RECEIVE SPECIAL ENTRIES (#.* OR DELAYS) FOR INDIVIDUAL
DDDP8 - SPEED CALL TYPE FLAG
      0 = GROUP SPEED CALLING
1 = SCC ACCESS
DDA75-MISC. MERS-SCC INFORMATION
      TONE DETECTOR NUMBER (0 TO 31)
      TGA FLAG-TRUNK GROUP ACCESS RESTRICTION BYPASS
              0 = TRUNK GROUP ACCESS RESTRICTIONS CHECKED
              1 = TRUNK GROUP ACCESS RESTRICTION CHECKS BYPASSED
TOLL RESTRICTION BYPASS
                           0 =TOLL ACCESS RESTRICTIONS ARE CHECKED
                           1 = TOLL ACCESS RESTRICTIONS ARE BYPASSED
```

Call Store 6.5 The call store is used to temporarily store information used by call processing to establish and break telephone communications.

**M 236** 8/87 **5210** 

|         | BIT 7       | BIT 6      | BIT5                   | BIT 4<br>COMMON             | BIT3<br>AREA             | BIT2                   | BIT 1                | BIT <b>ŋ</b>        |
|---------|-------------|------------|------------------------|-----------------------------|--------------------------|------------------------|----------------------|---------------------|
| WORD 00 | FORWA       | ARD        | LINK                   |                             | LOW                      | ORDER                  | ВҮ                   | TE                  |
| WORD 01 | FORWA       | ARD        | LINK                   |                             | HIGH                     | ORDER                  | BY                   | TE                  |
| WORD 02 | BACKW       | ARD        | LINK                   |                             | LOW                      | ORDER                  | BY                   | TE                  |
| WORD 03 | BACKW       | ARD        | LINK                   |                             | HIGH                     | ORDER                  | BY                   | TE                  |
| WORD 04 |             |            | Q                      | UEUE RETUR                  | N POINTER                |                        |                      |                     |
| WORD (  | 5 .         |            |                        | TIME                        | R                        |                        |                      |                     |
| WORD 06 |             |            | CALL STO               | RE NUMBER I                 | OW ORDER                 | BITS                   |                      |                     |
| WORD 07 |             | (CA        | CALL STORE I           | ORE NUMBER<br>NUMBER IS A   | (HIGH ORDE<br>9 BIT NUMB | ER BITS)<br>BER FOR 81 | 10)                  |                     |
| WORD OB |             | ATTE       | EMPTS                  |                             | PRTY<br>CALL             | CAS<br>MAIN<br>QUEUE   | ACD<br>RECORD<br>ANN | ACD<br>PRESS<br>IND |
| WORD 09 | TERM PO     | ORT        | DATA<br>PRCT           |                             | CA                       | ALL TYPE               |                      |                     |
| WORD 10 | CONT F      | PORT       | CLRF                   | RTF                         |                          | DI                     | GIT 4                |                     |
| WORD 11 | ORIG F      | PORT       | FORWA                  | ALL<br>RDING<br>COUNT       |                          | DI                     | GIT 5                |                     |
| WORD 12 | QUEUE       | PORT       | DID<br>TRUNK<br>FLAG   | DG                          |                          | DI                     | GIT 6                |                     |
| WORD 13 | BREA<br>POI | .KIN<br>RT | D\$<br>(SEE<br>NOTE 3) | тс                          |                          | DI                     | GIT 7                |                     |
| WORD 14 |             | (CALL      | . STORE HA             | DIGIT STO<br>S BEEN REMO    |                          | THIS FIELD             | 8110)                |                     |
| WORD 15 |             | (CALL      |                        | RE NUMBER I<br>MBER LINK HA |                          |                        |                      |                     |
| WORD 16 |             |            | CALL STOR              | e number li                 | NK LOW OF                | RDER BITS              |                      |                     |
| WORD 17 |             |            |                        | ATTENDANT                   | CONSOLE                  |                        |                      |                     |
| 'WORD18 |             |            |                        | CALL S                      | БТате                    |                        |                      |                     |
|         |             |            |                        | PORT <sup>*</sup>           | I AREA                   |                        |                      |                     |
| WORD 19 |             | FLAGS (    | SEE NOTE 1             | )                           |                          | FOR                    | T TYPE               |                     |
| WORD 22 |             |            |                        |                             |                          | S                      | (PEC<br>SEE NOTE #2  | )                   |
| WORD 25 |             |            |                        | EQUIPMENT                   | NUMBER                   |                        |                      |                     |
| WORD 28 |             |            |                        | TIME                        | SLOT                     |                        |                      |                     |

Figure 6.5 Call Store Layout

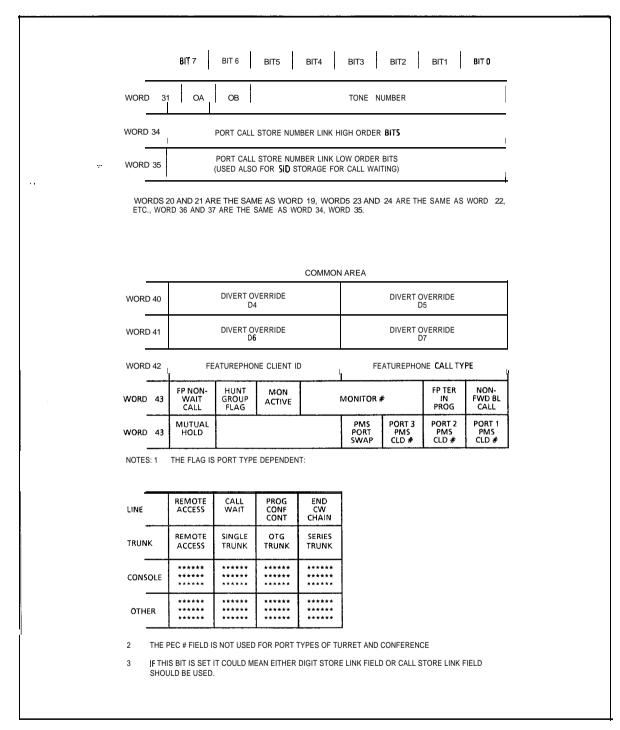

Figure 6.5 Call Store Layout (Continued)

To view the following information, enter the DISPLAY command on the system maintenance terminal. See paragraph 2.1.7 for the DISPLAY command format.

- Line Call Store Link Addresses (T4160) (data page 5)
- Trunk Call Store Addresses (T8944) With Hex Addresses (data page 2)
- CEC Trunk State Addresses (T8941) (data page 2)
- CEC Line State Address (T4170) (data page 2)
- Call Store (T139) (data page 0)

|                                                                 | MSB                                                                     |                                              |                                            |                                                    |                                          |                                                |                                                     | LSB                                                                |
|-----------------------------------------------------------------|-------------------------------------------------------------------------|----------------------------------------------|--------------------------------------------|----------------------------------------------------|------------------------------------------|------------------------------------------------|-----------------------------------------------------|--------------------------------------------------------------------|
|                                                                 | BIT7                                                                    | BIT6                                         | BIT 5                                      | BIT4                                               | BIT3                                     | BIT2                                           | BIT 1                                               | BIT 0                                                              |
| SENSE/READ I                                                    | DATA                                                                    | DATA                                         | DATA                                       | I DATA I                                           | DATA I                                   | DATA I                                         | DATA I                                              | DATA                                                               |
| CONTROU<br>WRITE                                                | DATA                                                                    | DATA                                         | DATA                                       | DATA                                               | DATA                                     | DATA                                           | DATA                                                | DATA ,                                                             |
| CIRCUITS 1                                                      |                                                                         |                                              |                                            |                                                    |                                          |                                                |                                                     |                                                                    |
|                                                                 | MSB                                                                     |                                              |                                            |                                                    |                                          |                                                |                                                     | LSB                                                                |
|                                                                 | BIT7                                                                    | BIT 6                                        | BIT5                                       | BIT4                                               | BIT 3                                    | BIT2                                           | BIT1                                                | BIT 0                                                              |
| SENSE/READ                                                      | , ALARM1                                                                | ALARM2                                       | XMITTED<br>REGISTER<br>EMPTY               | REMAINING<br>ERROR ,                               | OVERFLOW<br>ERROR                        | PARITY<br>ERROR                                | TXBUFFER<br>REGISTER<br>, EMPTY ,                   | DATA<br>READY                                                      |
| CONTROL/<br>WRITE                                               | RELAY5<br>, (CIRCUIT<br>, ONLY) ,                                       | NELA14                                       | RELAY3<br>(CIRCUIT<br>ONLY)                | RELAY2 (CIRCUIT , ONLY) ,                          |                                          | I                                              | RESET                                               | LOAD                                                               |
| FB-17209<br><b>SIDML</b>                                        | ND 2                                                                    |                                              |                                            |                                                    |                                          |                                                |                                                     |                                                                    |
| CIRCUIT 0 C                                                     |                                                                         |                                              |                                            |                                                    |                                          |                                                |                                                     | LSB                                                                |
|                                                                 | MSB<br>I BIT7                                                           | BIT6                                         | I BIT5                                     | BIT4                                               | вітз і                                   | BIT2                                           | BIT1                                                | LSB<br>BIT 0                                                       |
|                                                                 | MSB<br>t BIT7                                                           | BIT6                                         | BIT5                                       | BIT4                                               | BIT 3                                    | BIT2                                           | BIT1                                                |                                                                    |
| CIRCUIT 0 C SENSE/READ CONTROL/ WRITE                           | MSB<br>t BIT7                                                           | DATA                                         | <u>t</u>                                   | 1                                                  | DATA                                     | DATA                                           | 1 1                                                 | BIT 0                                                              |
| SENSE/READ<br>CONTROL/<br>WRITE                                 | MSB BIT7 DATA DATA                                                      | DATA                                         | DATA                                       | DATA                                               | DATA                                     | DATA                                           | I DATA I                                            | BIT 0                                                              |
| SENSE/READ<br>CONTROL/<br>WRITE                                 | MSB BIT7 DATA DATA AND 3                                                | DATA                                         | DATA                                       | DATA                                               | DATA                                     | DATA                                           | I DATA I                                            | BIT 0  DATA  DATA                                                  |
| SENSE/READ<br>CONTROL/<br>WRITE                                 | MSB BIT7 DATA DATA AND 3 MSB                                            | DATA DATA                                    | DATA DATA                                  | DATA DATA                                          | DATA                                     | DATA<br>DATA                                   | I DATA I                                            | DATA DATA LSB                                                      |
| SENSE/READ CONTROL/ WRITE CIRCUITS 1                            | MSB BIT7 DATA DATA AND 3                                                | DATA                                         | DATA DATA BIT 5 XMITTED REGISTER           | DATA                                               | DATA DATA BIT3                           | DATA  DATA  BIT2  PARITY                       | DATA DATA BIT 1 TX BUFFER REGISTER                  | BIT 0  DATA  DATA                                                  |
| SENSE/READ                                                      | MSB BIT7 DATA DATA AND 3 MSB BIT 7                                      | DATA  DATA  BIT6                             | DATA DATA BIT 5 XMITTED                    | DATA DATA BIT 4 REMAINING                          | DATA DATA BIT3 OVERFLOW                  | DATA  DATA  BIT2  PARITY                       | DATA DATA BIT 1 TX BUFFER                           | DATA  DATA  LSB BIT 0  DATA                                        |
| SENSE/READ CONTROL/ WRITE  CIRCUITS 1 SENSE/READ CONTROU        | MSB BIT7 DATA DATA  AND 3 MSB BIT 7 ALARM 1 NUMBER ORSTOP               | DATA  DATA  BIT6  ALARM2  WORD SIXE          | BIT 5  XMITTED REGISTER EMPTY LOOP OR      | DATA  DATA  BIT 4  REMAINING ERROR  1200-HI OR LOW | DATA DATA BIT3 OVERFLOW FEROR ODD/EVEN   | DATA  DATA  BIT2  PARITY ERROR  PARITY         | DATA  DATA  BIT 1  TX BUFFER REGISTER REMPTY RASTER | BIT 0  DATA  DATA  LSB BIT 0  DATA  READY  CONTROL REGISTER        |
| SENSE/READ CONTROL/ WRITE  CIRCUITS 1  SENSE/READ CONTROU WRITE | MSB BIT7 DATA DATA  AND 3 MSB BIT 7 ALARM 1 NUMBER ORSTOP               | DATA  DATA  BIT6  ALARM2  WORD SIXE          | BIT 5  XMITTED REGISTER EMPTY LOOP OR      | DATA  DATA  BIT 4  REMAINING ERROR  1200-HI OR LOW | DATA DATA BIT3 OVERFLOW FEROR ODD/EVEN   | DATA  DATA  BIT2  PARITY ERROR  PARITY         | DATA  DATA  BIT 1  TX BUFFER REGISTER REMPTY RASTER | BIT 0  DATA  DATA  LSB  BIT 0  DATA  READY  CONTROL  REGISTER LOAD |
| SENSE/READ CONTROL/ WRITE  CIRCUITS 1  SENSE/READ CONTROU WRITE | MSB BIT7 DATA  DATA  AND 3 MSB BIT 7  ALARM 1  NUMBER OR STOP BITS  MSB | DATA  DATA  BIT6  ALARM2  WORD SIXE (7 OR 8) | BIT 5  XMITTED REGISTER EMPTY LOOP OR RISK | DATA  DATA  BIT 4  REMAINING ERROR  1200-HI OR LOW | DATA  DATA  BIT3  OVERFLOW ERROR  PARITY | DATA  DATA  BIT2  PARITY ERROR  PARITY INHIBIT | DATA  DATA  BIT 1  TX BUFFER REGISTER REMPTY RASTER | BIT 0  DATA  DATA  LSB  BIT 0  DATA  READY  CONTROL  REGISTER LOAD |

Figure 6.6 Sense and Control Address Words (Sheet 1 of 4)

M-240 8/87 **5210** 

|                                             | BIT7                        | BIT6                                | BIT5                 | BIT4               | BIT3 | BIT2 | BIT1  | BIT 0 |
|---------------------------------------------|-----------------------------|-------------------------------------|----------------------|--------------------|------|------|-------|-------|
| SENSE<br>FX TRUNK                           | GROUND<br>DETECTED          | INCOMING SEIZURE ,                  | CURRENT I<br>FLOW ,I | REVERSE<br>BATTERY |      |      |       |       |
| SENSE<br>E&M TRUNK                          |                             | INCOMING SEIZURE                    |                      | i<br>!             |      |      |       |       |
| CONTROL<br>FX TRUNK                         | GROUND<br>START             | CLOSE<br>LOOP                       | <br>                 |                    |      | <br> | !<br> |       |
| CONTROL<br>E&M TRUNK                        |                             | CLOSE<br>LOOP                       | 1                    |                    |      | 1    |       |       |
|                                             | OP TRUNK.<br>R FB-17202-80  |                                     |                      |                    |      |      |       |       |
|                                             | BIT7                        | BIT6                                | BIT 5                | BIT4               | BIT3 | BIT2 | BIT 1 | BIT 0 |
| SENSE                                       | GROUND<br>DETECTED          | TIN COMITINO :                      | C U R R E N T        | REVERSE<br>BATTERY |      |      |       |       |
| CONTROL                                     | OUTGOING<br>SEIZURE         | CLOSE<br>LOOP                       | <br> <br>            | <br> <br>          |      |      |       |       |
| P-WIRE E&M<br>B-1 7201                      | TRUNK BIT7                  | BIT6                                | BIT5                 | BIT4               | BIT3 | BIT2 | BIT 1 | BIT O |
| SENSE                                       | <b> </b>                    | E-LEAD I<br>INCOMING I              |                      | ĺ                  |      |      | İ     |       |
|                                             | _i                          | SEIZURE I                           | i                    | į                  |      |      |       |       |
| CONTROL                                     |                             | M-LEAD I<br>OFF-HOOK I<br>CONTROL I |                      | SML                |      | 1    | ı     |       |
| CONTROL<br>4-WIRE E&M<br>FB-51 267          | TRUNK                       | M-LEAD I<br>OFF-HOOK I              |                      | SML                |      |      |       |       |
| 4-WIRE E&M                                  | TRUNK BIT7                  | M-LEAD I<br>OFF-HOOK I              | BIT5                 | SML I              | BIT3 | BIT2 | BIT1  | BIT 0 |
| 4-WIRE E&M                                  | •                           | M-LEAD I<br>OFF-HOOK I<br>CONTROL I | BIT5                 | <u>'</u>           | ВІТ3 | BIT2 | BIT1  | ВІТ О |
| 4-WIRE E&M<br>FB-51 267                     | •                           | M-LEAD I OFF-HOOK I CONTROL I       | BIT5                 | <u>'</u>           | BIT3 | BIT2 | BIT1  | BIT O |
| 4-WIRE E&M<br>FB-51 267<br>SENSE<br>CONTROL | •                           | M-LEAD I OFF-HOOK I CONTROL I       | BIT5                 | <u>'</u>           | BIT3 | BIT2 | BIT1  | ВІТ О |
| 4-WIRE E&M<br>FB-51 267<br>SENSE<br>CONTROL | BIT7                        | M-LEAD I OFF-HOOK I CONTROL I       | BIT5                 | <u>'</u>           | BIT3 | BIT2 | BIT1  | BIT O |
| 4-WIRE E&M<br>FB-51 267<br>SENSE<br>CONTROL | MING TRUNK<br>R FB-51280-80 | M-LEAD   OFF-HOOK   CONTROL         |                      | BIT4               |      |      |       |       |

Figure 6.6 Sense and Control Address Words (Sheet 2 of 4)

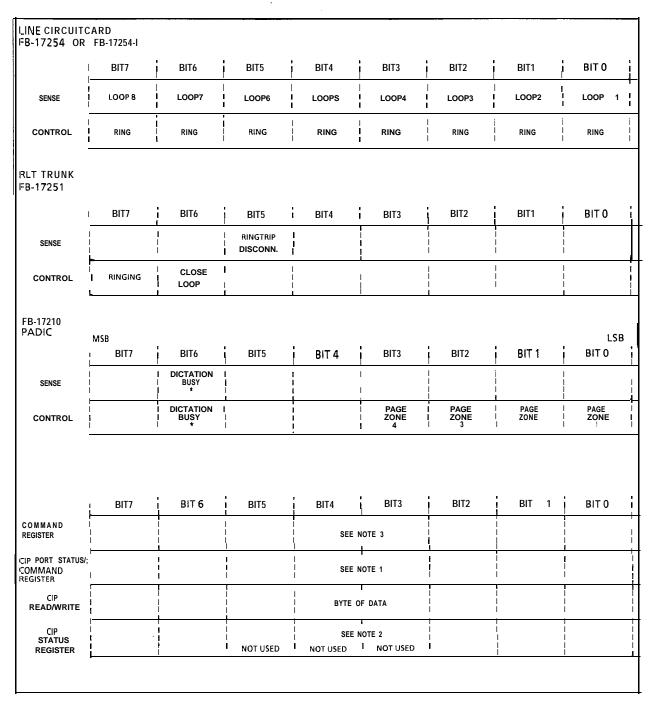

Figure 6.6 Sense and Control Address Words (Sheet 3 of 4)

M-242

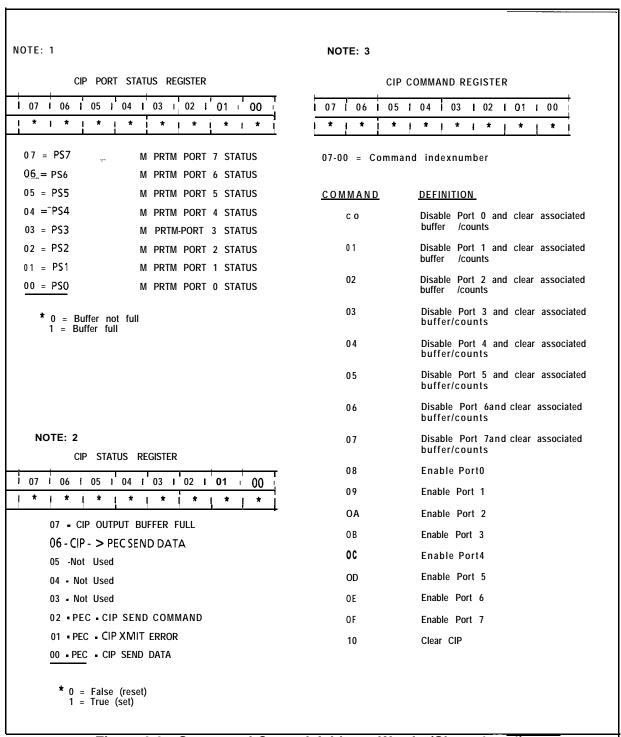

Figure 6.6 Sense and Control Address Words (Sheet 4 of 4)

Tables 6.10 through 6.14 are provided for maintenance personnel thoroughly trained in system operation, and provides very specialized troubleshooting data.

Table 6.10 Call-Type Codes

| CODE                                                           | CALL TYPE                                                                                                    |
|----------------------------------------------------------------|----------------------------------------------------------------------------------------------------|
| 00<br>01<br>02<br>03<br>04<br>05<br>06<br>07<br>08<br>09<br>0A | Local Foreign Exchange (FX) WAT S Tie line Still busy No answer Information Intercept Long-distance restriction Transfer Series Special |
| OC                                                             | Attendant originating                                                                                                    |

Table 6.11 Pot-t-Type Codes

| CODE                                                     | CALL TYPE                                                                                                    |
|----------------------------------------------------------|----------------------------------------------------------------------------------------------------|
| 00<br>01<br>02<br>03<br>04<br>05<br>06<br>07<br>08<br>09 | Idle Line Trunk (CO) Trunk (Tie) Console Conference Paging Page queue Code call Recorded announcement Dictation trunk |
| 0B<br>0C                                                 | Hold queue<br>RLT                                                                                                    |

# Table 6.12 CEC Trunk State Codes.

| CODE     | TRUNK STATE                                                           |
|----------|-----------------------------------------------------------------------|
| 01       | Incoming pre-seized trunk                                             |
| 02       | Incoming mishandled trunk                                             |
| 03       | Incoming FX trunk wait for resources                                  |
| 0 4      | Incoming, not answered (idle)                                         |
| 05       | Incoming loop, not answered (idle)                                    |
| 06       | Incoming busy (idle)                                                  |
| 07       | Incoming signaling A                                                  |
| 0 8      | Incoming signaling B                                                  |
| . 09     | Incoming dialing (idle)                                               |
| OA       | Incoming delay dial wait                                              |
| 0B       | Outgoing start dial wait                                              |
| ос       | Outgoing wink start wait                                              |
| 0D       | Outgoing busy (idle)                                                  |
| O E      | Outgoing guard after release                                          |
| OF       | Outgoing immediate dial                                               |
| 10       | Outgoing glare check                                                  |
| 11       | Recorder-Announcer message interval                                   |
| 12       | Incoming seizure stall                                                |
| 13       | System out of service (PEF out of service)                            |
| 1 4      | Outgoing wait for disconnect, PBX release first                       |
| 15       | Retry, put in service                                                 |
| 16       | Outgoing pre-seized                                                   |
| 17       | Spare                                                                 |
| 18       | Outgoing dialing                                                      |
| 19       | Outgoing busy (busy)                                                  |
| 1A       | Outgoing not answered                                                 |
| 1B       | Outgoing wink start time                                              |
| 1C       | Panel maintenance busy                                                |
| 1D       | Not busy (idle)                                                       |
| 1E       | Maintenance busy                                                      |
| 1F       | System busy                                                           |
| 20       | Incoming, not answered (busy)                                         |
| 21       | Incoming loop, not answered (busy)                                    |
| 22       | Incoming busy (busy)                                                  |
| 23       | Incoming dialing                                                      |
| 24       | Incoming dialing (busy) Recorder-Announcer start                      |
| 25<br>26 |                                                                       |
| 26<br>27 | Recorder-Announcer message cycle                                      |
| 28       | Call recovery trunk off-hook CAS Main ACD recorded announcement start |
|          |                                                                       |
|          |                                                                       |
| 29<br>2A | CAS Main ACD recorded message cycle Nailed connection                 |

Table 6.13 CEC Line State Codes

| CODE | LINE STATE                      |
|------|---------------------------------|
| 00   | Line idle                       |
| 01   | Line ringing                    |
| 02   | Line busy                       |
| 03   | Line digit collection           |
| 0 4  | Call-back in progress           |
| 05 . | Call-back ringing               |
| 06   | Line locked out                 |
| 07   | Line maintenance busy           |
| 0.8  | Staff for call-store assignment |
| 0 9  | Line stall (idle)               |
| OA   | Line stall (off-hook)           |
| ОВ   | Line off-hook recovery          |

Table 6.14 Call State Codes

| CODE | CALL STATE            | CODE | CALL STATE                          |
|------|-----------------------|------|-------------------------------------|
| 00   | One-way               | 09   | Two-way busy                        |
| 0 1  | Two-way terminating   | OA   | Hold one party                      |
| 02   | Two-way               | ОВ   | Two-way busy after flash            |
| 03   | Two-way split         | ОС   | Three-way busy                      |
| 04   | Three-way terminating | 0D   | Hold two party                      |
| 05   | Three-way split       | ΟE   | Three-way busy after include source |
| 06   | Three-way             | ΟF   | Three-way split term                |
| 07   | Idle                  | 10   | One-way after ATB                   |
| 08   | Three-way double team | 11   | One-way after ATB (Flash)           |

M-246 8/87 5210

## PD-200 Maintenance

7.0 This section describes the maintenance and administration facilities which are available within the OMNI SI PABX for the PD-200 Data System. Maintenance personnel normally communicate with the OMNI SI via the system maintenance terminal. The terminal connects to the CEC card 'and is used for entering system commands or receiving system-related reports. The terminal is the source of input/output interfaces with the PABX for maintenance and diagnostic initialization. Commands are entered on the terminal and are analyzed by the CEC to determine syntax correctness. Syntactically correct messages are sent directly to the ADMP for processing. They are then analyzed by the ADMP to determine which function is being requested. That specific function is executed and the results are reported back to the maintenance terminal.

The maintenance terminal provides access to the following system functions:

- Maintenance commands and displays
- On-line maintenance program
- Recent Change program

Before accessing system maintenance, the security lock must be opened by using the security lock command (SL) and a password. Once a valid password is entered, the system responds with the message OPEN AT X, where X is the security level.

Unauthorized access to the OMNI SI software will result in the following prompt:

#### "INVALID SECURITY ACCESS"

These programs are operational only when an OMNI system is operating on system software. To diagnose an off-line system, independent of system software, an off-line maintenance program is provided. This program is available on floppy disk.

In a typical, integrated voice/data OMNI SI system, two terminals are installed for maintenance and administrative functions. They are:

- An input/output maintenance terminal (normally used for the voice only part of the OMNI switch).
- An input/output maintenance terminal for the PD-200 Data System.

The data-only maintenance terminal is required for the integrated voice/data system. The option "s" of connecting a data-only terminal to the RS-232C port of the ADMP is available. This enables the user to do administrative functions for the data switch even if the voice switch becomes disabled.

When the PD-200 Data System is administered from the dataonly maintenance terminal, this terminal is referred to as the ADMP console. Since the ADMP console software provides full screen editing capabilities, it is required to be a VT-101 console or its equivalent-type video terminal.

**NOTE:** A separate data console is recommended.

### Data System Administrative and Maintenance Features

**7.1** Assuming that the proper password is entered, the user may access one of the following functions which pertain to the data switch.

- Table Editor (TED). The data system relies on disk and memory-resident data tables to perform its functions. The table-editing (Recent Change) function of the ADMP allows users to interactively view and alter the tables. All table accesses are provided by the ADMP table editor. Detailed TED command information is provided in Section 278-921-180, Appendix 1.
- Maintenance and Interactive Diagnostics (MAID). The ADMP maintenance functions provide a limited set of maintenance diagnostic commands via the MAID program menus. The user interactively monitors and/or changes the status of the entire data system (while on-line). The MAID allows the user to:
  - Place X.25 calls
  - Read device data signals
  - Set device data signals
  - Check communication between ADMP and device
  - Restart device
  - Display device status
  - Display network status
- ADMP File Utility (FUTIL). The ADMP disk file maintenance capability allows the user to create, delete, copy, dump, or rename files.

### **Accounting Reports**

7.2 Data and voice call-processing accounting is stored and forwarded by the ADMP. The ADMP can be configured to report accounting records to any data device in either ASCII or binary form. The ADMP either makes a data call to the device or accepts an incoming data call. A printer, host, or other terminal can be the recipient of these accounting records.

M-248 8/87 5210

## **Event Reports**

7.3 An event is an occurrence in the data system which is of some significance. It is usually a report about an error or malfunction. Events are stored and forwarded by the ADMP in much the same manner as accounting records, and they can be reported to any device by either incoming or outgoing data calls. Event reports can also be sent to the CEC and/or combined with accounting reports to the same end-point. This is done by configuring the ADMP tables (using TED). Thus, a single device can be the recipient of account reports, event reports, or both.

# Maintenance Commands and Displays

7.4 Maintenance support is similar to Recent-Change support in that any maintenance function resulting in a change to the data system is reported by the CEC to the ADMP. Commands such as putting a data device out of service, reloading a device, or forcing a device in service or out of service are performed via the maintenance terminal. The CEC request to the ADMP is acknowledged or rejected, and the results are sent to the CEC. The following data-related maintenance functions are performed via the maintenance terminal:

- Put a data device out of service
- Force a data device out of service
- Reload a data device
- Put a data device in service
- Force a data device in service
- Display the software version of a device
- Read the memory of a device

The system allows loading of specific data components while the system is operational. The purpose is to permit reloading of devices which may be malfunctioning but are still in service. A device must be in service in order to load it with operational code.

Devices in the data system which are ROM or hardware based, can only be FORCED out of service. However, **loadable** devices can be PUT or FORCED out of service. The DFP/APM is treated as two devices having the same physical location whether in service or out of service.

Forcing a device out of service accomplishes taking the device down unconditionally. Putting the device out of service causes the system to wait until the device is not active before it is taken down

Forcing **a** device in service causes the device to come up. When this happens, it is loaded, if loadable, or restarted if it is a ROM-based device.

Backing up and reformatting system disks is accomplished via the system on-line maintenance facilities. These facilities are described in TL-130300-1001. Access to on-line maintenance is via the maintenance terminal.

# Data System Troubleshooting

7.5 The operational status of the data sub-system can be determined by looking at the Expanded System Status Display (ESSD) card indicator lamps in the CEC. The ESSD card provides a DTC lamp which represents the data option of the OMNI SI system. This lamp indicates whether the ADMP is communicating with the voice switch (light is on) or not communicating with the voice switch (light is off). This lamp is controlled by the CEC.

The status of the lamp is received from event messages generated by the data switch. Each minute an assurance request message is sent by the ADMP to the PEC, and the PEC responds with an assurance response message. If the PEC does not respond to the ADMP's message, the data switch knows that a problem exists with the voice switch. Every 5 minutes, the PEC checks that at least one assurance message has been received since the last check. If the PEC does not receive the ADMP message, the PEC sends an event message to the CEC that is interpreted as a request to set the ADMP out of service. The data switch may still be working even though the voice switch and the ADMP are not communicating.

M-250 8/87 5210

Additionally, the PEC periodically reads register 3 of all resident PRs and tests for a non-zero condition which is an error condition. Should the error be detected, the PEC generates a PR event message for the ADMP. If the CEC, PEC, and/or disk has switched over, it will send a switch-over message to- the ADMP.

The status of all line cards in the integrated switch can be displayed via the on-line Maintenance Option Menu, Program 28. The Recent-Change data link displays will indicate the inservice/out-of-service status of equipped data cards and remote processors.

The displays will appear in the following formats:

### DATA SWITCH DEVICE STATUS DISPLAY

- A) PACKET LINE CARDS STATUS
- B) REMOTE PROCESSORS STATUS
- C) EXIT

TYPE THE LETTER OF THE DESIRED TOPIC>

(followed by)

TYPE "S" FOR SYSTEM DISPLAY OR 0 TO 7 FOR PEC #>

| PACKET LINE CARD STATUS                                                     |                                 |                                 |                                        |                                   |  |  |  |  |
|-----------------------------------------------------------------------------|---------------------------------|---------------------------------|----------------------------------------|-----------------------------------|--|--|--|--|
| CARD<br>TYPE                                                                | PEC                             | <u>GRP</u>                      | UNIV<br>SLOT                           | <u>STATUS</u>                     |  |  |  |  |
| ADMP DCP VPLC PR BT BT PBE NIC                                              | 0<br>0<br>0<br>0<br>0<br>0<br>0 | A<br>B<br>C<br>A<br>A<br>B<br>B | 2<br>2<br>5<br>0<br>10<br>11<br>0<br>5 | INS INS 0 0 s INS INS INS INS INS |  |  |  |  |
| Do you wish to see more (Y/N) > Do you wish to repeat this function (Y/N) > |                                 |                                 |                                        |                                   |  |  |  |  |

| REMOTE PROCESSORS STATUS                                                    |               |             |              |             |                   |  |  |  |
|-----------------------------------------------------------------------------|---------------|-------------|--------------|-------------|-------------------|--|--|--|
| CARD<br>TYPE                                                                | PEC           | <u>GRP</u>  | UNIV<br>SLOT | <u>CKT</u>  | <u>STATUS</u>     |  |  |  |
| DFPAPM<br>APM<br>SPM                                                        | 0<br>- 0<br>0 | C<br>C<br>C | 3<br>5<br>5  | 0<br>1<br>6 | INS<br>INS<br>INS |  |  |  |
| Do you wish to see more (Y/N) > Do you wish to repeat this function (Y/N) > |               |             |              |             |                   |  |  |  |

PD-200 Data 7.6 To force PD-200 Data System devices in service or out of **System Devices** rout of service, use the following command:

Table 7.1 below shows the responses for the various source commands at the maintenance terminal.

Table 7.1 Responses for Force Commands at Terminal

| INPUT                                                               | RESPONSE                                                                                                    |
|---------------------------------------------------------------------|----------------------------------------------------------------------------------------------------|
| If device is VPLC2 with both voice and data circuits equipped,      | First response is from the voice cand/circuit. The second response is for the data card/circuit.                                                                                                    |
| If the voice device is already IS/OS,                               | A message prints: CARD/PORT IS IS/OS                                                                                                    |
| If the PEC is not able to force the voice device IS/OS,             | A message prints: COMMAND FAILED, indicating unsuccessful completion.                                                                                                    |
| If everything is all right with the voice device and FORCE INS/OOS, | A message prints: IN PROGRESS. When the request is completed, the following message is printed: COMMAND COMPLETED, indicating successful completion. The voice device will be IS and ready to test or OS. |
| If the ADMP is not able to force the data device IS/OS,             | A message is sent from the ADMP which explains the situation.                                                                                                    |

Table 9.1 Responses for Force Commands at Terminal (Continued)

| INPUT                                                                                                    | RESPONSE                                                                                                    |
|----------------------------------------------------------------------------------------------------|----------------------------------------------------------------------------------------------------|
| If everything is all right with the ADMP, but the data device cannot be accessed,                         | A message prints: IN PROGRESS. When the request is completed, the following message is printed: COMMAND FAILED, incicating unsuccessful completion. The data device will be IS or OS.  |
| If everything is all right with the ADMP, and FORCE IS/OS is successful,                                  | A message prints: IN PROGRESS. When the request is completed, the following message is printed: COMMAND COMPLETED, indicating successful completion. The data device will be IS or OS. |
| If something is wrong with the ADMP, or the ADMP takes too long (more than a predefined time) to respond, | A message prints: MR TIMED OUT.                                                                                                    |
| If the device is not at the given PEC group slot circuit address,                                         | A message prints: ADDRESS DOES NOT MATCH DEVICE TYPE.                                                                                                    |

## Display Software Version Command

7.7 The Display Software Version (DSPSV) command displays the software version for the data hardware or data device at the location defined. The command is as follows:

```
DSPSW <device> <pec> < grp> <slot> <ckt>.
where

<device> = ADMP, DCP, VPLC, SPM, APM, DFPAPM, or
NIC
 <pec> = 0
| <grp> = A to D
..... = 0 to 11
  <ckt> = 0 to 7
```

M-254 8/87 **5210** 

The system prints the following on the maintenance terminal:

```
SYNTAX ERROR#N = an error was found in the input message
or
COMMAND FAILED = the request was not processed successfully
or
DEVICE#n aa.bb.cc

where

#n = the following types:
09 = ADMP
. OA = DCP
OE = SPM
OF = APM
12 = DFPAPM
13 = NIC

and where
aa.bb.cc. = the version of the software loaded in the device
```

# Force In Service/Out of Service Command

7.8 The FORCE command can be used to force devices and or circuits into the maintenance busy state when not idle. Removing a device from service using the FORCE command takes the device down unconditionally.

### **Featurephones**

**7.8.1** To force an Analog or Digital Featurephone connected to a CIP, DCIP, or DVCIP port in service or out of service, enter the following:

```
FORCE CIP DN < directory-no. > IS. OS.

or

FORCE CIP PORT < pec > <port -no. > IS. OS.

where < directory-no. > = three- or four-digit directory number of a |

Featurephone < pec > = 0 |
<port-no. > = 0 to 127
```

### NOTES:

1. Port number is derived by relative CIP card number times 8 plus circuit number on the card. The relative CIP card number is determined by the card's position on the Featurephone Data Link Information Table T7053-0.

2. For the DVCIP card, circuit numbers are defined:

| Voice | Data |
|-------|------|
| 0     | 1    |
| 2     | 3    |
| 4     | 5    |
| 6     | 7    |

Line Cards with

7.8.2 To force a CIP, VCIP, or DVCIP interface card in service or Featurephopnes out of service, enter the following:

'FORCE CIP CARD < pec > < card-no. > IS> OS> where < pec > = 0<card-no. > = 0 to 15

Trunks 7.8.3 To force a trunk circuit from active to maintenance busy using the physical location, enter the following:

FORCE TRUNK CIRCUIT < pec > <group > <slot > <circuit > OS. where <pec> = 0 <group> = A to D  $\langle \text{slot} \rangle = 0 \text{ to } 11$ <circuit> = 0 to 3

> 8/87 5210

To force a Digital Featurephone connected to VPLC2 (type VP20) voice port out of service, enter the command given below

```
FORCE DN < directory-no. > IS.

OS.

OF

FORCE DIFP < pec > < grp > < slot > < ckt > IS.

OS.

Where .

<directory-no. > = three- or four-digit directory number of a Featurephone

I < pec > = 0

< grp > = A to D

< slot > = 0 to 11

< ckt > = 0 to 7
```

To force a Digital Featurephone with the data option connected to a VPLC2 (type VP20) voice and data combination port out of service, enter the command given below:

```
FORCE DN <directory-no. > IS.

OS.

FORCE DFPAPM <pec> <grp> <slot> <ckt> OS.

Where

<directory-no. > = three- or four-digit directory number of a Featurephone
I <pec> = 0
 <grp> = A to D
 <slot> = 0 to 11
 <ckt> = 0 to 7
```

To force a trunk circuit from active to maintenance busy using the SID, enter the following:

```
FORCE TRUNK SID <pec> <sid> OS>
where
<pec> = 0
<sid> = Trunk circuit SID relative to the PEC; 0 to 63
```

### **Load Commands**

7.9 LOAD commands are used only in data applications. The purpose of the load commands are to permit reloading of devices which may be malfunctioning but are still in service. A device must be in service to load it with operational code.

Load DIFP All. To perform a load DIFP for all applicable Featurephones in PEC 0, use the ALL form of the following command:

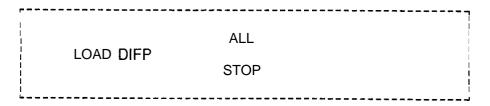

If LOAD DIFP ALL is typed, a request is sent to download all Featurephones in the PEC. No request is sent to the data switch. Messages are printed for the PEC download response, e.g., IN PROGRESS PO> As each voice circuit is downloaded, a message, RESPONSE 11, which indicates successful completion, is printed.

If LOAD DIFP STOP is typed, a request is sent to stop download of all Featurephones in the PEC. No request is sent to the data switch. Messages are printed for each PEC STOP response, e.g., IN PROGRESS PO. The PEC stops the downloading Featurephones.

M-258 8/87 5210

If LOAD DEVICE SPECIFIC is typed, the device indicated is reset and reloaded. Any call up on the device is lost.

Other ALL commands. Other load command versions may be used in bulk form in a similar manner to that of the LOAD DIFP ALL command. The general form of this command is as follows:

```
LOAD <a href="Load Data">LOAD <a href="Load Data">LOAD DATA</a>.

LOAD DATA.
```

### TL-130200-1001

Table 7.2 shows the responses for the various **load** data commands seen at the maintenance terminal.

 Table 7.2
 Responses for Load Data Commands at Terminal

| INPUT                                                    | RESPONSE                                                                                                    |
|----------------------------------------------------------|----------------------------------------------------------------------------------------------------|
| Type in LOAD DATA when the data switch cannot be loaded. | A message prints:<br>COMMAND FAILED,<br>followed by an explanation given by<br>the ADMP.                                                                       |
| Type in LOAD DATA when the data switch can be loaded.    | The data switch will be loaded and a message will print: IN PROGRESS When the load is complete, a message indicating the status of the data switch is printed. |

M-260 8/87 5210

Responses

Load Command 7.9.1 Table 7.3 shows the responses for the various load commands at the maintenance terminal.

Table 7.3 Responses for Load Commands at Terminal

| INPUT                                                                                                    | RESPONSE                                                                                                    |
|----------------------------------------------------------------------------------------------------|----------------------------------------------------------------------------------------------------|
| If the device input is VPLC2, and the device is VPLC2 with both voice and data circuits equipped,        | First response is for the voice card/circuit. Second response is for the data card/circuit.                                                                                                    |
| If the PEC is not able to do a download on the voice device,                                             | 4 message prints: COMMAND FAILED                                                                                                    |
| If-everything is all right in the PEC, and the voice circuits start downloading,                         | A message prints: INOT A FEATUREPHONE                                                                                                    |
| If the ADMP is not able to do an operational load on the data device,                                    | A message prints:COMMAND FAILED, followed by an explanation given by the ADMP.                                                                                                    |
| If everything is all right with the data device,                                                         | The device is loaded with the operational load and a message prints: COMMAND COMPLETE                                                                                                    |
| If something is wrong with the ADMP or the ADMP takes too long (more than a predefined time) to respond, | A message prints:<br>MR TIMED OUT                                                                                                    |
| If the device is not at the given PEC group slot address,                                                | A message prints:<br>ADDRESS DOES NOT MATCH<br>DEVICE TYPE                                                                                                    |
| If the device is VPLC and it is a data only card,                                                        | A message prints:<br>INVALID COMMAND FOR<br>DATA ONLY CARD                                                                                                    |
| For devices ADMP, DCP, SPM, APM, DIFP, or DFPAPM,                                                        | A load request is sent to the ADMP. A load request is not sent to the switch.                                                                                                    |
| If the ADMP is not able to do a load for all devices at this time,                                       | A message prints:<br>COMMAND FAILED, followed by an<br>explanation message from the ADMP.                                                                                                    |
| If the ADMP is able to load the devices with operational load,                                           | A message prints: IN PROGRESS, followed by a message indicating the success or failure of operational load for each device. When all devices are finished with the load process, a COMMAND COMPLETE is printed. |

5210 8/87 M-261

### TL-130200-1001

THIS PAGE IS INTENTIONALLY LEFT BLANK.

### PD-200 Maintenance Tools and Fault Isolation

**7.10** This section contains information related to maintenance tools and fault isolation.

### **Maintenance Tools**

7.10.1 This paragraph covers information on visual fault/lamp indicators and peripheral devices, maintenance commands, and on-line diagnostics. Maintenance personnel will be able to do the following:

- Identify and interpret data terminal tests and parameters
- Identify and interpret ADMP terminal commands and menus
- Classify fault code responses into functional categories of maintenance

Figure.7.1 Visual Fault Indicator - VPLC (INS/OOS LED)

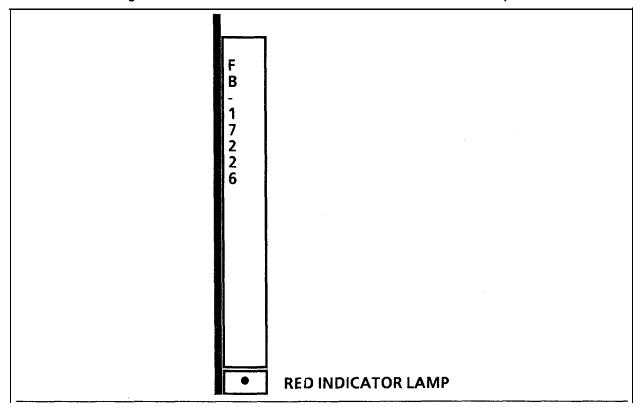

| LAMP          | ON                       | OFF                          |
|---------------|--------------------------|------------------------------|
| Red indicator | This VPLC is in service. | This VPLC is out of service. |

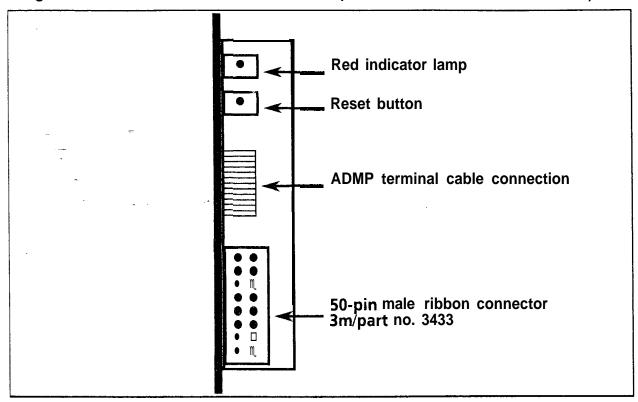

Figure 7.2 Visual Fault Indicator - ADMP-A (INS/OOS LED and RESET BUTTON)

| LAMP          | ON STEADY | FLASHING (60 IPM)                                                                                     | FLASHING (120 IPM)            |
|---------------|-----------|----------------------------------------------------------------------------------------------------|-------------------------------|
| Red indicator | service.  | This ADMP is out of service while attempting to load (requests loading). Passed ROM memory self-test. | Failed ROM memory self-tests. |

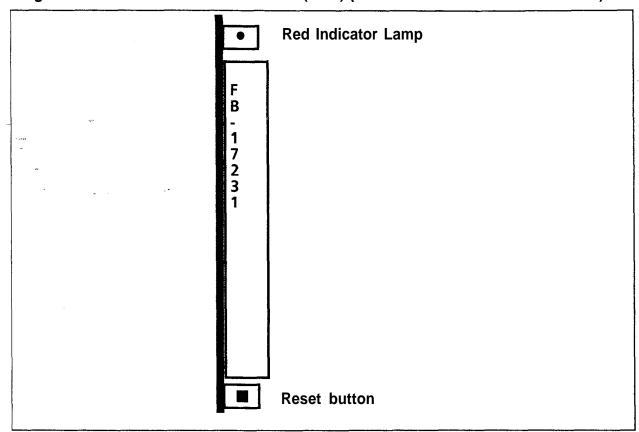

Figure 7.3 Visual Fault Indicator - UCB (DCP) (INS/OOS LED and RESET BUTTON)

### Reset Button: Initializes DCP by accessing hard disk files via ADPM for loading DCP memory

| LAMP          | ONSTEADY                 | FLASHING (60 IPM)                                                                                     | FLASHING (120 IPM)                                           |
|---------------|--------------------------|----------------------------------------------------------------------------------------------------|--------------------------------------------------------------|
| Red indicator | This ADMP is in service. | This ADMP is out of service while attempting to load (requests loading). Passed ROM memory self-test. | Failed ROM memory self-tests DCP cannot communicate with PR. |

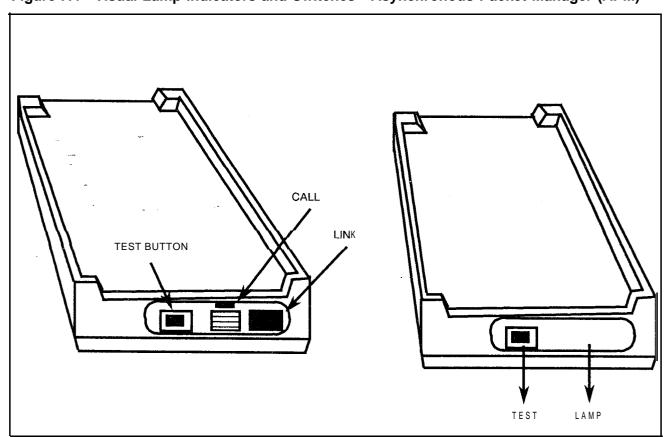

Figure 7.4 Visual Lamp Indicators and Switches • Asynchronous Packet Manager (APM)

| LAMP | ONSTEADY                                       | FLASHING (60 IPM)                                                                                         | FLASHING (120<br>IPM)                                                      |
|------|------------------------------------------------|----------------------------------------------------------------------------------------------------|----------------------------------------------------------------------------|
| Link | This APM is in service (loaded).               | This APM is out of service while attempting to load (Requests down loading). Passed ROM memory self-test. | Failed ROM memory self-tests. APM DTE/DCE switch is in the wrong position. |
| LAMP | ONSTEADY                                       | OFF                                                                                                    |                                                                            |
| Call | Terminal busy (connected to another terminal). | Terminal idle (no connection).                                                                            |                                                                            |

M-266 8/87 5210

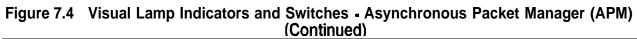

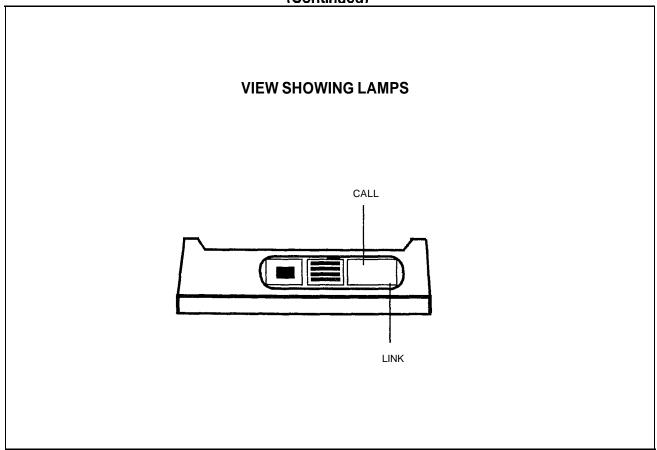

| LAMP              | ONSTEADY                                     | FLASHING (60 IPM)                                                                                         | FLASHING (120 IPM)                                                         |
|-------------------|----------------------------------------------|----------------------------------------------------------------------------------------------------|----------------------------------------------------------------------------|
| Red indicator lit | This APM is in service (loaded).             | This APM is out of service while attempting to load (Requests down loading). Passed ROM memory self-test. | Failed ROM memory self-tests. APM DTEIDCE switch is in the wrong position. |
| LAMP              | ONSTEADY                                     | OFF                                                                                                    |                                                                            |
| Call              | Terminal busy (connected to another terminal | Terminal idle (no connection).                                                                            |                                                                            |

Figure 7.4 Visual Lamp Indicators and Switches - Asynchronous Packet Manager (APM) (Continued

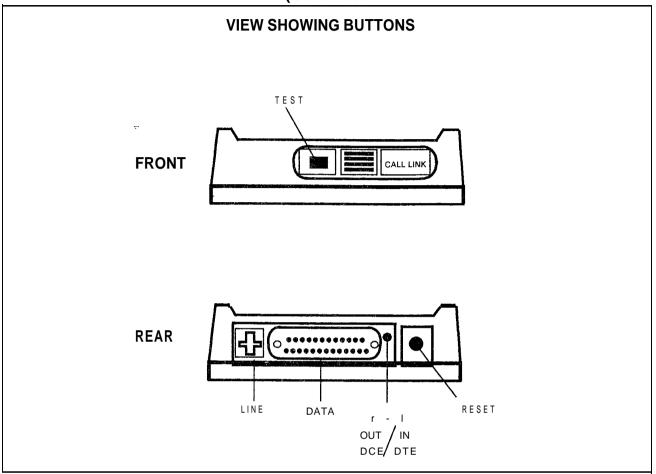

### **BUTTON FUNCTIONS**

| BUTTON  | FUNCTION                                                            |  |
|---------|---------------------------------------------------------------------|--|
| Test    | Causes test message to appear on ADMP terminal screen • ERMA CH(2). |  |
| Reset   | Interrupts any data call and resets APM; requests reload from ADMP. |  |
| DTE/DCE | Selects DTE or DCE mode of operation.                               |  |

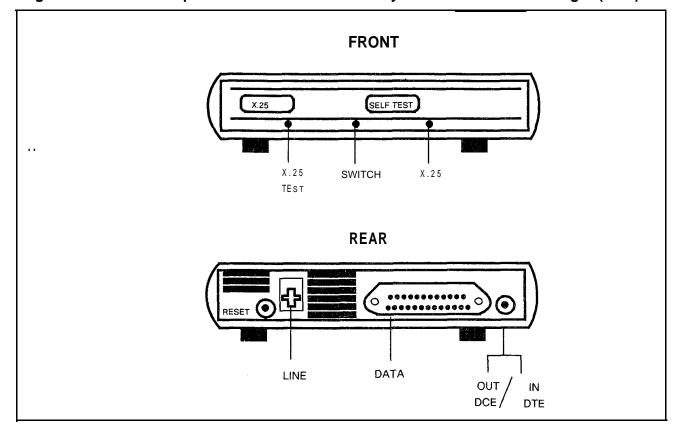

Figure 7.5 Visual Lamp indicators and Switches - Synchronous Packet Manager (SPM)

| LAMP                | ONSTEADY                                           | OFF                                       |
|---------------------|----------------------------------------------------|-------------------------------------------|
| X.25 Test<br>Active | During a link X.25 test (X.25 test button pressed) | During an idle state (no link connection) |
| LAMP                | ONSTEADY                                           | OFF                                       |
| X.25                | During a link X.25 host                            | During an idle state (no link connection) |

| LAMP        | ONSTEADY                         | FLASHING (60 IPM)                                                                                        | FLASHING<br>(120 PM)         |  |
|-------------|----------------------------------|----------------------------------------------------------------------------------------------------|------------------------------|--|
| Switch Link | This SPM is in service (loaded). | This SPM is out of service while attempting to load (requests downloading). Passed ROM memory self-test. | Failed ROM memory self-test. |  |

### THIS PAGE IS INTENTIONALLY LEFT BLANK.

# Maintenance Terminal Fault Code Listings

Table 7.4 is a listing of the maintenance terminal fault codes and their functions.

Table 7.4 Fault Code Listings

| CODE        | FUNCTIONS                                                |  |  |  |  |
|-------------|----------------------------------------------------------|--|--|--|--|
| 00          | CEC BLOCK PARITY                                         |  |  |  |  |
| <b>~ 01</b> | CEC DYNAMIC RAM MEMORY FAILURE                           |  |  |  |  |
| 02          | CEC-PEC CONTROL MEMORY READ-AFTER-WRITE FAILURE          |  |  |  |  |
| 0 3         | CEC-PEC COMMON MEMORY READ-AFTER-WRITE FAILURE           |  |  |  |  |
| 0 4         | CEC-TO-CEC TOTAL COMMUNICATION LINK FAILURE              |  |  |  |  |
| 05          | CEC-CEC SINGLE COMMUNICATION LINK FAILURE                |  |  |  |  |
| 06          | CEC SYSTEM NETWORK TEST FAILURE                          |  |  |  |  |
| 07          | CEC LOADING MALFUNCTION                                  |  |  |  |  |
| 08          | PEC NETWORK TEST MALFUNCTION                             |  |  |  |  |
| 09          | PEC DIRECTIVE TEST MALFUNCTION                           |  |  |  |  |
| 10          | PEC DIRECTIVE HOPPER FULL MALFUNCTION                    |  |  |  |  |
| . 11        | PEC ILLEGAL EVENT ERROR MALFUNCTION                      |  |  |  |  |
| 12          | PEC READ-AFTER-WRITE FAILURE IN CHANNEL MEMORY           |  |  |  |  |
| 13          | PEC SELF-TEST ERRORS MALFUNCTION                         |  |  |  |  |
| 14          | PEC 10 MS MALFUNCTION                                    |  |  |  |  |
| 15          | T1 SUPERVISOR GENERAL ALARM                              |  |  |  |  |
| 16          | CEC 1 MS STOPPED-FAILURE                                 |  |  |  |  |
| 17          | CEC ALARM                                                |  |  |  |  |
| 18          | COMMON MEMORY BLOCK PARITY ERROR FAILURE                 |  |  |  |  |
| 19          | PRE-LOADING MEMORY TEST FAILURE                          |  |  |  |  |
| 20          | PERIPHERAL EQUIPMENT DATA (PED) EVENT HOPPER FAILURE     |  |  |  |  |
| 21          | PERIPHERAL EQUIPMENT DATA (PED) DIRECTIVE HOPPER FAILURE |  |  |  |  |

Table 7.4 Fault Code Listings (Continued)

| CODE | FUNCTIONS                                            |  |  |  |  |  |
|------|------------------------------------------------------|--|--|--|--|--|
| 22   | MDR OUTPUT CONTROL FAULT                             |  |  |  |  |  |
| 23   | FUTURE                                               |  |  |  |  |  |
| 2 4  | FUTURE                                               |  |  |  |  |  |
| 25   | REAL- TIME CLOCK FAILURE                             |  |  |  |  |  |
| 26   | POWER FAILURE                                        |  |  |  |  |  |
| 27   | HOTEUHEALTH CARE DISK BACK-UP FAILURE                |  |  |  |  |  |
| 28   | CAS MAIN/ACD AGENT INSTRUMENT DATA LINK ERROR        |  |  |  |  |  |
| 29   | CAS MAIN/ACD MESSAGE QUEUE ERROR                     |  |  |  |  |  |
| 30   | ATTENDANT CONSOLE DATA CHECK ERROR                   |  |  |  |  |  |
| 31   | PEC ODDB BACK-UP FAILURE                             |  |  |  |  |  |
| 32   | CIP/VCIP CARD FAILURE                                |  |  |  |  |  |
| 33   | CIPNCIP PORT FAILURE                                 |  |  |  |  |  |
| 3 4  | REMOTE FADS REPORTING ERROR                          |  |  |  |  |  |
| 35   | REMOTE FADS REPORTING ERROR                          |  |  |  |  |  |
| 36   | SYSTEM RESET                                         |  |  |  |  |  |
| 37   | FUTURE                                               |  |  |  |  |  |
| 38   | CEC-PEC COMMON MEMORY READ ERROR                     |  |  |  |  |  |
| 39   | ADMP INITIALIZATION RELATED ERRORS                   |  |  |  |  |  |
| 40   | DISK FILES GVTX009 AND' GVTX010 (TCM/FRL) I/O ERRORS |  |  |  |  |  |
| 41   | DISK I/O ERRORS                                      |  |  |  |  |  |

## ADMP Terminal and User Prerequisites

- Terminal Prerequisites
  - Must be a DEC VT-I 00, VT-I 01, or equivalent type video terminal
  - Baud rate set to 1200
  - Secondary keypad requires key function overlay as shown in VT-I 01 Secondary Keypad Overlay

NOTE: Must have full cursor flow control.

VT-1 01 Secondary Keypad Overlay

| GET              | PUT               | SEARCH |                       |
|------------------|-------------------|--------|-----------------------|
| MEM              | MEM               | MEM    |                       |
| GET              | PUT               | SEARCH | EXIT                  |
| PROD             | PROD              | PROD   |                       |
| GET              | PUT               | SEARCH |                       |
| OTHER            | OTHER             | OTHER  |                       |
| FIELD<br>DEFAULT | RECORD<br>DEFAULT |        |                       |
|                  | HELP              |        | E<br>N<br>T<br>E<br>R |

### User Prerequisites

- Level 0 password required to view most menus
- Level 5 password required to perform all procedures in ADMP User's Guide

## ADMF Terminal Special Keys

- Exit Key: The Exit (EXIT) key on the VT-101 is the dash (-) key on the numerical keypad. Use this key to exit a menu or screen. Continue to depress the (EXIT) key until the desired screen is reached.
- Numerical Keypad: The numerical keypad on the right side of the VT-101 keyboard has special functions as defined in the Data Table Options section. All numbers must be typed using the keys across the top of the keyboard.
- Caps Lock Key: The UIPKG does not differentiate between upper- and lower-case letters. Therefore, the (CAPS LOCK) should generally be left in the up position to facilitate use of the number keys.

 Enter Key: The (ENTER) key is the large key at the bottom right corner of the numerical keypad to the right of the keyboard.

### ADMP Terminal Cursor Positioning

- During the first screen display, the cursor is positioned at the first changeable field.
- To move forward to the next field, depress (tab), (return), or (right arrow) keys.
- To move backward to the previous field, depress (left arrow) key

### NOTES:

- 1. Forward means a field to the right or below the current cursor position.
- 2. Backward means a field to the left or above the current cursor position.
- If the cursor is positioned at the first field and the (left) arrow is depressed, the cursor will wrap around to the last field of the screen.
- If the cursor is positioned at the last field and the (right) arrow, (tab), or (return) key is depressed, the cursor will wrap around the first field on the screen.
- The (up) and (down) arrows can be used to position to the first or last input field (respectively) currently on the screen.

For the function keys on the ADMP terminal:

- MEM refers to the live memory of the system.
- PROD refers to actual files on hard disk.
- OTHER is not operational at this time.

### **Function Keys**

- GET command to produce a record from a MEM or PROD.
- PUT command to write/modify a record from MEM or PROD.
- SEARCH command to locate an unknown record by entering the content of a particular field within that record.
- FIELD DEFAULT changes the values of a particular field to the program default values of that field.
- RECORD DEFAULT changes the values of a complete record to the program default values of that record.
- REFRESH key On occasion, because of network or line problems, a garbled character may appear on the user's screen. The (REFRESH) command may be used to clear and

Active DCPs 0600 1 1/21/86 13:32:34 (Uptime 1 21:01:14)

5210 8/87

### 2. ENTER PASSWORD

### SYSTEM LEVEL: @

### **ADMIN OPTIONS**

Select the ADMIN option you choose to work with

- 1. Data Base Editor
- 2. Maintenance and Administration
- 3. Run ADMP A-side test code
- 4. Reload the ADMP

ENTER the number of your choice: 1

Press RETURN

Enter 1 to 5

### NOTES:

- 1. The system will allow three chances for correct password and then return to NETPKG.
- 2. User Guide is written for level 5 passwords.

**Fault Resolution** 

7.10.2 This paragraph focuses on the use of maintenance tools to resolve faults, and, in addition, on the interpretation and application of feedback from the ADPM maintenance terminal .

PCB Removal and Replacement

**NOTE:** The following cards cannot be removed and replaced without placing them OOS.

| MNEMONIC     | FBNUMBER    | DESCRIPTION                                      |  |  |  |
|--------------|-------------|--------------------------------------------------|--|--|--|
| VPLC         | FB-17226-A  | Voice Packet Line Card (8 circuits)              |  |  |  |
| PBE/T        | FB-17227-A  | Packet Bus Extender/Terminator Card (See Note)   |  |  |  |
| PR           | FB-17228-A  | Packet Router (See Note)                         |  |  |  |
| ADMP-A       | FB-17229-A  | Administrative Maintenance Processor (See Note)  |  |  |  |
| ADMP-B       | FB-17230-A  | Administrative Maintenance Processor             |  |  |  |
| CB (DCB = P) | FB-17231 -A | Universal Control Board (Data Control Processor) |  |  |  |

**NOTE:** Disconnect the cables from the front of these cards before removing or replacing them.

# Fault Code 39 ADMPInitialization Related Errors

### Description:

This fault indicates errors in the ADMP-PEC interface. The PEC, which has the ADMP in it, has some problems (e. g., PEC OOS, PEC has lost communication with the ADMP). This fault may also indicate inconsistency in data switch related data base.

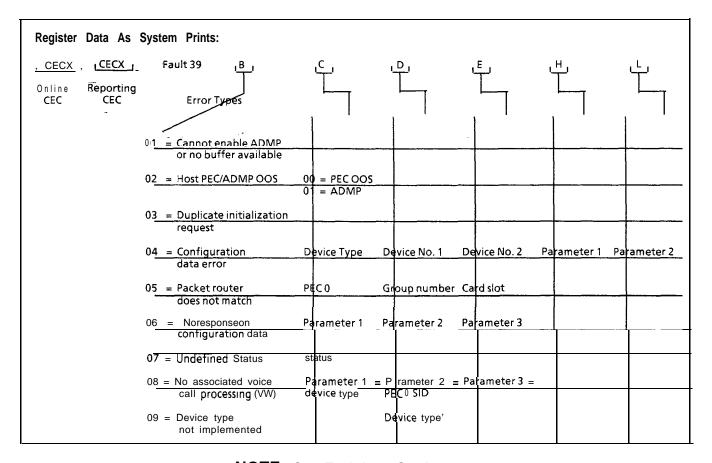

**NOTE**; See Fault Log, Section 2.0.

Fault Resolution Steps:

- If B register value is 01 or 02, complete the following steps:
  - Ensure host PEC is in service.- MR 50 thru MR 57.
  - Ensure ADMP card is seated properly.
  - Ensure ADMP is loaded and in service.
- If B register value is 03 thru 09, this indicates an internal data base problem and the technician should call for assistance.

### Fault Code 41 Disk I/O Errors

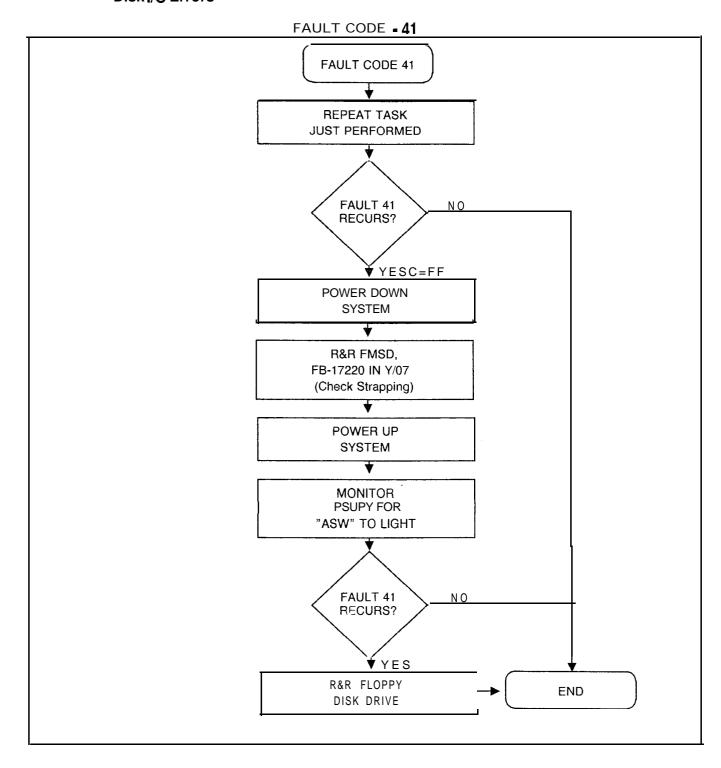

### TL-130200-1001

THIS PAGE IS INTENTIONALLY LEFT BLANK.

M-280 8/87 **5210** 

### **RECENT CHANGE**

**8.0** The Recent Change feature is part of the primary system software. Plain language entries are used to display, or change data base information. The SHOW, LIST, or DISPLAY functions display data base information, while ADD, CHANGE, or DELETE functions are used to change data base information.

Recent Change allows the user to modify the data base in order to satisfy voice communications and data processing requirements. Recent Change is also used to keep up with hardware changes in the system. As hardware is upgraded, Recent Change is used to make necessary changes in system software.

### **Access Recent Change**

8.1 The correct Security Code must be entered in order to access Recent Change (see paragraphs 1.2 and 1.3). A Security Level 4 is required to complete most Recent Change transactions.

The System Recent Change Primary Options Menu, On-Line Maintenance, and the CAS Main/ACD Supervisor Options are found in the Systems Option Menu. Use the following steps to access the Systems Options Menu:

**NOTE:** All entries made in recent change transactions end with a period. Type the (.) Period.

1. Type SL OL. (period)

The system responds: SECURITY CODE >

2. Type four-character Security Code XXXX. (period)

**NOTE:** A Security Level of four or higher must be entered to work with Recent Change.

The system responds: OPEN AT LEVEL 4

3. TYPE RC. (Recent Change period)

The system responds:

#### SYSTEM OPTIONS MENU

0

- 1) SYSTEM RECENT CHANGE PRIMARY MENU
- 28) MAINTENANCE
- 83) CAS MAIN/ACD SUPERVISOR OPTIONS
- 89) SAVE DATA BASE
- X) END RECENT CHANGE

ENTER TRANSACTION NUMBER -- >

5210

8/87

- Detailed descriptions and applications of System Recent Change transactions are covered in the OMNI SI Recent Change Manual S.V.R. 5.2.1.0. The Recent Change Manual includes the following information:
- List of Recent Change Transactions
- Recent Change Menu Options
- Manual Recent Change
- Recent Change Transaction Sequences
- On-Line Maintenance appears in part three of this section, while CAS Main/ACD Supervisor Options coverage follows here in paragraph 4.2
- The Recent Change transaction, <u>Save Data Base</u> transaction number 89, is accessed from the <u>System Options Menu</u>. The minimum security level required is data base programmable in data base table T6071, system feature table, byte 7, bits 5-7. This transaction writes the office dependent base from memory to the hard disk.

## CAS Main/ACD Supervisor Options

- 8.2 The CAS Main/ACD Supervisor Options allow the user to display or change data base information for Centralized Attendant Service (CAS) Main, or Automatic Call Distribution (ACD) system operations. This option is accessed in the following manner:
- 1. From the Systems Options Menu select transaction 83.

The system responds:

83

#### CAS MAIN/ACD SUPERVISOR OPTIONS

- 90) FADS DISPLAY
- 38) CAS MAIN/ACD SUPERVISORY RECENT CHANGE MENU
- 85) SUPERVISOR MESSAGE HANDLER
- 0) GO TO SYSTEM OPTIONS MENU

ENTER TRANSACTION NUMBER -- >

2. When an item is selected from the CAS Main/ACD Supervisor Menu (a primary menu), the transaction is loaded into system memory and executed. After that particular change or display transaction is completed, the system responds:

ENTER END (E), REPEAT (R) OR TRANSACTION NUMBER (0 - 224) >

M-282 **8/8**7 5210

With this prompt the user ends the exercise (type E period), repeats the same transaction (type R period), or proceeds to another transaction (type another transaction number from zero to 224 period).

If the user enters E, the Recent Change Options Menu appears:

### RECENT CHANGE OPTIONS

- A) BEGIN
- B) SAME ONE
- C) BACK ONE
- D) HELP
- E) ERROR EXPLANATION
- F) SYSTEM OPTIONS MENU
- X) END RECENT CHANGE

ENTER THE LETTER OF YOUR CHOICE HERE >

The following explanations apply to the Recent Change Options menu displayed after every CAS Main/ACD Supervisor Option transaction. This menu allows the user to select the next transaction.

- A) BEGIN Show the Recent Change System Options Menu
- B) SAME ONE Show the same menu just displayed
- C) BACK ONE Show the menu before the one just displayed
- D) HELP Show the Help Menu
- E) ERROR EXPLANATION Show the Error Explanation Menu
- F) SYSTEM OPTIONS MENU Show the Systems Option Menu
- X) END RECENT CHANGE End CAS Main/ACD Supervisor Option

### CAS Main/ACD Help

**8.2.1** HELP (Option D) and ERROR EXPLANATION (Option E) assist the user in selecting additional transactions.

When working in CAS Main/ACD, or FADS, Help Menus for most transactions are accessed by entering CONTROL H (press the CNTRL and H keys at the same time). The System will respond:

### HOW TO USE THE HELP MENUS

MOST OF THE SUPERVISORY RECENT CHANGE AND FAD DISPLAYS
HAVE A HELP MENU ASSOCIATED WITH THEM. EACH HELP MENU GIVES
A DESCRIPTION, PURPOSE AND USE OF ITS ASSOCIATED RECENT
CHANGE OR FAD DISPLAY.THE HELP MENUS CAN BE VIEWED BY ENTERING A
CNTRL-H WHILE IN THE DISPLAY FOR WHICH THE USER WISHES TO SEE THE HELP
MENU. ONCE THE USER HAS COMPLETED VIEWING THE HELP MENU, A RESPONSE OF
N TO THE PROMPT AT THE BOTTOM WILL RETURN THE USER TO THE START OF THE
DISPLAY

IN WHICH A CNTRL . H WAS ENTERED.

ENTER END (E), REPEAT (R) OR TRANSACTION NUMBER (0 - 224) >

1. If no help menu exists for that transaction, the system responds:

### HELP NOT AVAILABLE > INVALID INPUT

- 2. Help is provided for a single transaction, or the help message will affect two or three related transactions.
- 3. Help consists of a description of the transaction, how the transaction impacts software, and how the information displayed is used in CAS Main/ACD, or FADS system operation.

An experienced user can omit the step of selecting transactions from a menu by simply typing the correct transaction number. Both the System Options Menu and the CAS Main/ACD Supervisor Options Menu offer a prompt which allows the user to directly input transaction numbers. In this case, the following prompt will appear:

ENTER TRANSACTION NUMBER -- >

M-284 8/87 5210

## FADS, CAS Main/ACD Transactions

gradu kali kaling silik di salah bilang bilang bilang bilang bilang bilang bilang bilang bilang bilang bilang

8.2.2 Once the user accesses the CAS Main/ACD Supervisor Options Menu (transaction 83), additional menus and submenus are available by entering the correct transaction number. These transactions, along with required Security Level, are listed below.

### FADS, CAS Main/ACD Recent Change Transactions

| CATEGORY                     | SECURITY<br>LEVEL<br>A - C - D - S             | TRANS-<br>ACTION #         | TRANSACTION                                                                                                    |
|------------------------------|------------------------------------------------|----------------------------|----------------------------------------------------------------------------------------------------|
| FADS                         | • • -1<br>• • -1<br>• • -1<br>• • -1<br>• • -1 | 91<br>92<br>95<br>96<br>93 | Real-Time Agent Status Display Real-Time System Status Display System Status Report CAS Main/ACD Source Group Report Agent Status Report Trend Report                           |
|                              | 1<br>1<br>-2<br>-2<br>-2- ·                    | 94<br>77<br>78<br>79<br>72 | CAS Main/ACD Source Group Calls Report Display All FADS Options Change FADS Collection Period Change FADS Automatic Dump Period Change FADS Automatic Dump                      |
| CAS Main/ACD                 | -2<br>. • -2<br>2                              | 74<br>75<br>76             | Selections Change FADS Data Collection Start Time Initiate a Trend Report Cancel a Trend Report                                                                                 |
| Supervisory<br>Recent Change | )                                              |                            |                                                                                                    |
|                              | 1<br>1                                         | 48<br>41                   | Display Status of Agent Positions Display Status of Agent Positions by Agent Group                                                                                              |
|                              | 1<br>-2- <sup></sup>                           | 42<br>43                   | Display Night Destination of Agent Groups<br>Change the Group/Supervisor of an Agent<br>Position                                                                                |
|                              | -2<br>-2- •                                    | 44<br>45                   | Change the State of an Agent Position<br>Change the Night Destination of an Agent<br>Group                                                                                      |
|                              | 2-                                             | 46<br>47<br>71<br>55       | Add an Agent Group Delete an Agent Group Display/Change FADS Delay Timing Display Breakdown of all CAS Main/ ACD Trunks by Trunk Numbers Display Breakdown of all CAS Main/ ACD |
|                              |                                                |                            | Trunks by Agent Group                                                                                                    |

# FADS, CAS Main/ACD Recent Change Transactions (Continued)

| CATEGORY SECURI<br>LEVEL<br>A - C - D |               | TRANS-<br>ACTION # | TRANSACTION                                             |
|---------------------------------------|---------------|--------------------|---------------------------------------------------------|
| T                                     | • • ·1        | 51                 | Display all CAS Main/ACD trunks with a Specific Source  |
|                                       | -2- •         | 52                 | Change IS/OS state of a CAS Main/ACD Trunk              |
|                                       | -2- •         | 53                 | Change Source Group of a CAS Main/<br>ACD Trunk         |
|                                       | -2- <b>-</b>  | 5 4                | Change Primary Destination for a Trunk<br>Group         |
|                                       | 1             | 58                 | Display Source Messages                                 |
|                                       | -2-           | 59                 | Change a Specific Source Message                        |
|                                       | • • ·1        | 67                 | Display Trunk Number and Status of all CAS Main/ACD R/A |
|                                       | <b></b> ⋅1    | 68                 | Display Delay Routing of all Agent Groups               |
|                                       | · · ·1        | 69                 | Display Call Waiting Levels of all Agent Groups         |
|                                       | -2- •         | 62                 | First Recorded 'Announcement                            |
|                                       | -2            | 63                 | Second Recorded Announcement                            |
|                                       | -2- •         | 6 4                | Delay or Repetition Timing                              |
|                                       | -2- •         | 65                 | Change Alternate Routing of an Agent Group              |
|                                       | -2- •         | 66                 | Change Call Waiting Levels for an Agent Group.          |
|                                       | 1             | 8 1                | Display a Repertory Dial Key Set                        |
|                                       | -2            | 82                 | Change a Repertory Dial Key Set                         |
|                                       | <b></b> ⋅1    | 86                 | Display Day/Night Mode                                  |
|                                       | -2            | 87                 | Change Day/Night Mode of an Agent<br>Group              |
|                                       | <b></b> -2    | 49                 | Send Special Message                                    |
|                                       | • •- 2        | 97                 | Send Unique Message                                     |
|                                       | <b>-</b> - ·1 | 84                 | Display Special Message                                 |
|                                       | -2- •         | 88                 | Change a Special Message                                |

M-286 **8/87 5210** 

### FADS Recent Change

8.3 The Force Administration Data System (FADS) collects and stores information for CAS Main and ACD agents, agent **groups,or** the overall CAS Main/ACD system. Information is stored in the form of reports which can be accessed through FADS Recent Change transactions

The results of two of these reports • Real Time Agent Status Display (transaction 91) and Real Time System Status Display (transaction 92) • occur on a real-time basis. This means that information displayed exists at the present time and is continuously updated. Other reports contain information collected over a specified time period. Periodic intervals are selected by the user and range from 15, 30, 45, or 60 minutes. Daily intervals are also selected by the user and range from 1, 4, 8, 12, or, 24 hours. A periodic report and a daily report can run at the same time.

### FADS Display Options Menu

- 8.4 The FADS Display Options Menu is accessed through the CAS Main/ACD Supervisor Options Menu. The following steps are used to access the menu:
- 1. Select transaction 90 from the CAS Main/ACD Supervisor Options Menu.

The system responds:

### FADS DISPLAY OPTIONS

90

- 91) REAL TIME AGENT STATUS DISPLAY
- 92) REAL TIME SYSTEM STATUS DISPLAY
- 95) SYSTEM STATUS REPORT
- 96) CAS MAIN/ACD SOURCE GROUP REPORT
- 93) AGENT STATUS REPORT
- 98) TREND REPORT
- 94) CAS MAIN/ACD SOURCE GROUP CALLS
- 63) GO TO CAS MAIN/ACD SUPERVISOR OPTIONS MENU

ENTER TRANSACTION NUMBER-->

2. Select the correct transaction or sub-menu.

FADS Display Transactions

8.5 The following paragraphs describe transactions listed in the FADS Display Options Menu. The transactions listed here are used to display FADS data for information purposes only.

### Real-Time Agent Status Display

**8.51** Real-Time Agent Status Display (transaction 91) lists call-handling information for agents in agent groups at the time of the display. Agents are identified by their agent position number. The header remains the same while contents is updated to show the status of each agent during normal operations. A CRT is required to display this transaction.

| REAL TIME AGENT STATUS 91 12:02 08/29/79 POSITION#/STATE |                                                              |                                                                  |                                    |                         |                         |                         |       |       |       |             |
|----------------------------------------------------------|--------------------------------------------------------------|------------------------------------------------------------------|------------------------------------|-------------------------|-------------------------|-------------------------|-------|-------|-------|-------------|
| GRPO                                                     | 000/B                                                        | 001/A                                                            | 002/B                              | 003/A                   | 004/B                   | 005/B                   | 006/U | 007/B | 008/A | I           |
| GRP1<br>GRP2<br>GRP3                                     | 009/B<br>012/B<br>019/B<br>025/B                             | 010/B<br>013/B<br>020/A<br>026/O                                 | 011/B<br>014/B<br>021/W<br>027/W   | 015/B<br>022/B<br>028/A | 016/A<br>023/A<br>029/B | 017/B<br>024/W          | 018/U |       |       | !<br>!<br>! |
| GRP4                                                     | 100/B<br>109/B                                               | 101/A<br>110/B                                                   | 102/B<br>111/P                     | 103/A                   | 104/B                   | <b>030/A</b><br>105/P   | 106/P | 107/B | 108/A | 1           |
| GRP5<br>GRP6<br>GRP 7                                    | 112/B<br>119/B<br>119/B<br>125/B                             | 113/A<br>120/A<br>126/O                                          | 114/B<br>121/W<br>127/W            | 115/B<br>122/B<br>128/A | 116/A<br>123/A<br>129/B | 117/B<br>124/W<br>131/A | 118/U |       |       | -           |
| where<br>A Position is available for calls               |                                                              |                                                                  |                                    |                         |                         |                         |       | i     |       |             |
| B Ager<br>0 Posit<br>U Posit<br>W Age                    | nt is bus<br>ion is oi<br>ion is ur<br>enis in a<br>T is bei | y with ar<br>ut of ser<br>n-staffec<br>in after c<br>ng initiali | n incomi<br>vice<br>I<br>call work | state                   |                         |                         |       |       |       | !           |
| r Agen                                                   | ı ıs usiii                                                   | ig outgoi                                                        | ily PADA                           | · Service               | }                       |                         |       |       |       | i           |

M-288

8/87

## Real-Time System Status Display

8.5.2 Real-Time System Status Display (transaction 92) lists the amount of activity in each agent group at the time of the display. The header remains the same while contents is updated to show system status during normal operations. A CRT is required to display this transaction.

| REAL TIME S                                                                                                    | YSTEM STATU                                                                                                    |                                                                                                    | 8/29/79                                    |                                                           |                                                   | 92     |                      |
|----------------------------------------------------------------------------------------------------|----------------------------------------------------------------------------------------------------|----------------------------------------------------------------------------------------------------|--------------------------------------------|-----------------------------------------------------------|---------------------------------------------------|--------|----------------------|
| #AGT<br>GRP STF<br>0 12<br>1 - 7<br>2 7<br>3 8<br>4 12<br>5 7<br>6 7<br>7 6<br>TOTAL 66                                           | # #<br>BUSY WOF<br>8 4<br>4 0<br>3 0<br>3 3<br>8 4<br>4 0<br>3 0<br>3 3<br>3 14                                     | # #  RK AVL  0 0 3 0 3 1 0 2 0 0 3 0 3 1 0 4                                                        |                                            | TOTAL<br># 2<br>0<br>0<br>0<br>6<br>2<br>0<br>0<br>0<br>6 | MAX DELAY WAIT  102 000 000 II 5 102 000 000 II 5 | MINSEC | MODE D D D D D D D D |
| where  GRP = Agent # AGT STF = # BUSY = Nur # WORK = Nur # OTG = Num # AVL = Num MAX DELAY = DEL #2 = Nur TOTAL WAIT MODE = Syste | group number Number of agent umber of agent ber of agents per of available Longest dela mber of calls w Total numbe | ent positions agents s in work statin outgoing se agents yed call per raiting for or or of calls wa | staffed<br>ate<br>state<br>agent greceived | roup                                                      | 2                                                 |        |                      |

Only Little is a supplicating a series of a constitution of a series

## System Status Report

8.5.3 System Status Report (transaction 95) lists the amount of incoming and outgoing calls on all CAS Main and ACD agent groups over a period of time selected by the user. Before information is displayed, the user selects Periodic Report with collection periods of 15, 30, 45, or 60 minutes, or Daily Report with collection periods of 1, 4, 8, 12, or 24 hours.

SYSTEM STATUS REPORT 95

A)PERIODIC REPORT
B)DAILY REPORT
ENTER THE LETTER OF THE DESIRED REPORT >A.

See Change FADS Periodic Data Report Collection Period (transaction 78) to change time of Periodic Report, and Change FADS Automatic Dump Period (transaction 79) to change time of Daily Report.

| PERIO                                                   | PERIOD 11:30/1 2:00 10/10/79                                                                                                    |                                                                                                    |                                                           |                                                    |                                                                   |                                                               |                            |                  |        |          |     |
|---------------------------------------------------------|----------------------------------------------------------------------------------------------------|----------------------------------------------------------------------------------------------------|-----------------------------------------------------------|----------------------------------------------------|-------------------------------------------------------------------|---------------------------------------------------------------|----------------------------|------------------|--------|----------|-----|
|                                                         |                                                                                                    |                                                                                                    | ;                                                         |                                                    | M ST<br>12:02                                                     |                                                               | REPO<br>/10/79             | RT               |        |          |     |
| GRP                                                     |                                                                                                    |                                                                                                    | CALL                                                      | CALL                                               | 2ND                                                               | CALL                                                          | #<br>. <b>CALL</b><br>OUFL | AUL              | ANS    |          | SUL |
| 1 2<br>  3<br>  6<br>  7                                | 1     6     86     86     9     7     0     0     12     6     14     82       2     5     56     54     8     3     2     0     19     13     17     67       3     4     40     39     5     2     0     14     15     15     71       6     11     112     111     12     7     1     1     11     7     15     86 |                                                                                                    |                                                           |                                                    |                                                                   |                                                               |                            |                  |        |          |     |
| Where GRP - AUG F # CAL # CAL # 2ND # CAL # CAL # AUG A | Agen POS S L OFR LS AN L DEL DEL L ABA L OUF AUL TI ANS T                                                                                                    | o (E),  It grou  IF = A  ID = N  IS = N  IS = N  IS = N  IS = IS  IS = IS | p num Averag Jumber Number Number of ca Avera Avera Avera | bers e posir of cal of calls r of c lls ove ge tim | OR - tions s ills offi alls a ls del s rece alls a erflowe ne ava | staffed ered nswere ayed serving bandored to a ailable time p | ed<br>> "X" s              | seconds<br>annou | BER (C | D-224) > | _   |

M-290 8/87 5210

## CAS/ACD Source Group Report

8.5.4 The CAS/ACD Source Group Report (transaction 96) lists the amount of incoming trunk traffic from each source group servicing agent groups over a period of time selected by the user. Before information is displayed, the user selects Periodic Reports with collection periods of 15, 30, 45, or 60 minutes, or Daily Report with collection periods of 1, 4, 8, 12, or 24 hours.

|                                            | " 'i       |
|--------------------------------------------|------------|
| CAS/ACD SOURCE GROUP REPORT                | 96         |
| A) PERIODIC REPORT                         | ]          |
| B) DAILY REPORT                            | <br>       |
| ENTER THE LETTER OF THE DESIRED REPORT >A. | <br>  <br> |

| PERIOD 11:30/1 2:00                                                                                                    | 10/10/79           |                  |                            |                   | PA              | GE 1         |                     |  |
|----------------------------------------------------------------------------------------------------|--------------------|------------------|----------------------------|-------------------|-----------------|--------------|---------------------|--|
|                                                                                                    | CAS/ACD            |                  | GROUI<br>1 <b>0/10/7</b> 9 |                   |                 | -            |                     |  |
| SOURCE GRP<br># / ID                                                                                                    | #CALL #<br>OFRI    | #CALL #          |                            | #CALL<br>DEL      | %TIME<br>BUSY   | %TIME<br>ATB |                     |  |
| / CHICAGO 01 / ELMHURST 02 / ELGIN 03 / DES PLAINE .                                                                                                    | 60                 | 5<br>1<br>0<br>1 | 110<br>81<br>60<br>37      | 12<br>8<br>4<br>3 | 65<br>548<br>38 | 4 1 0        |                     |  |
| 16. OAK PAR<br>DO YOU WISH TO CO                                                                                                    | K 34<br>ONTINUE TH | 1<br>IS DISPLA   | 33<br>AY > Y.              | 4                 | 40              | 0            | <br> <br> <br> <br> |  |
| where  # CALL OFRD = Number of calls offered to the system  # CALL ABAN = Number of calls abandoned  # CALL ANS = Number of calls answered  # CALL DEL = Number of calls delayed |                    |                  |                            |                   |                 |              |                     |  |
| % TIME BUSY = Perce                                                                                                    | •                  |                  | -                          |                   |                 |              |                     |  |

5210 8187 M-291

| PERIOD 11:30/1 2:00 10/10/79 PAGE 2  CAS/ACD SOURCE GROUP REPORT 12:02 10/10/79  SOURCE GRP #CALL #CALL #CALL %TIME %TIME |                       |                        |                       |                   |                      |                  |        |  |  |  |
|----------------------------------------------------------------------------------------------------|-----------------------|------------------------|-----------------------|-------------------|----------------------|------------------|--------|--|--|--|
| SOURCE GRP<br># / ID                                                                                                    |                       | #CALL<br>D <b>ABAN</b> |                       |                   | %TIME<br>DEL         | %TIME<br>BUSY    | 1<br>E |  |  |  |
| 17 / CALUMET<br>18 / EVANSTON<br>19 / GARY<br>20 / HAMMOND                                                                | 112<br>86<br>56<br>38 | 2<br>1<br>0<br>1       | 110<br>85<br>56<br>37 | 12<br>8<br>4<br>3 | 65<br>58<br>49<br>38 | 4<br>1<br>1<br>0 | ,      |  |  |  |
| 31 / <b>MT</b> PROSPE<br>TOTAL                                                                                            | ECT 34<br>846         | 1<br>25                |                       | 4<br>91           | <b>40</b><br>51      | 0<br>0 2         | !      |  |  |  |
| ENTER END (E), REP                                                                                                    | PEAT (R) OR           | TRANSA                 | CTION                 | NUMBER            | (O-224)              | >                |        |  |  |  |

**Agent Status Report** 

8.5.5 The Agent Status **Report** (transaction 93). lists call handling information for individual agents in an agent group collected over a period of time selected by the user.

| !     | PERIOD                                                                                                    | 11/30/1                                                                  | 2:00                                                                 | 1 0/10/79                                                                 |                                                                        |                                            |                                                               |                                                                                  |                    |
|-------|----------------------------------------------------------------------------------------------------|--------------------------------------------------------------------------|----------------------------------------------------------------------|---------------------------------------------------------------------------|------------------------------------------------------------------------|--------------------------------------------|---------------------------------------------------------------|----------------------------------------------------------------------------------|--------------------|
|       | ***                                                                                                    |                                                                          |                                                                      | AGENT<br>12:02                                                            | STATUS<br>1 O/I0/7                                                     | REPORT<br>79                               |                                                               | 93                                                                               |                    |
| 1     |                                                                                                    |                                                                          | CALL A\                                                              | /G HNLD                                                                   | A                                                                      | AVG BUSY A                                 | VG WORK                                                       | AVG OTG                                                                          |                    |
| 1     | ¦%T<br>GROUP<br>AVL                                                                                                    | POS                                                                      | HNLD                                                                 |                                                                           | TIME                                                                   | TIME                                       | TIME                                                          | TIME                                                                             | <br>   <br>   <br> |
|       | <b>0</b>                                                                                                    | 1<br>2<br>3<br>4<br>5<br>6<br>7<br>8*<br>9<br>10<br>12<br>13<br>14<br>15 | 56<br>34<br>45<br>41<br>45<br>50<br>50<br>41<br>34<br>71<br>63<br>45 | 12<br>17<br>14<br>13<br>15<br>11<br>10<br>12<br>16<br>19<br>9<br>13<br>12 | 8<br>12<br>8<br>9<br>10<br>6<br>7<br>8<br>10<br>11<br>7<br>8<br>6<br>9 | 4564553468 2566                            | 2<br>1<br>3<br>4<br>3<br>0<br>3<br>1<br>2<br>5<br>2<br>1<br>3 | 65<br>45<br>56<br>50<br>48<br>64<br>58<br>47<br>46<br>35<br>47<br>43<br>45<br>56 |                    |
| !<br> | 6<br>7                                                                                                    | 117<br>118<br>119<br>120*<br>121"                                        | 23<br>39<br>61<br>45<br>70<br><b>51</b>                              | 18<br>17<br>12<br>14<br>10                                                | 12<br>13<br>8<br>9<br>5<br><b>8</b>                                    | <b>6</b><br><b>4</b><br><b>4</b><br>5<br>5 | 6<br>3<br>4<br>1<br>2                                         | 78<br>56<br>60<br>54<br>63<br>45                                                 |                    |
|       |                                                                                                    | <b>122*</b><br>123"<br><b>124*</b>                                       | <b>62</b><br>46                                                      | 12<br>16                                                                  | 6<br>11                                                                | 5<br>6<br>6<br>5                           | 2<br>4<br>3<br>1                                              | 43<br>57                                                                         | <br>               |
|       |                                                                                                    | *AGI                                                                     | ENT(S) N                                                             | NOT STAFF                                                                 | ED FOR                                                                 | ENTIRE CO                                  | LLECTION                                                      | PERIOD                                                                           |                    |
| 1     |                                                                                                    | END (E),                                                                 | REPEA                                                                | T (R) OR                                                                  | TRANSAC <sup>-</sup>                                                   | TION NUMBE                                 | R (O-224)                                                     | >                                                                                |                    |
|       | where                                                                                                    | 1C _ A ~ ~                                                               | nt nooiti                                                            | an.                                                                       |                                                                        |                                            |                                                               |                                                                                  |                    |
|       | AGT POS = Agent position  # CALL HNLD = Number of calls handled  AVG HNLD TIME = Average handle time for position  AVG BUSY TIME = Average busy time for position  AVG WORK TIME = Average work time for position  AVG OTG TIME = Average outgoing time for position  % TIME AVL = Percentage of time position is available |                                                                          |                                                                      |                                                                           |                                                                        |                                            |                                                               |                                                                                  |                    |

## **Trend Report**

8.5.6 The Trend Report (transaction 98) lists incoming call information over a period of time by agent group to identify possible call-handling trends. Collection periods are limited to 24 hours each, but these may be collected for up to seven days.

| -       |                                                                                                    |                                         |                                                               |                                                                                                  |                                                                    | REPORT<br>/ <b>29/79</b>                                                |                                                     |                                         | 98                                                   |
|---------|----------------------------------------------------------------------------------------------------|-----------------------------------------|---------------------------------------------------------------|--------------------------------------------------------------------------------------------------|--------------------------------------------------------------------|-------------------------------------------------------------------------|-----------------------------------------------------|-----------------------------------------|------------------------------------------------------|
| 1       | GRO                                                                                                    | UP #1                                   | STA                                                           | RT 08:0                                                                                          | 00 08/28/7                                                         | 9                                                                       | END:                                                | 07:30                                   | 08/29/79                                             |
| 1 7 1 1 | TIME<br>PERIOD                                                                                                    |                                         | POS#                                                          | CALL<br>OFRD                                                                                     |                                                                    | #CALL<br>L ABAN                                                         | #CALL<br>OVFL                                       | MAX DE<br>MIN                           |                                                      |
|         | 08:00<br>08:30<br>09:00<br>09:30<br>10:00<br>10:30<br>11:00<br>12:00<br>12:30<br>13:00<br>13:30<br>14:00<br>14:30<br>15:00 | 2 2 2 2 2 2 2 2 2 2 2 2 2 2 2 2 2 2 2   | 4<br>6<br>6<br>7<br>6<br>6<br>6<br>6<br>6<br>6<br>6<br>6<br>6 | 102<br>89<br>78<br>100<br>123<br>126<br>131<br>142<br>120<br>78<br>99<br>107<br>110<br>105<br>94 | 9<br>6<br>3<br>5<br>8<br>5<br>3<br>2<br>8<br>2<br>1<br>4<br>2<br>4 | 2<br>1<br>0<br>1<br>2<br>0<br>0<br>0<br>0<br>1<br>0<br>0<br>0<br>0<br>0 | 1<br>0<br>0<br>0<br>0<br>1<br>0<br>0<br>0<br>0<br>0 | 005 002 003 002 011 002 001 000 000 001 | 7 78 90 90 98 98 99 98 99 98 99 98 99 98 99 98 99 99 |
|         | 07:00<br>07:30<br>ENTER<br>where                                                                                           | Ik<br>23<br>END (                       | 3                                                             | 45<br>78<br>PEAT (F                                                                              | 0<br><b>0</b><br>R) OR TR                                          | 0<br><b>0</b><br>Ansacti                                                | 0<br>0<br>On nume                                   | 000<br>BER (O-22                        | 100                                                  |
|         | AVG PC<br>#CALL (<br># CALL<br># CALL                                                                                      | OFRD<br>DEL =<br>ABAN<br>OVFL<br>EL = L | = Num<br>: Numb<br>= Nur<br>= Nun<br>ongest.                  | nber of one<br>oer of comber of<br>onber of o                                                    | ositions states alls delayer calls abactalls over time             | ived<br>ed<br>ndoned                                                    | an alterr                                           | nate                                    |                                                      |

M-294 8/87 5210

## CAS MAIN/ACD Source

8.5.7 CAS Main/ACD Source Group Calls (transaction 94) lists the number of incoming calls per trunk in the source group.

ENTER A SOURCE GROUP # (0-->31) >10.

\_\_\_\_\_ PERIOD 11:30/1 2:00 1 0/I 0/79 SOURCE GROUP # 10 CALLS 94 12:02 10/10/79 TOTAL TRUNK # TOTAL TRUNK # TOTAL TRUNK 21 > 20 ---> 175 69 22 ---> 25 ---> 23 ---> 156 24 ---> 198 201 35 ---> 167 34 ---> 144 189 37 ---> 109 38 --- > 99 39 ---> 100 40 > 125 ENTER END (E), REPEAT (R) OR TRANSACTION NUMBER (O-224) >

## FADS Control Data Menu

8.5.8 The FADS Control Data Menu is accessed through CAS Main/ACD Supervisory Recent Change. The following steps are used to access the menu:

1. Select transaction 70 from CAS Main/ACD Supervisory Recent Change

The system responds:

|   | FADS CONTROL DATA                             | 70        |
|---|-----------------------------------------------|-----------|
| 1 | 77) DISPLAY ALL FADS OPTIONS                  |           |
|   | 78) CHANGE FADS COLLECTION PERIOD             |           |
|   | 79) CHANGE FADS AUTOMATIC DUMP PERIOD         |           |
|   | 72) CHANGE FADS AUTOMATIC DUMP SELECTIONS     |           |
|   | 74) CHANGE FADS DATA COLLECTION START TIME    |           |
|   | 75) INITIATE A TREND REPORT                   |           |
|   | 76) CANCEL A TREND REPORT                     | ı         |
|   | 39) GO TO CAS MAIN/ACD SUPERVISORY RECENT CHA | ANGE MENU |
|   | ENTER TRANSACTION NUMBER >                    |           |
|   | L                                             |           |

2.Select the correct transaction.

FADSControl Transactions

8.6 The following paragraphs describe transactions listed in the FADS Control Data Menu. The transactions listed here are used to change or initiate FADS Control Data information.

**Display All FADS Options** 

**8.6.1** Display All FADS Options (transaction 77) **allows** the user to see all FADS options currently in use.

FADS OPTIONS DISPLAY

77

PERIODIC DATA COLLECTION PERIOD: 15 MINUTES

TRENT REPORT DATA COLLECTION PERIOD: 15 MINUTES

TRENT REPORT AGENT GROUP: 0

AUTOMATIC DUMP PERIOD: 8 HOURS

AUTOMATIC DUMPS IN EFFECT:

SYSTEM STATUS REPORT

SOURCE GROUP REPORT

ENTER END (E), REPEAT (R) OR TRANSACTION NUMBER (O-224) >

## Change FADS Periodic Data Collection Period

8.6.2 Change FADS Periodic Data Collection Period (transaction 78) allows the user to change the time period for FADS reports. This time period can range from 15, 30, 45, or 60 minutes.

CHANGE FADS PERIODIC DATA COLLECTION PERIOD

CURRENT FADS COLLECTION PERIOD: 15 MINUTES

NEW FADS COLLECTION PERIOD:

- A) DISABLE
- B) 15 MINUTES
- C) 30 MINUTES
- D) 45 MINUTES
- E) 60 MINUTES

ENTER THE LETTER OF THE DESIRED PERIOD > C.

DO YOU WANT TO EXECUTE THIS CHANGE (Y/N) >Y.

ENTER END (E), REPEAT (R) OR TRANSACTION NUMBER (O-224) >

M-296 **8/8**7 5210

## Change FADS Automatic Dump Period

8.6.3 Change FADS Automatic Dump Period (transaction 79) **allows** the user to change the timing of automatic dumps. Dump periods can range from one-half hour, one hour, four hours, eight hours, twelve hours, or twenty-four hours.

CHANGE FADS AUTOMATIC DUMP PERIOD

79

CURRENT AUTOMATIC DUMP PERIOD: 8 HOURS

NEW AUTOMATIC DUMP PERIOD:

- A) DISABLE DUMP
- B) 1/2 HOUR
- C) 1 HOUR
- D) 4HOURS
- E) 8 HOURS
- F) 12 HOURS
- G) 24 HOURS

ENTER THE LETTER OF THE DESIRED PERIOD > F.

DO YOU WANT TO EXECUTE THIS CHANGE (Y/N) > Y.

ENTER END (E), REPEAT (R), OR TRANSACTION NUMBER (O-224)

## Change the FADS Automatic Dump Selections

8.6.4 Change the FADS Automatic Dump Selections (transaction 72) allows the user to select which reports are dumped automatically by FADS. The System Status Report and the Source Group Report are affected by this transaction.

CHANGE THE FADS AUTOMATIC DUMP SELECTIONS

**72** 

CURRENT FADS REPORTS AUTOMATICALLY DUMPED: SYSTEM STATUS REPORT SOURCE GROUP REPORT

DUMP THE SYSTEM STATUS REPORT AUTOMATICALLY? N.

DUMP THE SOURCE GROUP REPORT AUTOMATICALLY? Y.

DO YOU WISH THE REPORT TO BE DUMPED TO THIS TERMINAL? Y.

DO YOU WANT TO EXECUTE THIS CHANGE (Y/N) >Y.

ENTER END (E), REPEAT (R), OR TRANSACTION NUMBER (O-224)

## Change FADS Data Collection Start Time

8.6.5 Change FADS Data Collection Start Time (transaction 74) allows the user to change the start time and start date for FADS data collection. The time and date entered shows when data will be collected for daily FADS reports.

CHANGE FADS DATA COLLECTION START TIME

74

CURRENT FADS DATA COLLECTION START TIME: 12:00

ENTER A NEW FADS DATA COLLECTION START TIME -

HOURS (00 --- >23) >8 MINUTES (00--- >59) >0.

START ON CURRENT DATE (Y/N) > N.

-ENTER STARTING DATE • MONTH (1-12) >1.

DAY (1-31) > 18. YEAR (00-99) > 84.

DO YOU WANT TO EXECUTE THIS CHANGE (Y/N) > Y.

ENTER END (E), REPEAT (R), OR TRANSACTION NUMBER (0-224)>

## Initiate a Trend Report

8.6.6 Initiate a Trend Report (transaction 75) allows the user to initiate a trend report starting at a time and date, and lasting for a specified period of time.

#### INITIATE A TREND REPORT

75

ENTER AN AGENT GROUP # (0 --- > 7) > 1. ENTER A STARTING HOUR (00 -> 23) > 8. MINUTES (00->59) > 0.

START ON CURRENT DATE? (Y/N) > N.

ENTER STARTING DATE - MONTH (1--12) >7.

DAY (1--31) > 18.

YEAR (00-99) > 82.

#### COLLECTION PERIOD:

- A) 15 MINUTES
- B) 30 MINUTES
- C) 45 MINUTES
- D) 60 MINUTES

ENTER LETTER OF COLLECTION PERIOD > A.

ENTER THE NUMBER OF PERIODS (1--48) > 48

A TREND REPORT FOR GROUP # 1 WILL START AT 08:00 on 7/18/82. IT WILL BE COLLECTED EVERY 15 MINUTES FOR 48 PERIODS.

DO YOU WANT TO EXECUTE THIS CHANGE (Y/N) > Y.

ENTER END (E), REPEAT (R), OR TRANSACTION NUMBER (0-224) >

M-298

8187

5210

## Cancel a Trend Report

8.6.7 Cancel a Trend Report (transaction 76) allows the user to cancel a trend report,

CANCEL A TREND REPORT

76

AGENT GROUP: 1

CURRENT START TIME: 8:00 ON 7/18/82

CANCEL? > Y.

ENTER END (E), REPEAT (R), OR TRANSACTION NUMBER (O-224) >

## CAS Main/ACD Supervisory Recent Change

8.6.8 CAS Main/ACD Supervisory Recent Change (transaction 38) is a primary menu consisting of a list of sub-menus. Each transaction listed will lead the user to a subgroup of transactions whose purpose is to display or change CAS Main/ACD data information. This process was shown above with FADS Control Data (transaction 70). The remaining transactions will be covered here.

## CAS MAIN/ACD SUPERVISORY RECENT CHANGE

- 40) AGENT DATA
- 50) CAS MAIN/ACD TRUNK DATA
- SOURCE MESSAGES 57) **60**)
- CALL WAITING DATA
- FADS CONTROL DATA 70)
- CAS MAIN/ACD INSTRUMENT CONTROL DATA 80)
- DAY/NIGHT MODE DATA' 39)
- GO TO CAS MAIN/ACD SUPERVISOR OPTIONS MENU

#### ENTER TRANSACTION NUMBER -->

5210 8/87 M-299

## Agent Data Displays and Changes

8.7 The Agent Data Menu (transaction 40) allows the user to display or change information related to agents or agent groups.

|   |                                                                                                    | 1  |
|---|----------------------------------------------------------------------------------------------------|----|
|   | AGENT DATA                                                                                                    | 40 |
|   | 48) DISPLAY STATUS OF AGENT POSITIONS 41) DISPLAY STATUS OF AGENT POSITIONS BY AGENT GROUP 42) DISPLAY NIGHT DESTINATION OF AGENT GROUPS 43) CHANGE THE GROUP/SUPERVISOR OF AN AGENT POSITION 44) CHANGE THE STATE OF AN AGENT POSITION 45) CHANGE THE NIGHT DESTINATION OF AN AGENT GROUP 46) ADD AN AGENT GROUP 47) DELETE AN AGENT GROUP 71) DISPLAY/CHANGE FADS DELAY TIMING 38) GO TO CAS MAIN/ACD SUPERVISORY RECENT CHANGE NEETER TRANSACTION NUMBER > | ON |
| : |                                                                                                    |    |

## Agent Position Status Display

**8.7.1** Agent Position Status Display (transaction 48) shows all agents in the system, supervisor, agent group, and in-service or out-of-service state.

NOTE: Only equipped agent groups are displayed.

|                                          |                                                                                                    |                           | AC                                  | SENT                            | POSIT                 | ION              | STATUS                                |                                 |                       |                       | 48                              |
|------------------------------------------|----------------------------------------------------------------------------------------------------|---------------------------|-------------------------------------|---------------------------------|-----------------------|------------------|---------------------------------------|---------------------------------|-----------------------|-----------------------|---------------------------------|
| POS                                      | SUP                                                                                                    | GRP                       | STATE                               | POS                             | SUP                   | GRP              | STATE                                 | POS                             | SUP                   | GRP                   | STATE                           |
| 000                                      | 1 3                                                                                                    | <del>3</del> <del>7</del> | INS<br>INS                          | 001<br>004                      | 2 2                   | 0                | INS<br>INS                            | 002<br>005                      | 2                     | 0                     | INS<br>INS                      |
| (006<br>  009<br>  012<br>  014<br>  017 | 2<br>2<br>1<br>2                                                                                                    | 0<br>1<br>3<br>0          | INS<br>INS<br>INS<br>INS            | 007<br>010<br>013<br>015<br>018 | 2<br>1<br>1<br>8      | 6<br>3<br>3<br>5 | INS<br>INS<br>INS<br>INS              | 008<br>011<br>014<br>818        | 2<br>1<br>2<br>8      | 1<br>3<br>0<br>4      | INS<br>INS<br>INS<br>INS        |
| 120<br>123<br>126<br>129<br>132<br>135   | 7<br>7<br>7<br>7<br>2                                                                                                    | 2<br>2<br>2<br>2          | INS<br>INS<br>OOS<br>0 0 s<br>8 8 s | 121<br>124<br>127<br>130<br>133 | 7<br>7<br>7<br>7<br>2 | 2<br>2<br>2<br>2 | INS<br>OOS<br>0 0 s<br>0 0 s<br>0 0 s | 122<br>125<br>128<br>131<br>134 | 7<br>7<br>7<br>2<br>2 | 2<br>2<br>2<br>0<br>1 | INS<br>00s<br>00s<br>00s<br>00s |
| where<br>POS<br>SUP<br>GRP               | ENTER (E), REPEAT (R) OR TRANSACTION NUMBER (O-224) > where POS = Agent position (O 191) SUP = Supervisor (1 8) GRP = CAS MAIN/ACD agent group number (0 7) STATE = In-service/out-of-service state |                           |                                     |                                 |                       |                  |                                       |                                 |                       |                       |                                 |

M-300 8/87 5210

### Agent Status

The state of an agent position is described as follows:

- INS (In Service). Agent has control of the instrument. The agent can LOG ON or LOG OFF, and accept or extend CAS Main/ACD calls.
- OOS (Out-Of-Service). Agent has no control over the instrument. Initially, instrument was fully loaded and identified, but in this state system will not direct calls to the instrument, or recognize any command from it. This status is similar to a Maintenance Busy State.

**Note:** The system data base will consider this line to be in service, but the agent can be initialized to an Out-Of-Service state by making bit 5, byte zero of the Agent Data Base table equal to zero.

UNE (Unequipped) Agent has no control over the instrument.
 The instrument was never loaded since the data base makes no provisions as to where the position's line 1 circuit or the data link circuit are located.

In order to place an unequipped position into service, the technician must supply (using Recent Change) all data concerning the physical location of the position's line 1 circuit and, if a PACET, the position's data link circuit. Once the system has received and verified this information, the instrument is loaded. When completed successfully, the instrument is placed into service with control given to the agent.

## Agent Group Status Display

8.7.2 Agent Group Status Display (transaction 41) **allows the** user to display an organizational summary of each agent group. This summary includes agent position, and in-service or **out**-of-service state of each position.

NOTE: Only equipped agent groups are displayed.

|           |                          | ^                        | OFNIT C                  |                          | <br>TATUO         |                   |                   |                   |
|-----------|--------------------------|--------------------------|--------------------------|--------------------------|-------------------|-------------------|-------------------|-------------------|
|           |                          |                          |                          | ROUP S                   |                   |                   |                   | 41                |
|           | POS                      | STATE                    | POS                      | STATE                    | POS               | STATE             | POS               | STATE             |
| GROUP 0   | 000<br>004<br>016<br>031 | INS<br>INS<br>INS<br>00s | 001<br>006<br>017<br>050 | INS<br>INS<br>INS<br>INS | 002<br>014<br>018 | INS<br>INS<br>INS | 003<br>015<br>019 | INS<br>INS<br>INS |
| GROUP 1   | <b>005</b><br>032        | INS<br>00s               | 007<br>033               | INS<br>00s               | 008<br>034        | INS<br>00s        | 009<br>035        | INS<br>00s        |
| GROUP 2   | 120<br>124<br>128        | INS<br>00s<br>00s        | 121<br>125<br>129        | INS<br>OOS<br>00s        | 122<br>126<br>130 | INS<br>OOS<br>00s | 123<br>127        | INS<br>00s        |
| GROUP 3   | 010                      | INS                      | 011                      | INS                      | 112               | INS               | 113               | INS               |
| GROUP 4   | 020<br>024               | INS<br>00s               | 021<br>025               | INS<br>OOS               | 022<br>026        | INS<br>OOS        | 023<br>027        | INS<br>00s        |
| GROUP 5   | 170<br>174               | INS<br>00s               | 171<br>175               | INS<br>OOS               | 172<br>176        | INS<br>00s        | 173<br>177        | INS<br>00s        |
| GROUP 6   | 070<br>074               | INS<br>00s               | 071<br>075               | INS<br>OOS               | 072<br>076        | INS<br>00s        | 073<br>077        | INS<br>00s        |
| GROUP 7   | 080<br>184               | INS<br>OOS               | 081<br>185               | INS<br>00s               | 082<br>186        | INS<br>OOS        | 083<br>187        | INS<br>00s        |
| ENTER (E) | ), REPE                  | AT (R),                  | OR TRA                   | NSACTIO                  | NUM NC            | BER (O-           | 224)              | >                 |
| where     |                          |                          |                          |                          |                   |                   |                   |                   |
| POS = AG  | gent pos<br>= In-ser     | sition (C<br>vice/out    | ) 19<br>:-of-serv        | 01)<br>ice stat          | e                 |                   |                   |                   |

M-302 8/87 5210

## Night Destination of All Agent Groups

8.7.3 'Night Destination of All Agent Groups (transaction 42) **allows** the user to see night destinations for all agent groups. Night destinations include the following:

- Another agent group
- A directory number
- An attendant
- A trunk group
- Third recorded announcement
- No destination

## **Night Destination**

The night destination of an agent group can be changed to a trunk group if the following conditions are met:

- All CAS trunk groups assigned to the agent group whose night destination is being changed must have disconnect supervisor in either an incoming or two-way state
- 2. The trunk group used for the new night destination must have its trunk direction in either an outgoing or two-way state.
- 3. The destination trunk group must be one of the following:
  - Central Office (CO)
  - Foreign Exchange (FX)
  - TIE
  - **■** WATS
- 4. If CAS trunk groups assigned to the agent group whose night destination is being changed does not have disconnect supervisor in either an incoming or two-way state, this agent's group night destination cannot be changed to a trunk group.
- 5. If the trunk group used for the new night destination does not have its trunk direction in either an outgoing or two-way state, or if the destination trunk group is not one of those four listed above, the trunk group that was to be used for the agent group's night destination cannot be used.

## Change the Group/Supervisor of an Agent Position

8.7.4 Change the Group/Supervisor of an Agent Position (transaction 43) allows the user to change the agent group and/or supervisor of a specified agent position.

## Change the State of an Agent Position

**8.7.5** Change the State of an Agent Position (transaction 44) allows the user to place an agent position in-service, or take a position out of service. Validity checks only the position number. If the supervisor attempts to place an in-service position into an out-of-service state while it is handling a call, the following events will occur:

- 1.. The position is removed from the active agent group.
- 2. The supervisor receives a delayed message when the position is actually placed out-of-service.

These events cause a warning message if the last in-service position in an agent group is placed out-of-service, or if the new state is the same as the existing state. If the new state is the same as the existing state, the change is not processed. If a position is placed out-of-service while an agent is still logged on, a log off function is performed by the agent.

CHANGE THE GROUP/SUPERVISOR OF AN AGENT POSITION 43

AGENT POSITION (0--->191)>20.

CURRENT AGENT GROUP IS 5, CURRENT SUPERVISOR IS 3

NEW AGENT GROUP (0--->7)>4.

SUPERVISOR (1--->8)>8.

DO YOU WANT TO EXECUTE THIS CHANGE (Y/N)>Y.

ENTER END (E), REPEAT (R), OR TRANSACTION NUMBER (0-224)>

CHANGE THE STATE OF AN AGENT POSITION 44 AGENT POSITION (0--->191)>11. AGENT POSITION 01 1 HAS A CURRENT STATUS OF: INS NEW POSITION STATUS (INS/QOS) > OOS. DO YOU WANT TO EXECUTE THIS CHANGE (Y/N)>Y. ENTER END (E), REPEAT (R), OR TRANSACTION NUMBER (0-224)>

# Change Night Destination of an Agent Group

8.7.6 Change Night Destination of an Agent Group (transaction 45) allows the user to change the night destination of any agent group.

CHANGE NIGHT DESTINATION OF AN AGENT GROUP

45

AGENT GROUP NUMBER (0--->7)>0.

CURRENT NIGHT DESTINATION: DIRECTORY NUMBER 5678 NEW DESTINATION TYPE:

- A) DIRECTORY NUMBER
- B) ATTENDANT(S)
- C) AGENT GROUP
- D) TRUNK GROUP
- E) THIRD RECORDED ANNOUNCEMENT
  - F) NONE

ENTER LETTER OF NEW DESTINATION TYPE >A.

DIRECTORY NUMBER > 1234.

DO YOU WANT TO EXECUTE THIS CHANGE (Y/N) > Y.

ENTER. END (E), REPEAT (R), OR TRANSACTION NUMBER (Q-224), >

A. DIRECTORY NUMBER

Prompt entries include the following:

B.ATTENDANT - NONE

C.AGENT GROUP • ENTER AGENT GROUP (0-- > 7) >

D.TRUNK GROUP - ENTER TRUNK GROUP (0-->63) >

E.THIRD RECORDED ANNOUNCEMENT NONE

F. NONE - NONE

## Add a CAS Main/ACD Agent Group

8.7.7 Add A CAS Main/ACD Agent Group (transaction 46) allows the user to add a CAS Main/ACD agent group.

ADD A CAS MAIN/ACD AGENT GROUP

46

AGENT GROUP NUMBER (0 --- > 7) > 0.

AGENT GROUP FUNCTION (CAS/ACD) > ACD.

MUSIC TO BE PLAYED WHILE ON HOLD (Y/N) > Y.

REPERTORY DIAL KEY SET (0--->3)>3.

MONITOR WARNING TONE (Y/N) > Y.

FADS CALL DELAY TIME (0--->255) SEC > 120.

HANDS-FREE OPERATION (Y/N) > Y.

TIME IN WORK STATE (0--->254,I) SEC > 60.

ATTENDANT/LINE TO AGENT TRANSFER ALLOWED (Y/N) > Y.

DO YOU WANT TO EXECUTE THIS CHANGE (Y/N) > Y.

ENTER END (E), REPEAT (R) OR TRANSACTION NUMBER (P-224) > -a

#### TL-130200-1001

#### Delete a CAS Main/ACD

8.7.8 Delete a CAS Main/ACD Agent Group (transaction 47) allows the user to delete an agent group having no agents.

DELETE A CAS MAIN/ACD AGENT GROUP 47

AGENT GROUP TO BE DELETED (0--->7) > 0.

DO YOU WANT TO EXECUTE THIS CHANGE (Y/N) > Y.

ENTER END (E), REPEAT (R), OR TRANSACTION NUMBER (O-224) >

## Display/Change FADS Delay Timing

8.7.9 Display/Change FADS Delay Timing (transaction 71) allows the user to display or change FADS delay timing. The delay timing value defines the point at which an incoming CAS Main/ACD call is considered as delayed. The delay timing value is applied only if there is no agent available when a call enters the system.

DISPLAY/CHANGE FADS DELAY TIMING 71

AGENTGROUP 0 1 2 3 4 5 6 7

DELAY TIME 120 030 060 045 090 150 240 180

AGENT GROUP TO CHANGE (0)--- > 7) OR E TO EXIT > 7.

FADS DELAY TIME (0--- > 255) SECONDS > 120.

DO YOU WANT TO EXECUTE THIS CHANGE (Y/N) > Y.

ENTER END (E), REPEAT (R), OR TRANSACTION NUMBER (O-224) >

## CAS Main/ACD Trunk Data Menu

- **8.7.10** The CAS Main/ACD Trunk Data Menu is accessed through CAS Main/ACD Supervisory Recent Change. The
- 1. Select transaction 50 from CAS Main/ACD Supervisory Recent Change.

The system responds:

**M 306** 8/87 5210

#### CAS MAIN/ACD TRUNK DATA

- 55) DISPLAY BREAKDOWN OF ALL CAS MAIN/ACD TRUNKS BY TRUNK # 56) DISPLAY BREAKDOWN OF ALL CAS MAIN/ACD TRUNKS BY AGENT GROUP 51) DISPLAY ALL CAS MAIN/ACD TRUNKS WITH A SPECIFIC SOURCE
- 52) CHANGE IN-SERVICE/OUT-OF-SERVICE STATE OF A CAS MAIN/ACD TRUNK
- 53) CHANGE SOURCE GROUP OF A CAS MAIN/ACD TRUNK
- 54) CHANGE PRIMARY DESTINATION FOR TRUNK GROUP
- 38) GO TO CAS MAIN/ACD SUPERVISORY RECENT CHANGE MENU

ENTER TRANSACTION NUMBER-- >

2. Select the correct transaction.

## CAS Main/ACD Trunk **Data Transactions**

8.8 The following paragraphs describe transactions listed in the CAS Main/ACD Trunk Data Menu. The transactions listed here are used to display or change trunk data.

## **Display Trunks by Trunk** Number

**8.8.1** Display Trunks by Trunk Number (transaction 55) allows the user to see all CAS Main/ACD trunks listed according to system trunk number.

| CAS MAIN/ACD TRUNK B      | BREAKDOWN BY TRUNK NUMBER     |
|---------------------------|-------------------------------|
| AGT                       | AGT                           |
| TRK# GRP STA SOURCE       | TRK# GRP STA SOURCE           |
| 16 4 INS PARK FOREST      | 17 1 I N S HOMEWOOD           |
| 19 0 INS PARKFOREST       |                               |
| 34 6 INS PARK FOREST      | <u>:</u>                      |
| 38 3 INS "BLANK-          | OFFICE ', 39 0 OOS FLOSSMOOR; |
| 4 0 0 OOS "BLANK-         | 41 0 OOS "BLANK-              |
| <b>45</b> 1 INS WOODFIELD | 46 1 INS WOODFIELD            |
| 47 1 INS WOODFIELD        | 48 1 INS WOODFIELD            |
| 49 0 INS CHICAGO HEIGHTS  | 50 7 INS CHICAGO HEIGHTS      |
| 5 1 5 INS DESPLAINES      | <b>52 0</b> INS DES PLAINES ! |
| 53 6 INS PARK FOREST      | 54 2 I N S HOMEWOOD           |
| 55 2 INS HOMEWOOD         | 56 2 I N S HOMEWOOD           |
| 57 3 INS SECURITY         | 58 2 INS SECURITY             |

## Display CAS Main/ACD Trunks by Agent Group Number

8.8.2 Display CAS Main/ACD Trunks by Agent Group Number (transaction 56) allows the user to see all CAS Main/ACD trunks listed by trunk number, in addition to the service state and source message.

| [<br> <br>          | CAS          | S MAI      | N/ACD                            | TRUNK        | S BY AG | ENT GRO              | OUP N             | <br>IUMBER 56        |
|---------------------|--------------|------------|----------------------------------|--------------|---------|----------------------|-------------------|----------------------|
| ;<br>  " <u>T</u> R | K#           | STA        | SOURC                            | E            |         | TRK#                 | STA               | SOURCE               |
| 4                   | 34           | INS<br>OOS | PARK<br>"BLAN                    | FORES        |         | 39                   | 00S<br>00s<br>INS | FLOSSMOOR<br>"BLANK- |
|                     | 46           | INS<br>INS | HOME\<br>WOOD!<br>WOOD!<br>BLAN! | TELD<br>TELD |         | 45<br>47<br>51<br>53 | INS               | WOODFIELD            |
| GROUP #2            | 20<br>55     |            | PARK F                           |              | ST.     | 5 4<br>5 6           | INS<br>INS        |                      |
| GROUP #3            | <b>37</b> 61 |            | CENTR <i>A</i><br>SECUR          |              | FICE    | 38<br>62             | INS<br>INS        | "BLANK-<br>SECURITY  |
| GROUP #4            | 21<br>23     | OOS<br>INS |                                  | ORES<br>WOOD | ST      | 22<br>24             | INS<br>INS        |                      |
| GROUP #5            |              |            |                                  |              | ST<br>D |                      | INS<br>INS        |                      |
| GROUP #7            |              |            | CENTF<br>SECUR                   |              | OFFICE  |                      | INS<br>INS        | "BLANK-<br>SECURITY  |
| ENTER               | END          | (E), R     | EPEAT                            | (R), O       | R TRANS | ACTION N             | NUMBE             | ER (O-224) >         |

#### where

TRK# = System trunk number STA = In-service/out-of-service state SOURCE = Source message

M-306 8/87 5210

## Display Trunks with a Specific Source Group

8.8.3 Display Trunks With a Specific Source Group (transaction 51) allows the user to see trunks in specific source group. Trunks are displayed by trunk number, service state, trunk group, and agent group.

| TRUNKS          | S IN A SPEC | IFIED SOURCE GRO | DUP      | 51      |
|-----------------|-------------|------------------|----------|---------|
| SOURCE GROUP NU | MBER (0>    | 31) >8.          |          |         |
| SOURCE MESSAGE: | WOODFIELD   |                  |          |         |
| TRUNK #         | STATE       | TRUNK GROUP      | AGENT    | GROUP   |
|                 |             |                  | -        |         |
| 45              | INS         | 2                | 7        | ,       |
| 46              | INS         | 2                | 1        | <br>    |
| 47              | INS         | 2                | 1        | ı       |
| 48              | INS         | 3 1              | 3        |         |
| ENTER END (E),  | REPEAT (R), | OR TRANSACTION   | NUMBER ( | (O-224) |

## Change the State of a CAS Main/ACD Trunk

8.8.4 Change the State of a CAS Main/ACD Trunk (transaction 52) allows the user to change the service state of CAS Main/ACD trunks.

CHANGE THE STATE OF A CAS MAIN/ACD TRUNK

52

TRUNK NUMBER (0--- > 63) > 20.

CURRENT STATE: OOS

NEW STATE (INS/OOS) > INS.

DO YOU WANT TO EXECUTE THIS CHANGE (Y/N) > Y.

ENTER END (E), REPEAT (R), OR TRANSACTION NUMBER (O-224)

M-309

## Change the Source Group of a Trunk

8.8.5 Change the Source Group of a Trunk (transaction 53) allows the user to change the source group associated with a system trunk.

CHANGE SOURCE GROUP OF A TRUNK

53

TRUNK NUMBER (0--->63) >38.

CURRENT SOURCE GROUP NUMBER: 3

CURRENT SOURCE MESSAGE: \*\*\* BLANK \*\*\*

NEW SOURCE GROUP NUMBER (00--->31) >13.

NEW SOURCE MESSAGE > MELROSE PARK.

DO YOU WANT TO EXECUTE THIS CHANGE (Y/N) > Y.

ENTER END (E), REPEAT (R), OR TRANSACTION NUMBER (0-224)

# Change the Primary Destination of a Trunk Group

8.8.6 Change the Primary Destination of a Trunk Group (transaction 54) allows the user to change the primary destination of a trunk group. This transaction checks the trunk group application to ensure that only CAS Main/ACD trunk groups are changed.

CHANGE PRIMARY DESTINATION FOR A TRUNK GROUP 54

TRUNK GROUP NUMBER (0--->63)>10.

PRIMARY DESTINATION AGENT GROUP 3

ENTER NEW DESTINATION AGENT GROUP (0--->7) > 0.

DO YOU WANT TO EXECUTE THIS CHANGE (Y/N) > Y.

ENTER END (E), REPEAT (R), OR TRANSACTION NUMBER (0-224)

M-31 0 8/87 **5210** 

## Source Message Data Menu

8.9 Source Message Data Menu (transaction 57) is a submenu of CAS Main/ACD Supervisory Recent Change. Transactions in this sub-menu allow the user to select source message information to be displayed or changed.

| SOURCE MESSAGE DATA                                                                                             | 57       |
|----------------------------------------------------------------------------------------------------|----------|
| 58) DISPLAY SOURCE MESSAGES 59) CHANGE A SPECIFIC SOURCE MESSAGE 38) GO TO CAS MAIN/ACD SUPERVISORY RECENT CHAN | NGE MENU |
| ENTER TRANSACTION NUMBER>                                                                                       |          |

## **Source Message Display**

**8.9.1** Source Message Display (transaction 58) allows the user to examine source message displays.

|              | SOURCE MESSAC          | GE DISPLAY   | 58               |
|--------------|------------------------|--------------|------------------|
| SRC<br>GRP # | MESSAGE                | SRC<br>GRP # | MESSAGE          |
| 0            | PARK FOREST            | 1            | FLOSSMOOR        |
| 2            | CHICAGO HEIGHTS        | 3            | HOMEWOOD         |
| 4            | OAK FOREST             | 5            | "BLANK-          |
| 6            | "BLANK-                | 7            | "BLANK-          |
| 9            | WOODFIELD              | 9            | WHEATON          |
| 10           | MAYWOOD                | 11           | ELMHURST         |
| 12           | EVANSTON               | 13           | MELROSE PARK     |
| 1 4          | NORTHLAKE              | 15           | DES PLAINES      |
| 16           | "BLANK-                | 17           | "BLANK-          |
| 18           | "BLANK-                | 19           | "BLANK-          |
| 20           | "BLANK-                | 2 1          | CENTRAL OFFICE   |
| 22           | "BLANK-                | 23           | SECURITY         |
| 2 4          | "BLANK-                | 25           | ADVERTISING      |
| 26           | "BLANK-                | 27           | ***BLANK***      |
| 28           | GARY                   | 29           | "BLANK-          |
| 30           | HAMMOND                | 3 1          | "BLANK-          |
| ENTER END    | (E), REPEAT (R), OR TE | RANSACTION   | NUMBER (O-224) > |

where

SRC GRP# = Source group number

## Change a Source Message

8.9.2 Change A Source Message (transaction 59) allows the user to change a specific source' message. Every agent instrument is updated when the change is executed. The new source message is always justified left. No periods may be entered since the system sees them as "END OF INPUT."

CHANGE A SOURCE MESSAGE

59

SOURCE GROUP NUMBER (0--->31) >31.

CURRENT MESSAGE: "BLANK-

NEW MESSAGE (16 CHARACTERS MAXIMUM)

ENTER MESSAGE IN DOUBLE QUOTES > "PARK RIDGE".

DO YOU WANT TO EXECUTE THIS CHANGE (Y/N) >Y.

ENTER END (E), REPEAT (R), OR TRANSACTION NUMBER (O-224)

M-312 8/87 5210

## CallWaiting Data Menu Access

- **8.10** The Call Waiting Data Menu is accessed through CAS Main/ACD Supervisory Recent Change. The following steps are used to access the menu:
- 1. Select transaction 60 from CAS Main/ACD Supervisory Recent Change.

The system responds:

| 7                                             | CALL WAITING DATA                                                                                                    | 60 |
|-----------------------------------------------|----------------------------------------------------------------------------------------------------|----|
| 67)<br>68)<br>69)<br>61)<br>65)<br>66)<br>38) | DISPLAY TRUNK NUMBER AND STATUS OF ALL CAS MAINDISPLAY DELAY ROUTING OF ALL AGENT GROUPS DISPLAY CALL WAITING LEVELS OF ALL AGENT GROUPS CHANGE DELAY ROUTING OF AN AGENT GROUP CHANGE ALTERNATE ROUTING OF AN AGENT GROUP CHANGE CALL WAITING LEVELS FOR AN AGENT GROUP GO TO CAS MAIN/ACD SUPERVISORY RECENT CHANGE |    |
| EN                                            | TER TRANSACTION NUMBER >                                                                                                    |    |

2. Select the correct transaction.

## Call Waiting Data Menu

8.10.1 The following paragraphs describe transactions listed in the Call Waiting Data Menu. The transactions listed here are used to display or change call waiting data.

## Display R/A Trunk Number and State

**8.10.2** Display Recorded Announcement Trunk Number and State (transaction 67) allows the user to display the trunk number of each CAS Main/ACD recorded announcement, and the service state of each trunk.

| 67             | DISPLAY RECO         | ORDED ANNOUNCE | MENT TRUNK  | NUMBER | AND STATE |
|----------------|----------------------|----------------|-------------|--------|-----------|
| !              |                      | TRUNK NUMBER   | STATE       |        |           |
| <br> <br> <br> | R/A #1<br>ALT R/A #1 | 5 9<br>6 0     | INS<br>INS  |        |           |
|                | R/A #2<br>ALT R/A #2 | 61<br>62       | INS<br>INS  |        |           |
|                | R/A #3               | 63             | INS         |        |           |
| ¦<br>          | ENTER END (E)        | REPEAT (R), OR | TRANSACTION | NUMBER | (O-224) > |

where

R/A = Recorded Announcement ALT = Alternate

## Agent Group Delay Routing Display

**8.10.3** Agent Group Delay Routing Display (transaction **68)allows** the user to examine the routing of agent groups. Routing information includes R/A display options, delay repetition timing, alternate destinations, and alternate route timing. Delay time is the time span between the first announcement and the second announcement. Repetition time is the time span between repeats of the second announcement.

| <br> |                       |         | Ā     | GEN  | T GROU                  | JP DE | LÄY F | ROUTII     | NG                    |              | 68     |                |            | 1   |
|------|-----------------------|---------|-------|------|-------------------------|-------|-------|------------|-----------------------|--------------|--------|----------------|------------|-----|
|      | REC<br>ANN#1<br>P ALW | ANN [   | DELAY | ANN  |                         | REPT  | ANN   | ALTE       |                       |              |        |                |            |     |
|      | YES<br>NO<br>YES      | Α       | 060   | 2    | YES<br>NO<br>YES<br>120 |       | YES   | NO<br>AGEI | TRUN<br>NTGRO<br>S060 | NK GF<br>DUP | ROUP ' | 12<br>180<br>N | 120<br>IO  | 200 |
| 4    | YES<br>YES            | 1       | 045   | Α    | NO                      | ***** |       | NO         | PAB                   |              |        |                | 220        | 200 |
| 6    | NO<br>YES             | 1<br>A  |       |      | 2                       | YES   | 090   |            | IE<br>IONE            |              |        |                | 255<br>255 |     |
| ENT  | ER END                | (E), RE | PEAT  | (R), | OR TRA                  | NSAC  | TION  | NUMB       | ER (0-                | -224) >      | >      |                |            | !   |

#### where

REC ANN = Recorded announcement
ALT = Alternate

1st = First recorded announcement
2nd = Second recorded announcement
AGT GRP = Agent group
REPT Time = Reporting time
ALT RTE TIME = Alternate route timing value

M-31 4 8/87 5210

Agent Group Call Waiting Levels

8.10.4 Agent Group Call Waiting Levels (transaction 69) allows the user to examine call waiting levels for every agent group.

| Γ                                       |                                       | AGENT GROUP (                                        | CALL WAITING LI          | EVELS                    | 69     |
|-----------------------------------------|---------------------------------------|------------------------------------------------------|--------------------------|--------------------------|--------|
| <br>                                    | AGENT<br>GROUP                        | LEVEL 1                                              | LEVEL 2                  | LEVEL 3                  |        |
| 1 1 1 1 1 1 1 1 1 1 1 1 1 1 1 1 1 1 1 1 | 0<br>1<br>.2<br>3<br>4<br>5<br>6<br>7 | 001<br>001<br>001<br>001<br>UNE<br>UNE<br>UNE<br>UNE | 002<br>002<br>002<br>002 | 003<br>003<br>003<br>003 |        |
| <br>                                    | ENTER END                             | (E), REPEAT (R),                                     | OR TRANSACTIO            | ON NUMBER (O-2           | 224) > |

where

UNE = Agent group not implemented

## Change Delay Routing of an Agent Group

**8.10.5** Change Delay Routing of an Agent Group (transaction 61) allows the user to change the routing data of an agent group. Displayed information includes recorder announcement options, and delay or repetition timing.

# CHANGE DELAY ROUTING OF AN AGENT GROUP 61 62) FIRST RECORDED ANNOUNCEMENT 63) SECOND RECORDED ANNOUNCEMENT 64) DELAY OR REPETITION TIMING 60) GO TO CALL WAITING DATA MENU ENTER TRANSACTION NUMBER --> 62.

5210 8/87 M-31 5

## Change First Recorded Announcement

**8.10.6** Change First Recorded Announcement (transaction 62) allows the user to change the first recorded announcement for a specific agent group.

CHANGE FIRST RECORDED ANNOUNCEMENT

AGENT GROUP (0--- > 7) > 0.

CURRENTLY RECORDED ANNOUNCEMENT # 1 IS PLAYED DO YOU WANT RECORDED ANNOUNCEMENT #1 TO PLAY (Y/N) > Y.

CURRENTLY ALTERNATE RECORDED ANNOUNCEMENT #1 IS NOT PLAYED DO YOU WANT ALTERNATE RECORDED ANNOUNCEMENT #1 TO PLAY (Y.N) > N.

CURRENTLY RECORDED ANNOUNCEMENT #1 IS ALWAYS PLAYED BEFORE ROUTING TO AN AGENT GROUP IS TRUE DO YOU WANT TO ALWAYS PLAY RECORDED ANNOUNCEMENT #1 BEFORE ROUTING TO AN AGENT GROUP (Y/N) . > Y.

DO YOU WANT TO EXECUTE THIS CHANGE (Y.N) >Y.

DO YOU WANT TO CHANGE REC-ANN #2 FOR THIS AGENT GROUP (Y/N) >.

## Change Second Recorded Announcement

8.10.7 Change Second Recorded Announcement (transaction 63) allows the user to change the second recorded announcement for a specific agent group. Enter a period to retain old value.

CHANGESECONDRECORDEDANNOUNCEMENT 63

AGENTGROUP = 1

CURRENTLY RECORDED ANNOUNCEMENT #2 IS PLAYED DO YOU WANT RECORDED ANNOUNCEMENT #2 TO PLAY (Y/N) >Y.

CURRENTLY ALTERNATE RECORDED ANNOUNCEMENT #2 IS PLAYED DO YOU WANT ALTERNATE RECORDED ANNOUNCEMENT #2 TO PLAY (Y.N) > N

CURRENTLY RECORDED ANNOUNCEMENT #2 IS REPEATED DO YOU WANT RECORDED ANNOUNCEMENT #2 REPEATED (Y/N) > Y.

DO YOU WANT TO EXECUTE THIS CHANGE (YIN) > Y.

DO YOU WANT TO CHANGE DELAY TIMING FOR THIS AGENT GROUP (Y/N) > Y.

M-31 6

## Change Recorded Announcement Delay or Repetition Timing

**8.10.8** Change Recorded Announcement Delay or Repetition Timing (transaction 64) allows the user to change the recorded announcement delay, or repetition timing for a specific agent group.

CHANGE RECORDED ANNOUNCEMENT DELAY OR REPETITION TIMING 64

AGENT GROUP = 1

**DELAY TIMING** 

OLD VALUE: 030

NEW VALUE (1--->255) > 15.

REPETI-TION TIMING

OLD VALUE: 045

NEW VALUE (1--- > 255) > 30.

DO YOU WANT TO EXECUTE THIS CHANGE (Y.N) > Y.

ENTER END (E), REPEAT (R) OR TRANSACTION NUMBER (O-224)

# Change Alternate Destination of an Agent Group

**8.10.9** Change Alternate Destination of an Agent Group (transaction 65) allows the user to change the alternate routing destination for a specific agent group.

CHANGE ALTERNATE DESTINATION OF AN AGENT GROUP 65

AGENT GROUP NUMBER (0--->7)>1.

CURRENT ALTERNATE DESTINATION: AGENT GROUP 0 CURRENT ALTERNATE ROUTE TIMING: 120 SECONDS

**NEW DESTINATION TYPE:** 

- A) DIRECTORY NUMBER
- B) ATTENDANT
- C) AGENT GROUP
- D) TRUNK GROUP
- E) SYSTEM RECORDED ANNOUNCEMENT
- F) NONE

ENTER LETTER OF NEW DESTINATION > A.

DIRECTORY NUMBER (000---> 9999) > 4567.

NEW ALTERNATE ROUTE TIMING (O-225) SECONDS > 90.

DO YOU WANT TO EXECUTE THIS CHANGE (Y/N) > Y.

ENTER END (E), REPEAT (R) OR TRANSACTION NUMBER (O-224)

5210 **8/87** M-31 7

## Change Call Waiting indicator Levels

**8.10.10** Change Call Waiting indicator Levels (transaction 66) allows the user to change the calf waiting indicator level for a specific agent group.

CHANGE CALL WAITING INDICATOR LEVELS

AGENT GROUP (0--- > 7) > 2.

FIRST CALL WAITING LEVEL

OLD VALUE: 001

NEW VALUE (0--->255) > 5.

SECOND CALL WAITING LEVEL

OLD VALUE: 002 NEW VALUE (0--->255) > 8.

THIRD CALL WAITING LEVEL

OLD VALUE: 003 NEW VALUE (0---> 255) > 11.

DO YOU WANT TO EXECUTE THIS CHANGE (Y.N) > Y.

ENTER END (E), REPEAT (R), OR TRANSACTION NUMBER (O-224)

\_\_\_\_\_

#### CAS Main/ACD Data **Menu** Instrument Control

8.11 The CAS Main/ACD Instrument Control Data Menu is accessed through CAS Main/ACD Supervisory Recent Change. The following steps are used to access the menu:

1. Select transaction 80 from CAS Main/ACD Supervisory Recent Change.

The system responds:

CAS MAIN/ACD INSTRUMENT CONTROL DATA

- DISPLAY A REPERTORY DIAL KEY SET 81)
- CHANGE A REPERTORY DIAL KEY SET
- GO TO CAS MAIN/ACD SUPERVISORY RECENT CHANGE MENU

ENTER TRANSACTION NUMBER ---- >

2. Select the correct transaction.

## Display a Repertory Dial Key Set

**8.11.1** Display a Repertory Dial Key Set (transaction 81) allows the user to examine the repertory dial numbers in a specific key set along with agent groups using the key set. A CAS group has seventeen repertory dial keys (0 --- > 16). An ACD group has sixteen repertory dial keys (0 --- > 15). Each repertory dial number may have a maximum of 16 characters.

| !<br>! | D       | ISPLAY A REPERTORY D   | DIAL KEY SE | ET 81                 |
|--------|---------|------------------------|-------------|-----------------------|
| ļ      | ENTER R | EP DIAL KEY SET (0 > 3 | 3) > 1.     |                       |
| l<br>l | KEY SET | 1 IS SHARED BY AGENT   | GP: 1/A 2   | 2/A 3/C 4/C           |
| !<br>! | KEY     | REP DIAL NUMBER        | KEY         | REP DIAL NUMBER       |
| •      | 00      | fp200 AUTO             | 01          | fp205 HARDWARE        |
|        | 02      | fp208 TOYS             | 03          | fp209 FURNITURE       |
| !      | 04      | fp212 MENSWEAR         | 05          | fp213 LADIES          |
| 1      | 06      | fp240 SHOES            | 07          | fp241 HOUSEHOLD       |
| ı      | 10      | fp245 CATALOG          | 11          | ·                     |
|        | 08      | fp242 MANAGER          | 09          | fp244 WILL CALL       |
| ı      | 12      | •                      | 13          |                       |
| 1      | 14      | bfp9p8972222POLI       | 15          | bf9p8972288FIRE       |
| !      | 16      | • •                    |             | ·                     |
| ¦      | ENTER E | ND (E), REPEAT (R), OR | TRANSACT    | TION NUMBER (O-224) > |

#### where

A = ACD group B = CAS group

f = Flash

P = Pause for dial tone

a = Key will auto-correct on line 1

b = Key will auto-correct on line 2

r = Release

c. = Key will function on line 1 only

d. = Key will function on line 2 only

## Change a Repertory **Dial** Key Set

8.11.2 Change Repertory Dial Key Set (transaction 82) allows the user to change a repertory dial number in a specific key set. Changes are applied to all instruments and agent groups using that key set. In the display, enter new repertory dial numbers between double quotation marks ("").

CHANGE A REPERTORY DIAL KEY SET

82

ENTER REP DIAL KEY SET (0--->3) > 1.

KEY SET 1 IS SHARED BY AGENT GP: I/A 2/A 3/C 4/C

ENTER REP DIAL KEY # (0--->46) > 5.

CURRENT REP DIAL NUMBER: XXXXXXXXXX.

NEW REP DIAL NUMBER(16 CHARACTERS MAX) IN DOUBLE QUOTES "95551212".

DO YOU WANT TO EXECUTE THIS CHANGE (Y/N) > Y.

ENTER END-(E), REPEAT (R), OR TRANSACTION NUMBER (O-224) >

#### where

A = ACD group

B = CAS group

f = Flash

p = Pause for dial tone

a = Key will auto-correct on line 1

b = Key will auto-correct on line 2

r = Release

c. = Key will function on line 1 only

d, = Key will function on line 2 only

2. Select the correct transaction,

**NOTE:** a, b, c, and d are mutually exclusive, and, if used, must appear in the first position:

VALID A 4566 INVALID **4566** or 4567

#### Day/Night Mode Data Menu

8.12 Day/Night Mode Data Menu is accessed through CAS Main/ACD Supervisory Recent Change. The following steps are used to access the menu:

1 .Select transaction 39 from CAS Main/ACD Supervisory Recent Change.

The system responds:

#### DAY/NIGHT MODE DATA

39

- 86) DISPLAY DAY/NIGHT MODE
- 87) CHANGE DAY/NIGHT MODE OF AGENT GROUP
- 38) GO TO CAS MAIN/ACD SUPERVISORY RECENT CHANGE MENU

ENTER TRANSACTION NUMBER-->

M-320 8/87 5210

Display Day/Night Mode (86)

**812.1** This display allows the supervisor to see all agent groups' day/night mode. An example of this display is as follows:

| DISPLAY DAY/NIGHT MODE                | 86                                    |
|---------------------------------------|---------------------------------------|
| 1 NI 2 NI 3 E NI 4                    | HT MODE  OAY  GHT  GHT  OAY  GHT  OAY |
| · 6 NI                                | GHT<br>DAY                            |
| ENTER END (E), REPEAT (R), OR TRANSAC | CTION NUMBER (O-224) >                |

Change Day/Night Mode (87)

**8.12.2** This display allows the supervisor to change the agent groups' day/night mode.

CHANGE DAY/NIGHT MODE 87

AGENT GROUP # (0---> 7) > 0.

CURRENT MODE: DAY

NEW MODE (DAY/NIGHT) > NIGHT.

DO YOU WANT TO EXECUTE THIS CHANGE (Y/N) > Y.

ENTER END (E), REPEAT (A), OR TRANSACTION NUMBER (10-224) >

## Supervisor Message Handler

**8.13** This display allows the supervisor to see all agent groups. The Supervisor Message Handler allows the supervisor to send three different types of communication-directed messages to the agents' instruments:

- Broadcast Message. A broadcast message is sent to all equipped agent positions.
- Agent Group Message. This message is sent to all equipped agent positions in the agent group(s).
- Agent Message. This message is sent to the agent position(s) specified.

The supervisor may store messages that are frequently sent in the SPECIAL MESSAGE TABLE. A total of eight stored messages is allowed. Additional unique messages are sent by choosing the appropriate menu.

#### TL-130200-1001

A A A MATERIAL AND A LINE OF A MATERIAL AND A MATERIAL AND A MATERIAL A

Supervisor Message 8.13.1 This menu lists the types of message options the Options Menu (85) supervisor can send or update.

#### SUPERVISOR MESSAGE OPTIONS

85

- 49) SEND SPECIAL MESSAGE
- 97) SEND UNIQUE MESSAGE
- 84) DISPLAY SPECIAL MESSAGES 88) CHANGE A SPECIAL MESSAGE
- GO TO CAS MAIN/ACD SUPERVISOR OPTIONS MENU

ENTER TRANSACTION NUMBER-->

**Send a Special** 8.13.2 This menu describes the actions required to send a Message (49) special message.

SEND SPECIAL MESSAGE

49

SPECIAL MESSAGE NUMBER (0--->7)>2.

MESSAGE: CHANGE GROUP

TYPE OF MESSAGE

- A) BROADCAST
- B) AGENT GROUP(S)
- C) AGENT POSITION(S)
- D) NONE

ENTER THE LETTER OF THE DESIRED MESSAGE TYPE > B.

ENTER AGENT GROUP NUMBER(S) (0--->7)>0 6 7.

ENTER END (E), REPEAT (R), OR TRANSACTION NUMBER (O-224) >

Another possible prompt is as follows:

C) AGENT POSITION(S) - ENTER AGENT POSITIONS (up to 16) (0--->63) >

M-322 8/87 5210

Send a Unique 8.13.3 This menu describes the actions required to send a Message (97) unique message.

SEND UNIQUE MESSAGE

ENTER MESSAGE (UP TO 16 CHARACTERS) IN DOUBLE QUOTES > "message". ;

TYPES OF MESSAGE

- A) BROADCAST
- B) AGENT GROUP(S)
- C) AGENT POSITION(S)
- D) NONE

ENTER THE LETTER OF THE DESIRED MESSAGE TYPE > C.

ENTER AGENT POSITIONS (UP TO 16) (0--->63) > 5 7 20 63.

ENTER END (E), REPEAT (R), OR TRANSACTION NUMBER (O-224) >

Special Message Display (84) **8.13.4** The display allows the supervisor to display all special messages stored in the agent instruments.

| [       |                   |              |                      |   |
|---------|-------------------|--------------|----------------------|---|
| SPECIA  | AL MESSAGE DISI   | PLAY         | 8 4                  |   |
| MSG #   | MESSAGE           | MSG #        | MESSAGE              |   |
| 0       | COFFEE BRI        | EAK 1        | LUNCH                |   |
| 2       | END OF SHIFT      | 3            | CHANGE GROUP         |   |
| 4       | NEW NUMBER        | 5            | HARDWARE 316         |   |
| 6       | *** BLANK ***     | 7            | *** BLANK ***        |   |
| ENTER E | ND (E), REPEAT (R | ), OR TRANSA | CTION NUMBER (O-224) | > |

Change Special Message (88)

A CALL CONTRA

**8.13.5** This transaction allows the supervisor to change the special message of a specific agent group.

CHANGE A SPECIAL MESSAGE

88

SPECIAL MESSAGE NUMBER (0--->7)>6.

CURRENT MESSAGE: COFFEE BREAK

NEW MESSAGE (16 CHARACTERS MAXIMUM)
ENTER MESSAGE IN DOUBLE QUOTES > "LUNCH BREAK"

1S THIS THE SPECIAL MESSAGE FOR LINE TO AGENT GROUP CALLS > Y .

DO YOU WANT TO EXECUTE THIS CHANGE (Y/N) > Y.

CHG SETTING AGT GRP LINE TO SPECIAL MSG NOW

DO YOU WANT TO EXECUTE THIS CHANGE (Y/N) > Y.

ENTER END (E), REPEAT (R), OR TRANSACTION NUMBER (O-224) >

## Manual Changes and Recent Change Summary (Voice Configuration)

**8.14** All data base changes should be made using the TTY and the English language recent change feature. Only if the recent change feature is not available should manual data base changes be performed. Following are a list of functions and the Recent Change transactions required for each function. For cases where Recent Change cannot provide the entire function, data base tables which must be manually updated and a brief description of their contents are listed. If a feature or service is to be added, changed, or deleted, each associated function must be reviewed for updating requirements. The data base table layout and list of possible entries are given in the header of each table in the hard copy printout of the office-dependent data base. The manual data base changes are made by using the General Write (GW) or Bulk Input (BI) commands.

M-324 8/87 5210

# Manual Recent Change (Sheet 1 of 9)

| CATEGORY                              | TABLE NO.             | NAME                                                                                                    |
|---------------------------------------|-----------------------|----------------------------------------------------------------------------------------------------|
| Access Codes                          | T6241<br><b>T6251</b> | Digit analysis for first digit<br>Digit analysis second digit access<br>code                                                                                                    |
| ACD- Feature Data                     | <b>T608D</b><br>T6391 | Time-out option table 2 ACD features table                                                                                                    |
| ^ Agent Groups                        |                       | Add agent group (46) Change delay routing (61) Change alternate routing of an agent group (65) Change call waiting indicator levels (66) Change night destination of an agent group (45) ADD/DEL/SHOW miscellaneous directory number (218) |
| Agent Position Data                   |                       | CHG/SHOW agent supervisor data (142)                                                                                                    |
| Attendant Console                     |                       | ADD/CHG/DEL/SHOW instrument<br>data (directory number) (117)<br>Add Attendant console (181)<br>Change attendant calling number for<br>billing (188)<br>ADD/CHG/DEL/DIS BLDU (190)                                                          |
|                                       | T5961                 | Console MERS time, change restriction                                                                                                    |
|                                       | T5962                 | Console ward time change restriction                                                                                                    |
| Attendant Miscella-<br>neous Features | T5931                 | Miscellaneous attendant system features                                                                                                    |
| Audit Record Control                  | T6512                 | Audit record control table                                                                                                    |
| Busy Lamp Display<br>Data             |                       | ADD/CHG/DEL/SHOW BLDU circuit (189)                                                                                                    |
| Busy Lamp Key Data                    |                       | ADD/CHG/DEL/DIS BLDU (190)                                                                                                    |
| Call Code Data                        | T6371                 | Paging and code call                                                                                                    |

# Manual Recent Change (Sheet 2 of 9)

| CATEGORY                                   | TABLE NO.             | NAME                                                                                                    |
|--------------------------------------------|-----------------------|----------------------------------------------------------------------------------------------------|
| CAS Branch Features                        | <b>T636I</b><br>T6381 | RLT class of service<br>Camp on recorder-announcer table                                                                                                    |
| CAS Branch Secondary                       |                       | ADD/DEL/SHOW miscellaneous directory number (218)                                                                                                    |
| Change Feature by<br>Access Code           | T639D                 | Change/restore feature primary/<br>secondary access code type table                                                                                           |
| Class of Call Control<br>Routing Data      | T6461                 | Class of call controlled routing                                                                                                    |
| Code Blocking Numbers                      | ;                     | ADD/CHG/DEL/SHOW MERS Code<br>Blocking (199)                                                                                                    |
| Code Restriction<br>Numbers                | T6271                 | Digit analysis code restriction                                                                                                    |
| Common Attendant<br>Data                   | T6521                 | Change common attendant data (186) Change night answer for the attendant (187) Change attendant features (185) Attendant assignment for room-to-room blocking |
| Common Attendant/<br>Attendant Line Number |                       | ADD/DEL/SHOW miscellaneous directory number (218)                                                                                                    |
| Customer-Defined<br>Terminal Data          | T605F                 | Customer-defined terminal characteristics                                                                                                    |
| D1/D2 Translation<br>Data                  | T5981                 | D1 and D2 translation table                                                                                                    |
| Displayable Class of<br>Service            |                       | CHG/SHOW displayable class of service 1 (211) CHG/SHOW displayable class of service 2 (213)                                                                   |

**M 326** 8/87 **5210** 

# Manual Recent Change (Sheet 3 of 9)

| DTMF Receiver Data                             | <b>T61</b> 21           | ADD/DEL/SHOW cards (221)<br>DTMF receiver in service/out of<br>service                                                                                    |
|------------------------------------------------|-------------------------|----------------------------------------------------------------------------------------------------|
| Expanded or Conflict-<br>ing Code Check Tables | T6261                   | Digit analysis expanded/conflict-ing code                                                                                                    |
| FRL Authorization Codes                        |                         | ADD/CHG/DEL/SHOW FRL authorization/destination code (215)                                                                                                 |
| Frame Image Card<br>Data                       |                         | ADD/DEL/SHOW card (221)                                                                                                    |
| Group Speed Calling                            |                         | ADD/DEL/SHOW group speed calling group (207) ADD/ CHG /DEL SHOW /SHOW - WHERE line features 1 (113) ADD/CHG/DEL/SHOW group speed calling list entry (202) |
| Hotel/Health Care<br>Miscellaneous Data        | T6471                   | Hotel/Motel miscellaneous data<br>Change intercept routing destina-<br>tions (206)                                                                        |
| Hotel/Health Care<br>Printer Assignment        | T6501<br>T3202<br>T3202 | Printer assignment number table Printer address (PEC 0) Printer baud rate and parity (PEC 0)                                                              |
| Hundreds Data                                  | T6421                   | D1/D2 line (room) number table                                                                                                    |
| Hunt Group Data                                |                         | Add hunt group pilot numbers (127)                                                                                                    |
| Hunt Group Member<br>Data                      |                         | ADD/DEL/SHOW hunt group member (126)                                                                                                    |
| Intercept Routing<br>Numbers                   |                         | Change intercept routing destinations (206)                                                                                                    |
| International Counting                         | T63W1                   | IDDD First Digit Check                                                                                                    |
| Code Data                                      | T63W2                   | IDDD First Two Digit Check                                                                                                    |
|                                                | T63W3                   | IDDD First Three Digit Check                                                                                                    |
| KEDU Assignment Data                           | T6482<br>T3201<br>T6551 | KEDU assignment<br>KEDU address (PEC 0)<br>KEDU function inhibit                                                                                          |

# Manual Recent Change (Sheet 4 of 9)

| CATEGORY                             | TABLE NO.                        | NAME                                                                                                    |
|--------------------------------------|----------------------------------|----------------------------------------------------------------------------------------------------|
| KEDU Special Function<br>Access Data | T5441                            | KEDU special function access                                                                                                    |
| Line Appearance                      |                                  | ADD/DEL/SHOW lines on a Featurephone                                                                                                    |
| Line Data                            |                                  | ADD/CHG/DEL/SHOW instrument data (agent position) (111)                                                                                                    |
|                                      |                                  | ADD/CHG/DEL/SHOW instrument data (line circuit) (146) ADD/CHG/DEL/SHOW/SHOW-WHERE line features 1 (directory number) (113) ADD/CHG/DEL/SHOW/SHOW-WHERE line features 1 (agent position) (115) ADD/CHG/DEL/SHOW/SHOW-WHERE line features 1 (line circuit) (147) ADD/CHG/DEL/SHOW line features 2 (directory number) (121) ADD/CHG/DEL/SHOW line features 2 (agent position) (122) ADD/CHG/DEL/SHOW line features 2 (line circuit) (123) |
| Master KEDU Data                     | T6481<br>T6491<br>T6492<br>T6552 | Master KEDU number Master KEDU security code table 1 Master KEDU security code table 2 Master KEDU function inhibit table                                                                                                    |
| MDR Port Data                        | T4451                            | MDR SDC control options                                                                                                    |
| MDR Screening Options 1              | T4472                            | MDR terminal billing options table                                                                                                    |
| Options 1                            | T4482                            | MDR cartridge billing options table 2                                                                                                    |
| MDR Screening Options 2              | T4473                            | MDR terminal billing options table                                                                                                    |
|                                      | T4474<br>T4483<br>T4484          | MDR terminal billing options table 4<br>MDR cartridge billing options table 3<br>MDR cartridge billing options table 4                                                                                                    |

M-328 **8/87** 5210

# Manual Recent Change (Sheet 5 of 9)

| CATEGORY                              | TABLE NO.             | NAME                                                                       |
|---------------------------------------|-----------------------|----------------------------------------------------------------------------|
| MERS On-Net station                   | Number                | Digit analysis on-net reserved station number table                        |
| MERS NPA/ABC Translation Data         | T6291                 | Digit analysis MERS NPA/ABC - translation                                  |
| Translation Data                      | T5951                 | MERS time period routing combination                                       |
| MERS Routing Line                     | <b>T5481</b><br>T6301 | Digit analysis MERS trunk routing bits<br>Digit analysis MERS routing list |
| MERS Sending                          | T6311                 | Digit analysis MERS sending instruction                                    |
|                                       | T63Y1                 | MERS FRULDN Indexes                                                        |
| MERS Six-Digit<br>Translated NPA Data | T6281                 | Digit analysis MERS NPA index                                              |
| MERS Three-Digit Translated NPA Data  | T6291                 | Digit analysis MERS NPA/ABC translation                                    |
| Translated W. A. Bata                 | T5951                 | MERS time period routing combination                                       |
| MERS Time Period<br>Data              | T5941                 | MERS time period data                                                      |
| Message Detail                        | T4441                 | MDR output device type                                                     |
| Recorder Data                         | T4461<br><b>T4471</b> | MDR call answer time-out MDR terminal billing options table 1              |
|                                       | T448 1<br>T6151       | MDR cartridge billing options table 1 Cabinet IS/OS table                  |
| Nailed Trunk<br>Connection            |                       | ADD/CHG/DEL/SHOW nailed trunk connection (166)                             |
| N Displayable Class of Service        |                       | CHG/SHOW N displayable class of service 1 (212)                            |
| OI SEIVICE                            |                       | CHG/SHOW N displayable class of service 2 (214)                            |

## Manual Recent Change (Sheet 6 of 9)

| CATEGORY                                | TABLE NO.                                                                          | NAME                                                                                                    |
|-----------------------------------------|------------------------------------------------------------------------------------|----------------------------------------------------------------------------------------------------|
| NPA and Office Code<br>Translation Data | 15971                                                                              | NPA and office code translation                                                                                                    |
| Office Equipment                        | T6231<br>T6401<br>T6071<br><b>T6151</b><br>T7059<br><b>T705B</b><br>T4441<br>T5291 | Digit analysis office code for billing System configuration table Office features table Cabinet IS/OS table PEC number table (PEC 0) PEC type table (PEC 0) MDR output device type table NCC interface table                  |
| Office Features                         | T5572<br>T639A<br>T5311<br>T6071<br>T5346                                          | CHGSHOW office features (209) CHGSHOW system FRL data (219) MERS FRL default table Hookswitch flash timing table Digit analysis public network authorization digit table System feature table CAS Main/ACD miscellaneous data |
| Office Features Circuits                | T2541<br>T6111<br>T6134<br><b>T5401</b>                                            | Line Card Address Table (PECO) Miscellaneous circuits in service/out of service Music-on-hold interface Line signaling mode and in service/ out of service                                                                    |
| Office Time-Out<br>Values               | T639A                                                                              | CHGSHOW timeout values (201)<br>Hookswitch flash timing values                                                                                                    |
| Office Timing Values                    | T608M                                                                              | CHGSHOW timeout values (201)<br>Time-Out option space                                                                                                    |
| Other Directory<br>Numbers              |                                                                                    | ADD/DEL/SHOW miscellaneous directory numbers (218)                                                                                                    |
| Paging Zone                             | T6061<br>T6371                                                                     | Paging and code call zones Paging and code call                                                                                                    |
| Prefix Code Digits                      | T5321                                                                              | System prefix digit table                                                                                                    |
| Prefix Code Digits & LD                 | N T63Z1                                                                            | MERS LDN Prefix Digits                                                                                                    |

M-330 **8/87** 5210

# Manual Recent Change (Sheet 7 of 9)

| CATEGORY                                   | TABLENO.                                                | NAME                                                                                                    |
|--------------------------------------------|---------------------------------------------------------|----------------------------------------------------------------------------------------------------|
| Predetermined Night<br>Answer Pilot number |                                                         | Change predetermined night answer (203)                                                                                                    |
| Recorder Announcer                         |                                                         | Change recorder announcer (204)                                                                                                    |
| Remote Access exchange Authorization       | T6531                                                   | Remote access class mark                                                                                                    |
| Repertory Dial Key Cod                     | de                                                      | Change repertory dial key code (82)                                                                                                    |
| RLT Circuit Data                           | T6351<br><b>T3121</b><br><b>T3161</b><br>T6431<br>T6441 | ADD/DE&HOW cards (221) RLT equipped status and PEC RLT card address (PEC 0) RLT trunk type (PEC 0) D3/D4 line (room) number Line (room) number translation |
| Room Number First<br>Digit                 | T6451                                                   | Room number first digit table                                                                                                    |
| SCC Authorization<br>Codes                 |                                                         | ADD/CHG/DEL/SHOW MERS SCC authorization code (216) ADD/CHG/DEL/SHOW MERS SCC authorization code assignment (217)                                           |
| Security Lock<br>Character Data            | TX003<br>T6055                                          | System access password table<br>Security lock                                                                                                    |
| Serial Device Data                         | T6051                                                   | CHG/SHOW terminal data (221)<br>Serial device controller option                                                                                            |
| Service Code MERS<br>Translation           | T5571                                                   | Service code for MERS translation                                                                                                    |
| Service Codes                              | T5661<br>T5691<br>T5701                                 | Trunk group restrictions table Trunk group 11 N service code Trunk group N11 service code                                                                  |
| Source Message                             |                                                         | Change source messages (59)                                                                                                    |
| Special Messages                           |                                                         | Change a special message (88)                                                                                                    |

# Manual Recent Change (Sheet 8 of 9)

| CATEGORY                               | TABLE NO.                                             | NAME                                                                                                    |
|----------------------------------------|-------------------------------------------------------|----------------------------------------------------------------------------------------------------|
| Specialized Common<br>Carrier Data     | T6001                                                 | Specialized common carrier digit sizing length                                                                                                    |
| Carrier Data                           | T6012                                                 | Specialized common carrier access                                                                                                    |
|                                        | T5080                                                 | digits Specialized common carrier timing                                                                                                    |
| Supervisor Talk /<br>Monitor Repertory | T5336                                                 | Supervisor talk/monitor repertory dial key code                                                                                                    |
| Dial Key Code                          | T5349                                                 | Supervisor silent monitor repertory dial key code                                                                                                    |
| Tone Detector Data                     |                                                       | ADD/DEL/SHOW card (221)                                                                                                    |
| Traffic Data Facilities                | T6041                                                 | Traffic data option                                                                                                    |
| Transaction Record Control             | T6511                                                 | Transaction record control                                                                                                    |
| Trunk Circuit Data                     | T6321<br>T6331<br>T5541<br><b>T5471</b>               | Add a trunk (153) Change trunk characteristics (158) Change source group of a trunk (53) T1 trunk in service/out of service table T1 trunk map Trunk AIOD trunk number table Trunk to CO line table                                                                                                    |
| Trunk Group Data                       | T5641 T5661 15711 T5721 T5741 T5751 T5771 T5991 T6341 | Add a trunk (153) ADD/CHG trunk group characteristics 1 (161) ADD/CHG/SHOW trunk group characteristics 2 (169) Trunk group direction, disconnect supervisor application Trunk group restrictions Trunk group ACD pilot number Trunk group calling number for billing Trunk group missing digits on DID Trunk group AIOD channel and reverse battery check Trunk group 1 * toll restriction index Trunk group delete digit on DID Trunk group miscellaneous flags |

M-332 **8/87** 5210

## Manual Recent Change (Sheet 9 of 9)

| CATEGORY                             | TABLE NO. | NAME                                                                                          |
|--------------------------------------|-----------|-----------------------------------------------------------------------------------------------|
| Trunk Group Data 2                   |           | ADD/CHG trunk group characteristics 1 (161) ADDICHGISHOW trunk group characteristics 2 (169)  |
|                                      | T5661     | Trunk group restrictions                                                                      |
|                                      | T5671     | Trunk group first toll access code                                                            |
|                                      | 15681     | Trunk group second toll access code                                                           |
|                                      | T5751     | Trunk group AIOD channel and reverse battery check                                            |
|                                      | T5761     | Trunk group toll restriction index                                                            |
|                                      | T5771     | Trunk group 1 + toll restriction index                                                        |
|                                      | T5791     | Trunk group MERS escape digit                                                                 |
|                                      | T5801     | Trunk group MERS pausing value after seizure                                                  |
|                                      | T5811     | Trunk group MERS pausing value after escape digit                                             |
|                                      | T5821     | Trunk group MERS Pausing after toll barrier code                                              |
|                                      | T5831     | Trunk group trunk momentary open                                                              |
|                                      | T5841     | Trunk group outpulsing delay                                                                  |
|                                      | T6341     | Trunk group miscellaneous flag                                                                |
|                                      | T6541     | Trunk group message peg indicator                                                             |
| Trunk Group Digit<br>Absorption Data | T5781     | Trunk group digit absorption table                                                            |
| Ward Control Data                    | T5944     | Ward DND time period data                                                                     |
|                                      | T6195     | Ward control activation/deactivation                                                          |
| pical Recent Change<br>Sequences     |           | cent change functions are listed below along of transactions needed to complete the function. |

M-333 5210 8/87

Table 8.1 Recent Change Sequences

|                                                  | I                                                            | Γ                                                                                                    |
|--------------------------------------------------|--------------------------------------------------------------|----------------------------------------------------------------------------------------------------|
| FUNCTION                                         | TRANSACTION<br>NUMBER                                        | COMMENTS                                                                                                    |
| Display several lines (or all agents).           | 117 (or 111,146)<br>113 (or 115,147)<br>and 121 (or 122,123) | Three transactions are needed to display all data items for a line or sequence of lines.                      |
| Add a POTS phone with default value.             | 117                                                          | Add instrument data                                                                                           |
| Add Digital Integrated Featurephone (DIFP).      | 117, 113. 118                                                | Same transactions as for POTS phones. Add more line appearances if necessary                                  |
| Add another line appearance to an existing DIFP. | 118                                                          | The line must already have been defined CPG or 113.                                                           |
| Add a non-primary control line.                  | 113                                                          | Add line data.                                                                                                |
| Delete a POTS phone.                             | 113, 117, (or 121)                                           | Delete all data associated with the line by line circuit.                                                     |
| Delete a DIFP.                                   | (a) 118, 113, 117 or<br>(b) 118, 146, 147 or 123             | Delete all data associated with the line. First, delete all line appearances. Then, delete phone as for POTS. |
| Delete a non-primary control line.               | 113 or 121                                                   |                                                                                                    |
| Delete a line appearance.                        | 118                                                          | Remove the appearance.                                                                                        |
| Add a switch direct line (hot line).             | 117 (or 146)<br>113 (or 147), 211                            | Add a line which is set to always divert to another station. Class of service must be properly set.           |
| Delete a switch direct line (hot line).          | (a) 113, 117, or 121<br>(b) 146, 147, or 123                 | Delete all line data by directory number. Delete all line data by line circuit.                               |

Table 8.1 Recent Change Sequences (Continued)

| FUNCTION                                                                   | TRANSACTION<br>NUMBER   | COMMENTS                                                                                          |
|----------------------------------------------------------------------------|-------------------------|---------------------------------------------------------------------------------------------------|
| Show CIP card location and assigned ports.                                 | 221,146                 | Show CIP card location                                                                            |
| Show VCIP or DVCIP card location and assigned ports.                       | 146                     | Show VCIP or DVCIP card location. Show lines on a VCIP or DVCIP card.                             |
| Add a CAS Main or ACD agent.                                               | 111<br>115<br>43<br>142 | Add instrument data. Add line feature data. Add agent group Change supervisor status association. |
| Delete a CAS Main or ACD agent.                                            | 115 (or 111) 、          | Delete phone.                                                                                     |
| Add Asynchronous Packet Manager (APM) or Synchronous Packet Manager (SPM). | 146                     | Add data device.                                                                                  |
| Delete APM or SPM.                                                         | 146                     | Delete data device.                                                                               |
| Add a NIC                                                                  | 221, 161<br>153,168     | Add a trunk to a NIC trunk group Add a trunk to a NIC trunk group and set up a nailed connection. |

THIS PAGE IS INTENTIONALLY LEFT BLANK.

M-336 8/87 5210

# OFF-LINE DIAGNOSTICS

9.0 The off-line maintenance disk contains the software for conducting off-line diagnostic testing. Diagnostic tests are only performed on off-line equipment because the generic and data base software are voided when the maintenance disk is is loaded into the system.

The following tests are conducted using the Off-Line Diagnostics Testing Program:

- Line Cards and Direct-Inward-Dialing (DID) Trunk Cards
- System Memory
- o Channel Memory
- Network
- o Disk Drive
- Page, Tone, and ATTI2 Cards
- Touch-Calling Receivers

## **Physical Locations**

9.1 During off-line diagnostic testing, the technician must, at times, enter physical locations according to file, group and card slot number. The OMNI SI universal card slots are organized according to PCMUS Group (letters A, B, C and D) and card slot number (numbers 0 thru 11). The universal line/trunk slots are labeled as follows:

EXPANSION FILE

**A0** A2 A4 A7 A8 A9 A10 AII BO B2 B3 B5 B7 B8 B9 B11

### GET STARTED FILE

### Test Options Menu

9.2 Menu numbers are assigned to each test option. In order to run a certain test, the technician types in the menu number on the maintenance terminal and follows the program prompts. The menu of test options for off-line diagnostic testing appears in Table 9.1.

Table 9.1 Menu of Test Options

| Menu No. | Test Option                   |
|----------|-------------------------------|
| 0        | SYSTEM MEMORY TEST            |
| 1        | CHANNEL MEMORY TEST           |
| 2        | PAGING CARD TEST              |
| 3        | NETWORK TEST                  |
| 4        | DISK DEVICE TEST              |
| 5        | SERIAL DEVICE CONTROLLER TEST |
| 6        | TONE CARD TEST                |
| 7        | ATT12 CARD TEST               |
| 8        | LINES/TRUNKS TEST             |
| 9        | TOUCH CALLING RECEIVER TEST   |

## **Loading the Program**

- 9.3 The following steps load the Off-Line Maintenance Program:
- 1. Place the program disk into the disk drive.
- 2. Connect the maintenance terminal to the NSDC card (FB-20992-A), port 0.
- 3. Press the reset button on the PSUPY card (FB-17197-A) located in slot **P1** of the cabinet power file.
  - Flashing red LED on the disk drive indicates the program is loading into the system.
- 4. Program loads into system memory on instruction page 1.
- 5. When the program has been loaded, set the baud rate at 300, or 1200. Press the return key to lock in the baud rate.
- 6. The terminal display appears:

THE GTE **OMNI** SI DIAGNOSTIC DISK DOES THIS SYSTEM HAVE AN EXPANSION FILE? IF YES, TYPE "Y", IF NOT TYPE "N".

M-338 **8/87** 5210

- 7. Answer the prompt by typing "Y." or "N. " The Menu of Test Options appears on the terminal display screen. Choose the test and type the menu number.
- 8. The test selected runs with the results shown on the terminal screen

#### NOTES:

- 1. Type "CONTROL-C " to abort a test. The Menu of Test Options appears on the terminal screen.
- 2. Type "CONTROL-X" to restart a System Memory or Channel Memory test. This entry also aborts other diagnostic tests.
- Except for the System Memory test, any test can be immediately repeated. After completing one test, the user can select another from the menu list when it appears on the screen.

### **Manual Testing**

9.4 Memory tests identify failures in cards. The programs work by writing various test patterns into memory and reading them back after a default or user-specified delay. Memory testing is entirely automatic or partially manual/partially automatic. If entirely automatic, defaulted or modified time delays are used.

Manual testing detects soft memory faults in which CPU operation is interrupted for a time period set by the user. Manual testing consists of the first two of a set of four tests used in memory testing. The first two tests write data patterns "00" and "FF" throughout the entire memory range with a user specified delay between the write and read. Manual testing runs with all pages or just one page, and with all ranges or just one range.

### **Testing Procedures**

The following events occur as part of manual testing:

- 1. Type in first test pattern "00"
- 2. Terminal indicates that CPU is in waiting state.
- 3. Wait for desired amount of time delay between write and read functions. Type "\$" to begin read-back portion of test.
- Card is tested for memory storage ability. Test results are displayed on the terminal screen.
- 4. WAIT message reappears on terminal screen. Repeat process by typing in second test pattern "FF. "
- 5. Wait for desired amount of time delay between read and write functions. Type "\$" to begin read-back portion of the test. Results are displayed on the terminal screen.

### **Automatic Testing**

9.5 After all manual tests are completed, the program changes over to automatic testing with test results displayed as before.

Automatic testing repeats tests one and two under CPU control with a one-second delay between write and read. Test three writes all possible data patterns into each address location with data in the adjacent address location incremented by one.

### Example:

of Machinel State Bearing in the Australia State But regular to the contract of

If address A000 contained a data pattern of "01", successive address locations in test three appear as follows:

| Address | Pass #1<br>Data | Pass #2<br>Data | Pass #255<br>Data | Pass #256<br>Data |
|---------|-----------------|-----------------|-------------------|-------------------|
| A000    | 0 1             | 02              | FF                | 0 0               |
| A001    | 02              | 03              | 0 0               | 0 1               |
| A002    | 03              | 0 4             | 0 1               | 02                |
| A003    | 0 4             | 05              | 02                | 03                |
| A004    | 05              | 06              | 03                | 0 4               |

Every address location is tested with every data pattern. Tests are also conducted for internal memory chip errors such as multiple address activation, adjacent memory cell interaction, and data bridging. All 256 individual write/read trials are performed in test three with the data base pattern "01" through "00" displayed during each testing sequence.

Test four increments the data written into each block of one hundred hexadecimal addresses. Checks are made for address decoding errors, multiple memory chip activations, and memory location with all possible data pattern combinations. As with test three, 256 individual trials are performed with the data base pattern displayed during each sequence. Test results are displayed at the end of the trial sequence following test three and test four.

The delays for all tests can change to meet certain conditions. Tests one and two default to one second between write and read. Tests three and four are set not to delay because of the time involved in writing all possible combinations in all memory locations. If the delays are changed in tests three and four, the time it would take to run these tests could be extremely long.

M-340 8/87 5210

### **Fast Test Option**

9.6 Fast test option reduces the amount of time spent running memory tests. This is done by using a shorter data pattern which reduces the number of patterns written to memory in tests three and four.

### **Retest Option**

9.7 Automatic testing restarts the retest option if no failures have occurred. If a failure does occur, testing stops and the results of all ranges are displayed in circular order.

## System Memory Test

9.8 This test checks the ability of system memory to store information on the One Megabyte Memory card (FB-17314-A -IA) and the Multiprocessor Buffer 8085 card (FB-17215-A). One memory page, or part of a memory page, can be selected for testing. The "all or one page" option selects the number of pages. The "page set" option selects the exact page.

The amount of memory tested is defined by range numbers. System memory is divided into blocks of memory addresses called ranges with each assigned a number used for memory testing purposes only. The blocks of memory addresses and range number assignments appear in Table 9.2.

There is a relationship between range numbers and their physical location on a circuit card. Excluding part of the memory from testing limits the amount of information about the card. Full memory tests should be run in order to obtain as much information about the card as possible.

The System Memory Test cannot be repeated without loading the maintenance disk into memory. The memory content is the last test pattern used in the actual test when the System Memory Test is completed.

5210 8/87 **M: 341** 

Table 9.2 System Memory Test Card and Address Range Correlation

| Address<br>Range    | I0-17<br>DI-D7<br>Range No. | D0 (2,3)<br>Range No. | Card Slot | Function                          |
|---------------------|-----------------------------|-----------------------|-----------|-----------------------------------|
| 0200 to IFFF        | 1 (1)                       | -                     | Y1        | -                                 |
| 0800 to 08BF        | -                           | Α                     | Y9        | Control Memory A (both files)     |
| OAOO to OABF        | -                           | В                     | Y9        | Control Memory B both files       |
| 0C00 to 0CBF        |                             | Р                     | Y9        | Pad Memory<br>(both files)        |
| 1000 to 13FF        |                             | C0                    | Y5        | Common Memory<br>Get Started File |
| 1400 to 17FF        |                             | CI                    | Y4        | Common Memory<br>Expansion Fife   |
| 2050 to <b>3FFF</b> |                             | 2                     | Y1        |                                   |
| 2000 to 3FFF        | 2                           |                       | Y1        |                                   |
| 4000 to 5FFF        | 3                           |                       | Y1        | i                                 |
| 6000 to 7FFF        | 4                           |                       | Y1        |                                   |
| 8000 to 9FFF        | 5                           |                       | Y1        |                                   |
| A000 to BFFF        | 6                           | -                     | Y1        | -                                 |
| C000 to DFFF        | 7                           | -                     | Y1        | -                                 |
| EOOO to FFFF        | 8                           | -                     | Y1        | -                                 |

### NOTES:

- 1. Range 1 does not exist for II. I1 contains the Off-Line Diagnostic Program at range 1 during the test.
- 2. Ranges A, B, and P will always be tested.
- 3. Ranges CO and CI are tested only if data page 0 is tested. Range 0 is tested if common memory tests were specified. Range CI is tested if both common memory tests were specified and the Expansion File was specified in the system's configuration when testing was started.

M-342 8/87 5210

### System Memory Testing Procedures

**9.8.1** Use the following steps to conduct the System Memory Test:

1. Select option "0" from the Menu of Test Options. The system responds:

Fujitsu GTE OMNI SI SYSTEM MEMORY TEST TO DEFAULT ALL VALUES TYPE 0 OTHERWISE TYPE 1

2. If all values are to stay at their default values type "0" If not, **type** "1." If **a** "0" value was typed, the test begins. If a "1" was typed, the system responds:

ALL PAGES TYPE 0; OTHERWISE TYPE 1

3. If all data and instruction pages are tested, type a "0"; otherwise, type "1" If "0" was typed, go to step 5; otherwise, the system responds:

TO TEST A SINGEL PAGE, TYPE PAGE # (0-INST 0/1-INST 1/2-DATA 0/3-DATA 1) (4-INST2/5-INST3/6-DATA 2/7-DATA 3) (8-INST 4/9 INST 5/10 DATA 4/14 -DATA 5) (12-INST-6/13-INST 7/14-DATA 6/15-DATA 7)

4. Type the number that matches the page tested. The system responds:

FOR COMMON MEMORY TEST TYPE 0 /NO TEST TYPE 1

5. If common memory is tested, type "0"; otherwise, type "1" The system responds:

FOR RETEST TYPE 0/ SINGLE TYPE 1

6. If testing is to continue after a complete pass on all pages and ranges selected, type "0." If only one pass is desired, type "1". The system responds:

TO RUN FAST TEST TYPE 0 LONG TEST TYPE 1

7. If the short memory test is used, type "0." The short test does not do any of the extensive address checking, nor does it have a delay between the write and read of a memory location. The short memory test detects all hard errors and some soft errors. If the normal test is desired, type "1". The system responds;

AUTO TEST TYPE 0/ MANUAL TYPE 1

8. If automatic delay (under system control) is used, type "0". For manual time delay, type "1", The system will respond:

TO DEFAULT INTER TEST TIME DELAY TYPE 0, OTHERWISE TYPE 1

9. If default values are used, type "0" and tests begin. If other time values are used, type "1." The system responds:

FOR EACH TEST'S DELAY TIME, TYPE TWO DIGITS: XX • FOR # OF SECONDS DELAY IN TEST 1 & 2

10. Enter values from "00" to "FF" for the time delay on tests 1 and 2 ("00" means no time delay, "FF" means 255 seconds). The system responds:

XX - FOR # OF SECONDS DELAY IN TEST 3

11. Enter values from "00" to "FF" for the time delay on test 3. The system responds:

XX - FOR # OF SECONDS DELAY IN TEST 4

12. Enter values from "00 " to "FF " for the time delay on test 4.

### **Test Results**

9.8.2 All of the test results described may not appear since they depend on how the System Memory Test was set up. A response should appear for each range tested.

- 1. Page location and range number are printed as each range passes test 1, 2, 3, and 4. The pages appear as follows:
  - For Instruction Page 0, a "CO" precedes the range #
  - For Instruction Page 1, a "C1" precedes the range #
    For Instruction Page 2, a "C2" precedes the range #
    For Instruction Page 3, a "C3" precedes the range #

  - For Instruction Page 4, a "C4" precedes the range #
    For Instruction Page 5, a "C5" precedes the range #
    For Instruction Page 6, a "C6" precedes the range #
  - For Instruction Page 7, a "C7" precedes the range #

  - For Data Page 0, a "DO" precedes the range #
    For Data Page 1, a "D1" precedes the range #
  - For Data Page 2, a "D2" precedes the range #

  - For Data Page 3, a "D3" precedes the range #
    For Data Page 4, a "D4" precedes the range #
    For Data Page 5, a "D5" precedes the range #

  - For Data Page 6, a "D6" precedes the range #
  - For Data Page 7, a "D7" precedes the range #
- 2. If a failure does occur, the following sample message appears on the terminal screen:

5210 8/87

INST PAGE 0 RANGE 01 TEST #3
MEMORY FAILURE LOCATION IS: 5FE0
DATA: WRITTEN FO READ F1

- 3. A pass count occurs after all ranges selected for testing are completed and a retest requested. The count appears in decimal, runs from "00" to "99", and repeats beginning at "00."
- 4. Testing stops on the range for that pass only when a failure occurs. At the start of each pass, all ranges selected for testing are retested if the retest option was selected.
- 5. If a failure occurs on ranges CO and CI, replace the MPB85 card (FB-17215-A) and cable in the OMNI SI Get Started File and then the Expansion File. Reinstall the original card if the replacement does not fix the problem.

## **Channel Memory Test**

9.9 This test checks the ability of the channel memory to store information on the Channel Memory 8085 card (FB-17218-A). None, one, or both channel memories can be tested. In order to test both channels memories, an Expansion File is needed.

Table 9.3 Channel Memory Test - Card and Address Range Correlation

| Card Slot | Address Range<br>on Data Page 0 | Function                             |
|-----------|---------------------------------|--------------------------------------|
| Y15       | 0400 to <b>045</b> F            | Channel Memory -<br>Get Started File |
| x01       | 0200 to 025F                    | Channel Memory -<br>Expansion File   |

## Channel Memory Testing Procedures

- **9.9.1** Use the following steps to conduct the Channel Memory Test:
- 1. Select option "1" from the Menu of Test Options. The system responds:

CHANNEL MEMORY TEST ENTER EACH FILE (0 - GET STARTED / 1 - EXPANSION) THAT IS TO BE TESTED, THEN A (CR)

2. Enter a "0" if the Get Started File is tested and/or a "1" if the Expansion File is tested, followed by a (CR). If both files' channel memories are tested, type "01". If all files are selected, then a (CR) is not needed. The system responds:

### FOR RETEST TYPE 0; OTHERWISE TYPE 1

3. Now refer to step five of the System Memory Test procedures and continue (paragraph 96.1).

### Test Results

9.9.2 All of the test results described may not appear since they depend on how the Channel Memory Test was set up.

1 : As each file is finished with a pass, the message "PASS" along with the pass number is displayed under each file's header. The pass number is incremented by one with each pass. The count is reset to 00 after reaching 99 if multiple tests are requested.

#### **EXAMPLE:**

A successful single test for both files causes the following message to be displayed:

FILES:

GET STARTED

**EXPANSION** 

PASS 00

PASS 00

2. An error message giving the file and test which failed, the locations where the failure was detected, and the data written versus the data read is displayed on finding a failure. The error message appears as follows:

GET STARTED FILE TEST #1 MEMORY FAILURE LOCATION: 0400 DATA: WRITTEN AA READ FF

3. The entire range(s) are tested.

### **Paging Card Test**

**9.10** This test checks the Memory Paging 16 Page card (FB-17213-BOA) for wrong settings or multiple writes. One memory location for each range on a page is checked. Memory addresses are initialized to "FF" and then the page number of that particular page is written. The memory is checked for proper numbering and cross-checked for duplicate writes. All memory pages are thus checked for no writes or duplicate writes.

# Paging Card Testing Procedures

**8.10.1** The following action begins the Paging Card Test:

Select option "2" from the Menu of Test Options and follow the procedures.

### Test Results

- **9.10.2** After completion of the Paging Card Test, the system responds with the following :
- 1. With successful completion of the test the system responds:

PAGING CARD PASSES TEST

2. Memory read-after-write error on instruction page 0, memory address 1100. The system responds:

MEMORY WRITE FAILURE ON PAGING TEST PAGE 00
MEMORY FAILURE LOCATION IS: 1100

 Paging failure in which page write went to Instruction Page 1 instead of instruction page 0 writing to range #1. The system responds:

PAGING CARD FAILURE

CORRECT PAGE # 00 INCORRECT PAGE # 01 RANGE #1

MEMORY FAILURE LOCATION IS: 1100

### **Network Test**

- **9.11** This test checks the networking capability of the Channel Memory 8085 card (FB-17218-A). The card test follows:
- 1. Control memories for a time slot are written to return a PCM sample.
- 2. "FF" is written into channel memory for that time slot. When it recognizes the "FF", the card sends the test "10101010", or its inverse to the network and expects the same thing back during the time slot. The pattern is inverted for the next frame. A failure latch is set if the test pattern is not returned correctly.

# Network Testing Procedures

- **9.11.1** Use the following steps to conduct the Network Test:
- 1. Select Option " 3" from the Menu of Test Options. The system responds:

NETWORK TEST

2. The system runs the Network Test.

### **Test Results**

- 9.11.2 Depending on the results, the system responds in the following manner:
- 1. If the network test was successful, the system responds:

NETWORK PASSES TEST

2. If the channel memory was not initialized, the system responds:

NETWORK FAILURE: CAN'T WRITE TO CHANNEL MEMORY
TESTING STOPPED DUE TO THE ABOVE ERRORS

3. If control memories A or B were not initialized, the system responds:

NETWORK FAILURE: CAN'T WRITE TO CONTROL < A OR B > TESTING STOPPED DUE TO THE ABOVE ERRORS

**4.** If pad memory was not initialized, the system responds:

NETWORK FAILURE: CAN'T WRITE TO PAD MEMORY TESTING STOPPED DUE TO ABOVE ERRORS

5. If channel, control, or pad memory was not read, testing ends and the system responds:

READ AFTER WRITE FAILURE
MEMORY FAILURE LOCATION IS: XXXX

6. If network failure occurs three times, the system responds:

NETWORK FAILURE: ADDRESS = XXXX

XXXX is the memory address at which the fault is located. Use the following table to determine which card caused the failure:

| Memory Address      | Problem Area                    |
|---------------------|---------------------------------|
| <b>0200</b> to 025F | Expansion File Channel Memory   |
| <b>0400</b> to 045F | Get Started File Channel Memory |
| <b>0800</b> to 08BF | Control Memory A                |
| OAOO to OABF        | Control Memory B                |
| OCOO to OCBF        | Pad Memory                      |

NOTE: A network failure occurs if there is a problem writing to channel, control, or pad memory, or if the latch bit returned during the test indicates failure.

**M-348** 8/87 5210

### **Fault Correction**

**9.11.3** The following steps correct faults detected by the Network Test:

- If the problem was found to be initializing or writing to channel, control, or pad memory, replace the Channel Memory 8085 card (FB-17218-A). Reinstall the original card if the problem continues after replacement.
- 2. Repeat the Network Test.
- 3. If the failure continues, check all cabinet cables for short circuits. If an open is found, replace the faulty cable and rerun the Network Test.

**NOTE:** Steps 4, 5, and 6 are used if there was no initialization or write check error.

- 4. Replace the Expandable Pulse Code Modulation Network card (FB-17217-A) and repeat the Network Test. Reinstall the original card if the problem continues after replacement,
- 5 Replace the Intermediate Network Clock card (FB-20771-1A) or Synchronized Intermediate Network Clock card (FB-20922-A) and repeat the Network Test. Reinstall the original card(s) if the problem continues after replacement.
- 6. Perform the System Memory Test.

### **Disk Device Tests**

**9.12** These tests check the operation of the disk subsystem including the File Management System Data card (FB-17229-BOA), the disk drive, and the Administrative Maintenance Processor A (FB-17229-A) and B (FB-17230-BOA) cards.

Diagnostic tests of the disk subsystem sends sequences of command messages to the FMSD card. Status messages and other outputs returned by the File Management System measure the successful execution of each command. Because of the nature of these tests, successful completion means that the tested devices are fully operational.

# Disk Device Testing Procedures

- $\boldsymbol{9.12.1}$  Use the following steps to conduct Disk Device Tests :
- 1. Select option "4" from the Menu of Test Options. The system responds:

### DISK DEVICE TESTS

2. The system conducts a test of the File Management System (FMS) to CEC communications link. This enables further non-destructive testing. The system also conducts a check of the on-board FMS RAM, and an equipment status check for site configuration.

#### TL-130200-1001

3. Verification of the FMS/disk communications link generates the following menu:

,-----

DISK DEVICE TEST SELECTION MENU

0) REPEAT FMS TEST

1) TEST DEVICE #0 (10 MBYTE FIXED)

2) TEST DEVICE #2 (800 KBYTE)

X) RETURN TO MAIN OFF LINE DIAGNOSTICS MENU
ENTER SELECTION - > >

- Selection of option "0" repeats the FMS test (on-line)
- Selection of option "1" repeats the FMS test (on-line) .
- Selection of option "2" executes tests of the 800 Kbyte floppy disk (on-line)
- Selection of Option "X" returns the user to the Main Off-Line Diagnostics Menu

### Repeat FMS Test

- **9.12.2** Repeat FMS Test (Option 0) instructs the system to repeat the following tests:
- FMS to CEC communications test
- FMS RAM test
- Poll for FMS disk configuration
- 1. Progress of the test appears on the terminal screen as the system completes each step:

FMS TEST IN PROGRESS....
PERFORMING FMS COMMUNICATION TEST
PERFORMING FMS RAM TEST
POLLING FMS FOR DISK CONFIGURATION

FMS TEST SUCCESSFULLY COMPLETE The system then displays the "DISK DEVICE TEST SELECTION MENU" prompt.

- 2. An error detected in any part of the FMS Test results in the following:
- Display of an error message
- Termination of FMS Test
- Display of "DISK DEVICE TEST SELECTION MENU" without option 1.

M-350

- 3. Examples of FMS Test error messages include:
- . FMS COMMUNICATIONS ERROR

PERFORMING FMS COMMUNICATION TEST ERROR DETECTED WHILE PERFORMING FMS COMMUNICATION TEST FMS TEST ENDED

FMS RAM ERROR

PERFORMING FMS RAM TEST ERROR DETECTED WHILE PERFORMING FMS RAM TEST FMS TEST ENDED

• FMS CONFIGURATION ERROR

POLLING FMS FOR DISK CONFIGURATION ERROR DETECTED WHILE POLLING FMS FOR DISK CONFIGURATION FMS TEST ENDED

DISK TEST MENU WHEN FMS TEST FAILS

DISK DEVICE TEST SELECTION MENU

0) REPEAT FMS TEST

X) RETURN TO MAIN OFF-LINE DIAGNOSTIC MENU
ENTER SELECTION > >

### Test Device #0

**9.12.3** Test device #0 (option 1) instructs the system to perform a read/write verification for the FMS and the hard disk (10MBYTE Fixed Disk). The hard disk must be verified prior to starting the test. If the test is performed on a drive which is not formatted, the test will fail.

Testing fixed disk devices begins with a request to the controller board to execute its on-board diagnostic programs. These programs test the disk drive controller, its on-board RAM memory, and the disk drive. Successful completion of these tests ensures that the controller is communicating with File Management Systems (FMS) and that the disk is properly formatted.

Following the successful completion of the controller's on-board diagnostic programs, a test file containing up to 2,500 records is created. Data is written to the disk and then read back to prove the disk's rear and write capabilities. After reading all records from disk, the 3st file is deleted and the fixed disk test terminated.

The above steps generate the following messages as the system completes each operation:

```
FIXED DISK DEVICE TEST IN PROGRESS ....
 PERFORMING DISK CONTROLLER DIAGNOSTICS
I • STILL PERFORMING DISK CONTROLLER DIAGNOSTICS
 DELETE TEST FILE
 DETERMINING DISK FREE SPACE
   CREATING TEST FILE
 WRITING TO TEST FILE
   STILLWRITING TO TEST FILE
   STILLWRITING TO TEST FILE
   STILLWRITING TO TEST FILE
   STILLWRITING TO TEST FILE
   STILLWRITING TO TEST FILE
   STILLWRITING TO TEST FILE
   STILLWRITING TO TEST FILE
   STILLWRITING TO TEST FILE
   STILLWRITING TO TEST FILE
 CLOSING TEST FILE
 OPENIONG TEST FILE
 READING TEST FILE
   STILL READING TO TEST FILE
   STILL READING TO TEST FILE
   STILL READING TO TEST FILE
   STILL READING TO TEST FILE
   STILL READING TO TEST FILE
   STILL READING TO TEST FILE
   STILL READING TO TEST FILE
   STILL READING TO TEST FILE
 CLOSING TEST FILE
 DELETING TEST FILE
```

in addition, three diagnostic tests performed by the disk drive controller are executed before creating the test file. These diagnostic programs test the disk drive controller, the disk drive controller buffer RAM, and the disk drive itself. Successful completion of these tests ensures communication between the controller and host, verifies that the disk has been formatted, and guarantees that the first field ID of each track is good. if any errors are found, ail, except three, will be reported to the user and will result in termination of the test. if the diagnostics are successful, a test file will be created and a read/write identical to that performed for the floppy disk will be executed. Successful completion of the Fixed Device Test is shown in the prompt below.

M-352 8/87 5210

## FIXED DEVICE TEST SUCCESSFULLY COMPLETED

The system displays the "DISK DEVICE TEST SELECTION MENU" on completion of this test.

### Test Device #2

**9.12.4** Test Device #1 (option 2) instructs the system to perform a read/write verification for the FMS and a floppy disk in the disk drive. The following prompts appear:

INSERT A SPARE FLOPPY DISK IN DISK DRIVE
NOTE: ANY DATA ON DISK WILL BE OVERWRITTEN BY
THIS TEST
PRESSANYCHARACTERTOSTARTTEST >>

The following caution appears on the terminal screen:

#### CAUTION

ANY DATA ON THE FLOPPY DISK WILL BE DESTROYED BY THIS TEST. DO NOT USE CURRENT GENERIC, DATA BASE, OR OFF-LINE DIAGNOSTIC

- 1. When the user inserts a floppy disk into the disk drive and types any character, the test tells the system to do the following:
  - a. Format the floppy disk.
  - b. Determine the number of records available on the floppy disk (675 maximum).
  - c. Create a file with maximum number of records.
  - d. Write all records of the file.
  - e. Read and verify all records of the file.
  - f. Delete the file.
- 2. The steps listed above generate the following messages as the system completes each operation:

FLOPPY DISK DEVICE TEST IN PROGRESS DISMOUNTING FLOPPY DISK FORMATTING FLOPPY DISK STILL FORMATTING FLOPPY DISK STILL FORMATTING FLOPPY DISK
MOUNTING FLOPPY DISK
DETERMINING DISK FREE SPACE
CREATING TEST FILE
WRITING TO TEST FILE
STILL WRITING TO TEST FILE

STILL WRITING TO TEST FILE CLOSING TEST FILE OPENING TEST FILE READING TEST FILE STILL READING TEST FILE

STILL READING TEST FILE CLOSING TEST FILE DELETING TEST FILE

FLOPPY DISK DEVICE TEST SUCCESSFULLY COMPLETED

The system displays the "DISK DEVICE TEST SELECTION MENU" on completion of this test.

### **Return to Main Menu**

**9.12.5** Return to Main Menu (Option X) instructions the system to display the Off-Line Diagnostic Menu. The following prompt appears:

DISK DEVICE TESTS ENDED

The system then displays the Menu of Test Options.

# Serial Device Controller Test

**9.13** This test checks the terminal and Narrow Serial Device Controller card (FB-20992-A) for correct key recognition.

M-354 8/87 5210

### Serial Device Controller Testing Procedures

- **9.13.1** Use the following steps to conduct the Serial Device Controller Test:
- 1. Select Option "5" from the Menu of Test Options. The system responds:

TYPE THE SDC PORT # YOU WISH TO TEST (0 OR 1) >>

2. If Off-Line Diagnostics is not running on this port go to step 4. Otherwise, the system responds:

TYPE ANY CHARACTER AND IT WILL BE ECHOED ON THE TERMINAL.

TYPE CONTROL-K TO EXIT FROM THIS TEST

- 3. Any character key typed on the terminal keyboard will be echoed at the terminal.
- 4. If the user selects "O", the system responds:

THE BAUD RATE IS REQUIRED FOR PORT 1
TYPE THE LETTER OF THE APPROPRIATE BAUD RATE:

- A. 110 BAUD
- B. 150 BAUD
- C. 300 BAUD
- D. 600 BAUD
- E. 1200 BAUD
- F. 2400 BAUD
- G. 4800 BAUD
- H. 9600 BAUD
- 5. Enter the correct letter and the system responds:

ATTENTION SHOULD NOW BE DIRECTED TO THE PORT 1 DEVICE

6. To end the test, type CONTROL-K on the tested terminal. The system responds:

SERIAL DEVICE CONTROLLER TEST OVER

### **Fault Correction**

9.13.2 Replace the NSDC card (FB-20992-A). If the wrong character echoes on the terminal, reload the system and repeat the test.

### **Tone Test**

**9.14** This test checks the tone output of the System Pulse Code Modulation card (FB-20974-A). The test begins with a tone time slot number written into the control memory of the network. The user audibly and visually verifies each tone by listening and following the terminal display.

# Tone Test Testing Procedures

**9.14.1** Use the following steps to conduct the Tone Test:

1. Select option "6" from the Menu of Test Options. The system responds:

TONE CARD TEST PICK A CONVENIENT PHONE WITH WHICH TO LISTEN TO THE TONES. ENTER THE PHYSICAL LOCATION OF THIS PHONE. FILE NUMBER (A -- > D) >> . .

2. Type the correct file letter. The system responds:

SLOT NUMBER (0 -- > 11) > > .

3. Type the correct universal card slot number. The system responds:

CIRCUIT NUMBER (0 -- > 7) >> .

4. Type the correct circuit number.

### **Test Results**

9.14.2 The following Tone Test results may appear:

1. When the Tone Test is successfully completed, the system immediately connects the phone to the first system tone and prints the tone description. Tone Test outputs appear in Table 9.4.

Type "G" to listen to the next tone. With the connection of the last tone, the system responds:

END OF TONE TEST

2. If channel memory does not initialize, the system responds:

NETWORK FAILURE: CAN'T WRITE TO CHANNEL MEMORY
TESTING ENDED DUE TO ABOVE ERRORS

3. If control memory A or B is not initialized, the system responds:

NETWORK FAILURE: CAN'T WRITE TO CONTROL MEMORY < A OR B > TESTING ENDED DUE TO ABOVE ERRORS

**M-356** 8/87 5210

**Table 9.4 Tone Test Outputs** 

| No. | Terminal Output                         |
|-----|-----------------------------------------|
| 1   | Break-In, Conferencing                  |
| 2   | Distinctive Dial Tone                   |
| 3   | Quiet Code                              |
| 4   | Busy Tone,<br>Feature Confirmation Tone |
| 5   | Reorder, Camp on Call-Waiting Tone      |
| 6   | Tick Tone                               |
| 7   | Test Tone (1004 Hz, 1<br>Milliwatt)     |
| 8   | Ringback Tone                           |
| 9   | Dial Tone                               |
| 10  | DTMF "1"                                |
| 11  | DTMF "2"                                |
| 12  | DTMF "3"                                |
| 1 3 | DTMF "4"                                |
| 14  | DTMF "5"                                |
| 15  | DTMF "6"                                |
| 16  | DTMF "7"                                |
| 17  | DTMF "8"                                |
| 18  | DTMF "9"                                |
| 19  | DTMF "0"                                |
| 20  | DTMF "*"                                |
| 21  | DTMF "#"                                |
| 22  | MF "KP"                                 |
| 23  | MF "1"                                  |
| 24  | MF "2"                                  |
| 25  | MF "3"                                  |

Table 9.4 Tone Test Outputs (Continued)

| No. | Terminal Output       |  |
|-----|-----------------------|--|
| 2 6 | M F "4"               |  |
| 27  | M F "5"               |  |
| 28  | MF "6"                |  |
| 29  | MF "7"                |  |
| 30  | MF "8"                |  |
| 3 1 | MF "9"                |  |
| 32  | MF "0"                |  |
| 33  | MF "ST"               |  |
| 34  | MF "STP"              |  |
| 35  | MF "ST2P"             |  |
| 36  | MF "ST3P"             |  |
| 37  | CAS Tone (440 Hz)     |  |
| 38  | CAS Tone (480 Hz)     |  |
| 39  | Confirmation Tone     |  |
| 40  | Interrupted Dial Tone |  |
| 4 1 | CAS Tone (620 Hz)     |  |
| 42  | Dial Tone at - 19 DBM |  |

M-358 8/87 5210

- 4. If Pad memory not initialized, the system responds: NETWORK FAILURE: CAN'T WRITE TO PAD MEMORY TESTING ENDED DUE TO ABOVE ERRORS
- 5. If, during test, channel, control, or pad memory cannot be read, the system responds:

READ AFTER WRITE FAILURE
MEMORY FAILURE LOCATION IS: XXXX
TESTING ENDED DUE TO ABOVE ERRORS

**NOTE:** See Network Test Results (Paragraph 8.11) to memory address of the card causing the problem.

- 6. The system will continue sending the same tone if a "G" is not entered to send the next tone.
- 7. If the phone tested in steps 1 through 4 does not actually exist, the system responds:

PHONE HARDWARE NOT AVAILABLE

### **Fault Correction**

**9.14.3** The following steps correct faults detected by the Tone Test:

- 1. If the problem is found to be initializing or writing to channel, control, or pad memory, replace the Channel Memory 8085 card (FB-17218-A). Reinstall the original card if the problem continues after replacement.
- 2. Replace the System Pulse Code Modulation card (FB-20974-B0A) if tones do not work. Initialize the new card by writing "FF" into address 08FF on memory page DO.
- 3. Repeat the Tone Test.
- Reinstall and initiate the original card. Conduct the Network Test and/or the Line/Trunk Test on the circuit if the tones still do not work.
- 5. Check the data base for a different phone and repeat the Tone Test, if the original phone hardware was not available.

#### Attendant Interface Card

9.15 This test checks for transmission errors on the Attendant Interface Number 2 (ATT12) card (FB-17208-A). The test consists of sending a data pattern out of the card and looping it back to the input. The two data patterns are compared to see if the data pattern received is exactly the same as the data pattern sent. The test flags an error if the two data patterns somehow are different.

Temporary wiring changes are required to conduct this test. Exercise extreme care when making these wiring changes.

### Attendant Interface Card Test Testing Procedures

**9.15.1** Use the following steps to conduct the Attendant Interface Card test:

- 1. Remove the Attendant Interface card (FB-17208-A) from the cabinet. Make sure that all four dip-toggle switches are in the off position. Reinstall the card into the cabinet.
- 2. Disconnect the cable for the Attendant/BLDU interface on the Attendant Interface card.
- 3. Strap together the transmit (TRAN) and receive (REC) leads on the Attendant Interface card (FB-17208-A). Pin 93 is strapped to pin 95 for Port 0 while pin 56 is strapped to pin 58 for Port 1.
- 4. Select Option "7" from the Menu of Test Options. The system responds:

ATTI2 CARD TEST ENTER THE LOCATION OF THE ATTI2 CARD FILE NUMBER (A -- >) > >..

5. Type the correct file letter. The system responds:

6. Type the correct universal card slot number. The system responds:

7. Type the correct circuit number (port) to test.

### **Test Results**

**9.15.2** The following Attendant Interface Card Test results may appear:

1. If the ATTI2 card passes the test, the system responds:

ATTI2 CARD PASSES TEST

2. If the ATTI2 card fails the test, the system responds:

3. If test could not start due to the lack of a steady signal, the system responds:

NO READY SIGNAL FROM ATTI2 CARD

4. If no phone hardware exists, the system responds:

PHONE HARDWARE NOT AVAILABLE

M-360 8/87 5210

#### **Fault Correction**

**9.15.3** The following steps correct faults detected by the Attendant Interface Card Test:

- Check the transmit and receive strapping if a "NO READY " signal error occurs. Also, remove the AMP connector from the ATT12 card slot and repeat the test. Replace the ATT12 card if the "NO READY" signal error appears again and repeat the test.
- 2. If the ATT12 card itself failed the test, replace the card, and repeat the test.
- 3. If the actual phone hardware was not available, check for a different instrument, and repeat the test.

#### **Line/Trunk Test**

9.16 This test checks the two-way connection between a specified phone and a test phone. Due to the lack of a central office response, only those trunk circuits found on the Direct-Inward-Dialing (DID) Trunk card (PILT, FB-51280-A) are tested. Line circuits found on PCM Off-Premises Station Line cards (POPS, FB-17250-A) and PCM Line Circuit cards (PLCC, FB-17254-1A) are also tested. Attach phones to the circuits at the CDF by referring to Table 9.5.an 9.6.

Table 9.5 Line/Trunk Pair to Point Conversion

| Circuit No.    | CDF Points    |
|----------------|---------------|
| Line Circuit 0 | Tip 1, Ring 1 |
| Line Circuit 1 | Tip 2, Ring 2 |
| Line Circuit 2 | Tip 3, Ring 3 |
| Line Circuit 3 | Tip 4, Ring 4 |
| Line Circuit 4 | Tip 5, Ring 5 |
| Line Circuit 5 | Tip 6, Ring 6 |
| Line Circuit 6 | Tip 7, Ring 7 |
| Line Circuit 7 | Tip 8, Ring 8 |

Table 9.6 Line/Trunk Pair to CDF Point Conversion

| CircuitNo.      | CDF Points    |
|-----------------|---------------|
| Trunk Circuit 0 | Tip 1, Ring 1 |
| Trunk Circuit 1 | Tip 2, Ring 2 |
| Trunk Circuit 2 | Tip 3, Ring 3 |
| Trunk Circuit 3 | Tip 4, Ring 4 |

#### Line/Trunk Test Testing Procedures

**9.16.1** Use the following steps to conduct the Line/Trunk Test:

1. Select Option "8" from the Menu of Test Options. The system responds:

LINE AND TRUNK TEST
IS THE FIRST CIRCUIT ON A LINE CARD OR TRUNK
CARD?
TYPE "L" FOR LINES, TYPE "T" FOR TRUNKS > >...

2. Type the correct response for the line or trunk circuit. The system responds:

ENTER THE PHYSICAL LOCATION OF THIS PHONE FILE NUMBER (A -- > D) >> .

3. Type the correct file letter for the circuit. The system responds:

SLOT NUMBER (0 -- > 11) >> .

M-362 8/87 5210

4. Type the correct universal card slot number for the circuit. The system responds:

```
CIRCUIT NUMBER (0 --> X) >> ...
where X = 3 for a trunk card
and X = 7 for a line card
```

5. Type the correct circuit number for the line or trunk circuit. The system responds:

```
IS SECOND CIRCUIT ON A LINE CARD OR ON A TRUNK CARD?

TYPE "L" FOR LINES, TYPE "T" FOR TRUNKS >> . .
```

6. Type the correct response for the second line or trunk circuit. Repeat steps two through five for this circuit.

#### **Test Results**

- **9.16.2** The following Line/Trunk Test results may appear:
- 1. With successful test completion the system responds:

THE TWO SELECTED CIRCUITS NOW HAVE A TRANSMISSION PATH. WHEN YOU WISH TO EXIT FROM THIS TEST AND CLEAR THE NETWORK DEPRESS ANY CHARACTER > > . .

To end the test and break the transmission path, type any character.

<del>회사의 회사회학회의 경소 회교회의 회사회 (1922년 1일 1922년 1922년 1922년 1922년 1922년 1922년 1922년 1922년 1922년 192</del>년 1922년 1922년 1922년 1

2. If channel memory does not initialize, the system responds:

NETWORK FAILURE: CAN'T WRITE TO CHANNEL MEMORY TESTING ENDED DUE TO ABOVE ERRORS

3. If control memory A or B is not initialized, the system responds:

NETWORK FAILURE: CAN'T WRITE TO CONTROL MEMORY < A OR B > TESTING ENDED DUE TO ABOVE ERRORS

4. If pad memory is not initialized, the system responds:

NETWORK FAILURE: CAN'T WRITE TO PAD MEMORY TESTING ENDED DUE TO ABOVE ERRORS

5. During test if it cannot read channel, control, or pad memory, the system responds:

READ AFTER WRITE FAILURE
MEMORY LOCATION IS: XXXX
TESTING ENDED DUE TO ABOVE ERRORS

**NOTE:** See Network Test Results (Paragraph 9.11) to find memory address of the card causing the problem.

6. If the phones tested in steps one through five do not actually exist, the system responds:

PHONE HARDWARE NOT AVAILABLE

#### **Fault Correction**

**9.16.3** The following steps correct faults detected by the Line/Trunk Test:

- 1. If the transmission path is distorted, replace the tested PILT card, POPS card, or PLCC card, and repeat the test.
- 2. If no transmission path was established, replace the tested PILT card, POPS card, or PLCC card, and repeat the test.
- 3. If replacement of the PILT, POPS, or PLCC card does not solve the problem, perform the Network Test (see paragraph 8.11).
- 4. If the Network Test passes, reinstall the original card and repeat the Network Test.

M-364 **8187** 5210

# Touch Calling Receiver Test

**9.17** This test checks a specified PCM Dual Tone Multiple Frequency receiver (PDTMF, FB-17203-A) for proper tone reception. The test may be conducted either automatically or manually. The automatic test procedure places a particular time slot (information memory location) into the control memory of the PDTMF. The microprocessor address of the Multi-Processor Buffer 8085 (MPB85, FB-17215-A) is monitored for correct tone translation. If the correct translation occurs, a new tone is tested. An error message is displayed if this translation is incorrect. The manual test links a specified touch calling phone to the PDTMF. As each number of the touch calling phone is depressed, a DTMF tone is sent to the PDTMF. A description of the DTMF tone is displayed as it is translated by the PDTMF.

요즘 수 없는 그리고 마음을 함께 보면 보는 것은 하는데 보고 보고 보고 보다 되었다. 그 그는 선물을 가져왔다. 하는 분들은 사람들이 하는 것이 되었다. 그는 사람들이 되었다.

#### Automatic Testing Procedures

- **9.17.1** Use the following steps to conduct the automatic Touch Calling Receiver Test:
- 1. Select option "9" from the Menu of Test Options. The system responds:

TOUCH CALLING RECEIVER TEST DO YOU WISH TO USE THE TONE CARD? IF YES TYPE "Y", IF NO TYPE "N"

2. Type "Y" if there is a PDTMF card in the system. The system responds:

ENTER THE LOCATION OF THE TCR TO BE TESTED FILE NUMBER (A -- > D) >> . .

3. Type the correct file letter of the TCR. The system responds:

SLOT NUMBER (0 -- > 11) > >

4. Type the correct universal card slot number. The system responds:

CIRCUIT NUMBER (0 -- > 3) > > .

5. Type the correct circuit number. The test begins.

#### Automatic Test Results

- 9.17.2 The following automatic Touch Calling Receiver Test results may appear:
- 1. If the PDTMF passes the test, the system responds:

TCR PASSES TEST

2. If the PDTMF fails the test, the system responds:

TCR FAILED DIAGNOSTIC

5210 **8/87** M-365

#### Manual Testing Procedures

- **9.17.3** Use the following procedures to conduct the manual Touch Calling Receiver Test:
- 1. Select option "A" from the Touch Calling Receiver Test Option. The system responds:

ne kaling nanga kula sebagai kaling kaling kaling kalangan at at at Papatabah at at at Arab

TOUCH CALLING RECEIVER TEST DO YOU WISH TO USE THE TONE CARD? IF YES TYPE "Y", IF NO TYPE "N"

2. Type "N ". The system responds:

A TOUCH CALLING PHONE IS TO BE USED TO SEND TONES TO THE TCR RECEIVER. ENTER THE LOCATION OF THIS PHONE. FILE NUMBER (A -- > D) >> .

3. Type the correct file letter. The system responds:

SLOT NUMBER (0 -- > 11) > > ..

4. Type the correct universal card slot number. The system responds:

CIRCUIT NUMBER (0 -- > 7) > > ...

5. Type the correct circuit number. The system responds:

ENTER THE LOCATION OF THE TCR TO BE TESTED FILE NUMBER (A.-- > D) > ..

6. Type the correct file letter of the TCR. The system responds:

SLOT NUMBER (0 -- > 11) > > ..

7. Type the correct universal card slot number. The system responds:

CIRCUIT NUMBER (0 -- > 3) >> .

8. Type the correct circuit number. The system responds:

ANY DIGIT WHICH IS DEPRESSED WILL BE ECHOED ON THE TELETYPE. WHEN YOU WISH TO EXIT FROM THIS TEST, TYPE ANY CHARACTER > >..

- 9. Depress any digit and monitor the terminal tone description.
- 10. After all digits are checked, type any character on the terminal to end the test.

M-366

## INDEX

#### Α

Access Recent Change, M-281 Access On-Line Maintenance, M-85 Accounting Reports, M-248 Add a CAS Main/ACD Agent Group, M-305 Agent Data Displays and Changes, M-300 Agent Group Call Waiting Levels, M-315 Agent Group Delay Routing Display, M-314 Agent Instruments, M-60 Agent Position Status Display, M-300, M-302 Agent Status Report, M-293 Alarms, M-I 78 Alarm Command Codes, M-80 Attendant and Busy Lamp Display Unit, M-60 Attendant Console Code Display Fault, M-108 Attendant Interface Card. M-359 Attendant Interface Card Test Testing Procedures, M-360 Automatic Circuit Assurance Log Request Commands, M-43 Automatic Testing, M-340 Automatic Testing Procedures, M-365 Automatic Test Results. M-365

## B

BLDU Unit Troubleshooting Procedure, M-160 Bulk Downloading Commands, M-66B Bulk Input Command, M-788

Call Store, M-236 Call Waiting Data Menu, M-313 Call Waiting Data Menu Access, M-313

#### TL-130200-1001

Card List. M-17

CALL TRACING, M-21 1

Call Tracing Examples, M-217

Cancel a Trend Report, M-299

CAS/ACD Source Group Report. M-291

CAS Main/ACD Data Menu Instrument, M-31 8

CAS Main/ACD Help, M-284

CAS MAIN/ACD Source, M-295

CAS Main/ACD Supervisor Options, M-282

CAS Main/ACD Supervisory Recent Change, M-299

CAS Main/ACD Trunk Data Menu, M-306

CAS Main/ACD Trunk Data Transactions, M-307

Change a Repertory Dial Key Set, M-319

Change a Source Message, M-312

Change Alternate Destination of an Agent Group, M-317

Change Call Waiting Indicator Levels, M-318

Control Card Removal and Replacement, M-20

Change Day/Night Mode (87), M-321

Change Delay Routing of an Agent Group, M-315

Change FADS Automatic Dump Period, M-297

Change the FADS Automatic Dump Selections, M-297

Change FADS Data Collection Start Time, M-298

Change FADS Periodic Data Collection Period, M-296

Change First Recorded Announcement, M-31 6

Change Night Destination of an Agent Group, M-305

Change Recorded Announcement Delay or Repetition Timing, M-317

Change Second Recorded Announcement, M-31 6

Change Special Message (88), M-324

Change the Group/Supervisor of an Agent Position, M-304

Change the Source Group of a Trunk, M-31

Change the State of an Agent Position, M-304

Change the State of a CAS Main/ACD Trunk, M-309

Channel Memory Test, M-345

Channel Memory Testing Procedures, M-345

Channel Unit Removal, M-177 Connection Between Files, M-21 9 Connection to a TCR, M-218 Current Collection Parameter Settings, M-91

## n

Display Command, M-50

Downloading Featurephones, M-63

Downloading VCIP, DVCIP., and VPLC Cards, M-65

Downloading, ADMP, UCB (DCP), and NIC Card, M-66

Disk Backup of Room Status, M-83

Data Switch Device Status Display, M-99

Disk Backup Option, M-101

Device Catalog Display Option, M-102

Dedicated Time Slot, M-218

Digit Store, M-230

Data System Administrative and Maintenance Features, M-248

Data System Troubleshooting, M-250

Display Software Version Command, M-254

Display All FADS Options, M-296

Delete a CAS Main/ACD, M-306

Display/change FADS Delay Timing, M-306

Display Trunks by Trunk Number, M-307

Display CAS Main/ACD Trunks by Agent Group Number, M-308

Display R/A Trunk Number and State, M-313

Display a Repertory Dial key Set, M-319

Day/Night Mode Data Menu, M-320

Display Day/Night Mode (86), M-321

Disk Device Tests, M-349

Disk Device Testing Procedures, M-349

Display Trunks with a Specific Source Group, M-309

## Е

Event Reports, M-249

Operation

Features

## 

FADS, CAS Main/ACD Transactions, M-285F FADS Control Transactions, M-296 FADS Control Data Menu, M-295 FADS Display Options Menu, M-287 FADS Display Transactions, M-288 FADS Recent Chang, M-287 Fast Test Option, M-341 Fault Code Procedures and Flowcharts, M-155 Fault Correction, M -349, M-355, M-361, M-364 Fault Isolation, M-I 55 Fault Log Request Commands, M-24 Fault Resolution, M-277 Featurephones, M-57 Featurephones (PD-200), M-255 Featurephone Self-Test Diagnostics, M-I 62 Force Download, M-61 Force In Service Out of Service Command, M-57, M-255 Frame Image, M-15

## G

3GENERAL, M-I General Read and Data General Read Commands, M-73 General Write Command, M-77

## 

Handling Cards, M-20 Hardware Write Command, M-79

#### 1

Initiate a Trend Report, M-298

Line Cards with Featurephones, M-59

Line/Trunk Test, M-361
Line/Trunk Test Testing Procedures, M-362
Load Commands, M-258
Load Command Responses, M-261
Loading the Program, M-338

#### M

Maintenance Command, M -55 MAINTENANCE COMMANDS AND DISPLAYS, M-23, M-249 Manual Changes and Recent Change Summary (Voice Configuration), M-324 Maintenance Displays, M-23 Maintenance Options, M-67 Maintenance Request Command, M-79 Maintenance Terminals, M-I 3 Maintenance Tools, M-263 Manual Hardware Testing, M-I 5 Manual Testing, M-339 Manual Testing Procedures, M-366 Mass Storage Utility Menu, M-100 Memory Access Commands, M-73 Memory Dumps, M-216 Memory Dump Contents, M-216 Memory Test Results, M-97 Memory Watch Command, M-68

## N

Network Test, M-90 Network Test, M-347 Network Testing Procedures, M-347N Night Destination of All Agent Groups, M-303

### 0

OFF-LINE DIAGNOSTICS, M-337 ON-LINE MAINTENANCE. M-85

#### D

Packet Line Cards Status, M-99 Paging Card Test, M-346 Paging Card Testing Procedures, M-346 PD-200 Data-System Devices, M-253 PD-200 MAINTENANCE, M-247 PD-200 Maintenance Tools and Fault Isolation, M-263 Physical Locations, M-337 Power Restrictions, M-20 Preventive Maintenance, M-I 07

## 0

Quick Reference Chart, M-107

PUT Command Entry, M-69

#### R

Reference Documents, M-I 5 Return to Maintenance Options, M-96 Remote Processors Status, M-I 00 1 RECENT CHANGE, M-28 Real-Time Agent Status Display, M-288 Real-Time System Status Display, M-289 Retest Option, M-341 Repeat FMS Test, M-350 Return to Main Menu, M-354

## S

Security Codes, M-14 Security Levels, M-I 3 Self-Testing Diagnostics, M-I 4 Send a Special Message (49), M-322

Send a Unique Message (97), M-323

Serial Device Controller Test, M-354

Serial Device Controller Testing Procedures, M-355

Software Identity Calculations (Lines), M-28

Source Message Display, M-31 1

Special Message Display (84), M-323

Spare Cards, M-107

Super&or Message Handler, M-321

Supervisor Message Options Menu (85), M-322

System Configuration, M-I 5

System Diagnostics, M-1 4

SYSTEM MAINTENANCE GENERAL PRINCIPLES, M-107

System Memory Test, M-341

System Memory Testing Procedures, M-343

System Operation Checks, M-107

System Software and Maintenance Applications, M-I 3

System Status, M-23

System Status Display, M-88

System Status Report, M-289

System Voltage Checks, M-107

#### T

Test Command (Featurephone), M-72

Test Device #0, M-351

Test Device #2, M-353

Testing, M-I 79

Test Options Menu, M-337

Test Results, M-344, M-346, M-347, M-356, M-360, M-363

Three-Party Connection, M-21 7

Tone Test, M-355

Tone Test Testing Procedures, M-356

Touch Call Receiver Status, M-96

Touch Call Receiver Test, M-89

#### TL-130400-1001

Touch Calling Receiver Test, M-365 Traffic Data Menu Options Menu, M-91 Traffic Meters Menu, M-92 TROUBLESHOOTING, Trunks, M-59, M-256 Trunk Sequence State Display, M-98 T1 -Type Trunk Maintenance, M-I 76 T1 Trunk Trouble, M-180 TTY Response Log Display, M-36 Two-Party Connection, M-21 7 Typical Recent Change Sequences, M-333

## U

Unlock Command, M-73